MARCH 1983 Vol. 8, No. 3<br>\$2.95 in USA<br>\$3.50 in Canada/£2.10 in U.K.<br>A McGraw Hyal Publication  $^{\circledR}$ 74 IM ATHE AM IM **WER THE** the systems journal 91 I ŊП,  $x \in \mathbb{C}$ ×.  $\epsilon$ F. 医量 FOR  $\overline{\mathbf{H}}$  $\overline{M}$  $\begin{array}{cc} \text{SIN-MH111} & & \text{if } \\ \text{PPI11} & \text{FPI101} & & \text{if } \\ \end{array}$ **DOWNER WARNER** 臺票 **ULSUT NATH USSN** Name Rome ŝ.  $\mathcal{W}^1$  $\frac{1}{\sqrt{2}}$ **BAR GOOD** wiren ji  $\frac{1}{2}$ **DRILL SHIP** hm 704 **Signer Ignuity**  $\mathcal{V}$ Possible Judges manismin aliy HISTORY **COL**  $\mathcal{V}$ 理由理解 **PIN DI** CAŁCULUS KALL PRUMPAIN. Advent Another NIN ROBERT LINEY **Contractions** Asseu Arion WANCED **第13** RAR and PEA **MASS STORAGE** 

**Late Institute TE** about

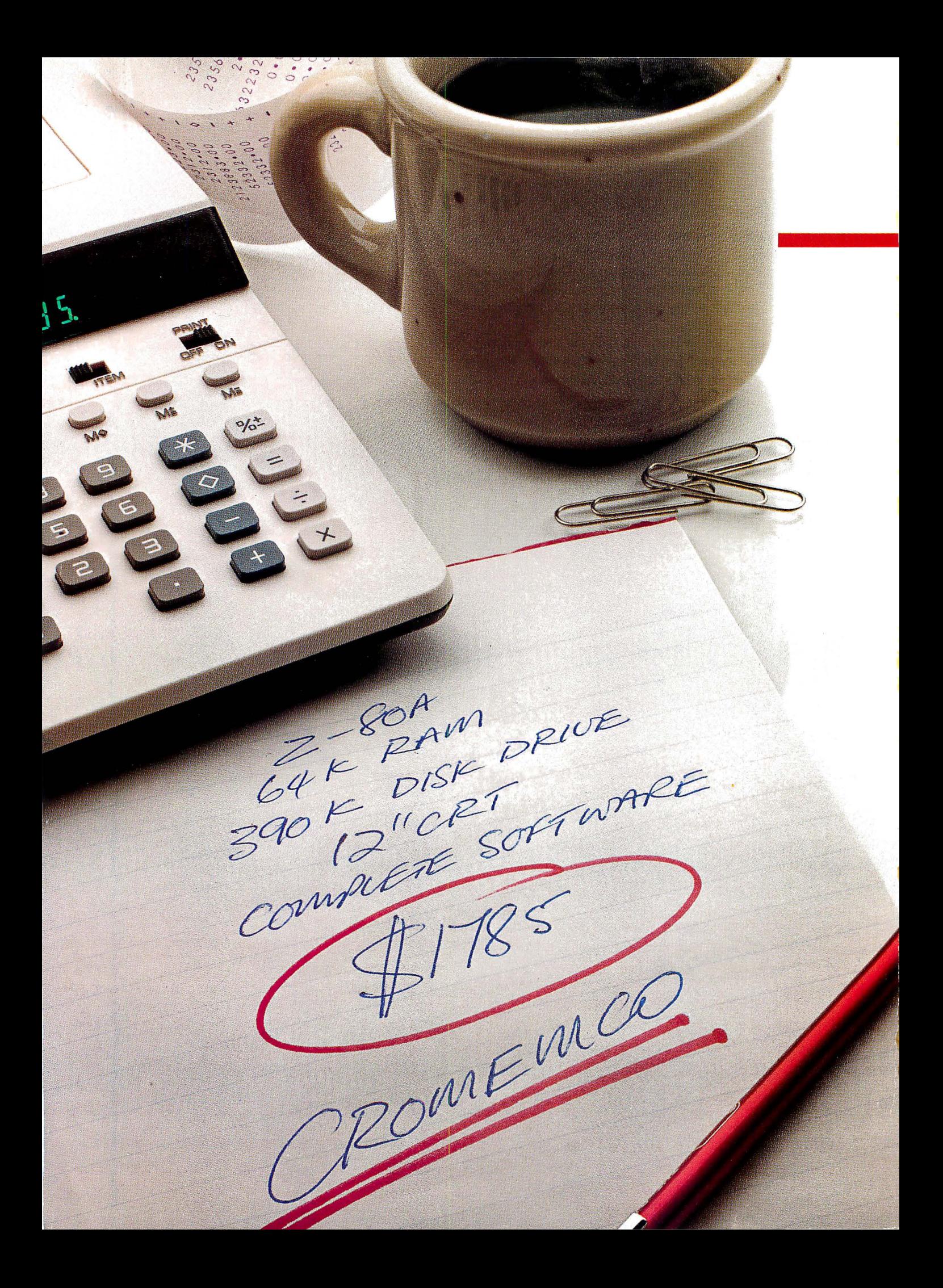

## How to buy a computer by the numbers.

Introducing the Cromemco C-10 Personal Computer. Only \$1785, including software, and you get more professional features and performance for the price than with any other personal computer on the market. We've got the numbers to prove it.

The C-10 starts with a high-resolution 12" CRT that displays 25 lines with a full 80 characters on each line. Inside is a high-speed Z-80A microprocessor and 64K bytes of on-board memory. Then there's a detached, easy-to-use keyboard and a 51A" disk drive with an exceptionally large 390K capacity. That's the C-10, and you won't find another ready-to-use

personal computer that offers you more.

But hardware can't work alone. That's why every C-10 includes software-word processing, financial spread sheet, investment planning and BASIC. Hard-working, CP/M<sup>®</sup>-based software that meets your everyday needs. Software that could cost over \$1000 somewhere else. FREE with the C-10. There's really nothing else to buy.

But the C-10's numbers tell only part of the story. What they don't say is that Cromemco is already known for some of the most reliable business and scientific computers in the industry. And now for the first time, this

technology is available in a personal computer.

One last number. Call 800 538-8157 x929 for the name of your nearest Cromemco dealer, or to request literature. In California call 800 672-3470 x929.· Or write Cromemco, Inc., 280 Bernardo Avenue, P.O. Box 7400, Mountain View, CA • 94039. In Europe, write Cromemco A/S, Vesterbrogade IC, 1620 Copenhagen, Denmark.

CP/MR is a registered trademark of Digital Research, Inc. All Cromemco products are serviced by TRW

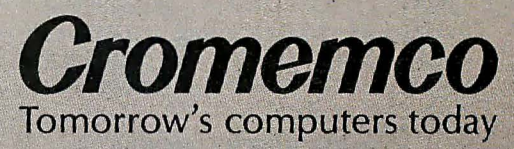

Circle 127 on inquiry card.

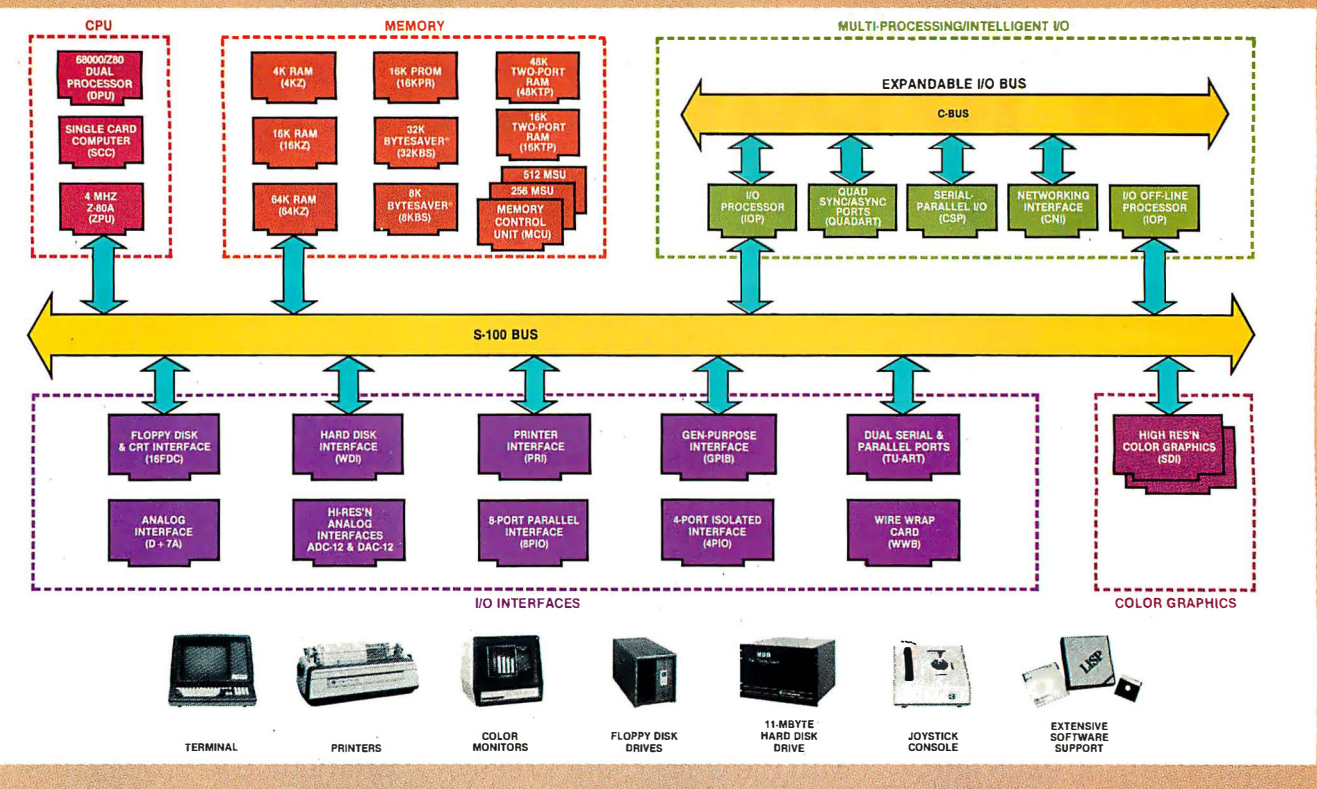

## What Cromemco computer card capability can do for you

The above diagram shows in a fumetiona! way one 0f the most complete lines of computer cards in the industry.

Look it over carefully. It could be well worth your while.

These are all cards that plug into our S-100 bus microcomputers.

You can also assemble them into a custom system in convenient Cromemco card cages.

### **MULTI-PROCESSING AND** INTELLIGENT 1/0

The range of capabilities and versatility you can draw upon is enormous.

In processors, for example, you have a choice of CPU's including our extremely useful new 1/0 Processor. This can be used as a satellite processor to do off-line processing, multi-processing, and to form intelligent 1/0. It opens the door to a whole new group of applications and tasks. Ask us about it.

Again, you can have beautiful high-<br>resolution color graphics with our color graphics interface. You can select from over 4000 colors and have a picture with system into operation. a resolution at least equal to quality Finally, Cromemco offers you the broadcast-TV pictures. strongest software support in the industry

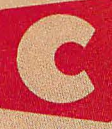

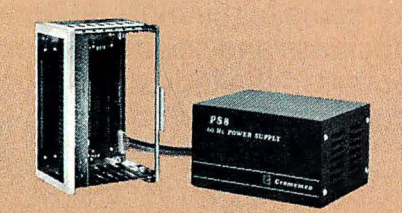

You have an unprecedented selection of memory including our unusual 48K and 16K two-port RAMs which allow high-speed color graphics.

### **LOTS OF STORAGE**

These days you often want lots of disk storage. So you can select from our disk controller card which will operate our 5" and 8" floppy disk drives (up to 1.2 megabytes). Or select our WDI interface to operate our 11-megabyte hard disk drives.

### POWERFUL SOFTWARE AND PERIPHERAL SUPPORT

**HIGH RESOLUTION** There's much more yet you can do<br>**COLOR GRAPHICS** with our cards. And, of course, there's an with our cards. And, of course, there's an easy way to put them to work in our 8-, 12-, and 21-slot card cages. Our PS8 power supply makes it simple to get the

 $\mathcal{A}$ 

with languages like FORTRAN, C, COBOL, ASSEMBI£R, LISP, BASIC and others. There is also a wide choice from independent vendors.

To top it all off, you can draw from a substantial array of peripherals: terminals, printers, color monitors and disk drives.

There is even more capability than we're able to describe here.

### NOW AT HALL-MARK AND KIERULFF

For your convenience Cromemco products are now available at Hall-Mark **Electronics and Kierulff Electronics. Con**tact these national distributors for immediate product delivery.

### CROMEMCO COMPUTER CARDS

• PROCESSORS - 4 MHz Z-80 A CPU, single card computer, I/O processor • MEMORY - up to 64K including special 48K and 16K two-port RAMS and our very well known BYTESAVERS® with PROM programming capability • HIGH RESOLUTION **COLOR GRAPHICS — our SOL offers up to 754 x** 482 pixel resolution. • **GENERAL PURPOSE IN**-TERFACES-OUADART four-channel serial communications, TU-ART two-channel parallel and two-channel serial, 8PIO 8-port parallel, 4PIO<br>4-port isolated parallel, D + 7A 7-channel D/A and A/D converter, printer interface, floppy disk controller with RS-232 interface and" system diagnostics, wire-wrap and extender cards for your development work.

n corporated 280 BERNARDO AVE., MOUNTAIN VIEW, CA 94040 · (415) 964-7400 **Tomorrow's computers today** Circle 128 on inquiry card.

**TM** 

ы

## In The Queue

Volume 8, Number 3

**March 1983** 

### Features

26 Build the ECM-103, an Originate/Answer **Modem** by Steve Ciarcia *I* The Texas Instruments TMS99532 forms the heart of a Bell- I 03-compatible modem.

 $\bf{34}$  The Enhanced VIC-20, Part 2: Adding a 3K-Byte Memory Board by Joel Swank / Supplement the VIC-20's standard SK bytes of RAM and eliminate those annoying "out-of-memory" messages.

44 A User's View of COMDEX by Jerry Pournelie I An impressionistic report of one of the largest gatherings of computer dealers and manufacturers.

 ${\bf 56}\,$  The Promise of Perpendicular Magnetic Recording by Clark E. Johnson Jr. I As the Japanese seem to have realized already. PMR represents the next level of recording technology.

**68** New Developments In Floppy Disks by Tom Moran I New advances in floppy-disk-drive technology spurs intense competition.

**86** Optical-Memory Media by Edward Rothchild I Some background on how optical disks work, who makes them, and how much data they can hold.

**10** Will Removable Hard Disks Replace the Floppy? by Larry Sarisky / Improved data-storage technologies may eventually eliminate floppy disks.

 $I$  The Winchester Odyssey, From Manufacturer to User by Jim Toreson I A look at drives, OEMs, and the cost of doing business.

130 Building a Hard-Disk Interface for an S-100 Bus System, Part 1: Introduction by Andrew C. Cruce and Scott A. Alexander *I* The first in a series of articles on interfacing a Winchester disk drive to an S-100 bus CP/M microcomputer.

**152** NAPLPS: A New Standard for Text and Graphics, Part 2: Basic Features by Jim Fleming / How to encode text and simple graphics elements in a standard and efficient manner.

218 User's Column: Sage In Bloom, Zeke II, CBIOS Traps, Language Debate Continues by Jerry Pournelle / The consummate computer user tackles his new writing machine.

262 A Faster Binary Search by Dr. L. E. Larson / An important technique results in faster-running applications programs and shorter response times.

**295** Data Collection with a Microcomputer by Dr. Mahlon G. Kelly I Using a TRS-80 Model I for environmental research saves time and money.

3 1 0 Build This Memory, Part 1: How to Construct a Low-cost Memory with 4116 Memory Devices by Cameron Spitzer I Take advantage of the low price of the 4 I I 6-type memory.

**331** A Peek Into the IBM PC by Tim Field I An assembly-language program enables an Epson printer to display all 256 characters used by the IBM PC.

389 Keywords In a Fuzzy Context by Thomas A. Smith I CBASIC programs for bibliographic search tell you the degree to which various articles meet your requirements.

**418** ROTERP: An Interpretive Language for Robot Control by Gary Liming I High-level languages may help bridge the gap between artificial intelligence and the home experimenter's robot.

436 Using SOUND Arguments for High-Precision **RTTY** by Scott Persson I How to generate radioteletype audio frequencies from an Atari 800.

**453** Binary-Format Number Storage on the Apple II Disk by David Eyes I A machine-language routine to read and write binary data to a text file.

### Reviews

190 MP/M II by Stephen Schmitt

247, 248, 251 BYTE Game Grid: Project Nebula by Keith Carlson; Legionnaire by Gregg Williams; Omega Race for the VIC-20 by Stanley J. Wszola

256 Quickcode by Adam B. Green

282 Hayes's Stack Smartmodem by Norman C. McEntire

### Nucleus

- 6 Editorial: The Software Revolution: Where Will We Store All Those Programs?
- 14 Letters
- 22 BYTE's Bugs
- 307, 450 Programming Quickies: Add Dimensions to Your BASIC; Computing Telescope Parameters with the OSI Superboard II
- 380, 462 System Notes: Circles and Ellipses on the Apple II; Adding a Trace to North Star BASIC
- 474 Event Queue
- **478, 486 BYTE's Bits 484** Software Receive
- 484 Software Received<br>487 Ask BYTE
- 487 Ask BYTE<br>490 Books Red
- **Books Received**
- **491** Clubs and Newsletters<br>**492** BYTELINES
- 492 BYTELINES<br>497 What's Nev
- **497** What's New?<br>**557** Unclassified A
- **557** Unclassified Ads<br>**558** BOMB, BOMB R **558** BOMB, BOMB Results<br>**559** Reader Service
- Reader Service

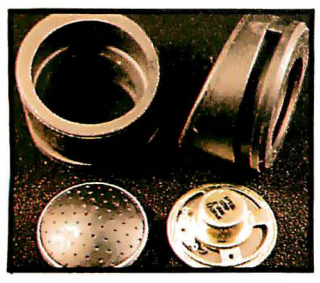

Page 26 Page 44

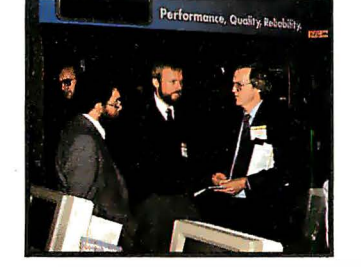

Figure

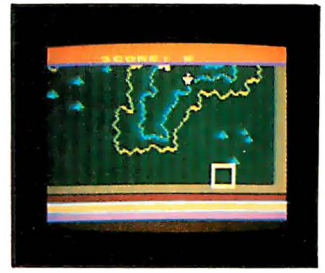

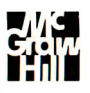

Managing Editor Mark Haas

### Technical Editors

Gregg Williams. Senior Editor; Richard S. Shuford. Curtis P. Feigel. Arthur Little. Stanley Wszola. Pamela Clark. Richard Malloy; Phillip Lemmons. West Coast Editor; Steve Ciarcia. Mark Dahmke. Consulting Editors; Jon Swanson. Drafting Editor

### Copy Editors

Beverly Cronin, Chief;

Faith Hanson. Warren Williamson. Anthony J. Lockwood, Hilary Selby Polk, Elizabeth Kepner. Nancy Hayes. Cathryn Baskin, Tom McMillan; Margaret Cook, Junior Copy Editor

### Assistants

Faith Kluntz. Beverly Jackson. Lisa Jo Steiner

### Production

David R. Anderson. Assoc. Director; Patrice Scribner. Jan Muller. Virginia Reardon; Sherry McCarthy. Chief Typographer; Debi Fredericks. Donna Sweeney. Valerie Horn

### Advertising

Deborah Porter. Supervisor; Marion Carlson. Rob Hannings. Vicki Reynolds. Cathy A. R. Drew. Lisa Wozmak; Patricia Akerley. Reader Service Coordinator; Wai Chiu Li, Advertising/Production Coordinator; Linda J. Sweeney

### Circulation

Gregory Spitzfaden. Manager; Andrew Jackson. Asst. Manager; Agnes E. Perry. Barbara Varnum. Louise Menegus. Jennifer Price. Sheila A. Bamford; James Bingham. Dealer Sales; Deborah J. Cadwell. Asst: Linda Ryan

### Marketing Communications

Horace T. Howland. Director; Wilbur S. Watson. Coordinator: Timothy W. Taussig. Graphic Arts Manager; Michele P. Verville. Research Manager

### Controller's Office

Kenneth A. King. Asst. Controller; Mary E. Fluhr. Acct. & DIP Mgr; Karen Burgess.' Jeanne Cilley. Linda Fluhr. Vicki Bennett. L. Bradley Browne. Vern Rockwell

### Business Manager

Daniel Rodrigues

### Traffic

N. Scott Gagnon. Manager; Scott Jackson. Kathleen Reckart

### Receptionist

Jeanann Waters

Publishers

Virginia Londoner. Gordon R. Williamson; John E. Hayes. Associate Publisher; Cheryl A. Hurd, Publisher's Assistant

Officers of McGraw-Hill Publrcations Company: Paul F. McPherson, President; Executive<br>Vice President: Gene W. Simpson; Senior Vice<br>President-Editorial: Ralph R. Schulz; Vice Presidents: Kemp Anderson, Business Systems<br>Development; Shel F. Asen, Manufacturing; Harry L. Brown. Special Markets; James E.

Hackett. Controller; Eric B. Herr. Planning and Development; H. John Sweger. Jr .. Marketing. Officers of the Corporation: Harold W. McGraw Jr.. Chairman and Chief Executive Officer; Joseph L. Dionne. President and Chief Operating Officer; Robert N. Landes. Senior Vice President and Secretary; Ralph J. Webb. Treasurer.

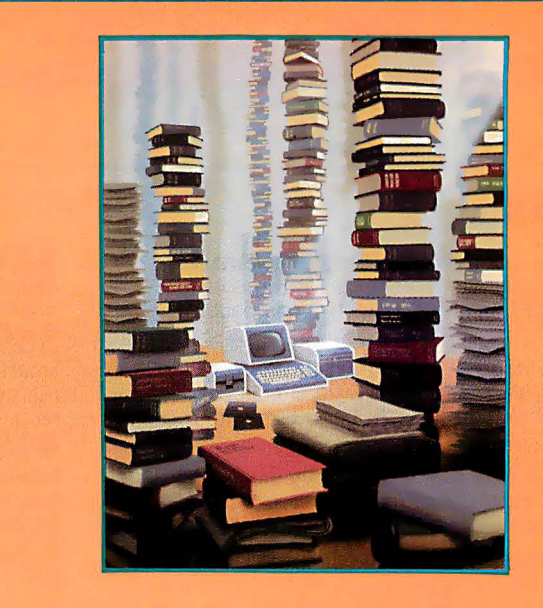

### In This Issue

Sophisticated new operating systems and multitasking software promise to alter significantly the way we use personal computers. Because of the large memory requirements of the new software, we're sure to see changes for the better in the nature of external storage devices. New technologies for mass storage will become even more critical as the software revolution continues to escalate. As Robert Tinney's cover suggests, personal computers will need a large quantity of high-speed mass storage to hold all the software and other data that we'll generate. Our theme articles address the latest developments in mass storage. Clark E. Johnson Jr. discusses "The Promise of Perpendicular Magnetic Recording;· Tom Moran looks at "New Developments in Floppy Disks," Edward Rothchild writes about "Optical-Memory Media," Larry Sarisky explores the question "Will Removable Hard Disks Replace the Floppy?" Jim Toreson concentrates on "The Winchester Odyssey," and in the first of a three-part series Andrew C. Cruce and Scott A Alexander discuss "Building a Hard-Disk Interface for an S-100 Bus System." Plus we have part 2 of "NAPLPS, A New Standard for Text and Graphics," the second installment in the VIC-20 series, "Adding a 3K-Byte Memory Board," a review of MP/M II from Digital Research, and BYTE's Game Grid. Steve Ciarcia tells you how to "Build the ECM-103, an Originate/Answer Modem," and more.

BYTE is published monthly by McGraw-Hill. Inc., with offices at 70 Main St. Peterborough NH 03458, phone (603) 924-9281. Office hours: Mon-Thur 8:30 AM - 4:30 PM. Friday 8:30 AM - Noon. Eastern Time. Address subscriptions. change of address. USPS Form 3579. and fulfillment questions to BYTE Subscriptions. POB 590. Martinsvrlle NJ 08836. Second class postage paid at Peterborough. N.H. 03458 and additional mailing offices. USPS Publication No. 528890 (ISSN 0360-5280). Postage Paid at Winnipeg. Manitoba. Registration number 9321. Subscriptions are 521 for one year. 538 for two years. and 555 for three years in the USA and its possessions. In Canada and Mexico. 523 for one year. 542 for two years. 561 for three years. 553 for one year air delivery to Europe. 537 surface delivery elsewhere. Air delivery to selected areas at additional rates upon request. Single copy price is 52.95 in the USA and its possessions. 53.50 in Canada and Mexico. 54.50 in Europe. and 55.00 elsewhere. Foreign subscriptrons and sales should be remitted in United States funds drawn on a US bank. Printed in United States of America.

Address all editorial correspondence to the editor at BYTE, POB 372, Hancock NH 03449. Unacceptable manuscripts will be returned if accompanied by sufficient first class postage. Not responsible for lost manuscripts or photos. Opinions expressed by the authors are not necessarily those of BYTE. Entire contents copyright © <sup>1983</sup> by BYTE Publications Inc. All rights reserved. Where necessary. permission is granted by the copyright owner for libraries and others registered with the Copyright Clearance Center (CCC) to photocopy any article herein for the base fee of 5 1.00 per copy of the article or item plus 25 cents per page. Payment should be sent directly to the CCC. 21 Congress St. Salem MA 01970. Copying done for other than personal or internal reference use without the permission of McGraw-Hill is prohibited. Requests for special permission or bulk orders should be addressed to the publisher.

BYTE® is available in microform from University Microfilms International, 300 N Zeeb Rd. Dept PR. Ann Arbor MI 4B106 USA or 1B Bedford Row. Dept PR. London WC1R 4EJ England.

Subscription questions or problems should be addressed to:

BYTE Subscriber Service P.O. Box 328 Hancock, NH 03449

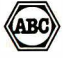

150 MILES

200 MILES

54

**KNOTS** DEGREES Sky PARTLY CLOUDY

15 L

Add Multia.

The system builder's best choice for color graphics is a CSSOOO color system from SCION. Its basic component is MicroAngelo<sup>®</sup>, the single board graphics display computer that has revolutionized monochrome display capability with low cost 512x480 pixel graphics resolution and 40 line by 85 character text capacity.

When MicroAngelo boards are combined, they create high resolution color graphics that have a unique advantage. The displayed image is a combination of transparencies. So you can add, modify or delete images by transparency rather than as an entire image.

SCION's Series CS5000 builds an image with up to 8 bit planes, each generated by a MicroAngelo board. You select the assignment of those bit planes to transparencies. Each transparency can display  $2^n$ -1 colors where n is the number of bit planes it uses ... 2 bit planes would make a three color transparency, 8 bit planes would make a 255 color transparency. Once each transparency has been defined, your host can work with it independently, generating and modifying its graphics and text without interacting with the others. The independent transparencies are combined by the Color Mixer board which also assigns one of 16.8 million possible colors to each color of each transparency.

Your computer talks to the SCION Color System in SCREENWARE™ SCION's high level display firmware language. SCREENWARE commands are used by the computer in each MicroAngelo bit plane to generate graphics and text primitives. User interface is made simple with prompted system set-up using SCION's ColorPak.

MicroAngelo based color graphics systems are easy to use. Just plug the boards into your Multibus or S-100 host. Or use the freestanding work station configuration with its RS-232 interface. In each case, you get high resolution color graphics for such a low price you can't afford to design your own.

Think SCION for your graphics display needs. Think MicroAngelo. call us at (703) 4 76-6100.

System shown is a Model CS5050S.<br>A trademark of Intel Corp.

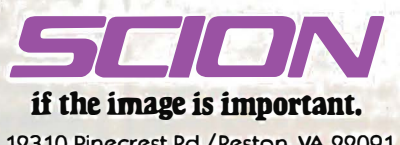

12310 Pinecrest Rd./Reston, VA 22091 (703) 476-6100 TWX: 710-833-0684

For S-100 circle 476 on inquiry card, For Multibus circle 477 on inquiry card.

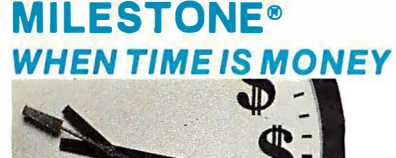

As a project manager, you know the value of meticulous planning. Oversights and miscalculations can cost you crucial time and money.

Milestone is a project management and time scheduling program. It is a powerful "critical path" program for planning and analyzing virtually any project, from a cost estimate for a construction project to a schedule for installing a computer system. The applications are unlimited.

Milestone uses PERT, Performance Evaluation and Review Technique, and CPM, Critical Path Method, to plan a project, yet Milestone is one of the easiest software packages to use.

The Milestone user can change a variable and instantly Milestone will display the effect on the entire project. For instance, the estimated completion date of a particular time-crucial task may be changed. All scheduling, manpower costs and associated reports will be re-tabulated.

### TIME IS MONEY. SAVE BOTH WITH MILESTONE.

The price is \$295. CP/M<sup>®</sup> and CP/M-86<sup>™</sup> versions require 64K and 128K RAM respectively. Manual alone is \$30.

For more information see your local compu-<br>ter dealer or contact Digital Marketing directly.

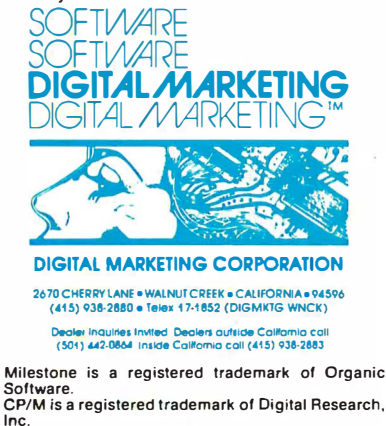

## Inc.<br>CP/M-86 is a trademark of Digital Research, Inc.

## **Editorial**

## The Software Revolution **Where Will We Store**

## All Those Programs?

Phil Lemmons, West Coast Editor

Two advances in hardware-the 16-bit microprocessor with its great memory-addressing range and the 64K-bit dynamic RAM (random-access, read/write memory)-have paved the way for a software revolution. The Lisa software from Apple, and soon the Visi On operating environment from Visicorp and a new generation of software from Microsoft, will transform the way we use computers and the way we think about our jobs. But just as hardware advances made possible a revolution in software, the exciting new software demands an improvement in hardware, specifically, in mass storage. The memory-intensive operating systems and integrated applications programs that are emerging today will make unprecedented demands on the mass storage of personal computers. Not only will personal computers need a lot of mass storage to run the new software effectively, they will also need highspeed mass storage that is faster than today's floppy disks.

You might think that the current low prices of RAM would reduce the need for speed in mass storage. The computer could read the operating system and applications program from floppy disk into RAM once, at the beginning of a session, and thereafter execution would proceed at the lightning speed of RAM itself. But consider how big the new operating systems and applications programs will be. Even if new personal computers have 256K bytes of RAM, they will not be able to accommodate at one time both a desktop-manager operating system and more than one sophisticated applications program. The resident portion of Lisa's operating system approaches a quarter of a megabyte, and its sophisticated applications programs are almost as large. Even though Lisa has a half megabyte of RAM as standard equipment, the operating system has to use virtual memory. Virtual memory means treating part of mass storage as if it is part of RAM. Since a major limiting factor in the speed of software that uses virtual memory is the speed of input/output of mass-storage devices, systems like Lisa will require high-speed mass storage for effective operation. Otherwise we will see computer users tapping their feet while waiting for their expensive personal computers to read in the next chunk of beautiful software.

## We've Got More Than A<br>Fond Attachment For Your<br>ATARI We've Got A Disk Drive For \$488.

PERCOM DATA

Percom Data Corporation believes your Atari' home computer is more than just<br>fun and games. We believe you should be able to get a single-density, floppy-disk-<br>system for your Atari 400 or 800 at a price that will take you knocking you into the next galaxy

Percom Data has been manufacturing disk-drive systems, and other accessories<br>for personal computers since the mid-1970's and is the industry standard to<br>follow when it comes to data separation and system compatibility.

The Percom Data AT-88 combines Percom Data quality and reliability at a price that is not a budget-buster.

The Percom Data AT-88 offers 88 Kbytes (formatted) in single-density, with plug-<br>in ease of attachment to your Atari. The AT-88 has integral power supply, "no-<br>patch" to Atari DOS and critical constant speed regulation.

Take advantage of this low introductory price of \$488 by calling Percom Data now<br>to get more information, or the name of an authorized dealer nearby. Call toll-free<br>1-800-527-1222

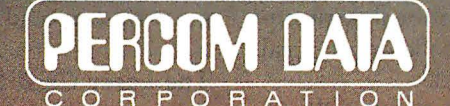

**Expanding Your Peripheral Vision** 

11220 Pagemill Road Dallas, Texas 75243 (214) 340-7081

· NETWORKS

**DRIVES** 

\*Atari 400/800 is a trademark of ATARI, INC

· SOFTWARE

### Hard Disks for the Masses?

Editorial<br>
Hard Disks for the Masses?<br>
Fig. 61810 in quantity. The Adaptec product of most interest to<br>
The point of this argument is not to debunk the new pressonal computer users is the single-chip contributed<br>
software. The point of this argument is not to debunk the new software. On the contrary: the revolution in software can extend the power of computing to millions of people as well as making life more enjoyable for current microcomputer users. If the software revolution is to make microcomputing a true mass phenomenon, however, there must first be a reduction in the price of high-speed mass-storage hardware. Lower prices for Winchester hard disks would be an ideal solution. Making hard disks standard equipment on 16-bit computers would help bring down the cost of the disk drive somewhat. And because hard disks operate up to 20 times faster than floppy disks, the delays required to read in software would cease to be a problem. In the office, hard disks will no doubt be the standard answer to the new software's need for high-speed mass storage.

But hard disks are likely to remain too expensive to become standard equipment outside the office. Prices have plunged in the last three years, but hard-disk systems still cost at least \$1500. More often the prices are closer to \$2500. (See ''The Winche�ter Odyssey," page 122, about why hard disks that cost \$600 in quantity at the factory cost much more by the time they're integrated into hard-disk systems.) The mechanics required to rotate the disk at very high speed while the magnetic head floats microns above the disk are not simple and the manufacturing process cannot get much less expensive.

The only remaining area for significant cost savings in hard disks is the controller. Several companies are reducing Winchester controllers to single chips or small chip sets. Western Digital Corporation has a series of Winchester controller boards based on its own LSI (largescale-integration) chips. The Western Digital WD1001 board cost \$245 last year. The WD1002 cost \$195 at the end of 1982. The company plans to introduce the WD1003 at \$175 this summer, and the WD1004 at \$150 in the fall. In other words, Western Digital's advances can squeeze about \$100 out of the cost of hard-disk systems by the end of the year.

National Semiconductor will introduce a four-chip Winchester-disk controller this summer. The\_ DP8464 disk pulse detector, the DP8460 MFM data separator, the DP8462 MFM data encoder, and the DP8466 disk data controller together make up a sophisticated, highperformance controller capable of handling multiuser and multitasking operations. Single-user systems will not require the entire chip set; in fact, the National Semiconductor chips needed for a hard-disk controller in a typical personal computer will cost less than \$100.

Adaptec, a start-up firm (1625 McCarthy Blvd., Milpitas, CA 95035), also is offering its own Winchester controller chip set and boards based on the chips. Adaptec's products are based on five chips in the ACS-500 series. The complete chip set required for highperformance, multiuser and multitasking systems costs

\$190 in quantity. The Adaptec product of most interest to personal computer users is the single-chip controller called the Winchester Controller Chip. This chip costs only \$75 in large quantities. NEC, too, has announced a single-chip Winchester controller at less than \$100.

As with the Western Digital boards, these other LSI controllers will reduce Winchester prices for single-user systems by about \$100. That is a significant saving, but even a saving of \$200 would probably not induce manufacturers of personal computers to make Winchester disks standard equipment. Replacing one floppy disk with a Winchester disk would add at least \$1000 to a computer's list price, and probably more. Manufacturers seem reluctant to raise list prices that much. And yet, keeping the hard disk optional prevents the kind of volume savings that would come with making the hard disk standard equipment. Thus, hard disks remain more expensive than they really have to be and add \$1500 to \$2500 to system costs.

If hard disks will remain too expensive to host the software revolution in personal computers, where will we put the friendly new operating systems and applications programs?

### Solving a Read-Only Problem

Businesses and individuals who need to write and read large amounts of data at high speed will have no choice but to use hard disks. But we don't need to write and rewrite the new operating systems and applications programs; we only need to read them into RAM time and again every day and to update them on disk every few months. Most people's requirements for writing data are not so great as to require hard disks. Few of us generate enough data each day to overflow an ordinary floppy, much less the new high-capacity floppies (see ''New Developments in Floppy Disks," page 68).

Is an inexpensive form of ROM (read-only memory) on the horizon? NEC's new 1-megabit semiconductor ROMs are remarkable bargains at something more than \$40 per megabit, but the real requirements of the new operating systems and a set of applications programs may approach a megabyte. That would require more than \$320 worth of ROMs. Moreover, software updates and bug-fixes would pose major problems. Software houses, computer manufacturers, and computer dealers could not be expected to swallow the cost of replacing the ROMs. Erasable and reprogrammable ROMs and the equipment needed to program them would be prohibitively expensive.

### The Laser Card from Drexler

Fortunately, a new form of read-only mass storage, the Drexon Laser Card (from Drexler Technology Corp., 2557 Charleston Rd., Mountain View, CA 94043) is just coming to market (see photo 1). The size of a credit card, the Laser Card has a storage capacity of 2 megabytes. With 1 megabit or 125K bytes prerecorded, Laser Cards

### ER THE DYSAN DIFFERENCE

## Lysan<br>Carlos Duelland Software Duplication:

It's your name on the package label. And your company's reputation on the line. Whether your program retails for \$40.00 or \$400.00, or is for company internal distribution, the cost of duplicating it on diskettes is just a fraction of the value of your product. Doesn't it make sense to protect the time, money and talent invested in your software with the finest and most complete software duplication services available?

### Quality Software Deserves the Quality Media.

Dysan's software duplication services are unsurpassed for fidelity of reproduction. Not only is your program copied unerringly onto the finest media made-the Dysan diskette-but it's also copied on proprietary equipment manufactured by Dysan, exclusively for Dysan. Plus Dysan offers you the widest variety of support services available-from software protection to serialization and packaging.

## **Tyrisk** ur'image

# Why risk<br>Our image

Isn't it time you discovered the Dysan difference? For more information on Dysan software duplication, fill out and return this coupon today, or call (800) 551-9000.

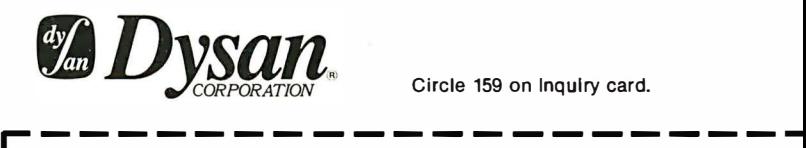

Circle 159 on Inquiry card.

thing

Dysan Software Duplication Division 5201 Patrick Henry Drive Santa Clara, CA 95050 (800) 551-9000 ( 408) 988-3472

Please send me more details on Dysan's Software Duplication Services.

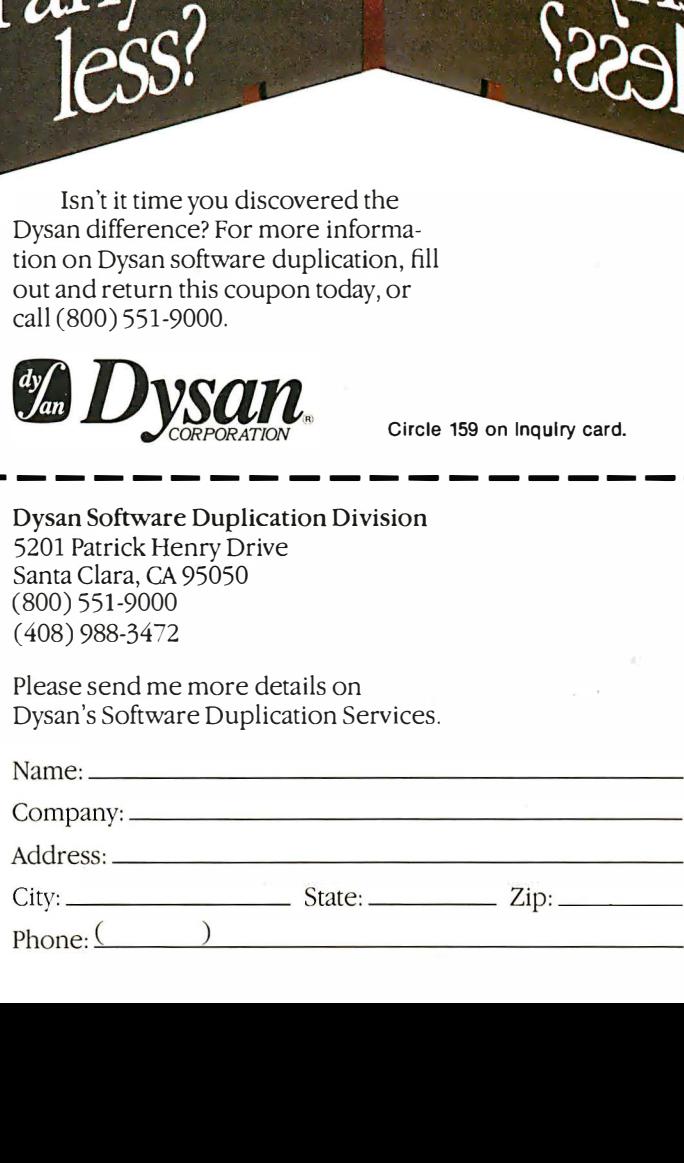

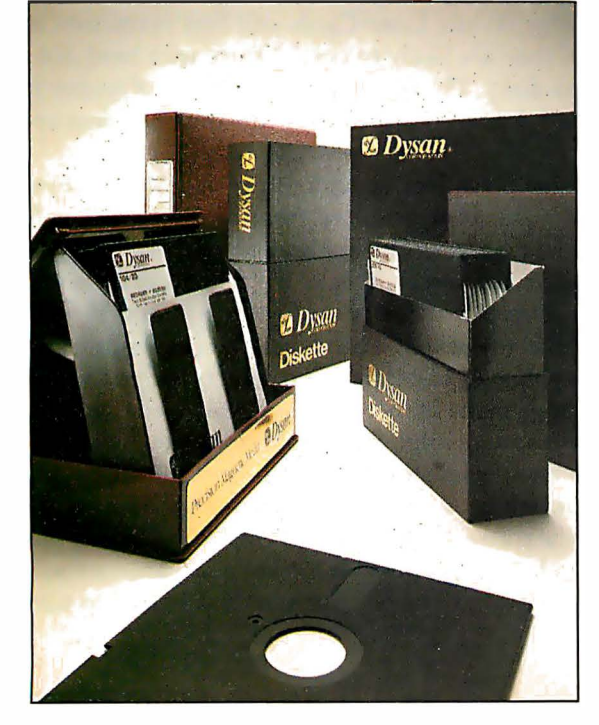

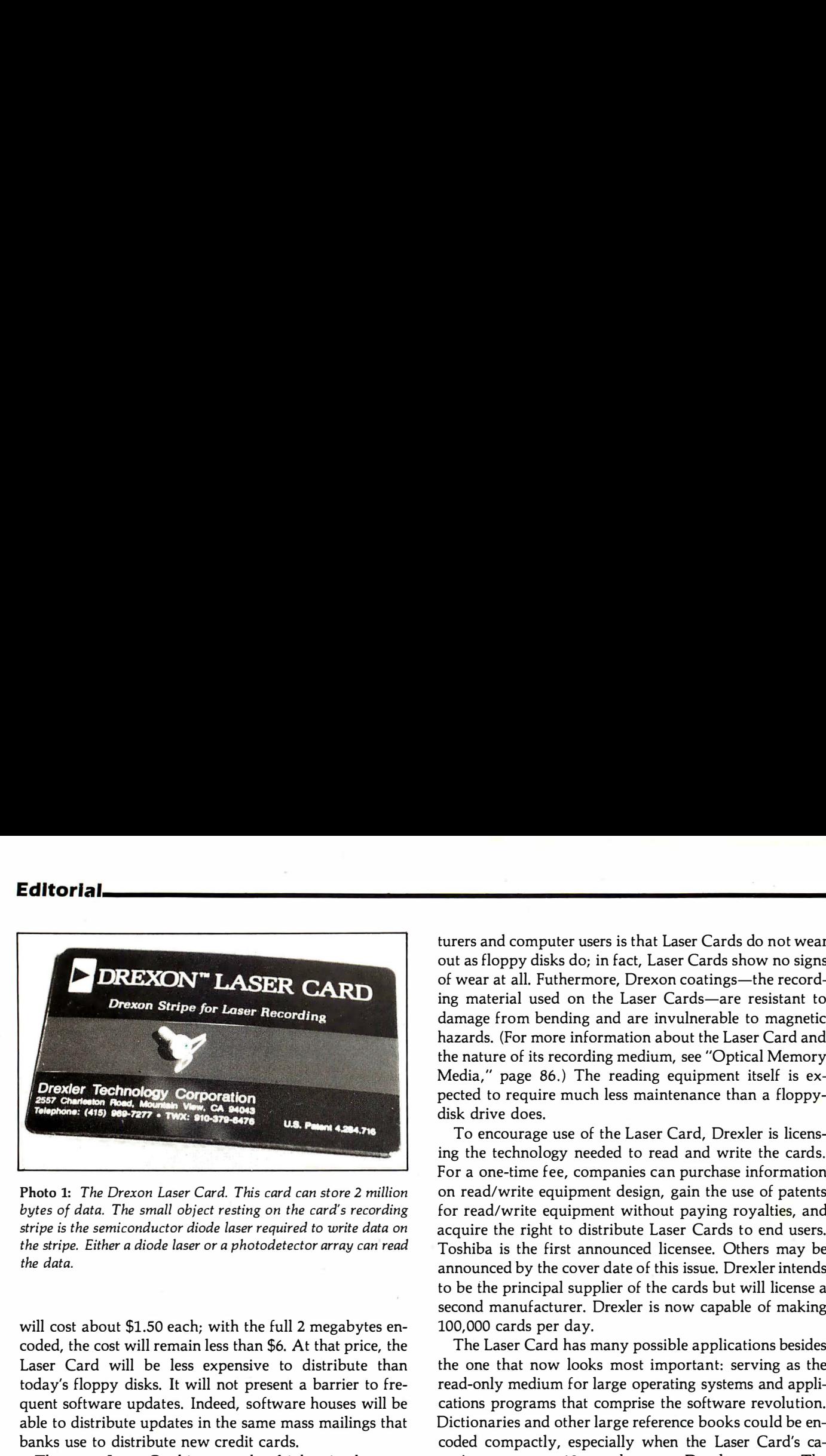

Photo 1: The Drexon Laser Card. This card can store 2 million bytes of data. The small object resting on the card's recording stripe is the semiconductor diode laser required to write data on the stripe. Either a diode laser or a photodetector array can read the data.

will cost about \$1.50 each; with the full 2 megabytes encoded, the cost will remain less than \$6. At that price, the Laser Card will be less expensive to distribute than today's floppy disks. It will not present a barrier to frequent software updates. Indeed, software houses will be able to distribute updates in the same mass mailings that banks use to distribute new credit cards.

The name Laser Card is somewhat frightening because lasers are expensive. But lasers are required only to write data on these cards; an array of inexpensive photodetectors can read the data. In fact, the equipment required to read data from a Laser Card at a rate of 125K bytes per second will cost less than \$100. The read rate has no intrinsic limit. To increase the rate to that of hard disks, manufacturers can just add more of the inexpensive photodetectors to the array. The cost of laser writing equipment, estimated at about \$500, will not deter computer manufacturers or software houses. For very highvolume high-speed writing operations, such as printing 100,000 Laser Card copies of a piece of software, photolithographic processes will be more economical than lasers.

New peripheral technology usually requires expensive redesign of existing equipment, but the Laser Card seems to escape that problem. The reading equipment is compact and will not require significant changes in the housings of today's personal computers. The most conspicuous sign of the Laser Card's presence, in fact, will be a slot in the side or the front of the computer. The size of the slot is like that found on automatic teller machines.

The Laser Card has another feature that will appeal to software houses and program authors: every vendor can encode optical data at a different level of reflectivity. For this and other reasons, software piracy will be more difficult with Laser Cards than it is with magnetic storage.

One of the features that will appeal most to manufac-

turers and computer users is that Laser Cards do not wear out as floppy disks do; in fact, Laser Cards show no signs of wear at all. Futhermore, Drexon coatings-the recording material used on the Laser Cards-are resistant to damage from bending and are invulnerable to magnetic hazards. (For more information about the Laser Card and the nature of its recording medium, see "Optical Memory Media," page 86.) The reading equipment itself is expected to require much less maintenance than a floppydisk drive does.

To encourage use of the Laser Card, Drexler is licensing the technology needed to read and write the cards. For a one-time fee, companies can purchase information on read/write equipment design, gain the use of patents for read/write equipment without paying royalties, and acquire the right to distribute Laser Cards to end users. Toshiba is the first announced licensee. Others may be announced by the cover date of this issue. Drexler intends to be the principal supplier of the cards but will license a second manufacturer. Drexler is now capable of making 100,000 cards per day.

The Laser Card has many possible applications besides the one that now looks most important: serving as the read-only medium for large operating systems and applications programs that comprise the software revolution. Dictionaries and other large reference books could be encoded compactly, especially when the Laser Card's capacity goes up to 10 megabytes, as Drexler expects. The compactness and reliability of the card and the reading equipment also seem to suit the Laser Card ideally for use in portable computers. When computer users leave their home or office, they will not have to leave behind the software to which they're sure to become addicted. With all the software in a Laser Card, the need for read/ write/rewrite data storage in the portable computer may be reduced to a single microfloppy disk or bubble-memory cartridge. While Laser Cards will find many uses in the office, they are likely to coexist there with hard disks and floppy disks. The read/write capabilities of magnetic storage will remain indispensable for most business applications.

The coming availability of inexpensive 10-megabyte read-only mass storage, in the form of the Laser Card, will no doubt broaden the application of the microcomputer in ways unforeseen. One of the delights of watching the microcomputer industry is that each round of progress feeds on the next in a combination of synergism and serendipity. Just as 16-bit microprocessors and 64K-bit (8 of these chips make up 64K bytes) RAMs made possible today's software revolution, and the software revolution · demands new mass-storage technology and finds the Laser Card ready, so this new mass-storage technology will feed the software revolution. What software will this new technology make possible? What new hardware will that new software demand? Something is bound to turn  $up.$ 

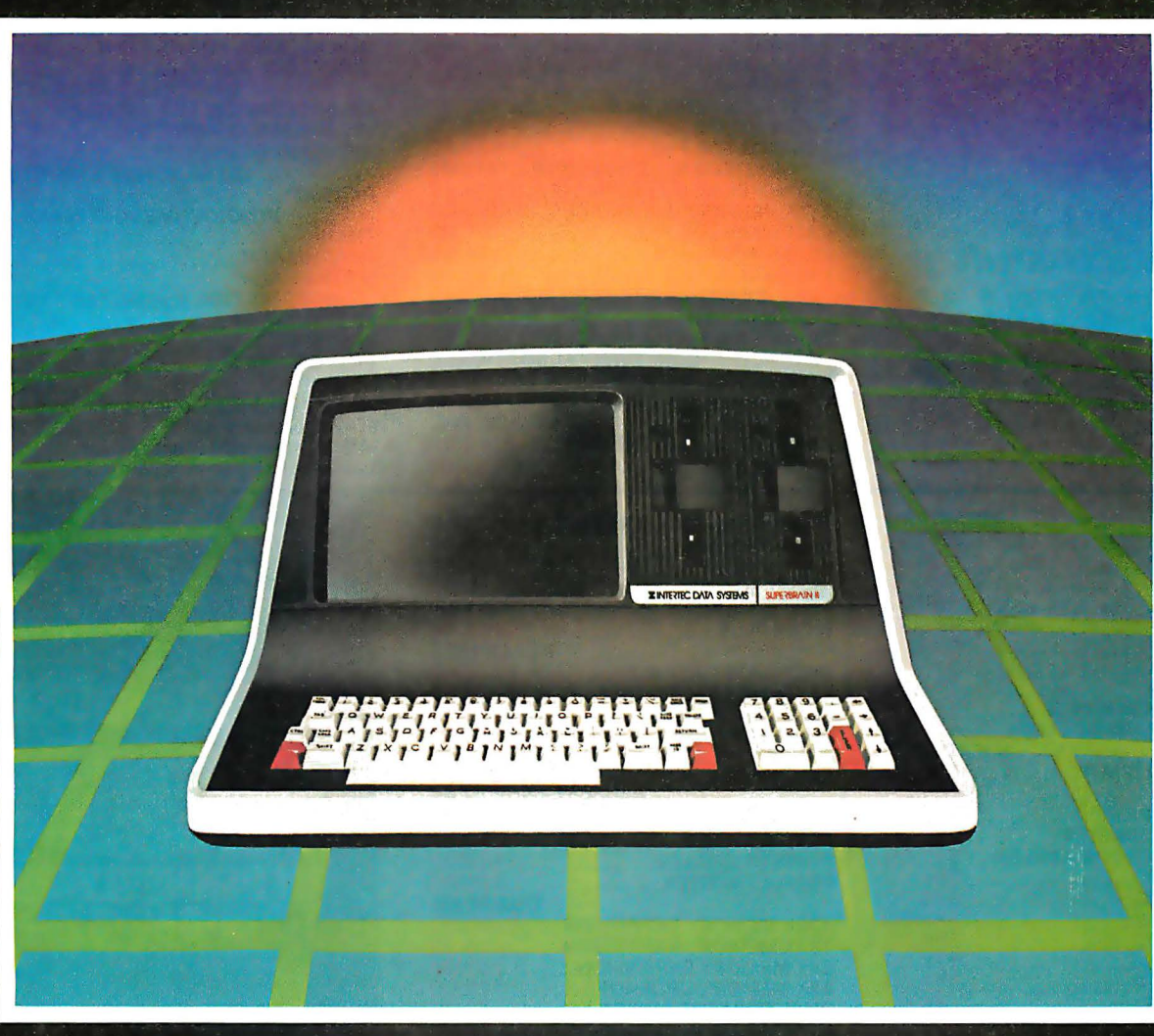

Intertec announces what may well be the industry's first personable microcomputer-SuperBrain II."

What's a personable computer? It's a computer with business application versatility at personal computer<br>prices. It's a computer powerful enough to tackle even your toughest business jobs, yet at a price that won't put you out of business. But most importantly, it's a computer you can put to use right out of the box. That's because SuperBrain II<sup>™</sup> boasts the industry standard CP/M<sup>\*</sup> operating software. So whatever your business<br>application, SuperBrain II can handle it. There are literally<br>hundreds of ready-to-run business applications available "off-the-shelf."

Unlike many microcomputers, the SuperBrain II<sup>\*</sup> is timetested and field-proven. It's built and backed by a company that's been around as long as the industry itself. A company you can count on for product support and customer satisfaction.

\*Registered trademark of Digital Research.<br>†Microsoft is a trademark of Microsoft Corporation.

### **STANDARD FEATURES**

- Dual 51/4" disk drives
- 350K/750K/1.5 MB disk capacities
- $64K$  RAM
- Twin Z80A microprocessors
- An easy-to-read 12-inch non-glare screen
- An 18-key numeric keypad
- 10 MB disk expansion capability (Optional)
- Microsoft<sup>+</sup> Basic

When you think about it-price, performance, and the reputation of the manufacturer-it's no wonder so many discriminating microcomputer users have become<br>"personal" friends with our new SuperBrain II"the industry's one and only personable desktop microcomputer.

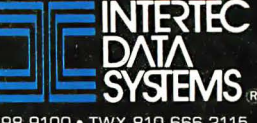

### Microstuff 's **CROSSTALK** \$119

### **MICROPRO** CALCSTAR . . .......... . ........ \$99.00 DATASTAR ..................... 194.00 DATASTAR ............... . ..... 199.00 MAILMERGE ............... . ... 139.00 SPELLSTAR ............ . .... . .. 174.00 SUPERSORT I ................... 174.00 SUPERSORT II . . ................ 174.00 WORDSTAR . . . ................. 279.00 WORDSTAR/MAILMERGE ....... 369.00 WORDSTAR TRAINING GUIDE ..... 11.25 MICROSOFT 128K RAM FOR IBM PC ........ \$599.00 ALDS ............. ............ . 105.00 BASIC 80 COMPILER ............ 299.00 BASIC 80.1NTERPRETER ......... 279.00 BASIC COMPILER FOR APPLE II .. 315.00 128K RAMCARD ................ 599.00 192K RAMCARD ............. . .. 699.00 256K RAMCARD ................ 799.00 64K RAMCARD ......... ........ 399.00 64K RAMCHIPS ................. 175.00 TIME MANAGER ................ 119.00 TYPING TUTOR ................ . . 23.00 MICROSOFT Z80 PREMIUM PACK 619.75 MICROSOFT Z80 SOFTCARD ..... 279.00 muLISP/muSTAR ... . .......... 169.00 MULTIPLAN .................... 229.00 muSIMP/muMATH . . .......... 199.00 TASC APPLESOFT COMPILER .... 149.00

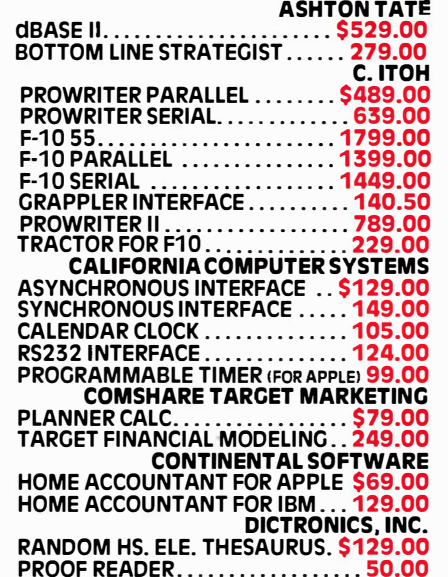

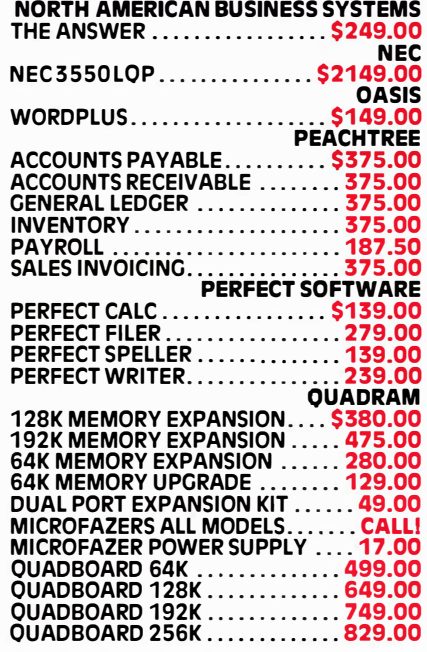

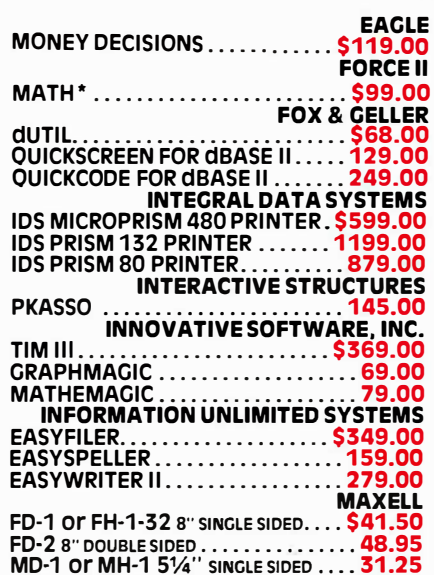

**MD-2 Or MH-2 51/4" DOUBLE SIDED ... 47.10** 

**MICROHOUSE CALL TOLL·FREE**<br>1-800-523-9511 **IN PENNSYLVANIA<br>1·215·868·8219** 

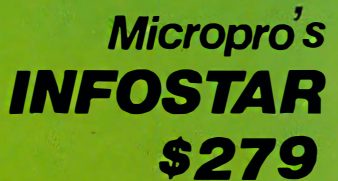

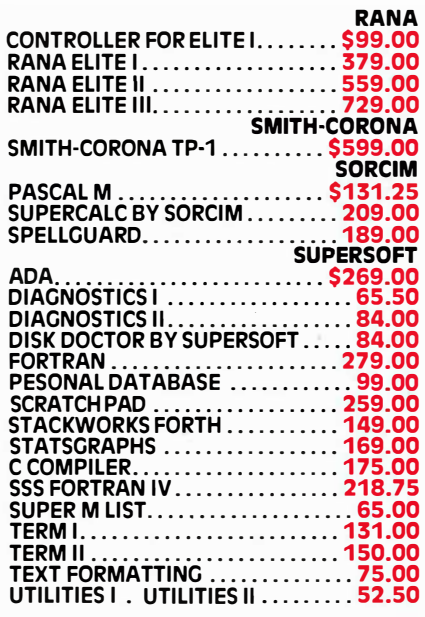

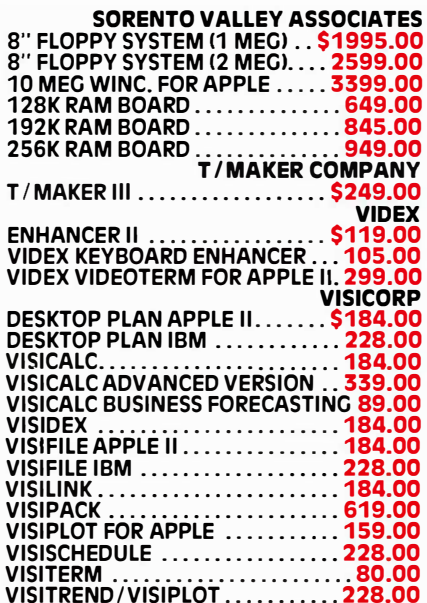

### We want you to know...<br>Micropolouse , because we don't just

MICROHOUSE, because we don't just answer phones, we answer questions.

We want you to know...

MICROHOUSE continues to feature great prices and quality softwares and hardware.

### We want you to know...

### MICROHOUSE introduces new products:<br>THE ANSWER MORTH AMERICAN E

### NORTH AMERICAN BUSINESS SYSTEMS, INC.

Now you can truly have Information at the touch of a button from the world's first self· teaching database system. THE ANSWER uses "electronic cards" or computerized versions of Index cards. These cards hold all your pertinent Information In the sequence you want lt. With THE ANSWER's report generation feature, you can also do mailings, business reports, math, and high level searching.

### LIST PRICE: \$295.00 MICROHOUSE PRICE \$249.00 **INNOVATIVE SOFTWARE**

FAST GRAPHS Is a complete graphics and plotting program designed for the IBM-PC with a color or high resolution black and white monitor. completely menu driven, FAST GRAPHS automatically scales axes, titles, and creates graph legends; using manual data Input or direct data Input from Vlslcalc, or most other spread sheet and database programs. Special draw mode with painting and erasing feature allows you to creatively edit your graphs and charts.

List Price: \$295.00

CALSTAR

### MICROHOUSE PRICE: \$189.00 CALIFORNIA COMPUTER SYSTEMS, INC.

CALSTAR Is a brand new, expandable, single board computer system which Is Ideally suited to business applications. It combines high priced benefits at a cost any business can afford. Calstar offers 2·8" double sided-double density disc drives <2 meg capacltvll. Software Included In every CALSTAR: CP/M, PERFECT WRITER, PERFECT SPELLER, PERFECT CALC, and PERFECT FILER. CALL MICROHOUSE FOR DETAILS!

List Price: \$2995.00 MICROHOUSE PRICE: \$2695.00

### **PRINTMASTER F-10**<br>The PRINTMASTER Is built on an aluminum base and uses high quality metal parts for reliability and dependability. It streams along at 55 LOcps !letter quality characters per secondl with all the qualities of a STARWRITER. MICROHOUSE IS an authorized C. ITOH repair center.

MICROHOUSE PRICE: \$1749.00

### We want you to know...

MICROHOUSE has a 24 hour computerized order system called MICROLINE which enables you to access specific product information and place an order if you wish. MICROLINE can be reached at 1-215-868-1203.

### P.O. BOX499/1444 LINDEN ST., DEPT. 201 .. BETHLEHEM, PA 18016

IBM IS A REGISTERED TRADEMARK DF INTERNATIONAL BUSINESS MACHINES. CP/M IS A REGISTERED TRADEMARK OF DIGITAL RE-<br>SEARCH, INC., APPLE IS A REGISTERED TRADEMARK OF APPLE COMPUTERS, INC., PERFECT WRITER, PERFECT SPELLER, PERFE

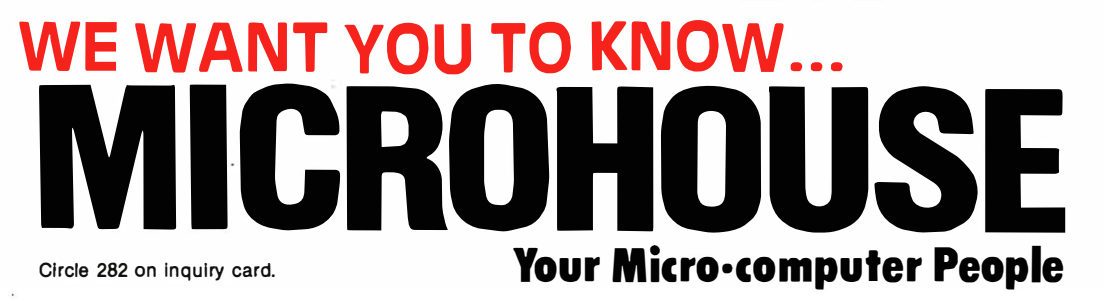

### Letters

### Misleading Advertising

I read with great interest an advertisement for the AMI  $II++$  Computer, manufactured by Apollo Computer Company of Taiwan and distributed by Oriental Investments Limited of Switzerland (November 1982 BYTE, page 332). The computer is advertised as being "Apple II Plus Compatible" and appears nearly identical in its physical characteristics to the Apple II. The terms of sale for the computer, which is offered at an enormous price reduction over the usual discounted cost of an Apple II, require prepayment by money order or by certified check.

Because of recent articles concerning the potential infringement of copyrights owned by Apple, I contacted the U.S. Customs Service in Washington [ (202) 566-5765] to inquire on the legality of importing the AMI  $II + +$ . I was told that all Apple II "look-alikes," specifically including those manufactured by Apollo Company, will be seized by Customs upon import.

In my opinion your magazine has done a great disservice to your readers in carrying the ad for the AMI  $II + +$  Computer. I hope that not many of your readers have responded to this alluring ad and sent in their prepayments only to have their purchased equipment impounded at the border.

### Richard L. Merriam 7 Thoreau Rd. Lexington, MA 02173

As is true of most publications, BYTE periodically receives complaints from one advertiser (or individual) about the activities of another advertiser. As is also true of all magazines, it is quite impossible for us to act as judge and jury and arbitrate commercial disputes between advertisers. In addition to other problems, the cost of the technical and legal expertise that we would have to hire would put our magazine out of the price range of most of our readers and advertisers alike.

Is there nothing, then, that a magazine like BYTE can or should do? Of course there is. Every advertisement from a new advertiser is reviewed both by an editor and a publisher in an attempt to spot problems and potential reader rip-offs before they occur. While this is not foolproof, we are pleased that we have headed off several problems before they found their way into print.

The other step we can take is to adhere rigorously to the rulings of government tribunals or agencies, who, after all, are the appropriate ones to respond to disputes between advertisers. Unfortunately, unless the prevailing advertiser or the tribunal itself thinks to inform us of a ruling, there is no automatic way we receive this information. Thus, it was somewhat fortuitous that we received a copy of a Customs Department Newsletter mentioning the importation ban against some Apple II "look-alikes." As soon as we received that notice, the ad in question was removed from all issues not yet printed. . . . Gordon R. Williamson

### Language Flexibility

Jerry Poumelle's exposure of the high priests of computer software is long overdue (see "User's Column," October 1982 BYTE, page 254).

Since the microcomputer revolution began, these high priests have stood by their "cure-all" languages and have had a put-down attitude toward us poor slobs using "nonstructured" code (anything with a GOTO statement). Fact is, it's easier to defend a familiar language than to tread on unfamiliar territory by trying to learn another.

Let's get with it, gang! Every language on the market has its share of strengths and weaknesses. Just as a wood craftsman requires a variety of special tools to do the job right, the professional programmer needs to understand which software "tools" are available to get the job done. There is no "best" programming language, but given any particular problem, there are several languages that will do the job quite well.

The software engineer needs to be able to select which language is suitable for the task at hand. That might involve breaking down a project into modules written in BASIC, FORTRAN, COBOL, and assembly language to capitalize on the strong points of each language. I admire Digital Research, Microsoft, and others for taking steps in this direction to allow the programmer to "link" modules written in different languages into a single program.

The hardware side of the computer revolution is leaps and bounds ahead of, and being held back by, the software development side. It's high time that we move software development from the mystical black art of the '60s into the rapidly changing environment of the '80s. The high priest stuck holding onto ALGOL/ Pascal/FORTRAN/whatever as the cureall language will be much like the electrical engineer of the '50s left holding a vacuum tube.

Robert 5. Walden, President XL Computer Products POB 805 Mesa, AZ 85202

### Almost a Tinkerer's Dream

I just had to write and compliment you on the November 1982 BYTE. I am an electrical engineer and a hardware hacker from way back, and I was about ready to let my subscription to BYTE lapse. While hardware hackers are a dying breed, I had begun to think that we were entirely forgotten. I realize that there aren't many left, but there are probably more of us than there are disabled microcomputer users (see the September 1982 BYTE on "Computers and the Disabled") or artist microcomputer users (July 1982 BYTE, "Computers in the Arts and Sciences") or even microcomputer users that program in Logo (August 1982 BYTE, "Logo"). While these are probably worthy causes to devote an issue of BYTE to, it seemed that the tinkerers were entirely left out. And then came the November 1982 issue. While not quite a tinkerer's dream, it is in the general direction of one. Steve Garcia's "Build the Circuit Cellar MPX-16 Computer System, Part 2" (page 78), Phil Lemmons's informative article "Victor Victorious: The Victor 9000 Computer" (page 216), a vector-graphics construction article (Billy Garrett's "Microvec: The Other Type of Video Display," page 508), and even Phil Lemmons's "An Interview with Chuck Peddle" (page 256) were all interesting. No long, boring articles about why this DBMS (database management system) is better than that (for a home computer?), no articles on a language that needs five full-time programmers and a mainframe computer to maintain it, and no one telling me to rush right out and plunk down \$4000 for the latest do-everything-but-change-the-baby gizmo.

While I am not advising that you change the editorial direction of BYTE, I Engineered for quality

Smart, Low Cost Printer

Fully configured

Intelligent block and pin graphics

## Both industry compatible interfaces

## • Topu micro comput printing terms

The Facit 4510 Low Cost 80-column<br>Serial Matrix Printer is a thoroughb<br>micro printer. Engineered for quali<br>and professional computer outputs<br>Facit 4510 fully configured features most portions as standard. State of the art Serial Mattix Printer is a thoroughbred micro printer. Engineered for quality and professional computer outputs. Facit 4510 fully configured features most printer options as standard. State-of-the-art micro-processor concept and a 2K-work buffer accepts printing data as fast as your computer can send it. Versatility comes from industry compatible inter $faces - both parallel and serial RS-232-C$ .

Block graphics and pin graphics secure optimum system performance and give complete printing freedom.

Emphasizing multifont and high resolution capabilities including 8 national character sets as standard.

Fan fold tractor feed, single sheet and telex roll with friction feed completes your thoroughbred micro printer. The Facit 4510.

### FAC IT DATAROYAL,

235 Main Dunstable Road P.O. Box 828 Nashua, N.H. 03061. Phone: (603) 883-4157. Europe: S-10545 Stockholm, Sweden Phone: (8) 1386000.

Circle 486 on Inquiry card.

2 microprocessors

Letters <br>
an glad to see some articles of interest to comagazine by the readers, the key demand computer technology, just as all<br>
prepare the than full-time data process. Will always be for more usefulness, hence the<br>
besi am glad to see some articles of interest to people other than full-time data processing managers or game addicts. And besides, the November issue did not have one mention (that I could find) that "the uses of a computer are limited only by your imagination." If I ever see that trite, overworked, meaningless phrase in print again, I think that I will go into a homicidal rage.

Oh yes, tell Jerry Pournelle that I enjoy his "User's Column." And his books are okay, too.

Stuart Ball 1101 Dover St. NE Cedar Rapids, lA 52402

### For the Record

In the November 1982 BYTE, an erroneous reference was made in Peter S0rensen's article "Tronic Imagery" (page 48).

On page 56 (in the paragraph continuing from page 55), Michael Fremer, music and sound design supervisor for Iron, was referred to as the sound effects creator.

As the actual sound effects creator for Iron, I would like this point clarified.

Frank Serafine Serafine FX 1861 South Bundy Dr. West Los Angeles, CA 90025

### What Did He Say?

BYTE magazine is used by a crosssection of people representing many different levels of involvement with the applications of computers. To serve and to maintain its readership, the magazine offers access to knowledge and access to tools.

While access to knowledge is also catered to by the book market, access to tools is provided almost exclusively by periodical publications of this type, some with self-serving and others with publicserving interests. In this context, the word tool can be taken in its global meaning of "what is instrumental in the realization of something."

The more useful BYTE magazine becomes at providing both types of access, the more likely it is to become itself a tool and be used as such by its readers. Of all needs presented to the editors of the magazine by the readers, the key demand will always be for more usefulness, hence for more useful access. End of loop.

The editor's job: define "access."

The reader's job: define "useful."

I am right now working on my own list of wishes. Readers, to your pens !

Laurent Dube Green Island POB 3670 Prince Rupert, British Columbia Canada V8J 3W8

### The Myth of Computer Literacy

Yes, computer literacy is really a myth. There is no such thing. Many articles have been written decrying the lack of computer literacy in our society. Thousands of books and junior college courses have been devoted to this subject, but it really doesn't exist. Why not? Because computers are not literate. In fact, computer operators need not be literate either (although knowing how to read is advantageous).

Like telephones, computers are machines and are quite easy to operate. You just turn them on and follow the instructions as they appear on the screen. You don't hear about telephone literacy. Computers are the same thing. No problem.

A properly functioning computer with user-friendly software is a pleasure. Where we get into trouble is when we have software or hardware that malfunctions. Just like the early telephones, which had a lot of hardware and software problems, computers (still in their evolutionary infancy) have often given us interesting moments. As time goes on, this will straighten out and become a rare annoyance, as is now the case with the telephone.

So why all the baloney about computer literacy? It is due to the desire of our news and education industries to increase their power. The news media tell us we are dumb, stupid, and will fall behind or lose a job if we are computer illiterate. This makes many people nervous and they buy more books, papers, and magazines in an effort to catch up. Educational institutions, suffering from the exit of all those baby-boom people, need more bodies to maintain income and justify their share of tax revenues.

Certainly we need programmers and systems analysts who must be well

trained in computer technology, just as all telephone repairmen and installers must be trained for their trade. But for the rest of us consumers, all we do is turn the computer on and use it, just like the telephone, and that requires very little "literacy."

What we really need is to be digitalwatch literate. I have a 45-function, \$29 wrist watch with 4 buttons and I cannot make it stop beeping.

E. J. Neiburger DDS Dental Computer Newsletter 1000 North Ave. Waukegan, IL 60085

### An Ounce of Preventive Maintenance

We second Mr. Brady's motion (November 1982 BYTE, "Letters," page 19) requesting more BYTE articles concerning maintenance and repair.

Computers may sometimes be astonishing in their capabilities but they're still machines, and machines break-some more frequently than others and some more mysteriously.

Of course, thorough and regular maintenance can help cut down on the number of breakdowns, but when the machine does go on the blink there's no reason why it can't be up and running quickly. To ensure a minimum of downtime, every computer owner should establish a relationship with a reliable and efficient maintenance organization before any repairs are needed.

In the world of microcomputers, the most likely and most reliable source of service is the computer distributor or dealer. In short, the person you buy it from. It is naive to expect prompt service from hardware makers. They are in the business of manufacturing, not servicing, microcomputers.

So it behooves the microcomputer buyer to compare service capabilities as well as prices when shopping for a system. In fact, service should be a more crucial factor than price in the decision because the few dollars saved by buying from a mail-order house with no maintenance service will cost you dearly as time goes by and equipment fails.

In order to evaluate the maintenance capabilities of computer dealers and to make sure you'll get prompt service if and when you need it, make sure they meet the following criteria.

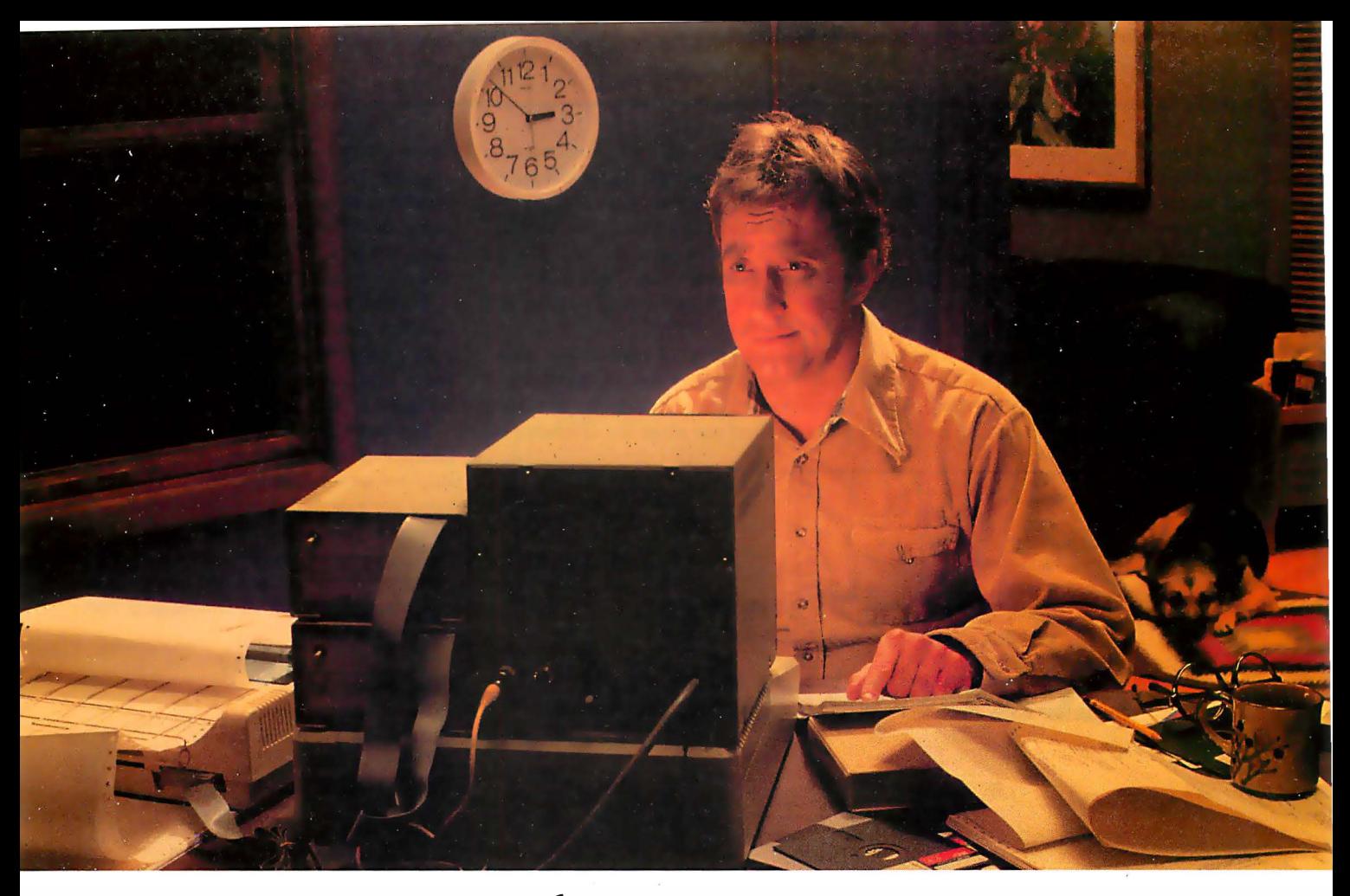

## IF MetaCard DOESN'T IMPROVE YOUR WORKING CONDITIONS WE'LL GIVE YOU YOUR MONEY BACK.

It's almost three in the morning. You knew just one more line of code and your program would be finished. That was seven hours ago. It's hard work developing good software. Writing it on the Apple II is no exception. Although we can't promise to get you to bed by eleven o'clock, we can make your job a lot easier.

When we developed MetaCard, a co-processor system for the Apple II, we designed in 128K bytes of on-board memory with parity. Enough memory to run the most powerful development tools available. We included memory expansion capabilities beyond 128K.

And we made sure it could run all three operating systems for the IBM PC. MetaCard does more than make your job easier, it opens up new development areas. If you want to create or run more powerful applications software for the Apple, or for the IBM PC or other 8086/88-based systems, you should have a MetaCard in your Apple. MetaCard supports the most popular development languages available for MS-DOS, CP/M-86 and UCSD p-System Version IV Languages like Pascal, C, COBOL,

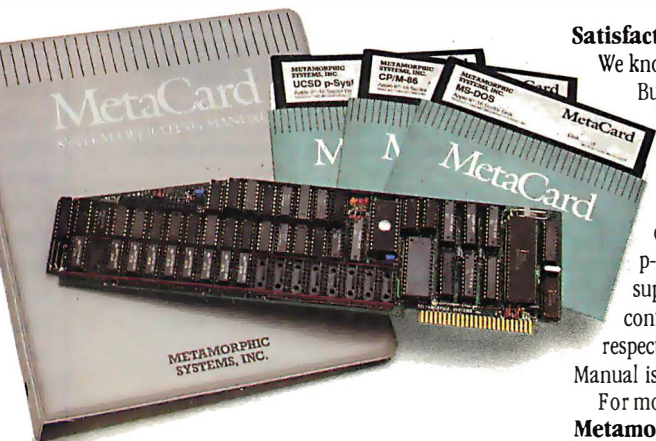

FORTRAN, BASIC and almost all others operate at peak performance. MetaCard enables you to continue to use most of the popular peripherals for your Apple II, plus all of your existing software. And with many best selling applications for the IBM PC available soon, you can use your Apple in new and developing areas.

MetaCard uses the Intel 8088 processor and operates at a full 5 Mhz. And MetaCard's real-time clock, external power supply, parity checking RAM, and power-up ROM diagnostics give you the features and reliability you demand.

### Satisfaction Guaranteed

We know you'll still work through the night. But if MetaCard doesn't improve your working conditions, return it within 30 days, and we'll send your money back. No questions asked. MetaCard, complete with documentation, MS-DOS and UCSD p-System (CP/M-86 optional) and power supply, is available in both 64 and 128K configurations, priced at \$980 and \$1,150 respectively. The MetaCard System Operating

Manual is available for only \$25. For more information write us today,

Metamorphic Systems, Inc., 8950 Villa La Jolla Drive, Suite 1200, La jolla, CA 92037. Or call us today to order yours at

## 800/228-8088

In California call 619/457-3870.

MetaCard is a trademark of Metamorphic Systems, Inc., Apple — Apple<br>Computer Inc., Intel 8088 — Intel Corporation, CP /M-86— Digital Research<br>Corporation, MS-DOS — Microsoft, UCSD p-System— University of California,<br>IBM PC

Circle 265 on Inquiry card.

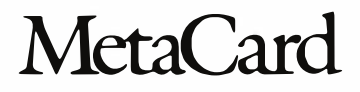

Proximity: Common sense tells you that you'll get better service from a company close by than one far away. Also keep in mind that shipping charges are usually the responsibility of the customer.

Longevity: We've been living in the age of computers long enough that you needn't deal with a company that doesn't have a substantial track record. (For instance, Tristar has been in business over 10 years.) Unless there's something very special about the company, don't deal with a brand-new business. The computer industry has seen too many casualties, and one thing you want is a company that will be around tomorrow.

Legitimacy: It's easy to get into the computer business today. Deal with a real business, not an answering service. Ask . for references.

Adequate stock of replacement parts: Ask if the company has an inventory of replacement parts. Having the necessary parts on hand can mean the difference be-

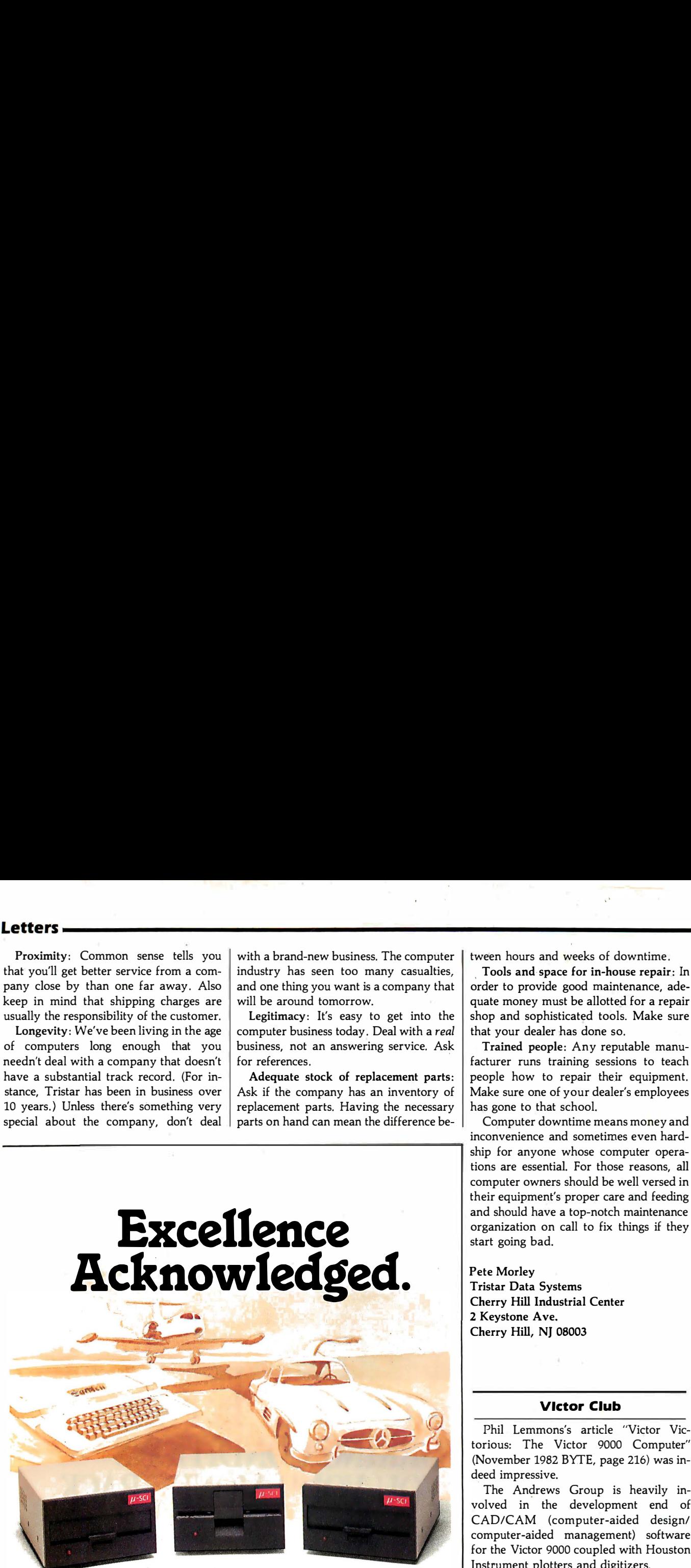

### Some people demand the best.

Superior quality at superior value identifies the "best" products, and the best in Apple II®compatible drives is the Micro-Sci line of 51/4" floppy disk drives and subsystems.

Business people needing storage, reliability and fast access have been impressed with Micro-Sci's A40 system since we introduced it back in 1979. For a lower list price than the<br>Apple Disk II®'s, the A40 offers 20Kb more capacity, faster access time and greater data reliability.

The Micro-Sci A70 drive combines quick access and high reliability with a fuii 286Kb storage capability.

The newest member of Micro-Sci's Apple 11 compatible family, the A2, is a direct replacement for the Disk II, featuring total compatibility at a lower cost. Better still, you can mix our A2 drive and controller with their drive and controller for complete freedom of interchangeability.

And Micro-Sci's controller includes operating features like jumper-selectable 3.2 and 3.3 DOS.

Give yourself the privilege.

Micro-Sci delivers the most in quality, reliability and performance. So when you consider additional drives or a disk subsystem for your Apple II, indulge yourself in the Micro-Sci alternative.

See our complete product line today at

a dealer near you.<br>© *(SPECIAL NOTE TO APPLE III)* -USERS: Micro-Sci also offers a full range of Apple Ill-compatible drives. Ask your local dealer for details.)

MICRO-SCI Micro-Sci is a Division of Standun Controls, Inc.<br>2158 SOUTH HATHAWAY STREET • SANTA ANA, CALIFORNIA 92705 • 714/662-2801 • TELEX: 910-346-6739 tnternationot Deater Inquiries... IMC International Markets Corp. Telephone: 714n30-0963 · Telex: 277782-R08Y UR

• Apple, Apple II, Apple Ill ond Disk 11 ore registered trademarks of Apple Computer, Inc.

tween hours and weeks of downtime.

. Tools and· space for in-house repair : In order to provide good maintenance, adequate money must be allotted for a repair shop and sophisticated tools. Make sure that your dealer has done so.

Trained people: Any reputable manufacturer runs training sessions to teach people how to repair their equipment. Make sure one of your dealer's employees has gone to that school.

Computer downtime means money and inconvenience and sometimes even hardship for anyone whose computer operations are essential. For those reasons, all computer owners should be well versed in their equipment's proper care and feeding and should have a top-notch maintenance organization on call to fix things if they start going bad.

Pete Morley Tristar Data Systems Cherry Hill Industrial Center 2 Keystone Ave. Cherry Hill, NJ 08003

### VIctor Club

Phil Lemmons's article "Victor Victorious: The Victor 9000 Computer" (November 1982 BYTE, page 216) was indeed impressive.

The Andrews Group is heavily involved in the development end of CAD/CAM (computer-aided design/ computer-aided management) software for the Victor 9000 coupled with Houston Instrument plotters and digitizers.

Over the last six months of development work we have had tremendous support from the Victor Software Group in Chicago. We feel at this point, however, there should be some central point for information exchange for the Victor.

To this end we have set up the Victor User's Club and for the present time we will use the offices of the Andrews Group and its facilities.

The club will be for the free exchange of information and will publish a monthly newsletter pertaining to new developments and software ideas. The yearly fee is \$35, which will cover publishing and mailing expenses.

Mark W. Andrews The Andrews Group 310 SW 2nd St. Fort Lauderdale, FL 33312

> Circle 484 for dealers. Circle 485 for end users. $\longrightarrow$

18 March 1983 © BYTE Publications Inc Circle 276 on Inquiry card.

## When you're looking for a heavyweight performer at a low price,

**IBC outweighs the competition.** 

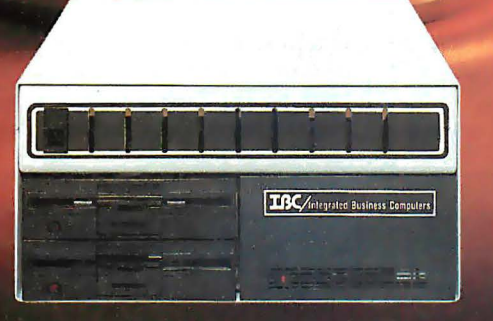

### **IBC MIDDI CADET™**

**Maximum Users Disk Storage** Memory **CPU Speed Benchmark** (Elapsed time) **List Price** 

9 **20 MB** 256 KB 6 MHz 1:44 Minutes\* \$7495.00

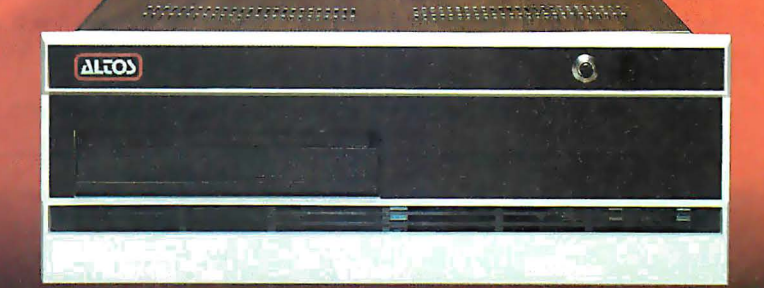

### ALTOS™ ACS 8000-10

**Maximum Users Disk Storage** Memory CPU Speed **Benchmark** (Elapsed time) **List Price** 

**10 MB** 208 KB 4 MHz 5:03 Minutes\* \$7995.00

The IBC MIDDI Cadet is better, faster and less expensive than the ALTOS ACS-8000-10 and others. That's why we call it the heavyweight performer.

Because the MIDDI is completely software compatible with ALTOS, ONYX™, Dynabyte™ and others using CP/M™ 2.2, MP/M™ II or OASIS™, you can transport your applications software to the **MIDDI** without modification. So why not take the benchmark test yourself.

If you are an OEM, system integrator, multiple end user, or dealer for any of our competitors, send a copy of your application program to IBC. We will run your software on the MIDDI without modification and give you the elapsed time in minutes. You be the judge. If it really is faster than your current hardware and it is, then you owe it to yourself and your customers to switch to IBC.

So remember! When you want a heavyweight performer at a low price, contact:

### **OUTSIDE THE USA**

**TIPC**Integrated Business Computers

21592 Marilla Street Chatsworth, CA 91311 (213) 882-9007 TELEX NO. 215349 WITHIN THE USA **/DISTRIBUTION** 

4185 Harrison Blvd., Suite 301<br>Ogden, UTAH 84403 (801) 621-2294

**See us at Spring Comdex** 

\*Four users under OASIS \* Upgradeable to 512 K Bytes

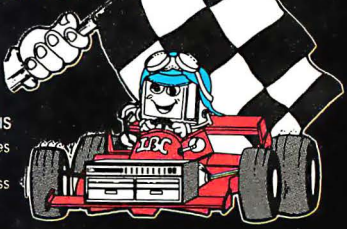

ALTOS is a trademark of ALTOS Computor Sytems; ONYX is a trademark of Onyx Systems. Inc. ; DYNABYTE is a trade<br>Computers; CP/M & MP/M are trademarks of Digital Research; and OASIS is a trademark of Phase One Systems

### The Real Bottleneck

I take exception to a term which I fear is becoming widely accepted. I have recently seen it in BYTE and other publications. This term is Von Neumann bottleneck.

The term is used because the concept of the stored program computer as we know it today is largely due to the work of John Von Neumann (1903-1957) in the early '40s and because in this concept instructions are fetched and executed in a strictly linear fashion.

I disagree with the popular use of the phrase for several reasons. First, in his innovative work this genius broke the bottleneck of the day, which was the common narrowmindedness that thought of computers in terms of single-use or hardto-modify dedicated systems.

Second, the term contains the pejorative connotation that if it were not for Von Neumann this bottleneck would not exist today. It certainly would because it is related to hardware technology more than to anything else.

Third, if Von Neumann had lived longer, the state of computer theory would most likely be far more advanced than it is. Doubtless his theoretical contributions would have gone well beyond the advances in hardware that we have seen over the years, particularly in regard to the capability of true multi- and parallel-processing. So if there is a Von Neumann bottleneck, it is in the loss that the world of mathematics and computers suffered in his early death.

Letters ---------------------------------------------------------------- The contributions Von Neumann made to mathematics are well known, from the founding of the theory of games, with its wide-reaching applications in areas like weather research and economics, to his work in set theory and theoretical physics and his work in the logical design of electronic computers and a general theory of automata. These contributions, along with the many anecdotes still told today about the intellectual powers of the man, attest to his true genius in many areas of mathematics and computing theory. I strongly protest the use of the term I have been discussing-it is a manifest injustice to connect the name Von Neumann with this pseudo-problem.

In a constructive vein, may I make two

suggestions. First, that this phenomenon be more aptly named. Terms like uniprocessing bottleneck, linear-processng bottleneck or sequential-processing bottleneck come to mind, but I will not presume to coin the definitive phrase here.

Second, may I suggest the following definition of the term Von Neumann bottleneck: the fact that more than 95 percent of all people have less than 5 percent of the ability of John Von Neumann.

Philip Mahler Instructor of Mathematics Middlesex Community College Springs Rd. Bedford, MA 01730

### The Meaning of Oppression

Just to set the record straight: I am the source of the "RESIST THE DRAFT' message that Dr. Kallend discovered assembled into Apple Logo (see the December 1982 BYTE "Letters" column, page 18). Neither Apple Computer Inc. (which dis-

> -  $\equiv$   $\equiv$ JC SYSTEMS 1075 Hiawatha Ct. Fremont, CA 94538 (415) 657·4215

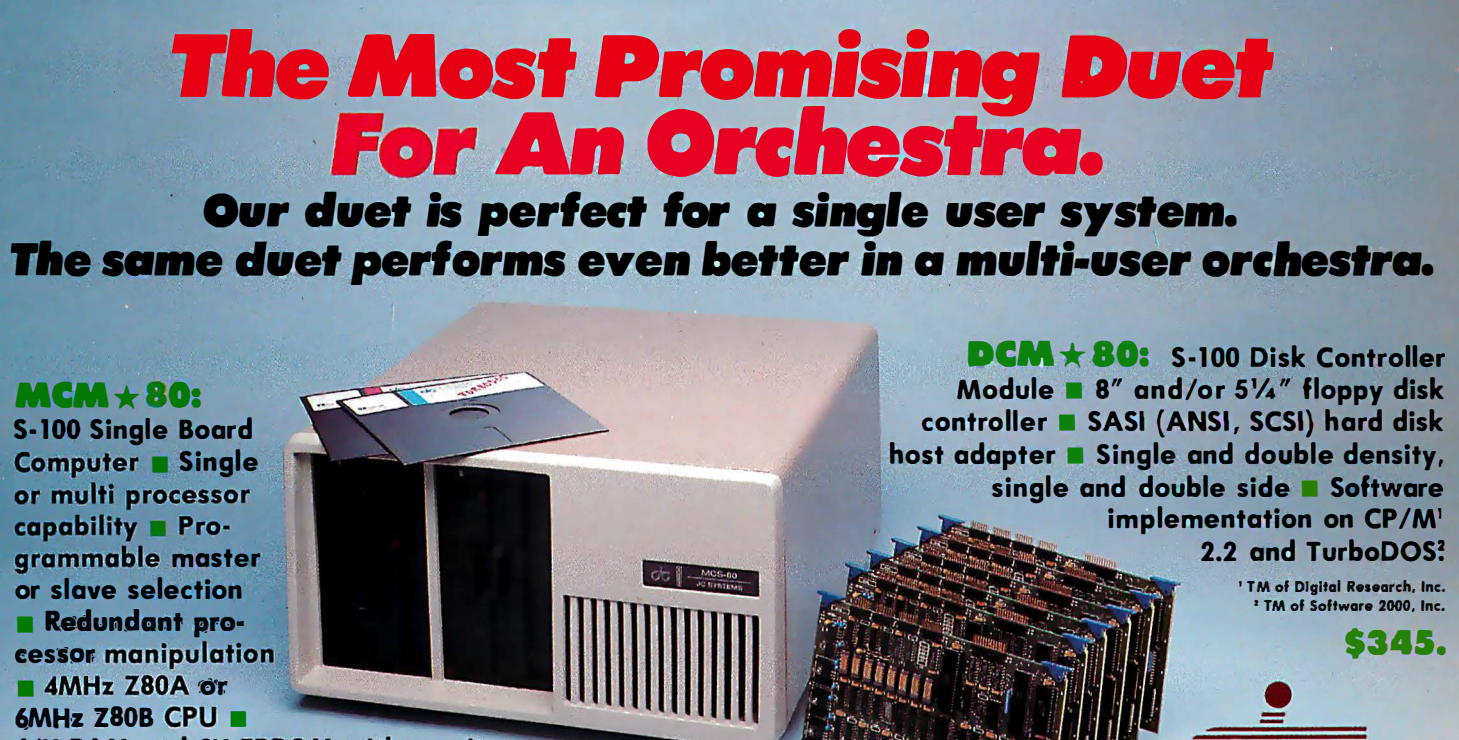

64K RAM and 2K EPROM with monitor ■ 2 serial, 2 parallel, 4 timer **2** serial, 2 parallel, 4 timer ports **Bi-directional inter**processor channel • Dual mode serial ports interface Multi-layer PCB construction. \$495. Circle 228 on inquiry card.

### 897 N.W. Grant Ave. • Corvallis, Oregon 97330 • 503/758-0521

## **Expanding Horizons in Text Display**

Videx

Videoterm increases your Apple ][<sup>®</sup> display to a full capacity 80 columns. Proofreading text problems are a thing of the past. With Videoterm your text is displayed in upper and lower case characters with true descenders utilizing a 7 by 9 character matrix. The time-tested Videoterm is compatible with most word processors and is available with alternate character fonts. Once you've explored the advantages of Videoterm, you'll discover a whole new world for you and your Apple ][. Suggested retail price: \$345.00

**ACCESSORIES** 

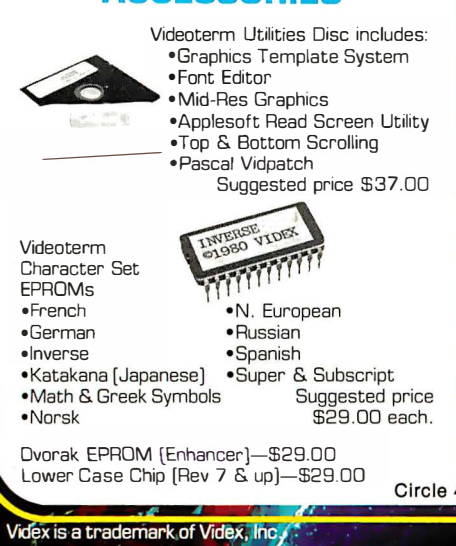

### **SOFT VIDEO SWITCH**

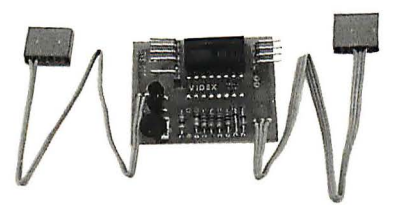

The Soft Video Switch is an automatic version of the popular Switchplate. It knows whether it should display 40 or 80 columns or Apple graphics. It does the tedious work of switching video-out signals so you don't have to. The Soft Video Switch can be controlled by software. May be used with any Videoterm with Firmware 2.0 or greater. The single wire shift mod is also supported. Package price is \$35.00.

## **ENHANCER 1F**

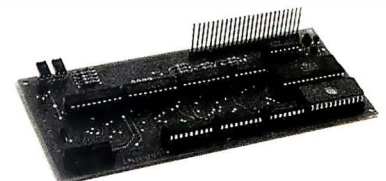

The Enhancer ][ features a typeahead buffer. Your keyboard has upper and lower case, and will auto repeat any key held down . A single keystroke can become a word or an entire sentence. Controlled by a powerful microprocessor, Enhancer ][ allows you to re-map your keyboard or add specialized features. Changing a chip creates a totally different keyboard. Enhancer ][ Utilities Disc included.

Suggested retail price \$1 49.00.

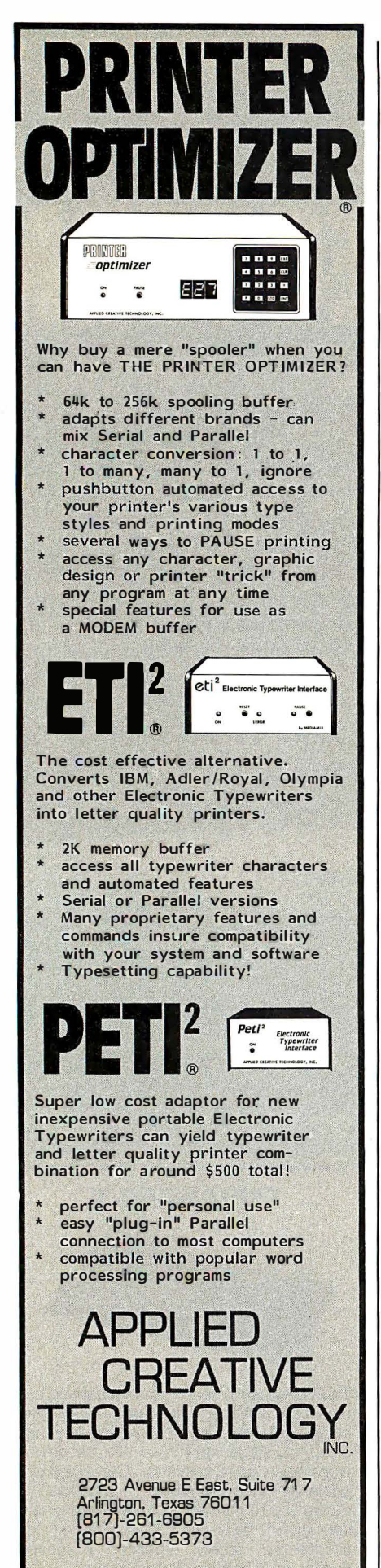

### Letters-

tributes the product) nor Logo Computer Systems (which manufactures it) knew of its inclusion.

Dr. Kallend sees "an early start on 1984" in the dissemination of the message (which he regards as subversive) "into so many of our schools." This view is astonishingly upside down. In the nightmare world of George Orwell's novel 1984, the expression of "subversive" ideas was all but wiped out; thus was obedience to government authority assured. It's hard to imagine a clearer antithesis to the type of oppression depicted in 1984 than encouraging defiance of the draft, in schools and elsewhere. Dr. Kallend seems to be telling us that resistance is oppression.

Gary L. Drescher NF43-743 Massachusetts Institute of Technology Cambridge, MA 02139

### A Language Is Born

November 1982 saw continued discussion of the OWERTY versus Dvorak keyboards in the "Letters" section of BYTE (page 16). I am a touch-typist, and although I did not relish the prospect of learning to type all over again, the benefits from Dvorak's "simpler keyboard" intrigued me.

As with many microcomputers, the keyboard on my Osborne is not redefinable. This meant that I couldn't implement Dvorak's layout without first replacing my ROM. However, I found a solution: rather than redefining the keyboard into Dvorak's structure, I chose to redefine the alphabet. If the word to be typed is "letter" I mentally encode it and type the "Dvorak-English" word "pokkdo." "Dear Sir" becomes "Hdao :so" and "Having a wonderful time." equates to the seemingly nonsensical "Ja.gly a ,slhdotfp kgmdq."

I find that I have sufficient time to think of (or read) what I wish to type, convert its spelling into Dvorak-English, and still retain the speed of a true Dvorak keyboard. The one problem, that other people cannot read my text until it is decrypted, does not significantly subtract from the value I have gained. However, it is my intention to seek the removal of even this irritation. Dvorak-English as a second language, perhaps taught alongside French and Spanish in public schools, would do the trick.

**Chris Rudek** 5975 Newman Court, #4 Sacramento, CA 95819

### **Warranty Pirates**

I thoroughly enjoy Jerry Pournelle's articles and find them informative and entertaining. However, I would like to take a good-natured poke at one of his commentaries in the November 1982 BYTE "User's Column" (page 394) regarding the warranty and license information included with the Soft-Link evaluation copy of Colortrol that Mr. Pournelle considered reviewing.

If Mr. Pournelle will reread the warranty and license information that he signed when he began running CP/M on his system, he will find that Soft-Link, as many other software vendors have done, has merely used wording similar to that used by Digital Research. These vendors apparently feel there's no point in arguing with success. Digital Research has a successful software package, has not been sued out of business, and has successfully sued against pirates, while other software companies have difficulty coming up with anything else as simple and as protective. In other words, most software houses have "pirated" Digital Research's warranty and license format, probably for good reason, and Soft-Link shouldn't be taken to task for doing the same.

Actually, most software houses are willing to be less restrictive in practice, but with suits being brought for almost any reason, valid and otherwise, and with such suits being expensive to defend, with little or no compensation for the winning defense, software houses will probably continue to use similar wording in warranties and licenses, if for no other reason than to avoid attorney fees rather than responsibility.

R. David Otten, Owner/President Signature Software Systems Inc. 5602 Stouder Place NW Pickerington, OH 43147 ■

### **BYTE's Bugs**

### **MARC This Correction**

In the textbox on the MARC operating system that accompanied Christopher O. Kern's article "Microshell and Unica: Unix-Style Enhancements for CP/M," an incorrect telephone number was listed for Vortex Technology. (See the December 1982 BYTE, page 206.) The correct number is (213) 645-7200.

## BOXED IN THE CORNER BY YOUR SMALl. BUSINESS COMPUTER?

The trouble with many of today's better known small business computers is they box you into a *single* user system. So after your big initial investment, you still have a single user system. You always will.

Now there's the  $Ze\mu s$  4 from OSM Computers. The  $Ze<sub>µ</sub>s$  4 is the first multi-user, multi-processor micro at single user prices. The  $Ze\mu s$  4 is less than one cubic foot and weighs 24.6 pounds.

Yet, it's like four separate, powerful small business computers in one. It allows up to four users to share a common data base or work independently. Each has his own CPU, 64K of RAM and I/O ports. That means greater operator independence, more processor power and greater reliability.

You needn't worry about running out of storage capacity either. The Ze $\mu$ s 4 comes with a built-in hard disk, so users share up to 19MB of storage, about twice as much as most other multi-user systems.

You'll enjoy maximum flexibility in software applications too, because  $Ze\mu s$  4's MUSE operating system runs programs compatible with CP/M. Plus MUSE provides extensive file management functions typically found only on mini computers.

Here's another big advantage: The  $Ze_{\mu}$ s 4 is

designed for low maintenance, low down-time. Its four modules snap in and out with a few minutes work So if repairs are ever needed, modules are simply replaced through OSM's limited warranty program.

Maybe the best thing is that you can buy the powerful and expandable  $Ze\mu s$  4 for \$4,595 (\$6,595 fully configured for four users). · ·

The  $Ze_{\mu S}$  4 from OSM, the latest in a family of powerful, multi-user small business computers. It's the little box that lets you grow without boxing you in.

To find out more, call (800) 538-5120 or (415) 961-8680 in California or write to OSM Computer Corporation, 665 Clyde Avenue, Mountain View, CA 94043.

# Tejis 4

**Computers. Your power to expand.** CP/M is a registered trademark of Digital Research, Inc. Ze,s 4 and MUSE are trademarks of OSM Computer Corporation.

Circle 329 on inquiry card.

© 1983 OSM Computers.

## ARE YOU STILL LETTING **YOUR PRINTER** TIE UP YOUR COMPUTER?

While your printer is running, your computer is tied up. You can't use it for processing, computing, data entry. Nothing. All you can do is twiddle your thumbs until the program is finished.

Pretty ridiculous.

### MICROBUFFER.ALLOWS YOU TO PRINT AND PROCESS SIMULTANEOUSLY.

You just dump your printing data directly to Microbuffer, whoosh!, and continue processing. No waiting.

Microbuffer accepts data as fast as your computer can send it. It stores the data in its own memory buffer then takes control of the printer.

It's that easy.

### THERE IS A MICROBUFFER FOR ANY COMPUTER/PRINTER COMBINATION.

Whatever your system, there is a specific Microbuffer designed to accommodate it.

FOR APPLE II COMPUTERS, Mircobuffer II features on-board firmware for text formatting and advanced graphics dump routines. Both serial and parllel versions have a power-efficient lowconsumption design. Special functions include Basic listing formatter, self-test, buffer zap, and transparent and maintain modes. The 16K model is priced at \$259 and the 32K, at \$299.

FOR EPSON PRINTERS, Microbuffer/ E comes in two serial versions  $-$ 8K or 16K (upgradable to  $32K$ )  $$ and two parallel versions  $-$  16K or 32K (upgradable to 64K). The serial buffer supports both hardware handshaking and XON-XOFF software handshaking at baud rates up to 19,200. Both interfaces are compatible with standard Epson commands, including GRAFTRAX-80 and GRAFTRAX-80  $+$ . Prices range from \$159 to \$279.

ALL OTHER COMPUTER/ PRINTER COMBINATIONS can be untied by the stand-alone Microbuffer In-line.

The serial stand-alone will support different input and output baud rates and different handshake protocol. Both serial and parallel versions are available in a 32K model at \$299 or 64K for \$349. Either can be user-upgraded to a total of 256K with 64K add-ons  $-$  just \$179 each.

### SIMPLE TO INSTALL.

Microbuffer II is slot-independent. It slips directly inside the Apple II in any slot except zero.

Microbuffer/E mounts easily inside the existing auxiliary slot directly inside the Epson printer. The stand-alone Microbuffer is installed in-line between virtually any computer and any printer.

### MICROBUFFER FROM PRACTICAL PERIPHERALS.

So what are you waiting for? Write to us for more information or ask your dealer for a demonstration.

When you see how much freedom Microbuffer will allow, you'll understand why it's so silly to be without one.

PRACTICAL PERIPHERALS, INC.<sup>™</sup> 31245 LA BAYA DRIVE WESTLAKE VILLAGE, CA 91362  $(213)$  991-8200

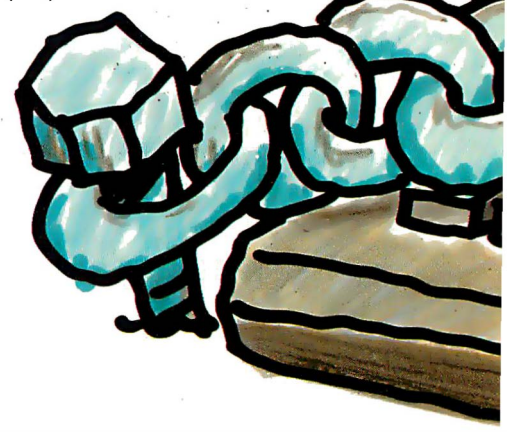

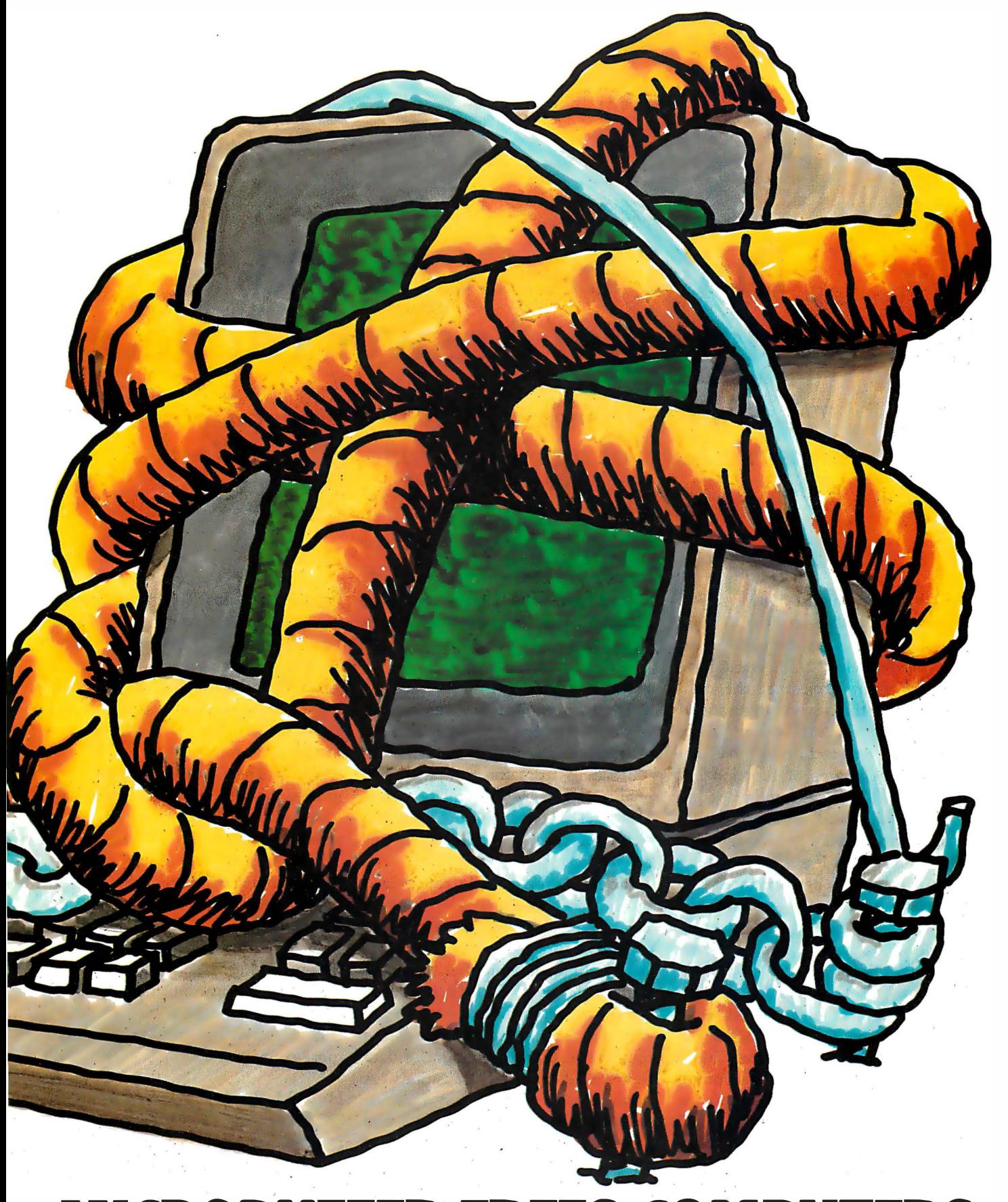

### EES COMPUTERS. **MICROBU** R 听 F E  $\blacksquare$

## Build the ECM-103, an Originate/ Answer Modem

The Texas Instruments TMS99532 component forms the heart of a Bell-103-compatible modem.

### Steve Ciarcia POB 582 Glastonbury, CT 06033

Back in the August 1980 BYTE, I presented an article on how to build an originate-only modem for under \$50 (see reference 2). It must have been the right project at the right time; I know that several thousand of you ordered the kit version. Since then, however, technology has advanced. The degree of functionality that took about a hundred components and a fair amount of construction complexity in 1980 can now be obtained with less effort and can offer even better performance. The limited originate-only design from 2% years ago may not be adequate for all applications. I believe a new design is warranted.

This month's project is the construction of a reliable and versatile 300-bps (bit-per-second) data-communication device called the Circuit Cellar ECM-103 modem (see photo 1). It requires no calibration or critical adjustments, uses only 30 components, and operates in both originate and answer modes. I think you'll be intrigued with its simplicity.

Let's begin with a quick review of modems and data-communication techniques.

### What Is a Modem?

The word *modem* is a contraction of the two words modulator and demodulator. The modem converts digital signals from the computer into analog signals, which can be transmitted via a telephone line. Various techniques can be employed in this conversion.

Modems are generally categorized by the speed at which they transmit data. The data-transmission rates are properly expressed in bits per second (bps), although you often hear the term baud used. Strictly speaking, ''baud" measures the number of transitions in state of the communication link, rather than the amount of data represented by these transitions. A single change of state may in some cases represent multiple data bits, and therefore the data rate may not equal the baud rate. The difference can be important.

Modems are commonly divided into four categories, based on their speed of transmission. The low-speed modems are those operating at speeds

from 0 to 600 bps . The medium-speed modems operate from 1200 to 2400 bps. From about 3600 bps to around 16,000 bps are a group of modems generally called high-speed, but still higher in speed are the wide-band modems, which work at speeds from 19,200 bps on up.

The higher the data rate, the greater the price of the modem. Most low-speed (300-bps) modems are generally under \$200, while most 1200-bps units are in the \$700 to \$1000 range. Low- and medium-speed modems generally use voice-grade telephone lines, but the higher-speed units require dedicated communication-grade lines. And as the speed of data communication increases, the techniques required to ensure errorfree reception become, by necessity, more sophisticated.

### How Modems Work

The process of translating digital information into a form that can be sent through telephone lines is called modulation. Current practices include several techniques.

Low-speed modems generally employ a technique called frequency-shift keying (FSK), whieh uses two distinct

Copyright © 1 983 by Steven A. Ciarcia. All rights reserved.

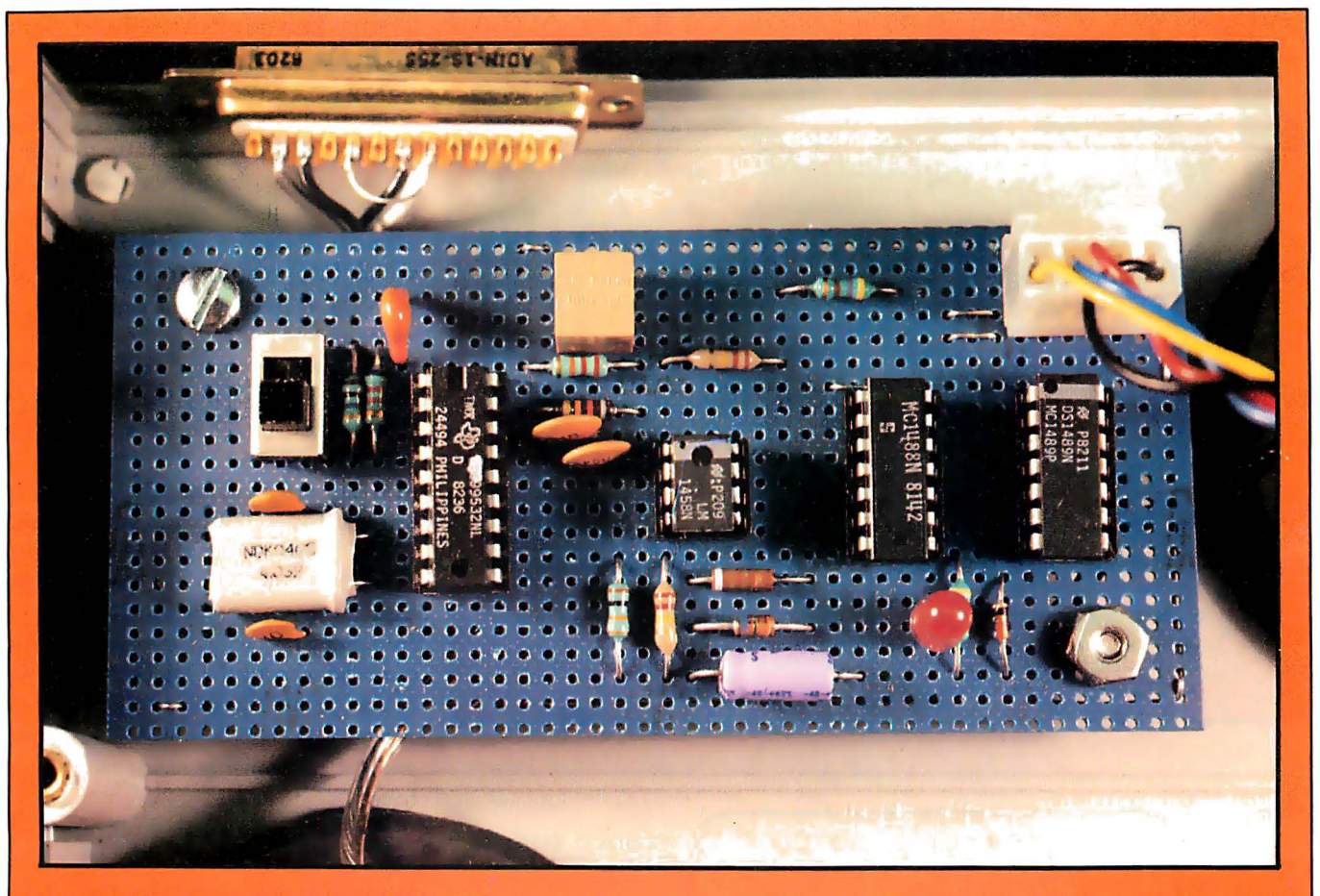

Photo 1: Prototype of the Circuit Cellar ECM-103 300-bps modem. The TMS99532 is the chip on the left next to the crystal. The circuit can be directly attached to the telephone lines through a DAA or acoustically coupled through the coupler shown in photo 3.

tones of different frequency to represent logic 1 and 0. Data is sent by the modem's alternately transmitting the two frequencies (i.e., shifting the frequency of its transmitted carrier tone). The amount of information that can be sent using FSK in a given interval of time is limited by the frequency bandwidth of the telephone line: a transmitted data bit must consist of at least the number of cycles of a 1 or 0 tone required for the receiver to recognize it, and the number of cycles of the transmitted tone taking place in a time interval is the same thing as its frequency. The frequencies used cannot exceed the capability of the line.

Higher-speed modems use more complex and sophisticated transmission techniques, all of which to some extent modulate not only the frequencies of the tones but their phase, and possibly amplitude, as well. These

phase-shift keying (PSK) methods permit more compact data encoding, with more information transmitted in less time, by making a single change in the state of the physical communication link communicate more than one data bit. (In such a technique, the data rate differs from the baud rate; see reference 1.)

The most popular variation of PSK is called quadrature amplitude modulation, or QAM. Widely used in 1200 bps modems, QAM employs both amplitude and phase modulation to encode 2 bits of data in every state transition (see referenc� 4).

The chief drawback of any PSK technique is the sophistication re- . quired in the decoding mechanism of the receiving modem, which must sort out the information-bearing phase and amplitude variations in the received signal from the meaningless phase and amplitude distortions induced in the signal by the communication link.

Because this article is about building a low-speed modem, I'll save the discussion of these more sophisticated encoding techniques for a more appropriate time in the future.

### How an FSK Modem Works

In computer communication via modems, one of the two modems involved is called the originating modem because the communication link is established beginning with it. The other modem is called the answering modem. In the archetypal case, the originating modem is associated with a video-display terminal, and the answering modem is connected to a remote host computer.

In frequency-shift-keyed communication, a modem is said to operate in either originate or answer mode. Each of these modes has its own unique set

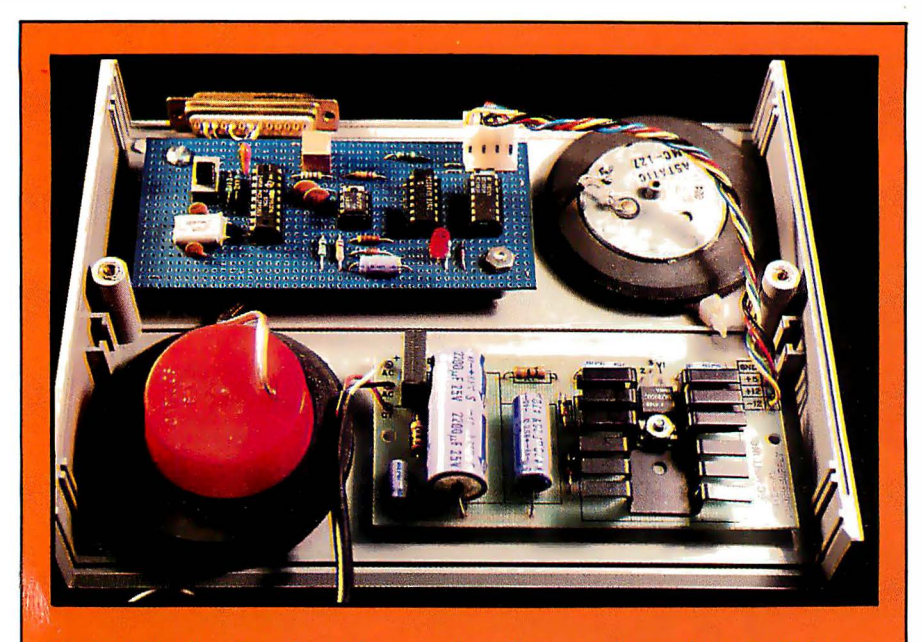

Photo 2: Inside view of prototype modem. Box contains modem circuit (upper left), coupler, and power supply (lower right).

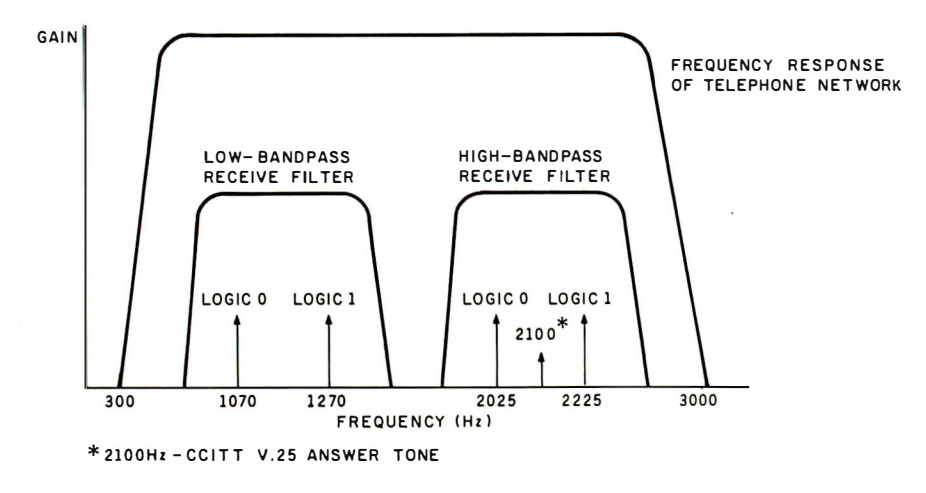

Figure 1: Frequency spectrum used by low-speed Bell-103-compatible modems for data communication over voice-grade telephone lines. For full-duplex operation, two distinct passbands are used, one for data passing in each direction. The modulation technique used is phase-continuous frequency-shift keying.

of tone frequencies to indicate 1 and 0. (From the previous discussion of FSK, you will recall that the transmission of one tone at a given frequency signifies a logic 1 and that a tone at a certain other frequency signifies a logic 0.) Use of two sets of tones allows full-duplex communication, in which information moves in both directions at once over a single pair of wires.

The modem operating in originate mode transmits using the originate set of tones (1070 Hz for a 0 and 1270 Hz for a 1). The modem operating in answer mode transmits using the answer tones (2025 Hz for a 0 and 2225 Hz for a 1). In receiving, each modem listens for the tones being used by the other modem. The logic-1 frequency is sometimes called the mark tone, and the logic-0 frequency is then called the space tone. Figure 1 shows the telephone-line passband and the relationship of the two sets of tones.

Almost universally, if you are dialing a large computer network, your terminal is considered the originating terminal, and therefore your modem need only operate in originate mode. A modem that can do only this is called an "originate-only" modem. If you wish your equipment to be able to answer calls from an originatemode modem, you need a modem capable of operating in answer mode.

If the other party is willing and able to establish the link but still use answer frequencies, you could receive calls on an originate-only modem. (The choice of which modem uses which mode is arbitrary as long as they don't both try to use the same

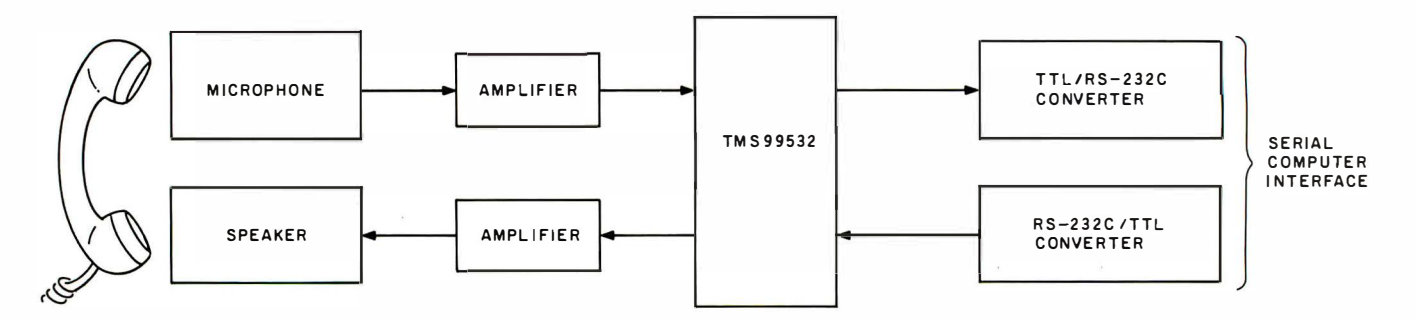

Figure 2: Block diagram of the Circuit Cellar ECM-103 modem, which is designed around the Texas Instruments TMS99532 integrated circuit.

mode.) So owning an originate-only modem doesn't put you at a major disadvantage, but a unit that can operate in both modes, an originate/ answer modem, is more flexible. The ECM-103 presented for construction here is such an originate/answer modem.

### Design of the ECM-103

The Circuit Cellar ECM-103 300-bps modem is built around the Texas Instruments TMS99532 FSK modem chip, which allows the modem to achieve a new plateau of elegance and reliability. The ECM-103 uses significantly fewer components than most modems presently available and is simple enough for the casual hobbyist to assemble (see photo 2). I've arranged for The Micromint to produce a kit for building the ECM-103.

Completely crystal-controlled, the ECM-103 requires no calibration or adjustments. Although designed for acoustical coupling to a telephone handset, the modem also lends itself to direct telephone-line connection through an FCC- (Federal Communications Commission-) registered protective circuit, a so-called DAA (dataaccess arrangement). A 600-ohm matching transformer for connection to the DAA is available in the parts list. The ECM-103 is connected to its associated computer or video terminal (its data-terminal equipment) through an RS-232C-compatible interface.

Figure 2 is a block diagram of the ECM-103. The distinctive modem functions are all contained in the TMS99532; the other parts of the circuit serve to interface the TMS99532 to either the acoustic coupler or the computer.

Figure 3 is the schematic diagram of

**Number** 

Type TMS99532 +5 v

**GND** 

18

5

IC1

the ECM-103. The four integrated circuits in the modem work as follows . IC1 is the TMS99532. Component IC2 (an MC1458) is a dual operational amplifier (op amp). One half of it amplifies the signals received from the microphone next to the handset's earpiece, while the other half amplifies the FSK output from the TMS99532 to drive a speaker under the telephone mouthpiece. IC3 (an MC1488) and IC4 (an MC1489) serve chiefly as level-shifters to convert the digital circuitry's TTL (transistortransistor logic) voltages to the  $\pm$ 12-V (volt) levels required for RS-232C communication. One section of IC3 is used to drive the carrier-detect LED (light-emitting diode). Switch SW1 selects the answer or originate operating mode.

 $-12$  V  $+12$  V  $-5$  V

14

11

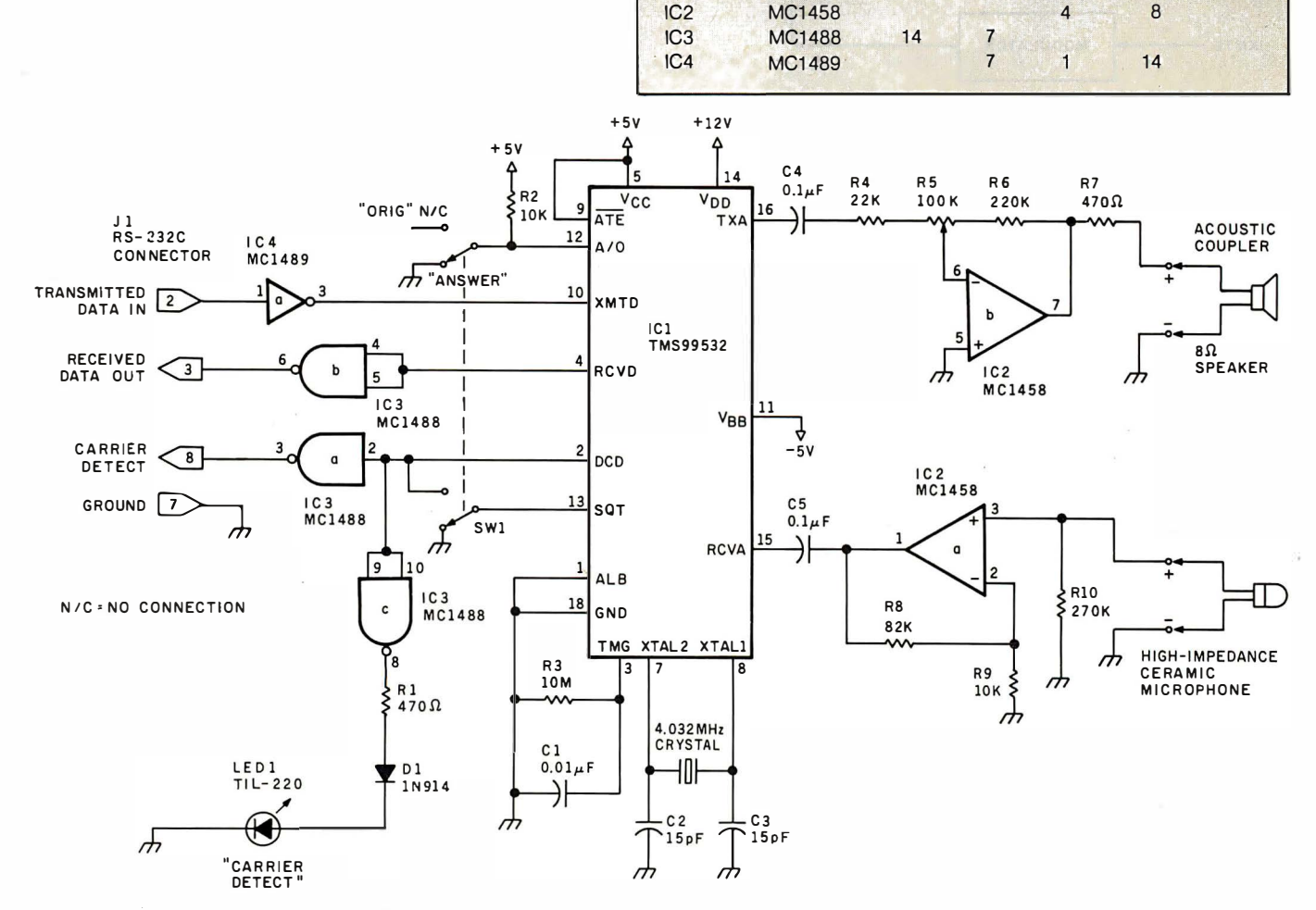

Figure 3: Schematic diagram of the ECM-103. Four voltages are required to power the unit; no power-supply components are shown in this figure.

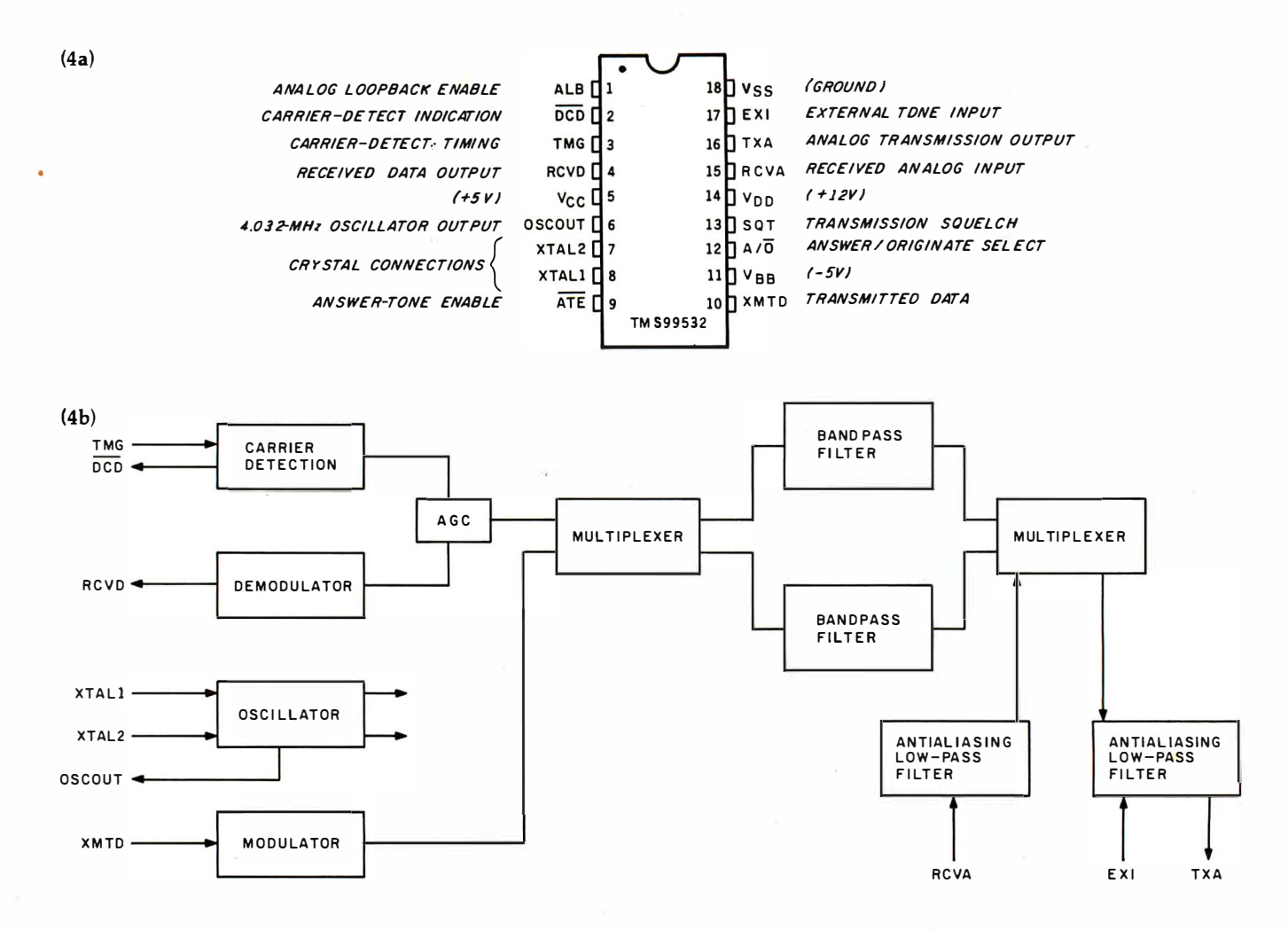

Figure 4: Pinout specification (a) and functional block diagram (b) of the TMS99532 modem chip.

Not shown in the schematic is the four-voltage power supply. The TMS99532 requires three voltages: +5 V,  $-5$  V, and +12 V, while an additional  $-12$ -V supply is required by the MC1458 and MC1488. An external three-voltage power supply can be used if an onboard voltage converter ( $-12$  V to  $-5$  V) is installed in the modem. (This approach was taken in the kit version, which requires the input of only  $+5$  V,  $+12$  V, and  $-12$  V for operation.)

Figure 4 shows a pinout specification and block diagram of the TMS99532 modem chip. The LSI (large-scale integration) NMOS (negative-channel metal-oxide semiconductor) technology of the TMS99532 enables it to contain all the necessary modulation, demodulation, and filtering circuitry required to form the heart of a modem. Its use eliminates many standard discrete components,

reducing the size and increasing the reliability of modem designs.

The transmit FSK-modulator section is *phase-continuous*, that is, the phase of the transmitted signal remains constant during a frequency shift. The mark (logic 1) and space

The TMS99532 uses a 4.032-MHz crystal to generate the four reference frequencies used by the digital filters.

(logic 0) frequencies are derived from the clock circuit. Whether the answer or originate frequencies are transmitted is determined by the logic level on the  $A/\overline{O}$  select line (pin 12). The frequency shifting of the output is controlled by the data arriving through the XMTD line (pin 10). The modulator's output, bandpass-filtered to eliminate noise, makes its way to the outside world via the TXA line (pin  $16)$ .

The demodulator includes two stages of filtration: two primary antialiasing filters, each of which feeds two secondary narrow-bandpass digital filters centered on the particular mark and space frequencies. One primary filter is centered on 1170 Hz (to pass received originate-mode tones) and the other on 2125 Hz (allowing answer-mode tones to pass).

The TMS99532 uses a 4.032-MHz crystal to generate the four reference frequencies (both sets of mark and space tones) used by the digital filters. In either operating mode, one set is used to sample the analog input signals (from the chip's RCVA input, pin 15) through a switched capacitorfilter network, while the other set

generates the carrier signals in the transmit modulator.

In the receiving process, the outputs of the digital mark and space filters are full-wave rectified and their levels are compared. If the signal coming from the mark filter is greater in amplitude than the space filter's amplitude, the received data is interpreted as a logic 1 (or vice versa). The input from the microphone is attached to the RCVA input (pin 15), and the demodulated data comes out on the RCVD output line (pin 4).

The TMS99532 has a carrier-detect function that allows separate timeout intervals for acquisition and loss of signal. For a valid carrier-detect signal to be generated, the TMS99532 must receive a mark signal of detectible amplitude during the interval selected as the carrier-detect turn-on time. After a mark-state carrier has been detected, the signal must fall below the carrier-detect turn-off threshold for a predetermined turnoff interval before the Data Carrier Detect output (pin 2) indicates loss of signal. The turn-on and turn-off times are preset by the connection of a resistor/capacitor combination to the TMG input (pin 3). In designing the ECM-103, I chose a 10-megohrn resistor and. a 0.01-microfarad capacitor to provide a turn-on carrier-detect interval of approximately 75 ms (milliseconds) and a turn-off time of approximately 25 ms.

### Acoustic-Coupler Interface

The easiest and simplest way of making the physical connection from the ECM-103 modern to the telephone line is to use an acoustic coupler. This apparatus is in essence just a speaker and a microphone that "talk" through a standard telephone handset. While direct connection to the telephone lines has technical advantag�s, acoustic. coupling is convenient and does not require FCC approval.

Construction of a serviceable acoustic coupler is really quite simple; I described the process with detailed photographs in my previous modem article (reference 2). You need only common, easy-to-find materials and a modicum·of dexterity to assemble the device.

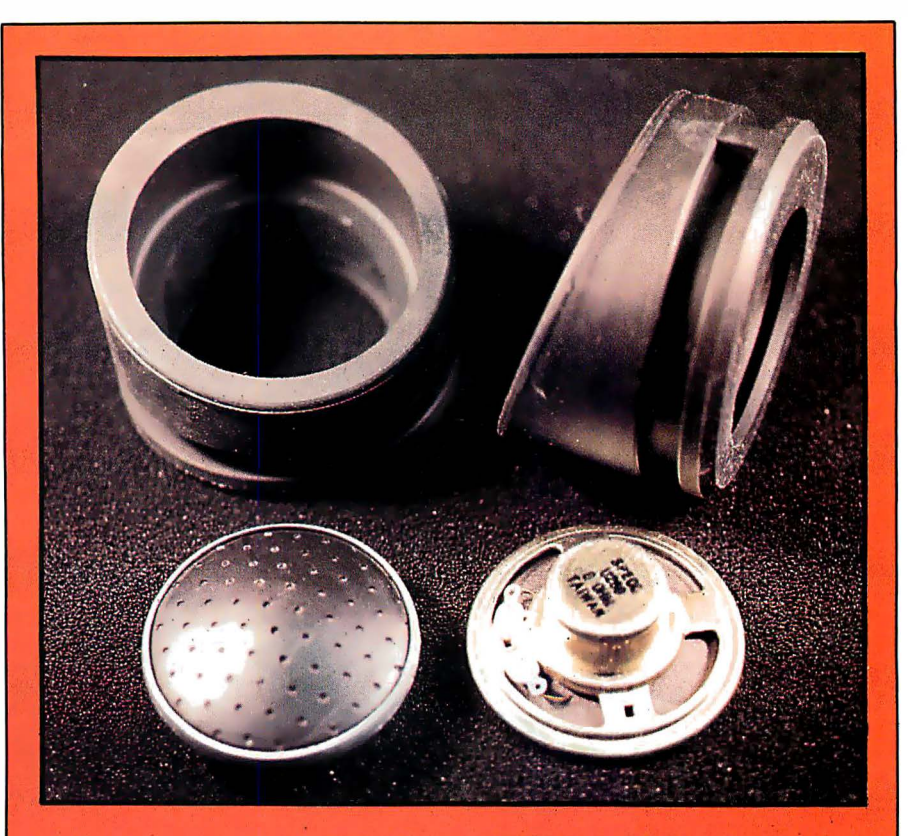

Photo 3: Acoustic modem components. Consists of a high impedance ceramic microphone, 8-ohm speaker, and 2 rubber cushions. Because it makes no physical connection to the telephone line, no FCC certification is required.

If you prefer the professional look in your projects and want to guarantee top performance, I recommend the acoustic-coupler kit available from The Micromint. It uses rubber cushions specially designed for a tight fit on the telephone handset and a

### A 300-bps modem can neatly serve most needs for everyday data communication.

ceramic microphone specifically designed for use in modems (see photos 3 and 4). Interestingly enough, as I was working on the ECM-103, the folks at The Micromint informed me that they had received a large order for acoustic-coupler parts

from Texas Instruments itself, where someone was apparently also prototyping a number of TMS99532 projects .

### In Conclusion

Today, the need for one computer to be able to talk to other computers is apparent without much explanation. The proliferation of automatic bulletin-board systems, timesharing services, and business data services dependent upon data communication has touched most computer users.

For the average casual computer user or experimenter, a 300-bps Bell-103-compatible modem is generally adequate and is considered standard equipment. The prices of 1200-bps units are still very high, but I expect that they will eventually come down, and as a consequence more people will begin to use 1200-bps modems. (As soon as it becomes cost-effective,

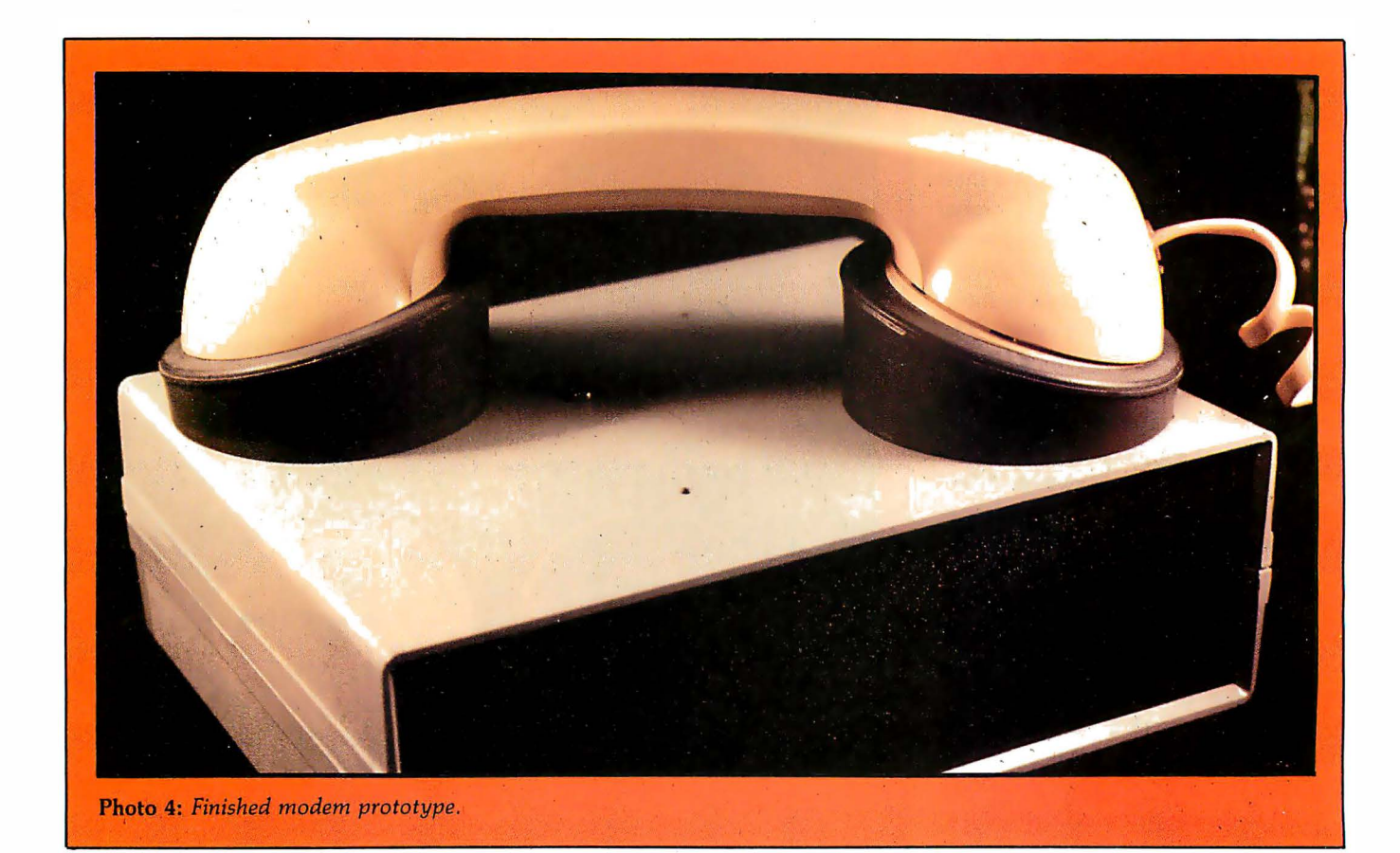

there will be a Circuit Cellar project to build a 1200-bps modem.) But for now, a 300-bps modem can neatly serve most needs for everyday data communication.

The ECM-103 uses the latest LSI technology and is a considerable improvement over previous designs . Because it is crystal-controlled and uses no external filtering or frequency-setpoint components, it offers substantially improved performance and long-term reliability. The TMS99532 is a relatively new chip and as such is very expensive. Because of this, I have limited the complexity of the ECM-103 so that even with the other components it is still economical to build.

### Next Month:

After you've built the modem, you'll need to �onnect it to your computer or terminal. In April, we'll look at a "break-out box, " a diagnostic aid for making RS-232C connections  $work.$  $\blacksquare$ 

To receive a complete list of Ciarcia's Circuit Cellar project kits available from the Micromint, circle 100 on the reader service inquiry card at the back of the magazine.

### References

- 1. Bingham, John. "Understanding Modulation Methods." EDN, July 16, 1982, page 352.
- 2. Ciarcia, Steve. "A Build-It-Yourself Modem for Under \$50." August 1980 BYTE, page 22.
- 3. Parsons, Ronald G. "An Answer/Originate Modem." June 1980 BYTE, page 24.
- 4. Skjellum, Anthony, and Richard S. Shuford. Letter and Reply: "In Search of Faster Modems." June 1982 BYTE, page 42.

Editor's Note: Steve often refers to previous Circuit Cellar articles as reference material for each month's current article. Most of the past articles are available in reprint books from BYTE Books, McGraw-Hill Book Company, POB 400, Hightstown, NJ 08520.

Ciarcia's Circuit Cellar, Volume I contains the articles that appeared in BYTE from September 1977 through November 1978. Ciarcia's Circuit Cellar, Volume II contains the articles from December 1978 through June 1980. Ciarcia's Circuit Cellar; Volume III contains the articles that were published from July 1980 through December 1981.

The following items are available from:

The Micromint Inc. 561 Willow Ave. Cedarhurst, NY 11516 (BOO) 645-3479 (for orders) (516) 374-6793 (for information)

1. ECM-103 modem kit: Comes complete with all components, printedcircuit board, RS-232C and power connectors, TMS99532 chip, and assembly manual. Requires acoustic coupler and power supply, not included.

Complete kit..................... \$60 2. Acoustic-coupler kit: Includes 2 rubber cushions, a 2-inch 8-ohm speaker, and a 2-inch ceramic microphone. Complete kit....................... \$18 3. 600-ohm matching transformer for connecting to a DAA in direct-connect applications . . \_ . . .... . . ...... . ... \$9 4. Universal three-voltage powersupply kit (size: 2.1 by 4.5 inches) Provides  $+5$  V at 300 mA,  $+12$  V at 50  $mA, -12 V at 50 mA.$ 

Complete kit. . . . . . . . . . . . . . . . \$27

All printed-circuit boards are soldermasked and silk-screened and include a user's manual.

Prices include shipping and handling charges in the continental U.S.; please add \$10 for orders from anywhere else.

Residents of New York State please include 7 percent sales tax.

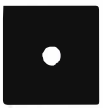

**III™**<br>MDBS III™<br>Mainframe-quality DBMS from MOBS Ill ™ Micro Data Base Systems, Inc. International Software Enterprises-USA (312) 981-9200

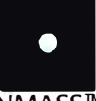

**INMASS™**<br>Integrated Manufacturing and IN MASS™ Accounting Software System MICROCOMPUTER CONSULTANTS (916) 756-8104

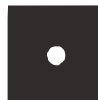

**IDENTING**<br>PUNTING PI ACCOUNTING PLUS™ A comprehensive microcomputer business accounting system. SOFTWARE DIMENSIONS, INC. (916) 722-8000

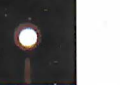

**DATA COMMUNICATIONS SOFTWARE** ASYNC, BISYNC & SNA-SDLC protocol data communications software.

IE Systems, Inc. & Micro-Integration, Inc. (603) 659-5891

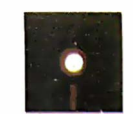

QUICK CHECK™ Instant Answers for Money Matters, Bookkeeping/Accounts/Inventory CHUCK ATKINSON PROGRAMS (817) 249-0166

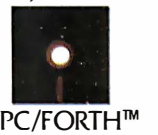

Program development systems for Z-80 and 8086/88 microcomputers Laboratory Microsystems, Inc. (213) 306-7412

## **WHEN YOU BUY** THE RIGHT SOFTWARE,<br>YOU CAN'T GO WRONG ON THE HARDWARE.

### $CP/M^*$  compatible software - for maximum work power on more than 600 computer models.

All the computers in the world won't help you without smart software. That's why we're showing some of the best software products you can buy, from solid, innovative companies. They're shown here together because they're all CP/M compatible. CP/M is the universally accepted operating system created by Digital Research that allows software products like these to run on more than 600 different computer models including the biggest names in hardware. So, to get smart software for your system, call one of the fine Independent Software Vendors listed above or to find out how CP/M can increase productivity in your world, contact Digital Research at (408) 649-5500.

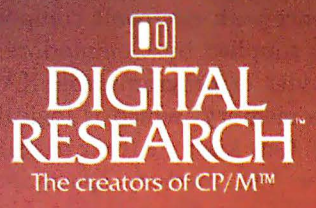

Circle 148 on inquiry card.

The logo, tagline and CP/M are either trademarks or registered trademarks of Digital Research Inc. Cl982 Digital Research Inc.

## The Enhanced VIC-20 Part 2: Adding a 3K-Byte Memory Board

Joel Swank 12550 SW Colony #3 Beaverton, OR 97005

OUT OF MEMORY is one of the most annoying error messages you can get. It usually happens just when you've almost finished writing that essential program. This article, the second in the Enhanced VIC-20 series, will show you how to prevent this problem by adding more memory to your microcomputer:.

Essentially, the addition of memory fills a "gap" in the VIC's memory. The memory circuit is relatively simple, but building the board demands a certain amount of experience with electronic components.

As supplied by Commodore, the VIC-20 comes with 5K bytes of programmable RAM (random-access read/ write memory) which is logically divided into two sections. One kilobyte (four pages) is located at the low end of the VIC memory space spanning addresses 0-1023 (\$0-\$3FF hexadecimal). This block of memory is used by the VIC control program (called the KERNAL) and is not available to BASIC programs. The 6502 microprocessor, which controls the VIC, requires that page zero (0-255 or \$0-\$FF) be used for direct-page machine instructions and that page one (256-511 or \$100-\$1FF) be used for the hardware stack. The KERNAL program uses pages two and three (512-1023 or \$200-\$3FF) to store such important VIC data as vectors, current color, and the screen buffer location. The keyboard input buffer and the tape buffer are also located there. Almost all of the first 1K bytes of memory are dedicated to some use.

The other 4K bytes of memory on the standard VIC are located at 4096-8191 (\$1000-\$1FFF). This RAM, which is used to hold the BASIC program and variables and the screen buffer, has a special use. It can be accessed by the 6560 video interface chip (hence VIC). The 6560 is the in-

Editor's Note

tegrated circuit (IC) in the VIC that creates the color images that are sent to the screen. Special circuitry allows both the microprocessor and the video interface chip to access this 4K-byte block of RAM. It is the only RAM in the system that can contain the screen buffer and alternate character sets. This block of RAM must occupy a 4K-byte boundary. That's why it's located at 4096 (\$1000) instead of 1024 (\$400), leaving a 3K-byte gap in RAM at 1024-4095 (\$400-\$FFF). Filling this memory gap with RAM will expand the VIC's memory to BK bytes. Commodore offers two memory cartridges that fill this gap: the 3K-byte Memory Expander and the Super Expander.

The KERNAL program checks for the presence of RAM at 1024 (\$400) during power-up initialization. If RAM is present, it is used by BASIC. BASIC will then display the message 6655 BYTES FREE instead of the normal 3583 BYTES FREE. That makes available 3072 more bytes for BASIC programs and variables. It also moves the start of BASIC to 1024 (\$400), which frees the RAM in the special video block for use with special characters and lets you use full high-resolution graphics. (See the VIC users manual for information on high-resolution graphics.) The VIC LOAD command automatically relocates BASIC programs when they are loaded, so any programs you save on a 5K-byte VIC will also work on an 8K-byte VIC.

### Design

A 3K-byte RAM board must be connected to the VIC via the expansion connector slot in the right rear of the case. Inside this slot is a standard 44-pin card-edge connector with contacts on 0.156-inch centers. This connector will accept a standard industry card-edge plug. Commodore cartridges consist of a printed circuit (PC) board to which a plastic case is bolted. The case helps to guide the edge of the PC board into the connector. You can also insert a board without a case if you carefully align the board and the connector.

The VIC-20 is one of the new breed of low-cost computers that offer a surprising amount of computing power for the money. But its low cost also means that it lacks some of the features we've come to take for granted. In this series of articles, author Joel Swank will "enhance" the VIC-20 and in so doing increase the utility of this very interesting computer. . . S.J. W.
# **KEY TRONIC POLISHES THE APPLE II\* KEYBOARD**

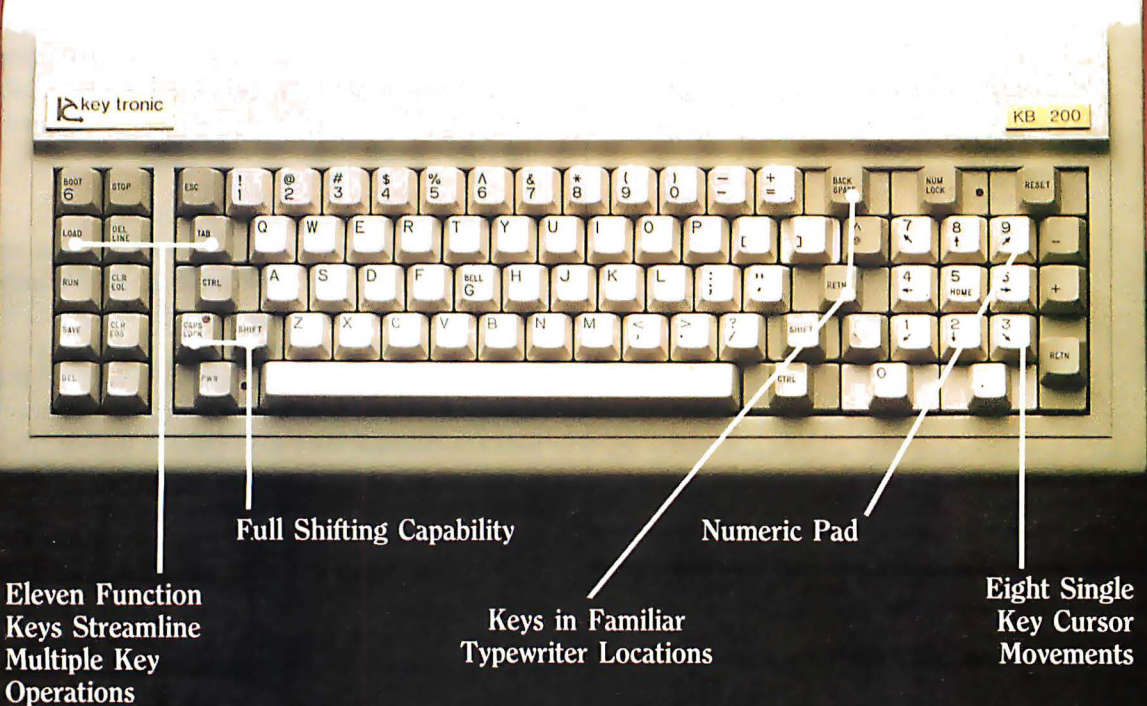

Enhance your APPLE II\* Computer System with a Key Tronic keyboard peripheral.

This detached, low-profile keyboard is plug-compatible with the existing keyboard socket of the Apple II. It also features reliable microprocessor electronics, solid-state capacitance switches, and positive tactile feedback.

> Price:  $$298.00$ , includes shipping  $\&$ handling. To Order Model KB-200 Call Toll Free 1-800-262-6006 (8 a.m. - 4 p.m. Pacific Standard Time).

> > Come see us at Comdex, Booth #2256.

THE RESPONSIVE KEYBOARD COMPANY

key tronic

DEPT. E1 • P.O. BOX 14687 • SPOKANE, WASHINGTON 99214 USA \*Apple II is a registered trademark of Apple Computer, Inc.

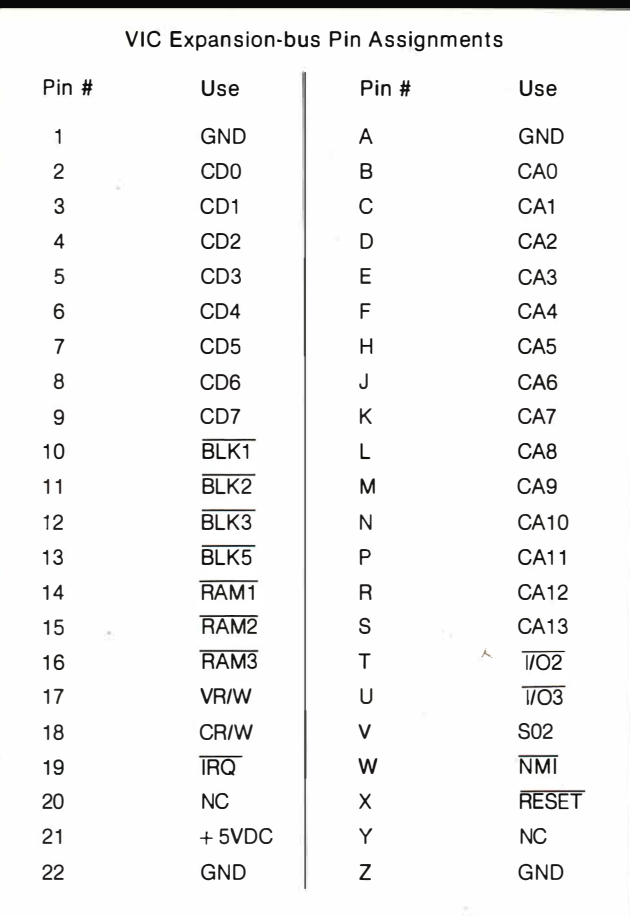

Table 1: VIC expansion-bus pin assignments using the nomenclature in the VIC users manual.

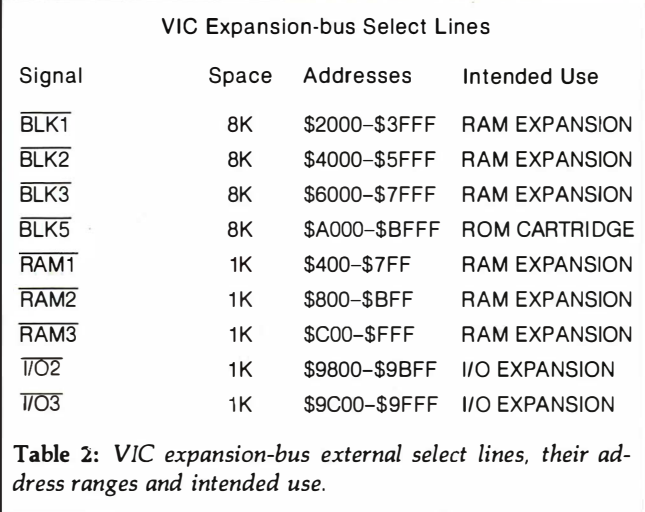

Page 150 of the VIC users manual shows the signals on each pin of this connector. Table 1 lists the pin numbers and their signals. The 6502 microprocessor uses these signals, which are collectively called a bus, to communicate with all parts of the system. The memoryexpansion port is not the entire 6502 bus because the two high-order address lines are missing. But all standard 6502 control and data lines are present, along with nine

select lines. A select line exists for each unused block of the VIC address space. Table 2 shows the select lines and their corresponding address ranges. (Note that there is an error on page 150 of the users manual. The two select lines 1/02 and 1/03 (pins T and U), like all the other select lines, are negative logic signals. They should be shown with a line or bar over them.)

Figure 1 shows the schematic for a 3K-byte RAM board that will plug into the VIC expansion bus . Implementing a 3K-byte RAM board is very simple because no external decoding of the address lines is needed. The VIC provides a select line for each 1K bytes of RAM in the range 1024-4095 (\$400-\$FFF).

I chose 2114 static RAM ICs for my board, the same parts used for VIC's 5K bytes of memory. Each 2114 contains 4K bits organized as 1K of half bytes or nybbles. Each 1K bytes of RAM require a pair of 2114s. One 2114 contains the high-order nybble of each byte, and the other contains the low-order nybble. Six 2114s are needed for 3K bytes of RAM. Each pair is selected by one of the RAM select lines.

#### Construction

Although the logic of the 3K-byte board is simple, constructing it is more complicated. The pin numbers shown in both the VIC users manual and table 1 do not use the standard industry nomenclature for the 44-pin card-edge connector. It's actually a mirror image of the industry standard. If you buy a plugboard or a connector whose pins are marked. they won't match the VIC pin numbers. (I almost wired my board wrong before I realized that.) I guess Commodore used this numbering scheme to be consistent with the rest of the connectors on the back of the VIC. Table 3 lists the VIC pin assignments in standard nomenclature.

The dimensions of the expansion-interface slot also present a problem. A PC board plugged into the VIC expansion connector has only 1/8-inch clearance below and 5/8-inch clearance above the edges of the slot. This clearance is no problem if you're using an etched printedcircuit board, but most people who build their own boards use one of the wire-wrapping methods of construction. Wire wrapping requires space below the board for wrap posts and wires.

To work around the physical constraints, I built my board upside-down. That is, I built the board so that it would plug into the VIC with the components facing down and the wire-wrap pins facing up. To make the scheme work, I had to leave the first  $2\frac{1}{2}$  inches of the board bare, which brings all components and wiring outside the VIC case (see photo 1). The 5/8-inch clearance above leaves room to install wires to bring the signals out to the components. It looks a little strange, but it works well. it also means you have to use a third pin-assignment nomenclature. Table 4 shows the VIC upside-down bus pin assignments.

Once you have the pin assignment nomenclature down, constructing the board is fairly straightforward. I have used Vector Electronic Company's Slit-N-Wrap

### **High Resolution RGB Color Monitor Designed for the IBM Personal Computer**

#### **FEATURES**

- 80 characters x 25 lines
- 690 dots horizontal resolution  $\Box$
- $\Box$  16 colors
- $\Box$  .31 mm dot pitch tube
- $\Box$  non-glare, black matrix
- □ plugs directly to IBM PC, cable supplied
- □ FCC Class B Approved

**Princeton Graphic Systems' new** HX-12 high resolution color monitor is designed with an NEC.31 mm dot pitch CRT to give you up to 690 dots horizontal resolution. You need not compromise the display quality of your system with monitors rated at less than the 640 horizontal dots generated by your IBM PC. The PGS HX-12 delivers 16 super colors, 80 characters x 25 lines. It is the best price/performance PC direct drive monitor in the market today. Get the PGS HX-12 and discover for yourself how well it complements your IBM Personal Computer.

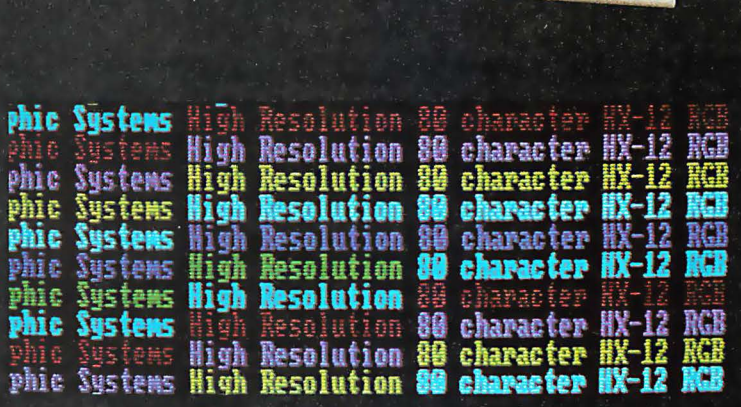

80 character display

#### **Princeton PGS Graphic Systems**

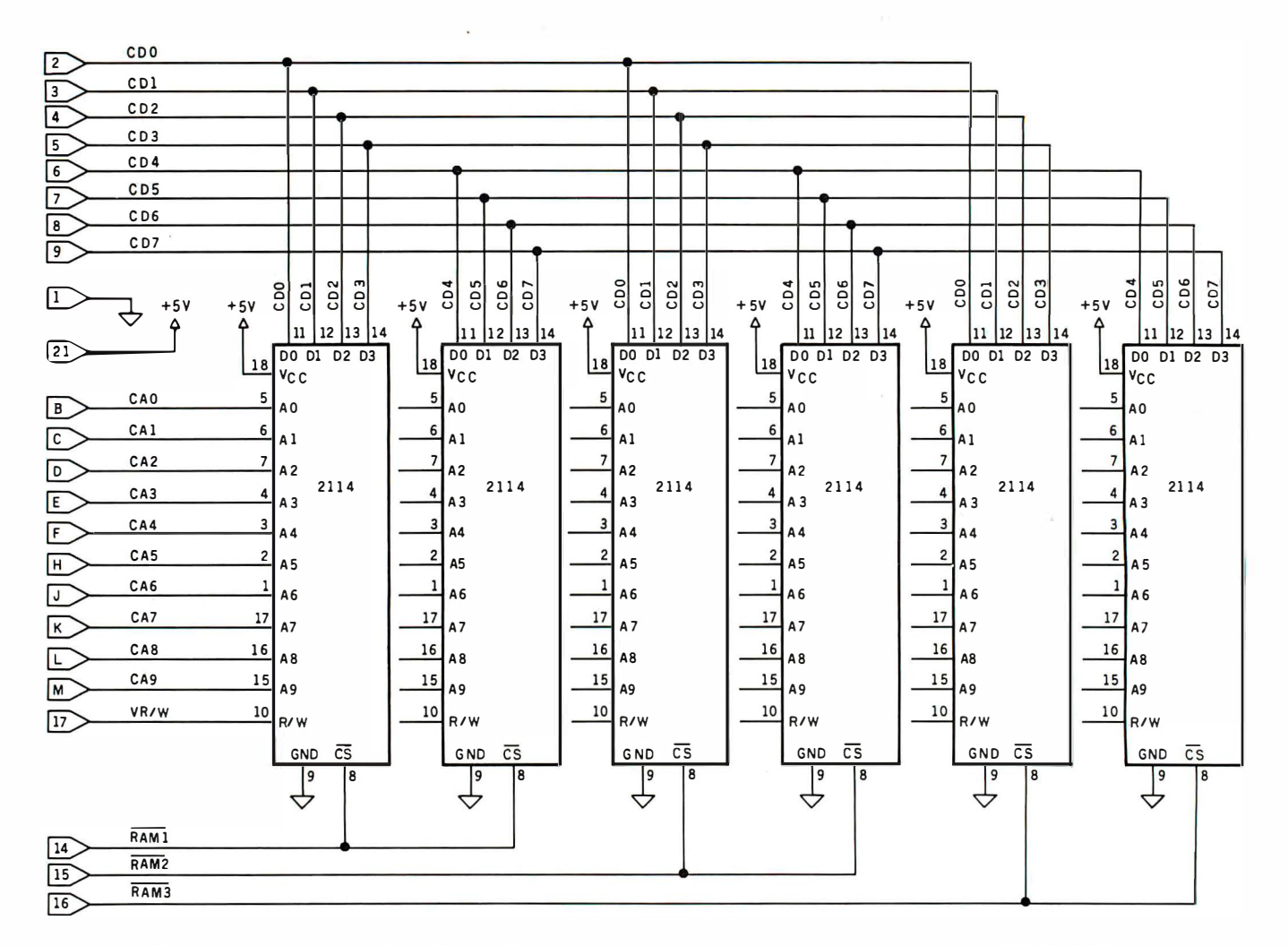

Figure 1: Schematic diagram of the VIC 3K-byte RAM board. The connector numbers on the left match the VIC expansion-bus pinouts shown in both table 1 and the users manual.

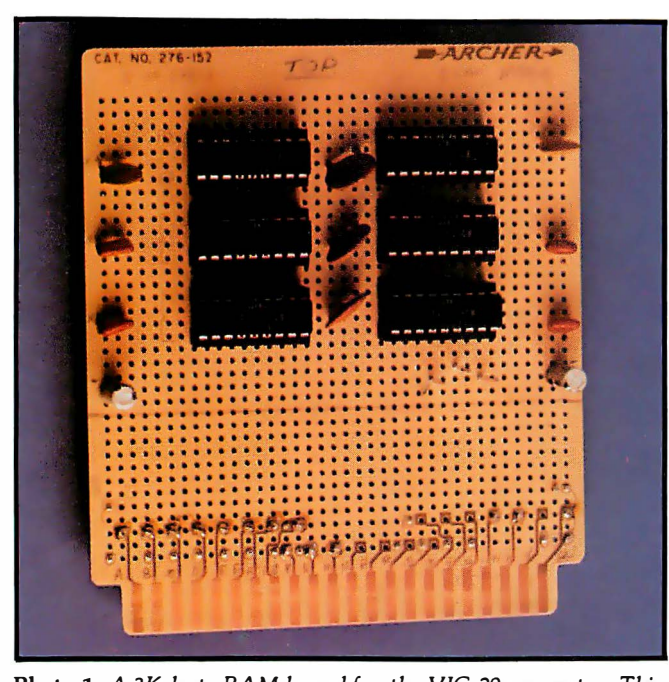

Photo 1: A 3K-byte RAM board for the VIC-20 computer. This view shows the component side of the board and the parts layout. The circuit wiring, done with wirewrap technique, is on the opposite side.

method of construction for years with good results. Standard wire wrapping or the newer Just Wrap method from OK Machine and Tool Corp. should also produce good results. A variety of distributors sell wire-wrap sockets and individual wrap posts. I wrap all connections except the power and ground connections. For those I use pointto-point soldering so that I can use heavier gauge wire than the 28-gauge required for the Slit-N-Wrap method. It's a good policy to put a  $10-\mu$ F electrolytic capacitor across the power and ground lines near the edge connector and to put a  $0.1$ - $\mu$ F ceramic-disk bypass capacitor next to each IC on the board from the power-supply line to ground. Whichever construction method and pin nomenclature you use, it's a good idea to mark the board and the VIC so that you never insert the board backward.

#### **Testing**

When you plug the 3K-byte RAM board into the VIC and turn it on, you should see the message 6655 BYTES FREE. If you don't, there's an error on the board. The VIC does a memory test at power-up. If it detects an error, it fills the screen with a random pattern of characters and colors and refuses further communication. Even if you get the proper message, you can't be sure that the

# **GREAT IDEAS... Down to Earth** Products

SDS-ZS10/4 4 RS232 Channels **Full Duplex Real Time Clock** 

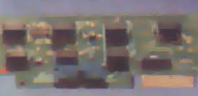

#### **SDS-HARD DISK INTERFACE**

Micropolis 1220 Series or  $ST-506$ **Interface Adapter** 

# A. Shining New Star

(Available Soon)

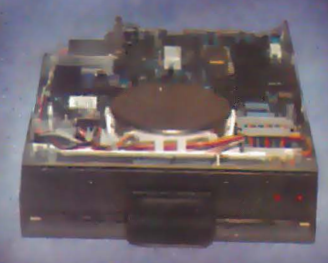

**NEC-FLOPPY DISK DRIVE Double Sided Single Density/Double Density** Up to 2.4 Megabyte (Qume Now Available)

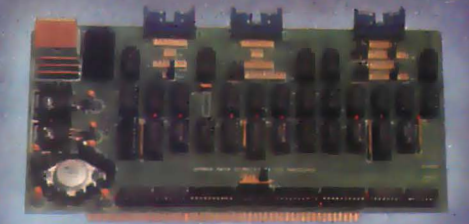

**SDS-MULTIPLEXER/DISPLAY** Three RS232C 1 to 2 Switches **Two Seven Segment Status Display** (Can be used as a line monitor for data communications link) (route RS232 to one of two devices)

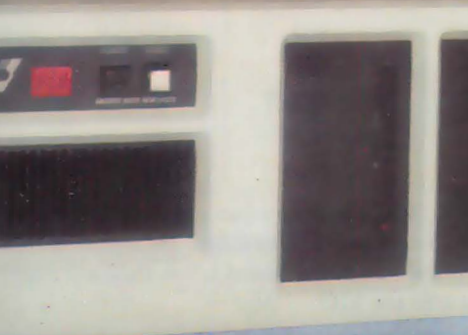

. 51/4" Hard Disk 96 TPI Floppy

• 6 Slot S-100 Mainframe See page 402 for details

#### \* TURBODOS TANDEM

#### **SDS-MASTER**

aan t

#### **SIERRA DATA SCIENCES**

Fresno CA/Mark eting Division 21162 Loraln Ave., Fairview Park, Ohio 44126 (216) 331-8500 Telex, 980131 WDMR

Circle 389 on inquiry card.

#### **SDS-SLAVE**

**SDS-SINGLE BOARD COMPUTERS** Z80 CPU 64K Bank Switch Memory 2 RS232 Channels 4 Timers IEEE 696 Buss 4 Parallel ports

NEC 765 FDC with PLL to all Shugart compatible drives (SDS-Master only) \*CP/M 2.2 & 3.0

\*CP/M Registered trademark of **Digital Research** TurboDOS Registered trademark of Software 2000

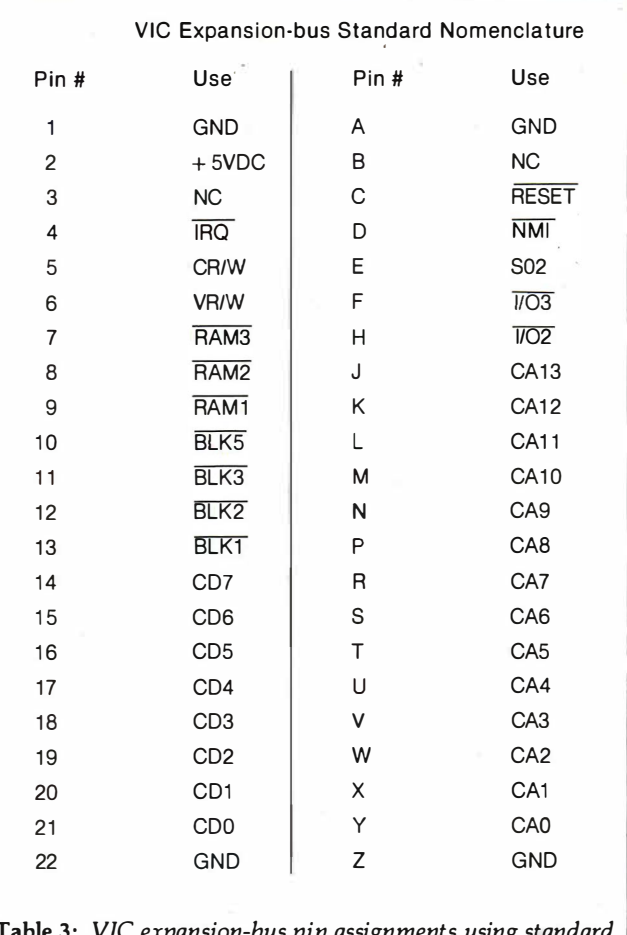

xpansıon-bus pın assıgnment ng industry nomenclature. Most numbered plugboards use this nomenclature

memory is working properly because the VIC's memory test is not thorough.

The next step is to load and run a BASIC program to see if it works. If it does, there's a good chance that the memory is okay. If you have any problems, there are a few things you should check. Look for broken wires and poor solder joints. Check all connections for proper pin numbers. Be sure not to pull wires tight across adjacent pins. Wrap posts have sharp corners that can pierce in-

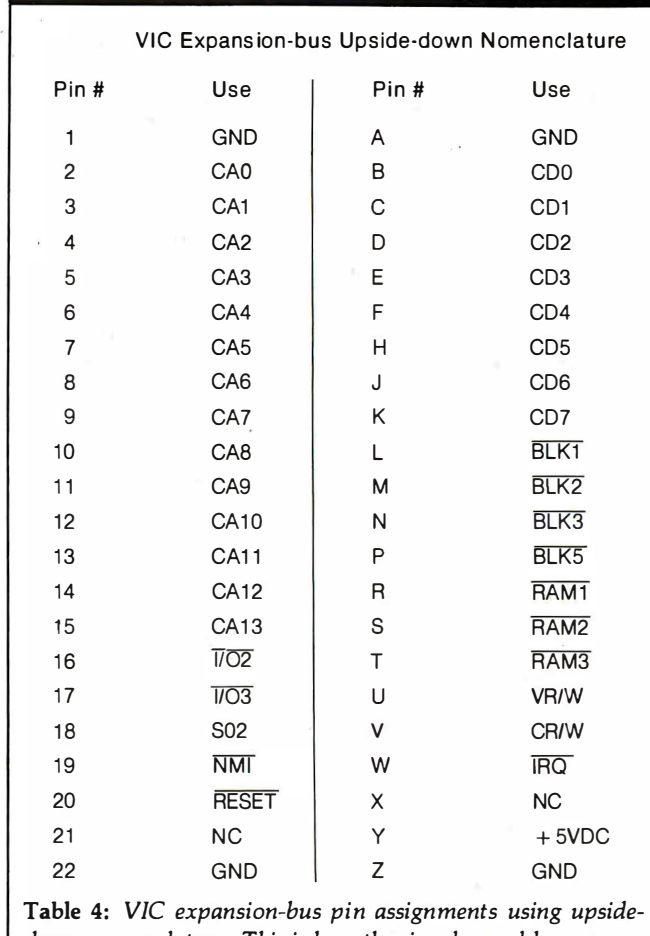

down nomenclature. This is how the signals would appear on a standard numbered board when they are inserted upside $d$ oun into the  $VIC$ 

sulation. Try reseating the ICs in their sockets. As a last resort, try replacing the ICs one at a time, with spares you know to be good.

The most difficult part of expanding the VIC was figuring out the pin-assignment nomenclature and how to work around the board's physical limitations. After solving those problems, I was able to add 3K bytes of RAM for about \$30 in parts and four hours of construction  $time.$ 

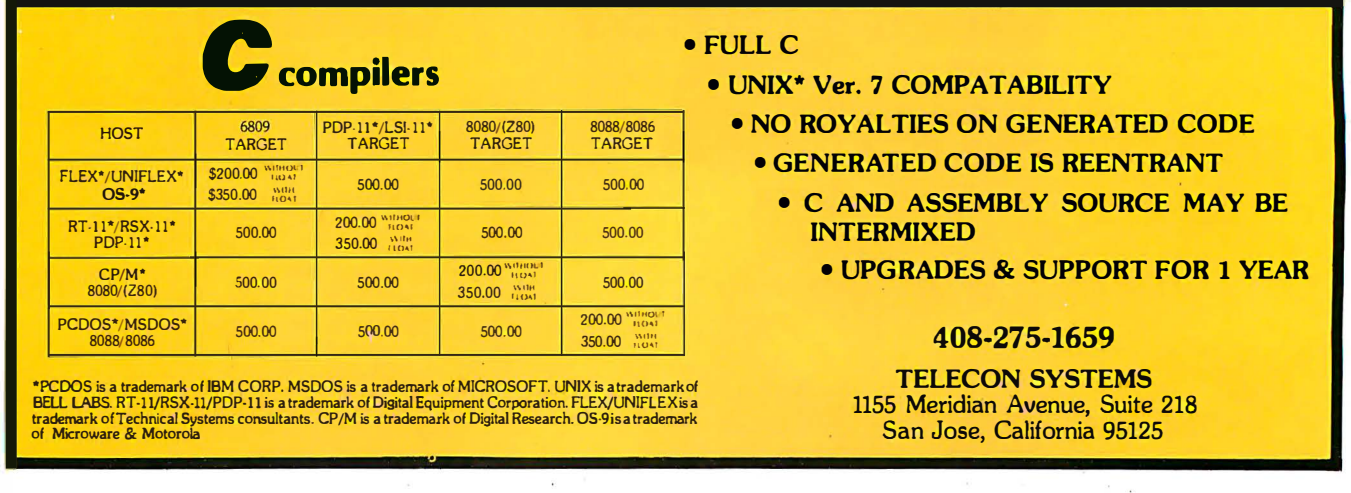

Circle 421 on inquiry card.

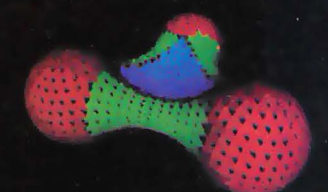

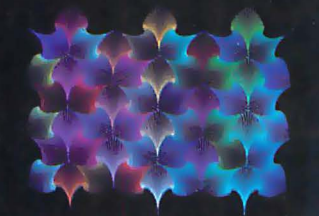

"Three Atoms" Courtesy of Greg<br>Abram, University of North Carolina at Chapel Hill

"Aurora" By Richard Katz, Vectrix Corporation

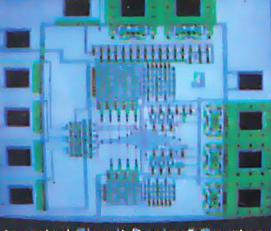

Carolina at Chapel Hill

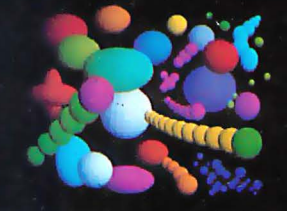

"Integrated Circuit Design" Courtesy "In The Beginning" By Richard Katz,<br>of Floyd J. James, University of North Vectrix Corporation

### \$1995 AND THE FIRST AFFORDABLE HIGH RESOLUTION COLOR GRAPHICS MACHINE IS YOURS

**VX128** 

. VERY HIGH RESOLUTION 672 by 480 pixels individually addressable

· EIGHT COLORS PER PIXEL 3 bit planes of memory totalling 128K graphics RAM

· ON-BOARD 16 BIT MICRO-**COMPUTER Intel 8088 microprocessor** with additional PROM and RAM and built-in expansion capability

· 3D GRAPHICS SOFTWARE PACK-AGE built-in command set includes: rotation, scaling, translation, perspective, clipping, viewport, polygon, and filled polygon

. HARDWARE LINE AND ARC **GENERATION** on-board VLSI graphics display controller, 1600 nanoseconds pixel drawing time

**. USER DEFINABLE CHARACTER GENERATION** built-in character set includes zoom, slant, and variable spacing, or upload your own character definitions

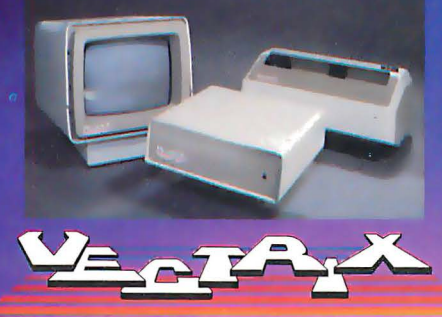

• SERIAL AND PARALLEL INTERFACE<br>300-19.2K baud and 8 bit parallel port **. USER FRIENDLY COMMAND FOR-**MAT supports high level language and hexadecimal transmissions

VX384<br>• 512 COLORS PER PIXEL 9 bit planes of memory with 384K graphics RAM<br>COLOR LOOKUP TABLE 8 bit digital-to-analog converters provide a 16 million color palate<br>• INCLUDES ALL FEATURES of VX128 for total of \$3995 . VXM HIGH RESOLUTION COLOR MONITOR RGB analog input with 24<br>kiloHertz scan rate, long persistence phosphor \$1295 · COLOR GRAPHIC PRINTER with interface cable \$1295

For additional information on VX128, VX384, VXM Monitor or VXP Printor call Toll Fred 1-800-334-8181, or<br>919-272-3479, or write Vectrix Corporation, 700 Battleground Avenue, Greensboto, NC 27401

# We just made<br>
owning an Atari computer<br>
a lot more logical.

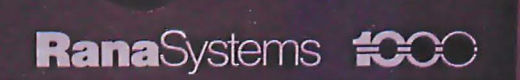

#### Introducing the Rana 1000 disk drive. It's a whole new game for Atari computers.

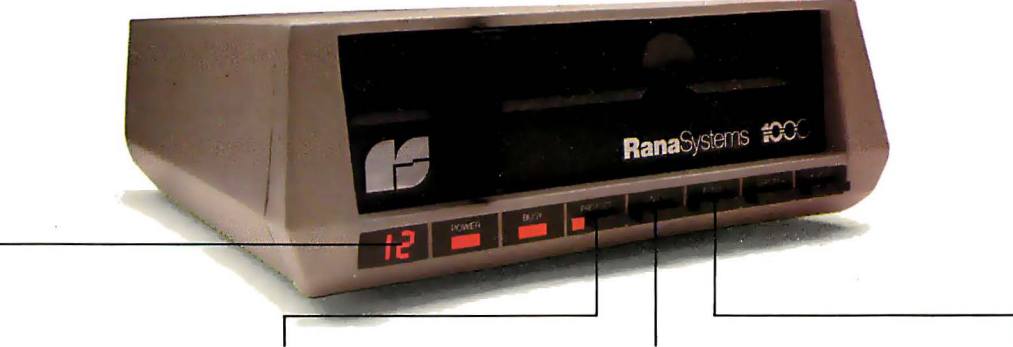

This two digit LED readout displays a code that tells you everything you need to know.

This beeping button tells you your write protect feature is keeping your information safe.

When Rana Systems introduced the Elite Series of Apple® compatible disk drives, we didn't know what a tremendous impact they would make. It turned out to be a line so outstanding in performance, styling, capacity, and price, that it instantaneously made us a major force in the market. Well, needless to say, the response was so great that we were forced to create the same highly advanced disk drive for Atari • A disk drive that when coupled with Atari's computer, could perform everything from accounting, financial planning, and stock charting, to word processing, business management, and letting you write your own programs. Plus, we made it simple enough for a child to use, for learning anything from the alphabet to a foreign language.

#### Working with a diskette versus playing with a cassette.

Let's face it. The only reason Atari made a cassette option to their computer was to make it affordable. But now you don't have to settle for less . Because now you can get a diskette for your Atari computer which outperforms their cassette and costs V3 less than their disk drive. With Atari 's cassette you only get half the functions of a computer compared to what our floppy disk can give you. Their cassette is not only limited in the software available, but it also takes 20 times longer to get the information you need. And Rana's disk

The remaining buttons beep when touched, and provide readouts on density storage, error status, and drive number. This button beeps when you touch it, and the LED readout tells you what track you're on.

drive offers twice the storage capacity of either their cassette or disk drive.

Why even stylewise our new low profile design not only looks 100 times more spectacular, but it occupies 3 times less space. And our new Rana 1000 also gives you a piece of its mind every time you use it, because our disk drive gives you information as well as takes it. And we think that says a lot.

#### The disk drive that has all the answers.

Rana offers you a myriad of features Atari couldn't even conceive of. Like five electronic functions on the front panel that actually beep and give you a LED readout when touched. Our disk drive tells you what track you're on, and what density and how much information you're storing. It lets you switch from a single density of 90,000 letters to a double density of 180,000 letters, on a single diskette. And, we have a write protect feature which protects your diskette from being erased. In fact, no other disk drive can offer you that.

As you can see, it was easy to build a disk drive superior to Atari's. Because for every reason you buy a disk drive, Rana has superior technology.

The Rana 1000 disk drive. It brings your Atari computer to a higher level of sophistication for a price one third lower than Atari 's. So your choice shouldn't even be a matter of logic.

Just common sense.

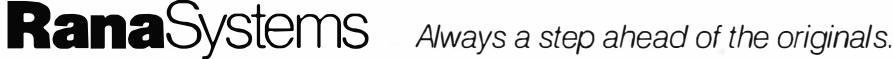

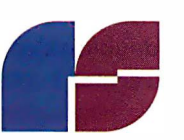

20620 South Leapwood Avenue, Carson, CA 90746 213·538·2353. For dealer information call toll free: 1-800-421-2207. In California only call: 1-800-262-1221. Source Number: TCT-654

Available at all participating Computerland stores and other fine computer dealers.

®Apple is a registered trademark of Apple Computer, Inc. ® Atari is a registered trademark of Atari, Inc., a Warner Communications Company. See us at the West Coast Computer Show.

### A User's View of COMDEX The Industry Begins to Mature

Jerry Pournelle c/o BYTE Publications POB 372 Hancock, NH 03449

COMDEX is a big show put on mostly by manufacturers for dealers, and dealers definitely ought to attend. Users are another matter. COMDEX isn't set up for users, and paradoxically, there's too much to see. The most recent COMDEX, held in December in Las Vegas, had over a thousand exhibits and more than 40,000 attendees.

For all that, COMDEX is important. It's here that suppliers convince dealers they should handle their hardware and software products. Because everyone wants to be first with new technology, a lot of new developments are announced and shown at COMDEX. Some are the products of mature technologies, some are prototypes, and some are half-baked schemes that aren't going anywhere. For computer journalists, COMDEX is a good place to pick up background material.

My first impression of COMDEX was lines. Lines for taxis at the airport; a long and inexplicable check-in line at the Imperial Palace hotel; a

About the Author

line for a taxi to the Convention Center; long lines for badges; and long lines for taxis to get back to my hotel when the day was nearly over. As working press I didn't have to stand in the badge line, but that was the only one I missed.

My second feeling was dismay: there's no way to cover a thousand exhibits in three days, nor is it much easier to characterize an entire industry in a few sentences. (The Computer Dealer, a show newspaper published daily, ran to 168 pages!) Consequently this report will be highly personal. I saw as much as I could. I've consulted experts when possible. Still, there's much I missed, and if I've overlooked something significant, I can only apologize.

One more warning: this is a show report. It is, therefore, much more impressionistic than my User's Column. I can describe what I saw, and what I thought about it; but I am not making recommendations and won't until I can use some of this new stuff.

I can remember when the microcomputer industry consisted of little more than MITS kits and some homebrew machines; one had to be a determined hobbyist, or at least have a pioneer spirit, to become involved in "this crazy new game" back then.

Now there are hundreds of computers and thousands of programs. As the market expands, vendors hope to sell to less sophisticated users. Thus have grown up the "system packagers," who combine hardware, software, and "teaching aids ." I saw evidence of advances in hardware, software, and materials designed to show beginners how to use the stuff.

#### Hardware

The most significant hardware I saw was the Syquest "removable media Winchester." This is a 100-mm hard-disk drive that comes in a package half the height of a thin  $5\frac{1}{4}$ -inch floppy disk and has a removable disk cartridge called the Q-Pak. Each cartridge holds 5 megabytes formatted. The drives have the same pinouts, timing, etc. as a standard 51/4-inch Winchester and work with standard Winchester controllers, power supplies, and interfaces.

The Syquest drives sell for \$800 each; the Q-Paks are \$50. A few systems at the show already made use of Syquests; these typically sold a twodrive system with power supply and controller for \$2500, about half again what you pay for a pair of 8-inch double-sided double-density floppies. Tecmar is offering a single-drive sys-

Jerry Pournelle is a former aerospace engineer and current science-fiction writer who loves to play with computers.

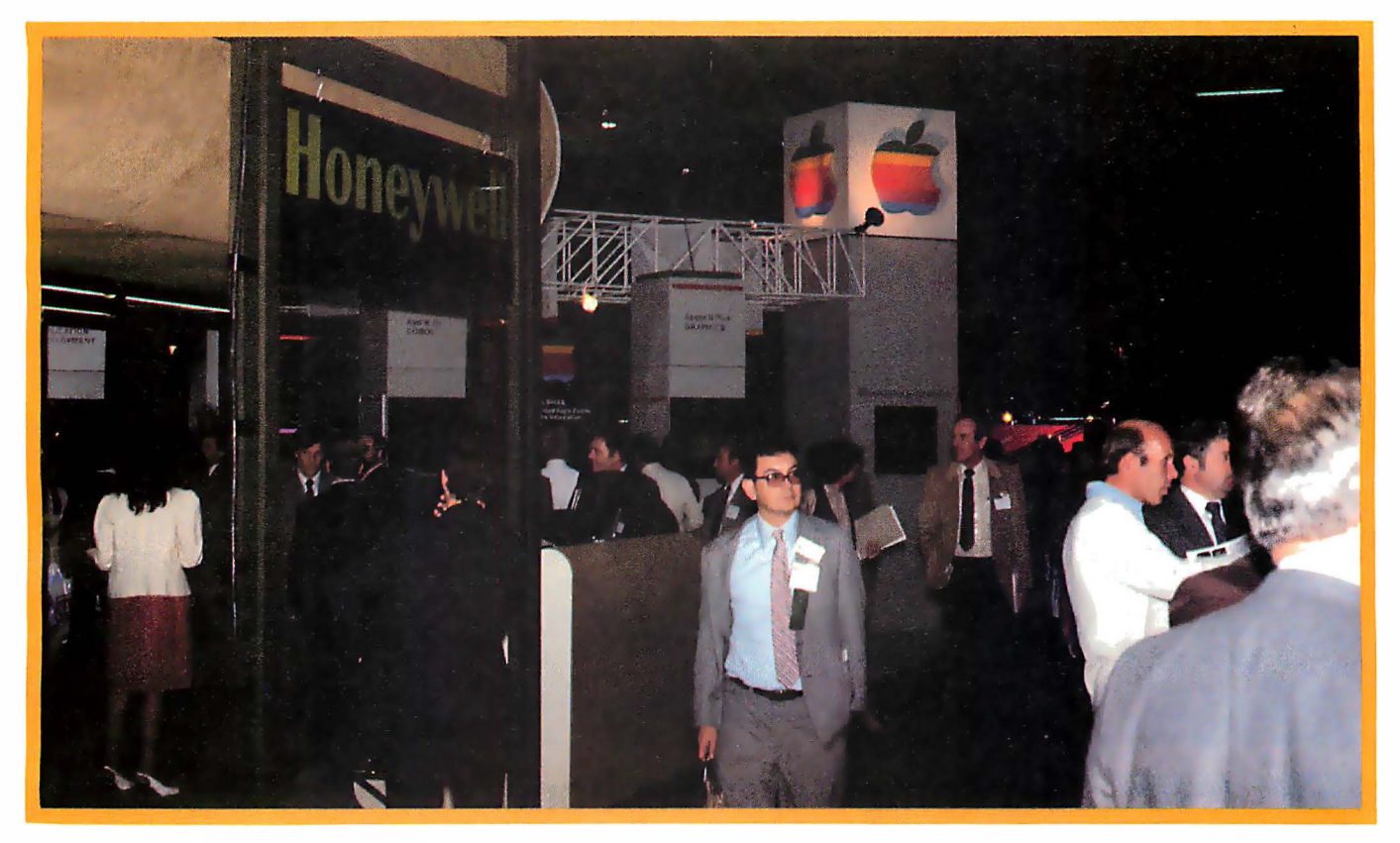

Photo 1: Neighbors at COMDEX Honeywell and Apple Computer.

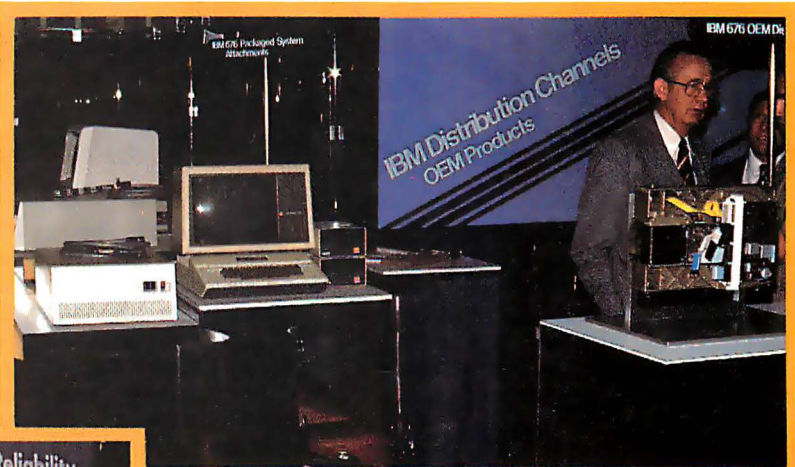

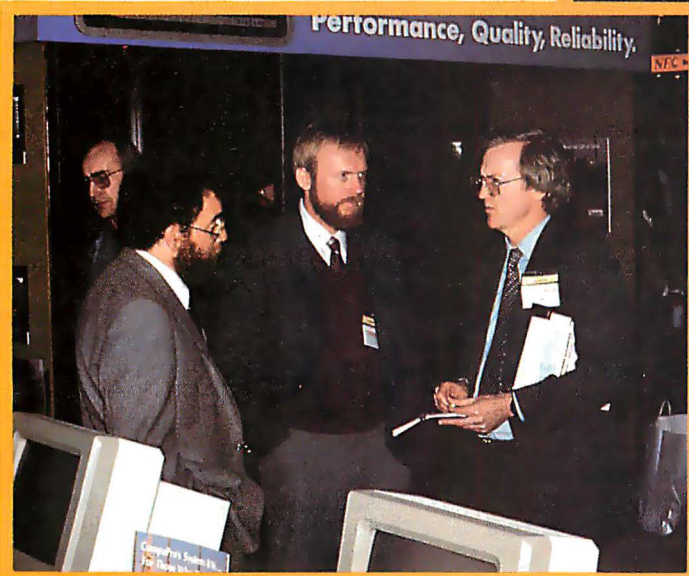

Photo 2: A sight we all thought we'd never see. A "foreigner" at the IBM display booth. IBM now makes equipment that can be used by Apple computers.

Photo 3: COMDEX is a wonderful place to meet people (left to right): Compupro President Mark Garetz; Tony Pietsch of Proteus Engineering (who builds and maintains all my computers); and BYTE's West Coast Editor Phil

Hank: Here's the report you've been waiting for. Hope you put your system on automatic and didn't stay up.

To all reps: Price changes on following items effective immediately: No. 10-111A; 10-114A; 10-AL.

Take that, bud. (And retaliate fast. I know phone rates are low now, but game's cutting into sack time.)

### $11111111$ Your computer's telephone. �f!!IIIQI!I!J. t/111!, ,,,,,,,,,,,,,,,,

Whether they're getting the jump on **//////** the latest stock reports or waging galactic wars in the middle of the night. more and more personal computer users are communicating. With each other. With offices. With networks. utilities and mail services all over the country.

*millillillim* 

/////////

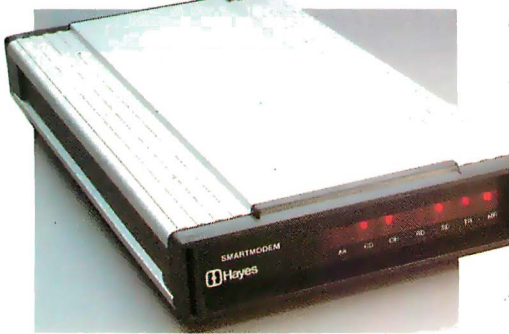

And Hayes is providing the communications link: A first-rate telecomputing system that combines an intelligent RS-232 connect modem with a sophisticated. easy-to-use communications program.

The Smartmodem 300. Think of it as your computer's telephone. Just plug it into any phone jack. and the Smartmodem 300 sends messages to and from

your personal computer, at 300 bits and storing them to disk. Simultaneously.<br>Second, over ordinary phone lines. Likewise, when you're on the receivper second. over ordinary phone lines.<br>Goodbye isolation. Hello world.

////� � �

� '

<sup>w</sup> William William <sup>1111</sup>

makes your computer a computer system.<br>So it's only natural that you'd want the best modem for your money. (One that helpful if you're sending work from the omes with a limited 2-year warranty.) comes with a limited 2-year warranty.)<br>The Smartmodem 300 is a wise choice. Far superior to acoustic coupler modems.<br>which connect to the telephone receiver. which connect to the telephone receiver. system, you need to "set up" your<br>And it's so easy to use. example to match the way the real

while it is a big deal, is no big deal to do. a few quick keystrokes.<br>Indicator lights let you see Tou can store lengthy log-on sequences Indicator lights let you see (2) Indicator lights let you see (2) You can store lengthy log-on sequences at your Smartmodem is<br>the same way.<br>Indicator lights let you see (2) You can store lengthy log-on sequences while an

what your Smartmodem is doing, while an audio speaker lets you hear it. (Is the remote system down. or was the<br>line just busy? This way. you'll know.)

necessary. We could have gotten by without them. But at Hayes. we're not "help." Even while you're on-line. the satisfied with just "getting by." That's screen will display explanations abou

..

why we made the Smartmodem 300 sowell. smart. You can even program it. In fact. we've provided one for you.

Announcing Smartcom IL™ The communications program designed by Hayes specifically for the Smartmodem. If ever there was friendly software. the Smartcom II is it!

The first time out. you'll be creating messages, sending them. printing them

odbye isolation. Hello world. ing end. Only you really don't need to<br>Your modem is the one peripheral that be. With Smartcom II and your Smartbe. With Smartcom II and your Smart-<br>modem 300, your computer does it all. completely unattended!That's especially<br>helpful if you're sending work from

But it's just part of the story. For instance.<br>before you communicate with another so easy to use.  $\overline{\phantom{a}}$  computer to match the way the remote<br>It dials, answers and disconnects system transmits data. With Smartcom system transmits data. With Smartcom<br>II, you do this only once, the first time. calls automatically. operating with ILyou do this only once. the first time. rotary dials. Touch-Tone\* and key-set After that, the information (called parasystems. Plus it works at full or half meters) is stored in a directory on the<br>duplex, which simply means that Smartcom II. Calling or answering a s duplex, which simply means that Smartcom II. Calling or answering a sys-<br>connecting to a time-sharing system. tem listed in the directory requires just tem listed in the directory requires just<br>a few quick keystrokes.

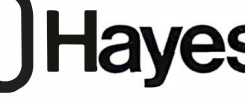

 $\circledR$  the same way.<br>  $\rho$  Press one key, and<br>
the Smartcom II<br>
automatically exethe Smartcom II

e just busy? This way, you'll know.) cutes a whole string of numbers to connect<br>Now all these extras aren't absolutely you to a utility or information service. you to a utility or information service.<br>And if you need it, there's always

screen will display explanations about a

Welcome to TELEMAIL! Your last access was Tuesday, Jan. 4, 1983 11:07 AM. **CHECK** these bulletin boards: TELEMAIL...TELESOFT...

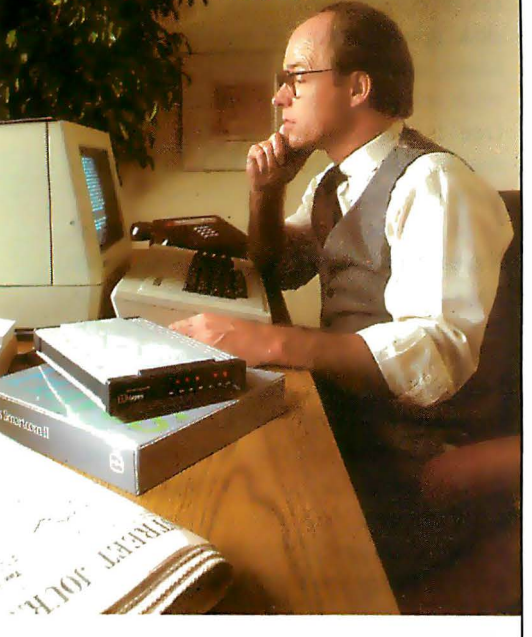

prompt. message or parameter that will get you on your way in no time.

Smartcom II also provides a directory of the files stored on your disk. You can create. display. list. name. re-name or erase any file right from the Smartcom II screen.

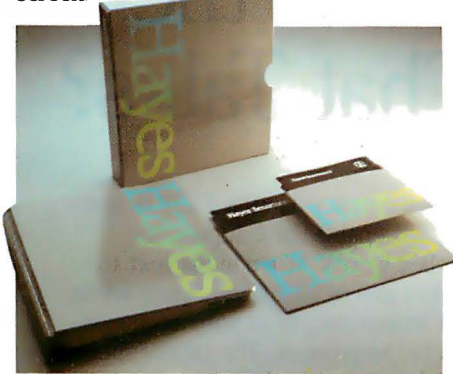

And now Smartcom II is available for the IBM PC\*\*and Xerox 820-II<sup>†</sup>.

Like all our products. Smartcom II and the Smartmodem 300 are backed by excellent documentation and full support from us to your dealer.

So see him today. Link up to the exciting world of telecomputing. Get a telephone for your computer.

Hayes Microcomputer Products, Inc. 5923 Peachtree Industrial Blvd., Norcross. Georgia 30092. 404/449-8791.

Smartcom II is a. trademark of Hayes Microcomputer

Products. Inc. 'Trademark of American Telephone and Telegraph · 'IBM is a registered trademark of International Business Machines. Corp.

tXerox 820·ll is a trademark of Xerox Corporation DI9Sl Hayes Microcomputer Products. Inc. Sold only in the U.S.A.

tem with controller for the IBM Personal Computer for \$1795.

The second significant trend in disk technology was to microfloppy disks. Tandon, Tabor, Shugart, Sony, and others were pushing these "shirtpocket" disks. I saw two sizes,  $3\frac{1}{4}$ and 31/z inches; each has vocal defenders. I'm told, however, that a number of major manufacturers are getting together to try to agree on a standard size and format, and I hope they do.

A third trend in disk technology is the "enormous minifloppy." I saw several demonstrations of 2-megabyte double-sided double-density 51/4-inch floppy disks.

Add to this the incremental developments in the standard nonremovable Winchester hard disks-up to 40 megabytes formatted on a drive that costs no more than a 5-megabyte drive cost a year or two ago-and you can see that system designers have some decisions to make. Bill Godbout of Compupro went about looking at all the new disk systems in hopes of getting some clues as to what the future standards will be. So did George Morrow of Morrow Designs, and I'm sure they weren't alone.

I don't know what conclusions they carne to. I can offer the opinion of Tony Pietsch of Proteus Engineering, the computer engineer who developed my system and who tries very hard to stay current with the state of the art.

"Flat prediction," Tony said. "Within two years, both 8-inch and 5%-inch disk systems will be obsolete and after that they'll rapidly die out. I don't know exactly what will replace them, but it will be a combination of hard disks and shirt-pocket floppies."

Tony thinks the Syquest removable Winchester is an excellent idea, but he'd prefer to see the technology develop a bit before recommending the system to end users. Bill Godbout had the same view. Compupro will test the concept thoroughly before incorporating it into systems. The company is also working with shirtpocket disks, and it has multimegabyte  $5\frac{1}{4}$ -inch systems working.

The explosion in computer technology continues. Some companies,

like Altos, are moving to erase the distinction between the "big" minicomputer and the microcomputer. Altos President David Jackson is proud of his new single-board machines that offer all the power of a DEC PDP-11 for well under \$20,000. Meanwhile, Compupro's Bill Godbout showed a whole line of expandable S-100 equipment, including a working processor board based on the 68000 chip, another built on the 8086 with optional "math chip" aboard, and two prototypes based, respectively, on the National Semiconductor 16-bit external, 32-bit internal 16032, and Intel's iAPX 286.

Tony Pietsch put it this way: 'The 16032 is going to be a big machine. The internal chip architecture makes it equivalent in power to the IBM System 360 or 370. For that matter, it will be trivial to get it working like a LISP Machine." The IBM 370 is, as Tony says, big; the LISP Machine was developed at the Massachusetts Institute of Technology, primarily by Marvin Minsky, and is very important in artificial-intelligence studies. It looks as if machines equivalent to both will be available at S-100 prices ' within a year.

We also have the 68000 machines. Fortune was out in force. So was Sage. Both had working systems and an expanding line of software .

The 8088 chips were not neglected either. Eagle Computers, with an IBM Personal Computer work-alike, attracted a lot of attention. My favorite of those, though, is the Zenith Z-100, which has an S-100 bus and runs PC programs without making you endure the PC's maldesigned keyboard.

There was also the Basis, a European machine (but which features an American-style keyboard) that has both a 6502 chip and a Z80. I was much impressed by the Basis, and I'd advise anyone contemplating an Apple acquisition to look it over first.

And on, and on.

#### Portables

There are so many portable machines now that I can't keep track of them. It seems a new one springs up every week, and all the manufacturers of portables are trying to build

dealer and repair networks to service them.

There are flat-screen systems based on liquid-crystal displays, portable versions of the IBM Personal Computer, machines with plastic cases and machines with metal cases, machines with tiny screens and machines with larger screens. Not only can't I keep up with them, I can't even list them all.

Meanwhile, the "old" portables continue to improve. There's new software for the Kaypro. There's a new carrying case, a very nice new screen display, and new software for the Otrona. The Osborne 1 has both double-density disks and an 80-character screen as an option. As well it has the most impressive package of software and "learning tools" I've seen for any entry-level computer.

A few of the new ones I saw: the Hyperion, a somewhat portable IBM PC work-alike; the Zorba, a Z80-based machine that looks a bit like someone crossed the Osborne with the Kaypro and kept many of the best features of both; and Teleram's new true portable, which uses a liquid-crystal display and can run for several hours on its batteries.

Anyone looking for a computer ought to look seriously at the portables.

#### Software

The exciting news in software is a new language by Niklaus Wirth, the creator of Pascal. The language is called Modula 2 and was first implemented on the Apple; we now have it for our Sage 68000 computer. Modula 2, from Volition Systems (POB 1236, Del Mar, CA 92014) has many similarities to Pascal, and Volition Systems says that with its learning package a Pascal programmer can learn Modula 2 in a few days.

As implied by the name, Modula 2 is a modular language; each module is a collection of declarations that can be put together to make very structured and readable programs. I'm much looking forward to playing with it on our Sage.

Another interesting development came from Peachtree Software: it has developed a voice synthesizer that takes considerably less memory (or disk space) to store significant messages, and it sounds human, complete with inflections and emphases. Peachtree is using it to develop humanmachine interfaces; this could become very significant.

The other big news was Digital Research's GSX graphics-support package, Visi On from Visicorp, and Lotus's 1-2-3. These three companies all had dealers clustered at their booths. Unfortunately, I ran out of time and had no chance to see them.

In addition to the new software, there were a lot of hefty improvements. A score of companies have database management programs; everyone wants to cut into the dBASE II sales. Altos President Da�id Jackson told me he saw at least six database management programs that Altos wants to evaluate, and I noticed that Bill Godbout's people were collecting information too.

# Did You Hear the One About the Computer That Talks?

### It's no joke.

With the ECHO speech synthesizer from Street Electronics whatever you type on the keyboard, your computer can say. The ECHO's , text-to-speech system gives your computer an unlimited vocabulary whjle using a minimum of memory. And now a diskette of fixed, natural sounding words is available to enhance the ECHO I 's voice output.

Nearly 400 language rules are contained in the ECHO's textto-speech algorithm. These rules enable the computer to pronounce most correctly spelled words. When in the text-tospeech mode the user can select any of 63 different pitch levels, and have words spoken either monotonically or with intonation by using simple control character sequences. The rate of speech can be fast or slow; words can be spoken in their entirety or spelled letter by letter. The ECHOs also pronouhce punctuation and numbers. Words can be encoded using phonemes and diphthongs when the text-to-speech or fixed vocabulary is not required.

Applications are unlimited, ranging from phone answering, educational and training programs, to games and aiding the sight and speech impaired. The ECHO is a complete stand alone unit which is compatible with most any computer; it sells for \$299. 95. The ECHO II, which plugs into the Apple II, is priced at \$149.95.

Street Electronics Corporation 1140 Mark Avenue, Carpinteria, CA 93013 Telephone (805) 684-4593

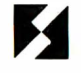

Call toll free for demonstration (800) 221-0339

# With ASCOM...

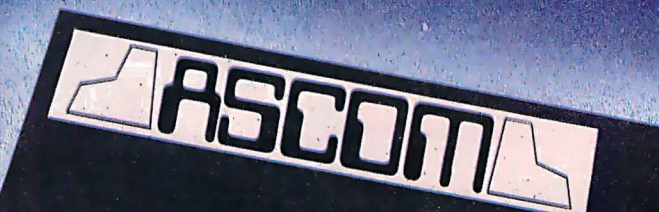

### personal computer communication has never been this easy.

#### That's why Big 8 accounting firms and Fortune 500 companies use ASCOM.

 $\Box$ 

ASCOM is an interactive microcomputer telecommunications program for timesharing and data transfers. It is easy to use because it employs menus, simple commands and features an online help facility.

A typical use of ASCOM is to access a data base to retrieve data for storage and analysis on your microcomputer. It can also be used to transmit program files to another machine running ASCOM. This can be done locally through direct connection, or over telephone lines by using a modem.

**ASCOM works on IBM PC, MS-DOS,** CP/M-86, and CP/M-80 compatible micros.

### WESTICO

#### 25 Van Zant Street • Norwalk, CT 06855 (203) 853·6880 • Telex 643·788

Dial up our 24-Hour Computer Hotline for 300 baud modems: (203) 853-0816

- D Please send me an ASCOM program & documentation: \$175.00 •
- □ The ASCOM documentation only: \$30.00 \*<br>□ FREE: Catalog of over 250 available programs.

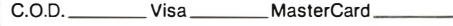

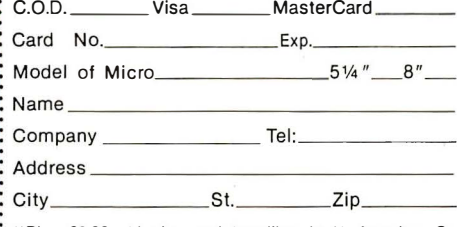

(\*Plus \$3.00 shipping and handling in N. America. Ct.<br>residents add 7½ % sales tax.)

ASCOM is a trademark of Dynamic Microprocessor<br>Associates. CP/M is a trademark of Digital Research<br>©. Copyright 1983 Westico, lnc. A WA + 2

#### **ASCOM features:**

. Works with modems or by direct connection at speeds from 110 to 19,200 baud.

- Transfers both text and program files between computers.
- . Protocols to synchronize large file transfers.
- Remote mode permits control of another micro running ASCOM.
- . Automatic processing with command files.
- . Commands for displaying directories and files.

#### To order ASCOM, call or write today:

**The Software Express Service** 25 Van Zant Street • Norwalk, CT 06855<br>(203) 853-6880 • Telex 643-788

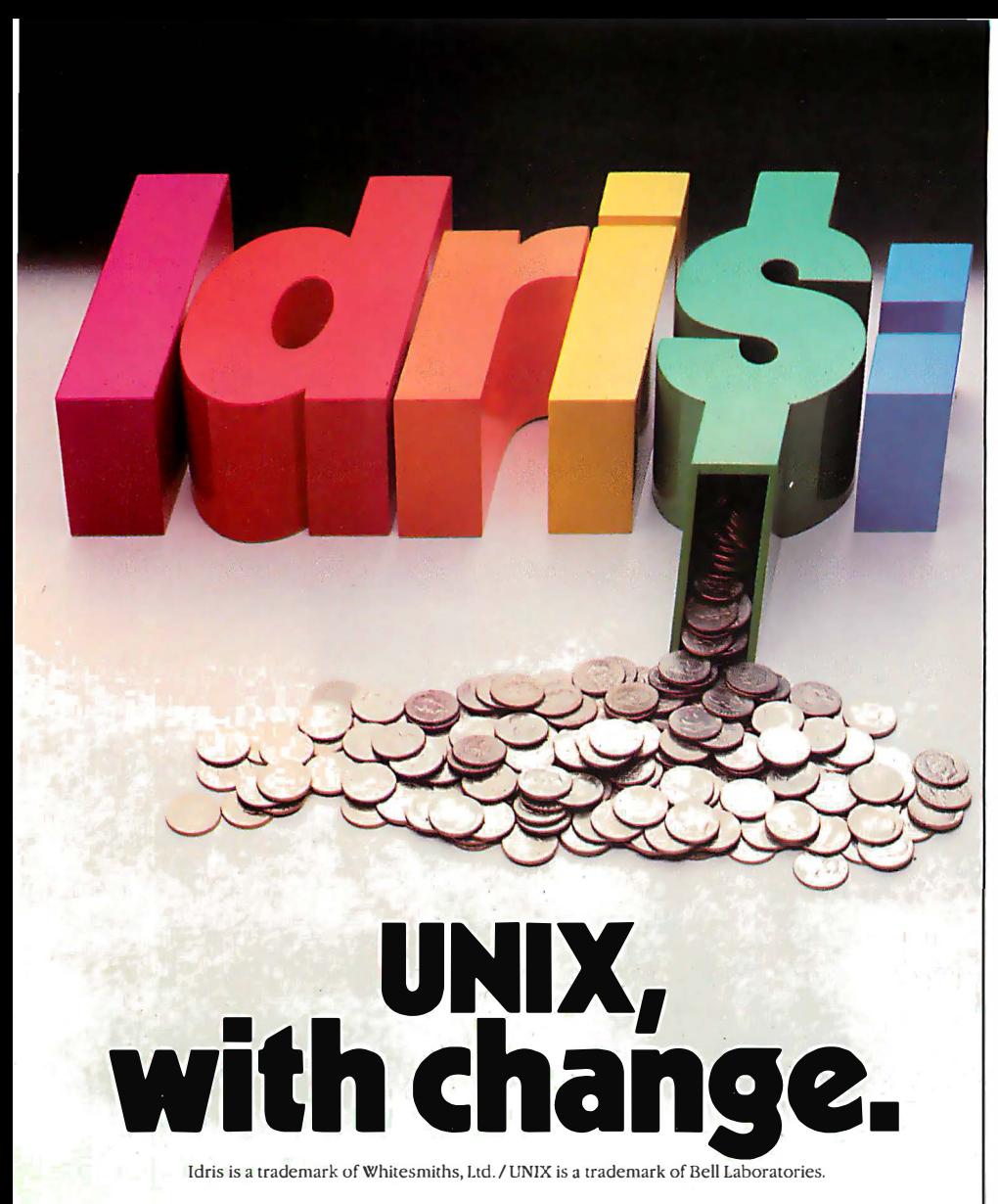

Put off by the UNIX price tag and licensing restrictions? If you are, take a closer look at Idris.

Idris gives you all the power of UNIX at a fraction of the cost $$ and they're highly compatible-even pin-for-pin in some cases. Upfront expenses are much lower, you only pay for the parts you ship, and the end-user licenses can be transferable.

What's more, we wrote Idris ourselves—from the ground up so you'll have fewer licensing hassles. We wrote it almost entirely in C, for maximum portability across a wide range of processors. And we kept it small.

Idris can run comfortably where UNIX can't even fit: On an MC68000 with no memory management hardware, for example. On a bank-switched 8080 or Z80. Or on any LSI-11 or PDP-11 with memory management. A very big Idris plus.

Find out how you can put Idris to work in your favorite configuration today. Write Whitesmiths, Ltd. , 97 Lowell Road, Concord, MA 01742. Or call (617) 369-8499, TLX 951708 SOFTWARE CNCM. With Idris, you pocket the change.

### Whitesmiths, Ltd. Crafting Software 10ols for your Trade.

Distributors: Australia, Fawnray Pty. Ltd. P.O.B. 224 Hurstville NSW 2220 (612) 570-6100 Japan, Advanced Data Controls, Corp., Chiyoda-ku, Tokyo (03) 263-0383 United Kingdom, Real Time Systems, Newcastle upon Tyne 0632 733131

Spreadsheet programs were also popular. Sorcim announced a number of improvements in Supercalc, as well as a new programming editor. There must have been 20 other spreadsheets and derivatives. Every one of them claims one or another unique feature, and without thorough tests and reviews there's no way I can tell them apart.

There's now software for almost any "standard" machine and operating system. CP/M and the 8-bit 280 and 8085 are still the most commonly written for, but their popularity is being strongly challenged by the IBM Personal Computer and its workalikes. Because CP /M-86 is just coming out in a final and usable form-I saw it running only at Godbout's Compupro booth, although doubtless other exhibitors had it going-it's a bit early to tell how it will fare in competition with MS-DOS.

#### Package Deals

A lot of "business computers" are available. Some come from original manufacturers, but many are systems put together from other people's machines. Typically, there's a package deal of software and hardware, along with introductory materials and manuals.

Some of these packages are pretty good; but it is my impression that the best hardware has not yet got together with the best software, and neither has been put into a package with the best introductory and teaching materials combined with an extensive dealer and service network. This doesn't mean that there aren't some pretty good packages available.

The Altos line, for example, is quite good. It has reasonable to excellent software, decent introductory manuals, reliable and handsome hardware, and support from a very good dealer network. The Altos can be configured to work with Ethernet and other communications networks. On the other hand, the Altos is a single-board computer. It's not easily expanded or upgraded. What you buy is what you'll have for a while, unless you trade it in on an entire new system. For many buyers that's good enough.

# Now Our Family Tree Is Complete

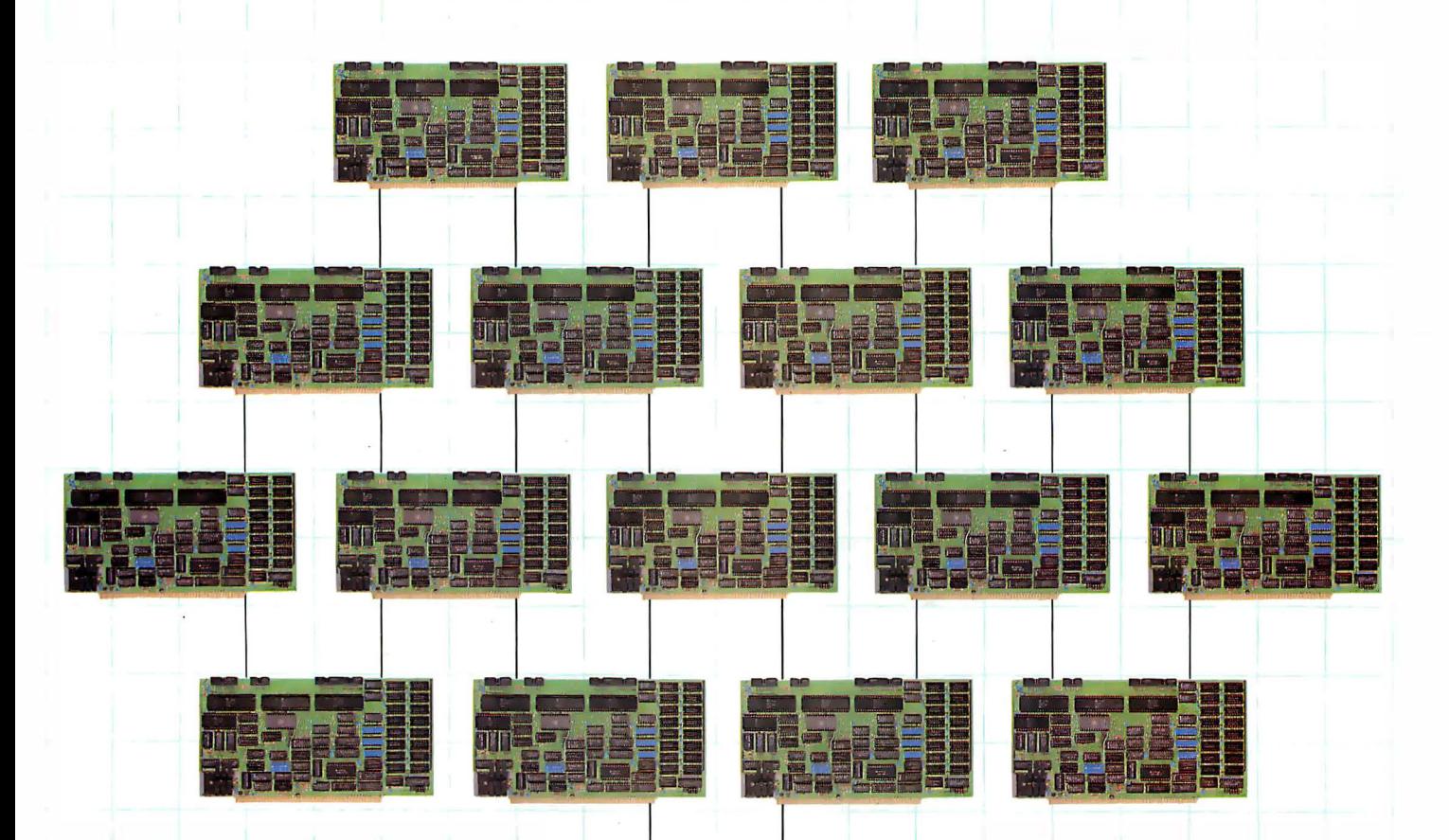

SBC-1 (Above) A multiprocessing slave board computer with Z-80 CPU (4 or 6 MHz), 2 serial ports, 2 parallel ports, and up to 128K RAM. Provides unique 2K FIFO buffering for system block data transfers. When used with TurboDOS or MDZ/OS the results are phenomenal!

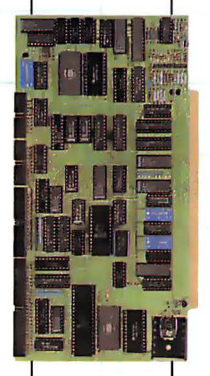

HD/CTC (Left) A hard disk and cartridge tape controller combined together on one board ! A Z-80 CPU (4 or 6 MHz) ; 16K ROM, and up to 8K RAM provide intelligence required to relieve disk 1/0 burden from host system CPU. Round out your multiprocessing system with an integrated mass storage/backup controller.

**Systemaster<sup>®</sup>** (Right) The ultimate one board computer; use it as a complete single-user system or as the "master" in a multi-processing network environment. Complete with Z- BOA CPU, 2 serial and 2 parallel ports, floppy controller, DMA, real time clock, and Teletek's advanced CP/M BIOS. Also supports MP/M-II, MDZ/OS, and TurboDOS.

TELETEK

9767F Business Park Drive Sacramento, CA 95827 (916) 361 -1777 Telex #4991834 Answer back-Teletek

Circle 422 on inquiry card.

Your Single Source Family of S-100 Products.

# What if you want<br>more assurance more assurance your valuable data on't fade away?

www.wentratton.agcoap.1988-5

**Countered** 

### Rely on SYNCOM diskettes with Ectype®<br>coating Balanced coor coating. Balanced coercivity means<br>Iong-lasting signal life long-lasting signal life.

Syncom diskettes assure excellent archival performance in the following ways.

First, with calibrated coercivity  $-a$ precisely balanced blend of milled ferrous oxides that allows Ectype<sup>®</sup> coating to respond fully to "write" signals, for strong, permanent data retention.

Then, a burnished coating surface to boost both signal strength and packing density.

Carbon additives drain away static charge before it can alter data .

And, finally, every Syncom diskette is write/read-back certified to be 100% error free.

To see which Syncom diskette will replace the one you're using now, send for our free "Flexi-Finder" selection  $\alpha$ uide  $-$  and the name of the supplier nearest you.

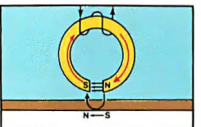

Balanced coercivity of Ectype® coating allows write current to saturate fully .

Syncom, Box 130, Mitchell, SD 57301. 800-843-9862 ; 605-996-8200.

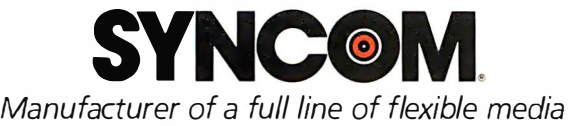

The Altos is the top end of the microcomputer line, and total package costs tend to be high (although low compared to the minicomputers the Altos can replace). At the low end, the  $\bigcap$  sborne 1 is an excellent total package. I'm impressed with both the software and the introductory materials that come with the machine; I'm even more impressed with the dealer and service network that Osborne has built.

I didn't see any other total packages as impressive as those; but that was at COMDEX. I also saw hardware firms out looking at packaging. Compupro, Otrona, Zenith, Non-Linear Systems (Kaypro), Altos, and Morrow Designs were all buying rights to software, hiring writers, and building up their dealer networks. (I'm sure many others were also; these are the ones I talked to myself.)

#### The Bottom Line

Tony Pietsch, who knows what to look for, thought the most significant thing about this year's COMDEX was that of a dozen new terminals and small computers, just about every one of them offers ANSI-Standard X-3.64-1979. That, he explains, is standard ASCII, which specifies how computers ought to communicate with each other and what the control characters ought to mean. This is what the big boys in mini- and mainframe computers conform to.

This trend is significant because it means that the microcomputer industry is moving that much closer to maturity. We now have microcomputers that can hook into the communications networks used by the very large business systems, and that trend is strengthened by the adoption of ANSI (American National Standards Institute) standards for communications. Microcomputers cost only a fraction of what the business community usually expects to pay. We've established a trend toward decent software at reasonable prices. New and better manuals, instructional materials, and training systems are being developed all the time.

Put it all together and there's no limit to the future of the microcomputer industry. $\blacksquare$ 

# **Invest \$129.95 in Zilog's** Peripherals Kit and get what you paid for out of the 68000.

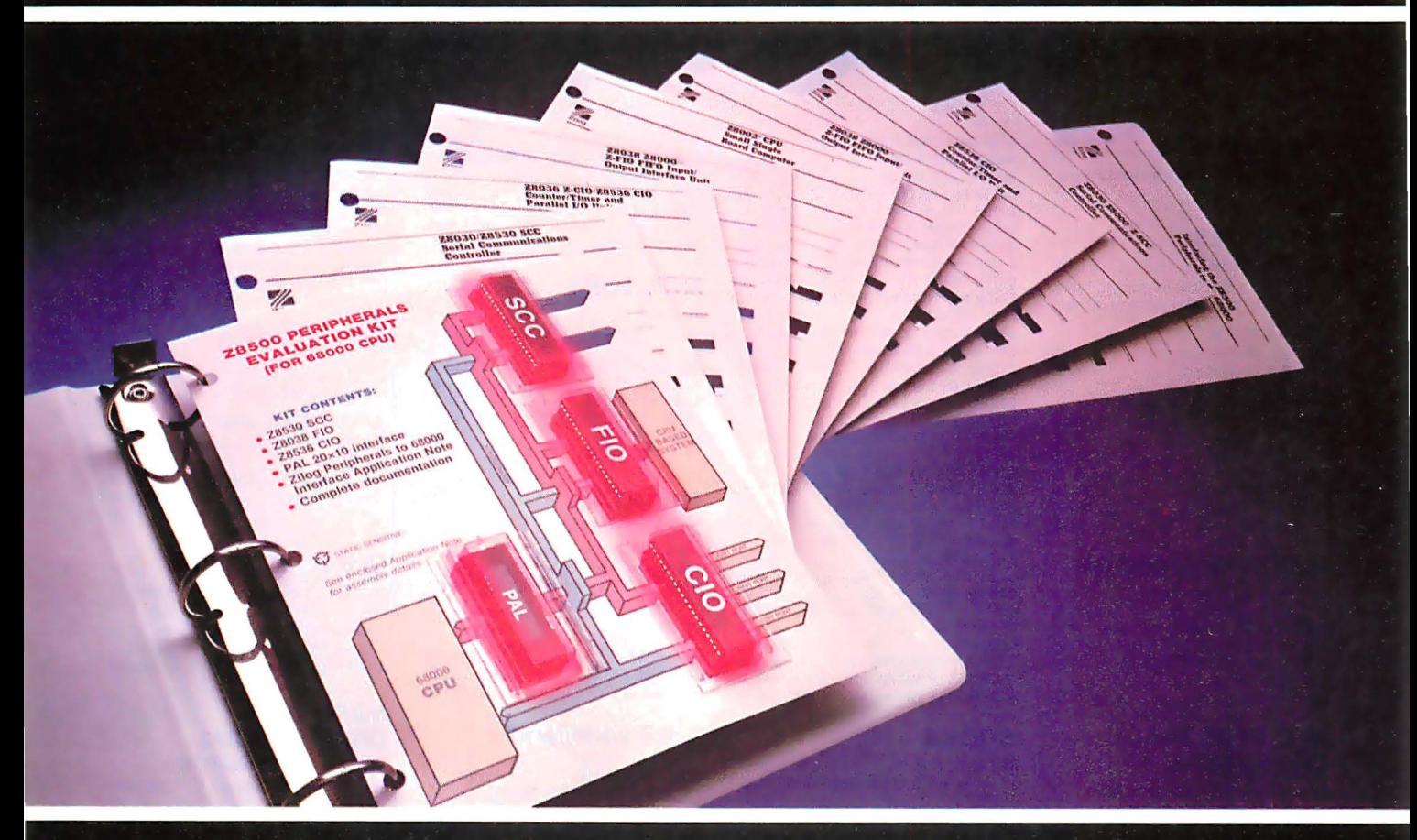

So, you picked the 68000 for your new design only to discover the manufacturer doesn't offer all the peripherals you need to back it up. What now? Order Zilog's handy new Z8500 Peripherals Evaluation Kit today to help bring your designs to reality. Only Zilog has the peripherals and foresight to develop this unique kit. And only Zilog can make you this special offer.

You get the most advanced peripheral chips available to enhance the performance of your 68000 CPU in addition to interface applications notes and complete documentationall for \$129.95!

Zilog peripherals feature

68000-compatible interrupts and software programmable operating modes to increase system performance and flexibility. All you supply is the 68000. You get faster answers, too. Follow the kit's easy instructions, and you can have results in a matter of hours, not weeks.

The Z8500 Peripherals Evaluation Kit. The peripherals you need for the 68000 that you can't get from the manufacturer. Kits are in stock at all Zilog distributors. For the phone number of the distributor nearest you, or for additional free information on the Z8500 peripherals call Zilog TOLL FREE (800) 272-6560.

#### **Z8530 SCC**

- · One Megabit/second data transfer rate
- · Two full-duplex channels
- Asynchronous and synchronous data communications modes **Z8030 FIO**
- 128-byte asynch bidirectional<br>FIFO buffer
- · Mailbox registers
- · Pattern recognition logic Z8536 CIO
- 
- Three I/O ports<br>• Four handshake modes
- Three independent 16-bit counter/timers

2410 **Pioneering the Microworld.** An affiliate of **EXON** Corporation

# **Our huge inventory will** • And

Chances are, we have just what you want right in our warehouse. So we can ship it out right now. At the right price.

#### **16K RAM KITS......13.95**

Set of 8 NEC 4116 200ns. Guaranteed one year. FOR IBM-PC, set of 9..........................15.75

#### DISKETTES

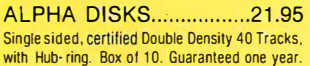

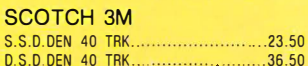

#### VERBATIM DATALIFE

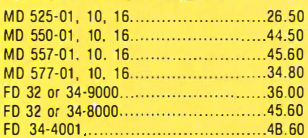

#### DISKETTE STORAGE

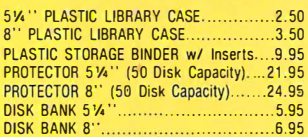

#### **NEC PERSONAL COMPUTERS**

Call Alpha Byte for our low NEC prices.

#### ALTOS COMPUTER **SYSTEMS**

Call Alpha Byte for our low Altos prices.

#### ATARI COMPUTERS

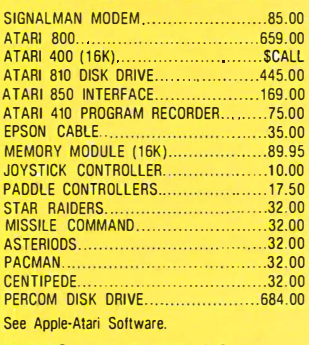

#### INTEG PERIPHERALS RAM MODULES

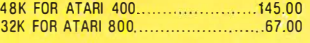

#### PRINTERS

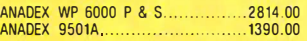

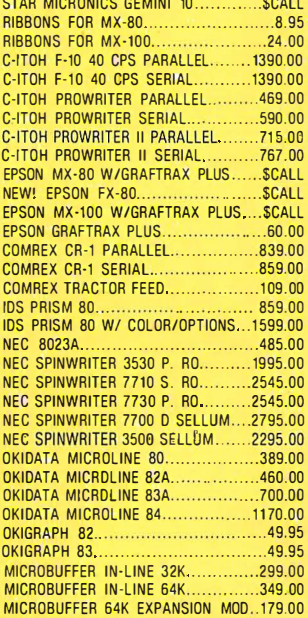

#### **BOOKS**

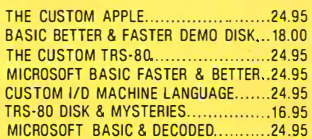

#### **APPLE HARDWARE**

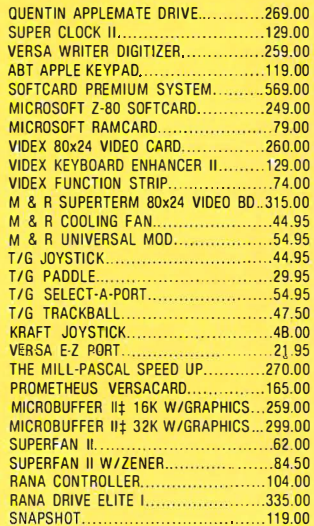

#### GRAPPLER+ ............................145.00<br>7710A ASYNCHRON. SER. INTERFACE..149.00<br>7742A SYNCHRON. SER. INTERFACE...159.00<br>772BA CENTRONICS INTERFACE.........105.00<br>772BA CENTRONICS INTERFACE.........105.00 **VISTA VISION 80-80 COL CARD........259.00** VISTA B" DISK DRIVE CONTROLLER ... 549.00

#### **MONITORS**

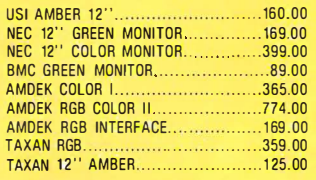

#### MOUNTAIN **HARDWARE**

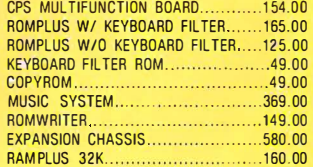

#### **S-100 HARDWARE**

#### **CALIFORNIA**

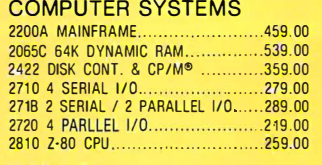

#### **COMREX** 'THE TIMEPIECE'' S-100 CLOCK.......125.00

#### **MODEMS**

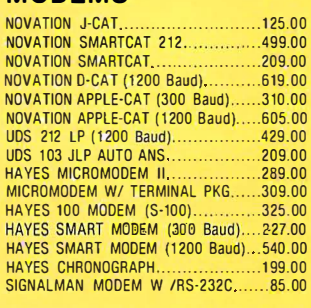

#### **TERMINALS**

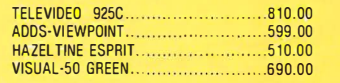

#### TRS-80 MOD I **HARDWARE**

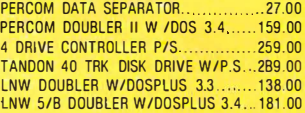

#### IBM HARDWARE

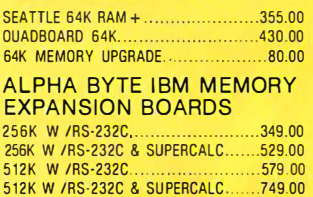

#### **IBM DISK DRIVES**

Alpha Byte 's add-on drive kits for the IBM -PC each kit includes installation instructions.

1 Tandon TM100·1 Single head 40 trk . 195.00 1 Tandon TM100-2 Double head 40 trk.262.50 QUENTIN DOUBLE HEAD 40 TRK ........ 289.00

#### HARD DISK DRIVE SPECIAL **MEDIA DISTRIBUTORS**

5%" Winchester, cabinet, P.S. controller, assembled and tested. Attaches to your Z-80 CPU system in minutes. Runs on Northstar. Heath/ Zenith, TRS-80 Mod II, Apple w/ CP/M®. CCS and others. Hardware must be Z-80 /CPM<sup>®</sup> system. The included self-installing software attaches to your CP/M<sup>®</sup> system. 6-month warranty. No effect on your present floppy disk system. Includes all cables and installation instructions. 10 MEGABYTES ........ .................. 2370.00 20 MEGARYTES

#### ISOLATORS

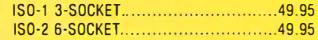

#### BARE DRIVES

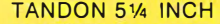

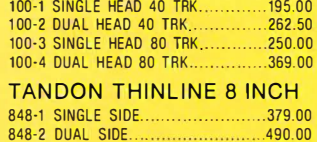

#### MICROSOFT

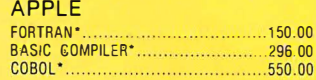

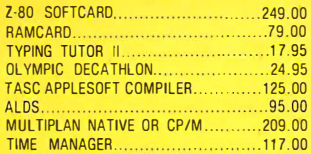

#### **MICRO PRO**

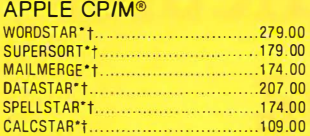

#### CP/M® SOFTWARE

We carry CP/M® software in all popular disk<br>formats. Call for availability and price. Most software also available on IBM.

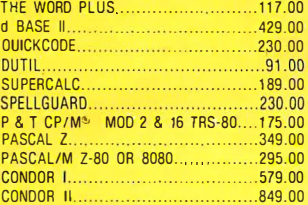

#### DIGITAL RESEARCH

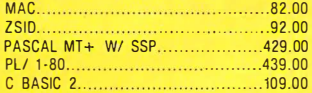

#### **SUPERSOFT**

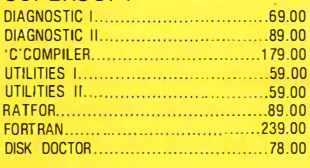

#### **MICROPRO**

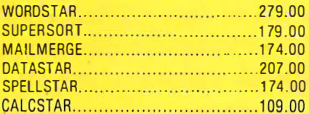

#### **MICROSOFT**

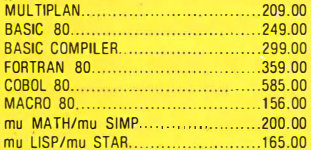

#### IBM SOFTWARE

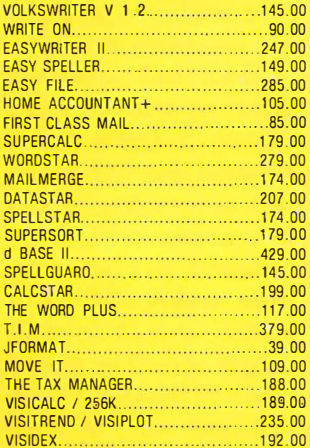

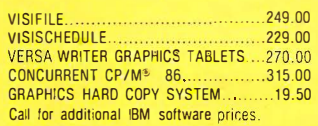

#### TRS-80 SOFTWARE

NEWDOS/80 2.0 MOD 1.111..................... 139.00 LAZY WRITER MOD 1 .11 .. . ... 1 65.00 PROSOFT NEWSCRIPT MOD 1,111 w/labels109.00 SPECIAL DELIVERY MOD 1.111..............119.00

#### WORD PROCESSOR SPECIAL

(Limited Quantities)

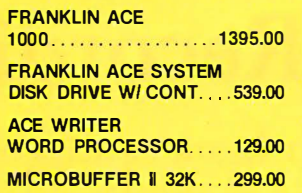

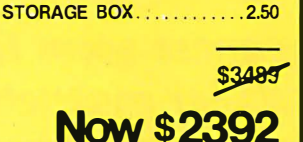

C.ITOH 8510 ............ 795.00 NEC HI RES GREEN . .... 285.00 SCOTCH 3M DISKETTES. 44.00

This system may be modified to your needs. Call for special price quote.

#### IBM GAME SOFTWARE

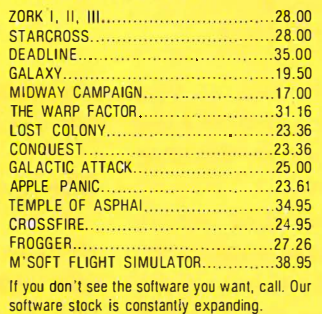

#### APPLE SOFTWARE

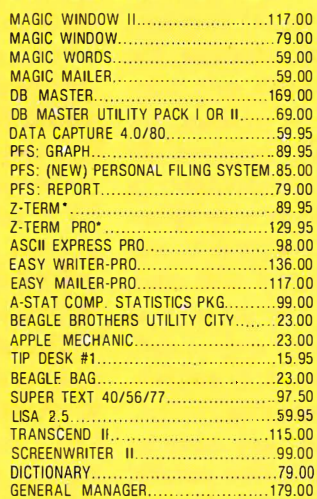

#### CONTINENTAL SOFTWARE

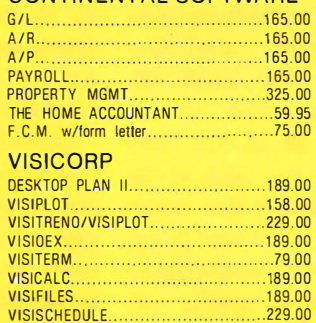

X-TRA SPECIAL DELIVERY MOO 1.111 ... 199.00 TRACKCESS MOD 1.. . ..... 24 .95 OMNITERM SMART TERM . MOO 1,111 ..... 89.95 MICROSOFT BASIC COMP. FOR MOD 1.165.00 LOOS 5.1 MOD 1.111.............

#### **TRS-80 GAMES**

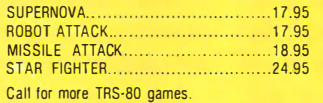

#### **APPLE & ATARI GAMES**

#### Spinnaker in stock, call for prices.

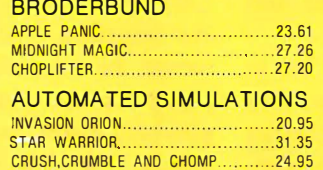

TEMP E OF APSHAI .. . ...... 31 .35

#### HELLFIRE WARRIOR.. . ..... 31 .35 RESCUE AT RIGEL... ON-LINE SYSTEMS

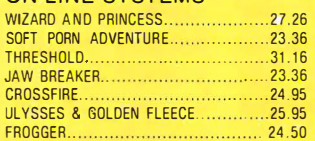

#### INFOCOM

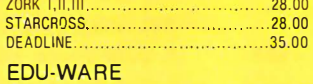

#### COMPU-READ.. . . \_ . . 24 .95 COMPU-MATH FRACTIONS ... ............ 34.95 COMPU-MATH DECIMALS.................34.95

#### MORE GREAT APPLE

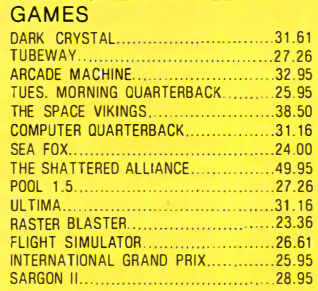

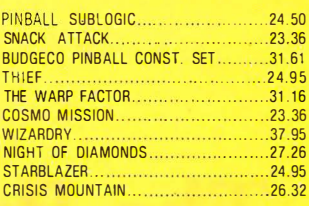

#### **SIRIUS SOFTWARE**

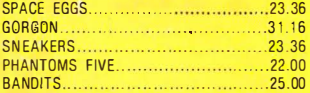

#### EDU-WARE

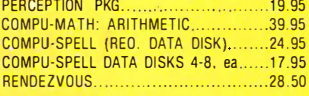

#### ON-LINE SYSTEMS

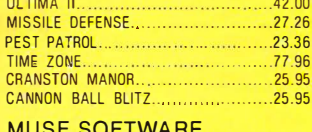

#### MUSE SOFTWARE

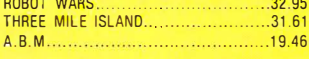

#### IO order or for information call

In New York: (212) 509-1923 In Los Angeles: (213) 706-0333 In Dallas: (214) 744-4251 <u>By Modem:</u><br>(213) 991-1604 <sup>I</sup> CALL OUR MODEM LINE<br>I FOR WEEKLY SPECIALS

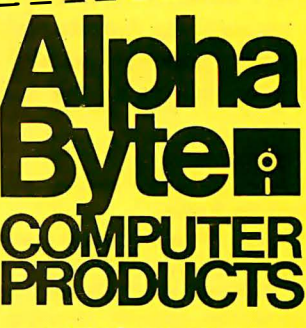

3 1 245 LA BAYA DRIVE WESTLAKE VILLAGE. CA 91362

Circle 14 on inquiry card.

We guarantee everything we sell for 30 days — no returns after 30 days. Defective software vill be replaced free, but all other software returns are subject to 15% restocking fee and must be accompanied by RMA slip. No<br>ret

# The Promise of Perpendicular Magnetic Recording

As the Japanese seem to have realized already, perpendicular magnetic recording represents the next level of recording technology.

> Clark E. Johnson Jr. Vertimag Systems Corp. 815 14th Ave. SE Minneapolis, MN 55414

Of the several new mass-storage technologies that promise greatly increased data densities, perpendicular magnetic recording is the one most likely to enjoy early widespread use. Perpendicular-magnetic-recording technology, even in its infancy, promises a tenfold improvement over conventional recording. '

The key to the new method lies in magnetizing the tape or disk surface material at right angles, i.e., at angles perpendicular to the surface. In contrast, conventional longitudinal recording creates magnetized zones along the surface. With perpendicular recording, higher recording densities now squeeze the width rather than the length of these magnetized regions.

#### Conventional Recording

The digital 1s and Os of a computer's binary language are recorded by magnetizing discrete regions of the magnetic material, usually an oxide of iron, that coats the surface of a

About the Author

Clark E. Johnson ]r. is the president of Vertimag Systems Corporation, a company that was formed specifically to commercialize perpendicular magnetic recording. He began his involvement with magnetic-recording research and development with the 3M Company in the 1950s.

recording tape or disk. You can think of each computer bit (1 or 0) as a tiny permanent magnet within this magnetizable surface layer.

In conventional recording technology, the �iny permanent magnets representing digital 1s might be recorded north-pole-first along the length of the recording track, while digital Os would be recorded south-pole-first along the same track. Because the playback heads can detect only transitions, the process of reading the recorded data actually involves detecting the change in polarity: a north-to-south transition may be arbitrarily defined as a digital 1, and a south-to-north change will then become a digital 0. The magnetized zones lie lengthwise, or end to end, along the recording track in conventional longitudinal recording.

.A nine-track digital tape recorder will encode 1s and Os in nine parallel rows or tracks along the length of the tape, with each track containing up to 6250 magnetic changes (called flux changes) per inch. The most advanced magnetic memories can record the equivalent of 15,000 "tiny permanent magnets" per inch of recording track. Winchester disk memories, using the most advanced headpositioning mechanisms, create up to 1000 circular recording tracks per inch of disk radius. Such advanced Winchester memories have storage

capacities as high as  $1.6 \times 10^9$  bits per disk.

#### The Limiting Factor

What 'limits recording density and therefore memory capacity? That is, what sets a ceiling on .the number of tiny permanent magnets that can be created in each inch of the recording medium's magnetic coating? What are the sources of data-reading. error that prohibit an indefinite increase in magnets-per-inch recording density? Computer memories must sustain error-free operation in the region of 1 bit in 10<sup>12</sup> bits. Otherwise, computer systems would provide unexpected payroll bonuses and guide astronauts to Hoboken instead of the moon.

The stronger the recording equipment can make each tiny magnet that it creates in the medium's magnetic layer; the more accurately the equipment's read head will determine whether a magnet represents a 1 or a 0. Memory-system designers try to create circumstances that will sustain magnet strength as recording density (bits per inch) increases.

From basic research on magnetism, it has long been understood that a permanent magnet should be long and thin; its length should be several times greater than its thickness. If for some reason a magnet must be shortened, then the magnet's thickness must be proportionately reduced in

# ShareNet is Now Others Talk of Tomorrow

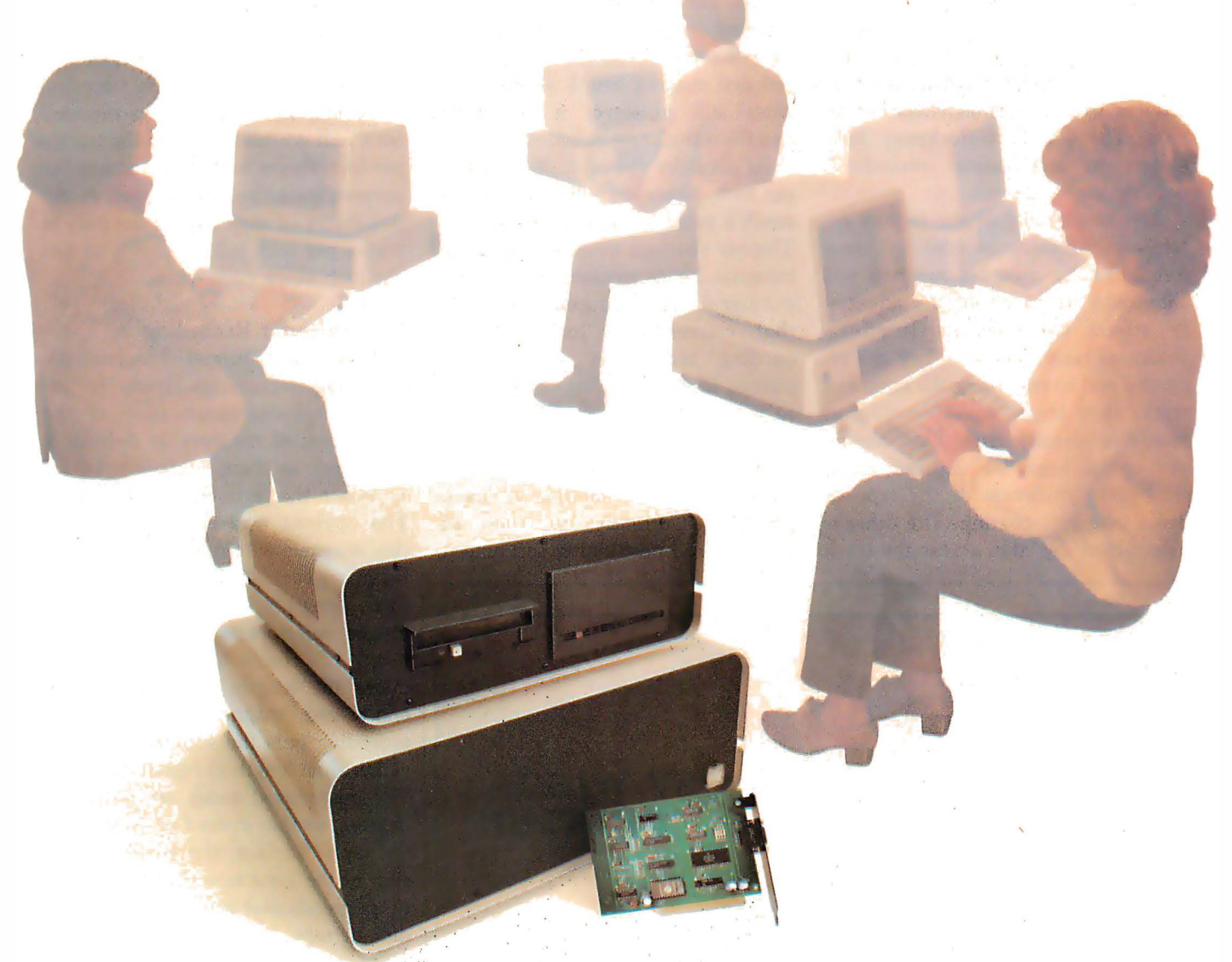

#### The Only Complete Personal Computer Local Area Network

Others are just talking about tomorrow's technology . . . ShareNet has it now! With power and capabilities found only in minicomputers and mainframes; Best of all it can be yours today.

ShareNet Local Area Network gives you a true multi-user system enabling you to link up to 24 personal computers, five printers and use ...

Multiple Operating Systems Extensive Data Security Hierarchical Directory Default File Locking Concurrent File Sharing

Print Spooling Redundant Directories Cartridge Disk Back-up Public & Private Directory Electronic Mail

Network Interface Cards available for IBM/PC. Soon available: APPLE, VICTOR, DEC RAINBOW, OSBORNE, & Others. For tomorrow's technology, today ... call 1-800-453-1267.

ShareNet<sub>"</sub> The Local Area Network of the Future Today TELEX: 669 401 AIR COURS PHX Novell Data Systems, Inc. 1170 N. Industrial Park Drive Orem, Utah 84057 Phone: 801-226-8202

order to maintain the magnet's strength. This need to make the magnet long relative to its "waistline" dimension stems from the self-demagnetization properties of all permanent magnets. The north and south poles tend to neutralize each other, with a net reduction in the magnet's overall effectiveness and resulting external field. Keeping the poles far apart and the ratio of length to thickness high reduces this self-demagnetization effect. The length-to-thickness ratio suffers as longitudinal recording's data density increases.

An examination of the factors determining the dimensions of these longitudinally recorded magnets will show why increased density adversely affects the magnet's length-tothickness ratio. Because they are recorded end to end along the magnetic track, their length must decrease as recording density rises. One dimension of the "waistline" is fixed, being set by the thickness of the tape or disk's magnetic coating. The other is determined by the across-the-track width of the recording head.

Therefore, to maximize the magnet's length-to-width ratio, recordinghead designers strive to produce very narrow tracks, while manufacturers of tape and disk media offer products with remarkably thin magnetic layers. Both endeavors are aimed at creating magnetized regions with very narrow waistlines so that the reduced magnet length at high densities still preserves a reasonable length-to-thickness ratio.

At densities above 15,000 magnets per inch, however, even these tactics reach a point of diminishing returns. Thinner coatings mean less magnetic material, hence weaker electrical output signals. Recording experts suggest that conventional longitudinal-recording technology has already pushed lineal recording density close to its ultimate ceiling. The only dimension left open to improvement in raising memory capacity within this technology is the number of tracks per inch. Currently, the most advanced head-positioning servomech-

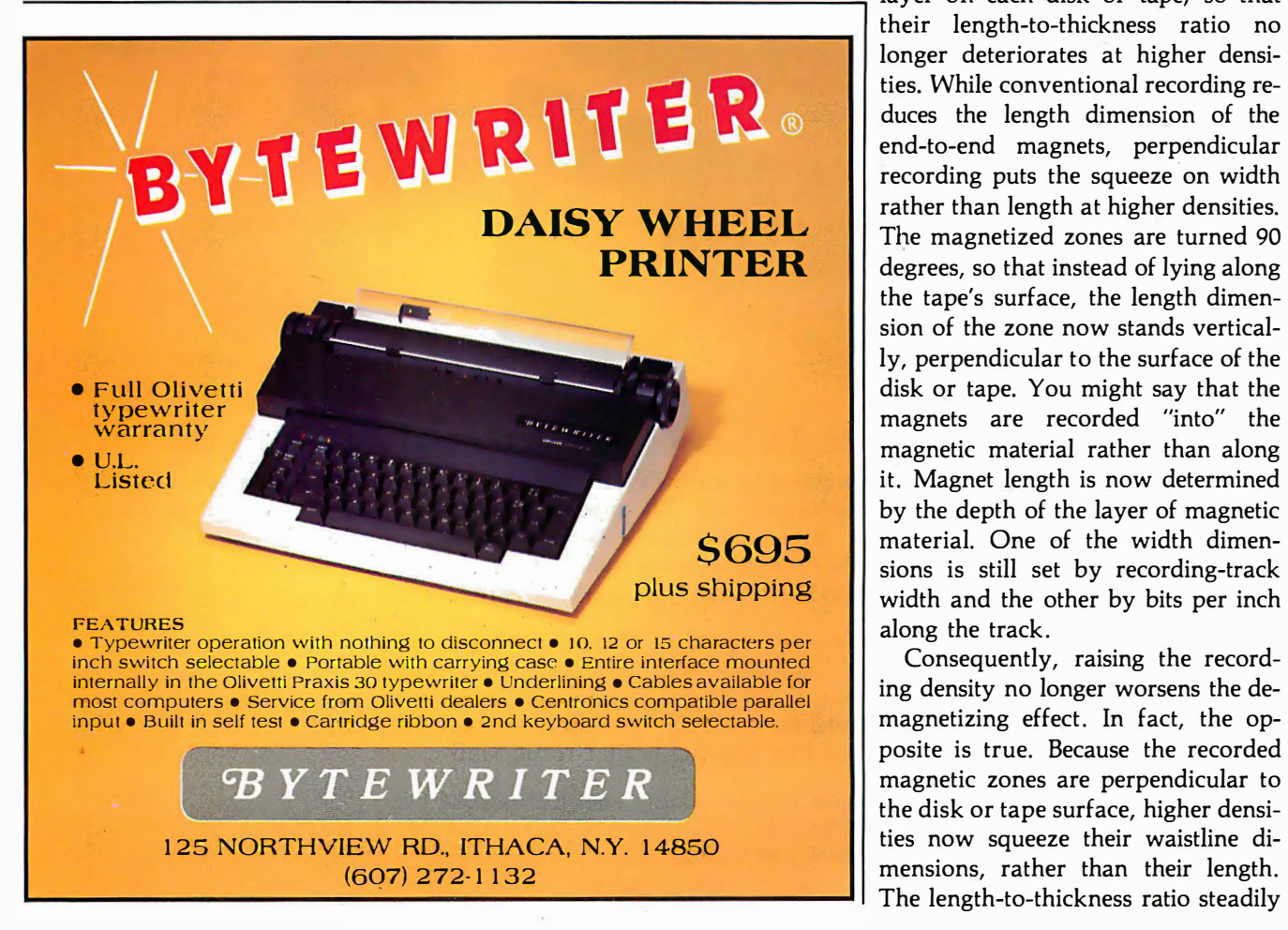

anism can advance the head in increments of only 1/1000 of an inch, producing 1000 tracks per inch of disk diameter. It should ultimately be possible, however, to record 10,000 magnetic zones per inch and, therefore, something approaching 10,000 tracks per inch. That would yield a tenfold gain in memory capacity without need for further gains in along-the-track recording density. Improved head-positioning mechanisms will doubtlessly raise the tracksper-inch figure in the years ahead but perpendicular recording affords the possibility of major gains not only in tracks per inch but especially in bits per inch along each track.

#### Perpendicular Recording

Since conventional longitudinalrecording technology leads to increased self-demagnetization of the tiny recorded magnets as density is increased, is there some alternative approach that sidesteps the problem? The obvious way is to reorient the tiny magnets within the magnetizable layer on each disk or tape, so that longer deteriorates at higher densities. While conventional recording reduces the length dimension of the end-to-end magnets, perpendicular recording puts the squeeze on width rather than length at higher densities. The magnetized zones are turned 90 degrees, so that instead of lying along the tape's surface, the length dimension of the zone now stands vertically, perpendicular to the surface of the disk or tape. You might say that the magnets are recorded "into" the magnetic material rather than along it. Magnet length is now determined by the depth of the layer of magnetic material. One of the width dimensions is still set by recording-track width and the other by bits per inch along the track.

Consequently, raising the recording density no longer worsens the demagnetizing effect. In fact, the opposite is true. Because the recorded magnetic zones are perpendicular to the disk or tape surface, higher densities now squeeze their waistline dimensions, rather than their length. The length-to-thickness ratio steadily

# **IBM** compatible

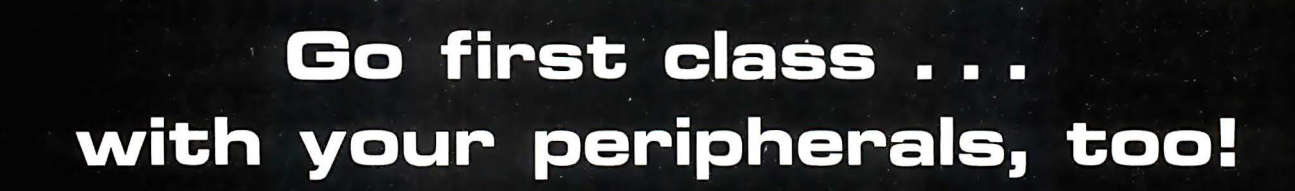

IBM

**IHHHHHII** 

Your IBM personal computer deserves the finest, fully<br>compatible peripherals, like Amdek's high resolution<br>Color II Monitor ... the new comfort-view Model<br>"Video-310A" amber monitor ... or the new revolu-<br>tionary AMDISK-3 these high-performance Amdek peripherals.

- Color II Monitor, 13", 560(H) x 240(V) line resolution, 80 x 24 character display.
- Model "Video-310A" amber phosphor screen with<br>TTL video input. Connecting cable included.
- "AMDISK-3" Micro-Floppydisk Drive, 1 Megabyte<br>(unformatted) storage, track-to-track compatible<br>with 5¼" drives, shirtpocket size Micro-Floppydisk Cartridge.

2201 Lively Blvd. . Elk Grove Village, IL 60007 (312) 364-1180 TLX: 25-4786

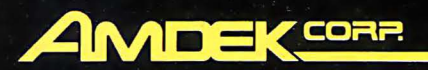

**Amdek** . . . your guide to innovative computing!

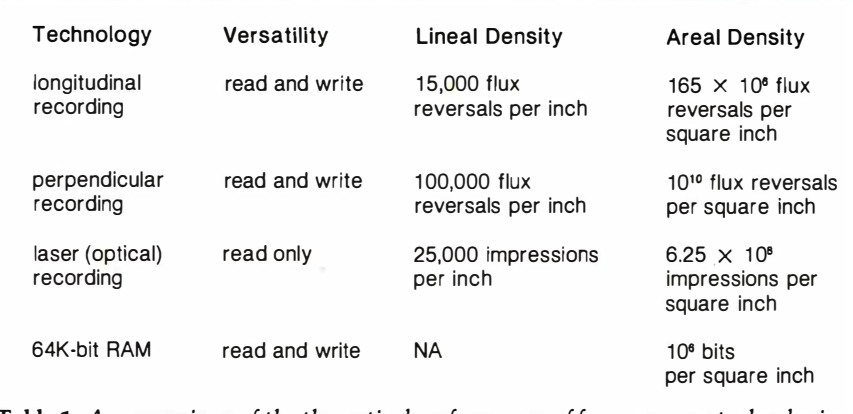

Table 1: A comparison of the theoretical performance of four memory technologies. Perpendicular magnetics offers both read and write capabilities and the highest areal densities. The 64K-bit RAM is, of course, volatile and is included here only to put the density of the other technologies in perspective.

improves as recording density is raised, and we have a condition, rare in science, in which pushing technology to higher limits actually enhances the phenomenon being pushed.

Even though perpendicular-recording technology has yet to emerge from the research laboratory, scientists confidently predict that densities of 100,000 bits per inch will rapidly be realized in commercial hardware. Indeed, some experiments already suggest that a 440,000-bit-per-inch density will be possible. Further improvements will be made in the years ahead, with an ultimate limit set by phenomena-perhaps at the atomic level-totally different from the selfdemagnetization that limits the density attainable with longitudinal-recording technology.

#### Areal Comparison with Other Technologies

Recording media and technologies are best compared on the basis of bits per square inch rather than bits per inch. This is because you can increase memory capacity by raising both recording density and the number of recording tracks. Thus, areal comparisons take both sources of improvement into account. On this basis, perpendicular recording offers close to an immediate hundredfold improvement, at  $10^{10}$  (100,000  $\times$  100,000) bits per square inch, over longitudinal recording's  $10^8$  (10,000  $\times$  10,000) bits per square inch. True, these figures represent recording densities that may be attainable in the future rather than what can be achieved with today's hardware, but they provide a useful basis for comparison.

#### Laser Recording

Laser memory techniques enjoy a "good press, " probably owing to their space-age novelty. There are physical limitations, however, to the potential data densities achieved by laser technology. Diffraction phenomena limit physical dimensions to about 1 micron when visible light is used. (The same limitation crops up in geometries of semiconductor layout.) Because 1 micron is 1 millionth. of a meter, and a meter is roughly 40 inches, this limiting resolution works out to 40/10<sup>6</sup>. At best, therefore, based on visible-light wavelengths, laser recording can achieve a maximum density of 10<sup>6</sup>/40 or 25,000 bits per inch. That compares to 100,000 magnets per inch for perpendicular recording, which also has no comparable fundamental barrier to much higher densities. In terms of areal density, laser technology might attain a maximum of  $25,000 \times 25,000$  or  $6.25 \times 10^9$  bits per square inch.

#### 64K-bit RAM

The uses of RAM (random-access read/write memory) are, of course, different from those of nonvolatile memory devices such as floppy disks. It is worth noting, however, that the theoretical data density of perpendicular magnetic recording exceeds

the density of today's RAM. A 64Kbit RAM chip measures about onequarter inch on each side. Therefore, it would be theoretically feasible to produce 16 such 64K-bit RAMs from a square inch of silicon. Thus, using the same hypothetical areal basis for comparison, the memory chip offers a density of 16  $\times$  64,000 or 1024  $\times$ 106 bits per square inch, much lower than laser or magnetic technology.

Table 1 presents a brief comparison of the performance of four recording technologies as to versatility, lineal density, and areal density.

#### The Problem of Media for Perpendicular Recording

The limiting factor in the development of perpendicular recording technology has been finding a magnetic material that lends itself to this recording process. Today's answer is an alloy of chromium and cobalt, which is placed on the recording medium's surface in the form of hexagonal crystals that can support magnetization perpendicularly. In other words, the CrCo crystal's magnetizable axis lies at right angles to the medium surface and parallel to its crystallographic "C" axis.

The process of depositing the CrCo crystals is very sophisticated, involving the same sputtering techniques that are used in manufacturing semiconductor integrated circuits. (Using sputtering techniques, manufacturers coat a surface by putting it in a vacuum chamber that has a cathode consisting of the substance to be used as a coating. When the cathode is bombarded by positive ions, atoms of the coating substance are transferred uniformly to the surface being coated.) This sputtering technology needs to be modified in order to deal with the requirement to coat acres of substrate rapidly and economically and realize reproducible results. While these techniques are being developed and undoubtedly will be commercialized, such mass production equipment and techniques do not exist at the moment. It will probably be a year to 18 months before production equipment becomes available to fabricate media in commerical quantities. The development of perpendic-

# make your appl

#### Supercharge your Apple to go 50 times faster.

Here's a whole new way to polish up your Apple II<sup>™</sup> or Apple III<sup>TM</sup>. RAMDISK 320<sup>TM</sup> from Axlon.

Thousands of users are discovering right now how the RAMDISK 320TM can boost both memory and access speeds of their Apples. The ultrafast RAMDISK 320TM is up to 50 times faster than standard floppy drives, and 10 times faster than hard disk

drives . You can easily sort two full disks in 15 seconds . Besides faster, error-free throughput, RAMDISK 320<sup>TM</sup> is designed to save wear and tear on your floppy drives. There are no

moving parts . RAMDISK 320TM has its own power supply, plus three-hour battery backup. RAMDISK 320<sup>TM</sup> draws no power from your Apple, and it retains data even when the Apple is turned off.

Your RAMDISK 320TM solid-state memory add-on system is fully compatible with Apple DOS 3.3, SOS, CP/M<sup>TM</sup>, Apple Pascal 1.1 and Pascal 4.0. (In fact, we'll give you drivers with each RAMDISK 320<sup>TM</sup>.) Cach RAMDISK 320<sup>TM</sup>.) trademarks of Apple Computer, Inc. New York Computer, Inc. AVUUN

**COMPATIBLE WITH:** APPLE II™, APPLE III™, **FRANKLIN™, ORANGE™,** AND BASIS™

IN USE

**RAMDISK 320** 

IN USE

For even faster speeds, combine Axion's RAMDISK 320™ with S&H PDE Software.

RAMDISK 320TM can help you zoom through a wide variety of tasks in the real world  $-$  word processing, accounting, data base management, software development, educational and scientific data processing, or whenever speed is of the essence.

POWER BATTERY CHARGE

RAMDISK 320TM comes with a plug-in , slot-independent interface card. And it includes a specially designed operating program, plus software for diagnostics, and fast-load copy routines. Axlon offers **RAMDISK 320<sup>TM</sup>** with a full one-year warranty.

> Interested Distributors, Dealers, and OEMs call<br>14081 945-0500 for information on national 945-0500 for information on national sales, support, and pricing program or write Axlon, Inc., 70 Daggett Drive, San Jose, CA 95134.

For consumer information on ordering<br>the RAMDISK 320<sup>1</sup>", call <mark>800-227-6703</mark>. In<br>Calif. <mark>800-632-7979</mark>.

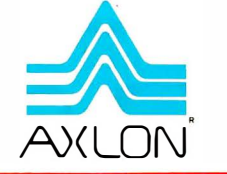

National Distributors: • BYTE INDUSTRIES, INC. Hayward, California (415) 783·8272 • HIGH TECHNOLOGY Florissant, Missouri (314) 838·6502 • MARCEY INC. Van Nuys, California (213) 994· <sup>7602</sup>• MICRO COMPUTER ELECTRONIC DIST. Reading, Pennsylvania (215) 929·9484 • MICRO D Fountain Valley, California (714) 641·0205 • NATIONAL MICRO WHOLESALE Medford, Oregon (503) 773-1169 • PMI MICRO WHOLESALERS Fairfield, New Jersey (201) 227-8411 • SKU Berkeley, California (415) 848·0802 • VIDEO THEATRE Rochester, New York (716) 621·2003 • COMPUTRAC New Orleans, Louisiana (504) 895· 1474

RAMDISK 320™ it's a great way<br>to make your apple go  $20000$ 

HIII

Apple II and Apple Ill are

Circle 41 on inquiry card.

ular-recording technology may be media-limited for as many as 10 years due to cost.

The first floppy disks for perpendicular recording will probably cost about \$20 each, compared with \$5 to \$10 for conventional disks. In the future, fresh materials and fresh processes for placing the material on the medium will cut costs. These fresh approaches should lead to an economical way to place the CrCo alloy, or some alternative material, on recording tape as well as disk.

#### Hardware and Applications

Floppy disks are expected to be the first commercial memory products to exploit the new perpendicular recording technology. They will offer 3 to 5 times the capacity of today's longitudinal floppy-disk systems and will be priced 30 to 70 percent higher. Later designs will push down the cost per bit even more. Vertimag Systems Corporation has demonstrated a: prototype floppy-disk system that operates at 36,000 flux reversals per inch

and provides 5 megabytes of total storage capacity. The system will eventually sell for around \$500, with production expected to begin in 1984.

Following the market acceptance of floppy-disk memories based on perpendicular recording, a number of manufacturers are likely to launch hard-disk data-storage systems that challenge present Winchester systems. Because the Winchester disk is sealed in a clean-air environment, it lends itself to the meticulous mechanical engineering necessary to increase the number of tracks per inch and also to the control of the "flying height" of the head relative to the magnetic recording surface.

The potent combination of more tracks and perpendicular recording's tenfold increase in bits per track will give designers the headroom to continue product evolution through the rest of this century. To date, 5%-inch Winchesters can accommodate more than 10 megabytes per disk. Memory designers have doubled capacity every two to three years for the past

### new WICAT 68000 products

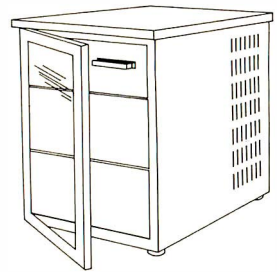

#### SYSTEM 160

This expanded MULTIBUS system is for those whose applications exceed the range of desktop computers, but whose budgets do not. The rack-mount configuration allows you to buy only what you need now and expand later. The 12 slot MULTIBUS chassis holds up to 4.5 MB of memory. A second drawer permits 4 10MB or 15MB Winchester disks with floppy and/or cartridge tape backup. Up to twelve terminals can be attached. High performance SMD disk and intelligent I/O ports will also be available. This is an ideal UNIX system.

Pedestal mount 12 slot chassis, IEEE 796 MULTIBUS . CPU, memory management. calendar clock, 512KB mem-ory, 6 RS232C serial ports, 1 1 6-bit parallel port, MCS operating system, choice of one language ........ \$9390

#### DISK EXPANSION UNIT

This unit provides for System 150 additional disk storage capacity for the desktop WICAT150. Two 10MB or 15MB Winchesters can be included. The maximum configuration is two 15MB Winchester disk and cartridge tape backup for \$10,170.

#### integral™ database and MenuSystem™

For the powerful WICAT 150, 160, and 200 computers, Concurrent provides application development tools to quickly develop your systems. MenuSystem allows you to define your screen by simply "painting" them on your terminal. Integral supports a network database that can directly model complex real world data structures.

To discuss your application, please write us or call (513) 281-1270

MULTIBUS TM Intel; UNIX TM Bell Labs; integral and MenuSystem TM Concurrent

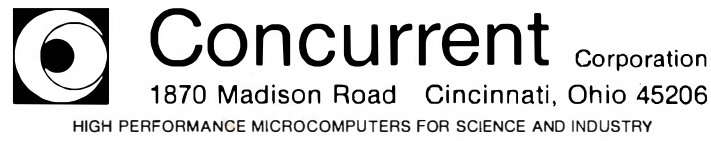

25 years, and perpendicular recording provides the technological advance that can be expected to maintain this rate of progress for many years to come.

#### Digital Audio/Video Market

Current techniques for the digital recording of music consume memory capacity at a prodigious rate, and digital video applications consume recording surface area in amounts that are orders of magnitude greater than audio. This may serve as an incentive to put perpendicular recording to work in the digital audio/video market.

Digital-recording techniques first convert what the microphone "hears" into the binary language of computers. This is done by taking many instantaneous samples of the microphone's electrical output signal and converting these samples into their digital equivalents. It is these samples, which provide a digital replica of the original music, that are recorded for future playback.

To preserve music fidelity, it is necessary to take many "instantaneous" samples. Typically, the microphone's electrical output is sampled approximately 50,000 times per second. Moreover, because music spans a very wide range of loudness, from the nearly inaudible to the deafening, each of the 50,000 samples must be represented by a sizable digital word to accommodate the full dynamic range. The music industry has chosen to include 16 bits to allow a 64,000 : 1 range of loudness as the standard word "size" for music digitizing. Consequently, each of the samples taken 50,000 times per second produces 16 bits of digital information to be recorded for subsequent playback.

Any magnetic memory systems designed to handle digital audio applications must therefore accept data at the rate of 800,000 bits per second  $(50,000 \times 16 = 800,000$  bits per second). A conventional longitudinal-recording system capable of a 10,000 bit-per-inch recording density would therefore consume 80 (800,000/ 10,000) inches of tape per second. Perpendicular recording, at the prom-

# VEDIT-THE CLEAR CHOICE FOR PROGRAMMING PLUS FEATURES FOR FAST, EFFICIENT WORD PROCESSING

Increasing your productivity is what a good text editor is all about. VEDIT excels with a unique combination of powerful and easy to use editing features, customizability and complete hardware support. Compare VEDIT - you'll find everything you expect in a good editor plus many time saving features which only VEDIT offers.

VEDIT fully utilizes all function keys, or configures to any keyboard layout you are familiar with. VEDIT has helpful aids such as directory display, and you won't loosetextifyou runoutofdiskspace -you can delete files or change disks.

Powerful TECO style command macros let you perform editing tasks you might otherwise not even attempt Nearly impossible tasks for other editors (such as translations or extensive search/ replace on many files), can be done automatically from a command file.

For program development VEDIT suroasses any other editor - with more extensive file handling, powerful command macro capability and special features for Pascal, PL/1, 'C', Cobol, Assembler and others. VEDIT reduces program editing time by 30% as compared to the best word processor.

For word processing, VEDIT has word wrap, adjustable margins, paragraph reformatting, word and paragraph functions, simple printing and more.

VEDIT supports practically every CRT terminal, video board, 8080, Z80 and 8086 computer. We have been consistently first to support new computers. And we support you with any technical assistance you need.

Please specify your microcomputer, video board or the CRT terminal version, 8080, Z80, or 8086 code, operating system and disk format.

IBM PC, Displaywriter <sup>o</sup> Zeni h Z100 and Z89 <sup>o</sup> NEC APC <sup>o</sup> DEC VT180 <sup>o</sup> Televideo 802 TRS-80 I, II and 16 º Apple II Softcard º Su erBrain º Nor hStar º Xerox 820 º Cromemco MP/M ° CP/M-86 ° Concurrent CP/M-86 ° MSDOS ° PCDOS

> VEDIT - Disk and Manual 8080, Z80 or IBM PC. .... \$150 CP/M-86orMSDOS .... \$195 Manual only . . . . . . . . . . . . \$18

> > liM

Compare VEDIT's features:

True Full Screen Editing Edit files one disk in length Automatic Disk Buffering Compact and Fast Display of line and column # Set/Goto text markers 'Undo' key to restore line Automatic lndent/Undent Adjustable Tab positions Repeat function key Text Move and Copy 10 Scratchpad Buffers Load/Save buffers on disk Powerful command macros Directory display Edit additional (small)

files simultaneously Insert another disk file Unlimited file handling Recovery from 'Full Disk' Change disks while editing Word Wrap, format paragraph Simple Printing Menu driven installation Startup command file Setup CRT function keys Support newest CRT terminals Support smart CRT functions C ustomizable keyboard layout

CP/M and MP/M are registered trademarks of Digital Research Inc. Apple II is a registered trademark<br>of Apple Computer. Inc. MS-DOS and Softcard are trademarks of Microsoft. TRS-80 is a trademark

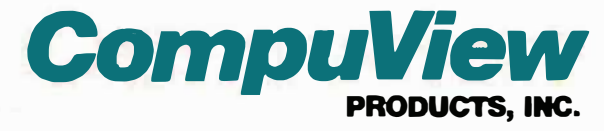

Circle 115 on inquiry card. 1955 Pauline Blvd., Suite 200 ° Ann Arbor, Michigan 48103 ° (313) 996-1299

ised 100,000 bits per inch, would cut this profligate use of tape down to 8 inches per second. Future digitalsignal manipulation and compression will probably condense the amount of music data that must be recorded to preserve music fidelity. For example, it might be possible to develop techniques for recording only the changes in the music rather than, for example, continuing to record all data for notes that persist unchanged for substantial fractions of a second. Why record all 800,000 bits of data for a soprano who sustains the same note for an entire second? Such digital trickery, coupled with perpendicular recording's storage density, should put true digital music in the home in much less than a decade.

#### The Future Development of Perpendicular Recording

The new perpendicular-recording technology is being developed mainly by an alliance of Japanese industry and universities. In America, only the Magnetics Research Laboratory at the University of Minnesota operates at the forefront of this new science.

Reports from Japan provide evidence of perpendicular recording at 440,000 bits per inch. At this early stage of research, such density is probably accompanied by error rates that would be prohibitive in commercial applications. However, digital music recording is less critical in regard to data error, so such densities would represent another major step toward commercialization of digital audio systems. At a 440,000-bit-perinch density, tape consumption for digital music would drop to around 2 inches per second: If the data can be distributed over several parallel tape tracks, tape consumption will be re-' duced even further.

The Japanese have a massive effort going on in perpendicular recording. On March 11 and 12, 1982, in Sendai, Japan, the first International Symposium on Perpendicular Recording was sponsored by Tohoku University and organized by the inventor of perpendicular recording, Professor

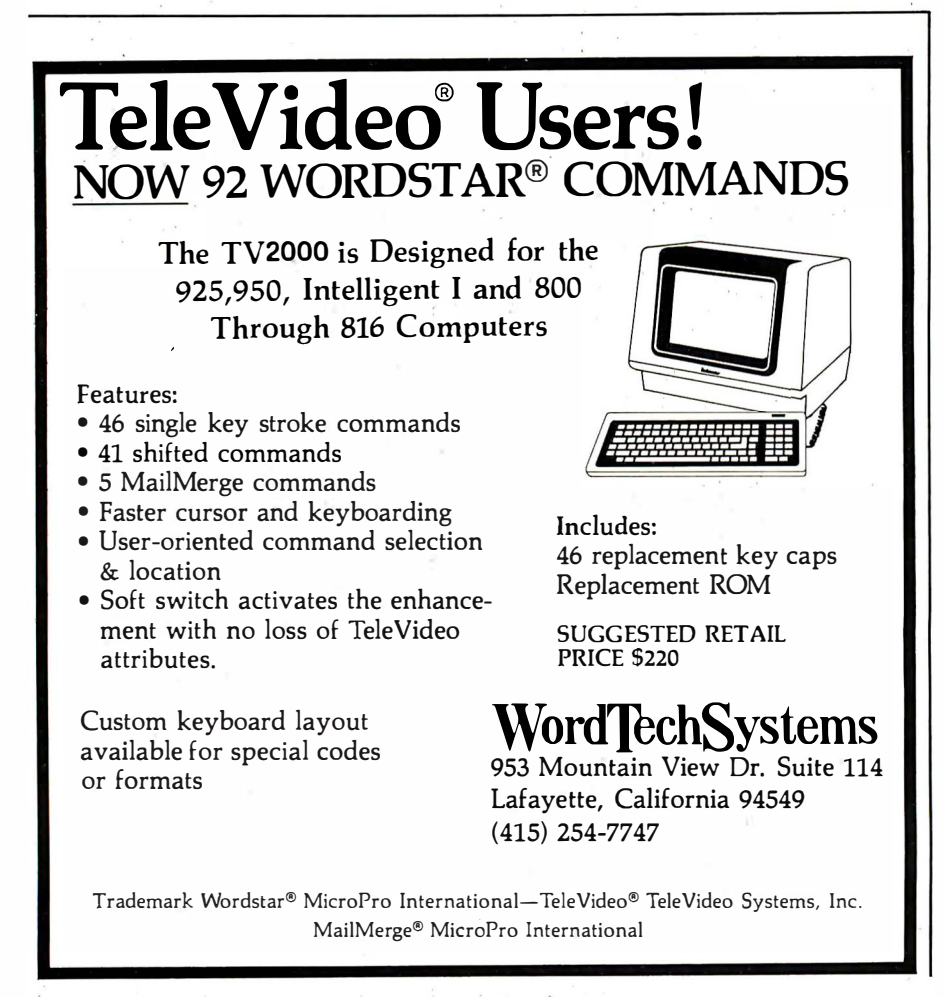

Iwasaki. Some 320 people attended, and 23 papers were given at this meeting. Twenty of the papers were by Japanese authors; three by U.S. authors, all of them with. Vertimag Systems Corporation. Only seven non-Japanese people participated: three from Vertimag and four from the rest of the world.

Virtually every well-known Japanese electronics company is working on perpendicular recording. We estimate that at least 400 researchers are working in Japanese universities and companies on perpendicular recording technology. The companies include, but certainly are not limited to, Hitachi, Toshiba, Fujitsu, Nippon Electric Company (NEC), NTT, Sony, Matsushita, and a number of smaller companies. The recent Toshiba announcement of a 3%-inch perpendicularly oriented floppy-disk system is a case in point. While this product is still two years or so from production, it represents Japan's level of achievement in this area .

Initially, the Japanese activity will probably be aimed at the consumer electronics industry because the Japanese dominate this area.

Ironically, many of the research managers of the Japanese companies managers of the Japanese companies graduate fellows under Professor Jack Judy, director of the Magnetics Research Laboratory at the University of Minnesota and one of Vertimag's founders. These graduate students, whose tuition and expenses were completely paid by their companies, are . now the leaders of the Japanese technical thrust in perpendicular recording. This certainly does not speak well of the ability and awareness of American industrial management.

Once a medium is available and the technology of perpendicular recording is well understood and disseminated, there will be an urgent movement toward perpendicular-recording-based data-storage systems. Since "smaller is better," we may expect to see a continuing movement toward smaller drives, even more compact than the new  $3\frac{1}{4}$ - and  $3\frac{1}{2}$ -inch drives. perhaps down to something as tiny as a 1-inch floppy-disk system.

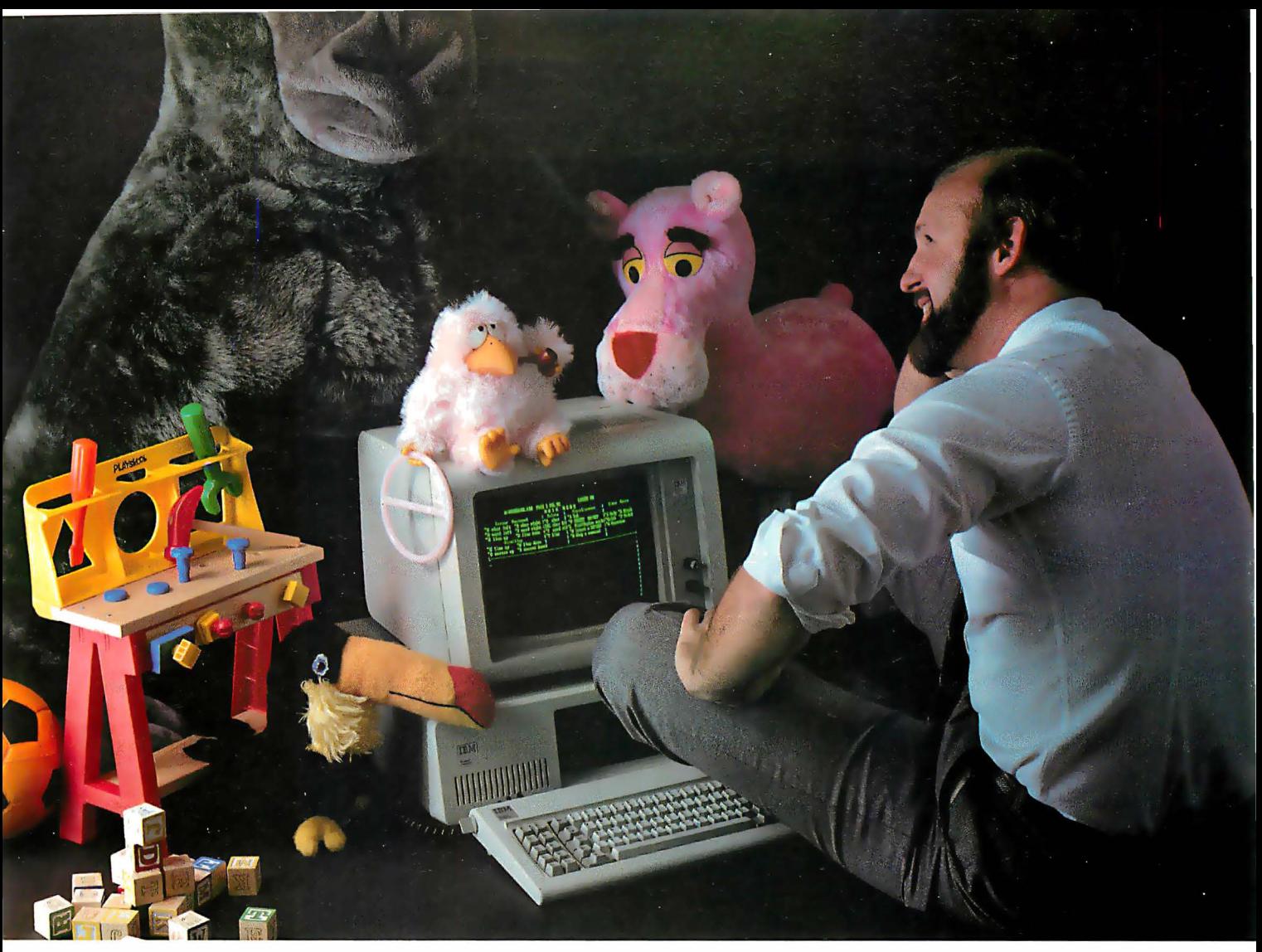

### This Programming professional deserves a lot more from his personal computer.

He's earned it. As a seasoned professional, he's learned to master some of the world's most advanced programming tools. Tools specially designed to meet the everyday demands of programming experts.

But as the owner of a personal computer, he's come to expect less. Less performance. Less sophistication. And less flexibility.

#### Why should programming a personal computer be any different?

Prior to the announcement of micro/ SPF<sup>™</sup> development software, experienced programmers felt programming a personal computer was a lot like playing with a toy. You couldn't take it seriously.

But today, there's micro/SPF; $M$  a solution to elementary program editing tools now offered with most micro-computers.

With micro/SPF'M you get the same procedures and commands experienced programmers are accustomed to using at work. By mimicking features found in

standard SPF software, micro/SPF™ provides all the sophisticated utilities programming professionals expect.

#### Programming experts can take advantage of skills they've spent years perfecting.

Now, for the first time, mainframe software is available for personal computers. SPF screens are fully reproduced in logical sequence and each screen is formatted identical to those found in the SPF system.

In addition, micro/SPF™ comes equipped with the same primary and line commands, tutorial messages and program editor (with program function keys) experienced programmers are used to.

Programming professionals who've spent years perfecting the art of writing sophisticated code deserve to work with state-of-the-art tools, not toys. Find out how micro/SPF<sup>™</sup> can help you do workcompatible programming on your personal computer today!

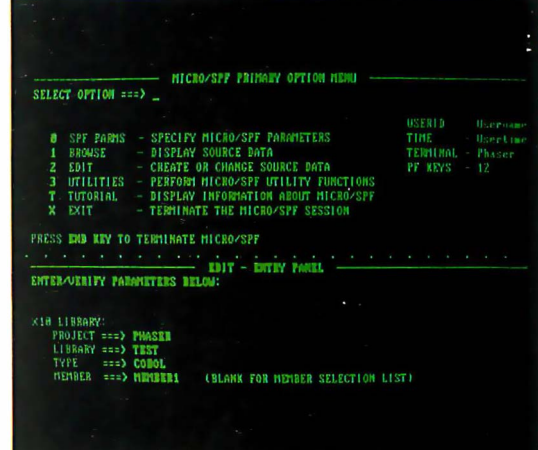

**FH/DER** 

PHASER SYSTEMS, INC 50 WEST BROKAW ROAD SAN JOSE, CA 951 10

# ( ) \ /  $\sqrt{}$ IV.

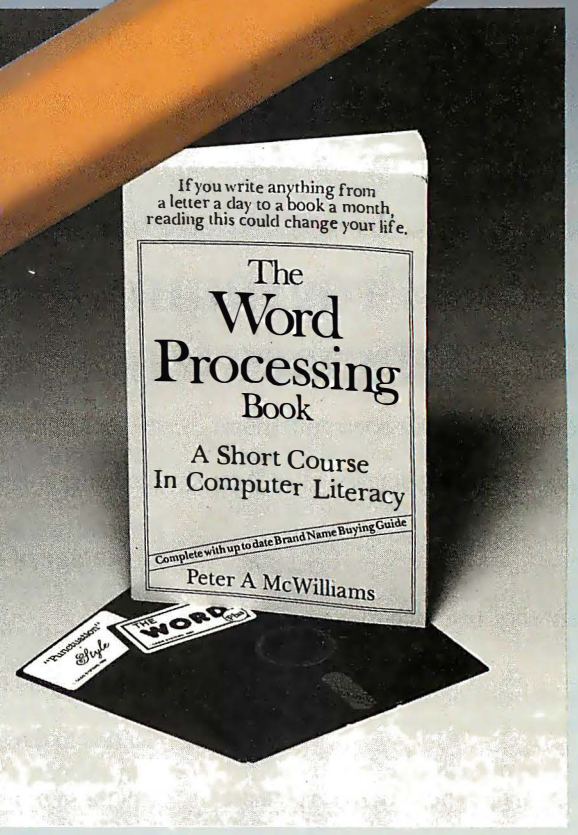

"Oasis Systems' software - unquestionably the best" . . . Peter McWilliams, author of the #I best-selling book on word processing.

The CAMP Hamer

**CONG HOLDER** Strip and all the company of the  $\label{eq:2.1} \frac{1}{2}\sum_{i=1}^n\frac{1}{2\pi}\sum_{i=1}^n\frac{1}{2\pi}\sum_{i=1}^n\frac{1}{2\pi}\sum_{i=1}^n\frac{1}{2\pi}\sum_{i=1}^n\frac{1}{2\pi}\sum_{i=1}^n\frac{1}{2\pi}\sum_{i=1}^n\frac{1}{2\pi}\sum_{i=1}^n\frac{1}{2\pi}\sum_{i=1}^n\frac{1}{2\pi}\sum_{i=1}^n\frac{1}{2\pi}\sum_{i=1}^n\frac{1}{2\pi}\sum_{i=1}^n\frac{1}{2\pi}\$ 

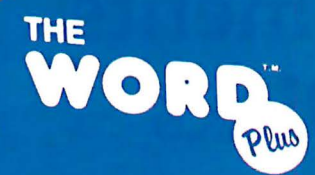

**Spelling**<br>Checker and Electronic Dictionary

**OASIS** 

### Punctuation"

Punctuation Checking and Writing Improvement Software

The WORD Plus is the standard by which other spelling checkers are measured. Here's why:

- Real 45,000 word dictionary.
- Shows errors "in-context."
- Interactive word look-up finds correct spelling for you and corrects at the push of a button.
- Hyphenates words automatically.
- Solves crosswords, puzzles, and anagrams.
- Works with almost any CP/M®, CP/M-86® or MS/DOS compatible word processing program (WordStar, Magic Wand, Spellbinder, Perfect Writer, Select, Final Word . . . and more!).

Punctuation & Style takes the worry out of writing by automatically catching dozens of different punctuation errors, both common and obscure. In addition, P&S catches unpaired format commands (underline, boldface, etc.), doubled words, and more.

P&S gives you a "critique" of your writing, suggesting alternatives for commonly misused or over-worked phrases. It also shows where active voice can replace passive voice to add clarity and precision.

Punctuation & Style is the perfect companion to The WORD Plus. It works easily with most CP/M word processors. (Available soon for CP /M-86 and MS/DOS.)

Call or write for complete information: 619-291-9489

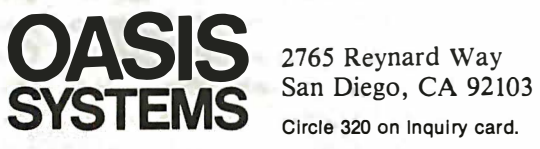

Circle 320 on Inquiry card.

Dealers contact: SOFTWARE DISTRIBUTORS 1 -800-252-4024 (in California) 1 -800-42 1 -0814 (outside California)

**OASIS** 

CP/M and CP/M-86 are registered trademarks of Digital Research, Inc.

# New Developments in Floppy Disks

The marketplace for microfloppies is heating up.

#### Tom Moran 3895 22nd St. San Francisco, CA 94114

The most popular method of recording and storing data for microcomputer systems is the ubiquitous floppy-disk drive, particularly in its  $5\frac{1}{4}$ -inch incarnation. The floppy disk offers inexpensive archival storage and is the medium for many widely available software packages. To survive in this large and robust market, manufacturers of floppy-disk drives are constantly trying to improve the price, capacity, size, and performance of their products.

Some companies are pursuing new technologies while others are relying on enhancements of proven methods. Those who are working with new technologies feel that their innovative methods are necessary to maintain the constant increase of data storage capacity that has occurred up to now. Proven methods appeal to companies that feel that advances can be made without the risks inherent in using less well known procedures.

Three different technologies that

#### About the Author

are most likely to influence floppydisk products for computer systems and electronic typewriters are perpendicular magnetic recording (also called vertical recording, or VR), Bernoulli technology, and the exciting but muddied world of sub-51/4-inch floppy disks.

Perpendicular magnetic recording (PMR) is expected to increase the storage capacity of disk drives by realigning the magnetic material on the disk surface to achieve a higher density of bits per inch on a disk. Bernoulli technology is a noncontact method of recording data in which the read/write head flies in close proximity to the surface of the disk. This, in combination with other techniques, enables a floppy disk rotating at 1500 rpm (revolutions per minute) to perform very much like a Winchester hard-disk drive.

#### "Aflopalypse" Now

The term "three-ring circus" doesn't adequately describe the efforts on the part of manufacturers to make smaller floppy-disk drives for lighter, more portable systems (see photo 1). A number of companies are

now making or are about to make 3-inch, 3%-inch, and at least three different, incompatible 31/2-inch floppy-disk-drive systems. The situation is like a tag-team wrestling match with six teams jumping into the ring at once. Each team is fighting for a different design. Alliances between the teams have been made and broken. However, everyone in the contest is striving for the same objective-to have a product with the prestigious and lucrative title of "Industry Standard" for the sub-51/4-inch market.

Previously, every disk-drive standard has ultimately been decided by the marketplace and never by a committee. The advantage of being the first drive maker to ship significant quantities of a sub-5%-inch floppy disk belongs to Sony, which makes a drive called the OA-D30V that stores 437K bytes on a  $3\frac{1}{2}$ -inch metal hub disk within a hard plastic cartridge. But an alliance of 19 companies has gone before the ANSI (American National Standards Institute) X3B8 Committee advocating substantially different specifications from those of the Sony microfloppy disk. The

Tom Moran is a freelance technical writer living in San Francisco. He has written several articles for Electronics magazine.

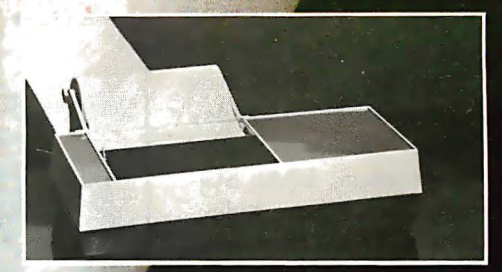

printer for your hand-held computer, telex communication, home computer, banking application, or medical instrumentation. Standard product comes with both Serial RS232 Asynchronous and centronic parallel printer interface.

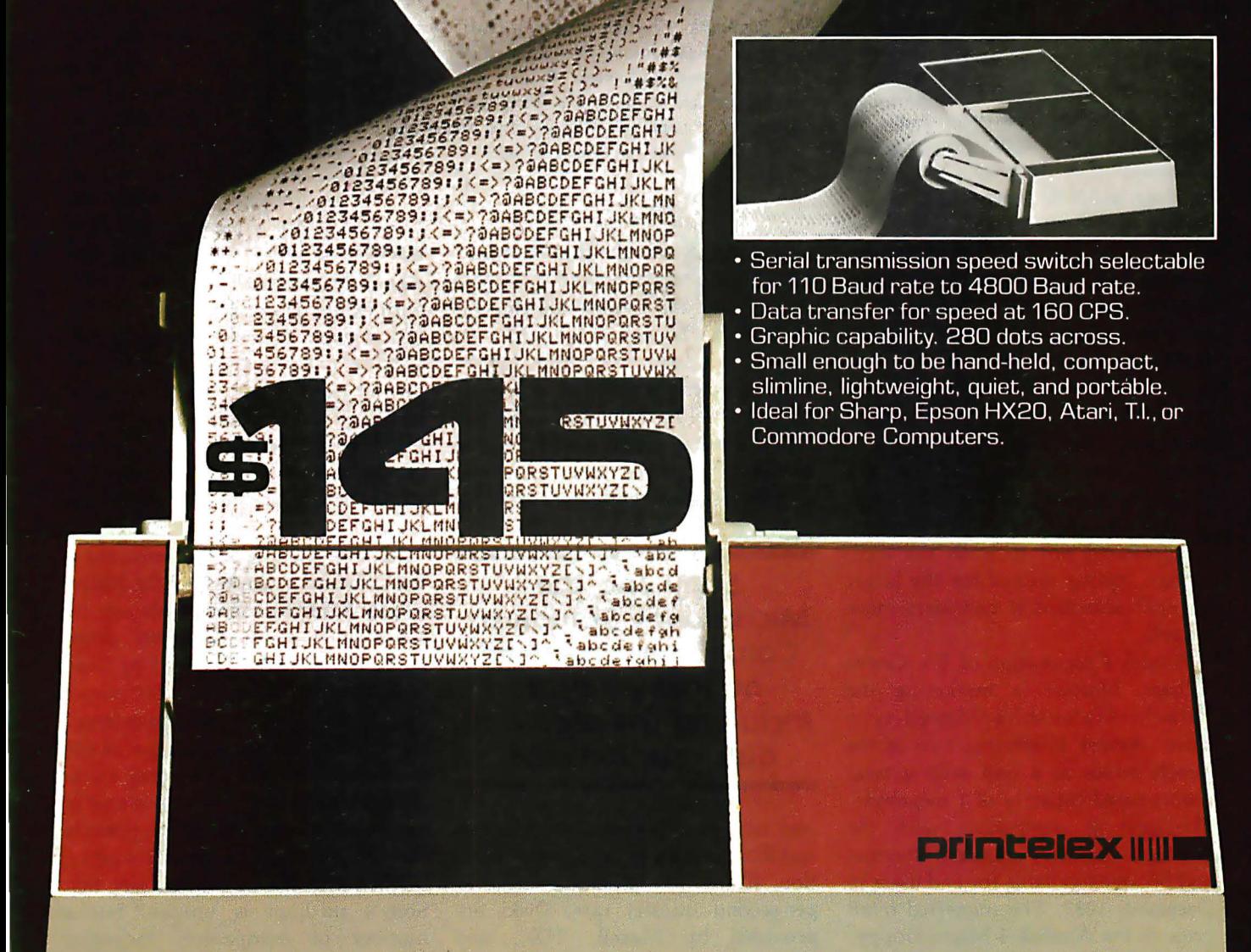

### 

1117 Venice Boulevard Los Angeles CA 90015 (213) 298-1297 Telex: 194561 LSA

Sharp, Epson Atari, T-I, And Commodore are trademarks of Sharp Corporation,<br>Epson America Corp., Atari & Warner Communications Co., Texas Instruments, and Commodore Corp.

loosely knit alliance, referring to itself as the Microfloppy Standards Committee, includes media makers Verbatim Corporation, BASF Systems Corporation, Xidex, Brown Disc, Memorex, and Dennison Kybe Corp oration, and drive makers Shugart Associates Inc., Micro Peripherals Inc. (MPI), Olivetti Peripheral Equipment, Luctor Corporation, and the Remex Division of the Ex-Cell-O Corporation.

The Microfloppy Standards Committee invited Sony and the 3-inchdrive advocates, Hitachi, Matsushita, and Maxell Corporation of America, to make technical presentations to the committee, the committee of the con-

which they did. General agreement was reached on the need for a floppydisk drive with disks small enough to fit into a shirt pocket. Everyone attending the meeting also thought that a hard shell would be preferable to the standard vinyl floppy-disk jacket. However, the Hitachi/Matsushita/ Maxell group thought that the drive should be as small as possible, while the Microfloppy Standards Committee preferred not to push the technology, opting instead for the larger 31/2-inch standard it considers more reliable.

Amdek Corporation of Elk Grove Village, Illinois, is marketing the Hitachi /Matsushita /Maxell-type drive. Amdek is offering two of the 3-inch drives as a unit with a total unformatted capacity of 1 megabyte. The unit is compatible with the 5%-inch industry-standard format and became available for end users in December 1982. The suggested retail price of the Amdisk-3 Micro-Floppydisk Cartridge system is \$799 for the two-drive unit and cables if an additional controller card is not required. Presently Amdek expects to have controller cards for the Apple II and III and IBM PC.

Micro Peripherals Inc. introduced its model 301F 3-inch design at

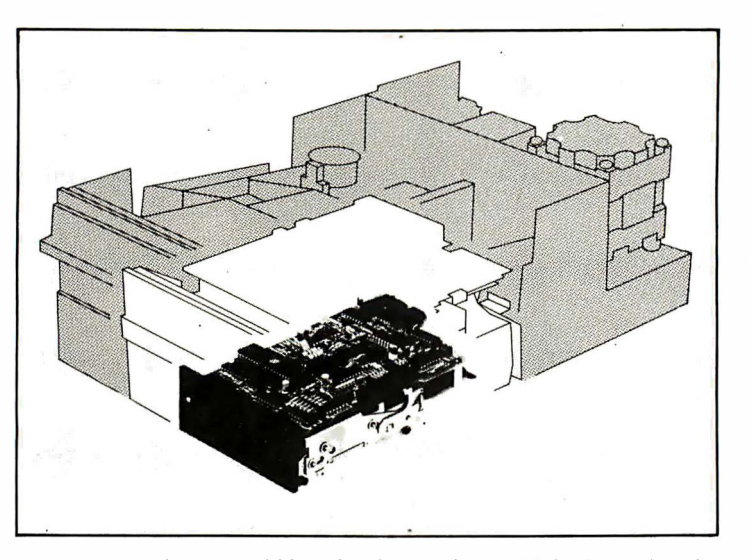

Photo 1: "The Incredible Shrinking Floppy-Disk Drive." The Tandon TM35 31/2-inch microfloppy-disk drive is shown in comparison with standard and half-height 8- and 5%-inch drives. Although occupying far less volume, the microfloppy has seveneighths of the data storage capacity of the 5%-inch drives and more than one-half of the capacity of the 8-inch drives.

COMDEX. It was the first American firm to manufacture and market a 3-inch drive and endorse the Hitachi/ Matsushita/Maxell standard. Its drive has a capacity of 250K (unformatted) bytes per side with a "Hippy" feature enabling both sides to be used for data storage. The drive features a band-type head positioner to achieve a 3-ms (millisecond) track-to-track

#### Sony and the Microfloppy Standards Committee disagreed on many points, Including the preferred disk rotation rate.

seek time and uses standard 51/4-inch specifications such as 300-rpm rotation, 40 tps, 100 tpi, and a 250K-bitper-second transfer rate. Disks are provided by Maxell, TDK, and others.

Sony and the Microfloppy Standards Committee disagreed on many particulars. The most important is the committee's wish to make 31/2-inch drives that are plug-compatible with standard 5%-inch drives so that designers can use standard controllers and users can run standard software, thus keeping redesign costs to a minimum.

Sony stuck by its 600-rpm disk-rotation rate, while the committee chose 300 rpm. Sony's argument for the faster rotation is that, on smaller drives, the innermost tracks pass under the read/write head too slowly and the datatransfer rate is impaired. The committee says that the slower rotation it proposes will keep the data rate compatible with 51/4-inch drives and that the high speed Sony advocates would generate too much heat, causing reliability problems due

traction of the disks during use. Again for reasons of compatibility with extant  $5\frac{1}{4}$ -inch drives, the committee opted to widen the read/write window to allow·more tracks without greater track density, recommending 40 or 80 tracks per side (tps) on either one or both sides of the disk. Currently, the highest capacity in this format would be 1 megabyte of unformatted storage.

Most of the physical dimensions of the standard suggested by the Microfloppy Standards Committee are the same as those of the Sony drive. However, the medium used by Sony is nominally 580 oersteds, 100 microinches thick, while the committee's standard would use a medium of 650 oersteds, 40 to 50 microinches thick. [Editor's note: An oersted is a unit of magnetic resistance used to quantify the performance of magnetic media. ] Members of the committee say that Sony's medium is unique, but a number of companies, including some that are not members of the committee, are developing new media similar to that specified by the committee. Although the committee agrees with Sony's use of hard-shell cases for the media, it wants to add further protection in the form of an automatic shutter that will open the
$FK$  2200 MULTI-PURPOSE **OSCILLOSCOPES** 

## Tek's most successful scope series ever: At \$1200-\$1450, it's easy to see why!

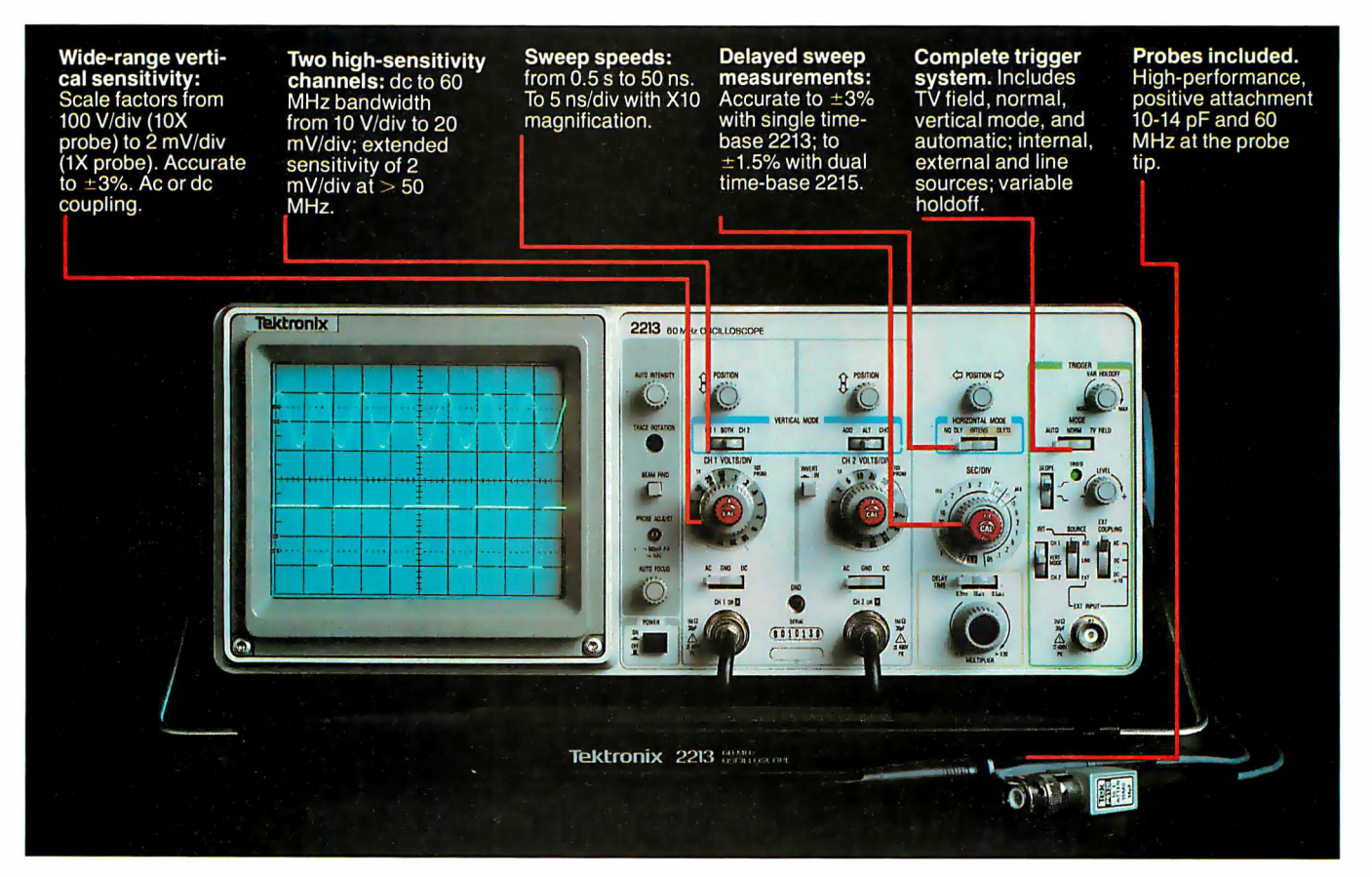

In 30 years of Tektronix oscilloscope leadership, no other scopes have recorded the immediate popular appeal of the Tek 2200 Series. The Tek 2213 and 2215 are unapproachable for the performance and reliability they offer at a surprisingly affordable price.

There's no compromise with Tektronix quality: The low cost is the result of a new design concept that cut mechanical parts by 65%. Cut cabling by 90%. Virtually eliminated board electrical connectors. And eliminated the need for a cooling fan.

Yet performance is written all over the front panels. There's the bandwidth for digital and analog circuits. The sensitivity for low signal measurements. The sweep s peeds for fast logic families. And delayed sweep for fast, accurate timing measurements.

The cost: \$1200\* for the 2213. \$1450\* for the dual time base 2215. You can order, or obtain more information, through the Tektronix National Marketing Center, where technical personnel can answer your questions and expedite del ivery. Your direct order includes

probes, o perating manuals, 15 day return policy and full Tektronix warranty.

For quantity purchases, please contact your local Tektronix sales representative.

#### Order toll free: 1-800-426-2200 Extension 48

In Oregon call collect: (503) 627-9000 Ext. 48

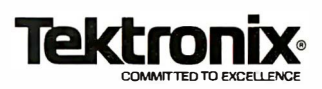

"Price F.O.B. Beaverton. OR. Price subject to change.

## CAST BETTER, FASTER SPELLS WITH OUR CI-C86 C COMPILER

### **Weave** a spell with the CI-C86 C Compiler, especially designed for use with :

• CPM86 and MPM86 • DEC Rainbow • Zenith ZIOO • SeaHie • MS-005 • Victor 9000 • Lomas 8086 • Eagle • IBM Personal • Sirlus • Altos 8600 • Columbia 1600

• Compupro 86/87 • And Many More

Cl puts all the magic of C at your fingertips with all of K&R, a full support library, 8087 support and much more.

Merlin would approvel

Disk and documentation \$ 395. Overseas airmail \$20.

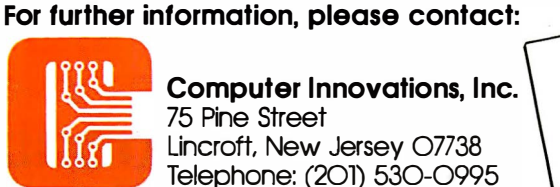

CB6 and CI-CB6 are trademarks of Computer Innovations, Inc.<br>CPM and MPM ore trademarks of Digital Research<br>MS-DOS is a trademark of Microsoft.<br>IBM is a trademark of International Business Machines.<br>DEC is o trademark of Di

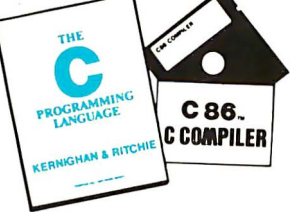

head-access window when the disk is inserted into the drive and close it when the disk is removed.

The major backers of the Microfloppy Standards Committee are Shugart and Verbatim, which expect to have limited production quantities of drives and media available early in the third quarter of 1983. Industry analysts believe that 4 million sub- $5\frac{1}{4}$ -inch drives will be produced by all manufacturers in 1983. According to Malcolm Northrup, president of Verbatim, in a few years shipments of all sub-5%-inch systems may grow as large as 151 million units.

Two years from now Toshiba Corporation of Tokyo expects to be in production of its recently announced PMR 3<sup>1</sup>/<sub>2</sub>-inch 3-megabyte floppydisk drive. Although a lot of development is left to be done, the company clearly hopes to get a jump on competitors by announcing its new technology now. The drive's hard plastic cartridge with autoshutter contains a 75-micron-thick polyester disk that is sputter-coated on both sides with a 0.5-micron layer of cobalt chromium. The cartridge is 90 by 92 by 3 mm. The recording density will be 50,000 bits per inch (bpi) at 144 tracks per inch (tpi) compared to 5500 bpi at 48 tpi for conventional longitudinal data recording. This is 7 or 8 times the density of most longitudinal recording. The entire drive measures only 100 by 130 by 40 mm.

In the 3%-inch corner, two dropouts from the Microfloppy Standards Committee who submitted their own proposal to the X3B8 committee, drive-maker Tabor and disk-maker Dysan, have recently been joined by Seagate Technology, which will become a second source for Tabor drives.

Tabor calls its  $3\frac{1}{4}$ -inch floppy-disk drive the Model TC 500 Drivette and says it's the first in a family of drives with different capacities. The singlesided drive uses a soft vinyl jacket and records in either FM or MFM (frequency modulation or modified frequency modulation) on 80 tracks at a density of 140 tpi. When recording is in FM, the bit density is 4625 bpi, and when in MFM, it is 9250 bpi. Data transfer is 250K bits per second

### START **IT'S TIME KIDS<br>TED I KING STD** ED<br>Ta LANGU USING SI KUNG<br>NGC 1465 AGE.

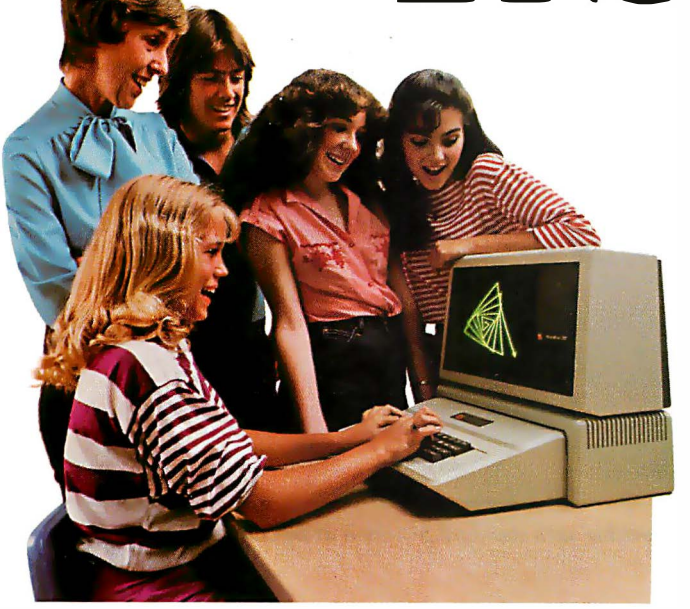

We encourage it.

Because now the most powerful educational language is available on the Apple Personal Computer.

Presenting Apple Logo.

It's not just a programming language for computers, but a learning language for people.

Enough so that anyone, working with Apple Logo, can easily learn the programming principles once reserved for college courses.

Apple Logo encourages you to break problems into small steps, and then shows you how to make those steps automatic.

It does all this interactively. For instance, if you accidentally type "foreword:' instead of forward, Apple Logo responds with "I don't know how to foreword:'

There is no such thing as a mistake with Apple Logo, only logical statements telling you what needs to be done to make the program work. So the student programs the computer. Not the computer the student

And as you learn, Apple Logo learns with you. So whether you're a student of 5 or 55, you'll always be challenged - but not overwhelmed.

Apple Logo runs on the Apple II with 64K. And it comes from Apple, the leading personal computer company in educa� tion-with the largest library of courseware at all levels.

Apple Logo. It can make getting to know a computer the most positive of learning experiences.

Your kids will swear by it.

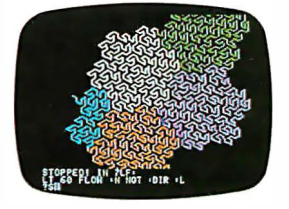

.-.-....

The personal computer. **GPPIC** 

.For more information, call (800) 538-9696. In California, call (800) 662-9238. Or write: Apple Computer Inc., 20525 Mariani Avenue, Cupertino, CA 95014.<br>Apple® Logo is a product of Logo Computer Systems, Inc., 222 Brunswi

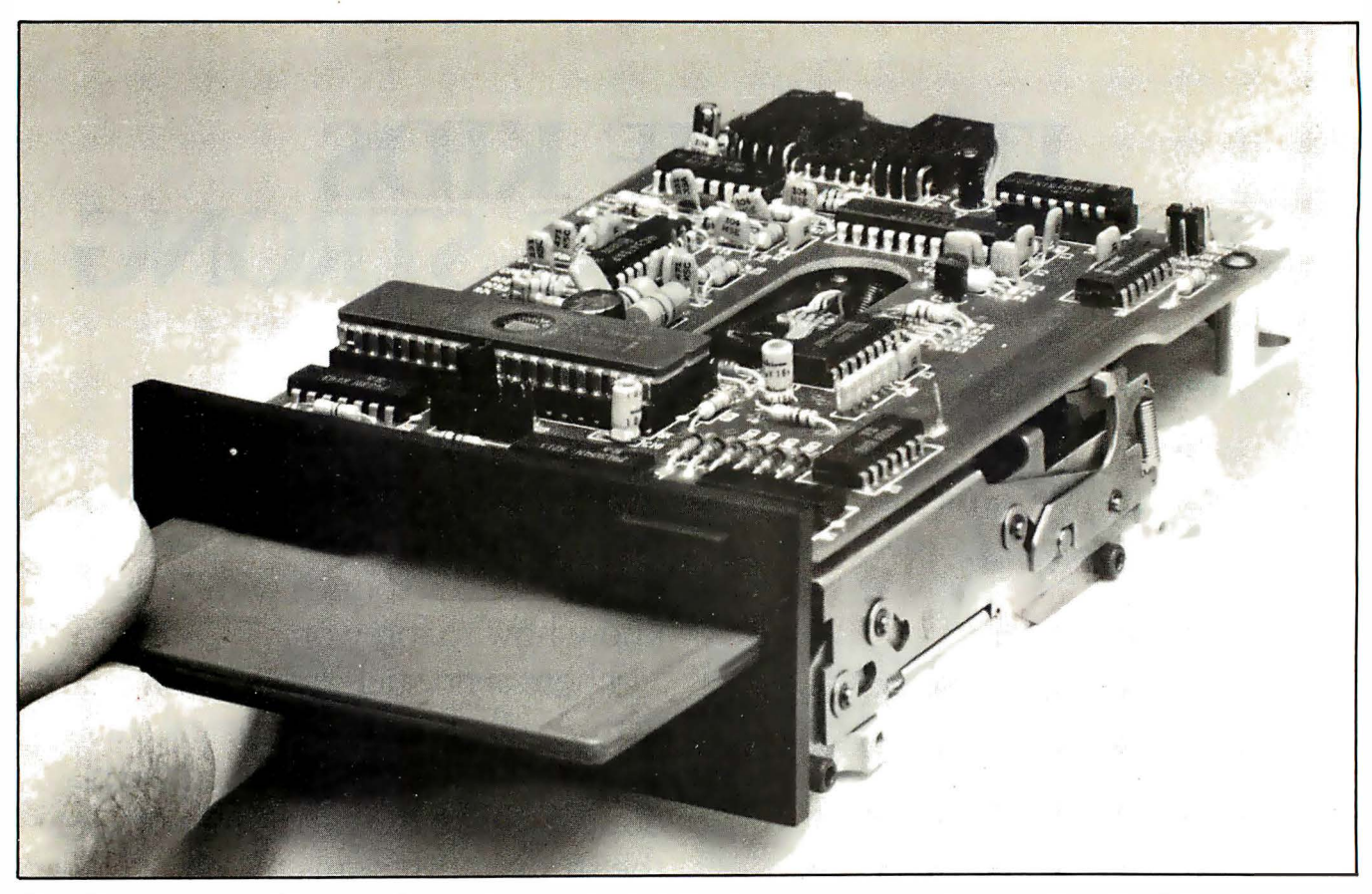

Photo 2: The Tandon TM35-2 microfloppy-disk drive, which is compatible with standard 51/4 -inch drive controllers, has a rigid cartridge enclosing the magnetic medium.

(FM). The 1.625- by 4- by 5.5-inch drive weighs 1.6 pounds and records 250K bytes (unformatted) per disk in FM and 500K bytes in MFM. The company, started in January 1982, is based in Westford, Massachusetts. Some units were in early evaluation in December, and volume production started in January of this year.

According to Tabor, Seagate had previously agreed to make drives in the Sony format but decided not to when Sony would let it assemble only Sony components instead of making complete drives. Another problem was that Seagate thought that doublesided versions of the Sony drive would be unstable. However, Sony can take some comfort from a \$30-million contract with Hewlett-Packard for drives to be integrated into HP's systems. Hewlett-Packard has indicated that it chose the Sony system because it is already in production and that HP will support the Sony system as the standard.

Another disk-drive manufacturer, Tandon Corporation, has recently introduced its TM35 Microline  $3\frac{1}{2}$ -inch microfloppy in two models (see photo 2). The TM35-2 is compatible with the standard 5%-inch interface, and the TM35-4 is compatible with the Sony OA-D30V microfloppy's interface, software, and disks, but it records data on both sides of its disk. Both models of the TM35 store 875K bytes using both sides of the disk. The TM35-4 has an average access time of 70 ms, and the TM35-2, 100 ms. The devices measure  $1\%$  by 4 by  $6\frac{1}{2}$ inches. The TM35-4 records 7610 bpi at 135 tpi and 70 tps, while the TM35-2 records 3617/7610 bpi, 135 tpi, and 40 tps. The two models have an onboard Intel 8084 microprocessor to control spindle speed and head positioning, and a brushless directdrive DC motor. Tandon is using the Sony-type disks for the drives and says that an automatic shutter is available for the rigid cartridge.

Tandon says that it's not hedging bets, just providing products for different markets. According to Tandon representative AI Erickson, Sony and Hewlett-Packard will be putting Sony-type drives into instruments

and new office equipment that have nothing to do with the 5%-inch-drive market. Tandon expects there will be more than one market and more than one application for both of these drive forms. In fact, Tandon withdrew from the standards committee because president Jugi Tandon felt that market acceptance will determine the standard as it has done before. The company planned to deliver evaluation units in the first quarter of 1983 with high-volume production following later in the year. In large OEM (original-equipment-manufacturer) quantities, the TM35s will cost \$200 to \$250 each.

Many companies don't seem terribly worried about the eventual outcome in the sub-5%-inch market. Most express confidence that the standards they are backing will do well and add that, even if the market goes against them, it won't take them more than six months to a year to retool to meet the new demand.

Even if the magnetic dust clears up tomorrow and one microfloppy-drive format emerges victorious, it will still

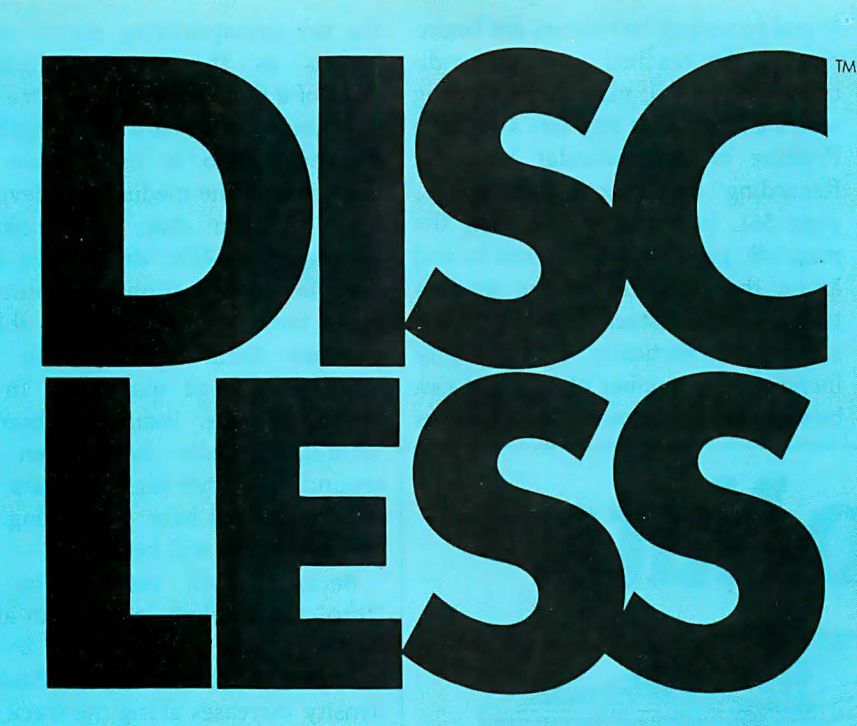

#### BEN CHM ARK

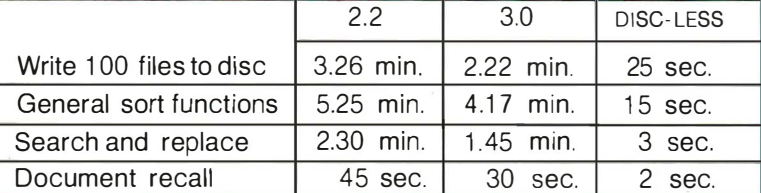

#### Upgrade your existing S-100 system to DISC-LESS

- "Ram-Disc 256"
- "Rom-Disc" with CP/M 2.2 in ROM
- All software included '1295.00

#### Complete single-user DISC- LESS Board Set with CP/M 2.2 ln ROM

- Z-80A CPU (SBC-200)
- 256K bank select RAM (XRAM Ill)
- Single board controller handles four 5%" or 8" drives, any mix (Versafloppy II)
- "Ram-Disc 256"
- "Rom-Disc" with CP/M 2.2 in ROM '2750.00

#### network controller to existing Now, add the DISC-LESS S-100 systems and convert to networkoperatlonqulckly and easily.

- Base band coax
- Broad band coax

#### • 2 megabit /sec.

- CSMA
- Guaranteed message service
- CP/M compatible
- Turbodos compatible
- S-1 00 single board design '950.00

Under DISC-LESS operation networks use the "Ram-Disc" as local on-1 ine cache storage for non-stop computing.

#### CP/M 3.0Single-User Board . Set

- SBC-200
- Bank select XRAM Ill 64K or 256K"
- Versafloppy II
- CP/M 3.0 bank select with documentation

'925.00 'Systems with 256K RAM. '1 295.00 The DISC- LESS approach to S- 1 00 architecture increases system performance so well that we guarantee satisfaction.

#### TurbodosSingle-User Board Set

- SBC-200
- Bank select XRAM Ill 64K
- Versafloppy II
- Turbodos with documentation '1 295.00

#### Versafloppy II Disc Controller • CP/M 3.0 bank select FREE

#### Complete S-100 DISC-LESS System

- Low profile system design
- CPU, 64K RAM, floppy controller
- "Ram-Disc 256"
- "Rom-Disc" with CP/M 2.2 in ROM
- Oume Model 1 02 video terminal
- Single 5<sup>'1</sup>/4" or 8" floppy drive '4950.00

#### Complete DISC-LESS Word Processing System

- Full DISC-LESS system
- "Wordstar" in ROM
- Letter-quality printer, 25cps.

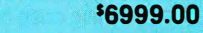

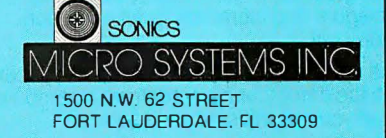

- 1 -800-327-5567
- IN FLORIDA CALL: 305-776-71 77

have an inherent problem. The standard microfloppy-to-be may well be compatible with  $5\frac{1}{4}$ -inch controllers and software, but incompatibility between the  $3\frac{1}{2}$ -inch microfloppies and  $5\frac{1}{4}$ -inch floppy disks will be axiomatic.

capacity, the limitations of conven-

tiona! recording techniques are begin- the self-demagnetizing effect, which ning to be reached, and perpendi- lessens as the length-to-thickness cular, or vertical, magnetic recording ratio of a magnet decreases. One way seems a likely next step (see also 'The to keep a ' favorable length-to-Promise of Perpendicular Magnetic thickness ratio is to decrease the Recording" by Clark E. Johnson Jr., thickness of the medium by developpage 56). In media in use now, the ing a thin-film disk. Unfortunately, magnetic particles are laid end to end although thin-film disks have been Perpendicular Magnetic along the direction of the media's used in well-functioning prototypes Recording The magnets many times, no one has been able to tracks. PMR "stacks" the magnets many times, no one has been able to Although a lot of room still exists side by side vertically. This not only produce them economically and to increase track densities and thus increases the number of bits that can reliably in large quantities. In the be stored in the same space, it reduces words of one industry observer,

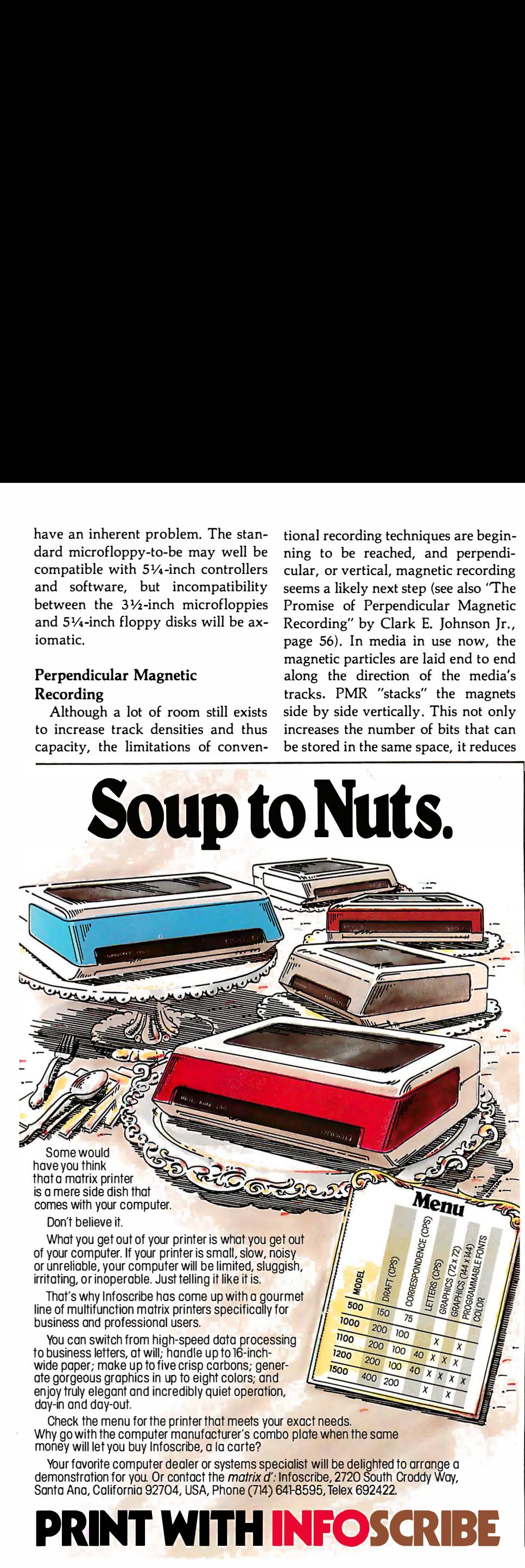

"thin-film media have been just around the corner for nine years, and they're still not here. Something tells me they never will be."

Because PMR records the bits "into" the medium rather than along it, the length is determined by the thickness of the substrate. And, as density increases along the track, the length-to-thickness ratio is actually improved, so that the self-demagnetizing effect approaches zero. However, this does not mean that there are no problems with this technology. In the past, prominent industry analysts have expressed skepticism about the possibility of recording vertically, saying that recording takes place not vertically or horizontally but somewhere in between. In fact, the greatest need in working with PMR is to find a medium substrate that can be vertically oriented in a consistent pattern on the disk's surface.

The best substrate candidate so far seems to be cobalt chromium, which can be deposited in hexagonal crystals on the disk's surface under carefully controlled conditions. The best method found so far for coating disks is vacuum sputtering, which, although slow, has been extensively perfected by the semiconductor industry, which uses sputtering to coat silicon wafers.

Vertimag Systems Corporation of Minneapolis, Minnesota, expects to start production of a 5%-inch floppydisk drive using PMR in 1984. Already demonstrated in prototype, its system will provide 5 megabytes of storage in a form compatible with the SA400 standard from Shugart. In fact, the drive will use Shugart's me-

# the monitor that stands alone

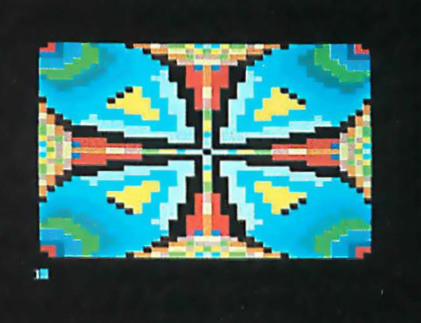

O TAXAN manufacturers a complete line of high quality monochrome (green and amber), as well as medium and high resolution RGB color monitors. Our monitors are in use around the world on IBM and Apple as well as most other personal computers.

See your local & **TAXAN** dealer, or call us for details.

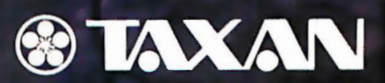

**TSK Electronics Corporation** 18005 Cortney Court City of Industry, CA 91748  $(213)$  810-1291

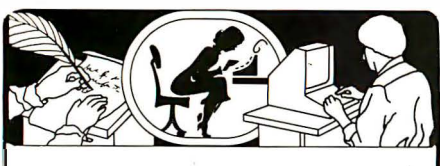

If you use a Word Processor, you need

## **GRAMMATIK**"

#### Beyond Spelling Checking

Grammatik can find over 15 different kinds of common errors missed by simple spelling checkers alone, including punctuation and capitalization errors, overworked and wordy phrases, and many others. Use Grammatik with Aspen Software's spelling checker Proofreader, featuring the Random House Dictionary®, or with your current spelling checker for a complete document proofreading system.

#### Read what the experts say:

"The perfect complement to a spelling checker." Alan Miller, Interface Age, 5/82

"A surprisingly fast and easy tool for analyzing writing style and punctuation." Bob Louden, InfoWorld, 12/81

"Anyone involved with word processing in any way is encouraged to get this excellent program." A.A. Wicks. Computronics. 6/82

"A dynamic tool for comprehensive editing beyond spelling corrections." Dona z. Meilach. Interface Age. 5/82

"A worthy and useful addition to your word processing software." Stephen Kimmel. Creative Computing. 6/82

Works with CP/M®, IBM-PC®, TRS-80®

#### Grammatik \$75.00 Proofreader \$50.00

Order directly from Aspen Software, or see your local dealer. Specify your computer system configuration when ordering! Visa, Mastercard accepted.

Random House is a registered trademark of Random House. Inc. Other registered trademarks: CP/M: Digital Research -- TRS-80: Tandy Corp. -- IBM: IBM --Proofreader, Grammatik: Aspen Software Co.

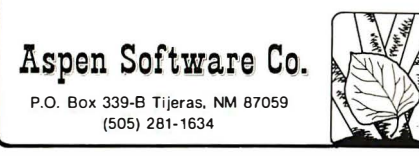

chanica! components and Vertimag's own cobalt-chromium-sputtered disks. Data will be stored at 96 tpi, and up to 36,000 bpi will be recorded on the inner tracks using a form of MFM. According to Clark E. Johnson Jr., president of Vertimag, the drive will have a data transfer rate of 1.7 megabits per second and will sell for less than \$500 in OEM quantities.

#### Flying with Bernoulli Technology

Another company that's using innovative techniques is Iomega Corporation of Ogden, Utah, which is making a 10-megabyte 8-inch floppy- · disk drive, the Alpha 10, using Bernoulli technology. With this technique, founded on principles discovered 200 years ago by Swiss physicist Daniel Bernoulli, the head "flies" less than 10 microinches above the surface of the medium. The drive uses a large flat surface called the Bernoulli plate that is positioned 0.005 inch from the disk, which spins at 1500 rpm. The ·spinning of the disk creates an airflow moving from the middle of the disk radially outward to its circumference. This lowers the air pressure and pulls the medium evenly toward the Bernoulli plate. A hole in the plate allows the medium to be accessed by the read/write head, which is hydrodynamically mounted. The airflow ensures that the disk is reliably positioned and that it does not touch the plate. This noncontact arrangement means less wear and greater reliability than is normally found, for example, in Winchester hard-disk drives. In fact, Iomega says that its 8-inch floppy disk has reliability advantages over Winchesters because the design of the head assembly causes contaminants to be flushed out of the system away from the read/write area and because the airflow cushion damps shock and vibration of the disk and read/write head configuration, resulting in less chance of head crashes. Because the head and disk are brought together by the Bernoulli effect, not by springs, any shock to the system will act to decouple them, thus avoiding a collision and resulting in a soft data error instead of a catastrophic failure.

When the passing contaminant has cleared the area, the head and disk recouple.

Because the system's compliance is in the disk itself, no gimbal arrangement is necessary for the arm and read/write head. In fact, the drive has only two moving parts, the rotary head actuator and the spindle motor.

The Alpha 10 has a closed-loop embedded servomechanism in each track, allowing 300 tpi recording. The present bit density is 24,000 bpi using run-length-limited code, and Iomega is looking closely at the possibility of increasing that with PMR. Data is transferred at 1.13 megabytes per second. Production of the Alpha 10 started in September 1982. Meanwhile, Iomega is working on a  $5\frac{1}{4}$ -inch drive called the Beta 5 that uses the same technology. The new drive will store 5 megabytes of formatted data, and the disk will rotate at 1964 rpm. The Beta 5 will use 434 tpi and 17,000 bpi and have a standard (Winchester) data-transfer rate of 5 megabits per second. Iomega says that the Bournelli technology translates well to a smaller size because smaller disks are easier to stabilize. Both the 51/4-inch drive and the Alpha 10 use the industrystandard disk interface.

Although Iomega is currently the only manufacturer shipping Bernoulli drives, the company believes Bernoulli technology is the way of the future because of its inherent advantages of a cheap medium, Winchesterlike performance and' capacity, and extreme simplicity of design. Second sources of the Alpha 10 are expected to be announced soon, and Iomega says that IBM and others are working on similar systems.

### High Capacity

#### with Proven Technology

Drivetec Inc., of San Jose, California, founded by Herb Thompson, one of the founders of Shugart Associates, is a company that believes in fine-tuning proven technology. The year-old company's first product, announced in November 1982, is called the Drivetec 320 Superminifloppy and offers 3.33 megabytes of unformatted storage in a half-height

## ER2 ING **3UE**  $\blacktriangle$

To: Opera<sub>ti</sub> ream Honty Armster Sales - 1982

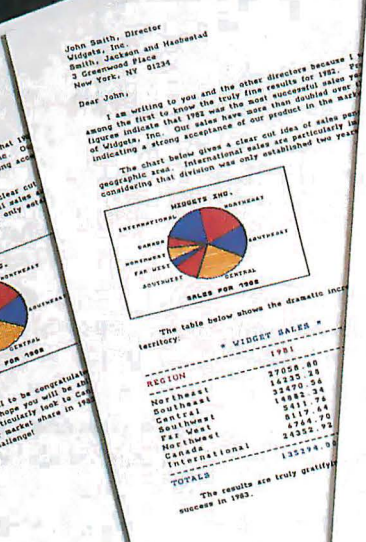

ry figures indicate that<br>story of Widgets, Inc.<br><sup>19</sup> indicating a strong . The

����; �.� �4 � 4 - <sup>4</sup>�� �� �: ��-��� �� \_.:- 4- .�: ;;�:::; ·-4· • -- - --� to I **Conical**<br>Soul<sub>hwest</sub><br>In Uest<br>Northwest<br>Canada<br>Inte<sub>rnation<sub>al</sub></sub> TOTALS 135274.00

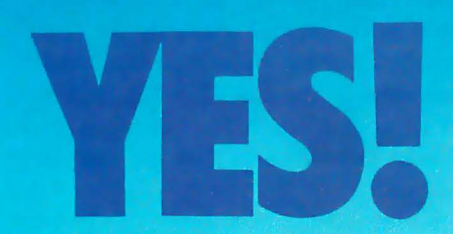

#### Introducing . . . The IS PipeLine" Random Access Printing Buffer.

u, Henry Armstron<br>President

**CHANGE TO A SAMPLE THE REPAIR AND STATE OF A SAMPLE AND STATE OF A SAMPLE AND STATE OF A SAMPLE AND STATE OF A SAMPLE AND STATE OF A SAMPLE AND STATE OF A SAMPLE AND STATE OF A SAMPLE AND STATE OF A SAMPLE AND STATE OF A** 

Insert pictures, graphics or spread-sheet data into reports. Duplicate form letters-automatically changing addresses on each. Now. all your programs can work together to produce printed output.

For the first time ever. here is a buffer that not only frees your fast computer from your slow printer but also allows you to rearrange. compose and copy your data on its way to the printer.

- Random Access Printing-stores paragraphs or pictures for printing in any order-any number of times.
- **FIFO Printing-conventional first-in first-out operation.**
- **Compression of data for efficient utilization of memory space.** • Ability to interrupt long-term buffer operations for straight-thru shortterm printing.
- Simple Erase feature to clear buffer.
- Automatic duplication capability.
- Easily expandable. by you. from 8K Bytes to 1 28K Bytes.

The IS PipeLine is Universal—it works with any parallel (Centronics\* style) computer/printer combination. A special version is available for PKASO'"' Printer Interfaces.

The IS Pipeline is a self-contained unit with operating manual. cables and power supply included.

For more information on the truly revolutionary IS PipeLine Random Access Printing Buffer. call us today.

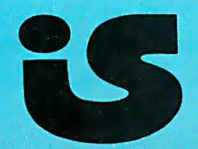

#### Interactive Structures Inc. 1 46 Montgomery Avenue Bala Cynwyd, PA 19004 Telephone: (215) 667-1713

· Centronics is o trademark of Centronics Data Computer Corp.

Circle 220 on inquiry card. The IS Pipeline™ Random Access Printing Buffer is patent pending.

5%-inch drive . The Drivetec 320 has a proprietary track-following embedded servo system that allows recording of 192 tpi, and its linear recording density is approximately 9908 bpi (see photo 3). A twostepper system uses one stepper for large head movements and another for fine adjustments, so that the two recording heads can be moved in 200-microinch increments. The medium is a special preformatted 50-microinch-thick oxide coating on a platter that

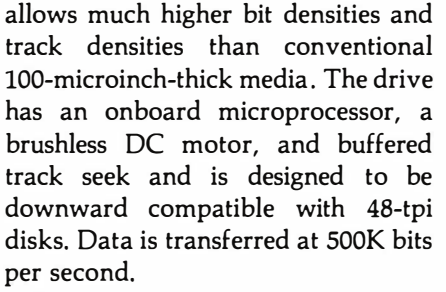

Drivetec expects to ship evaluation units in the first quarter of 1983, with manufacturing start-up scheduled for the second quarter. The Drivetec 320 will cost less than \$325 each in OEM quantities of 1000.

Drivetec's Herb Thompson believes that long-term trends will be the fine tuning of established technologies. "I built the first floppy disk at IBM in 1967," he says, "and it really hasn't changed a bit since then, except that performance has dramatically increased. It still has a long way to go, of course, but I don't want to argue with success. Why should I go off and start up with thin-film heads and exotic media when the chances of failure are so high?" Thompson goes on to say that PMR is another buzzword like thin-film heads and bubble memories. "I wouldn't hold my breath waiting for vertical recording because it requires thin-film heads and they're not cost-effective and I don't see them becoming so." He also doesn't think that cobalt chromium substrates will be the medium of the future unless there's a major breakthrough. "I saw

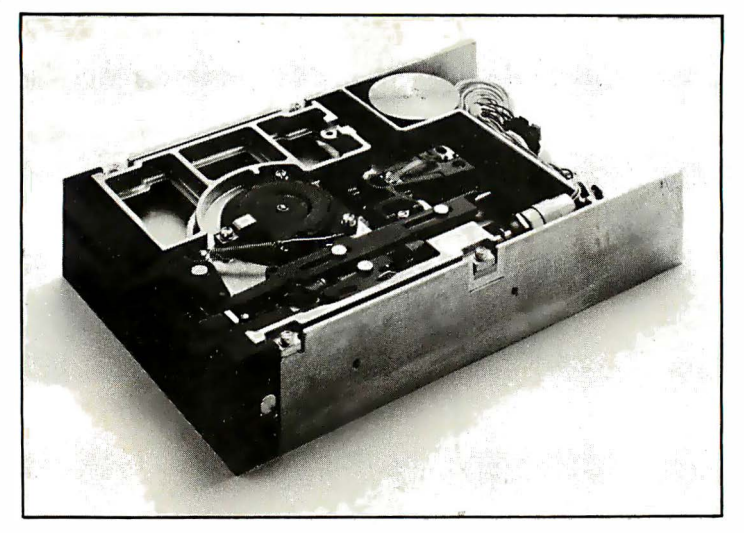

Photo 3: Drivetec 320 Superminifloppy. Based on established technology, the Drivetec offers 3 megabytes of storage in a halfheight 5%-inch drive.

plated media 20 years ago; IBM's done a huge amount of research on them and threw them out. I wouldn't risk my company on anything less than proven technology."

#### Half-Height Floppy Disks

Tandon, Shugart, and Qume are now offering half-height 5%-inch floppy-disk drives, the form that is the most serious threat to microfloppies in the portable, low-cost, and small-computer-systems mar-

#### Specially formu lated disks from Verbatim Corporation will be used by Apple Computer and Amlyn in new drives.

kets. Shugart is producing two models, the SA455 and the SA465. The SA455 uses 48 tpi and stores 250K or SOOK bytes, while the SA465 has a SOOK-byte single-density and 1-megabyte double-density capacity with 96 tpi (all unformatted). Both double-sided drives are compatible with the standard floppy-disk interface and, like other half-height drives, use brushless direct-drive DC motors that reduce the size of the drives by eliminating belts, pulleys, and bearings used with AC motors. Evaluation-model shipping was due

in the fourth quarter of 1982, with volume production to follow in the first quarter of 1983. In quantities of 5000, the SA455 is priced at \$160 and the SA465 at \$195. Average access time is about 94 ms, and datatransfer rate is 125K or 250K bits per second depending on whether single or dual density is used.

Tandon's half-height 51/4-inch drive is offered in two versions, one costing \$100, and the other, a mechanism-only version, is \$50 in very

large OEM quantities. The TMSO uses double-density single-sided recording and 48 tpi to store 250K bytes in a 5.75- by 1.625- by 8-inch package. Average access time is 267 ms .

Qume's half-height 5 1/4-inch drive offering is the Qumetrak 142, a double-sided 48-tpi drive that stores SOOK bytes unformatted. Its average access time is 175 ms. High-volume OEM prices are expected to be less than \$150 each.

NEC has introduced a half-height 8-inch floppy-disk drive, the FD 1165, with storage capacity of 1.6 megabytes using double density and both sides of the disk. The FD 1165 is priced at \$525 each for quantities of 100; in quantities of 300 the cost is \$395 each.

#### Super Disks

Specially formulated disks from Verbatim Corporation will be used in new drives from Apple Computer and Amlyn. The disks will have a 50-microinch coating of cobaltimpregnated gamma iron oxide with a magnetic resistance of 625 oersteds instead of the standard 300 oersteds and will have a 17-year warranty. Apple will use the disks in two new full-sized drives, the Apple Unifile and the Apple Duofile. The Unifile will store 871K bytes formatted on 62.5 tpi at 10,000 bpi. The Duofile will contain 1.7 megabytes formatted. The Apple drives are designed

## **Chairman of the Boards**

**ARRAINE** 

NOTS3'IN

## Z-80A CPU, Floppy Disk Controller, 64K of Memory, Serial & Parallel 1/0 Ports ... all on a SINGLE S- 100 BOARD!

Advanced Digital is the leader in S-100 single board computers. Our attention to quality workmanship, our outstanding performance and proven reliability have made our SUPER QUAD "computer on a board" number one.

Now SUPER QUAD© has been elected "Chairman ot the Boards" in the expanding Multi-Processing marketplace. SUPER QUAD functions as the Bus Master and takes charge of many SUPER-SLAVE© processor boards.

SUPER QUAD is so complete, it actually replaces the traditional 4-board S-100 computer and for only \$875.00.

#### Look at these features:

- IEEE S-100 Standard
- $7-80A$  CPU
- 64K of Bank Select Memory as well as extended addressing
- Double density floppy disk controller. Both 8" or 5-1/4" Disk Drives
- 2 serial & 2 parallel I/O ports (RS-232 and intelligent hard disk interface).
- 2K or 4K of monitor EPROM
- Runs with CP/M®, MP/M® and turbo-DOS""

• One year warranty.

**•** Free copy of bios disk.

Advanced Digital's SUPER-SLAVE processor boards are the ideal directors to work with the Chairman of the Boards and Turbo-DOS<sup>®</sup> operating system in a multi-user, multi-processor system.

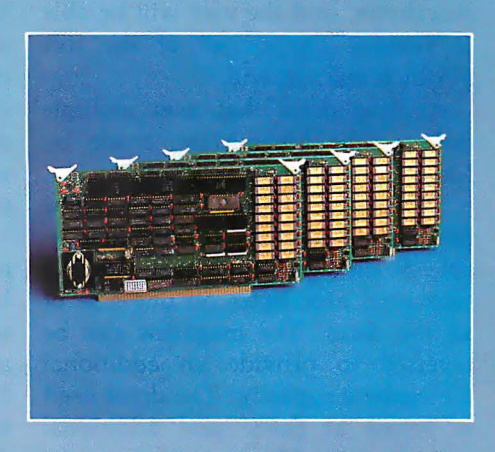

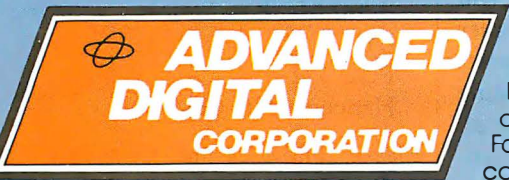

Ask about our new HDC-1001 Hard Disk Controller for both 8" or 5-1/4" hard disk drives. only \$500 retail. For more information. write or call: Sales Dept.

12700-B Knott Street • Garden Grove, California 92641 • (714) 891-4004 TELEX 678401 tab irin

*<b>P. Registered Trademark of Digital Research Corp.* •• Registered Trademark of Soflwore 2000 Inc.

<sup>e</sup> Copyright 1981 Advanced Digital Corp.

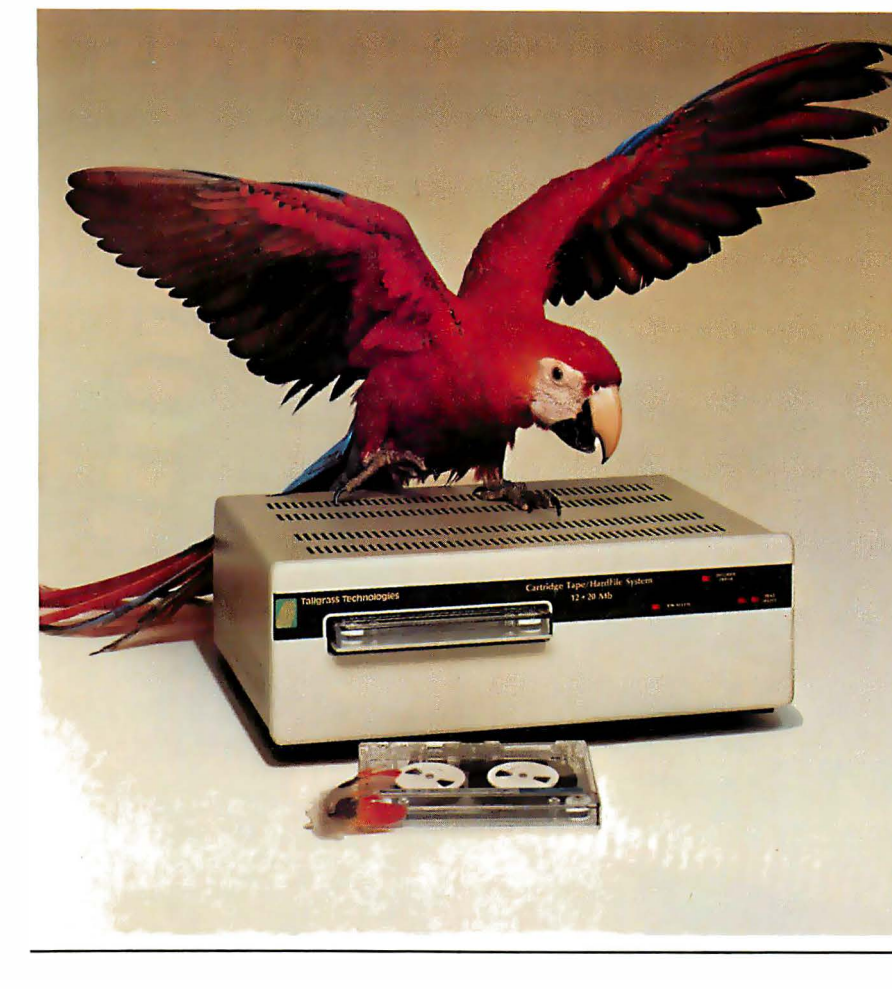

Innovators in inchester  $\overline{\mathbf{b}}$ **systems** 

Tallgrass Technologies presents a family of Winchester HardFiles and removable cartridge media that has set the Industry standard on performance and reliability. With integral tape backup and formatted capacities from 6.25 Mb to 20 Mb, Tallgrass has a Hard File to answer the most serious data management problems.

Let Tallgrass Introduce you to our family of Winchester subsystems and watch your personal computer transform into a powerful data processing system.

From \$3095.00 suggested retail Including integral backup.

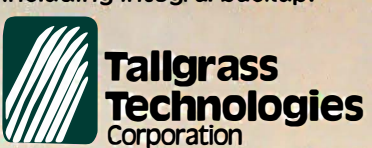

9207 Cody, overland Park, Kansas 66214 1913) 492-6002 Available from COMPUTERLAND and other participating dealers.

for the Apple III and for backup of the 5-megabyte Profile Winchester disk drive. The rigid jacket of the Verbatim disk will resist heat distortion up to 160 degrees F.

#### Multicartridge Drives

The Amlyn drive belongs to the multicartridge drive category. It uses five-disk Mini Pack cartridges, each . storing 1.6 megabytes of unformatted data on one side using 170 tpi at 9500 bpi and 154 tracks. The unformatted capacity of each cartridge will be 8 megabytes, and the user will be able to remove one or all of the five 5¥4-inch disks at will.

Another drive that uses multiple disks is the Mega-Mate, made by Mega-Data Computer Products Inc. of Overland Park, Kansas. The Mega-Mate contains an interchangeable 40-disk magazine that stores 5 formatted megabytes on one side of all the disks. The magazine can be reversed to provide an additional 5-megabyte capacity. The drive itself is priced at \$695, and additional magazines are \$70.

#### Conclusion

The current revolution in datastorage technology poses an interesting problem for end users. On one hand, the size reduction and increased storage of the new microfloppies offers several advantages to small-computer-system designers. Drives could be incorporated into a handier, less conspicuous area on a computer. Two microfloppies could, for example, be placed underneath a standard-sized keyboard.

On the other hand, with the proliferation of different formats and data-storage technologies, end users could find themselves stuck with an orphan disk-drive system. And the subsequent lack of inexpensive media and support could become very expensive.

Although microfloppies and improved data-storage technologies will have their market, there is a simpler method for increasing the transportability and convenience of existing 51/4-inch floppy disks. Just have all the shirt makers agree upon a standard  $5\frac{1}{2}$ -inch pocket.

### BYTE's Bugs

#### **Gremlins Gobble** Up-Arrows

It looks like gremlins have struck once again. This time they invaded the program listing in "High-Speed Pascal Text File I/0" by K. Brook Richan and James S. Rosenvall (January 1983 BYTE, page 454). The program listing for FASTIODEMO (listing 1) should have up-arrows in several places but, unfortunately, doesn't. Anyone interested in obtaining a copy of the corrected listing may do so by sending a legal-size selfaddressed envelope with \$0.37 U.S. postage to:

Pascal Listing Attn: Ms. Lisa Steiner BYTE POB 372 Hancock, NH 03449

Please allow 4 to 6 weeks for delivery.■

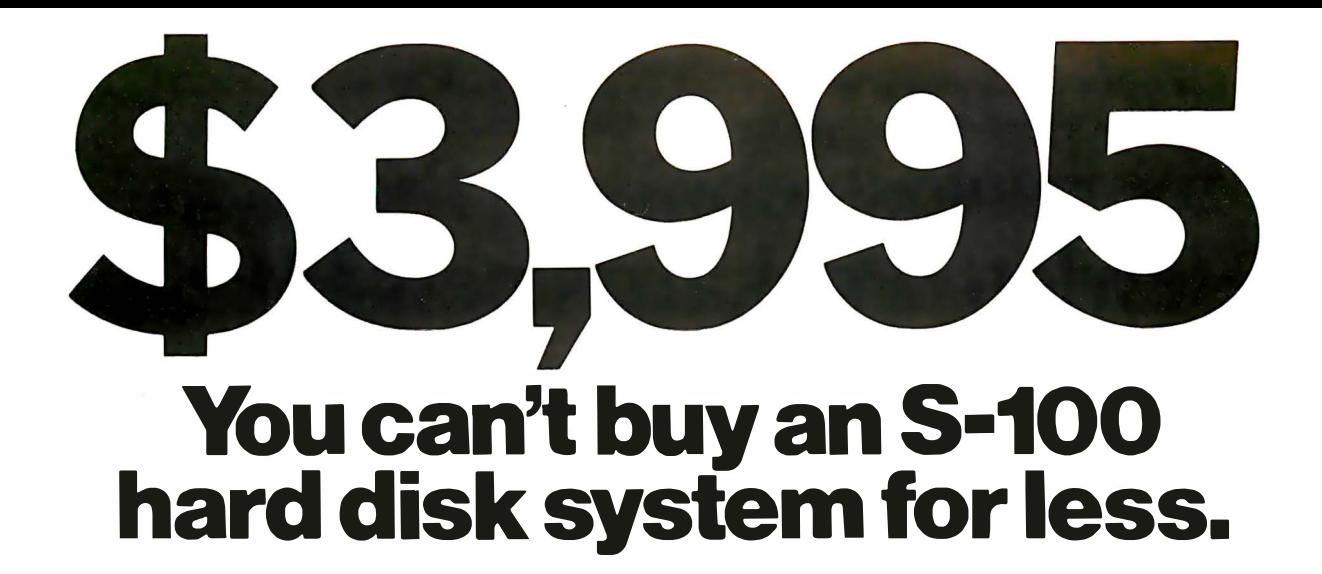

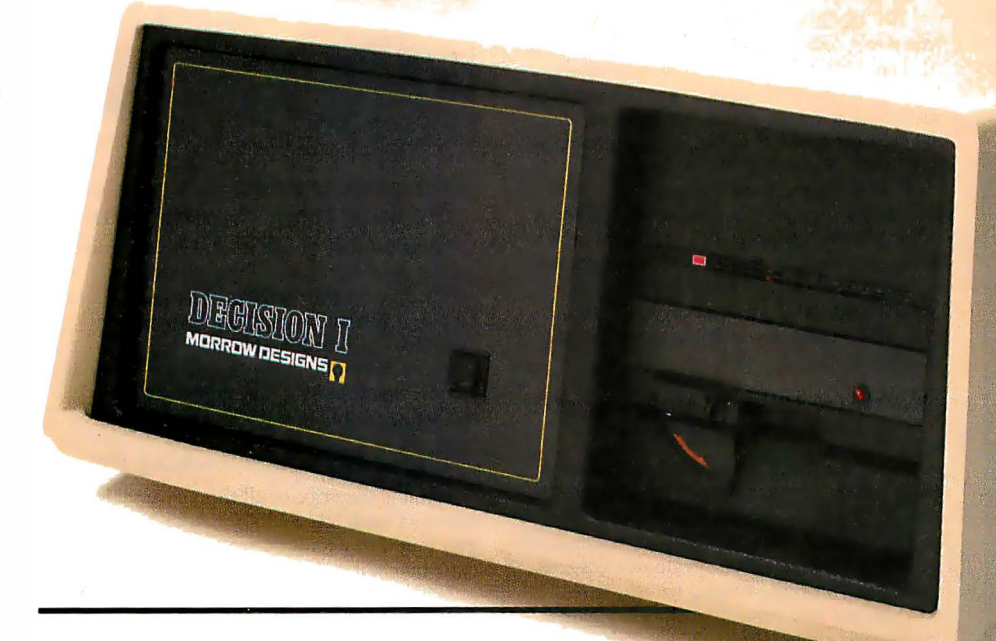

### **5 MEGABYTES.** \$3,995

That's the full price for the complete Decision I<sup>"</sup> computer. Including an S-100, (IEEE-696) 14-slot motherboard, 64K of RAM, DMA floppy and hard disk controllers, a 5 Megabyte hard disk, a 200K floppy disk drive, one parallel and three serial ports. Plus, CP/M® 2.2 and Microsoft<sup>®</sup> BASIC-80.

## <sup>5</sup>MEGABYTES, PLUS. 4,4

For another \$405, you double your floppy capacity to 400K. And, you get over \$1,200 worth of applications software: WordStar,<sup>®</sup> Correct-It<sup>™</sup> spelling checker, the LogiCalc"' spreadsheet, and the Personal PEARL<sup>™</sup> relational data base manager.

NOW, MULTI-USER. For an additional \$1,995, you get a package that

allows you to add two more users to your system. Which makes the Decision I the lowest priced multi-user, multi-tasking system you can buy The package adds an additional 192K of RAM, plus Micronix,<sup>™</sup> Morrow's UNIX<sup>™</sup>-like operating system. The OS includes a CP/M emulator which allows you to use CP/M software in a multi-user environment.

**BUY IT YOUR WAY.** Single-user or multi-user/multi-tasking. Or, buy a single user system now and expand it later. No matter how you buy it, you can't buy more performance for less.

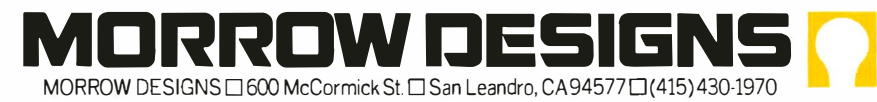

WordStar is a registered trademark of MicroPro, Inc., CP/M is a registered trademark of Digital Research, Inc.<br>Decision I, Micronix, and Correct-It, are trademarks of Morrow **Designs** 

Personal PEARL is a trademark of Relational Systems, Inc. UNIX IS a trademark of Bell Laboratories, Inc. LogiCalc is a trademark of Software Products International Microsoft IS a registered trademark of Microsoft Corporation

## Introducing <u>the</u> portable computer for professionals on the move. Hewlett-Packard's new HP-75.

A decade ago, we introduced the world's first scientific pocket calculator and rendered the time-honored slide rule obsolete.

Now we're introducing the HP-75 portable computer. And if press reaction is any indication, history is about to repeat itself.

#### As small as a book. As powerful as a personal.

Desktop-computer power in a handsome 26-ounce package. That's the HP-75 . It's just 10 inches by 5 inches by 11/4 inches.

But don't let the compactness fool you. Inside its rugged case lies a 48K-byte, ROMbased operating system. With a comprehensive, 147-command instruction set that helps you write hard-working, memory-efficient BASIC programs.

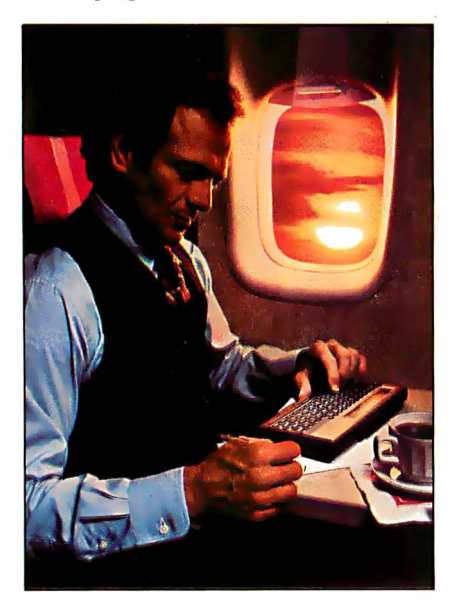

Plug-in ROM ports let you add up to three 32K-byte software modules-modules that solve tough problems without sacrificing user memory.

And that user memory gives you up to 24K bytes of program and data storage.

It all adds up. A fully loaded HP-75 is a 168K-byte computing powerhouse in calculator clothing.

Want more? A built-in magnetic card reader provides a convenient, inexpensive way to store and retrieye programs or data.

The HP-75's typewriter-like keyboard means rapid, accurate entry of text or data. And when we say you can touch type on it, we mean you can touch type on it.

Those keys, by the way, can be redefined with your favorite commands or programs. Up to 196 unique key combinations in all.

#### Innnediate, convenient access to your most frequently used programs.

Thanks to the HP-75's multiple-file

structure, programs, data and text can be named, simultaneously stored in memory, and programmed to interact with each other.

Add continuous memory, and you've got a computer that's designed to solve problems on the go. Simply load your favorite files and enjoy immediate access to any or all of them. The files are retained in memory until you decide to delete them-even when the machine is turned off.

#### Time and appointments to keep you on schedule.

The TIME key brings to display the day of the week, date and time to the nearest second.

The APPOINTMENT feature reminds you- an hour from now or a year from nowof things you have to do. You can have a silent message on the display, any one of six alarms, or a combination of both.

Even if the machine is turned off, it will "wake up" and alert you of an appointment. Or it will execute programs or control peripherals according to predetermined schedules.

In an environmental test, for instance, where readings are taken every half hour, the HP-75 can make sure its owner gets the weekend off.

#### Software tailored to solve your specific problems.

HP-75 software is now available in areas such as math, engineering, finance, and statistics. With spreadsheet analysis\* on the way.

Our plug-in math module, for instance, solves polynomial roots, evaluates integrals, and performs finite Fourier transforms.

With our text-formatter module\*\* you'll compose memos, letters, and short documents virtually anywhere; then print them out when you return to your home or office.

In addition, our third-party software program assures you of ever-expanding software variety.

If you're a volume purchaser or OEM, give us a call. We can help you create custom HP-75 systems with special plug-in modules, magnetic cards, digital cassettes, and keyboard overlays.

#### Peripherals for a total computing package.

The HP-75 is equipped with the Hewlett-Packard Interface Loop, giving you a choice of 15 peripherals. (And that choice is expanding. The HP-75 can work simultaneously with up to 30.)

In a battery-powered briefcase system weighing about seven pounds, you might have the 24-character printer, digital cassette drive and acoustic modem\*\*\*

A desktop system might include the SOcolumn impact printer, full-color graphics plotter, and 12-inch video monitor.

And the HP-75 can "talk to" other computers, peripherals, and instruments with our HP-IB (IEEE-488) $*$ <sup>\*</sup> RS-232 $*$  and GPIO interfaces.

In summary, the HP-75 is the heart of an extremely versatile system, in addition to its stand-alone capabilities.

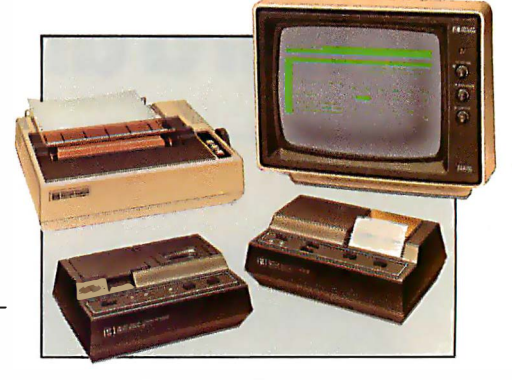

#### Manuals to make sure you get the most from your machine.

Chock-full of examples and helpful hints, our owner's manual will get you up and running in short order. And it's organized to help you access the information you need to get on with the job at hand.

A supplementary reference guide provides a concise summary of the computer's operating protocol and instruction set.

#### The value you're looking for.

What is the price of all this power in this compact package? \$995\*\*\*\* A lot less than you might pay for a personal computer you can't take with you.

See the HP-75 today. It's the smart choice for professionals on the move.

For the authorized HP dealer or HP sales office nearest you, call TOLL-FREE 800-547- 3400 (Oregon, Alaska, Hawaii: 503-758- 1010). TTY users with hearing or speech impairments, dia/ 503-758-5566.

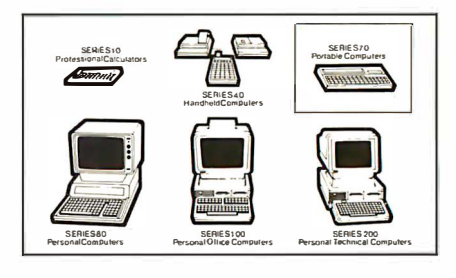

\*Available May 1, 1983.

\*\*Available March 1, 1983.

- \*\*\*Call our toll-free number for availability. \*\*\*\*Suggested retail price. May vary outside
- U.S. Peripherals and software not included.

Circle 200 on Inquiry card.

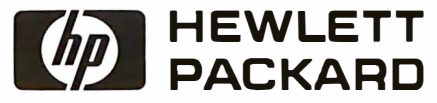

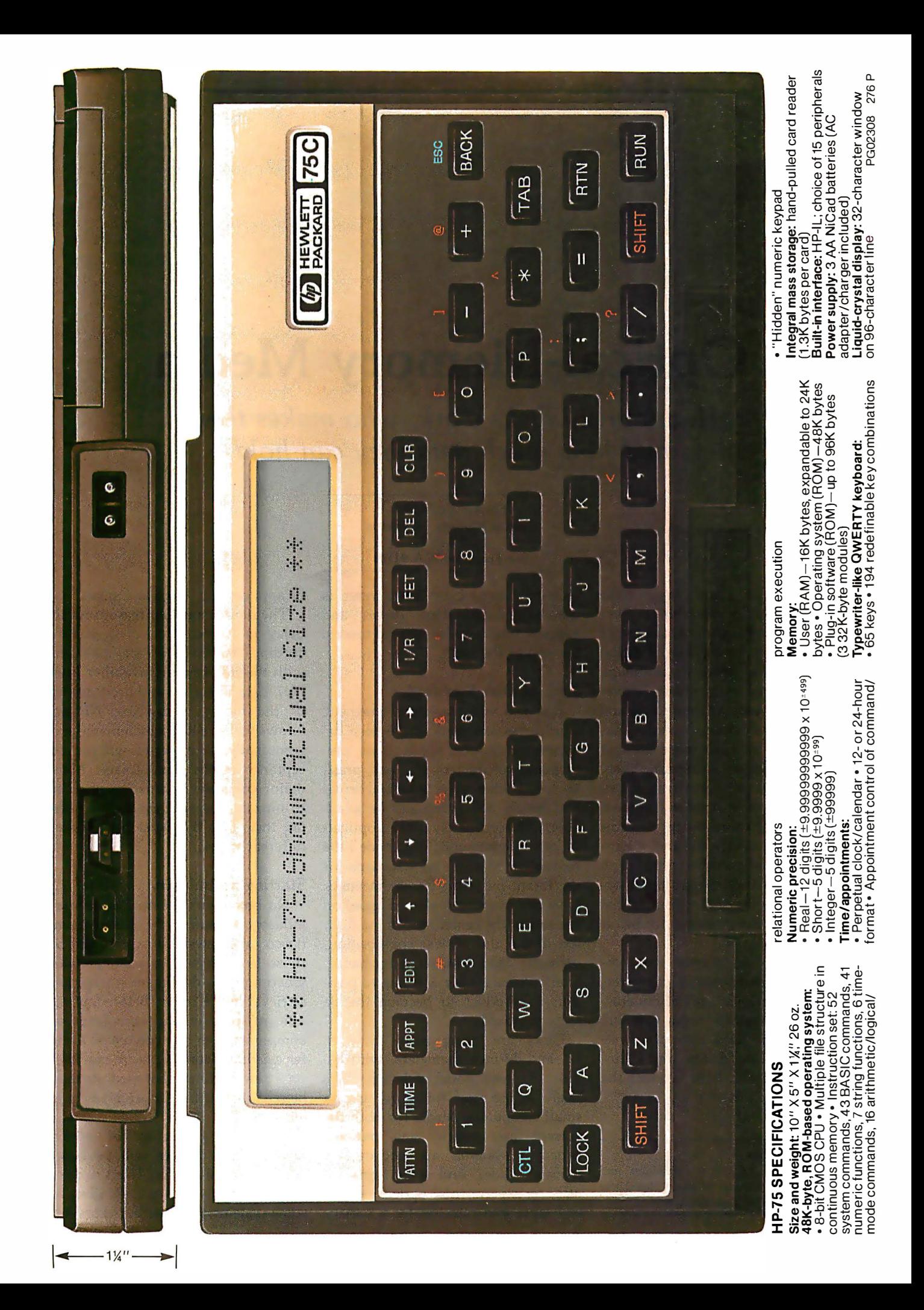

## Optical-Memory Media

How optical disks work, who makes them, and how much data they can hold.

> Edward Rothchild Optical Memory Newsletter POB 14817, San Francisco, CA 94114

Laser videodisks and players have been commercially available for over five years, but the commercial use of this technology for storage of digital data has been delayed. Although building optical mass-storage drives is not a trivial exercise, perfecting and fabricating the optical media has proved to be an even more difficult task. Nevertheless, it appears likely that a variety of American, European, and Japanese firms will present prototype optical-memory systems and media at computer and micrographics trade shows this spring, with "beta testing" (initial user tests) occurring by year-end. Commercial availability finally seems to be at hand.

I'll now try to describe the composition and performance characteristics of the various types of nonerasable optical-memory media that will most likely be used with the firstgeneration optical drives, and I'll indicate possible directions in which the

About the Author

Edward 5. Rothchild is a consultant and publisher of the Optical Memory Newsletter Including Interactive Videodisks.

industry can be expected to move as the second-generation drives and erasable media are introduced toward the end of the 1980s.

#### Lack of Disk Standards

Just as a wide variety of magnetic disk drives and media have been designed for different applications, performance characteristics, and price, so, too, a wide range of o ptical drives . and media will eventually be available. Unfortunately, the opticalrecording community has made little movement to agree on standards for the infant industry. Recent meetings have not even been able to agree on the size of the center hole in the disk, let alone the disk's composition, diameter, thickness, or performance. Every manufacturer is trying to position its product to become the de facto standard.

Disks are being made now in 12- and 14-inch diameters, with 8-,  $5\frac{1}{4}$ -, 3-, and possibly 2-inch disks likely in the near future for use in small computers. Media for both the current least-capacity and greatestcapacity systems are rectangular cards or slides, and some firms are offering experimental optical reel-toreel tapes and cassettes for a variety

of applications, large and small.

The most important reasons for the delay in introduction of optical recording technology are problems with the stability, archivability (shelf life), data integrity, and producibility of the media themselves. No one knows for sure just which material or combination of materials will gain acceptance in the marketplace. Many major computer companies planning to introduce optical media are hedging their bets by developing several different types.

#### Starting an Industry

No one wants the optical-memory industry to suffer the embarrassing fiasco (and lawsuits) experienced by those firms trying to commercialize video tape for document storage and retrieval in the 1960s. Before any significant part of the computer-user community can be expected to transfer existing records or store new data on a new medium, 'that medium must be reliable and widely perceived to be so.

The first generation of optical mass-storage devices will be based almost exclusively on lasers writing data by distorting thin metal films. In some systems, the laser burns holes in

## **he CONCEPT AV**

# Because VT100 users<br>deserve more than just VT100 compatibility.

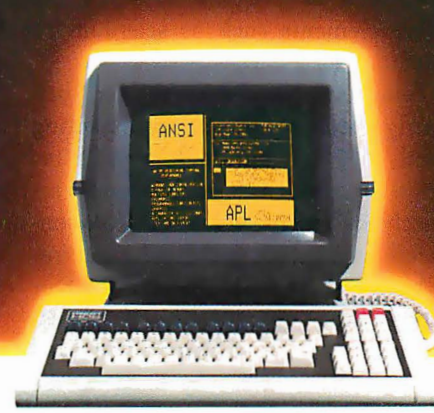

### THE CONCEPT DISPLAY TERMINAL

VT100 compatibility is one thing, but eight pages of memory, programmable function keys, windowing, multiple computer capabilities, ANSI standard conformance... and VT100 compatibility is something else. **Only from Human Designed Systems.** 

A good news/great news story from Human Designed Systems.

First the good news. The concept AVT display terminal gives you everything you need in an 80/132-column ANSI/VT100-compatible display terminal. And at a very competitive price.

Now the great news. The concept AVT display terminal provides an exciting, new set of capabilities that lets you do much more. Without changing the price.

It starts with ANSI standard conform-

ance, DEC software compatibility, and 80/132-column capability, and extends that even further by offering eight pages of display memory to relieve the interactive user of the need to generate unnecessary hardcopy printouts and to provide the application developer with a powerful tool for applications requiring multiple formats and storage of large volumes of text; by enabling users to permanently configure a terminal for their needs or applications; by providing functionality

"Quantity 50. DEC and VT are trademarks of Digital Equipment Corporation.

designed to improve the effectiveness of slowspeed applications; by enabling users to create true windows within display memory; by providing programmable function keys which transmit data and/or execute terminal commands; by providing up to three additional com munications ports for connection to other

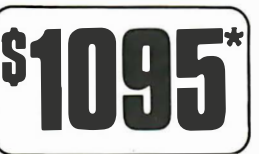

peripherals and computers; by providing flexible user networking<br>functionality for use in a wide range<br>different applications, including<br>by doing much more. functionality for use in a wide range of different applications, including multiple computer connections; and by doing much more.

> VT100 compatibility and ANSI standard conformance. Add it to the concept display terminal's 132-column performance, in ASCII or APL/ASCII models, with multiple computer capabilities, windowing, programmable function keys, multiple pages of memory, and m uch more, and you can see why Human Designed Systems has given terminals a new meaning...and that means true economy.

#### human designed systems, inc.

3440 Market Street, Philadelphia, PA 19104 215-382-5000 Circle 202 on inquiry card.

#### Human Designed Systems. We're redefining terminal performance.

(617) 329-3510; Chicago — (312) 825-2960; Dallas — (214) 696-8031; Delaware — Infocon: (302) 239-2942; Hawaii — Gray Associates: (808) 261-375<br>10-9454; Northern New Jersey — Infocon: (201) 624-1372; New York City Area — In

the thin metal film; this process is called ablation. In other processes being developed by 3M Company and France's Thomson-CSF, bubbles or blisters are raised by lasers. In still others, a phase change in the index of reflectivity is created without either ablating or blistering the thin metal film's surface.

Regardless of which technique is used, the pattern of holes, bubbles, or marks in the medium surface causes the read-back laser beam to be deflected at specific intervals, thus reproducing the original binary bit pattern. The size or position of the hole, blister, Of mark relative to its neighbors may also be used to encode binary information onto the medium.

#### Tellurium-Based Media

To date, over 70 percent of the research into materials for opticalmemory media has concentrated on a rare nonmetallic element, tellurium, which resembles sulfur and selenium in chemical properties. Although tellurium is sometimes found native in white crystals, it is usually found alloyed with other elements. The chief reason for this is that pure tellurium oxidizes rapidly when in contact with moisture. Tellurium is somewhat toxic (and gives workers in contact with it a bad case of body odor). Researchers, nevertheless, have concentrated on finding ways to prevent tellurium from oxidizing, such as by overcoating it, encapsulating it, building bilayered, trilayered, or Philips' Air-Sandwich structures, or alloying it with more stable elements such as selenium or arsenic.

Tellurium has been favored primarily because of its low melting point (450°C) and high sensitivity. However, much optical-media research in recent years has concentrated on finding viable alternatives to tellurium. Among these are silver halide and gold/platinum alloys. Tellurium has its champions as well as detractors; most systems to be

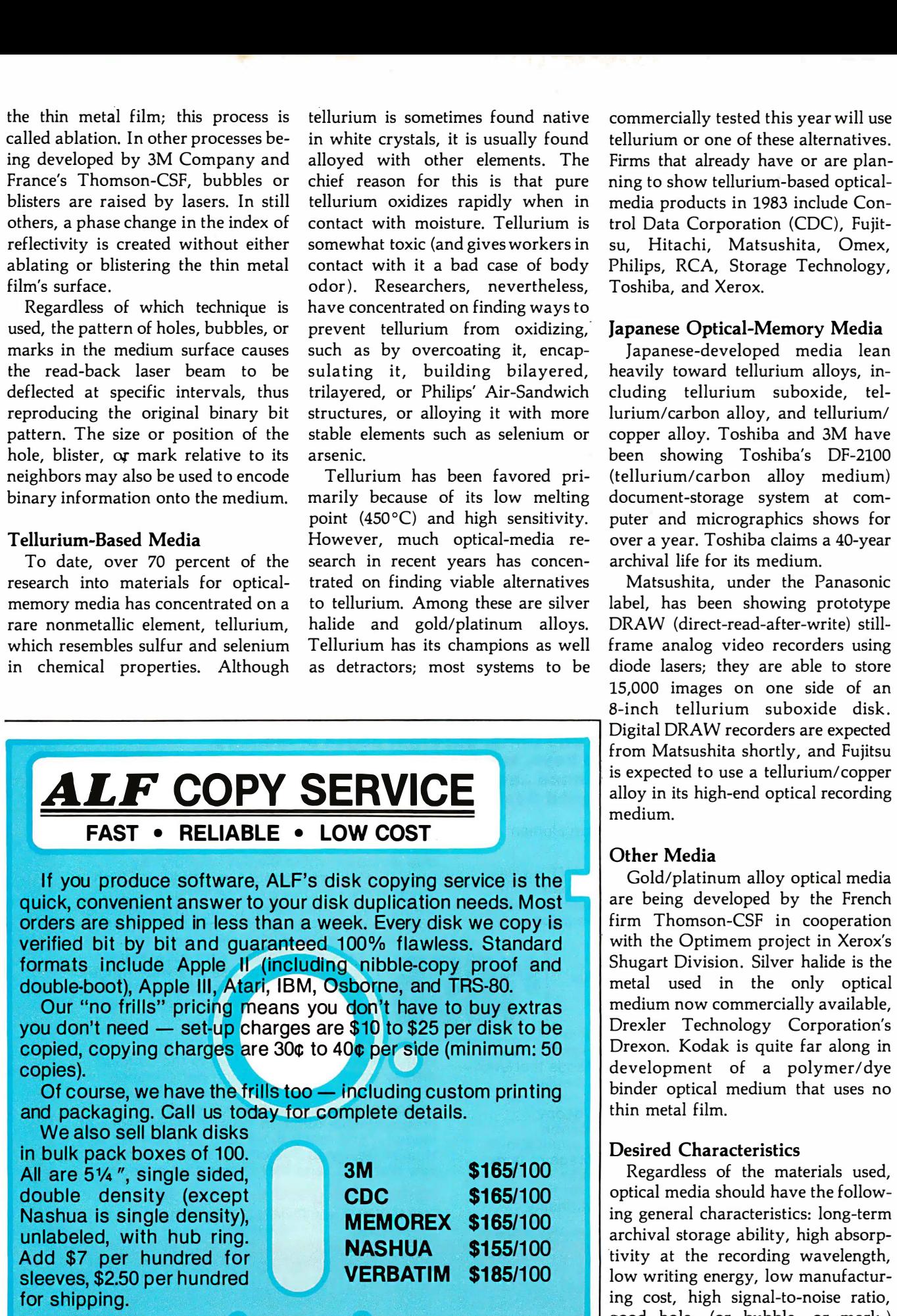

ALF (303) 234-0871 1315F N ELSON ST. DENVER, CO 80215

commercially tested this year will use tellurium or one of these alternatives. Firms that already have or are planning to show tellurium-based opticalmedia products in 1983 include Control Data Corporation (CDC), Fujitsu, Hitachi, Matsushita, Omex, Philips, RCA, Storage Technology, Toshiba, and Xerox.

#### Japanese Optical-Memory Media

Japanese-developed media lean heavily toward tellurium alloys, including tellurium suboxide, tellurium/carbon alloy, and tellurium/ copper alloy. Toshiba and 3M have been showing Toshiba's DF-2100 (tellurium/carbon alloy medium) document-storage system at computer and micrographics shows for over a year. Toshiba claims a 40-year archival life for its medium.

Matsushita, under the Panasonic label, has been showing prototype DRAW (direct-read-after-write) stillframe analog video recorders using diode lasers; they are able to store 15,000 images on one side of an 8-inch tellurium suboxide disk. Digital DRAW recorders are expected from Matsushita shortly, and Fujitsu is expected to use a tellurium/ copper alloy in its high-end optical recording medium.

#### Other Media

Gold/platinum alloy optical media are being developed by the French firm Thomson-CSF in cooperation with the Optimem project in Xerox's Shugart Division. Silver halide is the metal used in the only optical medium now commercially available, Drexler Technology Corporation's Drexon. Kodak is quite far along in development of a polymer/dye binder optical medium that uses no thin metal film.

#### Desired Characteristics

Regardless of the materials used, optical media should have the following general characteristics: long-term archival storage ability, high absorptivity at the recording wavelength, low writing energy, low manufacturing cost, high signal-to-noise ratio, good hole- (or bubble- or mark-) forming characteristics, low thermal

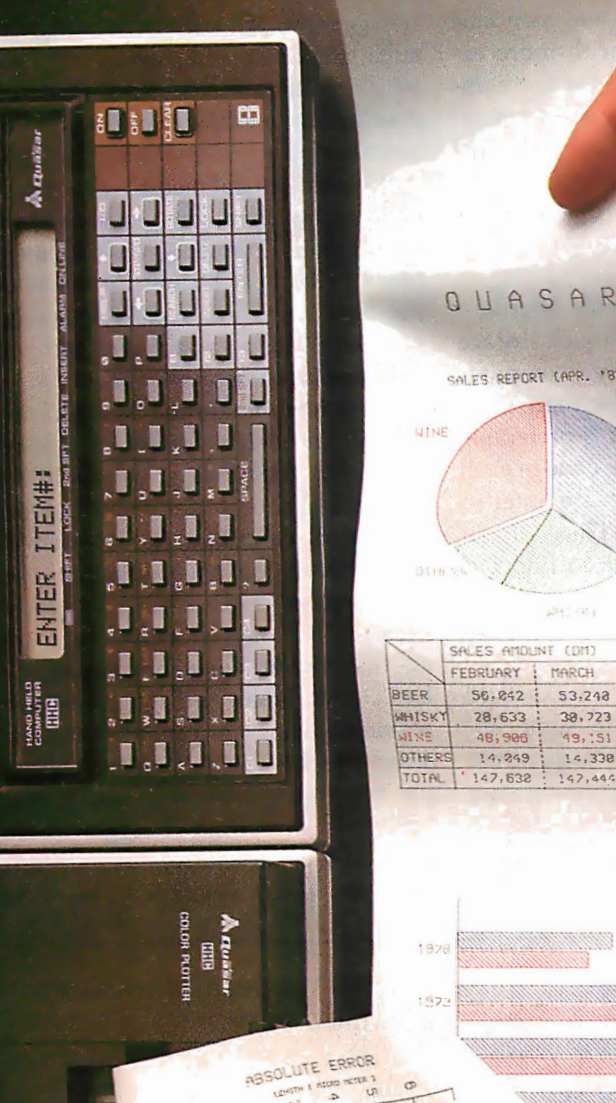

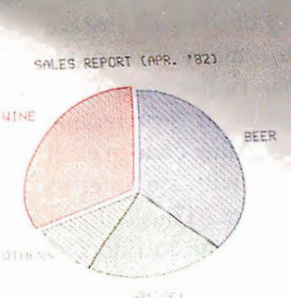

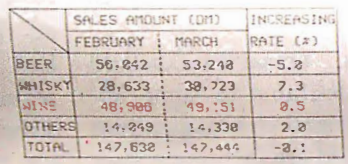

中国行政

**ACTURE** 

 $12$ 10

 $\sqrt{100}$   $\sqrt{2}$ 

 $\frac{1}{2}$ 

## One picture is worth

Introducing the new wide-tape Quasar<sup>®</sup> 4-Color<br>Plotter, driven by the portable with the speed and<br>power of a desktop computer.

Coupled with the sophisticated Quasar Hand-Held Computer, this advanced, 80-character plotter turns dry statistics into dramatic graphics anytime, anywhere. Makes analysis easier, presentations more exciting.

The Quasar HHC is actually a desktop computer you can take with you. Its heart is a fast, powerful 6502 microprocessor, with powerful programming<br>languages—Microsoft BASIC, SnapBASIC and<br>SnapFORTH, and high-memory capacity of up to 8KB RAM and 16KB ROM internal, expandable with<br>external Memory Modules and ROM's or EPROM's in capsules. Operates on rechargeable NiCad batteries and retains data with power off.

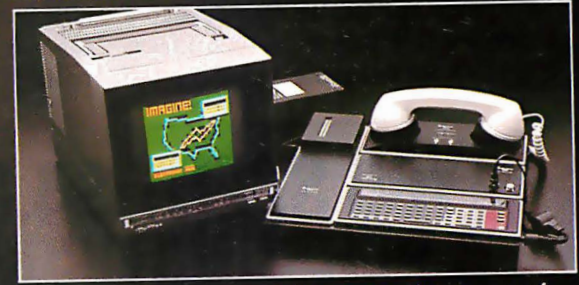

The Quasar mainframe has a complete range of intelligent peripherals including a new 40-Character Printer, Telephone Modem/Cassette Interface,<br>RS232 Interface, Color TV Adaptor, I/O Adaptor that works with up to 6 peripherals

That means the Quasar HHC system can be your<br>personal computer and database or portable terminal that interacts with a large, central computer, or supplementary system to host computers for data retrieval, collection and transfer.

An expanding array of snap-in software includes<br>modelling programs for "what if" alternatives, pro-<br>grams for time-billing professionals, financial calculations, and many others for scientific, engineering, marketing and business applications.

For a complete information kit, write Quasar HHC Dept., or use Reader Service Card.

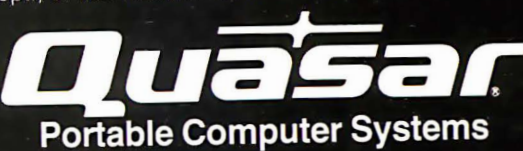

#### For HHC system tailored to your specific application contact System House/OEM:

**American Medical Instruments** Albany, CA<br>415-525-1113 **Field Data** Simi Valley, CA 805-522-9629

 $10<sup>7</sup>$ 

 $\frac{1}{5}$ 

**Computer Applications** Aurora, CO 303-696-1864 Pentagon Industries, Inc. Chicago, IL<br>312-867-9200

Impact Technologies Group, Inc. Salisbury, NC<br>704-637-6183 System Exposure<br>Dunedin, FL<br>813-736-5154

Systems 7, Inc. Houston, TX<br>713-468-4394 Agent Computer Services, Inc. Columbia City, IN

Pictorial Publishers, Inc. Indianapolis, IN<br>317-872-7220 **Quasar HHC Distributor:** InterNet San Francisco, CA<br>800-227-4258<br>415-781-0175

QUASAR COMPANY, Division of Matsushita Electric Corporation of America, 9401 West Grand Avenue, Franklin Park, IL 60131 (312) 451-1200

conductivity, and, preferably, a manufacturing process free of toxic substances.

#### Erasable Reusable Media

Originally, optical media's lack of erasability was considered by many to be a shortcoming. However, more recent thought has recognized that for most applications it is not desirable that optical media be erasable. This is because optical media will occupy a different place in the memory hierarchy than most magnetic media and will be preferred for archival and massive data-collection jobs where there is more need to preserve the information than to erase and update it.

Because optical media typically contain up to 100 times the storage capacity of the same size magnetic media, they provide storage at a small fraction of the cost per userbyte for magnetic media. Optical media in systems to be shown this year range in capacity from 11/4 to 4 gigabytes (a gigabyte is 1024 megabytes). Being able to erase and reuse

an optical disk is not an economic consideration as it is with more expensive magnetic disks . Far more important than erasability is the convenience of removing optical disks and their much longer life in an archive; one need not rerecord optical disks every two to three years .

#### Erasable vs. Nonerasable Media

With the luxury of so much storage space available, many computer scientists feel that rather than erase data on optical disks, it is preferable merely to put a disabling code in each obsolete data sector with a pointer to updated information. Thus, if an audit trail must be done to find out how an answer was constructed, the original data will not have been obliterated.

Nevertheless, erasability would definitely be desirable in some applications, and research organizations around the world are increasing their efforts to identify the best techniques for achieving erasable and reusable optical media. Laboratory experi-

 $LIST$  con-

LIST

 $S$ oftware<br>Locator,<sup> $m$ </sup> a

comprehensive guide to<br>over 3,000 personal com-

tains the  $\frac{1}{\text{LIST}}$ 

ments have offered encouraging results, and commercial availability can be expected around 1986, at which time optical media can be expected to seriously affect magnetic media sales. Until then, optical media will complement rather than compete with magnetic media. The storage media most likely to be hurt by optical media in the near term are reel-to-reel magnetic tape and microfiche for archival data and document storage.

A variety of approaches to erasability are being tested in laboratories. Dr. Alan Bell, now with IBM's Research Laboratories in San Jose, California, described the state-of-theart thinking on the subject in the March/ April 1982 issue of Optical Memory Newsletter, and he concluded that recent developments in the U.S. and Japan in magneto-optic materials using encapsulated trilayer structures now look more promising for erasability than they did in the 1970s when phase changes were caused by using amorphous semiconductors that recorded at one

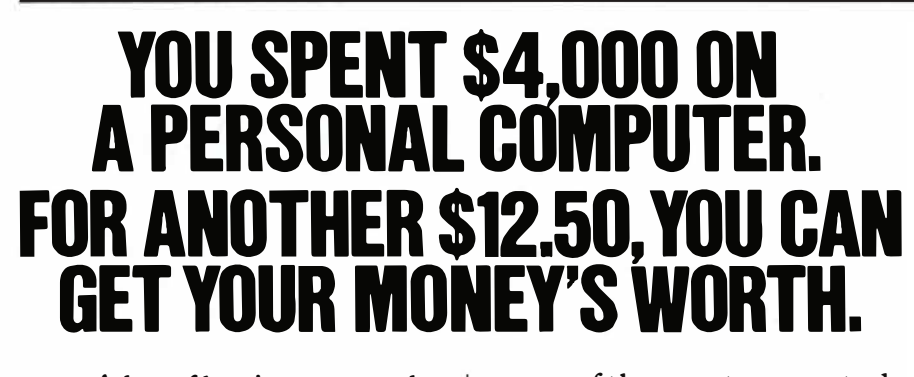

A lot of business people aren't realizing the full poten-

tial of their personal computers. Because they haven't realized how much

more their computers are capable of.

LIST can help.  $LIST$  is the first publication that puts software first. It contains articles by

© 1983 Redgate Publishing Company. Vera Beach, FL. All rights reserved.

90 March 1983 © BYTE Publications Inc Circle 377 on Inquiry card.

industry, operating system and hardware.

LIST is sold at leading computer stores and bookstores. Or, you can phone our toll-free number, and receive a copy by mail. The price, exclusive of postage and handling, is \$12. 50, (VISA and MasterCard some of the most respected  $\alpha$  accepted).<br>names in the computer field.

mames in the computer field.<br>
Which is a pretty small<br>
most out of your personal<br>
computer.<br>
What's LIST is published by

Redgate Publishing Company, n affiliate of E .F Hutton.

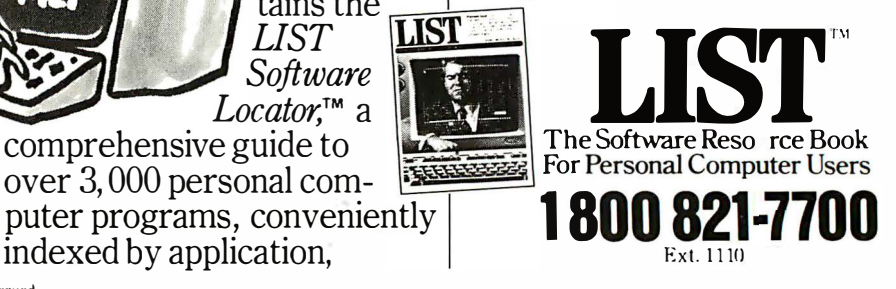

## The MultiMode Printer with **The Magnificent Fonts**

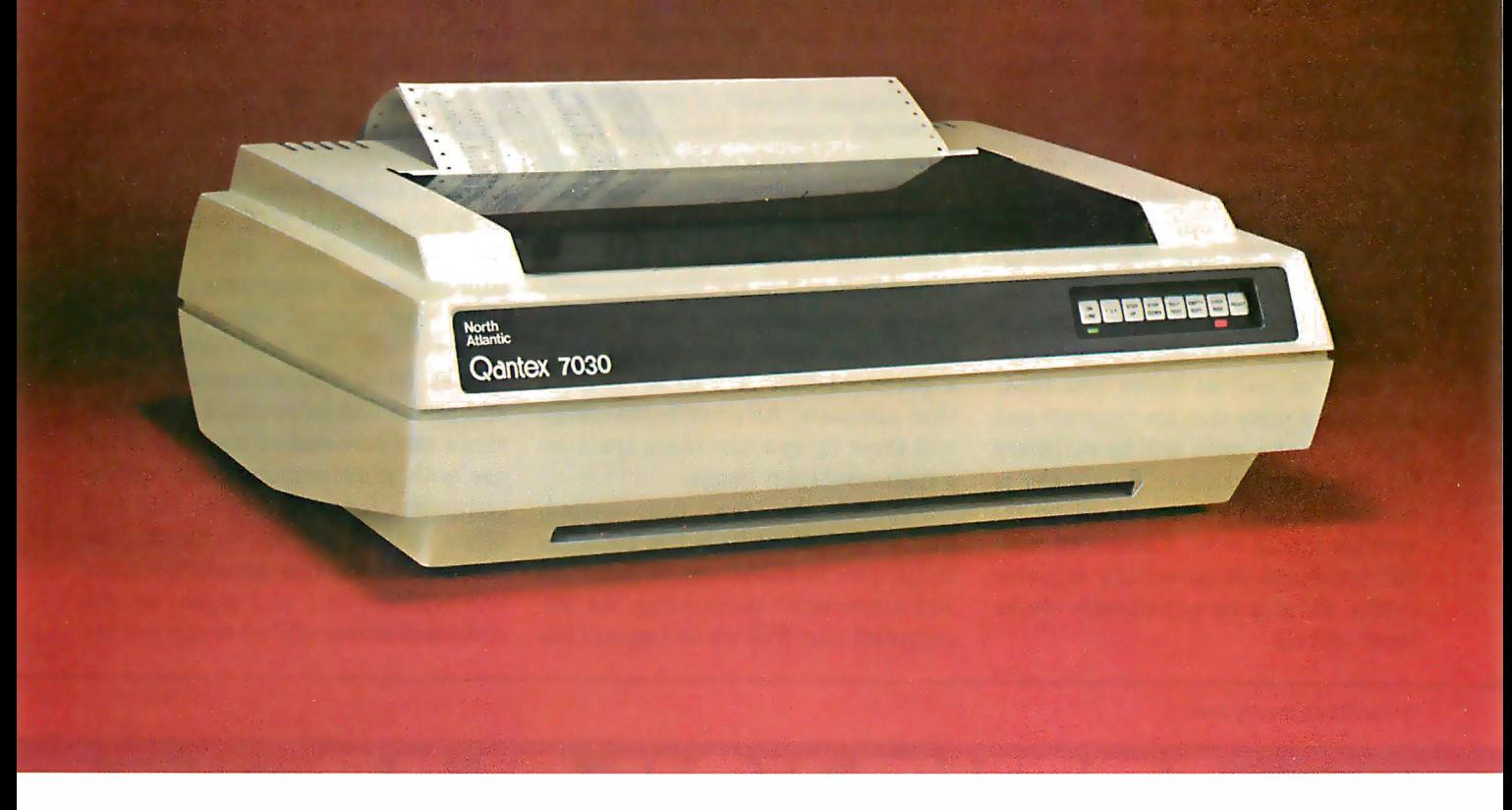

### MultiMode Printer Offers Flexibility

### The"Beautifui"Font

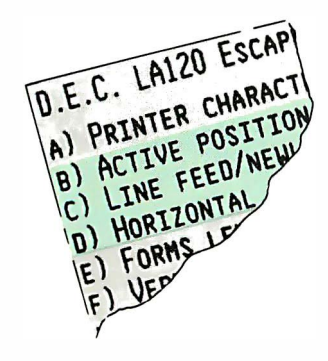

Circle 364 on Inquiry card.

### ...At a Sensible Price-\$1,995 (Qty. 1)

"Flexibility" means instantaneous call up of any of this trendsetting machine's many features whether for word processing, data processing, graphics or forms generation. Using either of the two built in interfaces, an external keyboard or downloading from your computer, you can program the Qantex Model 7030 to do more.

Compare the "Beauty" of our printed letters for the word processing fonts which include Cubic, Trend, Spokesman, Courier, Italics, Script, OCR-A, APL, Scientific plus downloaded fonts from your computer. Draft copy modes include 8 resident fonts  $-$  U.S., U.K., German, French, Spanish, Swedish, Finnish, Norwegian and Danish.

Other features include high resolution graphics  $-$  144 x 144, single pass and double pass word processing, and 180 cps data processing modes and user defined formats.

Operator initiated, the MultiMode printer provides a complete printed status report of operating parameters and diagnostics.

For more information, or a demo, call us about the new Qantex Model 7030 MultiMode Printer.

**Qantex** Division of North Atlantic 60 Plant Avenue, Hauppauge, NY 1 1 788 (516) 582-6060 (800) 645-5292 \* Registered Trademark of North Atlantic Industries temperature and erased at another.

Robert McFarlane of North American Philips Laboratories predicts that reversible media are three to five years away; magneto-optics will probably be developed first, especially by Matsushita and Hitachi in Japan, and phase-change erasable techniques will be less likely. Philips has published very little about its reversible-media research.

This, however, is not the unanimous view; Edward LaBudde, general manager of Burroughs' optical recording program, sees amorphous-tocrystalline phase transition as the most promising technique. Despite heavy work in magneto-optics by the Japanese as well as Xerox and IBM, LaBudde doubts that the contrast and signal-to-noise ratio will be sufficient for most applications. Burroughs is not concentrating much effort on reversible media now. Compared with the problems in perfecting erasable media, developing nonerasable media seems trivial.

#### Error Rates

Corrected BERs (bit error rates) satisfactory to both the mainframe computer and micrographics industries seem to have been attained within the past year. However, it is necessary to link discussion of the BER with each application, taking into account the seriousness of an error versus the cost of correcting it. Although magnetic media for mainframe data applications have corrected (or "hard") BERs of 1 in 10<sup>13</sup>, not all magnetic media require it; floppy disks typically have a corrected BER of 1 in 10°. For documentstorage applications, where images rather than digital data are recorded, a corrected BER of 1 in 10<sup>6</sup> is more than adequate. An error in that range will show up as a tiny black speck on a high-resolution image.

Typically the "raw" (uncorrected) BER of optical media is 1 in 10<sup>6</sup>. New techniques in EDAC (error detection and correction) codes bring the uncorrected user BER up to 1 in 1013 but

require from 10 to 50 percent of the disk's total capacity to do so. The most dramatic breakthrough in EDAC is from Storage Technology Corporation (STC), which claims corrected BER of 1 in 1013 with overhead of only 20 to 30 percent of the disk's capacity while leaving users with a 4-gigabyte capacity on one side of a 14-inch tellurium-based multilayer disk.

#### Data Transfer Rates

Burroughs and STC are developing 14-inch disks for high-end, sophisticated mainframe applications, but not all optical memory systems will be used with mainframes. Most optical-memory drives and media will be sought by the midrange and low-end of the market for use with minicomputers and microcomputers for both digital data and office automation applications. The capacity of the first-generation disks will typically be 1 to 2 gigabytes; the disks and drives will be much less ex-

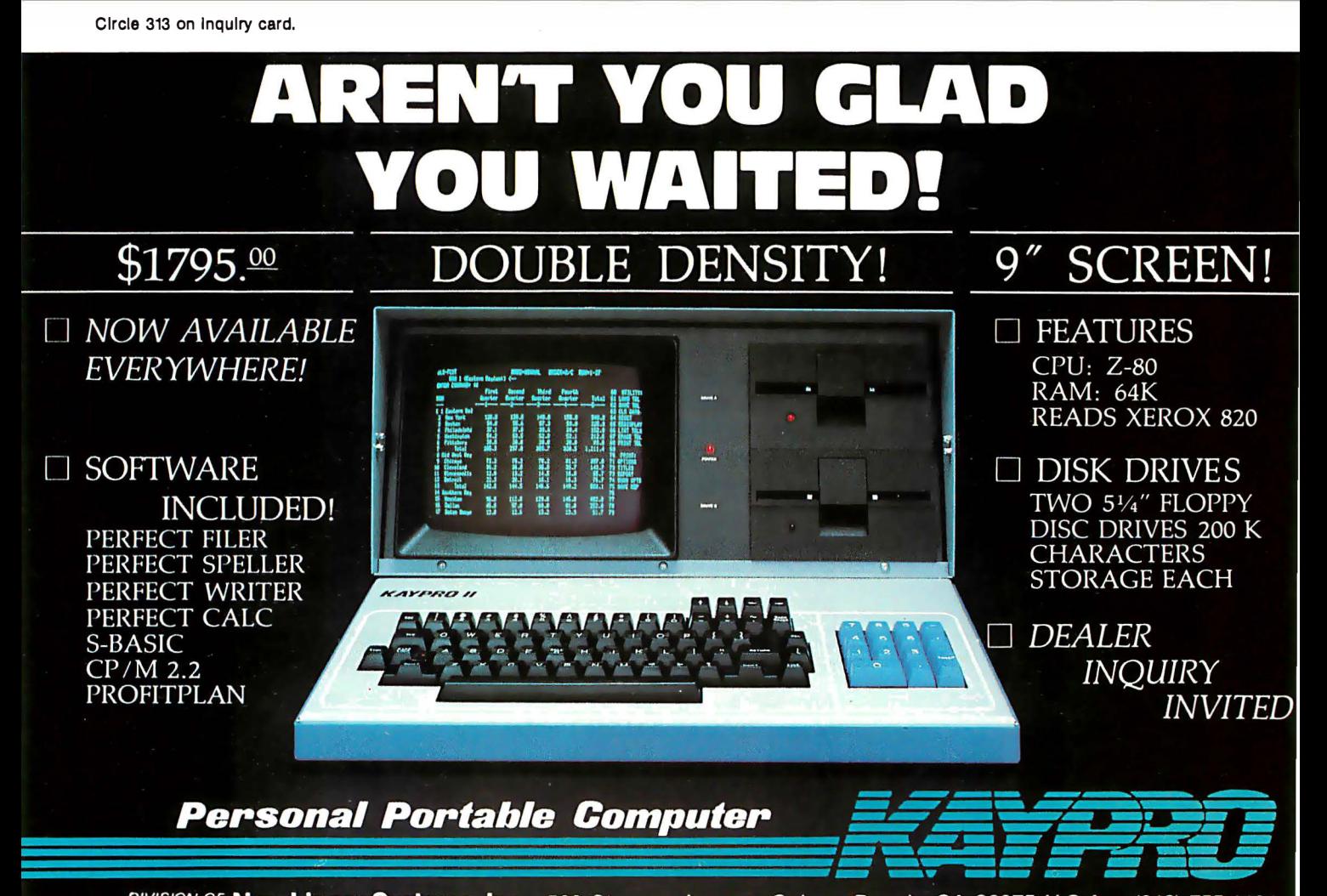

## **IF YOUR DATA'S WORTH** REMEMBERING, IT'S

**TOPAZ ... Powermak** 

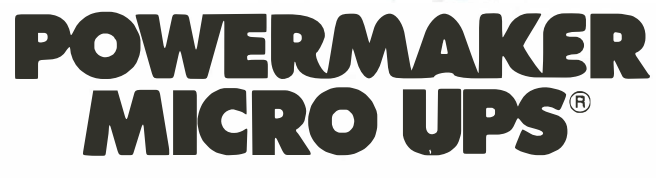

A split-second blackout or a sudden voltage sag can shut down your small business computer, completely wiping out critical data. Inventories, payrolls, receivables - whatever is in the memory may be lost instantly.

Although this type of data is just as important to a small business as it is to a large corporation , blackout protection has always been far too costly for small business applications. But now there is the Powermaker Micro UPS, an inexpensive standby power source specifically designed for small business computers.

This new rechargeable power system provides up to 35 minutes of steady sine-wave power, enabling even the most sensitive small computers to ride through blackouts and voltage sags completely unaffected.

Why sine-wave power? Because squarewave power impairs the performance of many printers, viewing screens and timing circuits. Powermaker produces a sine wave that exactly matches the wave shape of commercial power,

ensuring compatibility with any computer system.

In addition to providing highly reliable blackout and brownout protection, Powermaker also protects against electrical noise, one of the major causes of computer errors and system malfunction . Powermaker is portable, completely automatic, maintenance free and plugs into any standard 120V outlet.

No matter how small your computer, your

data is worth remem- $$ bering. Protect it with an affordable Powermaker Micro UPS.

For complete information about the new Topaz Powermaker Micro UPS, please fill out this coupon or call us.

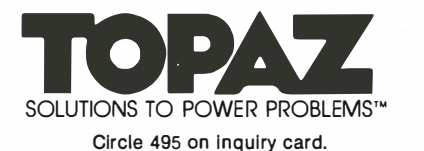

#### TOPAZ; 9192 TOPAZ WAY SAN DIEGO, CA 92123-1165 PHONE: (619) 279-0831 TWX: (910) 335-1526

 $\square$  Please send me complete information about Powermaker®  $\square$  Please have a representative call me.

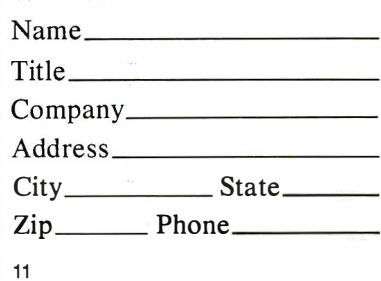

## We Scout Out The Best Buys.

THE PURCHASING AGENT is your computer buying company. We negotiate the purchase of millions of dollars of hardware and software at the best prices each year. Our buying power gives you more hardware and software for your money. Our fee is 25% of what we save you off list price. By participating in the savings, we share a common goal  $-$  to save you money.

Call us for your price on any product not listed. All prices shown include our fee.

#### COMPUTERS IBM Personal comp. CALL PRINTERS Alpha Micro 1000 VW 55,960 Amdek Color III term. 429 Brother, parallel, daisy<br>Alpha Micro 1030 12,047 Abdy Blue 539 OFF C. Itoh, F-10, daisy<br>Alpha Micro 1051 17,634 Davong 5 meg, H.D. 1,569 Diablo 620, dsy 25 cps Alpha Micro 1051 17.634 Davong 5 meg. H.D. 1.569 Diablo 620. dsy. 2<br>
Alspa AC1-2/SS 2.320 Diablo 630 API 1,825 Diablo 630. daisy<br>
Altos 8000-10 5,885 Seattle boards CALL NEC 350<br>
Altos 8600-10 7.586 Seattle boards CALL NEC Altos 8000-10 5,850 NEC 3550 1,920 IDS Prism 132 all options<br>Altos 8600-10 7,586 Seattle boards CALL NEC 3510 Altos 8600-150 2,100 & all IBM peripherals CALL NEC 3310 Altos Series 5-5D 2,999 Micromation CALL NEC/Sellum 1, 16K, tract.<br>Apple Computers CALL Molecular CALL Oume 9.45 full panel Apple Computers CALL Molecular CALL Qume 9/45 full panel<br>California Computer Call Dorrow Micro Decisions CALL Qume 9/55 full panel<br>Systems 300-1A 4.414 NEC 16 bit APC system CALL Orime 11/35 California Computer Morrow Micro Decisions CALL Qume 9/55 full panel<br>Systems 300-1A 4,414 NEC 16 bit APC system CALL Qume 11/35 Systems 300-1A 4,414 NEC 16 bit APC system CALL  $\frac{1}{\text{Qume}}$  11/35<br>
Columbia Data CALL NEC 8000 64K PC sys. 2,266 Smith Corona TP-1, daisy<br>
Compupro Godbout<sup>TM</sup> NorthStar Advantage 2,669 Tally  $\frac{1}{2}$ <br>
Sys 816/A\*  $\frac{1}{2}$ <br>
Sys 816/A\*  $\frac{4200}{2}$  NorthStar Adv. H.D. 5  $\frac{4395}{2}$  Tally Sys 816/A\*  $4,200$  NorthStar Adv. H.D.  $5 + 4,395$  Texas Instr. T1810<br>Sys 816/B\*  $5,360$  Onyx 5001 MU-6 7,350 Sys 816/B\* 5,360 Onyx 5001 MU-6 7,350<br>Sys 816/C\* 6,880 Onyx 8000 MU-10 7,900 Sys. 816/C\* 6.880 Onyx 8000 MU-10 7.900 OTHER PERIPHERALS<br>
Ram 21, 128 R. 11 H.D. Contr. 586 Sange 3.200 Amdek Color II term 694<br>
Disk II H.D. Contr. 586 Sange 1000 1.540 Amdek Color II term 694<br>
Morrow 20 meg. H.D. 2,990 Assembled and tested **Televideo TS-802**<br>Cromemco System 1 2,946 Televideo TS-802H 4,450 Houston lnstr DMP-29 1,549<br>Cromemco System 2 3,400 Televideo TS-806 5,200 Houston lnstr DMP-40 775 Houston lnstr. DMP-40 775<br>Cromemco System 2 3,400 Televideo TS-806 5,200 Morrow 20 meg. H.D. 3,650<br>Cromemco 68000 Vector 2600 3,895 Morrow 20 meg. H.D. 3,650 System 1 4,395 Vector 3005 5,495<br>Dynabyte 26% OFF Vector 4 CALL A COVERT CALL **SOFTWARE**<br>
2.350 Victor 4 CALL Call for prices Eagle II 2,350 Victor CALL Call for prices on all your<br>
Eagle 1600 5,420 Zenith 100 22% OFF software needs. software needs.

Mastercard, VISA at 3% handling fee. Prices subject to change without notice. Minimum fee \$150.

#### EXPORT SERVICES AVAILABLE.

We are agents for overseas computer dealers and distributors. INTERNATIONAL TELEX 470851

#### On The Frontier of High Technology and Value.

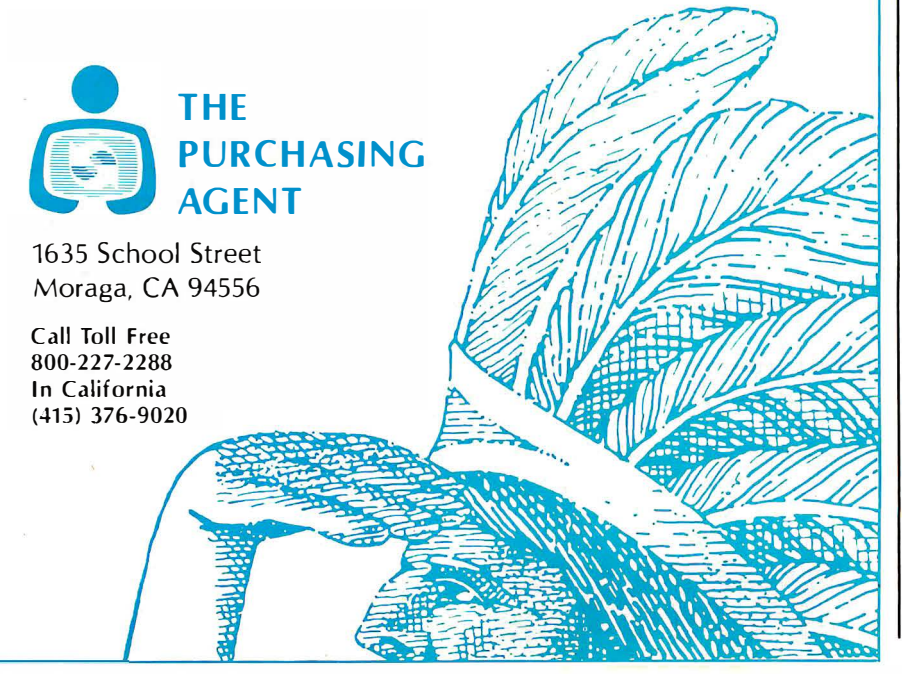

pensive than the high-capacity, highperformance systems designed for mainframe environments. Burroughs' medium will handle transfer rates of 12 million bps (bits per second); STC's will handle 24 million bps. The medium being jointly developed by Control Data and Philips for midrange office automation jobs handles 5 million bps .

#### Optical Media Costs

910  $1,350$ 1,099 990 2.050 1,430 CALL 2.325 2,595 1,799 2,180 CALL 681 CALL 1,240

What will optical media cost? Most manufacturers predict that within a year 1- to 2-gigabyte disks will sell to end users for about \$150; 2- to 4-gigabyte disks will cost \$200 to \$300 initially. STC foresees a cost of \$100 to \$150 for its 4-gigabyte disk by 1985. By the end of the decade, when yields should make it possible to build millions of disks annually, most optical-media developers see user costs dropping to \$15 for a nonerasable disk.

Assuming that high yields have been achieved, STC spokesmen feel that by 1990 the cost of putting down a bit on optical media will have dropped to the equivalent of putting a bit down on paper, or around 15 cents per megabyte.

A market-research study offered for sale by Rothchild Consultants predicts that in 1986 erasable media would cost a premium of SO percent over nonerasable disks, dropping to a 25 percent premium by 1990, when they should capture 40 percent of the optical-disk market.

#### Ease of Handling

Ease of handling is one of the strongest arguments in favor of optical disks over magnetic media. Although most optical-media developers now favor encapsulating their disks in protective overcoats or cartridges, all optical media are removable from the drive, unlike most highcapacity magnetic disks. Furthermore, the optical disks are much less susceptible to being damaged by heat or humidity, and neither fingerprints nor magnetic fields can affect optical disks.

Their ease of handling makes it possible to develop automatic diskchanging mechanisms (similar to jukeboxes) for optical disks. The

## **INCREASE YOUR PRODUCTIVITY WITH OUR WORD PROCESSING KEYBOARD** FOR THE IBM PC.

We improved the keyboard and added some features to make your keyboard more "finger friendly".

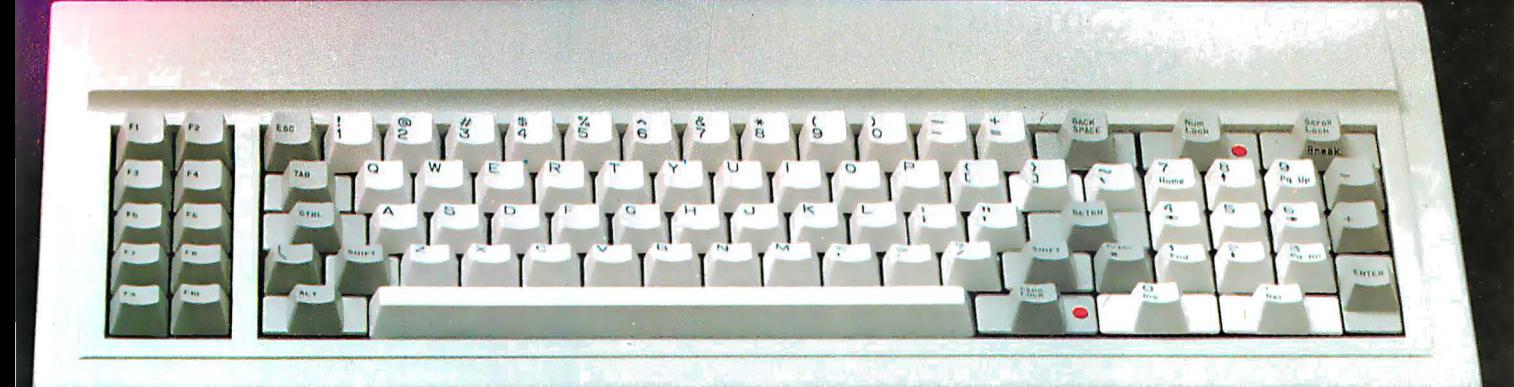

- . Left hand SHIFT key properly placed.
- · Lighted Indicators on: **CAPS LOCK key, NUMERAL LOCK key**
- . RETURN key in standard typewriter position.
- . ENTER key next to ten key pad for adding machine like data entry.
- . Sculptured key tops with "finger homing" position on: F, J, and 5 key of the ten key pad.

From the design of the case to colors of the keys, to the plug on the cable, the keyboard is 100% IBM compatible. This keyboard is the most productive way you will ever spend \$199.

#### **30 DAY SATISFACTION GUARANTEE**

We are so sure you will like this keyboard we will give you 30 days of use to be sure. If you are not completely satisfied return it for a full refund including freight.

#### **TO ORDER BY MAIL SEND:**

- -quantity desired @ \$199 each.
- -your name and shipping address
- daytime phone number
- add \$5 for UPS 2 day air service
- California residents add \$11.94 sales tax.
- Company check or credit card and expiry date. (Personal checks take 18 days to clear)

#### **TO ORDER BY PHONE:**

In California (805) 482-9829 Outside California Toll Free (800) 821-4479 **Dealer Inquiries Invited** 

> **QUBIE' DISTRIBUTING**

**European Inquiries:** 129 Magdalene Rd. London, SW18 870-8899

4809 Calle Alto Camarillo, CA 93010

# Make the Qume lection.

**IBM** 

The Qume SPRINT 11 PLUS<sub>1</sub> is the new standard of quality for professional, letter-perfect daisywheel printing. And for just \$1776, you can have it for your personal or desktop computer, It comes complete with a Qume Connection interface module to fit popular computers from IBM, Radio Shack, Commodore, Xerox, Hewlett Packard, North Star and many others. Its 96-character daisywheel delivers letter-quality text at a steady 40 cps. And

> Our new SPRINT 11 PLUS. fits every computer. \$1276.

**Qume** 

XEROX

**TRS-80** 

Clume

COMM

HP

with an average of 5,500 trouble-free hours (3 years typical use) between maintenance, the SPRINT 11 PLUS is unmatched in reliability. Qume quality is the choice of sophisticated, professional users. At \$1776, there's no reason for you to settle for anything less. Make the Qume Connection by calling one of our authorized distributors. Or write Qume, 2350 Qume Drive, San Jose, California 95131.

L

Qume

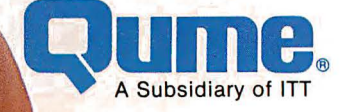

Abacus Data Services (416) 677-9555 Ontario Anacomp (213) 516-7480 CA (206) 641-4990 WA (206) 881-1113WA (509) 624-1308 WA (800) 426-6244 Outside WA Anthem Systems (415) 342-9182 CA Audio Visual Services (713) 659-1111 TX (800) 392-7770 TX Only Bohllg and Associates (612) 922-7011 MN Butler Associates (203) 653-7158 CT (617) 964-5270 MA Byte Industries (800) 972-5948 CA Only (800) 227-2070 Outside CA C & G Distributors, Inc.<br>(513) 435-4340 OH<br>(800) 245-1084 Outside OH<br>(412) 366-5056 PA<br>(800) 245-1084 Outside PA D. J. Carlyle Corp. (213) 277-4562 CA (714) 640-0355 CA ( 415) 254-9550 CA (808) 531-5136 HI (312) 975-1500 ll (201) 780-0802 NJ<br>(214) 458-0£88 TX<br>(713) 530-4980 TX Computer Mart of N.J. (201) 283-0600 NJ<br>Computermax Corp. Computermax Corp. (505) 883-0048 AZ (602) 997-8900 AZ (303) 773-1169 CA (904) 878-4121 FL (404) 458-6500 GA (704) 542-0091 NC (512) 654-4711 TX Datamex Lid. (613) 224-1391 Ontario (416) 781-9135 Ontario (514) 481-1116 Quebec (604) 684-8625 Vancouver Data Systems Marketing (602) 833-0061 AZ (916) 891-8358 CA (714) 54Q-2312 CA (209) 237-8577 CA (213) 344-7097 CA (213) 641-2050 CA (415) 941-0240CA (213) 796-2562 CA (213) 796-2631 CA (714) 56Q-9222 CA (213) 344-7097 CA (303) 371-4140 CA (303) 694-1710 CA (313) 254-2830 Ml (406) 586-1511 MT (603) 673-0765 NH (505) 294-1531 NM (503) 641-2469 OR<br>(412) 486-2676 PA<br>(214) 960-1604 TX<br>(713) 789-0803 TX<br>(801) 292-6666 UT (206) 575-8123 WA Datatech Systems, Ltd. (403) 483-3947 Alberta (416) 255-9351 Ontario (604) 765-7781 Victoria Data Technology Industries (415) 638-1206 CA (910) 366-2072 (TWX) Data Terminal Mart (403) 27Q-3737 Alberta (403) 42Q-1755 Alberta (604) 872-8482 B.C.<br>(902) 469-3782 Nova Scotia<br>(416) 495-2001 Ontario<br>(416) 677-0184 Ontario (613) 729-5196 Ontario (416) 245-4780 0ntario (514) 288-1555 Quebec Equipment Resources (404) 995-0313 GA (901) 794-4635 TN General Electric<br>(205) 479-6547 AL (602) 278-8515 AZ (714) 231-0309 CA<br>(415) 436-9260 CA<br>(203) 628-9638 CT<br>(302) 737-6211 DC<br>(305) 921-0169 FL<br>(304) 751-0615 FL<br>(305) 904-7723 FL (404) 452-4913 GA (404) 452-4919 GA (219) 933-4500 tl (217) 424-8495 1L (312) 78Q-2994 1L (812) 473-6161 1N (317) 241-9330 IN (219) 933-4500 IN (319) 285-7501 1A (502) 452-3311 KY (301) 332-4710 MD (617) 938-1920 MA (800) 343-4411 MA (612) 522-4396 MN<br>(816) 231-6362 MO<br>(314) 993-0537 MO (201) 227-7900 NJ (609) 488-0244 NJ  $(40)$  (50  $(41)$ 

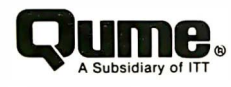

Circle 370 on Inquiry card.

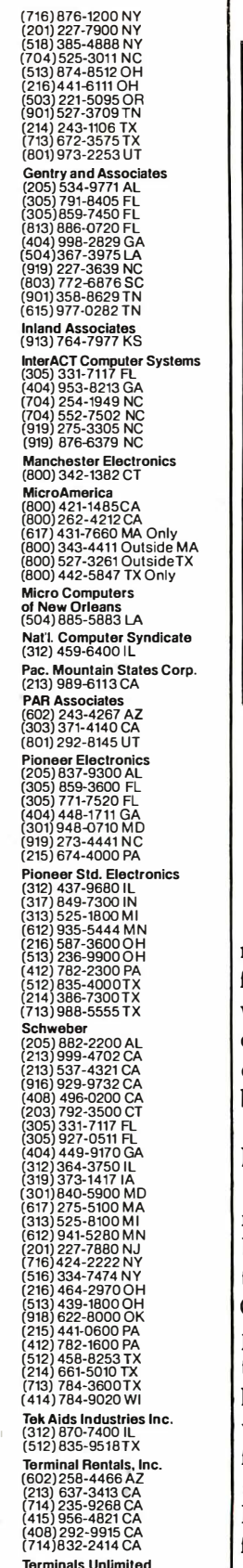

Terminals Unlimited (800) 336-0423 (800) 572-0164 VA (703) 237-8666 VA **Unico** (512) 451-0251 TX Victor Electronics (617) 481-4010 MA Western N.Y. Computer (716) 381-4120 NY 2M Corporation (201) 625-8100 NJ

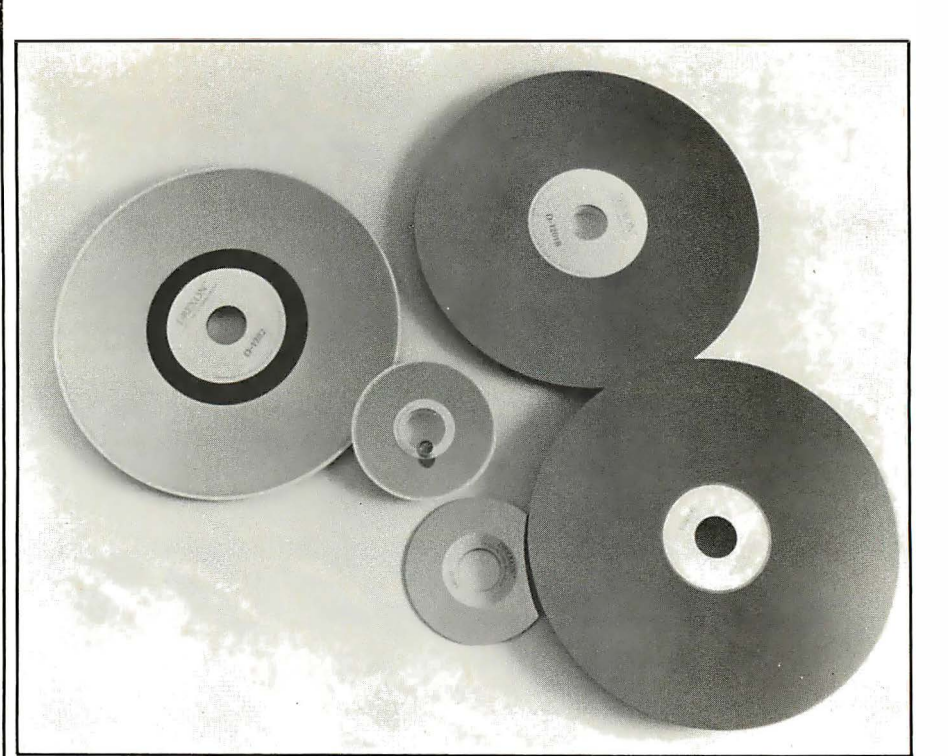

Photo 1: The Drexon family of optical disks. Disks are available in 12-inch and 4. 7-inch sizes, with or without the clear protective cover plate. Near the center of one of the smaller disks is a semiconductor-diode laser used for recording and reading optical disks. The larger disks have a capacity of 1250 megabytes per side, while the 4. 7-inch disks can store 200 megabytes per side. Disks are recorded with 0.8-micron to 1. 0-micron holes burned into their reflective surface. (Photo by Victor Budnik.)

most ambitious design is one STC has for a 500-disk IBM-compatible device which, with 4-gigabyte capacity per disk, gives users online access in seconds to 2 terabytes (2 million megabytes)!

#### Drexler's Drexon Medium

The first company to offer optical recording media on a commercial basis is Drexler Technology Corporation of Mountain View, California. One of the world's largest suppliers of photomasks and chemicals used in the fabrication of semiconductors, Drexler has patented a technique whereby spherical (reflective) and filamentary (absorptive) particles of silver halide are embedded in a colloidal polymer matrix ("gelatin") to form the recording medium.

Tradenamed Drexon II, the medium is a double-layer configuration of a crust containing silver halide particles and an insulating underlayer devoid of the metal. A diode laser heats the medium so that the silver halide particles absorb the laser energy. As the temperature rises to about 200°C, the polymer film melts and creates spots of low reflectivity in a field of high reflectivity.

An increasing variety of disk sizes is being offered. Photo 1 shows 12-inch (30 em) and 4.7-inch (12 em) Drexon disks with and without clear protective overcoats. Also shown is a semiconductor-diode laser used for writing and reading data. Using 0.8- to 1.0-micron-wide holes, 12-inch Drexon disks hold 1.25 gigabytes per side, whereas 4.7-inch disks contain 200 megabytes per side. Although holes as small as 0.4 micron have been recorded, Drexler recommends 0.7-micron pits.

Drexler has avoided two problems associated with using silver halide for optical DRAW media: processing and graininess. Usually graininess results in intrinsic noise because the particle size prevents obtaining the sharpedged pit definition needed in highdensity optical recording.

Furthermore, because the laser melts the gelatin rather than the silver, lower-powered compact diode lasers can be used, rather than the

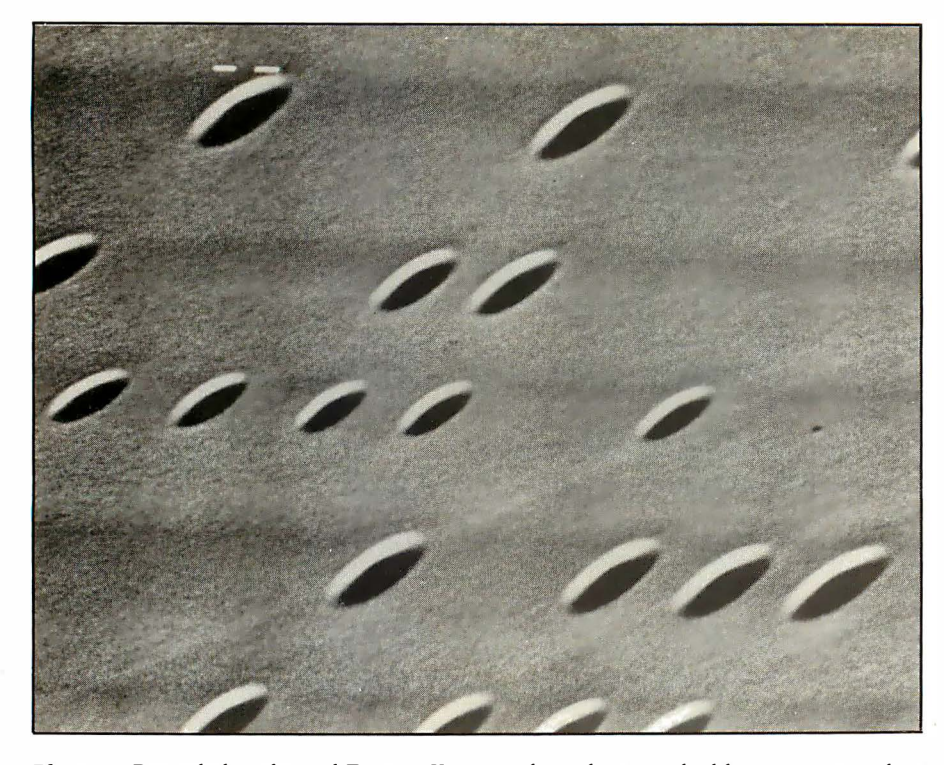

Photo 2: Recorded surface of Drexon II material as photographed by a scanning electron microscope at 2500-power magnification. The holes vary in size between 3 and 5 microns and were recorded with a 3-m W laser pulsed for a duration of 75, 150, and 300 microseconds. Holes recorded in Drexon II are well defined and have lipless rims because the material shrinks when heated. These characteristics improve the signal-tonoise ratio and permit data to be encoded by varying hole lengths and spacings.

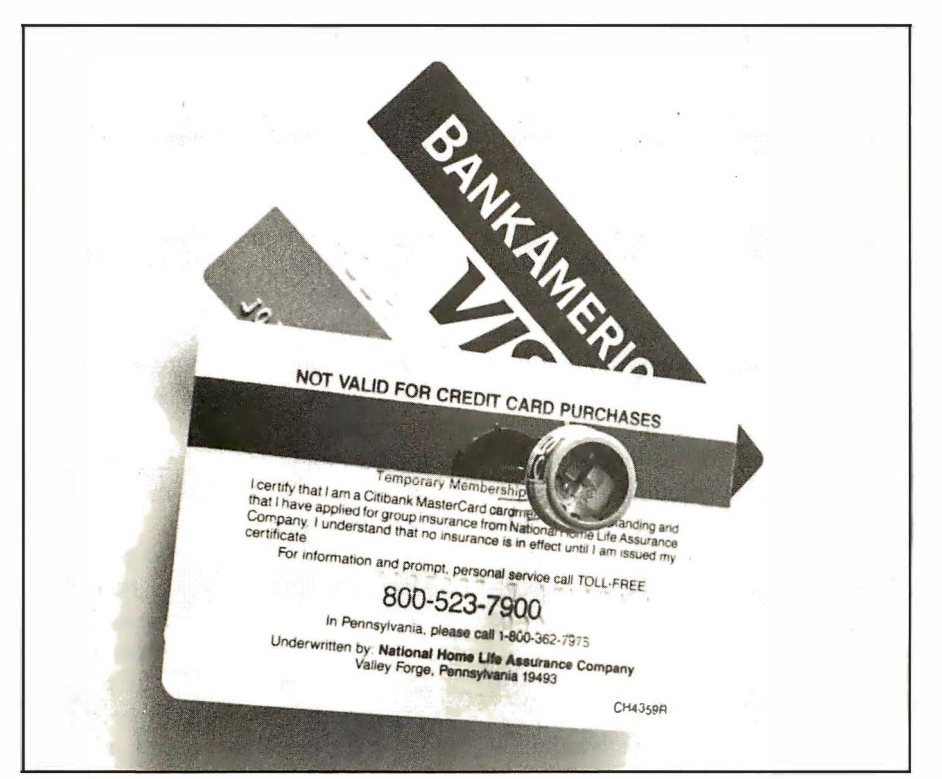

Photo 3: A common credit card could use the Drexon laser-recorded stripe. The stripe on the back of this card has a capacity of 1.6 million bits and is not susceptible to erasure by stray magnetic fields. A card this size completely covered on both sides could store 40 million bits. (Photo by Victor Budnik.)

bulkier gas lasers. When production of 12-inch disks reaches 100,000 annually, Drexler expects the cost to drop to about \$40 each.

On Drexon II disks the laser records a unit of data as a welldefined hole with a lipless rim, which Drexler says improves the signal-tonoise ratio and permits data encoding by varying the hole lengths and spacings between holes. The laser shrinks the gelatin in the medium, leaving the lipless rims, rather than throwing up craters around the pit as happens in other ablative techniques. The scanning electron microscope photo at 2500-power magnification (photo 2) shows 3-micron and 5-micron holes recorded at 3 milliwatts (mW) of laser power for a duration of 75, 150, and 300 microseconds.

In addition to disks, Drexler is now offering its medium in reel-to-reel optical tape, cassettes, and cards. The Drexon Laser Card has attracted considerable attention for its ability to deliver high-density storage in a conveniently small and inexpensive package the size of a credit card. Photo 3 shows a bank credit card with a stripe of Drexon instead of the typical magnetic stripe on the back. Using 10-micron holes, the stripe yields 200K bytes. If both sides of the card were fully covered by Drexon recorded with 5-micron holes, storage capacity would be 5 megabytes. The card has interested manufacturers worldwide for a variety of applications.

SRI International is developing four types of equipment for Drexler to demonstrate Laser Card technology to potential licensees: a microbar reader for security access applications, a spot reader for read-only software applications, a read/write machine for spots useful as an output device, and a debit card machine. Recently, Toshiba took the first license to use Laser Card equipment, probably for personal computer applications. Drexler estimates that a Laser Card small-computer database-entry device containing 3 megabits would cost \$2. Drexler expects to soon have other licensees for its technology.

#### The Philips Air-Sandwich

Philips began research on optical-

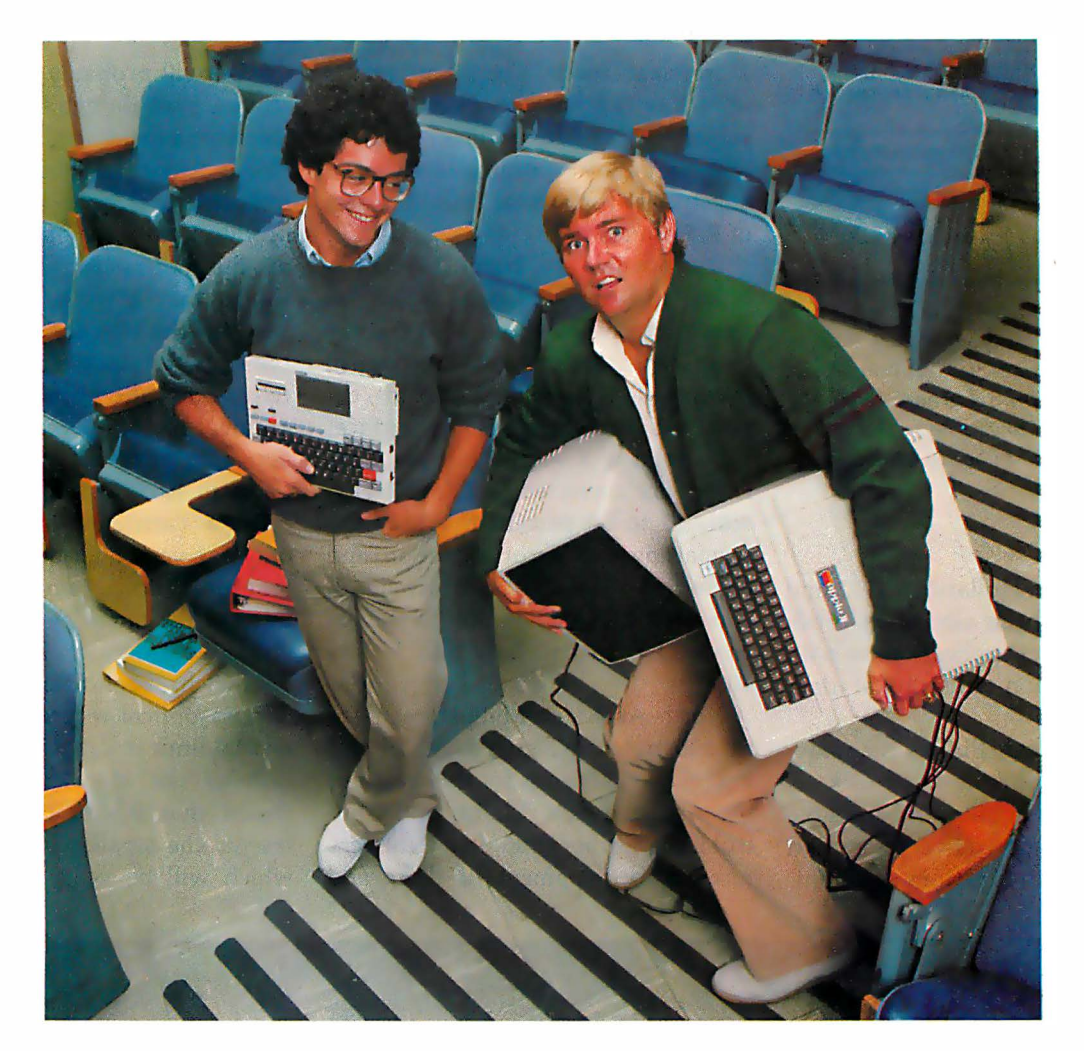

## Which do you think is the more sophisticated computer?

The big differences between the Epson HX-20 Notebook Computer (on the left) and the Apple Computer (on the right) are: 1) the HX-20 doesn't need a power cord, 2) the HX-20 weighs only about four pounds, and 3) the HX-20 costs a lot less money.

The Epson HX-20 Notebook Computer has a full-size keyboard, a built-in LCD screen, a built-in printer, 48K of combined RAM and ROM memory, and an internal power supply that will keep it running for over 50 hours. So you can do computing and word processing virtually anyplace you happen to be. Whereas, with the Apple Computer, you can only go as far as an extension cord will take you.

And on the HX-20, you get communications interfaces, upper and lower case letters, five program areas, a full 68 keys including an integrated numeric key pad, an internal dock/calendar, and the screen and printer. Standard. On the Apple, you pay something extra for each feature  $-$  if you

can get them at all.

All of which makes the take-it-anywhere HX-20 perfect for business executives, salespeople, students, kids  $$ anyone who's looking for an affordable, practical way into computing.

Portable. Powerful. Affordable. Sophisticated. The extra-

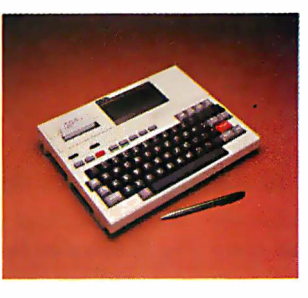

ordinary HX-20 Notebook Computer. Find out just how extraordinary. Call (800) 421-5426, in California (213) 539-9140 for your nearest Epson computer dealer.

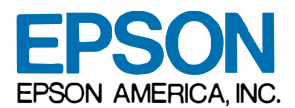

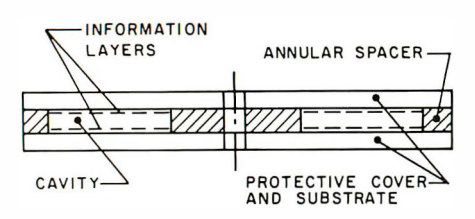

Figure 1: Cross section of the Philips Air-Sandwich disk. The cavity is 20 mm thick and is filled with very clean air; each of the plastic substrates is 1.1 mm thick, while the thin-film tellurium recording surface is 300 angstroms thick (an angstrom is one 10-billionth of a meter).

storage media in Holland in 1972 and since 1975 has been aiming its products at mid-range applications in both office automation and digital data processing.

North American Philips manufactures a 12-inch double-sided disk. A unique feature of Philips' media is the Air-Sandwich, shown in cross section in figure 1, which functions as a miniature clean room. The 20-millimeter (mm) cavity holds very clean air. The substrate is 1.1 mm thick, and the tellurium-alloy recording layer is 300 angstroms, for a total disk thickness of 2.5 mm.

It's possible to burn 0.7-micron holes in Air-Sandwich disks, as shown magnified about 40,000 times by a scanning electron microscope in photo 4. Track pitch is 2 microns, capacity is  $1\frac{1}{4}$  gigabytes per surface, for a total of  $2 \times 10^{10}$  bits per disk. Errors are corrected to 1 in 109 bits, with 40 to 50 percent overhead for formatting and error detection and correction. The disk can provide a corrected BER of 1 in 10<sup>12</sup> at the expense of capacity. Raw BER is 1 in 10<sup>6</sup>.

North American Philips uses plastic substrates, whereas N.V. Philips in Holland uses glass for its version of the Air-Sandwich. Philips and Control Data Corporation, in a joint venture for development of disks and drives, will probably use plastic substrates, even though the Dutch prefer the more expensive glass approach. A North American Philips spokesman indicated that both versions may be produced until the market selects one or the other. A CDC spokesman thinks that glass substrates will be used on the first disks. Even though the plastic transpires water, the tellurium alloy will still allow archival life of 10 years according to accelerated life tests.

North American Philips has developed a cartridge that is necessary only for very high density recording requiring holes smaller than 0.7 micron; the cartridge will not be used with lower-density, lower-cost Air-Sandwich applications. For highdensity optical recording, the fundamental limit in capacity is the resolution of the medium itself. Philips thinks that 0.3 or 0.4 micron represents the smallest recordable hole, which will be very ragged, making

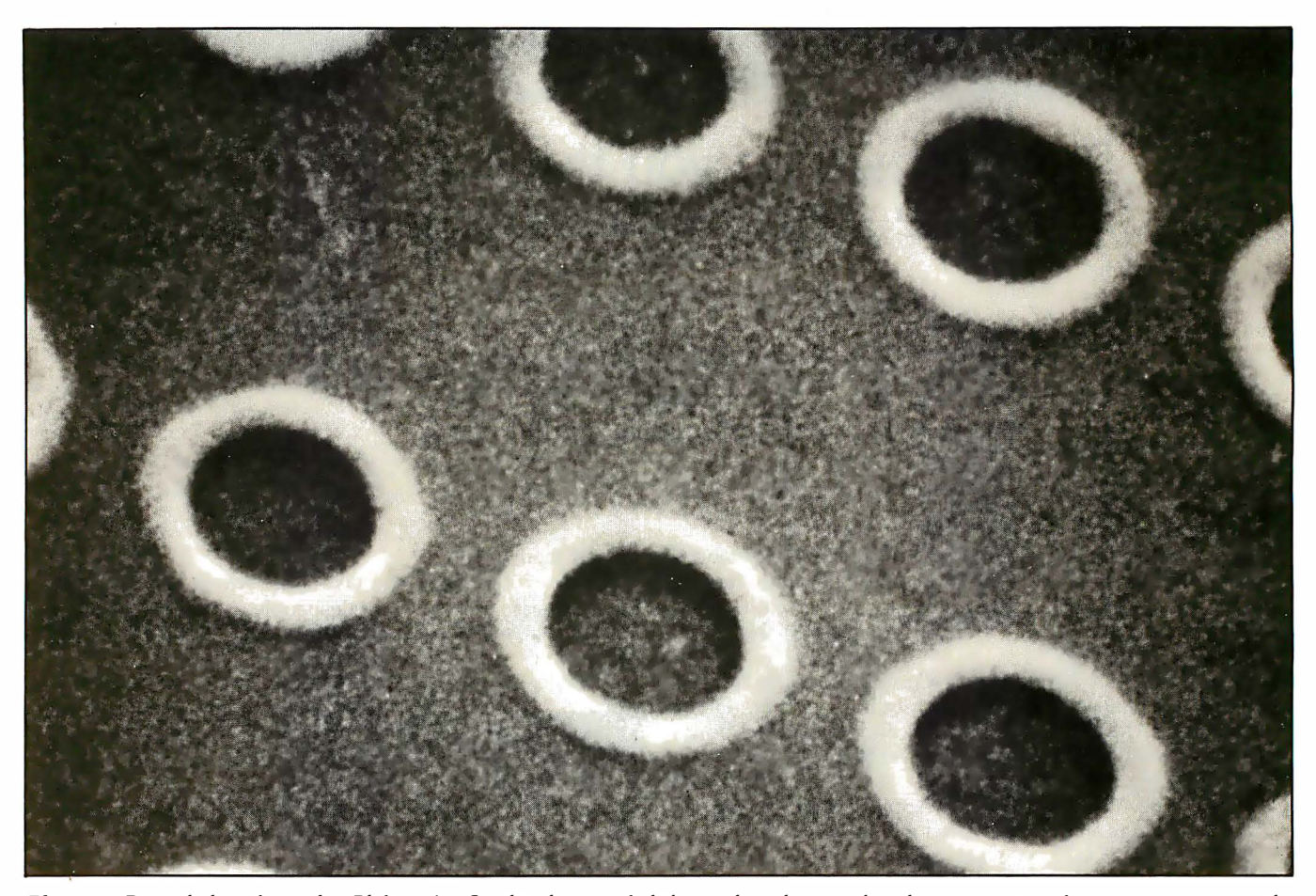

Photo 4: Recorded surface of a Philips Air-Sandwich optical disk. In this photo, taken by a scanning electron microscope, the 0. 7-micron holes are magnified 40, 000 times. The Philips disk has a capacity of 1 .25 gigabytes per side. See figure 1 for a cross section of the Air-Sandwich disk.

## THERE'S A CONCERTO IN YOUR COMPUTER

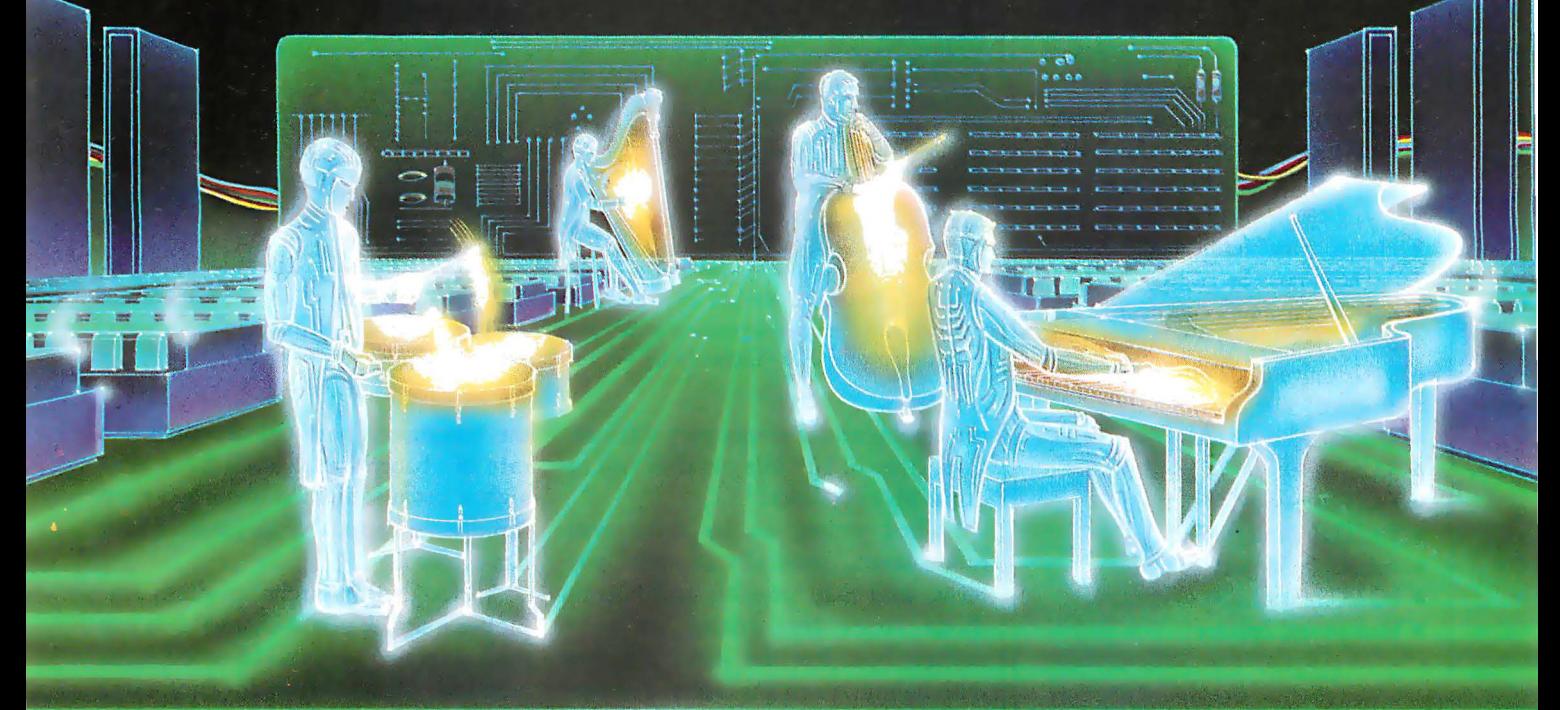

## **COMPU-MUSIC**

... And a waltz, a blues song, a mapsody, and a whole lotta<br>rock n roll. In fact, your computer rock moli. in fact, your compared<br>can now play any kind of music,<br>thanks to the new Roland<br>Compu-Music.

Roland, the world's leading producer of synthesizers and<br>electronic musical instruments, has put its years of music programming experience into a<br>high performance computer/<br>music synthesizer system<br>that can easily be used by anyone-from the computer-<br>user with a musical background to the programmer with a song in his heart.

> The Roland Compu-Music does for music what the word processor has done for words. The<br>Compu-Music software allows your computer to write,

program, change and store music<br>program, change and store musical<br>compositions of up to eight voices,<br>plus a seven voice electronic<br>drummer. The Compu-Music<br>hardware (CMU-800) is a music<br>synthesizer that plays these<br>musica

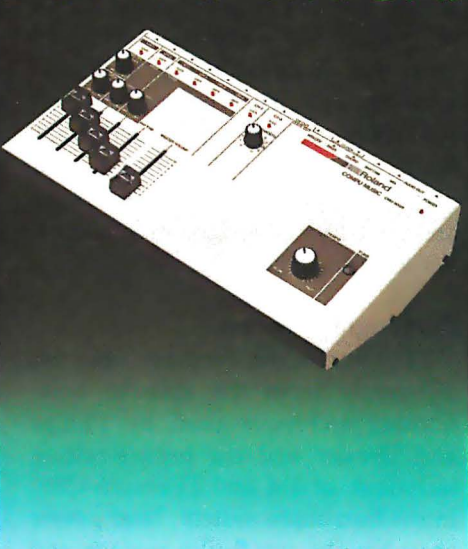

The CMU-800 connects to your computer through any auxiliary slot<br>and then connecting to any any interferometer to drive<br>mance. Because the Compu-Music<br>system is software based, it allows for virtually infinite hardware expansion. It can never become obsolete.

Playing and programming the<br>Compu-Music is so easy that you<br>don't have to be a musician, but if you are, you'll appreciate the<br>well-thought-out programming, a<br>system that Roland has used for many years with proven success.<br>Also, the CMU-800 hardware<br>easily interfaces with many other synthesizers for<br>expanded performance—<br>all controlled by your computer.

The Roland CMU-800<br>Synthesizer retails for \$495.00. The<br>Compu-Music Seftware and ut Compu-Music Software retails for \$70.00 and is available for the Apple II and NEC<br>computers. For more information, see your computer dealer or contact:<br>RolandCorp US, 2401 Saybrook<br>Avenue, Los Angeles,<br>CA 90040 (213) 685-5141.

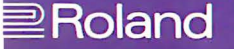

**IBM** personal computer **UCSD** p-System™ **Version IV.1** 

NCI now offers Version IV. 1 which includes:

- RAMdisk
- Subsidiary Volume Support
- 8087 Numeric Coprocessor Support
- FASTER Long Integers (2x)
- FASTER Floating Point (3x)
- 25% greater floppy storage
- Floppy Write Verification
- Asynchronous Serial 1/0
- Extended memory codepool
- 8086/87/88 Macro Assembler
- 8087 Native Code Generator
- program caller unit
- generalized sort unit
- 32 bit seek
- **FASTER Seek**
- FASTER Turtlegraphics
- Adaptable Support
- PC DOS Filer Utility
- Background Spooler

#### Also available

- PFAS Pascal File Access System
- Hard Disk Support
- Advanced Systems Editor
- Sprinter text formatter
- QuicklSAM/PascaliSAM/SuperDB
- QuickForm/PascalForm

#### Available for

- IBM pc
- Victor 9000

TM Regents University California TM IBM Corporation

For more information call

Network Consulting Inc. Discovery Park Suite 110-3700 Gilmore Way Burnaby, B.C. Canada V5G 4M1  $(614 - 4.30 - 3466)$ 

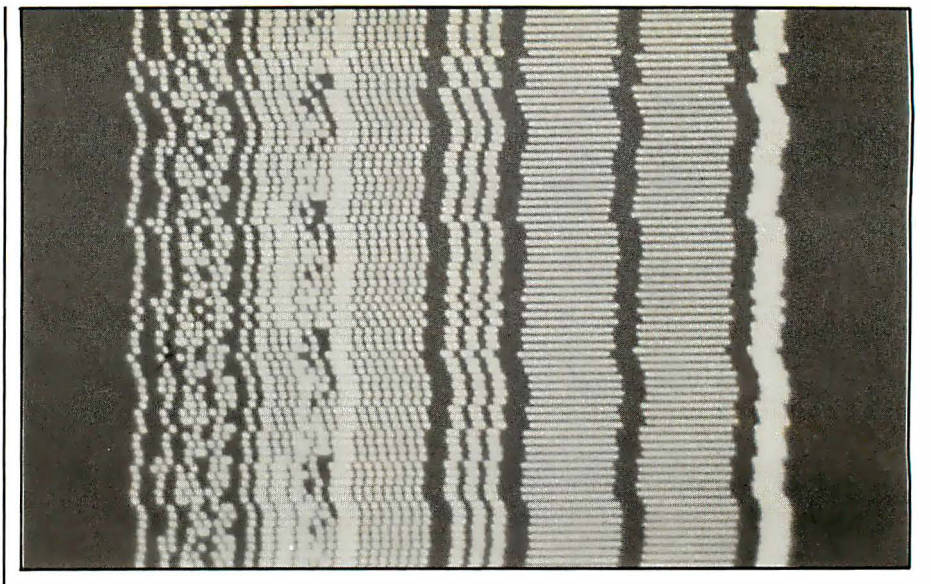

Photo 5: Recorded surface of a Burroughs Corporation optical disk. This photo was taken by an optical microscope at BOO-power magnification and clearly shows the tracks of 0. 6-micron holes. Capacity of the 14-inch disk is 2 gigabytes per side.

retrieval without errors very difficult. Capacities of 1012 bits per disk will require 14-inch disks.

Philips writes on its disks with diode lasers, generally in spiral patterns, and may possibly use Hitachi diode lasers for writing up to 5 million bps, but the disks are read with helium/neon gas lasers. Transfer rates over 5 million bps will require selected diode lasers, which are not yet widely available, or argon gas lasers. Reading requires about 2 mW of power. N.V. Philips in Holland finds that diode lasers that both read and write at 2 million bps are sufficient for office automation applications. North American Philips disks are not pregrooved, whereas the Dutch disks are, simplifying the recording process but lowering capacity.

#### Burroughs' Process

The Burroughs medium operates differently from the ablative holeburning technique used by Philips and Drexler and the bubble-raising technique of 3M and Thomson-CSF. In the Burroughs system, laser power heats up the metal-film surface and causes an irreversible phase change of the index of refraction and the extinction coefficient (n and k, respectively). The refractive index is described by a complex number. The real part (n) describes the velocity of light going through the material and the imaginary part  $(k)$  describes the rate of absorption. Metals have very high k because light is absorbed very rapidly, as opposed to glass, which has a low k.

Although Burroughs' medium employes  $n$  and  $k$  phase change, it is not the standard crystal-to-amorphous reaction. Thus the film does not move very much, as in ablative techniques, and is compatible with a contact overcoat approach because no rims are created around the pits. It also requires much lower laser power. Using off-the-shelf helium/neon lasers, track pitch is 1.7 microns and average spot size is 0.6 micron. Most of the testing has been with 10- to 15-mW incident laser write power with 42 nanosecond (ns) exposure times. Medium threshold is described as 4 mW to 6 mW, with demonstrated read power of under 1 mW. Photo 5, taken with an optical microscope at 800-power magnification, shows data, track, and sector information written on the Burroughs medium.

The trilayer medium, with 2-gigabyte capacity, is manufactured from a standard 14-inch Winchester-disk platter spin-coated with plastic to smooth its surface. The subsequent layers, composed of an aluminum (or other metal) reflector, dielectric spacer, and absorber layer, together are a few thousand angstroms thick. The overcoat is 0.007-inch, thick

# TMP software<br>The computer's mind.

Regardless of what brand of microcomputer you own. the key to its productivity is the software you use. And more and more companies and individuals are relying on TMP Software to get out more work. faster

#### Software so advanced it's simple.

With TMP. Total Management Planning Systems. you and your computer communicate in English. Simply follow instructions displayed on the screen to quickly and efficiently enter. save and retrieve information. And unique "Help" screens allow you to ask questions and get answers, in process. without turning to instruction manuals or erasing information you're working on.

#### Combine packages, maximize results.

Perhaps more importantly, once you learn the operation of one TMP Software Package, you've learned the basics of our entire sophisticated system: TMP/FreeForm ™ (electronic index cards); TMP/CaiC rM (electronic spread sheets and more); TMP/Manager TM (structured data base  $m$ anagement); TMP/Writer  $rw$ 

(word processing/document retrieval); TMP/Front-End<sub>TM</sub> (combines packages). Each package can stand alone. or they can be Integrated to form a complete. powerful  $system$  - increasing productivity and minimizing the opportunity for error

#### On-going support and innovation.

TMP Software is available for most popular<sup>-</sup> desk-top computers and supermicros. And new software packages are being added monthly Videotape training programs are available on VHS. Beta and U-Matic formats.

Contact your nearest TMP Software dealer or order direct. Either way, get on line with TMP, and improve your computer's mind. Dealer inquiries invited. The United Software Company, 2431 East Douglas, Wichita, Kansas, 67211, (316) 684-5281. MasterCard, Visa and American Express. Circle 441 on Inquiry card.

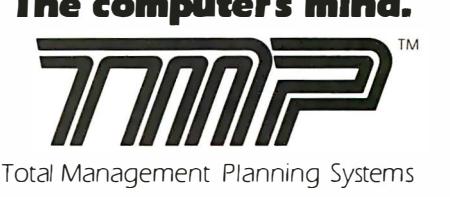

enough to keep dust particles out of focus and thin enough to control the thickness tolerances. This medium contains no tellurium, but Burroughs has not divulged the materials used. The disk will be factory formatted with address and sector information and will contain 600 sectors per track.

Burroughs is designing a highperformance disk with a signal-tonoise ratio of 30 decibels for broadband applications able to be transported across the country and rugged enough to be washed in case of severe contamination. To prevent that necessity, the 0.125-inch-thick disk will be encased in a 15-inch-square, 0.5-inch-thick cartridge (not hermetically sealed).

Edward LaBudde of Burroughs believes that this medium can achieve 1 in 1012 corrected BER after a projected 10-year lifetime. The raw BER is 1 in  $10^6$ ; 50 percent of the total 4-gigabyte disk capacity is used for error detection and correction, formatting, and addressing. However, Burroughs says its approach is capable of producing

no uncorrectable errors when the disk is new.

#### Kodak's Approach·

Kodak started developing a polymer/dye binder bilayer medium using two laser wavelengths, whereby colored dyes in a plastic material over a reflective material are written on in the infrared part of the spectrum (800 to 850 nanometers) and read in the red part (633 nanometers). The medium can now be both written and read in the infrared for system designers wishing to keep to a single laser wavelength, but Kodak recommends a two-wavelength approach. Capacity on two-wavelengthapproach Kodak disks is 5.6 gigabytes per 12-inch disk side. Data can be written at 3 million bps with a 0.8-micron pit length and 1 .67-micron pitch.

#### Packing Densities

How dense will the packing on optical disks become by the end of the century? Burroughs is already work-

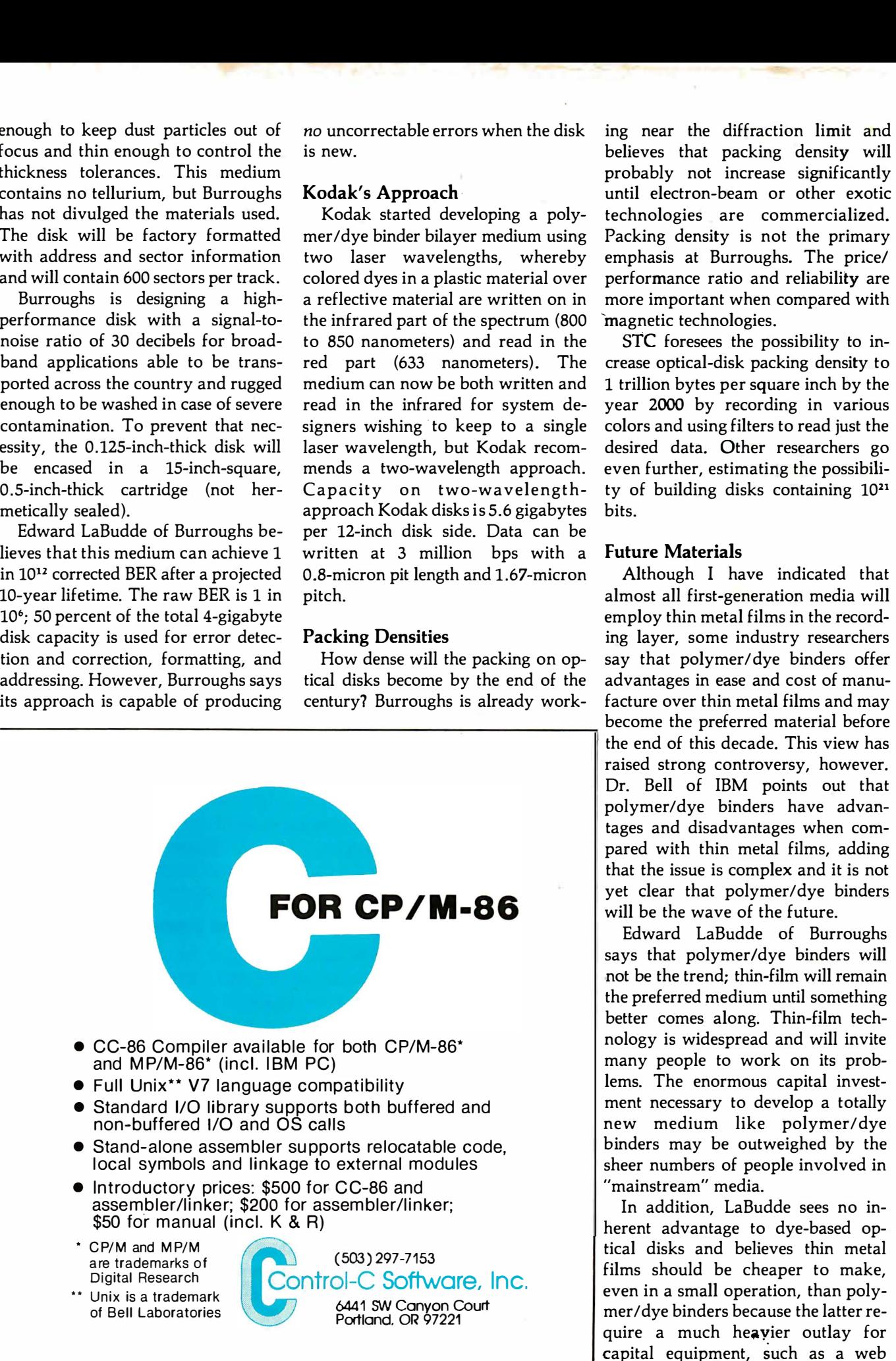

ing near the diffraction limit and believes that packing density will probably not increase significantly until electron-beam or other exotic technologies are commercialized. Packing density is not the primary emphasis at Burroughs. The price/ performance ratio and reliability are more important when compared with magnetic technologies.

STC foresees the possibility to increase optical-disk packing density to 1 trillion bytes per square inch by the year 2000 by recording in various colors and using filters to read just the desired data. Other researchers go even further, estimating the possibility of building disks containing 1021 bits.

#### Future Materials

Although I have indicated that almost all first-generation media will employ thin metal films in the recording layer, some industry researchers say that polymer/dye binders offer advantages in ease and cost of manu facture over thin metal films and may become the preferred material before the end of this decade. This view has raised strong controversy, however. Dr. Bell of IBM points out that polymer/dye binders have advantages and disadvantages when compared with thin metal films, adding that the issue is complex and it is not yet clear that polymer/dye binders will be the wave of the future.

Edward LaBudde of Burroughs says that polymer/dye binders will not be the trend; thin-film will remain the preferred medium until something better comes along. Thin-film technology is widespread and will invite many people to work on its problems. The enormous capital investment necessary to develop a totally new medium like polymer/dye binders may be outweighed by the sheer numbers of people involved in "mainstream" media.

In addition, LaBudde sees no inherent advantage to dye-based optical disks and believes thin metal films should be cheaper to make, even in a small operation, than polymer/dye binders because the latter require a much he�yier outlay for capital equipment, such as a web

# **Be Wise.<br>Be Thrifty. Night Owl.**

#### Your OWn University Library Online At Homel

If you're free between the hours of six and midnight, make a date with one of the world's fastest, most powerful online. information services  $-$  at a fraction of what it would cost during the business day. All you pay is a \$50 registration fee to receive your classified user's password. Then, any evening, you can summon up a wealth of information for as little as S6 per hour.

Technical and scientific abstracts . Medical journals. Government studies. Business indexes. Major newspapers. BRS/AFTER DARK gives you access to the same comprehensive data files used by BRS Search Service subscribers, which include major corporations and reference libraries throughout the world. All instantly accessible with simple, interactive language.

Of course, BRS/AFTER DARK also gives you valuable peripheral services like a home-computer Newsletter and nationwide communication via electronic mail. Plus. shop-at-home services and instant software delivery programmed for the very near future.

Don't let another evening go by without BRS/AFTER DARK. All you need is your phone and any dial-up system or terminal. For more information about BRS/AFTER DARK just fill out the coupon.

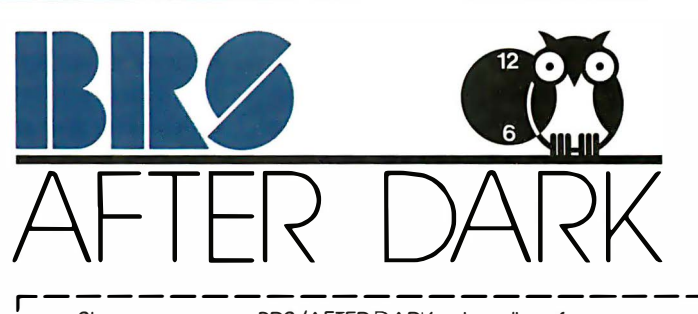

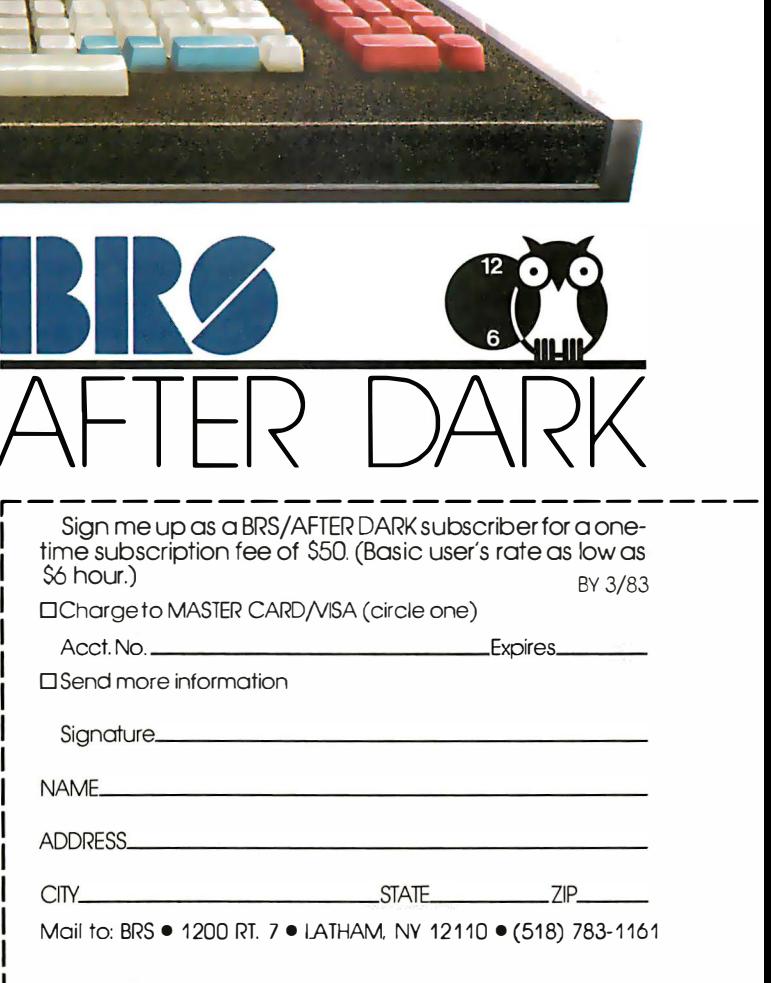

Circle 52 on Inquiry card.

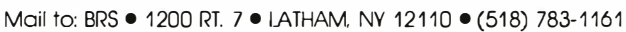

press, than thin-film. This point, however, is not universally agreed upon. Once this equipment is amortized, polymers do indeed offer a cheaper method of putting down a data-storage medium and easier production techniques, and unlike tellurium, the most commonly encountered thin-metal medium, they are nontoxic.

The main champions of the polymer/dye binder medium are Kodak and other major film producers, who can take advantage of already installed web coating equipment used to process Kodacolor and similar films; the same machinery can be used to make optical disks to keep the equipment running at full capacity. The web coating process, however, employs a flexible substrate rather than the rigid substrate used on other optical disks, leading some experts to speculate that polymer-based media might eventually find their way onto the market late in the decade as the low-cost 3- to 5-inch optical floppy disks predicted by many observers.

A wide variety of other potential optical-media materials are being reported on at scientific conferences. Some of the more exotic include diazo, photochromics, amorphous semiconductors, spectral-hole burning in crystals, surface texturing, copper sulfate in glass, and frequency domain storage.

#### Copper Sulfate in Glass: Archival Master Disks?

Copper sulfate in glass, researched at Xerox's Advanced Development Laboratory in El Segundo, California, has implications for both optical disks and videodisks. The process yields a disk that should be absolutely archival, perhaps lasting thousands of years. The technique involves using copper ion-exchanged glass, which is simple and cheap to produce.

An optically absorbing region is formed extending up to 8 microns into the Pyrex 7740 glass surface, forming a monolithic structure. The glass is immersed in molten copper salt at 550°C for between 15 seconds and 6 hours. The sodium out-diffuses and the copper in-diffuses. Focused laser light causes localized perturbations on the surface, appearing as raised hemispherical bumps, rather than hollow bubbles. A density of 108 bumps per centimeter squared has been achieved.

Although the bump-forming mechanism is not understood, the medium has great promise to be used as an optical disk or videodisk master because no encapsulation is needed for the bumps. However, a 150-mW argon laser is needed, calling for about 10

#### OHSq has strong optical absorption extending into the Infrared.

times the laser power required with other media. Writing is at 488 nanometers, with reading done either with an argon laser with reduced power, or a helium/neon laser.

#### IBM Studies Hydroxy Squarylium

IBM is looking at many different materials for optical media. Some of the more promising research the firm has disclosed relates to organic dyes. One of the most interesting of these is hydroxy squarylium (OHSq), which has a melting point of 360°C, compared to tellurium's 450°C, but requires 60 percent higher laser power for writing and reading than tellurium.

OHSq appeals to researchers because it has strong optical absorption extending into the infrared, excellent thermal and optical stability, and can be either solvent coated or evaporated in preparing disks, offering substantial cost savings. OHSq disks were subjected to 10 million readouts before a 10 percent degradation in data occurred, more than adequate stability for digital data storage applications.

#### Cryogenic

#### Frequency Domain Storage

An even more esoteric opticalmedia research project at IBM concerns the frequency-domain-storage approach, the most important feature of which is that up to 1000 data bits can be stored in frequency space at each spatial location, so that a fixed media/ scanning read/write spot system can yield extremely high data rates and packing densities. Despite the lack of threshold exhibited by photochemical hole-burning materials, IBM reports that up to 10 million read cycles were possible on relatively low-sensitivity media while maintaining a signal-to-noise ratio of 10 to 1. The technique provides for reversible media but requires that the system be kept at cryogenic temperatures: 4 kelvins, close to absolute zero.

#### Surface Texturing

Bell Laboratories has done considerable work using reactive ion etching to microscopically texture the surface of optical media to produce submicron-sized columns and cones. Although they have formed textured surfaces in metals, semiconductors, and insulators, germanium and silicon have produced the best results. The textured surface is not reflective. When hit with 10 mW of laser power, the structures are melted away, leaving a spot 100 times as reflective as before. The technique produces no debris or rims around the recorded spots. Bell Labs finds the technique much more stable and permanent than systems using tellurium, and it may be possible to use the disk as a master to replicate copies.

#### Looking Ahead

Where is all this leading? Little about the composition of optical media will matter to most users; the media, along with system hardware and software, will have to be transparent to the user in order to gain wide acceptance. Research is moving quite rapidly in the optical-media field, and only time will tell if this most promising technology will catch on with the computing public, or whether it will be cast aside as some other promising technologies have been in the recent past. Fortunately, most of us dedicated to informing the industry and public about developments in optical recording technology believe predictions are realistic that by 1990, most digital and image data will be stored on low-cost, removable, high-density optical media.  $\blacksquare$
GP-100A: US\$389

# **COMMAND PERFORMANCE.**

### Seikosha gives you all the best features-including economy and super-clear graphics.

Unlike some graphic printers, Seikosha's new GP-100A Uni-Hammer Graphic Printer puts full dot addressable graphics at your command. The GP-100A lets you repeat a column of data as many times as needed with just one command. Software control enables double-width character output, and the positioning is both character and dot addressable. Designed for simple operation, it ranks among the most cost-efficient graphic printers on the market. Command performance technology that not only works for you now, but takes you well into the future.

### Other valuable features:

- · Graphics, regular and double width character modes can be intermixed on the same line.
- Automatic printing. When the text exceeds the maximum line length, there is no loss of data due to overflow.
- Self-test printing is a standard feature.
- · Centronics type parallel interface.
- · Paper width is adjustable up to 10 inches.
- · Optional Interface: RS232C, IEEE488, apple II, etc.

### Graphic Printer **C Series**

Available at COMPUTERLAND and other fine stores in your area Circle 388 on inquiry card.

Distributed by AXIOM CORPORATION 1014 Griswold Avenue San Fernando, Calif. 91340 Phone (213) 365-9521 TWX (910) 496-1746 Manufactured by SEIKOSHA SYSTEM EQUIPMENT DIV. 4-1-1 Taihei Sumida-ku Tokyo Japan. Phone: 03-623-8111 Telex: 262-2620

# The Choice of

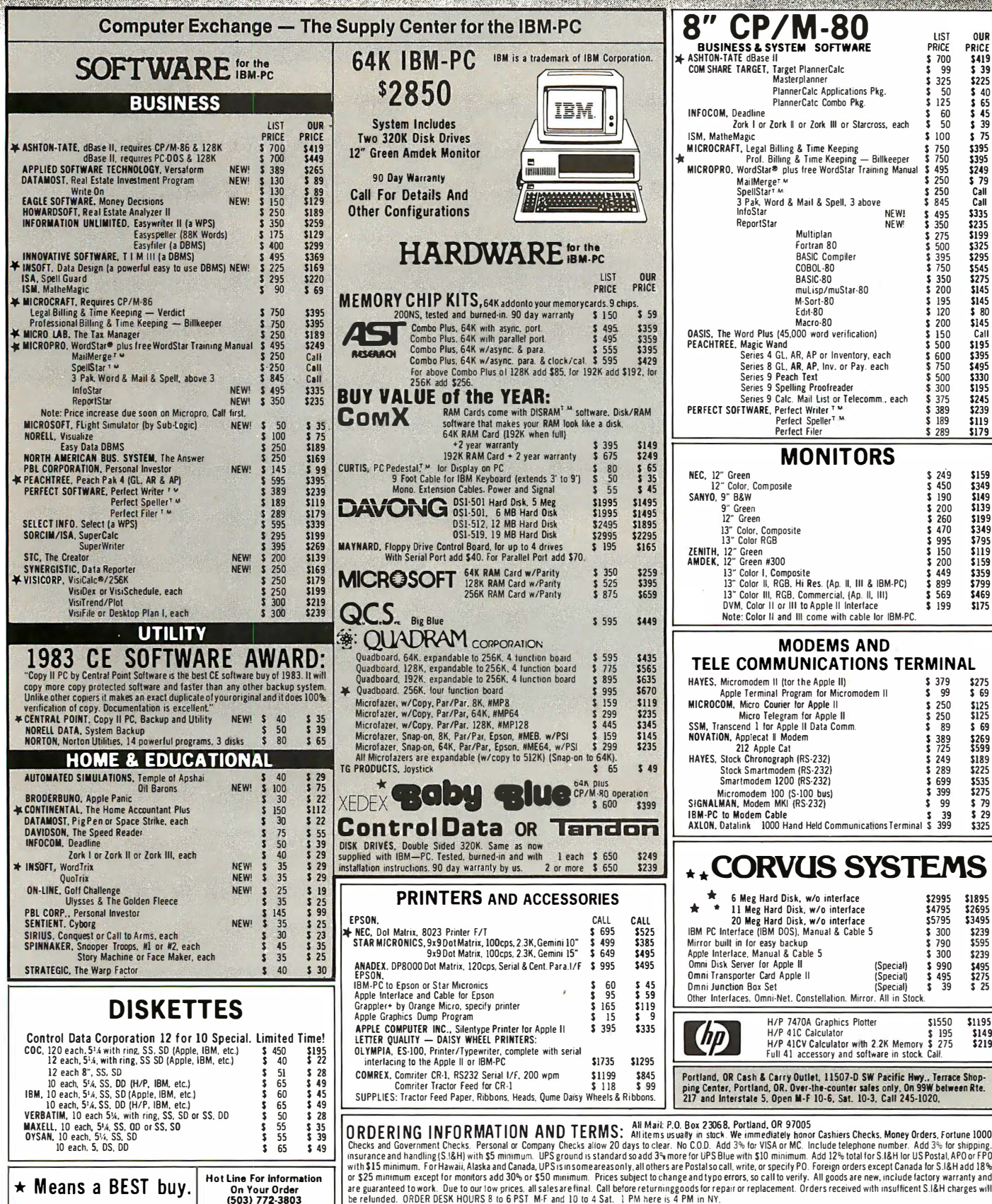

Ad #962

**VISA** 

OUR REFERENCES: We have been a computer dealer since 1978 and in mail order since 1980. Banks: First Interstate Bank, (503) 776-5620 and Jefferson (503) 776-5620 and Jefferson (503) 776-5620 and Jefferson (503) 776-5620 an

# rofessionals !!!

LOW PRICES TO PROFESSIONALS WHO KNOW WHAT THEY WANT AND KNOW HOW TO USE IT.

#### **Ell Bell & Howell by Capple computer Manufactured** Exclusively for

#### **CALL US ON THE APPLE IIE OUR LICT**

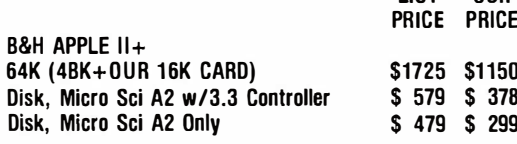

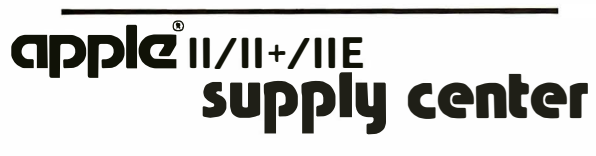

### **HARDWARE**

for Apple II

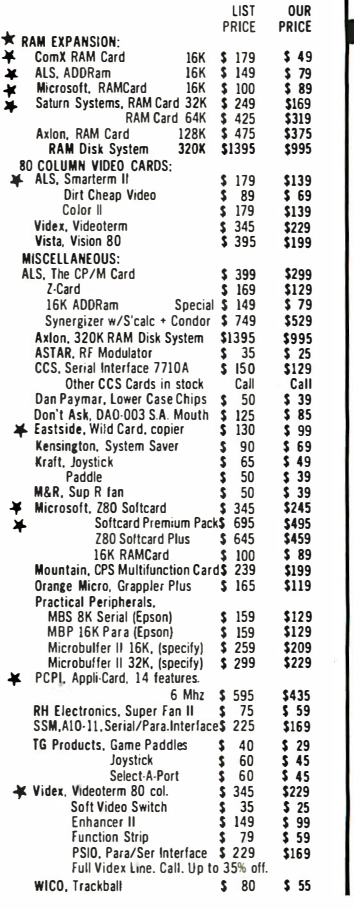

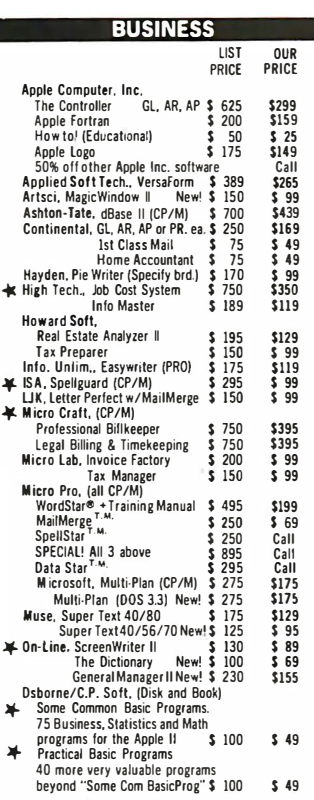

on disk for Apple II/II+/IIE

**SOFT** 

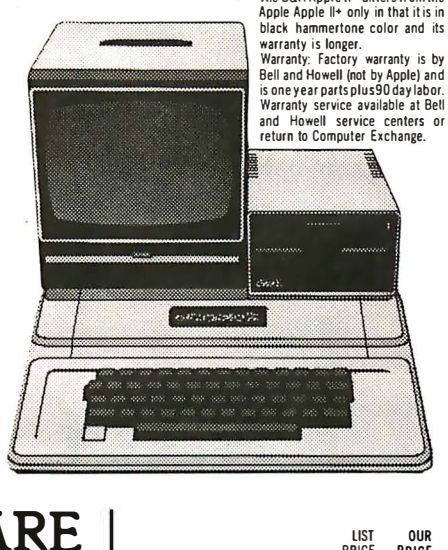

The B&H Apple II+ differs from the

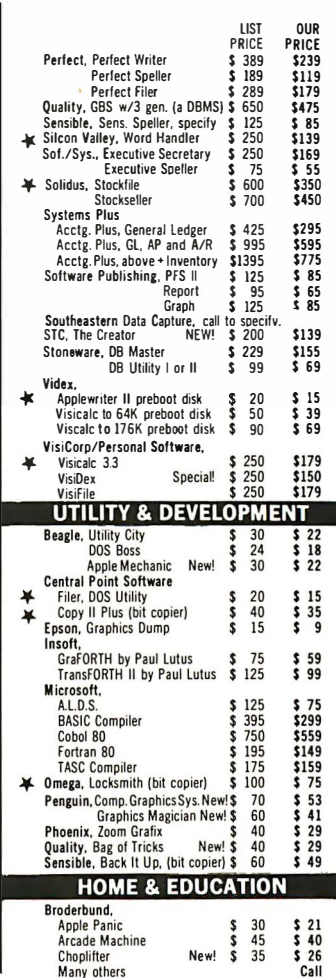

**TM** 

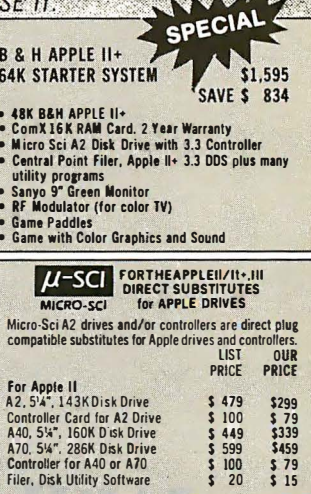

 $$ \frac{100}{100}$ 

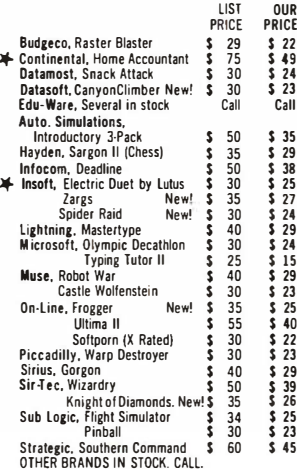

Filer, Disk Utility Software

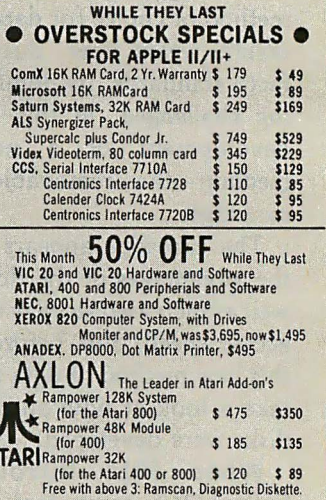

Ad #962

THE WORLD'S LARGEST COMPUTER MAIL ORDER FIRM

Peachtree, Requires CP/M and MBASIC.<br>Specify Videoterm or 40 columns. Series 40 GL & AR & AP, ali 3 \$595<br>Series 40 Inv. or Pay., ea. \$400<br>Series 9Text& Spell&Mail, all3 \$595<br>Series 80 GL & AR & AP, Videx \$595

À

**NATIONAL TOLL FREE** (800) 547-1289 All Other Orders Including Oregon: 772-3256

### ALL MAIL: P.O. Box 23068, Portland, OR 97005

 $$49$  $$49$ 

 $$35$ <br> $$275$  $$395$ <br> $$395$ 

SHOWROOM AT 11507D SW PACIFIC HWY., PORTLAND, OR, OPEN M-F 10-6

# Will Removable Hard Disks Replace the Floppy?

Improved data-storage technologies may eventually eliminate floppy disks.

> Larry Sarisky Syquest Technology 47923 Warm Springs Blvd. Fremont, CA 94539

The floppy-disk drive has been the method of choice for data storage for several years now. But like all de facto standards, its dominance is being challenged, in this case by the development of a new storage medium-the removable hard-disk cartridge.

The cartridge appears to offer all the advantages of the floppy disk as well as increased storage capacity and access speed. But before describing this new method of data storage, let's take a look at how and why floppy disks were developed:

When IBM introduced the System/360 computers, their lowlevel microcode programs were

### About the Author

Larry Sarisky is the vice-president of sales and marketing for Syquest Technology. He has more than 12 years' experience in marketing data-storage products.

stored in read-only memory (ROM). By the time the IBM 370 was developed, however, semiconductor technology had advanced so far that microcode storage could be implemented in semiconductor memory. This memory was volatile,

Newer microprocessors can make use of virtual storage only with the faster access speeds offered by hard disks.

so a microcode loading-and-storage device was necessary. Magnetic tape was considered, but the need for loading diagnostic programs as well as microcode presented a problem. So in 1973, IBM developed a cheap disk and drive that provided the randomaccess speed needed for diagnosticprogram loading. This low-cost, flexible disk gave IBM an economical random-access program-loading device. And once such a device was available, it was easy to add a write capability for data storage. Semiconductor technology and the IBM 370 had set the stage for the floppy disk, the data-storage medium that helped launch the small-computer revolution.

The revolution, however, was spearheaded not by IBM but by independent manufacturers of floppy disks such as Shugart Associates and Memorex, who saw the value of lowcost, random-access storage for smaller computers. By 1975, 27 independent suppliers were producing 8-inch floppy-disk drives.

The new medium for storage offered potent advantages. As

# **STEP UP TO BETTER PERFORMANCE!**

 $\mathcal{C}_{\mathcal{C}}$ 

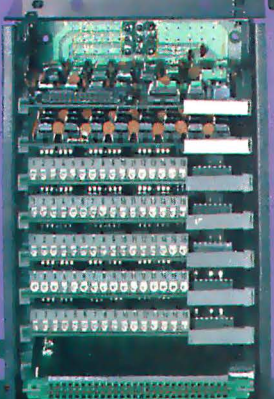

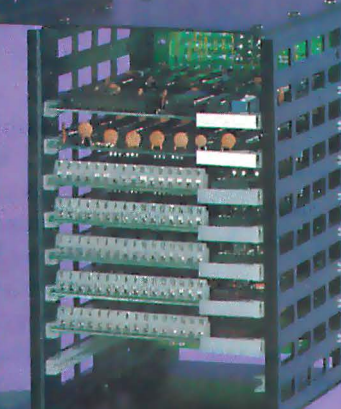

### **EW PRODUCTS**

(qty. 1-3 prices)

### STD 801 and 811 Card Cages

Black anodized aluminum card cages, with motherboard and card retainer bar for use in high vibration areas. Specify bottom mount (801) or back mount (811). \$225 (8 slot motherboard), \$265 (12 slots), \$305 (16 slots).

### STD 881 "NEMA 12" Computer **Enclosure**

Intended for unfriendly industrial environments. Splash-proof (oil and dust tight) box includes 8 slot motherboard, card cage, card retainer bar, switching power supply (+5V  $\omega$  6A, +12V  $\omega$  1A, -12V @ 1/2A), 115V AC input. \$595. Options: 12 and 16 slot motherboards, stainless steel enclosure, EMI/RFI shielding. Call for quote on options.

### S-100/IEEE 696 ZIF Extender Board  $(HZB-1)$

Zero Insertion Force greatly simplifies board testing and substitution.  $3000 +$  insertion/extraction cycles. Includes fuses on  $+8V$  and  $\pm 16V$  lines, ground post, 41 x 17 hole kluge area (0.1" grid), and power-to-board switch with LED indicator, \$159

### **STD BUS COMPONENTS** (qty. 1-3 prices)

**STD 001.** Flat cable terminated prototyping board. \$49 STD 002. Dual 18 edge connector terminated prototyping board. \$54

STD 003. Terminal block terminated prototyping board. \$59 **STD 101.** Extender board, 8.4" long. \$59 STD 201. 8 channel TRIAC (4A/117V) output board. \$229 STD 211. 8 channel opto-isolated line voltage input board. \$194 STD 221. 8 channel SPST reed relay output board. \$169 STD 231. 8 channel low voltage isolated input board. \$194 STD MBD\*. 8 slot (\$135) or 16 slot (\$175) high speed motherboard. **STD 16K RAM\*.** 16K X 8 static memory card. \$325 **STD CPU Z\*.** 4 MHz Z80 CPU board with serial I/O and sockets for 8K of RAM/ROM. \$335 Circle 299 on inquiry card.

For more information, call Mullen Computer Products at (415) 783-2866 or write MCP Inc., Box 6214, Hayward, CA 94544.

<u> AUTORIAL ALAMANIA ANTIQUESTICIAN DE L</u>

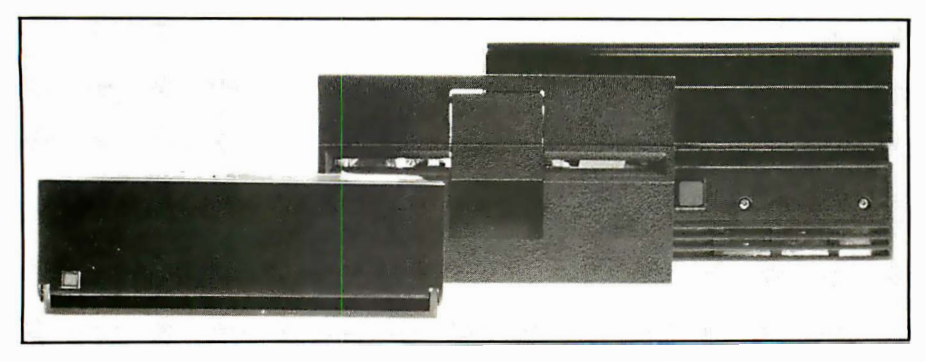

Photo 1: A size comparison of the 3. 9-inch removable hard-disk cartridge drive with standard 5%- and 8-inch floppy-disk drives. The cartridge drive is 1.625 by 4.8 by 8 inches.

Business Week reported in a May 17, 1976, article, "Each standard disk (floppy) has the data-storage capacity of 3000 punched cards. The disks are also reusable, easier to store and mail, and inexpensive." The article also predicted that "a new market segment is opening up thanks to the development of the cheapest of computers-the microprocessor or computer-on-a-chip."

As these prophetic words were

a thimble.

written, Shugart Associates was developing a lower-cost 5Y4-inch flexible-disk drive. It was this drive that signaled the decline of cassette tape. The 5%-inch floppy-disk drives and media cost less than comparable cassette-based storage. They offered an average access time of about half a second compared to the cassette's 20 seconds. And their error rate was two orders of magnitude better than that of cassettes.

### The Winchester Disk

While lower-cost 51/4-inch floppy disks gained most of the attention in 1976, Memorex saw another IBMdeveloped storage technology that could be used in small computers. Its Model 601 hard disk was the first small Winchester system to be available from a source other than IBM. By protecting the read/write heads and disk platters in a sealed environment, the Winchester could deliver higher data-storage capacities, faster access, and greater reliability at a lower cost per byte. While the 601's disk diameter was a hefty 14 inches, successive Winchester-technology disk drives reduced it to 8 inches and then 5% inches.

The history of disk storage has been a tale of increasing compactness. The first 14-inch Winchester-type drives paralleled established storagemodule devices. The 8-inch Winchester followed the 8-inch floppy disk. The 51/4-inch drive was compatible in size with its corresponding

# **It's not Magic, it's NEC. NEC distributors** pull miracles out of

NEC Spinwriters." Their supernatural reliability and versatility have made them the world's most popular letter-quality printers. Here are some of the miracles they can perform for you.

The Spinwriters' rapidly growing catalog of print thimbles give you incredible versatility. One NEC thimble can print in 35 different languages. Another has complete technical and mathematical symbols. Another a full scientific symbol font. The thimbles snap in and out in seconds. And they each last for more than 30 million impressions.

Of all printer companies, only NEC designs and manufactures its own comprehensive family of forms handlers. We've got eight of them, enough to handle any form you can conjure up. They're all userchangeable, too.

Spinwriters have remarkable reliability, more than two years between failures in normal usage. And they need no preventive maintenance or

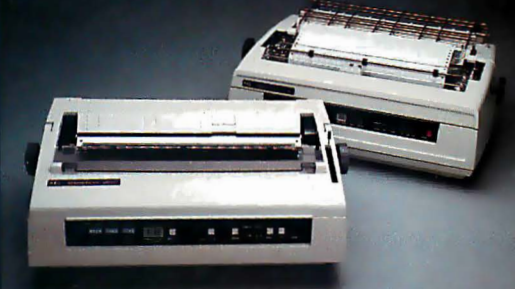

routine lubrication. Ever. With only 3 major spares, mean time to repair is only 15 minutes.

The NEC Spinwriters. Reliable, quiet, compact, flexible and easy to use. For more information on NEC Spinwriters, or to find out how to become an NEC distributor yourself, contact the authorized NEC distributor nearest you.

Spinwriter is a trademark of Nippon Electric Co., Ltd.

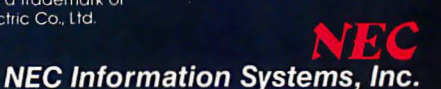

floppy disk. And, finally, the 3.9-inch hard-disk cartridge (see photo 1) parallels the newer "microfloppies ."

### The Need for Better Disks

The development of 16-bit processors, more complex operating systems, and multiuser, multitasking configurations has increased the need for hard-disk capacity, reliability, and speed. Newer processors can make use of virtual storage only with the faster access speeds of hard disks. Operating systems such as Unix have a large assortment of utilities that won't fit on a floppy. To perform multiple tasks for multiple users, systems required the capacity and access speed available only from hard disks .

Microcomputer applications are becoming far more sophisticated. A business accounting system can require a box of 10 floppy disks. A high-resolution digitizing camera may need more than a megabyte of data storage for a single picture.

Database-management systems, computer graphics, English-languagebased programming, extensive menus, and broad-based application packages all require faster access to a larger amount of data than a single floppy disk can hold.

### If a fixed disk crashes, it can be replaced only by a factory technician.

### The Limitations of Fixed Disks

While fixed-disk Winchester drives are suitable for many applications, they present severe integration problems for smaller computer systems that now use one or two  $5\frac{1}{4}$ -inch floppy-disk drives. The 14-inch drive is simply too big and too heavy to be integrated into many existing systems. It also requires a more sophisticated interface and both AC and DC power-supply voltages.

The smaller 51/4- and 8-inch Win-

chester drives have proved to be more practical for small systems, but they are no panacea. Although they're smaller than the 14-inch drives, they still may be too large for some systems. Why? Because most systems have required both removable and fixed media. If the current system has been designed for one or two 5%-inch floppy disks, there may not be room to add a fixed-disk drive.

The user must also worry about the possibility of a fixed-disk failure. If the fixed disk crashes, it can be replaced only by a trained technician. Even worse, data may be lost forever. For this reason, most users back up important programs and files on floppy disks or tape. Unfortunately, the floppy disk is often inadequate for backup. Small Winchester drives have capacities that range from 5 to 80 megabytes. Backing up that much storage on floppy disks is inconvenient and slow. And although tape can be used for backup, it lacks the random access, reliability, and serviceability of disk storage.

> W.A. Brown Instruments, Inc. Fort Lauderdale, FL (305) 776-4800

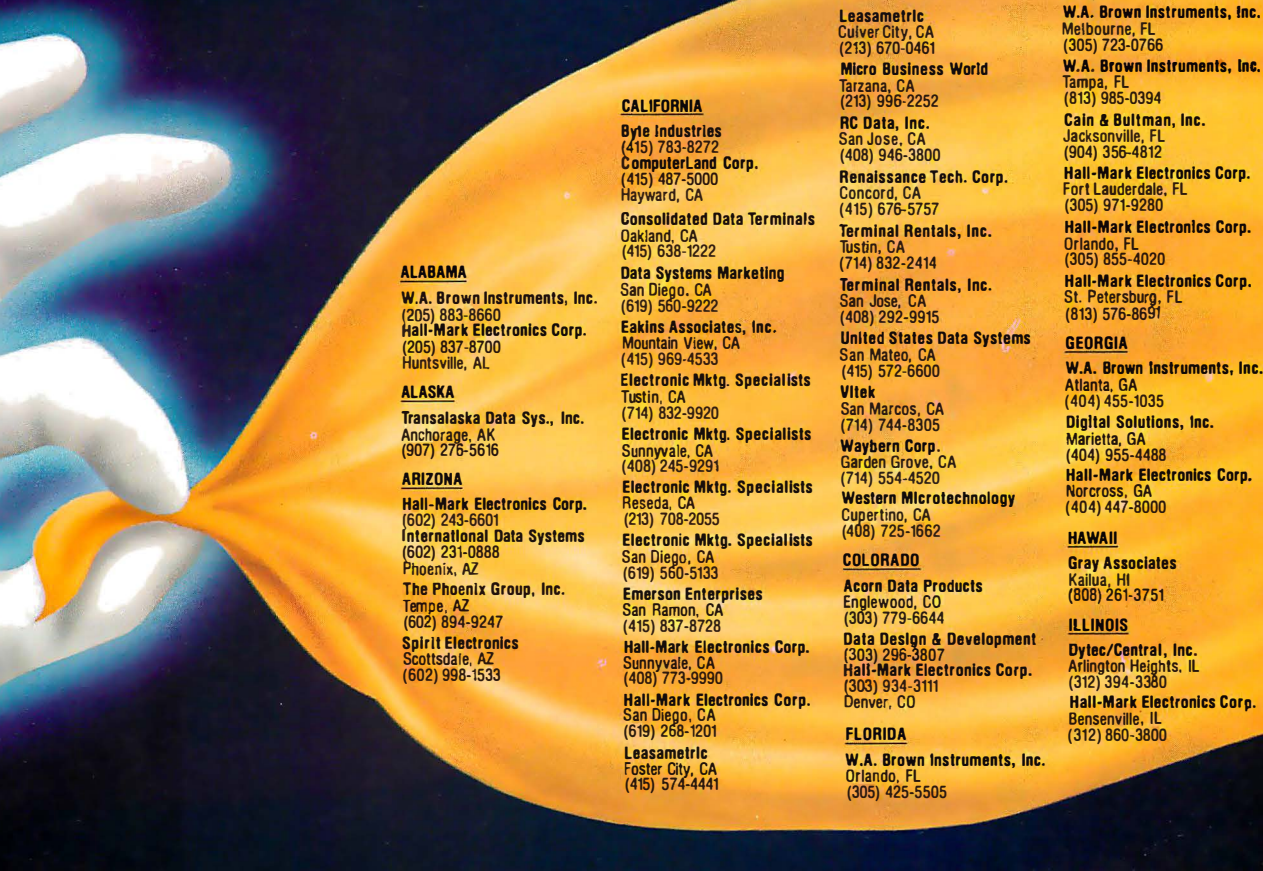

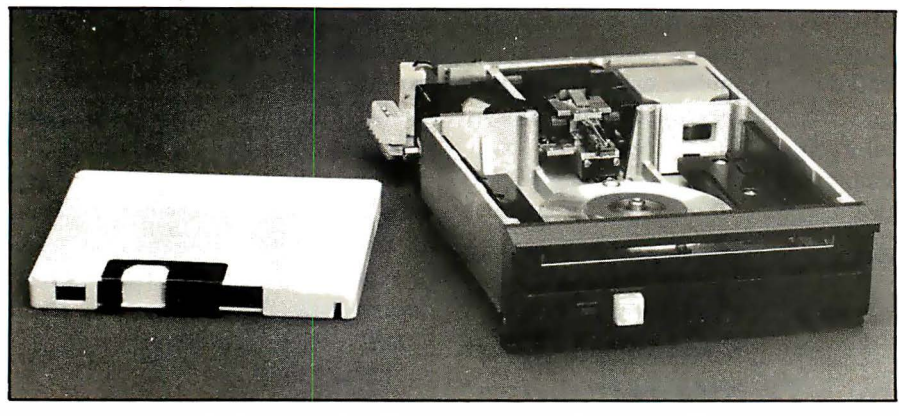

Photo 2: Syquest Technology SQ-306 removable-cartridge hard-disk drive. The cartridge (shown at left) is inserted into the drive unit, shown with its top cover and drive door removed.

In spite of these limitations, small hard-disk drives have become the hottest products in data storage. Almost every computer manufacturer now offers Winchester hard-disk storage, as either a standard system component or an option. Why, then, are floppy disks still needed? Because, until recently, they enjoyed two critical advantages over hard disks: they were removable and cheap.

### The Hard-Disk Cartridge

Floppy disks can no longer inherently claim those advantages over hard disks, following the development of a new generation of removable, pocket-sized hard-disk cartridges and drives such as the Syquest SO-306. Cartridges can be replaced when they're full, and, like floppy disks, they can be transported from one computer to another (see photo 2). [Editor's Note: The Syquest removable-cartridge hard-disk drive is not a Winchester drive because the read/write heads are not permanently sealed with the disk, as is the case in true Winchester technology ... R. S. S.

But not all hard-disk cartridges can compete with the floppy disk. Cartridge drives are now available in three sizes:  $3.9.5\%$  and 8 inches. All three sizes share the same basic technology, but their prices differ significantly. Eight-inch cartridge drives cost \$1500 or more. The smaller 51/4-inch drives cost more than \$1000. The still smaller 3.9-inch drives cost less than \$800. Smaller cartridges also cost less. The 8-inch cartridge can cost more than \$100, the 51/4-inch about \$50, and the 3.9-inch about \$35.

Although all three sizes are gaining acceptance, many industry analysts believe that only the 3.9-inch harddisk cartridge is inexpensive enough to compete with floppy-disk drives

Information Systems, Inc. Arlington Heights, IL Kaltronics Northbrook. (312) 291-1220 Nabih's, Inc. Evanston, IL<br>(312) 869-6140

Tek-Aids Industries, Inc.<br>Arlington Heights, IL<br>(312) 870-7400

### **INDIANA**

Dytec/Central, Inc. **Indianapolis, IN**<br>(317) 247-1316 **General Microcomputer** South Bend, IN<br>(219) 277-4972 Graham Elec. Supply, Inc. Indianapolis, IN<br>(317) 634-8202

**Star-Tronic Distributor Co.** Carmel, IN<br>(317) 844-0102 **IOWA** 

Dytec/Central, Inc. (319) 363-9377

**KANSAS Hall-Mark Electronics Corp.** Lenexa, KS<br>(913) 888-4747 **Inland Associates, Inc.** Olathe, KS<br>(913) 764-7977

### LOUISIANA

W.A. Brown Instruments, Inc. Mandeville, LA<br>(504) 626-9701

#### **MARYLAND Bartlett Associates, Inc.**

Bethesda, MD<br>(301) 656-3061

**Hall-Mark Electronics Corp. Baltimore, MD**<br>(301) 796-9300 **M/A-Com Alanthus Micro Distributors, Inc.** (800) 638-6621<br>Rockville, MD The Zamoiski Co.

 $(301) 644 - 2900$ 

### **MASSACHUSETTS**

**Bartlett Associates, Inc.** Framingham, M/<br>(617) 879-7530 The Computer Store, Inc. Sudbury, MA<br>(617) 879-3700 **Continental Resources, Inc.** Bedford, MA<br>(617) 275-0850 CPU Computer Corp. Charlestown, M.<br>(617) 242-3350

Microamerica Distr. Co., Inc. Needham, MA<br>(617) 449-5807 **Simsim, Inc.<br>Natick, MA<br>(617) 655-6415** 

**MICHIGAN General Data Company, Inc.** Brighton, MI<br>(313) 227-3046 **Star-Tronic Distributor Co.** Farmington Hills, MI<br>(313) 477-7586 **WKM Associates, Inc.** Madison Heights, MI<br>(313) 588-2300

### **MINNESOTA**

**Hall-Mark Electronics Corp.** Bloomington, MN<br>(612) 854-3223 **Inland Associates, Inc.** Minneapolis, MN<br>(612) 379-5354 **Kaltronics Distributing, Inc.** St. Paul, MN<br>(612) 293-0385 **Team Central, Inc.**<br>Minneapolis, MN Minneapolis, MI<br>(612) 623-3850 Tele-Terminals, Inc.<br>Brooklyn Park, MN<br>(612) 536-6000

**MISSOURI Hall-Mark Electronics Corp.** Maryland Heights, MO<br>(314) 291-5350

### **Inland Associates, Inc.** (314) 391-6901 **NEW JERSEY**

**Hall-Mark Electronics Corp.** Cherry Hill, NJ<br>(609) 424-7300 **Hall-Mark Electronics Corp.** Fairfield, NJ<br>(201) 575-4415 Logon, Inc. Hackensack, NJ<br>(201) 646-9222 **TransNet Corporation** Union, NJ<br>(201) 688-7800 **WP Periph. & Supply Co., Inc.**<br>Matauran, NJ Matawan, NJ<br>(201) 946-4995 **NEW YORK Arrow Electronics** 

Farmingdale, NY<br>(516) 694-6800 **Bartlett Associates, Inc.** White Plains, NY<br>(914) 949-6476 **The Computer Factory** New York, NY<br>(212) 687-5000 Erin Computer Distr. Corp.<br>Farmingdale, NY<br>(516) 293-4114 **Ossmann Computer Tech., Inc.** East Syracuse,<br>(315) 437-6666 **Ossmann Computer Tech., Inc. Rochester, NY** 716) 473-5720

Ossmann Computer Tech., Inc. Vestal, NY<br>(607) 785-9947

and media. The drive costs only slightly more than a floppy-disk drive. The cost of a cartridge is comparable to the cost of a box of 10 floppy disks.

This comparison is even more favorable in terms of cost per byte because the hard-disk cartridge supplies far more capacity per unit. While floppy disks can hold up to 1 megabyte of storage before formatting, the 3.9-inch hard disk has an unformatted capacity of 6.38 megabytes. Not only does it carry from 6 to 15 times more data than a floppy disk, it carries it more safely, sealed in a protective cartridge.

While floppy-disk technology has matured and offers few opportunities for enhancement, small hard disks are at the beginning of their producttechnology cycle and will have their data storage capacity increased again and again. The cost per megabyte of storage is dropping rapidly.

Like audio- and video-tape cassettes, hard-disk cartridges will be available in a variety of capacities. Syquest, for example, is already developing a cartridge, compatible in size with existing cartridges, that will double capacity to 12.76 megabytes.

Regardless of capacity, these cartridges deliver better performance than floppy disks. Their average access time is 75 milliseconds, or from 1.5 to 3 times faster than floppy disks. The data-transfer rate is even more impressive. In one second, the cartridge drive can transfer 5 megabits, compared to the  $5\frac{1}{4}$ -inch disk's  $\frac{1}{4}$  of a megabit. That's 20 times faster.

Cartridge models provide better interchangeability between drives than floppy dfsks. The cartridge is designed to provide for a minimum of 10,000 insertion/removal cycles (see figure 1). A closed-loop embedded digital servomechanism ensures cartridge interchangeability while allowing variable sectoring. The embedded servo information is recorded on the disk and provides the sector-mark signals and timing information for all read/write operations.

The digital servo system locks the read/write heads over the centerline of the appropriate recording track. More practical than conventional track-following systems, the digital servo leaves both surfaces free for data and provides flexibility in sector formatting. This enables system builders to define the number of bytes per sector to match any format requirement.

The digital servo, helped by onboard microprocessor control and a microstepping head positioner, also speeds data access and improves accuracy. The microstepping positioner steps in increments of 0.9 degrees rather than the conventional 1.8 degrees. The drive's microprocessor reads servo information, corrects for track alignment, and adjusts the stepper within 100 microinches, all at 60 times a second.

The 3.9-inch disk drives mount almost anywhere-under a keyboard or in a terminal. Two hard-disk drives can occupy one conventional 5Y4-inch floppy space. The drives are

#### **NORTH CAROLINA**

W.A. Brown Instruments, Inc. Durham, NC<br>(919) 683-1580 **Hall-Mark Electronics Corp.** (919) 832-4465 OHIO

### General Data Co., Inc. Cincinnati, OH<br>(513) 851-2585 General Data Co., Inc. Lakewood, OH<br>(216) 228-8833 General Data Co., Inc. Fostoria, OH<br>(419) 435-1191 **Hall-Mark Electronics Corp. Highland Heights, OH**<br>(216) 473-2907 **Hall-Mark Electronics Corp.** Westerville, OH<br>(614) 891-4555 **Midwest Microcomputer** Defiance, OH<br>(419) 782-1115 **WKM Associates** Cleveland, OH<br>(216) 524-5930 National Instr. Distr. Inc. Dayton, OH<br>(513) 435-4503 **Star-Tranic Distributor Co.**

Fairview Park, OH<br>(216) 779-9660 **Star-Tronic Distributor Co.** Englewood, OH<br>(513) 836-0951

**OKLAHOMA** Data Applications Corp.<br>(918) 250-8686 (918) 665-3200<br>Tulsa, OK OREGON **Microware Distributing** Alona, UH<br>(503) 642-7679 PENNSYLVANIA

**Hall-Mark Electronics Corp.** 

**Bartlett Associates, Inc.** Norristown, PA<br>(215) 666-7100 **General Data Company** Pittsburgh, PA<br>(412) 788-4800 **Star-Tronic Distributor Co. Monroeville, PA**  $(412)$  372-3340 **WKM Associates** Pittsburgh, PA<br>(412) 892-2953

**SOUTH CAROLINA** W.A. Brown Instruments, Inc. **CONTIDIA, SU**<br>(803) 798-8070 **TENNESSEE** 

W.A. Brown Instruments, Inc. Oak Ridge, TN<br>(615) 482-5761 **TEXAS** 

**Data Anniications** Addison, TX<br>(214) 931-1100 **Data Applications** (713) 686-8413

**Data Applications** San Antonio, 12<br>(512) 732-7176 **D&B Data Systems** Plano, TX<br>(214) 422-7910 **D&B Data Systems** Houston, TX<br>(713) 463-7561 **Hall-Mark Electronics Corp.** Dallas, TX<br>(214) 343-5000 **Hall-Mark Electronics Corp.** Austin, TX<br>(512) 258-8848 **Hall-Mark Electronics Corp.** Houston, TX<br>(713) 781-6100 **Southern Micro Distributors** 

 $\frac{1}{214}$  258-6636 **UTAH Acorn Data Products** 

Salt Lake City, UT<br>(801) 973-7958 VIRGINIA **Nine Associates** Fairfax, VA<br>(703) 273-1803 **Terminals Unlimited** Falls Church, VA<br>(703) 237-8666

**WASHINGTON** Micro Technology, Inc. Tacoma, WA<br>(206) 272-3347 **Sigma Distributing Cellevue, VVA**<br>(206) 454-6307

**WISCONSIN Hall-Mark Electronics Corp.** Oak Creek, WI<br>(414) 761-3000

**NEC Information Systems, Inc.** 

Circle 309 on inquiry card.

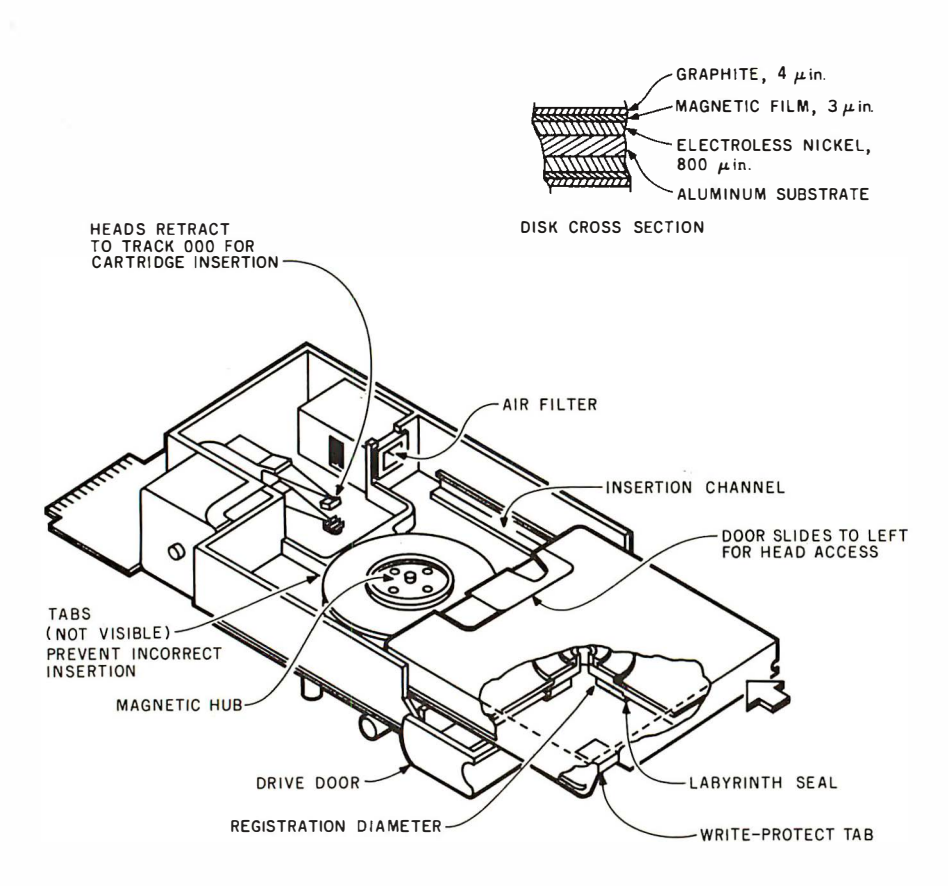

Figure 1: As a cartridge is inserted into the hard-disk drive, the cartridge door slides open to allow access to the read/write heads, which were previously retracted to track 000. The disk is seated onto the drive spindle by a metal scroll on the cartridge (not visible in the figure) and then secured by a magnetic hub. Tabs on the drive base ensure that the cartridge is inserted correctly and that the cartridge door is open. A cross section of the hard disk illustrates the layers of materials on the disk (not drawn to scale).

only 1.625 inches high, 4.8 inches wide, and 8 inches deep. Their rugged design enables them to be used in portable systems.

### Easy Integration

The 3.9-inch cartridge has the same pinouts, timing, data-transfer rates, and track/ sector formatting as industry-standard 5%-inch fixed-disk Winchester drives. This compatibility allows the use of standard Winchester controllers and interfacing procedures, as well as standard  $5\frac{1}{4}$ -inch floppy-disk DC power supplies.

### Convenience

Convenience of use is an important factor in the success of the cartridge. The 3.9-inch cartridge is a more convenient size than 8-inch floppy disks or larger cartridges. Just under 4 inches in length and width and less than  $\frac{1}{2}$  inch high, it fits in a coat pocket, purse, or briefcase. Its

"unbendable" case is easy to handle and safer to mail.

Perhaps more important is the convenience of direct access to more data. The user can retrieve data from a larger online database without in-

The thin-film-plating technique used on 3 .9-inch hard disks eliminates the need for an initial purge cycle, which with conventional disks can take several minutes.

serting and removing many floppy disks. This is especially important in such applications as accounting, inventory control, database searches, and so on.

### Thin-Film Plating

The 3. 9-inch hard-disk cartridge can store more data more reliably and in less room because it uses thin-film plating for the magnetic datarecording layer. While conventional Winchester technology must seal the disks away from dust, smoke, and other contaminants, the cartridge's graphite-coated thin-film metallic alloy needs less protection. This thinfilm plating, with a lubricating coating that shields against dirt, allows denser packing of data and protects the disk from "head crashes."

This plating also eliminates the need for an initializing purge cycle. Users do not have to suffer the inconvenience of long waits before beginning operation. (With conventional hard disks, filtered air is first blown over the surface of the disk to remove any possible contaminants. This purge cycle can take several minutes.) The thin-film recording medium provides greater data density, a more consistent recording surface, better magnetic resolution, less susceptibility to contamination, and greater durability than the conventional ferric-oxide recording medium.

Let's take a closer look at these advantages. Thin-film technology increases data density. It increases storage capacity beyond the current limitations of the standard Winchester or floppy disk. While the conventional medium at 20 to 30 microinches of thickness has a maximum density of only 8000 flux reversals per inch, thin film is an order of magnitude thinner and can store more than 20,000 flux reversals per inch. This means simply that thin film can increase data density by 2.5 times. Thin film maintains a more consistent recording surface. The conventional medium is limited by its uneven thickness and a soft surface that can be damaged in the event of a head crash.

Thin film offers higher resolution Expressed as a percentage, the typical disk recording medium has a resolution of 65 percent. In contrast, the metal-film medium has a resolution of 80 percent. (Resolution is' defined as the read-back voltage ratio of a signal recorded at twice the normal

## Before you bet your software business on an OS, look who's betting on MS-DOS and XENIX.

A waiting market. If you write and sell 16-bit software,  $MS_{\text{TM}}$ -DOS and  $XENIX_{\text{TM}}$  give you the largest installed base. In fact, over fifty 16-bit manufacturers offer their microcomputers with MS-DOS or XENIX. I BM, Victor, Altos. Wang, Radio Shack, Zenith and Intel, to name just a few. And the list is growing. That means there's a ready and expanding market for your 16-bit applications software.

The UNIX™ connection. XENIX is the multiuser, multi-tasking, UNIX-derived operating system for 16-bit microcomputers. MS-DOS 2.0 is Microsoft's single-user OS. MS-DOS and XENIX share hierarchical file structure and l/0 redirection, including simple piping. MS-DOS 2.0 also provides XENIX-compatible system calls. That means there's a migration path for programs written to run under MS-DOS and XENIX. What's more, both MS-DOS and XENIX are supported by Microsoft® languages. Which means you can look to a single supplier for total support.

**Comprehensive support.** Microsoft offers you a full product support program. Excellent documentation. Plus continual enhancements to both languages and operating systems. Your applications programs can even be listed in Microsoft's growing Source Directory of 16-bit applications packages. Contact us for current software offerings and vendors.

PATHASONIC

VICTOR

Leadership. Microsoft led the world into the 8-bit microcomputer marketplace with

MS-DOS

**REATE** 

the first BASIC for microcomputers. Now, we're leading it into the 16-bit market with single and multi-user operating systems. Fully supported by Microsoft.

Bet the winner. If you're writing and marketing software in the 16-bit marketplace, MS-DOS and XENIX are setting the standard. In fact, they're the standard operating systems for the world's largest selling 16-bit microcomputer systems. Which means your market is already there...and growing. Contact us for complete information. Before you bet your software on an operating system, look where your market is betting.

BETTER TOOLS FOR MICROCOMPUTERS

MICROSOFT CORPORATION 10700 NORTHUP WAY BELLEVUE, WASHINGTON 98004

> **RADIO SHACK**

R**OSCIE** 

FORWARD

ZENTEC

AITOS

INTEL

Microsoft is a registered trademark. and MS. XENIX and the Microsoft logo are trademarks of Microsoft APPLE Corporation UNIX is a trademark of Bell Laboratories

**IBM** 

XENIX

**ZENITH** 

recording frequency versus the normal recording-frequency signal.)

Thin film is more durable. Durability, expressed in terms of sensitivity to head impact, is another critical factor. Soft oxide coatings are no match for a read/write head. When a head crashes (contacts the disk's surface), oxide particles are dislodged. These particles can lead to still more crashes or surface damage.

Although it's not as hard as a read/write head, metal film is 1000 times harder than an oxide layer. This greater degree of hardness is measured by the Mohs test, which scales degrees of hardness from 1 to 10. Each increasing degree on the scale represents an order of magnitude increase. A typical read/write head has a Mohs number of 7. The conventional medium has a Mohs number of 2.0 to 2.5. Metal film has a hardness of 5.0 to 5.5.

Thin film is less susceptible to contamination. With the conventional medium, dust particles are attracted less than their nonflexible cartridge

Circle 438 on inquiry card.

and captured by the fluid lubricant used over the ferric-oxide layer. This presents operating problems, especially for oxide media used in Winchester-type disk drives with low-flying heads. In such drives, a purge cycle of one to two minutes is required.

Some manufacturers of thin-film disks add a layer of graphite, quartz, or sapphire above the metal magnetic layer. Depending on the loading force of the heads used with the disk drive, the protective layer can range between 0.025 micron and 0.1 micron. (The heavier the loading force, the thicker the protective layer.) Microdisk of Fremont, California, a sister company to Syquest, adds a 0.1-micron graphite overcoat. The dry lubricant affords extra protection against head crashes and seals the metal substrate to prevent corrosion.

### Summary

Floppy disks and drives still cost

counterparts, but the cost per byte is comparable. The removable-cartridge user gains online access to more data, faster access speed, greater drive reliability, and better data integrity. These advantages will become even more affordable as hard-disk technology and volume production improve. Users who buy a single cartridge rather than a box of floppy disks will get more for their money. They will have the best of both worlds-the high capacity, performance, and reliability of a fixed rigid disk as well as the removability and low cost of a floppy disk.

The 3. 9-inch hard-disk cartridge with thin-film plating offers the floppy-disk user a better storage medium at a competitive price. I predict that just as the floppy disk replaced the punched card and the cassette, so will the cartridge replace the floppy. The cartridge's better cost/performance ratio and convenience for the user will make the floppy disk obsolete. $\blacksquare$ 

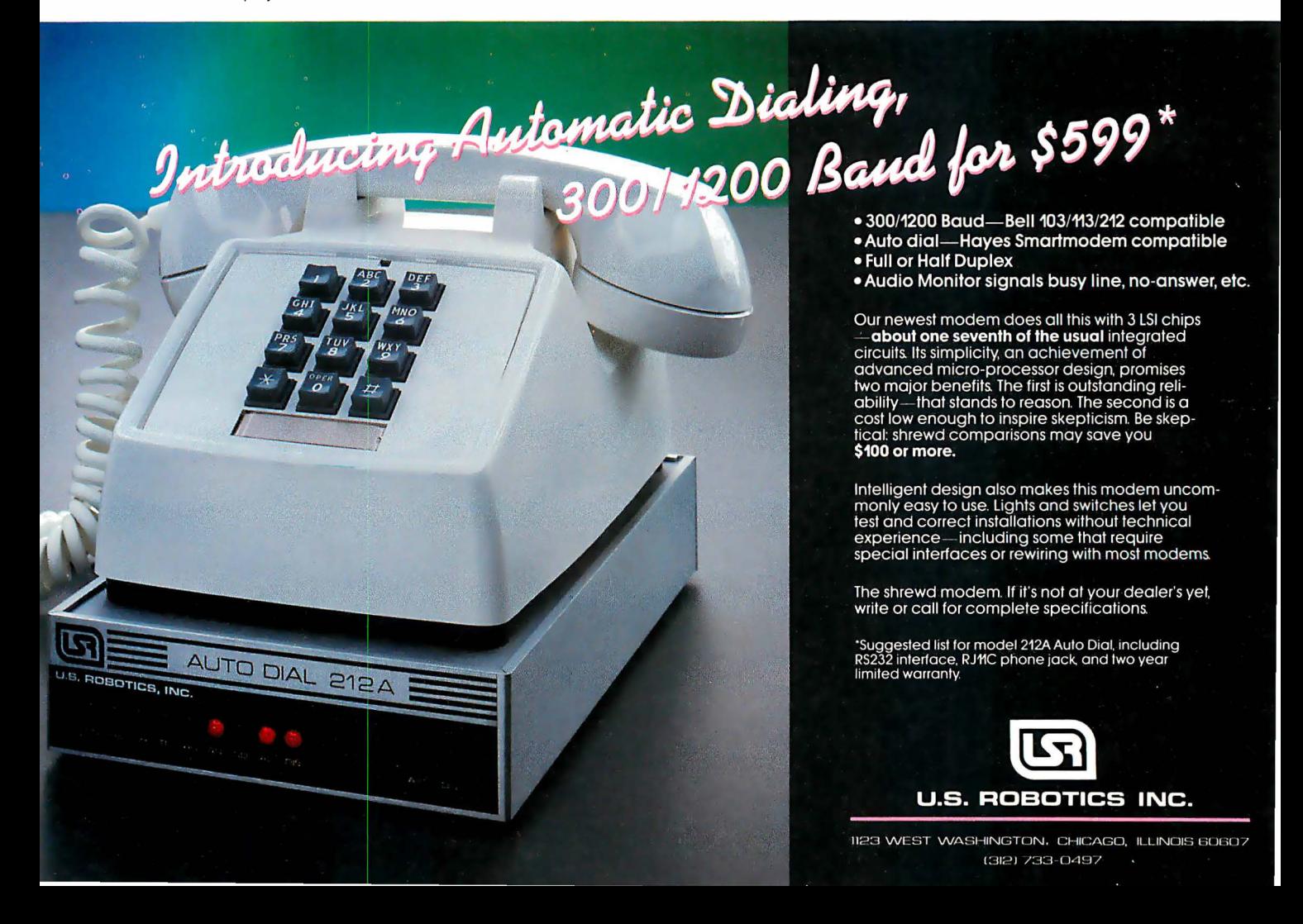

# 111e lOOMM Winchester. Removable. Half Size. Half Price. Full Performance.

It's here. Winchester capacity and performance at half the size, half the price. And yes, available in removable or fixed disc drives.

The SyQuest lOOmm ( 3. 9") SQ306 packs five megabytes (formatted) in half the height of a  $5\frac{1}{4}$ " Winchester. And when the Q-Pak'" cartridge is full, just slip in another one. It's the best of both worlds-the reliability of Winchester with the transportability of removable cartridges.

### A better drive.

It Fits.

SyQuest drives give you a better fit. Mount SyQuest drives almost anywhere. Under a keyboard. In your terminal. Fit two in one minifloppy space. SyQuest drives are only 1.625 inches high, 4. 8 inches wide, and 8 inches deep.

Easy integration. The SQ306 has the same pin-outs, timing, data transfer rates, and track/sector formatting as industrystandard 51/4" Winchester drives. Use standard Winchester controllers and interfacing procedures, standard minifloppy DC power supplies.

Better price/performance. SyQuest delivers five megabytes with proven Winchester heads, positioning, brushless motors and air filtration. Buffered seek reduces average seek time to 75 msec. But the cost is half of comparable  $5\frac{1}{4}$ " Winchesters.

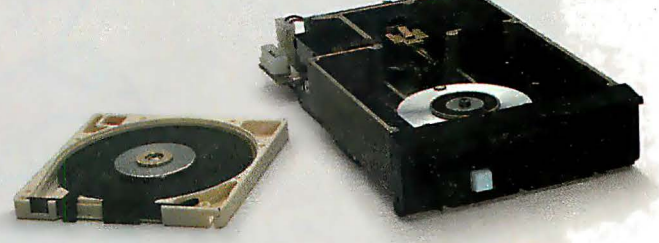

### Q-Pak<sup>"</sup> —a better cartridge.

BeHer reliability. Closed-loop servo with imbedded digital servo (DigiLok<sup>"</sup>) ensures cartridge interchangeability while allowing variable sectoring. Chromaflux<sup>"</sup> graphite coated thin film metallic alloy discs protect against contamination. No long purge cycle required.

### Available now.

SyQuest is shipping. In 1983 we will deliver more than 250,000 drives. Second sources will be available. So order your evaluation units today. For more product information, circle our readers' service number. For delivery and pricing information, write or call Larry Sarisky, SyQuest Technology.<br>Circle 409 on inquiry care

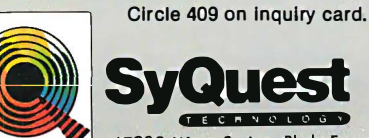

47923 Warm Springs Blvd. Fremont, California 94538 415/490-7511 TWX 910-381-7027 Distributed by Hamilton/Avnet (213) 615-3915

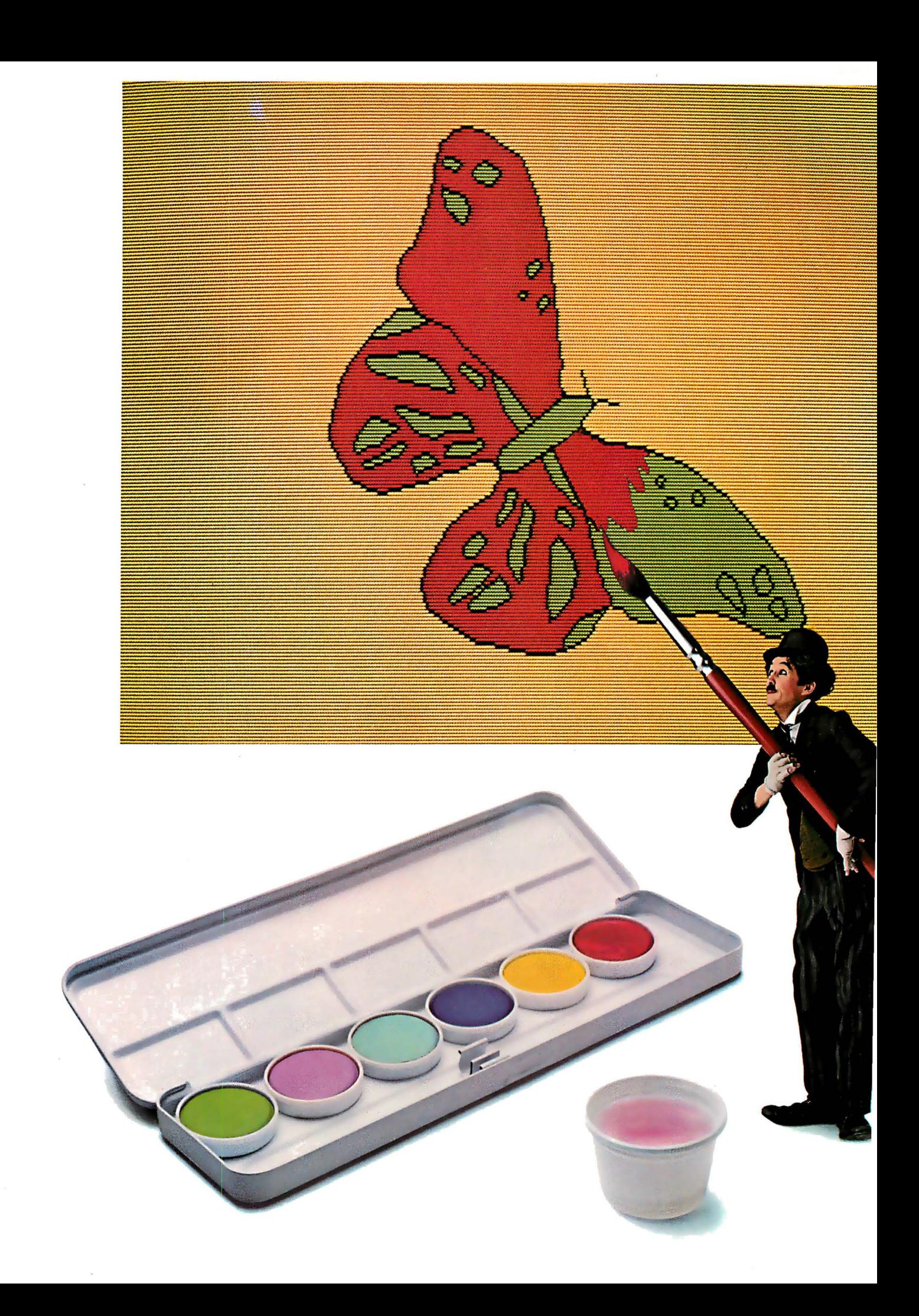

# Draw attention to yourself.

(Write a program for the IBM Personal Computer.)

Let your imagination take wing. Think charts. Graphs. Shapes. Images. Use originality, creativity and color in programs that entertain. Educate. Organize. Analyze. And

programs that get down to business .

Maybe you've written software like that. Or perhaps you're thinking about it.

If so, consider this.

You could draw attention to yourself by writing programs for the IBM Personal Computer on the IBM Personal Computer. Because all our advanced features (see the box at right) make it faster and easier to do so.

Enhanced BASIC already in ROM, for example, has graphics commands already built in.

And if you write a program using our Advanced BASIC, you'll find the DRAW command particularly appealing. It's virtually a separate graphics language within a larger language.

Put your visual together with any of the 128 characters and symbols in ROM for a simultaneous, text-and-graphics mix.

Have musical accompaniment as well.

It's easy, because BASIC controls the built-in speaker with a single command.

Utilize the ten, programmable function keys. Try F3 to paint. F4 for lines. F5 for circles . Or F6 for boxes.

### r-----------------------------IBM PERSONAL COMPLITER SPECIFICATIONS

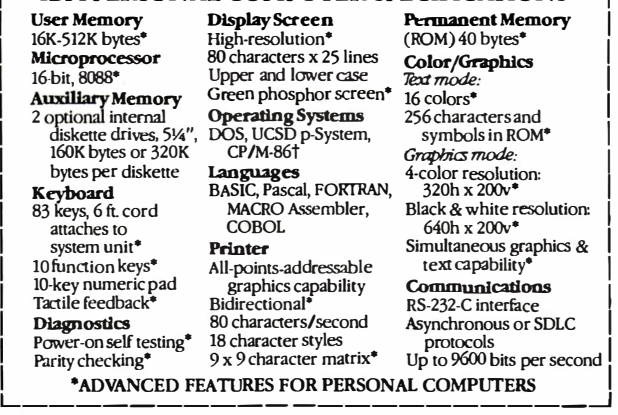

I

Remember that these function keys make your program more "friendly" to the user and, therefore, more appealing to us.

In fact, if you're interested in licensing your software, we could be interested in publishing it.

We could also be interested even if it runs on another computer. If we select your software, we'll ask you to adapt it to our system.

So if you think your software is dose to picture perfect, consider sending it in.

> For information on how to submit your completed program, write: IBM Personal Computer, External Submissions, Dept. 765 PC. Armonk, New York  $10504$ .

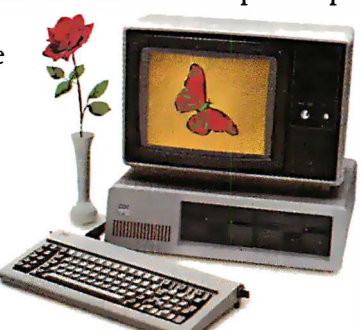

### The IBM Personal Computer A tool for modern times

For more information on where co buy the IBM Personal Computer, cali S00-447-4700. In Alaska or Hawaii, 8oo-447-o890. tUCSD p-Sysrem is a trademark of the Regents of rhe University of California. CP/M-86 is a trademark of Digital Research, Inc.

# The Winchester Odyssey From Manufacturer to User

A look at drives, GEMs, and the cost of doing business.

### Jim Toreson Xebec 432 Lakeside Dr. Sunnyvale, CA 94086

Looking at the advertisements for 5%-inch Winchester drives, the first thing you notice is the substantial difference between the original equipment manufacturer (OEM) prices and the retail prices. What happens to a 5-megabyte drive between the manufacturer's shipping dock and the display floor to cause a price increase from \$600 to \$30007

Perhaps the primary reason for the price difference is that the drives advertised for the OEMs are by no means complete and ready to use. It's no accident of advertising photography that you see the drive's interior workings in beautiful detail. The photographer was not hindered by a cabinet or controller board because neither of those items is part of the deal at this stage. Another missing item is the power supply. Before you can use this drive, the OEM must make these additions. The controller poses a particularly dif-

### About the Author

Jim Toreson is the president, chairman of the board, and chief executive officer of Xebec, a manufacturer of disk-drive controllers.

ficult problem for the OEM because the original Winchester design omits the data separator, and therefore each OEM must tackle that job.

The high-speed data transfer in Winchesters requires a data separator, which takes the data stored on disk in one-channel modified frequency modulation (MFM) code and separates it into the clock and data channels that the host computer uses in non-return-to-zero code (NRZ). (See the text box on page 126 for a description of the process.) The design of the separator becomes a complex task because of the number of different drives and operating systems in existence. This challenge to the OEM's creativity translates into considerable expense.

Even after the controller, power supply, cables, and cabinet become part of the product, the OEM still has hurdles to overcome before the drive appears on your desk. Meeting the UL (Underwriters Laboratory) and FCC (Federal Communications Commission) testing requirements calls for additional work. The OEM also provides operating-system software, documentation, and customer support after the sale. After determining the cost of each of these steps, the OEM adds a sales markup to the total and you now have a \$3000 drive.

Many of these same expenses apply to OEMs who simply act as wholesalers for another manufacturer's drives. They must test and therefore pay for an entire system. To the resulting overhead OEMs then add their general and administrative costs and their own markup when calculating a drive's final price. They send the drives to a distributor, who also adds a markup. H we examine the details of this process by looking at an OEM in action, the reasons for the price difference are more apparent.

Xebec of Sunnyvale, California, produces two Winchester drives, the Xebec/Apple kit and the UP-9705 Universal Winchester Mass Storage Subsystem. Both drives are functionally identical and use a single-board large-scale integration (LSI) controller with automatic error detection and correction, a universal command set, onboard sector buffer, Shugart Associates Standard Interface (SASI), and a data transfer rate of 1 megabyte per second. The company charges \$1299 for the Xebec/ Apple kit and \$1995 for the UP-9705. As I explain

### **The IMS Family**

IMS Computer products not only fulfill the requirements of stand alone applications, they are designed to be cost effective, intelligent nodes in a total network environment! Each product fulfills a particular requirement of the network with a conservative functional overlap of the system above and below in the Family Tree. The IMS family is growing rapidly—keeping pace with technology and the ever increasing needs of industry.

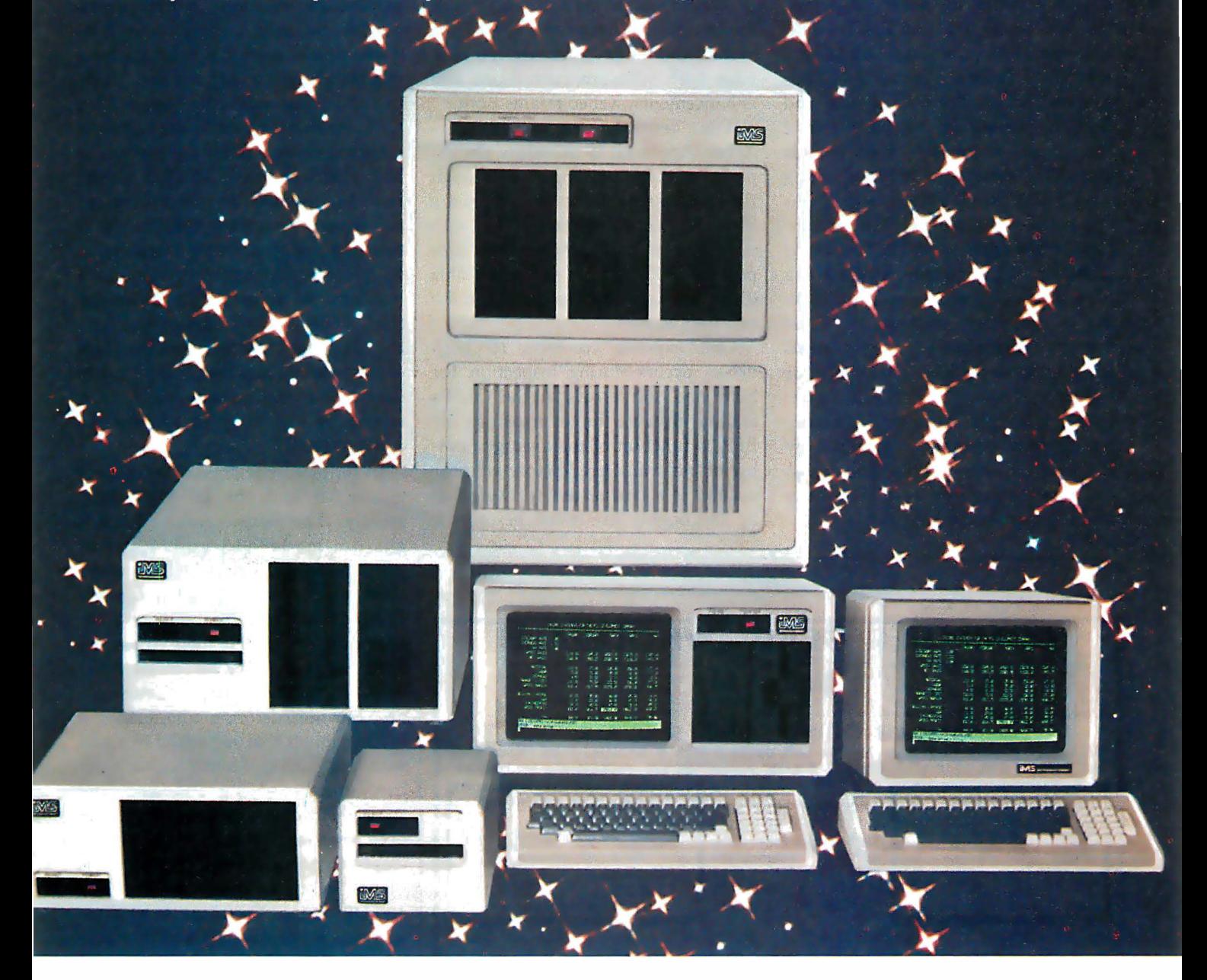

### The Ever Expanding IMS Product Line

:<br>≣ ��5J�����!���!!�O

0 5000SX systems computer; SlOO based archival node to which six user terminals may be connected, each with its own processor and memory. G 8000SX systems computer; SlOO based archival node with dual floppy, Winchester and tape back up capability. Six user terminals may be supported. each with its own processor and memory.

G 5000IS stand alone intelligent node, S100 based. May support up to four users. with up to 25 MByte Winchester with dual floppies.

 $\bigcirc$  8000S large system computer. S100 based. Can support up to 16 users with large disk and tape back up capability.

0 Stand-alone Intelligent CRT with high resolution monitor and removable typist keyboard.

Expanded CRT to be used as Intelligent Note Processor. Includes Micro Processor, 64K of memory and four serial ports-two of which are to be used to connect into high speed network communication.

G Portable cartridge tape back up . Stores 17.5 MBytes of data. Operates in start/stop or streamer modes.

For complete information and specifications plus the location of your nearby IMS International dealer, call or write today! (714) 978-6966 or (702) 883-761 1

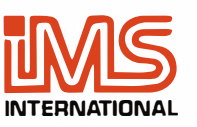

2800 Lockheed Way Carson City, NV <sup>89701</sup> Telex: 910-395-6051

We Build Computers As If Your Business Depended On Them.

the differences in these two products, you'll see how OEMs charge back for their costs .

Xebec calls the UP-9705 "universal" because its design incorporates host adapter cards to allow you to operate it with a variety of microcomputers. (For an overview of the link between drive and computer, see "Building a Hard-Disk Interface for an S-100 Bus System" by Andrew C. Cruce and Scott A. Alexander on page 130 of this issue.) Currently these include products from Apple and IBM, along with S-100 bus, Multibus, and Q-bus compatible computers. The advantage of this approach is that it lets the OEM or dealer supply drives for a variety of computers simply by stocking a sufficient number of these universal drives and the adapter cards for each system. The advantage for the user is that once a Winchester system is bought, it can be made compatible with several systems just by purchasing adapter cards. The design can save money for both the dealer and the user in the long run.

To provide this flexibility, Xebec buys each type of computer and hires a programmer already familiar with that computer's operating system to design the adapter card. The completion of the design and the ensuing production of the card does not mean an end to the company's use of the system and the programmer. To keep pace with software corrections and enhancements, Xebec retains both.

The central concept of the Xebec/ Apple kit is to reduce the expenses of software support. Although the components in the two drives are identical, Xebec offers this kit with only an Apple II adapter card supporting DOS, CP/M, or Pascal. This difference saves the company and the end user money.

One expense common to both drives occurs during inspection for hard and soft errors at the OEM's facility. Because the bit error rate (or BER, a function of the average number of bits transferred before an error occurs) is a crucial test, drives must be thoroughly use-tested before the

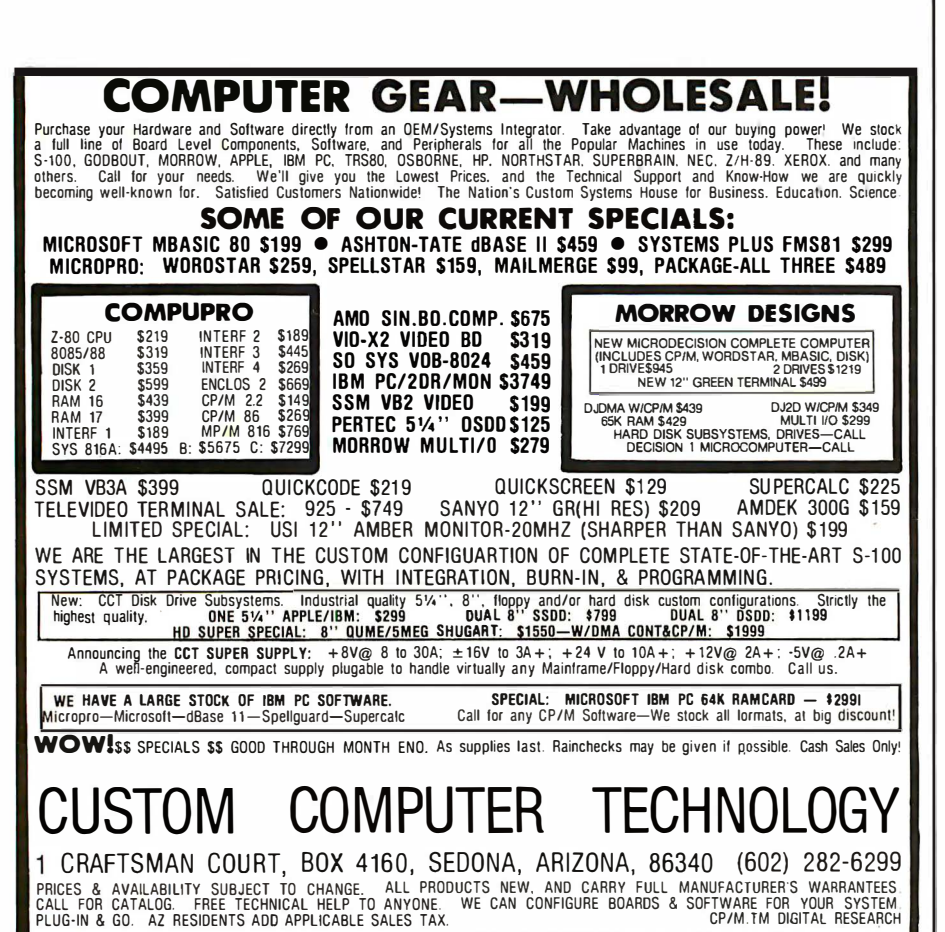

company passes them. The drives must average 1 bit error or less for every million bits transferred, and it is apparent that checking this with a statistical sample large enough to ensure validity would be very time consuming. For example, at 5 megabytes per second, such a sample would require nearly three hours of continuous read time for just one data track, not including seek and head-settling time. At that rate, complete testing of a typical drive would take more than 1600 hours or nearly 70 days. Xebec, however, uses phase margin analysis to reduce the testing time to under two minutes on one data track and to 48 hours on the entire drive (see the text box on page 128 for a description). This analysis system reduces the company's overhead for this stage of the process, and the cost to the end user is also somewhat less than it would be if the drives were tested conventionally.

In terms of packaging, the Xebec/ Apple kit and the UP-9705 differ greatly. The latter uses a compact, custom-made 115-volt/230-volt power supply, FCC- and UL-approved shielded connectors, and a customdesigned cabinet. Not only are the materials costly, but these drives are fully assembled. The kit, on the other hand, has a power supply (same voltage, but not custom-made), cables, a crude cabinet that is packed in a box with the drive, controller, adapter card, accompanying software, and some instructions for assembly. Not only does the company avoid paying wages to an assembler, it also saves money in completely bypassing FCC and UL testing. Certification by these agencies is not possible and therefore not necessary for any device shipped in component parts. The cost of testing, engineering, and producing the additional shielded cables, connectors, and sheet-metal parts required for FCC and UL certification adds considerably to the price you pay for a packaged subsystem.

The biggest difference between the package and the kit is the company's definition of support for each. The end user pays less for the kit because it is shipped directly from the factory and thus avoids the entire distri-

# **THE COMPLETE COMPUTE**<br> *Our all-in-one BMCit* 800 computer<br> **S4995.** Add to this, custom software Our all-in-one BMC if 800 computer<br>asier for dealers to sell, customers to<br>and OEMs to use in their systems and OEMs of their systems and  $\alpha$  and  $\alpha$  and  $\alpha$  are all winner  $\alpha$ .

is easier for dealers to sell, customers to buy, and OEMs to use in their systems because everything is integrated into a 20-inch wide single desk top unit: computer, keyboard, color graphics, disk drives - even a dot matrix printer!

That's why the BMC if 800 is the complete computer. The total system. Study the call-outs and you'll see why.

And that's just the tip of the iceberg. Our 8-bit CPU provides CP/M standard with MP/M with CP/NET as an option. Or you can upgrade to a 16 bit CPU which offers IBM PC compatible MS DOS\*, CP/M 86\* and much more.

nationwide service and attractive lease flooring and you have a real winner  $$ built by a billion dollar company that's been around for over 100 years.

> 14. Dual 500 Kbyte floppies. Dual500 Kbyte floppies & 16 Mbyte hard disk (optional & integrated}. Dual 500 Kbyte floppies & dual 6.3 Mbyte removable cartridge disks (optional & integrated}

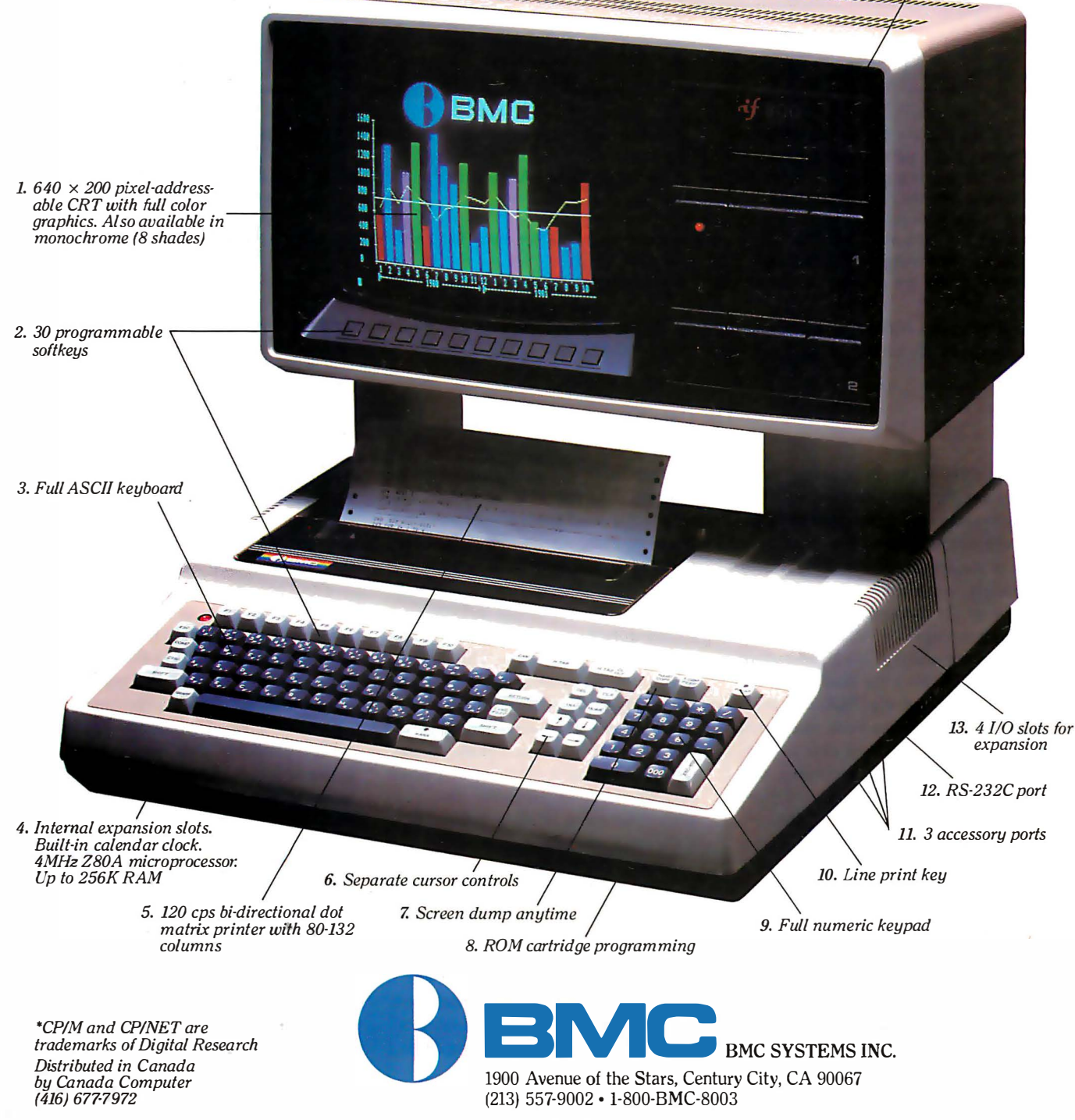

Circle 59 on Inquiry card.

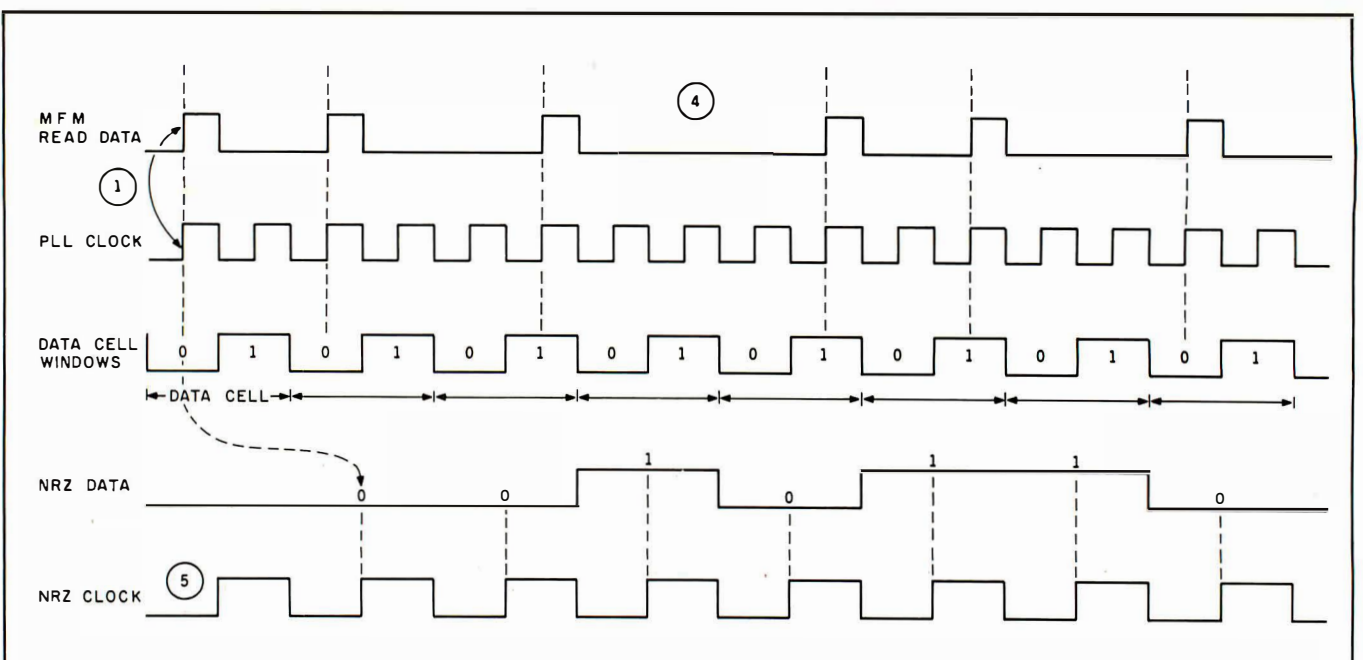

- 1. MFM read data is phase locked to the PLL clock. The rising edge of data is in phase with the rising edge of clock.
- 2. The PLL clock generates the data window.
- 3. If the MFM data pulse occurs in the zero half of the data cell, the NRZ data is zero (0). If the MFM data pulse occurs in the one half of the data cell, the NRZ data is one (1).
- If no MFM data pulse occurs, the NRZ data is zero.
- The NRZ clock is a constant-frequency clock generated from the PLL clock. On the rising edge of the NRZ clock, the state of the NRZ data line determines if the data bit is a one or a zero.
- 6. The NRZ data line changes states only on the trailing edge of the NRZ clock.

Figure 1: Typical MFM-to-NRZ data recovery. For further information refer to chapter 5 of Computer Storage Systems and Technology by Richard E. Matick (Wiley-Interscience, 1977).

### When 5%-inch Winchester disk drive manufacturers decided to omit the data separator from their devices, the responsibility for that important piece of design fell to the designers of controllers. Let's now take a look at the role of the data separator in harddisk data storage.

Bit-shifting during data separation can seriously affect the read/write accuracy or bit error rate (BER) of a Winchester drive that has been integrated with its controller. When data is magnetically stored on the recording surface of the drive, it is translated from the host computer's non-return-to-zero (NRZ) code into modified frequency modulation (MFM) code. The data separator compresses the two channels of information that make up the NRZ code, data and clock, into one channel encoding both. This process is necessary because a magnetic disk stores data as a series of bar magnets along individual tracks in the substrate, thus leaving only a data channel available.

### The Data Separator: A Necessary Expense

When data is transferred from the disk back to the host computer, the read/write head reads transitions from one magnetic polarity to another. This series of pulses must be separated into the original data and clock channels. The clock is a series of cells with a square voitage peak, found before and after the window area. This area is where the read/write head measures data voltage to determine if the bit is a one or a zero. It is understandably difficult to match the two channels perfectly against each other at five million cycles per second. However, this is exactly what must be done if the data is to be read. (See figure 1.)

Because floppy disks transfer data at a much lower rate, a much larger amount of time is available to transfer each bit. With the increase in time comes an increase in the size of the window, and thus the system has a greater margin for error. Then consider what happens when the entire cell gets down to the 200-nanosecond range, as is the case with Winchester drives. The slightest mismatch of the two channels means that the bits literally go out the data window and the data is unreadable.

The Xebec controller solves this problem by using a phase-locked loop (PLL) system that locks onto the MFM data pulses and recovers the bit timing from the disk by first picking off the data transitions and converting them into a voltage. Then a voltage controller oscillator uses that voltage to generate a clock frequency that directly correlates to the data transfer rate. Because the clock is customized to fit the data, variations in the speed of movement of the data can be accommodated.

It should be obvious from this brief account that the design of the data separator is no small task, and for this reason it contributes considerably to the end cost of a disk drive subsystem.

# **VISUAL** presents ergonomic elegance and<br>high performance in a low-cost terminal.

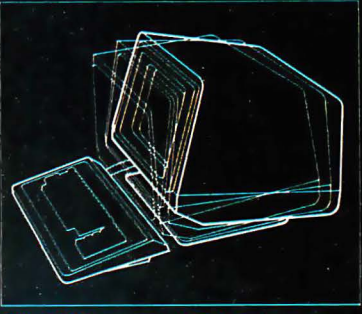

Tilt: 10° forward, 15° backward

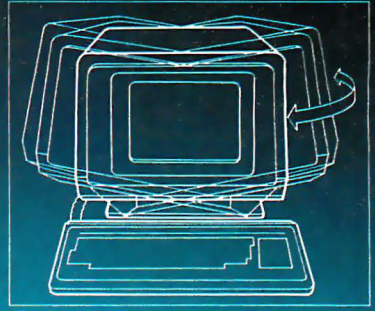

**Swivel: 270'** 

The VISUAL 50 represents a new approach in low cost terminals. Although it costs drastically less, it offers the features you expect from the high priced units.

For example, the VISUAL 50 enclosure is ergonomically designed in light weight plastic and can easily be swiveled and tilted for maximum operator comfort. A detached keyboard, smooth scroll, large  $7 \times 9$  dot matrix characters and non-glare screen are a few of the many human engineering features normally offered only on much higher priced terminals.

Another distinctive feature of the VISUAL 50 is its emulation capability. VISUAL 50 is code-for-code compatible with the Hazeltine Esprit,'" ADDS Viewpoint,'" Lear Siegler ADM-3A'" and DEC VT-52." Menu driven set-up modes in non-volatile memory allow easy selection of terminal parameters.

And you're not limited to mere emulation. As the chart shows, the VISUAL 50 has features and versatility the older, less powerful low cost terminals simply cannot match.

The price of the VISUAL 50? Only \$695 list. Call or write for full details on the latest in the industry's finest line of video terminals.

Service available in principal cities through Sorbus Service, Division of Management Assistance, Inc.

See for yourself

Visual Technology Incorporated 540 Main Street, Tewksbury, MA 01876 Telephone (617) 851-5000. Telex 951-539 Circle 445 on Inquiry card.

## **\$695 list**

**MARKARANA SARA** 

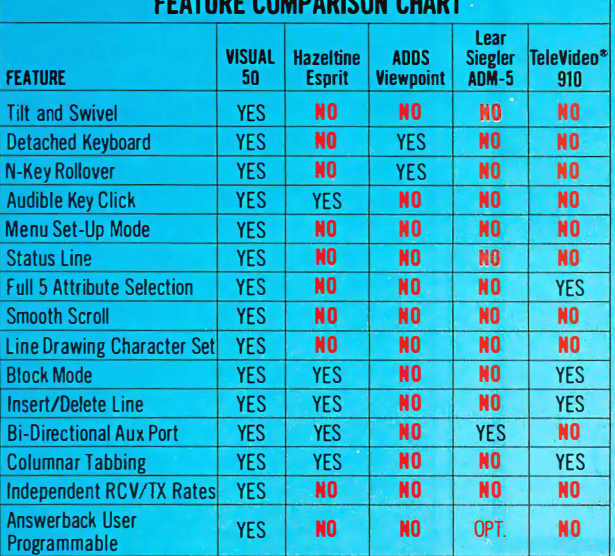

### FEATURE COMPARISON CHART

butor/dealer network and its markups. The kit comes with a standard 90-day warranty, and the user must return defective drives to the factory, where they are repaired and returned within 30 days. With the package, the user can opt for a maintenance contract that provides a replacement drive within 24 hours if a drive needs repair. Additionally, the buyer of the UP-9705 can take advantage of company-provided training, full documentation, manuals, and a phone service for questions. Direct sales staff and after-sale support are two other services that Xebec provides for the packaged system.

To keep the expenses of the kit to a minimum, Xebec is experimenting with a variety of low-cost support activities. A newsletter will provide kit owners with a place to exchange information, ideas, and solutions to problems. Company representatives will attend Apple trade shows not to answer questions but to encourage kit

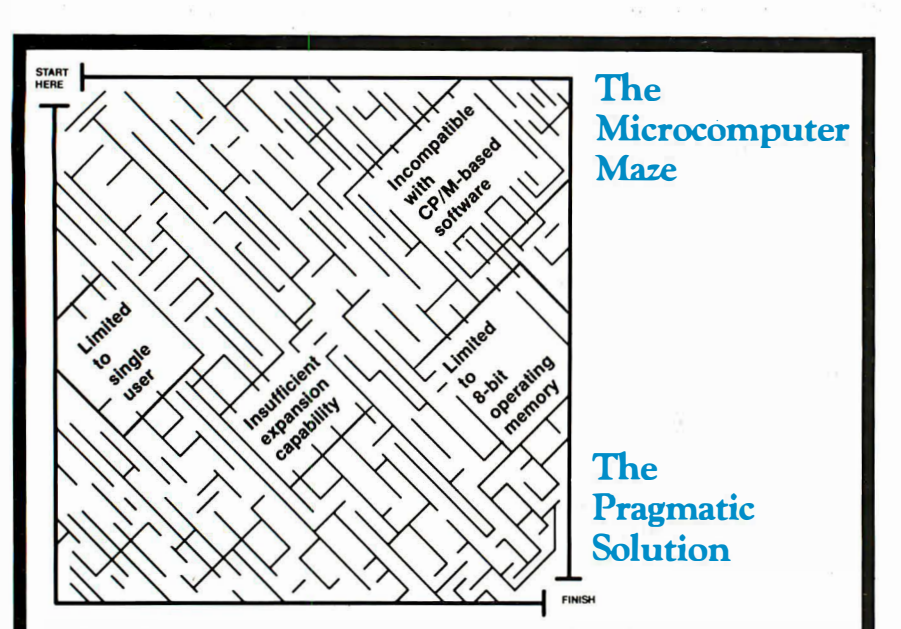

-------------------------------.......,

PROBLEM: Confusion caused by growing number of computer companies promising solutions to industrial and scientific problems.

SOLUTION: since 1978 Pragmatic has integrated systems based on a powerful combination of hardware and software spanning from single to multi-user operation and running BOTH 8 and 16 bit software.

RESULT: a solution that solves your problem NOW and anticipates your future computing requirements.

The Pragmatic solution runs CP/M, CP/M 86, 26, and MP/M compatible software. All systems include Wordstar<sup>™</sup> for word processing, SuperCalc-86™ for business and financial planning and Ashton-Thte's dBase II™ for data base management.

The Pragmatic solution gets you through the microcomputing maze with complete solutions for today and tomorrow. Sound Good? Call Jerry Hall for the Pragmatic representative nearest you.

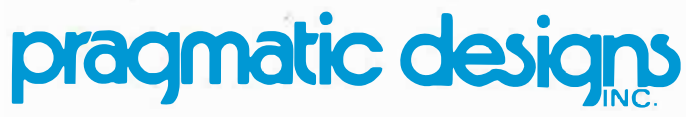

Pragmatic Designs, Inc. 950 Benicia Avenue Sunnyvale, CA. 94086

### (408) 736-8670 TLX: 171627 (CompuPro

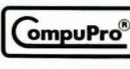

Pragmatic Designs is an authorized CompuPro Systems Center. Trademarks: Wordstar of MicroPro, SuperCalc of Sorcim, dBase II of Ashton Tate, CP/M of Digital Research, CompuPro of Godbout Electronics.

owners to form users' groups. Where the kit is concerned, Xebec's goal is to avoid answering questions on the phone, debugging applications programs, and holding the hands of inexperienced users. If the company can avoid providing that support, the kit remains a less costly alternative for hobbyists and others who eschew the frills .

As you can see, the cost of providing the end user with a functioning drive is a factor of the cost incurred by the OEM. In our case, we have chosen to provide our customers with two options: a bare-bones kit with little in the way of after-sale support, and an assembled and tested package with several support services included. Which product the user buys will depend on his needs. The price difference is substantial but is an accurate reflection of the differences in our costs for producing the two systems.<sup>•</sup>

### Testing the Bit Error Rate

The difficulty facing anyone who wants to test a Winchester drive is that the bit error rate (BER) is so low that it is hard to detennine what a valid statistical sample size should be. Xebec uses a technique called phase margin analysis to handle this problem.

The size of the data window and the position of the data in the window are important factors in the BER. Phase margin analysis artificially reduces the width of the data window and then counts the number of bits that fall outside this boundary. With this approach, the BER climbs enough to make analysis of the drive's reliability easier and faster. The increased BER gives us a sample of significant events statistically large enough to make accurate predictions about the drive's reliability.

By using this method, we measure both actual errors and near misses. We don't attempt to predict the BER from analog measurements of signal-tonoise ratio or from maximum peak shift. Our experience shows that the artificially high BERs correlate reliably with actual BERs when the drive is in actual operation. By using this system, we also reduce the time needed to test a Winchester disk subsystem from 70 days to 48 hours.

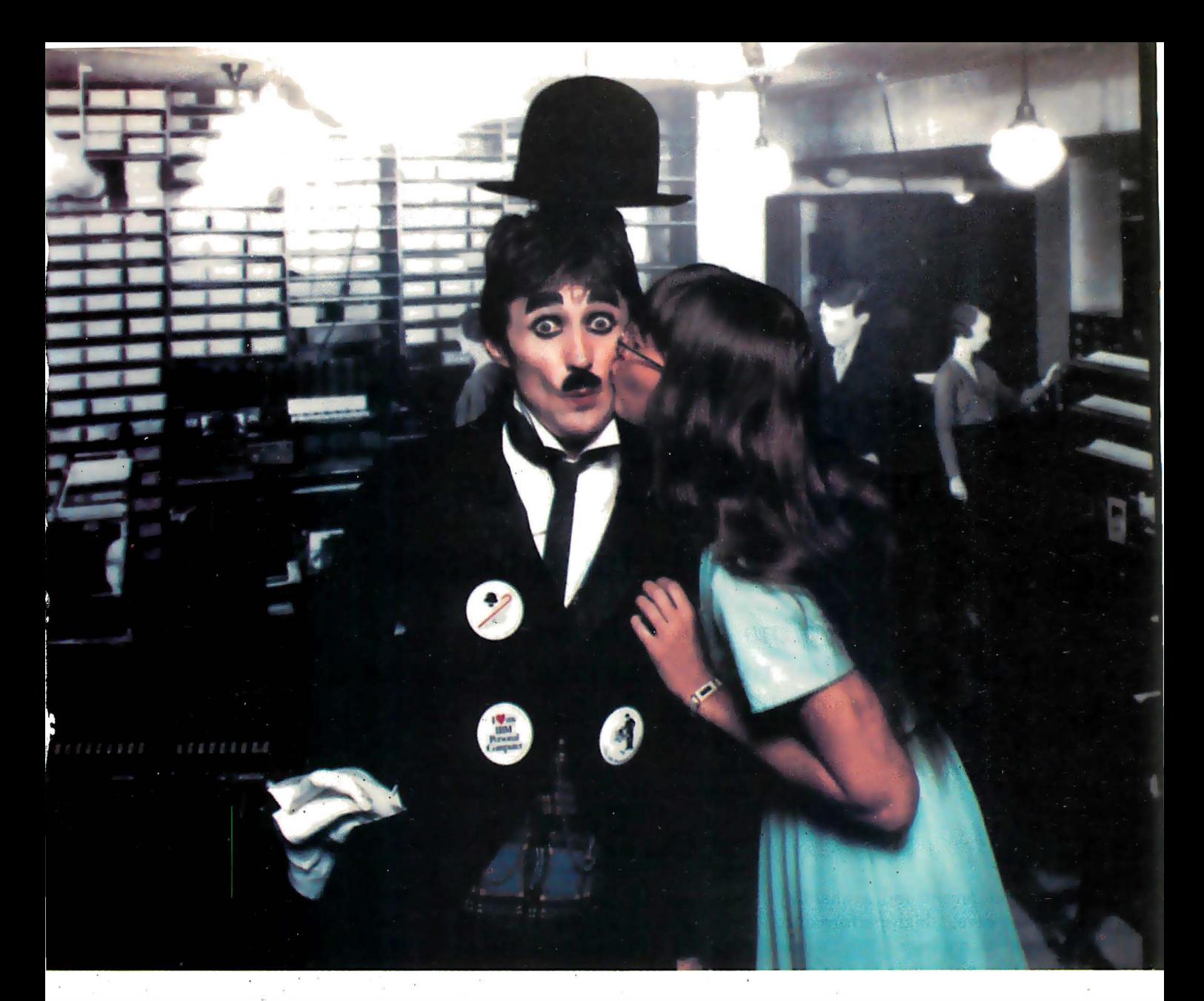

# WOW!

Look what Saturn Systems has come up with! A multifunction board for the IBM PC with everything but the kitchen sink. No need to clutter up all your slots with assorted boards  $-$  this one does it all! You get:

- 1. 64K bytes of RAM, with expansion sockets for up to 576K
- 2. Hard disk interface (SASI host adapter)
- 3. Two serial ports (COM1 and COM2)
- 4. Real time calendar/clock with battery back-up
- 5. Parallel printer port (LPT1, LPT2, or LPT3)

And, as soon as you open the box you 'll find everything you need to put your board to work immediately. Saturn's software packages include:

- 1. Print spooler to let you keep using the computer while the printer is running.
- 2. Hard disk support for current level of PCDOS.
- 3. PSEUDO-DISK<sup>™</sup> software to simulate a very fast disk drive (even faster than a hard disk!)
- 4. Real time clock support, so you never have to type in the date and time.

All this for only \$795! Get the most out of your IBM PC. Ask for the Saturn multi-function board at your local dealer. (Larger memory models also available.) \*64K internal RAM and 1 disk drive required.

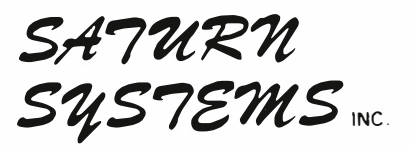

PO. Box 8050 Ann Arbor, MI 48107 (31 3) 973-8422

# Building a Hard-Disk Interface for an S-100 Bus System

### Part 1: Introduction

How a Winchester disk drive and disk controller work, and what is needed to connect them to the S-100 bus and the CP/M operating system.

> Andrew C. Cruce and Scott A. Alexander ASC Associates Inc. POB 615 Lexington Park, MD 20653

The development and availability of inexpensive, high-performance Winchester-technology disk drives offers us the opportunity to vastly expand the capability of microprocessor-based systems. The fact that these disk systems are both inexpensive and intrinsically highly reliable makes them extremely attractive as add-on devices for existing systems. Over the past several months we at ASC Associates have designed and constructed 5¥4-inch Winchester disk subsystems for several microprocessor systems. In this and two subse-

### About the Authors

Andrew Cruce has a Ph.D. in Aeronautical Engineering and has recently received an S.M. degree in management as a Sloan Fellow at MIT. Scott Alexander has an M.S. in Electrical Engineering. Both have extensive design and implementation experience with small computers and are full partners in the firm of ASC Associates, which markets the hardware described in this series of articles.

quent articles we will describe in detail all the hardware and software necessary to integrate a standard, commercially available Winchester disk with an existing S-100-bus, CP /M-based computer system.

In terms of speed Increase, a hard disk Is to a floppy disk roughly what a floppy disk Is to a cassette tape.

This month we'll review the general background information required to understand the following articles. Next month we'll explain the design steps required to interface the disk hardware with the system. In part 3 we will cover the software necessary to make CP/M aware that the disk is on the system, and we will describe the initial integration and debugging process. We intend that at the conclusion of this series you will have sufficient background information to be able to construct and integrate the disk system described in these articles with an S-100, CP/M-based computer system.

### Why a Winchester?

The first question you might ask is why go to all the trouble of putting a Winchester disk on a microprocessor system in the first place. The answer is twofold: increased storage capacity and speed. Current state-of-the-art  $5\frac{1}{4}$ -inch floppy-disk-drive systems are limited to about 1 megabyte of storage per drive. The smallest Winchester systems,  $5\frac{1}{4}$ -inch drives, can today store over 10 megabytes per drive, and these storage capacities are only the beginning. The development of newer-technology thin-film read/ write heads is expected to increase capacity by factors of four and more

# WHY A FORMS PROCESSING DATABASE?

Ever since the introduction of low-cost microcomputers, business professionals have asked for a system that lets office workers use the knowledge they have and the procedures they already understand.

The solution has arrived. VersaForm now provides you and your staff with a natural way to use a computer-a forms processing database system.

### THE IDEAL WAY TO USE A COMPUTER

Just about any form in your office can provide a familiar and easily mastered interface to a personal computer. Simply copy a form to the computer screen and you're set.

### BUILD YOUR DATABASE WITH ANY OF THESE FORMS

- **Bill of Materials**
- Client Billing
- **Freight Documentation**
- **Insertion Orders**
- **Insurance Claims**
- **Inventory Ledgers**
- Invoices
- Job Estimates
- Medical Records
- Personnel Histories
- Project Scheduling
- Purchase Orders

Unlike any other system, VersaForm gets you started on a computer, working the way you're working now ... you can even use your existing paper forms.

### UNIQUELY DESIGNED TO YOUR OFFICE REQUIREMENTS

Most forms have two parts. The form heading contains information that appears only once on each form, like customer name or project number. The transaction region, below, has a variable number of line item entries which might contain quantities, descriptions, unit costs and extensions. T hese entries require a system that does decimal alignment, tax calculations, subtotals, payments, running balances, and allows you to make changes at any time. Ordinary databases simply can't do it.

All these features and more are yours with VersaForm. A spectacularly useful print formatting capability enhances professional forms management. The magic of print formatting is the ability to produce from a single form in your database, several completely different printed forms. For example, from a patient record you can produce a history chart, an insurance claim, a statement and standard dunning notice.

### EVERYDAY BUSINESS FORMS DEMAND A TWO-LEVEL RECORD STRUCTURE..

ONLY VERSAFORM HAS IT.

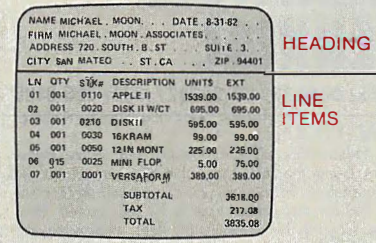

### MANAGEMENT REPORTS IN A HURRY

The real power of a forms processing database is evident with VersaForm's reporting facility. You need only point to the data items within a form you want queried, sorted, counted, subtotalled, and totalled. There's no complicated format to enter-VersaForm automatically produces columnar formats, titled, dated and page numbered.

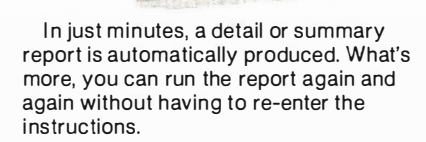

') $\ddot{\phantom{0}}$  $\sim$  .  $\hat{\lambda}^*$  .

AVPOLI

STATER

**PURCHASE O MICHAEL MORE** 

HEALTH INSURANCE CLAIM

### APPLE II/III, HARD DISK, IBM PC DATABASE?

VersaForm supports both floppy and hard disk sub-systems. You can swap data files between different systems through a hard disk-based network. From remote locations data disks can be consolidated into company-wide reports.

### OPEN-ENDED SYSTEM.

For special requirements, an optional OEM Pascal Interface provides sophisticated users and software developers with powerful VersaForm tools, allowing direct access to the B-tree indexed database. System integrators can add value by creating templates and writing custom interfaces

Users say VersaForm is the most powerful and easy to use system around. That's because it's more than just a database; it's a true Business Form Processor.

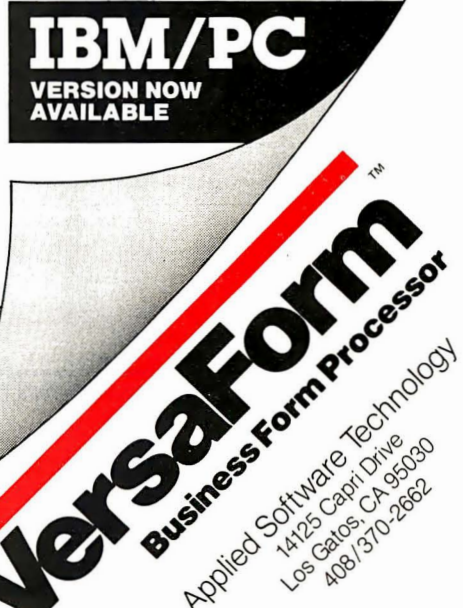

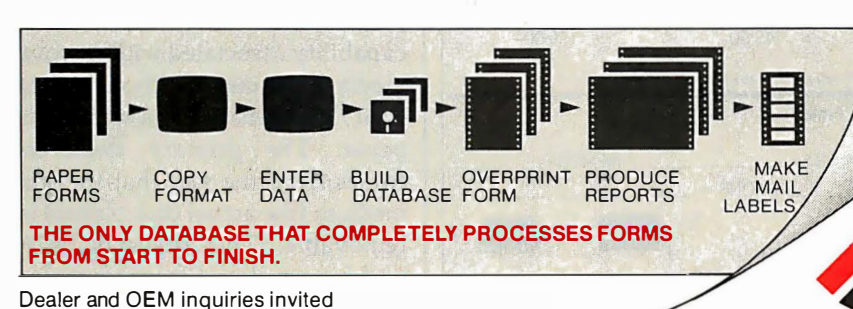

Circle 30 on inquiry card.

in the next several years.

The other advantage of a Winchester disk drive is its rapid operation. In terms of speed, a hard disk is to a floppy disk roughly what a floppy disk is to a cassette tape. For a Winchester disk system, maximum seek times (maximum time to find data on the disk) are on the order of 150 to 200 milliseconds (ms) rather than the several seconds associated with many floppy-disk systems. Also, once the data is located, it is transferred at 5 million bits per second, which is much faster than existing floppy-disk systems. At these rates a Winchester system can access data anywhere on the disk and load 64K bytes of information in under 1 second. The low access times, high data-transfer rates, and large storage capacities of Winchester drives allow us to realize the full processing power that is inherent in current microprocessor systems. Winchester drives open new vistas for such applications as large inventory systems, database management systems, and data analysis applications.

### What Is a Winchester?

The term Winchester comes not from an inventor's name, but from the code name IBM assigned to the development of the Model 3340 disk memory, which was introduced in 1973. The industry as a whole has borrowed the Winchester name and now generally uses it to describe any disk drive using similar technology. The key element of the Winchester technology is that the head-to-disk assembly (HDA) is sealed from outside air and the disk is generally nonremovable.

In some ways, the Winchester technology is similar to conventional hard-disk drives. As with conventional hard disks, the read/write head floats over the recording medium on an air cushion that keeps the head from contacting the disk. In the case of the Winchester, however, the sealed and extremely clean environment of the HDA permits the disk designer to "fly" the read/write head closer to the disk surface. In typical removable-media hard-disk systems,

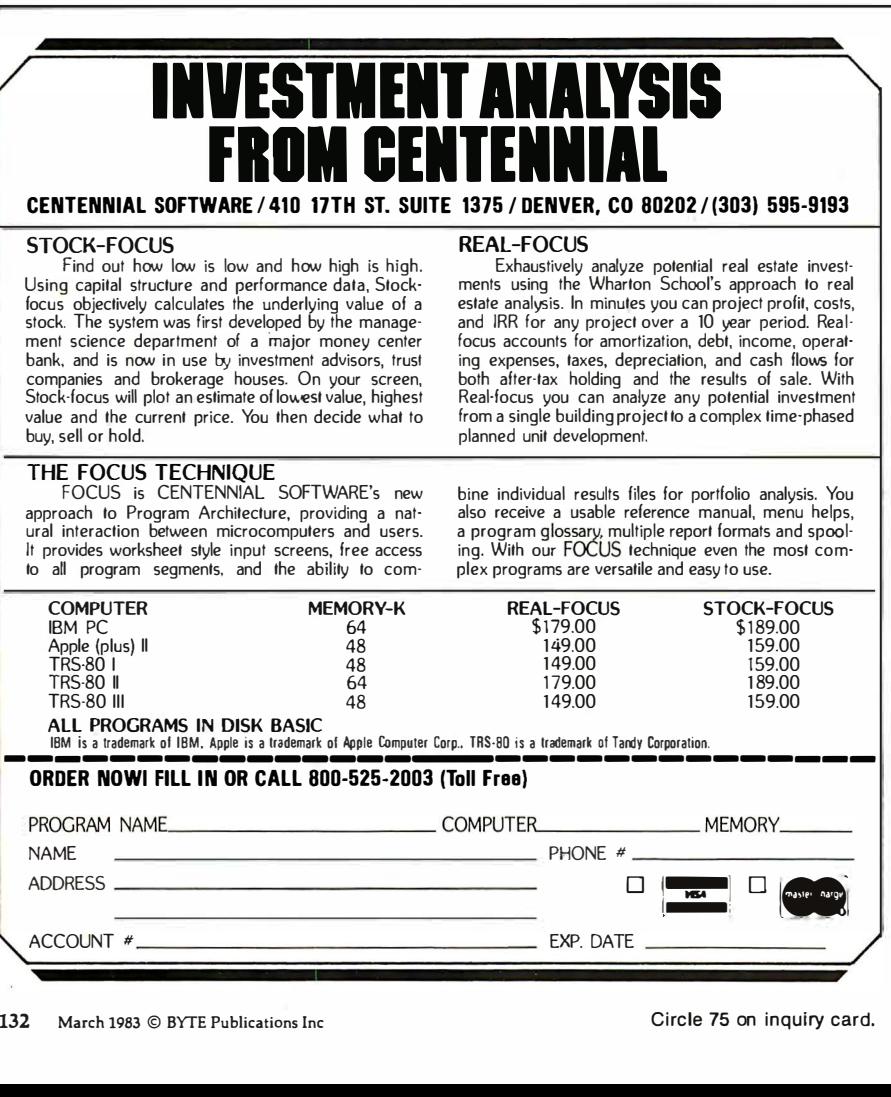

the read/write head flies 60 to 70 microinches above the disk surface. The limitation on the distance the head flies above the disk is based on the minimum distance the head can fly safely above the disk and not risk contact with dust or any other contaminant on the disk. Any contact of this type causes the head to stop flying and crash on the disk surface. Such a crash normally ruins the read/ write head and the surface of the disk medium, results in a complete loss of data, and necessitates an expensive repair job. Sealing the HDA in a Winchester drive provides a substantially cleaner environment than that of removable-media disks and allows the designer to fly the head about 20 microinches over the disk surface. This lower head altitude provides higher magnetic flux densities at the recording surface and thus higher recording densities on the disk.

During read/write/seek operations, the Winchester head flies above the surface of the disk on an air bearing, supported by carefully balanced aerodynamic forces. As the disk starts or stops, the head takes off or lands in a silicone-lubricated landing area. When the disk is not spinning, the head rests on and actually contacts the landing zone on the disk.

Winchester drives have a number of advantages over conventional hard-disk drives. First, they are very low cost both in absolute terms and in terms of cost per bit of storage capacity. In addition, the sealed environment of the HDA produces extremely high reliability with MBTF (mean time between failure) figures quoted in excess of 8000 hours. Winchester disk drives also require no preventive maintenance such as changing air filters or cleaning and aligning heads. This is of particular importance to owners of small, inexpensive computer systems who wish to have the capability associated with removablemedia hard disks without the attendant maintenance hassles and expense. The primary disadvantage comes from the fact that the storage medium (the actual disk platter) is not removable. This prevents us from backing up data files in the conven-

### UNSINKABLE PRICES **One Hull of a Deal**

### **SYSCOM II Faithful to the Core**

**\$725** 

### **COMPUTERS**

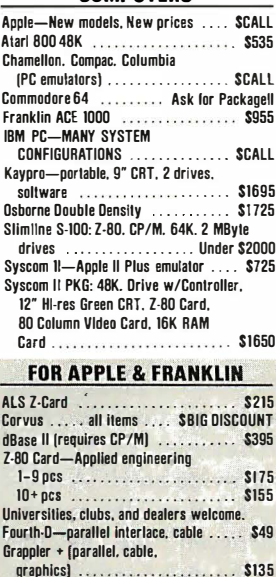

 $\cdots$  . S275 Haves Micromodem II . . . . . Microtek Dumpling O-X-graphics, ' Extra RAM-16K sets ............... \$20 Hayes Micromodem II ............... \$275 Rana Elite I<br>Rana Elite II—double<br>Construction of the S455 Rana Elite III—uvadia<br>B" drive, 2MByte Floppy System ..... \$1695<br>B" drive, 2MByte Floppy System ...... \$165 Omnivision 80 column, with software . . . \$165 Prometheus Expand-a-Ram. up to 128K<br>Widex Videoterm 80 column<br>2245<br>2245 ....... \$179 Visicalc 3.3 . . . . . . . . . . . . . Vista Quartet (2 drives, thin, 640K. controller | ...................... \$655 Vision-80<br>"V-1200, 8MB removable cartridge ... \$1325<br>" 6MB extra ontidiate" " GMB extra cartridge ................ \$75

#### VR Data 5MB Hard Disk with error correction ....... \$1575

**FOR IBM PC** 

There is no market more competitive than IBM-PC compatible cards. AST RESEARCH rightfully sells the most. IRONSIDES COMPUTER. recognizing functionality and design regardless of price, endorses AST RESEARCH products as **BEST.** Beyond all doubt

AST RESEARCH CARDS NOW INCLUDE SPOOL FR AND DISK EMULATOR

SOFTWARE .......... NO EXTRA CHARGE AST ComboPlus 64K with Parallel, Serial.

 $\overline{\textbf{3}}$ 375 Clock AST MegaPlus 64K. expandable to 512K.

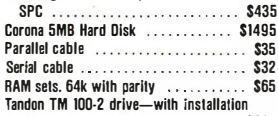

#### notes

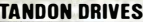

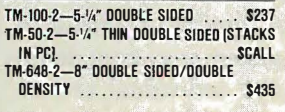

#### **Chameleon "The Compatible Computer"**

Runs IBM PC & Z-80 software . 128K RAM. expandable to 700K Dual 320K drives . PC style keyboard . 9" green display, 80 × 25 with graphics . Software: DDS, Perfect Writer, Perfect Calc. Basic · PORTABLEIN

You must register your order now to receive the introductory price of \$1995

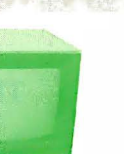

### **JCS RGB-III**

#### **VIDEO MONITORS**

• Industrial steel case • 13" CRT • 16 colors on IBM PC . Cable for IBM PC . 630 lines horizontal resolution • Made in Japan with industrial Hitachi CRT . High brightness phosphors • 1 year parts warranty **CUSTOMERS: GET A \$50 REBATE FOR BUYING** 

AFTER ARRANGING A DEMO AT YOUR LOCAL **COMPUTER STORE.** 

### DEALERS: CALL FOR DETAILS ON DEMO PLAN.

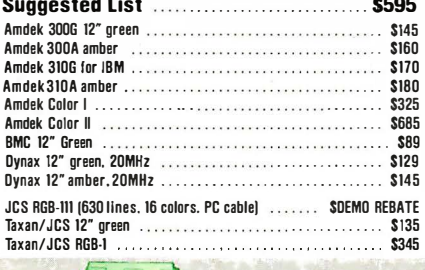

**STAR MICRONICS GEMINI 10 \$365** 

#### **PRINTFRS**

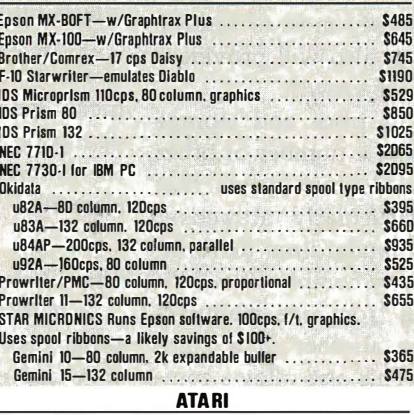

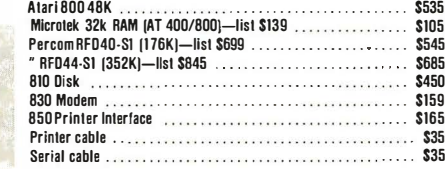

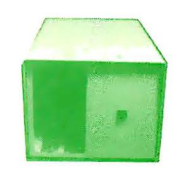

### **S-1000 THINLINE MAINFRAME**

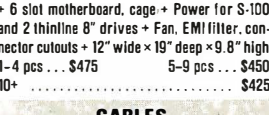

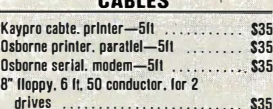

### Also see Apple, IBM, and Atari **SIERRA DATA SCIENCES**

• S-100 cards for single and multi-user systems . Multi-user systems need one master, one additional slave per user and TurboOOS software . Complete systems with drives and CRT terminal are available.<br>2.90.4MHz Mootor (64K/2 serial/linna)

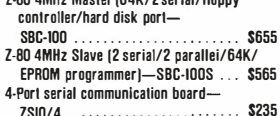

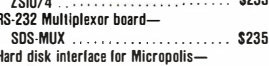

 $\overline{A}$ 

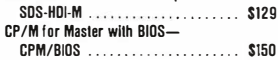

Turbo-Dos for Master with Slaves-

### **MODEMS**

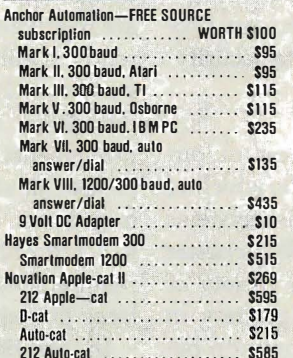

#### **ALPHA SOFTWARE**

Software for IBM PC and Apple II We recommend this software. The documentation is excellent, and the prices are comparatively very low. DATA BASE MANAGER-PC ........ \$229 MAILING LIST-PC ................... \$85 **APPLE-IBM CONNECTION-transfers files** 

#### **OUME DRIVES**

 $\mathbf{0}$ 

 $\mathbf{0}$ 

D,

D.

Jus

 $<sub>c</sub>$ </sub>

 $D<sub>u</sub>$ 

Dis

RAI

RAI  $M -$ 

 $S-1$  $\overline{\mathbf{s}}$ -1

**Sys** 

Inte

 $5^{1}/$ 

 $5<sub>b</sub>$ 

**MX** 

MY

**TVI** 

**TVI** 

416

411

- I

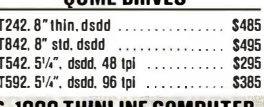

S-1000 THINLINE **COMPUTER SYSTEM** 

• Z-80 4MHz.64K.CP/M • 2 Thinline drives. 8". 2MByte . Mainframe . Add any standard video terminal and printer NOT \$3500 NOT \$2500 **JUST \$1895** 

### **ADD-ON DRIVES FOR**

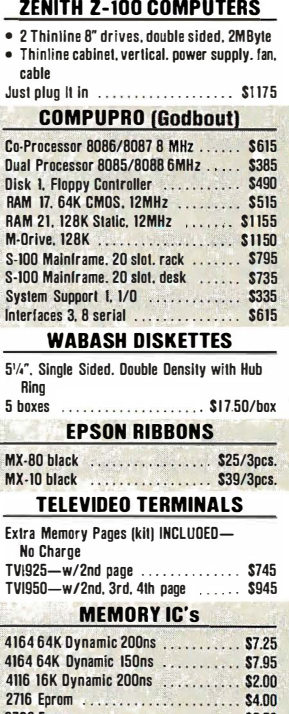

2732 Eprom<br>6116 2K×8 Static RAM, 200ns ......... \$5.00

6116". 150ns ..................... \$5.50

Verify prices by phone. Add 2% for Visa or Mastercard. Add 61/2% tax on California orders. Shipping is extra except within the Continental US on prepaid orders. \$3 surcharge on orders under \$25.

Circle 226 on inquiry card.

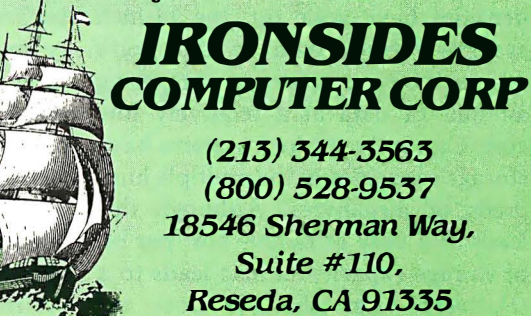

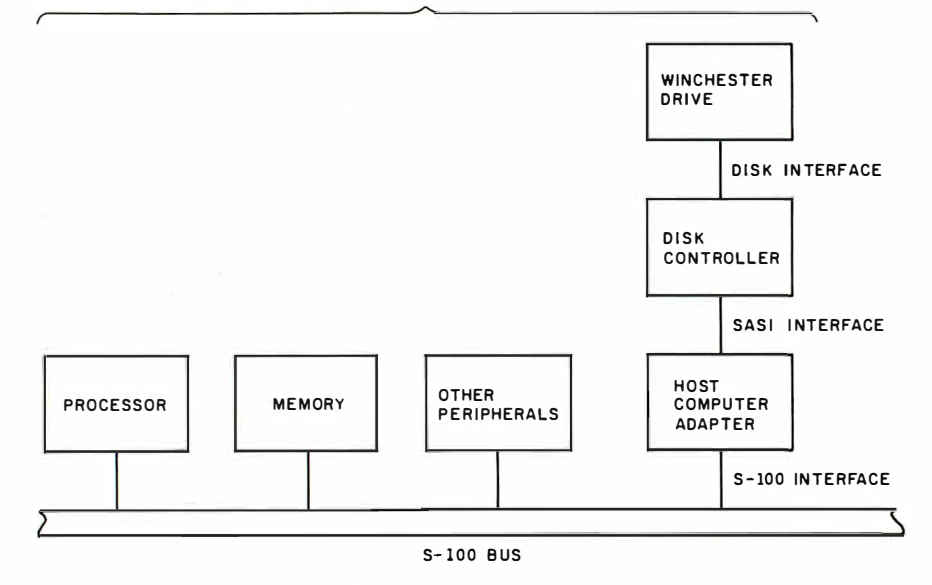

Figure 1: A block diagram showing how a Winchester disk drive can be interfaced with an S-100-bus computer system.

tiona! way (that is, by making and storing an exact copy of the disk to be backed up). However, this problem can be overcome in systems that have a floppy disk in addition to the Winchester drive. If you are willing to take the trouble, important files can be periodically backed up on floppy disks and saved in the event that a Winchester disk malfunctions. This may not be as convenient as standard backup procedures, but it can provide a large measure of data security.

### Which Winchester?

During the design process of our system we first had to decide which of the available Winchester disk systems we should use. Currently, Winchester disks are available from a variety of manufacturers with disk platters in different sizes, the most common being  $14$ -,  $8$ -, and  $5\frac{1}{4}$ -inch diameters. We evaluated these three options by examining the requirements of a typical microcomputer user. As storage densities have gone up, the 14-inch systems have grown to the point where they can store a staggering amount of data at a relatively low cost. Currently, 14-inch systems have storage capacities in the multiple hundreds of megabytes. Although this leads to a very attractive cost per bit of storage capacity, it also leads to a relatively high absolute cost for microprocessor applications. In our opinion this level of capacity far exceeds the requirements of the typical microcomputer user. To a certain extent, the same logic also applies to the 8-inch drive systems. They are too big and too expensive for the highly price-sensitive microcomputer market. As a result, we homed in on the more recently available 51/4-inch drives as the best alternative. They are relatively inexpensive and are currently available in models that can store over 10 megabytes of data. Additionally, expected technology improvements in the near future will increase this storage capacity to over 40 megabytes. Thus the 5V4-inch format will not only satisfy most of today's requirements but also will provide a large potential for growth.

In addition to price and storage capacity there are a number of other features of the 5%-inch drives that make them particularly attractive. One asset is a standardized drive interface that allows complete flexibility in switching from one manufacturer's drive to another in a completed system. This also allows companies to build standardized controller boards, which greatly ease the system integration problem. The major advantages of the 5%-inch Winchester drive for microprocessor system applications are:

- 1. low cost
- 2. large storage capacity
- 3. rapid access time
- 4. high reliability
- 5. no need for preventive maintenance
- 6. common interfaces
- 7. small and compact size
- 8. low power requirements and low heat generation
- 9. availability from multiple vendors with standard interfaces

### The Interface Problem

The block diagram in figure 1 presents a common approach to interfacing a Winchester disk with an existing computer system. The existing system contains a microprocessor, memory, and one or more peripherals that are all running under control of the CP/M operating system. All this hardware is plugged into and communicates via the S-100 bus . To add the Winchester system, the designer must provide an HCA (host computer adapter) that allows communication betWeen the existing system bus and the disk controller. In addition, there must be a disk controller that accepts commands from the system via the HCA and in turn commands the Winchester disk to perform the desired functions. Finally, the designer must add software to the CP/M system to receive disk l/0 (input/output) requests from application programs, such as "read a file" or "write a file," and translate these requests into commands for the HCA.

Now we'll discuss each of the elements in the Winchester system in more detail, . concentrating on the operation of each element as well as the interfaces between the various elements.

### The Disk and Disk Interface

A Winchester disk is similar to any other disk system in terms of operation and organization. The disk can be considered to be composed of concentric tracks of recorded information. Each track is further subdivided into sectors. A typical  $5\frac{1}{4}$ -inch Winchester drive system may contain upwards of 40,000 individual sectors,

CRYSTAL UNIFORMITY ADVANCED BINDER **REFINED LUBRICANT** IMPROVED JACKET

IMPROVED JACKET<br>IMPROVED JACKET

# STANDARD

### You can wait for industry standards to mandate improved performance. **Or you can have it now on Maxell.** The Gold Standard.

maxell<br>Export FD2

maxell

 $MD2$ 

 $\mathbf{1}$ 

What distinguishes a Maxell floppy disk? Improvements great and small, achieved in a decade of innovation. We developed unique, uniform crystals to assure dense oxide packing. Intensified the calendering process to minimize the heed for abrasive burnishing. Created an improved binder and lubricant. And a new jacket design that leaves industry standards  $\frac{m_{NN}}{m_{HI}}$ in our wake. maxell  $M<sub>10</sub>$ 

It would require photomicrographs to make some of these improvements observable. On the job, the advantages become obvious. Resolution enhanced by 20% creates a cleaner

signal output. And guarantees the read/write accuracy in double-density applications. New

jacket construction, heat-resistant to 140°F, extends disk use without risk of mistracking. In effect, durability is redefined. And in accelerated tests against the most respected names in the industry, Maxell sustained the highest and most consistent output over time. We applaud industry standards that aspire to dropout-free, **INFECTE!** reliable disk performance. **The Gold Standard expresses** a higher aim: perfection.

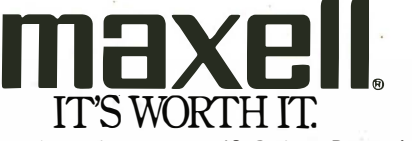

 $\frac{1}{9}$  or

Computer Products Division. Maxell Corporation of America, 60 Oxford Drive, Moonachie, N.J. 07074 201-440-8020

Circle 260 on Inquiry card.

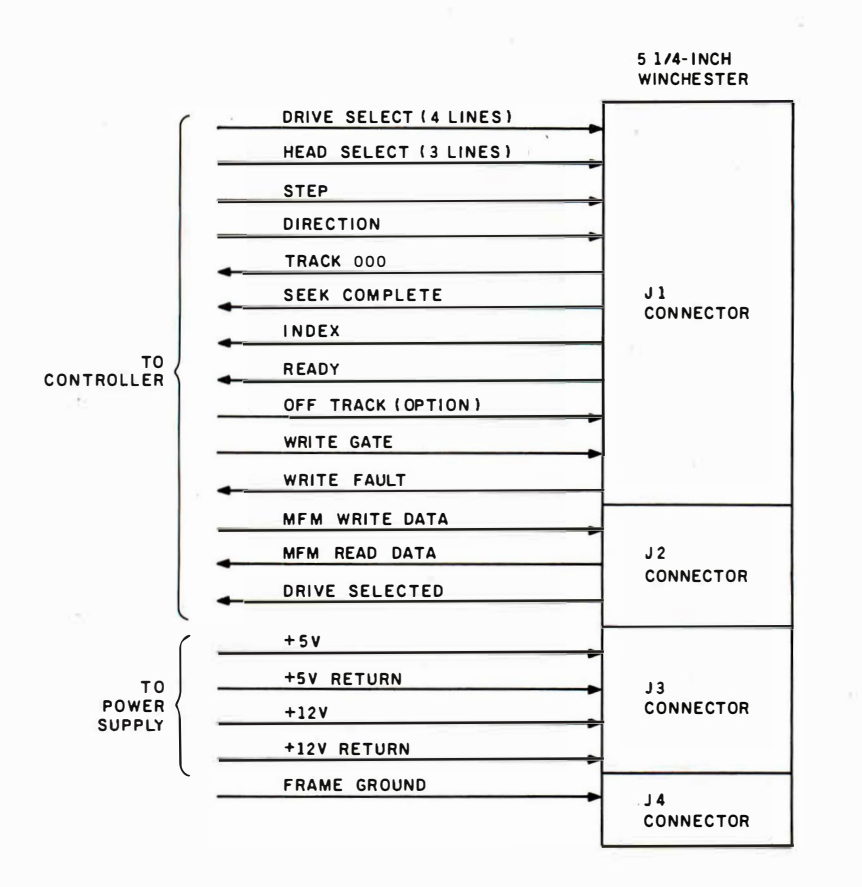

Figure 2: The standard 5%-inch Winchester disk-drive interface.

each containing its own sector address information and data-storage space. As the following discussion will show, the operation of a Winchester disk is very similar to that of a standard floppy disk. The major difference is the speed of operation and the amount of data that a Winchester can hold. The speed of operation also requires that we use a dedicated hardware disk controller rather than have the controller functions performed by software as in a floppy-disk system.

Figure 2 illustrates the standard 5Y4·inch Winchester disk drive interface, which connects the disk drive to the disk controller. Signals in this interface are of three basic types. The first type provides power required for disk operation, in this case  $+12$  and +5 volts DC. Signals of the second type are data signals that transfer data between the disk and the controller. The data is transmitted serially at a 5-megabit-per-second rate in MFM (modified frequency modulation) format. The last type of signals are signals for control purposes that

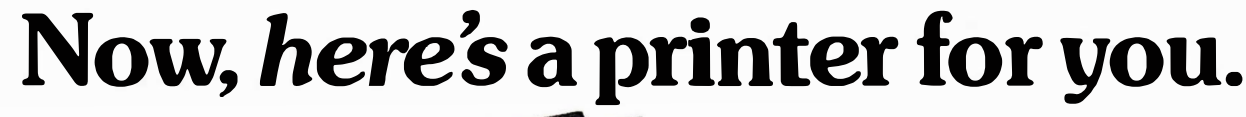

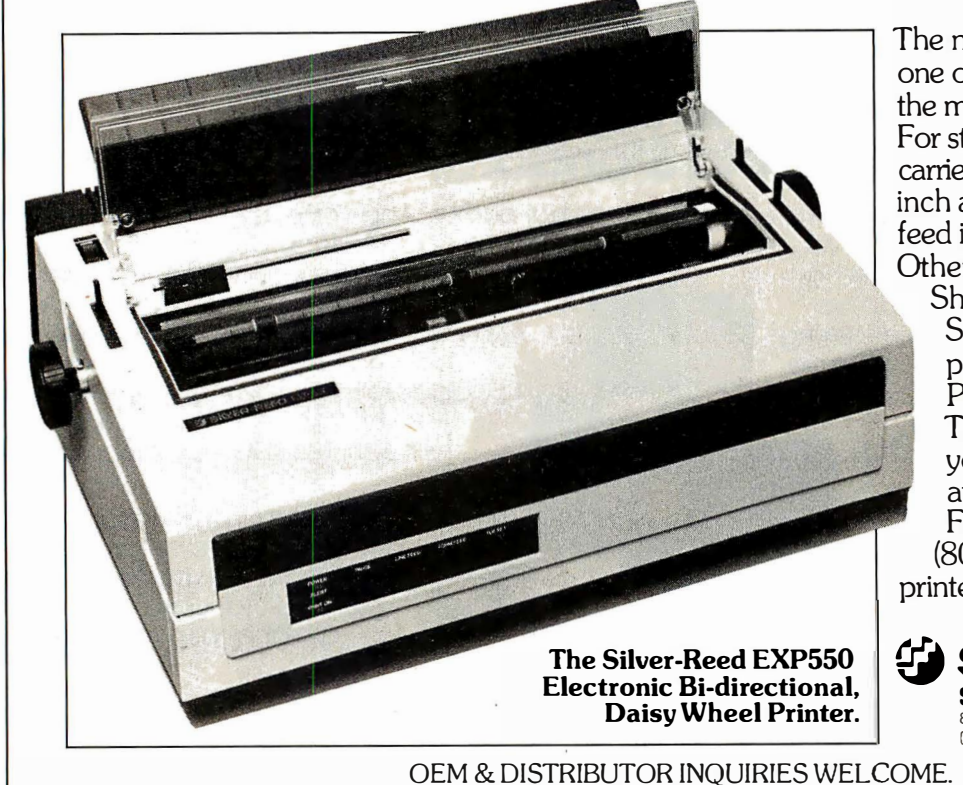

The nav Silver-Reed EXP550 is one of the finest machines for the money on the market today. For starters, the EXP550 offers carrier feed in units of 1/120 inch and forward/reverse paper feed in units of 1/48 inch. Other features include: 16 CPS Shannon text · Subscript · Superscript · Bold · 17 inch paper capacity  $\cdot$  10, 12, 15,  $PS$  pitch  $\cdot$  and much more. The EXP550 will provide you with letter quality printing at a cost that will amaze you. For more information, call (800) 4214191 and ask for printer sales division.

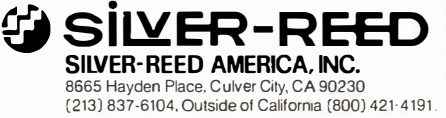

Circle 393 on Inquiry card.

# ERS GTCI

We're the largest producer of electromagnetic digitizers. So we can deliver<br>field proven tablets in the quantity you need...when you need them.

Our Digi-Pad family uses new technology<br>to provide unique digitizer features.

- **PRESSURE PEN** The pressure sensing pen option gives the operator a more natural input... perfect for the artist.
- $\blacksquare$  4D The 4D option provides another indepen-
- dent variable proportional to stylus tilt<br>and direction ... like a joy stick. **SELF DIAGNOSTICS** A 4-tone alarm reports test results for all components including the tablet grid...

insuring digitizer integrity. Every Digi-Pad is compatible. So when you develop your software and interface around our smallest and least expensive Digi-Pad (under \$1000), you can interchange any other size Digi-Pad without redesign. Digi-Pad is also compliant with U.L., FCC and many other standards.

Give your system an edge. Choose the<br>number one digitizer from GTCO.<br>Call us at (301) 279-9550 today.

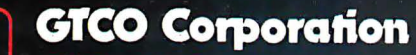

1055 First St. / Rockville, MD 20850 (301) 279-9550 Telex 898471

ROTATE

**SELF**<br>TEST

**ZOOM** 

PAN

FILL

COLOR

**PRESSURE** 

ENABLE

digi-paa

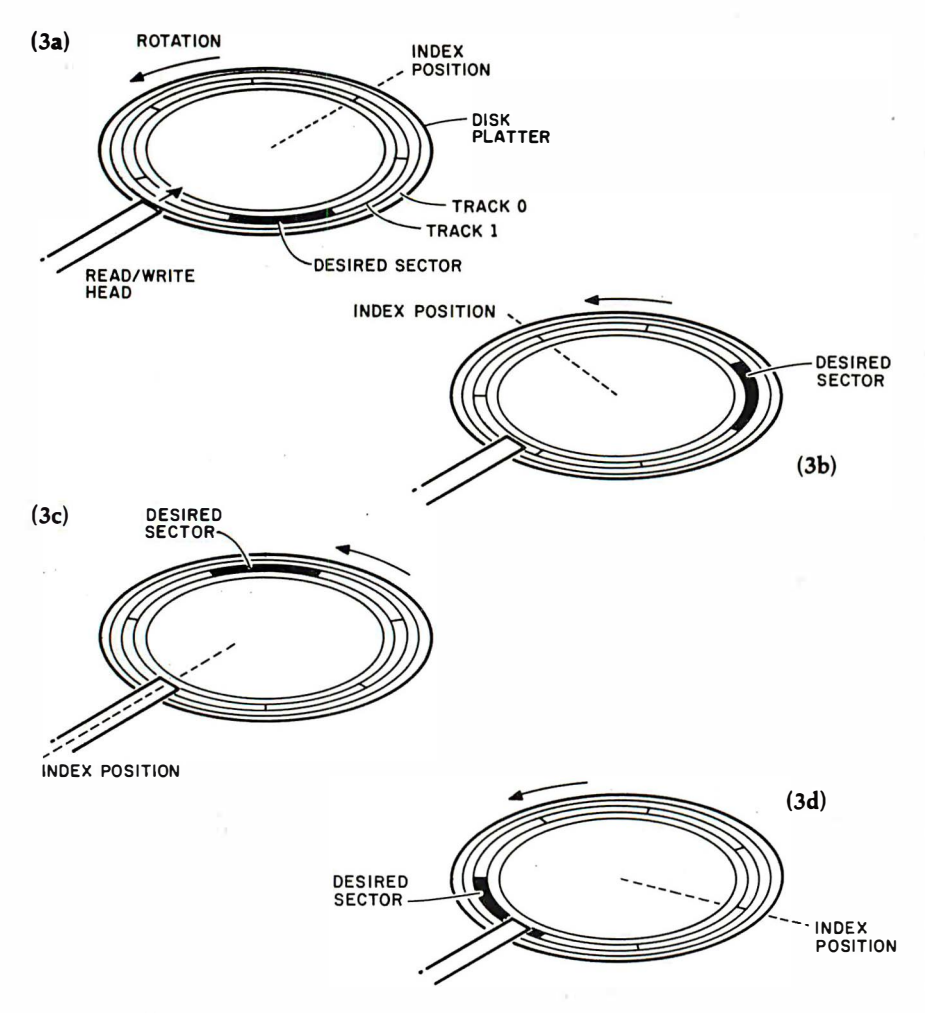

Figure 3: Reading a sector on a hard disk. In figure 3a the read/write head moves to the proper track. In 3b the read/write head is positioned and waiting for the index pulse. When the index position passes under the read/write head (3c), the disk controller starts reading the first sector on the selected track and continues to read until the desired sector is reached. In figure 3d the desired sector is under the read/write head and the controller begins transferring data.

allow selection of a particular drive, stepping of the read/write head in the selected drive, and control of other primitive disk functions.

Probably the easiest way to understand disk operation is to go through the steps involved in seeking and reading data on a particular sector of the disk. In our case, these are the functions performed by the controller. As the first step in the process, the controller moves the read/write head to the track containing the desired segment by sending control signals to the disk drive. When the read/write head is on the proper track, the controller then waits for a specific portion of the disk called the index position to pass under the head. This index position provides orienta-

tion information which identifies the start of a track. The controller then begins reading the serial data coming from the disk, looking at the sectoraddress information for each sector until it locates the address indicating the desired sector. The data immediately following this address is then captured and the read is completed. This sequence of events is shown diagrammatically in figure 3.

A disk-write operation is performed similarly. The same sequence of events occurs until the controller locates the proper sector. At this point, instead of reading data from the disk, the controller sends new data to the disk for recording.

The final point to be covered is how the sector-address information is put on the disk in the first place. This process is called formatting. When a disk is formatted, the controller starts on track 0 and, following the index position, writes the sector-address information for the first sector on the disk. It then fills the data area following the first address with nulls or other characters to reserve the data space for future use. As soon as it has filled the area, the controller begins the process over again for the next sector, writing the sector-address information and then reserving the data area. This process continues until all the sectors on the first track of the disk are formatted. The controller then steps the read/write head to the next track and repeats the process until it has formatted all the sectors on all the tracks.

Formatting is typically performed only once because creating the sector addresses and reserving the data areas would destroy any previously stored information on the disk. When formatting, we generally have to define the size of the data area associated with each sector. The size of this area affects the total number of sectors on the disk and thus the fraction of the available disk space that the sectoraddress information occupies. Typically, these data areas are set up to hold either 256 or 512 bytes of information, although special applications could require different allocations for optimum storage efficiency. For our case we will restrict consideration to the 256- or 512-byte cases.

Because of the need for formatting (i.e., placing sector-address information on the disk) manufacturers quote two storage-capacity measures for disk systems. The unformatted number refers to the total amount of data that can be stored on the disk. The formatted number refers to the total amount of data space that is available on the disk after it has been formatted. In general, the latter measure is of more importance to disk users.

### The Controller and Controller Interfaces

Working backward from the disk drive toward the S-100 bus, the next device in the disk-drive subsystem is the disk controller. We just discussed

# computers wholesale

### 315-472- 3055 Box 91 Brewerton, N.Y. 13029

Circle 114 on inquiry card.

G CHARGES

### -SYSTEMS-

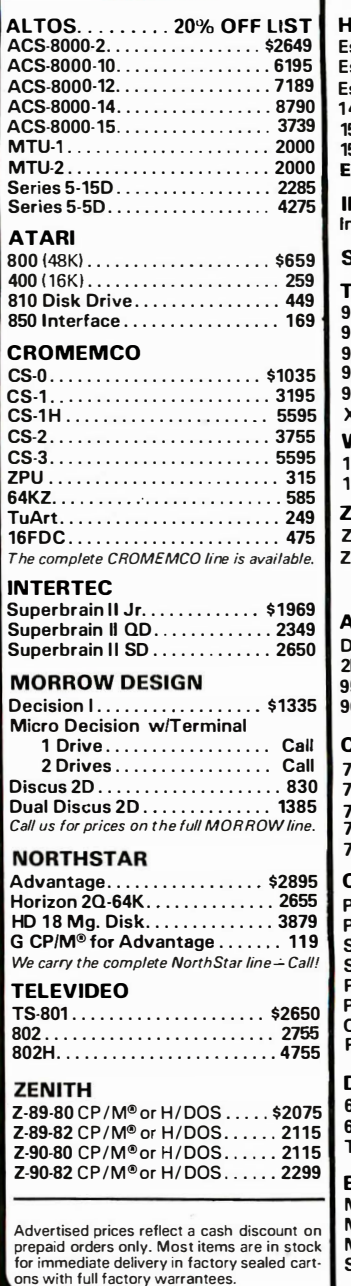

### -TERMINALS-

Ma pay UP Sahippinas

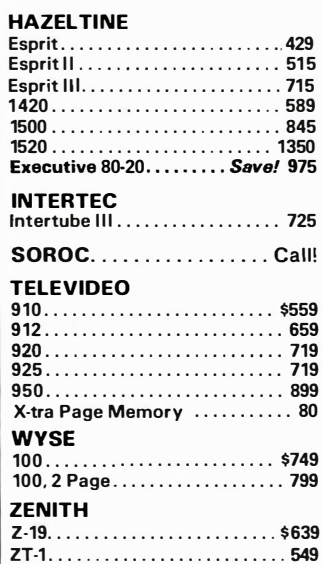

### -PRINTERS-

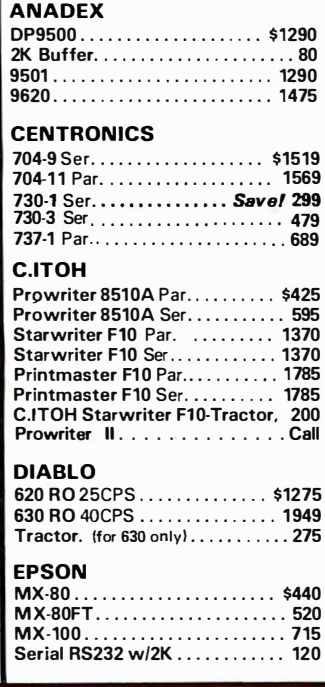

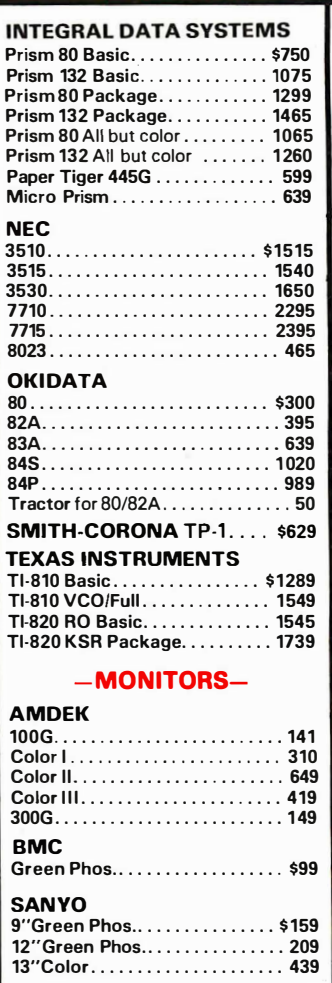

### Z-121 ......................... 115 - HARD DISKS-

**ZENITH** 

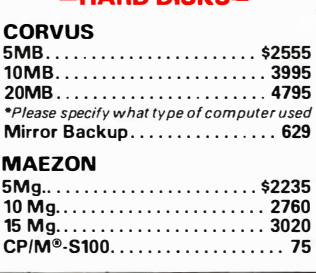

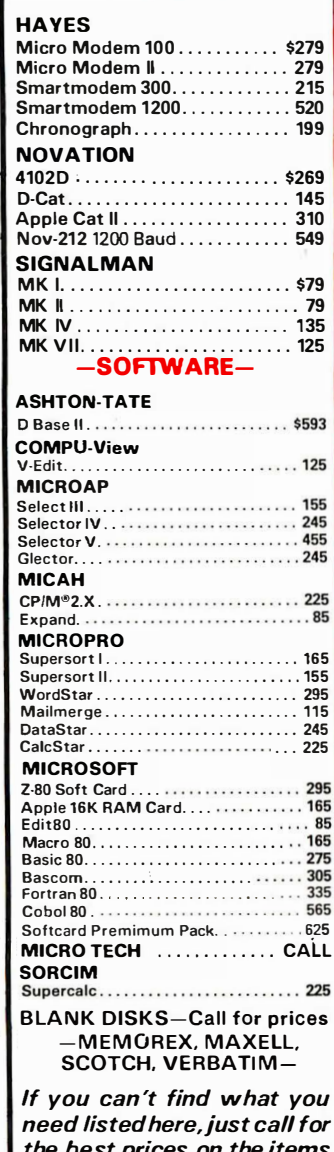

 $-MODEMS -$ 

### the best prices on the items you require.

N.Y. residents, add appropriate sales tax.<br>Shipping is not included (unless otherwise<br>stated) C.O.D.s require a 25% deposit. All<br>prices and offers may be changed or with-<br>drawn without notice.

# MAGINE II...

m

### COMPLETELY REDESIGNED. NOW, THE GRAPPLER <sup>+</sup> .

The original Grappler was the first graphics interface to give you hi-res screen dumps from your keyboard. The new Grappler + with Dual Hi-Res Graphics adds flexibility with a side-by-side graphics printout of page 1 and page 2.

The Grappler + can now be used with the Apple® Dot Matrix, the Okidata 84, and is Apple Ill compatible: In addition, the IDS Grappler + is currently available with color capability, including color graphics screen dumps.

UP TO 64K BUFFER OPTION An optional Bufferboard can now be added to all existing Grappler and Grappler + interfaces. See your Apple Dealer for details.

• Requires additional software driver. • • Requires graphics upgrade.

© Orange Micro, Inc. 1982

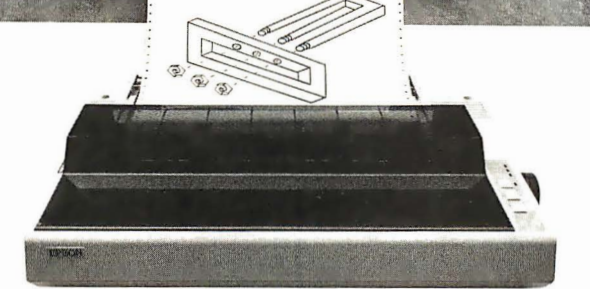

CAPTURE

ACTUAL APPLE II PRINTOUT USING GRAPPLER AND EPSON MX100.

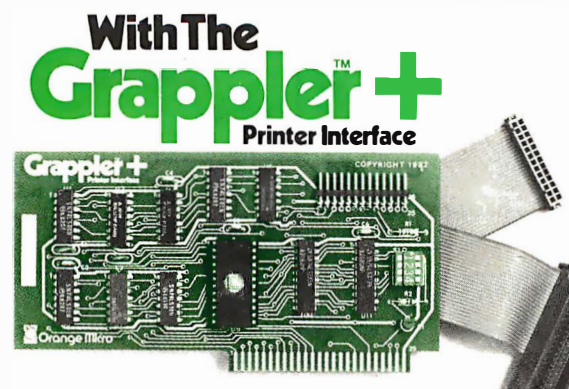

Circle 322 on Inquiry card. CPM Is a registered trademark of Digital Research, lnc. Apple Is a registered trademark of Apple Computer, Inc. THE GRAPPLER + FEATURES: • Dual Hi-Res Graphics • Printer Selector Dip Switch • Apple Ill Compatible\* • Graphics Screen Dump • Inverse Graphics • Emphasized Graphics • Double Size Picture • 90° Rotation • Center Graphics • Chart Recorder Mode • Block Graphics • Bell Control

- Skip-over-perf Left and Right Margins • Variable Line Length
- Text Screen Dumps also works with Pascal and CPM.

THE GRAPPLER + INTERFACES WITH THE FOLLOWING PRINTERS: • Anadex • Apple Dot Matrix

- 
- Centronics 122 C. Itoh ProWriter • Epson MX-70, MX-80 \* \*, MX-80F/T\* \*, MX-100 • IDS 460, 560,

Prism 80 and 132, Microprism • NEC 8023 • Okidata 82A \* \*, 83A \* \*, 84.

### Jrange Micro InC.

1400 N. Lakeview Ave. Anaheim, CA 92807 U.S.A. (714) 779-2772 Telex: 183511 CSMA Foreign Dealer Inquiries Welcome

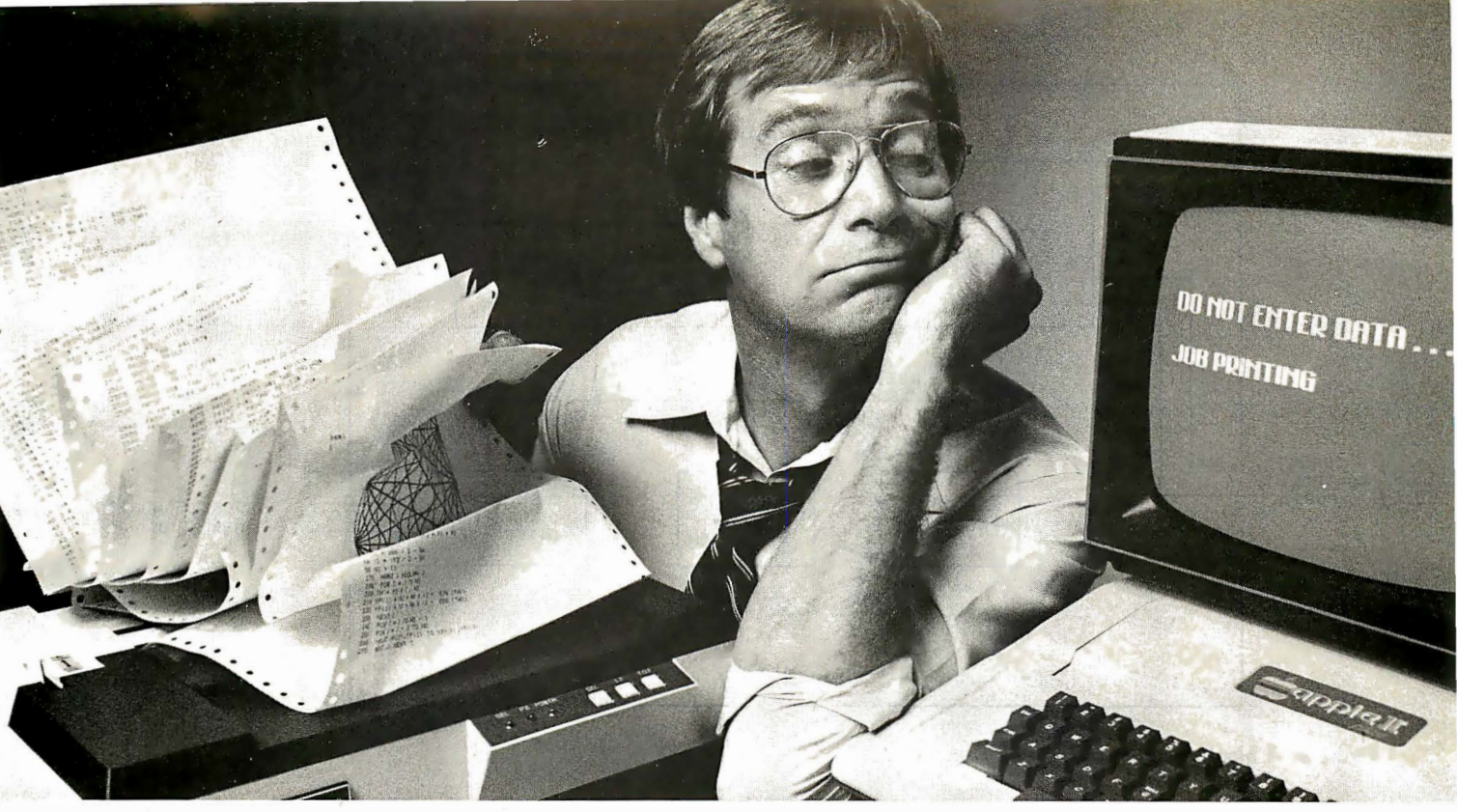

# If your printer uses your Apple® more than you do, you need The Bufferboard.

If your Apple is locked into the "PRINT" mode so much that you've taken up solitaire to kill the boredom, you need a buffer. And if your computer is the Apple II or III, the only buffer for you is The Bufferboard. Expandable to 64K of storage, The Bufferboard stores an instantaneous bucketful of print data from your computer. Then it feeds the data to your printer at its own printing rate. Your Apple is set free from driving your printer and is ready for more data from you.

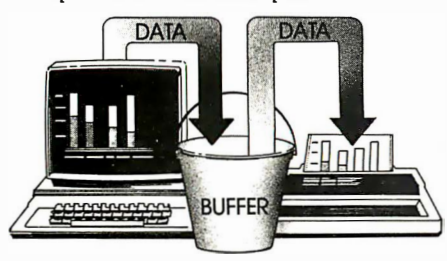

Take your existing interfaceand buffer it! Only The Bufferboard has a simple Interface-Docking System. No bulky boxes

or expensive power supplies are needed because The Bufferboard fits right into your Apple-and docks onto your existing printer interface. The result is convenient

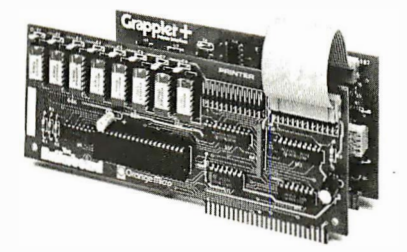

and economical buffering of most popular printer interfaces, including the Grappler +  $TM$  interface, Epson interface, and Apple printer interface. Thirty seconds and a single hook-up are all you need to end the printer waiting game forever.

### Up to 20 letter-size pages stored at a time.

The Bufferboard comes standard with 16K, and is expandable to 32K or 64K of buffering capacity with the addition of

memory chips. This "bucket" will hold up to 20 pages of a print job, allowing you freedom to use your Apple.

### The Bufferboard-designed exclusively for the Apple Computer. Specifications:

 $\bullet$  Versions for Grappler + interface, Epson interface, Apple interface, and other popular printer interfaces • 16K buffer standard • Upgradeable to 32K or 64K • Automatic memory configuration • Automatic self test • Includes interface docking cable.

The Bufferboard is made by Orange Micro, Inc.; the same people who brought you the popular Grappler + printer interface. Both the Grappler + and The Bufferboard are now available at your local Apple dealer.

Apple is a registered trademark of Apple, Inc. Epson is a registered trademark of Epson America, Inc.

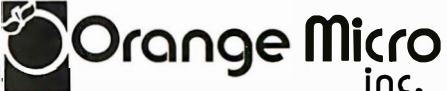

1400 N. Lakeview, Anaheim, CA 92807 U.S.A. (7 14) 779-2772 TELEX: TX 183511 CSMA

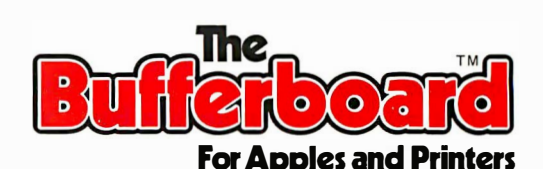

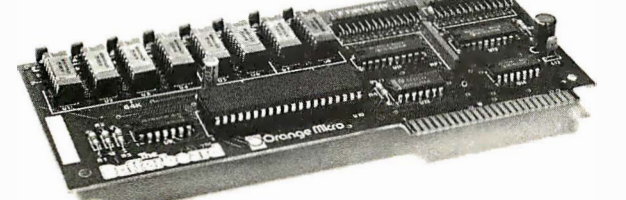

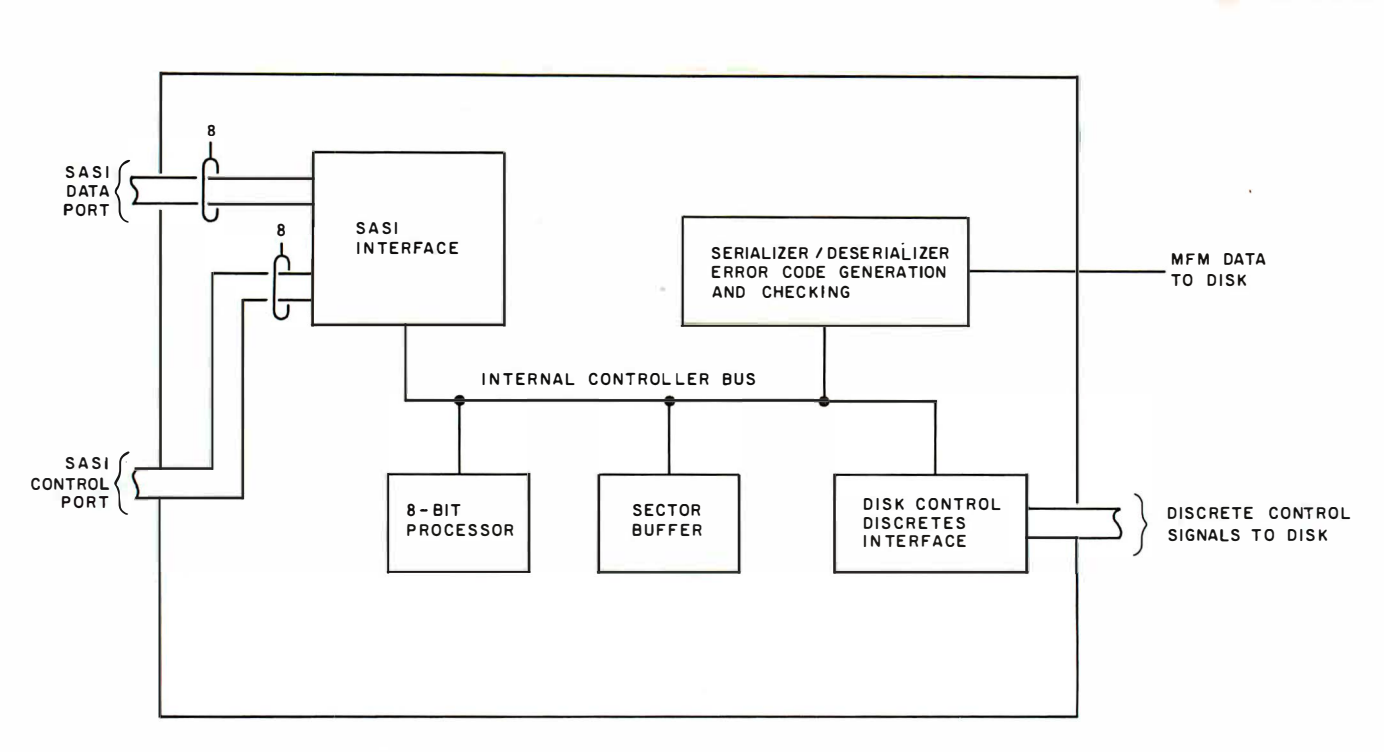

Figure 4: A block diagram of the disk controller.

the signals that the controller uses to access particular sectors on the disk. Now we'll discuss how these signals are generated and, in general, how a controller operates.

The controllers we will address are characteristically known as "smart" controllers. This means that they have some internal processing capability and use this capability to perform many of the interfacing chores with the disk without intervention from the host computer. The speed of the Winchester disk drive necessitates a dedicated controller to effectively handle all disk control and timing. Figure 4 presents a conceptual block diagram of this type of controller. The disk-drive interface, which we have already discussed, is on the right, and the interface to the HCA is on the left. A common interface between the controller and the HCA is based on that developed by Shugart Associates, known as the Shugart Associates System Interface (SASI). As shown, the SASI consists of two 8-bit connections. One set of 8 bits is for data and the other is for control signals. The control signals are split. with 5 bits used for controller-to-HCA signals and 3 bits for HCA-tocontroller signals.

Internally, the controller is a busstructured device with an 8-bit processor, a sector buffer, a serializer/deserializer, the disk interface. and the SASI interface connected to the internal bus. Again, the easiest way to understand the operation of the controller is to go through a typical sequence of operations. In this case, the controller will perform a read operation from a particular sector of the disk. The process starts when the host computer, using the HCA, generates a Select signal on the SASI interface. This alerts the controller that a command sequence will be coming in over the 8-bit data port. Through a series of handshakes, a command sequence consisting of 6 bytes of data is passed through the data port of the SASI. These 6 bytes contain the command to be executed by the controller-in this case, read data-and the sector address of the data to be read.

With this information, the controller begins to execute the requested command using its internal processor. It sends commands to the disk to move the read/write head to the track that contains the desired sector. Once the head arrives at the right track, it waits for the index pulse and then starts reading the data coming from the disk to find the appropriate sector. The 8-bit processor reads the data from the disk after it has gone

through the serializer/deserializer. The deserializer portion of this device receives the MFM data directly from the disk, performs error checking and error correction on the data, and then passes the data to the 8-bit processor (via the internal controller bus) in parallel byte format. Once the controller locates the desired sector, it transfers the data from the disk into the sector buffer. This buffer is essentially a RAM (random-access read/ write memory) chip that is used to store the information retrieved from the disk until it is requested by the host processor. The controller informs the host system, through the SASI port, when it has completed the data transfer. At this point the host can read the retrieved data out of the controller and take any appropriate action with it.

A write operation is performed in a similar manner. In this case, the host sends the Select command and the 6-byte command sequence to the controller that tells it to write data to a particular sector. The host then sends the controller the data to be written into the particular sector. The controller accepts this data and places it in the sector buffer. It then initiates the series of actions to find the sector to which the data is to be written. When the controller locates this sec-
# TIME SPECTRUM®

Only the new TIME SPECTRUM brings you a galaxy of expansion options for your IBM-PC<sup>®</sup> with the new **VERSAPAK**  $\circ$  family of expansion modules.

**COMPAK SERIAL EXPANSION** MODULE - Adds a second serial asynchronous port to the TIME SPECTRUM foundation module.

SYNCPAK SYNCHRONOUS EXPANSION MODULE - Adds two serial synchronous ports to the foundation module.

SNAP ON STANDOFFS -For mounting **VERSAPAK** modules to foundation modules.

**RAMPAK MEMORY** EXPANSION MODULE Adds memory expansion to 5 12KB and an optional second serial asynchronous port to the foundation module.

CLIFFHANGER<sup>®</sup>-Proprietary connector mounting hardware simplifies installation of l/0 lines.

RAM, calenda clock, 1 serial rt installed

Watch for new VERSAPAK modules to be introduced soon.

For more information on the revolutionary new TIME SPECTRUM and VERSAPAK expansion modules, see your nearest IBM-PC authorized dealer or contact:

MODULE -Contains a Real Time Clock, 64KB RAM (expandable to 256KB), serial asynchronous port, optional parallel printer port, and interface connections for VERSAP AK modules.

TIME SPECTRUM FOUNDATION

 $\sum_{\mu}$ 15801 Rockfield, Ste. A, Irvine, CA 92714 714-859-8871 Circle 345 on inquiry card.

IBM· PC is a trademark of International Business Machines Corp. • Copyright Personnel Systems Technology, Inc. 1 982

tor, it passes the data from the sector buffer through the serializer, which adds error detection and correction bits to the data, and then sends the result to the disk in serial MFM form.

In addition to the read and write functions, a smart controller can perform a number of other functions, including formatting the disk, reformatting a particular track on a disk, and a variety of built-in test and loopback test functions. These functions are initiated exactly like the read and

write functions but with a different set of commands passed to the controller.

### The Host Computer Adapter

The last piece of hardware required to complete the Winchester system interface is the host computer adapter (HCA). As figure 1 indicates, this adapter allows communication between the host computer S-100 bus and the SASI on the controller. A number of options are available in de-

#### **QUALITY COMPUTER FORMS AT PRICES YOU CAN AFFORD** <sup>I</sup>WE SUPPORT MORE SYSTEMS WITH I •  $\bullet$ I FORMS THAN ANYONE ! I • • I I • • INVOICES • STATEMENTS • CHECKS • P.O. 'S • SHIPPERS • MEDICAL FORMS I **INCOME TAX FORMS•W2'S**·LETTERHEAD  $\vdash\bullet$ • I Accounting Plus • Altos Accountant • Apple Controller • Broderbund • Continental • I •  $\blacksquare$ Durango • Dynabyte • Gold • Great Plains • Libra Programming Inc. • Microcomputing I I Consultants • Open Systems • Peachtree • Radio Shack • Solomon • Star • State-of the •  $| \bullet$ Art • Structured Systems • Systems Plus • TCS • TSE • Vector Graphics I • • We Support 215 Systems Not Listed Here, So If You Don't See Your Software Here Call Toll Free For A Free Sample Packet Of Forms • • For Your Software. • • **SHEERCUT** • • WORD PROCESSING LETTERHEAD •  $\bullet$ SHEER CUT LETTERHEAD FROM CHECKS TO-GO USES A NEW PROCESS TO PRODUCE CONTINUOUS FORM PAPER THAT TRIMS CLEAN WHEN BURST.<br>NORMAL COMPUTER PAPER USES FIVE PERFORATIONS PER INCH. BUT •  $\bullet$ NORMAL COMPUTER PAPER USES FIVE PERFORATIONS PER INCH, BUT<br>SHEER CUT USES A NEW TECHNOLOGY TO PRODUCE 80 PERFS OR<br>"TIES" PER INCH. THIS PRODUCES A VERY CLEAN AND UNIFORM • • EDGE WHEN BURST, AND IS ECONOMICAL IN BOTH SMALL AND LARGE<br>QUANTITIES. SHEER CUT IS AVAILABLE ON A STOCK FORM BASIS • • IN FOUR "CLASSIC LAID" PAPERS, OR IN ANY TYPE PAPER ON A<br>
IN FOUR "CLASSIC LAID" PAPERS, OR IN ANY TYPE PAPER ON A<br>
CUSTOM ORDER. EVERY OTHER FORM CAN BE IMPRINTED TO PRODUCE<br>
CONTINUOUS FIRST AND SECOND SHEETS. BLANK PRIC  $\sim$  CUSTOM ORDER. EVERY OTHER FORM CAN BE IMPRINTED TO PRODUCE  $\sim$  $\bullet$  : FOR 1,000, \$235 FOR 5,000 AND \$400 FOR 10,000, WITH  $\begin{bmatrix} 0 \\ 0 \end{bmatrix}$  $\bullet$  : <sup>I</sup>•  $\bullet$  . The contract of the contract of the contract of the contract of the contract of the contract of the contract of the contract of the contract of the contract of the contract of the contract of the contract of the co  $\bullet$  $\bullet$  , CONTINUOUS AND SNAP-OUT .... ',  $\overline{\phantom{a}}$ , , W2'S <br>AND OTHER CONTINUOUS • '.. . MasterCard **TAX FORMS XXI-ENCAXI**<br>EXEREES I I Q **hecks To-Go** CALL TOLL FREE NOW: (800) 854-2750 IN CA (800) 552-8817 (619) 460-4975 **DES**<br>8384 Hercules St. • P.O. Box 425 • La Mesa, CA 92041<br>84 Your Assurance of Value and Service. Le

signing an HCA, but basically they boil down to the degree of intelligence that is to be incorporated into the HCA. In more simple designs, the HCA consists of only a couple of output ports on the S-100 bus with the proper address-decode logic. In this case, the two output ports on the S-100 bus correspond to the two 8-bit ports of the SASI interface, and the HCA is essentially a buffer device. The disk-driver software then manipulates these two ports to perform any required function exactly as if the controller were part of the system.

More complex designs would allow the HCA to perform some of the functions that would be performed by the host computer in the simpler design. Again, an example will best illustrate the process. Assume that a host system wishes to transfer a sector of 256 bytes from the host system to the disk. In the case of the simple HCA design, the driver software would be informed by the operating system of this required transfer and then would send the proper commands to the controller to initiate the transfer process. In addition, the driver software would sequentially fetch each of the 256 bytes of data to be transferred from the host memory and pass it through the SASI data port to the controller.

An alternate, more complex design of the HCA would eliminate much of this processing burden from the host system's processor. If the HCA were given DMA (direct memory access) capability, all the host processor would have to do would be to tell the HCA what sector to read or write to, where in host memory the data transfer was to begin, and how many bytes of data to transfer. The HCA would then take over the entire process of fetching the data from host memory and passing it to the controller and would simply inform the host processor when the process was complete.

As the description implies, providing the HCA with DMA capability increases the total system performance by reducing the load on the host processor. This increased performance carries with it a penalty in terms of increased cost and complexity of the HCA. In the design of our

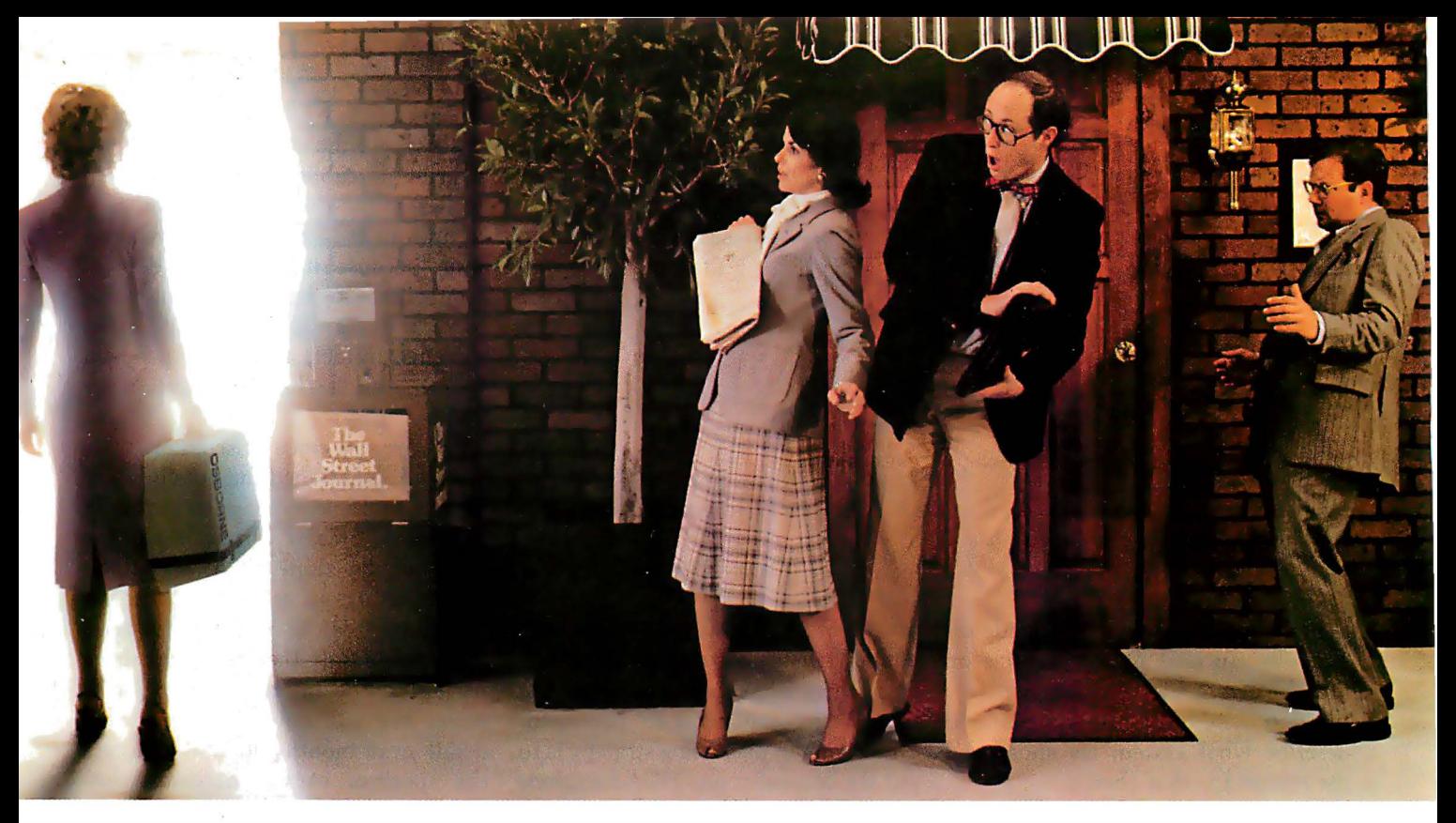

The \$1795. Personal Business **Computer** that is changing the way people go to worK.

Henry Ford revolutionized personal transportation. Adam Osborne has done the same for personal business computing.

Virtually everything you need in a personal business computer to work faster and better with words, numbers, and ideas is included in a portable carrying case you can take anywhere.

The Osborne is easy to learn, fun to use, and quickly becomes indispensable.

One price, \$1795, buys it all. The Osborne is available from a computer retailer near you.

And you can buy it in any color you want. As long as it is blue.

Put away your buggywhips.

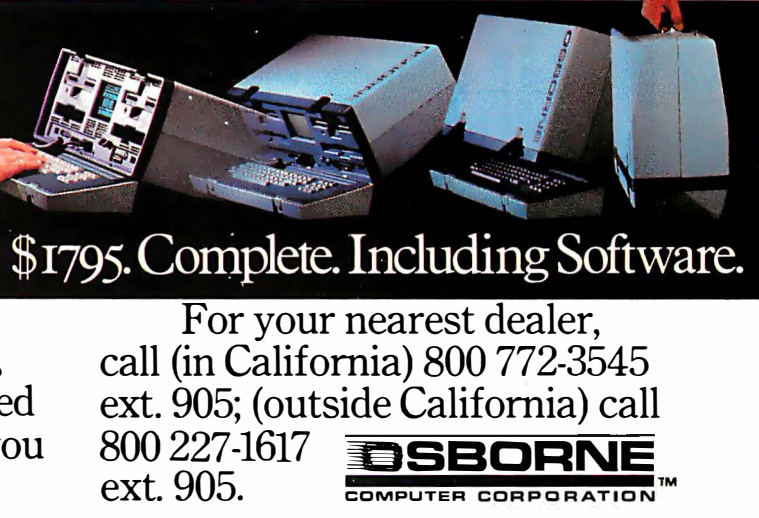

The \$1795 suggested retail price for the Osborne 1 (a trademark of Osborne Computer Computation) includes a full business keyboard, but inicidate in flispary, two built-in floppy disk drives,<br>It all an inication incuratio

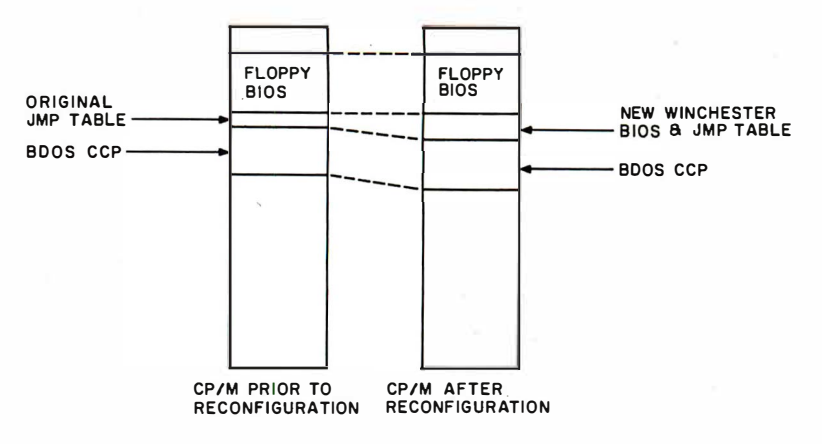

Figure 5: A block diagram showing how the BIOS for the Winchester disk drive is inserted into the CP/M operating system.

system, we considered this trade-off carefully. In next month's article on the hardware design, we will go through these trade-offs in detail and describe what system we chose and the reason for that choice.

### Variations

Up to now, we have described a general Winchester interface system that consists of a drive, a controller,

and an HCA. Any given system must contain all these components. However, there is considerable latitude in how these components are packaged. One common packaging strategy is to · put the controller and HCA functions on the same board. In this configuration, a single board plugs into the S-100 bus and a ribbon cable connects this board to the disk. In another strategy, the HCA is plugged into the

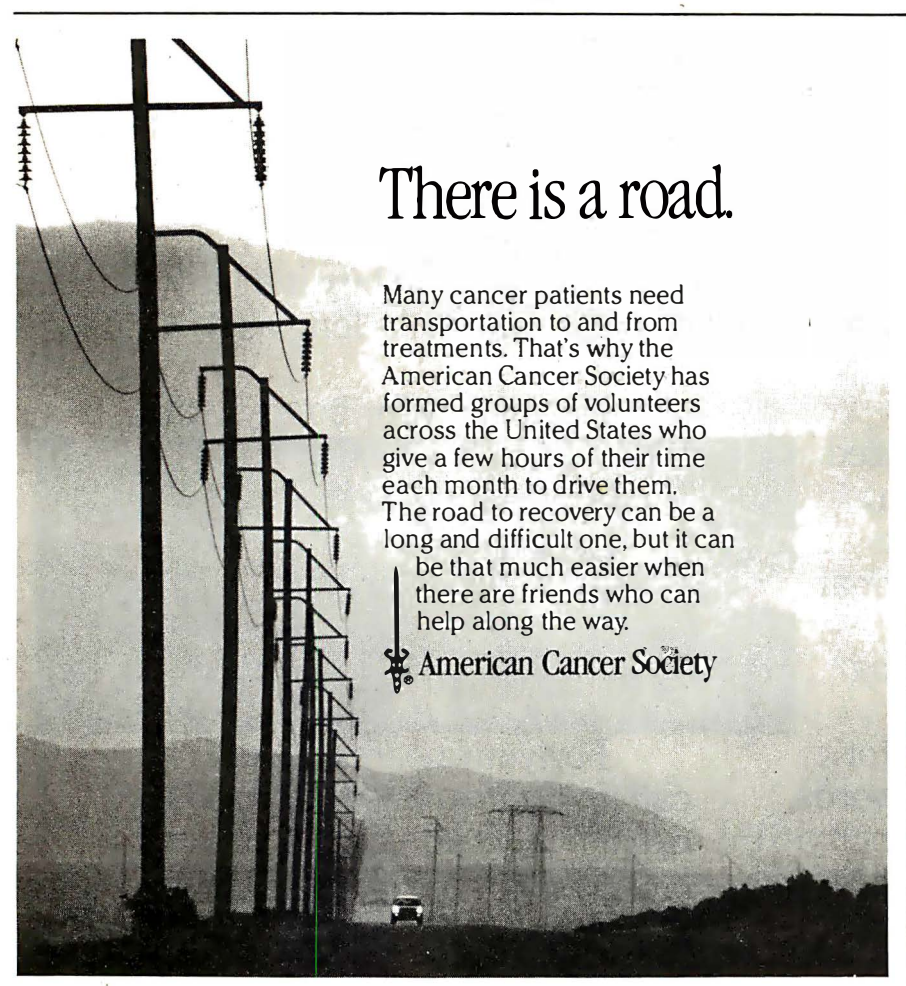

This space contributed as a public service. 146 March 1983 © BYTE Publications Inc

S-100 bus and a ribbon cable connects the HCA to the controller and another ribbon cable connects the controller to the disk. This second configuration is likely to be more common because it allows builders of controllers to build one controller card that is applicable to many systems. In fact, as you will see next month, this is the configuration we chose.

In the previous discussions, we have not mentioned the possibility of adding multiple Winchester drives to a system. This is certainly possible and can be done with very little design effort. In most cases, the incremental cost of the second drive amounts to only the cost of the drive itself and the interconnection hardware. We will cover this option in detail next month when we discuss the specifics of the hardware implementation we chose and the particular controller hardware.

### Operating System Considerations

The final step in integrating a Winchester disk into an existing S-100 CP/M-based system is to somehow make the CP/M operating system aware that the disk is part of the system. This is done by expanding the existing CP/M BIOS (basic input/ output system) to include the new disk. The existing BIOS contains all the software necessary to run the current peripherals on the system. The modification we need would keep these existing routines and add the necessary routines to communicate with the new Winchester disk drive. The simplified memory map of CP/M both before and after the required modification, presented in figure 5, shows how this can be done. At the top of the existing BIOS is a jump table that points to the various primitive disk functions for an existing system. These functions include set track, set sector, select disk, read sector, write sector, etc. In order to add these functions for the new disk, the CP/M system is moved using the MOVECPM utility, and a new jump table is installed that points to the new disk routines. This new code, in addition to performing the required

## owerful CP/M Software.

For Apple, Osborne, TRS-80, North Star, SuperBrain, Micropolis, Altos and others.

### Now only \$29.95 each!

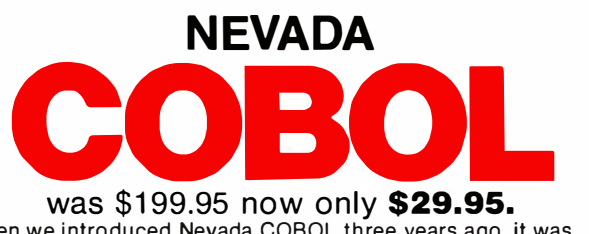

When we introduced Nevada COBOL three years ago, it was loaded with innovations. Today's Edition 2 is even better! For example:

 $\Box$  It's 4 to 20 times faster than any other micro COBOL according to an independent study\*. What's more, it's easier to use.

0 Extremely Compact. You can compile and execute up to 2500 statements in 32K RAM. 4000 statements in 48K, etc.  $\Box$  It's based upon the ANSI-74 standards with level 2 features such as compound conditionals and full CALL CANCEL.  $\Box$  You get a diskette, 153-page manual with lots of examples and 16 complete COBOL source code programs.

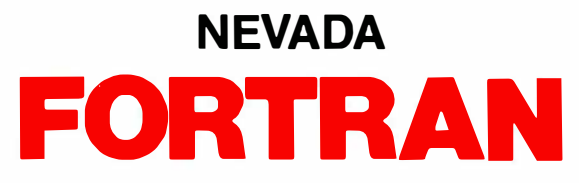

was \$199.95 now only \$29.95.

0 IF .. THEN .. ELSE constructs. 0 COPY statement.

□ A very nice TRACE style debugging.

□ 150 English language error messages.

 $\Box$  You get a diskette, 174 pages of Documentation and five sample programs.

 $\blacksquare$ 

 $\blacksquare$  $\blacksquare$ 

п This is a limited time offer, so order yours today!

. Shipping/handling fees. Add \$4.00 for first package and \$2.00 each additional п package. OVERSEAS Add \$15.00 for first package and \$5.00 each additional<br>package. Checks must be in U.S. funds and *drawn on a U.S. bank!* 

''A Compiler Benchmark: A Comparative Analysis of Four COBOL Compilers"" by П Stephen F. Wheeler. Trademarks: CP/M, Digital Research; TRS-80, Tandy Corp.; Apple II, Apple Computer Inc.; Osborne 1. Osborne Computer Corp. © 1 982 Ellis Computing.

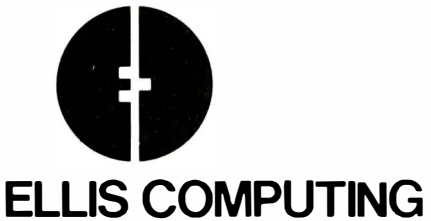

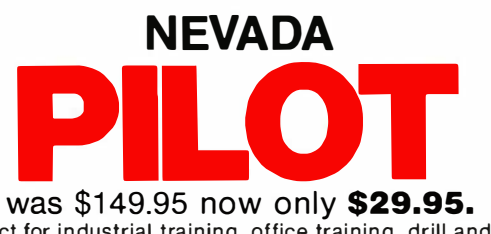

 $\Box$  Perfect for industrial training, office training, drill and testing, virtually all programmed instruction, word puzzle games, and data entry facilitated by prompts.

0 What's more. John Starkweather, Ph.D., the i nventor of the PILOT language, has added many new features to Nevada PILOT. There are commands to drive optional equipment such as Video Tape Recorders and Voice Response Units. There's a built-in full-screen text editor and much more.

 $\Box$  Meets all PILOT-73 standards for full compatibility with older versions .

 $\Box$  You get a diskette, 114-page manual and ten useful sample p rograms.

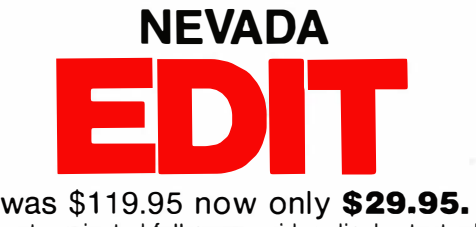

0 A character-oriented full-screen video display text editor designed specifically to create COBOL, BASIC and FORTRAN programs.

 $\Box$  Completely customizable tab stops, default file type, keyboard layout and CRT by menu selection. O The diskette comes with an easy to read manual.

� - --------------- ------- ---- ---------------------- To make our software available to even more micro users. we've slashed our prices. MAIL TODAY! To: Ellis Computing (41 5) 753·0186 What's more, we're offering a money back guarantee. If for any reason you're not<br>completely satisfied, just return the package—in good condition with the sealed<br>diskette unopened—within 30 days and we'll refund your money The CP/M operating system and 32K RAM are required.<br>Indicate diskette format:  $\square$  8" SSSD **Indicate** diskette format:  $\Box$  8" SSSD<br> $5\frac{1}{4}$ "  $\Box$  Apple CP/M  $\Box$  Osborne □ Apple CP/M □ Osborne □ N'SD □ N'DD<br>□ TRS-80 Mod I □ Micropolis Mod II □ Micropolis Mod II O TRS-80/mapper 0 Superbrain DD DOS 3.X Indicate software packages: 0 COBOL 0 PILOT  $\Box$  FORTRAN Send my order for \_\_\_\_ packages @ \$29.95 each Total \_ In CA add sales tax \_\_ \_  $\Box$  Check enclosed  $\Box$  COD If  $\text{ COD}$  add  $\$4.00$   $-$ <br>TOTAL  $-$ □ MasterCard □ VISA  $\Box$  A character-oriented full-screen video display text editor dying specifically to create COBOL, BASIC and FORTRAN programs.<br>  $\Box$ Completely customizable tab stops, default file type, key-<br>
board layout and CRT by menu  $3917$  Noriega St<br>
San Francisco, CA 94122<br>
Indicate diskette format:  $\Box$  B" SSSD<br>
5<sup>1/4"</sup>  $\Box$  Apple CP/M  $\Box$  Osborne  $\Box$  N°SD  $\Box$  N°DD<br>  $\Box$  TRS-80 Mod I  $\Box$  Micropolis Mod II<br>  $\Box$  TRS-80/mapper  $\Box$  Superbrain DD Ship to: Name \_\_\_\_\_\_\_\_\_\_\_\_\_\_\_\_\_\_\_\_\_\_ \_\_ Company\_\_\_\_\_ Street\_ signed specifically to create COBOL, BASIC and FOH HAN<br>
Completely customizable tab stops, detail file type, key-<br>
City about and CRT by menu selection.<br>
City and CRT by menu selection.<br>
City and CRT by menu selection.<br>
Ci signed specifically to create COBOL, BASIC and FORTRAN<br>
Dompletely customizable tab stops, default file type, key-<br>
board layout and GRT by menu selection.<br>
The diskette comes with an easy to read manual.<br>  $\blacksquare \blacksquare \blacksquare \blacks$ L Offer expires 3/31/83 ----------- -----� ---- ------- --------------- - - - - - J disk functions, keeps track of which disk is selected. If the Winchester is the selected disk, then these new routines perform any requested functions. On the other hand, if another disk or peripheral is selected, say the existing floppy disk, then the commands are passed directly to the old BIOS routines for that system. In this way, with a minimum of difficulty, the disk primitive routines for the new disk can be included in the CP/M system. We will cover the details of the BIOS routines for the Winchester system as well as the procedures for reconfiguring the existing system in part 3.

### Summary

So far we have covered, in a general way, all the components required to interface a Winchester disk with an existing S-100, CP/M-based system. You should now have a fairly complete understanding of what a Winchester disk is, how it operates, and what some of the differences are between Winchester disks. In addition,

you should now have a general grasp of the  $5\frac{1}{4}$ -inch drive interface, the Shugart Associates Standard Interface, the functions of a smart controller, and the host computer adapter. In parts 2 and 3 we will cover a specific example of the interfacing process in detail, using commercially available equipment: next month we will describe the hardware including the HCA, the controller, and a disk power supply; and in the final article we will describe the software aspects of writing new BIOS routines for CP/M and reconfiguring the system to include the new Winchester disk drive.

These articles will cover only the details of interfacing with S-100 CP /M-based systems. For interfacing with other computers and operating systems, however, the procedure is much the same. First, an HCA must be designed to allow communication between the host computer and the disk controller. Then the equivalent of the CP/M BIOS must be found in the operating system used, and new

code must be generated to include the Winchester disk system. Depending on the availability of documentation on the hardware and operating system, this may or may not be an easy task. Hopefully, this series will provide a reference point from which to proceed.  $\blacksquare$ 

The Winchester disk drive subsystem described in this series of articles is available as a completely assembled unit from ASC Associates of Lexington Park, Maryland. In addition to the S-100 version discussed, versions are also available for TRS-80 and Apple computers. The disk-drive systems for these computers use the same drive and controller hardware as the S-100 version but use a different host computer adapter and interface software. Until a nationwide dealer distribution network is established, these systems will be available by mail order for \$1995. To order or obtain further information, write to ASC Associates Inc., POB 615, Lexington Park, MD 20653, or phone (301) 863-6784.

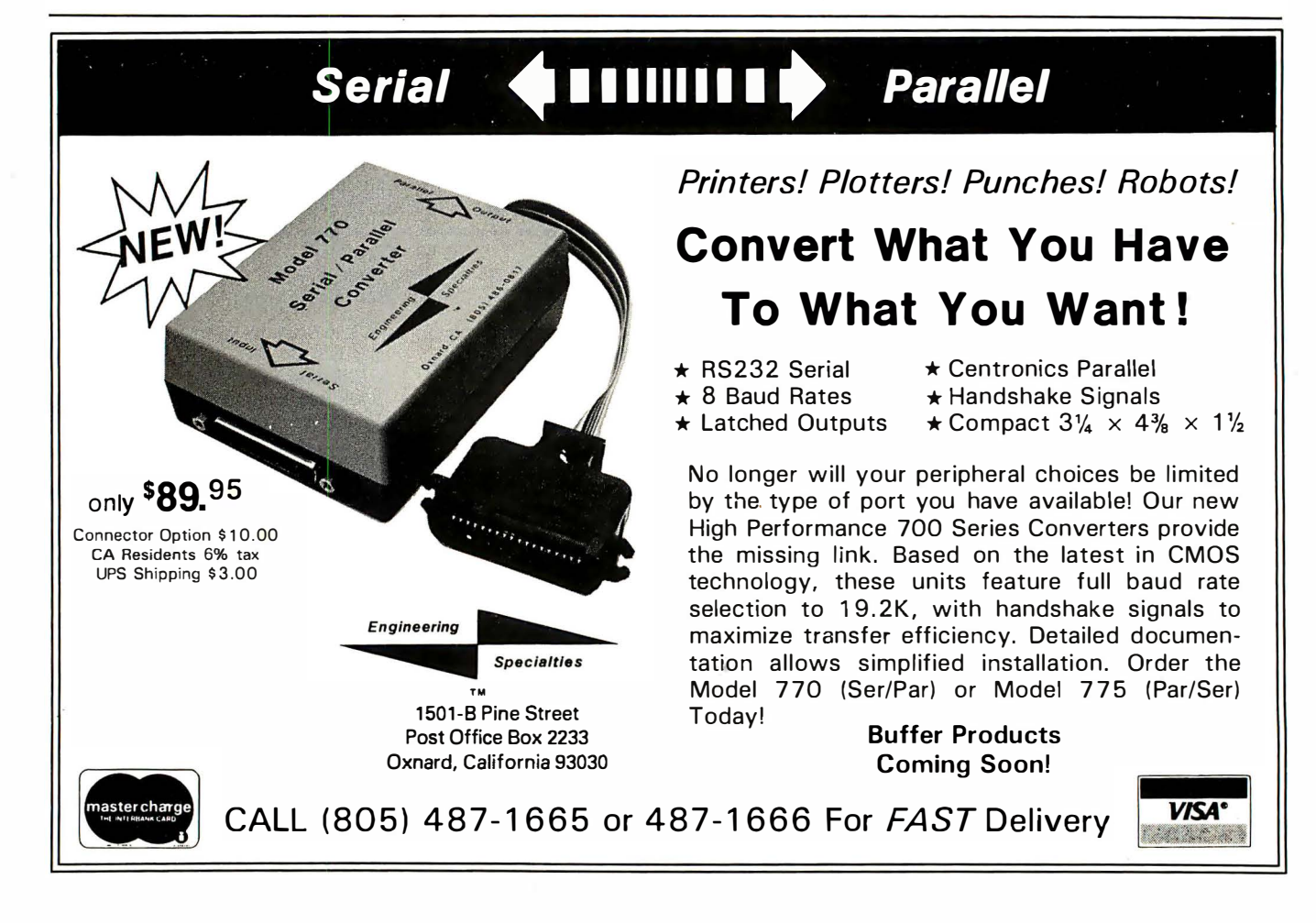

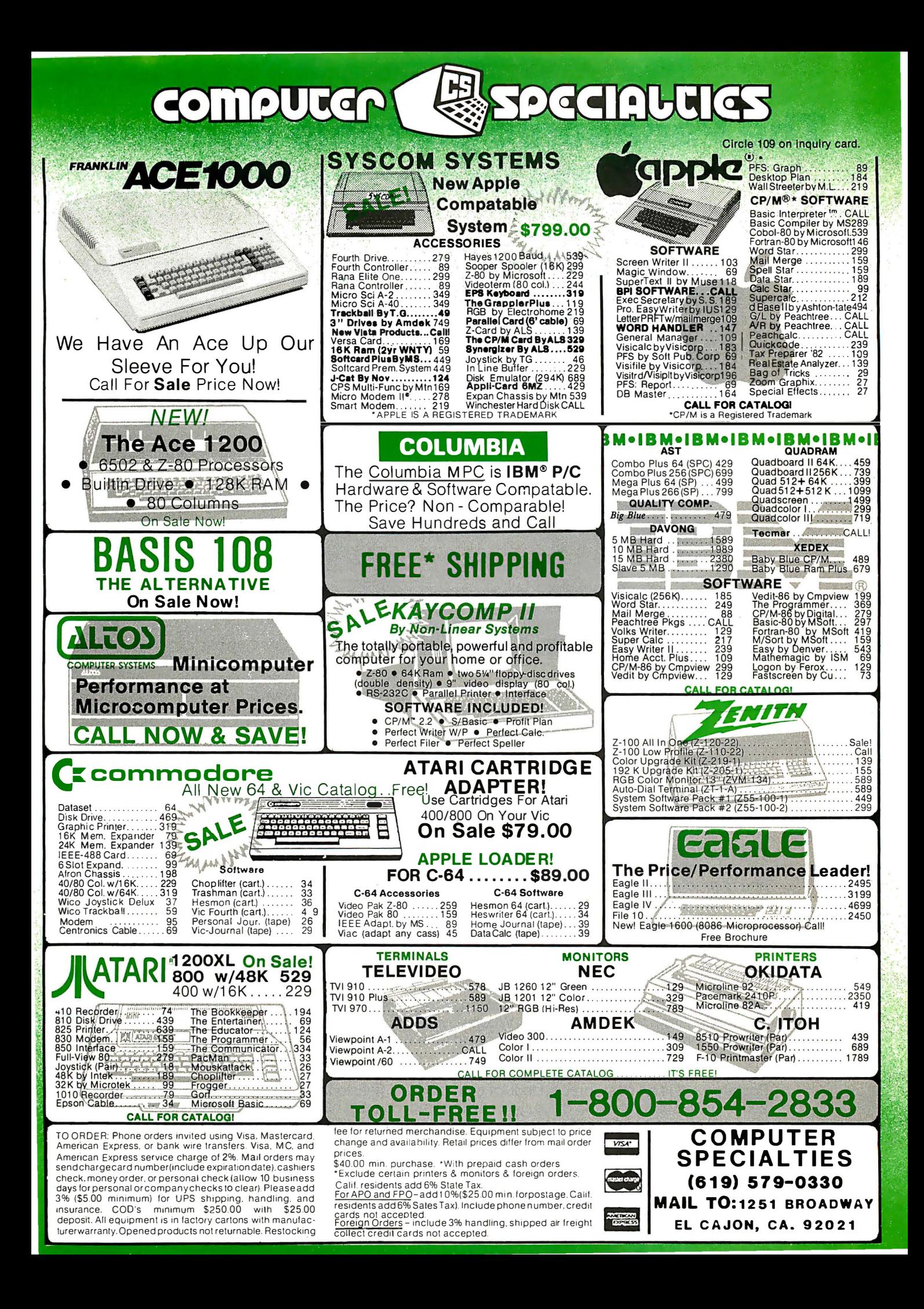

### The Panasonic portable computer We've improved the way

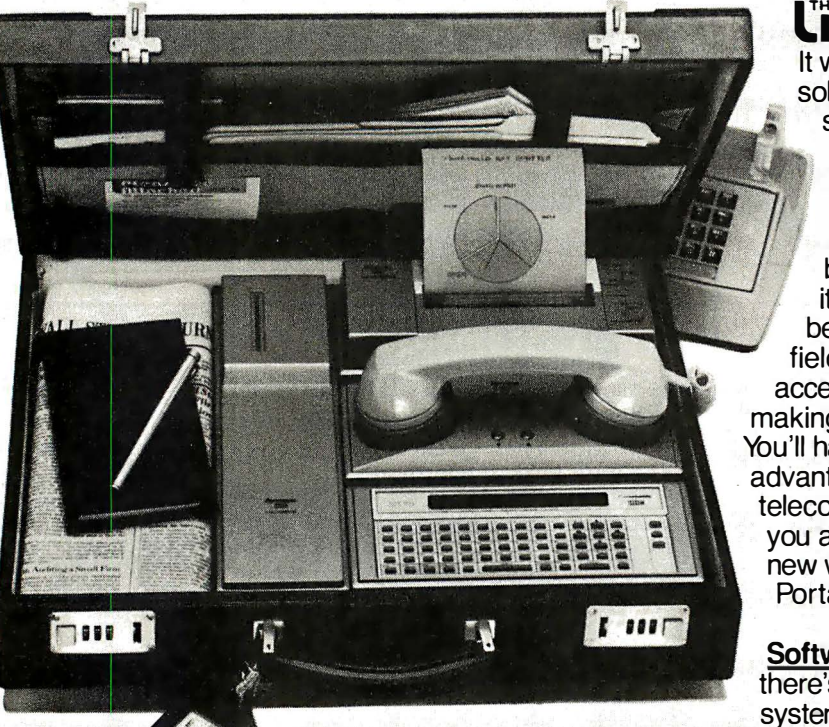

### l:ih.k.,PanasoniC:

It will improve the way you solve problems. And the solutions come from the portable computing power you have at your fingertips. You can take it with you on planes, cars, boats, anywhere, because it fits into a suitcase. You can be more cost effective in the field, because you'll have access to more information for making on-the-spot decisions. You'll have the incredible . advantage of being able to telecommunicate from anywhere you are. It gives you a whole new world of computing. Portable computing.

Software Solutions - Now there's an exciting new software system for the 6502 microprocessor that gives you more

solutions to your problems.

The popular language software for the portable computer includes Extended Basic Compiler/Interpreter, SnapFORTH and Microsoft Basic.® The Panasonic portable computer also has a wide range of specific software programs for your specific problems, such as:

The Scientific Calculator – An incredibly powerful tool that solves mathematical problems for the scientist, engineer, and professional wherever they go.

Portabudget - It's your portable personal financial manager. It gives you up-to-the-minute personal control. It allows you to be your own record keeper, savings advisor, accountant, bill manager, credit and charge account guide, investment counselor, portfolio keeper, and tax assistant. Overall , it helps plan your personal financial life, portably.

Portacalc - Gives you the portability and the flexibility to automatically analyze numerical problems wherever and whenever they arise. You can assess "what if" alternative business problems, comprehend key variables in business, and dynamically analyze problems on engineering projects.

Portawriter - It allows you to write, edit, and format information. And, you can telecommunicate the information from wherever you are. Whether you're in the boardroom, hotel room, or even on a golf course, Portawriter gives you full editing and formatting capability for notes, reports, letters, news copy, tables, lists, forms, orders, you name it.

Portalog - It is an easy, precise tool for time-billing professionals without a minute to lose. Whether you're on the road or in the office, you can log time, compile bills, generate billing reports, and track the work of your highly paid employees. Portalog gives you improved timekeeping productivity.

Telecomputing  $2<sup>m</sup> - 1t$  lets you telecommunicate with your data base. You can establish communications between headquarters and field forces. Exchange files and programs between remote stations. Access timesharing services and store data in a large computer's mass storage. You can also upload and download program data.

### with a wide range of new software. you solve problems.

**Portaflex** -A master program that allows you to create solutions for applications, such as:

□ Inventory Control — Analysis and control of inventory while you're on the job.

- .  $\Box$  Order Entry  $-A$  customized system for any sales order entry. It offers you productivity, and the advantage of faster order entry.
- $\Box$  Field Service Retrieve, diagnose, and analyze your field service data wherever you are in the field.
- $\Box$  Auditing and Accounting Custom auditing and accounting, anywhere you are in the field.
- $\Box$  Estimating Versatility for flexible bidding and estimating at your job site.

Software Development Tools for the Customizer - Create your own custom programs and burn them into your EPROM so your program is recorded in nonvolatile form.

Simply take a desk top microcomputer,\* insert the software development discs, create your own program, de-bug that program, compile the program, then "burn-in" your problem-solving EPROM. \*Presently offered for Apple II Plus.

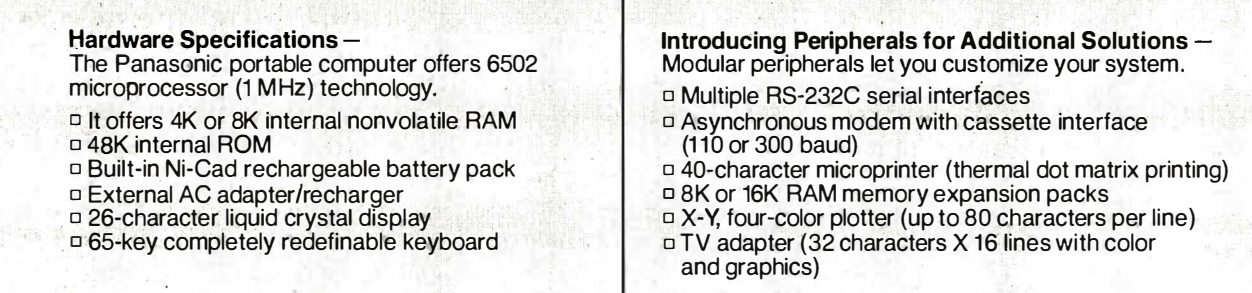

The Panasonic portable computer. It's improved the way you solve problems. Because we believe its portable modules and multiple software applications can vastly improve your productivity. And that can be an important solution to your profit problems.

, The portable computer from Panasonic. We've improved the way you solve problems.

'

### $\boldsymbol{\mathsf{K}}$  . Panasonic. It's changing the way the world uses computers.

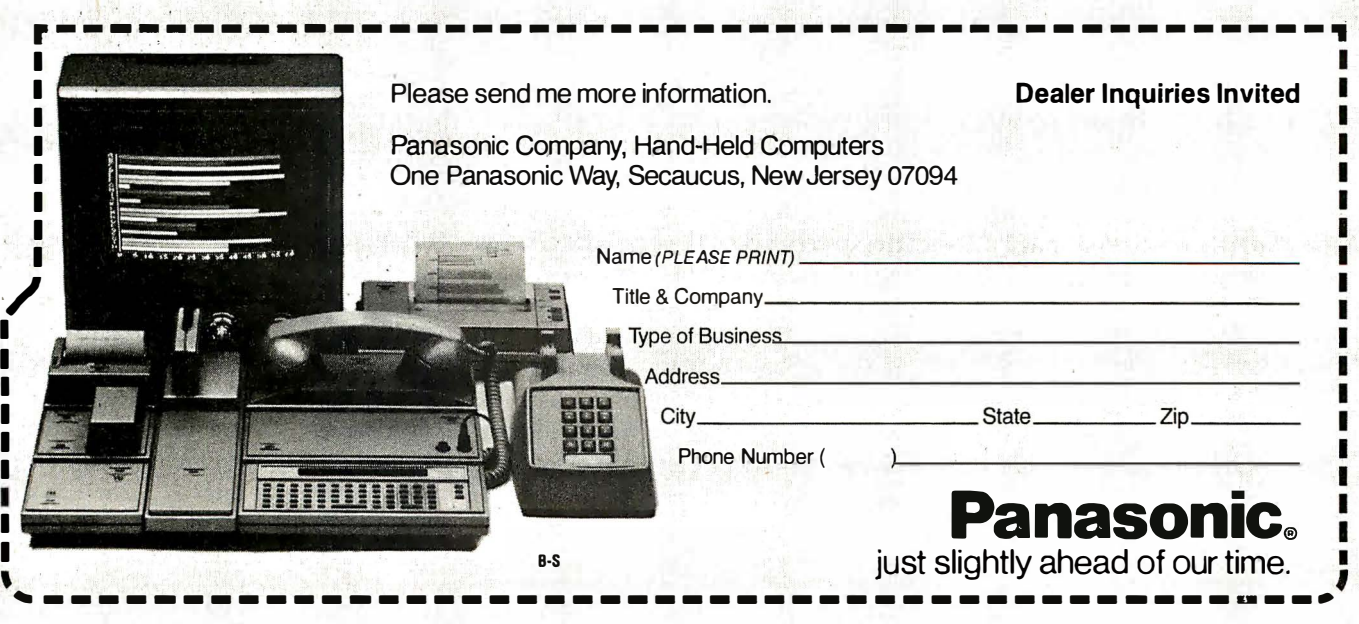

Circle 339 on Inquiry card.

### NAPLPS: A New Standard for Text and Graphics

### Part 2: Basic Features

How to encode text and simple graphics elements in a standard and efficient manner.

> Jim Heming Unir Corporation Suite 106 5987 East 71st St. Indianapolis, IN 46220

Last month in part 1 of this series we introduced the North American Presentation-Level-Protocol Syntax (NAPLPS, or "nap-lips"), which is an ASCII-like standard that can be used to facilitate the interchange of both textual and graphical information. The graphical information is encoded in a very portable and resolutionindependent form, which can be displayed on a large number of suitably equipped display terminals, printers, or plotters.

This month the basic features and specific coding formats of NAPLPS are introduced. The emphasis will be on the set of Picture-Description Instructions (POls), around which most of the important features of NAPLPS revolve.

### A Picture Is Worth 284 Bytes

The easiest way to explain the detailed coding formats of NAPLPS is to use the simple picture (or frame) shown in figure 1 (on page 164), which illustrates many of the basic

### About the Author

Jim Fleming was a member of the original small group of engineers at Bell Laboratories who developed PLP (Presentation-Level Protocol). PLP was later standardized as NAPLPS by the ANSI X3L2.1 committee. He is now an independent consultant specializing in interactive computing systems.

NAPLPS features. Listing 1 (pages 154-163) is an annotated version of the NAPLPS codes used to produce this picture. As you can see, although the annotated listing is quite long, the actual coding consists of only 284 bytes.

For the sake of simplicity, this picture was created using the 7-bit form of NAPLPS. As you may remember from last month, NAPLPS can use either 7 or 8 bits. If we had used the 8-bit form, the coding would be even shorter.

### Op Codes and Operands

As can be seen in listing 1, a Picture-Description Instruction usually consists of an op code and an operand. The op code specifies a particular function; the optional operand(s) specify the data needed by the function. Figure 2 (on page 166) illustrates the general op code/operand structure used in NAPLPS.

In NAPLPS it is very easy to distinguish between the op codes and the operands. As can be seen, bit 6 is a 0 for an op code and a 1 for an operand. This distinction allows us to have variable-length operands, as long as each operand byte has bit 6 set to a 1. Another nice feature is that if the POls are presented in octal form as in listing 1, it is easy to distinguish the operands from the op codes. Octal codes with a first digit of  $0$  (e.g.,

045) are op codes, while a first digit of 1 (e.g., 154) indicates an operand.

Bit 5 will always be a 1 for an op code. This distinguishes op codes from the standard control codes in the CO set. The lower 5 bits of an opcode byte are used to indicate the particular function. These 5 bits accommodate 32 op codes, which are shown in figure 3. Most of these op codes will be covered in this article.

The operand bytes shown in figure 3 all have bit 6 set to 1. The lower 6 bits (bits 0 through 5) are thus available to encode data, the format of which is dependent on the op code preceding the data.

The 6 bits available in each operand byte can be formatted in a variety of ways. Figure 4 illustrates the four standard operand-encoding formats used in NAPLPS.

The fixed format for operand encoding is the simplest and most flexible. (Isn't it interesting that something "fixed" can be "flexible"?) Fixedformat operands are used for small bit fields (6 bits or less) and often contain a few suboperands. For example, in the Text op code (see figure 7), a fixed operand is used to encode the Text Rotation (2 bits: 0, 90, 180, or 270 degrees), Character Path (2 bits: Right, Left, Up, or Down), and Character Spacing (2 bits: 1, 1.25, 1.5, or Proportional). The fixed-format operands are · used in most of · the Text continued on page 164

### BASF QUALIMETRIC™FLEXYDISKS® BUILT FOR ETERNITY - WARRANTED FOR A LIFETIME.

BASF Qualimetric FlexyDisks® offer you more...an extraordinary new lifetime warranty.\* The BASF Qualimetric standard is a dramatic new international standard of quality in magnetic media...insurance that your most vital information will be secure for tomorrow when you enter it on BASF FlexyDisks today.

We can offer this warranty with complete confidence because the Qualimetric standard reflects a continuing BASF commitment to perfection...a process which begins with materials selection and inspection, and continues through coating, polishing, lubricating, testing, and 100% error-free certification. Built into our FlexyDisk jacket is a unique\_ two-piece liner. This BASF feature traps damaging debris a way from the media surface, and creates extra space in the head access area, insuring optimum media-to-head alignment. The result is a lifetime of outstanding performance.

When your information must be secure for the future, look for the distinctive BASF package with the Qualimetric seal. Call 800-343-4600 for the name of your nearest supplier.

Circle 44 on Inquiry card.

Enter tomorrow on basf today \*Contact BASF for warranty details. © 1982, BASF Systems Corporation, Bedford, MA

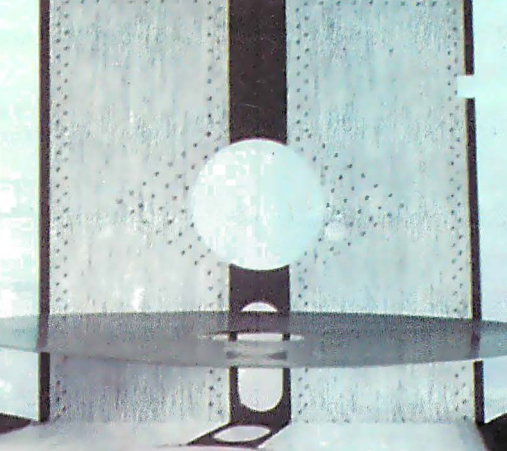

XYDISK

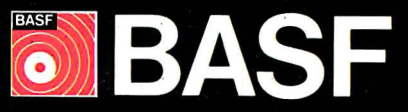

### ERG/68000 **MINI-SYSTEMS** □ Full IEEE 696/S100 compatibility HARDWARE OPTIONS □ 8MHz, 10MHz or 12MHz 68000 CPU D Memory Management  $\Box$  Multiple Port Intelligent I/O □ 64K or 128K STATIC RAM (70 nsec) □ 256K Dynamic RAM, with full parity (150 nsec)  $\Box$  8" D/D, D/S floppy disk drives

- □ 5MB-40MB hard disk drives
- $\Box$  Full DMA host adaptor
- D 20MB tape streamer
- □ 10 to 20 slot backplane
- $\Box$  30 amp power supply

### SOFTWARE OPTIONS

 $\Box$  68KFORTH' systems language with MACRO assembler and **META compiler** 0 Fast Floating Point package 0 Motorola's MACSBUG  $\Box$  IDRIS<sup>2</sup> operating system with . C, PASCAL, FORTRAN 77, 68K-BASIC<sup>1</sup> compilers  $\Box$  CP/M-68K<sup>3</sup> O/S with C, Assembler, 68K<sup>1</sup>-BASIC, <sup>+</sup>68K1·FORTH Trademark 'ERG, Inc. <sup>2</sup>Whitesmiths <sup>3</sup>Digital Research 30 day delivery with valid Purchase Order OEM prices. available For CPU, Integrated Card Sets or Systems.

Listing 1: An annotated listing of NAPLPS codes used to produce the designs in figure 1. Note that each byte is given in its octal fonn. This makes it easy to distinguish op codes (first digit = 0) from operands (first digit = 1). Coordinates are described in terms of both their fractional form and their equivalent form for a 256 by 256 screen. For example, in lines 11-13 the coordinates (0.375,0.25) are equivalent to (96,64) on a 256 by 256 grid. The notation (dx,dy) refers to coordinates relative to the present drawing point.

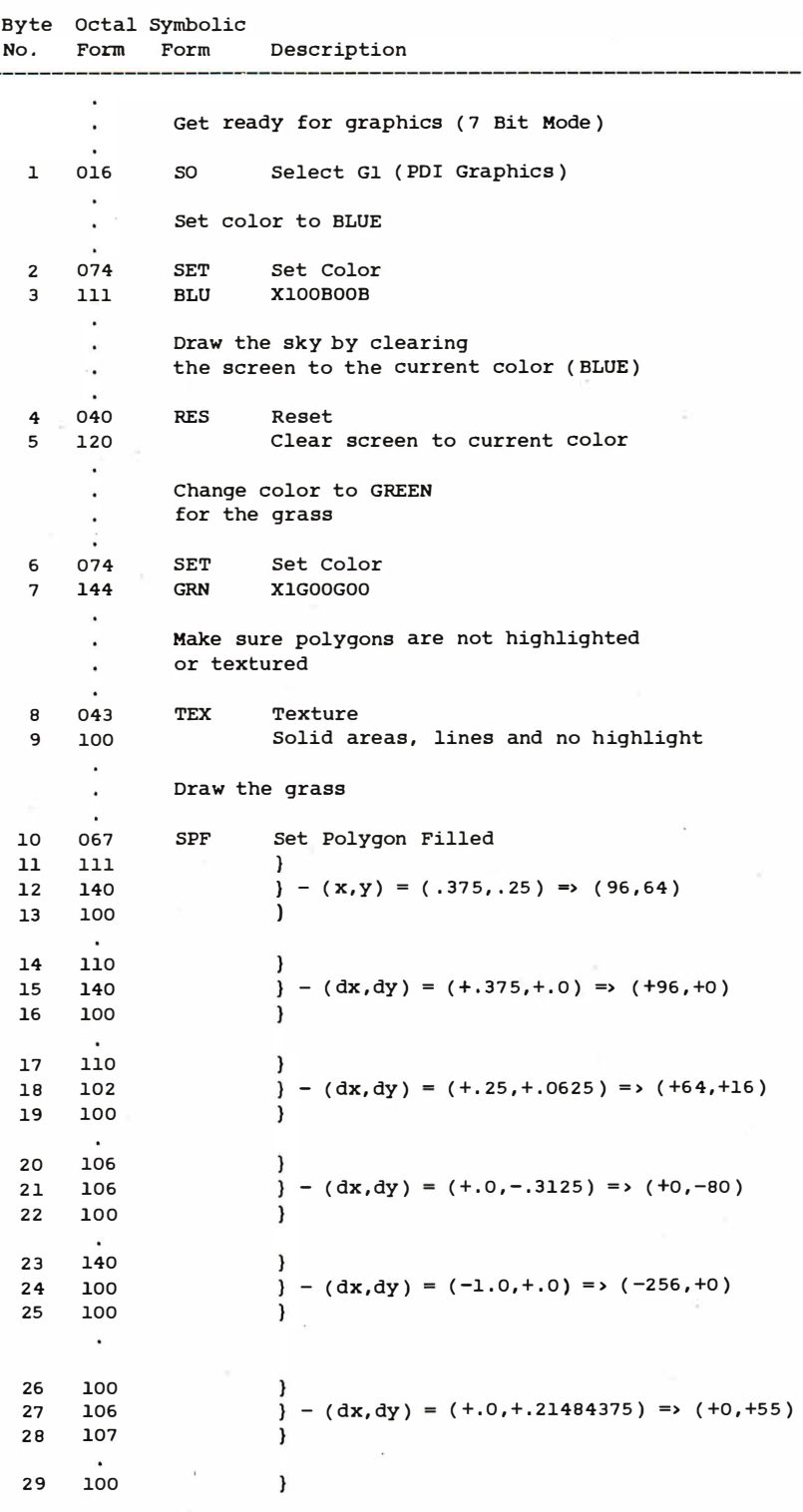

 $\mathcal{L}$  = New items **ASHTON-TATE** dBASE II....call for price (\$4??)

ARTIFICIAL INTELLIGENCE®<br>Medical(PAS-3)...............\$849<br>Dental (PAS-3)...............\$849

DIGITAL RESEARCH<sup>®</sup><br>CP/M 2.2<sup>®</sup> NorthStar<br>TRS-80 Model II

**CP/M®** 

**OPM Handbox** 

### **SAVE \$255 ON PRODUCTIVITY PAC #3!**

Everything you need: a wordprocessor, spreadsheet and database. And a phenomenally low, low price!

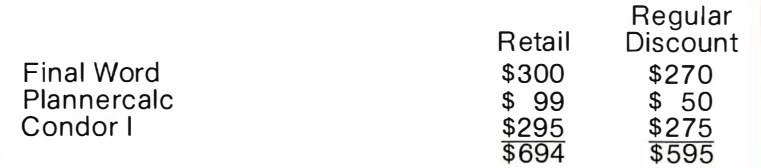

### **SPECIAL COMBINATION PRICE: \$439**

Offer good to the end of the month of publication of this magazine. Call for our other PAC prices.

. \$1255<br>. \$4500

Acct Rec/Acct Pay........\$ 59<br>Payroll w/Cost.............\$ 59<br>All 3..........................\$129<br>All 3 + CBASIC-2.............\$199 PEACHTREE<sup>®</sup> Selector IV.<br>Selector IV.<br>Selector IV. **MICRO DATA BASE SYSTEMS®** MCROPRO<sup>T</sup><br>
WordStar (1999)<br>
Customization Notes (1998)<br>
Mail-Merge (1999)<br>
MordStar/Mail-Merge (1999)<br>
MordNaster (1999)<br>
Data (1999)<br>
Spell Star (1999)<br>
Spell Star (1999)<br>
Spell Star (1999)<br>
AMCROSCRT (1999)<br>
MCROSCRT (1 Business Packages,<br>Call for Price **SORCIM®** SUPERSOFT®

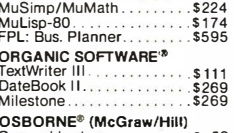

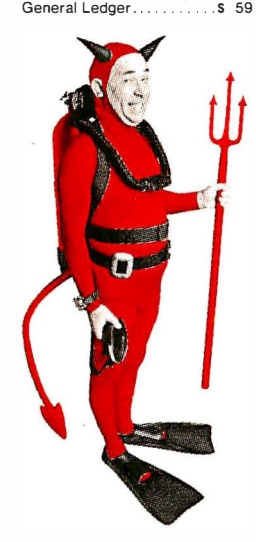

### Surveyor<br>
Surveyor<br>
Property Mg<br>
CPA Client Write-up<br>
Surveyor<br>
CPA Client Write-up<br>
Add \$2249<br>
Magical c. s. S269<br>
Other STRUCTURED SYSTEMS<sup>®</sup> Salt and Salt and Salt and Salt and Salt and Salt and Salt and Salt and Salt and Salt and Salt and Salt and Salt and Salt and Salt and Salt and Salt and Salt and Salt and Salt and Salt and Salt and Salt and Salt and Salt a

**ACCOUNTING PLUS**  $\overline{\cdots}$ . \$385 Module.

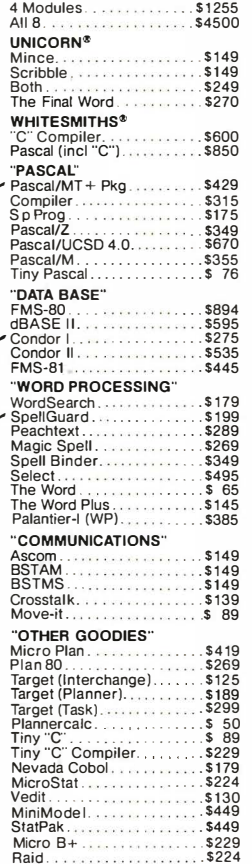

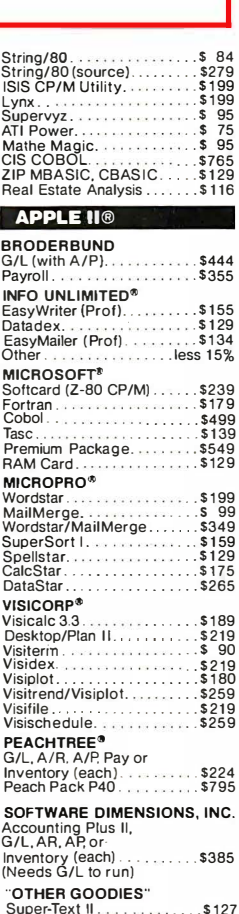

ر

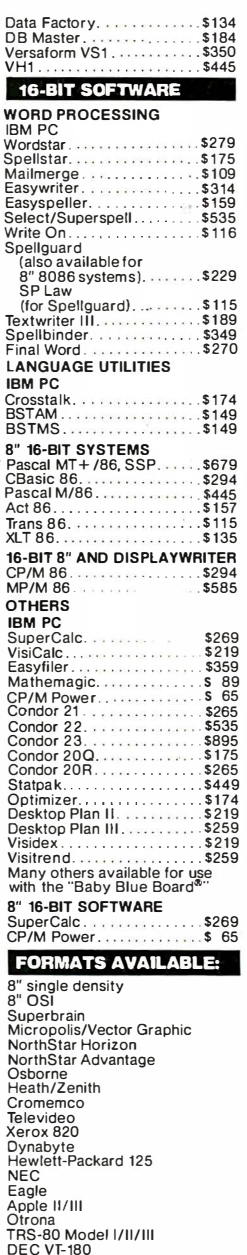

 $\frac{1}{1}$ 

こ

 $\overline{\phantom{a}}$  $\frac{1}{1}$ 

 $\frac{X}{C}$ 

Altos<br>CP/M-86<br>IBM PC

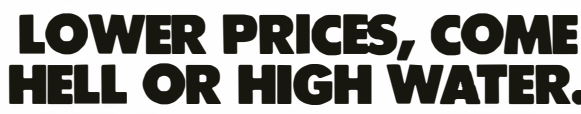

ORDERS ONLY . CALL TOLL FREE . VISA . MASTERCHARGE U.S. 1-800-421-4003 · CALIF. 1-800-252-4092

Outside Continental U.S—add \$10 plus Air Parcel Post · Add \$350 postage and handling per each item · California residents add 6%% sales tax · Allow 2 weeks on checks. C.O.D.\$3.00 extra · Prices subject to change without no CP/M is a registered trademark of DIGITAL RESEARCH, INC.

THE DISCOUNT SOFTWARE GROUP

6520 Selma Ave. Suite 309 · Los Angeles, Ca. 90028 · (213) 837-5141 Int'lTELEX 499-0446 DISCSOFT LSA · USA TELEX 194-634 (Attn: 499-0446)<br>TWX 910-321-3597 (Attn: 499-0446)

Circle 152 on Inquiry card.

Circle 347 on inquiry card.

30 31

32 33

34

35

57 58 59

60

61

63

65

67

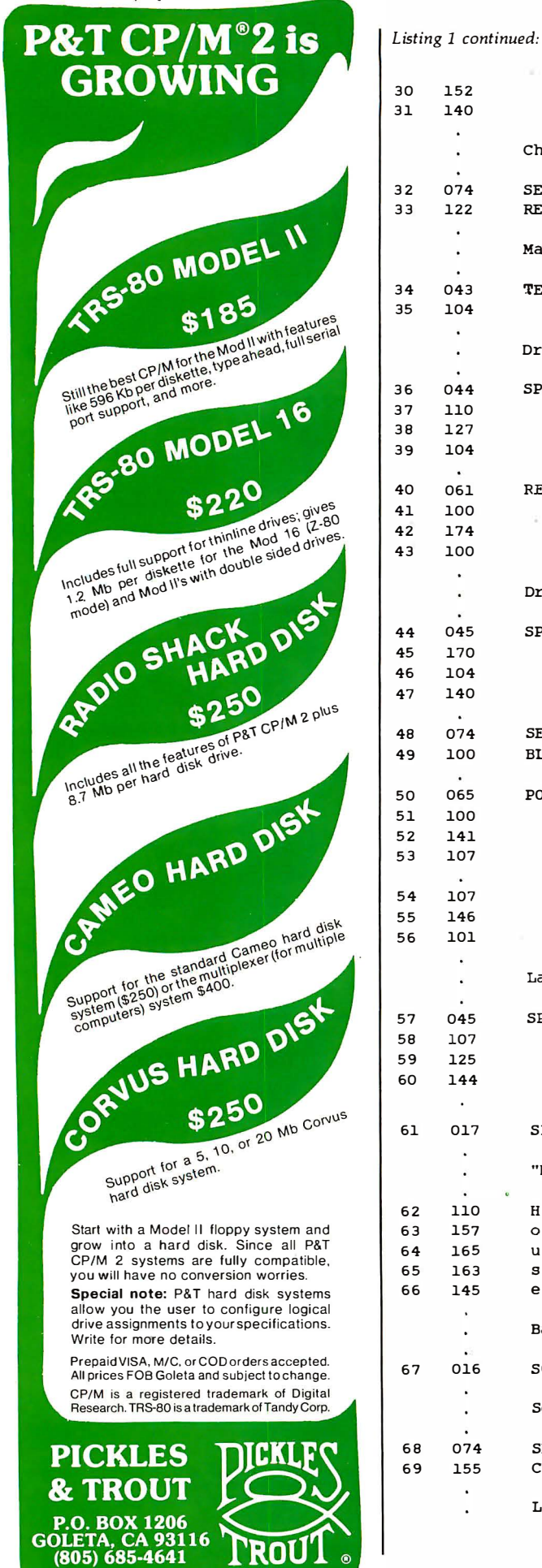

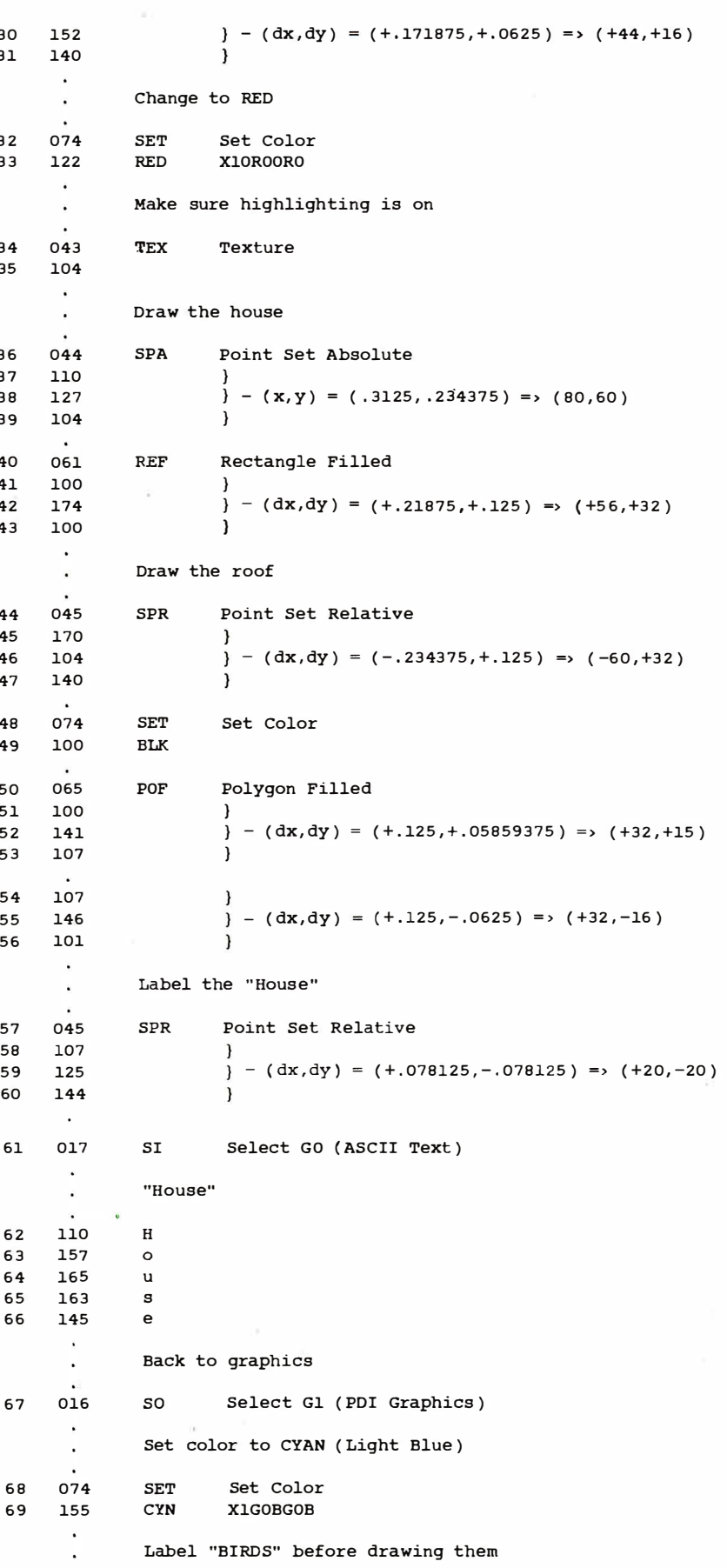

Listing 1 continued on page 159

n

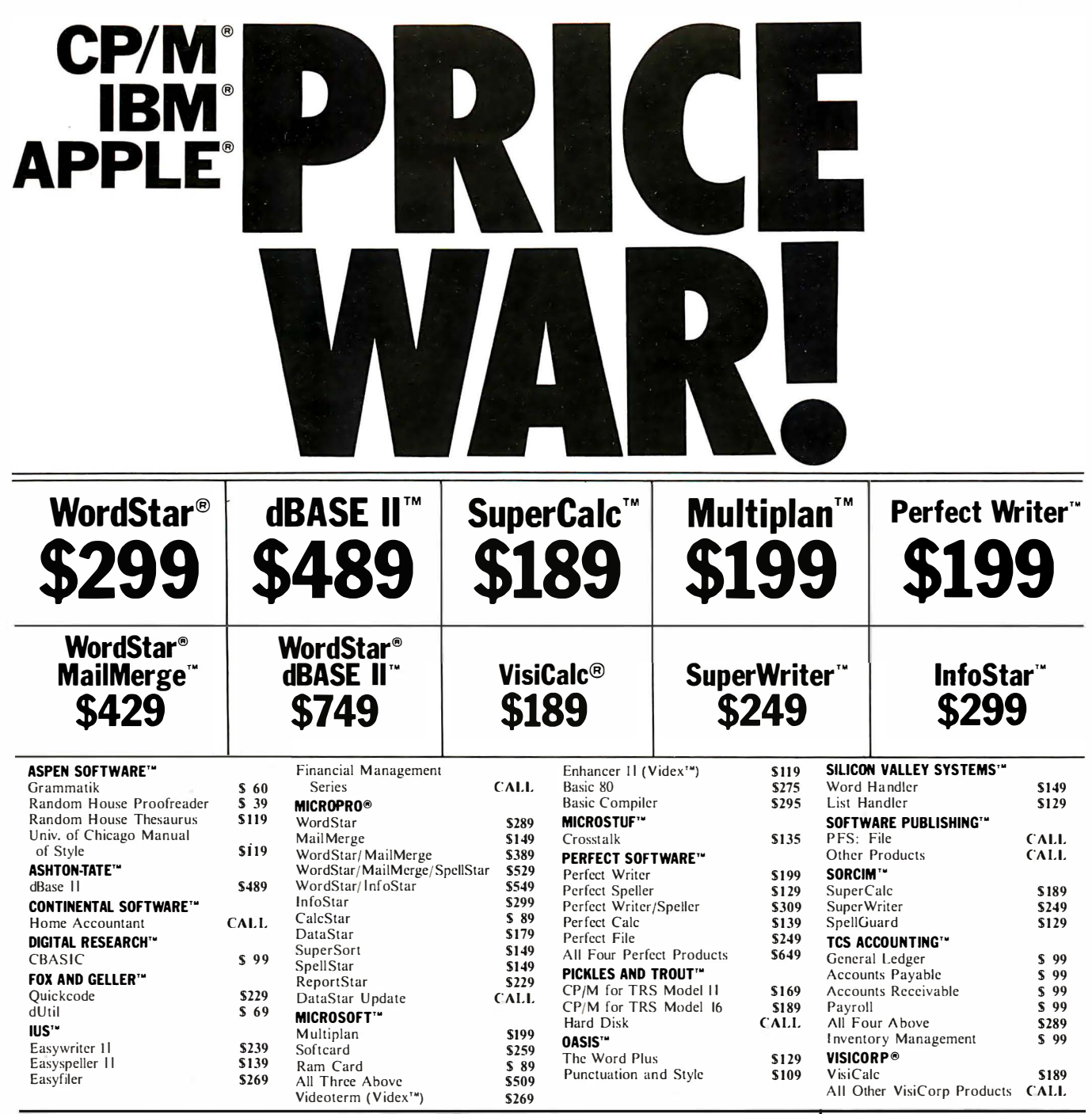

### NOW, PAY LESS, AND GET GREAT SERVICE, TOO!

If you're looking for rock-bottom prices and fast, personal service, take a close look at 800-SOFTWARE.

Because we buy in volume, we're able to sell the products you want at prices that finally make some sense. But don't take our word for it. Compare prices and see for yourself!

### OUR SERVICE CAN'T BE BEAT.

We take care of you like our business depends on it. Because it does.

When you call 800-SOFTWARE, you get the fastest delivery available anywhere. Which means that every order is filled the day we get it. And that our unique

### TO ORDER, CALL TOLL-FREE: 800-227-4587

In California, 800-622-0678 or 415-644-3611<br>C A residents add sales tax.

OR WRITE: 800-SOFTWARE, INC. 3120 Telegraph Avenue, Berkeley, CA 94705

Order Tracking System™ is on the job, keeping tabs on your order, every step of the way.

- Our giant inventory-one of the largest in the United States-also assures you of the fastest possible service. Everything's in stock so you don't have to wait.
- Technical support? Business software expertise? We've got it  $-$  and it's the best you'll find anywhere.
- But, put us to the test. Let us prove what we've proven to satisfied customers around the world.
- That our prices are lower. That our service is better. That there really and truly is a difference.
- We look forward to your call.

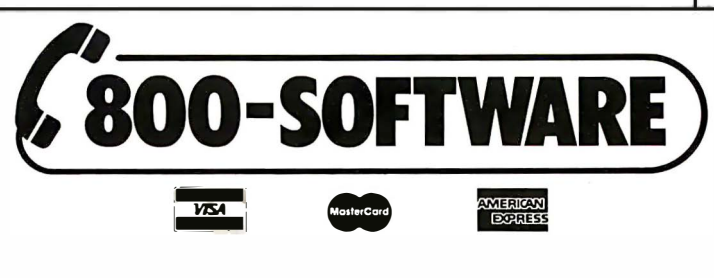

- **FREE GIFT! GET 4 FLOPPY DISKETTES FREE** WITH ANY PURCHASE, IF YOU ACT NOW!
- Your choice of 51/4" or 8"  $\Box$
- $\Box$  Brand new and brand name

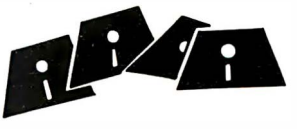

- $\begin{array}{c}\n\Box \text{ Purchase orders accepted} \\
\Box \text{ Promnt } \Pi \text{DE } \Sigma \end{array}$ Prompt UPS 3 day Blue Label service
- $\Box$  Call for shipping charges and our
- other low software prices.<br>Now open Monday through  $\Box$ Saturday.
- $\Box$  Dealer and quantity discounts available.
- $\Box$  Prices may change. @Copyright 800-Software 1983

# **SUPER BARGAINS**

### ACE 1000 COLOR **COMPUTER! . . . . . . . . . . . List \$1545**<br>SHARP COMPUTER . . . . . . . . . . 249

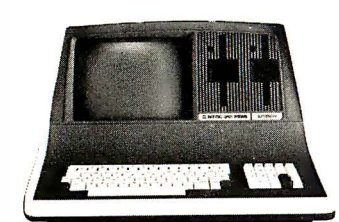

#### SUPERBRAIN II

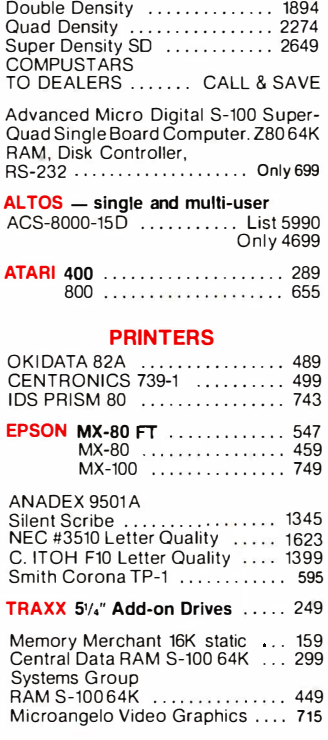

**AMERICAN SQUARE COMPUTERS is** organizing a World Wide Association of Computer Dealers. Open a Store or Start Work Out of Your Home! We Charge NO FRANCHISE FEE! (Our Competitors charge a FRANCHISE FEE of from \$15,000.00 to \$45,000.00.) Be a Winner! Let US help YOU get started<br>MAKING MONEY by HELPING<br>PEOPLE toput COMPUTERS to WORK.<br>Write or Phone today.

Which Computers are Best? ... Free

Insured Shipping at Low Rates.

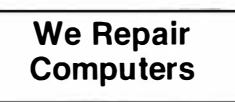

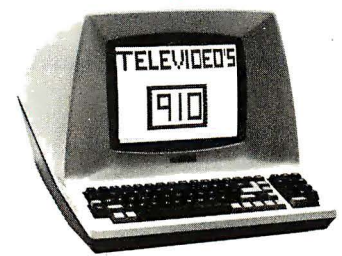

#### TELEVIDEO

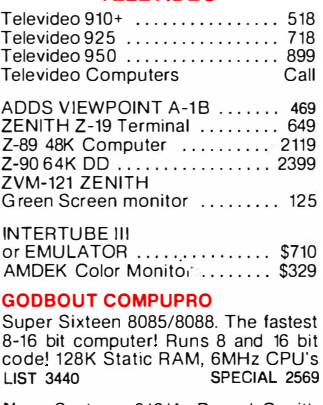

New: Systems 816/A, B, and C with enclosure and drives.

816/A .... List 5495 .... Only 4395 **SEATTLE** pure 16 bit computer is the

fastest microcomputer by actual test' S-100. 128K Static RAM, 8 MHz 8086, 22 slot Mainframe Model #2 ..... List 3785 Only \$3028 #1 as above but 64K . . . . List 2990 Only \$2392 IBM PC memory made by SEATTLE. Now with "Flash Disk."  $\therefore$  192K = 697

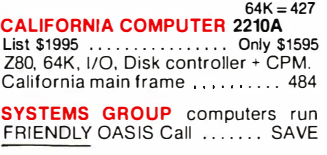

#### QUAY COMPUTER Two drives + CPM . . . . . . . . . . \$1745 Four user MPM 208K + Hard Disk ................... \$5945

#### TARBELL'S

Empire I & II have two 8" disk drives. The I is single sided, the II is double sided.

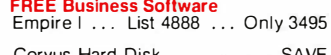

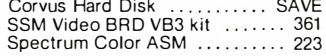

### One hour free troubleshooting on business systems.

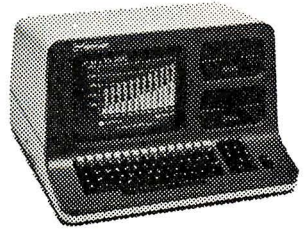

### NORTH STAR

ADVANTAGE 64K Green Phosphor. The Best Business Graphics, 2 Disks, Serial Port. Options CPM - Business programs ................... \$2894

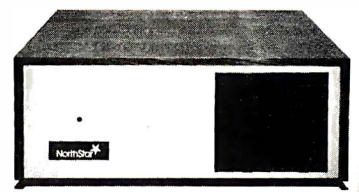

### NORTH STAR Horizon

Powerful North Star BASIC Free Superb for Business & Science Free Secretary Word Processor Horizon Standard is now HRZ-2-64K Quad Factory Assembled & Tested Only

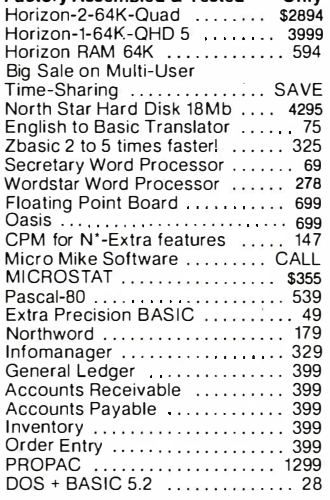

INTEGRAND main framesS-100. Many models to choose from Only 200 & UP

### MODEMS

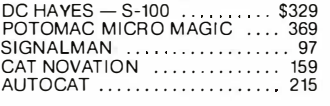

Full Time Graduate Technician on Duty.

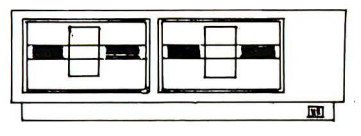

### MICRO DECISION

"A DEAL YOU CAN'T REFUSE" 64K RAM, Z80, 4MHz, 2 Serial Ports,<br>Disk Controller. FREE SOFTWARE:<br>CPM — Microsoft BASIC — BaZic -Wordstar-Logicalc-Correct-It.

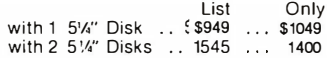

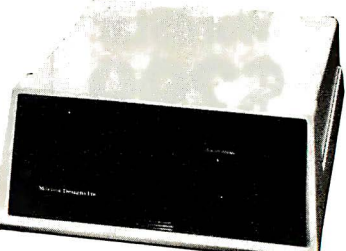

#### **DECISION I**

### "The IBM-360 on lheZ-80 & S-100 BUS!"

Sixteen Programs running simultan-eously' Free CPM, Microsoft BAS IC, andWORDSTAR with complete system'

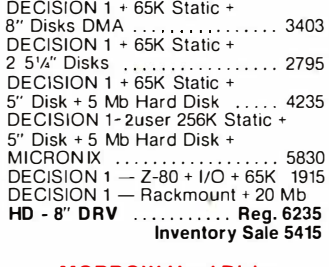

#### MORROW Hard Disks up to 26 MEGABYTES

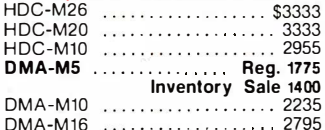

**MORROW 8" Disk**<br>Discus 2D + CPM 600K Only \$834 Discus 2 + 2 + CPM 1.2 Mb<br>Add Drives 2D = 599 2 + 2 = 1795<br>Discus 2D dual + CPM ... Only 1384<br>Free Microsoft BASIC from MORROW with Discus system or hard disk.

FAST FIGURE — Most powerful<br>spread sheet. 5¼″ or 8″ ……….. 99

Wordstar . . .... 278 All M icroPro Software for IBM, Apple, North Star, Morrow, etc. SAVE! CALL

Factory Guarantees We Beat Prices

Call for latest prices & availability

ERIC

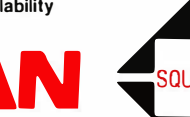

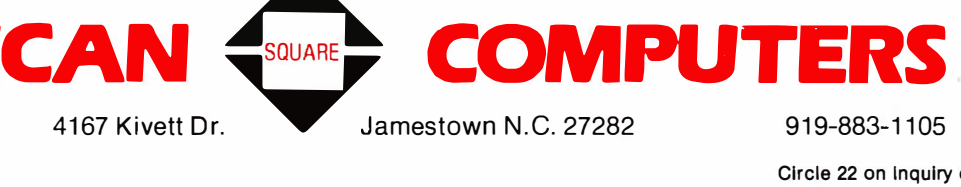

919-889-4577

Circle 22 on Inquiry card.

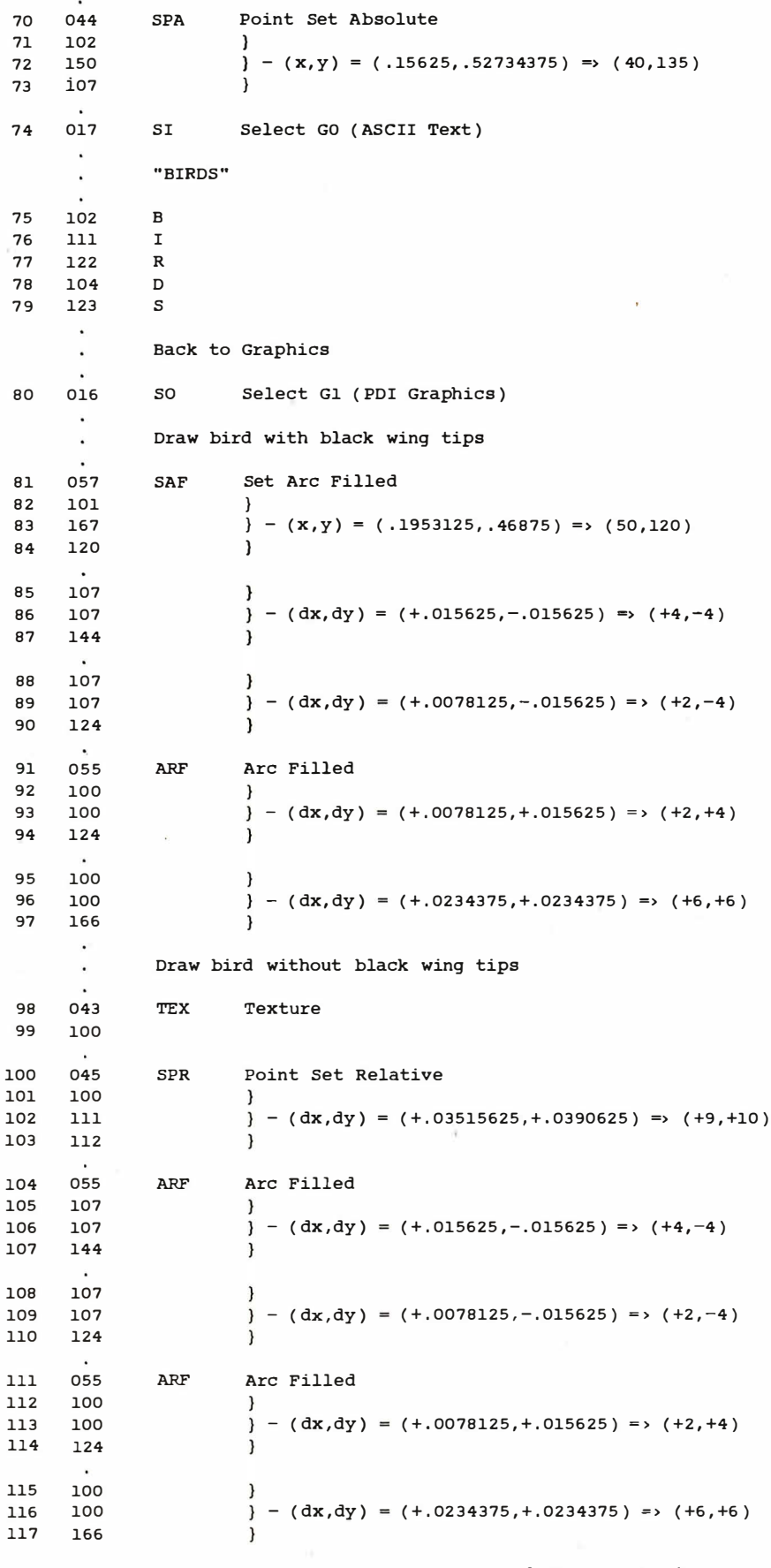

Listing 1 continued on page 161

Circle 303 on inquiry card. -

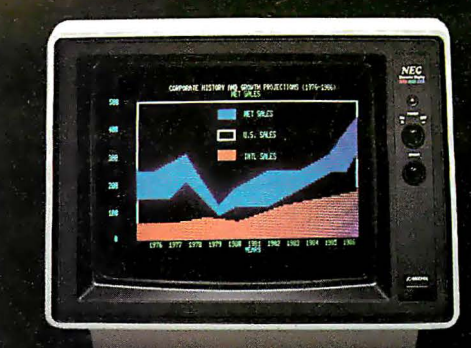

### **Get the** total picture.

**Improve your present computer** system with a high-resolution color monitor from NEC.

NEC's JC-1203 gives you the highest resolution you can get in a color monitor. And it can reproduce as many different colors and shades as the best microcomputers can generate. Compatible with a wide variety of computers, including<br>IBM,\* Zenith,\* H-P,\* and others, including<br>NEC's own PC-8000 and PC-8800.

Compare these specs with your present monitor:

12-inch diagonal screen

**RGB input signal with TTL level** 

**Switchable Pos/Neg display** characters

80-character, 25-line display

690 (H) x 230 (V) resolution

8x8 dots, 8mHz video bandwidth

\*Special interface required

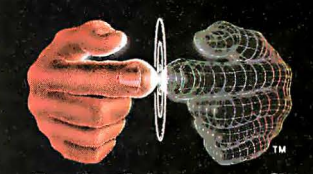

**Productivity at your fingertips** 

NEC Home Electronics (U.S.A.), Inc. **Personal Computer Division** 1401 Estes Avenue Elk Grove Village, IL 60007 (312) 228-5900

Nippon Electric Co., Ltd., Tokyo, Japan

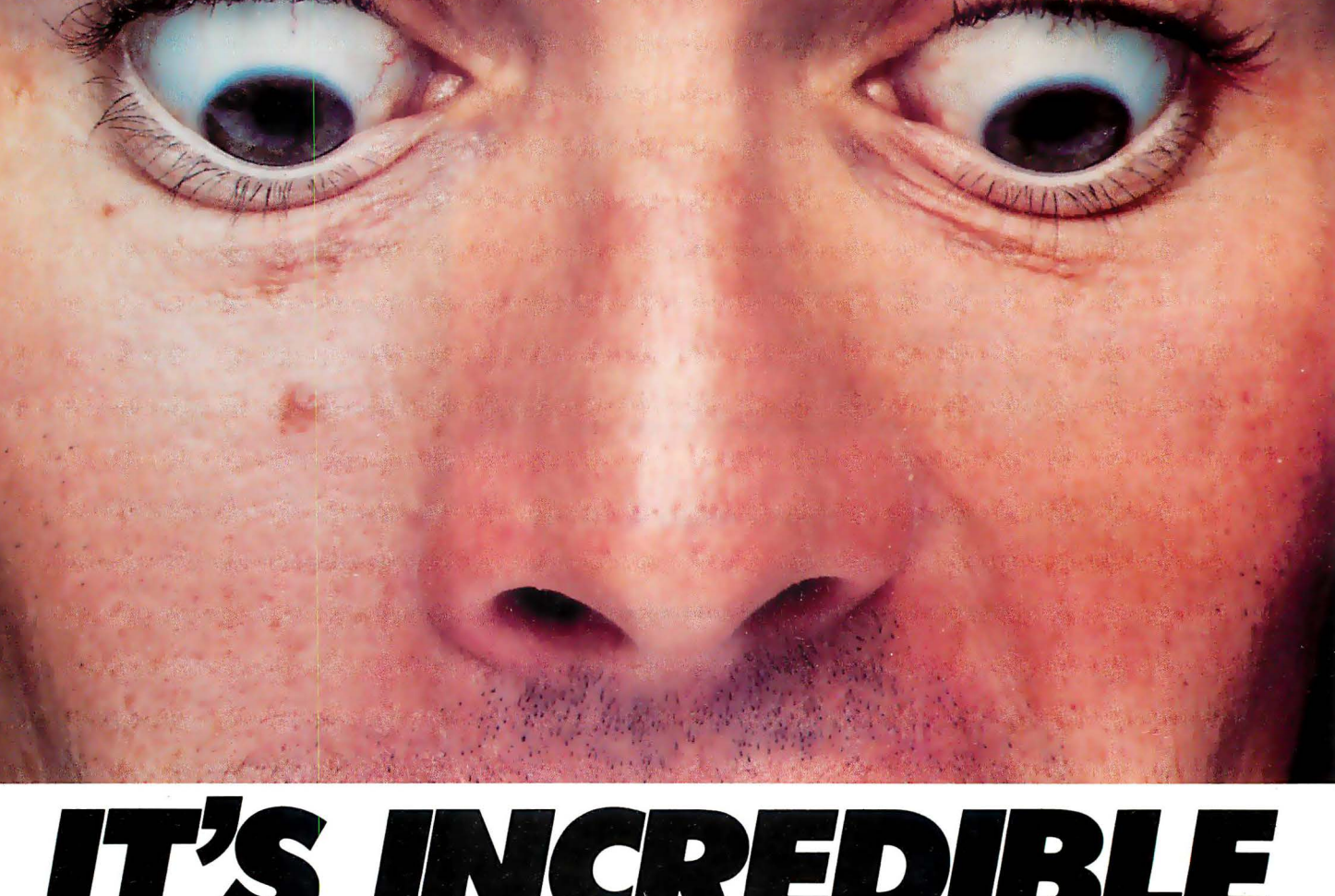

# **IT'S INCREDIBLE**<br>Hard Disk Portable With Software<br>for the Price of Its 10MB Alone.

No matter how you look at it. KAYPRO is the best value you'll see anvwhere.

You get a powerful computer engineered and built in America with 10MB hard disk, 200K floppy disk, two RS-232C serial and one parallel port, 9" screen of 80 columns by 24 lines, and detachable keyboard with 10 key pad.

Also included are CP/M 2.2, word processing, spread sheet and more. All for \$2795. Backed by a 90 day warranty and supported nationally. Act now. Send coupon today.

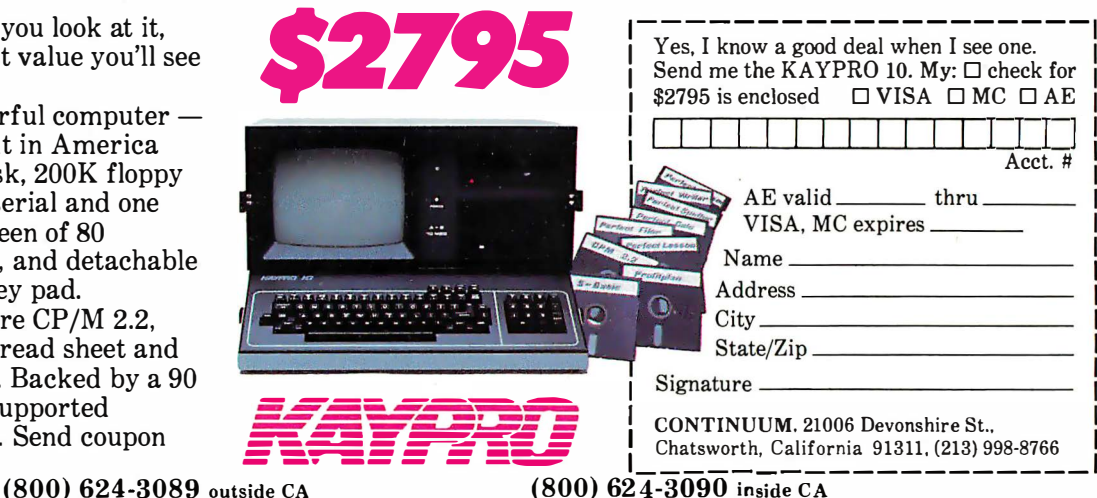

Circle 120 on Inquiry card.

Listing 1 continued:

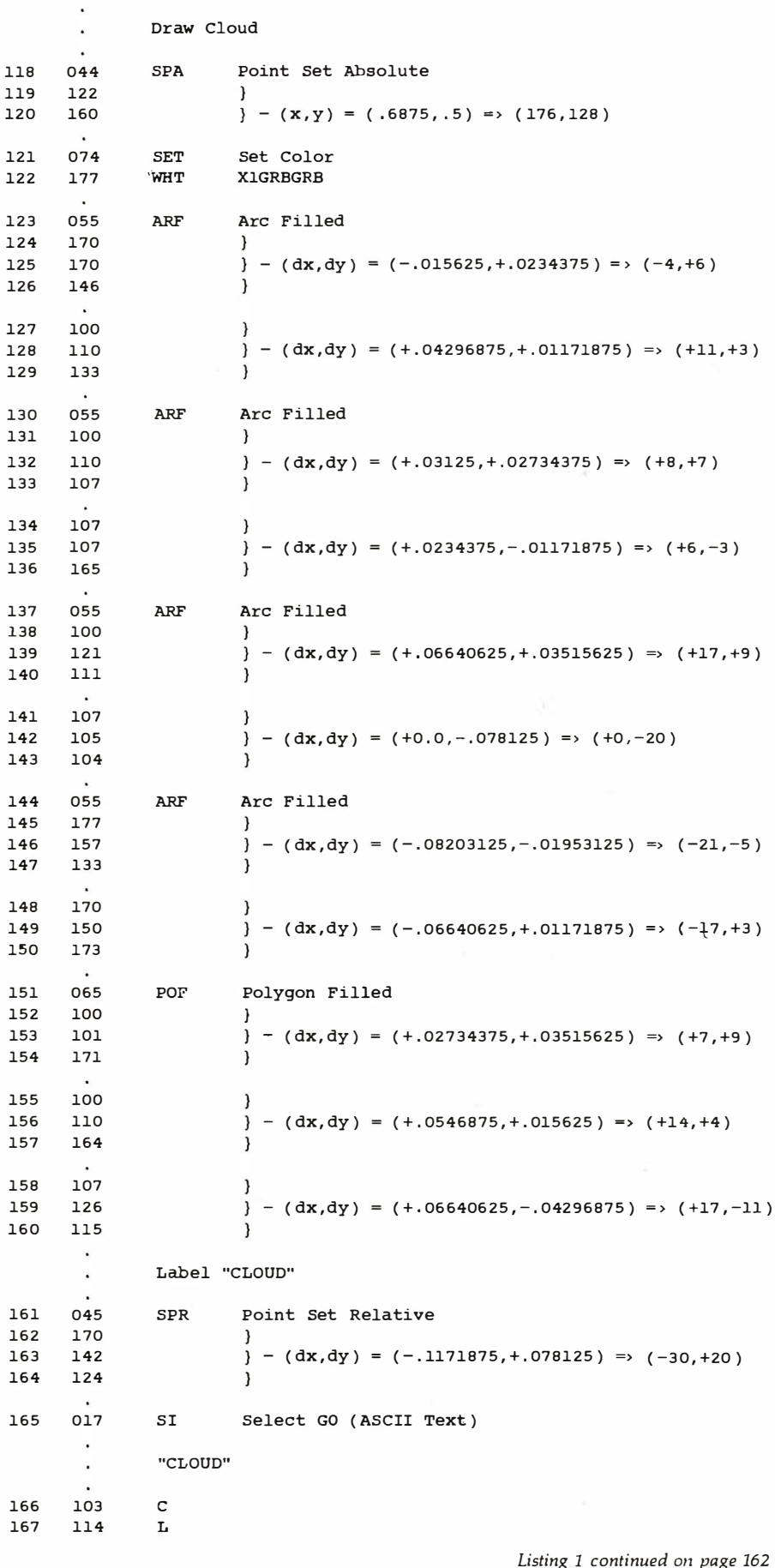

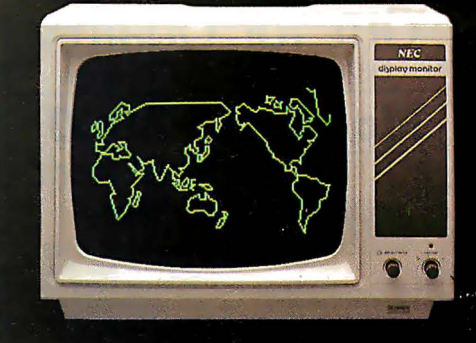

### **Get the** icture  $\bullet$ hat's worth more than thousand a words.

#### Make your present system easier to look at with a monitor from NEC.

NEC's JB-1260 combines good looks and high quality with a very attractive price. Special dark bulb goes extra easy on your eyes. Use with Apple' II, Apple II+, Apple III; Osborne, and many others,<br>including NEC's own PC-8800, PC-8000,<br>and NEC TREK" (PC-6000).

Compare these specs with your present monitor:

12-inch diagonal screen

**8x8 dots** 

15mHz video bandwidth

80-character, 25-line display

**90-degree deflection** 

600 (H) x 230 (V) lines

\*Special interface required

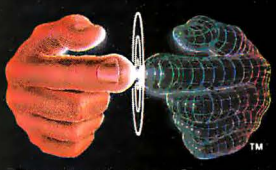

**Productivity at your fingertips** 

**NEC Home Electronics (U.S.A.), Inc. Personal Computer Division** 1401 Estes Avenue Elk Grove Village, IL 60007 (312) 228-5900 Nippon Electric Co., Ltd., Tokyo, Japan

Circle 227 on Inquiry card.

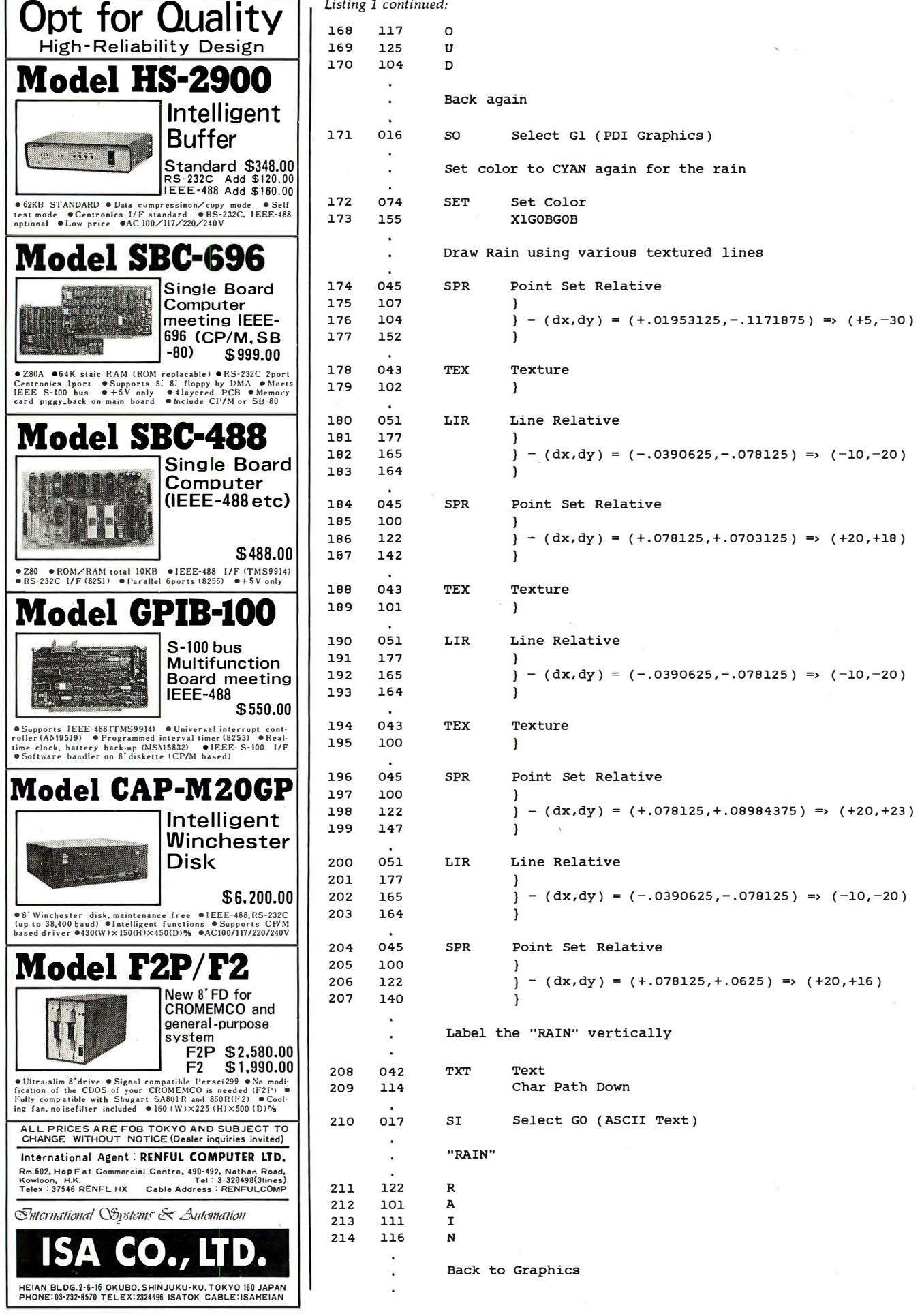

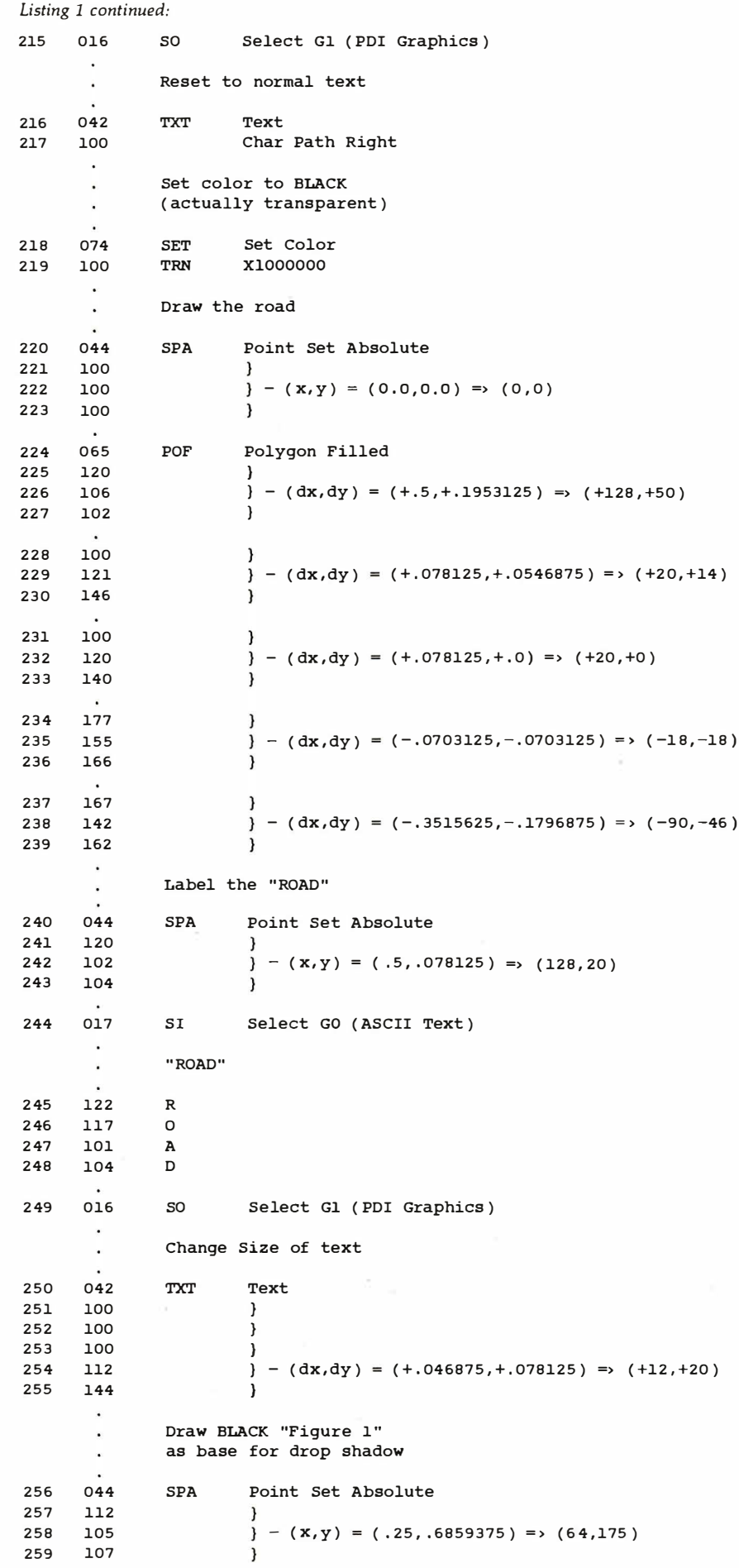

Listing 1 continued on page 164

Circle 305 on inquiry card. -

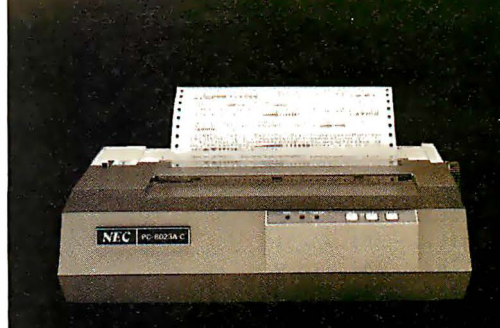

### **Read the** fine print.

**Improve the output of your present** system with a dot-matrix printer from NEC.

For good-looking copy in a hurry, it's hard to beat NEC's hard-working PC-8023A. This is a bi-directional 100 CPS, 80-column printer that can operate in a compressed-print mode to yield 132 columns. Special 2K buffer holds a page of data, so the unit can print while you're typing in something else. Compatible with a wide range of computers, from Apple' to Zenith'\*.

Compare these features with your present printer:

**Tractor and friction feed** 

**Complete ASCII characters plus** Greek, math, and graphic characters

Elite, pica, compressed print, proportional spacing, subscript and superscript

**Standard parallel Centronics** interface, serial optional

Prints clear original and up to three copies simultaneously

\*Special cables may be necessary. **Contact your local NEC Home Electronics dealer** 

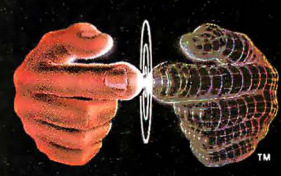

**Productivity at your fingertips** 

12

**NEC Home Electronics (U.S.A.), Inc. Personal Computer Division** 1401 Estes Avenue Elk Grove Village, IL 60007 (312) 228-5900 Nippon Electric Co., Ltd., Tokyo, Japan

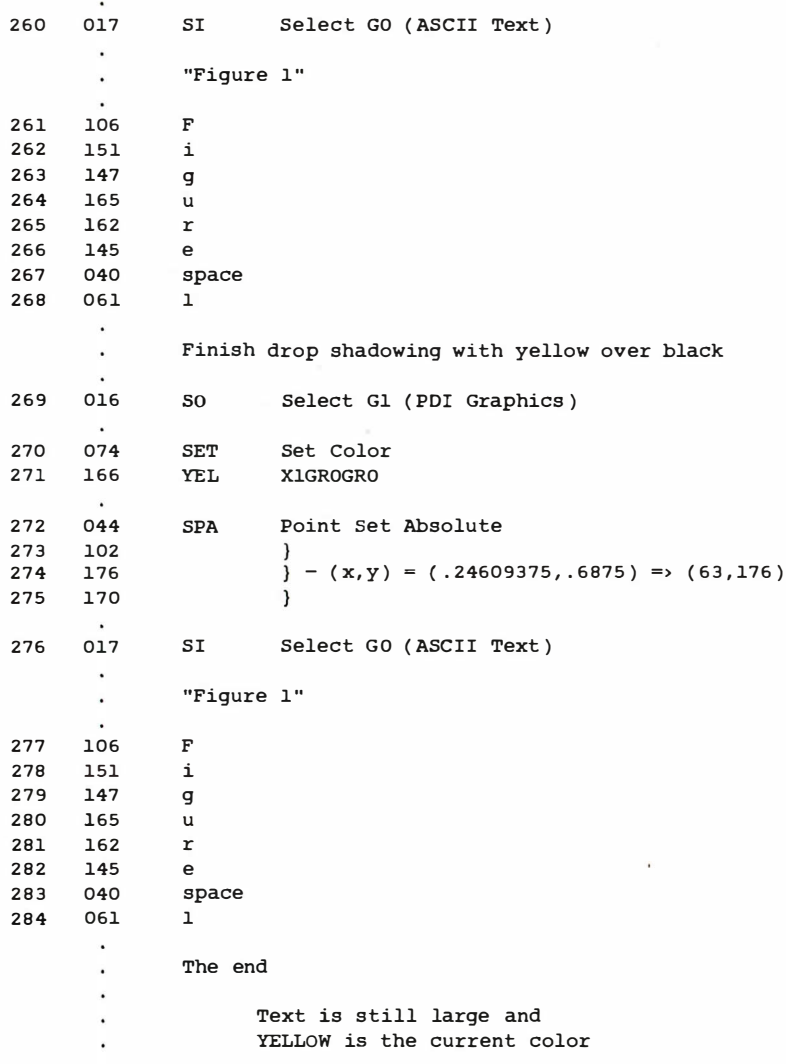

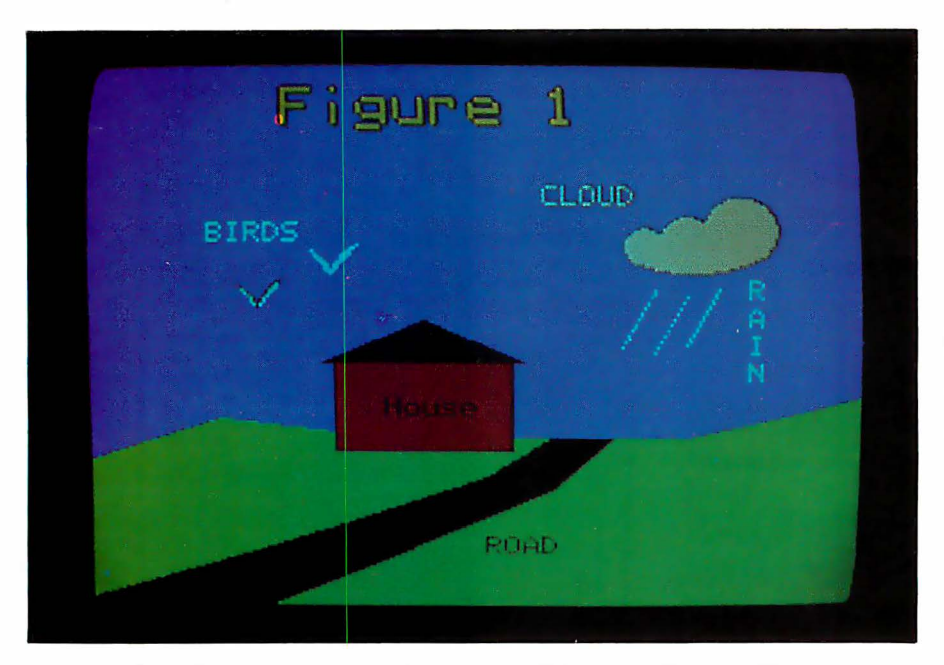

Figure 1: A simple picture produced by the NAPLPS codes in listing 1. (Photo courtesy of the Unir Corporation.)

Text continued from page 152:

"control-oriented" NAPLPS functions.

The single-value format is used when a common integer is needed. This format is used when specifying color indexes and blink rates (in tenths of a second). The single-value format is encoded using 1 to 4 bytes, each containing 6 bits of data. In the default mode, 1 byte is used, thus allowing numbers in the range 0 to 63 to be encoded. In the maximum mode (4 bytes or 24 bits), numbers from 0 to 16, 777,215 can be specified.

The most common format in NAPLPS is the multivalue operand. The multivalue-operand format has two coordinate forms and a color form, as shown in figure 4.

The coordinate forms are used to encode  $(x,y)$  or  $(x,y,z)$  coordinate locations in the unit screen. In the two-dimensional mode, each 6-bit operand contains 3 bits of  $x$  and 3 bits of y. Multivalue operands are normally encoded in 3 bytes. Therefore, 9 bits of resolution are encoded for each coordinate. The 9 bits allow for a sign bit and 8 data bits, which results in coordinates suitable for a 256 by 256 resolution display.

NAPLPS supports multivalue operands up to 8 bytes. The 8 bytes each contain 6 data bits. Therefore, 48 bits are available to be split between the coordinates. In two-dimensional mode the 24 bits available for each coordinate can support displays with a resolution of 8 million by 8 million points! This exceeds the resolution of most media, including a page in this magazine.

The multivalue-operand format is also used for color specification. Various amounts of green, red, and blue are specified using this multibyte format. Each 6-bit data item contains 2 bits of each color. The colors are interlaced as shown in figure 4, with green being first and thus least likely to be truncated. This takes advantage of the fact that the human eye is more responsive to green than it is to red and blue.

The 8-byte multivalue-operand format will again yield 48 bits of color information that results in 280,000,000,000,000 colors. With the maximum display resolution and the

### The ultimate under \$1000 printing machine.

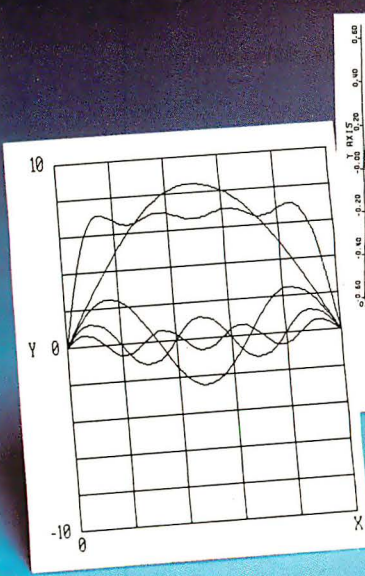

### The one machine solution to every application.

### For word processing, plotting and just plain printing.

Save the expense of a costly daisy wheel. Eliminate the limited capability of cheap matrix printers. And get plotting in the process!! Get the all new, advanced MT 160 multifunctional micro printer. You'll be amazed that such a small printer can house so much horsepower.

Capability? You name it, this printer's got it. A resident Report Package puts you in the Word Processing world ... letter quality characters, proportional spacing, margin justification, auto centering. A resident Graphics Package

lets you plot whatever your micro wants to portray. The standard print mode lets you generate reports fast-speeds up to 200 lines per minute. Also, print eight different resident character widths.

There's more. Clip-on paper handling attachments let you use fan-fold forms, letterhead, cut sheets or continuous roll paper. The control panel has a "menu select" for machine configuration. When you look under the hood, you'll see what is meant by "solid construction." And the MT 160 is

plug compatible to your micro. In short, the MT 160 is the epitome of engineering excellence. And it should be. Afterall, Mannesmann Tally is the technology leader in matrix printing.

mode. Operated at 40 CPS on<br>Int : mode can be bi-directly<br>Ind of 200 lines be al-directly<br>Is designs The special property of the Miller of All Inc.<br>The Prince Islam of 200 11 the Bildler of Novi 161411016<br>One prince Islam of 200 11 to the Strain of The Strain of<br>The special property of an all your Drinley of<br>The Strain of

he M1-180L<br>host selec<br>holly print

**Mahmer Walder Tally 1**<br>Phone 12061251 5524

 $CQQ$ 

1983 1984

MANNESMANN<br>TALLY

### MANNESMANN TALL<sub>I</sub>

8301 South 180th St. Kent, Washington 98032 Phone (206) 251-5524

### IN DISTRIBUTION NOW! Acorn Data Products Sysprint Micro Distributors<br>
(303) 779-6644 (214) 669-3666 (301) 468-6450

Anacomp (408) 263-7955<br>(206) 881-1113 PGI Distribution<br>Ryte Industries (602) 967-1421 (206) 881-1113 PGt Distribution Hall-Mark Electronics Tech Data Byte Industries (602) 967-1421 (214) 343-5000 EAST (813) 5n-2794 External Street (415) 783-8272 Waybern (415) 783-8272 Waybern (415) 783-8272 Waybern (415) 783-8272 Waybern (415) 77-2794 (415) 77-2794 (415) 77-2794 (415) 77-2794 (415) 77-2794 (415) 77-2794 (416) 783-8272 Waybern (416) 7 Kierutff Electronics (714) 554-4520 (312) 228-5480 (904) 878-4121 (203) 234-0444 Western Micro Technology<br>(408) 725-1660

Acorn Data Products<br>(303) 779-6644

er Managon Sates and Tek-Aids Hansen & Hughes<br>Anacomp (408) 263-7955 CENTRAL (312) 870-7400 (201) 652-7055

Mannesmann Tally Canada<br>(416) 661-9783

Circle 256 on Inquiry card.

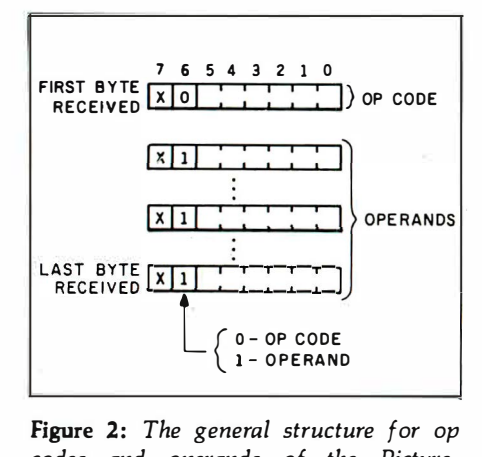

codes and operands of the Picture-Description Instructions (PD!s) in NAPLPS.

maximum color resolution, NAPLPS can support displays with 296 bits of display memory! At today's memory prices, such a display would cost \$750 billion billion billion dollars. (No wonder semiconductor companies are interested in NAPLPS.)

The final operand format is the string operand. This format is used when a long string of bits is needed that may require hundreds or thousands of bytes to encode. This format is used when sending highresolution pictures and for encoding compressed chain-coded images. These techniques will be discussed in part 3 of this series.

The operand/op code encoding structure of NAPLPS allows a variety of formats and subformats. Many of the op codes contain one or more of the operand types. For example, the Text op code, which will be described in detail later on, is followed by two fixed-format operands and a multivalue operand. The total number of operand bytes for this op code is variable, but the first 2 bytes will always be interpreted as fixed-format bytes and the remaining bytes will be considered as part of a multivalue format. Because of the variablelength nature of the operand encoding in NAPLPS, operands can be truncated and/or omitted with a consistent result dependent on the op code active at the time.

### Picture-Description Instructions

The Picture-Description Instructions (POls) are used to encode

|              |                          |              |              | b5<br>b <sub>4</sub> | Ċ<br>1<br>0                        | 0<br>1<br>1                                  | 1<br>0<br>0 | 1<br>0<br>1            | 1<br>1<br>0 | 1<br>1<br>1 |  |
|--------------|--------------------------|--------------|--------------|----------------------|------------------------------------|----------------------------------------------|-------------|------------------------|-------------|-------------|--|
| b3           | b <sub>2</sub>           | $b_1$        | bo           |                      | 2                                  | 3                                            | 4           | 5                      | 6           | 7           |  |
| 0            | 0                        | 0            | 0            | o                    | <b>RESET</b>                       | RECT<br>(OUT-<br>LINED)                      |             |                        |             |             |  |
| 0            | O                        | 0            | ı            | I                    | <b>DOMAIN</b>                      | RECT<br>(FILLED)                             |             |                        |             |             |  |
| 0            | 0                        | 1            | 0            | 2                    | TEXT                               | SET &<br>RECT<br>(OUT-<br>LINED)             |             |                        |             |             |  |
| 0            | ٥                        | 1            | 1            | 3                    | <b>TEXTURE</b>                     | SET &<br><b>RECT</b><br>(FILLED)             |             | <b>NUMERIC</b><br>DATA |             |             |  |
| 0            | 1                        | 0            | 0            | 4                    | POINT<br><b>SET</b><br>(ABS)       | <b>POLY</b><br>(OUT-<br>LINED)               |             |                        |             |             |  |
| 0            | 1                        | 0            | 1            | 5                    | POINT<br><b>SET</b><br>(REL)       | POLY<br>(FILLED)                             |             |                        |             |             |  |
| 0            | 1                        | 1            | 0            | 6                    | POINT<br>(ABS)                     | <b>SET</b><br><b>POLY</b><br>(OUT-<br>LINED) |             |                        |             |             |  |
| 0            | 1                        | 1            | 1            | 7                    | POINT<br>(REL)                     | SET &<br><b>POLY</b><br>(FILLED)             |             |                        |             |             |  |
| $\mathbf{1}$ | $\circ$                  | 0            | 0            | 8                    | LINE<br>(ABS)                      | <b>FIELD</b>                                 |             |                        |             |             |  |
| 1            | 0                        | 0            | 1            | 9                    | LINE<br>(REL)                      | <b>INCR</b><br>POINT                         |             |                        |             |             |  |
| 1            | 0                        | 1            | 0            | ΙO                   | SET &<br>LINE<br>(ABS)             | <b>INCR</b><br>LINE                          |             |                        |             |             |  |
| $\mathbf{1}$ | $\overline{\phantom{0}}$ | 1            | $\mathbf{1}$ | Н                    | SET &<br>LINE<br>(REL)             | <b>INCR</b><br>POLY<br>(FILLED)              |             |                        |             |             |  |
| $\mathbf{1}$ | $\mathbf{1}$             | 0            | $\mathbf 0$  | 12                   | ARC<br>(OUT-<br>LINED)             | SET<br>COLOR                                 |             |                        |             |             |  |
| $\mathbf{1}$ | $\mathbf{1}$             | 0            | 1            | 3                    | <b>ARC</b><br>(FILLED)             | WAIT                                         |             |                        |             |             |  |
| 1            | $\mathbf{1}$             | 1            | 0            | 4                    | SET &<br>ARC<br>$(OUT -$<br>LINED) | <b>SELECT</b><br>COLOR                       |             |                        |             |             |  |
| 1            | 1                        | $\mathbf{1}$ | $\mathbf{1}$ | 15                   | SET &<br>ARC<br>(FILLED)           | <b>BLINK</b>                                 |             |                        |             |             |  |

graphics images in NAPLPS. Codes from the POI G-set and the ASCIIlike text set can be intermixed on the same frame. Most of the common POls have been used to encode the image in figure 1. These POls are

described here with references to the coding in listing 1.

### Reset

The Reset POI is illustrated in figure 5. It is used to clear the screen

text continued on page 170

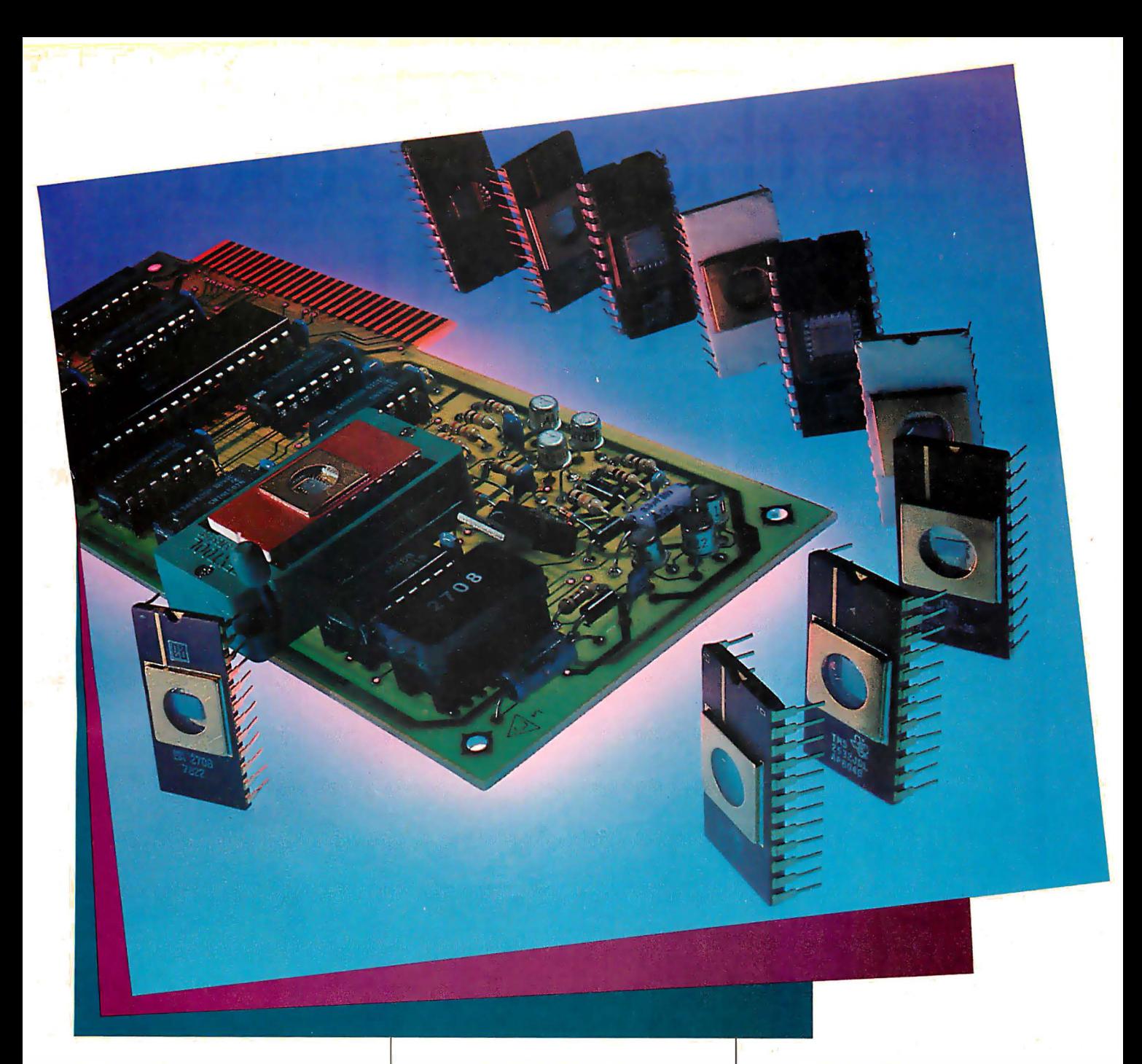

### **The Apparat EPROM Blaster,** Now for the IBM/PC, Apple II and TRS-80.

Apparat's EPROM Burner: It's new. It's more powerful and now available for all three of today's most popular personal computers. And the price has dropped by over 20%.

### Increased Capabilities

The Apparat EPROM Burner (A.P. B.) programs most 24 pin 4, 8, 16 and 32k EPROMS, but now it can also program 64k devices. And with all personality modules and software included, Apparat's EPROM programmer is the most sophisticated system on the market.

The A.P.B. system can verify, read, program and copy the EPROM; copy between different ROM types; read or save EPROM data on storage devices; program directly from computer memory and more.

#### And a Lower Price

Even with increased capabilities we've been able to lower the price 20% to \$119.00 (\$129.00 for the IBM/PC). This price includes all the personality modules, operating software and the instruction manual.

If you're looking for a powerful, versatile and cost efficient EPROM burner, contact us today, Apparat, Inc., 4401 S. Tamarac Parkway, Denver, CO 80237, (303) 741-1778. Or to order call

### 00/525-7674 IBM/PC Is a trademark of IBM

**VISA** 

TRS-80 Is a trademark of Tandy Corp. Apple II is a trademark of Apple Computer

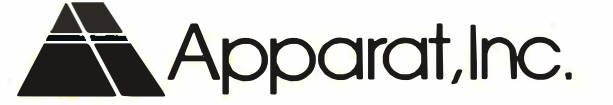

# It's the same old Appie II.

 $\Delta$ 

vore ® O zlo NNE E<sup>2</sup> **The subcenter** COMMAST "CAT" LIZT **MEY-TYPE SEE CATOROLES** Illa

For years, people have been trying to build a better Apple" II.

It finally happened.

Meet the Apple IIe, an impressive new version of a most impressive machine.

The "e" means enhanced. Which means a bundle of new features:

A standard memory of 64K (versus 48K) that's easily

expandable. So you can create fatter files and crunch larger numbers of numbers.

A new, improved keyboard, with a complete set of ASCII standard characters. Plus full cursor controls, programmable function keys, and a rapid auto-repeat feature built into every key on the board.

Both upper and lower case

characters. (And if you want to see more of them on the screen at one time, a low cost SO-column text card is available.)

Improved peripheral ports. Which make it a lot easier to connect and disconnect game controllers, printers and all those other wonderful things that go with an Apple Personal Computer.

# Except for the front, back and inside.

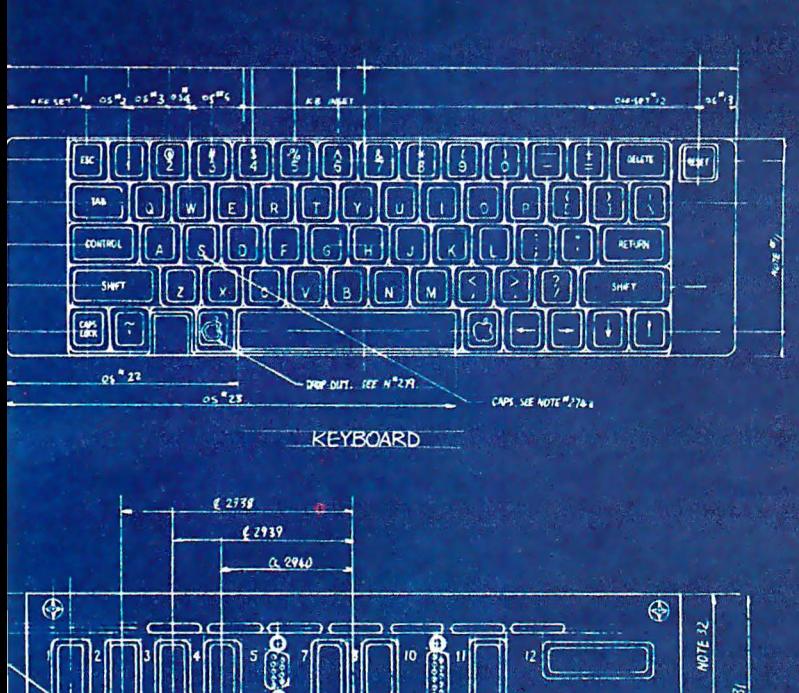

BACK PANEL & PERIPHERAL PORTS

 $\vert \Phi \vert$  $\pi$  6050

MOTHER BOARD

Self-diagnostics. That's a special feature that makes it easy to give your computer a thorough check-up.

Plus an even more reliable design. Achieved by reducing the number of componentswhich is to say, the number of things that could go wrong.

And bear in mind, the lie still has all those other virtues that made the Apple II so very popular. Including access to more accessories, peripheral devices and software than any other personal computer you can buy.

So visit any of our over 1300

authorized dealers, and see the newest Apple for yourself.

Like the original, it's rather extraordinary. But then some things never change.

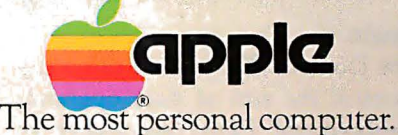

Circle 26 on inquiry card.

Call (800) 538-9696 for the location of the authorized Apple dealer nearest you, or for information regarding corporate purchases through our National Account Program. In California (800) 662-9238. Or write Apple Computer Inc., Advertising and Promotion Dept., 20525 Mariani Ave., Cupertino. CA 95014. ©1983 Apple Computer Inc.

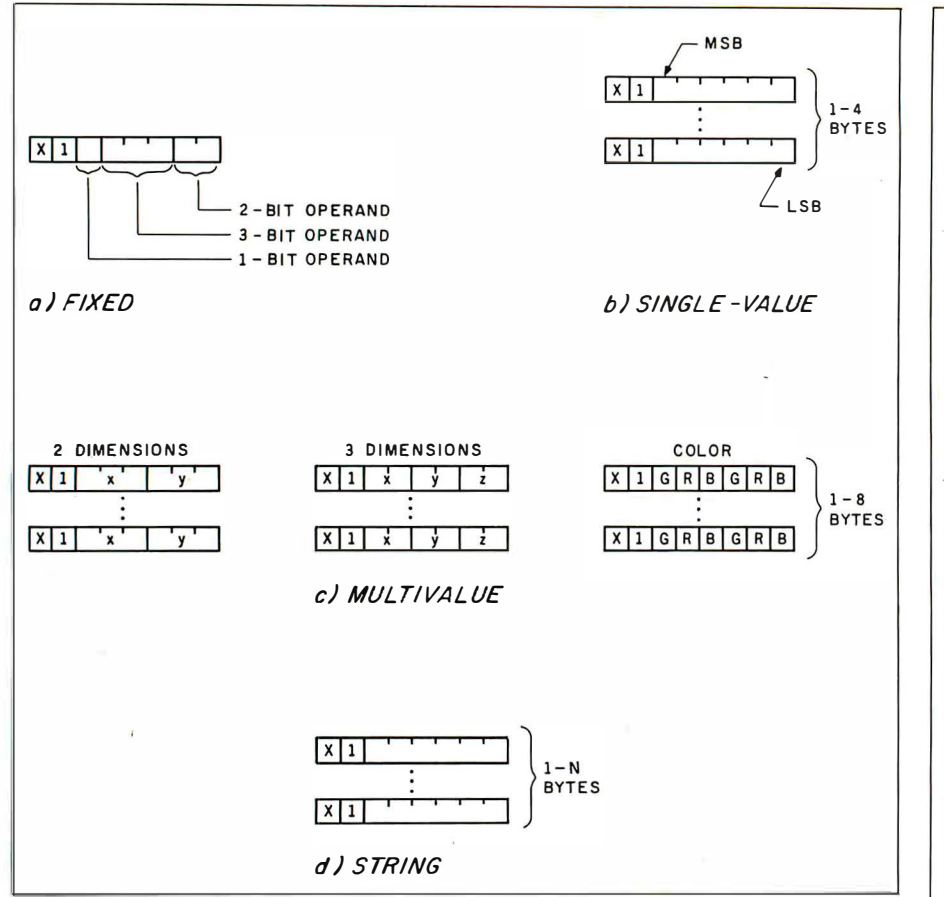

Figure 4: The various formats for the operands of the PDis in NAPLPS.

and initialize various attributes. Two fixed-format operand bytes contain nine suboperands. The second \_operand byte can be omitted when those operations are not needed. If both operand bytes are omitted, a complete Reset is performed.

The screen is cleared based on the value in bits 4 to 6 of the first operand byte. The eight combinations are shown in figure 5. In the example frame (line 4), the screen is cleared once to establish the blue sky. The fixed-format operand (octal 120 at line 5) indicates that the screen should be cleared to the current in-use color (in this case, blue). Note that the second fixed-format operand byte is omitted. The op code at line 6 indicates that the previous operation and op code have ended.

### Domain

to control the size of data operands for subsequent POls. As shown in figure 6, the Domain POI is made up of a fixed-format operand followed by a multibyte operand. The fixedformat operand controls the size of single-value operands and multivalue operands as well as the dimensionality of coordinates .

The multivalue operand is used to control the size of the logical drawing point.

### Text

The Text POI controls attributes related to text and "text-like" symbols. As discussed in part 1, text symbols are unique in the sense that they are rectangular templates that contain a figure. When a text symbol is requested, the proper template is positioned at the current drawing point, the template is scaled as specified by the text size, and the drawing is performed.

The Domain POI is used primarily � and operands. Two fixed-format Figure 7 illustrates the Text POI operand bytes contain six suboperands. Each of the suboperands has four possible values. As can be

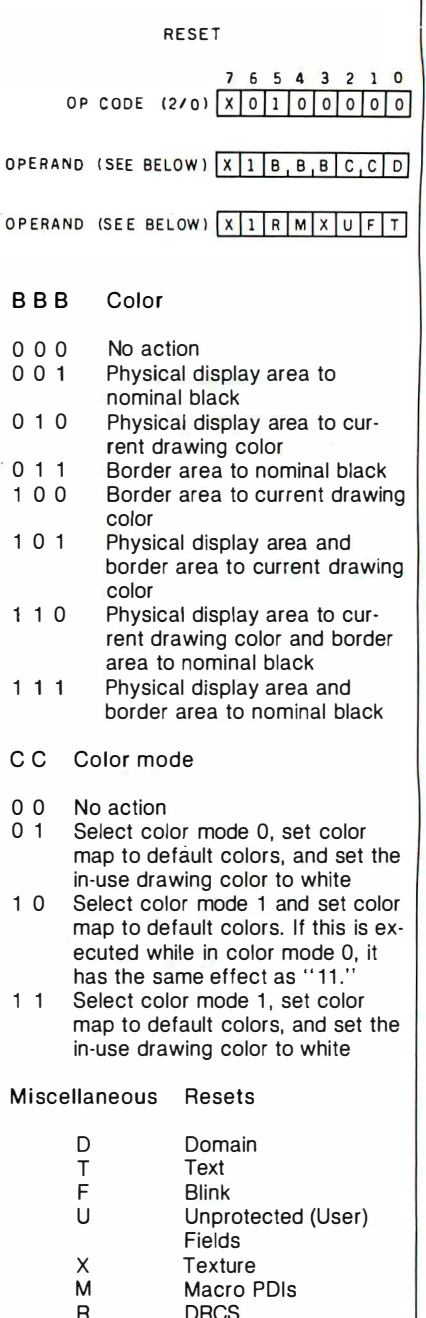

Figure 5: The operand structure for the Reset instruction.

D<sub>RCS</sub>

seen, these suboperands control attributes such as rotation, spacing, and cursor style.

The multivalue operand following the two fixed-format operands is used to specify the size and orientation of the text template. The size is expressed in terms of relative coordinates, which we will indicate by the notation  $(dx, dy)$ . This is to distinguish relative coordinates from absolute coordinates  $(x, y)$  that refer

### Cdex<sup>™</sup> Training for VisiCalc® Makes VisiCalc Easy.

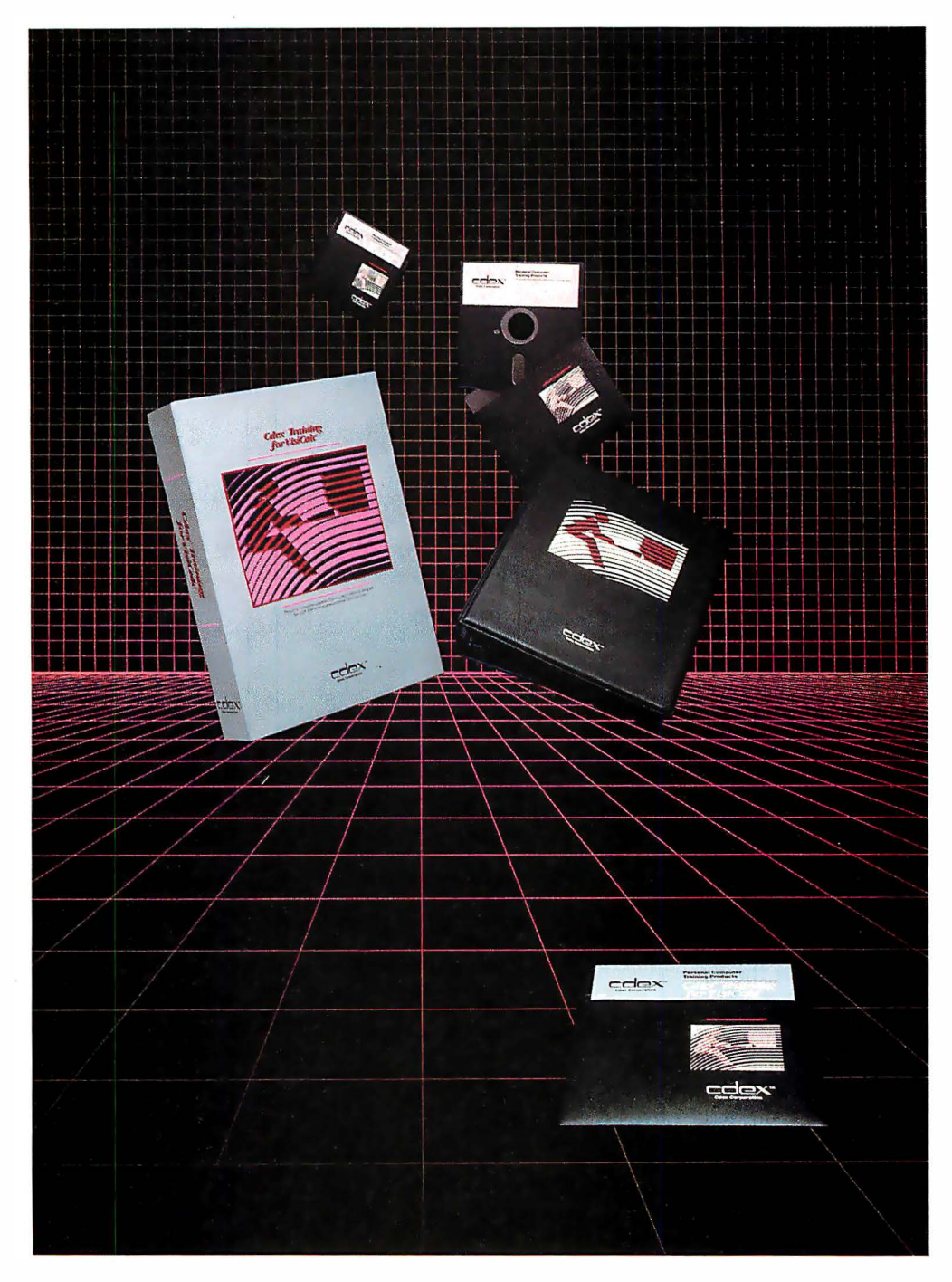

In an hour, Cdex Training for VisiCalc can make you a VisiCalc user. Or for the experienced VisiCalc user Cdex Training for VisiCalc acts as an instantaneous electronic reference and review system.

It's a computer-assisted training program that works. It's highly interactive. So it creates a dialogue with you and serves as your personal tutor. It's completely selfpaced. So you set your own learning time. And it's graphically-oriented. So you see what you're learning. Remember, a picture is worth 1000 words. Cdex Training for VisiCalc runs on the same Apple® II or IBM® Personal Computer as your VisiCalc program.

So see how easy VisiCalc can be. See your nearest computer dealer for a demonstration.

### $C$ dex<sup> $M$ </sup>Training for VisiCal $c^*$

We don't make VisiCalc. We just make it easy.

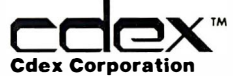

5050 El Camino Real Suite 200 Los Altos, CA 94022

VisiCalc® is a registered trademark of VisiCorp™

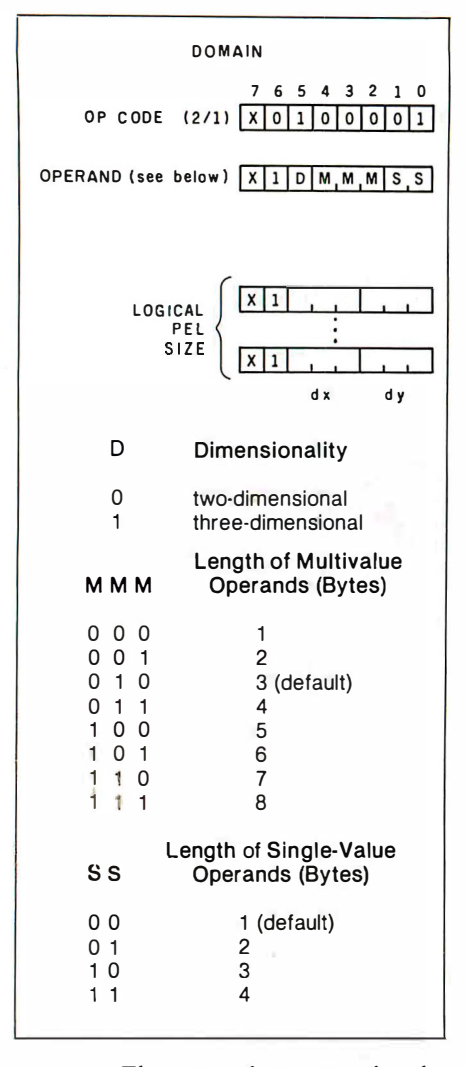

Figure 6: The operand structure for the Domain instruction. The Logical Pel Size can be thought of as the size of the drawing pen.

to specific; points on the unit screen.

In the example frame, text is used to label the objects as well as the entire figure. Most of the text is encoded in the standard manner and therefore no Text POI is needed. The first Text POI appears in line 208 and is used to change the Character Path from leftto-right to down. This allows the word "RAIN" (lines 211-214) to be sent without repositioning the drawing point.

Note that the second fixed-format operand and the multivalue size operand are omitted because only the Character Path is being changed. Also note that because the Character Path is being changed, the other two suboperands in that byte (Intercharacter Spacing and Rotation) have to be restated or "refreshed." It is assumed that the NAPLPS code gen-

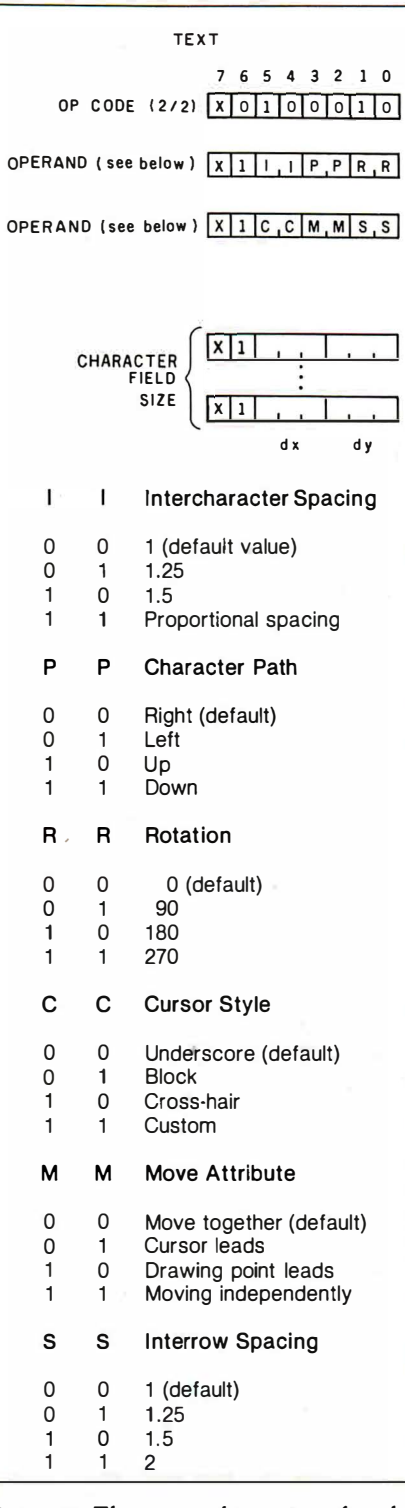

Figure 7: The operand structure for the Text instruction.

erator will always have knowledge of the current settings of these suboperands so that such a refresh is easy to do.

The Text POI is used again in lines 250-255. The size of the text is changed to label the figure. The Character Path is also set to left-toright. The  $(dx, dy)$  of  $(+0.046875,$ 

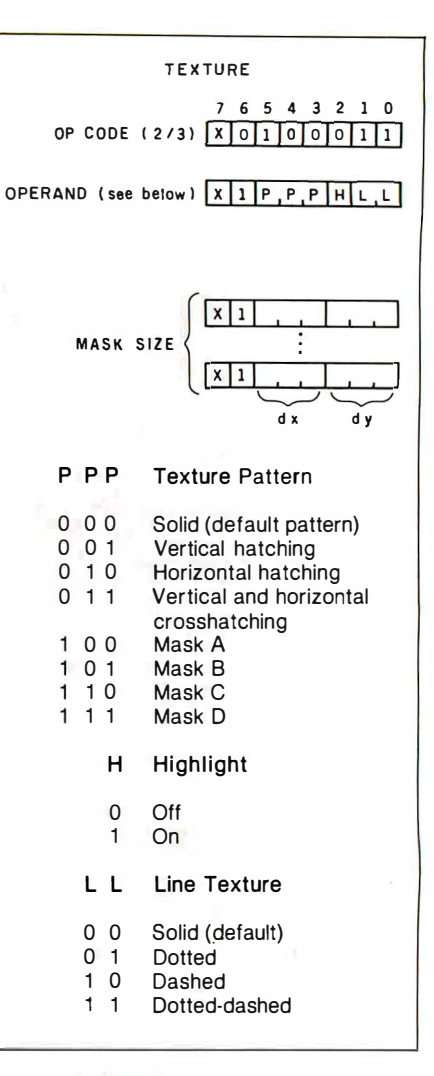

Figure 8: The operand structure for the Texture instruction.

+ 0.078125) results in a character twice as big in both dimensions as the default characters. If you want to find out how many of these characters could fit on a line, you could divide 1.0 by 0.046875, which results in 21 .3 characters per line.

It should be noted that no other Text POls appear after the one in line 250. At the end of the frame, the text size is still large. When the next frame is sent, the text size should be changed back to its default state. This is typically done with a global Reset at the beginning of the frame.

### Texture

The Texture POI applies to the texturing of filled areas and lines (see figure 8). Line texturing can be set so that dotted, dashed, or dotted-dashed lines will be drawn instead of the nor-

## LET THE "ANGEL" DO THE **WAITING**

Two RS-232C Connectors for serial input and output

 $6$  Leds to indicate power, transmission and reception status, buffer activities, page number, etc.

SKIP and REPRINT provide independant page controls to reprint portions of documentation.

40 Pin Expansion Bus available for future expansion

COPY provides convenient one key operation for single copy or multi-copy of text

3 externally accessible Dip Switches for baudrate, device type, and parallel and serial selections. Selections can be made without losing buffer

Connect an "ANGEL" between your computer and your printer, and let the "ANGEL' do the waiting ....

Your valuable computer spends 95 % of its time waiting for the printer to catch up...and while the computer waits, the payroll continues.

The computer sends data to the "ANGEL" at speeds up to 19.2K baud. The "ANGEL" stores data and sends it to the printer at a speed the printer can handle, and your computer is free to continue working without in· terruption.

A USER WRITES:

"I tried. the "ANGEL" with my Altos system connected to an Epson MX-100, both set at 9600 baud. Without the "ANGEL" it takes 30 minutes to print 210 doctors' requisition forms. With the "ANGEL" installed, my computer is free after 90 seconds. "

With "ANGEL'S" self diagnostics and memory test, the entire system thoroughly checks itself every time you power up.

PAGE REPRINT is another unique feature. EXAMPLE: You are printing a 32 page report, and the paper jams at page 11 . Reset the printer to the top of the form, press PAGE REPRINT, and resume printing at the top of page 11. Want to restart two pages back? Press PAGE REPRINT twice, and you resume at page 10.

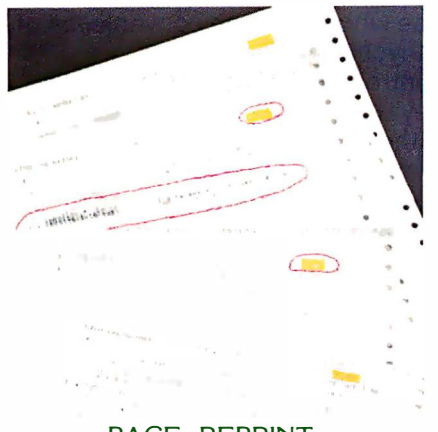

PAGE REPRINT

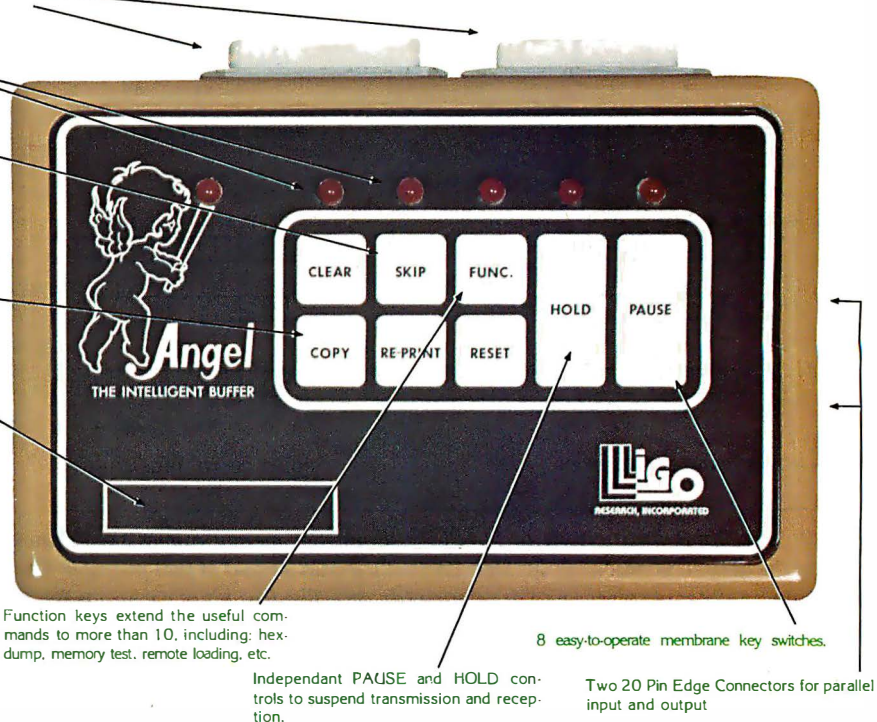

"ANGEL" is compatible with almost all Micro-Computers, including IBM, Apple, TRS-80, Vector Graphic, NorthStar, Altos, Xerox, Heath, Zenith, NEC, DEC, etc., with RS · 232 serial, Hardware Handshaking, or Centronics compatible parallel interface. The manufacturer reserves the right to change the product specification.

... And think of these other possibilities: HEX DUMP. Display or printout every bit of data your computer sends out to the printer in an easy-to-read Hexidecimal and ASCII format. A must for your programmer. Pause and Hold for real time programs. Page skip for selective printing. What a

waste to print the entire documentation if you only need part of it.

Simple external switch settings, let the "ANGEL" accept either RS-232 serial or Centronics parallel data and can output either/or in any combination,<br>(S·S.S·P,P·S,P·P). The ANGEL''is compatible with almost all Micro-Computers, and can be installed by anyone in minutes. Switches are clearly marked for ease of operation, and a concise, USER FRIENDLY operator reference card is included with each unit.

The "ANGEL" has a full one year limited warranty. THE "ANGEL" WILL NEVER KEEP YOO **WAITING!** 

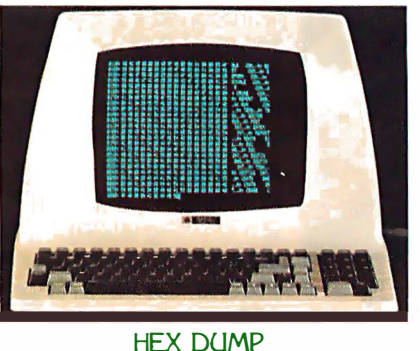

The chart shown here illustrates the features of the "ANGEL" compared to other buffer devices. When compared with the<br>"ANGEL", the others just don't measure up. Sorry guys.

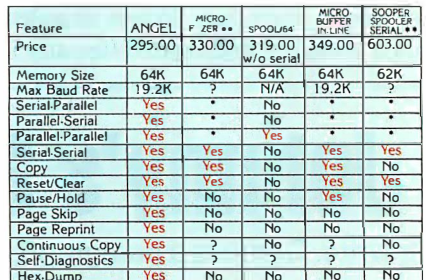

Hex-Dump | Yes No No No No No<br>• Can only be configurated for one of the four Modes:

• • tnformation based on available specifications from manufacturer's advertisement as of December, 1 982

Micro-Fazer TM of Quadram Corp.<br>Sooper Spooler TM of Compulink Corp.

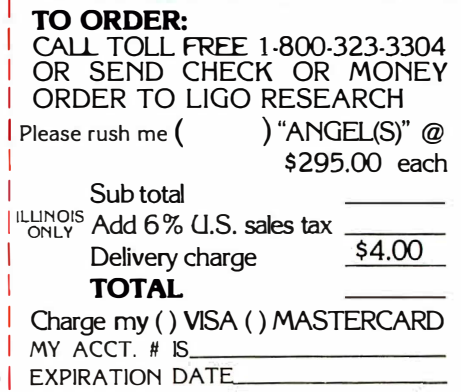

Ligo Research, Inc. • 396 E. 159th St. • Harvey, IL 60426 • 1-312-331-8797 • In Canada 1-416-859-0370 Circle 246 on inquiry card. The state of the control of the state of the state of the state of the state of the state of the state of the state of the state of the state of the state of the state of the state of the state

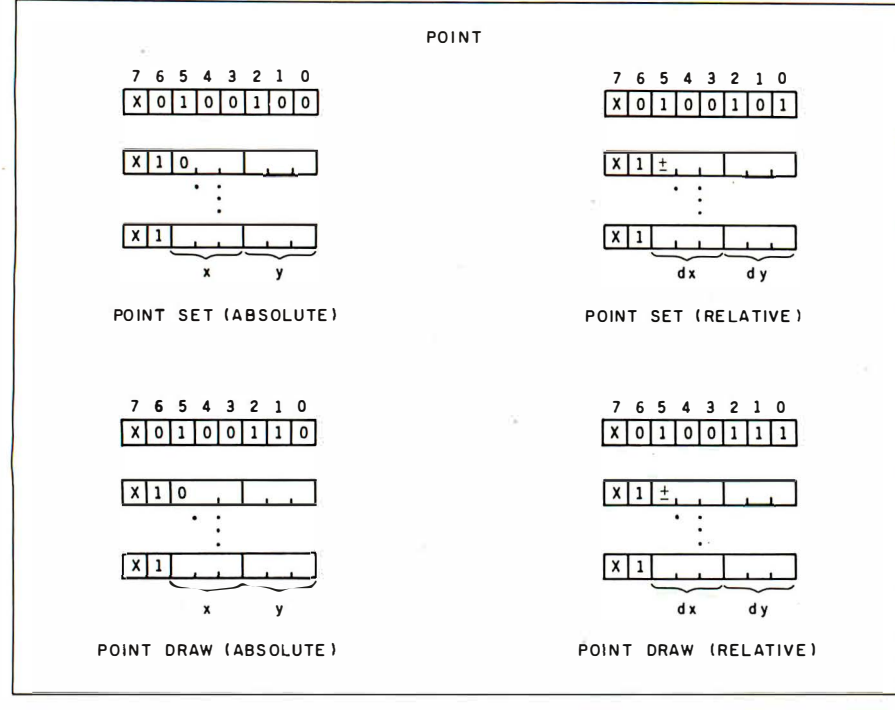

Figure 9: The Point instructions in NAPLPS. Point Set merely moves the "drawing point" to the desired position. Point Draw actually draws a point at that position. Coordinates can be either absolute  $(x,y)$  or relative  $(dx,dy)$ . The first bit of each coordinate is a sign bit. The remaining bits are encoded as fixed-point binary numbers, with the "binary point" assumed to be just to the right of the sign bit.

mal solid line. A variety of area textures can be selected so that large objects can have recognizable interiors. The area textures can be chosen from a "stock" set of patterns or "programmable" patterns can be used.

A "cartoon-like" highlighting feature is included. When enabled, filled areas are highlighted (usually in

black) to accent the edges. This is especially useful in low-resolution video-display systems that have trouble making rapid color changes .

The Texture POI is used several times in the example frame (lines 8, 34, 98, 178, 188, and 194). The highlighting is turned off for the grass and on for the house. The

highlighting is also used on the left bird to add a little diversity. The line textures are demonstrated in creating the rain (lines 171-203).

### Outlined Drawings

The majority of drawings are created using the basic primitives Point, Line, Arc, Rectangle, and Polygon. All these primitives are supported in NAPLPS with each one having several forms.

### Points

Points can be drawn on the unit screen in a variety of ways. As shown in figure 9, four Point POls are provided. Two of these commands are used to actually draw points (Point Draw), while the other two merely position the drawing point prior to drawing text or graphics (Point Set). The coordinates for both Point Draw and Point Set can be expressed in either absolute or relative terms.

At this point (no pun intended), it is probably useful to distinguish between the drawing point and the cursor. The drawing point is the imaginary pen point or brush tip that is used to draw graphics on the screen. The cursor is the typical block or underscore that marks the position where the next text entry will be made. The drawing point and cursor usually "track" each other, but this is not required. In other words, the cur-

## Johnny's Function Kevs can't Read

Or write. Or move a paragraph. Johnny is not a programmer, so his function keys are nonfunctional.

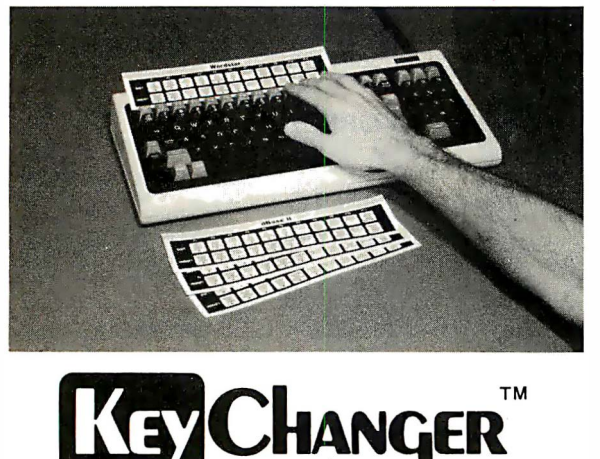

For Johnny, and everyone else who wants the convenience of function keys, help is here. Keychanger™ replaces cumbersome multi-stroke control characters with individual function keys, thus saving keystrokes and time. No more "control P-S" -- simply press the assigned function key. You may choose from four ready-made sets of functions, or create custom function keys with the aid of on-screen guidance. You can change instantly from one set of functions to another.

Keychanger<sup>™</sup> is CP/M compatible and presently supports Wordstar®, dBase II™, and BASIC (other selected programs are coming soon). To start your function keys working, send \$29.95 to Computer Publishing Co., 1945 N. Fine #101, Fresno, CA 93727. For VISA/Mastercard orders, call 209-453-0777. Wordstar is a registered trademark of MicroPro; dBase II is a trademark of Ashton-Tate. Supplied in many popular diskette formats. Compatible with virtually all terminals having function keys. California residents add sales tax.

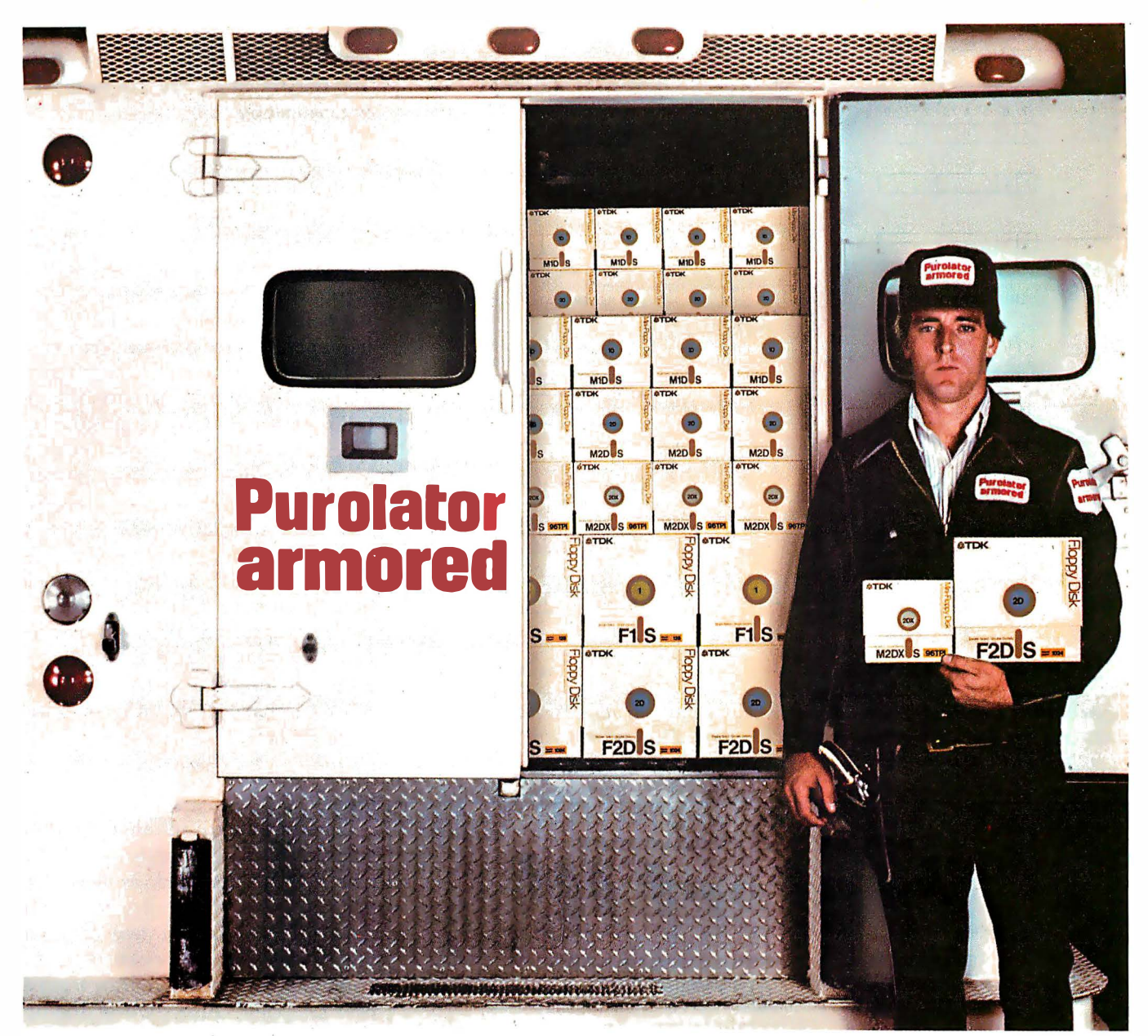

### TDK Floppy Disks. Invaluable security for irreplaceable information.

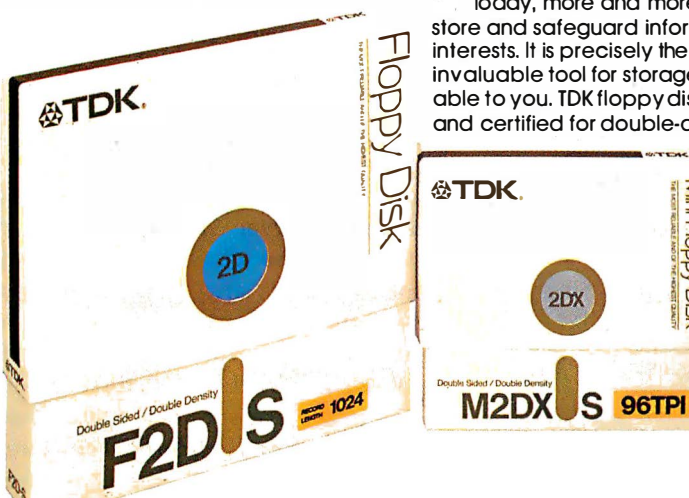

Today, more and more companies are relying on convenient floppy disks to record, store and safeguard information. Irreplaceable information which is vital to their business interests. It is precisely the value placed on this information that makes the floppy disk an invaluable tool for storage and security. And this is where TDK floppy disks become invaluable to you. TDK floppy disks are guaranteed 100% error-free at the time of manufacture<br>and certified for double-density encoding. Furthermore, each track of every TDK floppy<br>and certified for double-density encoding. Furt

disk is tested to exceed industry standards ... including those of IBM, Shugart, ANSI, ECMA, ISO and JIS. Once you insert a quality TDK floppy disk into your computer system, you're guaranteed highly reliable, ultra smooth performance. This is due to TDK's proprietary disk-burnishing technique that provides optimum head-to-disk contact.

TDK floppy disks are available in 51/4 and 8-inch sizes in the most popular formats. Each disk comes in its own protective Tyvek-type envelope. For a copy of our brochure, "Some Straight Talk About Floppy Disks," write to: TDK Electronics-Corp., Computer Products Marketing Dept., 12 Harbor Park Drive, Port Washington, NY 11050, or call 516-625-0100.

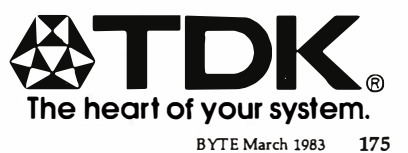

©1982 TDK Electronics Corp. Circle 417 on Inquiry card.

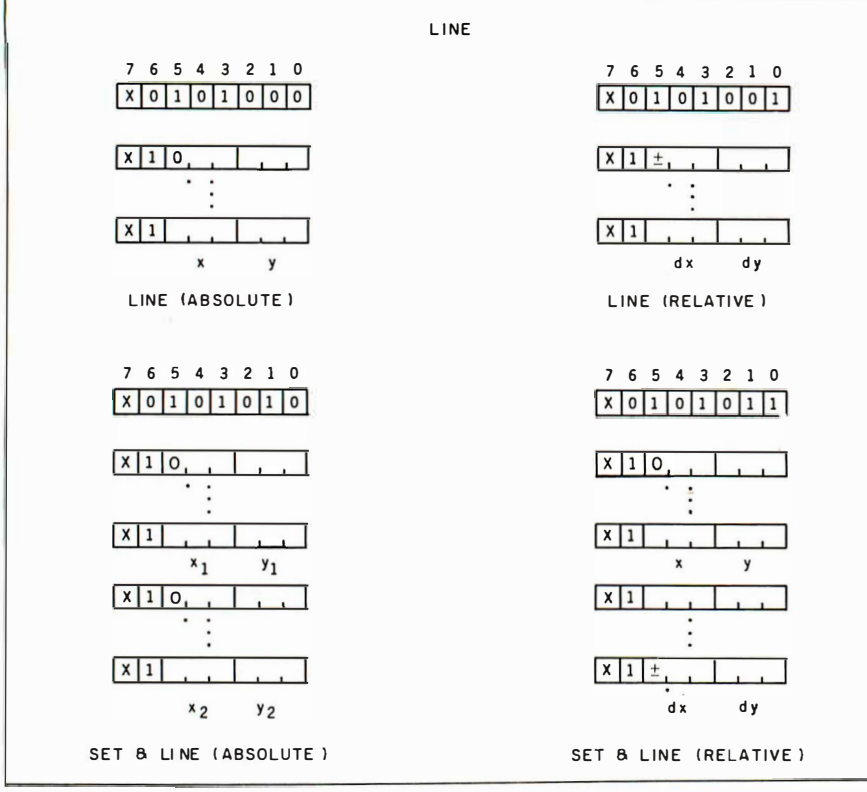

Figure 10: The Line instructions. The Set & Line instructions move the drawing point to a new position and draw a line from that position. The Line instructions draw a line from the present drawing point.

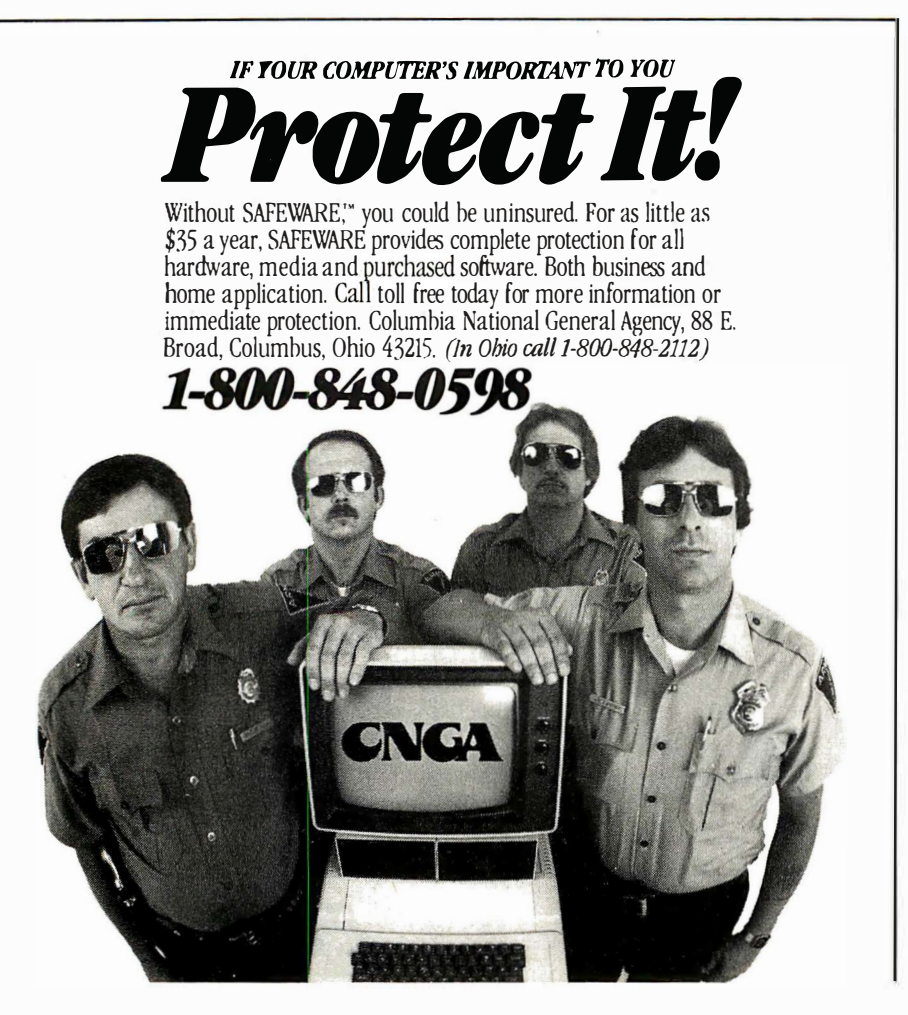

sor can be positioned on the screen and the drawing point can be moved independently.

The example frame uses the "Set" forms of the Point PDIs, but not the "Draw" forms. Line 36 is an example of a Set Point Absolute op code. This op code is used to position the drawing point to a specific place on the screen regardless of where the drawing point is currently located. This is in preparation for drawing the house.

Line 44 is an example of a Set Point Relative op code. This op code is followed by a  $(dx, dy)$  operand that specifies a distance to move from the current position. This move is made in preparation for drawing the roof. Note that the relative form of the op code is useful because the roof should always be "tied" to the house. If a specific (absolute) screen coordinate had been specified, the roof would be fixed at a certain location. In this example, if the initial coordinate (lines 37-39) is changed, the roof will move with the house.

### Lines

Lines are used in almost every graphics display. Four forms of the Line PDI are provided, as shown in figure 10. The major difference in the four op codes is that two of them draw a line from the present drawing point and the other two draw from a new set point. Also, two of the op codes involve relative positions and two involve absolute positions.

Lines are used to create the rain in the example frame. The relative form of the Line PDIs is used in lines 180. 190, and 200. As mentioned, the lines are drawn using the current texture setting.

### Arcs

The Arc PDIs are extremely powerful, but may be confusing to the casual observer. Most people can eventually be convinced that only one circular arc can be drawn through three points if two of the points are known to form the endpoints. In NAPLPS the three points on the arc are specified rather than the center and radius. The three points are specified just like other points in the unit screen.

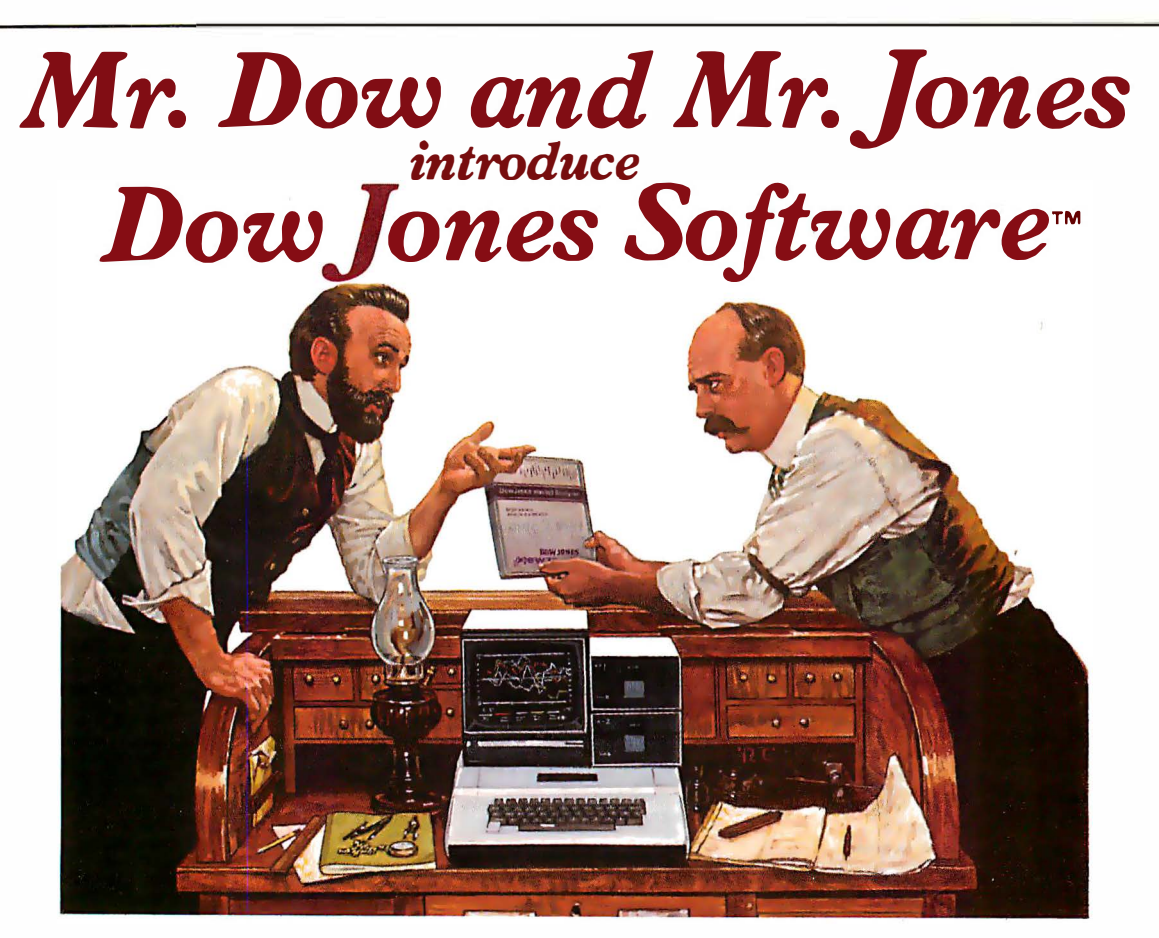

- Jones: "Mr. Dow, look what they're selling in that new store down the street: Dow Jones Software. You haven't gotten us into ladies' fashions, have you?"
- Dow: "No, Mr. Jones. That's a computer store, and our software products allow investors and business professionals to use a personal computer like this one here to easily manage financial information."
- Jones: "Just what can our software do?"
- Dow: "In a nutshell, Jones, with a personal computer, a telephone, a modem and Dow Jones Software, you can easily perform complex analyses on the information available from our information service, Dow Jones News/Retrieval<sup>®</sup>."
- Jones: "You mean all those calculations I've been doing by hand I could do in a fraction of the time with this software? That's great!"
- Dow: " It is, Mr. Jones. Just like The Wall Street Journal, Dow Jones Software is a resource you can bank on!"

### Available nationwide from these fine computer dealers...

#### **ALASKA**

**ANCHORAGE** Abacus North 511 West 4th Ave. (907) 276-7443 Rainbow Technics

4301 North Star (907) 278·3923 The Software Store 4600 Business Park Blvd. (907) 694-3044

### ARIZONA

PHOENIX

Computerland of Phoenix 3152 E. Camelback Road (602) 956·5727

### **CALIFORNIA**

ANAHEIM Powers Computer Center 1295 N. Euclid St. (714) 778-6021 ARCADIA

Love Computers 7 East Foothill (213) 447-0721

BAKERSFIELD

Computer Basics 5600 California Ave. (805) 834-561 1

Computer City Crawford Data Systems Gateway Computer Center Computerland 2700 E. Imperial Highway 350 N. Lantana Ave .. #561 15201 Springdale 7200 Parkway Drive

Wabash Apple Computer Platt Music/May Company 17671 Beach Blvd. Computique Suite C & D 3333 S. Bristol (714) 848-5574 161 1 Hawthorne Blvd. <sup>23720</sup>El Toro Road (714) 546·9321 IRVINE (213) 370-5795 (714) 768·3236 FAIRFIELD Learning Shack LONG BEACH ENCINO Mark Anthony Computer 17981-J Sky Park Circle A·Vidd Electronics The Source Mark Anthony Computer مستوى المحافظة المستوى المحافظة المستوى المحافظة المحافظة A-Vidd Electronics<br>The Soltware Source 1972 IN.Texas (714) 966-6631 2210 2210 Bellflower Blvd.<br>In the Source 1970 126-4600 V.I.P.

2700 E. Imperial Highway 350 N. Lantana Ave., #561 (14) 995-090 and the control of the control of the control of the control of the control of the control of the control of the control of the control of the control of the Computique COSTA MESA The Software Store LAWNDALE 1 080 E. Imperial H ighway Computer City 16562 Gothard St. Computer Stop

EL TORO (714) 549·7749 Sun Computers (213) 371·4010

### ever a camarillo de HUNTINGTON BEACH LA MESA<br>Computer City Crawford Data Systems Gateway Computer Center Computer

(714) 990-6600 3941 S. Bristol (714) 842-0460 3941 S. Bristol (714) 842-0460 3941 S. Bristol (714) 842-0460 3941 S. Bristol (714) 842-0460 3941 S. Bristol (714) 842-0460 3941 S. Bristol (714) 842-0460 500 16811 Hawthorne B 17905 Ventura Boulevard (707) 426·4600 V.I.P. (213) 598-0444 (213) 705-4445 1 4775 Jeffrey Road. J 14775 Jeffrey Road, J<br>
14775 Jeffrey Road, J<br>
continued on next page

... Bank an it.

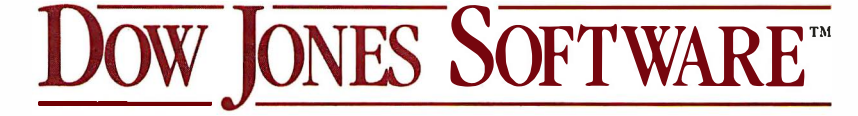

### DoW JONES SOFTWARE DOW JONES SOFTWARE DoW JONES SOFTWARE

Compusystems (Downtown) (415) 751-2231 LEWIS ION CUMBERLAND (2009)<br>1050 West 6th Street SAN JOSE BLOOMINGTON BLOOMINGTON (324 Domputer System Miller Miller Builder BLOOMINGTON

1 0600 Computerland 3610 Stevens Creek Blvd. (1990 / 1990 Pages 1008) 2011/77-1000<br>10600 W. Pico Blvd. (408) 554-9292 Team Electronics (301) 777-1000 Penn Ave. South 1-494<br>(213) 559-3353 TARZANA TARZANA 1920 19th Avenue E

OAKLAND AURORA Computers Harvest Computers 4033 S. Clover<br>
Computers Plus Harvest Computers Harvest Computers 4033 S. Clover<br>
Sach Price Aurora (1979) S. Parker Road (417) S. Parker Road (314) Aurora (417) S. Parker Road (

(alia) 426-9333<br>
ORANGE Computer Center 131 Micro Computer Center 131 Micro Computer Center 141 Micro Computer Center 141 Micro<br>
Computer City (314) 432-7019<br>
199 Alewife Brook Parkway 11610 Page Service 141 Micro Computer

Mission Computers Suite 101, 1600 38th Street (312) 498-9669 (617) 242-3350 NEBRASKA<br>Mission Computers (303) 449-8282 EVANSTON DANVERS LINCOLN (415) 326-9689 DENVERS LINCOLN DANVERS LINCOLN (415) 326-9689 DENVER Nabih's Co

ROCKLIN CONNECTICUT NORTHBROOK MICHIGAN (798-1022) ماد المسلم المسلم المسلم المسلم المسلم المسلم المسلم المسلم المسلم المسلم المسلم المسلم المسلم المسلم المسلم ا<br>111 Sunset Blvd. Local Domputer Resources, Inc. 4113 Dundee Road ANN ARBOR<br>1916 J988-6024 – Complete Computer 111 Suriset Brown. Computer Resources, Inc. 4113 Unide Road Complete Computer Center 4804 Kietzke Lane Highway<br>1916) 988-6024 683 Silas Deane Highway (312) 480-9190 413 East Huron (203) 836-8080<br>1913) 994-6344 (702) 826-8

SANTA ANA<br>Computique<br>3211 South Harbor Blvd.

5107 EICajohn Blvd. **ATLANTA** (317) 849-5161 37099 Six Mile<br>(619) 583-3963 (313) 464-6502 Compushop of Georgia **(201) 357** (313) 464-6502

(415) 885-1633 (415) 887-5000<br>Computer Connection Computer Market of Hawaii 95 Spring Street Rainbow Computer (212) 687-5000<br>214 California Street 578 Ala Moan a Blvd. (207) 784-4330 (313) 528-3535 (313) 528-3535 (413) 499 207) 2011 Computer Commection (2011) 578 Ala Moana Blvd. (2011) 784-4330<br>214 California Street (313) 528-3535 1 211 Avenue of the Americas<br>212 129 13921-0110 (409) 521-7312 (415) 781·0200 (808) 521-7312 (21 2) 921-0110

(213) 975-1220 , 824-B Main Street Miller & Miller The Software Gentry Businessland, Inc. (208) 7 46·5980 49 North Centre Street Southtown Center Computerland 3610 Stevens Creek Blvd. (301) 777-1000

(208) 7 46-0086 The Computer Shop BURNSVILLE Computlque Computique Computique Computique (Computique Computique Computique Computique Computique Computique Computer Computique Computique Computique Computique Computique Computique Computique Computique Computique Computique Computique Com

3285 Wilshire Blvd.<br>
(213) 385-7777 3875 Telegraph, Suite E (312) 851-3888<br>
Computer and 1891 N. Farnsworth 1891<br>
Computer (805) 856-7711 851-2888 (805) 855-711<br>
285 West 7th Street WEST LOS ANGELES

1904 Tustin Ave. (303) 751-081 <sup>1</sup>DEERFIELD CHARLESTOWN Forsythe Computers (714) 974-3082 BOULDER Video Etc. Computer City 1 1445 Olive Street PALO ALTO Computer Connection 465 Lake Cook Road 420 Rutherford Avenue (314) 567-0450

Softwalre Centre Int'l. Carlies Communication: Softwall of the Centre of Technologies (Micro Technologies 151 E<br>Softwalre Centre Int'l. But all the Booth Street 11 Endicott Street 151 Endicott Street 1 2200 N. 66th St.<br>47 477 University Avenue (312) 869-6140 (617) 774-71 18 (402) 488·4543 (415) 327·0520 (303) 832-1 <sup>111</sup>LAKE FOREST NEEDHAM Computique (303) 293-2299 10th Street, Suite 225 Computique (303) 293-2299 (303) 234-209 (617) 4510 Cass Street 260 S. Lake Ave. (312) 234-1002 (617) 449-1760 (617) 397-3007 (617) 397-3007 (617) 397-3007

(213) 795-3007 ENGLEWOOD MIDLOTHIAN WATERTOWN المادية المسابقة المسابقة المسابقة المسابقة المسابقة المسابقة المسابقة المسابقة المسابقة المسابقة المسابقة ال<br>The Softwaire Centre Age Ball Book (Computers Etc., Inc. Computers Etc., Inc. 23 Elm Street Pinancial NEVADA<br>S4 548 S. Lake Avenue 8923 E. Union Ave. 14403 S. Cicero Ave. 23 Elm Street LAS VEGAS (213) 793-4443 (303) 779-5256 (312) 396·1020 (617) 924-5500 Century <sup>23</sup>

 $RUERSIDE$ <br>  $RUERSIDE$ <br>
RIVERSIDE FT. COLLINS FIGURES NORCHESTER 4530 Century 23<br>
RIVERSIDE 4530 Meadows Lane, #C1<br>
Computer and Accel Stream and Computer of Computer and Computer and Computer and Computer and COLLINS (702) 870 Rocky Mountain Computers NILES – WORCHESTER (702) 870-1534<br>2601 S. Lemay, #24 – Computerland – Computer City (702) 870-1534<br>- Shi Miwaukee Avenue – 16 Front St – Home Computers – Home Computers 2601 S. Lemay, #24 5225 Canyon Crest Dr., #30 2601 S. Lemay, #24 5225 Canyon Crest Dr., #30 233-4000 9511 N. Milwaukee Avenue 16 Front St (303) 223-4000 9511 N. Milwaukee Avenue 16 Front St (312) 967-1714 (714) 787-1142 (303) 223-4000 (303) 223-4000 (312) 967-1714 (617) 755-5464 (714) 1775 E. Tropicana<br>ROCKLIN CONNECTICUT MORTHRROOK (702) 798-1022

Computer Resources, Inc. 4113 Dundee Road **ANN ARBOR** A+ Computers/Byte Shop of Reno<br>
Computer Resources, Inc. 4113 Dundee Road Computer Center 4804 Kietzke Lane<br>
(203) 563-9000 **COMPUTER ANN AND ANTER ANTILIANT AND ANN AR** 

Capitol Computer System<br>
1771 Tribute Road<br>
1771 Tribute Road **BIRMINGHAM**<br>
1791 Australian March 2005 Computer Works<br>
1792 - 1792 - 1792 - 1794 - 1892<br>
1794 - 1794 - 1892<br>
1794 - 1892 - 1893 - 1894 - 1894 - 1894 - 1894 - (916) 483-7298 Computerworks 17 West 426 · 22nd Street HANOVER (312)941-9005 SIMTEC

SANTA MONICA The Computer Works VILLA PARK Computerland NEW JERSEY The Computer Store 6221 N. Federal Highway FARTA MONICA The Computer Works (1999)<br>The Computer Store (1992) A. Federal Highway Farnsworth Computer Center (2000) Greater Mack Ave. PRINCETON (30<br>1920 Broadway (305) 491-8600 820 Broadway (313) 772-6540 (313) 772-6540

SAN DIEGO<br>
SAN DIEGO Computer Center of the<br>
Computer City<br>
Computer City<br>
Computer City<br>
Computer City<br>
Computer City<br>
Computer Center Of the Bivd.

(619) 583-3963 Compushop of Georgia LOUISIANA (313) 464-6502 NEW YORK Softwalre Centre lnt'l The Prado BATON ROUGE SAGINAW 170 Convoy Solid Mart Centre Int'l The Prado<br>And Barne Barne Convoy St. 5600 Road Barne The Computer Place<br>The Computer Place The Computer Place 3580 Bay Road Programs<br>Solitware Only ComputerCenter, Inc. 5500 Florida Blvd

SAN FRANCISCO The Computer Store MAINE THOT THE Computer Mart NEW YORK<br>
SAN FRANCISCO The Computer Store MAINE Computer Mart NEW YORK New YORK<br>
A Pussian Hill Place (808) 969-1166 AUBURN 1824 W. Maple Road Computer Factory Apex Information Systems, Inc. 291 Keawe Street 1824 W. Maple Road Computer Factory, Inc. 291 Keawe Street 1824 W. Maple Road 2013<br>
#1A Russian Hill Place 1824 W. Maple Road 485 Lexington 466<br>
(415) 885-1633 Computer Compu HONOLULU Software Centers (313) 649-0910 485 Lexington Avenue Computer Market of Hawaii 678 Ala Moana Bivd.

LOS ALAMITOS Quest Computer Store Memory Lane Computers MARYLAND WEST BLOOMFIELD Amis Desktop Computers 710 Montgomery Street 841 Bishop St. BETHESDA Retail Co'Tlputer Center

.

AURORA LAUREL (612) 435-8060 Computique VENTURA Farnsworth Computer Center The Communications Center 3285 Wilshire Blvd. Computerland 1891 N. Farnsworth Avenue 9624 Ft. Meade Road MISSISSIPPI

Computer (805) 656-7711<br>
WEST LOS ANGELES<br>
The Software Spot<br>
The Software Spot<br>
The Software Spot<br>
The Software Spot<br>
Compushop<br>
1363 W. Dundee Road<br>
112 West Market Street<br>
1363 W. Dundee Road<br>
112 West Market Street<br>
13 435 West 7th Street **WEST LOS ANGELES Compushop** Compushop The Compushop The Compushop The Compushop 4030 Metro Dr<br>1363 W. Dundee Road 112 Mest Market Street (601) 969-6705 (213) 629-0121 The Software Spot 1363 W. Dundee Road 1363 Une to mputer Shop 1363 W. Dundee Road 112 West Market Street (601) 969-670<br>1977 Santa Monica Blvd. (312) 577-0600 112 West Market Street Market Street (601) 969-6 LOS GATOS 1977 Santa Monica Blvd. (312) 577-0600 (301) 543-8200 MISSOURI Idea Computer (213) 477-7561 CHICAGO MASSACH USETIS 301 N. Santa Cruz Ave. WOODLAND HILLS Chicago Computer Company KANSAS CITY

NASSACHUSETTS KANSAS CITY<br>
1999 Software Etc. 222 West Adams, Suite 245 BURLINGTON Computer ASP, Inc.<br>
MODESTO 19973 Ventura Blvd. 222 West Adams, Suite 245 BURLINGTON Computer ASP, Inc.<br>
MODESTO 19973 Ventura Blvd. 2321 2 MODESTO 19973 Ventura Blvd. 222/ Vest Alams, Suite 245 Computer City 7115 N.W. Barry Road<br>
Computer Venet (213) 702-8918 Computer City Computer City Computer City (816) 741-8013<br>
Computer Vinebrook Plaza (816) 741-8013

Soltwaire Centre lnt'l. Compushop 5050 N. Cumberland Ave. 1 18A Magazine Street (314) 928·1 <sup>266</sup> 5269 Broadway 3102 S. Parker Road (312) 452-0066 (617) 547-3289 ST. LOUIS

SACRAMENTO (203) 563·9000 413 East Huron (702) 826-8080 OAKBROOK TERRACE (313) 994-6344 Capitol Computer System WESTPORT Oakbrook Computer NEW HAMPSHIRE

Computerworks (1294-19005 Post Research Maple Principle Principle Principle Principle Principle Chips Micro Center<br>1439 Post Road East (1294-1-9005 PARK 4114W. Maple Chips Micro Center<br>Liberty Plaza (113) 855-3990 - 3. Sou Liberty Plaza **ORLAND PARK CORPORT ATTLE VITALISH**<br>1903) 85-3990 (203) 855-3990 (603) 643-5413 Micro Age Computer Store (313) 855-3990<br>B752 W. 159th St. **FARMINGTON HILLS**<br>(312) 349-8080 (603) Computer Connection <sup>321</sup> 1 South Harbor Blvd. 8752 W. 1 59th St. FARMINGTON HILLS NASHUA (714) 549-7373 DISTRICT OF COLUMBIA (312) 349-8080 Computer Connection Computer Mart of New Hampshire Softwalre Centre lnt'l. WASHINGTON, D.C. Video Etc. 38437 G rand River 170 Main Street 3821 S. Bristol The Computer Store 9107 W. 151st Street (313) 477-4470 (603) 883-2386

(714) 641-0332 1990 K Street (312) 460-8980 GRAND BLANC (312) 460-8980<br>1990 SANTA BARBARA (202) 466-3367 PEORIA Computer Contact Computer Contact Computer Computer Computer Computer<br>1991 Computer Plaza FLORIDA Wallace Micr Lace Micro Second Computer Contact<br> **PEORIA** 3017 E. Hill Road<br> **Wallace Micro Mart** 3017 E. Hill Road<br>
2619 N. University (313) 694-3740

Computer Plaza **Computer Computer Computer Computer Plaza**<br>3313A State Street **2619 N. University 1994-3740**<br>2619 N. University (313) 694-3740 304 South Broadway (303) 685-7876 **GROSS POINTE** (603) 893-8812 obiology and the term of the Conservation of the Conservation of the Conservation of the Conservation of the C<br>COD 687-9391 FT. Conservation of the Conservation of the Conservation of the Conservation of the Conservation

B20 Broadway **383 E. North Alm BEACH** 383 E. North Avenue Construction Construction Standy Paul Clancy Paul Clancy Paul Clancy Paul Clancy Paul Clancy Paul (213) 833-7100 KALAMAZOO Princeton Shopping Center INDIANA Computer Room N. Harrison St.<br>455 W. Harrison St. (609) 683-0060<br>INDIANAPOLIS (616) 343-4634 MONTHOPE STANHOPE

Computer City Palm Beaches **1NOIANA**<br>
Computer City 751 Northlake Blvd. **1999 1083-0060**<br>
4603 Mission Bay Drive (305) 848-3801 Microage Computer Store (305) 343-4634 STANHOPE<br>
1999 270-3100 Computer Universe (305) 848-3801 Microage Computer Store<br>GEORGIA B615 Allisonville Road Computer Horizons<br>Carl B615 Allisonville Road Computer Horizons The Computer Merchant GEORGIA 8615 All isonville Road Computer Horizons 23 Route 206

Computer Center, Inc. 552-9611 1.6 Computer Place 3580 Bay Road 2012<br>
Computer Center, Inc. 5500 Florida Blvd. 517) 790-1360 39 Road 125 Service Road 3660 Bay Road 125 Service Road<br>
3682 Interstate 85 North Street South Se Software Only Computer Center, Inc. 5500 Florida Blvd. (517) 790-1360 1 25 S. Service Road 8199 Clairemont Mesa Blvd. 3623 Interstate 85 North (504) 926·4630 SOUTHFIELD (51 6) 997-8668 (619) 569-1666 (404) 457-8465 SHREVEPORT Spectrum Computers NEW HYDE PARK

Wabash Apple HAWAII Micro Business Systems 26618 Southfield Road Berliner Computer Center 4636 Convoy Street 3823 Gi lbert (313) 559·5252 102 Jericho Turnpike (619) 576-1604 HILO (318) 226-8848 TROY (516) 775·4700

10512 Los Vaqueros Circle (415) 982-3753 (808) 526-3232 **Bethesda Computers 4381 Orchard Lake Rd.**<br>1999 (114) Software Center **IDAHO** 8020 Norfolk Avenue (313) 855-4220 .<br>1992 - Bothesda Computers (313) 855-4220 . (714) 952-4122 (313) 855-4220<br>
LOS ANGELES 4720 Geary Blvd. LEWISTON (301) 657-1992<br>
Compusytem CumberLand (415) 751-2231 LEWISTON (301) 657-1992 MINNESOTA<br>
CUMBERLAND BLOOMINGTON B&I Computer System CUMBERLAND BLOOMINGTON

1920 - 121 - 121 - 121 - 121 - 121 - 121 - 121 - 121 - 121 - 131 - 1451 - 1451 - 1452 .<br>المسجد السياسي المسجد المسجد المسجد المسجد المسجد المسجد المسجد المسجد المسجد المسجد المسجد المسجد المسجد المس<br>المسجد المسجد المسجد ا

11986 Wilshire Blvd. 1866 1866 2019 Versional March 1986 Wilshire Blvd. 1866 2019<br>
213) 820-0423 (213) 20-0423 (213) 20-0423 (213) 20-0423 (213) 20-0423 (213) 20-0423 (213) 20-0423 (213) 20-04<br>
222 Burnhaven Drive Computer

Computerware (213) 702-8918 Compushop Vinebrook Plaza (816) 741·8013 1031 15th Street COLORADO 1031 15th Street COLORADO 1031 15th Street COLORADO 180 N. Wacker<br>1031 15th Street COLORADO 180 N. Wacker (617) 273-3146 ST. CHARLES<br>209) 578-9739 United Compu الماء المساحة المساحة المساحة المساحة المساحة المساحة المساحة المساحة المساحة المساحة المساحة المساحة المساحة<br>2001 Munited Computer Center Computer Computers Plus و AURORA و Computers Plus Harvest Computers 4033 S. Clover

Survival Verside International Computer Station (303) 337-5885 (303) 337-5885 (303) 337-5885 (303) 337-5885 (303) 337-5885 (415) 428-9333 (415) 428-9333 (303) 337-5885 (415) 428-9333 (415) 428-9333 (415) 428-9333 (416) 416

ончиоше Сициона (1965), Suite F, 2680 S. Havana (312) 726-7879 (617) 497-0395 (314) 432-7019<br>Сопри¢ег City (2021) 751 0811 (312) 726-7879 (617) 497-0395 (618)

1997-0520 (303-21-11) (415) 327-0520 (303-2111)<br>
PASADENA 999 18th Street, Suite 225 Lake Shore Computers New England Electronics (NEECO) Software Source<br>
260 Computers 25 Computers 259 (312) 234-1002 (617) 449-1760 (312)
# **DOW JONES SOFTWARE DOW JONES SOFTWARE DOW JONES SOFTWARE**

1645 Exteriories<br>2631 W. Eighth Street<br>(814) 838-3511

Future Data 95 Trinity Place (212) 732-3905 Macy's Department Store Herald Square (212) 560-4491

McGraw Hill Bookstore 1221 Avenue of the Americas (212) 997-4100

Representative Systems 718 Broadway (212) 477-3061 **SYRACUSE** Omnlfax Computer Stores 3216 Eric Blvd. East

(315) 446-1284 YONKERS Investment Software Concepts

295 Jessamine Avenue (914) 476-1280 **NORTH CAROLINA** 

GREENSBORO Byte Shop of Greensboro 218 N. Elm Street (919) 275-2983 RALEIGH

Computer Solutions 2840 S. Wilmington St. (919) 755-1779 WINSTON-SALEM

Computer South 8013 Silas Creek (919) 748·8001 OHIO

**BAY VILLAGE** Northcoast Computer 640 Dover Center Rd. (216) 835·4345

CANTON Computerland 4106 Belden Village St., N.W. (216) 493-7786

**CINCINNATI** Abacus Computer Store 225 E. Sixth Street (513) 421·5900

The Future Now 7336 Kenwood Road (513) 791 -4700

CLEVELAND Computerland<br>2070 E 9th St 2070 E. 9th St. (216) 62 1-7262

**COLUMBUS** ADS Systems 642 W. Broad St. (614) 224-8823 Mlcroage Computer Store

2591 Hamilton Road (614) 868-1550

Micro Electronics, Inc. Lane Ave. Shopping Center 1555 W. Lane Avenue (61 4) 481 -8041

GRANVILLE Strictly Software 1670 Columbus Road (614) 587-2938

MAYFIELD HEIGHTS Computerland 1 300 Sam Center Road (21 6) 461 -1 200 MENTOR TIGARD HOUSTON Cleveland Computer Co. Computerland Compushop 7673 Mentor Avenue 12020 S.W. Main Street 815 Milam (216) 946·1722 (503) 620-61 70 (713) 227-1523

NORTH OLMSTEAD PENNSYLVANIA Computercraft, Inc.<br>Computerland PENNSYLVANIA 5050 FM 1960 West Frank Horthern Blvd.<br>
(216) 777-1433

4979 Sireal Normenn Bivu. Mace Electronics<br>(216) 777-1433 Mace Electronics<br>TOL EDO Abacus II Micro Computers (814) 942-5031<br>1417 Bernath Parkway **DOYLESTOWN** 1417 Bernath Parkway DOYLESTOWN Computercraft, Inc. (419) 865·1009 Solution Computer Center 2709 Chimney Road

(413) 863-1663<br>Abacus II Micro Computers 33 North Main Street<br>4751 Monroe Street (215) 845-4411  $\frac{(215) 345 \cdot 4411}{471 \cdot 4191471 \cdot 0082}$  Computercraft, Inc.

The High Tech Systems Mace Electronics (71 3) 977-0664

YOUNGSTOWN GREENSBURG<br>Computerland Chariot Computers

PITTSBURGH (713) 527-8088 OKLAHOMA

TULSA (412) 823-6722<br>Computer Connections Pittsburgh Cor<br>8125A East 51st St. 612 Smithfield Computer Connections Pittsburgh Computer Store Computer Galleries 8125A East 51st St. 612 Smithfield Street 2493 S. Braeswood (51st & Memorial) (412) 391·8050 (713) 661 ·0055

BEAVERTON (412) <sup>92</sup><sup>1</sup> -<sup>1</sup> <sup>3</sup>33 (713) 956-0900 Byte Shop TEXAS Computronlx 3482 S.W. Cedar Hills Blvd. ARLINGTON 1536 Willowbrook Mall (713) 890-5832 (503) 644·2686 Computer Port

Computer Solutions, Inc. [817] 469-1502 5085 Westheimer<br>175 Silver Lane 5500 61 BELLAIRE 5500 5081 5081 5081<br>1713 637 645

F & H Sound 19819 Arapaho Road IRVING<br>1985 South Main (214) 386-6578 Computer Wares Computer US<br>125 Carpenter Freeway (1996) Suite 106 125 Carpenter Freeway

American Datastar Systems 12300 Inwood 123 Datastar Premier Friedrich<br>430 N.E. Glisan (214) 960-0800 (214) 1556-2166<br>Computer Wares

Byte Shop 12801 Midway<br>625 S.W. 10th Avenue (214) 484-3311

(503) 295-1928<br>
(503) 295-1928 (915) 544-4397<br>
Stereo Distributors, Inc. FORT WORTH

Stereo Distributors, Inc. FORT WORTH Compushop<br>
955 N.E. Union Ave. Compushop 3100 Independence Parkway<br>
503) 232-0315 6353 Camp Bowie Blvd. (214) 867-4595<br>
5031 FM SALEM Ridglea Plaza Computer Wares<br>Computeriand (817) 738-4442 1915 Central Exp

980 Lancaster Drive, N.E. Computer Co-op Suite 1 30 (503) 371-7070 3465 Bluebonnet Circle (214) 422-5584 (503) 371-7070<br>
Computer Specialties, Inc. (817) 926-7331 (214) 422-5584<br>
Computer Vares Computer Wares Computer Short

Team Electronics 395 Liberty N.E. (503) 371-7406

ical and daily market quotes, and to construct technical analysis charts at the touch of a key.

A fundamental analysis product that allows professional money managers to choose and follow indicators for extensive lists of stocks and industry groups, and to sort, rank, screen<br>and set critical points for buying<br>and selling.

Dow jones Dow jones Dow jones

PENNSTLVANIA 5050 FM 1960 West<br>ALTOONA (713) 583-2032 Mace Electronics<br>3225 Pleasant Valley Blvd. 10165 Katy Freeway<br>(814) 942-5031 (713) 827-1744

ERIE 3233 Fondren<br>Mace Electronics (713) 977-0664

(419)472·1 1 7U (814) 838-3511 1958 West Gray

Computerland Chariot Computers Computercraft, Inc.<br>
813 Boardman Poland Rd. 245 S. Main St. 2005 Computercraft, Inc.<br>
2200 Southwest Freeway<br>
2200 Southwest Freeway<br>
2200 Southwest Freeway<br>
221 Board PITTSBURGH (713) 527-8 <sup>813</sup>Boardman Poland Rd. <sup>245</sup>S. Main St. 2200 Southwest Freeway (216) 758-7569 (412) 838·9560 Suite 150 Computercraft Software Store<br>2723 Chimney Rock OKLAHOMA CITY 5284 Steubenville Pike 2723 Chimney Rock Computer Connections (412) 923-2533<br>Computer Connections (412) 923-2533 (713) 552-0880<br>12314 N. May Avenue Computer Workshop Computer Connected Software Store 1 2314 N. May Avenue<br>
1 2314 N. May Avenue Computer Workshop Computercraft Software (405)<br>
2000 Southwest Freeway<br>
1 2314 N. May Avenue 3848 William Penn Highway 2200 Southwest Freeway<br>
1 2131 521-3050

Computer Computer Computer Computer California (1918)<br>
(918) 663-6342 (412) 391-8050<br>
(918) 663-6342 The Computer House Computer Galleries<br>
COM 1538 Northwest Fr

1000 Greentree Road<br>
11538 Northwest Freeway<br>
11538 Northwest Freeway<br>
1713) 956-0900

EUGENE 2009) 644-2686<br>EUGENE 2142 N. Collins Computer Gomputer General Store<br>Computer Solutions, Inc. (817) 469-1502 - Galleria II #3590

175 Silver Lane<br>
175 Silver Lane<br>
175 Silver Lane<br>
175 Silver Lane<br>
175 Silver Lane<br>
176 Silver Lane<br>
179 Soliver Street<br>
179 Soliver Street<br>
179 Soliver Street<br>
179 Soliver Compushop<br>
179 Soliver Street<br>
179 Soliver Comp

430 Computer Wares (503) 978-4605<br>1201 SIMTEC 2209 Story Road<br>12801 Midway 238-4080 (214) 258-0080

625 S.W. 10th Avenue (214) 484-3311 1990 NORTH RICHLAND HILLS<br>1903 223-3496 EL PASO Compushop Compushop<br>Computerland Compushop Compushop Computerland Computerland Computerland **RTR Software** 8214 Bedford-Euless Road<br>327 S.W. Morrison 444 Executive Center Blvd. (214) 498-8106 <sup>32</sup> 14 December 2021<br>444 Executive Center Blvd. (214) 49<br>**PLANO** 

(817) 738-4442<br>Computer Co-op 1915 Central Expressway<br>3465 Bluebonnet Circle 1914 1920-1920

3390 S. Commercial Computer Wares Computer Shop<br>(503) 399·0534 4670 S. Hulen 1970 S. Hulen 5011 Walzem Road<br>Team Electronics (817) 346·0446 512) 557·7034

A portfolio management product for private or profes· sional investors who desire immediate access to pricing and financial information, and who need an accounting and control for their portfolios of system for<br>securities.

VICTORIA

Computer Command Corp. 708 E. Goodwin (512) 573-4305

UTAH

SALT LAKE CITY Mnemonics 141 East 200South (801) 521·2168 Personal Business Computers 1879 S. Main Street (801) 486-4839

# VIRGINIA

**ALEXANDRIA** Computers Plus 6120 Franconia Road (703) 922· 7850 Universal Computers

1710 Fern Street (703) 379-0367 RESTON

Universal Computers 2355-G Hunters Woods Plaza (703) 620·6160

**WASHINGTON** 

BELLEVUE Bixby's Sight & Sound Center 1 1 919 N.E. 8th (206) 454-5770 Online Computer Centers 1 3710 N.E. 20th Street (206) 644-2080

Swan Computer Store 1034 1 16th Ave., N.E. (206) 454·6272

**ELLENSBURG** Computer Craft 1 15 East 8th St. (509) 925·3755

**LACEY** Stolz's Computers 4106 Pacilic Avenue, S.E. (206) 459·9595

SEATTLE **Compu Lab**<br>735 N. Northlake Way (206) 633·5020

Computer Shop Business Center 11057 8th Ave., N.E. (206) 367-4747 **SPOKANE** 

Bits-Bytes-Nibbles, Inc. 209 Northtown Shopping Center (509) 487-1601

**Microspace** S. 114 Madison<br>(509) 624-3344

### **WISCONSIN** MILWAUKEE

North Shore Computers 5261 N. Port Washington Rd. (414) 963·9700 WAUSAU Oryx Software 205 Scott St. (715) 848-2322

### INTERNATIONAL

SWITZERLAND Dynatech Prodata lndustriestrasse 30 CH-8302 Kloten

### Dow Jones Connector<sup>t M</sup>

A data retrieval product for the business or professional person who wams instant elec· tronic access to news, facts and vital data at the home or office, via personal computer, simple terminal, communicating word processor or teletypewriter.

DOW JONES SOFTWARE

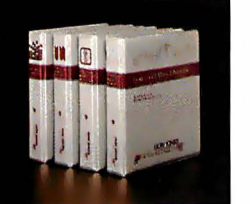

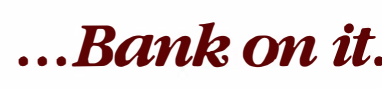

A technical analysis product that allows private and profes· sional investors to automatically collect, store and update histor·

Market Manager™

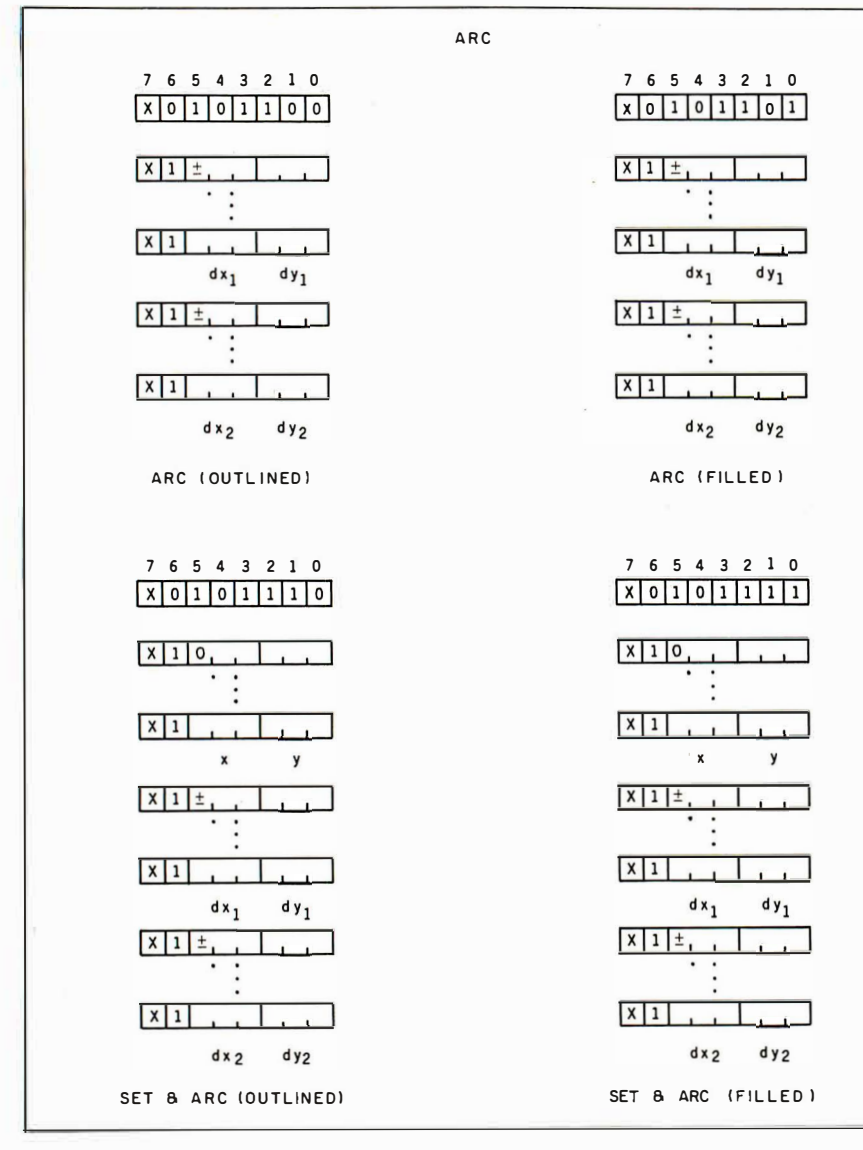

Figure 11: The Arc instructions.

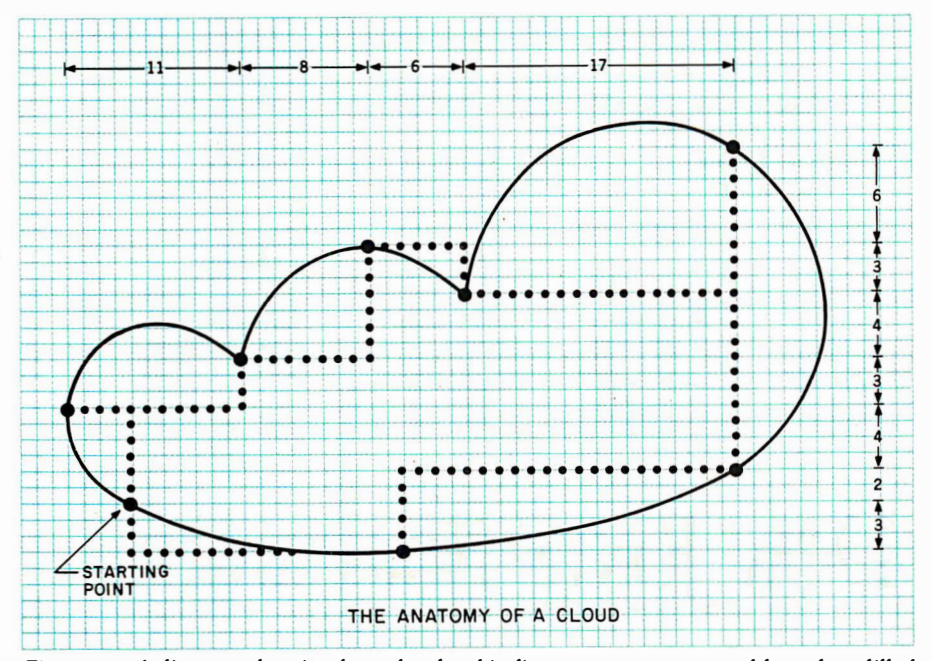

Figure 12: A diagram showing how the cloud in figure 1 was constructed from four filled arcs and a filled polygon.

Four forms of the Arc POls are included in NAPLPS, as shown in figure 11. Two of the forms allow arcs to be filled so that solid areas with curved edges can be created.

Arcs are used in the example frame to create the birds and the cloud. As shown in figure 12, the cloud is made up of four arcs and a polygon. The area between each arc and a line (or chord) connecting the endpoints of the arc is filled by the Arc (Filled) command. The Polygon (Filled) command fills the middle area.

Circles are a subset of the more general arc. If only two points are specified (instead of three), those points are assumed to form endpoints of a diameter of a circle. Circles can also be encoded using three points in the normal arc format, but the starting and ending points must be equal for a circle to be drawn.

A "hook" has been provided in NAPLPS so that it might eventually support complex curves or splines. These curves cannot be described by using simple arcs of circles. But if more than three points are specified for an arc, it should be possible to draw a smooth curve connecting the points. Until algorithms are developed that can efficiently draw a spline, lines can be used to connect the points.

# Rectangles

Both filled and outlined rectangles are supported by NAPLPS. The four forms of the Rectangle POI are shown in figure 13. Rectangles are described by specifying the opposite corner in terms of relative  $(dx, dy)$  coordinates. Negative values for  $dx$  or  $dy$  can be used to produce rectangles in various directions from the current drawing point.

One difference that should be noted with Rectangles is the final destination of the drawing point. Most drawing commands cause the drawing point to be left at the last point involved in the figure. In the case of the Rectangle, only the x coordinate is modified so that the drawing point moves horizontally. This allows for histograms or bar charts to be generated in an efficient manner.

A Rectangle is used to generate the

# Plug 3,000 new applications into your Apple.<br>CP/M Plus™ into your Apple 300% faster than your Apple system' The CP/M Card is the

- --·-·-·

. ............... \_

The CP/M Card gives you the option of running your Apple II with the speed and capability of a professional Z-80 system efficiency of CP/M Plus. with CP/M®-compatible software. You plug in the CP/M  $\qquad$  A plug about quality.<br>Card. Then choose CP/M or your standard Apple software  $\qquad$  The CP/M Card was d

selection of microcomputer software— more than 3,000 CP/M-compatible applications, languages, and

programming utilities. So, you, too can use pro fessional business programs such as WordStar, $^{\circ}$  |  $^{'}$  |  $^{'}$  on-board memory, CP/M Plus, CBASIC $^{\circ}$ SuperCalc,<sup>M</sup> Condor,<sup>M</sup> and other high-performance  $\Box$   $\Box$   $\Box$   $\Box$   $\Box$  GSXM-80 and full documentation—for just \$399. software from Day One. Yet, you still have access  $\parallel$  Now available through the CP/M library.

Together, the ultra-fast CP/M Card and<br>CP/M Plus run applications up to

THE CP/M Card<sup>TM</sup> plugs CP/M Plus<sup>TM</sup> into your Apple. 300% faster than your Apple system! The CP/M Card is the  $CP/M$  Card is the speed and  $CP/M$  Card is the speed and  $CP/M$  Card is the speed and

Card. Then choose CP/M or your standard Apple software The CP/M Card was designed and built by Digital Research, at your option. the creators of CP/M, and Advanced Logic Systems, the most Plug into a big, new world of software. respected manufacturer of Apple performance products. So Phe CP/M Card is the most perfectly integrated you know the CP/M Card is the most perfectly integrated<br>Apple performance package you can buy.

Why just keep plugging along? The CP/M Card<br>provides everything you need—including 64K of on-board memory, CP/M Plus, CBASIC,<br>GSX™-80 and full documentation—for just \$399.<br>Now available through the CP/M library.<br>See your local microcomputer dealer today. Or<br>contact Advanced Logic Systems, 1195 East<br>none Arques to your present library of Apple software.  $\Box$ Plug into incredible performance. contact Advanced Logic Systems, 1195 East

Ad d L . S t Arques Ave., Sunnyvale, CA 94086 (800) CP/M Plus run applications up to vance OQIC YS ems <sup>538</sup> -8177. (In California (408) 730 -0306.) The CP/M Card for your Apple II.

CP/M, CP/M Plus, the CP/M Card and CBASIC are either trademarks or registered trademarks of Digital Research Inc. Z-80 is a registered trademark of Zilog, Inc.<br>WordStar is a registered trademark of MicroPro International C Corporation. GSX-80 is a trademark of Graphics Software System. Apple is a registered trademark of Apple Computer, Inc. ©1982 Digital Research Inc.

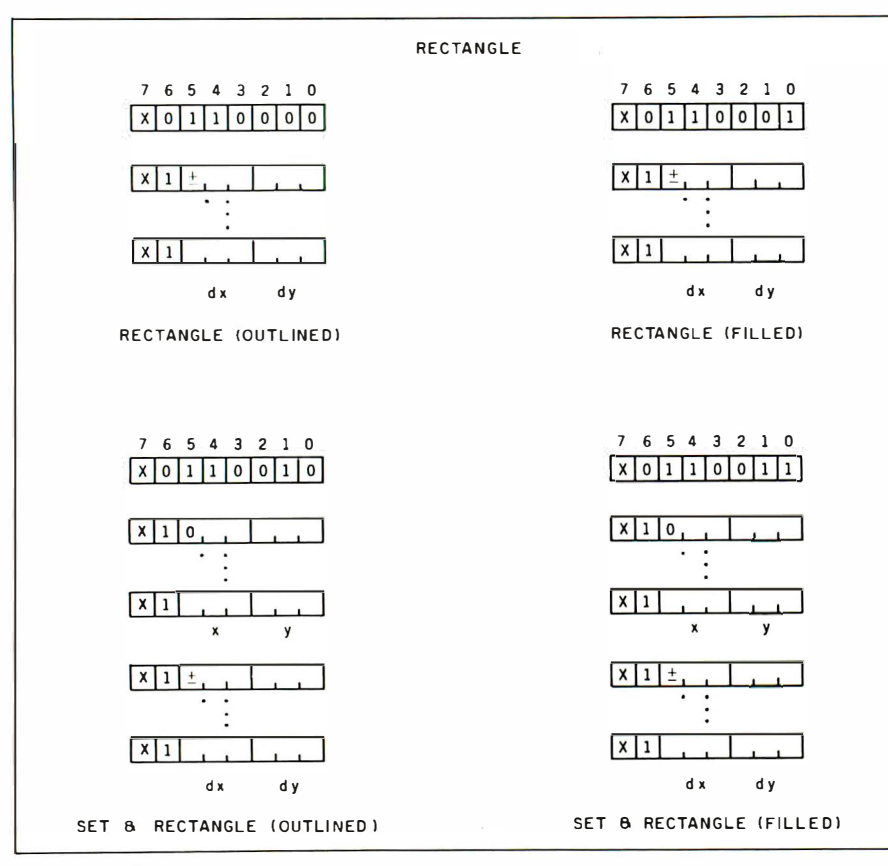

Figure 13: The Rectangle instructions. Note that only one point is required to define a rectangle.

house in the example frame. The op code at line 40 could have been a Set Rectangle Filled with the data from lines 37-39 moved into the operation. This would eliminate the need for the Point Set Absolute op code at line 36. Both encodings would yield the same result.

# Polygons

The irregular Polygon is a very useful feature in NAPLPS. Many objects can be broken down into multisided irregular objects. These objects can be encoded using the endpoints of the lines forming the sides.

Four forms of the Polygon op code are available, as shown in figure 14. The outlined polygons do not offer much more than an efficient way to send a lot of lines. It should be noted that the last line in a polygon is not explicitly sent. The polygon is automatically "closed" by an edge connecting the last point sent and the starting point.

The filled polygons offer the ability to define an entire object disregarding

When you're into heavyweight software development you need more operating system power than CP/M can offer.<br>MICROSHELL builds up CP/M with UNIX features that really help you put out software. Just for starters: MICROSHELL crunches long CP/M dialogs into one-line commands. Puts<br>muscle and flexibility into SUBMIT commands. Captures CRT output and redirects it to CP/M files without retyping. Pulls programs from another disk drive or user number automatically (makes hard disk handling a snap). And it's ready for more work with no time-consuming warm-start after a program runs. MICROSHELL fits your system—uses just 7K of memory in any CP/M computer from Apple to Zenith. Check out MICROSHELL today and find out what a powerful partner it makes—at only \$150.

"CP/M, Digital Research; UNIX, Bell Laboratories; Apple, Apple Computer, Inc.

Order Toll Free: 800-368-3359 VISA, MasterCard accepted. Overseas add \$20.00 for air mail. Manual only: \$25.

Circle 312 on inquiry card.

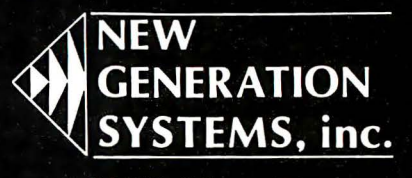

2153 Golf Course Drive eston, VA 22091  $(703)$  476-9143

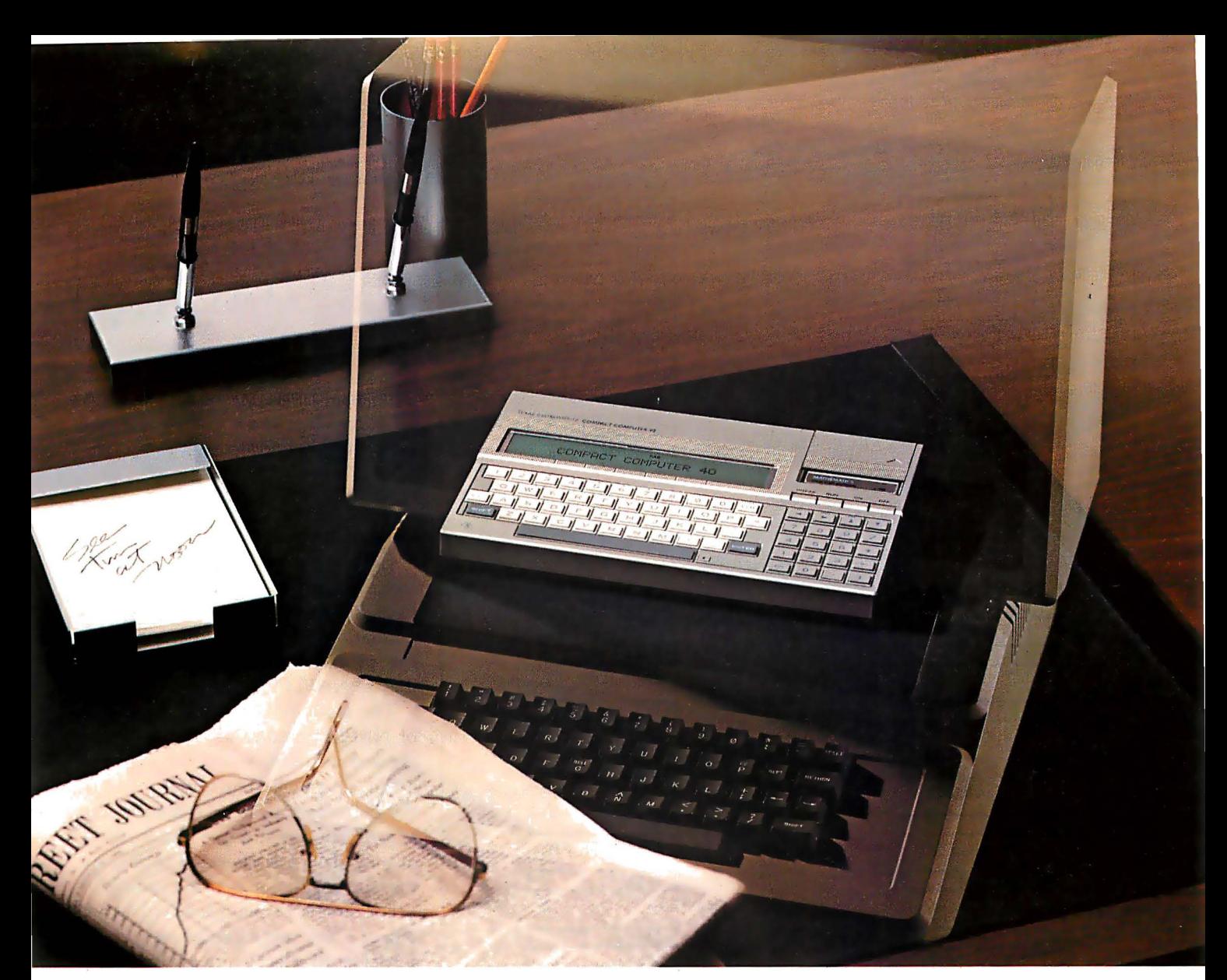

# TI's new Compact Computer. It takes over your work, not your desk.

The ordinary personal computer occupies too much of the ordinary desk.

Now Texas Instruments brings you a cordless compact computer that solves the same sort of problems as the Apple<sup>™</sup> or IBM"' personal computer. It has enough memory and power for complex problems in business and science, yet the whole thing is smaller than a magazine page.

Sophisticated software is available right now for finance, statistics, production planning, graphics- and spreadsheet and word processing are just around the corner.

For most personal computer tasks, its 6K RAM and 34K ROM are ample. The system is easily, economically expanded.

The TI Compact Computer 40 has peripherals that make it even more useful:

a 4-color printer/plotter; an RS-232 interface for talking with other computers or running a larger printer; and TI Wafertape"" drive for program or data storage. TI Solid State Software<sup>™</sup> cartridges offer you a choice of convenient, foolproof programs.

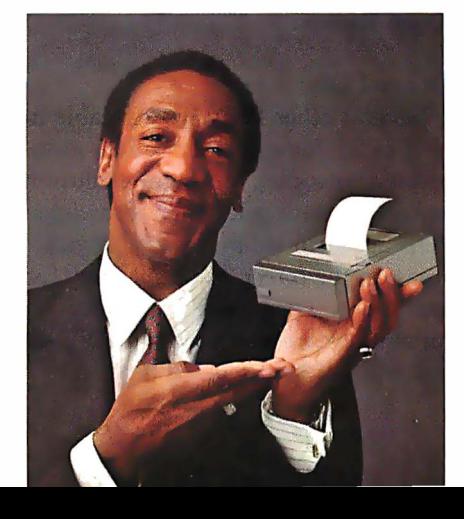

Its built-in language is TI Enhanced BASIC, which allows you to write programs in everyday words. The integrated liquid crystal display shows 31 characters, which can be scrolled to show up to 80 per line. It operates on four AA alkaline batteries that give up to ZOO hours of service.

The TI Compact Computer 40 offers solutions anywhere you go. Yet it retails for less than V3" the price of Apple"' or IBM"' personal computers. The TI Compact Computer-compact in price and size, but not in power. See it soon at your Texas Instruments retailer.

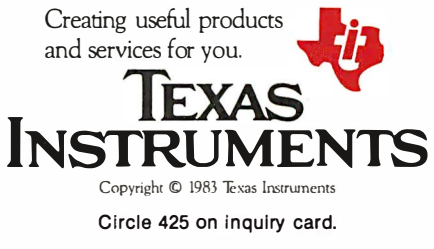

<sup>\*</sup>Based on published manuf�crurcr's suggested retail price. Apple is a registered rrademark of Apple Computer. Inc. IBM is a registered trademark of lnrernarional Business Machines Corp.

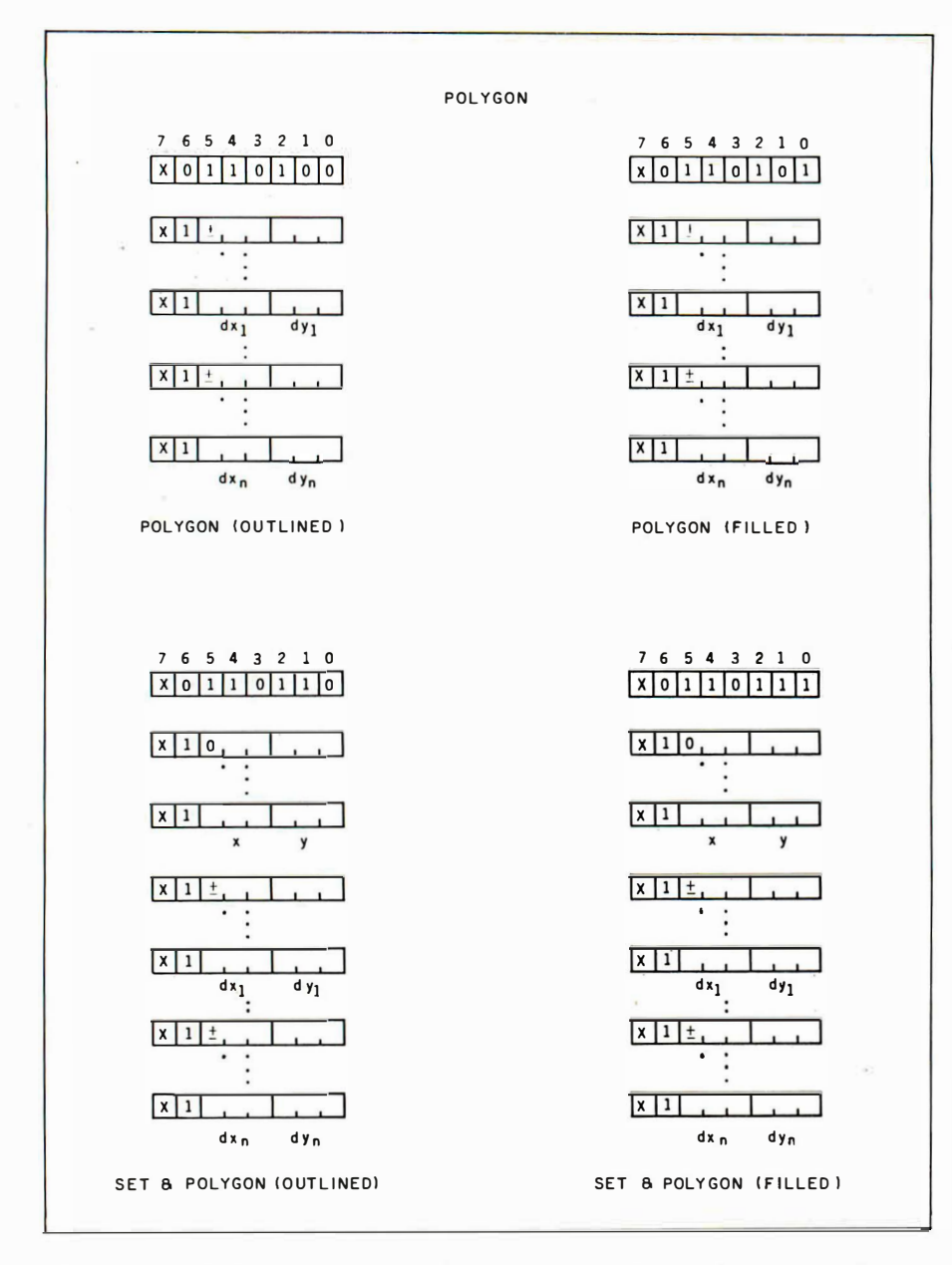

Figure 14: The Polygon instructions. Any number of points can be used to define the polygon.

what may be "under" the object. Pictures can be built up in the same manner that kids create pictures using construction paper.

In the example frame, the largest polygon is the grass (lines 10-31). When the house is drawn on top of the grass, a piece of the polygon is covered. Likewise, when the road is drawn (lines 220-239), more of the grass is covered. If the grass had been drawn last, part of the house and the entire road would not be seen.

The polygon that is used to fill the center of the cloud (lines 151-160) can be derived directly from the arcs that

surround it. As shown in figure 12, the  $(dx, dy)$  values for the polygon end up being the sum of the  $(dx, dy)$ values for the three points that describe the arc.

### Other POls

Several other POls are available in NAPLPS. Some of them allow compressed encoding of high-resolution images and detailed line drawings. POls are included that allow "logical" areas on the screen to be specified for user input. Timed waits and blinking capabilities are also part of NAPLPS, but will not be discussed here.

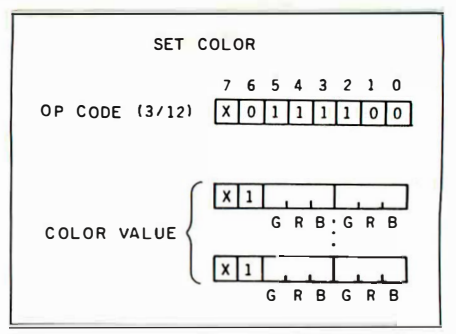

Figure 15: The Set Color instruction. This instruction defines the color with which all succeeding characters or graphics designs will be drawn.

# Color Control

Color control in NAPLPS ranges from primitive, static color definitions to exotic color mapping and animation. Here I shall describe only the primitive color-control capabilities of NAPLPS.

The basic color-control capability of NAPLPS allows a color to be expressed as relative amounts of red, green, and blue. The "resolution" of the color specification can vary just as with coordinates (see figure 15). A display device is expected to display the "closest" color that is available.

For simple display devices, 4 to 6 bits of color specification are usually sufficient to select every available color (unless color maps are available). These color-specification bits are usually encoded in a truncated multivalued-operand byte. The first color specification in the sample frame appears in lines 2 and 3. The Set Color POI is an op code and is followed by a data byte that specifies three units of blue, zero units of red, and zero units of green. The resulting color of the sky is a "very blue" blue.

When a color is specified, it becomes the "current in-use color." Anything drawn after the Set Color will be drawn in the new color. Note that after the sky is created, the green grass color is specified in lines 6 and 7. If this was not there, the grass would be drawn in blue and would not be visible.

### Changing Character Sets

If you have been carefully decoding the information in listing 1, you have

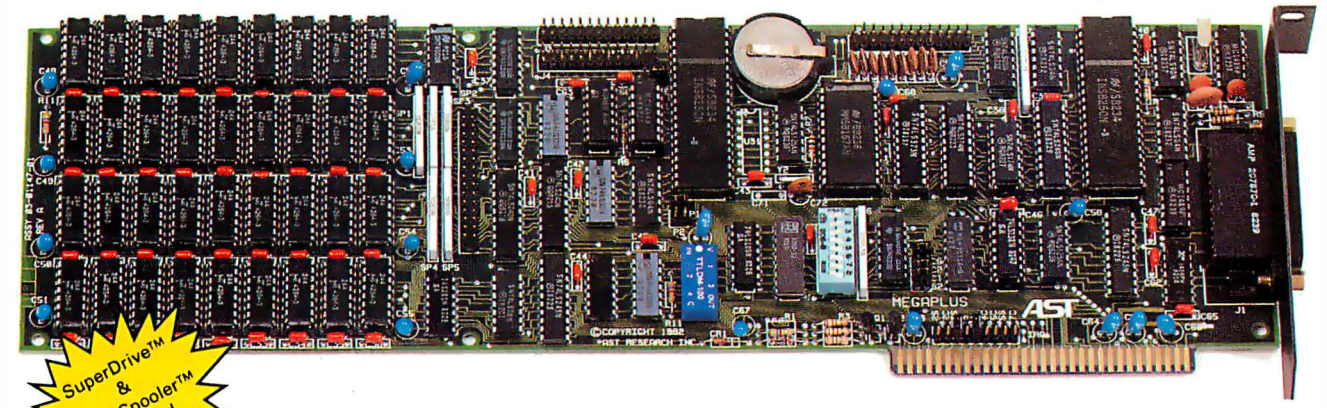

# **Do any QUAD function IBM PC** expansion boards measure up to MegaPlus<sup>®</sup>?

This may really be the only board you need to expand your IBM personal computer. We've now added the most wanted feature on a quad function board: two asynchronous ports along with memory, clock/calendar, and parallel printer port. And unlike most big memory boards, you don't have to

sacrifice multiple functions to get 5 1 2k of add-on memory in a single slot.

### THE BASICS

The main board has three functions standard: Parity checked and fully socketed memory up to 256k in 64k increments, clock/calendar with battery back-up, asynchronous communication port (RS232C serial) which can be used as COM1 or COM2. (DCE for a printer, or DTE for a modem). Optional is a 100% IBM compatible parallel printer port,

and a second async port for another \$50 each. Also included are: SuperDrive™ disk emulation and SuperSpooler™ printer buffer software.

### NO CORNERS CUT

We didn't lower the quality to give you all this. The board is a four layer design with solder masking, silk screened locations. and gold plated edge connectors. Components are premium grade and meet or exceed IBM specifications. Each board is burned in and tested prior to shipment.

### C LOCK/CALENDAR & CLIP-ON BATTERY

Our clock is powered by a simple \$4 1ithium watch battery available at your corner drug store. It is clipped on, not soldered like some other clock boards. How useful is a battery warranty that requires you to send your board to the manufacturer to replace it? We send you a diskette with a program that sets the time and date when you turn on your computer. Now your programs will always have the correct time and date on them without you ever having to think about it. (Just which version of that program you were writing is the latest one?)

### MEGAPAK OF MEMORY

The picture in the inset shows the optional 256k MegaPak™ board mounted "piggyback" on the main board. This expandability feature gives those who need it 512k of add-on memory in a single slot. Now you can create disk drives in memory up to

320k, set aside plenty of space for print spooling, and still have plenty of memory for your biggest programs. An exclusive design allows the memory to be split at two memory addresses to take full advantage of the memory disk feature of concurrent CP/M™.

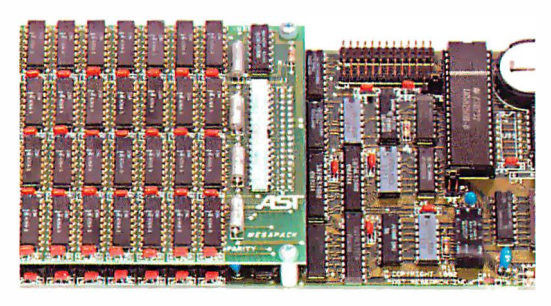

### FREE SOFTWARE

The disk emulation software creates "disk drives" in memory which access your programs at the speed of RAM memory. The print spooler allows the memory to accept data as fast as the computer can send it and frees your computer for more productive work. Some manufacturers sell hardware printer buffers that do only this for hundreds of dollars. SuperSpooler<sup>™</sup> eliminates the need for these slot robbing products.

### CHEAP SOFTWARE TOO

What good is great hardware without some great software to use it with? We offer some terrific prices on some of the popular programs you will want to use your board with. How about the cream of the spreadsheet programs, SUPER CALC, for just \$176. Or maybe dBASE II by Ashton-Tate for just \$469.

### WHY BUY IT FROM US?

Because we provide the service and support most companies just talk about. We realize how integral this board is to the use of your computer. What good is a warranty if it takes weeks for repairs to be made? We offer 48 hour turnaround or a replacement board on all warranty repairs. Do you hear a nyone else making this promise? If you still are not convinced, and want to compare prices, remember we don't charge extra for credit cards, shipping, or COD fees. If you still want to buy elsewhere, ask them if they will face the acid test.

### THE ACID TEST

Qubie say ( Q- B -A ) gives you a 30 day satisfaction guarantee on all board purchases. If you are not completely satisfied we will refund the entire amount of your purchase. If you can get any of our competitors to give you the same guarantee, buy a ny other board you think compares a nd return the one you don't like. We know which one you will keep. One year parts and labor warranty included.

### TO ORDER BY MAIL SEND

- -Your name and shipping address
- -Memory size, and options requested
- -Software and cables needed
- -Daytime phone number
- -California residents add 6% sales tax -Company check or credit card number with expiration date (personal checks take 18 days to clear)

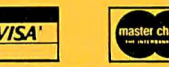

# **TO ORDER BY PHONE** In California (805) 482-9829 Outside California (800) 821 -4479 **PRICES: 64k \$359 192k \$499**<br>128k \$429 256k \$569 128k \$429 512k \$968

(Includes async, memory, clock, Super-Drive<sup>™</sup>, SuperSpooler<sup>™</sup>)

### **OPTIONS:**

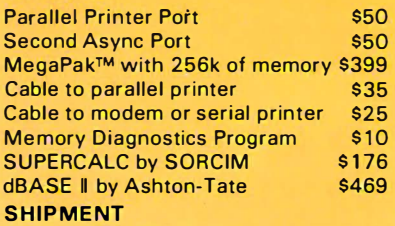

We pay UPS surface charges. UPS 2 day air service \$5 extra. Credit card or bank check orders shipped next day.

# QUBIE' DISTRIBUTING

4809 Calle AJto Camarillo, CA 93010 European Jnqulrles: 129 Magdalene Rd. London, SWIB 87o-8899

# **STATISTICS SO EASY, IT'S LIKE MAGIC.**

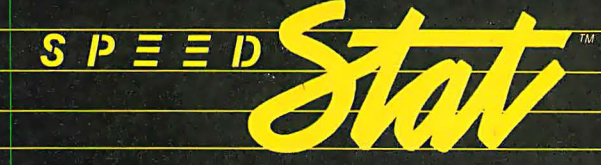

# professional statistical analysis system for Apple® computers

ate the convenience and affordability of speedSTAT 1. And even if you don't have much experience with computers or statistics, speedSTAT 1 will make your computer do the work, so you're free to think about the results.

Of course speedSTAT has a lot more up its sleeve. You can learn the details at your Apple dealer. Or call Toll Free 800/543-1350 (in Ohio call collect: 513/891-5044) and we'll send you more information. SpeedSTAT is a trademark of SoftCorp International, Inc. Apple is a registered trademark of Apple Computer, Inc.

229 Huber Village Boulevard Westerville, Ohio 43081 Circle 396 on inquiry card.

probably come across a few SO and SI codes (octal 016 and 017). These codes are used to indicate a change in the character sets or G-sets that are to be used. In the 7-bit mode of NAPLPS, only one character set can be used at a time. The SO code specifies that the set of POls should be used, and the SI code specifies that the Text character set should be used.

You have also probably noticed that the high-order bit of all the codes has not been used. The reason for this of course is that we have been using the 7-bit mode of NAPLPS. If the 8-bit mode were desired, a simple conversion can be made. Each time an SO is found it should be removed, and all bytes following that code should have their high bit set to 1. When an SI is encountered, it should also be removed and the bytes that follow should have a high bit equal to 0. The result would be that all graphics-related codes would be in the form 1XXXXXXX. All text-related codes would have the form OXXXXX-XX.

In the 8-bit mode of NAPLPS, the 14 SI and SO bytes could be removed, which would allow the figure to be stored in only 270 bytes. This may not seem like a big savings, but for large national databases with thousands of frames, every byte counts. There would also be a payoff in transmission time. At 30 characters per second, those 14 bytes might represent almost  $\frac{1}{2}$  second, which adds up as a user interacts with a system.

# Next Month

In part 3 of this series, I will cover some of the more advanced topics in NAPLPS, including Incremental Lines, Macros, Dynamically Redefinable Character Sets, and Fields.

This series of articles should give the reader a very good overview of this coding system. But as was mentioned last month, anyone seriously interested in working with NAPLPS should obtain a copy of the complete specifications for \$18 from X3 Secretariat, CBEMA, 311 First St., NW, Washington, DC 20001, (202) 737-8888.**■** 

At last, there's a sophisticated statistics package that's easy to learn and simple to use: speedSTAT 1.

With extensive statistical analysis capabilities-including a capacity of over 10,000 data points and more than 30 different statistical measures-speedSTAT 1 is the next major tool in your software collection. It multiplies your capabilities... with some pretty magical results.

If you've relied on large computers for your statistical needs in the past, you'll appreci-

# Working with the wrong software is like questioning a fish.

# $\sum_{\text{V} \text{et now there's Digital directory } \text{Object}} \sum_{\text{N} \text{et up}} \text{number of the more than the number of vertices.} \sum_{\text{V} \text{et up}} \text{number of the two times, and the number of vertices.} \sum_{\text{V} \text{et up}} \text{number of the two times, and the number of vertices.} \sum_{\text{V} \text{et up}} \text{number of the two times, and the number of vertices.} \sum_{\text{V} \text{et up}} \text{number of the two times, and the number of vertices.} \sum_{\text{V} \text{et up}} \text{number of the two times, and the number of vertices.} \sum_{\text{V} \text{et up}} \text{number of$

buying software. No guesswork. No<br>buying software. No guesswork. No<br>regrets. We give you all the information<br>you need to make the right choice. But<br>we don't stop there. You get plenty of professional support after the sale. And we guarantee your full satisfaction.

# $T$ oll-Free 800/328-2777

You'll get lots of help from our welltrained software consultants. They'll answer your questions, offer solutions and present several alternatives. DigiSoft has a comprehensive software inventory, tested and evaluated for top quality and performance. We've labeled our programs I, II and ill, so you can select the features best-suited to your needs and budget.

Limited Introductory Offer\* 20% Off  $\bf{DMS}^{**}$  II, and  $\bf{DCalc}^{**}$  II DMS is a totally relational database

management program that can be part of an integrated financial system. It's compatible with a number of other DigiSoft programs including DCalc II, an electronic spreadsheet. Both can be easily mastered by anyone. If DMS or DCalc II is for you, be sure to take advantage of this special DigiSoft price.

### JO,])ay Money-Back Guarantee

Try our software in your own office, on your own computer for thirty days. If you're not completely satisfied, you're welcome to return it. You have nothing at all to lose.

To order, or request more information, call or send in the coupon today. Visa and Master Card accepted. \*Offer expires 4/15/83 .

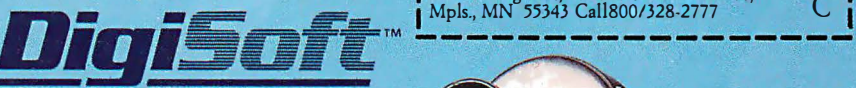

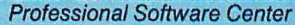

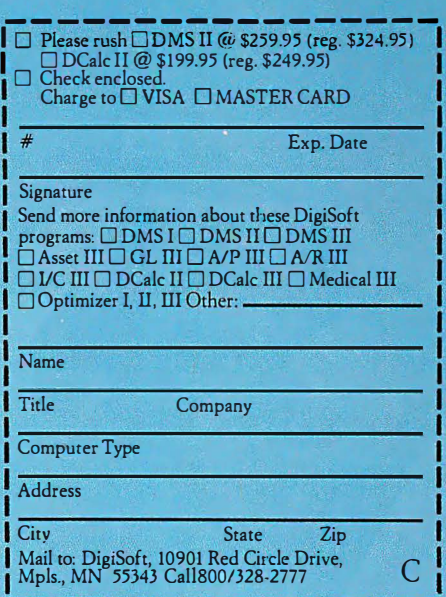

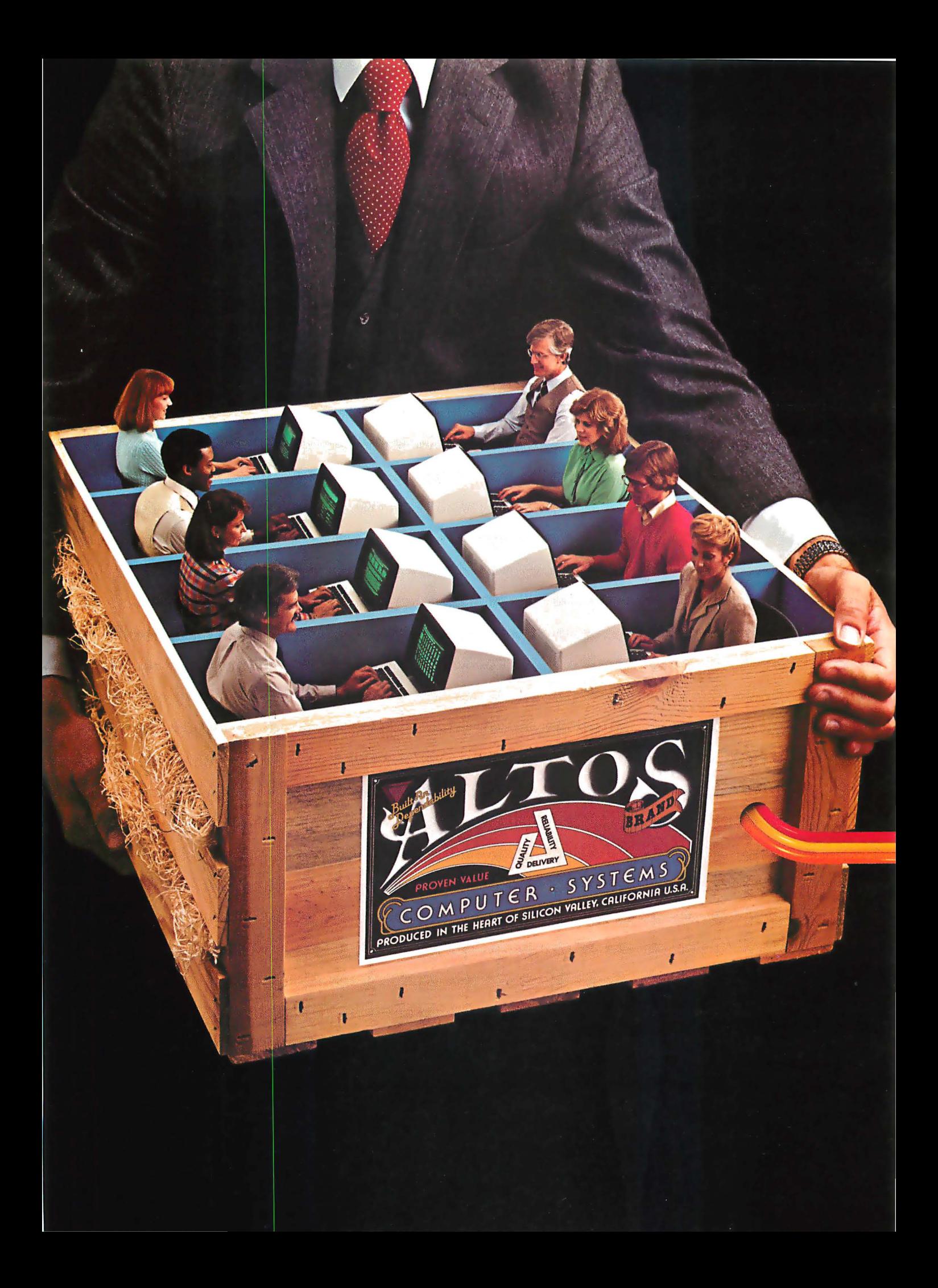

# 1 TO 16 USERS TO GO

# Altos multi-user 8086 or 68000-based networking computers are chosen by more OEMs and Fortune 1000 companies. Here's why...

ALTOS® 16-bit computer systems do more for more users. They give you more power. More features. And more reliability. For less money.

You get a choice of 8086 or 68000-based family processors. memory management to one MB of RAM, an intelligent Z80<sup>"</sup> I/O and disk controller, plus up to 160 megabytes of fast Winchester storage.

A single Altos computer can serve up to 16 users. And every Altos 16-bit computer gives you

# INTER-ALTOS LOCAL NETWORK

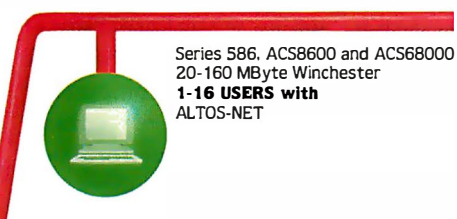

# ETHERNET

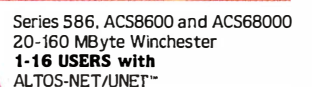

### REMOTE COMMUNICATIONS

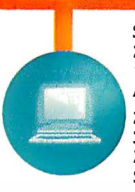

Series 586. ACS8600 and ACS68000 20-160 MByte Winchester 1-16 USERS with ALTOS-NET/UNET 2780/3780 3270 X.25 SNA/SDLC

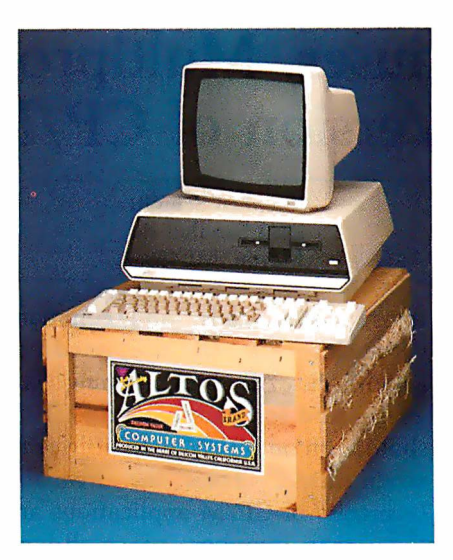

added features like Multibus'" interfacing, real time clock. power fail detection and comprehensive diagnostics.

But that's just the beginning. Link multiple Altos' together and communicate in the office of the future today. Serve hundreds of users with full Ethernet<sup>®</sup> and ALTOS-NET'" hardware and software support. And save money with fewer interconnects.

In addition. Altos supports remote communications protocols such as 2780/3780. 3270. X.25. and SNA/SDLC.

Altos has all the 16-bit software you need. too. With popular operating systems like XENIX<sup>\*\*</sup> / UNIX'" (with a user-friendly "business command menu interface"), CP/M-86.'" MP/M-86. '" OASIS-16. MS'"-DOS and PICK for 8086-based systems; plus UNIX System Ill'" and RM/COS'" for 68000-based systems.

Altos also has high-level languages (BASIC. FORTRAN. COBOL and PASCAL). and applications software (ABS/86 and ABS/68 for general accounting. word processing and financial planning).

Since 1977. Altos has delivered more than 30.000 highly reliable, fully socketed. proven single board microcomputers and peripherals built for business.

If you've been looking to go with a more powerful computer that can serve from 1 to 16 users for less money. call or write us today.

Altos Computer Systems 2360 Bering Drive San Jose. CA 95131 (408) 946-6700 Telex 171562 ALTOS SNJ or 470642 ALTO Ul

# Packed with fresh ideas for business

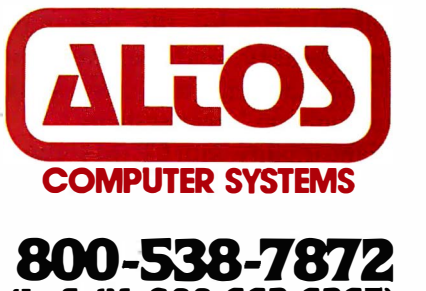

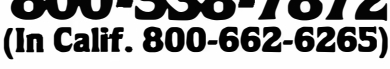

Circle 18 on Inquiry card.

ALTOS is a registered trademark and ALTOS-NET is a 'trademark of Altos Computer Systems. Ethernet Is a trademark of Xerox Corporation. CP/M-86 and MP/M-86 are trademarks of Digital Research, lnc. MS and XENIXare trademarks of Microsoft Corporation. XENIX is a microcomputer Implementation of the UNIX operating system. UNIX is a trademark of Bell Laboratories. UNIX System III is a trade-<br>mark of Western Electric. RM/ Multibus Is a trademark and 8086 is a product of Intel Corporation. 68000 is a product of Motorola. Inc. UNET Is a trademark of 3Com Corp. ZBO is a trademark and product of Zilog. Inc. ® 1982 Altos Computer Systems.

# **Software Review**

# MP/M II The Multiuser, Multiprogramming Version of CP/M

Stephen Schmitt 2892 Sandhill Rd. Mason, MI 48854

 $MP/M$  II, the revised version of the Multiprogramming Monitor for Microcomputers from Digital Research, is a powerful combination of valuable operating-system features that could become a dominant force in the advanced microcomputer market.

The operating system offers you significant advantages over conventional single-user, single-job systems: it makes more effective use of improved microprocessor technology, has a broader scope of applications, offers better programming and development facilities, and will even increase throughput for your system. The operating system supports realtime processing, timesharing, multiprogramming, and multitasking. MP /M II even provides capabilities for memory management, interrupt handling, extended file operations, system security, and sequential process management that are usually found only on larger systems.

Compatibility with CP/M software is assured because CP/M file struc-

### About the Author

tures, system calls, and command processing are all supported by MP /M II. All programming languages and software tools for CP/M should run on MP /M with little or no modification. Thus the available repertoire of CP/M applications and the large number of high-level languages that CP/M supports should provide MP /M II with a substantial supply of software.

Systems other than MP /M II are competing for prominence in the expanding microcomputer field. Unix or Unix-like systems and Oasis-16 from Phase One Systems are among its chief competitors. Currently, however, no clear consensus exists in the market for rating the various systems. In fact, many leading computer manufacturers are offering several operating systems as options to lure customers.

In this review, I will describe the MP /M II system and its operation, outline an application of the system, and analyze its feasibility for general microcomputer operation. Some of the concepts I'll touch on require a rudimentary background in operating-system fundamentals and a general knowledge of CP/M and related software. I've included a list of reference materials that will acquaint you with any unfamiliar subjects.

## Overview

Briefly, MP /M II can be described as a multiple-user version of CP/M with enhanced processing capabilities. Each terminal presents its user with a CP/M-like environment that can manage more than one task at a time. The timesharing capability of MP /M II makes it seem as if the system is running several programs at once, thus allowing more than one user to operate the microcomputer at a time. This ability to run programs concurrently improves performance by using system resources more efficiently. Programs waiting for slow l/0 (input/output) devices such as printers do not consume central processor processing time. Unlike some other timesharing systems, MP /M permits all active processes to reside in memory and thus a large amount of disk swapping is avoided. All this is handled by a real-time kernel program in MP /M II that supervises timesharing, handles requests as they happen, sets priorities for resource allocation, and coordinates the layered interrupt structure.

MP /M uses a simple file-system design that allows the user to access a broad class of mass-storage devices. The user also has access to very large RAM (random-access read/write memory) areas, even in 8-bit pro-

Stephen Schmitt has worked for Hewlett-Packard and taught at Michigan Technological University. He is now doing a review of a version of the Ada programming language for microcomputers.

# The new COMPAQ Portable Computer. IBM compatibility to go.

 $\blacksquare$  imple, isn't it? The COMPAQ<sup>™</sup> Portable Computer can do what the IBM® Personal Computer does. To go.

It runs all the popular programs written for the IBM. It works with the same printers and other peripherals. It even accepts the same optional expansion electronics that give it a dditional capabilities and functionality.

There's really only one big difference. The COMPAQ Computer is designed to travel.

Carry the COMPAQ Computer from office to office. Carry it home on the weekend. Or take it on business trips.

If you're a consultant, take it to your client's office.

If you use a portable typewriter, you can use the COMPAQ Computer as a portable word processor instead.

If your company already uses the IBM Personal Computer, add the COMPAQ

you'd probably need to buy an additional display screen because the built-in screen is too small for certain tasks, like word processing. The COMPAQ Computer's display screen is nine inches diagonally, big enough for any job, and it shows a full 80 characters across. And the built-in display offers high-resolution graphics and text characters on the same screen.

The bottom line is this. The COMPAQ Computer is the first uncompromising portable computer. It delivers all the advantages of portabil ity

In the standard configuration, the COMPAQ Computer has three open slots for functional expansion electronics as your needs and applications grow. It accepts standard network and communications interfaces including ETHERNET"' and OMNINET"'.

If you're considering a personal computer, there's a new question you need to ask yourself. Why buy a com-

puter that isn't portable? For more information on the C O MPAQ Portable Computer and the location of the Authorized Dealer nearest vou, write us. COMPAO Computer Corporation, 12330 Perry Road, Houston, Texas 77070. Or call 1-800-231-9966.

© 1983 COMPAQ Computer Corporation<br>IBM® is a registered trademark of International Business<br>Machines Corporation.<br>ETHERNET" is a trademark of Xerox Corporation.<br>OMNINET" is a trademark of Corvus Systems.<br>Apple® is a regist **Corporation** 

Portable as a mobile unit that can use the same programs, the same data disks, and even the same user manuals.

There are m ore programs available for the COMPAQ Computer than for any other portable. More, in fact, than for most nonportables. You can buy them in hundreds of computer stores nationwide, and they run as is, right off the shelf.

With most other portables

without trading off any computing power capability. And what do those ad vantages cost?

Nothing.

The COMPAQ Portable sells for hundreds less than a comparably equipped IBM or APPLE® III. Standard features include 128K bytes of internal memory and a 3 20K-byte disk drive, both of which are extra-cost options on the IBM. Memory and additional disk drive upgrades are available options to double those capacities.

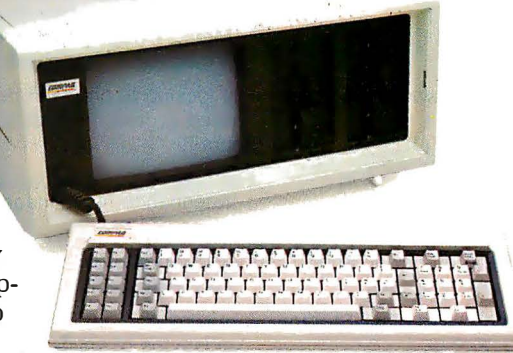

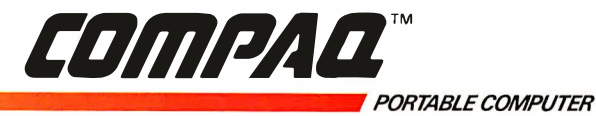

The most computer you can carry. Circle 500 on inquiry card.

cessor systems. File improvements such as separate user file areas, security options, and time-stamping features extend the standard CP/M file structure.

Fortunately, all enhancements of MP /M over CP/M are totally transparent to CP/M application software. Potential applications for MP/M II include office automation, real-time process control, advanced personal computers, information management, and software-development systems.

### Two Versions

MP/M II is currently available for two popular microprocessor families: the 8080 family and the 8086 family. The 8086 version, MP /M-86, differs in memory management, code file structure, and its ability to support shared-code segments. Fortunately, these variations seldom affect user software. You can run the same program written in a high-level language such as CBASIC on both systems easily. Digital Research also supports programming tools for

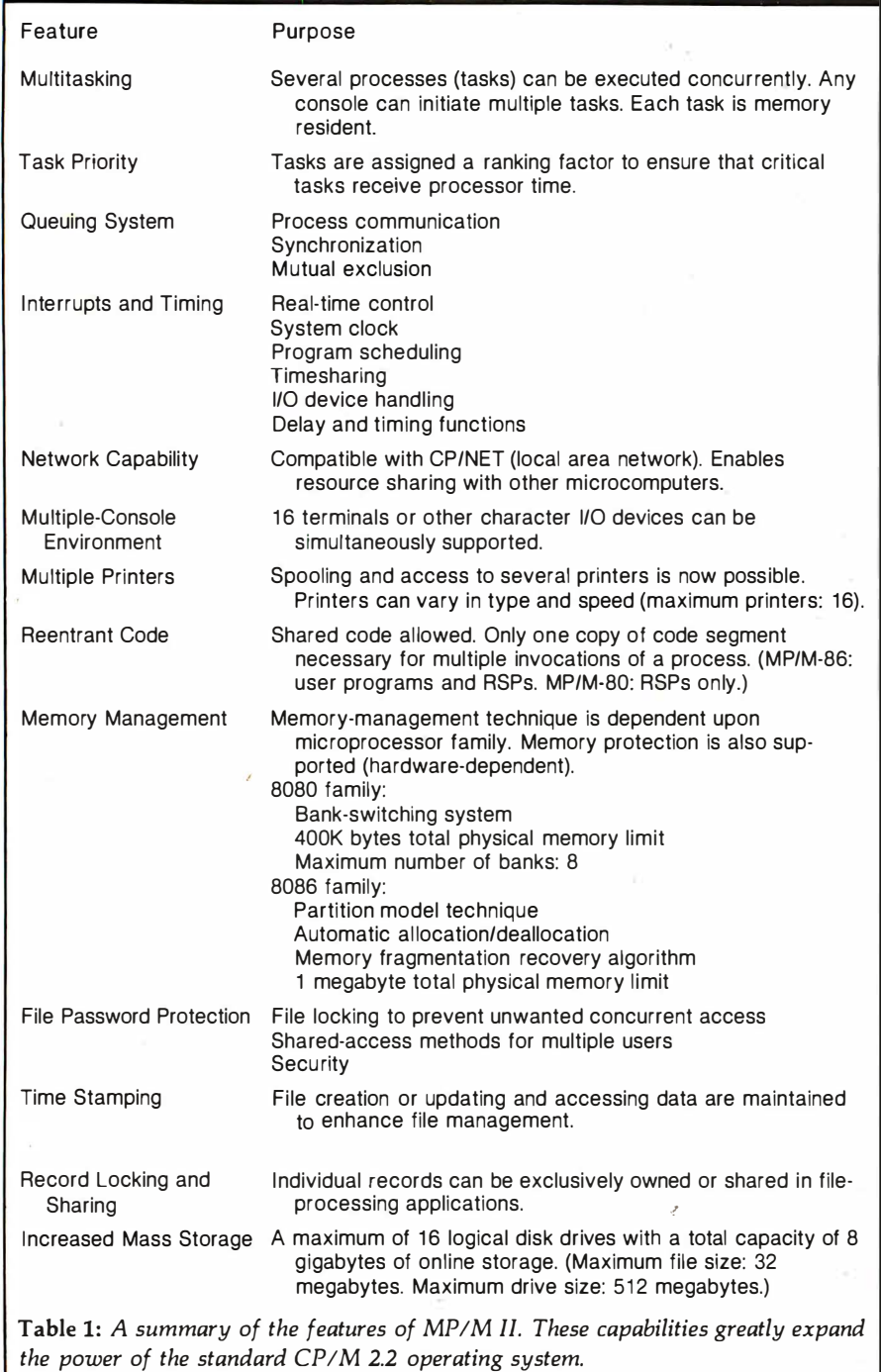

transporting assembly code from 8080 to 8086 machines. To avoid confusion, I will discuss only the 8080 version of MP /M II in this article.

### Features

The multitasking aspects of MP /M II significantly enrich the basic CP/M operating-system model, even though the user interface and the function of software utilities are virtually identical to CP/M. Extensions can be divided into three subject areas: process management, resource sharing, and file-system improvements. Table 1 summarizes these additional capabilities.

The command structure and system-entry points of MP /M II are a superset of those for CP/M. Old commands are virtually unchanged. This upward compatibility with CP/M was a prime objective in the design of MP /M. Also, many of the objections raised against CP/M and previous versions of MP /M have been addressed by MP /M II. Some rough spots still remain, however.

## System Design and Operation

MP/M II is organized using a hierarchical approach. Figure 1 details the basic structure of the system and shows the relationships of the various system components. The layered structure permits successive levels of increasingly sophisticated functions. A component of one layer is logically dependent upon one or more underlying layer components. For instance, the user interface employs the TMP (terminal message process) to relay console data and the CLI (command line interpreter) to process user requests. TMP receives data from the console queues, which are in turn supplied with character input by a physical handler in the XIOS (extended input/output system). Access across more than one layer is permitted (e.g., direct XIOS calls) but not recommended.

MP/M II is also divided into modules, and the layers do not always correspond to these modules. They are grouped according to function and are distributed as separate software components. Briefly, the system modules are as follows:

# A WORD TO THE WISE.

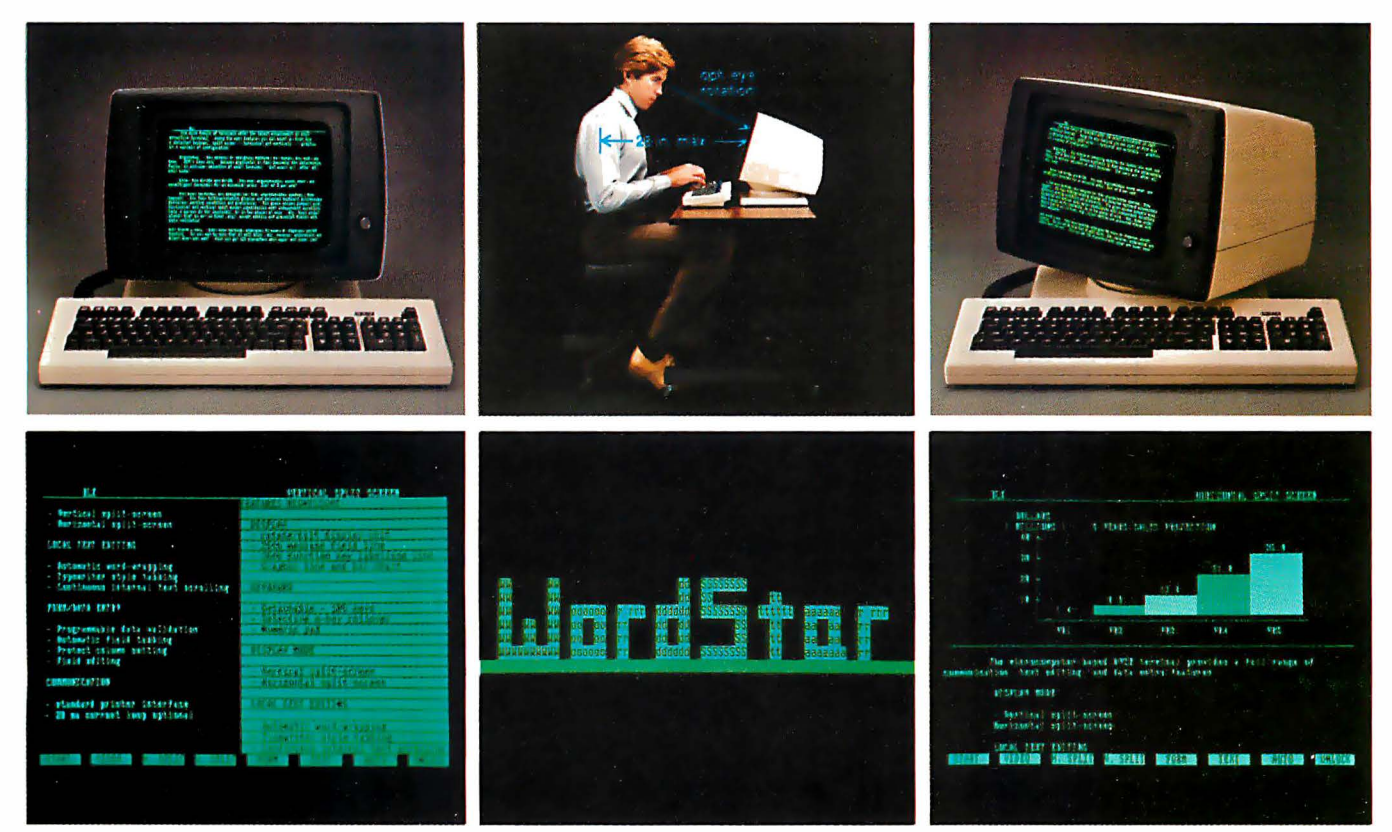

# No one gives you more in an ergonomically engineered smart terminal than Wyse.

These days there's little room for waste of the corporate dollar. And these days the WY-100 smart terminal looks even better when you compare it to the other guys.

You definitely get more from Wyse - the leader in low-cost, high-performance, ergonomically engineered smart terminals.

To begin with, you get a great looking terminal that features die cast aluminum packaging and takes up a minimum of desktop space.

You also get a terminal with an uncanny way of pleasing people. It comes with an easy-on-the-eyes green phosphor screen. And a fully tilting/rotating display and detached keyboard. (After all, one person's just-right-tilt is another's not-quiteright-tilt).

When the workload seems impossible, horizontal and vertical split screen capabilities with independent scrolling allow you to be in two places at once.

T here's more. You get programmable function keys and transparent print. Plus 128 characters with upper and lower case, line drawing and graphics, and a keyboard with 105  $keys - including cursor pad, special$ mode and function keys.

Of course, all of this wouldn't mean much if you couldn't count on Wyse quality. That's why each WY-100 is put through an extensive on/off testing program.

On top of that, WordStar<sup>®</sup> and other emulations are now available from your distributor. Which means you can automatically get 32 of WordStar's most commonly used multi-key commands fully-implemented on our function keys for faster, easier use.

We think you'll be quite impressed when you compare the WY-100 to other terminals in its class. But don't take our word for it. Call or write us today. We'll send you detailed information on why the WY-100 smart terminal gives you more. A lot more.

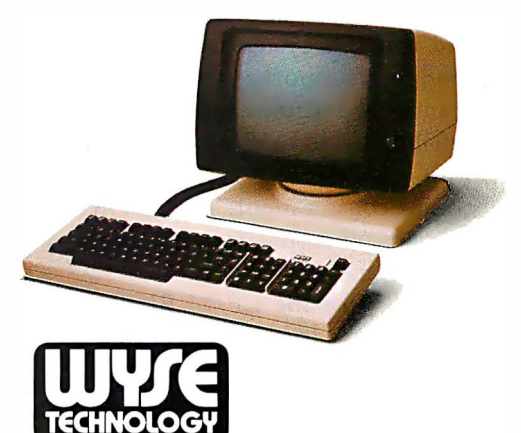

3040 North First St., San Jose, CA 95134 (408) 946-3075 TLX 910-338-2251 In the East, call (516) 293-5563 Outside California, 800-538-8157 ext. 932 Inside California, 800-672-3470 ext 932

WordStar is a registered trademark of MicroPro, Inc. UL and FCC approved. @1982 Wyse Technology. Inc.

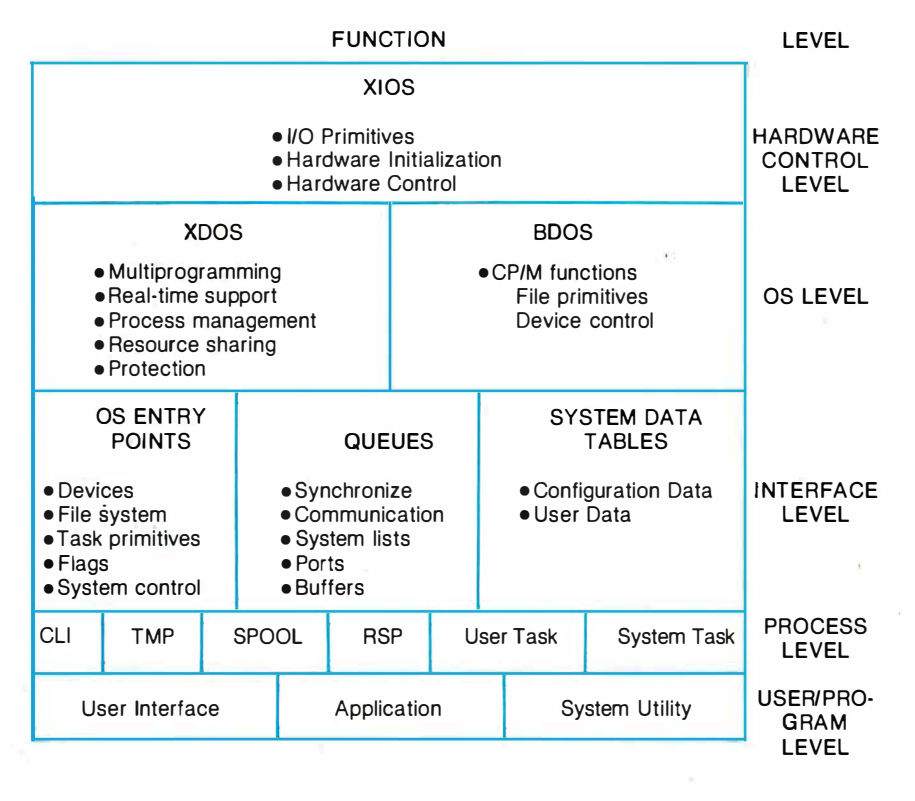

Figure 1: A logical representation of the MP/M II system. Functional capabilities are divided into successive layers of increasing sophistication.

BOOS (basic disk operating system) is an upward-compatible version of the single-user CP/M BOOS. It supports standard CP/M BOOS calls and adds extensions for multiple console and printer support. File-system enhancements are also included.

XDOS (extended disk operating system) contains the real-time program nucleus that monitors processes and manages system resources. This module supports the multiprogramming and memory-management capabilities of MP /M II. Included with it are the TMP and CLI for processing console input. The XDOS also contains other functions accessible by user programs .

XIOS, like the CP !M BIOS, provides the low-level hardwaredependent routines. This part of MP /M II must be customized for every computer system. By encapsulating the system-dependent functions, MP /M II can be hosted by various hardware implementations. Functions include console drivers, printer drivers, mass-storage primitives, hardware-initialization

code, physical interrupt handlers, memory-management primitives (e.g., bank select), timing, and other I/O routines.

System Data Tables is a group of miscellaneous data tables containing global system parameters, information sets pertaining to each user, system stacks, active file lists, and system queues.

RSP (resident system program) and OS (operating system) processes include code, data, and process descriptors for system tasks. OS processes are differentiated from RSPs in that they must be included with MP /M II and are not system options.

System Parameter Area is a common memory area for communication between executing programs and the operating system. It occupies low memory (0-100 hexadecimal) and is compatible with the CP/M memory organization.

Memory layout plays a key role in the analysis of MP /M II's operation and programming. Figure 2 shows how memory is organized. Bank switching increases effective system

# At a Glance

Name MP/M II (8080) MP/M-86 (8086)

Type Microcomputer operating system

Version 2.1 (May 1982)

### Manufacturer

Digital Research Inc. POB 579 Pacific Grove, CA 93950 (408) 649·3896

### Price

MP/M II: S 450 MP/M-86: \$650

### Format

CP/M single-density 8-inch floppy disk; 5 V. ·inch floppy-disk versions also available

### Language

Digital Research PL/1 and 8080 or 8086 assembler

### Computer

8080·, Z80·. 8085·, 8086·. or 8088-based system with a minimum of 32K bytes of RAM

### Documentation

5 softbound books (81/2 by 11 inches): Users Guide. I 76 pages; Programmer's Guide, 226 pages; System Guide, 161 pages; Link-80 Manual (for linker program. 8080 family only); RMAC Language Manual (for 8080 family)

### **Audience**

Operating-system enthusiasts, CP/M users. microcomputer OEMs (original equipment manufacturers). hobbyists

memory capacity. The total physical memory is divided into blocks termed banks (usually 48K bytes). The system can switch a portion of the logical address space from one physical bank to another. Thus, even though the 8080 family of central processors can address only 64K bytes directly, multiple memory banks can be placed into the logical 64K-byte address space, thus increasing memory size and multiprogramming capabilities. Part of the operating system is stored in a portion of memory that's always active (i.e., never switched).

Make sure you don't confuse

# SUPERSOIL FURTHERMEN Now for CP/M-86, MS DOS, and IBM PC DOS®

SuperSoft FORTRAN is the answer to the growing need for a high quality FORTRAN compiler running under CP/M-86 and IBM PC DOS. It has major advantages over other FORTRAN compilers for the 8086. For example, consider the benchmark program used to test the IBM FORTRAN in InfoWorld, p. 44, Oct. 25, 1982. (While the differential listed will not be the same for all benchmark programs, we feel it is a good indication of the quality of our compiler.) Results are as follows:

**IBM FORTRAN:** 38.0 Seconds<br> **SuperSoft FORTRAN:** 2.8 Seconds SuperSoft FORTRAN: In its first release SuperSoft FORTRAN offers the following outstanding features:

- **1.** Full ANSI 66 standard FORTRAN with important extensions
- 2. Standard data types, double precision, varying string length, complex numbers
- **3.** Free format input and free format string output
- 4. Compact object code and run time support
- **5.** Special functions include string functions, dynamic allocation, time/date, and video access
- **6.** Debug support: subscript checking, good runtime messages
- **7.** Full IEEE floating point
- **8.** Full 8087 support-available as option ( \$50.00).

Program developers:

SuperSoft's family of FORTRAN compilers means you can write your programs once and they will run under CP/M-80, CP/M-86, and MS DOS. This lets you get your applications running fast no matter what the environment.

The current compiler allows 64K code space and 64K data space with expansion anticipated in future releases.

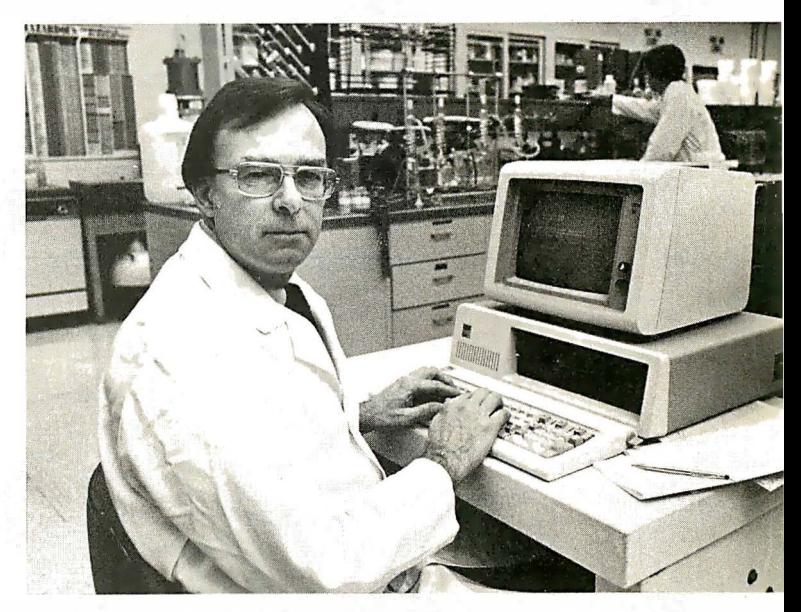

"At last, a FORTRAN compiler that works great on my 8086, 8087, and 8088 based systems!"

# SuperSoft FORTRAN: available NOW and working great!

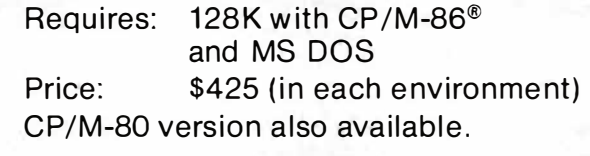

In conjunction with SuperSoft, SuperSoft FORTRAN was developed by Small Systems Services, Urbana, IL, a leader in FORTRAN development.

CP/M and CP/M-86 are registered trademarks of Digital Research.

Japanese Distributor: ASR Corporation International, 3-23-8, N ishi-Shimbashi, M inato-Ku, Tokyo 105, Japan, Tel. (03)-437571 Telex: 0242-2723.

European Agent: Micro Technology Ltd., 51 The Pantiles, Tunbridge Wells, Kent, England TN2 5TH TEL 0892-45433. Telex: 95441 M icro-G .

Circle 407 on inquiry card.

FIRST IN SOFTWARE TECHNOLOGY P.O.Box 1628 Champaign, IL 61820 (217) 359-2112 Telex 270365

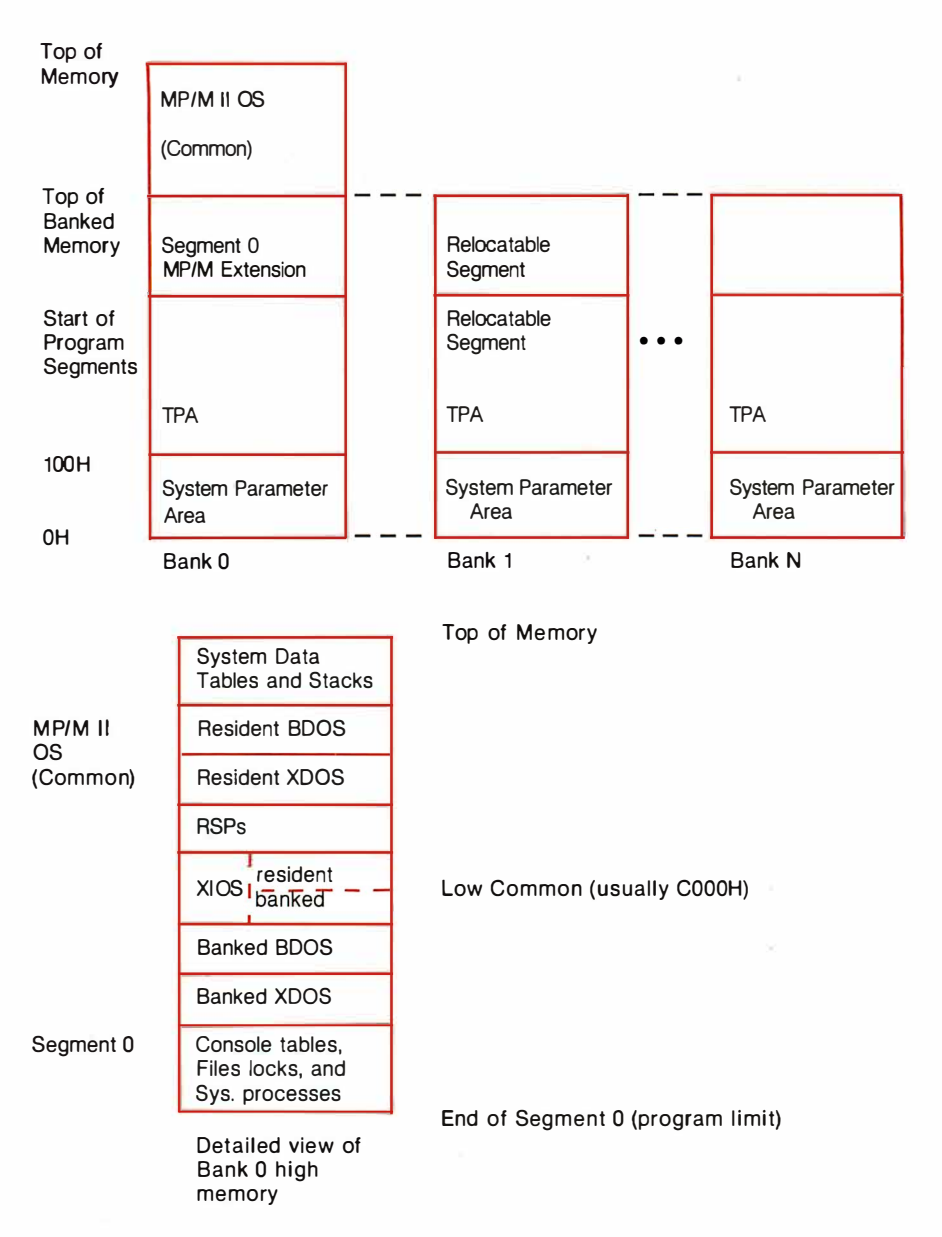

Figure 2: (Top) MP/M II memory organization for the 8080 family of microprocessors. Note the flexibility for partitioning banks into segments. Transient-program area (TPA) segments are for CP/M programs. (Bottom) This figure details both the common segment that includes the MP/M II OS and segment 0. Note that in MP/M systems without memory banking, the banked versions of X/OS, BDOS, and XDOS are not required, which saves memory space.

memory banks with memory segments. Memory segments are partitions of memory where program code can be loaded. A memory bank may have several segments. Transient programs must be loaded into segments for execution. For example, CP/M COM files must be loaded into the transient-program area  $(TPA)$  in low memory. Page-relocatable programs (PRLs) can run in any partition.

The common area, which is used by all banks, is located in the upper part of logical memory and contains the operating-system software. Segment 0 is a special partition reserved for system modules and RSPs. The division between the common area and segment 0 defines the top of banked memory. In banked MP /M II systems, XDOS, BOOS, and XIOS are broken into common modules and segment 0 modules. Buffers, queues, process descriptors, and operating-system entry points must be kept in the common area. File functions and higher-level operations that are accessed through system entry points can reside in segment 0 and need not occupy the logical address

space of each bank. Memory management is done automatically. Programs are assigned to segments using a best-fit policy.

## Operation

Operating MP /M II is straightforward, especially if you have a good understanding of the fundamentals of CP/M (see references on CP/M). MP/M II can be loaded by a boot routine from mass storage or it can be initiated by executing a special CP/M utility. Once the system is initialized, every terminal console displays a sign-on message and the standard system prompt. The console works very much like a single-user CP/M system. The system prompt differs from CP/M in its inclusion of a user number identifier; for example, "OA > " where 0 is the user number and A is the default drive. User numbers identify the file area associated with each console.

As in CP/M, a command is nothing more than an order to load and execute a user-written or system-supplied program file. The uniform strategy achieves both simplicity and flexibility (i.e., you can define your own commands or change the names of system utilities supplied with MP/M II).

# Installation and System Generation

MP /M II software is designed for adaptation to a broad range of microcomputer hardware environments. Hardware independence with MP /M II is attempted through a fourfold strategy:

•MP /M II is written in a transportable high-level language.

•Hardware-dependent functions are encapsulated in a user-defined inter .face module (XIOS).

• Mass-storage functions are tabledriven to simplify mapping physical disk systems to MP /M II's logical file system.

•A system-generation utility is provided to allow the user to specify the operating environment structure.

The majority of MP /M II is written in a PL/I dialect. In order to imple-

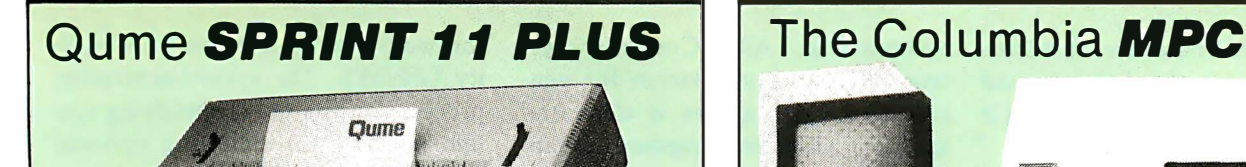

# \$1539.88 UPS DELIVERED

• 40 characters per second, bi-directional, logic-seeking printhead action

- Fully-formed, 96 characters, 10, 12, 15 & proportional spacing<br>• 1/48 inch line spacing and 1/120 inch character spacing (mini
- 

# **PRINTERS Anadex<br>Anadex DP-9501A .......... \$1409.88**<br>Anadex DP-9620A .......... **\$1499.88** C. Itoh<br>C. ltoh Prowriter . . . . . . . . . . . \$499.88<br>w/RS-232C . . . . . . . . . . . . . . . \$734.88<br>w/RS-232C . . . . . . . . . . . . . . . . . \$789.88 C.ltoh F-10 Starwriter, 40 cps Parallel or RS-232C ... . . . . . \$ 1 41111.88 ��;��.:;- �ro :s�����ster: �5 cfi 71111.88 F-1 0 Tractor. . .. \$2811.88 **Daisywriter Daisywriter 2000. . . . . . . . . . . \$1089.88**<br>Daisywriter Tractor . . . . . . . . . **\$149.88**<br>Daisywriter Cable . . . . . . . . . . **\$49.88** Diablo iablo 620. . . . . . . . . . . . . . . . Diablo 620. . . . . . .<br>Diablo 630 . . . . . . .<br>Diablo 630 KSR. . . . . . \$1269.88<br>. . . . \$1969.88<br>. . . . \$2694.88 **TEC**  $\equiv$   $\frac{1}{1}$ · ;=-;;;;;p� ·r . --- DMP-65 Printer ... . . . . . ...... \$4811.88 Star Micronics **NEC** i

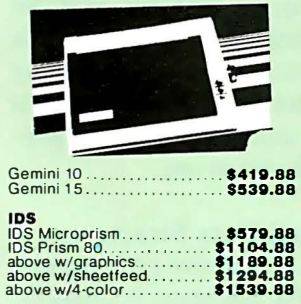

# PRINTERS IDS Prism 132 . . . . . . . . . . . \$1 269.88<br>above w/graphics . . . . . . . . \$1 339.88<br>above w/sheetfeed . . . . . . . . . \$1 **459.88**<br>above w/4-color. . . . . . . . . . \$1**459.88** Okidata Microline 82A . . . . . . . . . ... \$4211.88 62A Okigraph ROM. .. . ... \$44.88 62A Plug-n-Piay (PC! ... . ... . \$311.88 62A Tractor. .. . . . . .. . . . . . . \$511.88 62A Roll Paper Holder ....... \$411.88 Microline 63A . . . . . . . . . . \$8811.88 63A Okigraph ROM ...... . . . \$44.88 Microline 84 w/graphics & tractor Parallel, 200 cps . . . \$1 0311.88 Microline 92.. . \$539.88 Microline 93. \$11211.88 **Liga** NEC 3530 . .. ..... \$1 8011.88 NEC 3550 .. .. . \$21 1111.88 3500 Tractor . . .......... \$2311.88 NEC 7730 . . . . . . . . ... . ..... \$231111.88 NEC PC 8023A·C . .... . ... . . \$5011.88 Smith-Corona **Smith Corona TP-1 . . . . . . . . . \$579.88** Specify either 10 or 12 cpi,<br>
& parallel or RS-232C interface CALL FOR PAICESon Cannon. Cen-tronics, Datasouth, Epson. Mannes· inann Tally. Panasonic. Ricoh, Silver Reed, Trans tar & others.

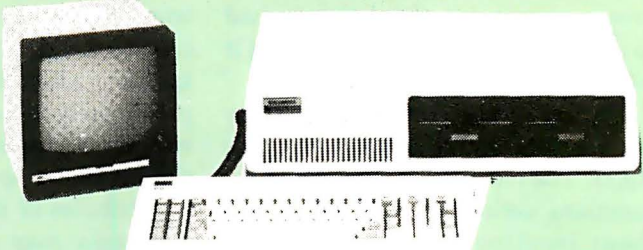

The Columbia MPC features full compatability with all IBM PC hardware<br>and software, including MSDOS, MSBASIC, CP/M 86, FORTRAN, PAS-<br>CAL, COBOL, CBASIC 86, etc. Comes with 128K RAM, two double-sided drives (320K per drive), two serial ports, one parallel port, and a keyboard port

• 1/48 inch line spacing and 1/120 inch character spacing (minimums) monitor & cable, and MSDOS (w/BASIC interp., diag., etc).<br>• Parallel or RS-232C interfacing includes cable (please specify) etc). \$3733.40, UPS delivered Our package includes the Columbia MPC System (w/1 28K, two drives & 4 ports), the Keytronics keyboard, the Color Graphics Board, a Pi-3 monitor & cable, and MSDOS (w/BASIC interp., diag., macro 86 assemb.,

# MONITORS

### USI Pi-3 (12" amber) ............ \$189.88<br>USI Pi-4 (9" amber) ............. \$159.88 · **Amdek**<br>Amdek 310G (12'' green) ..... **\$199.88**

Amdek 310A (12° amber) .... **3199.88**<br>Amdek Color II (Hi-res RGB)... **\$769.88**<br>Amdek Color III (RGB) ........ **\$479.88** · \$199.88<br>· \$199.88<br>· \$769.88<br>· \$479.88

Electrohome Electrohome 1 (RGB) . . . . . .. \$3211.88 Electrohome 2 (Hi-res RGBI . ... \$5711.88 PC Cable ... \$411.88

**NEC**<br>NEC (12" RGB) . . .<br>NEC (12" Color) . . .... \$759.88<br>\$364.88

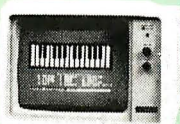

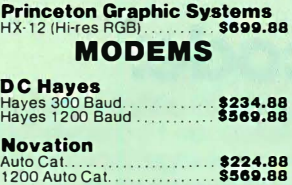

# **Information & Orders** (603)·881 ·9855

Orders Only: (800)·343·0726

# **No Hidden Charges**

FREE UPS shipping on all orders—No extra charge to use credit<br>cards—All equipment shipped factory fresh with manufacturer's war<br>ranty—COD orders accepted (\$10 fee added)—No purchase orders<br>accepted—No foreign or APO orders order-This ad prepared in January: prices are subject to change.

Our Computer Showroom is now open in Amherst, NH

# 1 03/212 SmartCat . . .... \$41111.88 Novation D-Cat . . .. \$ 1 59.88 Novation J-Cat ...... ............. Call Multi-Line Junction Box-allows a modem on multi-line phone systems. . . ...... ... \$311.88 IBM PC PERIPHERALS Memory U pgrades 16K Ram Chips Pkg of 9. ........ . .. \$211.88 64K Ram Chips Pkg. of 9 . . \$811.88 AST Hessench<br>
MegaPlus features two serial ports,<br>
one parallel port, a clock & software<br>
package (with SuperSpool and<br>
SuperDrive). MegaPlack option gives<br>
SuperDrive). MegaPlus Communication<br>
MegaPlus C56K............... Maynard Controllers Floppy Disk..... . . \$1 511.88 w/Parallel Port. . . . . . \$2111.88 w/RS-232C Port . . .. \$2511.88 **MicroSoft MICroSoft**<br>64K RAMCard................. \$284.88 Quad ram Quad boards have memory, a parallel port, a serial port. a clock, memory and software (with RAM disk & Spooler) 64K Quadboards . . . ...... \$4311.88 256K Quadboards . . ..... . . . \$8711.88 256K Quadboards............ \$67<br>The Quad 512 has memory and a The Quadratic State State of the State State State State State State State State State State State State State State State State State State State State State State State State State State State State State State State Sta Parallel Card w/cable. . . . \$1011.88 Clock/Calendar. ... . \$1011.88 QuCeS ���i���������k A �a5 �g�����g�s�r and HD intertace .. . \$4511.88 1 2mB Hard Disk . \$21 511.88 20mB Hard Disk . . . . ... . . . 124711.88 40mB Hard Disk . . \$381111.88 Tandon Drives **Tangon Drives<br>Single-sided................. \$229.88**<br>Double-sided................. **\$299.88** Xedex **жеаех**<br>Xedex Baby Blue . . . . . . . . . . . **\$534.88**<br>Xedex RAM Plus . . . . . . . . . . **\$659.88**

**MODEMS** 

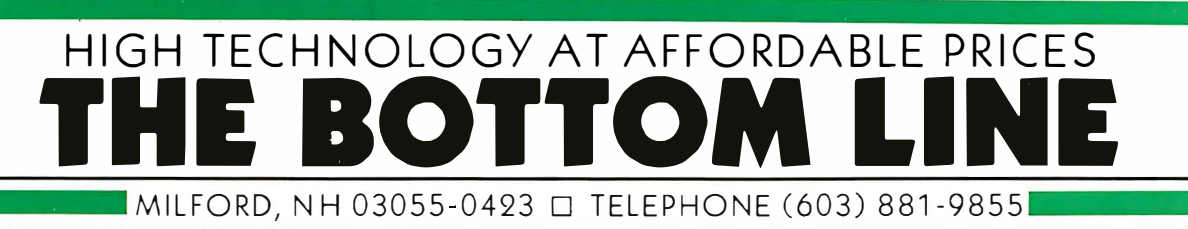

ment MP /M on the different microprocessor systems, the designers had to modify the PL/I compiler so that it could emit specific machine codes.

Central to the portability strategy is the hardware-interface module XIOS. The module is a superset of the functions defined for CP/M's BIOS (basic input/output system). Operations found in the XIOS include interfaces to printers, disk systems, terminals, and other system-specific devices. Physical interrupt handlers, system timers, and memory-management functions are also defined.

The peripherals attached to MP /M II can be serviced via two methods: interrupts and polling. Polling is provided for low-speed I/0, debugging, and multiple-device processing for systems that lack interrupt facilities.

The XIOS is either written by a manufacturer distributing MP/M II with its computer system or it can be customized by an end user. Digital Research provides you with a skeleton XIOS module along with sample implementations for a few

systems (e.g., Altos Computer Systems). The documentation for generating XIOS routines is clear and specific. XIOS is composed of approximately 25 functions and usually requires SK to 6K bytes of code Including buffer space.

Attributes of the mass-storage system easily map onto the logical file structure by use of parameter tables, which are called Disk Definition Tables . These tables define the characteristics of a particular disk system. Generation of the tables is done automatically by an MP/M utility. Disk systems ranging from simple floppy disks to the new Winchester-technology disks are effectively supported. Digital Research also supplies a disk blocking/deblocking procedure for increasing mass-storage performance. Blocking, a technique designed to improve access properties, allows a portion of disk storage to reside in main memory.

Integration of MP /M II software into a custom operating system is per-

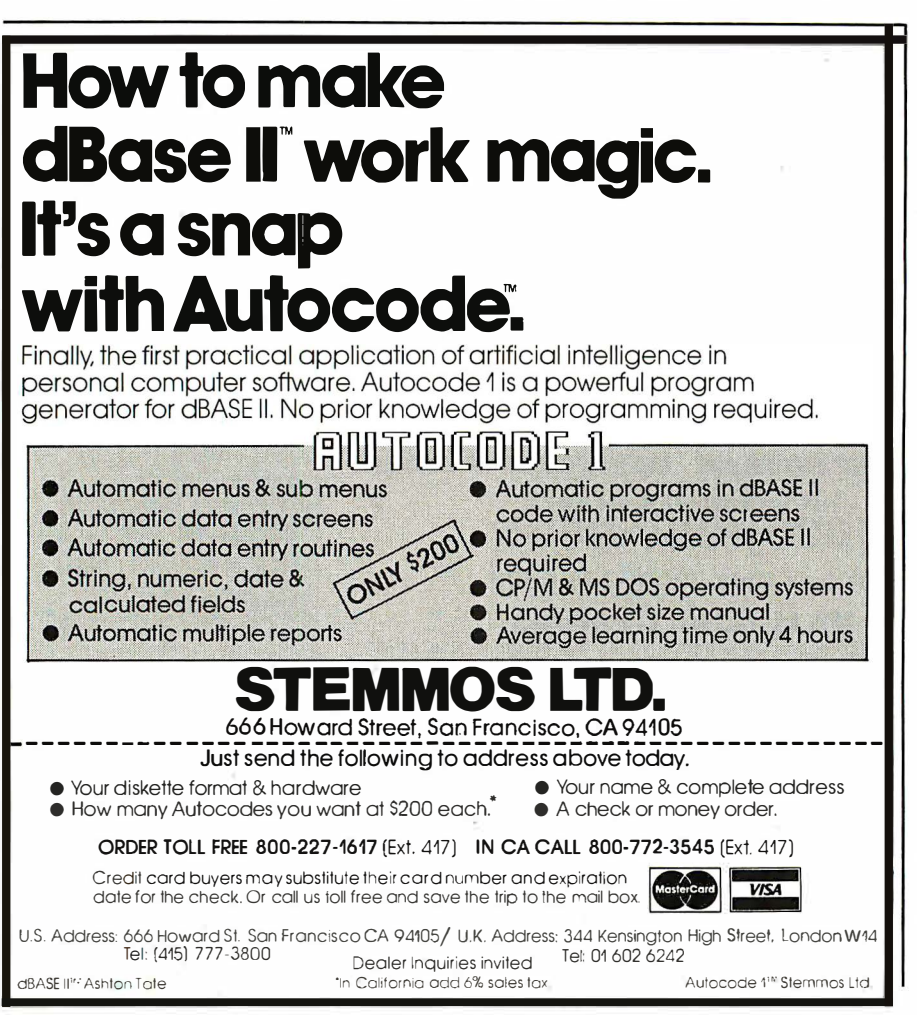

formed by the system-generation utility GENSYS. The system-generation process consists of (1) specifying system options, (2) collecting optional and required code segments into a single code file, and (3) layout of memory segments. Customizing the operating system enables you to finetune system performance, better match applications, and increase the software's overall flexibility.

The SYSGEN utility is simple, small, and easy to understand. It provides the minimum set of options necessary for flexible system design but doesn't bog down programmers with extraneous specifications. For the most part, the generation process facilitates the integration of host-computer hardware with the MP/M II operating-system software.

I found that developing MP /M II XIOS and configuring the software for my specific needs were not too difficult. Most problems resulted from misunderstanding hardware operation. The documentation on developing XIOS occupies an entire manual. The material should be carefully covered to minimize problems. I recommend implementing CP/M as the first step in creating an MP /M II system. Without  $CP/M$ , the generation procedure is not well documented and requires more effort.

# Programming

Programming MP/M II software is a more difficult task than that for CP/M. In addition to the extra system functions offered by MP/M II, the multitasking features add an order of complexity. But with this extra sophistication you get a more powerful tool, and more work is possible per unit of computing equipment with shared access.

# Processes and Data Structures

A process is an active program segment ready for execution in memory. MP/M II controls processes through a data structure termed a process descriptor. Process descriptors contain such information as process name, priority, status, device associations, file environment, and links to other processes in system queues. Process descriptors are created at the Text continued on page 202

# 

# **Vanquishes The High Cost Of Plotters**

14.724

Small, smart and cost effective, the DMP-40 single-pen plotter puts bigplotter power at the command of the small-system user. With this amiable and competent aid at your side, you can create colorful 81/2 x 11" and 11 x 17" graphics—images of professional quality for stand alone use, binding into reports or as overhead transparancies for group presentations.

Circles, arcs, ellipses and general curves are automatically generated by robust internal firmware; freeing you and your computer from wasteful low-level busywork.

By plotting in increments of only 0.005", you are assured of virtually step-free traces. The result is precisely defined graphics of high accuracy and solid repeatability.

**Standard RS-232-C interfacing** matches the DMP-40 to all current computers.

Multicolor plots on the DMP-40 are a simple matter since built in firmware and most commercial software provide 'pause' commands for pen changing.

These and more big-plotter capabilities are yours at small-plotter  $cost.*$ 

For the name and location of your nearest. distributor, call 512-835-0900 or 1-800-531-5205 outside Texas, or write Houston Instrument, 8500 Cameron Rd., Austin, Texas 78753. In Europe contact Bausch& Lomb NV. Rochesterlaan 6, 8240 Gistel, Belgium, Tel 059-27-74-45, Tlx. 846-81399.

**ADOOA** 

\*US retail \$995.

BAUSCH STOMB houston instrument divisions Circle 45 for literature. CGircle 46 to have representative call.

# CHOOSE THE SYSTEM BUILT-IN PERFORMANCE,

CompuPro system components deliver results in the toughest business, scientific, and industrial computing environments... from IBM, to NASA, to the local pizza parlor.

When you're integrating a high-level computing system, choose the same components chosen by the pros: IEEE 696/S-100 from CompuPro.

# **CPU Boards**

CPU 68K. 68000 based board with sockets for memory management unit and up to 8K X 16 (16 Kbytes) EPROM. \$695 (8 MHz), \$850 CSC (10 MHz).

CPU 86/87. Includes sockets for 8087 math co-processor and 801 30 firmware chips. \$695 (8 MHz), \$850 CSC (10 MHz). Add \$300 for factory installed 8087 (limits clock speed to 5 MHz).

CPU 8085/88. The original, much imitated dual processor board delivers 8 bit, 16 bit, or 8 and 16 bit computing. \$425, \$525 CSC.

CPU Z. Includes all standard Z80A features: downward compatible with most older S-100 mainframes. \$295, \$395 CSC.

CPU 16032. Features minicomputer-like, true 32 bit internal architecture.'

CPU 286. This iAPX 286-based board protects your software investment by running all existing 8086/8088 software, while creating new possibilities by combining an advanced instruction set with the use of four onchip processors. \*

# **Disk Controllers**

Disk 1. High speed DMA floppy disk controller. \$495, \$595 CSC.

Disk 2. High speed DMA hard disk controller for SA4000/Fujitsu F2300 interface. \$795, \$895 CSC.

Disk 3. High Speed DMA hard disk controller for SA 1100/ST506 interface.\*

# CMOS Static **12 MHz Memory**

**RAM 16.** 64K X 8 or 32K X 16 - works automatically with 8 or 16 bit systems. \$650, \$750 esc.

**RAM 17.** 64K X 8; ultra low power. \$599, \$699 CSC.

**RAM 21.** 128K X 8 or 64K X 16 · works automatically with 8 or 16 bit systems. \$1350. \$1450 CSC.

RAM 22. 256K X 8 or 128K X 16 · works automatically with 8 or 16 bit systems.<sup>\*</sup>

# M.DRIVE/H

M-Drive/H is a 512K memory board (cascadable up to 4 Megabytes for even more storage) which emulates disk drive operation and runs under CP/M<sup>®</sup> or MP/M<sup>tm</sup>. \$1895. Increases operating speeds up to 3500%.

ompuPro

CompuPro division, Godbout Electronics, Box 2355, Oakland Airport, CA 94614

# COMPONENTS WITH QUALITY, AND RELIABILITY.

# **Dual Floppy Disk** Sub-System

Two Qume Trak 842 drives provide over 2.4 million bytes of storage. With all-metal enclosure, Disk 1 controller, rugged power supply, cables, and software:

Digital Research's CP/M 2.2 and CP/M-86tm Sorcim's SuperCalc-86tm spreadsheet, and Ashton-Tate's dBase II<sup>tm</sup> data base manager. \$3295.

# Desktop **Enclosure 2**

With shielded/terminated 20 slot motherboard, power supply, fan, dust filter, rugged all-metal construction. \$825 desktop, \$895 rack mount .

# **Interfacers**

lnterfacer 1. Two RS-232C serial ports. \$249, \$324 CSC.

**Interfacer 2.** Three parallel ports plus RS-232C serial port. \$249, \$324 CSC.

lnterfacer 3·5. Five RS-232C serial ports (2 sync/async, 3 async). \$599, \$699 CSC.

lnterfacer 3·8. Eight RS-232C serial ports (2 sync/async, 6 async). \$699, \$849 CSC.

lnterfacer 4. Three RS-232C serial ports, one parallel port, one Centronics/Epson parallel port. \$395, \$495 CSC.

# High-Performance **Motherboards**

Shielded with active termination. 6 Slots, \$140, \$190 CSC; 12 Slots, \$175, \$240 CSC; 20 Slots, \$265, \$340 CSC.

0 Januar 2011<br>1980 1980 - 2

**Colorado**n<br>Navel 1 (Alive)

# **System Support 1**

Clock/calendar; RAM/ROM/math processor options: RS-232C serial port; interval timers and interrupt controllers; much more. \$395, \$495 CSC.

# M PX 1

Multi-user system front end processor with 16K on-board RAM. \$649, \$749 CSC.

# Documentation.

"Bits, Bytes, and Buzzwords" is a primer for those who want to get started right in business computing. 26 pages, softcover, \$2.50. Request publication #B3.

"CompuPro Product User Manuals: 1975-1980". 250 + pages, softcover, \$20.

"CompuPro Product User Manuals, Volume 2". 300 + pages, soft cover, \$25.

"Interfacing to S-100/IEEE 696 Microcomputers". By Mark Garetz and Sol Libes. 321 pages, softcover, \$15.

Individual technical manuals also available.

Call (415) 562-0636 for the location of the CompuPro Authorized Sales Center nearest you. CompuPro products are backed up by a one year limited warranty (two years for boards qualified under the Certified System Component high-reliability program). Circle 92 on Inquiry card.

·Consult factory for pricing and availability .

**E**<br>Biskoppen

CP/M, CP/M-86, and M PIM are trademarks of Digital Research, M·Drlve and M-Drlve/H are trademarks of CompuPro, SuperCalc-86 Is a trademark of Sorclm, dBase II is a trademark of Ashton-Tate.

time the program is invoked by a system command.

MP /M II supervises the execution and resource allocation for various tasks in its role as a task coordinator. Task scheduling is done on a priority basis. Each task has an associated static priority. The scheduling algorithm selects the task with the highest priority as the one to execute next. In case of a tie, tasks are scheduled using a "round-robin" technique. Tasks with the same priority receive an equal share of the centralprocessor resource. Timesharing is facilitated by the fact that most CP/M and MP/M programs are assigned equal priorities. MP/M II permits 256 priority levels .

Queues and queue management play an important role in the design and function of the operating system. The basic function of the queue is to support the multitasking environment. A first-in, first-out pipeline transports data safely between processes. And queue data structures are maintained by the system. These act

as "message files." Like files, they can be created, purged, opened, closed, read, or written.

Three types of queues are defined for MP /M II: mutual-exclusion queues, circular queues, and linkedlist queues. With a mutual-exclusion queue, a process has sole rights to the associated resource. For example, listing to a printer requires a printer mutual-exclusion queue. When a process is writing to the printer, it owns the resource and blocks interference from other programs. This prevents undesirable accidents such as intermixing two source listings. The other two queue types perform the same function but differ in physical representation. Circular queues, which store messages in array structures, are employed when message size is between 0 and 2 bytes. Linkedlist queues support messages longer than 2 bytes but have a considerably slower access time. Circular and linked queues are used for passing data between processes. Data messages can range from simple

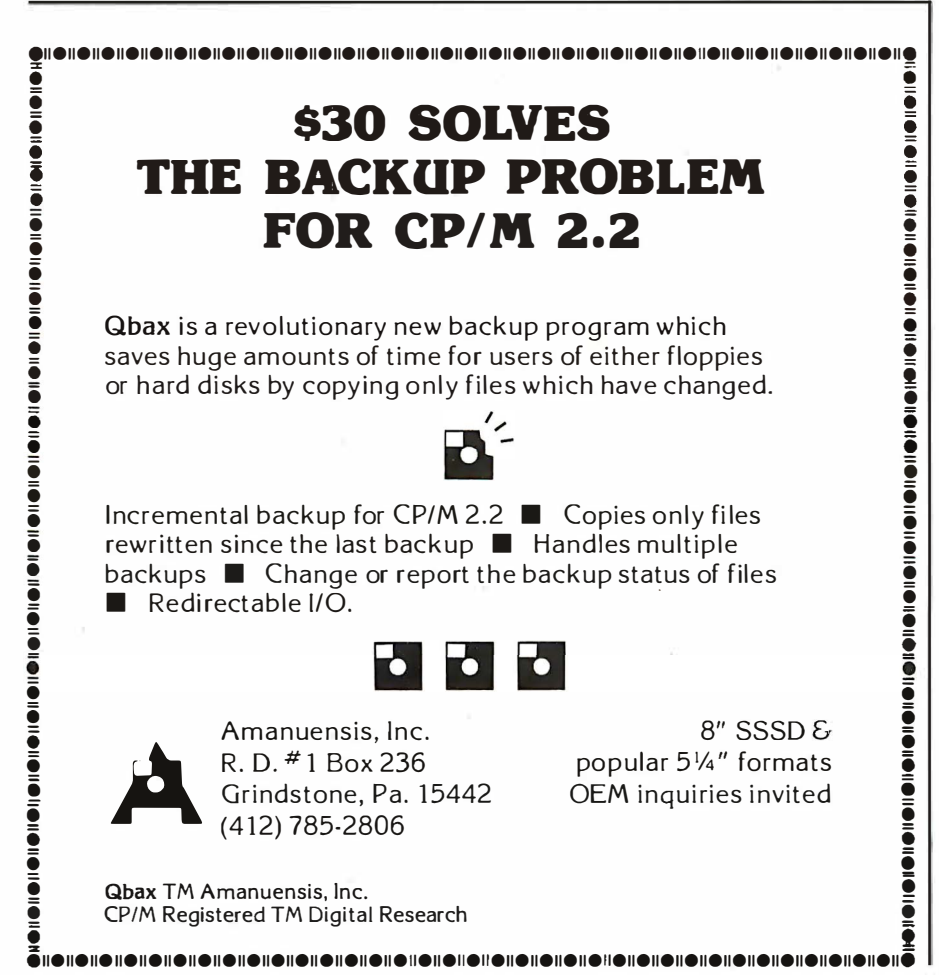

console-device character transmissions to sophisticated synchronization information between real-time tasks.

# The File System

MP /M II's file system is an extensively enhanced revision of the file system used by CP/M and old versions of MP /M. Changes to the file structure are completely upward compatible. Mass storage is organized as a collection of logical drives. A drive may be a single mass-storage device like a floppy disk or a component of a large mass-storage peripheral. The system supports up to 16 drives that are identified as devices "A" through "P." Each drive is divided into two areas: a directory region and a data region. Files are grouped into 16 user areas in the directory. Files registered under a particular user number are usually accessible only by a user with the matching system user number. Data space for deleted files is automatically recovered, thereby eliminating the need for user packing.

Specifying a file in a command line differs from the CP/M convention in that a password may have to be included:

# [drive: *\filename*[.type][;password]

where  $drive = A-P$ , type has a maximum of 3 characters, and filename and password have a maximum of 8 characters. If a file is password protected, it can be referenced only with the proper password or with the default-system password. MP /M II supports three levels of protection: read protection, write protection, and deletion protection. Password protection can be turned on or off for the entire system.

Another file-protection measure permits you to open files in either a locked or a shared mode. A locked file can be accessed by only one process at a time. Shared files can be referenced by several processes simultaneously. Files opened in the shared mode can have records of the file locked to an individual program. Record locking is an important attribute for many applications. For example, database systems often re-

# Will this year's bells and whistles be next year's hoots and howls?

# NOT IF IT'S A GIFFORD.

Freedom from obsolescence now costs less than \$10,000 for 3 users. Because Gifford Multi-User Computer Systems, based on industry standard IEEE 696/ S-100 with 20 bus slots, allow ample expandability and upgradability as new processors and peripherals are introduced. For example, up to four additional users can be added for only \$600 each, plus terminal costs. All while protecting your investment.

That's why Gifford computer systems, with their dual processor CompuPro CPUs, have proven themselves to be THE SYSTEM for business and technical professionals requiring obsolescenceproof, hard-disk computers.

# GIFFORD GIVFS YOU THE BEST OF TWO SOFTWARE WORLDS.

We were the first company to develop a system that runs any combination of 8 and 16 bit CP/M ™ programs simultaneously. So, if you go with Gifford, you'll know you can use the thousands of 8 bit CP/M programs available, PLUS any of the more powerful 16 bit programs ... at the same time.

And, in addition to compatibility with all the CP/M software that's out there,

> you also get Super-Calc-86,™ dBase II,™ and MP/M-86 ™ FREE.

# PRICELESS INFORMATION FOR THE PRICE OF A STAMP.

We invite you to cut out the coupon and mail it to us today. We'll send you a free brochure with detailed information regarding all the other advantages of going with Gifford. Such as, our exclusive networking and multi-tasking telecommunications packages, our two year warranty, complete service and support, system integration and custom application software. Plus all the benefits of selecting an IEEE 696/S-100 busbased system.

MP/M 8-16 is a proprietary implementation of<br>MP/M-86 and was configured for CompuPro by<br>Gifford Computer Systems. CP/M and MP/M are<br>registered trademarks of Digital Research. Super-Calc is a trademark of Sorcim. dBase II is a trade-mark of Ashton-Tate. CompuPro is a trademark of Godbout Electronics. Prices and specifications subject to change.

1922 Republic Avenue, San Leandro, CA 94577 (415) 895-0798 A division of G&G Engineering I'D LIKE THE WHOLE STORY. Please send me your brochure.

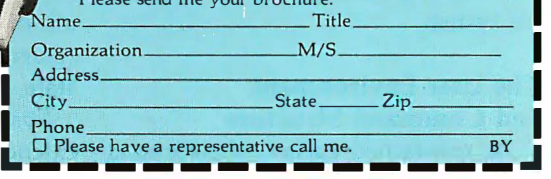

Other centers opening soon nationwide.

GIFFORD COMPUTER SYSTEMS CENTERS  $\Box$  SAN LEANDRO, CA 94577 (415) 895-0798  $\Box$  SAN FRANCISCO, CA 94104 (415) 391-4570  $□$  LOS ANGELES, CA 90064 (213) 477-3921 □ OKLAHOMA CITY, OK 73112 (405) 840-1175 □ HOUSTON, TX 77046 (713) 877-1212 □

I I I I

File System Extensions Record locking File locking/Shared access Error-processing level Password management Parse MP/M II file name Access disk label System Clock Interface Set time and date Return time and date Delay program Schedule program Queue Operations Read/Write to queue (conditional/unconditional) Create, Purge, and Open System Control Multiple-printer control Access cohsole via terminal/message process (TMP) Access RSP (resident system program) Send CLI (command line interpreter) a command line Access system data table Process Management Run highest-priority task Terminate task Create task Set task priority level Memory Management Request memory segment Free memory segment Request CP/M transient-program area (TPA) segment Table 2: MP/M II BDOS functions not found in CP/M. Programmers can access a

quire this capability. Files can also be designated "read-only"; thus several programs can read the file but cannot update the contents .

powerful set of new system functions.

Time stamping attaches additional information to file-directory entries by indicating the times when a file was created (or updated) and last accessed. Even disk drives can have labels showing time stamp, name, and status information. This is a very important feature designed to give better support for business applications and software-maintenance procedures.

These additions to the CP/M file definition scheme have significantly improved file processing. A broad range of information-management applications are now feasible with these enhancements. But although both sequential and random-file l/0 are present, the lack of ISAM (indexed sequential-access method), VSAM (virtual storage-access method), B-tree, or other direct-access methods is a notable weak link in the file system.

# The User Environment and Command Structure

As mentioned earlier, the formats for MP /M commands are almost identical to those for CP/M commands. The only differences are the new MP /M commands that were not supported in CP/M.

For the most part, commands are simple and easy to use. One drawback of the command structure, however, is that you can't put multiple commands on a single input line. The MP/M II command-batching facility (SUBMIT) is also relatively primitive. Batching is a mechanism for processing groups of commands in a data file. The SUBMIT utility lacks such convenient features as parameter input, data prompting, or conditional command execution.

Like CP/M, MP/M II monitors special-character keyboard input. These control-character commands are used for line editing and device l/0 management. MP /M II defines an additional character command: "0." This command detaches the currently executing process from the console or reattaches detached programs waiting to communicate with the console device. When you detach all of your programs, the console returns to the system command input state.

System error messages have been extended and improved over previous versions of the operating system. More information is given and

several new classes of errors are reported. System function call errors give you more detail. Command entry errors provide supplementary information relating to new system features. However, I still find the error-reporting system shallow and incomplete. A more uniform approach to handling the several error sources should be adopted. Error messages need to be more meaningful and explanatory. A help facility for users would aid in error understanding and improve the overall quality of the user interface. Though the simple nature of the user interface is a big plus, MP /M II is often difficult for nontechnical people to comprehend.

# System Functions

A collection of system entry points enables your programs to access a powerful set of primitives. Under CP/M, programs could make use of BOOS functions that primarily dealt with device l/0 and file management. In MP /M II, system interface routines have been added to exploit multitasking capabilities and extensions to the file system. These new routines are defined in table 2.

# System Utilities

System utilities directly interact with the system or provide access to system functions. Utilities can be subdivided into four groups: programming aids, system-generation programs, a file manager, and system interface routines. Because utilities are nothing more than file-resident programs, they can be modified or replaced in accordance with application requirements. Some programs correspond to the transient or built-in commands of CP/M. Table 3 lists M/PM utilities and briefly outlines their functions.

# Multitasking

A real-time multitasking kernel located in the XDOS module manages program execution. Multitasking enables you to support many active tasks simultaneously. Although tasks may seem to operate in parallel, only one process really uses the central processor at a given time. The operating system maintains a list of

Foreword by **Douglas Hofstadter** 

**INVERSIONS** a catalog of calligraphic cartwheels<br>by Scott Kim

**Backword by** lef Raskin

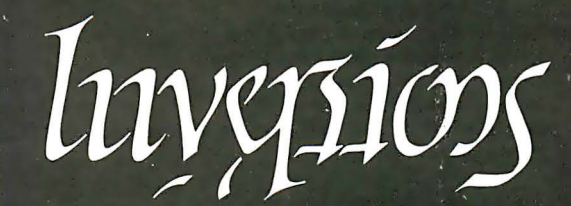

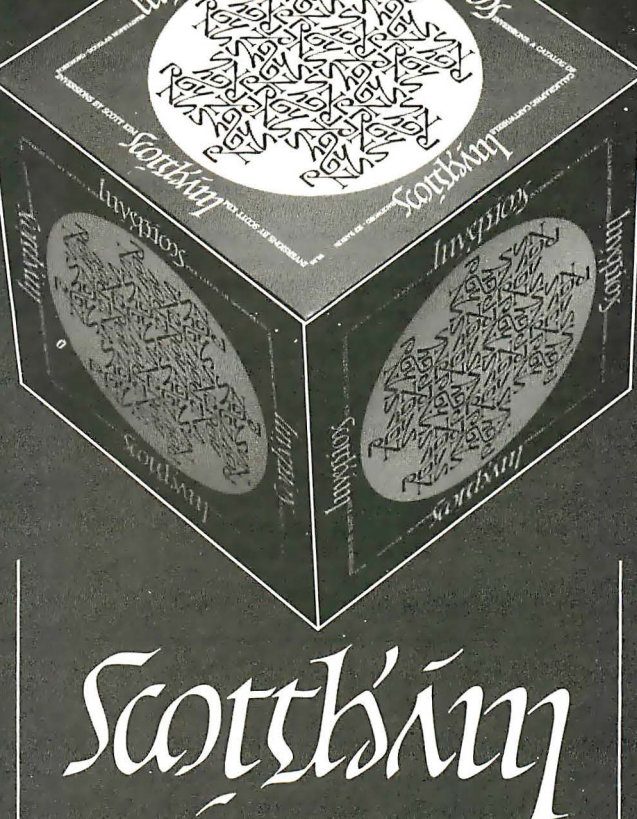

Illusion...calligraphy...visual magic-Scott Kim's new book, Inversions, delights the eye and enchants the mind. Filled with intriguing designs, words that read the same right-side up and upside down. words-within-words, and unexpected symmetries, these compositions create a fresh way to look at the alphabet. The text includes the visual principles of symmetry, lettering, and problem solving that are basic to these images. The author also draws parallels to

> ISBN 0-07-034546-5 128 pages softcover over 50 illustrations

**BYTE Books** 70 Main St., Peterborough, N.H. 03458

"Kim is the Escher-of-the alphabet. He has created a new art form that blends beauty and ingenuity and has made it so clear to us that we can try it ourselves if we so desire. It may well become the new amusement of the literate.' **Issac Asimov** 

"Scott Kim has perfected a personal art form-one with grace, elegance, subtlety, and surprises.' Douglas Hofstadter, author Gödel, Escher, Bach: an Eternal Golden Braid

"...sure to dazzle and delight anyone to whom writing is dear.'

The New York Times Book Review

"Scott Kim's Inversions...is one of the most astonishing and delightful books ever printed." **Martin Gardner Scientific American** 

related exercises in perception in such diverse areas as art, music, word play, and mathematics. Scott Kim's original inversion designs first appeared in Omni magazine, inspiring an overwhelming reader response. An irresistible challenge, invertible writing appeals to everyone who loves beauty in mathematics and design. Scott Kim is a doctoral student in Computer Science at **Stanford University.** 

# \$8.95

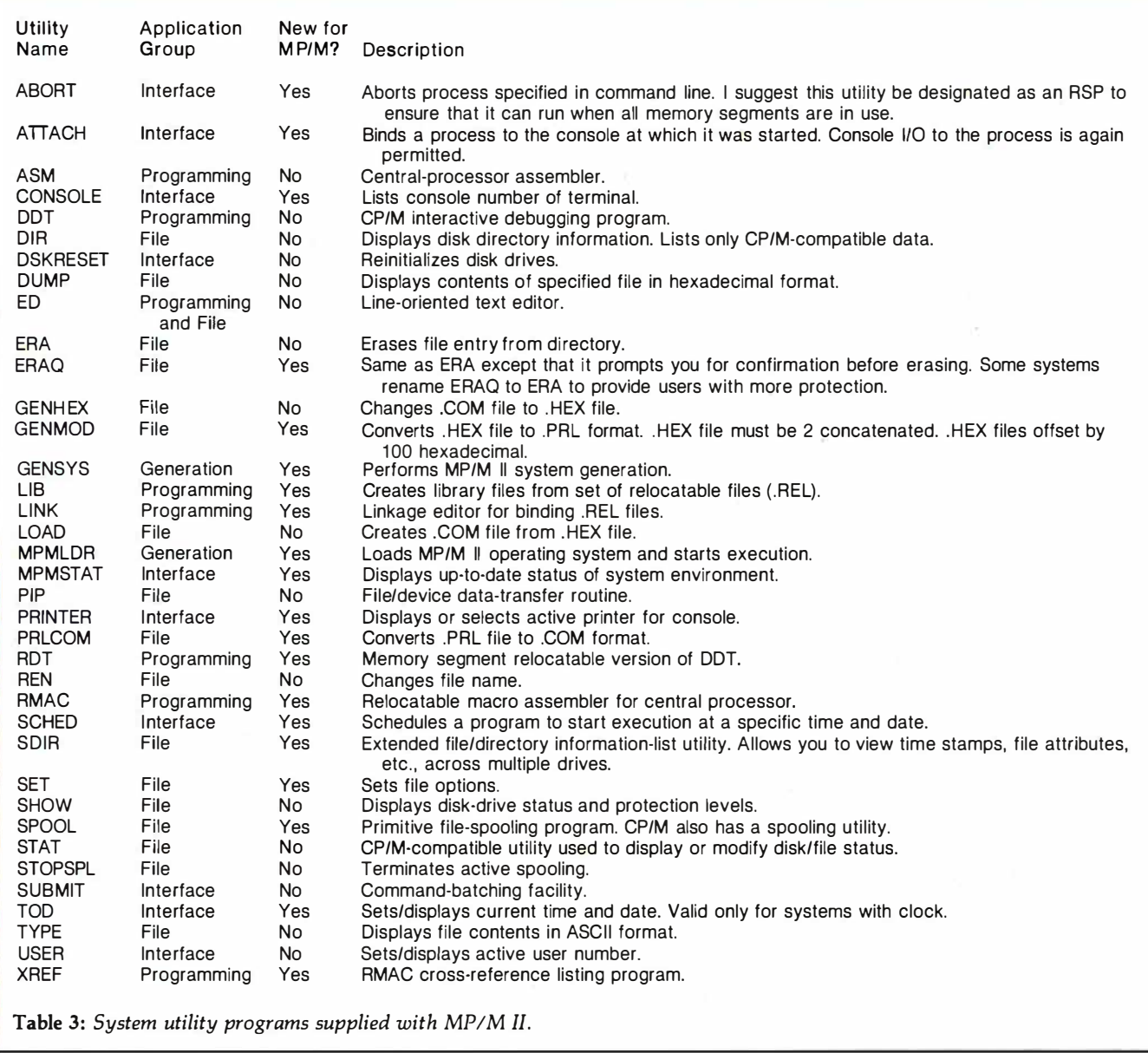

active processes, each of which may be in one of several states-ready-torun, waiting on resource, terminated, waiting for flag (logical interrupt), and so on. The number of memory partitions limits how many programs can run concurrently. Although idle programs are not swapped to disk to free up memory, that doesn't limit the number of tasks that can be performed because several tasks can reside in a single program.

In terms of speed, Digital Research claims that a single-console MP /M II system compares in performance to CP/M 2.2. The overhead required for dispatching ranges from 7 to 15 percent. When multiple tasks are running, dispatching overhead may increase. I/O-bound processes are not degraded severely unless they are competing for the same resources. Priority and timesharing ensure fair distribution of the central-processor resource.

### Resource Sharing

Resource sharing is realized through MP/M II's queue system. Devices that must be used exclusively by a given task-printers or the massstorage system, for instance-are accessed via a mutual-exclusion queue. Printing requests require sequential processing, and disk access is provided to only one program at a time. Even systems incorporating multipledisk controllers handle file requests sequentially. Reentrant RSPs such as the command line interpreter (CLI) are also obtained via queue operations. The CLI services those routines that have placed a message in its associated queue, CLIQ (command line interpreter queue).

Memory is allocated based on the list of memory partitions specified during system generation. Processes hold memory resources until they terminate or are aborted. The central processor is shared through a specialized queue, the process-ready list, which enables you to set the priorities of each task element. Deadlock detection and prevention measures are not fully supported by the operating system.

### **f f i INTPODUCING f i f**

**STAR SYSTER 1** Integrated Accounting........

General Ledger Accounts Receivable with Order Entry<br>Accounts Payable with<br>Purchase Orders  $\frac{1}{2}$ Full Accounting with CL/AR/OF/AP/PO/PAY

**STAR SYSTEM 5** Legal Billing.................

Legal Tinekeeping Accounting

STAR SYSTEM 7................................ Property Management

# **Chan Change** SO FI **SUFTWAKE**<br>Like Your Screen Test Or **Like Your Screen Test Or<br>Your Marges Deals** Your Money Back

 $CP/M^*$ , MP/M<sup>\*</sup> and PC DOS<sup>\*\*</sup> business applications software. They're all designed to run on microcomputers.

But screen test Star Software<sup>™</sup> free for 30 days and preview dependable, quality programs that do even more for 25-50% less. When you install and use them, you'll see how smooth and easy your computer helps run a business. Load in any of Star's business packages and you'll find screen prompts to guide you all the way.

It's foolproof.

Whether you take Star's interactive accounting or legal or property packages, you can't help

Part of the reason is superb documentation. I nstead of groping through support materials, Name \_\_\_\_\_\_\_\_\_\_\_\_\_\_\_\_ \_ like most other packages, Star produces references a businessperson understands. And because a Lettuardian address Star's software runs on the smallest to the largest  $\frac{1}{1}$  City/State/Zip. computers, you get uncommon flexibility.

Many of the problems seen with other<br>ftware companies don't exist with Star. It's<br>e company that proves software packages<br>n't have to be expensive time consuming hard · d 't · t 'th St It' • •• registered trademark of IBM Many of the problems seen with other � 0 • reg!stered trademark of D igital Research software companies don't exist with Star. It's the company that proves software packages<br>don't have to be expensive, time consuming, hard software companies don't exist with Star. It's<br>the company that proves software packages<br>don't have to be expensive, time consuming, hard  $\begin{bmatrix} 1 \\ 1 \end{bmatrix}$  **Star Computer Systems, Inc.**<br>to install or hard to use. Tall cl talk to a Star owner. Better yet, screen test them <br>yourself. After all, the only way to really judge that the metallic manner of the california 90501 to install or hard to use. Tall claims? Maybe. But yourself. After all, the only way to really judge  $(213)$  538-2511 software is to use it.

Individual accounting packages are priced at \$400. Integrated Full Accounting at \$1250. Legal Timekeeping and Accounting \$950. Property Management \$950.

Send us a check, we'll send you a full evaluation copy for any of the above packages to run for 30 days. Like it  $-$  keep it and the included program or  $-$  take us up on our moneyback guarantee.

If for any reason you don't like w hat you see, return for a full refund. We think it's going to be love at first sight.

Dealer inquiries welcome. Call for our Dealer Profit Plan and source code prices.

�������

<sup>0</sup>Here's my check. send me----------- but notice how easy it is to get started. 0 I 'm a dealer. I know the show must go on. send me Star's

1. Star Computer Systems, Inc.<br>
20600 Gramercy Place<br>
Torrance, California 90501<br>
(213) 538-2511

Circle 401 on Inquiry card.

# ow to filal **WOLK**

First, neatly cut out the "370" label. Now, when nobody's looking, nonchalantly tape it to your terminal, just under the "IBM," as if it really belonged there. Then wait for your chance and quickly

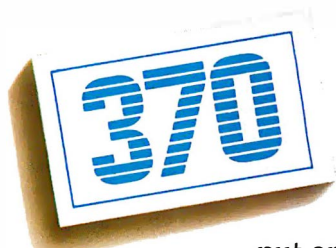

slip a dBASE II™ disk into your main drive. That's it. Your IBM Personal Computer is now ready to<br>run a relational database system, the kind that IBM put on their mainframes last year.

And you're ready with more data handling power than you would have dreamed possible before dBASE II.

# You'll wonder how you managed without it.

You'll find that dBASE II, because it's a relational database management system (DBMS), starts where file handling programs leave off.

dBASE II handles multiple databases and simplifies everything from accounting to department staffing to monitoring rainfall on the Upper Volta.

With a word or two, you CREATE databases, APPEND new data instantly, UPDATE, MODIFY and REPLACE fields, records and entire databases. Organize months worth of data in minutes with the built-in REPORT. Do subfield and multi-field searches, then DISPLAY some or all of the data for any condition you want to apply.

And you've just begun to tap the power of dBASE II.

# Easy to look at, easy to use.

Input screens and output forms couldn't be easier-just "paint" your format on the CRT and what you see is what you'll get.

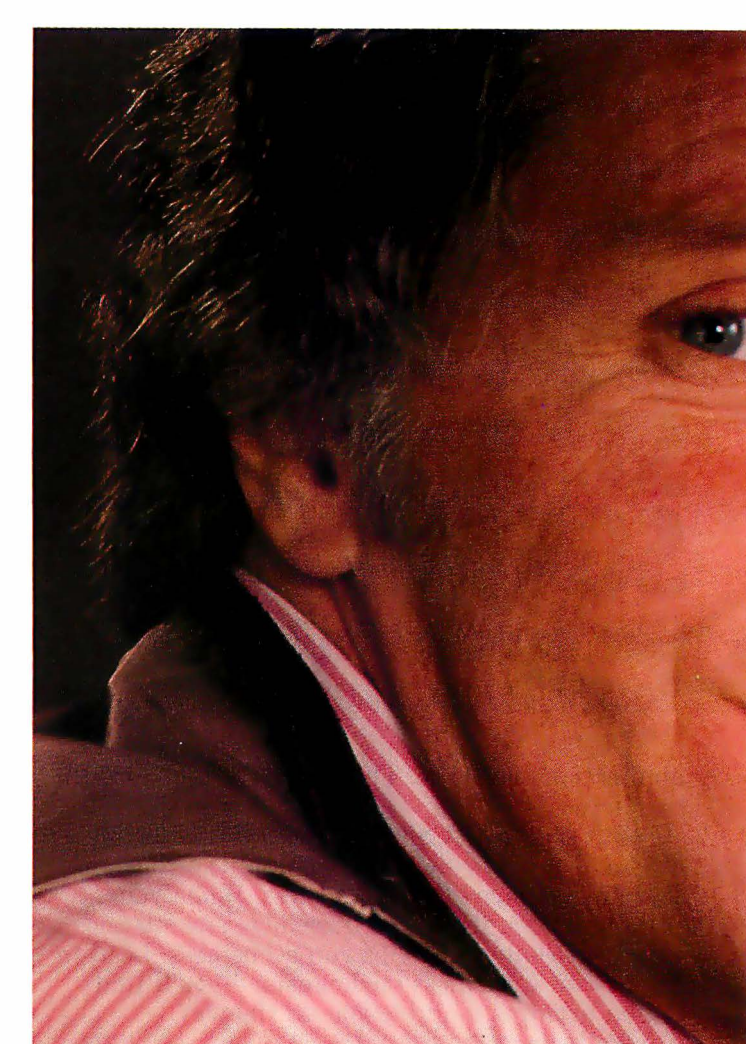

You can do automatic calculations on fields, records and databases, accurate to 10 digits.

And you can use dBASE II interactively for answers right now. Or save your instructions, then repeat everything with two words: DO Manhours, DO ProjectX, DO whatever has to be done.

# Use dBASE II to help make your choice:

If you've got a 96k IBM PC, send us \$700 and we'll send you a copy of dBASE II to use free for 30 days.

# e  $\bullet$ maintrame.

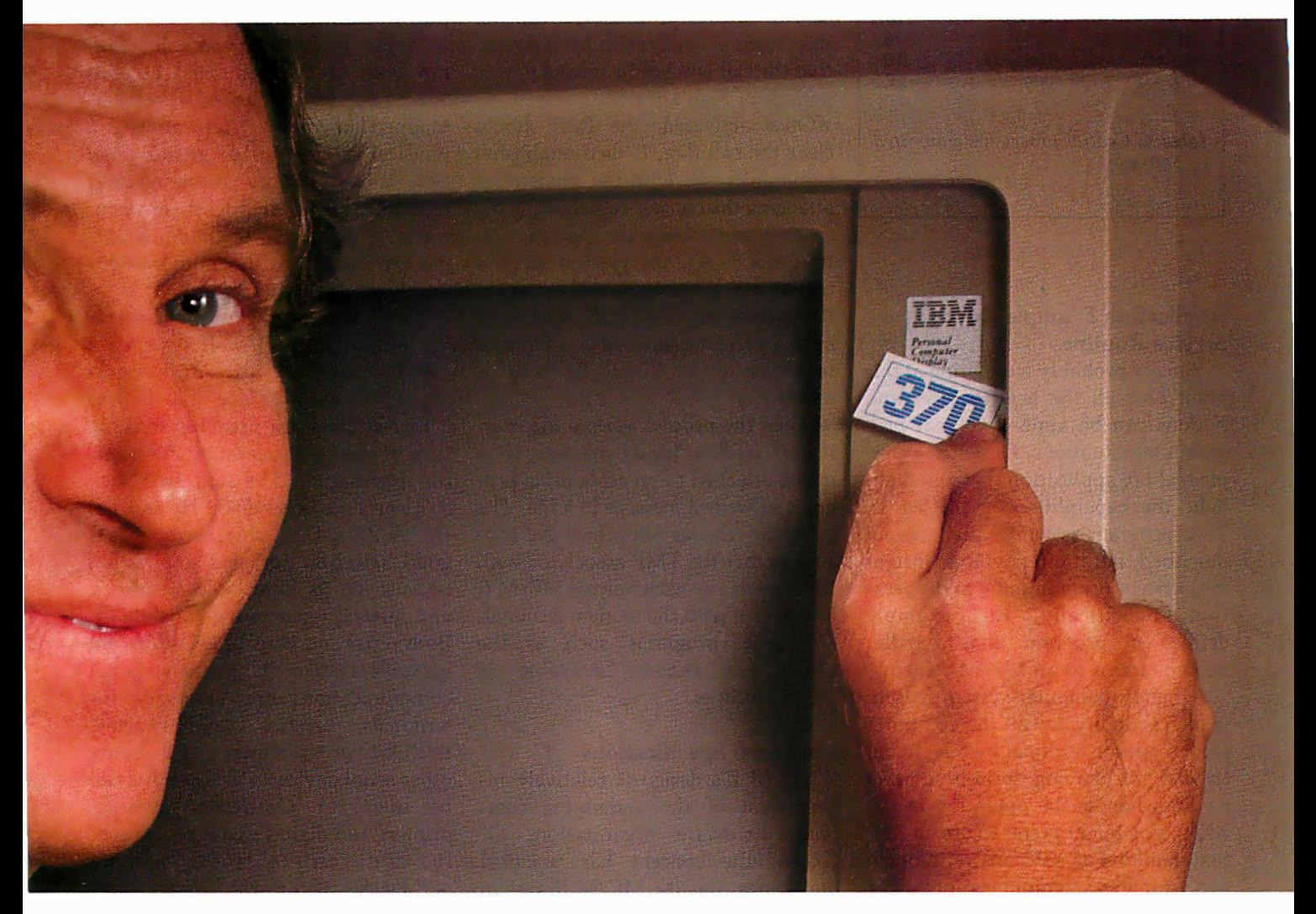

Instead of just poring over a manual, run it and make sure that it does what you need done.

Then if you find it isn't right for you, send it back and we'll return your money, no questions asked.

But if you do that, you'll have to remove that label. Because nothing short of a mainframe works like dBASE II.

Call (213) 204-5570 today or drop by your local computer store for the rest of the story.

Ashton-Tate, 9929 Jefferson Blvd., Culver City, CA 90230.

# Ashton-Tate

Circle 33 on Inquiry card. ©1982 Ashton-Tate CP/M is a registered trademark of Digital Research

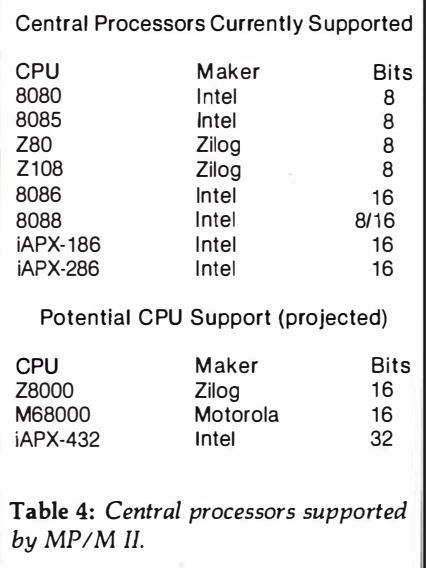

# Application Example: Modem Service Routine

You are probably wondering at this point how all the new features and options can be applied to real programming situations\_ I'll sketch a simple real-life application that will highlight the capabilities of MP/M II. This program is only qualitatively described, but it offers you an insight into system programming and operation. Specifically, this example defines a program that handles modem access to an MP /M system.

A handy computer-system feature is the capability to call the computer from a remote terminal by telephone. Instead of having primitive l/0 routines handle the operation in the XIOS, you might prefer to use an RSP that monitors an auto-answer modem and initiates communication. The process should perform the following functions: answering the phone, initializing communication handshaking (e.g., setting the DTR for the RS-232C serial port), checking for access authorization, recording the event in a log, finishing up, and waiting for the next call. The design process for such a program would be as follows:

• Write the program as an RSP. MP /M II will put the program in the ready list and begin its execution at system start-up.

• Add an interrupt handler to detect the asynchronous event of the call. Assume the serial port has the ability to cause an interrupt when the call comes in. The handler may be in the XIOS or RSP depending on hardware flexibility for adding interrupt code. The handler's sole function is to set a system flag.

• The RSP suspends itself while waiting for the call flag to be set. When set, the process is activated. The process should have a priority higher than normal application programs so that the call will not be missed during periods of high activity.

• Once activated, the RSP should clear the call flag. It then establishes communication with the modem by attaching the console representing the modem port. Once the communication link is set, the process sends a message to the console and waits for the password. The RSP may loop until a correct password is entered or terminate if an illegal ID code is entered.

• When the process accepts the user, it can send a log-in message to a queue attached to an accounting program or write a message in a file. The program releases (detaches) the console so that the TMP associated with the console can start normal MP /M II interaction with the modem terminal.

Perhaps programs such as the above will become available as MP /M utilities.

# Hardware Specifications

MP /M II's design is relatively independent of the underlying computer hardware organization. Of course, the concept has practical limitations, but the MP/M II system has to date been implemented on a fairly large set of microprocessors (see table 4). And Digital Research is expanding the number of processors MP /M supports, with much emphasis being placed on 16- and 32-bit microprocessors. Memory systems can range from simple structures to virtual schema, banking, and pagemapped systems. Indeed, the new Zilog Z108 chip, a Z80-compatible microprocessor with on-chip memory management, would be an ideal MP /M environment. The mass-

storage system is also quite flexible. Several mass-storage technologies with varying access properties are adaptable to the MP /M II file interface. Of course, terminals, printers, and other character l/0 devices are necessary components of a complete system.

# Internal Hardware

The minimal memory requirement for MP/M II is 32K bytes of RAM. Many valuable CP/M programs need a larger memory space than this, however, so I recommend at least 56K to 64K bytes. Banked or registermapped memory that allows a physical address space greater than 64K is also highly recommended, especially in a multiuser environment. A good rule of thumb is 32K per extra user, but the more memory you have, the better.

Two other hardware components are critical for MP/M II systems: a clock/ timer circuit and communications-interface hardware . Timer circuits are used for tracking time of day and generating interrupts for timesharing. The suggested "tick frequency" is between 50 Hz and 100 Hz. A Zilog CTC chip exemplifies a good selection for this application because of its adjustable frequency and interrupt-generating capabilities. Both serial and parallel I/O chips are valuable system components. Serial communications are necessary for terminals, printers, tape systems, EPROM programmers, and many other serial devices. Parallel ports can be used for Centronics interface printers and digital signal processing. In addition to these system peripherals, you might allocate a few extra ports for expansion and occasional communication functions.

Although a general interrupt system offers the best system performance, MP /M II can operate without interrupts by using a polling mechanism. But if a polling mechanism is used, system throughput declines and user programs must make dispatch requests to share resources. The type of interrupt schema is not critical because the operating system translates real interrupts into logical interrupts or flags.

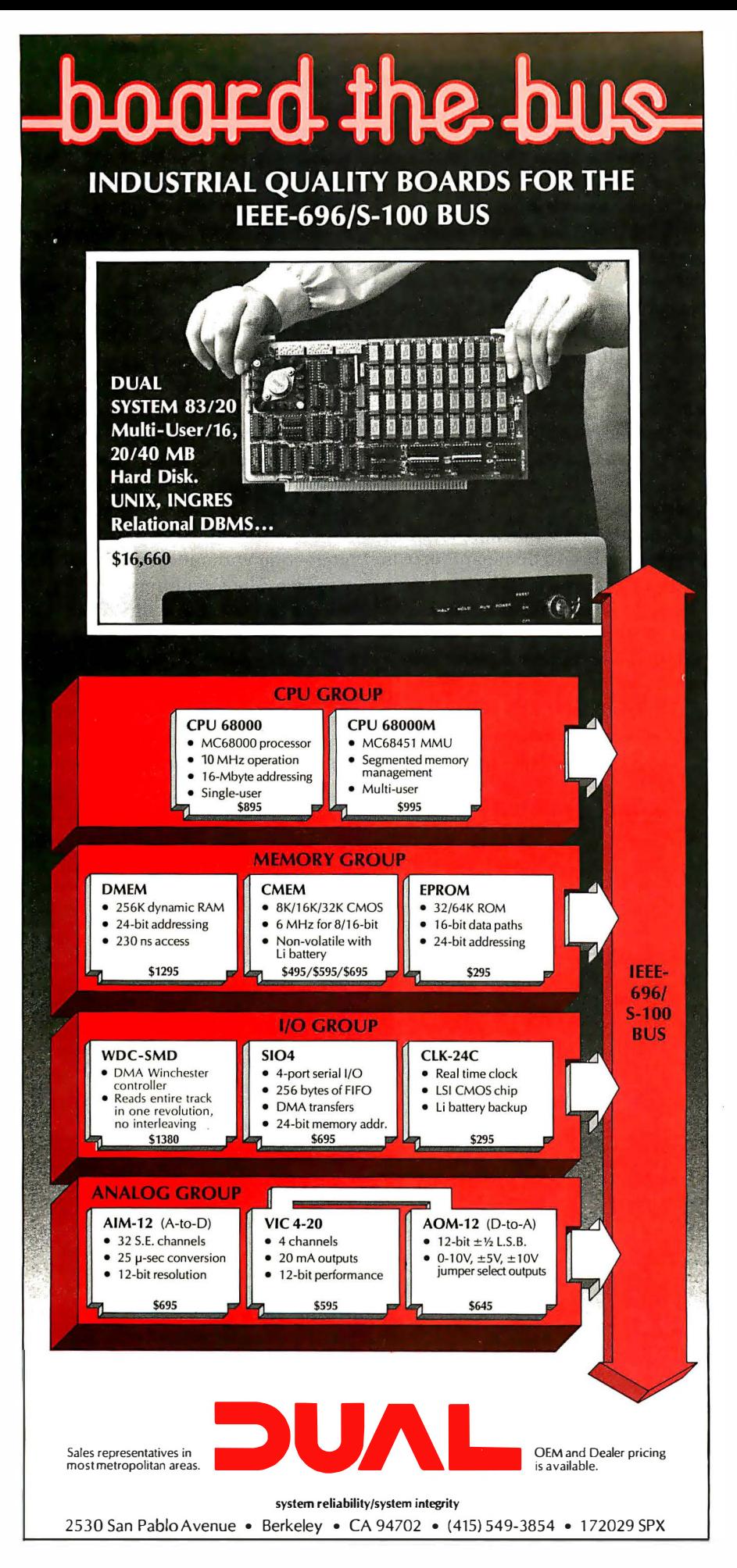

# **THE ULTIMATE** IEEE-696/S-100 **MULTI-USER SERIAL I/O CARD WOULD RE**

- $\blacksquare$  DMA DRIVEN-Designed with fast, direct memory access for all output transfers.
- POWERFUL-256 character FIFO input buffer allows simultaneous high-speed traffic on all channels without any lost characters.
- SMART-On-board 8085 microprocessor off-loads the 68000 cpu.

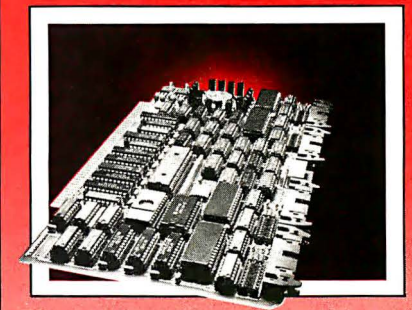

# $\mathcal{S}(\bullet)$   $\mathcal{S}(\bullet)$

- □ FLEXIBLE-Four RS-232C serial channels, each individually configurable as either DCE or DTE.
- □ SOLID AND RELIABLE-Each board is dynamically burned-in for 168 hours to insure stable performance.

# **AND WOULD.**

- 0 HAVE SOFTWARE PROGRAMMABLE BAUD RATES of 50 to 38,400 Baud on each channel.
- D INCREASE THROUGHPUT sign ificantly in multi-user configurations.

The 5104-DMA has been field proven in DUAL's System 83, a 68000/UNIX®, multi-user, multi-tasking system.

510-4-DMA . . .......... . \$695 \*UNIX is a trademark of Bell Laboratories

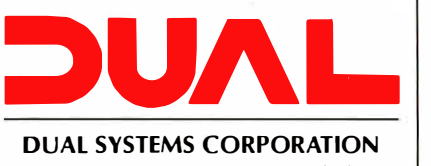

2530 San Pablo Avenue • Berkeley  $CA94702 \cdot (415)549 - 3854 \cdot 1720295$ PX

## Mass-Storage Requirements

A variety of disk systems can be employed, ranging from  $5\frac{1}{4}$ -inch floppy disks to high-capacity hard disks. Also included are RAM memories that simulate high-speed drives. Because hardware-dependent functions are isolated in the XIOS and configurable attribute tables are used, customizing is easy. I suggest that any mass-storage system include an IBM . 3740-compatible (8-inch) floppy system because it's the most popular software distribution format. For systems with several users, a harddisk system is best. File bottlenecks usually result if floppy-based systems are accessed by too many people at the same time. Many disk systems are available for MP/M II applications. Most offer the necessary software for generating XIOS disk functions.

# Other Peripherals

Systems may have an assortment of associated peripherals. Video-display terminals are expected for console devices. "Dumb terminals" with

minimal cursor features are adequate for most program environments. Other serial devices such as teletypes, card readers, paper-tape punches, and so on can be connected as specialized console devices.

MP/M II does not directly support a magnetic-tape backup system, but tape systems controlled by an application program or integrated with some of the newer Winchester disks are common alternatives. Other equipment such as graphics terminals, modems, synchronous communication interfaces, and plotters must be operated via custom-written utilities.

# Evaluation

Digital Research operating-systems software has been a dominant force in the microprocessor industry. With MP /M II, Digital Research hopes to solidify its position in the 8-bit market and set the trend for 16-bit microcomputers .

The goal for the MP /M II designers was to extend the CP/M model to a multiuser environment without losing compatibility with CP/M. The system is simple, easy to understand, and consistent. Real-time processing adds a valuable programming dimension. Hardware independence is another important attribute. Tabledriven disk logic, the encapsulation of hardware-dependent functions, and good supporting documentation are all effective solutions to a complex problem. The well-defined set of operating-system interface functions is complete and plays an essential role in software portability. And MP /M II's queue system is excellent. Coordination of multiple resources is efficiently handled in a single logical mechanism. The queue model is simple, but it effectively supports process interaction without sacrificing performance. The resulting system is neither awkward nor superficial.

The file-system design and user interface are vital aspects of any operating system. In MP /M II, the file structure is an improved version of that of CP/M. The additional descriptive information, protection,

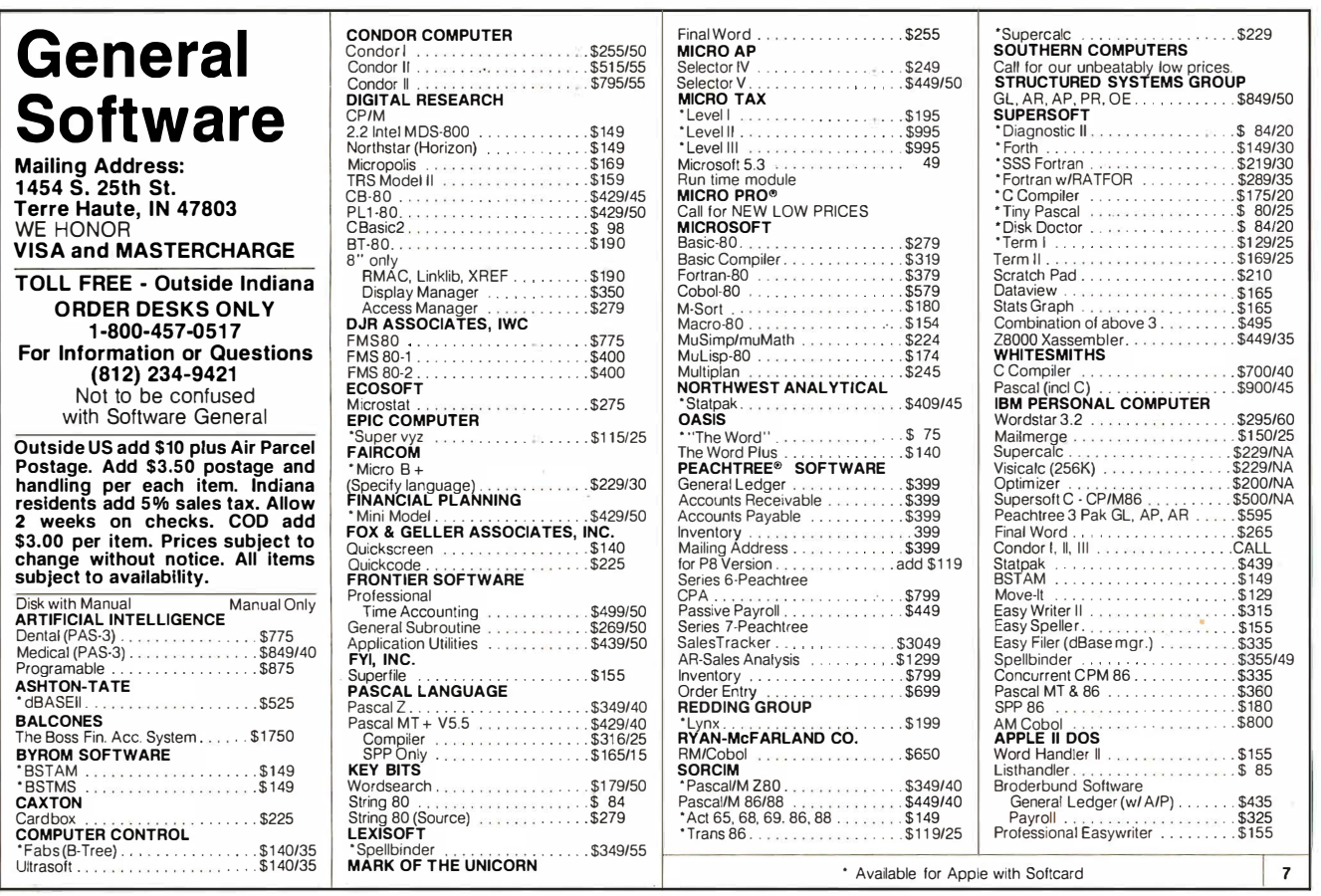

and file-sharing attributes that are provided are very useful. However, a hierarchical structure similar to Unix would vastly improve the organization of file information. And fileaccess methods for data processing are notably absent. As for the user interface, it is simple and understandable. Error processing is good, but it could be much better. A help utility, input correction, and multiple command lines are necessary improvements.

# Documentation

Documentation for MP /M II departs from the old standard for microprocessor literature; it is clear, concise, and informative. The manuals are well organized and make it easy for you to locate key ideas. Numerous examples and a straightforward format help you to understand difficult concepts. Three manuals are included: a Users Guide, a Programmer's Guide, and a System Guide. Each contains a separate summary, table of contents, index, and (except for the System Guide) glossary. Print quality is only fair. I found few errors and typographical mistakes .

Each manual addresses a different MP /M II user audience: the general applications user, the system programmer, and the system manager or architect. The Users Guide describes

program operation and the user interface, the Programmer's Guide explains system structure and programming guidelines, and the System Guide outlines procedures to customize MP/M II for your own hardware. In addition to these three system manuals, documentation for the

# Although MP /M II systems can support up to 16 consoles, 6 to 8 active users Is probably a more realistic number.

linker program (LINK) and the relocatable macro assembler (RMAC) also comes with the MP /M package.

# Performance

System performance under load is reasonable because of low system overhead and faster microcomputer components. MP /M II's efficiency can be attributed to its compact code size (lSK bytes) and a manageable system-function set. A single-user MP /M II system is 7 percent faster than a CP/M 2.2 system. Unlike CP/M, MP /M II does not reload part of the operating system after command calls, so it saves disk-access time.

A major bottleneck with multiple-

user MP /M II is the mass-storage system. To maintain file integrity, only one task at a time can access the file system. Thus high disk I/O activity substantially degrades performance, especially if requests come two or three at a time. Because of the diskintensive nature of program development and business applications, a hard disk is advisable for systems with more than two users. Floppy systems are too slow to handle the traffic involved in loading commands, running word processors, compiling several programs, and so on. A blocking/deblocking algorithm can improve disk response; however, the size of available main memory is reduced by the size of the disk buffer that would be involved.

If there are a large number of users, a few concessions must be made. As the number of terminals increases, data-transmission rates decrease and buffering methods become necessary. Slow data-transmission rates could be improved by a more sophisticated spooling system. Although MP /M II systems can support up to 16 consoles, 6 to 8 active users is probably a more realistic number.

### Scope

Multitasking real-time control and process management are necessary for most industrial and scientific computing jobs. Monitoring a home, con-

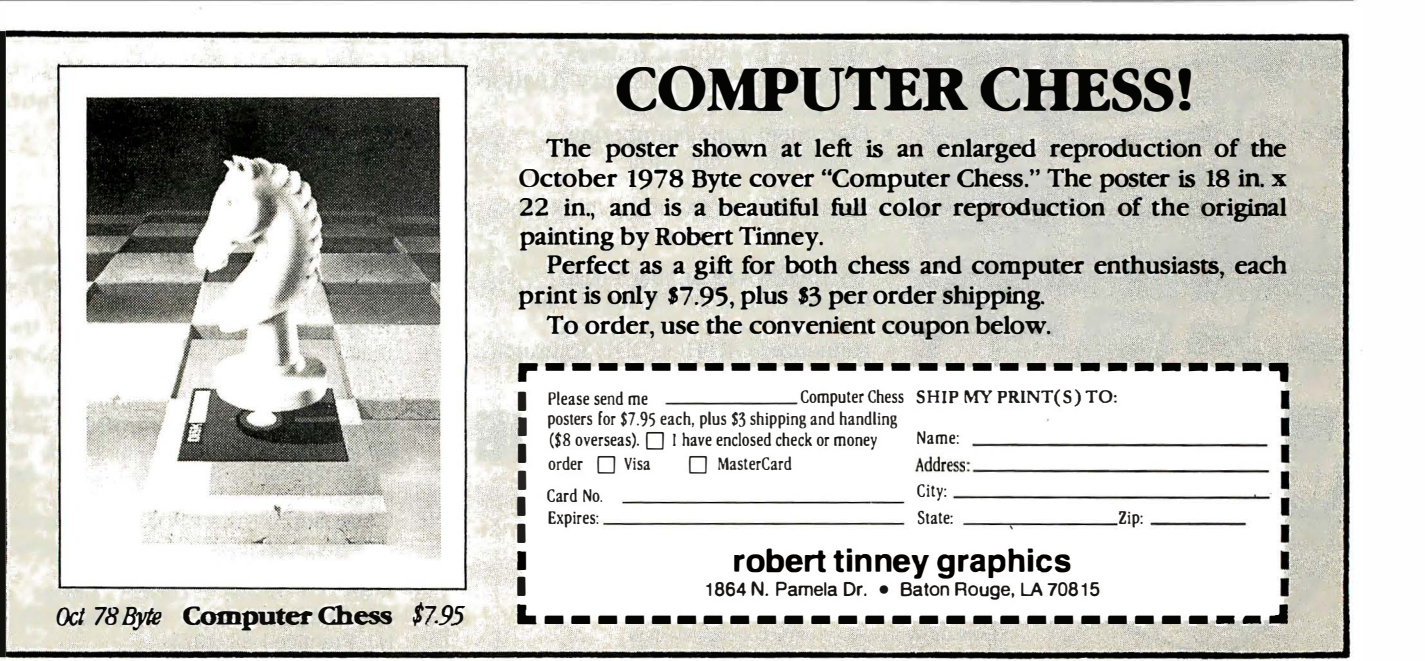

trolling a small plant operation, or simple robotics are potential MP /M II applications. The interrupt facility in conjunction with queue operations facilitates the handling of asynchronous processing and ordering of priority requests. The small overhead imposed by the operating system makes real-time programming feasible.

Several MP /M II features will help those users who are involved in program development. The file-stamping option, for example, is a useful concept for keeping track of an evolving source code. A large set of applications can be conveniently addressed by the large selection of programming languages available for CP/M. In particular, some language processors like Pascal/ $MT +$  support a programdevelopment system similar in concept to the Ada run-time environment. Companies making CP/M compilers are modifying their systems to incorporate the novel features of MP /M II (e.g., record locking and shared access). Word processors, file

utilities, and debuggers streamline the programming process. For large programs, MP /M II supports chaining of programs. Overlay linkers are also available for CP/M-compatible software. Well-defined system functions and a small operating-system "nucleus" form a flexible base for building complex programs.

MP /M II would also make a viable office-automation system. CP/M database systems, word processing, accounting programs, inventory systems, and so on are offered by a variety of software firms. Multipleuser capability coupled with CP/M information and planning software provide the necessary features. The ability to support networking further enhances MP /M II's position in this market.

## Conclusions

MP /M II offers features and processing power comparable to many large computer operating systems. Three of these features-multitasking, real-time programming, and net-

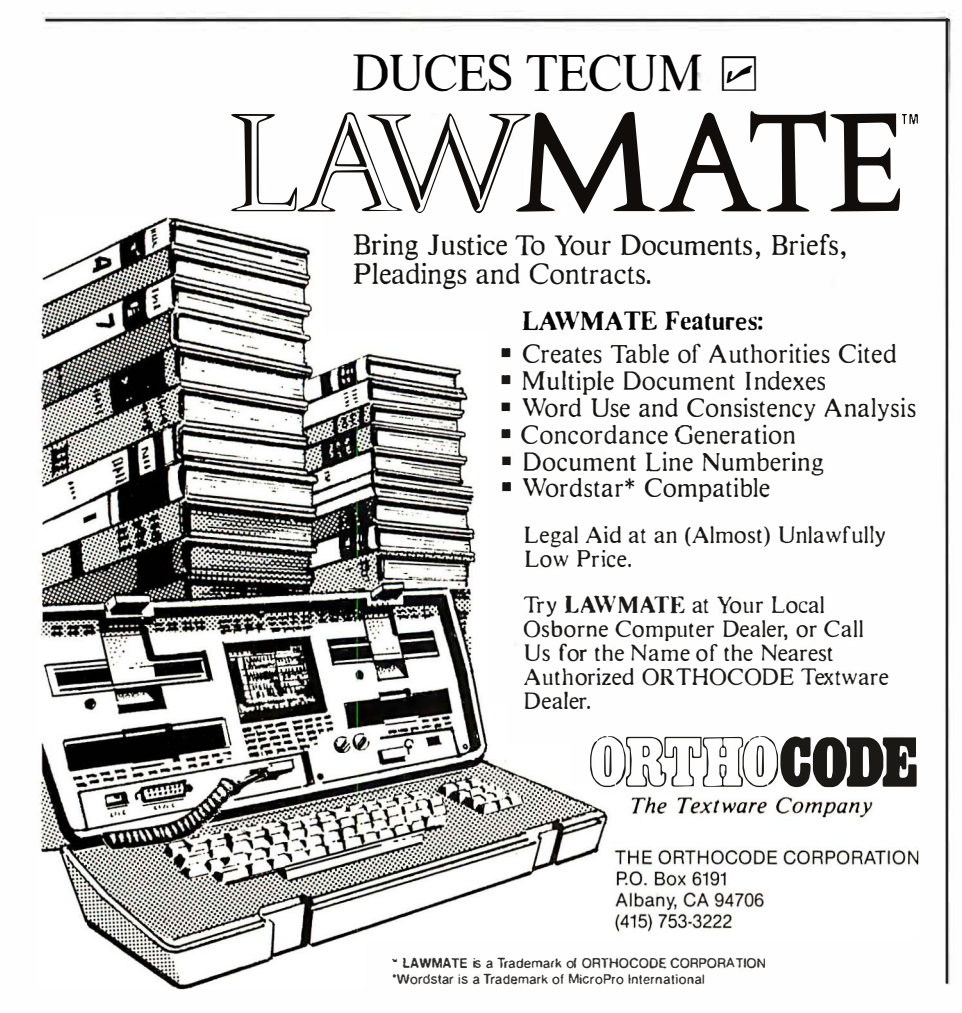

working-address a class of useful applications that range from efficient multiple-device control to full-scale distributed processing. Task management and communication is effectively handled with the queuing system. The user interface and enhanced file system make it much easier to use general-application programs.

The operating system is well designed, but it lacks some features that are necessary for some commercial requirements. File-system organization and access methods are not adequate for information management. Also, although security, user accounting, and man-machine interfacing are significant issues in a business data-processing environment, MP /M II, like other microprocessor operating systems, does not fully address them.

Several operating systems that have been designed for the latest microcomputer technology have impressive capabilities. Whether the MP /M II operating system is the best of these is debatable. I do not intend to make such a claim. Instead, I would point out two critical factors by which to judge microprocessor operating systems: hardware independence and the availability of software applications. A universal operating system must provide a standard interface, independent of a computer's word size and components. More important, an extensive software base is mandatory for a useful system. MP /M II is founded on these premises and should prove to be a leading microprocessor operating system.

### References

- 1. Mark Dahmke, "Introduction to Multiprogramming," BYTE, September 1979. p. 20.
- 2. Thom Hogan, "Osborne CP/M User Guide. " Berkeley, CA: Osborne/McGraw-Hill, 1981.
- 3. Kenneth J. Johnson, " Microcomputer Timesharing," BYTE, April 1979, p. 224.
- 4. Gary Kildall, "CP/M: A Family of 8- and 16-bit Operating Systems," BYTE, June 1981, pp. 216-232.
- 5. Steve North, "The CP/M Disk Operating System," Creative Computing, November/December 1978, pp. 52-53.
- 6. Allan C. Shaw, "Logical Design of Operating Systems." Englewood Cliffs, NJ: Prentice-Hall, 1974.
There is a word that describes your choices in flexible disks today. That word is "ordinary." The woods seem to be full of offerings of middling quality, neither good nor bad, not necessarily cheap but not overly expensive for the most part, products that are just so-so, just average, just...well, just ordinary.

But now there's a new word in flexible disks. Ultra Magnetics. A word that redefines the state-of-the-art in flexible disk price performance rather than reinforcing the current stateof-the-marketplace. By itself, Ultra means "extra" ordinary." And by itself is where you'll place the

Ultra Magnetics product when you have a chance to compare it to others.

The superb engineering and meticulous manufacturing of each Ultra Magnetics disk clearly shows. A proprietary jacket provides more consistent jacket dimensions and lower torque that result in better auto-loading and longer life. A special lubricant built into each disk surface enhances both disk and head durability. And

O

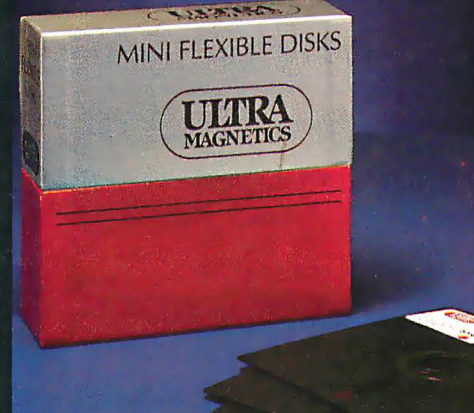

100% surface testing of each and every Ultra Magnetics disk ensures the highest data reliability. Our Ultra Magnetics product line currently includes single- and double-sided 5.25-inch disks. Soon, it will feature 8-inch disks as well. For a fact, they are more expensive than some of the garden variety alternatives. But considering the performance and the reliability, Ultra Magnetics is a surprisingly attractive value.

Here's the bottom line. You no longer have to put up with what you may have sadly come to expect from flexible disks. And we

> ma Mini-Fk  ${\bf M}$

encourage you to take the next logical step from the usual to the remarkable from the ordinary to the extraordinary. Call your local supplies distributor and ask for Ultra Magnetics.

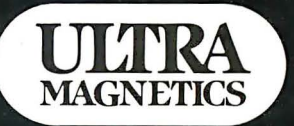

Ultra Magnetics Technology, Inc. 7 Hangar Way Watsonville, CA 95076  $(408)$  728-7777

ni Flexible Discr

# **TM**

#### THE FIRSTAND ( **YOUR IBM PC BOARI MAY EVER NEE**

Your IBM personal computer is a very versatile piece of equipment. Perhaps more versatile than you realize. New applications and functions are being developed every day. Now with Quadboard

by Quadram you can keep your options open for tomorrow's technology. Following in the tradition of Quadram Quality, four of Quadram's best selling IBM boards have been combined into one board. Your remaining slots will be left free and available to accommodate future expansion needs and uses which you may not even be able to contemplate today.

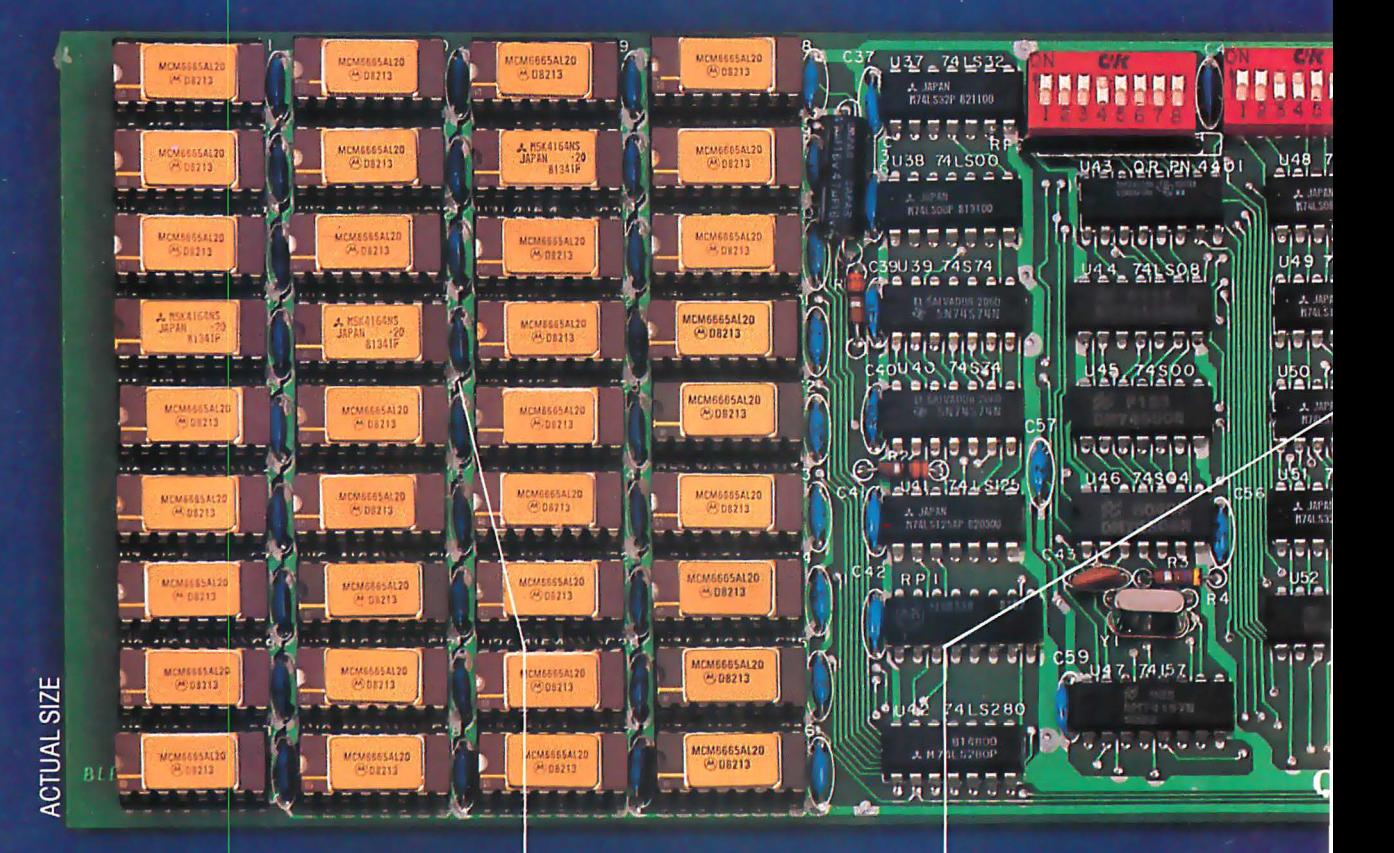

#### **PROVEN DESIGN.**

Quadram has been shipping IBM boards with each of the Quadboard functions on separate boards since December, 1981. They are still available as separates (including a Dual Port Async Board) for those who desire a quality board but do not need to keep slots open for future expansion. And they all come with a one year warranty from the leader in technology applications.

#### **256K MEMORY EXPANSION.**

Socketed and expandable in 64K increments to 256K, full parity generation and checking are standard. A Quadboard exclusive feature allows parity to be switch disabled to avoid lock-up upon error detection. The dip switches also allow it to be addressed starting on any 64K block so that it takes up only as much as it has memory installed. Memory access and cycle time naturally meet all IBM specifications.

#### **CLOCK/CALENDAR.**

Quadboard eliminates the hassle of manually inputting the date on system boot-up by providing for the clock and all software routines necessary for inserting the appropriate programs on your diskettes. The internal computer clock is automatically set for compatibility with most software routines which utilize clock functions. On-board battery keeps the clock running when the computer is off.

# DRAM

#### **ALL ON ONE BOARD**

Now you can utilize all the PC's capacity with Quadram's extremely flexible configurations. And it's totally compatible with IBM hardware, operating systems, and high level languages. It's a full-size board that can be inserted into any free system slot and it even includes a card edge guide for securely mounting the card in place.

#### **SOFTWARE TOO!**

With Quadboard you receive not only hardware but extensive software at no extra cost. Diagnostics, utilities, and Quad-RAM drive software for simulating a floppy drive in memory (a super-fast SOLID STATE DISK!) are all part of the Quadboard package.

## **U68 MCI488** with 64K **Installed** it der Free Moore **Pref489** 1794500  $161$ **JADRAM DBOARD**

#### **PARALLEL PRINTER I/O.**

A 16 pin header on Quadboard is used for inserting a short cable containing a standard DB25 connector. The connector is then mounted in the knock-out hole located in the center of the PC backplane. The parallel port can be switch disabled or addressed as Printer 1 or 2. No conflict exists with the standard parallel port on the Monochrome board. The internal cable, connector and hardware are all included.

#### **ASYNCHRONOUS (RS232) COMMUNICATION ADAPTER.**

Using the same chip as that on the IBM ASYNC board, the device is software programmable for baud rate, character, stop, and parity bits. A male DB25 connector located on the back connector is identical to that on the IBM Async Adapter. The adapter is used for connecting modems, printers (many letter quality printers require RS232), and other serial devices. Switches allow the port to be configured as COM1 or COM2 and the board fully supports **IBM Communications Software.** 

#### **INCREDIBLE PRICE!**

Priced at \$595 with 64K installed, \$775 with 128K, \$895 with 192K and \$995 with 256K.

#### **ASK YOUR DEALER.**

All products are sold through local personal computer dealers. If yours does not stock Quadram, please ask him to call us at (404) 923-6666.

**IRAM ORPORATION** 

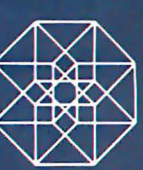

4357 Park Drive / Norcross, Ga. 30093 Circle 366 on inquiry card.

### User's Column

## Sage in Bloom, Zeke II, CBIOS Traps, Language Debate Continues

The consummate computer user tackles his new writing machine, and other tales from Chaos Manor.

> Jerry Pournelle c/o BYTE Publications **POR 372** Hancock, NH 03449

I have three pages of notes on what I should write about this month, and if I finish the list I'll double BYTE's already amazing thickness-and still not be caught up with either hardware developments or the flood of useful software that's pouring out for microcomputers. There was a time when I could pretend to be, if not familiar with, at least aware of nearly everything going on in the microcomputer world. No longer. I hear about many developments, for which I thank my numerous correspondents, but there's no way anyone can keep up with the explosion.

Meanwhile, we have two new systems at Chaos Manor: a new writing machine and a Sage II that runs UCSD Pascal for the fastest time yet in my benchmark.

I can't keep up, but what the hell, it can't hurt to try ...

#### The Sage in Bloom

I first saw the Sage 68000-based machine at the 1982 West Coast

Computer Faire. Then at Wescon/ Mini/Micro I saw another and got to talking with Sage's president, Rod Coleman.

About a week ago our Sage arrived. I'll be writing a lot about it as time goes on.

My first impression is that I love it. The Sage is a working machine. Mine has a half megabyte of memory (some of which can be configured to be run as "RAM disk," that is, as a memory simulation of a disk, exactly like the Compupro M-Drive or Semidisk Systems' Semidisk). It has two double-sided double-density 5 1/4-inch disk drives; those disk drives, I must confess, are part of the reason I'm changing my mind about small disks, because we've been working the dickens out of the Sage and we haven't had a disk glitch (or any other kind of glitch for that matter).

It's a handsome machine. It is also quite small; the whole thing-disk drives, power supply, computer, and all-takes up considerably less space than one of the Compupro boxes, and in fact is smaller than the Televideo 925 terminal that came with the Sage.

The Sage can be that small in part because it uses what's known as a switching power supply rather than the brute-force transformer, rectifier, and filter system in the Compupro. Switching power supplies rectify the 110-volt AC immediately, then they use electronic switching to eliminate the bulky low-frequency transformers of conventional power supplies. They are a lot more efficient than the old-fashioned kind; they're also trickier to design and use.

While the Sage is really lovely hardware, there is a small problem: the operating system is UCSD Pascal.

For many that's not a bug, it's a feature. Heaven knows, UCSD Pascal has its champions, including my friend Carl Helmers, the founding editor of BYTE. The UCSD system (now marketed by Softech Microsystems) is a completely integrated

## The GHA A price/performance leader. '

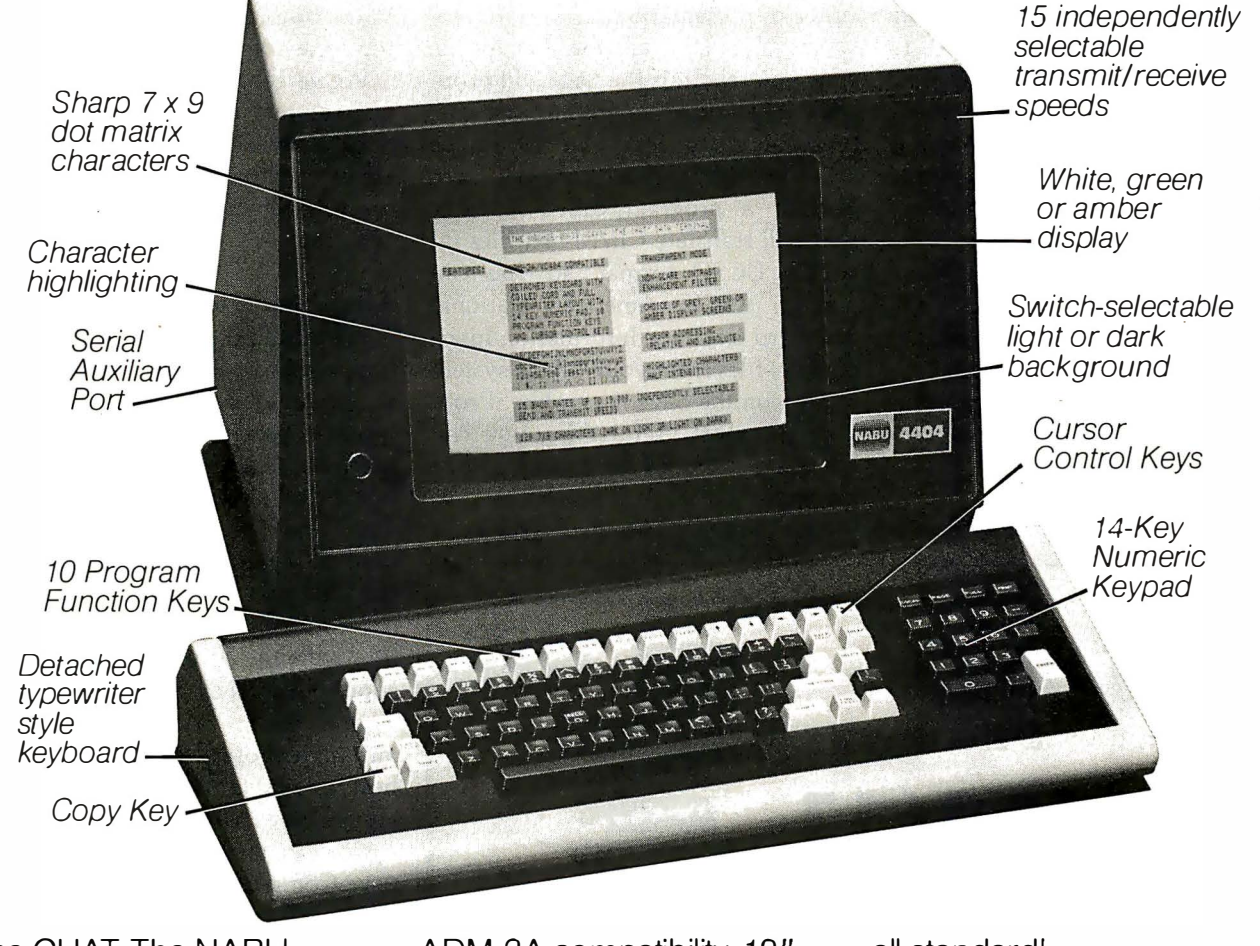

The CHAT The NABU terminal that allows you to expand your system economically without sacrificing quality or performance. Features include switchselectable Volker-Craig VC404 and Lear Siegler

ADM-3A compatibility, 12" non-glare screen, character highlighting, detached keyboard with 4-ft. coiled cord, cursor control keys, 10 program function keys, a bidirectional serial port, and a 16-key numeric keypad ...

all standard!

All these features and more ... and a truly economical price tag.

Get complete information today, and discover why the CHAT is the terminal that should cost more.

ADM-3A is a registered trademark of Lear Siegler Inc.

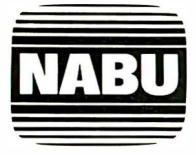

**COMMERCIAL TERMINALS** (Formerly Volker Craig)

New York 333 Metro Park California<br>Realization N.Y. Allen Edwards Associates Rochester, N.Y. | Allen Edwards Associates Bolton & Westmeyer Pro-Comp Systems Data Devices<br>(212) 246-0074 (503) 641-5500 (212) 246-0074 (503) 641-5500 14623 **Telephone**  $(716)$  475-1221

**California Telephone** (213) 385-7239

(213) 328-9770 Florida

(305) 442-8197 Illinois

Bexdata Ltd. (312) 895-3010

Distributor Headquarters:<br>California **Mentucky**<br>Allen Edwards Associates Bolton & Westmeyer

Amerisolt Business Sys. (606) 331-9628

> Molenaar, Inc. (612) 235-3000

New York City<br>Pro-Comp Systems Data Devices

Massachusetts Upstate NY Utah Marketechs. Inc. Data-Term Rayle!. Inc. (617) 237-4343 (716) 381-7385 (801) 295-3963

Bexdata Ltd.. Comtel Instruments<br>(612) 835-5220 (216) 442-8080

**Minnesota Ohio Virginia, Washington DC**<br> **Rexdata Ltd.** Comtel Instruments Computerware Inc. (612) 835-5220 (216) 442-8080 (703) 821-8220

package containing the Pascal compiler, a text editor, disk-file system, and a bunch of utilities to format and copy disks and such like. One nice feature of the system is that when you try to compile a Pascal program, as the compiler finds your errors, it shows them to you in the editor; you can fix them on the spot and go on, or wait to see more. This takes a lot of the sting out of Pascal.

The system is fast, too. It compiles Pascal programs with lightning speed. The programs are compiled to the UCSD Pascal p-code, which is an intermediate code that must be interpreted at run-time. It is not machine code, but the 68000 chip is so fast that this turns out not to be a handicap either.

My 20 by 20 matrix benchmark program (see the October 1982 BYTE) ran in 8.9 seconds on the Sage; the best time on the 8085/8088 dual processor was 19.2 seconds when compiled by Pascal  $MT+$  (which compiles to machine language).

That's fast.

The other drawback to the Sage is

that the documents assume you know more than I do. Not a *lot* more: just more. Fortunately, there's a brief cookbook example of how to make copies of disks; I was able to back up the Sage operating system before trying to experiment, which is just as well. However, after that admirable step-by-step tutorial on formatting and duplicating disks, the documents lapse off into "documentese," with few to no examples and a nonlogical order of presentation.

Rod Coleman tells me that by the time you read this the Sage will probably have other operating systems, including some kind of CP/M. I hope so. Meanwhile, you can get from Softech a program called Xenofile that will translate CP/M text files into the UCSD format, so you can salvage ASCII (American National Standard Code for Information Interchange) files from your CP/M system for use on the Sage if you like. Probably the most useful thing you can bring over would be Pascal source programs.

Last-minute addition: if you get a

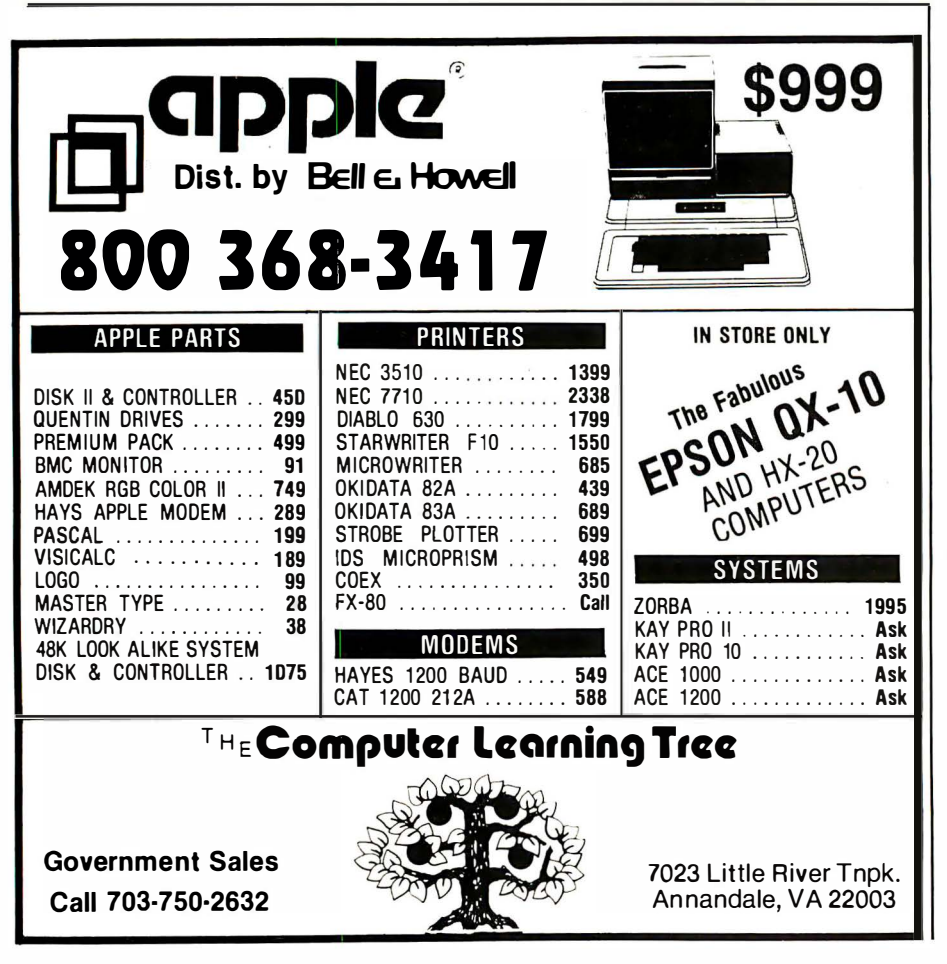

Sage, get Introduction to the UCSD p-System by Charles W. Grant and Jon Butah. Published by Sybex, it contains a really detailed tutorial introduction. I wish I'd had the book when I first got the Sage; it would have saved a lot of time. Given that book, you can get a fairly good understanding of the UCSD system in a reasonable time. You may not like the system, but at least you'll know how to use it. Flash: the Grant and Butah book now comes standard with the Sage computer.

We've sent the Sage off to a mad programmer associate of Alex's; he's putting it through strenuous tests, as well as writing considerable software for it. Much more on the Sage in later columns.

#### Alas, Poor Ezekial

We sent Ezekial, my old friend who happened to be a Cromemco Z-2, off to the organ banks; he has officially become spare parts for Larry Niven's machine. Like the wonderful onehorse shay, everything went at once. The final problem was the disk system. Zeke used old iCOM disks, the kind that had Percom drives with the controller on two boards in the box with the drives and their power supply; and they became unreliable. Spare parts are unobtainable: although those drives were the very best available when we got them, they're now from the Dark Ages. To update them would cost more than new Compupros, and they'd still be slow with very limited storage.

Zeke's bus is too slow, and his old Industrial Micro Systems memory uses too much power. The bottom line, alas, is that it just wasn't worth fixing him up. Nor Singh swears he's going to get him running so that I can donate him to the Los Angeles Science Fantasy Society. The LASFS already owns Altair, the first Niven machine. (That's a little embarrassing, because Altair Niven was officially accepted as a member of the club.)

There's another possibility. Dan MacLean's widow donated Alice, Dan's old IMSAI, to the LASFS, and Nor Singh has been hired to get Alice running for the club; it may be that

Zeke and Alice (who shamelessly carried on a long-distance affair for years) may yet be united into a single working entity . . .

#### Zeke II

Ezekial has departed, but I have consolation: as Nor Singh arrived to remove Zeke, Tony Pietsch delivered Zeke II, which is a state-of-the-art writing machine. That, of course, is the point of all this. I get lots of letters asking my recommendation for "the ideal word processor." My answer usually is, 'That depends ." However, I've seen nothing better than Zeke II for creative writing.

First: my "ideal" writing system is a computer, not a dedicated word processor. True, some excellent dedicated word processors are on the market, and it's a lot easier to learn to use them than it is to learn to write with a full microcomputer. However, in my judgment, the saving is illusory: it doesn't take that much longer to learn to use a real computer; and then you can tap the power of the software explosion. Most dedicated word processors leave you at the mercy of one company: you get only the software it thinks you should have. Consequently, I recommend CP/M systems.

Second, iron is expensive but silicon is cheap: new computer boards are invented all the time. Get a good S-100 bus system and you can take advantage of the dozens-perhaps hundreds-of firms developing new capabilities for it.

Third, deal with reliable companies with a good track record.

In keeping with these views, Zeke II consists of a Compupro S-100 bus and power supply. My friend Bill Grieb continues to swear by the Integrand box that has bus, power supply, disk power supply, and disk drives all built into a handsome wood-grain cabinet-and perhaps he's right. I can only say that the Compupro box has never disappointed me. It's built like a Mack truck, with .2 farads (none of this microfarad stuff!) of power filtration. The only disadvantage is that it's big, but I don't mind that. The large size helps keep the components cool.

Inside the box is a Compupro 6-MHz 280 central processing unit, 64K bytes of memory (Compupro RAM-17), an Interfacer 4, and the Compupro Disk-1 disk controller. That drives a pair of Compupro 8-inch double-sided double-density drives at 1.2 megabytes per disk. The Interfacer 4 plus the new CBIOS (customized basic input/ output system-the thing that tells CP/M about your particular hardware) written by Tony Pietsch allows a number of ways to talk to the system.

Tony's CBIOS is now available from Compupro.

The CBIOS allows you to use either 51/4- or 8-inch disks. The Compupro controller supports either. It does not run both at once; if you want both on the same system, you will need two different controllers. That, however, is no problem: the Compupro box and CBIOS can handle the situation, so that you can transfer files from 8-inch to 5%-inch and vice versa.

Some disk controllers will run both

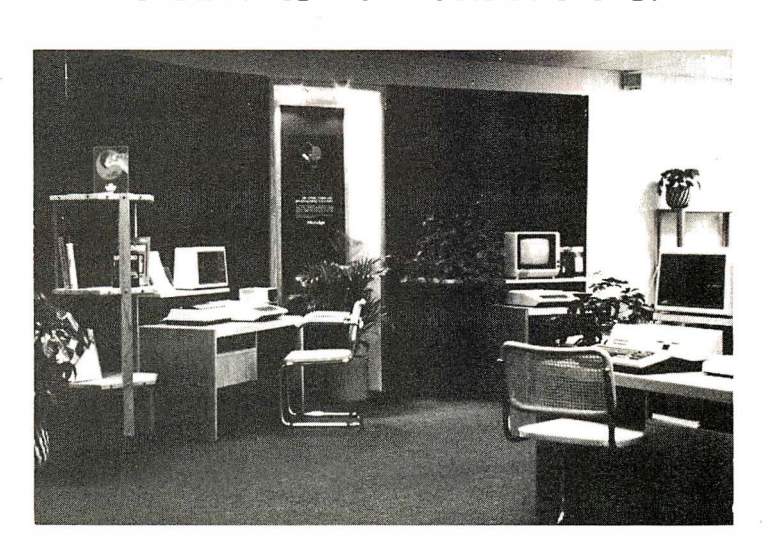

FRANCHISE OPPORTUNITIES.

### IT'S NEVER BEEN **A BETTER<br>TIME!**

The computer industry is experiencing a spectacular growth, by 1 990 it will become a 20 billion dollar industry. Computer retailing was one of the few industries not seriously effected by the recent economic crisis.

Now ... is a good time to consider a franchise opportunity with MicroAge, a leader in computer retailing. MicroAge has a proven "track record" with over thirty franchised stores throughout the United States and Canada. In an industry where experience is crucial, MicroAge has it, with six years computer retail experience and three years in franchising. It's just good sense to go with a leader.

If you're committed to success in computer retailing, it's essential you evaluate the MICROAGE COMPUTER STORES Franchise opportunity. Investment: \$130,000-\$200,000.

For detailed information about MicroAge "Franchise Opportunities," call (602) 968-3168 or write to:

MicroAge Computer Stores Inc. 1 425 W. 1 2th Place Tempe, AZ 85281

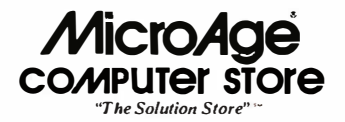

8- and 51/4-inch disk drives: I once asked Bill Godbout why his wouldn't.

"I don't make Muntz TVs, either," he told me.

Interpreted that means that it's tricky enough running at the speeds his direct-memory-access (I'll explain DMA below) systems use without trying to play games. Bill Godbout once told me. "If the error rate is measurable, it's too high." His stuff is designed to that philosophy.

I still prefer 8-inch disk drives, although not as adamantly as I did last year. The 51/4-inch systems are getting more reliable, and running double sided and double density they hold quite a bit of information. I do not believe the small disks are as reliable as the 8-inch, but many people for whom I have respect say they're reliable enough, so my preference is probably pure prejudice: unfortunate, but there it is.

I can also hang a normal terminal on the system, and indeed the same Televideo 950 that drives the Compupro 8085/8088 dual processor can

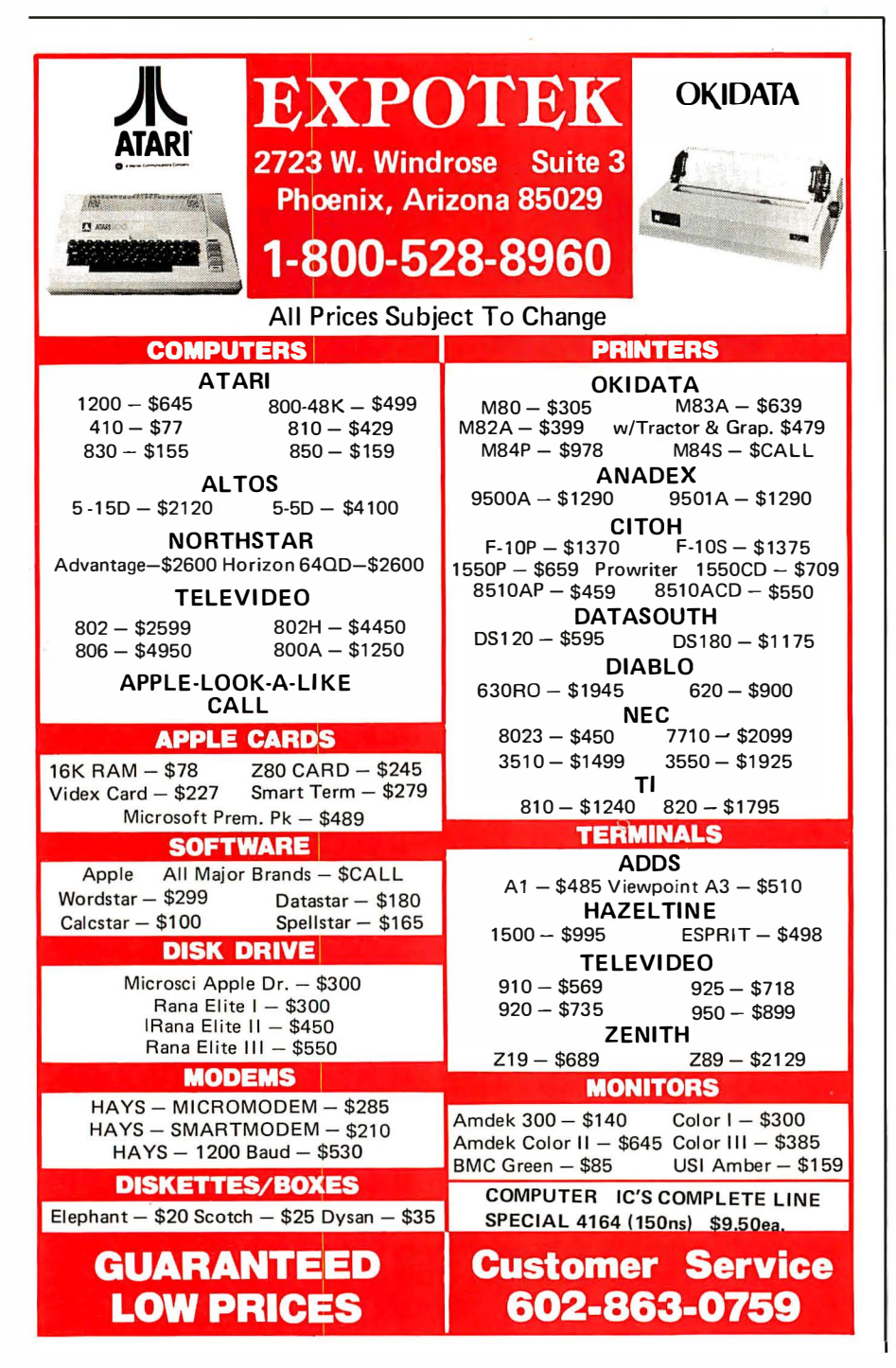

run Zeke II. That, however, is not the normal mode, because we've set up Zeke II mostly as a writing machine. When he's powered up, he comes up in WRITE, my text editor; and when he's in WRITE mode, he talks to me through an Ithaca IA-1100 memorymapped video board. (Memorymapped video displays directly what's in a segment of memory: I tried to explain it in the November 1982 BYTE.)

Tony has modified the Ithaca board to be "write-only memory"; that is, you can't read the board's memory, you see only what's displayed on the monitor screen. The board is addressed to the top 1K bytes of memory, and thus overlaps the RAM-17, but they can't interfere with each other.

We took the video chips out of Ezekial and put them in the Ithaca board, so that the display on my big Hitachi 15-inch screen is identical to the old Zeke. I continue to use 16 lines of 64 characters to avoid eyestrain. Also, I'm used to it: after all, a standard manuscript has 60-character lines. A page is usually 25 or 26 lines, so I don't see a whole page at once; but I've noticed an unexpected benefit. Having only 16 lines on a screen tends to make me shorten my (usually too long) paragraphs.

We wanted to put in a 24 by 80 "write-only memory" board, but we couldn't find one that would work at 6 MHz and had a nice (i.e., stable, legible, etc.) display; if anyone knows of such a beast for the S-100 system. I'd appreciate the information.

Another really nice thing about Zeke II is the keyboard, which comes from an Archive computer. The Archive, incidentally, is the machine Dr. Arthur C. Clarke settled on. His is named Archie. He got an Archive in part because he could get service for it in Sri Lanka. I'm sure, though, that he fell in love with the keyboard, and if I had to buy an Archive to get this keyboard I probably would. As it happens, Tony was able to obtain three or four of them.

The Archive has great key feel, a good nonelectronic "click," and a really nice (Selectric-style) key

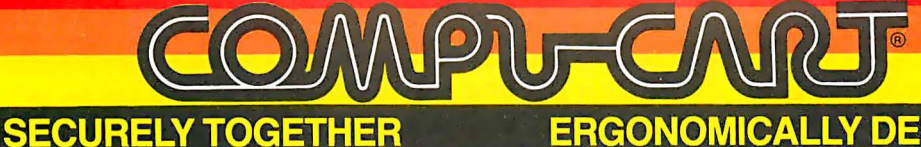

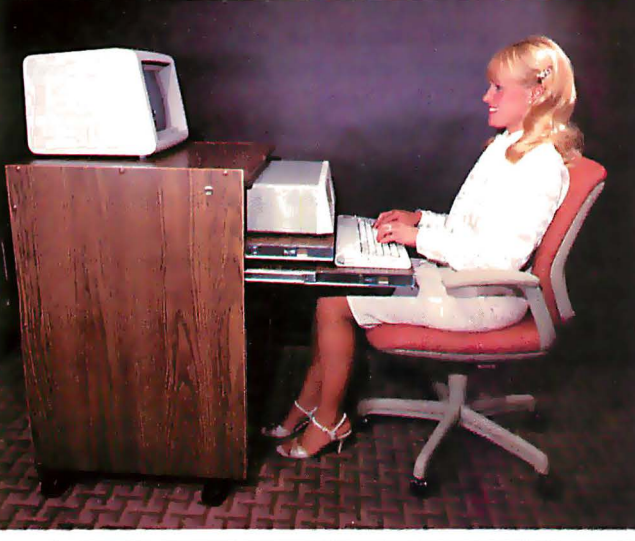

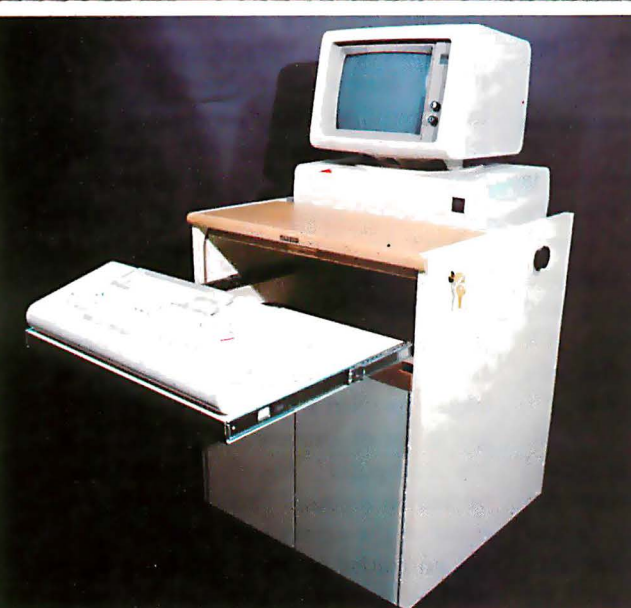

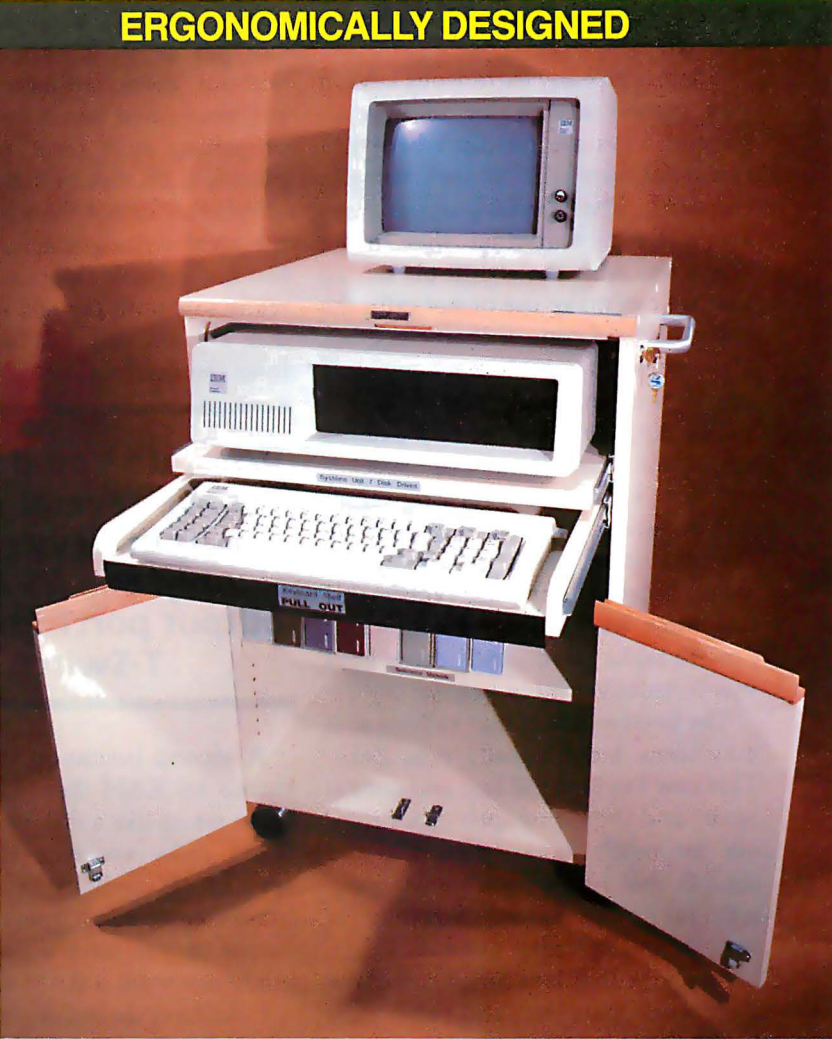

PAT. PEND.

#### If you have an I.B.M. computer from their largest 3081 to their smallest Personal Computer, we have the right workstation for you. The Compucart is the first ergonomically designed, fully lockable, mobile computer/terminal workstation.

The Compucart's ERGONOMIC design means that not only is the keyboard at the correct height for comfortable interactive entry, but it is adjustable both horizontally (back and forth) and vertically to accommodate both the user and the hardware. The design further means that the keyboard, the work and the screen are all in your comfortable LINE OF SIGHT. The Compucart is engineered to minimize fatigue and to improve the user-computer interface.

ONLY the Compucart offers SECURITY by returning the computer to the closed position when not in use or running unattended, the double walled tambor door is closed and the whole workstation is secured with one lock. For a terminal user it means that you can comfortably step away from your desk while you are logged on and access to your terminal is restricted.

The Compucart is mobile to allow multiple users to take full advantage of the multifunction features of modern computers and NETWORKS. Mobility also means BACKUP for a terminal or workstation that is down.

The Compucart, even with all its features, requires minimum floor space (about 4 sq. ft.) and is the engineered workstation that suits both you and the hardware to conserve the human resource and keep your HARDWARE and SOFTWARE ... SECURELY TOGETHER FOR YOU!

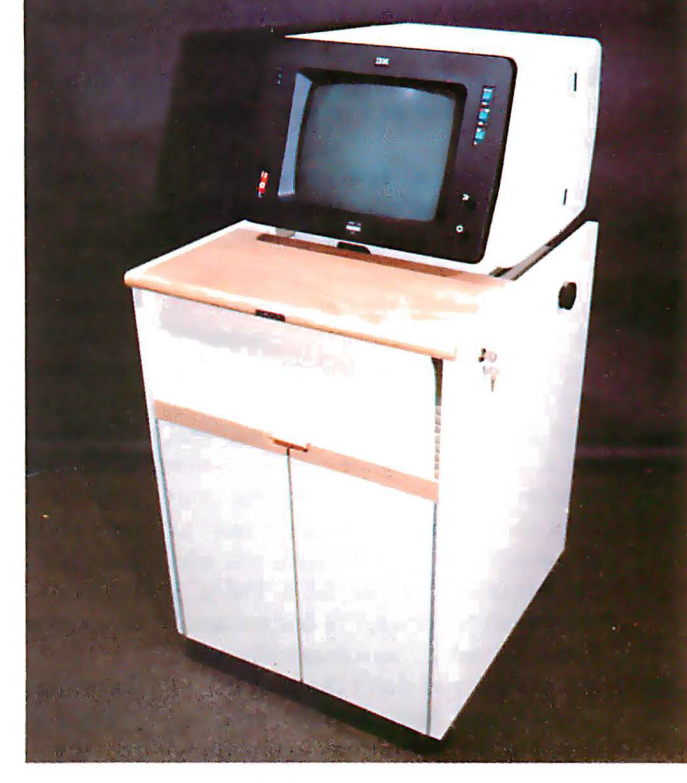

**COMPUT 201 North Rome Ave.** P.O. Box 2095 Tampa, FL 33601-2095<br>COMPUT Ph. (813) 251-2431 (in Florida) Call Toll Free 1-800/237-9024 Ph. (813) 251-2431 (in Florida) Call Toll Free 1-800/237-9024 Circle 91 on Inquiry card.

layout. The entire ASCII character set is on board along with arrows on the left side and a numeric key pad on the right.

There aren't any extraneous keys in odd places; and a lot of specialpurpose keys are put up where you can get at them without their being in the way. The special-purpose keys are really nice in that they make characters with the eighth bit set, so that we can make use of not only the entire range of control characters, but also more than a dozen additional one-stroke commands.

The Archive comes with a printed strip that translates the specialfunction keys into Wordstar commands, and I suppose the Archive machine itself takes advantage of those. Because I don't use Wordstar, I had some work to do. Figuring out how to make good use of those keys was instructive; more below.

The bottom line is that callous as it may seem, I don't really miss Zeke. This new keyboard is fast and convenient, and the Compupro disk drives are so much faster than the old iCOMs that I find myself saving my text far more often. Scrolling is smooth and lightning quick.

I do hope that Nor Singh can make Zeke work again; he's still better than half the junk I see out on the market, and it would be nice if others could get some good from him. Meanwhile, Zeke II is as close to being the "ideal" writing machine as I've ever worked with.

There are a few possible improvements. For one, there's no hard disk; but that's merely a matter of time. Tony has one and is refurbishing the software right now. A hard disk isn't strictly necessary anyway; with a DMA disk controller and double-density disks, saving your text doesn't take very long; and for a writing machine, safety is the number one goal, meaning that you want the machine to make it easy to save early and often. (That's one major advantage of the MIT EMACS full-screen editor and its descendants: it can be set to automagically save text even if you don't think of it.)

DMA and high density speed up floppy-disk operations something wonderful. Direct memory access is literally just that: the disk controller has an on-board microprocessor that can get at your system's memory without going through the regular processor; that lets it do a faster job of getting stuff from memory and putting it on disk or vice versa.

Whether or not there's a hard disk, the ideal writing machine will need fast and reliable floppies. I don't feel really safe until my text is saved on a disk and the disk has been removed from the machine.

#### What do you do if you have several serial output devices but only one RS-232C output port? Enter the T-Switch.

A second limitation to Zeke II is there's no RAM disk, i.e., memory that's set up like a disk for fast access. RAM disks are nice for checking spelling (as well as compiling and other computer operations). Of course, if you have a hard disk you might not want a RAM disk too.

I do have Semidisk on my dualprocessor machine, and that would work fine in Zeke II; but Compupro has announced that it's coming out with an M-Drive that will work with the Z80, and since almost everything else in Zeke II is Compupro, I thought I'd wait for Compupro's system. More on M-Drive and Semidisk below.

Finally, the Z80 makes for a vanilla system; more advanced stuff is available. We have here an experimental board from Compupro that runs at 12 MHz. That's fast! However, for a writing machine you don't really need that much speed, and the Z80 chip has been around long enough to have a track record. Zeke II is as near the state of the art as I'd now recommend for a system devoted mostly to text handling.

#### Terminal Switching

For a while it looked as if I'd be up to my clavicle in keyboards.

Although it's possible to make Zeke II run with the 16 by 64 screen as his normal console (as well as when he's running the text editor), there are good reasons to want a 24 by 80 screen when you do programming. At the same time, I have the Televideo 950 nearby because that machine does nearly all our development work and is also useful for checking spelling and the like.

I sure didn't want a second terminal for Zeke II, so I solved the problem with a T-Switch from Inmac. I suppose that requires a bit of explanation.

Computers talk to the outside world in two basic ways: serial and parallel.

Parallel communication sends all the data bits of a single character at the same time. Parallel communication is inherently faster than serial; but it requires many wires (in an 8-bit machine at least 10 and generally many more). Parallel, which is often electrically noisy, is usually more subject to errors induced by stray radio noise.

As an example, MacLean used parallel ports to connect his keyboard to Alice the IMSAI, and when he began he used a flat ribbon cable. He got a lot of extraneous garbage into his computer. Eventually he converted to a round shielded cable and most of the errors vanished.

Centronics printers and other such devices generally use parallel communication. The distance they can be from the computer is limited-15 feet maximum.

With serial communication the bits are sent one after another; an 8-bit character thus takes at least 10 times as long to send in serial as it would in parallel. (That's not strictly true, but we'll ignore the fine details.)

Your computer has I/O (input/output) ports built in as part of its basic structure. Those ports are parallel ports; it takes special hardware to convert from parallel to serial. Serial signals can be sent farther, however, with less noise and interference. Most letter-quality printers, like the Diablo, and all telephone or modem communications use the serial method.

## **Check The Chart Before You Choose** Your New 16-Bit **Computer System.**

**Columbia Data Products' New Multi-Personal<sup>®</sup> Computer, Featuring IBM-PC<sup>®</sup> Compatibility, Excels In Professional, Business And Industrial Applications. Check it out.** 

Columbia Data Products' MULTI-PERSONAL<sup>®</sup> COMPUTER can use software and hardware originally intended for the IBM<sup>®</sup> Personal Computer . . . while enjoying the flexibility and expandability of all Columbia Data's computer systems.

Available operating system software includes singleuser MS-DOS<sup>®</sup> or CP/M 86<sup>®</sup> or multi-user, multi-tasking MP/M 86<sup>®</sup> or OASIS-16<sup>®</sup>, with XENIX<sup>®</sup> available soon, providing users with a host of compatible software packages for personal and professional business and industrial applications. A large selection of higher level languages are also available, including BASIC, FORTRAN, COBOL, **PASCAL and MACRO Assembler.** 

Our standard 16-Bit 8088 hardware configuration provides 128K RAM with parity, two RS-232 serial ports, Centronics parallel printer port, interrupt and DMA controllers, dual floppy disks with 640K storage, Winchester disk and keyboard interfaces, and eight IBM-PC compatible expansion slots . . . and lists for only \$2995. Winchester hard disk configurations, featuring cache buffer controllers for enhanced disk access performance are also available, starting at \$4995.

So, when you need to grow, why gamble and hassle with independent third party hardware and operating system vendors which may or may not be compatible... not to mention the hidden expense and frustration of implementing peripheral drivers in the different operating systems and upgrades? Who needs the finger-pointing when things don't work out?

After you review our chart, you will agree . . . for overall 16-Bit microprocessor superiority, expandability, flexibility, compatibility and real economy, Columbia Data is your total source.

Our Multi-Personal Computer . . . the 16-Bit system born to grow!

**Get yours now.** 

Circle 82 on inquiry card.

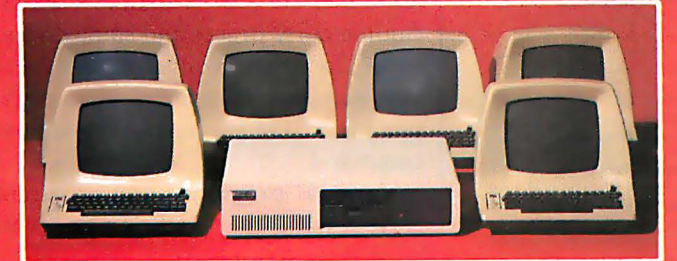

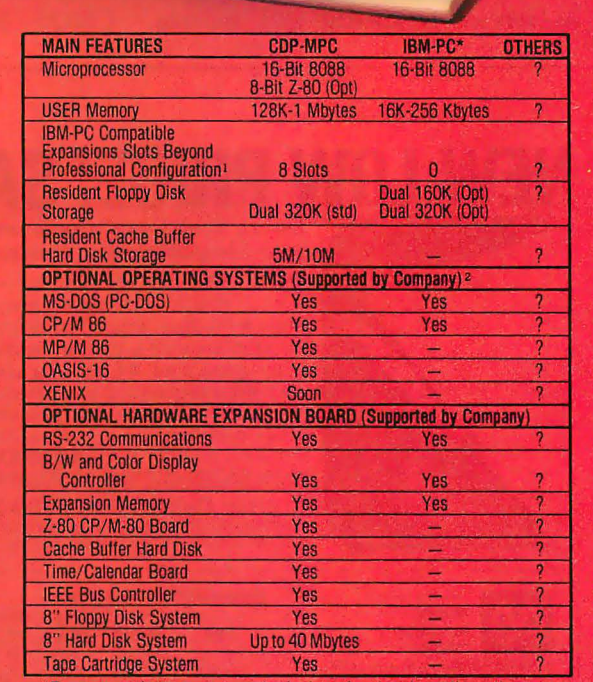

真真真真的

188/2

<sup>1</sup>For comparison purposes, typical professional configurations consist of 16-Bit 8088 Processor, 128K RAM with Parity, Dual 320K 5-inch Floppies, DMA and Interrupt Controller, Dual and SC-322 Serial Ports, Centronics Para <sup>2</sup>Columbia Data Products also supports CP/M 80<sup>\*</sup>, with an optionally available Z-80 CP/M Expansion Board.

\*As advertised in BYTE Magazine, August 1982

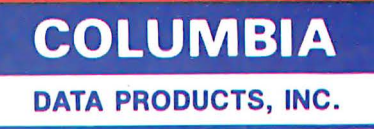

**Home Office:** 8990 Route 108<br>Columbia, MD 21045 Telephone 301-992-3400 TWX 710-862-1891

**West Coast:** 3901 MacArthur Blvd.<br>Suite 211 Newport Beach, CA 92663 Telephone 714-752-5245<br>Telex 277778

Europe: P.O. Box 1118<br>450 Moenchengladbach 1 West Germany<br>Telephone 02161-33159 Telex 852452

**TACOMORE** 

Telex 277778<br>IBM Is the trademarks of Digital Research. OASIS is the trademark of Phase One. MS-DOS and XENIX are<br>Irademarks of MICROSOFT.

There's more than one serial system, but by far the most popular in the microcomputer world is called RS-232C. In theory there's an RS-232C standard; in practice that's almost true but not quite. However, it's true enough for T -Switches to work.

Suppose you have several serial output devices-say a printer and a modem for communications-and only one RS-232C output port on your computer. Enter the T-Switch, which lets you connect both to the port and switch between them. Obviously only one is active at any given time. It's true you could accomplish the same result by physically plugging and unplugging cables, but that's hard on the cables as well as darned inconvenient.

I'd only seen the T -Switch in advertisements, but it seemed a good idea; meanwhile, Inmac sent me a catalog of its equipment for microcomputers. I've ordered stuff from Inmac before; although its equipment is high-priced, its service is speedy and reliable.

Anyway, I bought a T -Switch, and the result is that the Televideo 950 can run both Zeke II and the dualprocessor machine. Actually, things are better than that: Tony has ingeniously set up the BIOS so that even after exiting from WRITE the Archive keyboard is active. Therefore, I can run· Zeke II on the Televideo 950 terminal but continue to type on my splendid Archive board.

I love it.

#### Changing the CBIOS

The CP/M operating system has to be told about your hardware. That's done through a beast known as the CBIOS. CP/M, as modified by the CBIOS, resides on tracks 0 and 1 of your floppy disk and is read in when the system is powered up. This is known as "cold booting" the system. Once CP/M is in memory, it can read in other files.

In the early days you couldn't do many fancy tricks with the CP/M CBIOS because there just wasn't

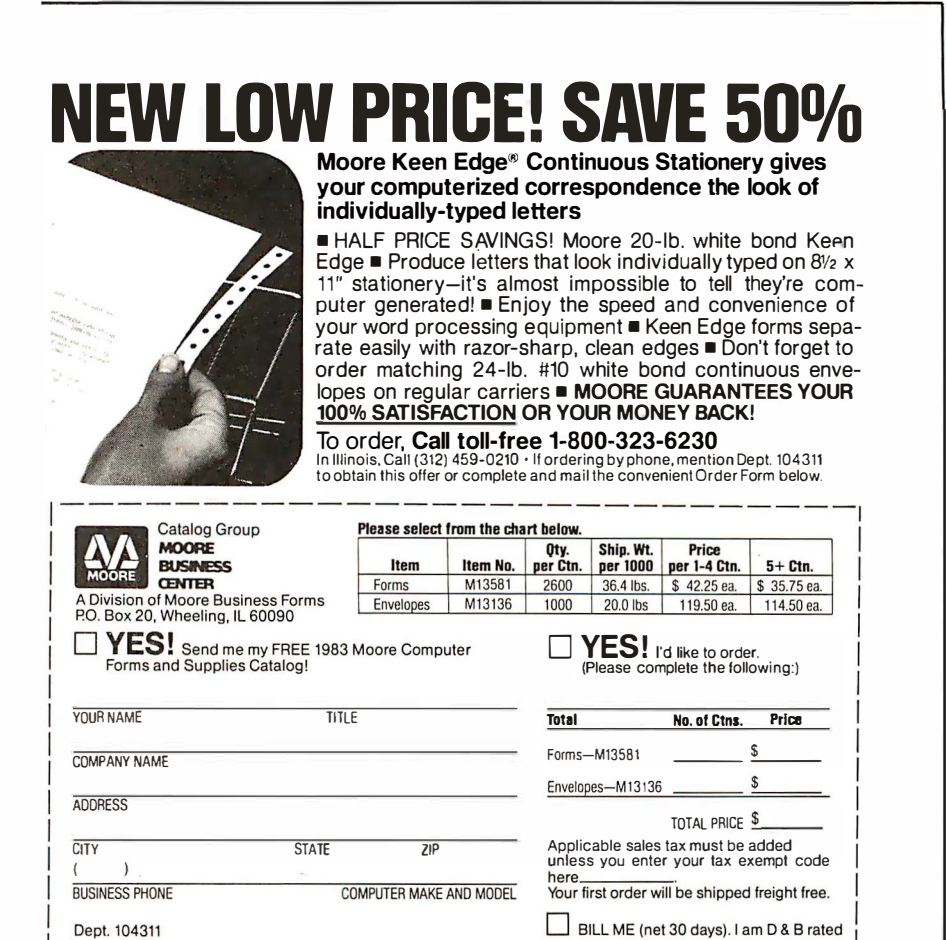

room for a big program on two disk tracks. Now; however, with doublesided double-density disk systems, there's acres of space, and, if you have the source code to your CBIOS, there are all kinds of nifty things you might want to do. Tony does a lot of them in the CBIOS he put together for the Compupro systems.

In my case, I wanted to make use of those special keys on the Archive keyboard.

The usual microcomputer accepts only 7-bit characters from the keyboard. This is no problem because few keyboards can do anything with the eighth bit. As a practical matter, then, we are limited to 128 (2<sup>7</sup>) unique characters in our communications with machines. Of these, the first 31, plus character 127 (delete), are reserved as "control" characters. These include Control-H, which is backspace; Control-M, which is carriage return; and others, as well as the less familiar ones like Controlbackslash.

Most microcomputers do not display control characters; they've been programmed to treat them as orders to be executed· rather than something to show to the operator. Thus, character 7, Control-G, rings the bell, but it doesn't print anything.

Some programs, particularly text editors for word processing, have a lot of commands. You might want to move the cursor around; jump to the end of the text; save the text; display helpful information; delete words, lines, and characters; and such like. The problem, then, is how to communicate your wishes to the computer.

If you want to be really elegant about it, you can put extra keys on the keyboard and label them "Delete Word" or "Find" or whatever. This is fine for the first 32 commands; then what do you do? Each special key has to send something, and if you want to use the entire ASCII character set including curly braces and squiggle and such like, then you're stuck. After you run out of control characters, you can't have just one keystroke per command.

Various programs use different ways around this. Some go to "com-

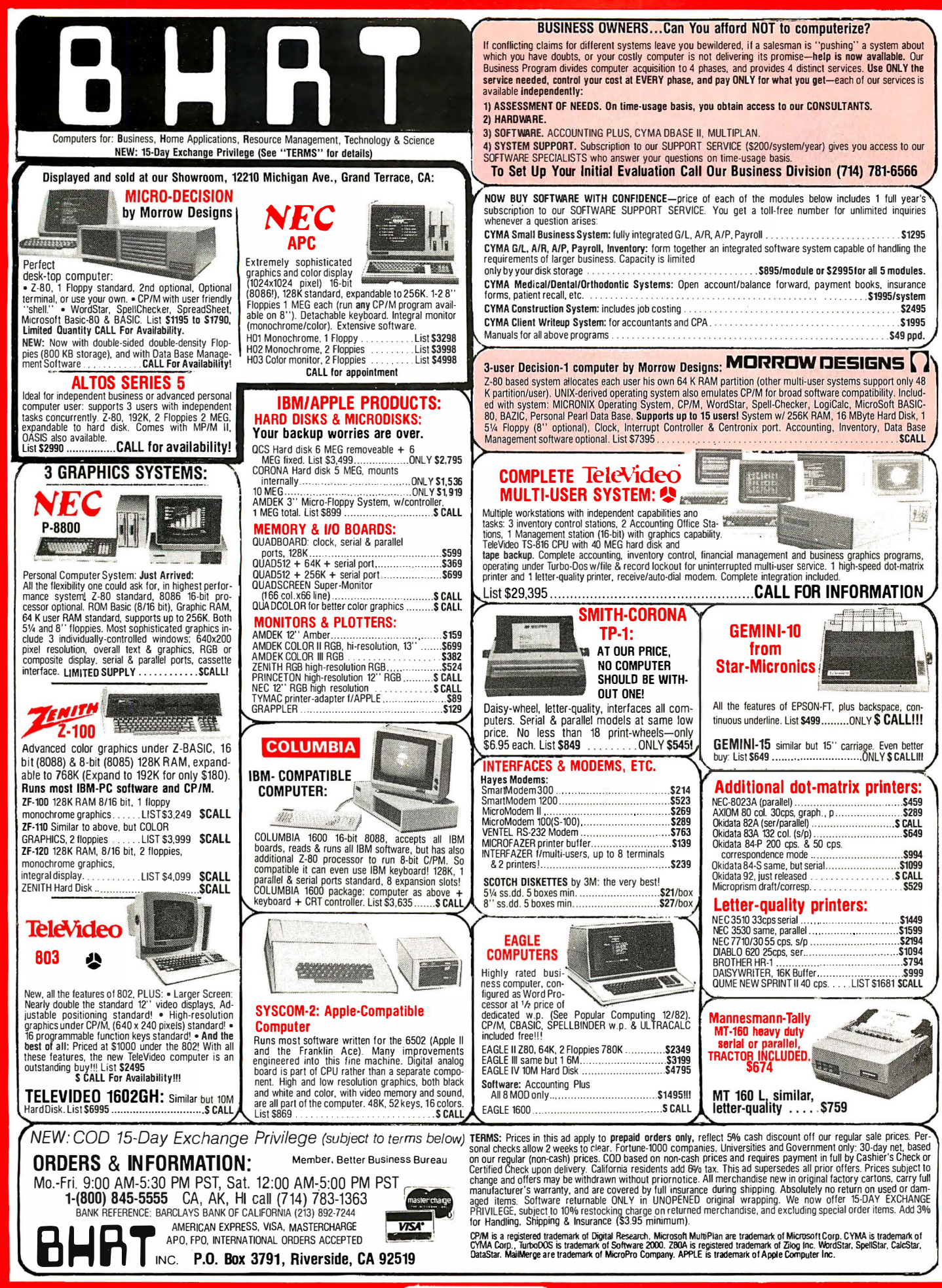

Circle 50 on inquiry card.

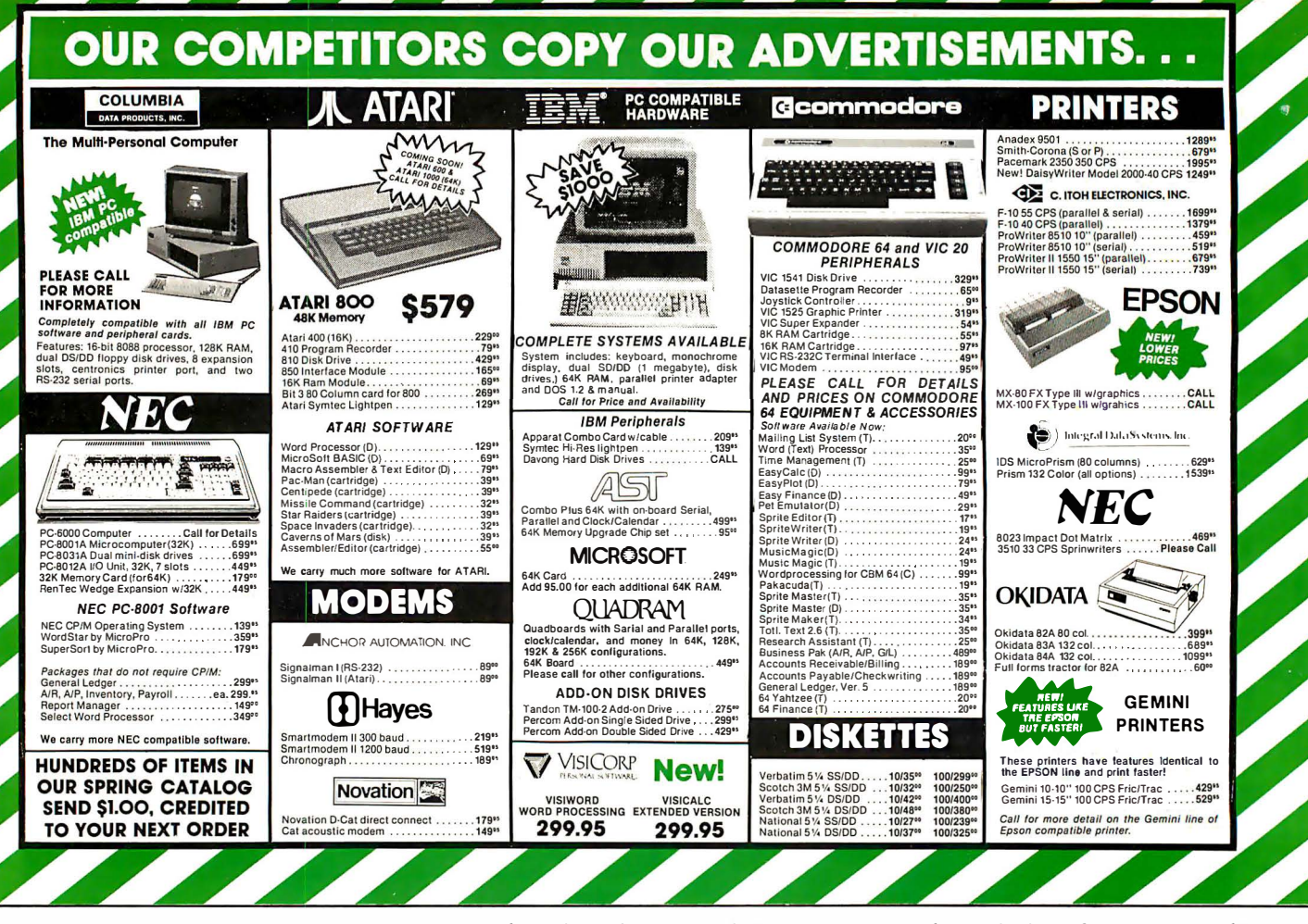

mand modes" and use ordinary letters (K for kill and such like) while in the special mode. Electric Pencil did this: one control command put you in a special disk-operations command table, another into a print command table. WRITE follows this precedent, as does Select.

Others use "escape sequences": the computer intercepts the special character Control-], called "Escape," and interprets the next thing it sees as a command.

Wordstar does both: that is, you go Escape, then K, and you are in a special command block. Perfect Writer and the various EMACS-like editors do the same.

One problem with all this is that as the number of commands increases they get harder to remember. Worse, though, it's distracting for creative writers, and many (including me) don't like it. Indeed, I like multistroke text commands (as opposed to disk and print operations) so little that I'd rather not have them than use Wordstar and its relatives. I'll admit, however, that if there were dedicated keys that accomplished the results

quickly, I'd opt for more editing commands than I have at present. Obviously, then, what's needed is a way to send many more unique commands from the keyboard.

One way to do that is to have programmable keys that send sequences. The Otrona Attache computer does something like that. You can program the Televideo 950 to do it. Tony has a version of WRITE that works with the Heath/Zenith Z-19 terminal and makes use of the escape-sequence arrow and other special-function keys.

Another way is to make a keyboard that sets the eighth bit. If you could do that, you'd have up to 128 additional "control characters."

The Archive keyboard has a number of special keys that set the eighth bit. However, because CP/M wasn't designed to support 8-bit characters, the CBIOS in nearly every CP/M system resets that bit to 0 before the program ever gets a chance to see it. Tony's CBIOS was no exception, but with a difference: he left a place in the source code where you can intercept what's coming from the

console and do whatever you like with it

Now the version of WRITE that I have doesn't accept eighth-bit commands, so even if my BIOS would pass them through I couldn't use them. On the other hand, I want to use the arrows, the Home key, the Delete Word key, and such like; they're easier to remember than control characters.

The permanent solution to that problem is to change my editor so that it accepts eighth-bit characters; that's being done. Meanwhile, a temporary solution is to intercept those special characters and interpret them. That is: the normal command to move the cursor up in WRITE is Control-W. The up-arrow key on the Archive keyboard makes the equivalent of Control-K but with the eighth bit set (decimal 139, or hexadecimal 8B). I need something that sees that hexadecimal 8B. intercepts it, and sends character number 23 (hexadecimal 17), which is Control-W, to the text editor. That will cause the editor to lift the cursor one line when I hit the up-arrow key.

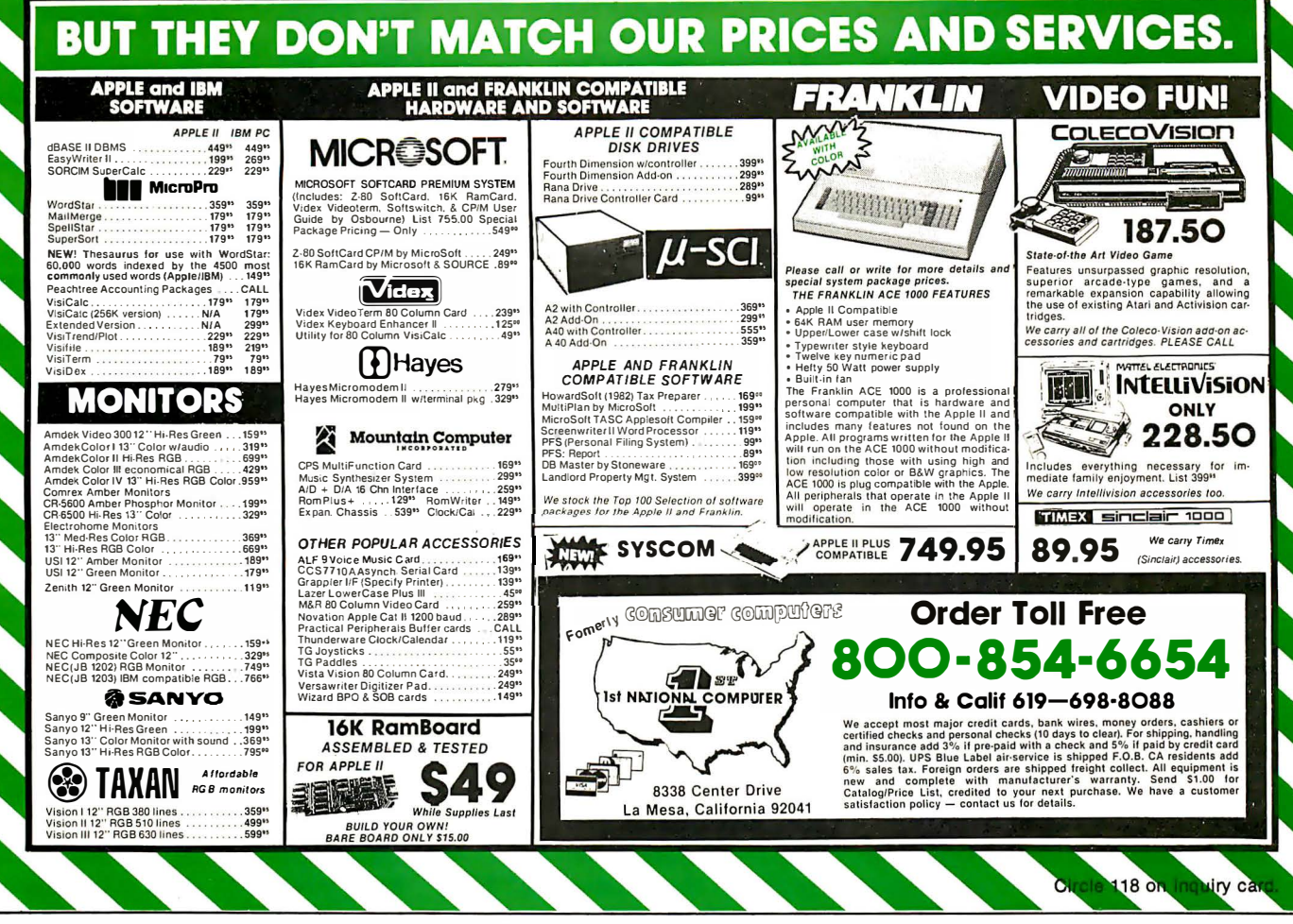

That can be done. The interception takes place between the keyboard and CP/M as part of the Get Console Input routine that's programmed into the CBIOS. It requires assemblylanguage programming, something I haven't done in a year or so, but it was all very easy: compare the incoming character with 128 (which is delete plus one); if there's a carry, meaning that the character is smaller than 128, continue as before. If there's no carry, meaning that the incoming character is 128 or larger, go to a special table, look up what I've got, see what I want sent instead of that, put it in the A register, and once again go on as before.

You then have to assemble this with CP/M's RMAC (relocatable code macro assembler), patch it into the BIOS, and use the CP/M SYSGEN function to put the new version onto tracks 0 and 1 of the WRITE system master disk. After that, any time I do a cold boot with that disk in the A drive, the interpreter is operating.

Obviously there can be more than one of these interpreter systems. For

example, Micropro's Wordmaster, which we use for programming, wants Control-K as the up-cursor command. It was a trivial job to change the table in the CBIOS and have a new Wordmaster system master. Cold boot that, and the uparrow key sends a Control-K. Of course, I have to remember not only to change system master disks, but to reset the computer when I change from using WRITE to using Wordmaster. The CP/M "warm boot" command (Control-C) won't do the job: warm booting causes CP/M to refresh its disk directories, but it doesn't read in the system track again.

I realize this is complex. It's important for several reasons. First, unless you buy your system-CP/M-from an outfit that gives you the source code to your CBIOS, you won't be able to do anything like that; and while there's no temptation to play about like that when you first get a machine, it's surprising how quickly the urge can come upon you. After all, I swore to Tony and my mad friend that I would never, never be interested in understanding operating systems and all that arcane stuff that goes on inside the machine . . .

Second, it shows just how complicated things can be just to get some convenient features. This is the appeal of the dedicated word processor: they've set up all this for you and put the dedicated keys on the console. All you have to do is read the labels. I agree that's tempting, too. The problems come after you've learned your system and you want to do things that weren't designed into the dedicated machine.

Third, there's a way out: fully reprogrammable keyboards. I'm told that the IBM keyboard is that way, which is why Jim Baen's Magic Keyboard program can reassign the various misplaced keys. I'm also told that the new Lobo Max-80's keyboard is completely under software control. so much so that it has to read in an assignment file when it does a cold boot. The Otrona Attache keyboard is much like that as well. Alas, neither IBM nor Otrona has given us the software and documentation to allow complete reassignment of keys. I

don't know whether Lobo intends to or not.

I wish everyone would, though. Then we could have truly customized text-editor programs.

#### M or N?

Mucking about with the CBIOS gave me the opportunity to check the timing on both the M-Drive and N-Drive. As most of you know, these are two similar schemes for fooling your computer into thinking that a big block of memory is a disk; programs read and write on the "memory disk" rather than an actual disk device. This is very fast. Unless you have a battery backup, it is also very temporary.

My Compupro 8085/8088 dual processor has both M-Drive (several of the new Compupro superfast RAM-21 boards) and N-Drive (Semidisk). Both have advantages: the M-Drive memory is available as regular memory when I run the machine as an 8088 (for instance with CP /M-86), but M-Drive can work only with the dual processor and a direct-memory-access disk controller. The Semidisk memory is not available for any purpose other than as a pseudodisk, but Semidisk will work with any S-100 bus machine (and versions are available for the IBM Personal Computer and the TRS-80 Model II also).

Whatever their relative advantages, they're nearly equal on speed. I used the RMAC assembler to assemble my CBIOS on M-Drive, then on N-Drive. The source code is 72K bytes long. Much of it is comments; Tony believes in well-annotated code. Still in all, it's a big enough job for a fair test. To make sure there were lots of disk operations, I had the assembler write both .PRN (printing) file and .SYM (symbol tables) onto the logged disk. The .PRN file is well over lOOK bytes long.

It assembled in one minute and nine seconds on M-Drive and one minute and eleven seconds on N-Drive. This is as near to equal as makes no never mind. For comparison I then did the same job on the B-Drive. That took 2:49, more than twice as long.

M-Drive and N-Drive are also about equal in speed when used for spelling checking. I now have a new version of The Word Plus that runs fine with either M-Drive or N-Drive; and because of the pseudodisk speeds, it's practical to use The Word's Lookup feature routinely.

#### Now I have been accused of being a "typical academic snob. "

Lookup is a search through the dictionary for words similar to your misspelling; with normal disks, the computer's search takes about as long as it would for me to look up the word in Words Most Often Misspelled, but it's really nice with pseudodisks.

#### More Benchmarks

My "Benchmark of Sorts" as reported in the October 1982 BYTE must have been reasonably popular; at least it drew a lot of mail, almost all favorable. The program fills two 20 by 20 matrices, multiplies them, and sums all the elements in the answer, using REAL variables. (Someone wrote to tell me I needn't have used reals, because integers would do. Of course that's true, but the point of the benchmark was to test ability to handle real numbers.)

John Aro of Caspar, Wyoming, used the matrix benchmark programs on a North Star Horizon Z80A (4 MHz); for the 20 by 20 matrices, he got two minutes and eight seconds (2:08) with North Star BASIC and 1:52 with FPBASIC; 1:10 with JRT (p-code) Pascal: 2:01 with CBASIC: and 0:24.6 with CB-80. These times seem reasonably comparable to those I got.

Using FORTRAN, Harold Conrad of Taber, Alberta, Canada, got a time of 39.3 seconds for the 20 by 20 case on a 2-MHz 8080A. This is again comparable but slightly faster than the MT + time obtained on my 8085.

Another letter was from Professor Roger Kirchner of Carleton College in Northfield, Minnesota (where the James and Dalton boys came to grief). Professor Kirchner ran my benchmark program on his TI-99, using the TI-99/4A p-code Pascal compiler.

His time for the 20 by 20 was 75.7 seconds. By comparison, Pascal M, which also uses p-code, did the same program in 59 seconds on my Compupro dual processor. (And see above, 8.9 seconds for the Sage 68000.)

Professor Kirchner, incidentally, argues in favor of Logo as the beginner's language of choice.

#### More Things My Postman Brings Me

This column generates a lot of mail. Most is favorable. I brood too much about the unfavorable mail, but there's not much to be done about that tendency; I don't know any writer who doesn't ignore 30 good letters to worry excessively about one poison-pen epistle.

Sometimes, though, I just don't know what to do, as for example with the pair of letters I got concerning Edsger Dijkstra's "unpleasant truths" (see the October 1982 BYTE). Professor Edward O'Connell Jr. of the Psychology Department of Syracuse University tells me "BASIC is indeed brain damaging," and I was far too unkind to Professor Dijkstra, who was essentially correct in his observations.

Meanwhile, John S. Harbaugh of the Diebold Company says he's been programming for 23 years, and that 'Mr. Pournell [sic] and Professor Dijkstra are typical academic snobs"; he takes me to task for being too partial to Pascal and insufficiently appreciative of BASIC.

In fairness to Mr. Harbaugh, it looks as if he'd read the quotes from Dijkstra and skimmed so fast he thought I agreed with them.

Professor O'Connell's letter is another matter. I was going to let it go, but I've just read it again, and it needs a reply.

He says, "I have been in the field since 1959, through FORTRAN, IPL-V, COBOL, GATE, PL/I, BASIC, APL, and Pascal. The only one of the list that I have found teachable is

# 不行行行行, FORMAN:

## **The software system** from tomorrow. Beyond DBMS ... beyond user-friendly ... true multi-user.

#### The first information management system created from its inception for the multi-user.

The first truly **professional** system created for the programmerless environment. INFORMA X<sup>\*\*</sup> brings even to the first time user programming

capabilities never before thought possible with microcom puters.

Worlds beyond in speed, security, capability and flexibility:

F MAIL **NAME.E** STATE:\_\_ ZIP\_

.<br>Fill in data blank or blanks and Press<br>RETURN THAT'S ALL !!

SPEED. The first information management system for micros that is fast enough to accommodate full operational interactive online computing.

**SECURITY.** The first micro system providing the total security necessary for any business computing situation to function · properly. INFORMA X<sup>"</sup> provides full transaction recording for audit purposes and individual security to the field level.

**CAPABILITY:** Functions far beyond all current micro systems with its unlimited number of files; multiple screens per record; interactive

file sharing of data; extensive calculation and math computations.

FLEXIBILITY: INFORMA X<sup>"</sup> permits complete modification of any file, record or field previously entered with no damage or loss to existing data; change fields (key or non-key) or change calculations at will; and much, much more.

If you have not experienced INFORMA  $X^{\prime\prime}$ , you are worlds removed from the leading edge of microcomputing's true Information Management capability.

- ABACUS DATA is totally dedicated to helping your business move into the creative future of software. We welcome your questions and comments. Please call our toll free numbers - available for service, not just sales:
	- 1 -800-874-8555. In Florida call collect, 0-904-398-9547.

abacus data, inc.<sup>™</sup> 1920 San Marco Boulevard Jacksonville, Florida 32207

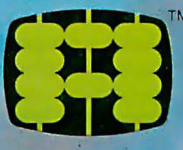

#### **Current Equipment Specifications**

**NOW AVAILABLE** for TeleVideo®, BOS®, IBM PC®,  $M$ uSYS®, DEC®, NEC®, and others with Z80, 8088, 8086 CPU's using CP/M®, CP/M-86®, MmmOST®, TurboDOS®, dpc/OS®, operating systems. Minimum memory 52K. Call for others.

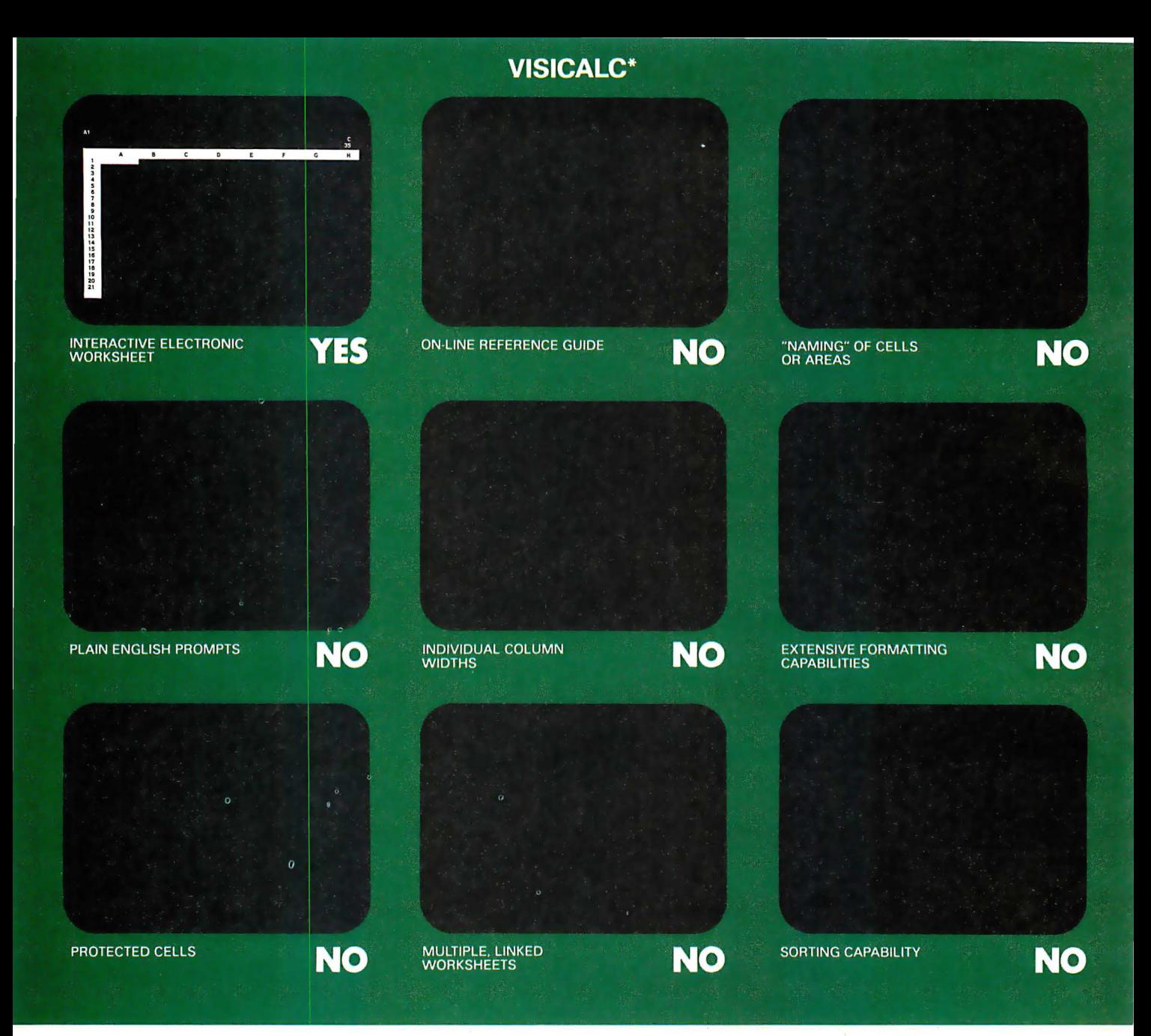

## VisiCalc® was a swell idea for then.

The next generation. First generation electronic worksheets were a good idea. They were early software management tools that could eliminate a lot of hours with a spreadsheet, calculator, pencil and eraser. Enter Multiplan, the next generation electronic worksheet that's as easy to use as it is useful.

Make comparisons. Compare Multiplan to any of the earlier electronic worksheets. We've given you some "prompts" above.

Compare learning time. Multiplan's tutorial book brings you up to speed. Fast. But Multiplan doesn't stop there. Multiplan's On-line Reference Guide gives you instant help if you have questions. It knows where you are in Multiplan and offers information related to your problem, right on the screen.

Compare ease of use. All Multiplan prompts are full length words or phrases. And Multiplan provides "naming," the ability to assign a plain English name to any

\*Based on features in releases VC-202BO-AP2 and VC-156YO-IBM of VisiCalc on the Apple II and IBM-PC respectively.

cell or area. "Gross Profit  $=$  Sales-Cost" rather than "AA44=AZ23-BK154." Which means you can work more intuitively. And faster.

Compare utility. Multiplan lets you link related worksheets so that information is transferred between them automatically. For instance, you can keep regional sales forecasts on separate sheets but link them with your overall company forecast. Then, just change the forecast for any region, and the company forecast sheet is updated automatically. Something you can't do with first generation worksheets.

Compare reports. Not just the work you can do, but the way you can present it. Multiplan's flexible formatting options allow you to produce presentation-quality reports. And its sorting capability lets you sort by either alphabetic or numeric order. So a sales manager who normally lists sales regions alphabetically could sort by amount sold and conveniently rank by sales performance. The

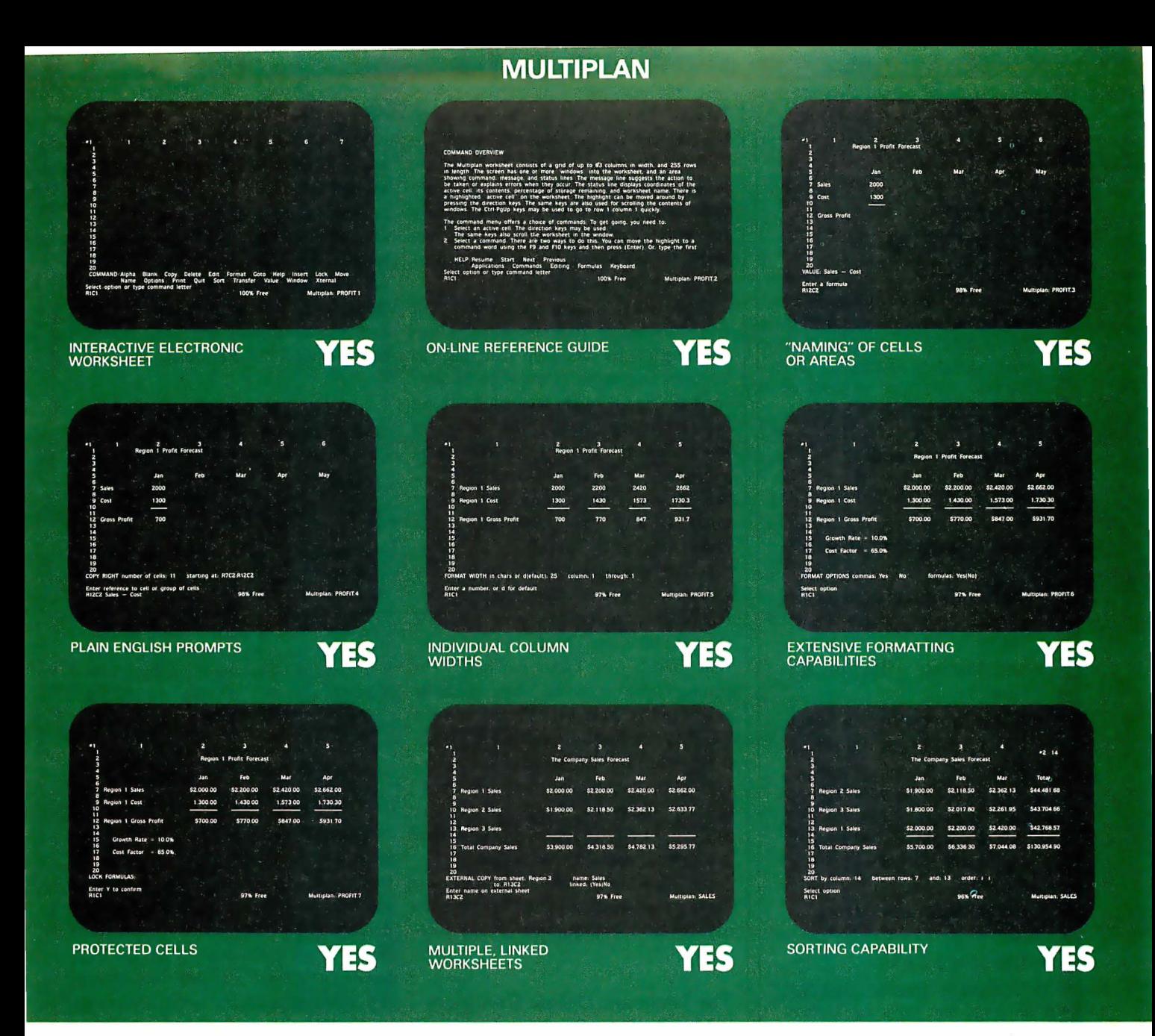

## Multiplal1"is a great idea for now.

result is a more meaningful and useful presentation of data. Compare availability. With Multiplan, you're not limited to a single range of computers. Multiplan is available for Apple® and for microcomputers that run MS<sup>™</sup>-DOS, XENIX<sup>™</sup> or CP/M-80<sup>®</sup> operating systems. Multiplan supports both 40- and 80- columns on the Apple II.

**Compare the source.** Microsoft was the world's first microcomputer software company. Today, Microsoft software is running in well over a million installations, worldwide. Languages. Utilities. Business programs. All, maintained at the state-of-the-art.

Compare for yourself. Drop into your computer store. Compare Multiplan's powerful, user-oriented features to any electronic worksheet on the market. If you've been using VisiCalc, Multiplan's ability to directly utilize your VisiCalc files lets you easily upgrade to Multiplan. And that's just another of the many features designed

to make Multiplan the electronic worksheet for now. And years from now.

/

**KUTTUN** 

**PART ROLL** 

BETTER TOOLS FOR MICROCOMPUTERS

**MICROSO** 

Microsoft is a registered trademark, and Multiplan. XENIX. and MS are trademarks of Microsoft Corporation

VisiCalc is a registered trademark of VisiCorp

CP/M-80 is a registered trade mark of Digital Research, Inc.

Apple is a registered trademark of Apple Computer. Inc.

#### Attention Dealers:

#### General Accounting Programs

Cougar Mountain's general accounting programs operate on CP/M, MP/M compatible systems, including TurboDos and MmmOST. Designed to work on hard disk systems .

#### Program Features:

- Multi-User w/record & file lock
- Multi-Company use w/consolidation
- Accounting Integrity  $w/an$ audit trail which offers data integrity to CPA or Comptroller.
- Outstanding Documentation
- Fully Integrated  $w/single$ source entry or stand alone
- C .A.T.S. Computer Assisted Tutorial Software w/3 levels of user help Plus can be real time or modified batching for users with larger volume of data input .

#### Cougar Mountain Offers You:

- Increased Sales
- Complete Dealer Support through our excellent staff of Customer Service Representatives
- Training Seminars
- Assistance in system conversion and interfacing programs
- No Risk! MONEY BACK GUARANTEE!

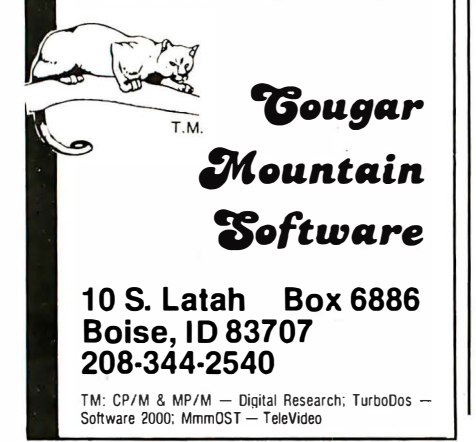

Pascal.... Diddling about with **SPP to the Rescue!** BASIC as a first language leads to infantile fixations. Pascal can be taught, is logical, and demands very little more than BASIC initially. (By the way, how many times do you want to write single-statement programs of the form 'PRINT 2 \*2'7)"

Now what is one to make of all this? According to Professor O'Connell's letter, he has been teaching for 18 years that which cannot be taught; for I doubt seriously that he has long been teaching Pascal. Has he really been taking money under false pretenses? FORTRAN and COBOL are not my favorite languages, but ye gods, useful computer programs didn't start with Pascali

It's certainly possible to rationally debate what is the best introductory teaching language. It's even possible that there is no "best" for all ages; that BASIC or Logo is "best" for young children, while older students might better start with Pascal or even LISP. One thing I am certain of is that letters that inform me that I am "infantile, naive, biased, and ignorant" are not likely to change my views, and I'd have thought a professor of psychology would realize that.

He does say my columns are "always interesting" and that he likes my reviews of equipment and software.

#### The Language Debate Continues

Mr. Paul A. Sand in defense of Pascal says, "Pascal is primarily useful for composing large programs. Its advantages don't usually show up in benchmarks and tutorial texts. A good analogy is one I heard from an employee of Apple Computer: it is very impractical to use a Boeing 747 to run to the corner grocery store; it's equally impractical to walk from New Hampshire to California. Similarly, it is impractical to use Pascal for small programs, and BASIC-any version-is often hopelessly underpowered for larger programs."

I agree with this except for the final sentence, which is ambiguous. If he is saying that no version of BASIC is useful for large programs, I think he may be wrong.

One of my major dislikes of Pascal as it is normally implemented on microcomputers-I have no experience with it on big machines, and anyway that's irrelevant since I'm writing for "the Small Systems Journal"-is that Pascal tries to make me think like a computer. Indeed, Mike Lehman put it very well in the manual to his Speed Programming Package:

The Speed Programming Package helps the user to remove all "dumb" errors prior to compilation. One of the limits to productivity is the human frustration threshold. One must experience first-hand reaching the end of a four thousand line source compilation only to find that a semicolon (or period) was missing to fully understand the situation. One must then re-edit and recompile only to find that it may still be wrong, leading to only more and more frustration. This tends to lead programmers to become extremely careful and spend much time simulating the compiler in their heads to save time when the computer should be able to make the production of programs easier, not harder.

That is precisely the point I have been trying to make about Pascal: that the implementations I have worked with seem well designed to drive you to either think like a computer or go quite mad. Perhaps Professor O'Connell and Mr. Nelson and my other detractors never leave out semicolons. Perhaps they are correct when they condescendingly tell me that if I had· enough experience I wouldn't make syntax errors; but perhaps they are not. Mike Lehman has far more experience than I do; after all, he wrote the Pascal MT + compiler, first in UCSD Pascal, then in  $MT +$  itself.

l don't want to have to think like a computer. I want the computer to . compute, leaving me to get my own work done. I don't much care whether my programs meet some outside criterion of "elegance" or even "efficiency." ("After all," as Carl Helmers says, "if you define 'efficient' as 'using least memory,' then the old one-letter BASIC variables were efficient. . . . ") I do care that my programs are easy to work on at periodic

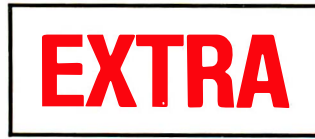

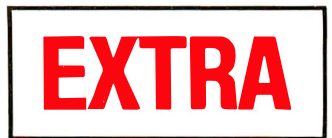

EXTRA I EXTRA S-100 World News

MACROTECH International Corporation 22133 Cohasset Street, Canoga Park, California 91303 • 213-887-5737

## Megabyte S-100 Memory Here Now

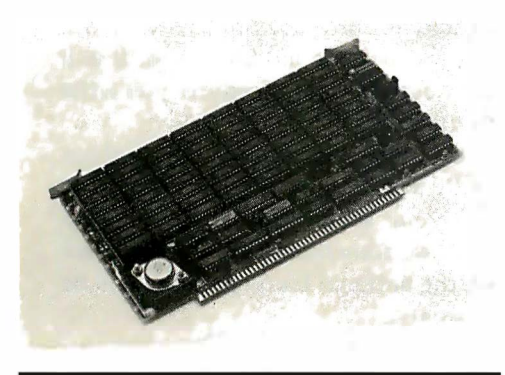

## M3 Family Growing

Another product recently introduced by Macrotech is soaring to the top of the bestseller list. The Multiuser II is a 128 kbyte 70ns CMOS static ram memory board that is unquestionably without peer in the S-100 marketplace. It's a 6-layer board with blazing speed, 8/16 data transfer protocol, and ultralow power external battery support. The same M3 memory mapped addressing architecture so in demand with system software professionals is now standard in the new Multiuser II. M<sup>3</sup> was first developed by Macrotech for the popular Multiuser I 256K dynamic ram board to meet the demanding requirements of today's sophisticated systems.

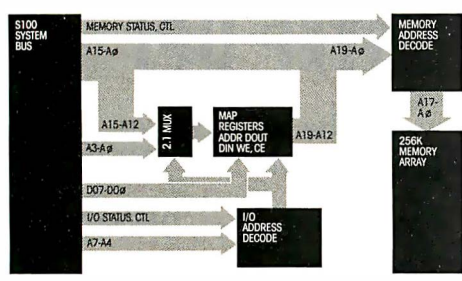

Macrotech's advanced memory mapping scheme allows each 4K block of the 16 bit (64K) logical addresses to be dynamically translated to any 4K block of the physical memory. Global memory can be configured to any size and located anywhere in the logical address space. All remaining memory can be addressed through the remaining logical address space by simply reloading the mapping registers to address the desired physical memory blocks. This scheme permits unlimited use of all on-board physical memory.

### Major breakthrough made by Macrotech International Corporation

CANOGA PARK (MI)-January 20, 1983-Mike Pelkey, president of Macrotech International Corporation, today announced a major technological breakthrough in S-100 dynamic memory board density. A full megabyte of high speed dynamic ram is contained on a single standard size S-100 multilayer P.C. board. The product, dubbed 'Max' meets all IEEE/696 mech-

anical and electrical specifications and byte parity generation/checking is included as a standard feature. Max supports IEEE/696 24 bit addressing (selectable at any 128K boundary), 8/16 data transfer protocol, phantom line operation, and the same ultra low noise bus signal filtering provided on Macrotech's popular high performance 256K dynamic memory board.

Max is in production now and shipping at the all-time low cost per bit list price of \$1 ,983 in unit quantity.

Bruce Kimmel, Macrotech's sales manager reports that customers are being served on a "first-in, first-out" basis and warns that due to a high incidence of graphics and similar memory-intensive applications, along with an unwillingness in the trade to pay exorbitant prices for memory, backlogs may occur for Max which could delay shipments against some late orders. With the improbability of second sourcing for some time, interested parties are urged to get orders in as soon as possible. Bruce can be contacted at 22133 Cohasset Street, Canoga Park, California 91303, or reached by telephone at (213) 887-5737.

Where it all started: pictured is the popular Multiuser I, Macrotech's first product. This widely used board provides 256 Kbytes of dynamic ram with 4K page memory map $ping$  (called  $M^3$ ),  $8/16$  bit operation,  $24$  bit addressing and byte parity checking.

## Virtual Disk Flexibility Cited

CANOGA PARK-January 20, 1983-Macrotech reports their Multiuser I and Multiuser II S-100 ram memory boards can be used as both system memory and "virtual disk" storage in eight or sixteen-bit applications. Addressing flexibility is the key. The Multiuser M3 memory mapped addressing is guaranteed to allow memory partitioning to fit the exact requirements of your system without ever wasting a single byte.

Today's trend in operating systems appears to include extended memory capabilities to allow for the recent technological advances in semiconductor memory. A close look at Digital Research's new CP/M 3™ for example, would lead you to believe that it was especially created to fit Macrotech's family of Multiuser memory boards. (It wasn't, but try to find one that fits better.)

#### **MACROTECH Announces** Distribution Expansion

CANOGA PARK-January 20, 1983-Macrotech is now establishing domestic and international dealer/representative networks. The California based firm is expanding it's customer support through these channels and invites inquiries. Volume users and retailers should contact the company for details.

Macrotech's marketing director Bob Ryle states, " IEEE/696 has made S-100 legitimate. It is rapidly gaining acceptance due to its inherently superior speed characteristics:' Ryle attributes the growing demand for Macrotech memories to Macrotech's strict adherence to the IEEE standard. Circle 253 on inquiry card.

intervals .

Let me praise Lehman's Speed Programming Package. When Mike first sent me Pascal MT+, he sent along the SPP; but alas, he sent no documents for it, and I was never able to use it. Every now and again I got puzzled letters from readers who were using SPP, and who didn't understand some of my frustrations with Pascal. Why didn't I use SPP7

Meanwhile, Digital Research was redoing the SPP documents, and they'd send them along Real Soon Now. Eventually they came.

Put simply, SPP is indispensable. It's not wonderful. It could stand some improvements. Even so, it's vital that if you program in Pascal MT +, you must get SPP.

SPP is a whole package of programming aids, including both editing and syntax-checking functions. As Paul Sand put it in his thoughtful letter, many of Pascal's deficiencies are disadvantages of compilers rather than interpreters; compilers are notoriously unfriendly.

With SPP, though, some of those deficiencies are remedied.

SPP contains a screen-oriented editor somewhat similar to Wordmaster. Some changes have been made to the Wordmaster command structure and not all have been well chosen; I particularly miss Wordmaster's little "QP" buffer, and I can't understand why Lehman made some of his other changes . No matter. You can always use Wordmaster to create most of your program, then go to SPP for the final touches; or, more likely, you can simply get used to SPP's quirks.

Incidentally, I'm writing an SPP editor CBIOS to enable my Archive keyboard to work directly on SPP's editor.

The SPP editor has some of the features of the UCSD Pascal editor. It aids in indentation, for one thing. There's also a "pretty print" reshuffler: once your program has been created, SPP will automagically reformat it with levels of indentations. That by itself shows you many of your horrible mistakes, such as missing END statements.

Finally, from within SPP you can do syntax checking. That goes fast on the M-Drive; and when a syntax error is detected, SPP puts you automatically in the text editor, with the cursor where the compiler thinks the error was. (The UCSD editor on the Sage 68000 system does this also.)

There are more valuable features to SPP. It will check the spelling of your variables. If it finds a variable used precisely once, that's a pretty good candidate for a spelling error. It will log source-code modifications . It will even run special procedures you write yourself.

In other words, I'm wild about SPP, and I think it's high time that everyone selling Pascal get busy to provide something similar; the effect on the national blood pressure will be dramatic.

#### Database the Easy Way

If I'm after a quick and easy way to store data, I generally use my own

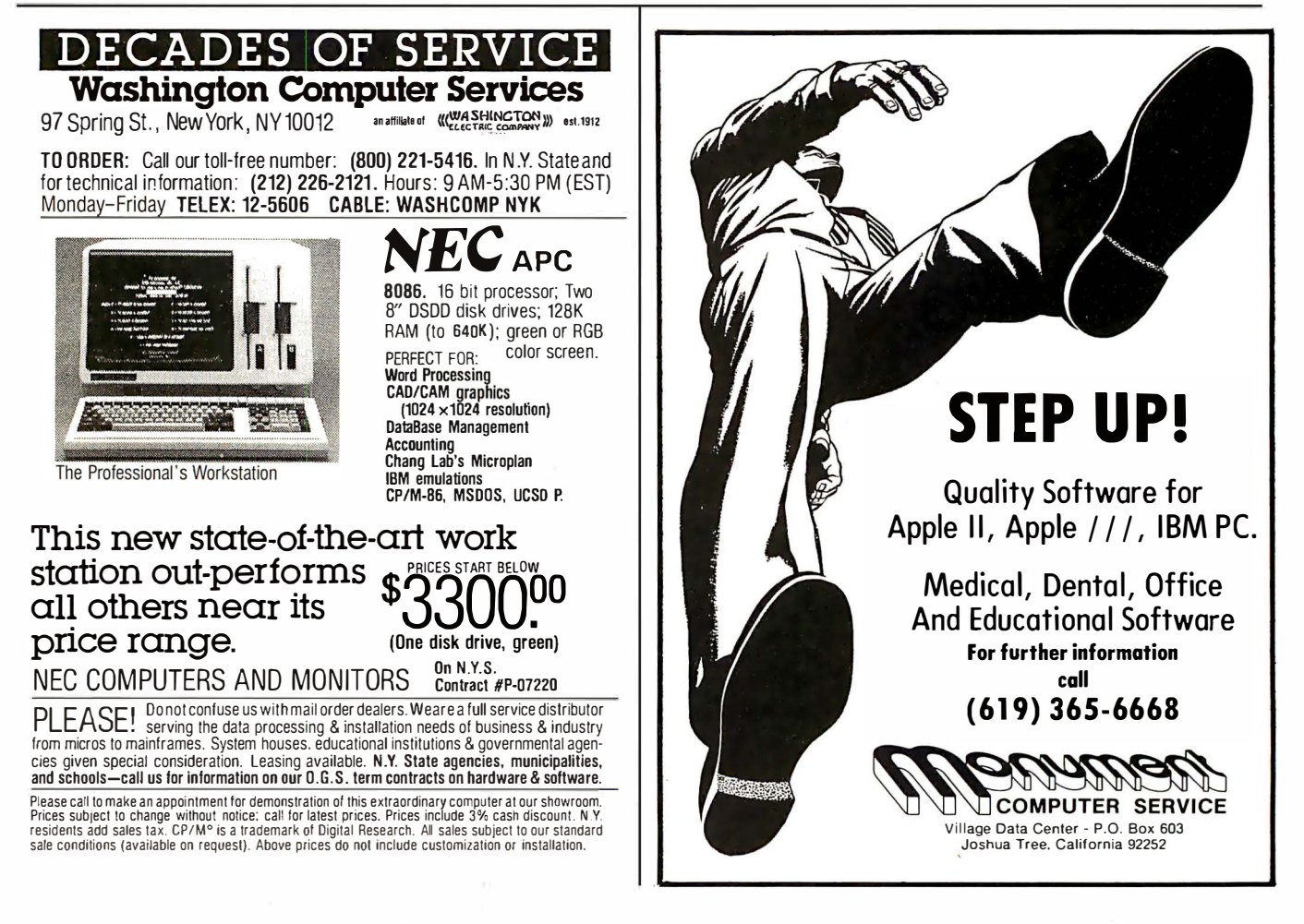

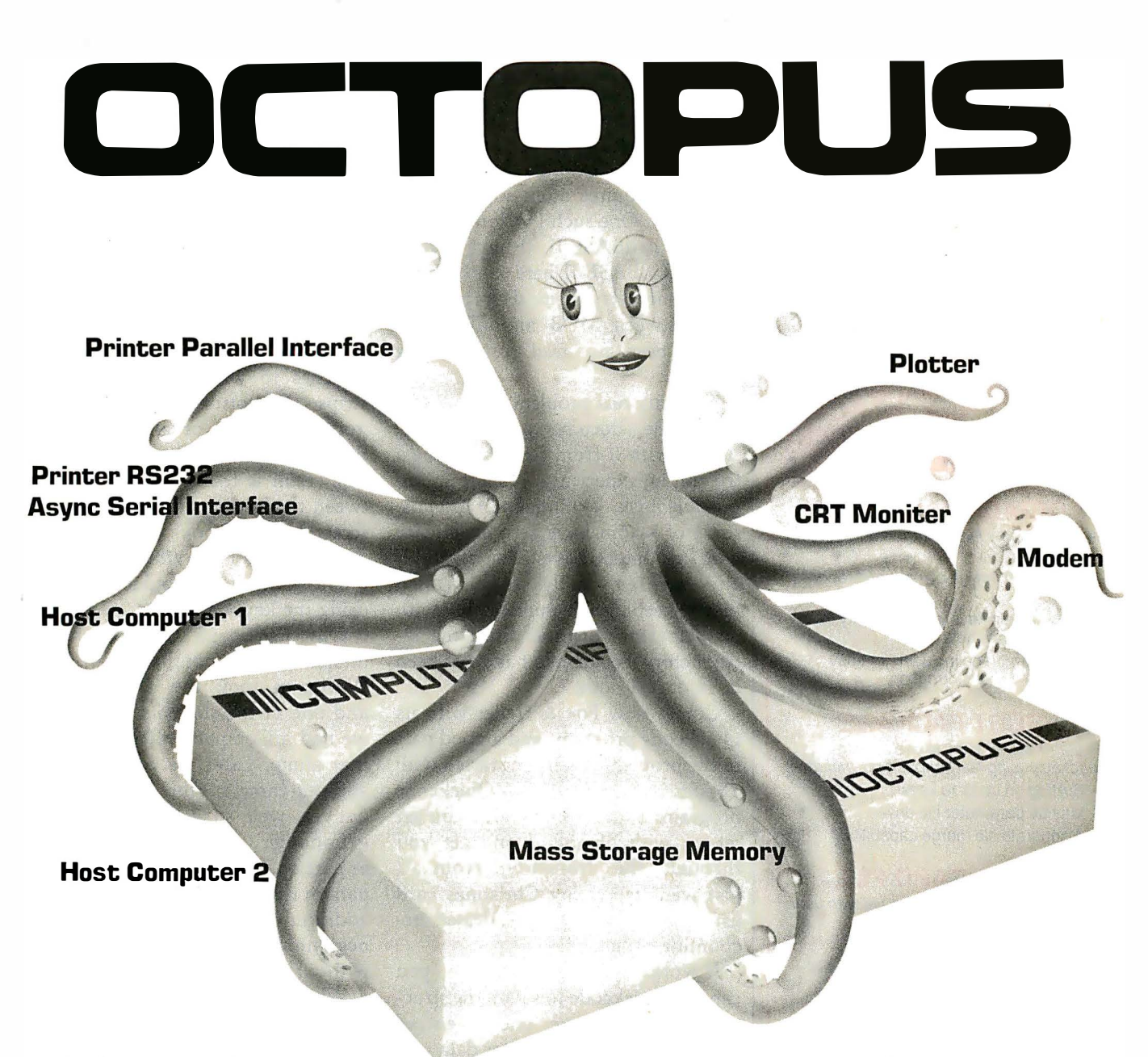

#### A multi-functional Octopus

It's a printer buffer, a printer spooler, frees computer time and enables copying capability.

#### A data protocol translator:

parallel to parallel parallel to serial serial to parallel serial to serial

#### A multitask data channel controller:

- enables host computer to communicate to multiple peripherals simultaneously.
- enables multiple computers to communicate with multiple peripherals simultaneously.
- compatible to most interface protocols.

#### All in one for only \$197.50.

Standard product includes: ZBO CPU One parallel input port Ccentronic printer and IBM PC compatible), one parallel output port Ccentronic printer and IBM PC compatible), two Serial RS232 Asynchronous ports, BKB resident memory.

#### Options include:

Up to 256KB upgradable memory Graphic enhancements. Modem with Auto Dial capabil ity. Two additional parallel ports Two additional Serial RS232 Asynchronous ports. Customized software enhancements.

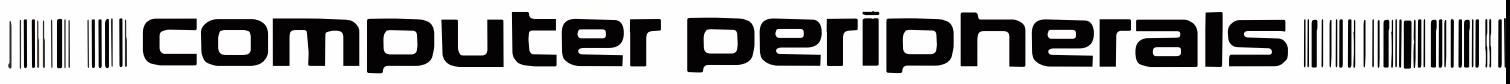

1117 Venice Boulevard Los Angeles CA 90015 Call Collect (213) 298-1297 Telex: 194561 LSA

## Softwar<br>\ssociat Software **Associates**

now introduces a new line of affordable quality software

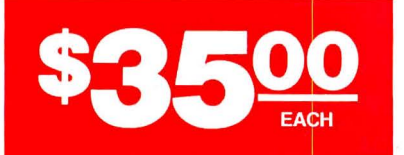

#### DATABASE SYSTEM

A user-friendly file management system. Includes:

- On-screen design of input and report formats
- Multiple field keys with capability to search on any field
- Query language included for easy retrieval of file information

#### SORT PACKAGE

A stand-alone, easy to use sorting package using fast heapsorting. Includes:

- Sorting on up to 10 keys
- May be parameter file driven
- A separate file merge capability

#### INDEX CARD FILE

A computerized index card file with user designed format. Includes:

- 50-column x 14-line size
- Search for any keyword(s) within file
- Sort "cards" into smaller categories
- Perform mathematical functions on given portions of a card

SOFTWARE ASSOCIATES 38A W. Oakland Avenue Oakland, N.J. 07421 (201) 337-2002

Formats: IBM PC (PC-DOS or CP/M-86); Osborne; NorthStar; Altos. Call about the availability of other formats.

Requirements: CP/M-80, CP/M-86, IBM PC-DOS (MS-DOS); 64K RAM; Addressable cursor terminal; Printer capable of 132 column.

Terms: Money order, cashiers check, Visa. Master· Card, personal or company check (allow 14 days to clear). COD (add \$4.00) - Include \$5.00 for shipping and handling. N.J. residents add 6% sales tax. All software shipped UPS (ground). UPS Blue Label add \$3.00 per item.

Trademarks: Software Associates; IBM, IBM PC-DOS - International Business Machines, Inc.; CP/M-80, CP/ M-86 - Digital Research, Inc.; MS-DOS - Microsoft, Inc.; Osborne - Osborne Computer Corporation; North-Star- North Star Computers, Inc.; Altos - Altos Computer Systems.

© 1983 SOFTWARE ASSOCIATES

Minimum Data Base because it's simple to use and understand, and so long as there aren't more than a hundred or so records of more than eight to ten items per record, MOB is more than adequate.

More complex data storage and retrieval requires more sophisticated programs. One such I've long recommended is dBASE II. (I have several rivals of dBASE II here, and I hope some time to try them; the problem is that between MOB and dBASE II there's been no need for anything else.)

The only real problem with dBASE II is the documentation; getting started with it from scratch can be a frustrating experience. It's not an impossible task; a number of friends, some of whom have zero experience with computers, have taken dBASE II and created really sophisticated record-keeping structures with it with no help from anyone. Still, the introductory documents have not been its strongest point.

Comes now Fox & Geller with its Quickcode program; and a good part of the problem of getting started with dBASE II is solved. The Quickcode programs and book will help you get set up with dBASE II and get you through the transition from "I just want to do my Christmas card list" to generating sophisticated accounting programs .

It works by "screens"; that is, you can use Quickcode to set up the structure of the database, one screen per record; after that, you enter data into the database by filling in the blanks, a screen at a time. Anyone starting out to learn to use dBASE II can save a good bit of time and frustration by getting the Fox & Geller Quickcode as well. Quickcode would also be useful for anyone using dBASE II as a programming language. (Many do; it's possible to write some very sophisticated programs in dBASE II.)

#### Keyboard Companion

One day there appeared via UPS five boxes, each about two feet long by half that high and wide. The only clue as to what they contained were the words "Keyboard Companion." When we opened them, we found

several copies of a device with that name. Each was slightly different. One was designed for use with a TRS-80, another for an Apple, the others for more general systems.

The Keyboard Companion is a combination copyholder and tilted table. It consists of some metal boxlike structures to elevate your monitor screen and an attractive nonmagnetic black Bakelite board with an aluminum edge holder at the bottom. A plastic line guide/paper holder fits onto one edge. The board attaches to your screen via Velcro strips; the bottom edge can rest on your keyboard or alternatively on the table that holds the keyboard. The result is that you've a table between the keyboard and the monitor screen for notebooks, program copy, notepaper, or anything else you might want to be looking at while using the keyboard.

Our Keyboard Companions sat unopened for months. Then Barry Workman took the TRS-80 away, and one of the students remembered we had a Companion for it and sent that along. Later we got the Apple, and out came another. They worked out very well; so well that I fished out yet another Companion and set it up as part of Zeke II's system. The Companion has proven to be a very useful addition to the system, and I am beginning to wonder how I got along without it for so long.

When you're designing your computer setup, it couldn't hurt to look into the Keyboard Companion line; this might be just what you're looking for. They come in 16- and 20-inch widths, with screen holders designed for most popular monitors.

#### New Operating Systems

As I write this, they're arranging to get me a test copy of CP/M 3.0. I've just finished speaking with my colleague Mark Dahmke, who already has it; Mark likes it a lot. It has a number of attractive features-including no more Control-C every time you change disks. More on that next month.

I'm also eagerly waiting for Tony to finish work on the CBIOS for CPM-86 to run on the Compupro Text continued on page 242

## **64K STATIC RAM MEMORY**

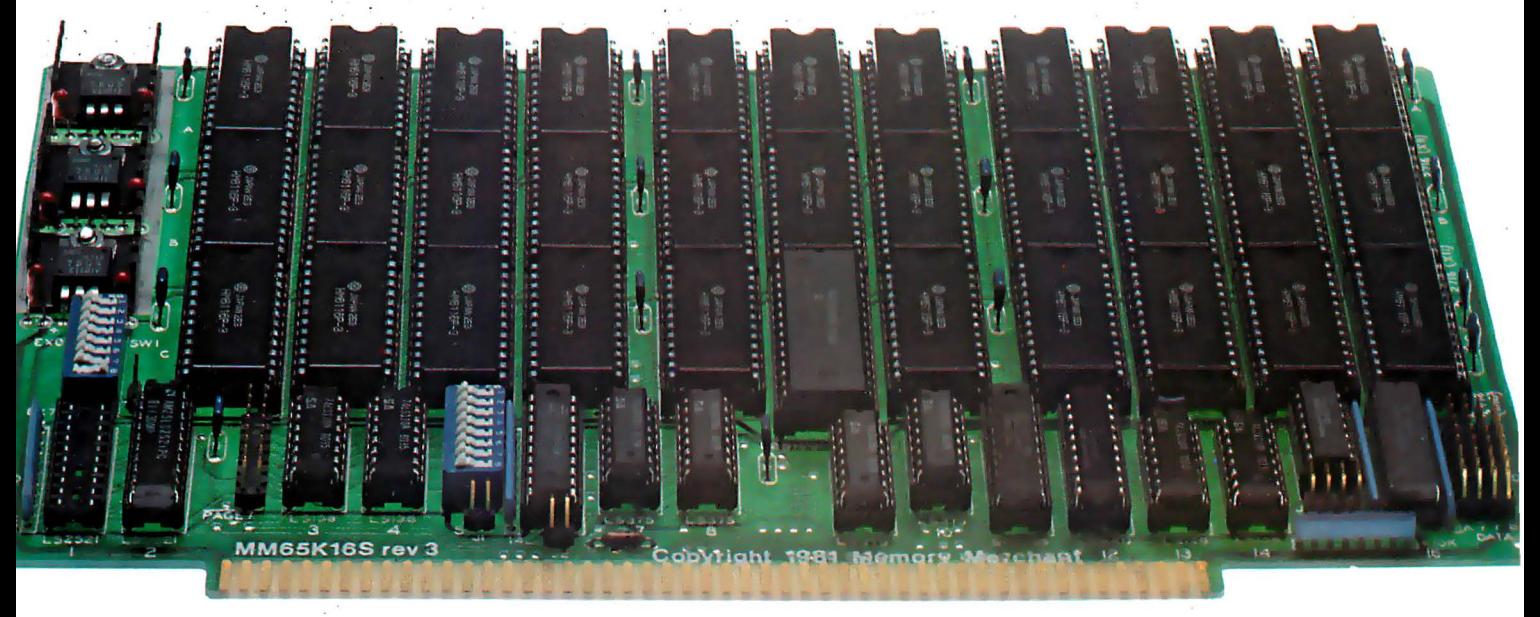

#### **S-100 STATIC MEMORY BREAKTHROUGH**

Finally, you can buy state-of-the-art S-100/IEEE 696 static memory for your computer at an unprecedented savings.

Memory Merchant's memory boards provide the advanced features, quality and reliability you need for the kind of operational performance demanded by new high-speed processors.

#### Completely Assembled.

These memory boards are not kits, nor skeletons - but top-quality, highperformance memories that are shipped to you completely assembled, burned-in, socketed, tested and insured with one of the industry's best warranties.

#### Superior Design & Quality.

Memory Merchant's boards are created by a designer, well known for his proven ability in advanced, cost-efficient memory design. Innovative circuitry provides you with highly desired features and incredible versatility.

Only first-quality components are used throughout, and each board is rigorously tested to assure perfect and dependable performance.

#### No Risk Trial.

We are so convinced that you will be absolutely delighted with our boards that we extend a no-risk trial offer. After purchasing one of our boards, you may return it (intact) for any reason within 15 days after shipment and we will refund the purchase price (less shipping).

#### NEW S-100 PRODUCTS COMING SOON:

- DUAL 8/16 BIT CPU BOARD
- 1 28K 8/16 BIT STATIC RAM
- 256K 8/16 BIT DYNAMIC RAM

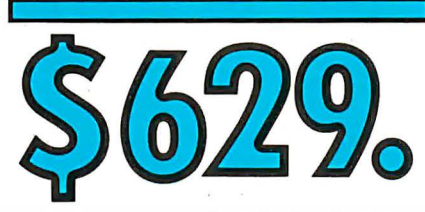

#### 48K PARTIALLY POPULATED \$519. 32K PARTIALLY POPULATED \$409.

#### 64K RAM, MODEL MM65K16S

- $64K \times 8$ -bit
- Speed in excess of 6 MHz
- $\bullet$  Uses 150ns 16K (2K $\times$ 8) static RAMS
- Ultra-low power (435 Ma. max. loaded with 64K)
- Bank Select and Extended Addressing • A 2K window which can be placed
- anywhere in the 64K memory map • Four independently addressable 16K
- blocks organized as:
- Two independent 32K banks or
- One 64K Extended Address Page or One 48K and one 16K bank for use
- in MP/M' (option) • Each 32K bank responds
- independently to phantom
- 2716 (5V) EPROMS may replace any or all of the RAM
- Field-proven operation in CROMEMCO CROMIX<sup>\*</sup> and CDOS<sup>\*</sup>
- Compatible with latest IEEE 696 systems such as Northstar, CompuPro, Morrow, IMS, IMSAI front panel, Altair and many others.

#### OEM and DEALER inquiries invited.

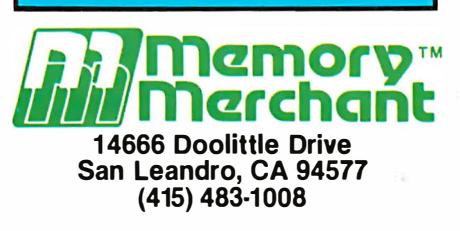

#### Circle 264 on inquiry card.

#### FULL TWO-YEAR WARRANTY.

The reliability of our boards, through quality-controlled production and proven performance, has enabled us to extend our warranty to a full two years. That's standard with us, not an option. This includes a 6-month exchange program for defective units.

#### Shipped direct from stock.

All Memory Merchant's boards are shipped direct from stock, normally within 48 hours of receipt of your order. Call us at (415) 483-1 008 and we may be able to ship the same day.

16K RAM, Model MM16K14

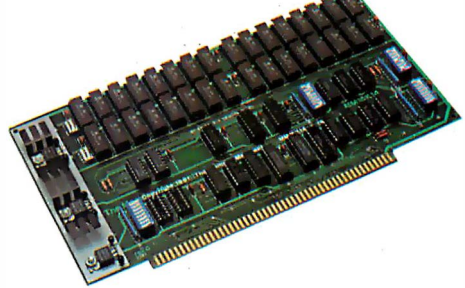

#### $16K\times8$  Bit  $16K$  STATIC RAM \$169.

Bank Select & Extended Addressing Four independently addressable 4K blocks

One 4K segment equipped with 1K windows

Uses field-proven 2114 (1 $K \times 4$ ) RAMS Low Power (less than 1.2 Amps) Runs on any S-1 00 8080, 4 MHz Z-80 or 5 MHz 8085 system.

Prices, terms, specifications subject to change without notice.

"Cromix and COOS are trademarks of CROMEMCO. ' MPIM is a trademark of Digital Research

# Number One Add-On Communications

## **Advanced Comm.**

• Programmable to communicate in Bisync, SDLC, HDLC, and Async protocols. • Two Ports of RS 232

AST products are available from Computerland, Entre', ComputerMart and selected dealers worldwide.

## For use with

• An IBM 2780/3780 RJE Emulator • Supports Bisync point-to-point communications protocol . Allows file transfer between Host & IBM PC . Ideal for IBM System 34, 38, 4300

#### ST-S

**- Emulates IBM 3274** Model 51C Control Unit • Emulates 3278 Display Station • Emulates 3287 Type<br>Printer • Optional 3770 Emulation • Cluster Controller Operation • Protocol Converter Support

64-256K **Memory** 

#### **Lombor**

Async #1

**Printer** Clock

**Battery** 

· Features 64K-256KM

. . . . . . . . . . . . . . . .

· One Clock Calendar • One IBM Compatible Port (opt.) • One IBM Co ble Parallel Printer (opt. **Battery Backed-up Clo** Calendar (opt.)

## Products for EEE PC

## **Multifunction Cards**

## All Multifunction Products include:

- SuperDrive<sup>"</sup> a Disk Emulator Utility Program
- · SuperSpool" a Printer Buffer Utility Program

#### Optional: New ConnectALL" Connector Mounting Bracket

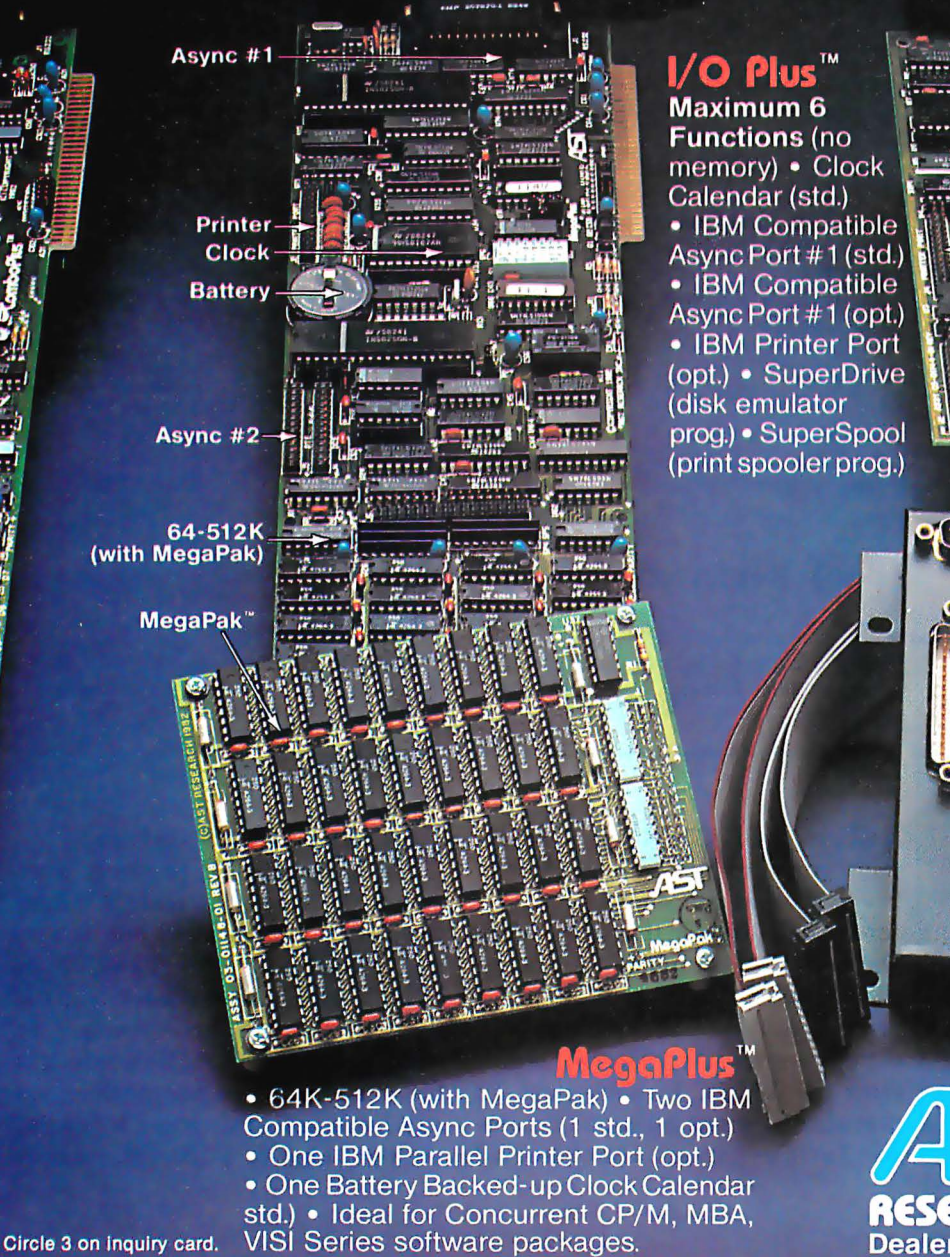

ry

iC. tihe

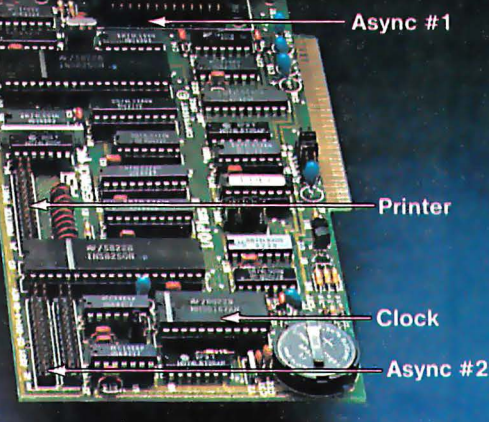

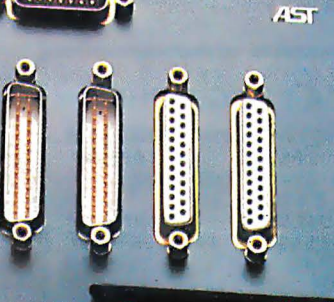

#### ConnectALL™ **NEW! AST Proprietory**

**Connector Mounting Bracket** (does not include cables shown in illustration)

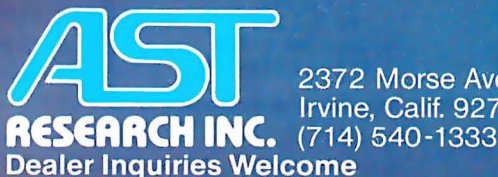

2372 Morse Avenue Irvine, Calif. 92714

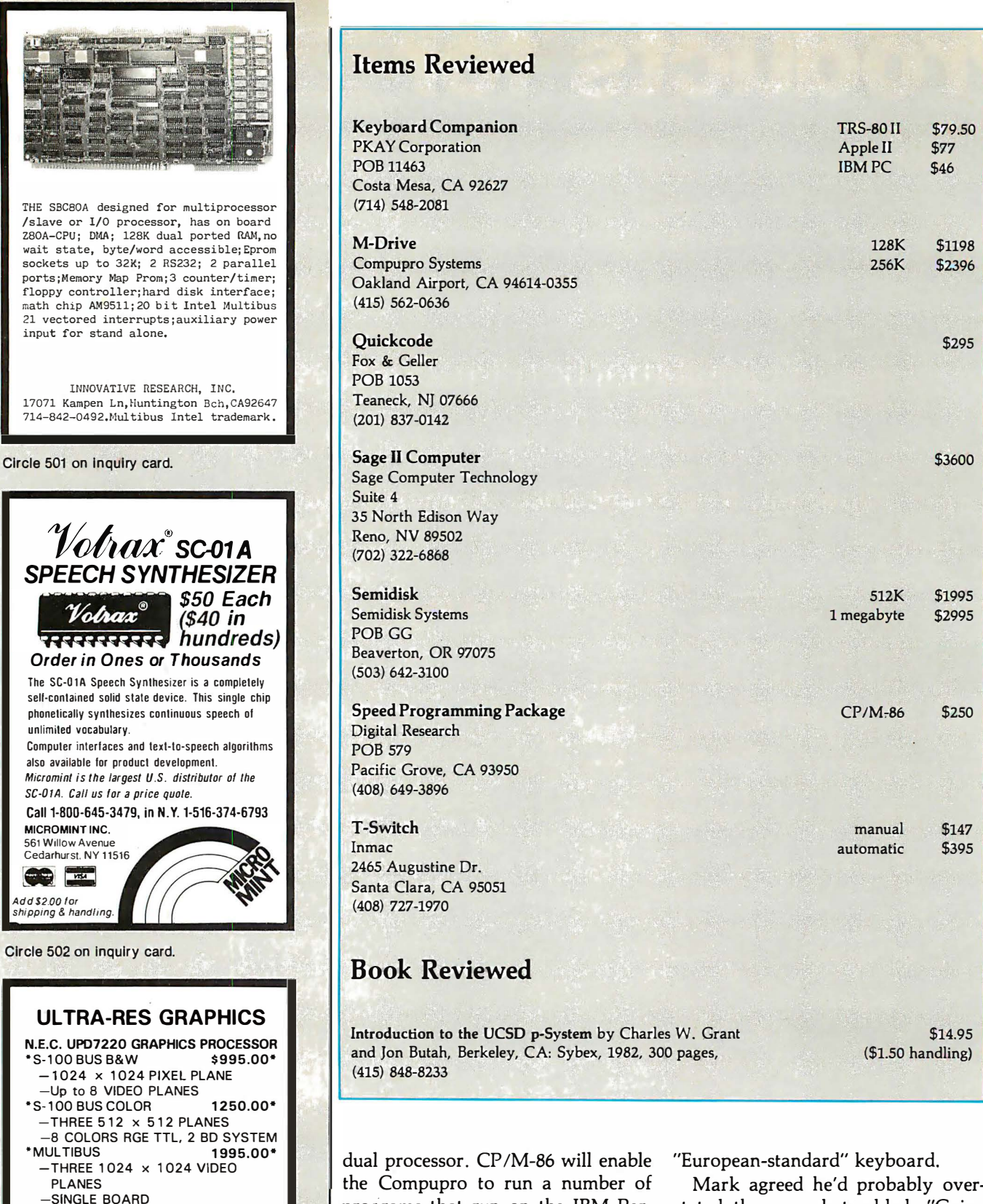

-SINGLE BOARD \* IBM PC 995.00\* -1024 x 1024 PIXEL PLANE -UP TO 8 VIDEO PLANES SOFTWARE DRIVERS HARDWARE ZOOM 1 to 16 SELECTABLE DISPLAY RESOLUTION MULTI-GRAPHICS PROCESSORS AVAILABLE start at<sup>\*</sup> C.S.D. INC. PO Box 253

Sudbury, MA 0 1 776 6 1 7-443-2750

Circle 503 on Inquiry card:

programs that run on the IBM Personal Computer. On that score, Mark Dahmke has it running and says, "CP /M-86 makes the IBM PC a usable machine." I thought that a bit extreme; after all, a lot of people think the IBM PC is usable now. I'd probably have one if I hadn't become so furious over that horrid

Mark agreed he'd probably overstated the case but added, "Going from MS-DOS to CP/M-86 is very much like going from TRS-DOS to CP/M. Once you've done it, you can never understand how you put up with the old system." I'll have to take his word for it, but not for long; one day I will get a PC, either by getting the right kind of S-100 video output

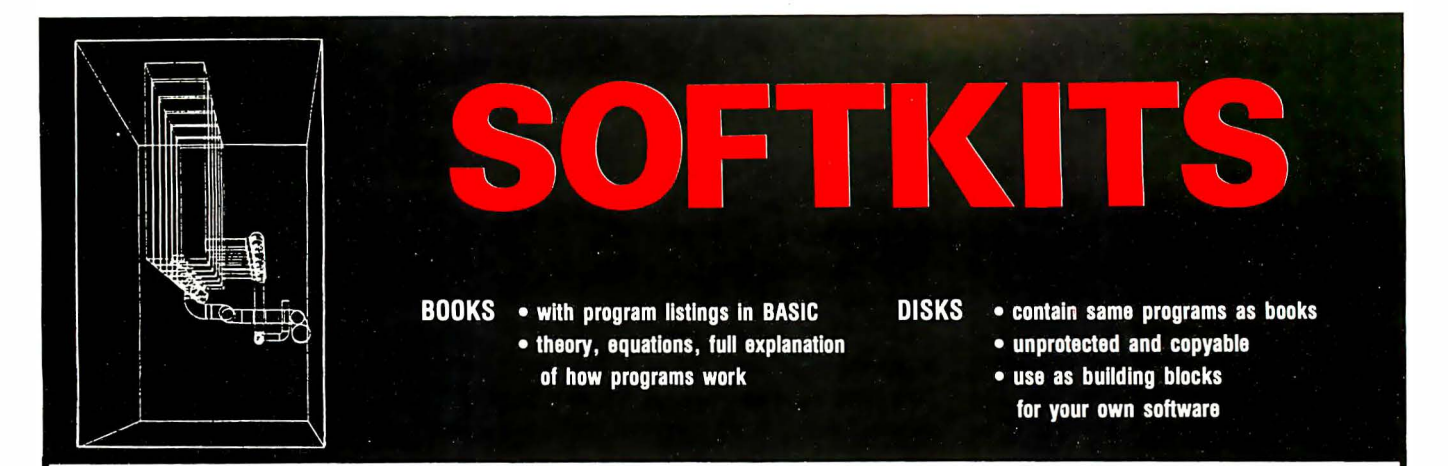

#### Data Plotting Software for Micros

This Is a system of 18 programs which process and display data: pie charts, bar charts, stock market charts, histograms, 3D views of surfaces, log plots, curve fitting, data management, histograms and statistical analysis.

Programs are modular, menu driven, written In BASIC, fully explained and keyed to theory. Use them as-Is or modify for custom applications.

Programs handle x, x-y, and x-y-z data flies. Features include automatic scaling, axis marking and numbering, auto replot when data changes, and a special program called LABELER which places text and symbols over graphics using a moving cursor.

D Book \$28.50 DApple disk \$ 1 9.95 D IBMpc disk \$ 1 9.95

#### Sinclair Graphics

This self-teaching guide will show you how to write 2D and 3D graphics on the Sinclair 1 000.

Sinclair Graphics Is unique in that the author teaches graphics while writing useful and fascinating programs that do charting, graphing, games, simulation and computer art.

The level of mathematics is kept to a minimum yet most topics in computer graphics are covered.

Illustrative programs are applied to business, education, science, math and art. The presentation is light and informal while cleverly designed to teach graphics fast. DBook \$ 1 4.95

#### Structural Analysis Software for Micros

More than iust a collection of stress programs, this package contains all the elements commonly found in sophisticated, modern CAD systems but on a scale more appropriate for micros.

You will be able to create a finite element mesh on the screen of your micro, rotate it in 3 dimensions, and store it on disk. Then recall the mesh from disk, recall a file of material properties and carry out a 3d truss or frame analysis.

Nonlinear and large deflection analyses is accomplished by an incremental solution strategy.

Other programs calculate combined stresses, area properties and plot deflected shapes of structures.

All program are modular, menu driven and written in BASIC.

0 Book \$39.95 0 Apple disk \$24.95 0 IBMpc disk \$24.95

#### Graphic Software for Microcomputers

This self-teaching guide will show you how to write your own 2 and 3 dimensional graphic software. It contains 61 fully documented programs In BASIC that Illustrate various graphics operations and programming techniques.

Learn how to create 2 and 3 dimensional shapes, translate, rotate, scale, stretch, clip, remove hidden lines, shade, create perspective views, calculate and plot surface intersections, use a tablet to create 3 dimensional shapes and produce animation effects. Applications to science, engineering and business.

Named "the best book available on microcomputer graphics" by Creative Computing in Feb, 1 982.

DBook \$21 .95 DApple disk \$ 1 9.95 DIBMpc disk \$ 1 9.95 □TRS80 Color Tape \$21.95

#### IBMpc Graphics

This self-teaching guide will show you how to write your own 2 and 3 dimensional graphic software on the IBMpc. This is a special version of the popular Graphic Software for Microcomputers but it has been written especially for the IBMpc.

In addition to the topics covered in Graphic Software, this IBM version covers hardware requirements, separating text from graphics, and use of the pc's special graphics enhancements.

All programs are written in BASICA.

DBook \$24 DIBMpc disk \$21

#### Engineering Software for Micros

This package of 25 programs will show you how to write modern CAD software and use your micro for professional engineering work.

Emphasis is on combining computer graphics with engineering problem solving. Programs are included to interactively create engineering drawings, store them on disk, recall, update, merge, add physical properties and rotate in 3 dimensions. Other programs operate on drawings and perform matrix operations, Fourier analysis (spectra displayed graphically), mechanisms simulation, and optimization.

All programs are menu driven, written in BASIC and fully documented and keyed to theory and equations. D Book \$28.50 DApple disk \$ 1 9.95 DIBMpc disk \$ 1 9.95

To order, send check drawn on US bank, money order in US funds, Visa or Mastercard number with expiration date to KERN<br>PUBLICATIONS, 190 Duck Hill Road, P.O. Box 1029B, Duxbury, Massachusetts 02332. Add \$2 per book 4th cla Call (617)934-0445 for faster delivery.

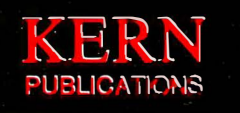

board for the Compupro; or by getting a Heath/Zenith Z-100, which seems to be a complete PC workalike; or by getting the PC itself and installing Jim Baen's Magic Keyboard reprogrammer. I have too many friends who are too happy with the PC for me to be a holdout forever.

Getting the PC won't solve my real problem, which was rather succinctly put by Professor Ben Singer of the University of Western Ontario. Professor Singer writes, "I am still looking for a metaprogram-one thing that you turn on-a giant file cum program that you can write with, retrieve, make notes, rewrite, find old things, but without menus, without leaving disks and programs and all of that."

I know precisely what he means: I'm looking for that program too. Right now we have text editors, databases, calculator programs, filecard programs, scratchnote programs, things to hold telephone numbers, spelling programs, etc., but they don't really work together. A few, like Wordstar with Spellstar and Datastar, try to work together, but they aren't really what we're looking for.

A possible approach is multitasking. I've never thought highly of multiuser operating systems for microcomputers; the computers are cheap enough that I think the goal ought to be one user, one processor. However, that doesn't mean the processor can't be doing more than one thing at a time. After all, while it's waiting for me to type in more text, it can be checking the spelling of the

text I've already written or doing something useful like that. In theory, that would be fine; in practice, I suspect it would have side effects sufficiently distracting that I'd never use the capability.

On the other hand, I would greatly love to be able to access a desk calculator, retrieve telephone numbers and disk catalog information, see my calendar, and make log entries right from within my text editor without having to save my text and load a new program. I've even made notes on what I'd like such a program (or operating system) to do, and I've given it the name Executive Secretary. I'm told it wouldn't be all that difficult to write; that I can add some memory, and with a little hard work Executive Secretary can be made to run.

I'll believe it when I see it. That may not be as long as I think. Tony has a whole mess of stuff from Compupro and has been making mysterious noises about new upgrades to the operating system; while I keep hearing rumors of similar activities elsewhere in computerland. After all, Compupro already has its MPM-8/16 multitasking multiuser system, and although it's not quite what I want it's a step in the right direction. My own bet is that by the time the West Coast Computer Faire comes along in 1984 someone will have my Executive Secretary. I sure hope so.

#### Pascal Prime Project

The Pascal Prime Project mentioned last time continues. This is an

attempt to get major compiler writers and publishers to agree on a set of "standard" extensions that fix Pascal's major defects. Carl Helmers will become chairman of the actual meeting to be held during the West Coast Computer Faire. We've heard from nearly all the major compiler writers and publishers, and they'll be there. Just how much agreement we'll get on Pascal extensions is still more guesswork than knowledge, but most of the compiler people seem anxious to cooperate.

Meanwhile, I've got a copy of Niklaus Wirth's report on Modula-2, his candidate for the language to remedy Pascal's defects and take its place. I haven't had a chance to study the book yet, but I don't think there's a Modula-2 compiler running on any system I'm likely to have; until I can run Modula-2, then, I'll continue to work on fixing Pascal. Last-minute flash: we now have Modula-2 working on the Sage. I like it a lot.

The Pascal Prime meeting will be open to the public; the structure will be a panel discussion of the invited participants, after which we'll take suggestions and questions from the floor. Since we don't have a lot of time, and we do hope to get some agreement on required Pascal extensions, we hope the questions and comments can be both relevant and short. And this column has gone on long enough. Next month, I hope, we can look at some equipment using 8087 "math" chips, plus lots more on the Sage and the new Lobo Max-80, and perhaps the new Epson QX-10  $machine.$ 

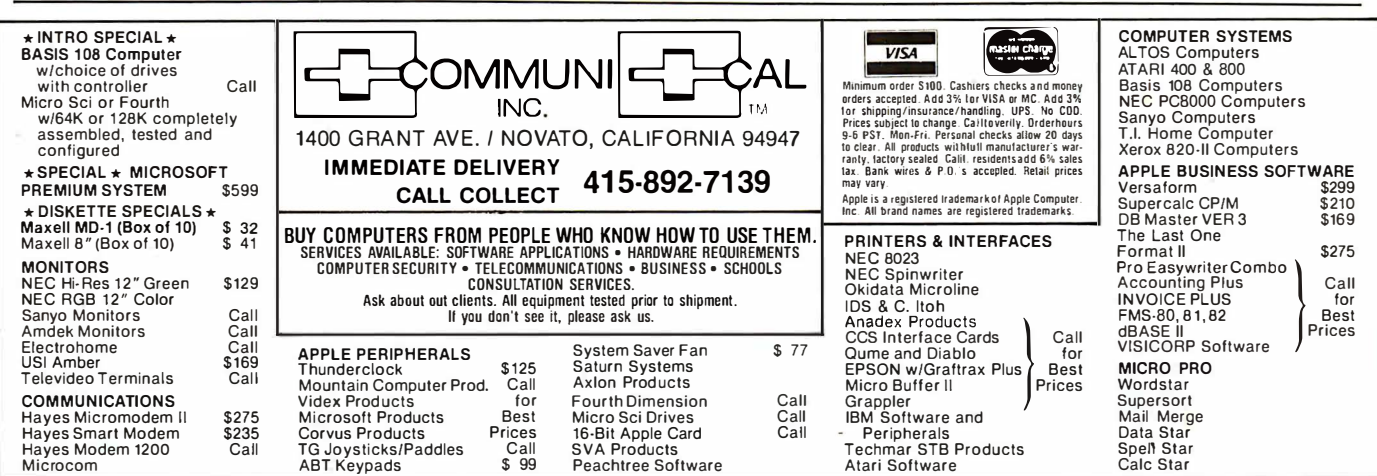

#### THE MICRO COMPUTER BUSINESS WILL GROW FROM \$10 TO \$100 BILLION IN THE NEXT EIGHT YEARS! ARE YOU READY TO CASH IN?

The micro computer business is predicted to grow from its present \$10 billion to \$100 billion before 1990! Imagine the possibilities this opens for you! No matter where you live, if you're slarting up or presently in business. no other industry offers you more opportunities!

Now, finally, all the inside information you need to secure a prosperous future in this dynamic industry is available in<br>one place - THE COMPUTER ENTREPRENEUR MANUAL! – An immense information source, compiled by our inquis team, aided by a panel of experts and business people from all areas of the computer industry!

We present the inside story of more than 100 lucrative computer businesses you can enter, where you'll find the real opportunities for the eighties: from one man operations like Programming Author, Word Processing Center or Consulting, lo Systems House, Service Bureau, Computer Store etc! Many at little or no investment! All the invaluable facts and figures: How to start, Capital needs, Profit estimates and Margins, How to Sell and Market, How missing technical or business experience need not stand in your way, Source of Suppliers, etc! Details that could take years to find out on your own!

We'll show you inside tricks, like how to never again pay retail for computer products and consumer electronics. even for one item - right now, while you're starting your business! How to get free merchandise and trade show invitations, etc. This alone will more than pay for the manual! You'll read actual case histories of other computer entrepreneurs. so you can learn from their m istakes, and profit from their success stories! Where you 'll be one year from now depends on your actions today! Let us show you how to take the first crucial steps!

Order now and take advantage of our limited introduction special, THE COMPUTER ENTREPRENEUR MANUAL, and a six month subscription to THE COMPUTER ENTREPRENEUR REPORT/NEWSLETTER ( so you're always up-to-date with the industry ), both for only \$29.95! You must be convinced on how easy you can strike it rich in the micro computer business - or you<br>may return the manual for a full refund within thirty days! USE OUR TOLL FREE NUMBER TO ORD

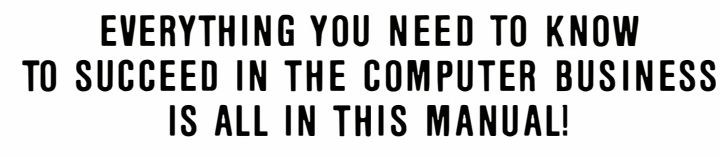

THE COMPUTER ENTREPRENEUR MANUAL has the answers to all your questions about selecting, starting and succesfully running a computer business! There has never been such a comprehensive collection of know-how and information about this business in one place! All the facts you need to plan and acheive your goals m easy-to-follow. step-by-step instructions!

These are some of the 100-plus businesses covered in PART ONE of the manual. with the facts on How to start and run, Start-up Cost ( Even how to operate on a shoestring ), What profits to expect. Wholesale prices, Mark-ups. Suppliers. future outlook. case histories for each . etc:

Systems House, Software Author ( who to sell to and who to avoid ). Service Bureau, Soft-<br>Ware Publisher ( How to find programs that sell, Word Processing Service, Consulting and Con-<br>Sultant Broker ( use your skills or th Games Business, Computer Store ( Franchises: Pro and Contra. or a low inventory store in your<br>home! ), OEM, Hardware Mfg, Data base and Teletext Service ( big prospects! ), Used Com-<br>puters, Repairs, Rent-A-Computer, Promo

Bartering, Mail Order, Compile and rent mailing lists, Specialized Data Headhunting and Temp Help Service, Tech Writer Shop. Custom Engineering, The highly profitable Seminars and Training Business , and many more!

Many new ideas and ground floor opportunities! Interviews and success stories on companies of all sizes! Privy info on the profits made: How some computer store operators net \$100 - \$250,000! Little known outfits that made their owners millionaires, one of these low-key companies, making simple boards. went from nil to \$20,000,000 and 100 employees in four years! Programmers that make 5300,000. Thousands of micro millionaires in the making. etc

Whatever your goal is - Silicon Valley Tycoon, or just a business at home - we guarantee you'll find a business to suit you - or your money back! PART TWO of the manual is loaded with the know-how and "streetfighting" savvy you need. both as a novice or business veteran. to get started. to stay and to prosper in the micro computer business! A goldmine of information in clear and easy-to-use instructions: How to prepare your Business Plan, Outside<br>financing, The mistakes you must avoid, How to hire and manage empl present job while starting a business part time!

.Don't miss this opportunity to be part of this great industry - the next success story could be your own! Order the manual today! Part one and two<br>bound in a deluxe ring binder, where you can also collect our newsletter (

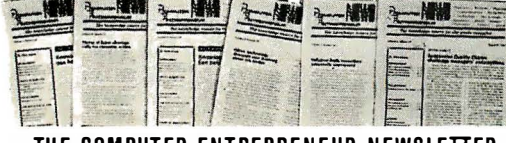

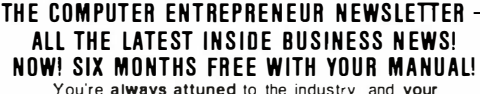

manual kept up-to-date, with our newsletter! Each issue has the latest business news, ideas. new suppliers, our indispensible "watchdog" column on profits. discounts ( don't miss mig's promos. like recently. when top v1deo monitor sold at \$80 · that's half wholesale. one third of the retail price! ), the competition, the big deals, etc! Feature stories with start-up info and case histories on new micro businesses!

You'll get invitations to trade shows and conventions. the usage of our advisory service and our discount buying service for your purchases!

You'll find many items in our newsletter that will save you the cost of your manual many times over!

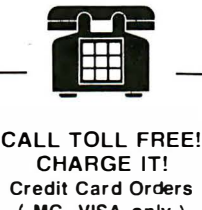

( MC, VISA only ) accepted 24 hours/day 1 -800-227-3800 Ask for extension 1135

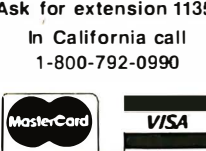

-

VIS4

Order by phone (Credit cards only), or use the coupon:

1.111111�11111111111111111 1111111111111111111111111111111111111111111111

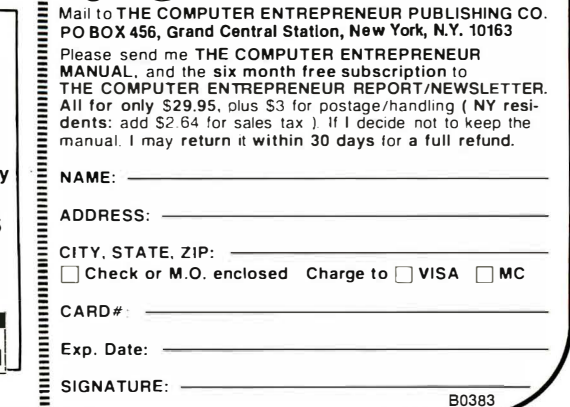

## **I RAYA**<br>ACE CLI THE SPACE SHUTTLE UN AN APPLE?<br>WELLANGDOON YES. WITH MICROSPEED!

At the Jet Propulsion Laboratory in Pasadena, NASA scientists have discovered the power of MicroSPEED. Using this remarkable hardware/software system with an Apple II, they produced a continuous graphic display of the Columbia's position relative to the earth during the second Shuttle mission. This enabled the JPL team to accurately follow the spacecraft in real time, and to precisely control its powerful sensors at critical points along the flight path.

Surprised that such a demanding project is possible on the Apple? So were JPL's engineers, and many others who have discovered ...

THE MICROSPEED DIFFERENCE This extraordinary Language System exploits the real potential of the microcomputer for the first time. The difference between MicroSPEED and other programming **DEMANDING JOBS AT LOW COST** MicroSPEED languages is that with MicroSPEED, there is virtually has been put to the test in fields as diverse as medicine,<br>no *limit* to what you can achieve. It may well be the the stock market, oceanography, and the arts. In even no limit to what you can achieve. It may well be the the stock market, oceanography, and the arts. In e<br>ultimate language for the Apple II and III (and soon the most challenging applications, MicroSPEED ultimate language for the Apple II and III (and soon the IBM Personal Computer). MicroSPEED l iterally users have been unanimous in their praise of the combines the performance of a *minicomputer* with an System and manual. Typical comments are:

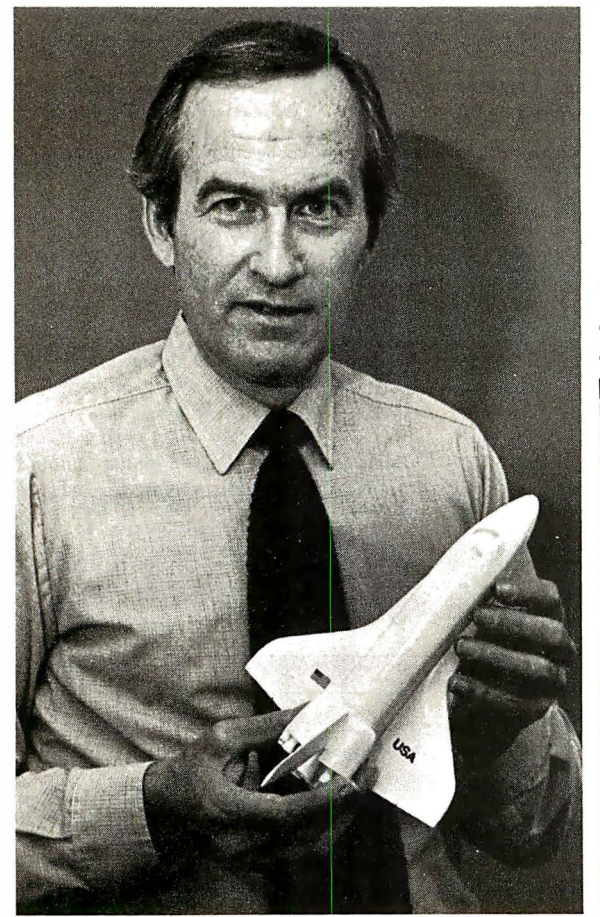

exhaustive set of user-friendly capabilities: hardware math processing, fast hi-res graphics and text, turtle graphics, print formating, two text editors, unlimited data types, and incredible FORTH extensibility-all at speeds up to 100 times faster than Basic.

USER-FRIENDLY, EASY-TO-LEARN Starting with simple commands that are comfortable even for nonprogrammers, MicroSPEED extends and builds, allowing you to create your own tailored application languages. The capability of your computer will grow exponentially, as you work in an active partnership with the machine, exploring and developing new problem-solving facilities-creating, correcting, refining your increasingly powerful system.

"... we are more than pleased with MicroSPEED  $\dots$  I can't imagine using BA SIC on any future applications. " Roger Guevremont, National Research Council of Canada.

"I continue to maroel at its versatility and power. " Carl R. Schramm, USCG Base, Kodiak, Alaska.

"Great!  $\ldots$  A joy to use." Henry Harris, Mission Design Manager Jet Propulsion Laboratory

#### "If you plan to use a personal computer for <u>an</u>y demanding task, then we built MicroSPEED for you." Sam Cottrell, President of Applied Analytics.

�-------------------------, MicroSPEED requires the Apple Computer with single disk. MicroSPEED II includes 2 MHz math processor.<br>4 MHz math processor.<br>Applied Analytics Incorporated 8235 Penn-Randall Place Upper Marlboro, Maryland 20772 (301) 420-0700<br>Please send me:<br>MicroSPEED II. \$495.00 (160 Page  $\overline{\phantom{a}}$ Please send me:  $\Box$  160 Page Manual, \$15.00 \_\_ \_,MicroSPEED II +, \$645.00 Detailed Information I Name 1 Company: Address: 1  $City$   $\qquad \qquad$  State  $\qquad \qquad$   $Zip$  Phone No. ( =========:::::::: =�-.... ---... TM -------�- ....- .. -------.--....... <sup>I</sup> ., ...\_,\_ - -..... • I !!!!!!!!!!=!!!!!!!!!!=� <sup>I</sup>������:1�:--�-��-�� ...--...--.. ... APPLE IS A TRADEMARK OF APPLE COMPUTER. INC. L-------- ------------------J

I

#### BYTE GAME GRID

## Project Nebula

Keith Carlson 43 McDill Rd. Bedford, MA 01730

In light of the enormous popularity of video games, it's not unusual that imitations of the most popular ones should spring up. After all, consumers spend \$10 billion a year on video arcades, and manufacturers want a slice of the pie. So naturally I expected Project Nebula to be Radio Shack's version of Atari's blockbuster, Star Raiders. Not so. The two games have similarities, but after a thorough investigation I found that Project Nebula's differences in terms of rules and play make it a true original.

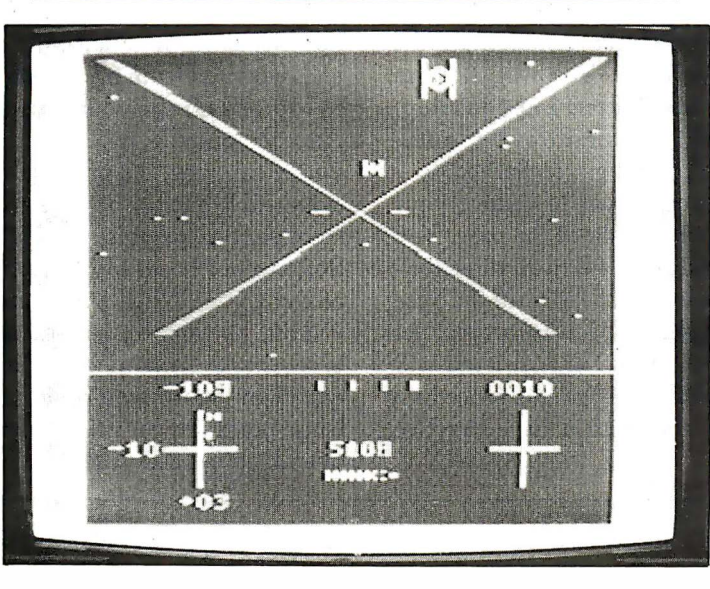

Photo 1: The forward view from your scout vessel is shown in the upper section of the screen. Two Zykon craft have dodged one of your energy bolts (diagonal lines converging in center). At the bottom are your instruments showing direction, energy units, and score.

Actually, Project Nebula for the TRS-80 Color Computer includes four games. Each game offers you 10 levels that increase in difficulty. Target practice is the first game, and you'll need it. The joystick control is sluggish and difficult to use in the beginning, and practice will help you get comfortable using it. Whether the unusual feel of the joystick was intentional or not, it detracts from the game. Target practice will also introduce you to the short-range sensors (both front and rear views) in the lower corners of the screen. In my initial experience with this practice, I discovered one of Project Nebula's most interesting aspects: the program maintains depth of field. Zykons are shooting at you. But don't fret too much; your ship is still safe. When you get a direct hit from an enemy bolt, the screen briefly fills with red @ signs, and the game continues. During this game, your other joystick is activated and it controls the forward speed of your craft. That feature isn't particularly useful in the first two games, but it becomes quite significant in subsequent games when you have to dock and refuel.

In the third game, you apply what you've been practicing. Now you have an entire quadrant to patrol, and with a press of the Z key, you view a multicolored map. To travel between sectors, you choose a sector and, by press-

In other words, if you have two enemy ships in your sights, you can only shoot the one in front. The second ship becomes vulnerable only when it is closer to you than the leftover debris from the enemy you just exploded. And the best part is that you gain all of this wonderful experience under the most ideal conditions; you can shoot the Zykons, but they can't shoot back!

Once you master the joysticks and the range sensors, you're ready for game two. It, too, is target practice, but with a big difference: now the

#### BYTE GAME GRID

#### At a Glance

Name Project Nebula

Type Game

Manufacturer Tandy Corporation I Tandy Plaza Fort Worth, TX 76102

Price \$39.95

Author Robert Arnstein

Format ROM cartridge Language 6809 machine language

Computer Needed TRS-80 Color Computer (any configuration)

Additional Equipment Two joysticks

Documentation 8-page manual

**Audience** Arcade game players and Star Wars fans

ing the H key, off you go into "hyperspace." When you move in hyperspace from one sector to another, the graphics resemble those in Star Wars. You will travel in hyperspace often. Every time the Zykons zap your ship, you lose energy units. To refuel, you must travel to a sector with a base, dock your ship, and get recharged.

Docking can be tricky. If you forget to reduce your speed at the right time, you will overshoot the base. You must set the ship's horizontal and vertical directions within a certain range, increase your speed until the base is in sight, and then decrease your speed to a specified point. When you are close enough to the base, you will receive a new power pack. Instructions for this procedure are included with the game, and with a little practice docking almost becomes easy.

The fourth and final game of the series pulls out all of the stops. Not only do you lose energy units when your ship is hit, but the accumulated hits begin to take their toll on your vessel. The type and level of damage the hits inflict remains unpredictable. You must remember to check the damage status report, which is displayed to the right of the quadrant map. When it's time for repairs, you must travel to a base.

At this point, finding a base can present quite a challenge. If your long-range sensors are damaged, you'll still be able to display the quadrant map, but the sectors will be randomly filled, making it impossible for you to tell which sector contains what; in my opinion, false information is more frustrating than no information at all. If you didn't memorize which sector has your home base, your only recourse is to conduct a costly sector-by-sector search, consuming large amounts of time and fuel. Trying to use damaged warp engines lands you in a random sector, no matter where you want to go. I find this more maddening than nonfunctional warp engines.

A few relatively minor things about Project Nebula bother me. Its terrible sound effects grated on my nerves and detracted from my ability to enjoy the game. As soon as I turned off the white noise, I had a much better time. Another quibble concerns the strategy for winning. If you're cautious, it's practically impossible to lose. An inexhaustible supply of bases for fuel and repair keep you from serious trouble, provided you memorize the location of your base. My last objection concerns the ending of the game. When you manage to eliminate every last Zykon, all you get is a mere congratulations. A rating based on the number of times you refueled combined with your score would be more gratifying. These problems, however, are trivial compared to Project Nebula's overall enjoyability.  $\blacksquare$ 

## **Legionnaire**

#### Gregg Williams Senior Editor

I have always had an extreme dislike for any game that reminds me of a legal contract. I've never liked war games for that reason. The rules always have the length, clarity, conciseness, and type size of the average insurance policy. I have also never been able to deal with war game maps (which are often the size of movie posters) and the number of playing pieces (anywhere from fifty to hundreds of units); I much prefer the playability of simple game mechanisms to complex ones.

Because of all this, I've never been comfortable with war games, even though I've spent considerable hours playing them.

Avalon Hill's Legionnaire changes all that. The name of the game is misleading (for most people, it conjures up images of American Legion veterans trying to get to the Saturday night banquet alive) and the cover art is poor, but those are the only flaws in the presentation of an otherwise perfect solitaire game.

Legionnaire is the most recent game by Atari's Chris Crawford, easily the most innovative and talented person working on the Atari 400/800 computer today. Though his previous game, Eastern Front, solves many of the problems of war games, it retains several features that don't suit me-only one scenario with over 50 pieces on each side, a playing time of several hours, and a complexity that intimidates rather than challenges me. (Dyed-inthe-wool war gamers don't have these problems with the game, but I'm sure many feel as I do. I'm happy to report that Chris is working on an enhanced version of Eastern Front that has, among other things, various levels of complexity.)

Legionnaire is Crawford's latest war game, and many of its features improve on Eastern Front. For example, you can play games of varying complexity and length (the shortest is perhaps 10 minutes), you command between one and ten units, the computer automatically takes care of the enormous amount of calculation and record-keeping that conventional war games require, and-best of all-the game takes place in real time.

In Legionnaire, you are Caesar, and you command a force of between one and nine Roman legions. You play on a scrolling topographical map several screens high and wide (see photo 1), and your task is to defeat two barbarian tribes (played by the computer) that are challenging your power. When the game starts, you are asked how many legions you want to play with. You can choose a force of between one and ten legions, the first of which represents Caesar. (As the number of units you possess increases, you receive successively weaker units; the game is easier with smaller forces. Choose five units the first time you play.) You then choose one of twelve barbarian infantry tribes (listed in order of increasing strength and skill) and one of twelve barbarian cavalry tribes. Because each tribe is the same size as your force, you are always outnumbered by two to one. Your force and the two barbarian groups are placed randomly on the map, and the game is ready to begin.

When you press the Start button on the Atari keyboard, the barbarian units begin to move toward you. This is a very unsettling sight, especially compared with Eastern Front, in which you had conventional game turns and combat takes place only when you are ready. Not so in Legionnaire-the game is in real time and you have no time to spare. You use the joystick and a hollow-square cursor to give each unit up to eight orders, and each unit begins moving as soon as you have finished. The amount of time you need to execute these orders depends on the type of unit, its current characteristics, and the terrain; of course, cavalry units are faster than infantry units, but infantry units are stronger and harder to destroy. In general, units move once every 4 to 30 seconds, which gives you an idea of the pace of the game. The Caesar

 $(1a)$ 

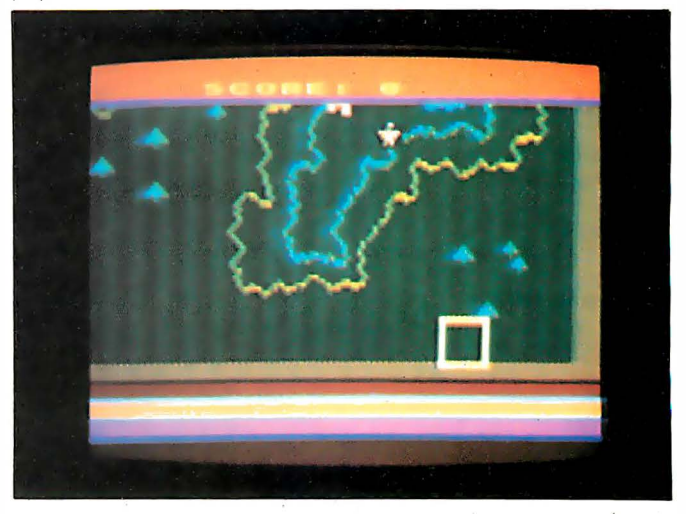

 $(1<sub>b</sub>)$ 

 $(1c)$ 

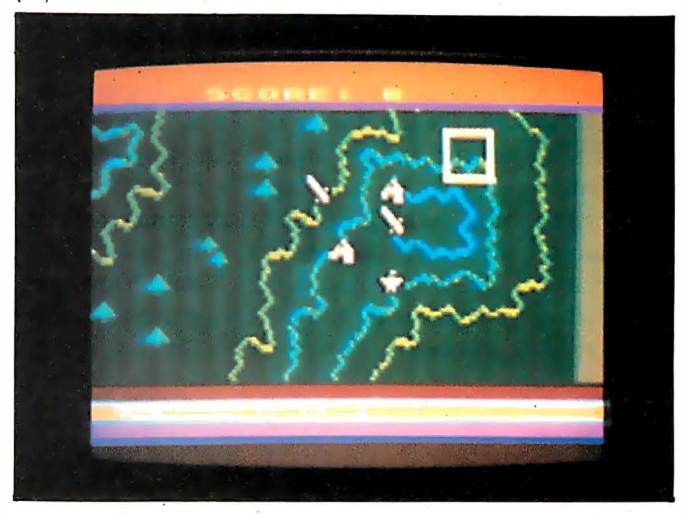

Photo la-c: Legionnaire in action. In this sequence, the cursor (yellow box) moves to the top edge of the screen (la and lb). When it needs to move further up, the background scrolls down (lc). You can see this by noting the locations of Caesar (the eagle-shaped pink unit) in each photo.

#### BYTE GAME GRID

#### At a Glance

Name Legionnaire

Type Arcade-style real-time military-strategy game

Manufacturer Avalon Hill Microcomputer Games Inc. 45 17 Harford Rd. Baltimore. MD 21214

Price \$35

Computer

Atari 400 or 800 with cassette recorder, joysticks, and 16K bytes of memory

Author Chris Crawford

Language 6502 machine language

Documentation A 20-page manual with game instructions. strategy. an analysis of Roman and barbarian units. and some relevant history

Audience Game players

unit is both strong and fast, but it has a special liability: if you lose it, you lose the game. When enemy units are adjacent and trying to occupy the same square, they begin to fight each other. Depending on the circumstances, a unit may retreat and/ or lose men and swords; if it loses all of its swords, the unit dies and is removed from play.

The current status of each unit is indicated by the number of unwounded men in that unit and a number that reflects their combat strength at the moment due to fatigue and circumstances. In addition, the behavior of each Roman legion and each barbarian tribe is influenced by its overall temperament, which is described in the rulebook for Legionnaire. Such subtle information is of interest to only the experienced Legionnaire player, but it can mean the difference between defeat and victory when you are playing against the toughest opponents .

. Of course, there is a lot of strategy to Legionnaire. Beginners should take the Roman troops to the top of the nearest hill and wait for the attack; that way the tired barbarians will have to walk uphill to attack rested Romans. You should also keep the cavalry units from being "pinned"; they should be free to execute a flank (side) or rear attack. See "More Legionnaire Tactics" for more information; you may want to play the game for a while before reading this box.

#### Conclusions

Legionnaire is a wonderful game that, for me, combines the graphics and movement of arcade games with the depth of strategy games. It also performs the valuable service of making the war game accessible to people who don't like the complexity and tedium of paper-and-cardboard war games. I also like the large number of gradations (in both playing time and skill level) it offers;

cavalry opponents times 12 infantry opponents). Looking up combat results in a table (the procedure in most war games) has always struck me as a method of combat resolution that gives the players too much information on how combat is decided; seeing only the results of a battle, in real time, gives me a better simulation of war-making. Legionnaire has taught me more about military strategy and tactics than all the war games I've played to date.

Legionnaire has 1,440 variations (10 troop sizes times 12

Avalon Hill should be congratulated on such a strong game that extends its leadership in the war-gaming field to the microcomputer arena. I only wish that Avalon Hill had given Chris Crawford more prominent credit-if they don't know it by now, Chris's name sells games, and Legionnaire is just one example why.  $\blacksquare$ 

#### More Legionnaire Tactics

• One tactic for winning Legionnaire is to send one of your cavalry units toward the slower barbarian infantry units. If you are careful, you can get the infantry units to chase your cavalry, thus drawing them away from your main group. The remaining units (mostly infantry) can usually overcome the isolated barbarian cavalry; once that's done, use your cavalry to draw the barbarian infantry back to your main group. It will take some practice to use this tactic successfully.

• If you simply can't give your orders fast enough during a fierce battle, an undocumented feature of this game is to hit the Option key once (hitting it twice ends the game with your surrender). The game pauses (as with the Select key), but here you can give your units orders. Hit the Start key to continue the game. This is, strictly speaking, cheating, and it should be used only when necessary. However, the Huns (the most powerful barbarian cavalry) are impossible to beat, I'm told, so any method of winning is permitted here.
# Omega Race for the VIC-20

Stanley J. Wszola Technical Editor

It isn't easy converting a well-known arcade game to the smaller screen and coarser graphics of a microcomputer. Invariably, the microcomputer display doesn't look as nice and the game's action isn't as fast as the arcade version. So I was pleasantly surprised when I saw Omega Race for the first time. The version for the Commodore VIC-20 is fast paced, has colorful graphics, and features good sound effects .

The game is relatively unchanged from the original Bally Midway version. At the start you are shown the race course, a rectangular-shaped field with a smaller rectangle in its middle. The smaller rectangle displays the number of ships you have left, your current score, and the previous high score. Populating the larger rectangle are a number of space mines and android-controlled ships. Each ship or mine is worth a certain number of points (see table 1). The object of the game is to maneuver your ship around the large rectangle and destroy the various space mines and android ships in your path.

The course is bounded on all sides by energy fields. If any ship hits the fields, it will bounce off like a billiard ball. The behavior of the ships can be used to your advantage in maneuvering around the course.

There are three varieties of android ships, each with its own behavior. The Death ships look and act like whirling dervishes as they careen around the course laying mines, firing wildly, and attempting to crash into your ship. They are the most dangerous of all because their seemingly random behavior makes them difficult to destroy. The Command ships, which move at a slower pace, are more deliberate in their firing and mine laying. They can be outgunned and outmaneuvered. The Droid ships are slower still, so they present a tempting target.

All the ships share one interesting characteristic: they can evolve into more advanced ships. A Droid ship can turn into a Command ship and a Command ship can become a Death ship. This metamorphosis usually occurs at the most inconvenient moment.

All of the action on the screen is accompanied by appropriate sound effects. The sounds of laser fire, exploding ships, and the victory fanfare at the end of a successful session add an interesting dimension to the game and reinforce its similarity to the arcade version.

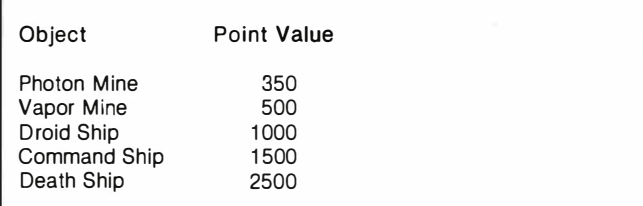

5000 bonus points are awarded for each Droid force you destroy. You receive an additional ship for each 40,000 points you score.

Table 1: Point values for mines and android ships.

### At a Glance

Name Omega Race

Type One-player arcade-style game

### Manufacturer

Commodore Business Machines Inc. 487 Devon Park Dr. Wayne, PA 19087 [2 1 5) 687-9750

Price \$ 39.95

Format Plug-in ROM cartridge

Language 6502 assembly language

Computer Needed Commodore VIC-20 with game paddle or joystick

Documentation A one-page instruction sheet

**Audience** Arcade-game players of all ages

### Game Controls

You can control your ship by means of a game paddle or joystick. Using the joystick, you can fire your ship's engines by pushing forward. Pushing the stick right or left turns the ship clockwise or counterclockwise, respectively. The button will fire your laser cannon. If you use

### BYTE GAME GRID

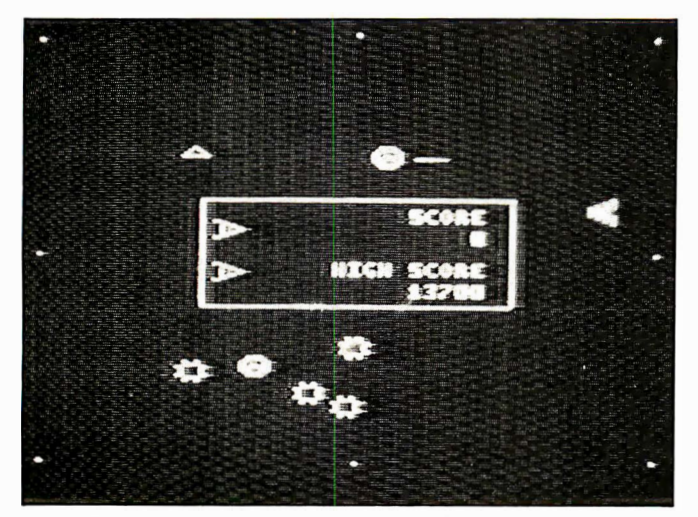

Photo 1: An Omega Race game display. The game is played on a course bounded on all sides by energy fields. Your ship, at the left of the course, must destroy the Droid ships, the circular objects, and the mines (the single and double triangles).

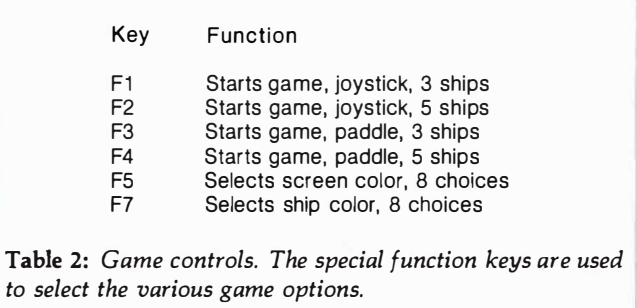

a paddle, continuously holding down the Fire button will fire your engines. Rotating the paddle turns the ship left or right. Tapping the Fire button fires your laser.

The special function keys on the VIC-20 are used to select various game options (see table 2). You can select the background color, ship color, your choice of paddle or joystick, and the number of ships per turn.

### Game Strategy

The fact that your ship will bounce off the energy fields surrounding the course can be used to your advantage. A good strategy is to position your ship at one end of the course. Point the ship straight up or down and fire your engines. The ship will bounce off the energy field at the top and bottom of the course. You can then pivot your ship to fire down the long axis of the course as you slowly drift from top to bottom. This gives you a clear shot at the approaching Droid ships, yet you can still duck around the corner of the small rectangle for cover.

In evaluating the game, I used a number of different brands of joysticks and paddles. I found that the joysticks worked best and that the Atari type was the most responsive. That's because the game is very sensitive to user commands. The Atari joystick had just the right feel, whereas other more responsive joysticks caused overcontrol problems.

I did develop one foolhardy method for increasing my score: letting the Droid ships evolve into Command ships, which are worth more points. However, this strategy could backfire because the Command ships also evolve into Death ships, which are much harder to hit.

It's hard to adequately describe Omega Race in words alone. Essentially a visual game, it demands concentration, fast reflexes, and a lot of body English. The use of the special function keys to select screen color, ship color, and choice of paddles or joystick is well thought out. This feature lets you modify the game according to your taste. Overall, Omega Race is a fun game that retains all the best characteristics of the arcade version.  $\blacksquare$ 

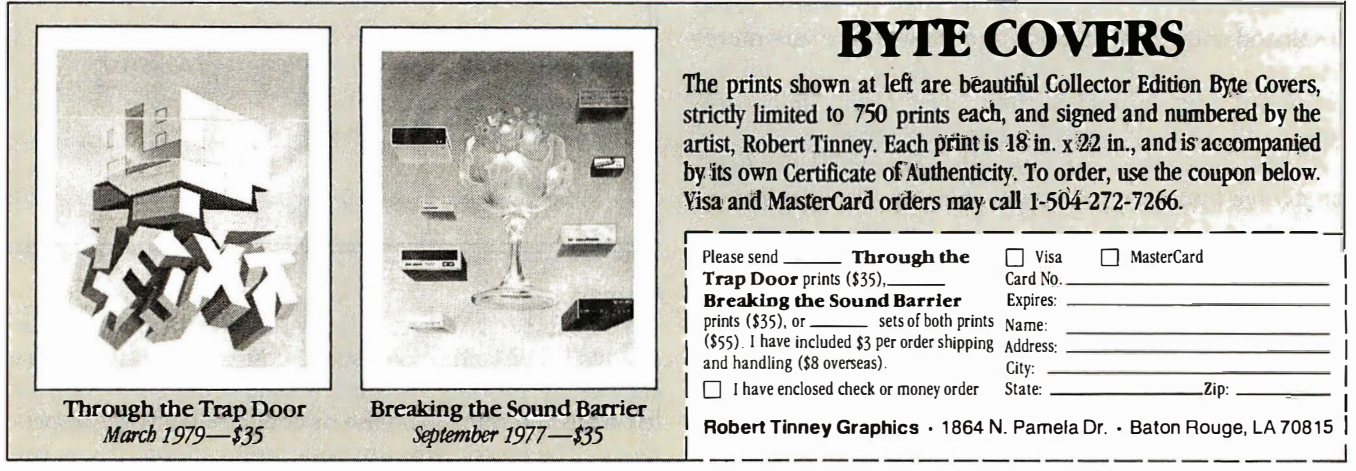

# **Complete Integrated Accounting System** Just plug it into your IBM<sup>®</sup> and run your business!

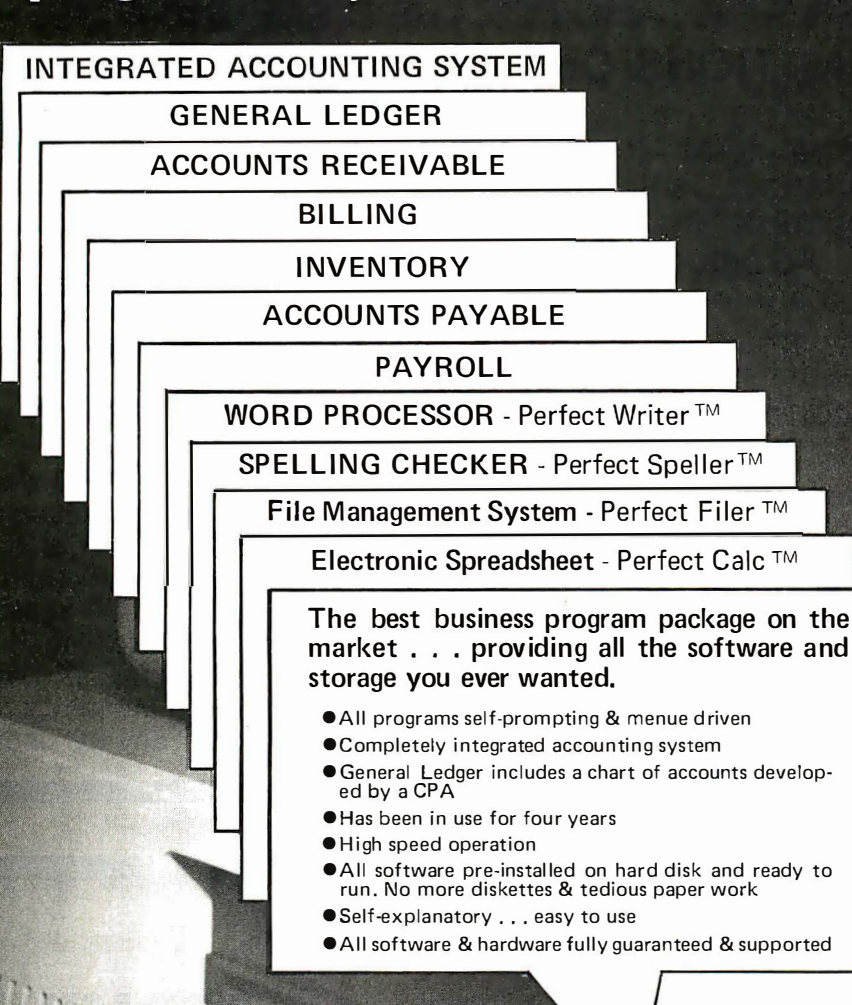

**5 MB WINCHESTER DISK** plus ABOVE LISTED SOFTWARE in ONE INTEGRATED PACKAGE 2,995<sup>oo\*</sup> \*Auxiliary Power Booster Required \$195.

10 MB Model also available

> **Dealer Inquiries** Invited

**The Business Ma** ,TM  $\Theta$  0  $\Theta$ 1420 E. Edinger Ave., Suite 115, Santa Ana, CA 92705 (714)836-3569

# Monte Carlo Card THE DISTINGUISHABLE CARD FOR THE DISCERNING USER. FIVE FUNCTIONS ON A SINGLE BOARD

- $\star$  64K to 1 Megabyte RAM Memory
- $\star$  ONE IBM Compatible Centronics Parallel Port
- $\star$  ONE IBM Compatible RS-232 Serial Port
- \* Clock/Calendar (Perpetual Time Keeper)
- $\star$  Dual-Port Joystick Interface
- Future Upgrade Option: Plug-On Direct Connect Modem
- The Clock/Calendar has full alarm features and 1/100th second timing.

This card is the Ultimate IBM Peripheral. See Your Local Dealer.

Available NOW

ingeniously engineered to ensure that the maximum possible variety of the most sought-after features demanded by PC users was amassed upon a solitary board. Providing users with the best value for money, functionality, reliability, and flexibility, were our primary goals, which will enshrine the Monte Carlo Card as the premier expansion board for any PC user.

### See Your Local Dealer or Call

# GRAPHICS

- Full Color or B/W Tones
- HIRES and Medium Res.
- 4-Dot Sizes for Blow-ups Reproduce Graphics
- from Screen to Dot Matrix Printer, Full Screen or Sub-Section
- Rotation, Color Hue Selection
- Shift PrtSc Graphic Dumps
- Color on Prism 132/80
- Operates on EPSON/NEC/C-ITOH PRISM/OKIDATA

 $I-C$  Magic  $+$ SPOOLING TERMINAL

- Selectable buffer 1K to 64K
- Serial or Parallel
- True Background spooling at your fingertips
- Save processor time SAVE

**MONEY** 

• Buffers all text and graphics

• RS-232 Direct or Modem connection

The Monte Carlo Card was

- Full terminal capability on a chip! Printer Hardcopy/ Echo
- Full input/output buffering
- Background terminal features
- Easy for user customization

### FOR YOUR IBM PC

I BM is a registered trademark of International Business Machines. Corp. MBI and 1-C-Magic are trademarks of Microcomputer Business Industries, Corp .

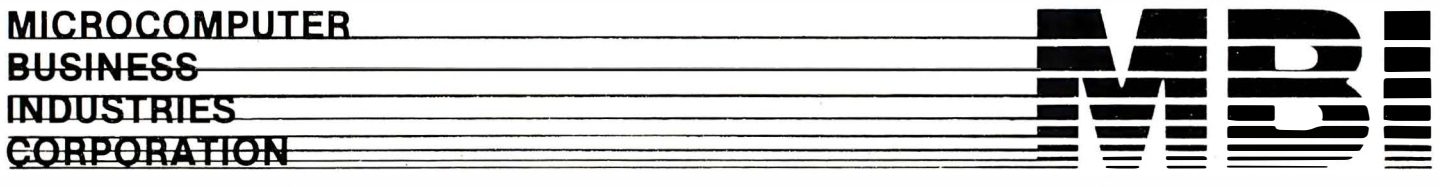

ADMINISTRATIVE OFFICES: 1019 8TH STREET, GOLDEN, COLORADO 80401 (U.S.A.) TELEPHONE: (303) 279-8438 Circle 279 on inquiry card. TWX: 910-934-0191

# Monte Carlo Card

The distinguishable card for the discerning user

The only true FIVE function card for the IBM Personal Computer

- 64K to 1 Megabyte of Memory  $\bullet$
- 
- ONE IBM Compatible Centronics Parallel Port<br>ONE IBM Compatible Asynchronous Communications Port<br>Clock/Calendar (Battery Backed) with Alarm Features
	-
- Dual-Port Joystick Interface  $\bullet$
- irect Connect Plug-On M **Future Upgrade Option:**

GOLDEN, COLORADO 80401 (U.S.A.)<br>TWX: 910-934-0191

019 8TH STREET

Monte Carlo

**MICROCOMPUTER** 

**AIRLISTERE BUSINESS** 

**HORICO** 

**ADMINISTR** 

# **Software Review**

# Quickcode

Help arrives for users of dBASE II.

Adam B. Green Softwarebanc Inc. 661 Massachusetts Ave. Arlington, MA 02174

Imagine sitting in front of your computer and saying, "One accounts receivable program please—and hold the invoicing." Well, the state of the art in software hasn't reached quite that point yet, but a new breed of program generators is certainly working in that direction. One of these program generators is Quickcode from Fox & Geller, which generates programs to be used with dBASE II, the popular database program from Ashton-Tate.

Incorporating a database, query language, report writer, and full programming language into one package, dBASE II is an application-development program. It is used to perform information-processing tasks ranging from simple mailing lists to full accounting systems. The dBASE II language handles most of the "dirty work" of programming, such as disk-file and screen-handling operations. But even though it simplifies the job of writing custom programs, you need a general knowledge of programming techniques and syntax to make full use of the package.

Quickcode was developed to help two types of dBASE II users: businesspeople who lack the required programming background and consultants under pressure to produce programs in as short a time as possible. A Quickcode user with little computer background can describe a standard application, such as an inventory system, and Quickcode will produce a complete set of menu-driven

### About the Author

Adam B. Green has written a book on dBASE II and teaches dBASE II classes around the country. Softwarebanc is a mail-order software company that specializes in business software.

programs in the dBASE II programming language. These programs are clearly written, well documented, and easily modified. More knowledgeable users can incorporate parts of these programs into their own applications. And the programs that are created do not require Quickcode to be present when they are running. If changes are required, Quickcode can be used to generate slightly different versions of the same programs.

I will analyze Quickcode with three criteria in mind: how easy it is for the user to describe the desired application, the length of computer time required for programs to be generated, and the quality of the generated programs. The limitations of Quickcode will also be discussed.

### Describing the Application

How can a computer understand your billing problems when the salesperson who sold it to you couldn't? The answer is by using a special program. Some programmers call this the human interface, and it can be the most challenging aspect of writing a program generator.

One commonly used technique is to engage the user in a long, tedious series of questions and answers. Quickcode takes an alternate approach of letting the user fill in screens and, in effect, "paint a picture" of the application.

The first step is to use the Quickcode editor, which is similar to a limited word processor, to create a data-entry form. This screen mask is used for adding, displaying, and editing the data in generated programs. If you don't find the editor powerful enough, a word processor such as Wordstar can be used to create the screen mask. This

# Introducing the world's smallest terminal with built-in modem.

**Put** the whole busine wor hand.

Take life easier. Don't get trapped with an over-priced hand-held computer you really can't use or read. Or a 60-pound terminal in a briefcase that's only good for creating a hernia Take hold of the entire business world with one hand. With the DATALINK 1000™. The world's smallest and least expensive telecommunications terminal.

DATALINK  $1000^{\text{m}}$  weighs less than a pound and it's the portable way to tap into limitless reservoirs of information-no matter where you are.

DATALINK 1000<sup>™</sup> brings massive computer power as close as your nearest telephone. Just unplug the cord from your telephone handset and plug it into the  $DATALINK 1000^m$ . With non-modular phones, use the pocket-size acoustic coupler. What could be simpler?

Use your fully portable DATALINK 1000<sup>™</sup> to transmit or receive data from your personal or business computer and any one of 500 existing information sources (we'll even throw in two free hours of on-line access to the powerful  $Compus$ erve<sup>™</sup> information service). DATALINK  $1000^{\text{TM}}$  is ready for action for stock quotes, airline schedules, electronic banking and mail, government and business reports, remote order entries, or a thousand-and-one other tasks.

Technically, DATALINK 1000<sup>™</sup>

is a miniscule marvel. It packs a built-in modem, a phone jack, a choice ofAC or battery operation, an easy-to-read 16-character fluorescent display screen, a full 240 character memory, and keyboard selection of two different display speeds (110 baud for easy screen reading, and 300 baud for output to a TV screen or high-speed printer).

RL ZNK - RKL DW

Interested Distributors, Dealers and OEMs call: (408) 945-0500 for information on national sales, promotion, support, and pricing programs. Or write Axlon, Inc., 70 Daggett Drive, San Jose, CA 95134. For consumer information and ordering, call: 800.227·6703. In Calif: 800.632·7979.

> Because computers really should be called. Not carried.

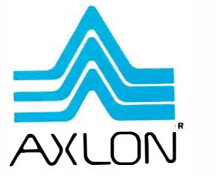

National Distributors: • B.A. PARGH CO. Nashville, Tennessee (615) 361 3600 • BYTE INDUSTRIES, INC. Hayward, California (415) 783 8272 • HIGH TECHNOLOGY Florissant, Missouri (314) 838-6502 · MARCEY INC. Van Nuys, California (213) 994-7602 · MICRO COMPUTER ELECTRONIC DIST. Reading, Pennsylvania (215) 929-9484 • MICRO D Fountain Valley, California (714) 641-0205 • NATIONAL MICRO WHOLESALE Medford, Oregon (503) 773-1169 • PMI MICRO WHOLESALERS Fairfield, New Jersey (201) 227-841 <sup>1</sup>• SKU Berkeley, California (415) 848·0802 • VIDEO THEATRE Rochester, New York (716) 621·2003

,.

### **IT'S FINALLY HAPPENED!**

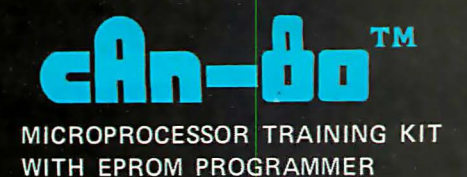

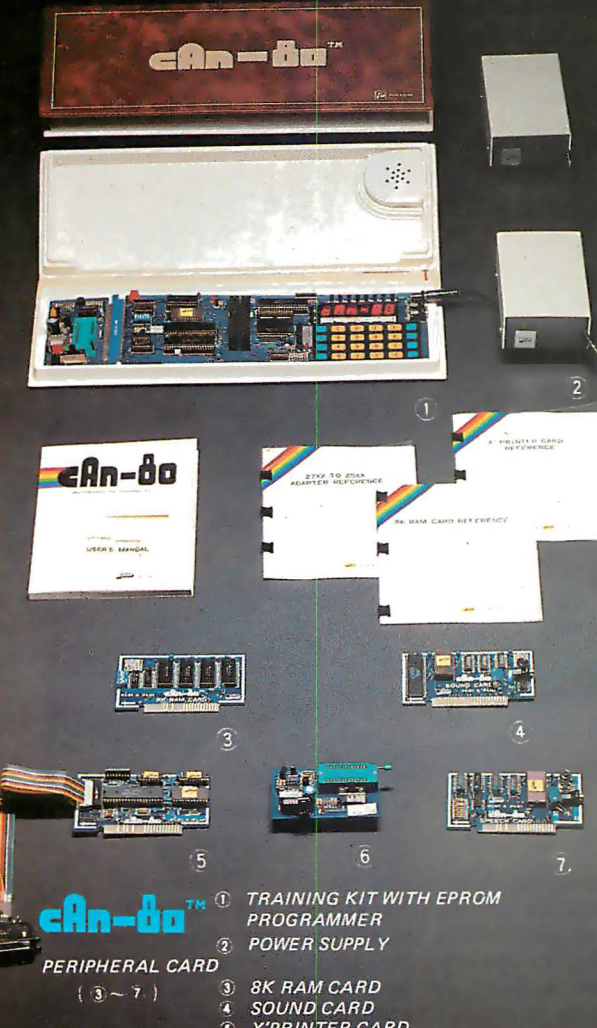

 $\hat{P}$ **X'PRINTER CARD** 

27xx TO 25xx ADAPTER  $\vec{6}$ 

**SPEECH CARD** 

At last a microprocessor package designed to give you what you<br>want most; combined power and versatility. CAN-80 opens up a whole<br>new dimension in the world of microcomputers.<br>Whether you are a hobbyist, teacher, student,

Speech processors are of course built-in along with all the other

features.<br>Oh Yes, the CAN-80 is half the price of the so called competition.

PLUS & PLUS CO., LTD. PEUT & PEUT

USA HANDWELL CORP.

4962 El Camino Real Ste 119 Los Altos, CA. 94022 Tel: (415) 9629265/6 Telex: 171947 HANDWELL LTOS

OTHERS PLUS & PLUS CO., LTD.

3/F, 271, Roosevelt Rd., Sec. 3, Taipei, Taiwan, R.O.C.<br>Cable: "SIGMALTD" Taipei<br>Telex: 21140 SIGMALTD Tel: (02) 396-9900 (5 Lines)

Attention Overseas Buvers Other Than In The U.S.A.! Please make direct contact with our Taiwan Offices. Thanks!

### At a Glance

Name **Quickcode** 

Type Program generator for the dBASE II database language

### Manufacturer

Fox & Geller POB 1053 Teaneck. NJ 07666 (20 1) 837-0142

Price 5295

Format

5- or 8-inch floppy disk; can use hard disk for storage

Operating System CP/M 2.2. MP/M. Turbodos

can then be saved on a disk file in a nondocument mode (e.g., by using the "N" command in Wordstar), which can later be accessed by Quickcode to create the dataentry form.

Computer System 8080. 8085. or Z80 computer with 48K bytes of usable RAM. a 24 by 80 cursor-addressable terminal. 1 80K bytes of disk storage. and the dBASE II database

program

Audience

Documentation 137 pages, perfect bound

Users of dBASE II who need to produce programs quickly and those without any programming knowledge

All variables that will be used in the data-entry form (e.g., name and address in a mailing list) are defined in a second Quickcode screen. In this screen, the user describes each variable in terms of the following attributes: type of variable, length, default value, minimum value, and maximum value. The user can designate an error message to be displayed if data is entered outside the minimum and maximum range. It is also possible to specify which variables are to be kept in a dBASE II index file.

A third screen is used to specify which of the 12 possible types of programs are to be created (see table 1). The dBASE II language encourages the use of small, singlefunction modules, in keeping with the philosophy of structured programming. Quickcode follows this practice and creates a separate module for each major application function, as listed in table 1.

These three screens allow the user with little or no programming experience to describe an application and actually "see" how the finished programs will appear. The primary disadvantage is that Quickcode makes certain assumptions on several factors, such as the type of menus to be used and the overall structure of the application system.

### Generating the Code

This is an area in which Quickcode is far superior to other program generators. The user simply presses the Escape key, and Quickcode is off and running. For example, if the user wants to create one of every possible type of module, up to 34K bytes of dBASE II programs are written in less than two minutes, and an empty database file can be created at the same time. On my double-

- Circle 348 on inquiry card.

# JAR W

### **CALL TOLL FREE ATARI**

### Special 800 System 800 w/48K, recorder, Pac Man or Star Raiders, joysticks........... Call Pac-Man Special 400 w/16K, 2 joysticks, Pac-Man Call **Call**<br>\$525  $1200...$ <br> $800 (48K)$ 810 Disk Drive. . . . . . . . . . . . . . . \$440 850 Interface. . . . . . . . . . . . . . . \$170 **S75** 410 Recorder............... 830 Modem. . . . . . . . . . . . . . . . . \$155

16K Memory................... \$60 32K Memory. . . . . . . . . . . . . . . . . 575

### **PRINTERS**

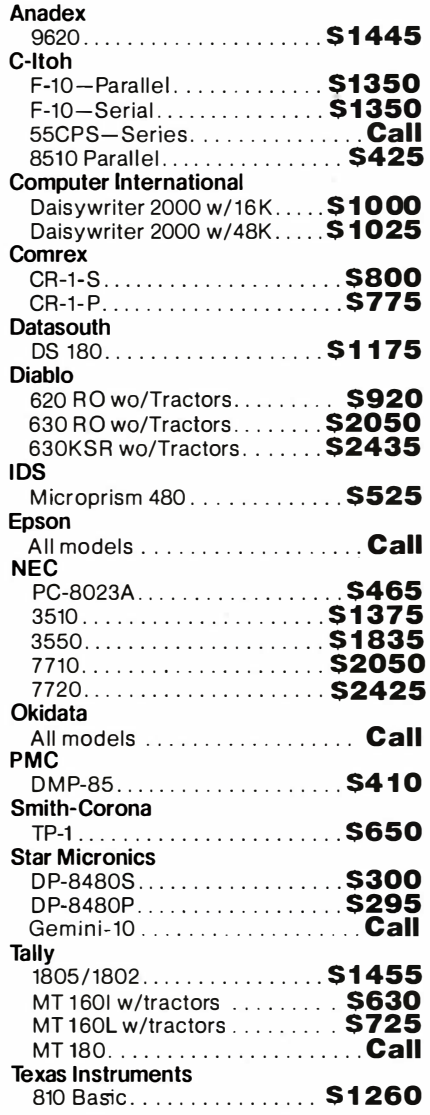

### S 크더 L OF THE MON 74

Maxell Diskettes 51/4" O Sector (100) . . . . . \$235

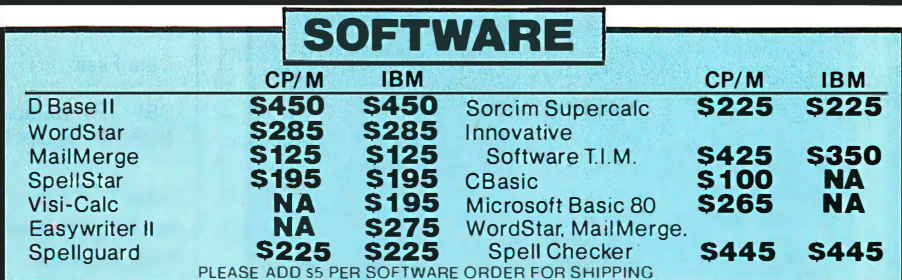

### **DISK DRIVES**

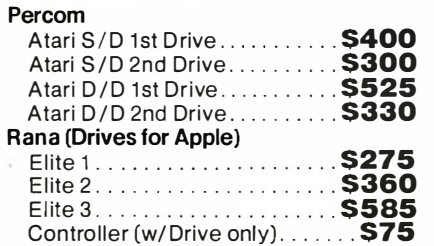

### **MONITORS**

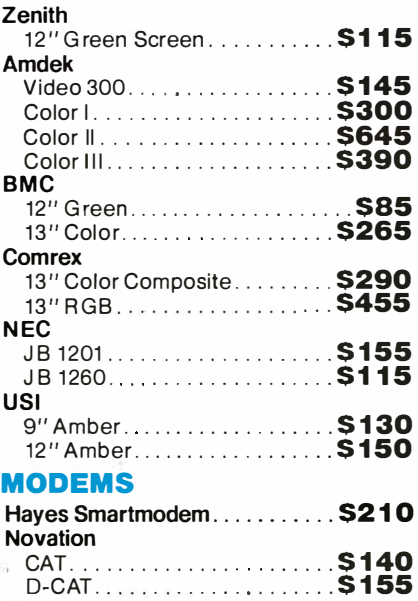

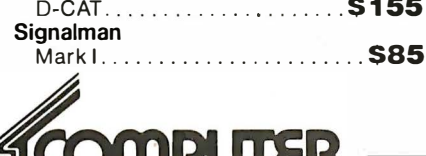

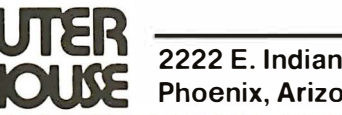

2222 E. Indian School Rd. Phoenix, Arizona 85016

Order Line: 1-800-528-1054 Other Information: 602-954-6109 Order Line Hours: Mon.-Fri. 10-5 MST Saturday 9-1 MST

Prices reflect 3% to 5% cash discount. Product shipped in factory cartons with manufacturer's warranty Please add \$8.00 per order for shipping. Prices & availability subject to change without notice. Send cashier's check or money order...all other checks will delay shipping two weeks.

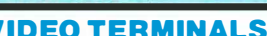

### **Televideo**

V

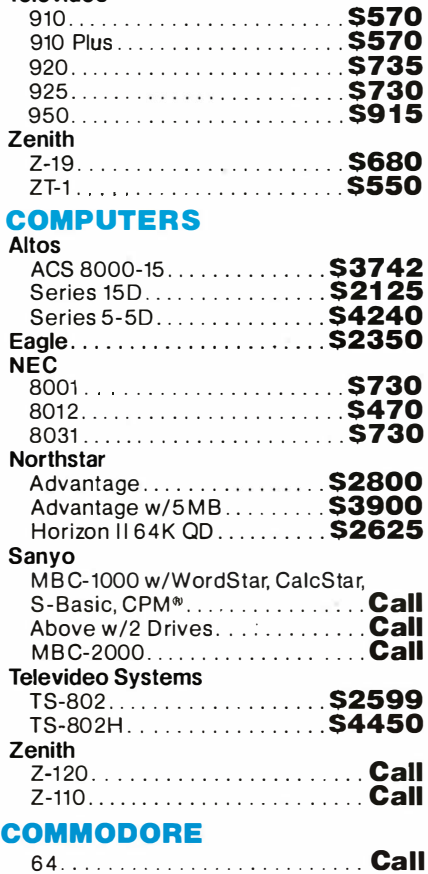

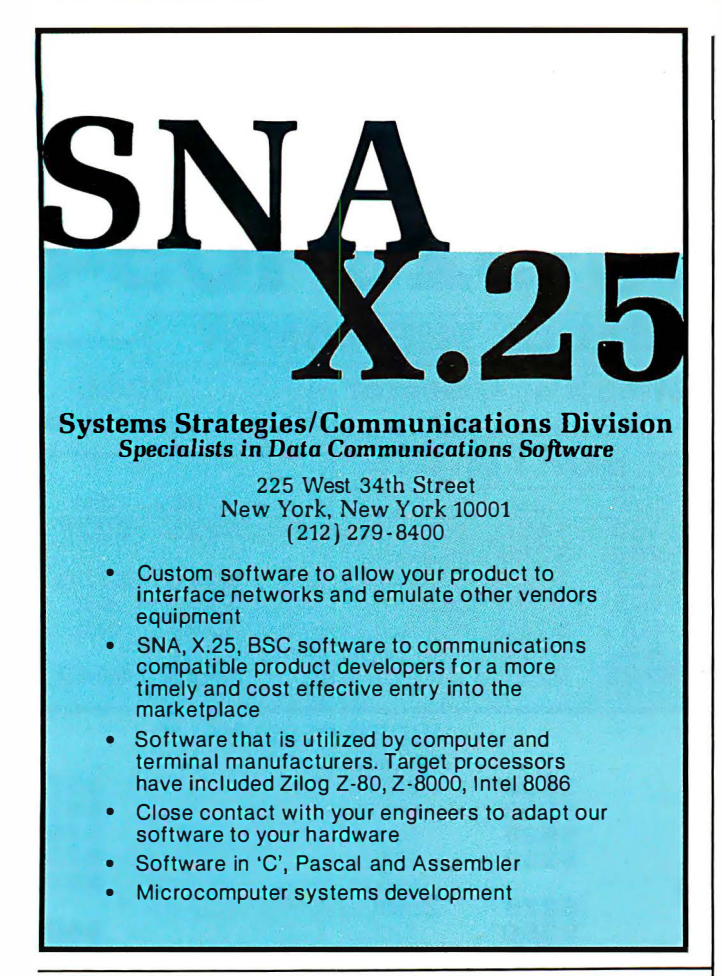

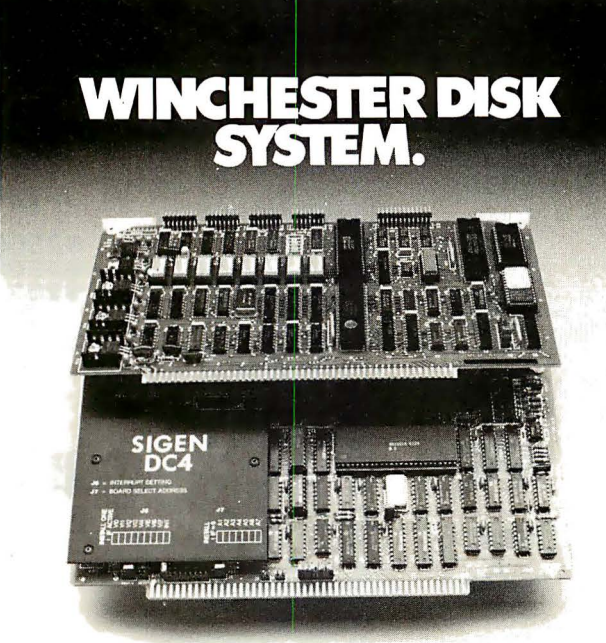

### A Complete Winchester/Floppy Disk System.

- Disk controller with 4 ports; supports wide range of drives; 51/4" and B'drives can be on same cable.
- ZBO CPU includes 4MHz, 64KRAM, 2 serial 1/0, 1 parallel, CTC.
- Supports lOMB streaming tape. CP/M® and BIOS included.
- Package price: \$1,195.00. May be purchased separately. Disk and streaming drives available.

### SIGEN Corporation

1800 Wyatt Dr., #6, Santa Clara, CA 95054 Contact: Allen Hauptman, 408 /988-2527 CP/M is a trademark of Digital Research

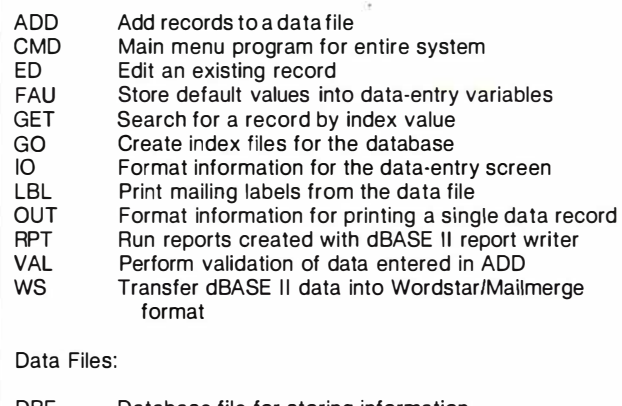

- DBF Database file for storing information<br>NDX Index file for rapid retrieval and orga
	- Index file for rapid retrieval and organizing data

Table 1: A list of the various types of program modules that can be generated by Quickcode in the dBASE II programming language.

density 8-inch floppy disks, the generation step is actually performed in less time than it takes the CP/M utility program PIP to copy the same amount of code from one disk to another. Of course, this time might vary depending on the hardware used.

The speed of Quickcode should have a noticeable effect on the entire program-development process. The cycle of writing, testing, and modifying programs becomes a matter of hours rather than days. If you don't like a particular screen-or want to add another variable-simply start up Quickcode, and within minutes a new version of the system is created.

### The Quality of the Programs

While program quality is often a matter of personal taste, some objective measurements are available. The factors considered in this review are modularity, standard use of variable names, internal documentation, and performance.

Because Quickcode writes all its code as small modules, the user can maintain control over the finished product by specifying which of these "building blocks" should be created. A nonprogrammer could generate a set of modules for a completely menu-driven application system, while a consultant might prefer to generate only a few functions and manually code the rest. To encourage the latter practice among professional programmers, Fox & Geller does not require any licensing fee for resale of its generated code.

To ensure compatibility among all these modules, Quickcode uses standard naming conventions for its variables. This allows modules created for separate applications to be "hooked" together. For example, an inventory system might be added to an accounts receivable system created several months before. Use of standard naming conventions also simplifies the task of integrating Quickcode modules with handwritten code.

The task of including internal documentation in programs is the bane of all programmers. This mechanical task has now been taken over by Quickcode. The programs it writes all contain detailed comments in English, which not only eases the job of modifying the generated code, but also assists the less-experienced user in learning the dBASE II language.

Evaluating the performance of any written material often becomes the personal judgment of an individual's style. Two conflicting styles of programming are in common practice. One style involves the use of all possible tricks and shortcuts in a language in order to optimize the speed of the running programs. Advocates of this method (often C and FORTH programmers) call it tight programming. Critics often refer to it as write-only code, because of the difficulty in reading it at a later date. Quickcode takes the opposite approach and generates clean, standard code. The resulting programs could run faster if shortcuts were taken, and some programmers might prefer to modify the code to take advantage of a personal speedup technique. I prefer a slow program that I can later enhance, instead of a fast but cryptic mess.

One area of performance where Quickcode clearly shines is in the elimination of programming bugs. A great deal of programming time is usually spent tracking down and removing these pesky critters. Because the code is being generated from prewritten text stored within the Quickcode program, syntax errors and improper use of commands are eliminated.

Overall, I would say that the quality of the programs produced by Quickcode is equal to that of a very methodical programmer with more than one year's experience with dBASE II.

### Documentation

The 130-page manual that accompanies Quickcode is fairly easy to follow. A preliminary tutorial section is designed for overly anxious users who need their applications finished two weeks before buying the product. This is followed by detailed instructions on each section of the program.

Although there is a table of contents, the manual lacks an index. I hope that Fox & Geller finds the time to add one, even though it might seem to fly in the face of tradition.

The manual also needs more detailed application examples. Although the basic operation of Quickcode is clearly described, a sample inventory or accounts payable system would be helpful.

### Limitations

While I am obviously pleased with most aspects of Quickcode, it has some limitations that should be made clear. A major weakness is the inability to create programs that access more than one data file. Also, some Fox & Geller advertisements claim that a complete accounting system could be "knocked out in a weekend." Typically, accounting systems consist of several modules that share data files. For example, a receivable module must be able to access the files of an inventory module. And although adequate inventory and receivable systems could be written with Quickcode, the necessary integration of the two systems would require a fair amount of programming knowledge. The other major weakness is the lack of any sophisticated report-writing facilities. I hope that Fox & Geller will be able to address these limitations in a later version.

### Conclusions

Quickcode is a well-written, easy-to-use program generator for the dBASE II programming language, which allows the user to describe an application by simply filling in screens.

A large amount of code (more than 30K bytes) can be generated in less than two minutes. The code produced is modular, easily modified, and runs at an acceptable speed.

The manual included with the program is clearly written, but lacks an index and sufficient application examples. The limitations of Quickcode include the inability to access more than one data file and a weakness in the report-writing functions.

The major audiences for Quickcode are dBASE II users with little programming background and programmers who need to produce large amounts of standard code quickly.•

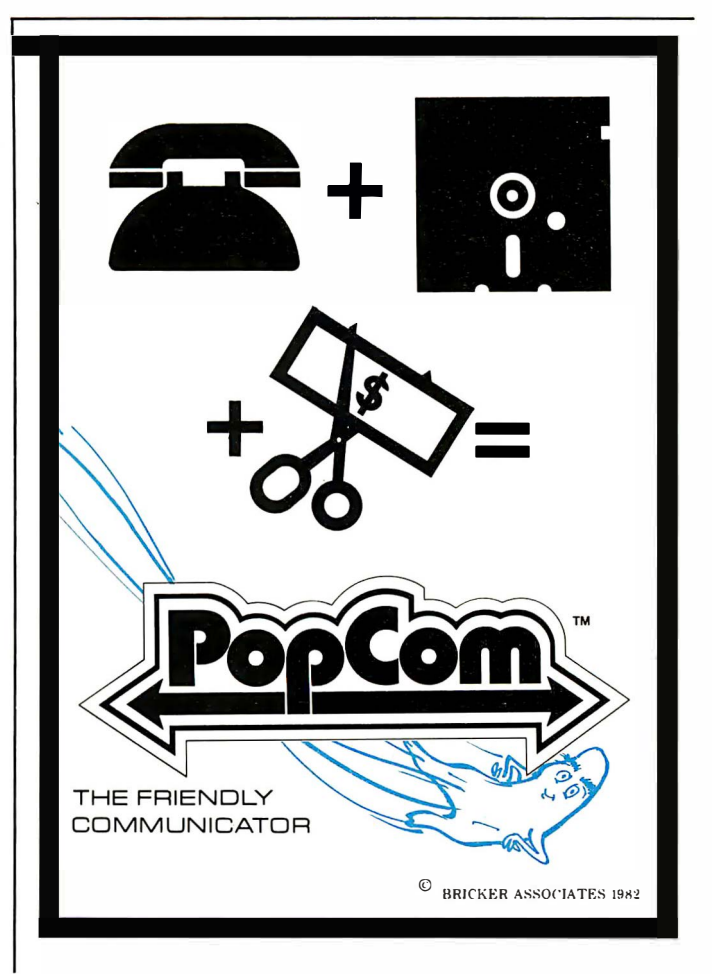

# A Faster Binary Search

An important technique results in faster-running applications programs and shorter response times.

> Dr. L. E. Larson General Technology Division IBM Corporation Endicott, NY 13760

Most applications of computer processing involve searching data tables of one form or another. The process is used in compilers, language interpreters, command processors, assemblers, database processors, and word processors. The regularity with which table searching is used makes the choice of searching techniques vital. A reduction in search time usually results in faster-running applications programs and shorter response times.

Ş

Although many techniques exist for· searching tables in storage and on external media, the three principal ones are linear, series, and binary. The linear search examines each item, starting with the first, and proceeds sequentially. The series search, based on a mathematical series such as the power series or the Fibonacci series. works by subdividing the table of data in accordance with successive smaller numbers in the series. The

Glossary

Field: a part of a record that holds a particular kind of data. Examples: name field, telephone number field, social-security number field, and zip code field.

Hash duplication: the replacement of more than one unique original key by the same key after hashing. Example: in hashing by division, two different numbers divided by the same divisor may yield different quotients but the same remainder, hence the same key. Hashing: transforming a key field into a more compact and more easily manipulated form to increase the speed of sorting or searching. Example: if the social-security number is the original

key field, a new key might be calculated by dividing the social-security number in each record by 10, 000 and using the remainder as the new key. Key: the field of a record that is compared to a test value in order to identify or locate a record. Example: if records are searched for a name, the name field is the key. Record: a group of related data items that is treated as a unit; when there is more than one record, each record contains the same type of item at corresponding positions. Example: a record might contain someone's name, telephone number, social-security num-

ber, and zip code.

binary search divides the table of data into two parts, rejecting one part and repeating the process on the other part until the item in question is found. ("Hashing" can be used to search by address calculation, but it sometimes yields the same key for more than one different field, which often reduces it to one of the three principal techniques .)

A discussion of a method of enhancing the binary search would not be complete without some background on the binary search itself. The binary search is appropriate for tables whose entries are in some order. Based on the concept of dividing a large problem into smaller parts, this technique involves dividing a list into two parts of equal size. None of the entries in one part meets the search criteria value (low), while an entry in the other part does meet that value (not low). The binary search divides the not-low part again, and the process of division continues until only one entry remains. The remaining entry, of course, matches the search item.

Usually, the midpoint of a table is computed by dividing the sum of the left and right indexes by two. Initial-

# **FIRST<br>FROM TECMA**

Write for new Tecmar Information Kit.

**Personal Computer Products Division** 23600 Mercantile Road Cleveland, Ohio 44122 Phone 216-464-7410/Telex 241735 complete with<br>controller & cartridge

This is the breakthrough in storage that IBM PC people have been waiting for, as Tecmar engineering keeps you moving ahead.

TOWNS

- the new SyQuest 5 Megabyte removable cartridge Winchester disk drive
- complete, easily installed<br>in IBM PC or available in **IBM-compatible Tecmar** expansion chassis
- new Tecmar superspeed controller
- Tecmar disk sharing for up to 4 IBM PCs
- your best solution for mass storage, and the most sensible back-up system available.

We believe this is the future in storage because we have proved its reliability and its advantages. The new removable cartridge gives you unlimited memory at a lower price tag than the basic Winchester at comparable speed.

\$1795 complete with AVAILABLE NOW AT YOUR TECMAR DEALER

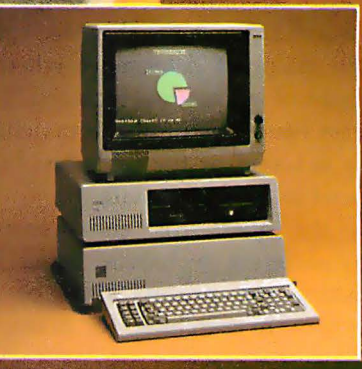

### **TECMAR COMPATIBILITY, VERSATILITY, RELIABILITY, AFFORDABILITY, RESPONDABILITY**

The first and only complete line of fully compatible expansion options for IBM PCs, including every type of disk drive

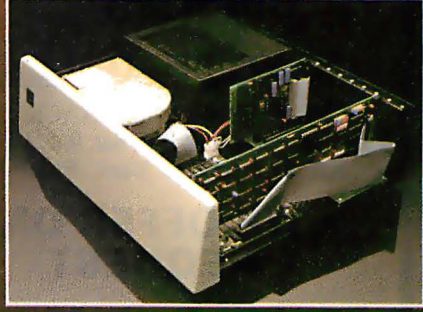

**NEW SHARED WINCHESTER PC-MATEIM** Our new GT subsystem upgrades our original with 3 times faster speed, sharing for up to 4 IBM PCs . . . Controller Board available for upgrade on trade-in.

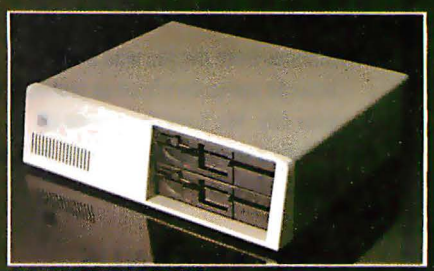

**PC-MATE™ FLOPPY** Controller Board will handle 5%" and 8"<br>disks. Winchesters can be installed in our floppy subsystem cabinet.

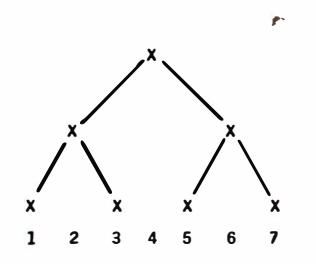

Figure 1: A search tree representing the binary-search process. The search begins at the top with the root node and proceeds down the tree to the leaf or terminal nodes. This process continues until the search argument is found or the table is exhausted.

ly, the left and right indexes are the two extremes of the table. Comparing the search argument to the table entry at the midpoint determines whether the right or left index is replaced. The process continues until the matching entry is found or the table has been reduced to an empty state.

In the quest for enhancement, many different techniques exist for analyzing the process time of an algorithm. In searching, for example,

the usual technique is to examine the number of comparisons required to locate an item in a table. Because my enhancement of the binary-search algorithm involves moving a portion of the midpoint-calculation code after a comparison is made, the analysis that I will present focuses on the number of comparisons and the number of required iterations of the midpointcalculation code.

The binary-search process I devised is a traversal of an implicitly defined binary-search tree that is a complete binary tree as well. Like all traversals, it begins with the root node and proceeds down the tree to the leaf or terminal node. Figure 1 shows a representation of the search process as a search tree.

In the binary-search process, if it takes one unit of time to locate the third element in a table of seven entries, then the computation time necessary to locate the third entry does not double until the table is expanded to 31 entries. In other words, the binary search resembles a logarithmic pattern despite the use of the division process. It is this logarithmic performance that has led to the false conclusion that little can be done to improve the binary search.

A long-standing rule of thumb about random access to data files is that 80 percent of the activity is concerned with only 20 percent of the file. The implication is that after a data argument has been seen, the probability of seeing it on the next request is 3.25 times that for the total random case.

Files and tables share an important characteristic: both can be viewed as linear-ordered representations of the records to be inspected and retrieved. Extending the 80/20 rule to tables, then, suggests a means for improving the performance of a binary search.

### Analysis of Enhancement

Figure 2 shows the implicit tree used for the enhanced-search process. In this example, a prior search returned the eighth entry of the table (P represents the node returned by a Text continued on page 268

# **Marymae** INDUSTRIES, INC.

In Texas Orders 22511 Katy Freeway To Order<br>
Ouestions & Answers 22511 Katy Freeway 77450 1-800-231-3680 Questions & Answers **Katy (Houston) Texas 77450** 1-800-231-3680<br>1-713-392-0747 **Katy (Houston) Texas 77450** 800-231-3681

### SAVE BIG DOLLARS ON ALL TRS-80° HARDWARE & SOFTWARE

TRS-80® BY RADIO SHACK. Brand new in cartons delivered. Save state sales tax. Texas residents add only 5% sales tax. Open Mon.-Fri. 9-6, Sat. 9-l. We pay freight and insurance. Come by and see us. Call us for a reference in or near your city. Ref: Farmers State Bank, Brookshire, Texas.

### WE OFFER ON REQUEST

Federel Express (Overnight Delivery)  $\blacksquare$ 

Houston Intercontinental Airport Delivery (Seme Day)

U.P.S. BLUE (Every Day)

References from people who have brought computers from us probably in your city. We have thousands of satisfied customers. WE WILL NOT BE UNDERSOLD!

ED McMANUS

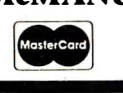

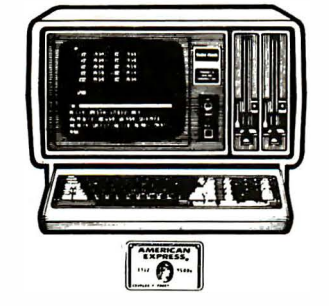

 $\blacksquare$ 

 $\triangleright$ 

**Iam Shipmants!**<br> **No Tax on Out of Texas Shipmants!** 

Save 10°/o 15°/o OR MORE Telex 77-4132 (Fieks Hou)

### :t TRS·BO is 1 Registered Tradem1rk of Tandy Corp

WE ALWAYS OFFER

- $□$  NO extra charge for Mestar Card or Visa.
- $\boxdot$  We use Direct Freight Lines. No long waits.
- $\boxdot$  We always pay the freight and insurance
- $\boxdot$  Toll free order number
- $\Box$  Our capability to go to the giant TRS-80<sup>®</sup> Computer warehouse 5 liours away, in Ft. Worth, Texas, to keep you in stock.

### JOE McMANUS

**VISA** 

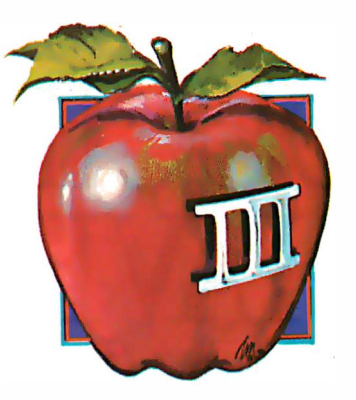

# Quark turns your Apple III into an orchard.

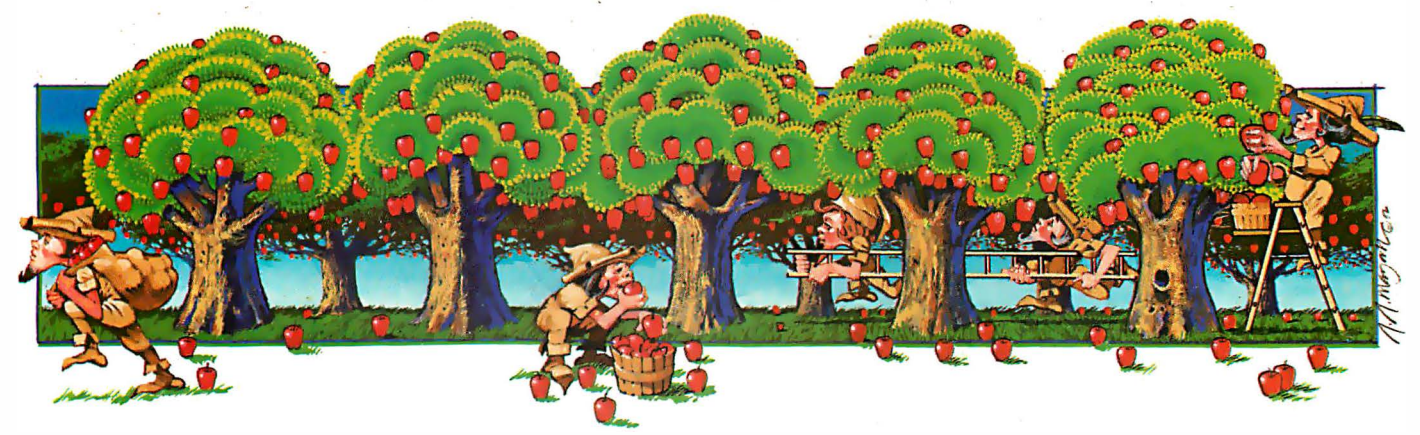

You can get the most out of your Apple\* Ill with office automation software from Quark. In fact, our integrated line of technically advanced products can dramatically increase your system's capabilities.

And all Quark programs combine this leadingedge technology with a singular innovation: simplicity of operation. Because we think software should present challenges to the developer, not to the user.

This approach to product design is clearly evident in our <u>Word Juggler</u><sup>™</sup> word processor. And since you can enhance Word Juggler with special accessory programs, you'll have ample opportunities to discover that productivity is not merely a cliché.

Just add our Lexicheck™ spelling checker, for instance. Or our new <u>Terminus III c</u>ommunications program; ideal for interfacing Apple Ills. And perfect for electronic mail applications.

Your dealer is waiting to give you a comprehensive demonstration of our complete word processing system. Plus other Quark products, too, such as our Catalyst<sup>™</sup> hard disk boot, Discourse<sup>™</sup> software spooler, and more. See him today. You'll quickly find that Quark really does turn your Apple Ill into an orchard. So all you'll have to do is shake the trees.

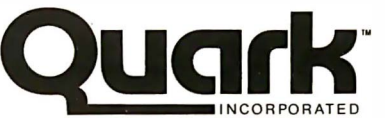

•Apple is a registered trademark

2525 West Evans, Suite 220 Denver, CO 80219

# INTRODUCING 1-2-5. IT'LL HAVE YOUR . IBM/PC JUMPING THROUGH HOOPS.

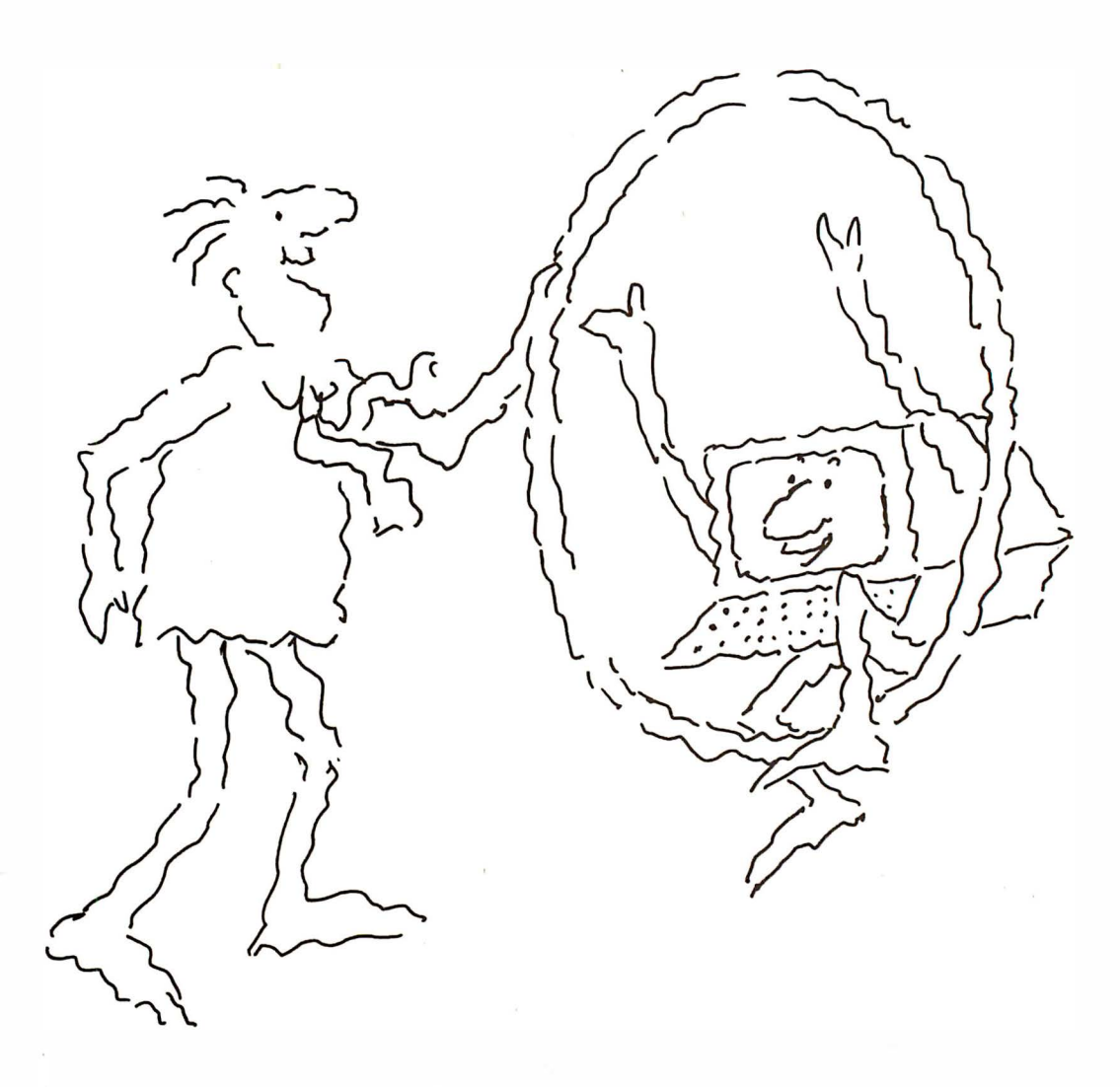

Meet  $1-2-3$  - the remarkable new software on a limitless variety of topics and extract all package that puts more raw power at your finger- or pieces of it for instant spreadsheet analysis. spreadsheet, and graphing in one program that can secondary keys. Retrieval using up to 32 criteria. perform all three functions interchangeably and  $1-2-3$  performs statistical functions such as mean, instantly at the touch of a key. That's power. count, standard deviation and variance. It can pro

ment, spreadsheet and graphing functions reside 1-2-3 also allows for the maintenance of multiple in memory simultaneously, you can go from data bases and multiple criteria. retrieval to spreadsheet calculation to  $\sim$   $\sim$  The graphing function.

 $\iota$ 

INFORMATION

 $\frac{12}{\sqrt{2}}$ 

graphing instantly,  $\sim$ \_ just by pressing a<br>few keys. So  $\left\{\begin{matrix} \downarrow & & \downarrow \downarrow \\ \downarrow & & \downarrow \downarrow \\ \downarrow & & \downarrow \downarrow \downarrow \end{matrix}\right\}$   $\left\{\begin{matrix} \downarrow & \downarrow & \downarrow \\ \downarrow & & \downarrow & \downarrow \\ \downarrow & & \downarrow & \downarrow \end{matrix}\right\}$ now you can  $\left\{\left.\right\}$   $\right\}$   $\left\{ \sup_{S}$   $\sum_{i=1}^{N}$   $\sup_{S}$   $\left\{ \sup_{S}$   $\sup_{S}$   $\left\{ \sup_{S}$   $\sup_{S}$   $\sup_{S}$   $\sup_{S}$   $\sup_{S}$   $\sup_{S}$   $\sup_{S}$   $\sup_{S}$   $\sup_{S}$   $\sup_{S}$   $\sup_{S}$   $\sup_{S}$   $\sup_{S}$   $\sup_{S}$   $\sup_{S}$   $\sup_{S}$   $\sup_{S$ 

endless variety of

<sup>w</sup>�ys. As fast as your

mind can think up new possibilities. There's no lag between a new kind of power – power that's greater than the sum of its programs.

If 1-2-3 were just a spread-  $\bigcup$ sheet, you'd want it because it has the largest workspace on the mar ket (2048 rows by 256 columns). To give you a quick idea of 1-2-3's  $\sim$ spreadsheet capabilities: VisiCalc's **All and Spreadsheet**, graphing,

spreadsheet for the IBM PC offers 15 arithmetic, operators, 41 functions and 66 commands. And if you include data base and graphing commands, it actually has 110!

In addition, 1-2-3 is up to 50 times as fast as established spreadsheets. With all the features you've ever seen on spreadsheets. 1-2-3 also gives you the capability to develop customized applications (with 26 macro keys) and lets you perform repetitive tasks automatically with one keystroke. If 1-2-3 were just a spreadsheet, it would be a very powerful tool. But it's much, much more.

### The information management function.

Add to 1-2-3's spreadsheet a selective information management function, and the power curve rises at an awesome rate. Particularly since 1-2-3's information management capability reads files from other programs such as WordStar, VisiCalc and dBase II. So you can accumulate information

tips than anything yet created for the IBM PC. 1-2-3 Unheard of before. Specific 1-2-3 information manactually combines information management, agement features include sorting with primary and count, standard deviation and variance. It can pro-To explain: since 1-2-3's information manage- duce histograms on part or all of the data base.

1-2-3's sophisticated graphing commands graphing instantly,<br>just by pressing a<br>few keys. So  $\begin{matrix}1.2-3' & \text{s} & \text{s} \\ \text{if }1.2-3' & \text{t} \\ \text{if }1.2-3' & \text{t} \\ \text{if }1.2-3' & \text{t} \\ \text{if }1.2-3' & \text{t} \\ \text{if }1.2-3' & \text{t} \\ \text{if }1.2-3' & \text{t} \\ \text{if }1.2-3' & \text{t} \\$ graphs of up to six vari- $\begin{pmatrix} 1 & 1 & 1 \end{pmatrix}$   $\begin{pmatrix} 1 & 1 & 1 \end{pmatrix}$   $\begin{pmatrix} 1 & 1 & 1 \end{pmatrix}$  able you to create<br>now you can  $\begin{pmatrix} 1 & 1 \end{pmatrix}$   $\begin{pmatrix} 1 & 1 \end{pmatrix}$   $\begin{pmatrix} 1 & 1 \end{pmatrix}$   $\begin{pmatrix} 1 & 1 \end{pmatrix}$   $\begin{pmatrix} 1 & 1 \end{pmatrix}$   $\begin{pmatrix} 1 & 1 \end{pmatrix}$   $GRAPHS$   $\left\{\left\{\right\}$  already on the spreadand recalcu-<br>late and look  $\left\{\begin{array}{c} \begin{array}{c} \end{array} \end{array}\right\}$   $\left\{\begin{array}{c} \end{array} \end{array}\right\}$  sheet. And have it on late and look l. \_\_\_\_\_..- � � � screen in less than two seconds! Once you've made a graph, three keystrokes will display it in a different<br>form. If data on the spreadsheet Examples a graph, three keystrokes variety of ways. As fast as your<br>mind can think up new possi-<br>bilities. There's no lag between will display it in a different<br>you and the computer. And that's  $(17)$ , \r; ,·;::;") :\ changes, you can display a revised buttles. There's no lag between<br>you and the computer. And that's  $\left(\frac{1}{2} \sum_{n=1}^{\infty} a_n \right)$  changes, you can display a revised instant relationship of one format to another opens up a a he w kind of power – power<br>that's greater than the sum of its<br>programs.<br>The spreadsheet function.<br> $\left(\bigcirc \bigcirc \bigcirc \bigcirc \bigcirc \bigcirc$ <br> $\left(\bigcirc \bigcirc \bigcirc \bigcirc \bigcirc$ <br>For the first time graphics c The spreadsheet function.  $\setminus \setminus \setminus \setminus \setminus \setminus \setminus$  For the first time graphics can

thinking tool!<br>To fully<br>how much<br>adds to the puter you'll To fully understand just how much power 1-2-3 puter you'll want to go to

information management all-in-one.

 $\zeta$ 

your nearby 1-2-3 dealer for. logical and relational operators, 28 functions and a full demonstration. For his name and address (and 32 spreadsheet-related commands. 1-2-3 has 15 more information if you want it) call 1-800-343-5414.

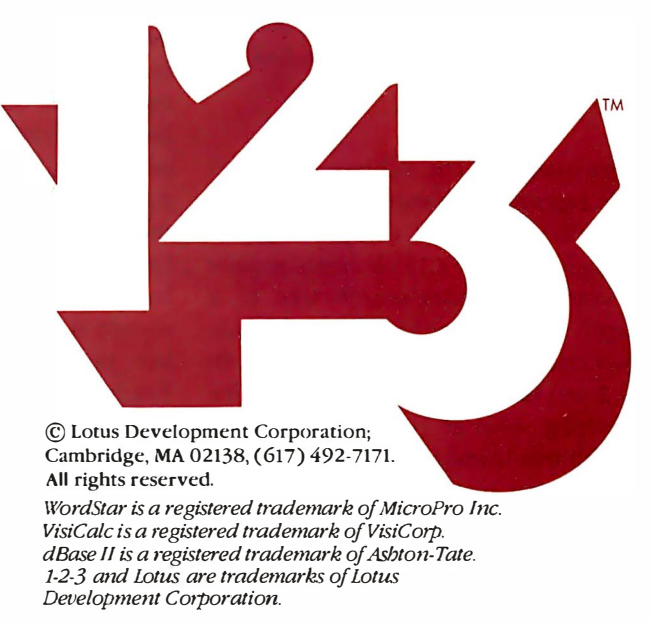

Circle 491 on inquiry card.

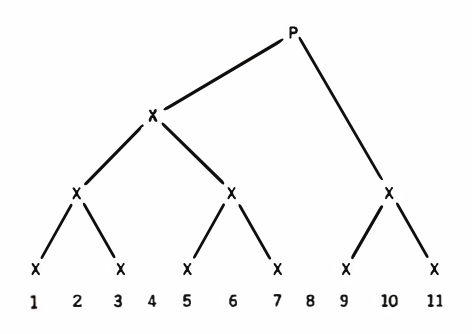

Figure 2: A search tree for the enhanced binary search representing a table of 11 elements. A prior search returned the element shown as node P. The subtrees branching down from P represent the search paths to be followed after comparing the search argument with P. Although the complete search tree extends to a depth of 4, the enhanced binary search has two trees to consider: the tree shown on the left has a depth of 3, and the one on the right has a depth of 2. The reduction in depth indicates a reduction in the number of iterations required by the search.

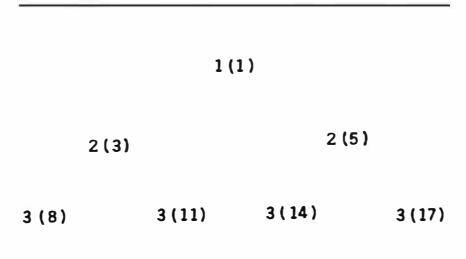

Figure 3: A search tree showing the accumulated weight of iterations required to inspect every element in a binary search of seven elements. Numbers preceding parentheses identify the depth; numbers within parentheses show the cumulative inspections. If each of the seven elements is equally likely to match the search argument, the binary search would require an average of 2.43 inspections to find the match.

prior search). The subtrees to either side represent the search path used as a result of the first comparison. Although the table's 11 elements require a complete binary-search tree to a depth of 4, the enhanced search has two trees to consider, one to a depth of 2 and the other to a depth of 3. The resulting change in depth of the search tree translates to a reduction in the number of iterations required by the search.

Figure 3 illustrates the depth of each node in a full binary-search tree

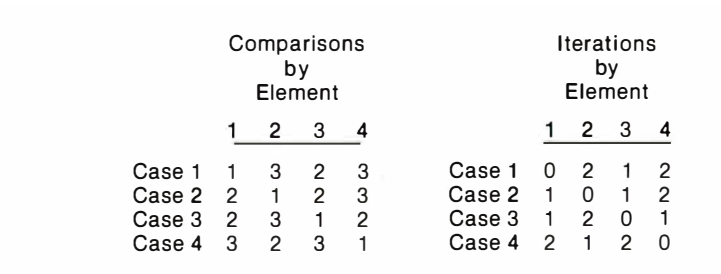

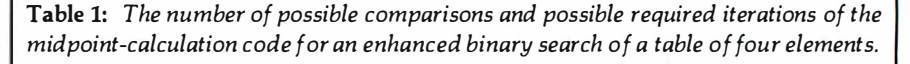

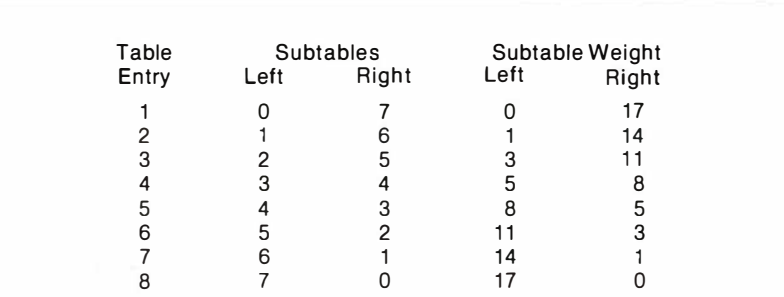

Table 2: A summary of the possible cases for an enhanced binary search of a table of eight elements. Assuming that the entry in the left-hand column matches the search argument, the next two columns indicate the number of subtables to the left and right of the entry. The two right-hand columns show the subtable weights, which reflect the number of iterations necessary to find the search argument in each case.

and the total number of accesses required to inspect every node in the tree. A binary search of a table of seven elements would require an average of 2.43 (17/7) accesses if the likelihood for all cases were equal.

Table 1 illustrates all of the possible cases for a table of four elements. The left half of the table shows the number of comparisons required for each element in each configuration. The right half of the table shows the number of iterations through the midpoint-calculation code if the comparison is moved to the beginning of the loop and the previous search information is used. The average number of comparisons in the example shown is  $2.13$   $(34/16)$ , but the number of iterations is 1.13 (18/16). Traditional implementations would have required 2.00 iterations of the comparison code and the midpointcalculation code.

Table 2 summarizes 'the possible cases for a table of eight elements and the number of table interrogations required to inspect every entry in every subtable for every case. The subtable "weights" reflect the number of iterations required in each case. If the weights are added and the equal-likelihood assumption is applied, the result is an average of 2.84 table accesses and 1.84 iterations.

For a full binary tree of depth D, there are  $2^{(D-1)}$  nodes at that depth. In general, at depth K there are  $2^{(K-1)}$ nodes at the level of K in the tree. When the tree is full (meaning all nodes are present at a level), the average number of comparisons (C) to locate a node, assuming equal likelihood, is the sum of the levels for each node divided by the number of nodes. Thus

$$
C = \sum_{i=1}^{D} \frac{I(2^{i-1})}{2^{D-1}}
$$

To extend to the case for the complete, but not full, binary tree, the average becomes

$$
C = \sum_{i=1}^{D} \frac{I(2^{i-1}) + R(D+1)}{N}
$$

A 64K to 256K parity checking RAM is fully socketed for easy memory expansion The memory address is switch selectable, using up only the required memory space.

### GAME 1/0

Interface consisting of two joy-sticks and four switch inputs are IBM BASIC compatible. A standard GAME 1/0 DB 15 connector provides connection to the rear plate of the IBM computer.

### GOLD IBM INTERFACE

Gold connectors as well as glass epoxy PCB will provide years of reliable service, with all hardware interface meeting the IBM specification.

### **ASYNCHRONOUS COMMUNICATION**

A RS232 and 20Ma I TTY) interface supports software programable baud rates. parity, stop bits, and character. Modem and serial printer are fully supported by the IBM communication software. A standard OB25 connector allows for the easy connection to serial devices.

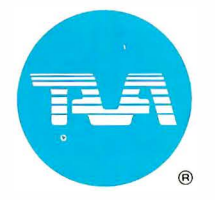

TAVA CORP.<br>INTRODUCES THE TRUMP CARD<sup>®</sup>

TAVA DUCES TIBLE, 256K RAM<br>INTRODUCES TIBLE, 256K RAM<br>IBM® COMPATIBLE 1/0. \$499<br>FULLY POPULATED 256K RAM

TRUMP CARD - 1 is the most cost effective memt cost effective for ny card available<br>our IBM-PC. The Trump our IBM-PC. The free is<br>Card I comes complete Z56K Ram, As nth 256K Ram, 75<br>hronus (RS-232C) Se nd a Game V

TRUMP CARD-5 CON comp

TRUMP CARD - 2 fea-Thomp CARD - 2 fea-<br>tures 512K Ram and an and and and an<br>Asynchronus (RS-232C)<br>Serial por Serial port on one fully<br>Serial port on one fully<br>populated interface card<br>for your IBM-PC

## Available At CompuShack Stores **OUTSTANDING QUALITY** AT AFFORDABLE **PRICES!**

For Further Information Contact Tava Corp.

2630 Walnut Ave., Suite G Tustin. CA 92680 (714) 730-6772 Headquarters Telex: 18-3511<br>Answer Back CSMA Answer Back

·TRUMP CARD IS a reqr:;tered tradt•mark of lAVA Corporatron • JBM is a registered uademark of IBM Corporanon.

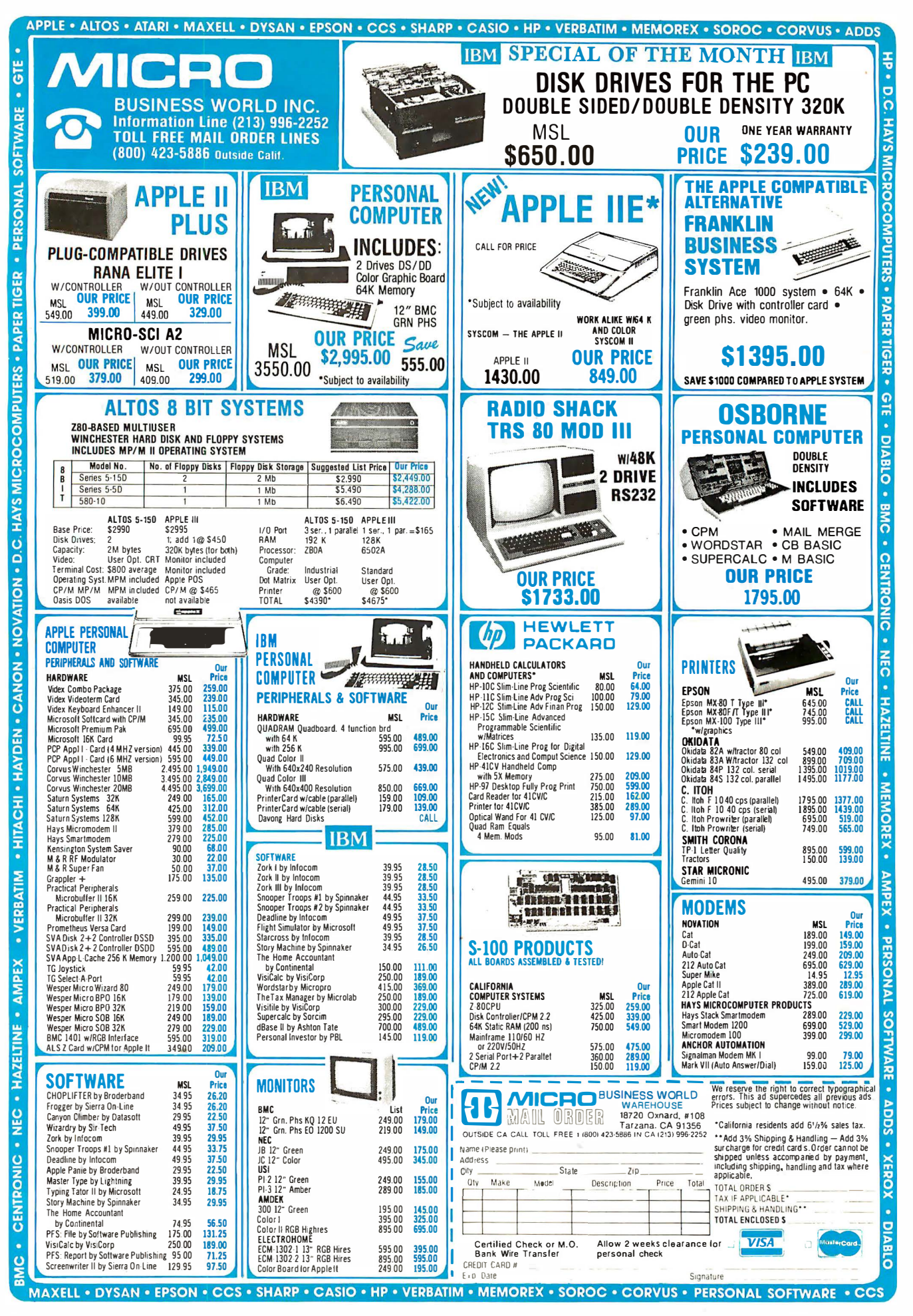

where  $N$  is the number of nodes in the tree satisfying the relation

$$
N = 2^b + R - 1
$$

The solution for the general case becomes

$$
C = \frac{(D-1)(2^{D}) + R(D+1)}{N}
$$

Although the formulas imply a method to calculate the average number of comparisons as a function of N by solving for  $D$  and  $R$ , the round-off errors in the calculations of LOG(2,N) produce incorrect results. Thus the best way to calculate the average number of comparisons is through an iterative process that determines the depth of the complete tree and adds the remaining weights.

When information from a prior search is available, you compute the average number of comparisons by examining each possible case, computing the sum, and dividing by the number of cases. Because the table has N elements, the number of cases is N. For each case in which the equallikelihood assumption applies, there is a probability that the argument is equal to a prior argument  $(1/N)$  and not equal  $((N-1)/N)$ . Because the subtable weights represent the number of comparisons for the nodes in the subtables, you can simply divide the sum by the number of cases  $(N-1)$ . If K is set to

$$
K = \sum_{l=1}^{N-1}
$$
subtable weight<sub>t</sub>

the result after simplification is

$$
C = 1 + \frac{2K}{N^2}
$$

The number of iterations of the midpoint-calculation code is

$$
I = \frac{2K}{N^2}
$$

The above derivations apply to the case of equal likelihood; however, it is possible to have the case of neverequal likelihood. Changing the probabilities for the never-equal case produces

$$
C_{NEVER} = 1 + \frac{2K}{N(N-1)}
$$

The number of iterations of the midpoint-calculation code is

$$
I_{NEVER} = \frac{2K}{N(N-1)}
$$

A general formula relating the probability of a match with a prior search argument (M) and the size of the table  $(N)$  is

$$
C = 1 + \frac{2K(1-M)}{N(N-1)}
$$

and the number of iterations becomes

$$
I = \frac{2K(1-M)}{N(N-1)}
$$

The possibility of the 80/20 rule applying in an example requires that we compute the probability of the occurrence of a duplicate argument. The rule divides the members of the table into two sets: high activity (H) and low activity (L). A duplicate occurrence can exist only if the prior and current arguments are members of the same set. If  $X$  represents the prior argument and Y the current argument, the probability of duplication can be computed by

$$
P(X = Y) = A * B * C * + D * E * F
$$

where

$$
A = P(X = Y|X, Y \text{ in } H) = 1/(0.2N)
$$
  
\n
$$
B = P(X \text{ in } H) = 0.8
$$
  
\n
$$
C = P(Y \text{ in } H) = 0.8
$$
  
\n
$$
D = P(X = Y|X, Y \text{ in } L) = 1/(0.8N)
$$
  
\n
$$
E = P(X \text{ in } L) = 0.2
$$

and

$$
F = P(Y \text{ in } L) = 0.2
$$

The resulting simplifications produce

$$
P(X = Y) = 3.25/N
$$

and

$$
P(X \neq Y) = (N-3.25)/N
$$

Thus

$$
C_{\text{RULE}} = 1 + \frac{2K(N-3.25)}{N^2(N-1)}
$$

As before, the number of iterations of the midpoint-calculation code is

$$
I_{RULE} = \frac{2K(N-3.25)}{N^2(N-1)}
$$

The results of these equations are shown in table 3, which compares a pure binary search for tables of dif-

### ENHANCE YOUR COLOR COMPUTER WITH THESE GREAT PROOUCTS!

MACRO-SOc DISK BASED EDITOR/ASSEMBLER This is a powerful macro assembler. screen oriented editor and machine language momtor. It features local labels. conditional assembly. printer formatting and cross reference listings. Assemble multiple files. Program comes on Radio Shack compatible disk with extensive documentation. Price: \$99.95

### **MICROTEXT COMMUNICATIONS**

Make your computer an intelligent printing terminal with off-line storage' Use Microtext for timesharing interactions. printing what is received as it is received and saving text to cassette. and more' Price: \$59.95

### PIBOC PARALLEL PRINTER INTERFACE

Use a parallel printer with your Color Computer' Serial-Parallel converter plugs into · the senal port and allows use of Centronics-compatible printers. You supply the printer cable. Price: \$69.95

### THE MICRO WORKS COLOR FORTH

Color Forth is easier to learn than assembly language. executes in less time than Basic and is faster to program in than Basic. Rompack comes with 112-page manual containing glossary of system-specific words. full standard FIG glossary and complete source. A fascinating language designed for the Color Computer' Price: \$109.95

### SDS-BOC SOFTWARE DEVELOPMENT SYSTEM

SDS-BOC is a Rompack containing a complete editor. assembler and monitor. It allows the user to write. assemble and debug assembly language programs with no reloading. object patching or other hassles. Supports full 6809 instruction set. Price: \$89.95

### BOC DISASSEMBLER

Runs on the Color Computer and generates your own source listing of the Basic interpreter ROM. Documentation includes useful ROM entry points. complete memory map. I/O hardware details and more. Cassette requires 16K system. Price: \$49.95

**GAMES:** Star Blaster  $\star$  Pac Attack  $\star$  Berserk  $\star$  Cave Hunter  $\star$  Starfire  $\star$  Astro Blast  $\star$  Starship Chameleon  $\star$ Adventure: Black Sanctum  $\star$  Adventure: Calixto Island  $\star$ 

> Also Available: Machine Language Monitor  $\square$  Books  $\square$  Memory Upgrade Kits Parts and Services ... Call or write for more information

California Residents add 6% Tax Master ChargeNisa and COD Accepted

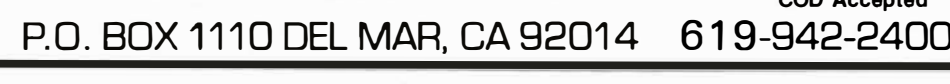

™MIGRO

WORKS<sup>.</sup>

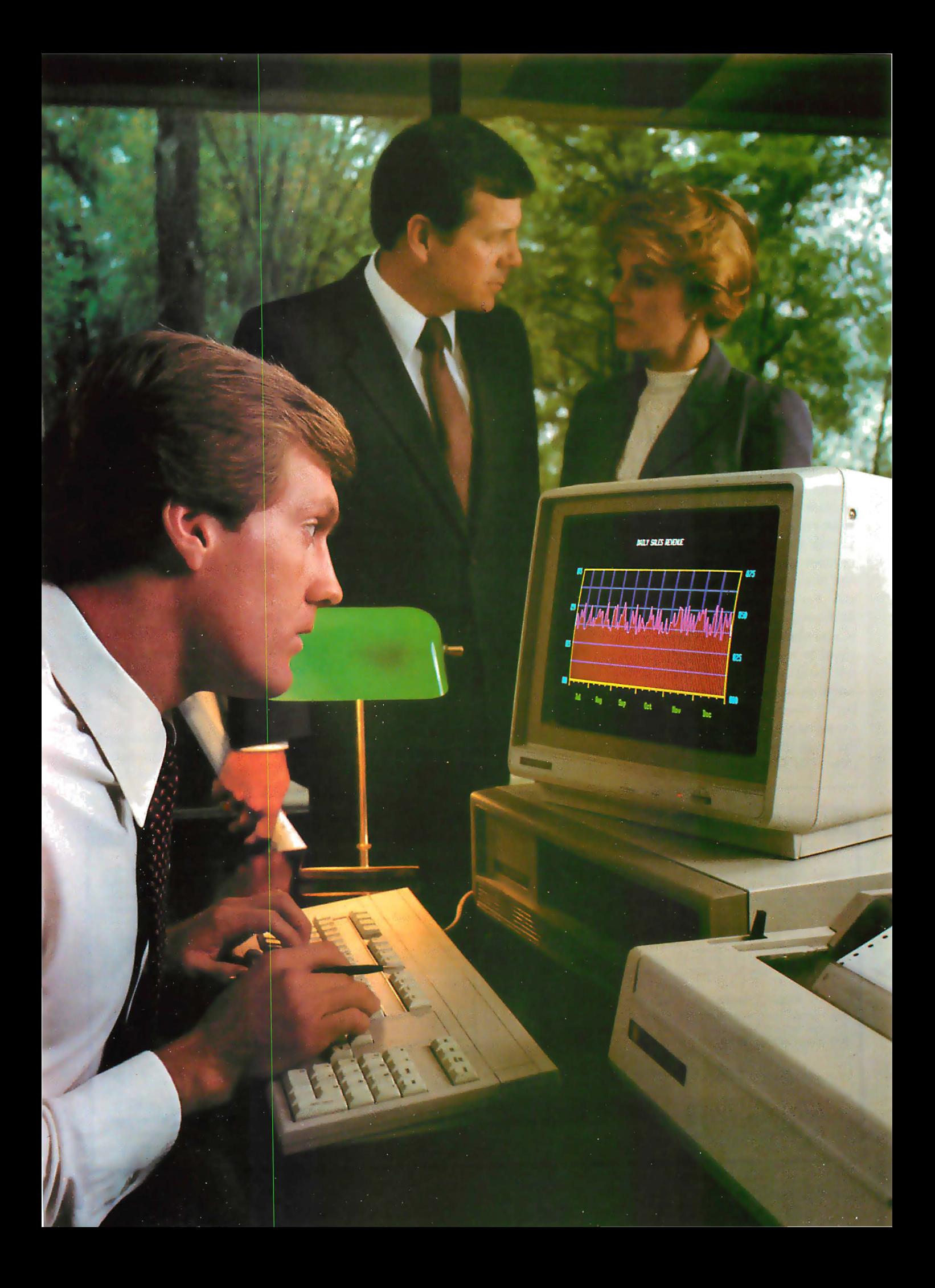

# Thenew TI Professional Computer. It makes you the one with the answers.

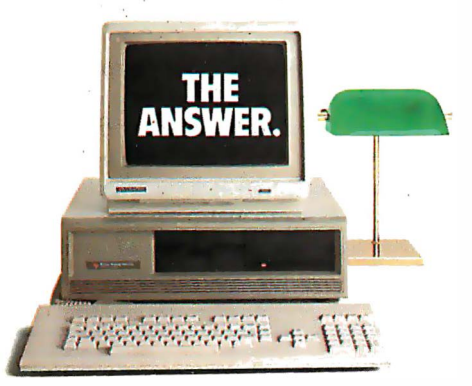

Today's business executive is faced with a world of questions. Questions about productivity. Cost control. And the bottom line.

To help you come up with the answers and alternatives, we introduce the new Texas Instruments Professional Computer. The one with the power, the expandability, the easiest-to-use keyboard, extremely high resolution graphics, and a broad array of software.

.---------- SPECIFICATIONS-

System Unit 16-bit. 8088 microprocessor 64K byte RAM, expandable to 256K bytes 4K byte graphics display memory 5-slot expansion bus Keyboard Specially designed low profile Popular typewriter layout 97 keys, including 12 function keys Separate numeric keypad and cursor control clusters Tactile response. for quick positive entry Upper- and lower-case letters Display Units 12-inch monochrome (green phosphor) or<br>13-inch full-color, 25 lines x 80 columns<br>High resolution, 720 x 300 pixels Mass Storage Built-in 320K byte diskette standard Additional internal storage of 320K byte diskette, or 5 or 10 Mbyte Winchester disks

All the leading operating systems and programming languages are available. You can use many popular application programs from the best software suppliers to help you create spreadsheets, do word processing, construct graphics, communicate with other data bases or create your own. All of which lets you control assets, manage your time, and make projections for tomorrow's performance-today.

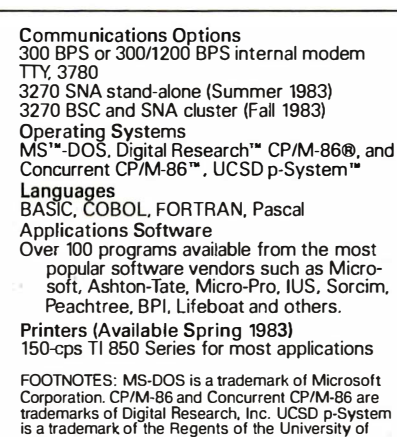

California.

And for a clear ''hard copy" print-. out of information, you can rely on the new 850 Series printers, made by Texas Instruments especially for the new TI Professional Computer.

In short, the TI Professional Computer helps you make better business decisions based on better information. With the performance and reliability you expect from TI.

lfyou're onyourwayup, thenew Texas Instruments Professional Computer can help. Because it makes you the one with the answers.

. For full information and a demonstration, visit your local computer dealer, or write: Texas Instruments, Dept. lA, P.O. Box402430, Dallas, Texas 75240. Or call toll-free: 1-800-527-3500.

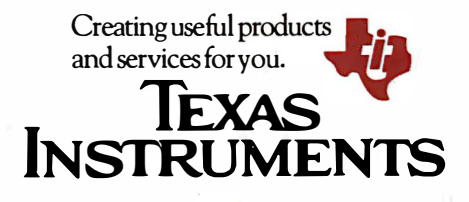

optional

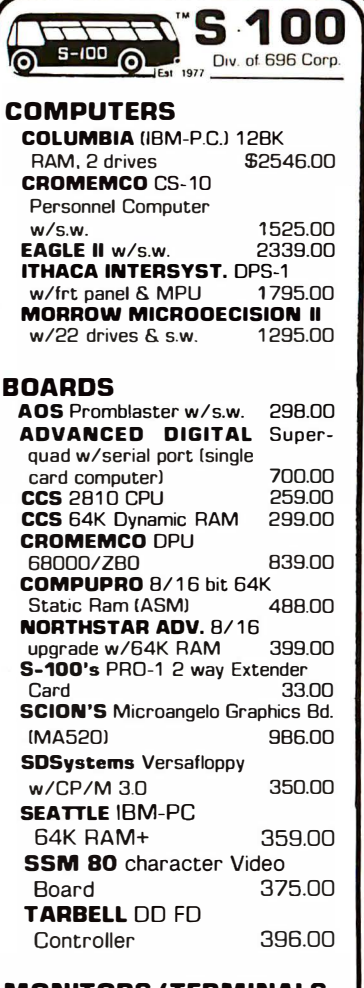

MONITORS / TERMINALS

KB-1 Keyboard by S-100 1B6.00 **LIBERTY FREEDOM 100** w/detached KB 535.00<br> **SANYO** 15" Monitor 295.00 SANYO 15" Monitor

### $PERIPIERALS = FTC$

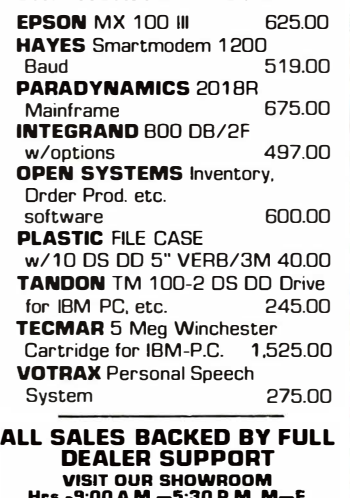

Hrs.-9:00 A.M.-5:30 P.M. M-F Subject to Available Quantities • Prices Quoted Include Cash Discounts Shipping & Insurance Extra

S-1 00 1 4425 North 79th Street, Suite B Scottsdale, Arizona 85260 SALES 800-528-31 38

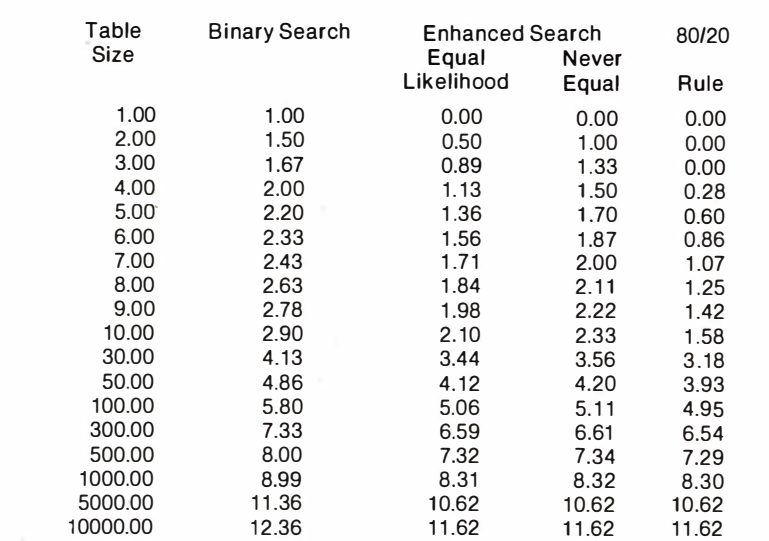

Table 3: A comparison of the binary search and the enhanced binary search. The average number of iterations of the midpoint-calculation code that are required to find the search argument are given for different sizes of the table being searched. For the enhanced binary search, the number of iterations is given for three different assumptions about the table being searched: (1) that each element in the table is equally likely to match the search argument,  $(2)$  that no two elements in the table are equally likely to match the search argument, and (3) that after a data argument has been seen, the probability of seeing it again after the next iteration is 3.25 times greater than the probability for the random case (the 80120 rule).

ferent sizes to the enhanced binary search in the cases of equal likelihood, never-equal likelihood, and the 80/20 rule.

While a binary search can be implemented in many ways, traditional implementations require the initialization of local variables (five PL/1 statements) followed by a loop composed of the midpoint calculation (five PL/1 statements) and a comparison of the search argument with an entry in the table (three PL/1 statements). The enhanced search is similar in structure, but its midpoint calculation follows the comparison. If the processor that executes the searches requires one instruction cycle per PL/1 style statement, the binary-search time (BT) can be expressed as

### $BT = 5 + 8C$

and the enhanced-search time (ET) can be expressed as

 $ET = 5 + 3C + 5I = 8 + 8I$ 

in which C represents the number of comparisons and I represents the number of iterations needed to satisfy the search.

If in the two preceding equations we substitute the number of comparisons and the number of iterations indicated in table 3, a comparison of the data indicates that the enhanced search is usually better than a pure binary search. If the tables contain approximately 300 entries and an equal likelihood applies, the enhanced search results in an advantage of approximately 6 percent. A higher probability of duplication increases the reduction-in-time advantage of the enhanced search. If your processor takes a long time to perform a divide or shift, the advantage approaches 10 percent.

### A Description of the Process

We can express the process for the improved binary search in several ways. Table 4 is an example of a decision table that represents a looping process. The first row of entries

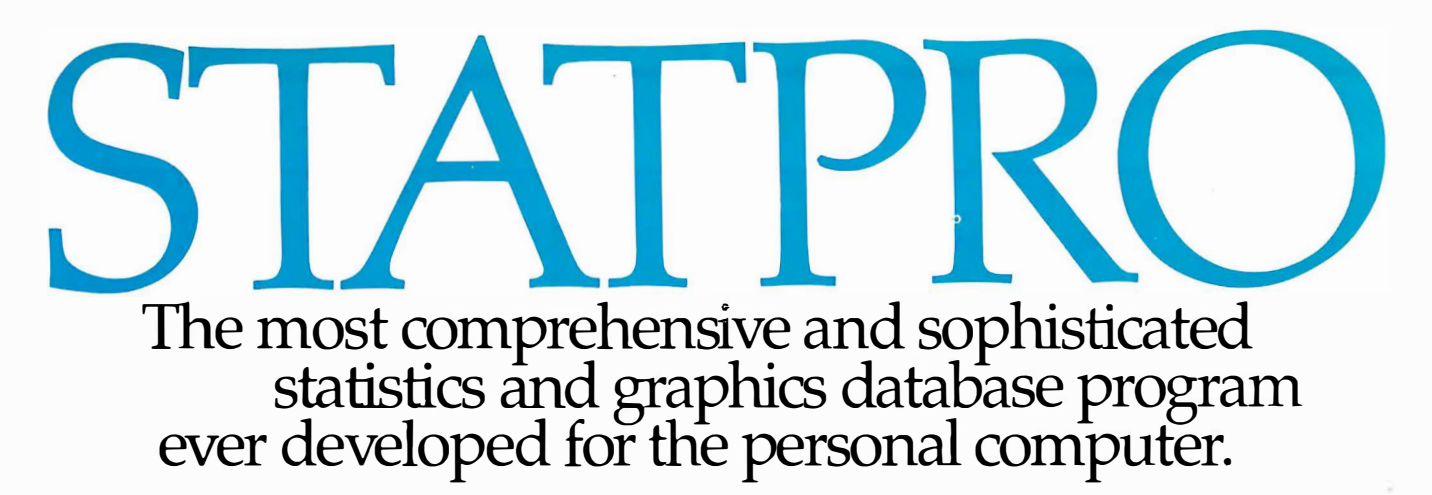

Years of research, development, and field testing have resulted in the most extensive statistics and graphics database program specifically designed for the personal computing<br>environment. STATPRO "provides<br>the data analysis capabilities and flexibility previously available only on a large computer. Researchers, business professionals, and other data analysts will welcome the breadth yet simplicity of this program! STATPRO requires no previous computer experience, no special command language. Single keystrokes access all of the data manipulation, statistics, and graphics power of STATPRO.

### STATPRO allows easy access to its extensive numerical data capabilities.

The strength of STATPRO is found in the functions of its user friendly, menu-driven database. You can easily learn to enter and edit, manipulate, transform, and print out data. STATPRO's searching

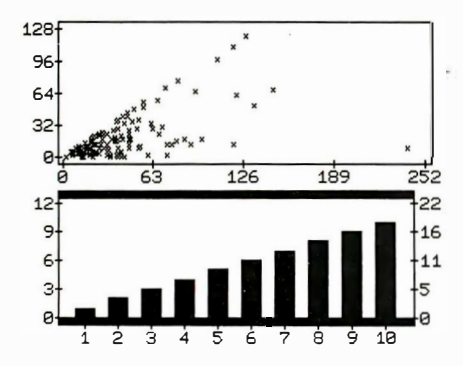

capabilities allow these functions to be performed on all your data or a user defined subset of your data. Over 600 transformations and conversions are available. You can place the results of these transformations into the same field or any other field in STATPRO's database.

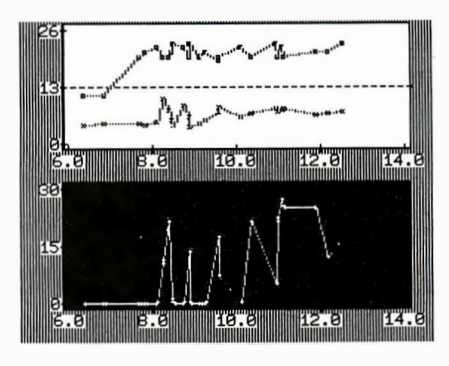

### STATPRO offers a comprehensive collection of statistical procedures.

The statistics component of STATPRO contains a multitude of procedures, grouped into the following modules:

Descriptive: Contingency analysis, cross tabulation, normality tests; descriptive, comparative, range and non-parametric statistics.

Regression: Linear, non-linear, stepwise, and multiple regressions; residual analysis and statistical matrices.

Analysis of Variance: Single and nested classifications, two and three way equal and unequal sample size and non-parametric ANOVA.

Time Series: Moving averages, multi-stage least squares, fitted polynomials and trig functions, additive and multiple forecasting.

*Multivariate: Principal components* factor, orthogonal factor, oblique factor, pair-weighted cluster, discriminant function, multiple contingency, and canonical correlation analysis; positive definite inverse and determinant.

### STATPRO provides graphic representation of your data in minutes.

STATPRO graphics plot all the results of your STATPRO statistical analyses including scatter, triangle, regression, and box plots; piecharts, histograms, and dendograms. Further, with STATPRO you can custom edit with keyboard, paddles or graphics tablet. You can create characters and shapes and place them anywhere on a graph. Mix<br>text with data fields. Place multiple plots on each screen. Define your axis limits.

You can save your graphics on a disk for a multiple color "slide show" presentation, or print them out through a variety of compatible printers.

### **STATPRO** documentation wraps up the package.

Although STATPRO software is essentially self-documenting, complete print documentation is provided. This includes walk-through tutorials, easy to understand pocket reference guides and comprehensive user's guides.

STATPRO currently runs on the Apple<sup>®</sup> II and Apple III personal computers. It will soon be available for the IBM® PC.

### Find out more about STATPRO: The Statistics and Graphics Database Program.

Contact your local dealer, or call us toll-free at

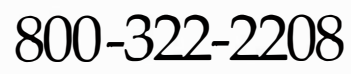

You can also call us toll-free for information on corporate purchase through our National Account Program.

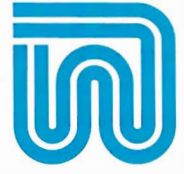

WADSWORTH Electronic Publishing Company, 20 Park Plaza, Boston, MA 02116.

STATPRO is a trademark of Wadsworth Electronic Publishing Company. Apple is a registered trademark of Apple Computer, Inc. IBM is a registered trademark of International Business Machines, Corp.

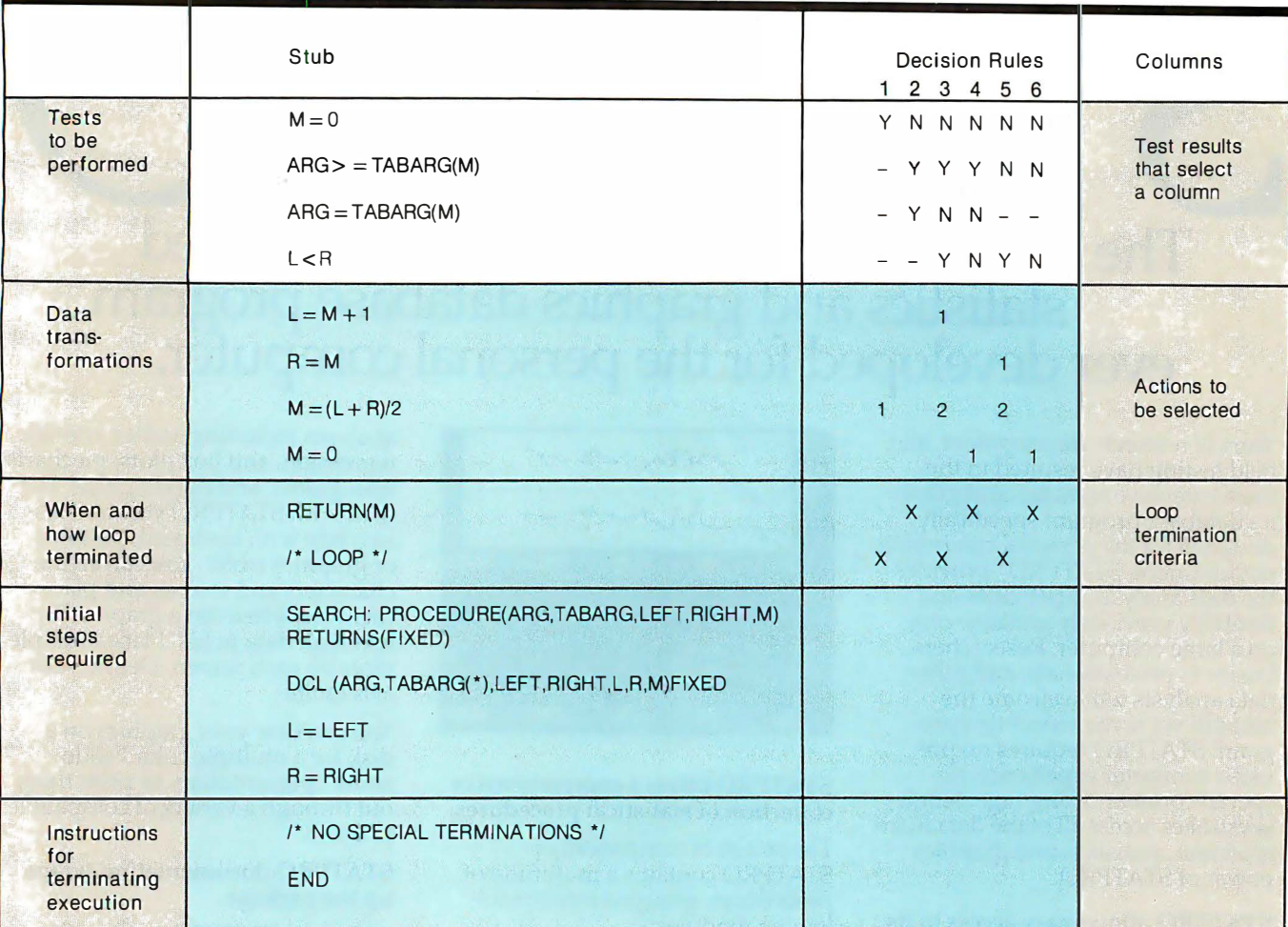

Table 4: A decision table for the enhanced binary search specifying the various actions to be performed under various combinations of conditions. The labels shown in the gray areas are external to the decision table. The decision table itself is divided both horizontally and vertically. The upper part is called the "condition" portion; the lower part, shaded in blue, is the "action " portion. The left portion of the table, called the "stub," identifies the tests to be performed and the actions to be taken (in this case, data transformations). The right portion is divided into six columns, each of which expresses a decision rule. The first row of each column shows the condition under which a decision rule applies, and the lower rows show the actions to be performed if those conditions are true. For example, if M is not equal to 0, we must select one of columns 2 through 6. Moreover, if ARC is greater than or equal to TABARG(M), we can narrow our choice to columns 2 through 4. If L is also less than R, then all columns except the third are ruled out. Therefore that column expresses the relevant decision rule. Looking down that column to its action portion, you can see that two actions are selected: L is to be set equal to  $M+1$ , and M is to be set equal to  $(L+R)/2$ . All the statements in the stub are from the PL/1 program shown in listing 1. The variables represent the following: ARG, the search argument (the value being searched for); T ABARC, the function argument (the value at the current midpoint address); M, the midpoint address; L, the left (or low) extreme address; R, the right (or high) extreme address.

describes the tests that have to be performed for the process to work correctly. The next row indicates the various data transformations that will be applied. The third specifies when and how the loop will be terminated. The fourth row describes the initial steps that are required, and the fifth row provides instructions for terminating the execution process. The YN-column entries specify the results of the condition tests that must be satisfied to select a column. The numbers in the column identify the actions to be selected and their sequence. The  $X$  values select the looptermination criteria. The decision table presents, in an abstract manner, all of the information that is required for a program without requiring a unique implementation.

The programming language used in

the decision-table stubs is PL/1, but converting the statements to APL, Pascal, BASIC, or machine codes would not be difficult.

A brief description of the enhanced binary-search process provides an understanding of the procedure that is employed when the searching process uses the prior search results and completes the search using the reduced implicit-search tree. For the

### Now your computer can say anything and say it well . Introducing the Votrax Personal Speech System.

### Quite articulate.

The unlimited vocabulary Votrax Personal Speech System is the most sophisticated, low cost voice synthesizer available today. Its highly articulate text-to-speech translator lets your computer properly pronounce conversational words at least 9 5% of the time.

For all those unusual words and proper names, you can define an exception word table and store your own translations. And remember, the entirely self-contained Votrax PS System gets your computer tal king without using any valuable computer memory.

### Built-in versatility.

Much more than just a voice output device, the Votrax PS System lets you mix either speech and sound effects or speech and music. A programmable master clock and 350 programmable frequencies give you unmatched control of speech and sound effects.

The Votrax PS System offers user expandable ROM for custom applications, user downloadable software and sound effects subroutines for easy user programming. Its program mable speech rate provides more natural rhythm, while 64 programmable amplitude levels give you greater control of word emphasis.

Actual size: 12.2" x 4 . 5" x 2.6"

### Friendly to humans.

Designed to look like a printer to your computer, the Votrax PS System is extremely easy to use. It can be used in tandem with your printer without an additional interface card. Both serial and parallel ports come standard, allowing you to connect the Votrax PS System to virtually any computer. Speech, music and sound effects are only a PRINT statement away.

What to say after "Hello".

Businesses will appreciate spoken data transmission, narration of graphic displays and unmanned, oral product demonstrations. Spoken verification of data input will make computers much easier for the blind to use. School children can receive comprehensive

The Votrax Personal Speech System is covered by a limited warranty. Write Votrax for a free copy. 500 Stephenson Highway, Troy, MI 48084 computer instruction with voice textbooks as well as spoken drills and testing. And then, late at night, you can make those adventure games explode.

### A quick list.

- D Highly articulate Votrax text-tospeech translator.
- D 350 programmable frequencies for speech/sound effects.
- $\Box$  64 amplitude levels.

.

- D Simultaneous speech and sound effects or speech and music.
- $\Box$  8 octave, 3 note music synthesis.
	- D Serial and parallel i nterface standard. D User programmable master clock.
		- D User defined exception word table.
		- D User programmable speech rate, amplitude and inflection. D User expandable ROM for custom applications.
		- **99** D User downloadable software .
			- $\Box$  3,500 character input buffer: subdivisible for a printer buffer.
			- D I nternal speaker and external speaker jack.
			- D Real time clock and 8 user defined alarms.
	- D Oral power up and error prompting.
- D X-on/X-off and RTS-CTS handshaking.
- $\Box$  Programmable Baud settings (75-9600).
- $\Box$  Interrupt driven Z-80 microprocessor.
- □ Parallel/Serial interconnect modes.
- $\Box$  Proper number string translation: the number "154" is pronounced "one h undred fifty four".

To order, see your local computer retailer or call toll-free

### 1-BOQ-521-1350

Michigan residents, please call (3 13) 5 8 8-034 1. MasterCard, VISA or personal check accepted. The price is \$395 plus \$4 for delivery. Educational discount available. Add sales tax in M ichigan and California.

### © VOTRAX 1 982

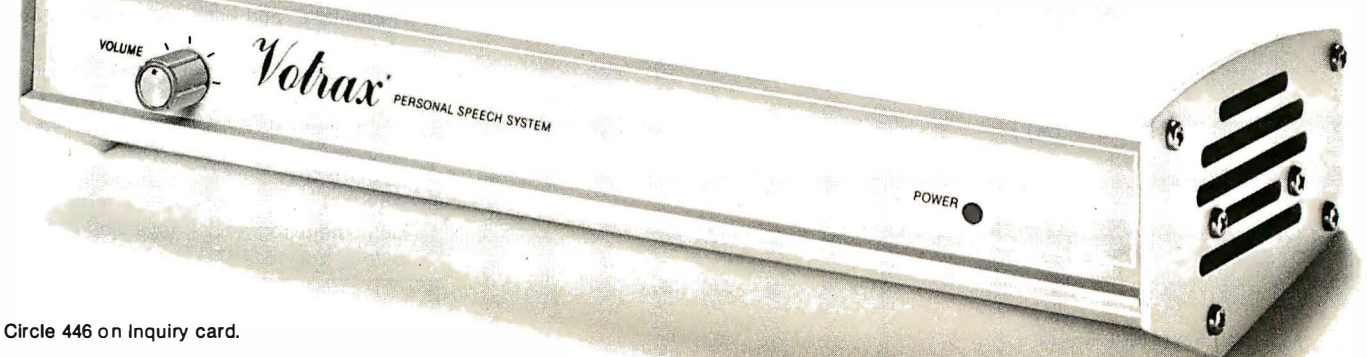

following situations we will assume that the table is an ascending linear list in an array data structure. The calling sequence takes for granted a call parameter that contains the prior index returned for a prior search of the entries in the table. The prior index value returned is initialized to 0 if there is no prior search data available and then updated by the searching process:

• If the current index is 0, the midpoint address is recalculated for the next iteration and the process continues.

Listing 1: A PL/I procedure that carries out an enhanced binary search. The first line identifies the procedure and its variables and states that it will retum a fixed value. The second line declares the variables so the computer can arrange appropriate storage for the kind of values that each variable can assume. ARC represents the search argument (the value being searched for); TABARG, the function argument (the value at the current midpoint address); M, the midpoint address; L, the left (or low) extreme address; and R, the right (or high) extreme address. The procedure works by repeatedly setting the value of one of the extremes (R or L) to the previous midpoint value and then calculating a new midpoint by adding the extremes and dividing by two. Statements between " $\prime$  \*" and "\* $\prime$ " are comments.

SEARCH: PROCEDURE (ARG, TABARG, LEFT, RIGHT, M) RETURNS (FIXED); DCL (ARG, TABARG (\*), LEFT, RIGHT, L, R, M) FIXED; L=LEFT ; R= RI GHT ; ENHANCE= 'O' B; DO WHILE (ENHANCE='0'B); IF M= O THEN DO ;  $M = (L+R)/2;$  $/*$  LOOP  $*/;$ END ; ELSE END ; DO; IF ARG>=TABARG (M) T HEN DO ; IF ARG=TABARG (M) THEN DO ; RETURN (M) ; END; ELSE END ;\_ DO ; IF L<R THEN DO;  $L = M + 1;$  $M = (L+R)/2;$  $/*$  LOOP  $*/;$ END ; ELSE END ; DO;  $M=0;$ RETURN (M) ; END: ELSE END ; DO ; IF L<R THEN DO ;  $R=M;$  $M = (L+R)/2;$  $/*$  LOOP  $*/;$ END; ELSE END; DO ;  $M = 0$ ; RETURN (M) ; END:  $/*$  NO SPECIAL TERMINATIONS  $*/;$ END ;

•If the search argument is equal to the function argument in the table, the current midpoint is the value returned to the calling program.

• If the search argument is less than the function argument in the table and the low address is less than the high address, then the high address is replaced with the midpoint address. The midpoint address is recalculated for the next iteration.

• If no entry is found, the current midpoint is set to 0.

• The current midpoint is the value returned to the calling program when all iterations have been completed.

The decision table (table 4) illustrates how to use the enhanced-search process . One of the many possible implementations is illustrated in listing 1.

### Conclusion

It is clearly possible to improve the binary search by examining a table entry before doing any computation. The time-saving advantage of this technique ranges from 2 to 30 percent depending on the size of the table and the computing system you use. For tables containing approximately 300 entries, there is a 5 to 10 percent advantage if the probability of a match ranges from 0 (never equal) to 3.25/300 (the 80/20 rule). ■

### References

1. Barnes, B. H. and Metzner, J. R. Decision Table Languages and Systems. New York: ACM Monograph Series. Academic Press. 1 977.

- 2. Horowitz, E. and Sahni, S. Fundamentals of Data Structures. Potomac, MD: Computer Science Press, 1977.
- 3. Horowitz. E. and Sahni, S. Fundamentals of Computer Algorithms. Potomac, MD: Computer Science Press, 1978.
- 4. Maes, R. "On the Representation of Program Structures by Decision Tables: A Critical Assessment." Computer Journal, January 1977.
- 5. Pryes, N. S. "Automatic Generation of Computer Programs." Advances in Computers, Vol. 16, 1977, pp. 57-125.

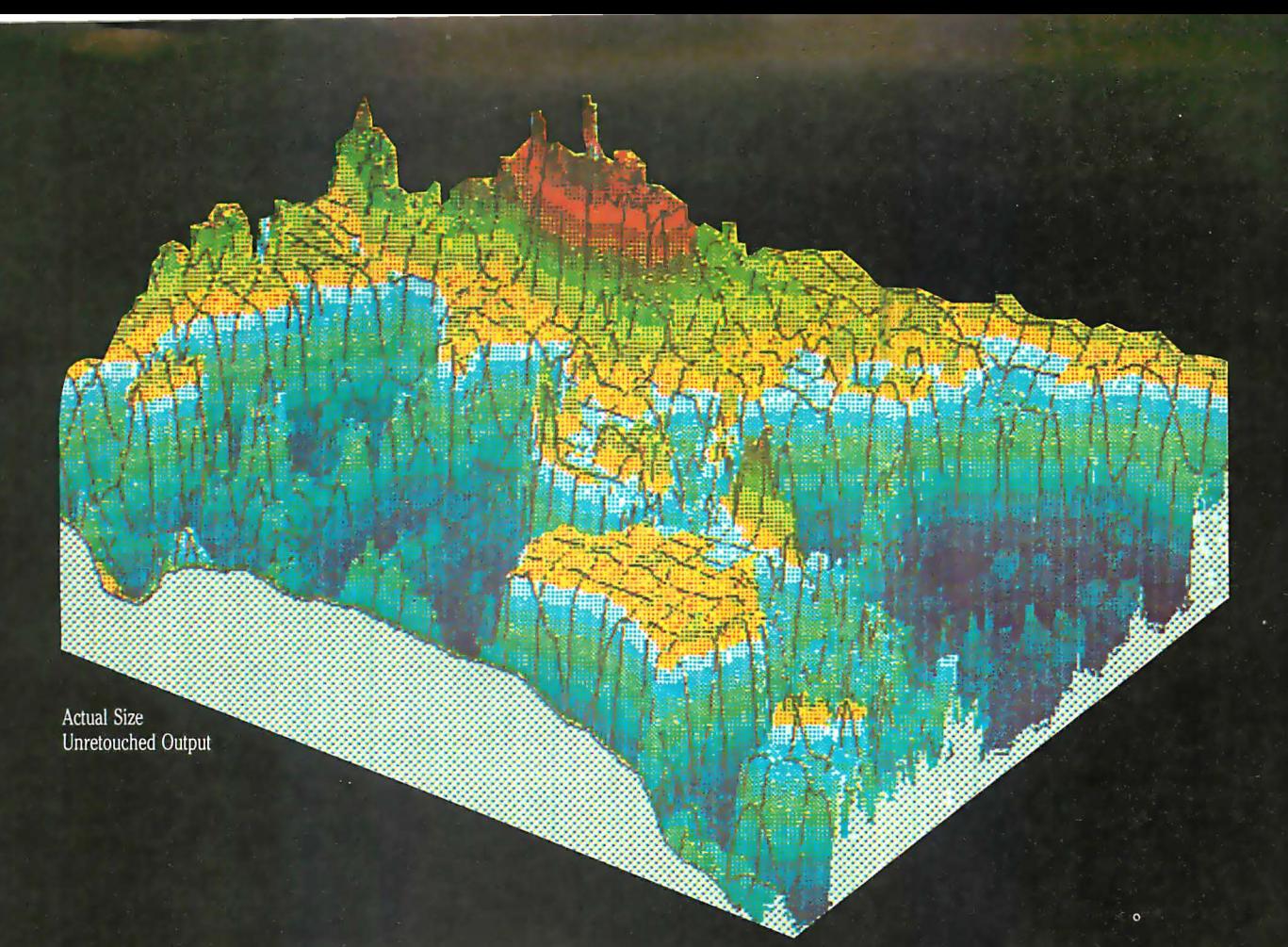

# **COLOR THAT PEAKS FOR ITSE**

**EXPLORE THE WORLD OF COLOR OUTPUT WITH** THE PRISM PRINTER™. When it comes to color graphics, output quality used to be a function of price. That is, until Integral Data Systems introduced the revolutionary new Prism Printer. The modular design of the Prism Printer now allows you to upgrade by modular components, including the ability to produce brilliant color output at a fraction of the cost of any other color printer/plotter available today.

Prism Printer "paints" in strong, vibrant colors to help display the ups and downs of complex data quickly, point out changes, show trends, and make your point unforgettable, because color communicates. You can produce output quality such as you see in this beautiful graphic representation of the ocean floor made at Woods Hole Oceanographic Institution.

And whether your output requires color or not, that's only one facet of Prism Printer's upgradable flexibility. In addition to Prism Color™, there are other optional modules for virtually any application you can think of -

Dot Plot™ graphics, Auto Sheet Feed for singlesheet and letterhead applications, it's companion Cassette Feeder for high volume wordprocessing applications, special character sets, and more.

All Prism Printers offer as standard features correspondence-quality output in a single pass with our exclusive overlapping-dot Maisey Mode<sup>™</sup>, and dual-speed capability for highspeed printing of 200 cps with our Sprint Mode<sup>™</sup>. In addition, we offer software packages which enable you to print color graphics from Apple II™ and the IBM™ Personal Computer.

If you're looking for a new high in your output quality, at a lower price than you thought possi-

ble, check out the Prism Printer now at your local dealer. Color that peaks for itself, from the innovator in imaging technology, Integral Data Systems.

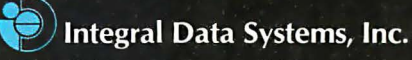

A Whole New Spectrum of Imaging Ideas

Milford, New Hampshire 03055 Telex: 953032 Toll-free 1 (800) 258-1386 NH, Alaska and Hawaii, (603) 673-9100

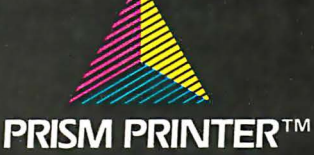

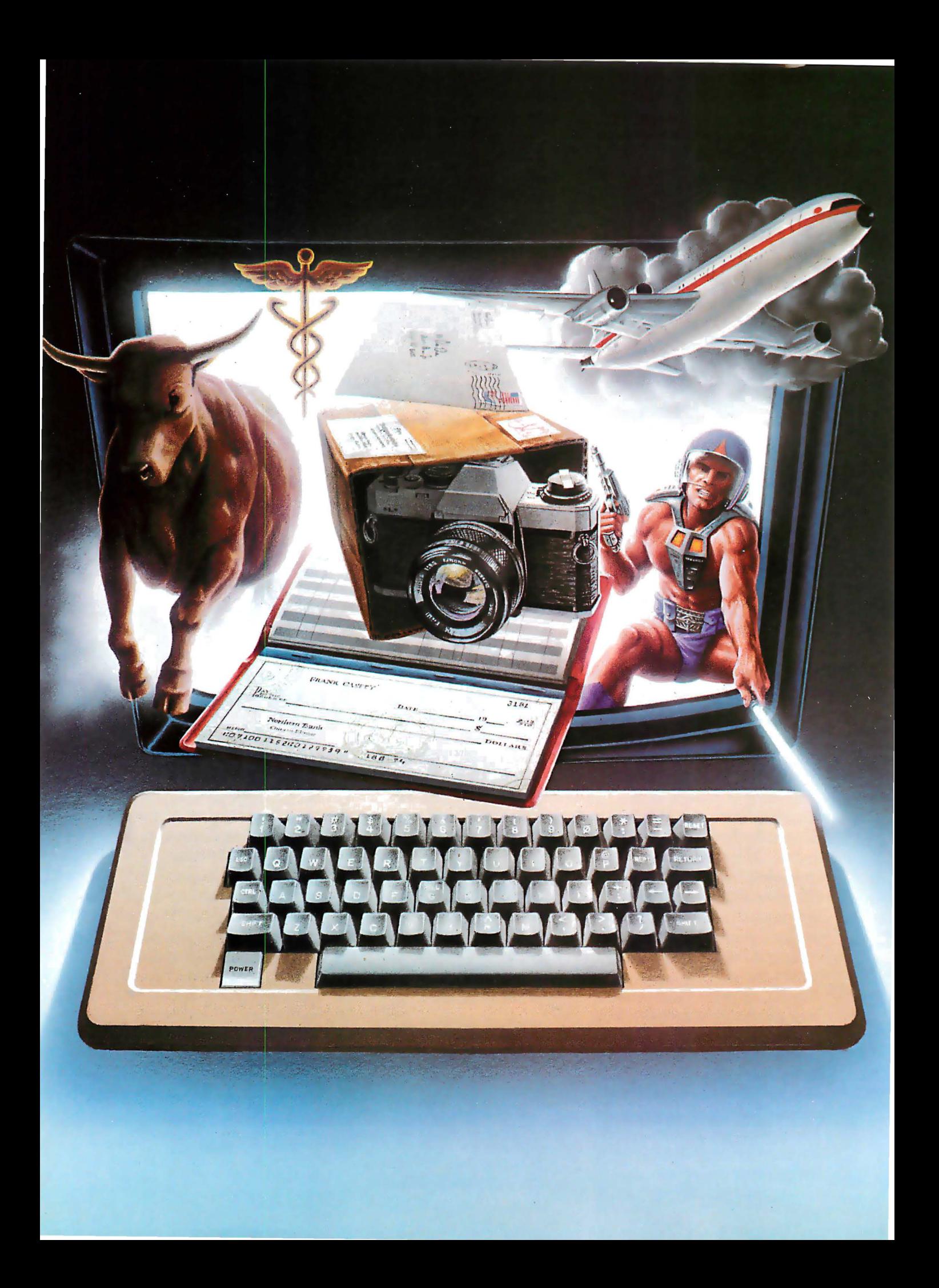

# We don't care which computer you own. We'll help you get the most out of it.

CompuServe puts a world of information, communications, and entertainment at your fingertips.

CompuServe is the versatile, easy to use interactive videotex service designed especially for the personal computer user. It's dynamic,

growing and changing daily to satisfy its subscribers' needs. It's an industry leader, created and managed by the same communications professionals who provide business information and network services to over one fourth of the FORTUNE 500 companies.

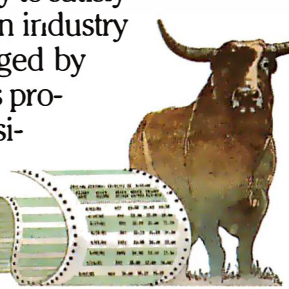

From current events to current assets, CompuServe offers a wealth of useful, profitable

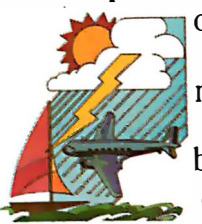

**T** or just plain interesting information. Electronic magazines and national news wires plus worldwide weather. current movie reviews, electronic banking and shop at home services, and some of the most sophisticated financial information available are

all offered to current subscribers.

From words to music. CompuServe offers a communications network that gives special interest groups from hardware enthusiasts to computer composers a chance to get

together. There's a bulletin board for selling, swapping, and personal notices and a CB simulator for real-time communications between subscribers. There's electronic mail, the fastest, surest, way to

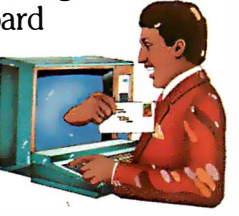

communicate with other users across the street or across. the country, plus file retention and editing, and lots, lots more.

Fun and games are expected whenever computer users interact, and CompuServe has the best. Games you can play alone or with

other CompuServe subscribers anywhere in the country. Classic puzzlers, sports and adventure games, and fantastic space games featuring MegaWars, the "ultimate" computer conflict:'

But, that's just the tip of the chip. CompuServe offers a menu of thousands of items that make subscribing edu-

cational, fun and sometimes downright profitable. If you'd like to know more about CompuServe, call toll free, 800-848-8990 to receive an illustrated guide to the CompuServe Information Service. A videotex service for you no matter which computer you own.

# ompuServe

P.O. Box 20212 5000 Arlington Centre Blvd .. Columbus. Ohio 43220

800-848-8990 In Ohio call 614-457-8650 An H&R Block Company

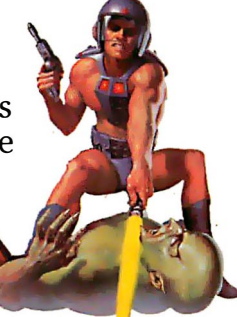

# Hardware Review

# Hayes's Stack Smartmodem

Communicate at 300 or 1200 bps.

Norman C. McEntire POB 21731 Columbia, SC 29221

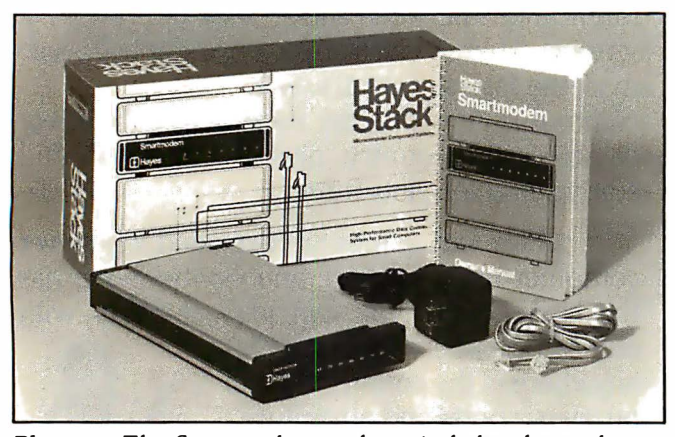

Photo 1: The Smartmodem package includes the modem, a modular telephone cable, an AC line adapter, and an excellent manual. (Photo by Ed Crabtree.)

### At a Glance

### Name

Hayes Stack Smartmodem 300 or Smartmodem 1 200

### Use

Communication over normal [voice) telephone lines

### Manufacturer

Hayes Microcomputer Products Inc. 5835 Peachtree Corners E. Norcross. GA 30092 [404) 449-879 1

### Price

Smartmodem 300 5 289 Smartmodem 1 200 5699

### **Dimensions**

1.5 inches high by 5.5 inches wide by 9.6 inches long

### Features

0 to 300 bps and I 200 bps direct-connect; accepts ASCII command strings

### Hardware needed

RS-232C port and RS-232C cable

I have always admired the Hayes Microcomputer Products' Micromodem II, available as a plug-in board for Apple II computers. The Micromodem II has ideal features: it can run at 300 bps (bits per second), can be connected directly to the telephone line, performs autodial and auto-answer functions, has excellent documentation, and is reasonably priced. Because I own a TRS-80 Model I, however, I had to sit back and hope that Hayes would develop a general-purpose modem for use with RS-232C interfaces.

My hopes came true when Hayes announced its Stack Smartmodem. Advertisements claimed that it contained all the desirable features mentioned above, including a unique feature that allowed the use of ASCII (American National Standard Code for Information Interchange) character strings to program the device. What's more, it was available in two versions: a 300-bps Bell 103-compatible unit and one that is also 1200-bps Bell 212A compatible. With my spirits high, I rushed to the computer store and purchased the 300-bps model. I have not been disappointed.

### First Impressions

The package contains the Smartmodem, a modular telephone cable, an AC line adapter, and the owner's manual. These items are shown in photo 1.

The Smartmodem is attractively styled. Its dimensions of 1.5 by 5.5 by 9.6 inches ensure that it takes up little space. The design is such that either a regular telephone or another Hayes Stack product-such as the Hayes Chronograph clock/calendar-can be placed on top of it. With a color scheme of gray and black, the Smartmodem blends with almost any environment.

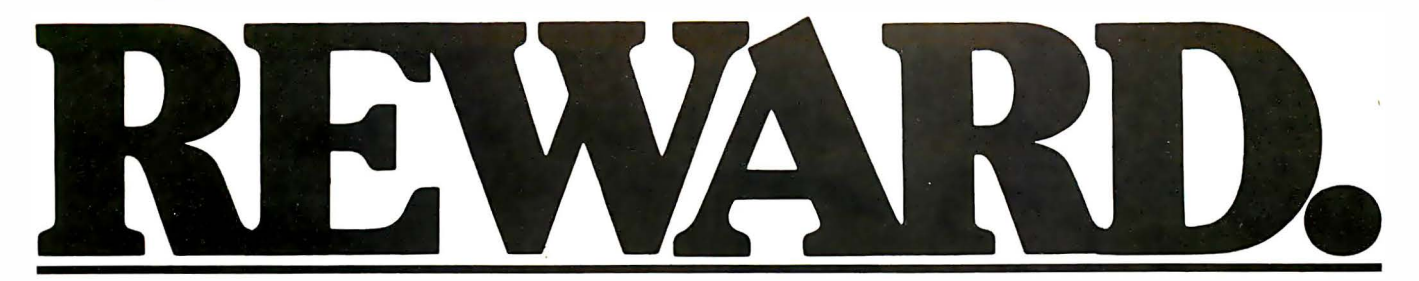

Find great bargains in this list and reap the rewards: immediate availability, 24- hour express delivery, toll-free technical support, and special volume discounts.

### DATABASE MANAGEMENT

dBase 11- Ashton-Tate \$ 475 Condor II- Condor Computer Corp. \$ 450 Data Star-Micro Pro Call For Price Easy Filer-1. U.S. \$ 280 VisiFile-VisiCorp  $$^{\degree}190$ 

### SPREADSHEETS/ CALCULATORS

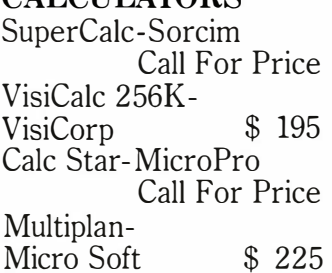

### COMMUNICATIONS

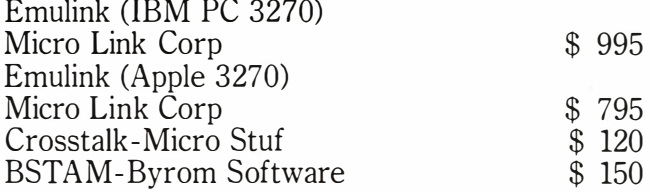

### WORD PROCESSING/SPELLING

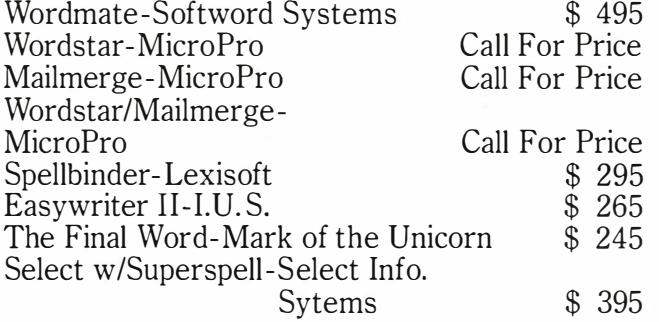

### Call toll-free 800-328-2260

(In Minnesota, 612-544-3615)

American Express • MasterCard • VISA 3.5% surcharge on all credit orders.

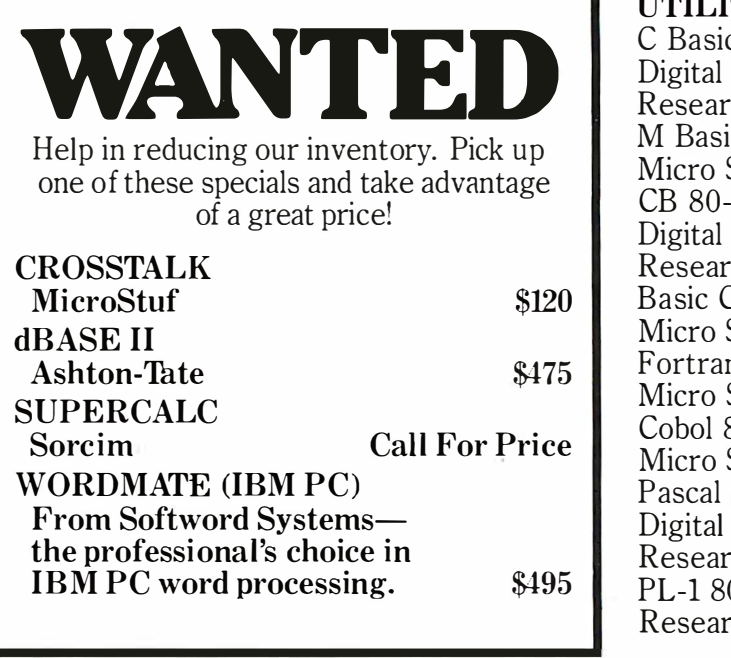

### LANGUAGES/ **TIES**

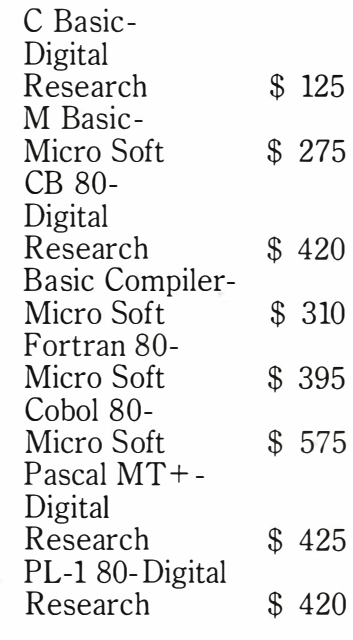

### MISCELLANEOUS

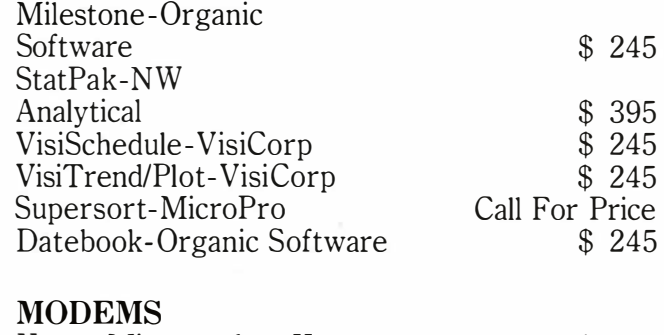

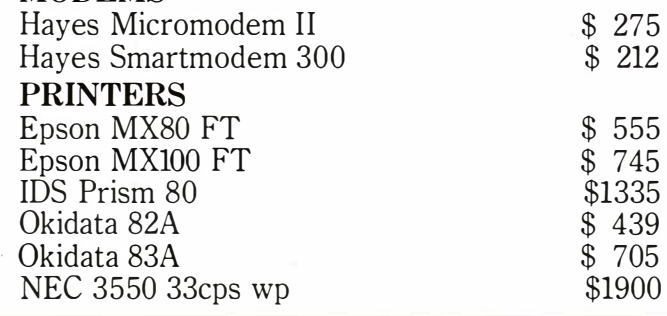

Purchase orders accepted from corporate accounts. All orders are shipped UPS. \$3 shipping charge on software items. 2% shipping charge on hardware items.

> -LIA DATASOLIPAE

1660 South Highway 100, Minneapolis, MN 55416

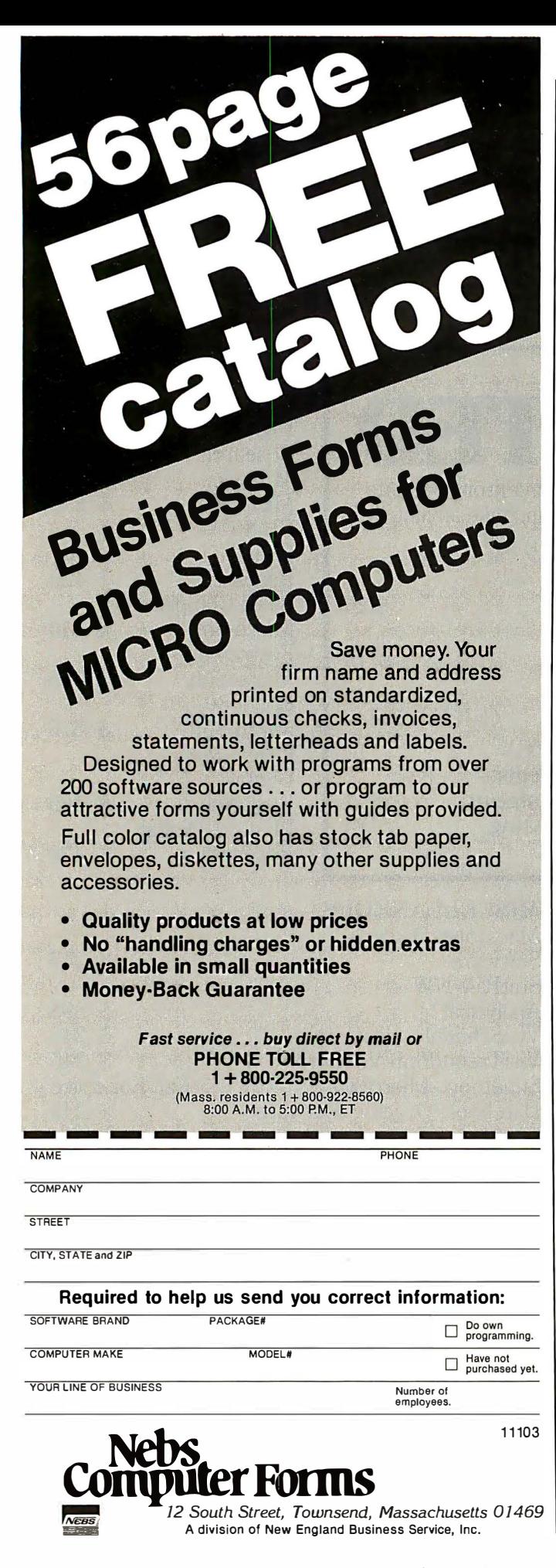

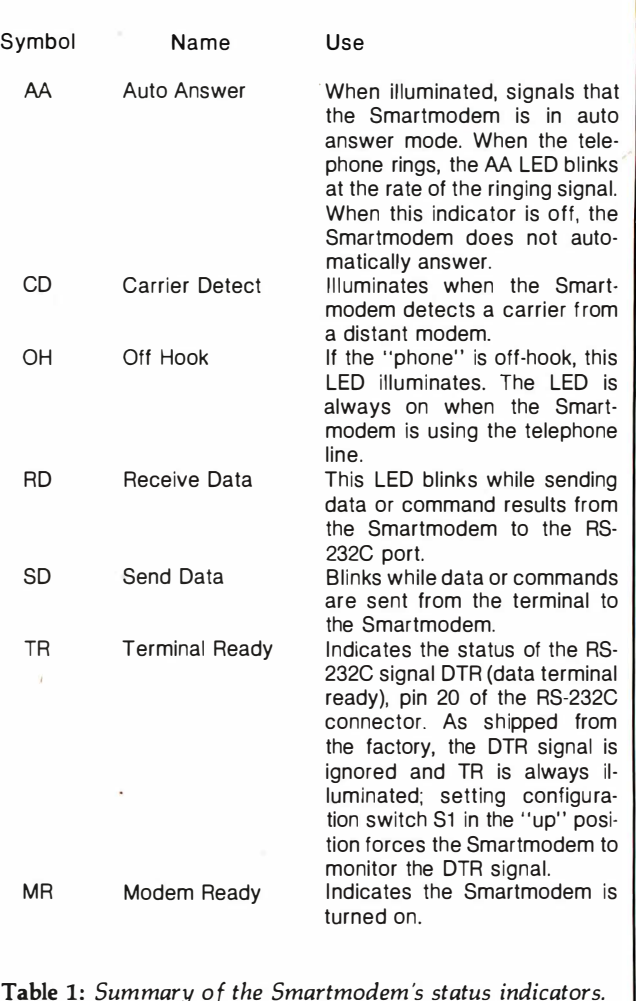

As shown in photo 2a, the front of the Smartmodem contains seven LED (light-emitting diode) status indicators. From left to right, they are: AA (auto-answer mode), CD (carrier detect), OH (off hook), RD (receive data), SO (send data), TR (terminal ready), and MR (modem ready). The LEOs allow the operator to visually monitor the operating status of the Smartmodem. The operation of each LED is explained in table 1.

Also at the front, behind the front cover, are eight configuration switches that determine the power-up setting for some of the Smartmodem's operating parameters. These switches are explained in table 2. Most of the switch settings can be changed under software control.

Photo 2b shows the back panel. From left to right are the power switch, power connector (for the AC line adapter), RS-232C connector (for connection to your computer system via a user-supplied RS-232C cable), telephone connector (for one end of the modular telephone cable), and the volume-control knob.

The Smartmodem's RS-232C connector is wired for connection to DTE (data terminal equipment), which

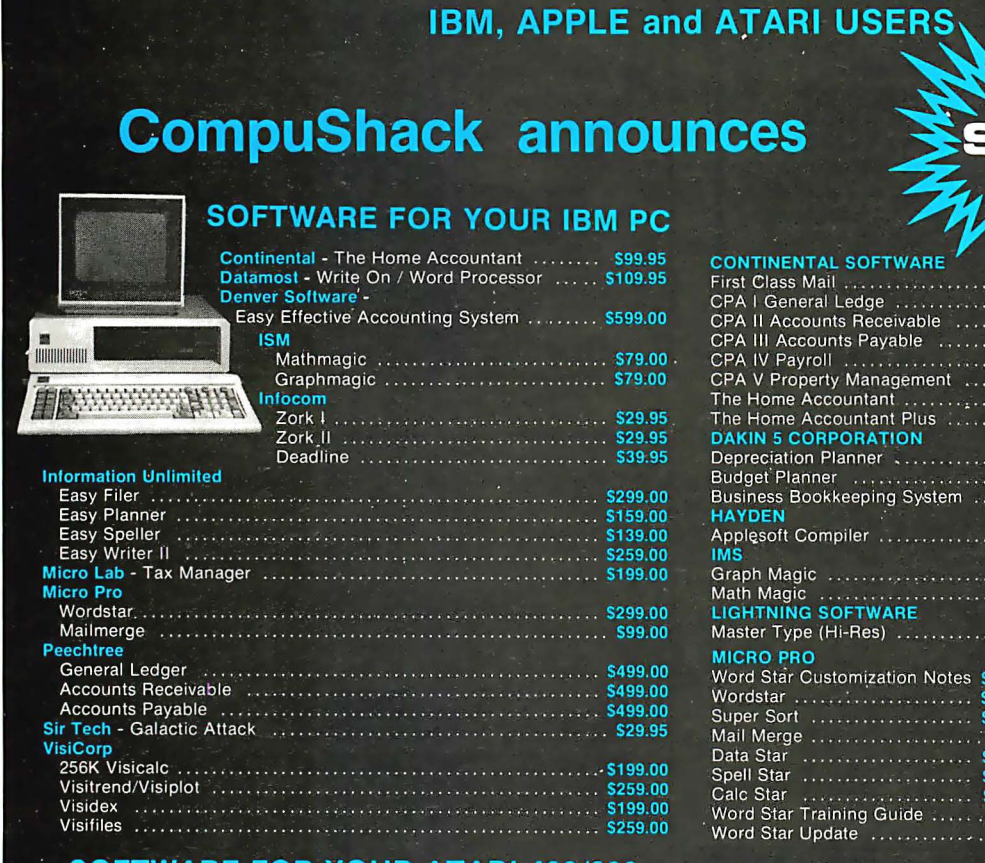

# **SOFTWARE FOR YOUR ATARI 400/800**<br>PERSONAL COMPUTER

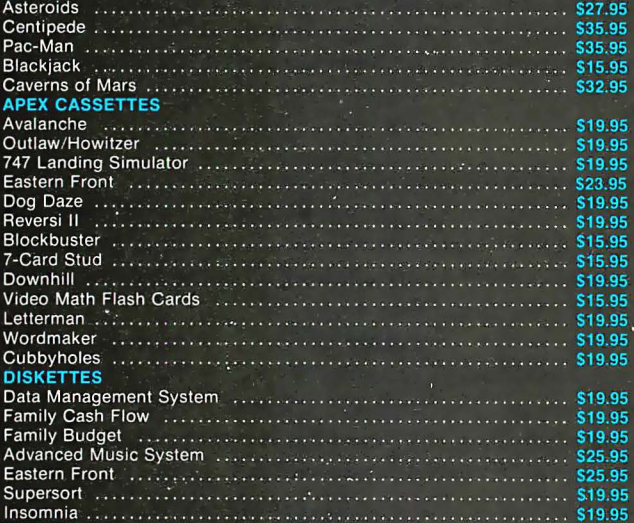

### **SOFTWARE FOR YOUR APPLE II + ART-SCI INC.**

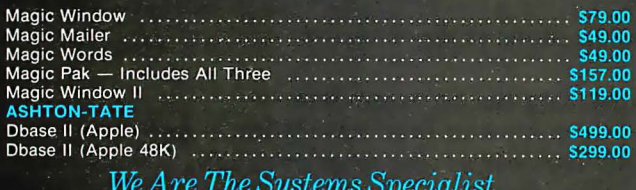

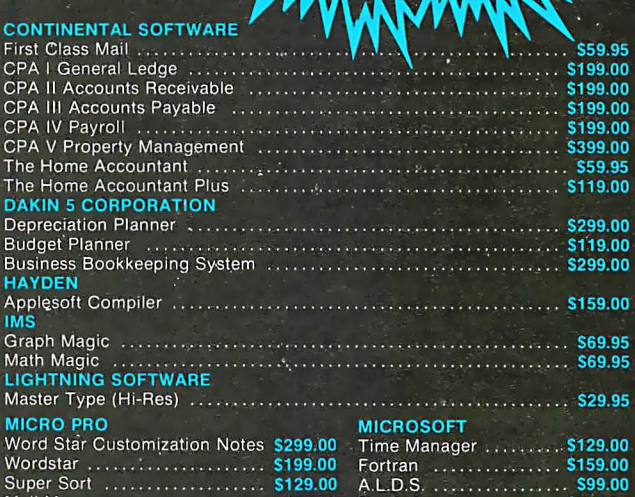

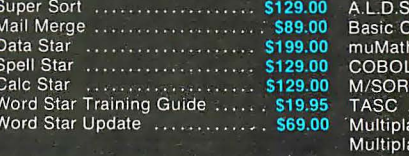

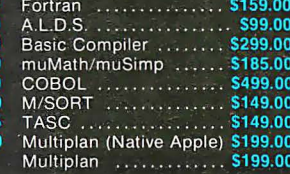

# **SOFTWARE FOR YOUR APPLE II +<br>ON-LINE SYSTEMS**

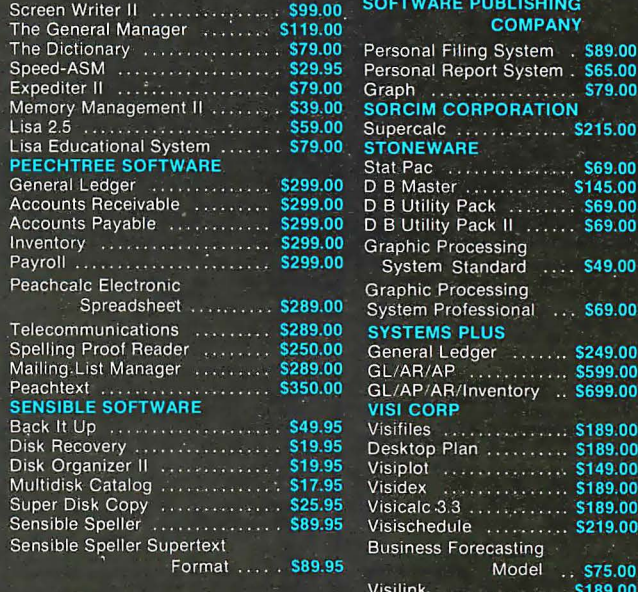

**COMPUSHACK** 

**Business Home Computers** 2630-H Walnut Avenue, Tustin, CA 92680 (714) 730-7207 Telex 18-3511 Ans Bck ESMA

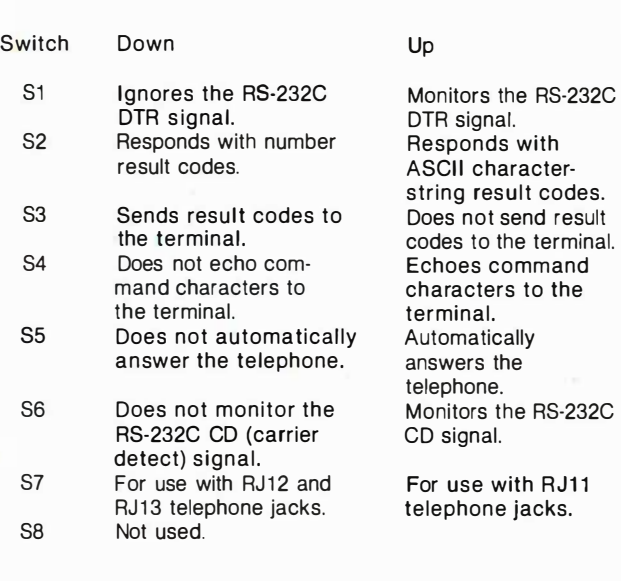

Table 2: Summary of the Smartmodem's configuration switches. Boldfaced entries are default settings as shipped from the factory. All functions can be changed under software control.

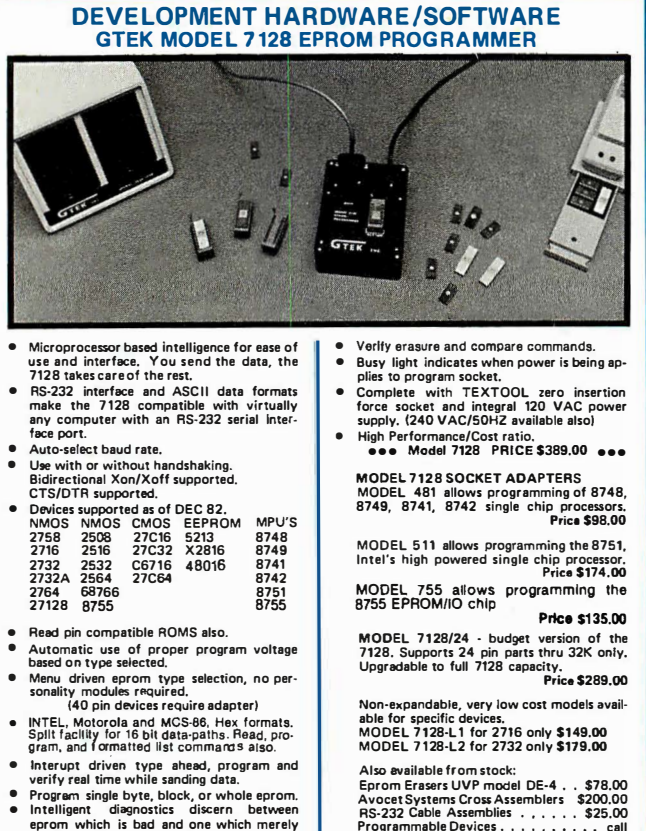

needs erasing.

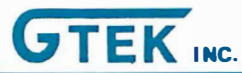

Eprom Erasers UVP model DE-4 •. \$78.00 Avocet Systems Crou Assemblers \$200.00 RS-232 Cable Assemblies . , .•.. \$25.00 Programmable Devices •... , • • . • . call Complete development systems • \$3240.00

Post Office Box 289 Waveland, Mississippi 39576 (601) 467-8048

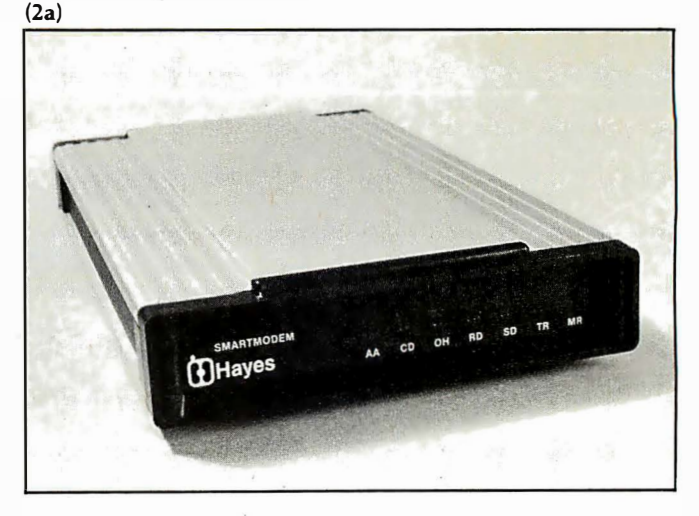

(2b)

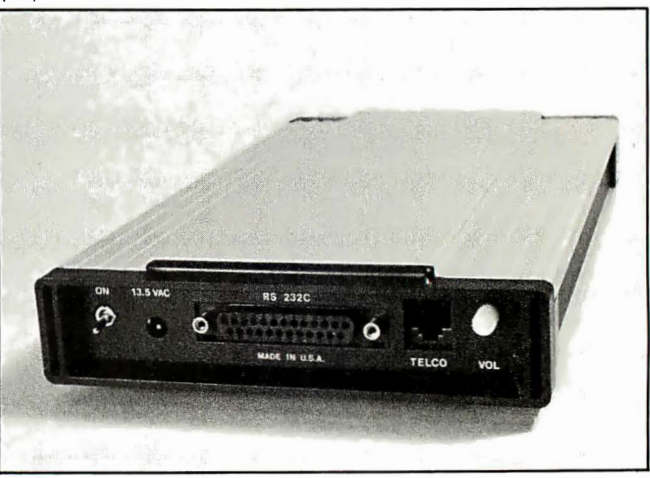

Photo 2: Front and rear views of the Smartmodem. In photo 2a, the seven LED status indicators are visible; photo  $2b$  shows the power control, power connector, and RS-232C connector.

works with 99 percent of terminals and RS-232C interfaces; a slight wiring change allows the use of this modem with DCE (data communications equipment). The volume-control knob allows you to adjust the volume level of the audio monitor.

The power connector is U. L. (Underwriters' Laboratories) listed at 120 volts (V) Ac, 60 Hz, with a 13.5-V AC output. The supplied telephone cable is normally connected to an R}ll modular telephone jack. Changing the setting of configuration switch 7, however, allows the use of either an RJ12 or RJ13 telephone jack.

Documentation for the Smartmodem consists of a single owner's manual with fine-quality print. In addition, it is a spiral-bound manual; this makes it easy to use while sitting at the computer.

### Installing the Smartmodem

Connection of the Smartmodem is easy. Connect the AC line adapter, the telephone cable, and an RS-232C cable to their appropriate connectors. In my case, the RS-232C cable connects the Smartmodem to the expansion interface of a TRS-80 Model I. The expansion interface
#### **SAGE TECHNICAL BRIEFING**

#### SYSTEM DESIGN, SAGE N

The challenge was to create a computer having room for a megabyte of RAM. a built-in Winchester with floppy backup. and the ability to perform 2,000,000 instructions per second.

A small miracle. in other words.

And small is exactly what it turned out to be. In fact, the 16-bit Sage IV, including all of the above attributes. takes up less than 1/2 cubic foot.

What made such a breakthrough possible? System design.

It took the latest in memory and processor technology, plus Winchester technology. And it took a highly integrated, closely packed. low power; high speed design incorporating a proprietary bus.

### **Meet The New Giant Of The Microcomputer Industry.** All 4.8  $\times$  12.5  $\times$  16.75" Of It.

Now the Sage IV is ready for you. Actually, you can choose from three different Sage IV models to meet your exact  $needs$  - configurations with a 5 megabyte Winchester plus 640K floppy right on up to a combination of four fixed or removable Winchesters plus one or two floppies (200 megabytes of disk capacity in all) .

Because of the Sage IV's nocompromise system design you can load a 16K program in 1/10 second from Winchester disk.

What's more. there are over 1 20 sources for existing popular programs for the Sage IV. The incredible p-System operating system. standard on every Sage IV converts software that was originally written for 8-bit computers in Pascal, BASIC and Fortran. Optionally, CP/M, Modula. and Hyper-Forth are also available.

Better yet, our small miracles come with prices to match.

So give us a call or write today for more Sage IV information and the name of your nearest dealer.

Sage Computer Technology, 35 North Edison Way. #4. Reno. NV 89502 (702) 322-6868. In Europe: TDI LTD. 29 Alma Vale Road, Clifton, Bristol BS8-2HL Tel: (0272) 742796.

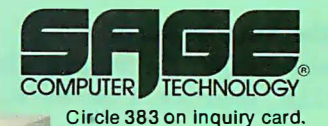

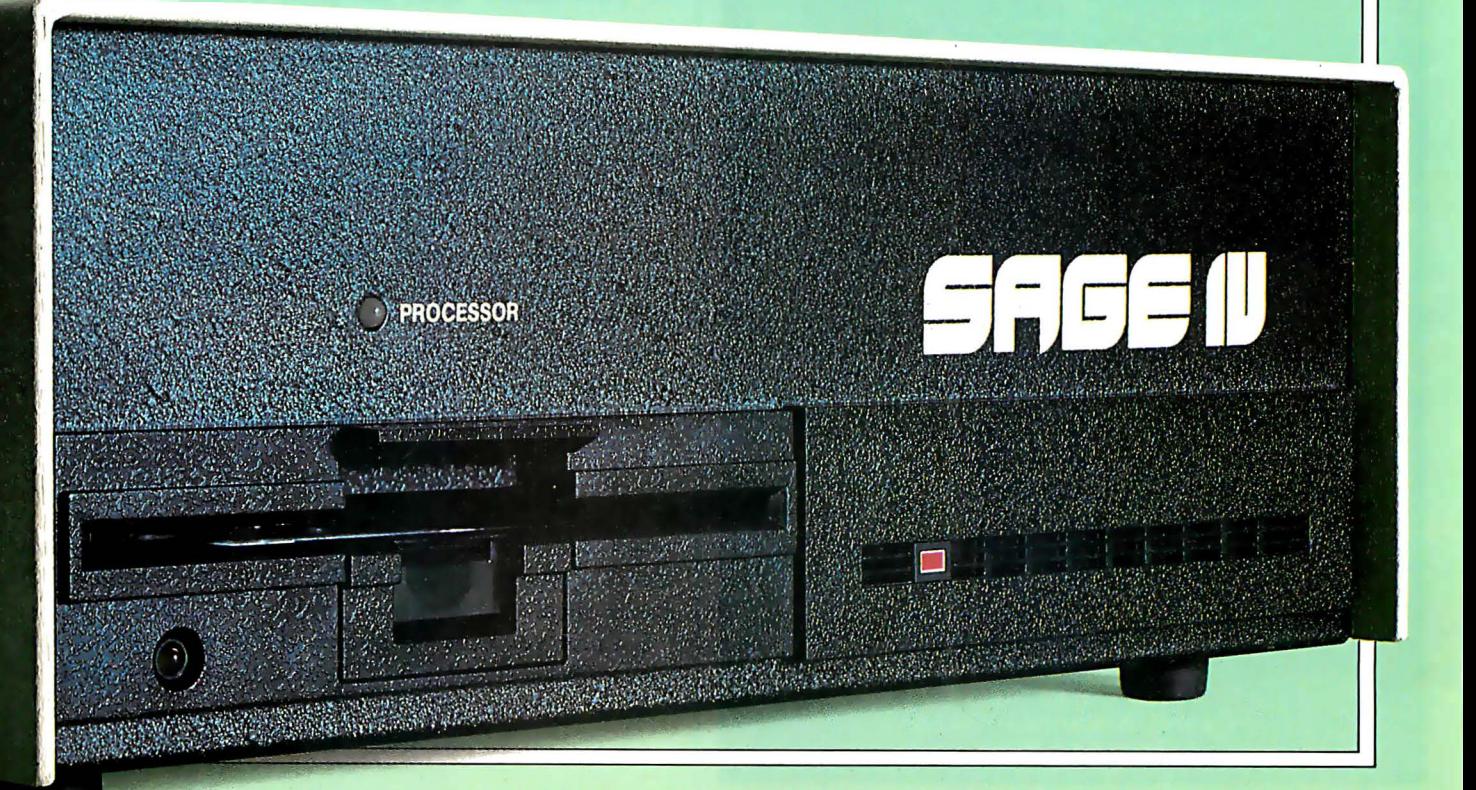

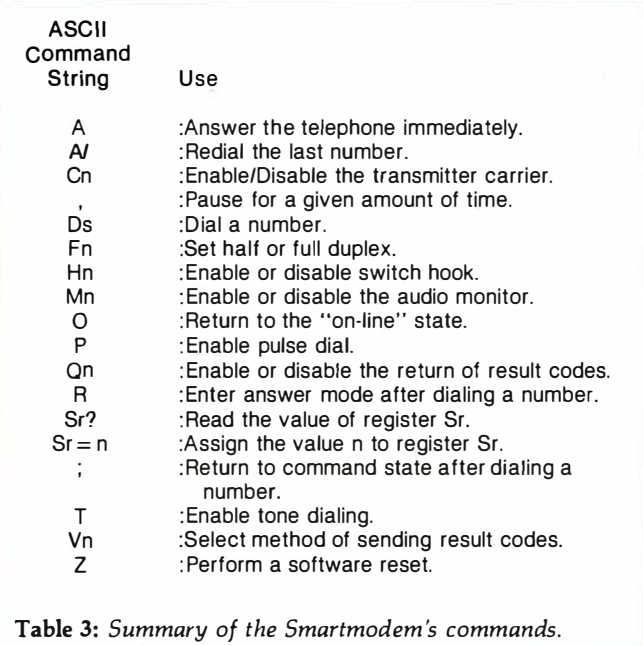

contains the standard TRS-80 RS-232C board. After the connections are made, the Smartmodem is ready for use.

#### Use of the Smartmodem

As stated earlier; the Smartmodem can be used with any RS-232C interface. I use the standard TRS-80 setup

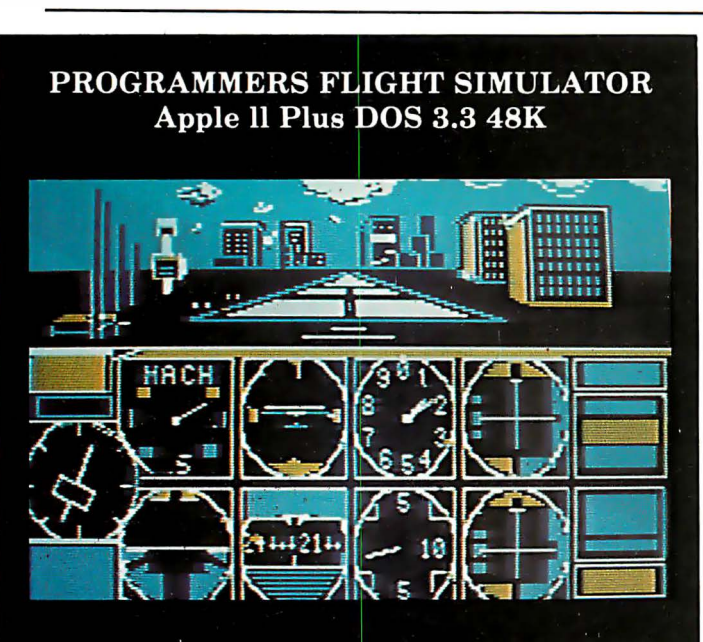

This total IFR System disk features gobs of menu selectable flight programs each with breath taking realistic picture graphics, moving scenery, airport approaches, holding patterns and much much more.

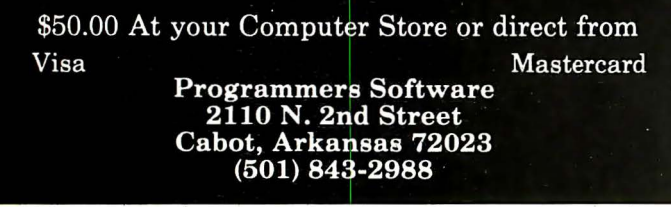

with the TERM program. TERM is a 280 machinelanguage program that transforms the Model I into a "dumb" terminal

Once the connections are correct and TERM is executing, two LEOs on the Smartmodem will light: MR (modem ready) and TR (terminal ready). Proper operation is assured by typing the following:

$$
\mathsf{~center}\mathsf{~}\\\mathsf{AT}\mathsf{~center}\mathsf{~}
$$

(The AT stands for attention.) If all is well, the Smartmodem will respond with the ASCII string OK and will be ready to accept a command.

The procedure just described demonstrates the most unique feature of the Smartmodem: you can immediately communicate with it without writing any special software! Because this modem accepts ASCII strings as commands, you can sit at your computer or terminal and issue one command after another. The Smartmodem takes each command and executes it. After each command, it responds by sending back one of five possible ASCII strings: OK, CONNECT, RING, NO CARRIER, or ERROR.

A brief description of the commands is given in table 3. To see how easy it is to operate the Smartmodem, let's try some examples. Suppose you want to use the auto-dial feature. To dial the number 960-1700, simply type

AT D T 960-1700 < enter>

for tone dialers, or

AT D P 960-1700 < enter>

for pulse dialers. After you press < enter > , the Smartmodem proceeds to dial the number. After dialing, it waits for the other end to answer. When the other end answers, it detects the carrier and sends the ASCII string CONNECT back to the terminaL If the telephone is not answered or if no carrier is detected, the Smartmodem sends back the ASCII string NO CONNECT.

The audio monitor is useful when dialing a number. Under normal operation, the audio monitor is enabled in the off-hook condition. This allows you to monitor the dial tone, ringing, busy tone, and carrier tone. After detecting the carrier, the Smartmodem normally disables the audio monitor; however, the monitor can be enabled or disabled by sending the M command

 $ATMr$   $\leq$  enter  $>$ 

where  $x$  is 0, which means speaker is off;  $x$  is 1, which means speaker off until carrier detect: or  $x$  is 2, which means speaker always on.

Suppose you want the Smartmodem to answer the telephone on the fourth ring. The ASCII command string is

AT  $S0 = 4$  < enter >

Circle 361 on Inquiry card.

## Performance Breakthrough ...

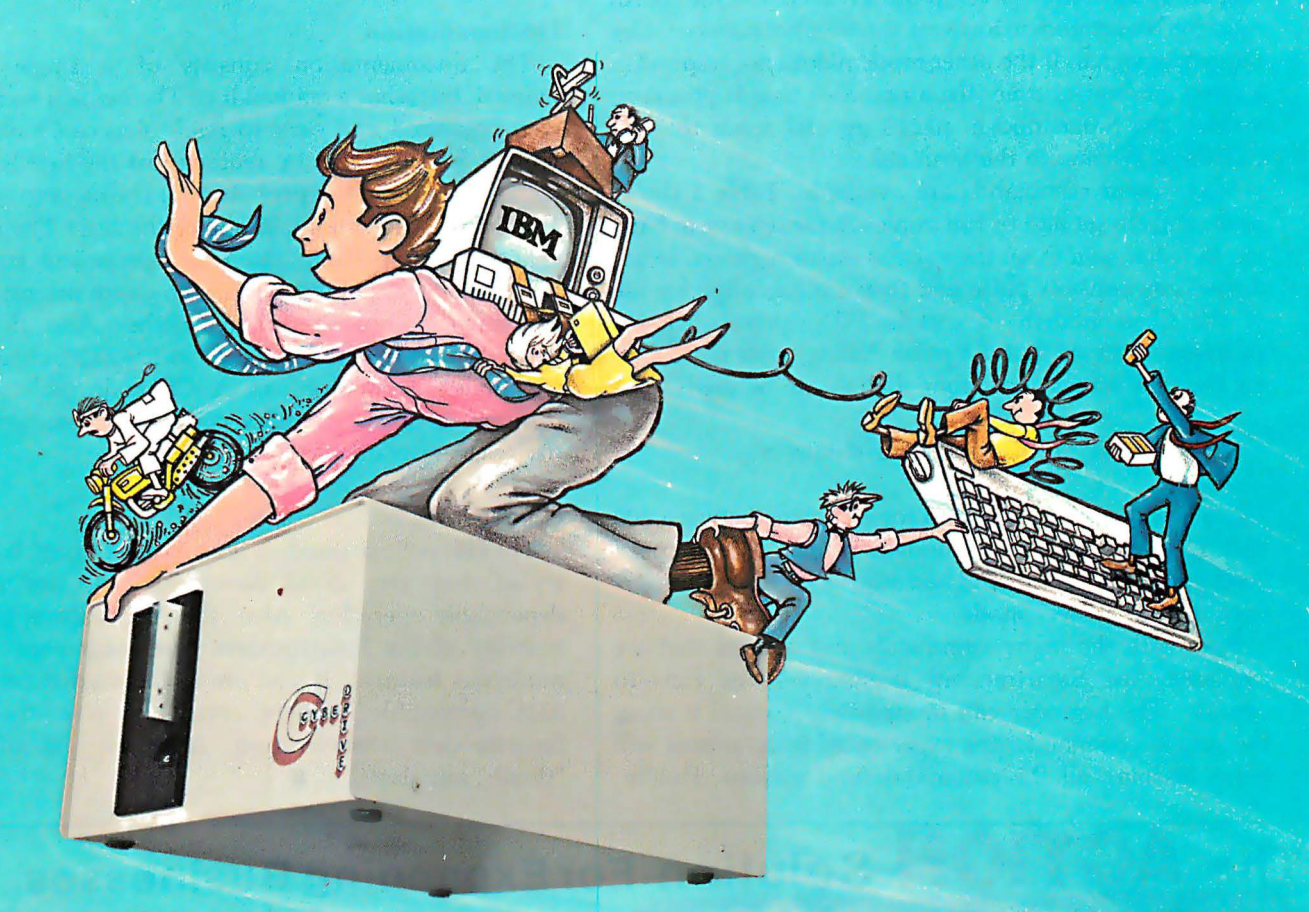

### ... the CYBERDRIVE for the IBM Personal Computer

13.5 or 27 million bytes of disk capacity in a single cabinet with an integrated mini-cartridge tape for secure data backup.

Setting an exciting new microcomputer standard, the .... And don't fail to ask about our superb lineup of serious<br>CYBERDRIVE' combines a full package of features. business software (also offered in CYBERDRIVE format)

It offers new, higher performance levels, with an integrated business-oriented backup device.

As the CYBERDRIVE is made available for other systems,<br>
media transfer is assured regardless of the host hardware or **MBSI<sup>3</sup> RM/COBOL** general business applications ( media transfer is assured regardless of the host hardware or **MBSP RM/COBOL** general business applications (derived

The CYBERDRIVE slashes the seek time dramatically-e.g. the usual 5 Megabyte stepper-motor Winchester license.<br>
disk offers average seek time typically in the range of 100 to CRT!' from Cybernetics (COBOL Reprogramming Tool!)disk offers average seek time typically in the range of 100 to CRT!' from Cybernetics (COBOL Reprogramming Tool!}<br>Program generator for **RM/COBOL** to ease pro-

With the CYBERDRIVE, the average seek time across gram development and maintenance ... and maintenance ... and maintenance ... and maintenance ... and maintenance ... and maintenance ... and maintenance ... and maintenance more than five times as much data is only 33 milliseconds (incl. head settling).

This basic speed, coupled with disk cache buffering and a peak transfer rate of 1 million bytes per second, make the

The integrated mini-cartridge tapes used for backup of OASIS<sup>s</sup>, PCDOS, and UNIX<sup>7</sup>. Inquire for specific details and data allow dumping of (for example) 10 million bytes of data sprices. data allow dumping of tror example) to million bytes or data prices.<br>in about 10 minutes ... much faster than other tape or floppy disk backup techniques. Hardware read-after-write error **ITAGEMITES OF ANTIPEDITER SCHOOLS ASS** Applications. Inc. 2 Ryan-McFarland Comp. 3 Micro Busines. Inc. 2 Ayan-McFarland Comp. 3 Micro Busines ... checking is incorporated in the tape device.

business software (also offered in CYBERDRIVE format) including:

- Operating System.<br>Consider the constant of the constant of the constant of the constant of the constant of the constant of the c<br>Constant of the constant of the constant of the constant of the constant of the constant of t in use ... money back guarantee ... source program
- 200 milliseconds (incl. head settling).<br>With the CYRERDRIVE the average seek time across gram development and maintenance . . . an
	- CBASIC2<sup>5</sup> & CBASIC86<sup>5</sup> compilers ... for aficionados of a<br>useful BASIC.

a peak transfer rate of 1 million bytes per second, make the The software is available on a variety of industry-standard CYBERDRIVE a performance champ!<br>CYBERDRIVE a performance champ!<br> $Q$  perating Systems including CP/M<sup>5</sup> OASIS<sup>6</sup>, PCDOS, and UNIX<sup>7</sup>. Inquire for specific details and

**Trademarks of:** 

**GUBERWELLES**  $\overline{c}$ 

8041 NEWMAN AVE., SUITE 208 © Copyright 1982 by Cybernetics Inc. All rights reserved.  $\mathbb{C} \times \mathbb{C} \times \mathbb{C} \times \mathbb{C} \times \mathbb{C} \times \mathbb{C} \times \mathbb{C}$  HUNTINGTON BEACH, CA 92647

Prices and specifications subject to change without notice. *w* **714/848-1922** 

This command results in the enabling of the AA (autoanswer-mode) LED. When the telephone rings, the AA LED blinks off at the rate of the ring. In addition, each ring sends the string RING to the terminal. On the fourth ring, the Smartmodem answers the telephone and enables the carrier signal. If the other modem does not respond in a given amount of time (the amount of time is programmable), the Smartmodem hangs up and sends the NO CONNECT string to the terminal.

Many other commands are available. Table 3 shows commands to set half or full duplex, to answer or to hang up, to redial, and to set the various status registers. In addition, you can mix pulse and tone dialing, allowing use of the Smartmodem in certain PBX (private-branchexchange) systems that use pulse dialing; after pulse dialing the PBX access code, tone dialing can be used:

#### AT D P9, T960-1700 < enter <sup>&</sup>gt;

There is no explicit command for switching between 300 and 1200 bps; the Smartmodem recognizes the speed from your initial command and adjusts itself accordingly, even in auto-answer mode.

Even with the many commands and options that are available, the Smartmodem is simple-even fun-to operate. The beginner can immediately control it using the simple commands; the experienced programmer will enjoy learning all the commands and options. Finally, programmers will find that the high-level commands available will simplify their applications programming tasks .

#### **Documentation**

The documentation consists of a single owner's manual, but what a manual it is! The manual is extremely well organized and easy to read. You can immediately use the Smartmodem by reading just the first few chapters. Indeed, you will probably get the modem operating 15 minutes after taking it out of the box! The first few chapters contain installation and command guidelines, while the later chapters contain in-depth information on commands and configuration switches. Also, the appendixes contain information such as RS-232C connections, telephone information, an ASCII code table, a block diagram, a quick reference card, and a warranty card (two-year warranty).

#### Conclusions

The Hayes Smartmodem is an excellent buy. It is nicely styled, has very good documentation, and provides dependable operation. Also, the ASCII-string programmability of the Smartmodem gives easy control of its numerous features. If you are in the market for an RS-232C-compatible modem, certainly give the Hayes Smartmodem consideration. After all, "smart" beats "dumb" any day....

### **Solution For Expanding Businesses...**

n

HIII

The DISCOVERY 500, a fully integrated desktop computer with 5¼" hard and floppy disks, supports up to 7 users. It is the ideal, low cost turnkey business system. The full size DISCOVERY supports up to 16 users with a wide variety of disk and tape subsystems. And remember, all DISCOVERY users have their own dedicated memory and 8-bit or 16-bit CPU, running CP/M-80\* or CP/M-86\*. Action's own multiuser multiprocessor operating system, the dpc/os® makes it easy.

The dpc/net" low-cost local area networks of multiple DISCOVERYs provide the ultimate in performance. Up to 150 users in 10 DISCOVERY systems can be on-line simultaneously with full resource sharing. For the first time. mainframe capability at micro prices.

\*CP/M is a reg. TM of DIGITAL RESEARCH CORP.

DISCOVERY 500

**MULTIPROCESSOR** 

 $\bullet$ 画

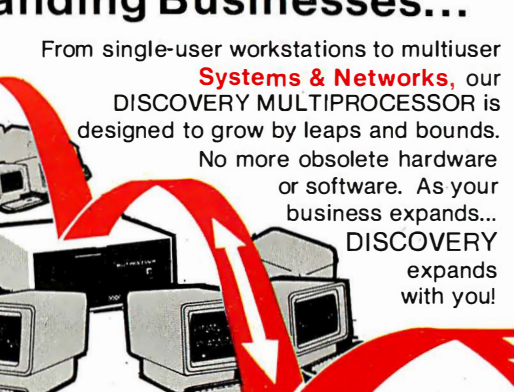

Dealer, Distributor & OEM inquiries are invited.

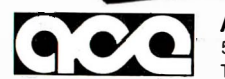

Step into the future...Take Action Today! Call (213) 793-2440 **Action Computer Enterprise, Inc.**<br>55 West Del Mar Blvd, Pasadena CA 91105 USA

 $\alpha$ c $\alpha$ 

.<br>Is International O (617) 655-9595 55 West Del Mar Blvd. Pasadena CA 91105 USA In Canada: CESCO Electronique LTEE O Montreal, Canada O (514) 735-5511<br>TWX 910-588-1201 ACTION PSD O (213) 793-2440 In Asia: Pacific Trading & Agency Ltd. Hong Kong TWX 75332 PAC In Asia: Pacific Trading & Agency Ltd. Hong Kong TWX 75332 PACIC HX Tel. 5-440071

# CONGRATULATIONS.

**YOUR VISICALC®** DOUBLED IN VAT.

New Super Expander Plus<sup>™</sup> pre-boot for Ramex-128™ board upgrades any Apple II<sup>™</sup> 16-sector VisiCalc<sup>™</sup> to look like the Advanced Version.

SUPER EXPANDER PLUS keeps all your existing VisiCalc facilities, and adds variable column width, global formatting of numbers, negative numbers in brackets, password protection, new format commands, tabbed fields, the works. It even supports an SO-column card if one is present.

If 136K is enough, you can get all these features with just one Ramex-128 board. But SUPER EXPANDER PLUS supports two Ramex-128K cards to give you an incredible 255K VisiCalc File, and dumps the whole model back and forth to floppies in less than 40 seconds.

There's simply no other memoryexpansion/software combination

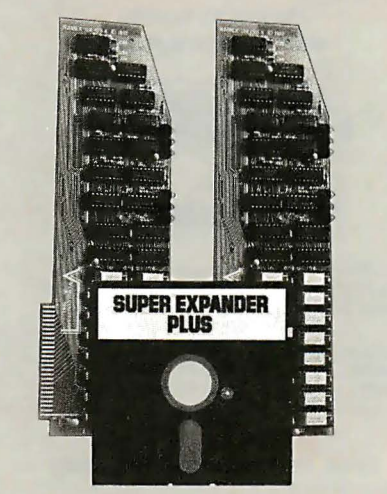

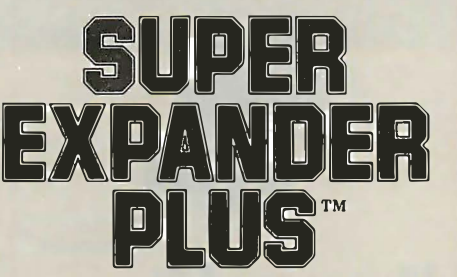

that even comes close. All the others give you less memory, take longer to load and save (as much as fifteen minutes longer) , and cost more for what you get. You've got to see it to believe it. Quick! Call your dealer.

Ramex-128 card, just \$499. SUPER EXPANDER PLUS, just \$125.

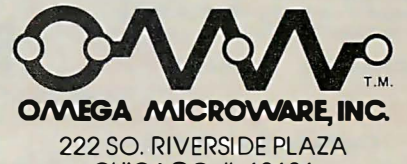

CHICAGO, IL 60606

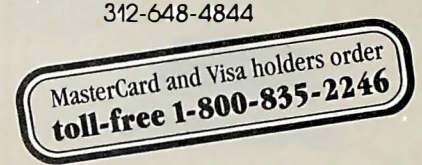

Following our long-established Omega MicroWare policy, present Super Expander-40 and -80 owners may upgrade for the price difference only. Phone our office for details.

Apple is a registered trademark of Apple Computer, Inc. VisiCalc is a registered trademark of VisiCorp, Inc. Super Expander Plus, Ramex-128, and Omega Micro Ware are trademarks of Omega Micro Ware

© 1983 Omega Micro Ware, Inc.

## OUR PRICES, SELECTION **AND SAME-DAY SHIPPING MAKE US COMPETITIVE.**

## Red Baron. Home of the Nation's

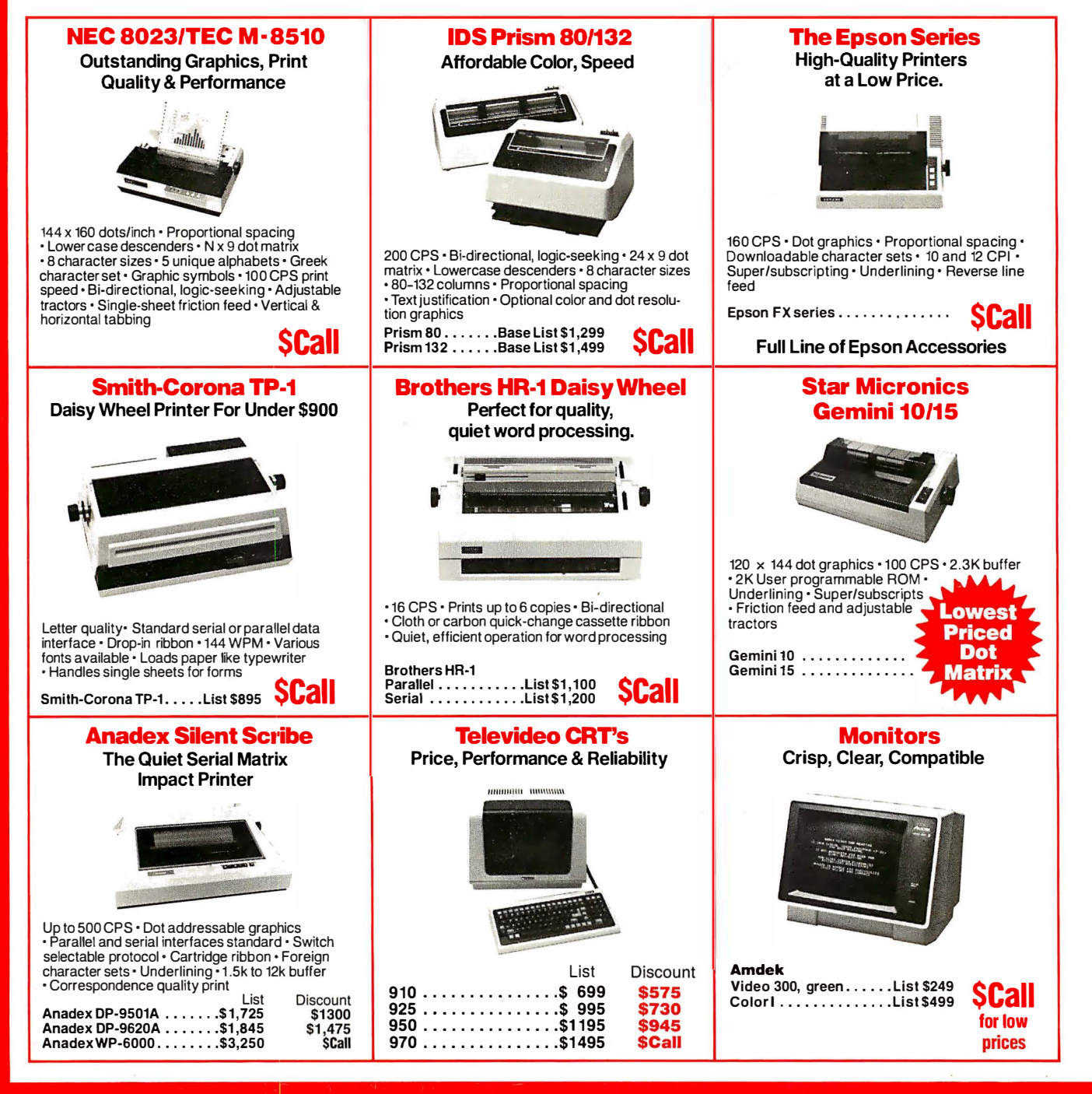

## **OUR PEOPLE MAKE US EXPERTS.**

## **Largest Computer Printer Inventory.**

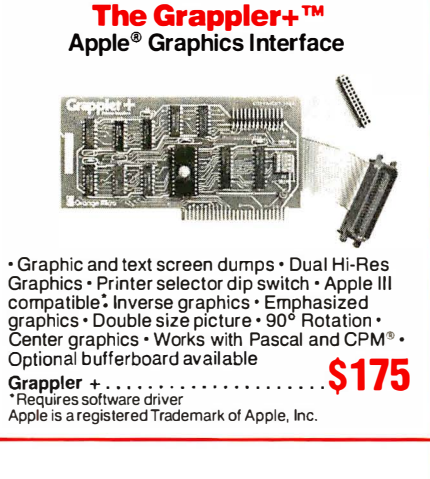

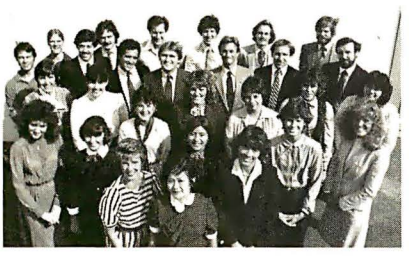

#### **Customer Benefit Package**

1. Free Expert Consultation. 2. Technical Staff. Even your most involved questions get quick, helpful answers from our staff of printer technicians. 3. Free Catalog. Get your informative catalog with printer comparison chart and print samples today. 4. Warranty. The manufacturer's warranty where applicable. 5. Same-Day Shipping. 6. Free MasterCard and Visa. 7. We Stock What We Sell. We make every effort to keep a large stock of our advertised products. 8. APO/FPO Orders Welcome.

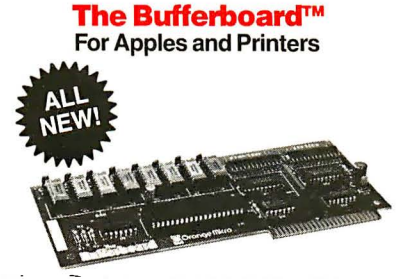

Take your existing printer interface-and buffer it!

Versions for Grappler +, Apple interface, Epson interface, and others · Cornes standard with 16K buffer · Expandable to 32K and 64K · Includes interface docking cable

**S175** The Bufferboard.............

#### **The Okidata Series**

**Hi-Res or TRS 80 Block Graphics** 

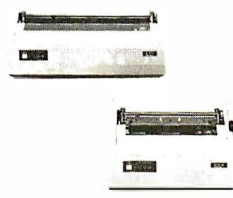

120/200 CPS · 9 x 9 Matrix · Bi-directional, logicseeking printing • Lower case descenders • Four<br>print styles • Optional Hi-Res Graphics

Okidata 82A . . . . . . . . . . . . List \$649<br>Okidata 83A (w/Tractor) .List \$995<br>Okidata 84 (Parallel) . . .List \$1395 **SCall** 

#### **Here's How To Order:**

Phone orders are welcome; same-day shipment on orders placed before 11:00 a.m. Free use of MasterCard and Visa. COD's accepted. Personal checks require 2 weeks clearance. Manufacturer's warranty included on all equipment. Prices subject to revision

#### **IDS Microprism 480** Prints like a daisy,

priced like a matrix!

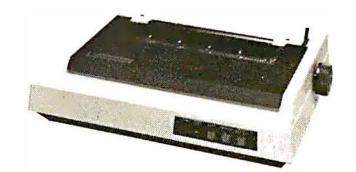

• Correspondence quality in a single pass · Dual speed 75, 110cps · Proportional spacing . Bi-directional, logic-seeking . Platen Pin or pressure feed . 24 x 9 dot matrix . 10, 12, 16.8<br>characters per inch . Double width characters

IDS Microprism 480 . . . . List \$799 SCall

#### **Other Quality Printers** at Red Baron

NEC Spinwriter RO<br>Serial Parallel 7700 .........\$3055 \$2500<br>Serial 3510 ........\$1895 \$1700

#### **Interface Equipment**

**Complete Stock of Options. Cables and Accessories** 

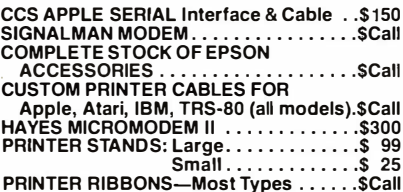

#### **Call For Free Catalog:** (800) 854-8275 CA, AK, HI (714) 779-2779

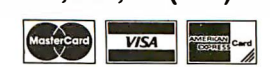

**COMPUTER PRODUCTS** 

4501 E. Eisenhower Circle, Anaheim, CA 92807

Circle 324 on inquiry card.

## BISON PRODUCTS, INC. HAS CONE WILD & WOOLY WITH LOW PRICES!!!

**CANVO** 

#### PERIPHERALS

Here are some of the products BISON carries for Apple Computers.

If you don't see what you want

#### here, give us a call.

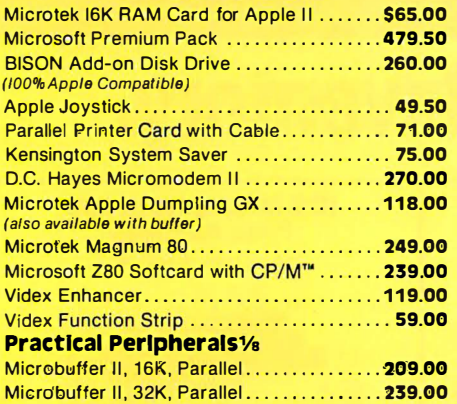

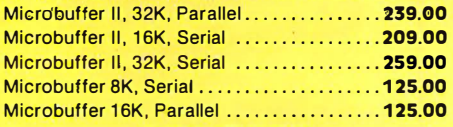

#### PRINTERS

BISON carries all of the major brands of printers. If you need help choosing the proper printer for your needs, call and talk to one of our support technicians.

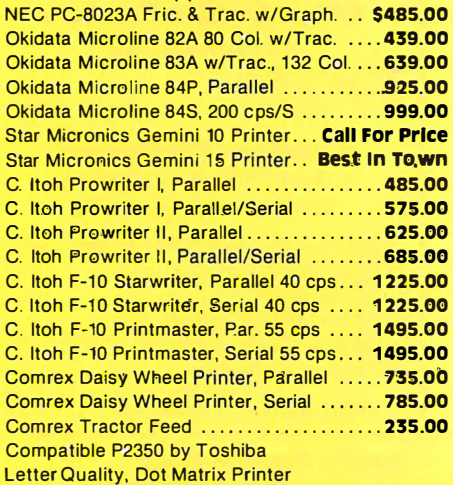

with Tractor Feed .......................... 1895.00 Diablo 630 Daisy Wheel Printer ... . . . . . . 1675.00 For more information circle reader service #53

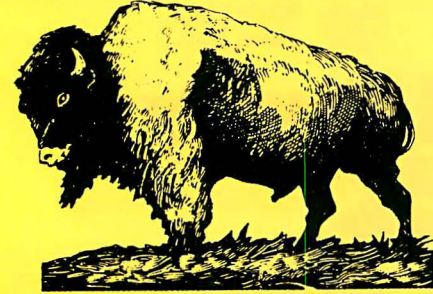

#### **MONITORS**

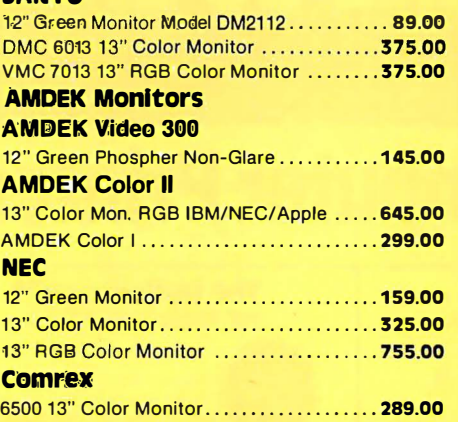

#### TELEVIDEO PRODUCTS

TeleVideo computer terminals and desk $top$  computer system  $-$  high price features at low prices.

#### TeleVIdeo TS-802 Computer system

64K, 4 Mhz Z-80A, CP/M'" Dual Floppies, 720K Total

Same CRT and Keyboard as Televideo 950 Terminal Network Expansion Capabilities

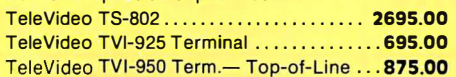

#### **MICROPRO SOFTWARE**

Call for tremendous savings on MicroPro Software.

#### S-100 PRODUCTS Sierra Data SCiences

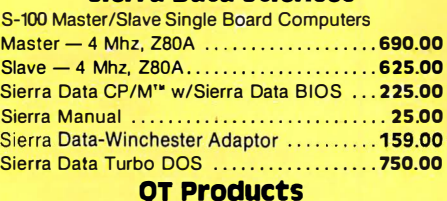

QT 6-Slot, Dual 8" Drives .................. 530.00 QT 8-Siot, Dual 8" Drives ................. 560.00 QT 12-Slot, Dual 8" Drives . . . . . . . . . . . . . . 620.00

#### DISK DRIVES

Qume #842 (Replaces Data-Trak 8) ....... 490.00 Tandon Thin 8" Sngi-Side, Obi-Density ... 345.00 Tandon Thin 8" Dbl-Side, Dbl-Density .... 475.00 Mitsubushi Obi-Side, Obi-Density ......... 399.00

## **FLOPPY DISKETTE** SPECIAL

#### **WABASH**

Single-Sided, Single-Density Box of 10, 8" or 5  $\frac{1}{4}$ "

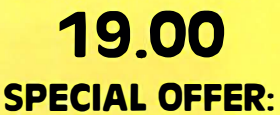

Buy a Case of Wabash 5  $\frac{1}{4}$ " Diskettes 100 diskettes to a case) and you pay only

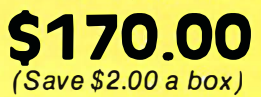

#### **TDK**

Single-Sided, Single-Density  $5\frac{1}{4}$  . . . . . . . . . . . . . . . . 20.00

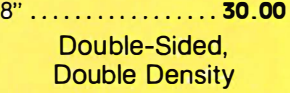

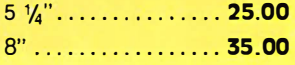

#### THE BULL

DISKETTE AND INFORMATION HOLDER

#### FREE

with \$100 purchase. (Normally retails for \$9.95)

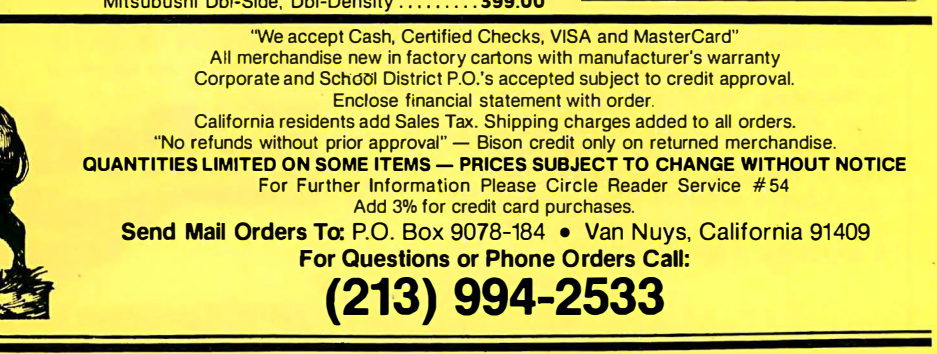

## Data Collection with a Microcomputer

Using a TRS-80 Model I for environmental research saves time and money.

A friend of mine who lives on the edge of a small lake spends every day watching the seasons change, studying the weather, and observing the effects of the creatures in the lake. My friend is particularly fascinated by the chemical, biological, and physical processes going on in the little pond, and like Thoreau beside Walden the fellow resides in a small cabin and has little contact with outsiders. Much to my advantage as a limnologist (a biologist who studies lakes), my friend has almost infinite patience as an observer and commentator and asks only for a continuous supply of electrical power and reliable maintenance for the various sensors, probes, and transducers that monitor the lake. My friend, as you may have guessed by now, is not a person but an old TRS-80 Model I. My colleagues and I have found this inexpensive computer very useful for scientific research.

As a limnologist, I am interested in the conditions that control the rate of growth· of the microscopic algae (phytoplankton) that are suspended in lake water. The variables that

#### About the Author

Dr. Kelly, an associate professor of environmental science at the University of Virginia, is involved in research into the character of lakes.

Dr. Mahlon G. Kelly Department of Environmental Sciences University of Virginia Charlottesville, VA 22903

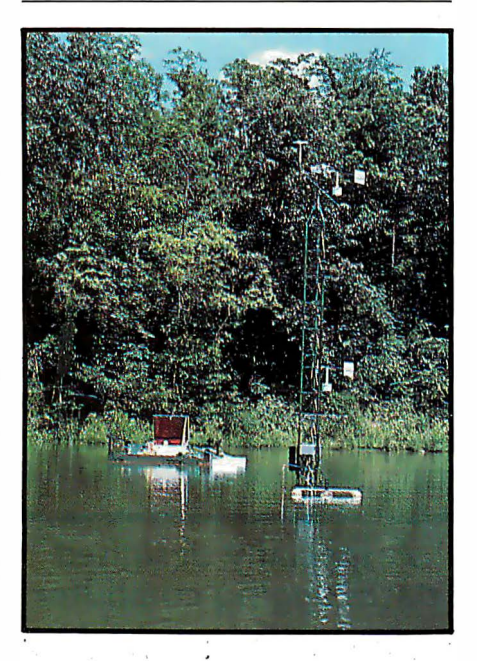

Photo 1: The tower supports such meteorological .sensors as anemometers and radiometers, and the raft supports such sensors in the lake water as oxygen and temperature probes. Signalconditioning amplifiers are housed in the white box on the raft, and special equipment can be set up on the raft as well.

influence their growth include light, physical mixing of the water (which is related to the temperature variation with depth in the water column), and available nutrients such as nitrate and phosphate.

The release of oxygen and the

uptake of carbon by photosynthesis reveal the algae's rate of growth. By measuring the change of oxygen and inorganic carbon concentrations in the water, we can estimate the rate of photosynthesis. We can then relate that rate to various environmental factors if we have measurements of light, temperature distribution, wind velocity, air temperature, relative humidity, and precipitation. But manually measuring and logging all of these variables is time consuming and produces only infrequent estimates of photosynthesis. If we could study daily variation by collecting data at least every half hour and collect that data day after day for periods of weeks, months, and seasons, we could produce a very sophisticated analysis of the factors that regulate the ecological quality of a lake.

All of these variables can be measured by probes, sensors, and other transducers whose output can be converted to a voltage. In the past, we recorded the voltages on digital tape with a data logger. Then we fed the tape to a large computer to get actual values for light intensity, temperature, oxygen concentration, and so on, from which it calculated the rate of photosynthesis. The catch is that data loggers are expensive and data processing is tedious.

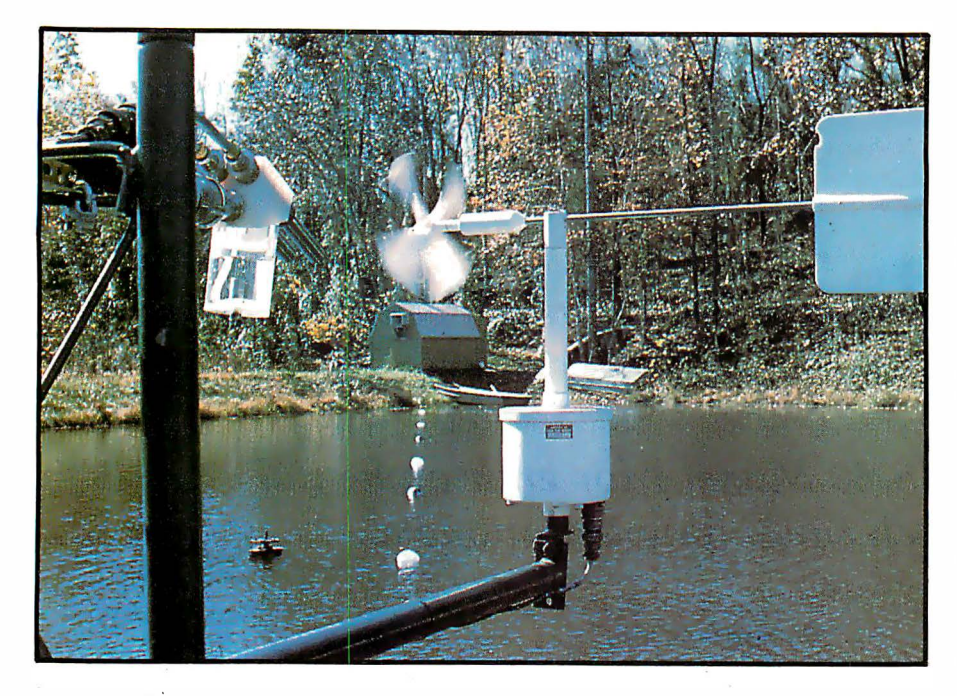

Photo 2: The buoys leading to shore support the wires that send analog signals to the cabin. The wire for transmitting the signals would have been the most expensive item of the whole installation if we had not bought it as military surplus.

The TRS-80 is housed in the hut along with other equipment for studying the lake. The hut is heated and air-conditioned because the graduate students operating the equipment argued that the TRS-80 couldn't withstand a wide temperature range. Personally, I think the students are more temperature sensitive than the TRS-80 is.

That's where my friend the TRS-80 comes in. Our department has a 16K-byte Model I that includes an interface with an analog-to-digital  $(A/D)$  converter, a multiplexer, and a clock. The interface feeds 48 channels of data into the computer's bus and from there into memory. The A/D converter cost about \$4SO in parts and the TRS-80 about \$650, making a total of \$1100 for hardware. The least expensive data logger available would have cost more than \$3000, and a specially designed data-logging computer to do the same job as the TRS-80 would have cost more than \$10,000. Granted, a more expensive computer would have had additional capabilities, but we didn't need them. And we certainly didn't need the additional expense.

#### The Data-Acquisition Problem

Figure 1 shows the general data flow we needed for our research. This sort of data flow is common in many science and engineering applications: data is collected from a variety of sensors, recorded, and processed, then the results are displayed and stored.

In the past, monitoring data from the field, which is common in meteorological and water-quality work, usually involved a "dumb" data logger. Figure 2 shows such a data flow. In this instance, the data is converted to raw digital values that are stored at some fixed-time interval on magnetic tape. Tapes from the

#### A specially designed data-logging computer to do the same job would have cost more than \$10,000.

field recorder are then carried to the lab and processed through a tape-totape converter that makes standard 7- or 9-track tapes compatible with a mainframe computer. Then we carry these tapes to the computer, where the values are converted from voltages and transferred to hard disk.

The data can be examined on a video display using an editor to eliminate obviously bad values. (Bad values are the result of anything from birds perching on anemometers to

fishermen anchoring their boats on top of light sensors .) Once corrected, the voltage values are then usually stored on magnetic tape. The voltages are averaged using an appropriate scheme to remove spurious noise and then converted to true values, such as temperature, which are stored as another disk file and saved on tape. Then that file is processed to convert the data into the information needed for the research. In our case, rates of change of oxygen concentration are converted to photosynthetic rates, which are expressed as the rate of release of oxygen by plants in the water. These results are output to tape and printed.

This scheme has several disadvantages. The most obvious drawback is that the operator can't monitor what a dumb logger is doing. And data loggers (even dumb ones) are expensive. Moreover, it takes time and money to transfer tapes from the field to the lab and then to the computer, to pick up output (tapes and printout) from the computer, and so on. And, of course, processing time and disk storage on a mainframe computer are expensive. We needed to make at least five trips to and from a computer center and five program runs on the mainframe for the scheme shown in figure 2.

#### Enter the Microcomputer

Figure 3 shows the same data flow mediated by two TRS-80 microcomputers. An A/D converter still processes the voltage signals, but now they go directly to the memory in the microcomputer. The signals are then converted to voltages (in floatingpoint form), the values are averaged by whatever scheme is appropriate, and the results are recorded on an inexpensive cassette tape.

The advantages of this method are clear. The operator can monitor what's happening on a video screen, and the voltages can be converted to preliminary true values. Out-of-range values can also be recognized and eliminated. Several steps usually done by a mainframe computer are now done in real time by the TRS-80 located in the field. After a few days, the tape is removed and taken to

another TRS-80 in the lab, where the data is transferred to disk. The data is then checked and changed with a text editor (we use Scripsit), and the voltages are converted to real data values. Archival data is stored on a 5%-inch floppy disk, which is much cheaper than a magnetic tape.

At this point there are two options  $\overrightarrow{ }$ for further data analysis. One is to do simple data analysis using the TRS-80 in the lab. For example, if we only need averages of various parameters every six hours, they can be calculated, stored on disk, and printed out by the TRS-80. Usually, however, the necessary calculations would take too much time and memory, and the mainframe computer would better suit the task. Fortunately, several communications programs are available for the TRS-80 that enable disk files to be sent over the phone to other computers. Our files are sent to the university's computer for further processing, and results are returned to the TRS-80, where they are stored on disk and printed.

By using the communications programs, we eliminated all of the trips to the computer center, cut the mainframe programs down to one, completely eliminated reel-to-reel data conversion, and made the system easier to use. The special hardware and software we needed to accomplish our task are described below.

#### The Hardware

The  $A/D$  unit, designed by Jim Demas of the University of Virginia Chemistry Department, uses an interface from HUH Electronics (a company since acquired by California Computer Systems) to convert signals from the 40-line TRS-80 bus to an S-100 bus. The HUH interface has three cards: a multiplexer, an A/D card, and a Wameco RTC-1 clock board. Once the clock board is programmed by the TRS-80, it controls the multiplexer sampling and data transmission to the TRS-80. The multiplexer board, also designed by a faculty member, uses six Analog Devices chips (AD7507s), each of which controls eight input

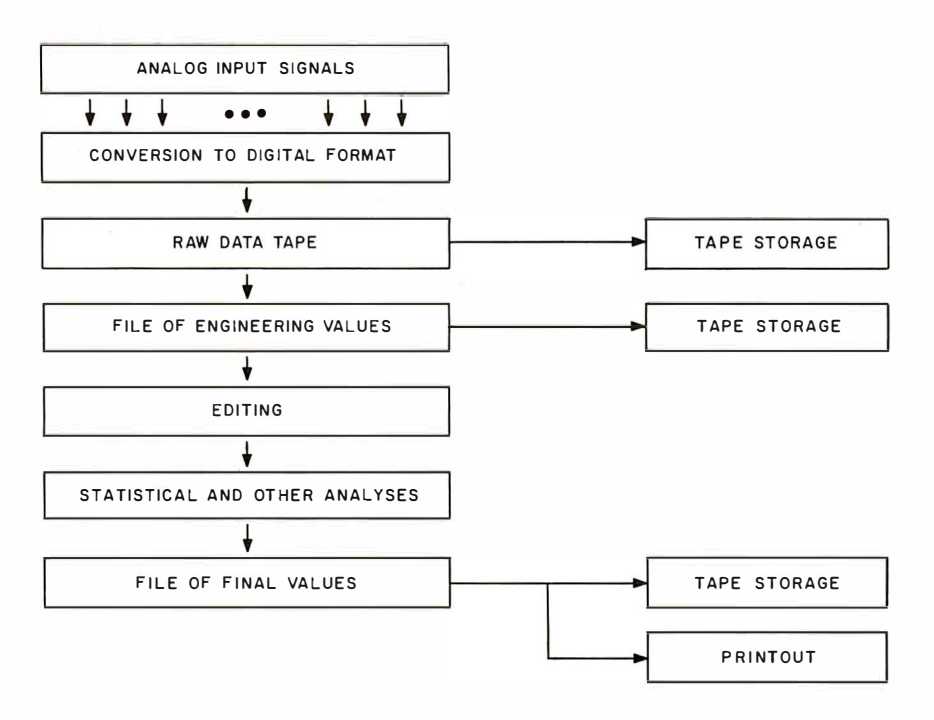

Figure 1: The data flow used in our research.

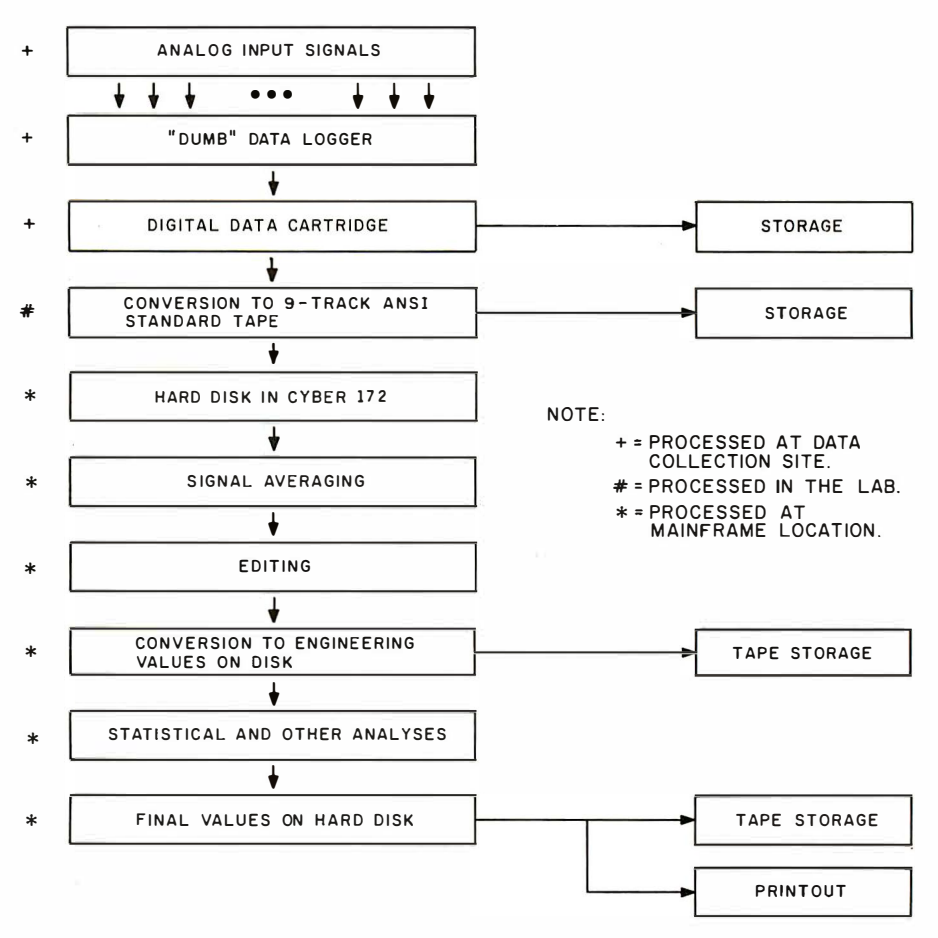

Figure 2: A typical scientific data flow using a data logger.

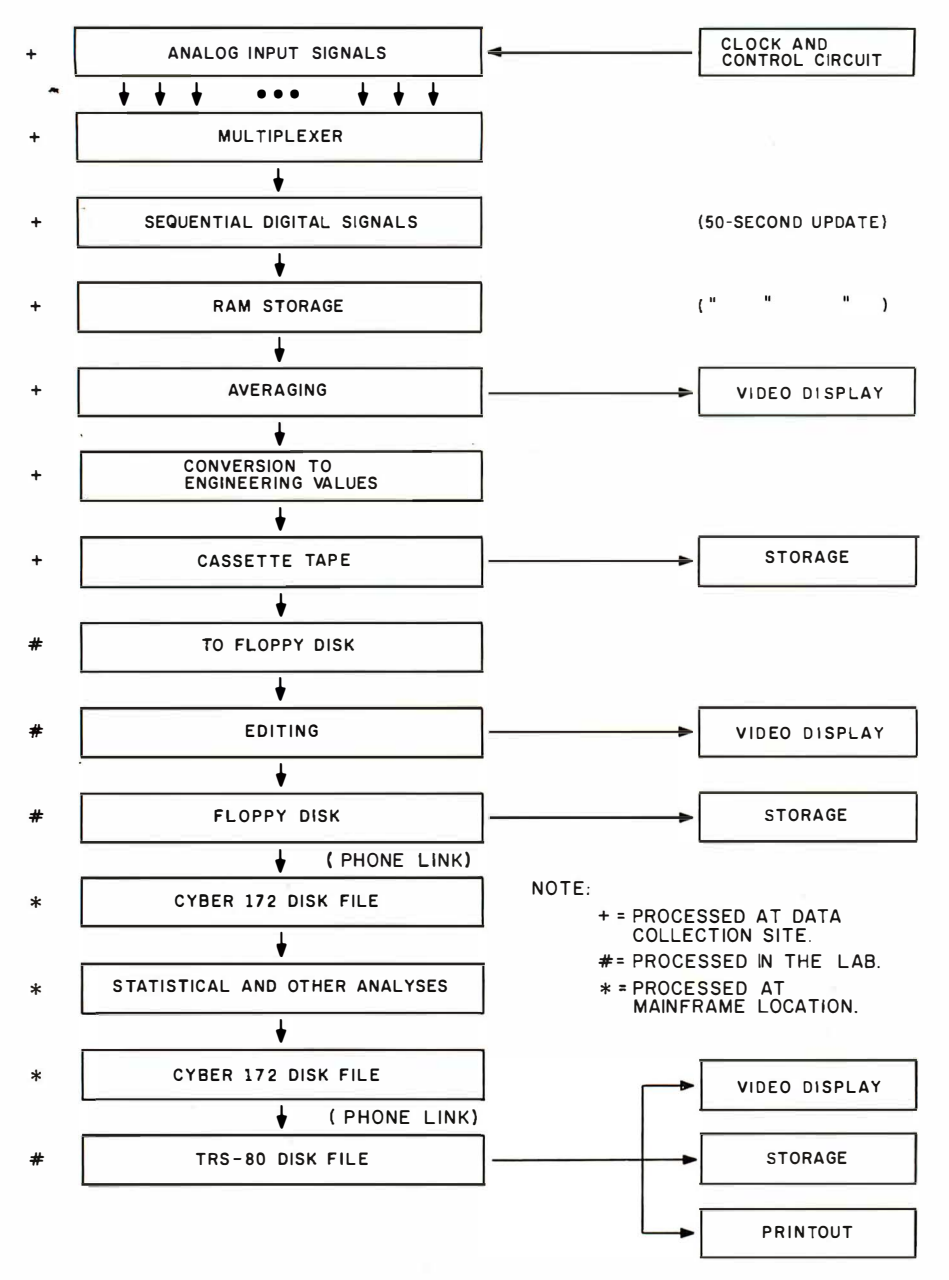

Figure 3: A typical scientific data flow using two microcomputers.

signals. The input signals go to an ICL 7109, 12-bit A/D converter chip and from there via the HUH converter as parallel input into the TRS-80 bus. The input ranges from  $-4$  to  $+4$  volts (adjustable with a trimpot) with a resolution and accuracy of more than 1 millivolt. Each of the 48 channels can be examined at an interval of less than 10 ms (milliseconds), although we sample only at 50-second intervals. The sampling interval can be programmed by the TRS-80.

#### Data-Acquisition Software

Output from each channel is stored in 2 bytes of high memory and refreshed at every sampling interval. The sampling is interrupt-driven. Another 2 bytes are used to store output from the clock, which is recorded as "elapsed time since start." The software is a simple 154-line BASIC program that includes two machine-language programs that are put into a specific high-memory location.

The first program, which uses 36

bytes, initializes and sets up the clock board. The second, which uses 154 bytes, is a driver that receives the inputs and places them in their memory locations. Those locations are then read by the BASIC program and the contents are converted into a millivolt value that is stored as an array variable. We use an  $x$  by  $y$ matrix for the input variables where  $x$ is the number of channels and y is the number of samples taken in the interval between outputs to the tape recorder. Thus, using a 5-minute recording interval and 15 channels, data is stored in a 15 by 6 array (5 channels with 50-second sampling results in 6 inputs per channel).

Normally we average the inputs for 5 minutes before recording, then convert the averages of the input voltages to actual variable values (e .g., oxygen concentration in milligrams per liter or temperature in degrees Celsius). The time is also read from memory and recorded as decimal hours. We could process the inputs further by examining, for example, rates of change of the values. That would require only the addition of subroutines to the BASIC program.

When the data is recorded to tape it is also placed in memory in an  $x$  by  $48$ matrix; here,  $x$  is the number of input channels. This matrix may be examined at any time by the operator, so if records are made every half hour, the previous 24 hours of data can be reviewed on the screen. Other information can be stored at the time of recording for future review by the operator.

#### Using the System

The operator needs to know little more about the computer than how to turn it on and load the program from tape; the program is selfprompting. First it asks for a header message that will be recorded on tape and will describe the particulars of the experiment. Another prompt asks how many channels are being used, what the sampling interval should be, how often the data should be recorded and what the averaging period should be, what the start time is, and what variables are being input on

#### P rices on P ersonal 60 **IBM**

Apple II + 48K, Call Apple III 128K, Call **Apple II Compatible** Hardware & Software

**MORPOOFT** 

**MicroSoft Softcard Premium System** (Includes: Softcard, RAM Cerd, VidexVideo-<br>term 80 Col., Softswitch, Osborne CP/M® user guide)............. Only \$519 16K RAM Card by Microsoft.... 145 Z-80 Soft Card by Microsoft.... 275

 $\big|\mathsf{V}\mathsf{ides}\big|$ 

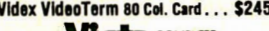

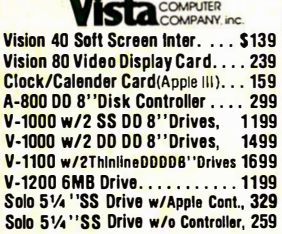

#### 24 Mountain Compute

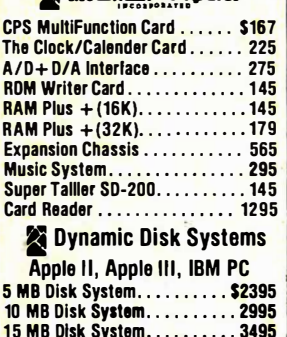

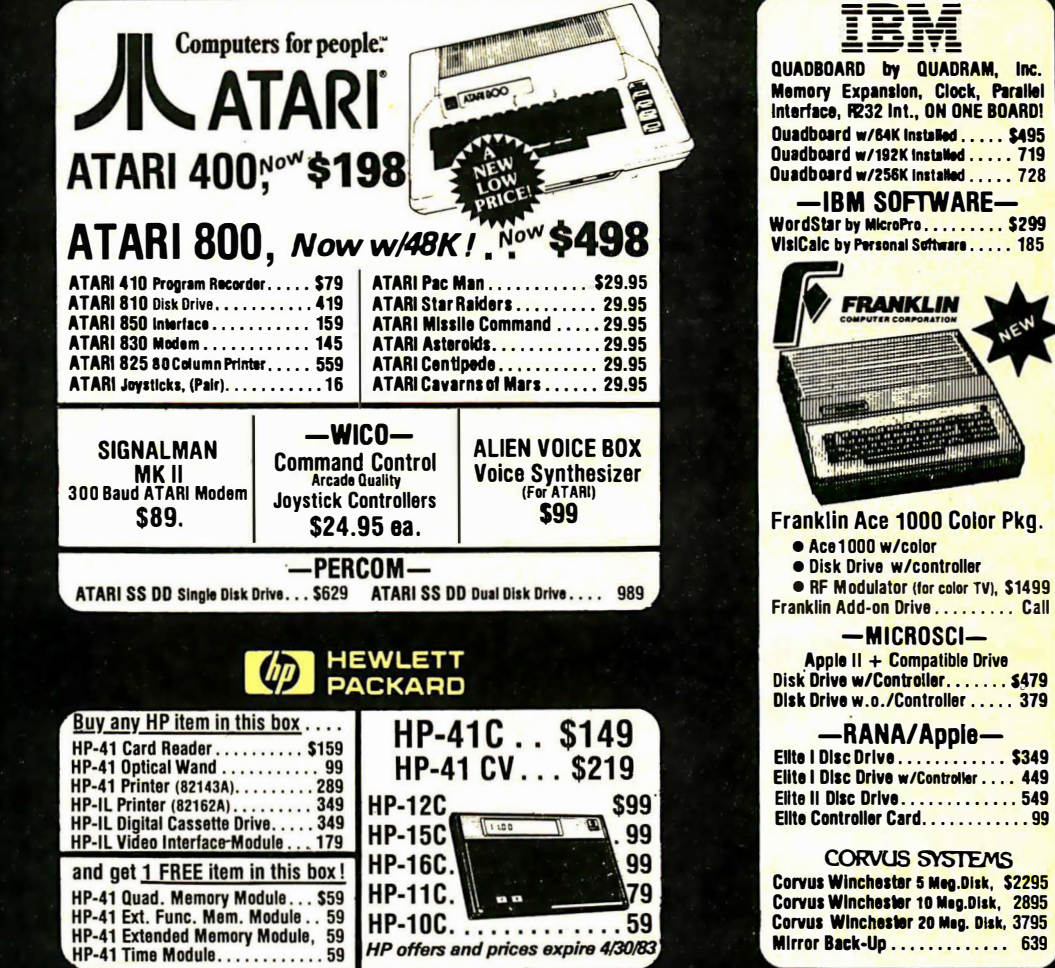

Advertised prices do not include shipping. Prices are subject to change and offers may be withdrawn without notice.

-MONITORS-

**BMC 12"Gr., . . . \$99** 

Sanyo 9"Gr., ... 159

Sanyo 12"Gr., . . 209

-PRINTERS-

Color I. 5339

Color II . . . . . . . . 699

Color III. . . . . . . . 429<br>300 Green. . . . . . 159

300 Amber . . . . . 169

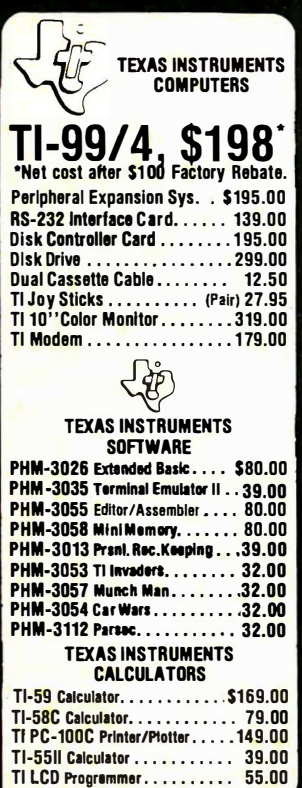

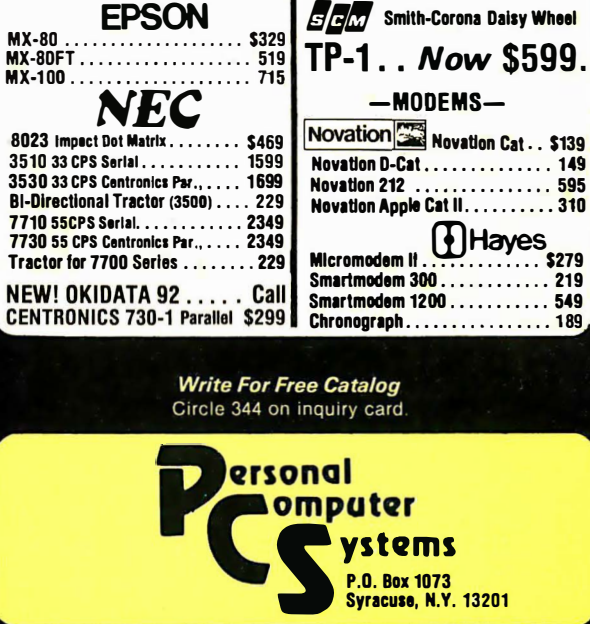

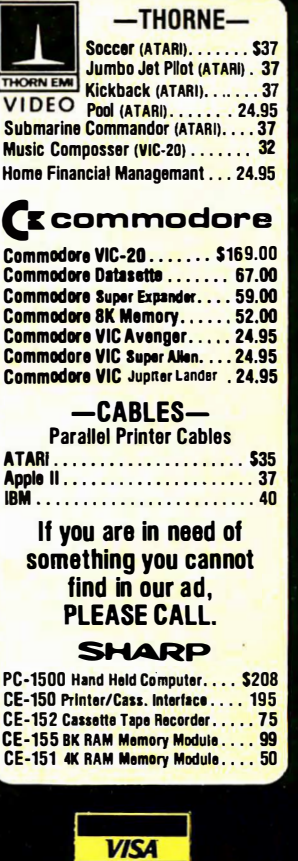

 $-MICROSCI -$ 

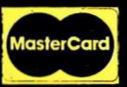

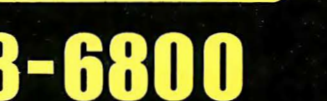

ENITH

ZYM-121 Green Phos.

only..........\$113

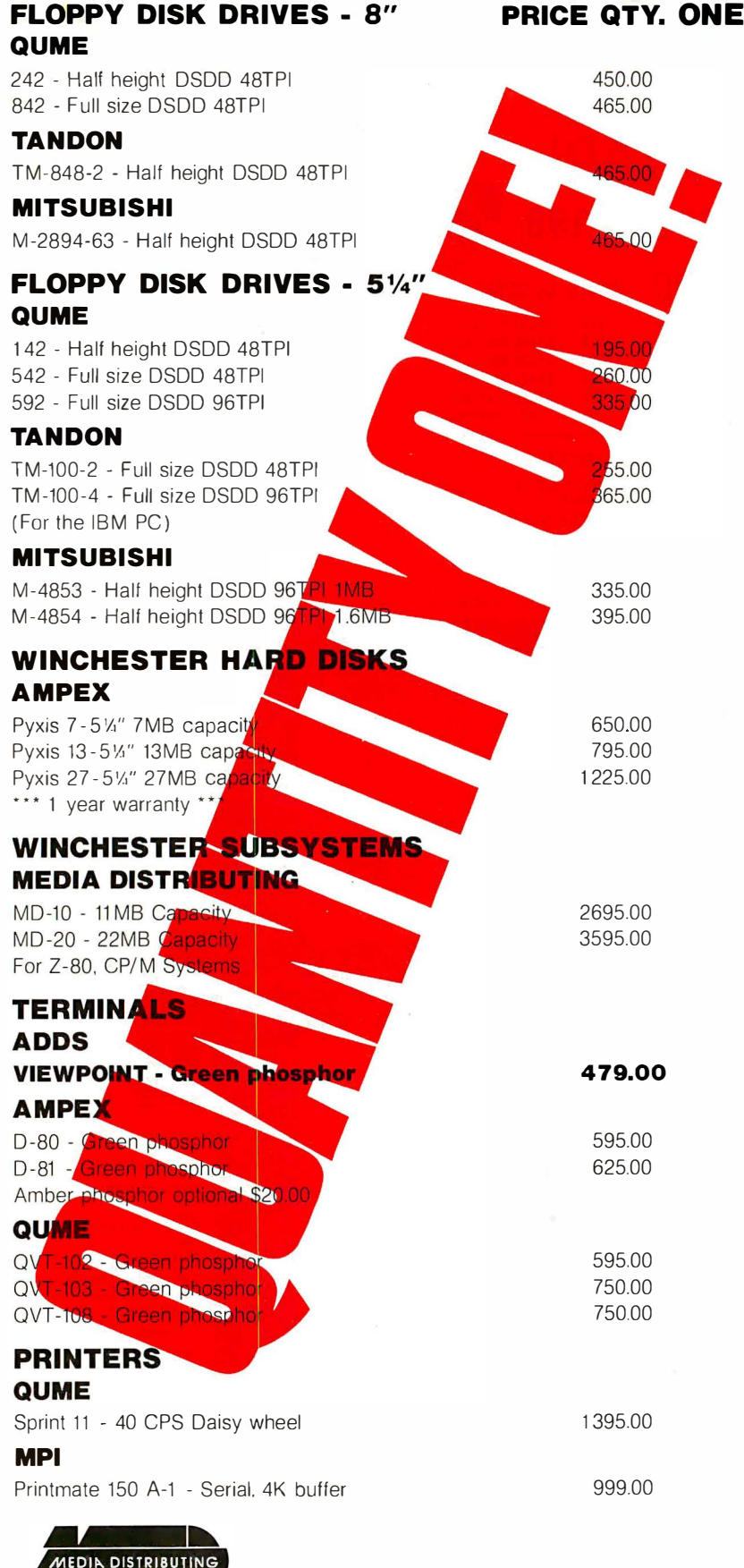

particular channels . It also asks for certain calibration constants. Alternately, the operator can choose to record input voltages directly, leaving conversion for later processing. While the program is running, the operator can press certain keys to do such things as display the time, review past data, allow another message to be re-

Initially, recording data to tape posed a problem, because numerical data takes a lot of tape space. Our solution was to convert each value to a string, concatenate the strings (with the time added on at the end), and record the single resulting string. This procedure makes it possible for one side of a 90-minute cassette to hold enough data for about 10 days. You may find the procedure useful if you want to store a lot of data on tape.

Getting the data to the computer and then onto tape is only half the problem. The tape must be read and the data processed further, and in some cases we have to send it to the university's Cyber-173 computer for very detailed and time-consuming analysis. This additional work requires the use of a more sophisticated TRS-80 that has three double-density disk drives, a fast printer (Centronics 102A), 48K bytes of memory, and· a modem. This TRS-80 is used as a text editor and teaching device as well as a smart terminal for our large computer. Two programs do all of the work with the field data. The first one reads the tape and makes an image on disk while (at the option of the operator) it sends a copy to the printer. Once the printout has been examined, any errors can be corrected using Scripsit. As a result, editing and modifying the

corded, or stop the run.

Processing the Data

data is very easy.

The second program reads the disk image of the data and decomposes each data string into actual values. It also does any further conversion that is necessary. For example, if values were stored as voltages, the program will calculate true values. In the data string, a space is used as a value delimiter, and the string must be

**MEDIA DISTRIBUTING** .. ..

(408) 438-5454

#### SUPPLIES AND ACCESSORIES ALSO AVAILABLE DEALER INQUIRIES INVITED

TERMS: COD, CASH WITH ORDER, MASTERCARD, VISA FREIGHT CHARGES WILL BE ADDED TO ALL ORDERS

Circle 261 on inquiry card.

#### COMPLETE SUBSYSTEMS

- **The MD-10, an 11 MB formatted system for \$2695.**
- The MD-20, a 22 MB formatted system for \$3595. ■ The MD-44, a 44 MB formatted system for \$4395.

- $\blacksquare$  Interfaces with any Z-80,  $CP/M^*$  system as well as  $8085/8086$  and IBM PC $*$ .
- Software includes SOURCE CODE and enhanced utilities.
- **Simple installation.**
- **Networking option: tape back-up option.**

#### OR DRIVES, OFF THE PALLET

**• Unformatted disk drives at 7MB (\$650, quantity one);** 13MB ( \$795, quantity one ); 20MB ( \$950, quantity one), and 27MB (\$1225, quantity one).

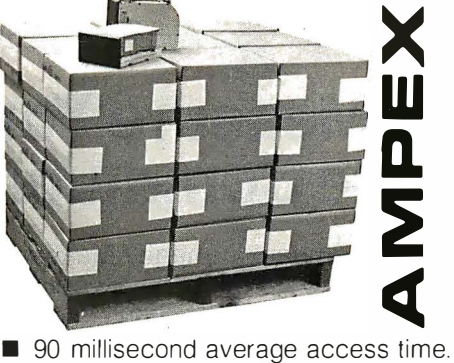

- 
- **Maintenance-free operation.**
- An AMPEX one-year warranty.

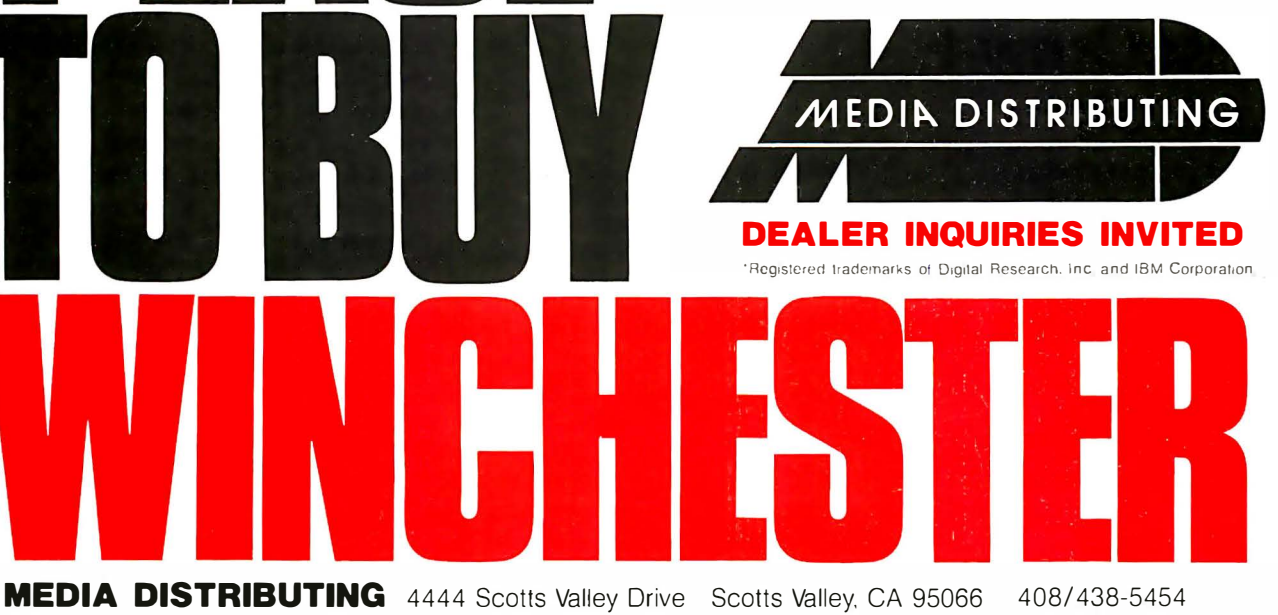

Circle 262 on inquiry card.

examined character by character. This process would be insufferably slow in interpreted BASIC, but using Microsoft's compiler speeds up the process. For example, it takes about 15 seconds to decompose and manipulate a single string record in interpreted BASIC, while 30 may be done in a minute using the compiled program.

The output is sent to a second disk file, to the printer, and to the screen. The disk file may also be modified by Scripsit if necessary. The entire process for 5 days of 15 channels of data takes from one to two hours, depending on how much editing you must do. Because the TRS-80 is not always reliable when it comes to writing and reading from tape, some records are garbage. The second program detects garbage and dubs in interpolated values (we can get away with this because we are collecting more data than we really need). By using one of the commercially available units that improve tape

read/write reliability, the garbage could be largely eliminated.

The data must still be sent to the university's Cyber-173 computer. This is easily accomplished by using any of the communications programs designed for uploading and downloading programs from computer bulletin boards, The Source, and so on. We use Lance Micklus's ST80-Ill. We load the data file into a memory buffer, dial the Cyber's user number, log on, and send the buffer to the CDC at 300 bits per second. The data is then stored on a disk at the Cyber, where we can do whatever analyses we like.

#### Similar Applications

We also use a TRS-80 for logging data in an analytical chemistry lab. It's connected to a spectrophotometer, an automated titrator, and an autoanalyzer to calculate chemical concentrations and other information. In fact, this TRS-80 has replaced many of the functions of a \$40,000

### Need to Measure Your Corporate Communications?

Want to define your company's image? Measure competitive strengths? Determine the acceptance of your company publications? Gauge reactions to your annual report? Determine the effectiveness of your corporate advertising? Monitor the impact of important trends and developments on your company's business?

### Call McGraw-Hill Research

Backed by 30 years of research experience covering scores of markets and fields, McGraw-Hill Research professionals design custom projects that can make a big difference in the success of your corporate communications efforts. The Corporate Communications Research Center will meet your research needs promptly, at a reasonable price.

Put McGraw-Hill Research to work for you.

For a quote or proposal, call Joan Bullen, Director-Corporate Communications Research Center at (212) 997-3517 or Eleanor Nicoletti, Project Director, at (212) 997-3095. Or, write Corporate Communications Research Center, 1221 Avenue of the Americas, New York, NY 10020

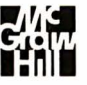

If it's a communications problem, we probably pioneered the solution.

LSI-11 . We had been sending the chemical data over wires to a central LSI that serviced several labs, but using the TRS-80 for the same purpose was actually cheaper than buying and installing the cables to transmit the data. And it was more convenient.

#### Microcomputer As Data Logger

We chose the TRS-80 for its low cost and the plethora of software available for it. Having a low-cost field unit is very important to us. Last summer our installation was hit by lightning; traces were actually vaporized on the boards and the TRS-80 was ruined. Even after we replaced it, our total expenditure was much less than the price of one data logger.

The software advantages are even more important. Using Scripsit to edit data files gives us flexibility that is not possible with the university's large computer, and ST80-Ill gives us data-transmission flexibility not available with most systems. I suppose we could have written software to do the same thing for another system, but that would have taken time away from the research itself.

#### Saving Time and Money

I think my TRS-80 is a good example of how useful small microcomputers can be to a scientist for operations previously done by much more expensive equipment. The TRS-80 in the chemistry lab pretty well eliminated a much larger minicomputer, and our TRS-80 completely eliminated a data-logging system that had been in use for six years. As a result, our charges from the university's computer center have decreased by about 30 percent during the past year, and I would guess that the hours spent on data processing have been cut in half. Field work that required two technicians is now done by one, and more quickly as well.

Data collection, once a nuisance, is now much more fun. Perhaps most important is that we can now spot and correct problems in the field without bringing data tapes back to the lab to be processed.  $\blacksquare$ 

#### A 68000 or Z-8000 System With UNIX-Type Operating System Software and <sup>a</sup><sup>8</sup>Meg. Winchester Disk Drive For \$10,000

Since we ran our January Byte advertisement, we've been deluged with calls requesting information about our Motorola 68000 and Z-8000 super microcomputer systems. As many know, LMC is a builder of extremely reliable and expandable microcomputer systems implemented on the multibus (IEEE 796) thereby allowing use of virtually all peripheral devices. What many of our prospective customers don't know (until they write or call for our brochure and price list) is that our prices for 16-bit machines may well be the lowest in the industry. This month we present a description of one of our smaller systems-the LMC System 2. As you will see, System 2 is a terrific value-no one else gives you so much power, memory, software and expandability for \$10,000. The value and performance built into System <sup>2</sup> are found in all LMC products.

#### LMCSystem 2:

- Your choice of Motorola 68000 or Zilog Z-8000 CPU with Monitor Program in ROM.
- **128 K of RAM.**
- One 8-inch Double Density/Double Sided Floppy Disk Drive.
- One 5 Meg. Winchester Disk Drive (removable cartridge type).
- **Two Serial and Four Parallel I/O Ports.**
- Disk Drive Controllers.
- UNIX-type Operating System Software
	- With the MC 68000 System, IDRIS (UNIX compatible by Whitesmiths).
	- With the Z-8000 System, ZENIX (UNIX compatible by MicroSoft).
- The C Programming Language.
- Case, Power Supply and Chassis with 12 Additional Slots for more RAM, Controllers, etc.
- Complete, ready to run.

Typical ofLMC's commitment to innovation and value is our development of mega-micro systems-true 32-bit microcomputers that implement hardware virtual memory. These machines represent the next generation of microcomputers and they provide super-mini or mainframe performance at microcomputer prices. For example, we've been developing a system built around the new National Semiconductor 16032 which is a 32-bit virtual memory processor that runs existing CP/M and MP/M software with a remarkable improvement in performance. Because this advertisement goes to press early in January and because it is a corporate policy of LMC never to claim that a new product has "arrived" or is "available" until we've completelydebuggedit, fully tested it, and have it available for immediate delivery, we cannot announce our 16032 Systems. However, by the time you read this ad, we may well be delivering 16032 systems and would be happy to discuss the next generation of mega-microcomputers with you .

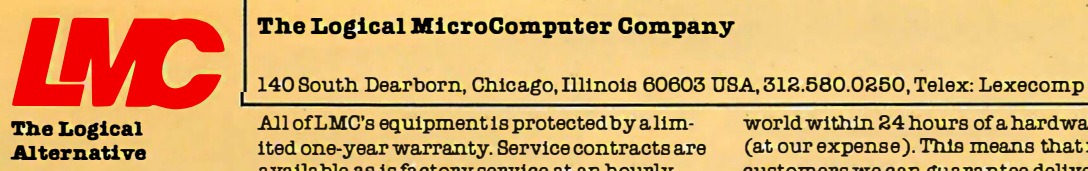

All ofLMC's equipment is protected by a limited one-year warranty. Service contracts are available as is factory service at an hourly rate. In fact, if a customer purchases our special-service feature, we will ship a replacement system anywhere in the free

pment is protected by a lim- world within 24 hours of a hardware failure (at our expense). This means that for most customers we can guarantee delivery of a replacement system within one day. Call or write us for detailed information.

## "I built this 16-bit computer and saved money. Learned a lot, too."

#### Save now by building the Heathkit H-100 yourself. Save later because your computer investment won't become obsolete for many years to come.

Save by building it yourself. You can save hundreds of dollars over assembled prices when you choose the new H-100 16-Bit/8-Bit Computer Kit - money you can use to buy the peripherals and software of your choice.

**DIAGNOSTICS:** 

#### **H-100 SERIES COMPUTER SPECIFICATIONS:**

**USER MEMORY:** 128K-768K bytes

MICROPROCESSORS: 16-bit: 8088 8-bit: 8085

**DISK STORAGE: Built-in standard** 5.25" disk drive, 320K bytes/disk

**KEYBOARD:** Typewriter-style,<br>108 keys, 13 function keys, 18-key numeric pad

**GRAPHICS:** Always in graphics mode. Software 640h/225v resolution; up to eight colors are available

**COMMUNICATIONS:** Two RS-232C Serial **Interface Ports and** one parallel port

\*128K bytes standard. \*\*\* Optional.

**Memory self-test** on power-up **AVAILABLE SOFTWARE:** Z-DOS (MS-DOS) **Z-BASIC Language Microsoft BASIC Multiplan SuperCalc** WordStar **MailMerge Data Base Manager** Most standard 8-bit CP/M

The  $H-100$  is easy to build  $-$  the step-by-step Heathkit manual shows you how. And every step of the way, you have our pledge - "We won't let you fail." Help is as close as your phone, or the nearest Heathkit Electronic Center.

And what better way to learn state-of-the-art computing techniques than to build the world's only 16-bit/8-bit computer kit? To run today's higher-speed, higher-performance 16-bit software, you need an H-100. It makes a significant difference by processing more information at faster speeds.

Dual microprocessors for power and compatibility. The H-100 handles both high-performance 16-bit software and most current Heath/Zenith 8-bit software.

Want room to grow? The H-100's standard 128K byte Random Access Memory complement can be expanded to 768K bytes – compared to a 64K standard for many desktop computers.

And the industry-standard S-100 card slots support memory expansion and additional peripheral devices, increasing future upgradability of the H-100.

High-capacity disk storage, too. The H-100's 5.25" floppy disk drive can store 320K bytes on a single disk. The computer also supports an optional second 5.25" and external 8" floppy disk drives. And an optional multimegabyte internal Winchester disk drive

will be available in the near future.

The H-100 gives me the most for my computer dollar!

Eval

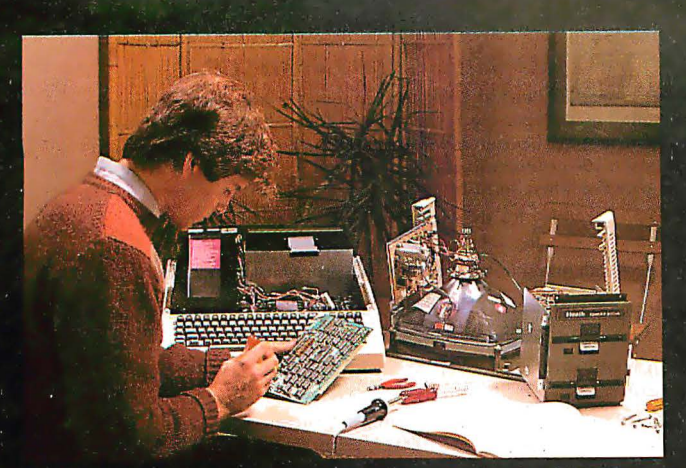

Critical circuits are pre-assembled, making the H-100 easier and faster to build!

Want beautiful high-resolution graphics? You can create extensive charts, drawings, graphs and symbols to meet your needs - using the H-100's bit-mapped graphics and its 640 x 225 pixel video display.

The H-100 gives you total communications flexibility. Three interface ports let you plug in dot-matrix and letter-quality printers, as well as other peripherals.

#### Compare the H-100's exceptional capabilities with other desktop computers:

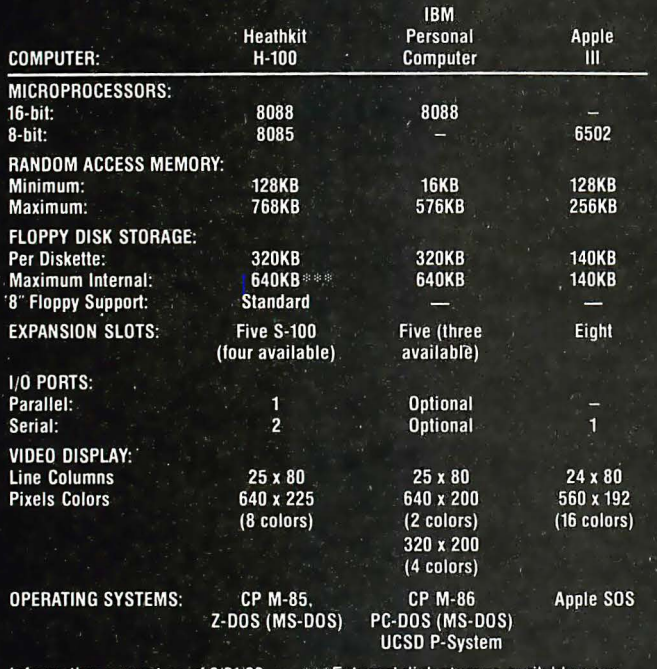

formation current as of 8/31/82. **External disk storage available** 

Learn by building. When you build and operate the H-100, you learn more about this sophisticated computer system and its unique 16-bit/8-bit software capabilities. Learn from outstanding documentation. One of the most important parts of any computer system is documentation - and Heathkit documentation is among the industry's best. Our instruction and operating manuals are fully detailed, in the world-famous Heathkit tradition.

Learn by doing. Many of our software programs come with a complete set-up and operating manual. More complete than most other software documentation, each manual not only tells you what the program will do  $-$  it shows you the easiest way to accomplish each task.

We back you all the way. With Heathkit computer products, technical assistance and expertise is as close as your telephone - or the nearest Heathkit Electronic Center.<sup>†</sup> Complete technical assistance and service is available at over 60 locations nationwide.

Buy from a leader. When you choose a Heathkit computer, you get the backing and reliability of the world's leader in quality electronic kits for over 50 years! You can count on us for quality, service, reliability and value at kit prices that give you more computer for your dollar!

See the H-100 in action. Visit your nearby Heathkit Elec-

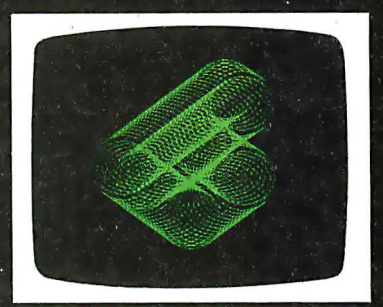

Always in graphics mode, you can control each of the H-100's 144,000 screen dots! (Color graphics optional)

tronic Center, which has the world's first 16-bit/8-bit computer kit, peripherals and software programs on display. See your telephone white pages for the nearest store location. Or mail the coupon today for a FREE, full-color Heathkit computer catalog.

Circle 119 on inquiry card.

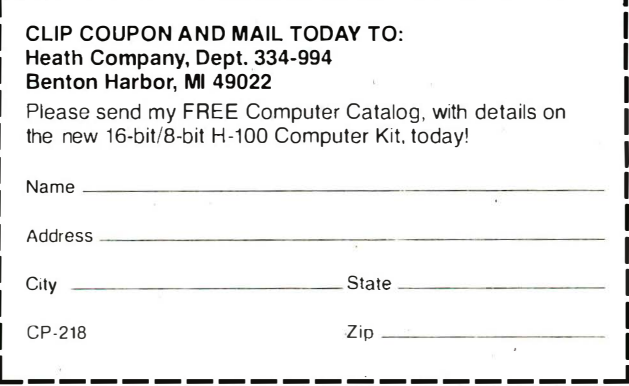

Aleathkit Electronic Centers are units of Veritechnology Electronics Corporation. Heath Company and Veritechnology Electronics Corporation are subsidiaries of Zenith Radio Corporation. Prices, product availability and specifications are subject to change without notice.

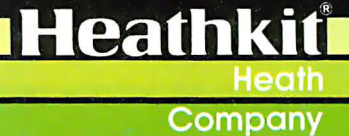

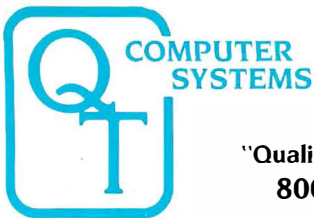

O.T. Products Division COMPATIBLE COMPUTER CORP. 3 3 30 South Third St. West Salt Lake City, UT 84115<br>3 (801) 974-0999

"Quality Throughout" 800-238-3100

O.T. Systems Division GOLDEN WEST COMPUTERS <sup>60</sup>North 300 West Provo. UT 84601

NOTICE: CP/M is a trademark of Oigital Research. Turbodos of Software 2000 and INFOWARE of Compatible

The entire O.T. product line has been redesigned and improved using computer controlled manufacturing techniques to insure the highest quality. Many new features have been added to every item. The O.T. 1983 models are among the best S-100 products available on the market today. They are fully compatible with the latest 16/32 bit cpu's.

NEW IMPROVED 1 983 MODELS

Call (800) 238-3100 today for the location of your nearest dealer and/or to obtain the 1983 Q.T. catalog. Substantial dealer/OEM discount offered.

Stocking dealers with retail showrooms and mail order facilities include:

Priority One, Chatsworth, CA @ 800-423-5922<br>Bison Products, Los Angeles, CA @ 213-994-2533

Compatible Computer, New York City @ 212-221-7900

NUTICE: CP/M IS a trademark of Uigital Research, Turbodos of Soltware 2000 and INFU WARE of Compatible<br>Computer Corporation. The Q.T. products and systems above are produced and sold under license<br>Compatible Computer Corpo remain the property of the licensor. O.T. Computer Systems,'lnc. of Hawthorne. Calif.

TERMS: Cash prepayment & 2% discount, COD or net 30 days with prior credit approval. Initial dealer/OEM<br>orders must be COD or prepaid (MC/Visa credit card OK), Purchase orders accepted from D&B rated firms.<br>Shipping and ha

**ISCOUNT MICRO-SYSTEMS PACKAGES** 

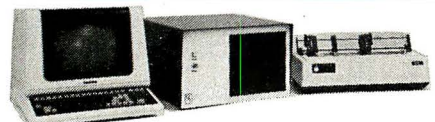

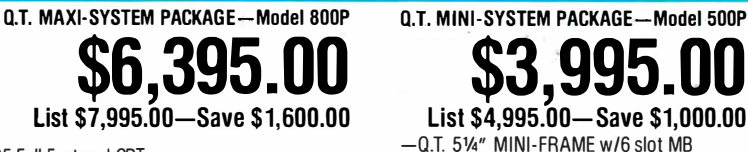

Bison Products, Los Angeles, CA

- 
- -O.T. 5%" MINI-FRAME w/6 slot MB -OT 8" Mainframe with 8 slot Motherboard -Televideo 925 Full Featured CRT -Televideo 910 Green C RT -Choice of printer: C. ltoh F-10 daisy wheel or Oki data M84P high speed dot matrix (200 cps.) -Dot Matrix printer (M82A)

The Q.T. Maxi-System is an industry standard S-100 expandable microcomputer which is ideal for general business computing, word processing and data base management applications. CP/M operating system is standard. MP/M or Turbodos optional. Unique Infoware<sup>®</sup> utilities simplify operation and user training.

- -
- 
- 
- Package Price Includes Cables, Documentation & Utility Programs. Model 800 alone ................... \$4,995.
- Electronics on Two Cards 64K RAM Standard Universal Disk Controller 2 Megabytes on line Dual Double Sided/Density Drives<br>• 4MZ Z80A CPU Parallel Printer Port 10-40 MB Hard Disk Option Expandable to 256K RAM • 4MZ ZBOA CPU • Parallel Printer Port • 10-40 MB Hard Disk Option • Expandable to 256K RAM • Memory: 64K RAM & 320K Disk Drive

#### Q.T. INDUSTRY STANDARD S-100 MAINFRAMES.

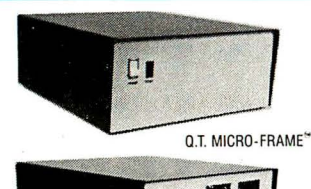

**Q.T. MINI-FRAME®** Ē

**Q.T. MAXI-FRAME** 

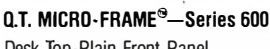

- Top-Plain Front Panel
- 6 to 22 slot Motherboard
- Full I/O Cutout Array • Fused EMI/RFI Filter
- Heavy Duty Power Supply

| (+8V@16A±16V@3A)                             |                                 |
|----------------------------------------------|---------------------------------|
| $QTC-MF+1$                                   | No MB \$499                     |
| $QTC-MF+6$                                   | 6 slot MB  \$599                |
| $QTC-MF + 8$                                 | 8 slot MB  \$649                |
|                                              | $QTC-MF + 12$ 12 slot MB  \$699 |
|                                              | QTC-MF + 18 18 slot MB \$799    |
|                                              | $QTC-MF + 22$ 22 slot MB  \$899 |
|                                              |                                 |
| <b>Q.T. PRO-FRAME<sup>®</sup>-Series 700</b> |                                 |
|                                              |                                 |

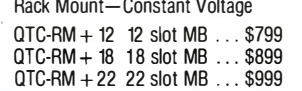

Q.T. MINI-FRAME<sup>®</sup>-Series 500 Desk Top-Dual Mini Drives • Holds two 5%" Drives

- Full Cutout Array
- 6, 8, or 12 slot MB.
- Fused EMI/RFI Filter
- Hard Disk Power Supply  $(+8V@16A, \pm 16V@3A,$  $± 12V@5A$ ,  $± 5V$

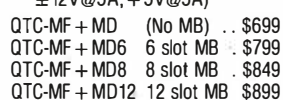

- 
- 
- CP/M standard. Turbodos optional.
- Reliable Single Card Electronics
- Z80 CPU/Universal DMA controller
- 
- 
- 
- Cables, manuals, Infoware<sup>®</sup> Utilities<br>Model 500 alone  $\ldots \ldots \ldots \ldots \$3,495.00$ 
	- Q.T. MAXI-FRAME<sup>®</sup> Series 800

Desk Top for Dual 8" Drives

- 6, 8, 12 slot Motherboard
- Universal Drive mounts
- $( + 8\sqrt{0.16A}, \pm 16\sqrt{0.3A}, +5\sqrt{0.5A},$

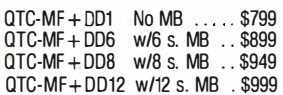

Standard features & Options: All OT mainframes are built on a strong steel chassis with sturdy heavy<br>gauge aluminum covers. Heavy duty power supplies have individually tused outputs and are shielded by<br>an EM/RFH litter & l

#### **DRIVE CABINETS AND SUBSYST** O

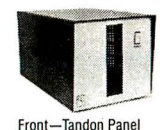

Front -no panel

Rear view

#### Q.T.'s All in One<sup>®</sup> Universal Disk Drive Cabinet<br>\* Expandable Accepts all 8 • Accepts all 8" drives

QT's unique new disk drive cabinet has been designed to

accept virtually any 8" drive on the market today from Tandon Thinlines to 40 megabyte Quantums. Features include interchangeable face plates (Oume, Shugart, Tandon, etc.) and "electronics in a drawer" construction to simplify installation and maintenance. Heavy duty power supply will carry any combination of up to four Thinline, two standard, or one hard disk drive with floppy backup. +5V@5A, -5V@1A, +24V@5A.

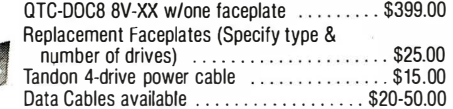

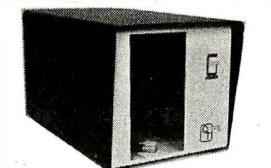

**SINGLE 8" VERTICAL CABINET** 

#### Q.T. "ALL IN ONE" EXPANDABLE DISK DRIVE SUBSYSTEM SPECIALS

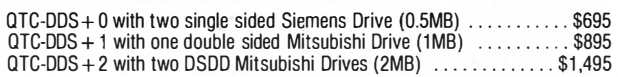

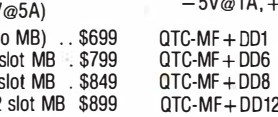

Country rats, will be but the substitute controller to controller that control over primeral in the standard colors are charcoal/light grey to match Televideo terminals. Optional colors include brown/tan<br>and tederal spec,

• Key lock Power Switch • Heavy Duty Power supply  $+24V@5A$ 

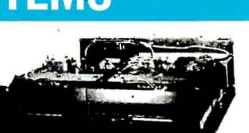

#### DUAL 8" HORIZONTAL DRIVE CABINET Dimensions: 5"H 17"W 20"D

Size: 11"H 11"W 18"D Designed to provide basic disk storage Perfect add-on disk drive for any capacity for S-100 and other computers.<br>system. Accepts most brands. Low profile permits table top stacking. Low profile permits table top stacking. OTC-DDC8V .......... \$299 OTC-DDC + 88H .. . . . . \$349

## Add Dimensions to Your BASIC

Timothy G. Corrigan 4232 North Mulligan Chicago, IL 60634

If you have an application that requires more dimensions than your BASIC supports, or if you are an assembly-language wizard with a multidimension application, then have no fear. There is an easy solution to your problem.

Listing 1 contains a program that uses an array with one dimension as if it had two dimensions. Line 130 defines the function used to calculate the single index value using two variables. Lines 140 and 150 define the maximum values for the two dimensions. The rest of the program builds a simple multiplication table. To alter the size of this two-dimensional array, just change the XM and YM values. You will also have to change the number of elements in the A array.

Listing 2 contains a program that uses an array with one dimension as if it had three dimensions. The programs in listings 1 and 2 are very similar. The difference in listing 2 occurs in line 130, which determines the function that calculates the index value. To change the function from two dimensions to three, a set of parentheses is placed around the function used for two dimensions. This value is then multiplied by the maximum value for the third dimension, and the third-dimension variable is added. The procedure can be repeated to give you an unlimited number of dimensions in your arrays. For example, the function for an array with four dimensions is

$$
I = ((X^*YM + Y)^*ZM + Z)^*TM + T
$$

This addressing scheme will also allow you to create and randomly process disk arrays. Instead of using the calculated index as an array index, it may be used as the record number when reading or writing to a disk file.

Listing 3 contains an assembly-language routine that will calculate the index value for any multidimensional array. The routine is written in IBM 360/370 assembler code. (The IBM 370 has 16 general-purpose registers. The registers all appear in the listing as "Rn".) Register 2 points to a series of 2-byte data items that define the array. Register 3 points to another series of 2-byte data areas that specify the values of the variables (i.e., the X, Y, and Z values from the BASIC programs) that will be used to calculate the index value. Register 4 is used as an index register. The rest of the program is explained in the BASIC-like comments.

### JAY WEINBERG: LIVING PROOF YOUR CON'I'RIBUTIONS COUNT.

These days, Jay Weinberg's most difficult battles take place on the tennis court. Five years ago, he had a different kind of fight on his hands: against one of the toughest forms of cancer.

Cancer research and treatment have made Jay's kind of recovery possible for almost 2 million people. Which means that your donations have helped buy<br>lay Weinberg a very beautiful gift: his life.

## Jay Weinberg a very beautiful gift: his life. **American American** American **CANCER CAN BE BEAT.** Cancer Society  $\frac{1}{3}$

#### **Programming Quickies.**

 $\frac{1}{2}$ 

ana an bailtean

Listing 1: This simple BASIC program builds a multiplication table using an array with only one dimension. A PRINT statement can be added at line 195 to print the values of  $I$ ,  $X$ , and  $Y$ .

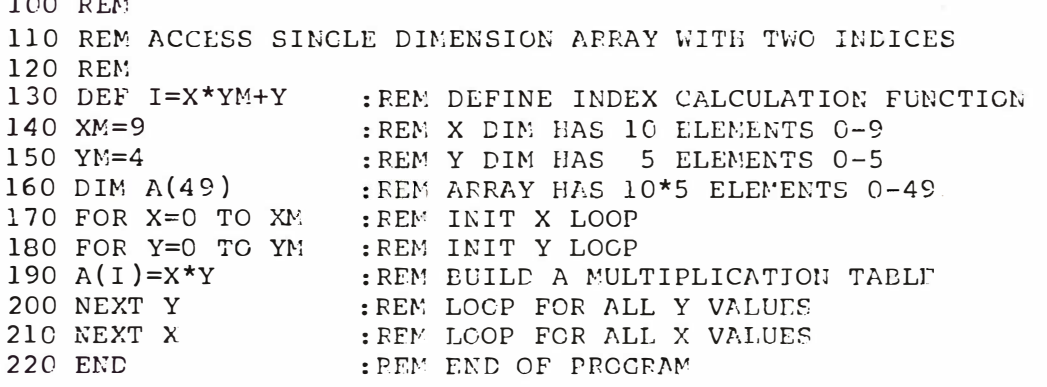

Listing 2: A BASIC program that builds a three-dimensional table for the function  $X * Y + Z$  using an array with only one dimension. A PRINT statement can be added at line 215 to print the values of  $I$ ,  $X$ ,  $Y$ , and  $Z$ .

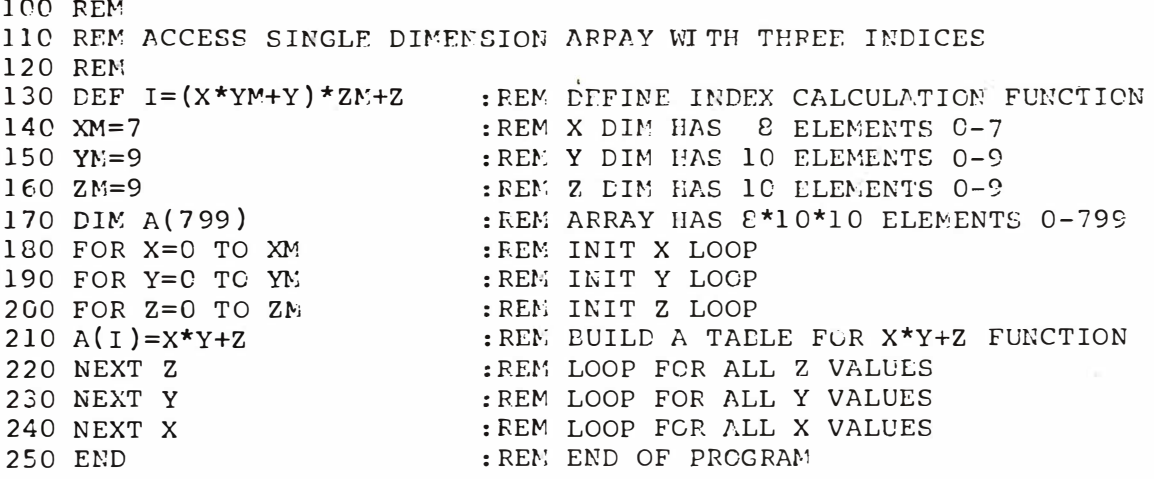

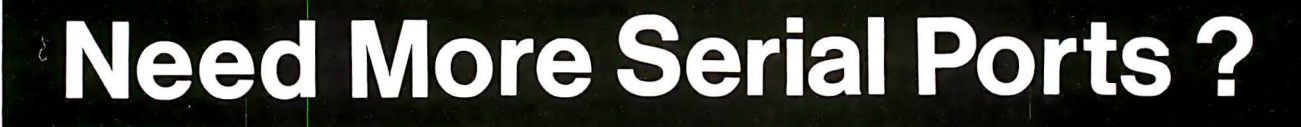

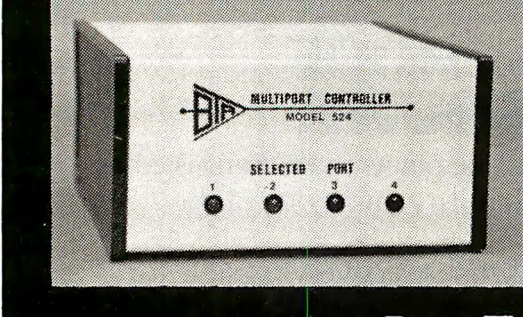

- $\bigstar$ Add a BTA smart multiport controller to your C.P.U.
- $\,{}^{\displaystyle{*}}$ The MODEL 524 expands a single RS232 port to four individual ports with port selection and baud rate controlled by user software.
- Buffered inputs permit simultaneous operation increasing data exchange rate.
- 62K spooler model also available.

#### **Bay Technical Associates**

P. O. Box 387, Bay St. Louis, MS. 39520 601 - 467-8231

**Price** 

M

Listing 3: This IBM System 360/370 assembly-language, general-purpose program performs the same array index calculation used in the two BASIC programs, and it can be used with any size array. The routine requires one input area that describes the size of the array (the array control information) and another input area that indicates which element you wish to address (the requesting values). The output of this routine is the index or byte displacement of the element you have asked for. This value should be added to the beginning address of the array.

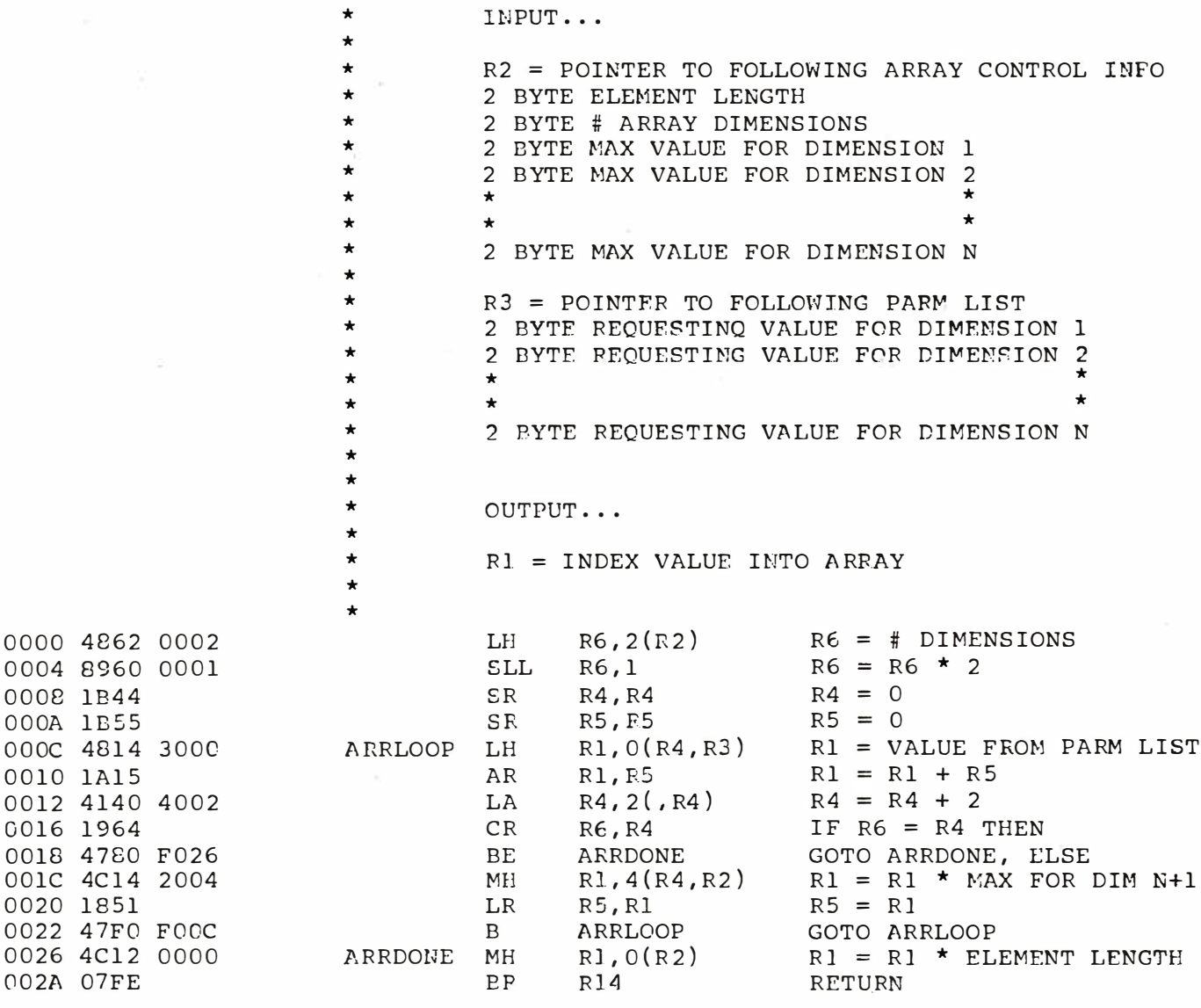

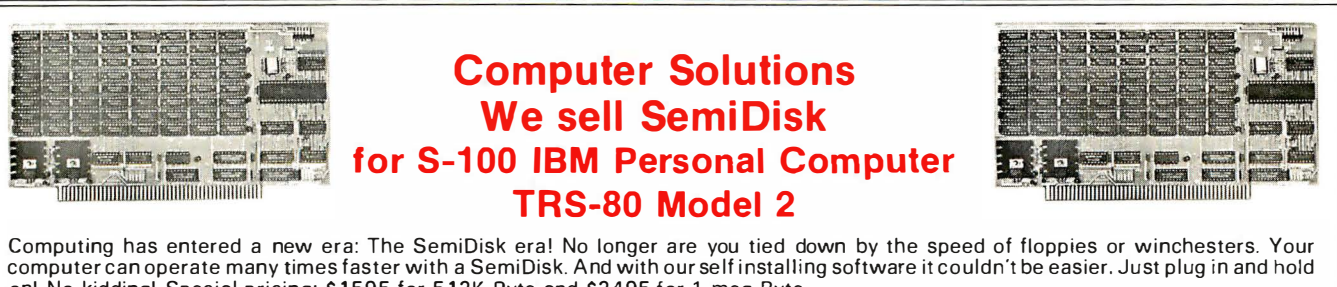

on! No kidding! Special pricing: \$1595 for 512K Byte and \$2495 for 1 meg Byte. Specifications: TYPE: Semiconductor Disk Emulator For information contact:

CAPACITY: 512k or 1Mb POWER REQUIREMENTS: 0.6A (512k) 0.9A (1Mb)<br>BATTERY BACKUP: 10-12V Unreg. (optional)

Dealers Wanted

Computer Solutions Robert Pinkham P.O. Box 931 Hillsboro, OR 97123<br>(503) 640-5665

00

 $0<sub>0</sub>$ 

## Build This Memory, Part <sup>1</sup>

How to construct a low-cost memory board with dynamic devices.

Many personal computer experimenters want a lot of inexpensive memory to expand their computers. I'll explain how I built a 64K-byte memory card for my S-100 machine for less than \$200, using the 4116 memory device. I'll also explain how the board works. This inexpensive circuit has been reliable for me and, if you build it carefully, will satisfy your memory needs for years.

I limited the parts list to items I could buy from mail-order "hobby" dealers. The circuit was designed for easy expansion later on, as your needs grow. It will take few changes to switch to 4164s, if you wish. Plenty of room is left on the card (see photo 1a and b) for adding simple accessories like write protection, overlaid pages, interrupt on a write or address violation, or whatever you like.

The integrated circuits (ICs) most often used in S-100 memory systems are 2114L, 4K by 1-bit MOS (metaloxide semiconductor) static devices, but the best-selling ICs are 4116 16K by 1-bit dynamic devices. Both are made by the same process, using

#### Cameron Spitzer 3369 Vanderbilt Way Santa Clara, CA 95051

n-channel metal-oxide silicon transistors, but each takes a different circuit-design strategy (table 1 contrasts the two types of circuits). The static version costs about five times as much per bit of storage as the dynamic and will occupy twice the space in your system. On the other hand, statics require far simpler support circuitry.

#### The circuit was designed for easy expansion later, as your needs grow.

I chose the S-100 bus for my machine because it's the most widely supported modular computer. Every computer accessory you can name is probably available for the S-100. The bus first appeared in early 197S, and the IEEE (Institute of Electrical and Electronics Engineers) has established it as a standard. For many years there were no standard signal definitions, pin numbers, or timing relationships, so there are several mutually incompatible variations of the bus. I'll describe two: the IEEE-696 specification and the simplified Z80 version. For years S-100 owners have had to examine each product for compatibility with their own bus versions, and I've approached the problem by showing jumper-selectable interface circuits for both versions.

#### 5-100 Signals

First I'll describe the Z80 version of the S-100 bus, by giving a description of the signal on each pin used by my memory card. The status, or cycle-request, bus consists of four lines that request bus cycles: sMEMR, MWRT, siN, and sOUT. Figure 1 shows how the Z80 processor board in my system generates these. The other lines are mostly power and buffered ZBO signals.

A  $+8$ -volt (V) power supply is used to power the TTL (transistortransistor logic) devices. A + 16-V power supply powers the dynamic memory devices. The ZBO also requires a  $-16-V$  power supply. (The supplies are regulated on the card, so

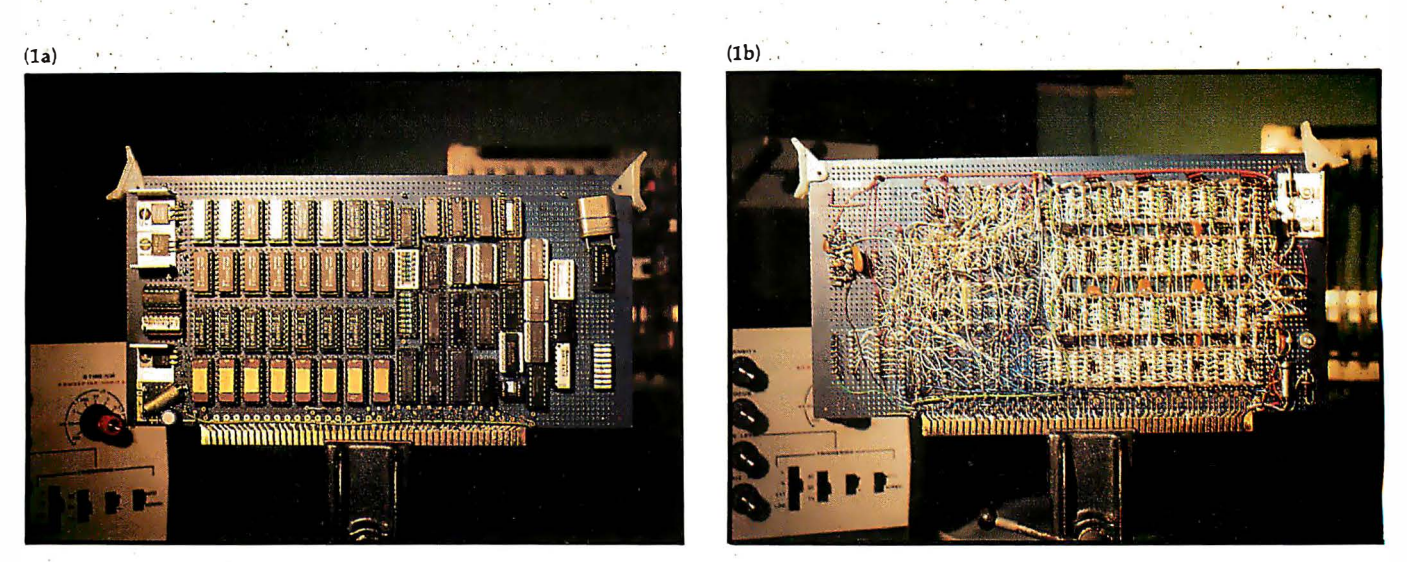

Photos 1a and 1b: The wire-wrapped prototype memory board. Photo 1a shows the general layout used to minimize wire lengths. At left are the power supply and the bus terminations. Photo 1b is the back of the board. 5-100 lines are blue, and the power-supply lines are solid AWG 18 copper. To avoid loops, all grounds are connected at the S-100 ground pin only.

these voltages can be slightly higher.)

Sixteen address lines specify an address, which must be valid when a cycle is requested. The card places fetched data on eight DIN (datainput) lines and receives data to be written over eight DOUT (dataoutput) lines. (You may use the same eight wires for these two functions, if your other cards allow it.)

The signal on line sMEMR rises when the address is stable and the bus wants data from memory. It falls when the bus has sampled the data.

When MWRT rises and when address and data are stable, the memory should store data. It falls at least 200 nanoseconds (ns) later.

The line pRDY is an input to the processor that any card may pull low. The signal on line pRDY indicates to the processor to slow down. The memory card pulls pRDY low whenever the memory card may not be ready for the processor to proceed. In normal operation, the memory doesn't make the processor wait, but if cycle requests are piling up, pRDY can prevent the (disastrous) loss of a cycle.

Those are all the signals I really need, but two others will improve the performance of the memory in a system. Ml indicates there will be an idle period of at least 400 ns after the current cycle is done. The memory board performs an internal cycle during that period. PHANTOM, when low, turns

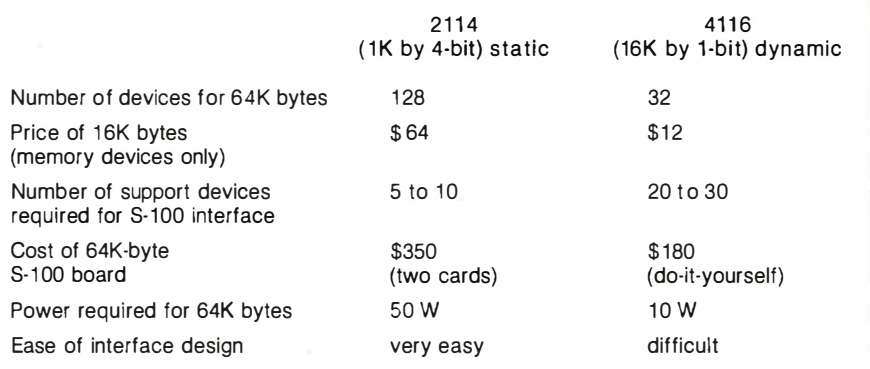

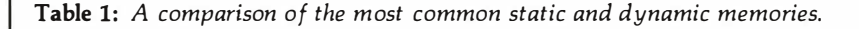

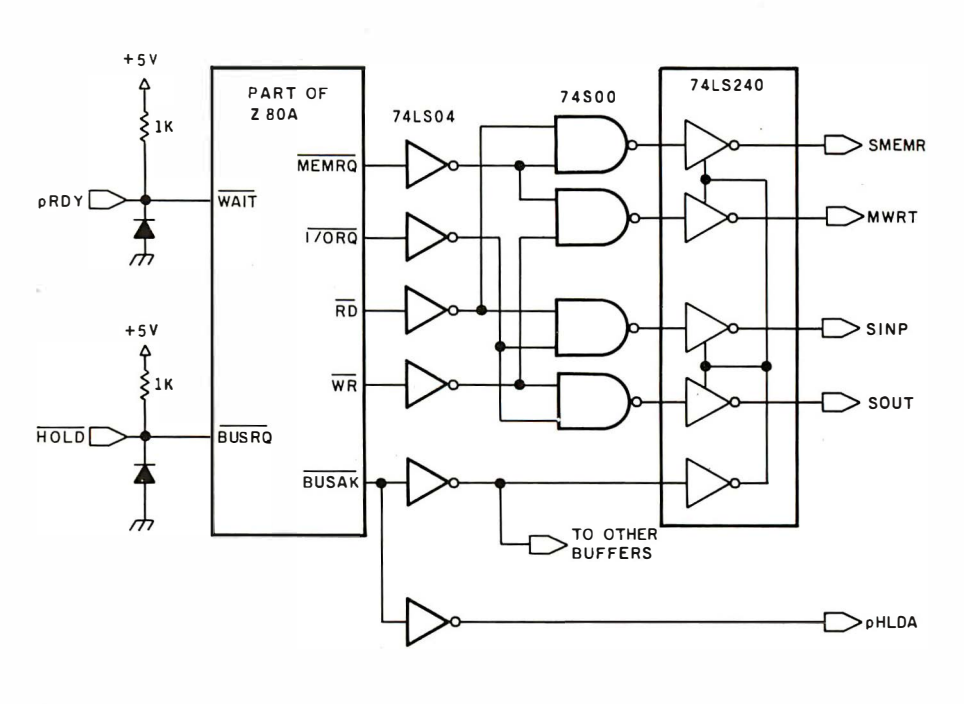

off the buffer that drives DIN. It Figure 1: Developing S-100 bus signals from a Z80 microprocessor.

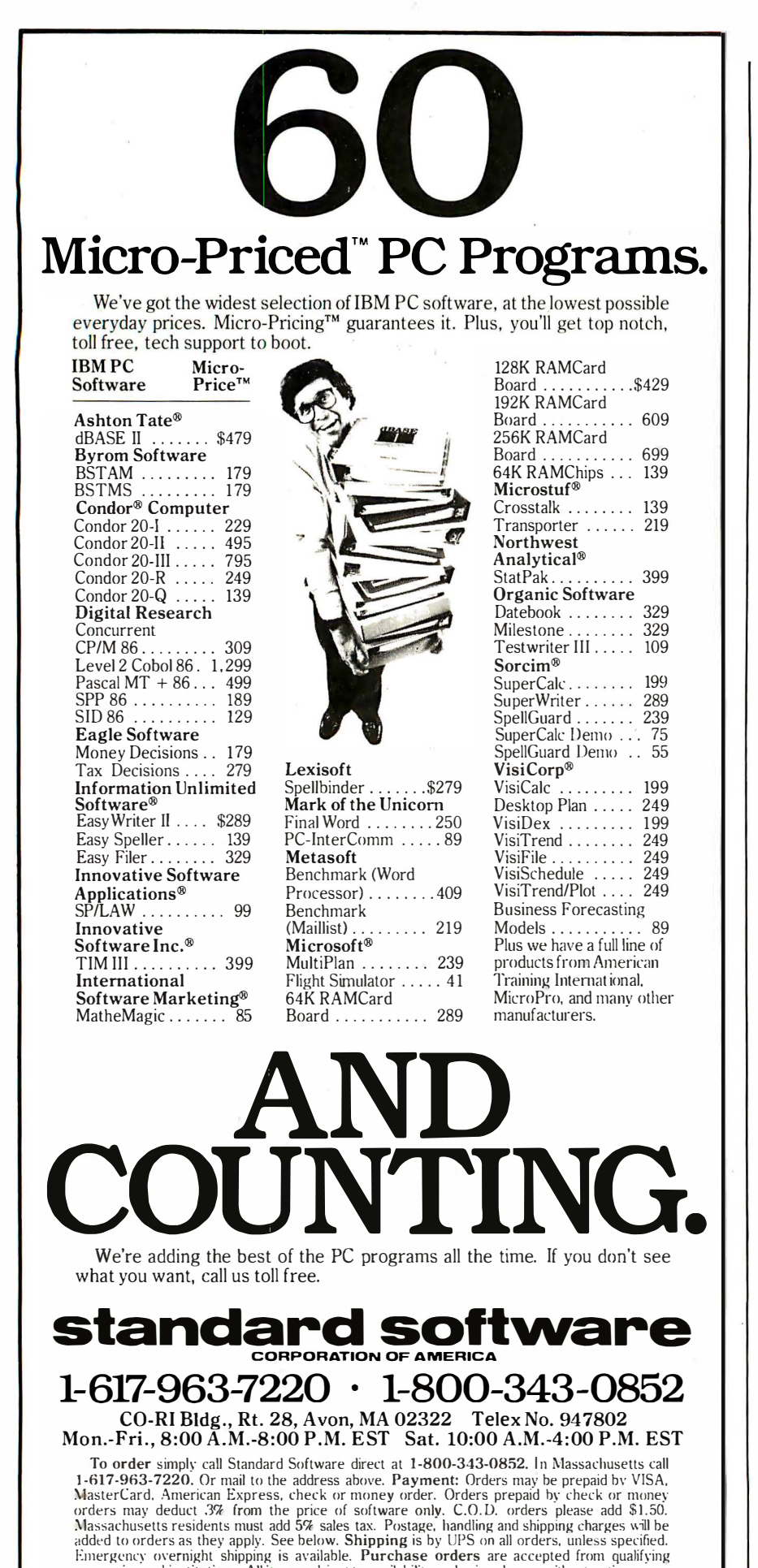

companies and institutions. All items subject to availability and price change without notice.

allows you to map other devices inside an enabled 8K-byte block of memory. Usually these other devices are ROM (read-only memory), and they are required to pull down PHANTOM while they drive the DIN lines.

Those are all the signals necessary to operate a high-performance (2-million-bytes-per-second) memory on the S-100 bus, Z80 version.

The 8080 version of the bus, which is described in the IEEE-696 specification (see reference 4), is more complex. The lines sMEMR and MWRT contain nonsense most of the time because the 8080 does not synchronize its status lines with its bus cycle requests. The original S-100 machine (the MITS Altair) didn't provide any correction of this nonlatched status on its processor board, and the processor instead produced a pulse ( $pSYNC$  and  $\Phi1$ ) to operate a latch on each of the other boards. Since no new machines are being built using the Intel 8080 microprocessor, I've shown the status latch as an option for users of the older equipment. This latch is required to meet the IEEE specification. Three extra signals,  $pSTVAL$  (also called  $\Phi$ 1),  $pSYNC$ , and pDBIN, are necessary. When pSTV AL goes low, status may be valid, and when pSYNC is high, pSTV AL is meaningful. The logical AND function is used to combine these two signals. Because sMEMR can't be used to gate data onto DIN, pDBIN is used instead. The line pDBIN is also active when the processor reads an 110 (input/output) port. Sometimes, analogous lines are used to synchronize a write (pWR or sWO), but they are redundant with MWRT.

To complete the introduction, I'll describe some of the things that may happen on the bus and that a memory must ignore.

To achieve synchronization, many peripherals hold up the processor until they have data. These devices may hold pRDY low for a long time, while a disk rotates, or a printer prints, or a glacier approaches the sea. While pRDY is low, the bus is idle, but at the same time, memory needs the bus signals in order to retain data. The card doesn't depend on

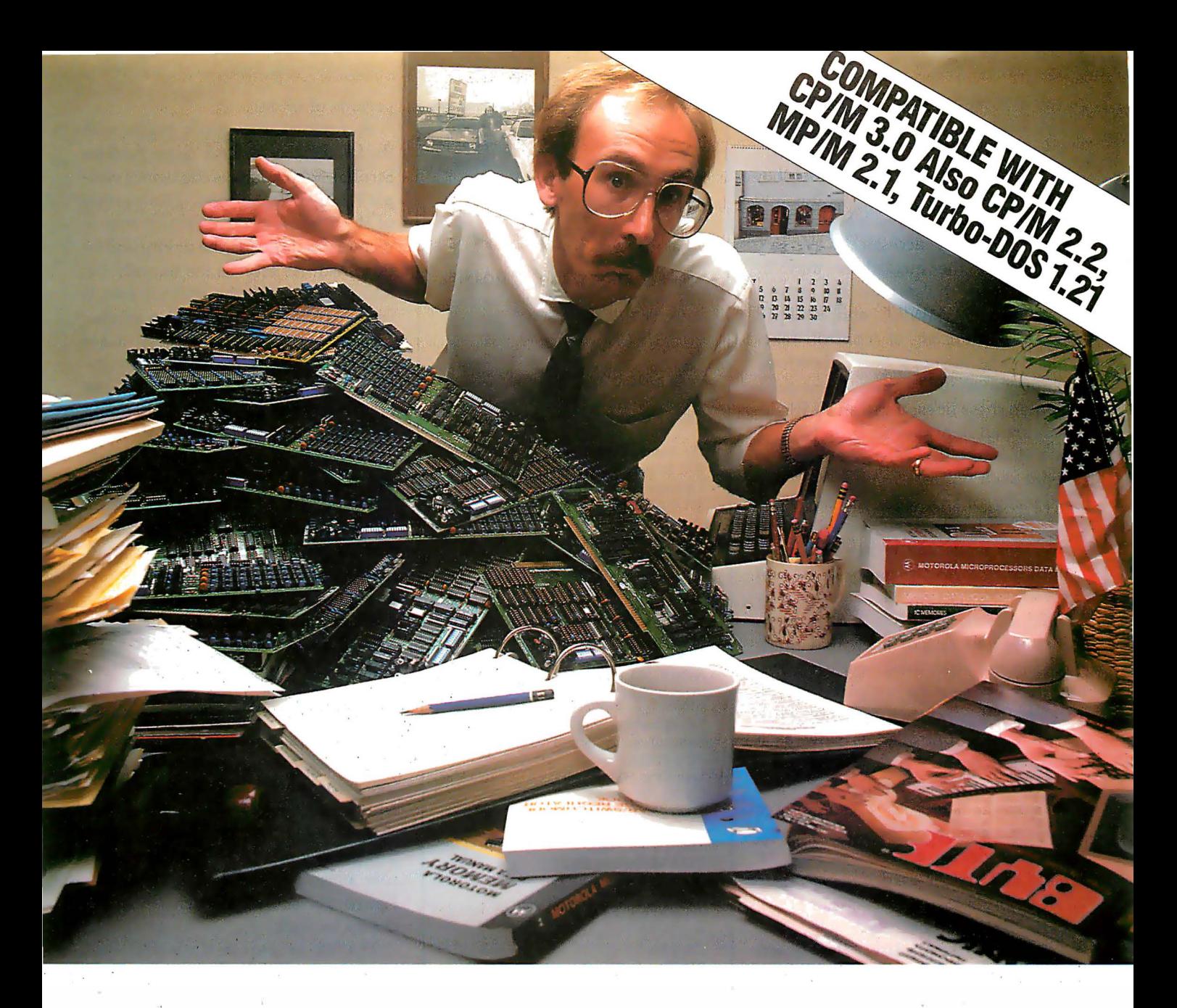

## End S100 Bus Sinale Board Com outer and Memorv Confusion

The S100 bus has come a long way.

The old standards, 64, 8 or even 2K of memory, and separate boards for 1/0, processing, floppy control and a host of other functions, are obsolete.

If you use S100 boards, that's great news. And bad news.

The great news is you can buy, off the shelf, incredibly sophisticated S100 single board computers and memories.

Now the bad news. With different prices and features on dozens of available boards and the fact that some boards are still more sophisticated than others, it's getting tough to decide what boards to buy for particular applications.

Intercontinental Micro Systems can help. Call or write today and we'll send you information defining the state of the art in S100 bus memories and SBCs. We'll explain DMA, memory management, vectored priority interrupt inputs, RAM disk, parity error detection, window deselection and a host of other newly available features.

There is a catch.

When you call or write, we'll tell you about

our super -sophisticated C PZ -48000 single board computer, our 256KMB-100 bank selectable or linear memory and a complete line of personality boards that allow you to easily interface with anything from floppies to winnies, including printers and modems.

Call or write today and find out how Intercontinental Micro Systems can solve your S100 bus SBC and memory problems.

We think once you know state-of-the-art, you' II want Intercontinental Micro.

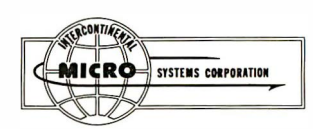

Circle 222 on inquiry card.

1733 South Douglass Road, Suite E Anaheim, California 92806 (714) 978-9758 Telex: 678401-TAB-IRIN

bus activity for refreshing data, and I've held pRDY (also called WAIT) low for 72 hours with no data loss.

Other peripherals work so fast they have to take control of the bus and use the memory themselves via DMA (direct memory access). In the Z80 version of the bus, there may be spikes (brief pulses) on the activehigh signals MWRT and sMEMR when a transfer of control takes place. The memory must, therefore, ignore pulses of less than 100-ns duration on these lines. Extra sMEMR signals are all right, but an extra MWRT is a disaster. I've filtered MWRT to reject such pulses.

Finally, many older machines use hardware front panels, on which the operator reads and writes with push buttons. To read memory at human speed, the output data must stay valid as long as sMEMR stays high. I've used an output latch that holds data until the next cycle. Some designs I've seen do not latch the data indefinitely, and they may not work with a bus controller as slow as a push button.

Now that I've sketched the problem of using the S-100 bus, I'll summarize the requirements of the 4116 dynamic memory device and show how to build and use the card.

#### 4116 Makes Demands

To understand how the board works, you must first know what the bus provides and what the 4116 requires.· I'll only abstract the 4116 specification sheet, so you should send for one if you want all the details (see table 2).

For \$48 you can fill this card with 4116s and your directly addressable Z80 memory space with thirty-two 16-pin DIPs (dual-inline packages). Each stores 16,384 bits as charges in a grid of 0.03-picofarad (pF) capacitors. Because the charges leak away, the cells must be refreshed (read into a latch and rewritten) at least 500 times per second. Any memory-access cycle refreshes 128 bits, so that they will last for another 2 milliseconds (ms). But that complication aside, the inputs are practically TTL-compatible, and the DC (direct current) power drawn is very small. Current is drawn

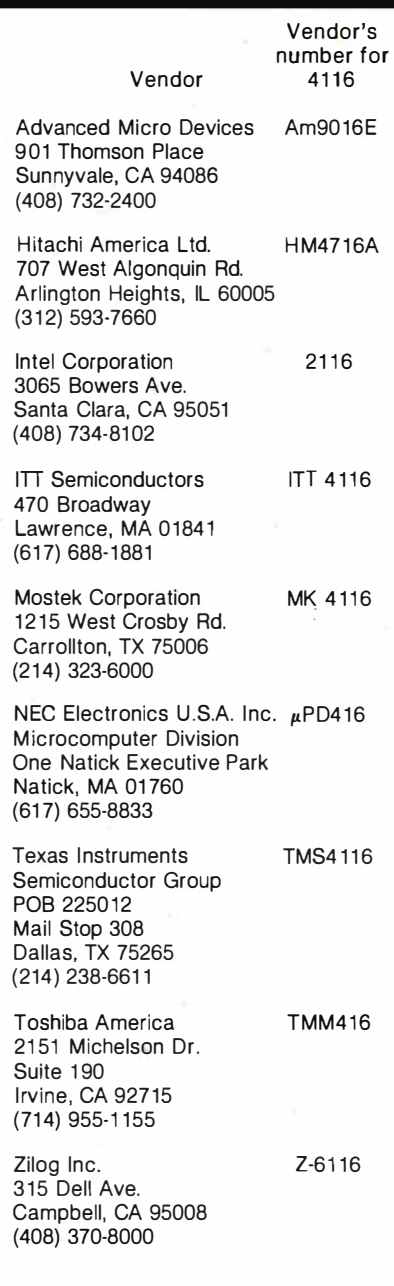

Table 2: Vendors that can supply specification sheets for 4116-type memories. If you send a self-addressed 9- by 12-inch envelope with 50 cents in stamps, you will usually receive a data sheet by return mail.

by 4116s in RF (radio-frequency) pulses, with a small DC bias added.

The memory circuits can perform six kinds of cycles, but I use just the simplest three: read, write, and refresh-only. You could think of the general memory cycle as a string of five clock periods, as shown ih figure 2a and b. The common 4116 with an access time of 200 ns would have periods of 67 ns.

A memory-access cycle begins with the falling edge of  $\overline{RAS}$  (Row Address Strobe), which makes the device sample 7 bits of an address. This portion of the address controls which row of memory cells inside the device will be refreshed. As soon as the second 7-bit address value on the address pins is valid, CAS (Column Address Strobe) may go low.  $\overline{CAS}$ 's falling edge makes the 4116 sample its address, writeenable, and data-input pins. The other inputs must remain stable until the beginning of the third .clock period. WR (write) can alter the data any time CAS is low.

If CAS stays high (inactive), a RAS-only refresh occurs; the row of bits is rewritten, so they are recharged for another 2 ms. RAS must be low long enough for the refresh to work, an interval that coincides with the ICs' advertised access time (200 ns).

After the third clock period, output data is ready, and you may let RAS and CAS rise. The output data becomes invalid when  $\overline{CAS}$  rises. After RAS rises, the 4116 must be left alone for two more clock periods. The whole cycle takes 375 ns. You may stretch any of the clock periods out to 5 microseconds  $(\mu s)$  or so, but each row must be refreshed every 2 ms. Figure 2b shows a cycle in time, drawn to scale.

The 4116s require little DC (the whole card takes half an amp at + 12 V, running full tilt with a 4-MHz Z80), but they "drink" RF energy. The supply current is drawn in a burst after each strobe edge (when RAS or CAS changes). Capacitors must be mounted near each memory device for quick action. The  $+12-V$ supply operates the circuitry of the 4116 and must be less than 10 percent noise. The  $-5$ -V supply keeps internal diodes cut off. A word of warning: it must be more reliable than the other supplies. The presence of  $a + 12$ voltage without a  $-5$  voltage will damage the memory with the very next strobe. The  $+5$ -V supply is used only by the memory to generate a logic 1 and thus makes far less noise.

. All the signal inputs of a single 4116 may be driven by LS (lowpower Schottky) TTL levels. Unfortu-

# **IBM memory<br>at realistic** • •

256 WITH AN RS-232C S529 WITH SUPERCALC 512K WITH AN RS-232C INTERFACE ••• ••• �579 \$749 WITH SUPERCALC

> Both of these fully-populated memory boards include parity checking and a standard RS-232C interface. They are compatible with all IBM software .

You can expect these boards to meet the highest standards of design and manufacturing quality  $a$ vailable  $-$  at any price. We are proud to guarantee them fully for a period of two years.

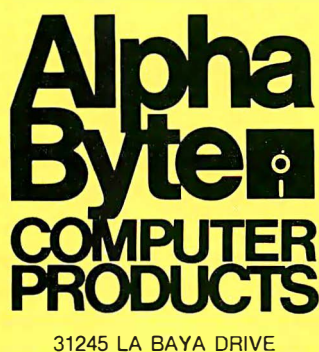

31245 LA BAYA DRIVE WESTLAKE VILLAGE, CA 91362

To order or for information call

In New York: {212) 509-1923

In Los Angeles: (213) 706-0333

In Dallas: {214)744-4251

By Modem: �213) 991-1604

We accept VISA and MasterCard on all orders; COD orders, up to \$300. Shipping charges: \$3 for all prepaid orders, actual shipping charges for non·prepaids; \$3 for COD orders under 25lbs. (\$6 for over) plus a \$4 surcharge; add 15% for foreign, FPO and APO orders. Calif. add 6% sales tax, L.A. County add 61/2%

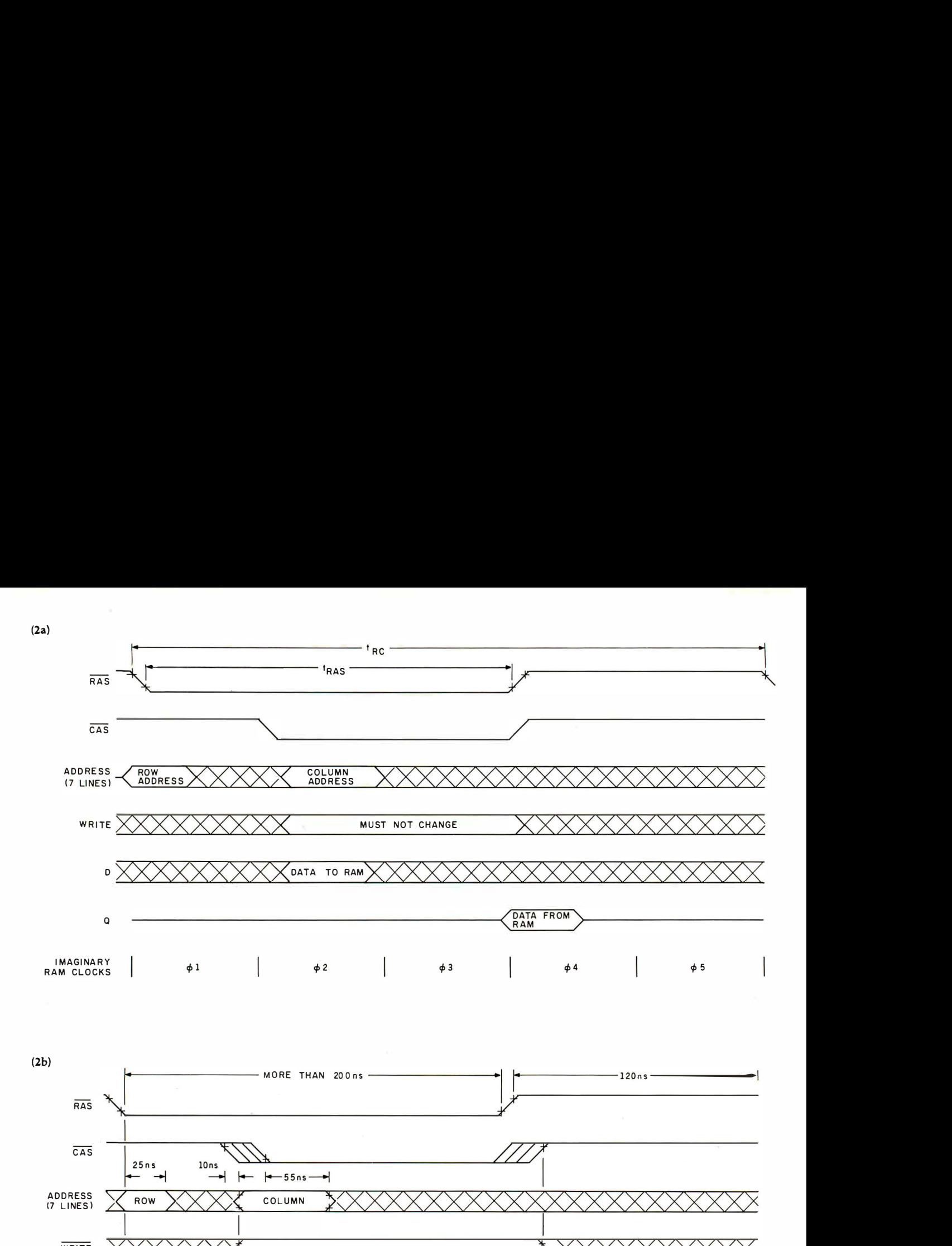

Q VALID<br>DATA OUT  $\left| \bullet \right|$ 200 ns ACCESS TIME Figures 2a and 2b: Timing relationships of the 4116-type dynamic memory. Figure 2a shows how the cycle time of the memory can be considered as five imaginary periods. In this figure,  $t_{RAS}$  is the advertised access time. Figure 2b is a read cycle drawn to scale.

nately, when you tie 32 MOS inputs together in a grid, it works like a long piece of cable. When a fast pulse like RAS or CAS hits the open end of a cable, it bounces back, upside down. Since a  $-3-V$  pulse may destroy the data in a 4116 and the bouncing reflections wreck the timing, any line to eight or more MOS inputs must be terminated to absorb falling edges . Clamping diodes and pullup resistors are used. Series resistors at the source

write XXXXXXX

work by slowing the fall time of the pulses. For more about transmissionline effects, see the references.

Now you see how these popular devices got their reputation for interface complexity: they deserve it!

#### Support Circuitry

Valid data may terminate from 0 ns to 50 ns after the trailing edge of  $\overline{WRTTE}$ .

Now that the 4116s and the bus are less mysterious, you can follow the block diagram (figure 3) and the schematic diagram (figure 4) to understand how the board works. The functions of the support devices are given in table 3.

<u>NXXXXXXXXX</u>  $-0/50$  ns

> The power supplies that regulate the voltages applied to the TTL and the memories deserve special attention. Diodes ensure that the last supply to quit after power is removed will be  $-5$  V. They also protect the memories if the  $-16-V$  supply fails. Three separate grids of heavy wire (one for each supply) and thirty-two

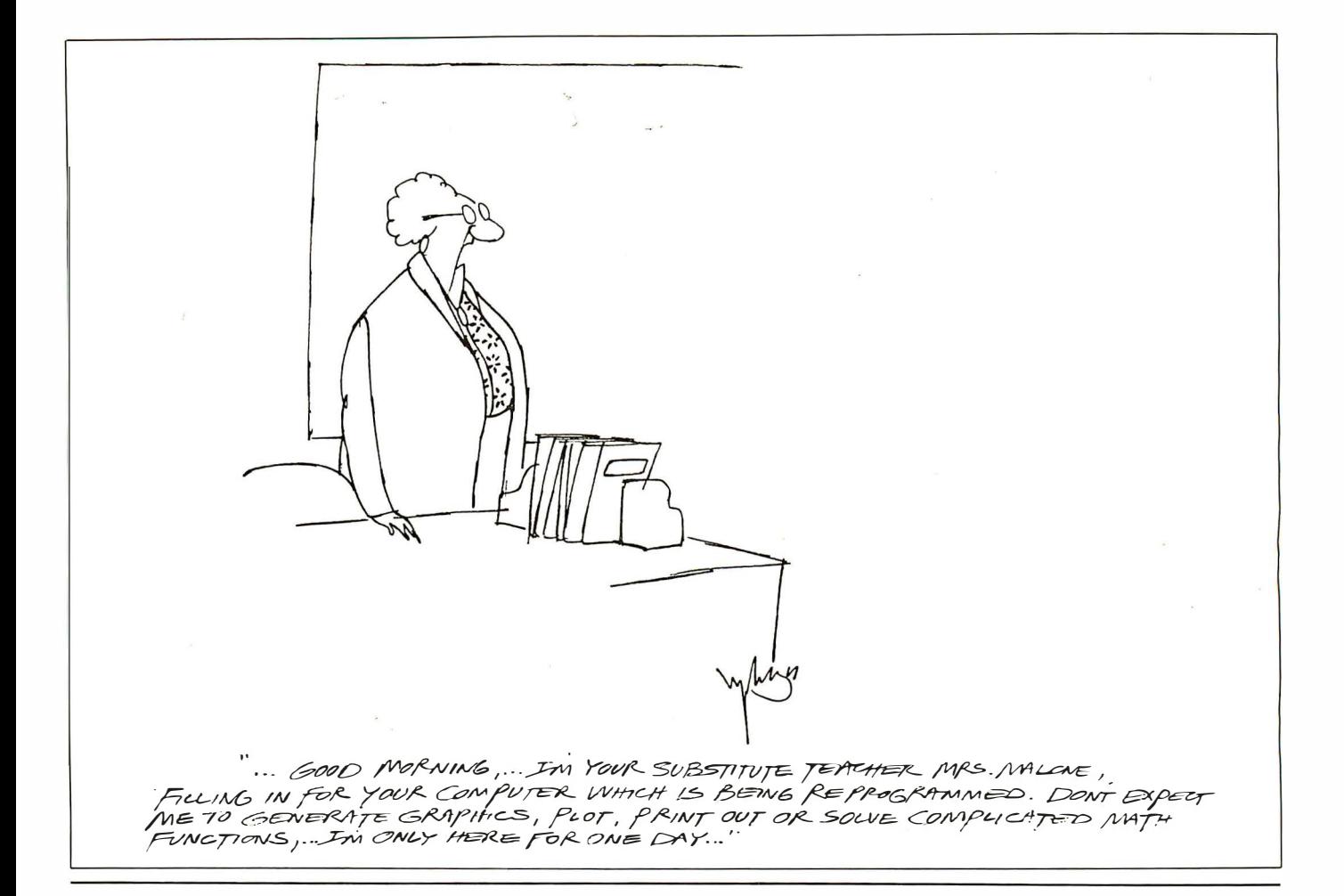

# **STATE DISK EMU**

#### Save valuable time! 5 to 50 times faster performance than floppy disks and Winchester drives

PION'S INTERSTELLAR DRIVE is designed for use with a family of interfaces and software packages. Currently available are interfaces for IBM, S100, TRS80, Apple, SS50, and most Z80 uP, and software for most popular operating systems. Additional interfaces are continually being developed for the most popular computers.

#### **SAVE MONEY! Increase your** computer's productivity

The INTERSTELLAR DRIVE is a high performance data storage subsystem with independent power supply, battery backup, and error detection. It has 256KB to 1 Megabyte of solid state memory integrated to perform with your operating system.

#### Basic Price for 256KB unit [Includes interface and software] **S1095** . plus tax (where applicable) and shipping **VISA** Visa and Master Card accepted.

INC. Tel.(617)923-8009 101R Walnut St., Watertown, MA02172

TRS80 trademark of Tandy Corp. Apple trademark of Apple Computers<br>Interstellar Drive trademark of PION, Inc.

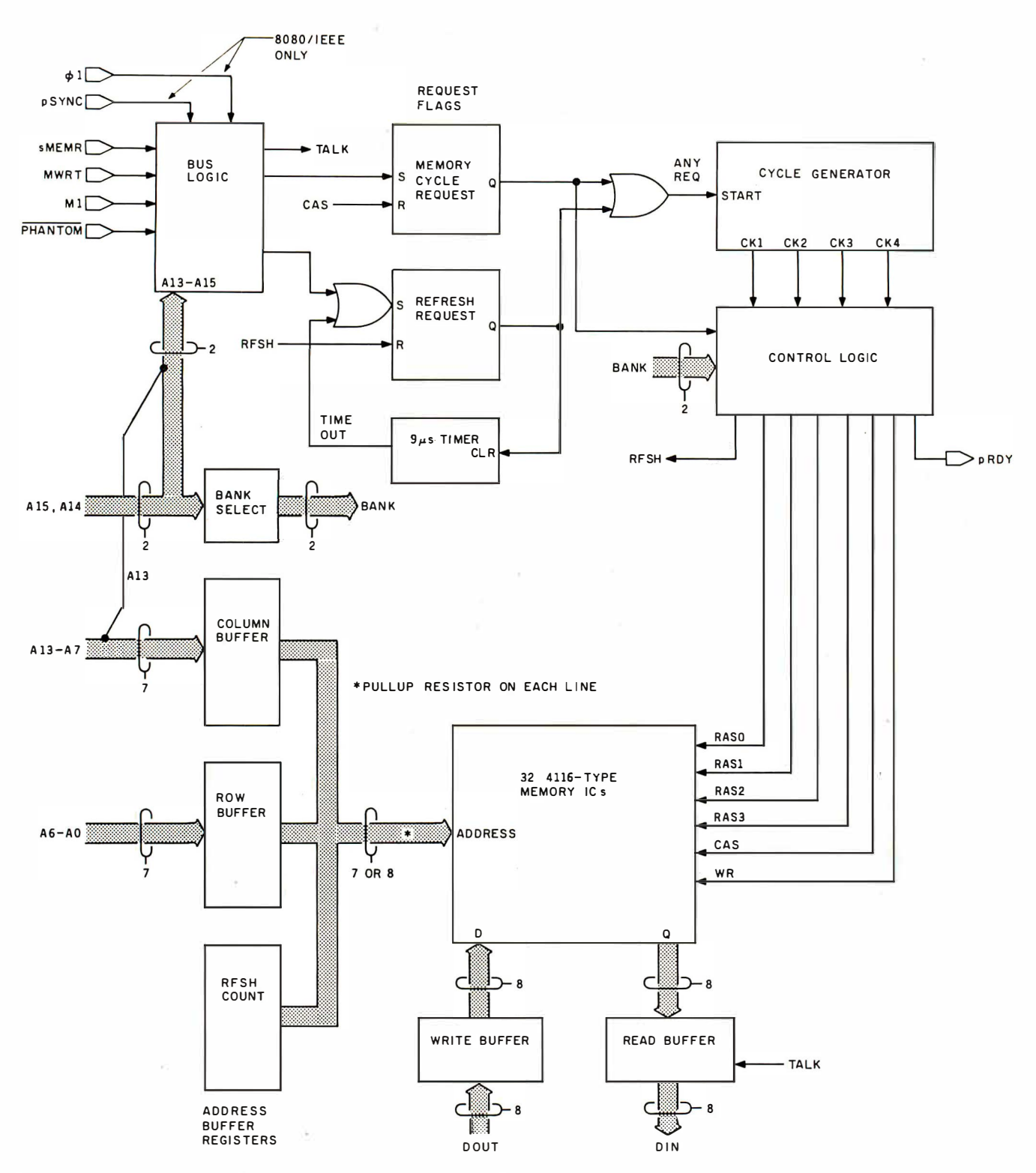

Figure 3: A block diagram of the 64K-byte dynamic memory board.

0.1-microfarad  $(\mu F)$  ceramic capacitors prevent the memories from injecting more than a volt of noise onto the supplies. Such noise would keep the sense amplifiers in the memory devices from working reliably.

Inputs from the bus are translated into refresh-cycle requests by the block labeled Bus Logic in figure 3 (see figure 4, page 320, for the specific TIL involved) and into TALK, the signal that enables the output buffer (labeled Read Buffer in figure 3, IC24 in figure 4, page 323). Using the top three address bits, IC33 (see figure 4, page 321), a multiplexer selects one of the

eight jumpers at ]1 to see if the 8K-byte block addressed is enabled and generates the signal MADDR. For IEEE-696 versions of the board, status of the bus is latched (see figure 4, page 320) to ward off extra cycles and MWRT is filtered to reject noise. The resulting status signals (Z80MEMR and

#### Now our \$29.95 complete Pascal for CP/M is an even better bargain ...

#### WHAT THEY SAID ABOUT JRT PASCAL 2.0:

- CREATIVE COMPUTING, Nov. '82 "... While 'there is no such thing as a free lunch,' JRT Pascal at \$29.95 (which includes postage) certainly allows the user to experience champagne and caviar at cafeteria prices...
- INTERFACE AGE, Oct. '82 "...JRT Pascal is following the example set by Software Too/works (Sherman Oaks, CA) of offering quality software at extremely low price..."
- INFOWORLD, Aug. 16, '82 The magazine's 'Software Report Card' rated JRT's

documentation 'good' and performance, ease of use and error handling 'excellent'- the highest rating.

#### AND NOW: JRT PASCAL 3.0-

with all the features that earned 2.0 so much praise-PLUS the many new features shown here. The price?-still just \$29.95! This astonishing price includes the complete JRT Pascal system on diskettes and the. new expanded user manual. Not a subset, it's a complete Pascal for CP/M.'

Faster and more reliable than ever, for beginner or expert, engineer or businessman, JRT Pascal 3.0 provides a set of features unequaled by any other Pascal... or any other language.

> Separate compilation of auto-loading external procedures

#### OUR NO-RISK OFFER:

When you receive JRT Pascal 3.0, look it over, check it out, compare it with similar systems costing ten times as much. If you're not completely satisfied, return it-with the sealed diskettes unopened-within 30 days, and your money will be refunded in full. That's right: satisfaction guaranteed or your money back!

A JRT bonus: if you want to copy the diskettes or manual-so long as it's not for resale-that's o.k. with us. Pass it on to your friends. But don't delay. Send the coupon or phone today and start enjoying the Pascal advantage; at \$29.95, there's no reason to wait!

#### Extended CASE statement

Fast one-step compiler; no link needed

Efficient compiler needs only 85K diskette space

NEW Full support for indexed files

NEW CRT screen formatting and full cursor control

NEW · Facilities for formatting printed **reports** 

**Graphing** procedures

**Statistic procedures** 

14 digit BCD **FLOATING POINT**<br>arithmetic =

storage More than 200

**NFW** File variables and GET/PUT

**NFW** Dyna mic arrays

Random files to 8 megabytes with variable length records

64K dynamic strings

Activity analyzer prints program use histogram

No limits on procedure simulation New SEARCH procedure<br>
True dynamic size, nesting or recursion **NEW SEARCH procedure** 

Advanced verbal error messages<br>assembly interface Maximum program size

**Maximum program size:** more than 200,000 lines

**RI/PISC** 

San Francisco, CA 94122

Send to JRT SYSTEMS 550 Irving Street/A11

 $\epsilon$ 

 $\bullet$  $\bullet$  phone 415/566-5100

or

••• •••••••••• •••••••••••• ••••••••••••••••••••••• ••••••• •••••••••••• ••••••

**Address** 

**NEW** 

Handy JRT Pascal . reference card .

NEW 175-page· user manual with protective 3-ring binder and 5-1/4" or 8" diskettes

Here's my \$29.95; please send me JRT Pascal. I understand that if I'm not completely satisfied, I can return it within 30 days-with the sealed diskettes unopened-for a full refund. (Allow 2-3 weeks for shipping.) I need the 5-1/4" diskettes for  $\Box$  Apple CP/M;  $\Box$  Heath, Hard Sector;  $\Box$  Heath, Soft Sector;  $\Box$  Northstar;  $\Box$  Osborne;  $\Box$  Superbrain; □ Televideo; □ Xerox 820.. I need □ 8" SSSD diskettes.

City \_\_\_\_\_\_\_\_\_\_\_\_\_\_\_\_\_\_\_\_\_\_\_\_\_State \_\_\_\_\_\_\_ Zip \_\_\_\_\_\_\_\_\_\_\_\_\_\_\_ □ Check □ C.O.D. □ MasterCard □ VISA (CA residents add sales tax. Add \$6 for shipping outside North America.) Card #------------------------- Exp. \_\_\_\_\_ \_

·cP/M is a Digital Research TM . A 56K CP/M system is required.

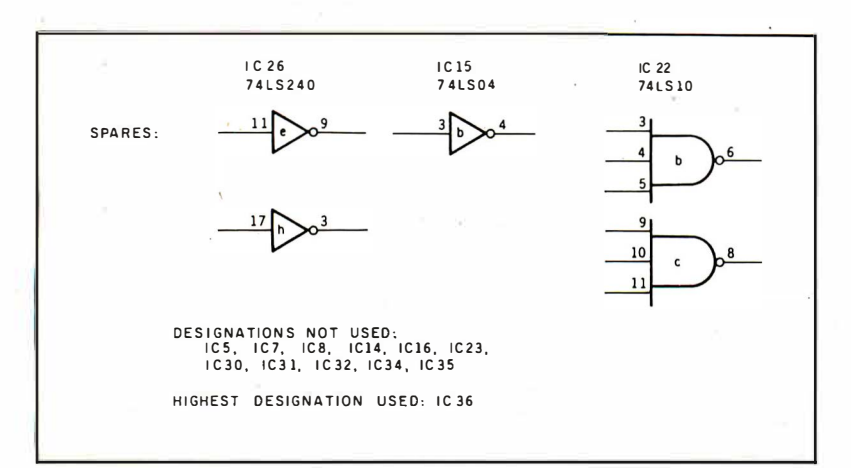

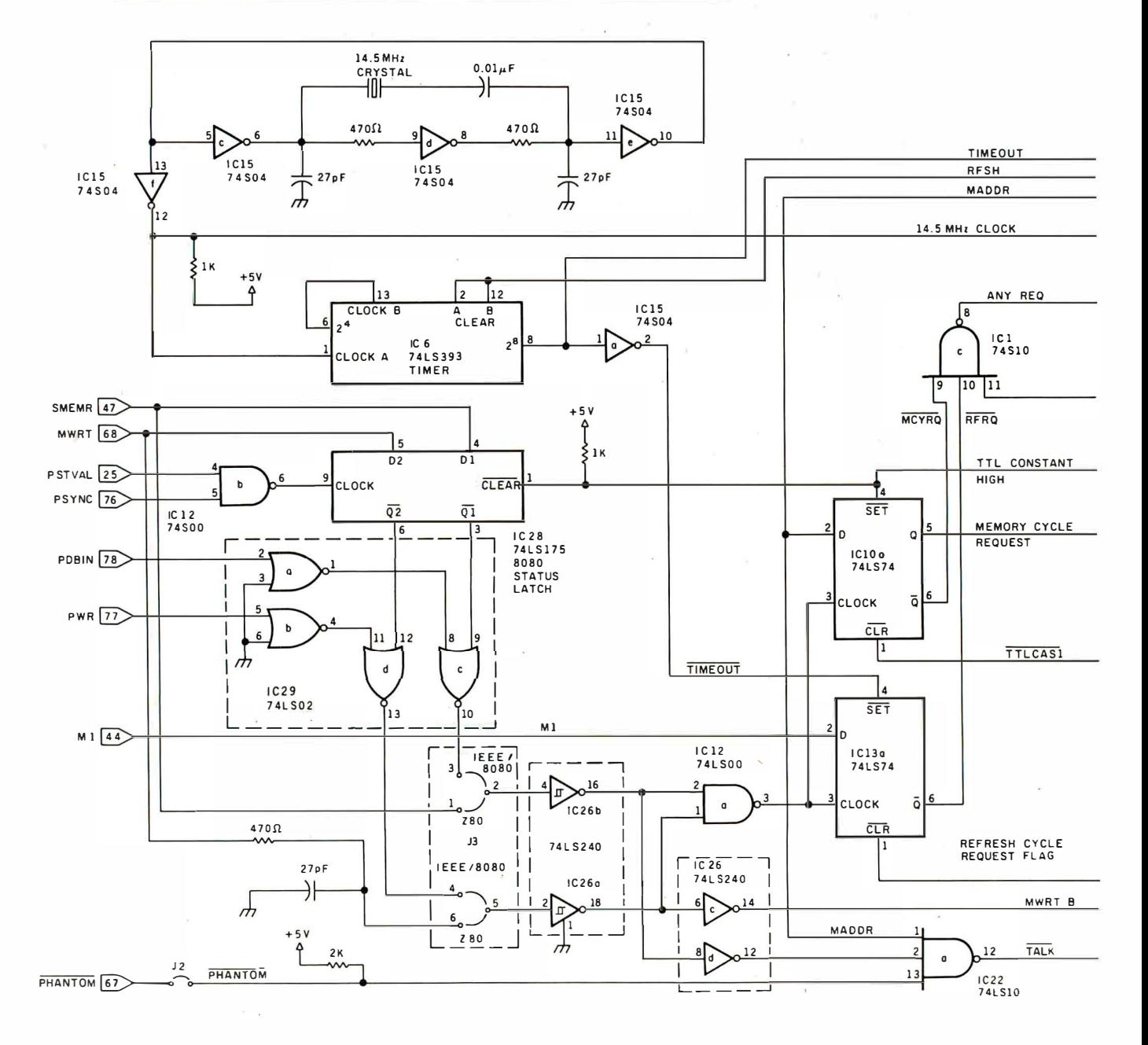

Figure 4: A schematic diagram of the 64K-byte dynamic memory board (continued on page 322).

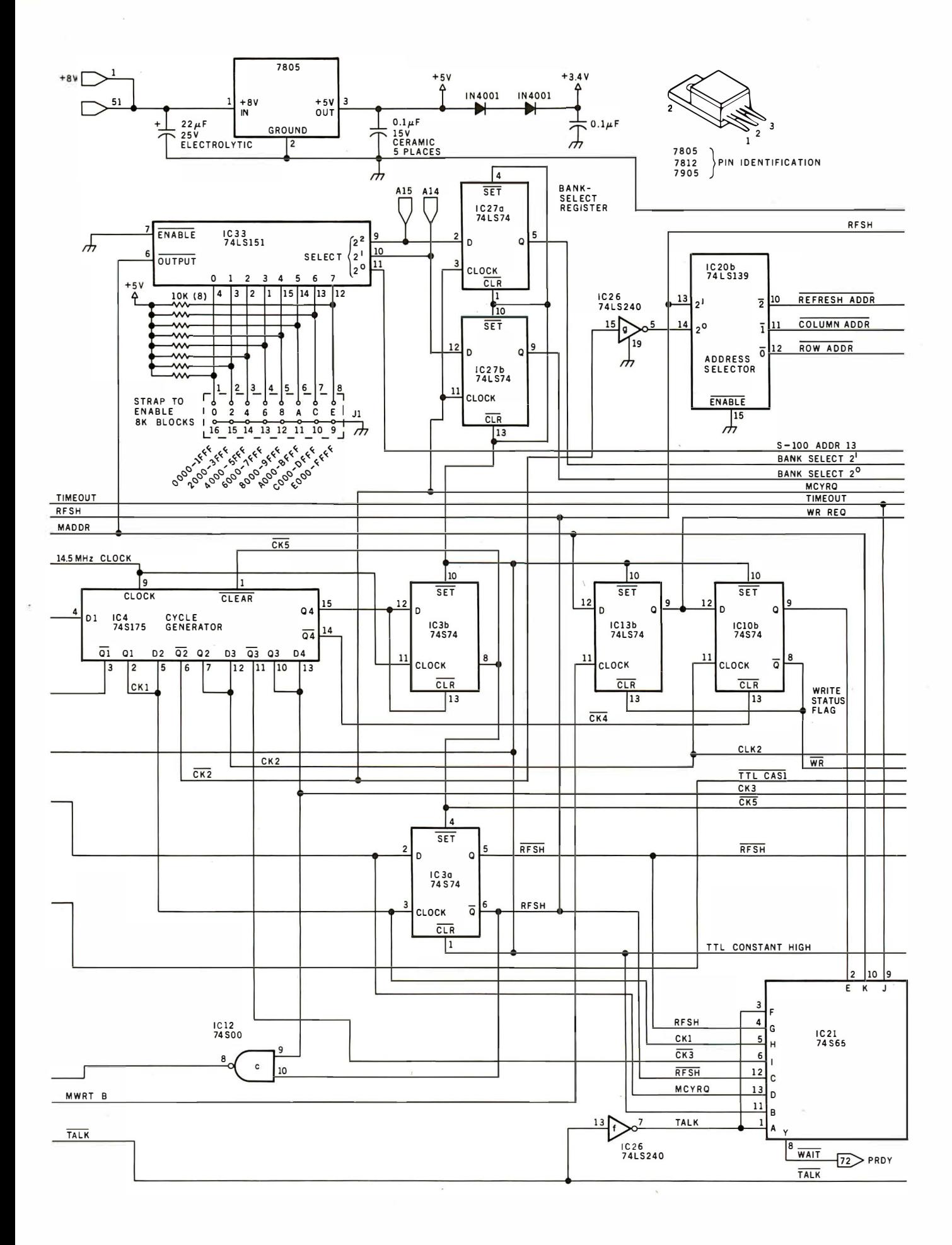

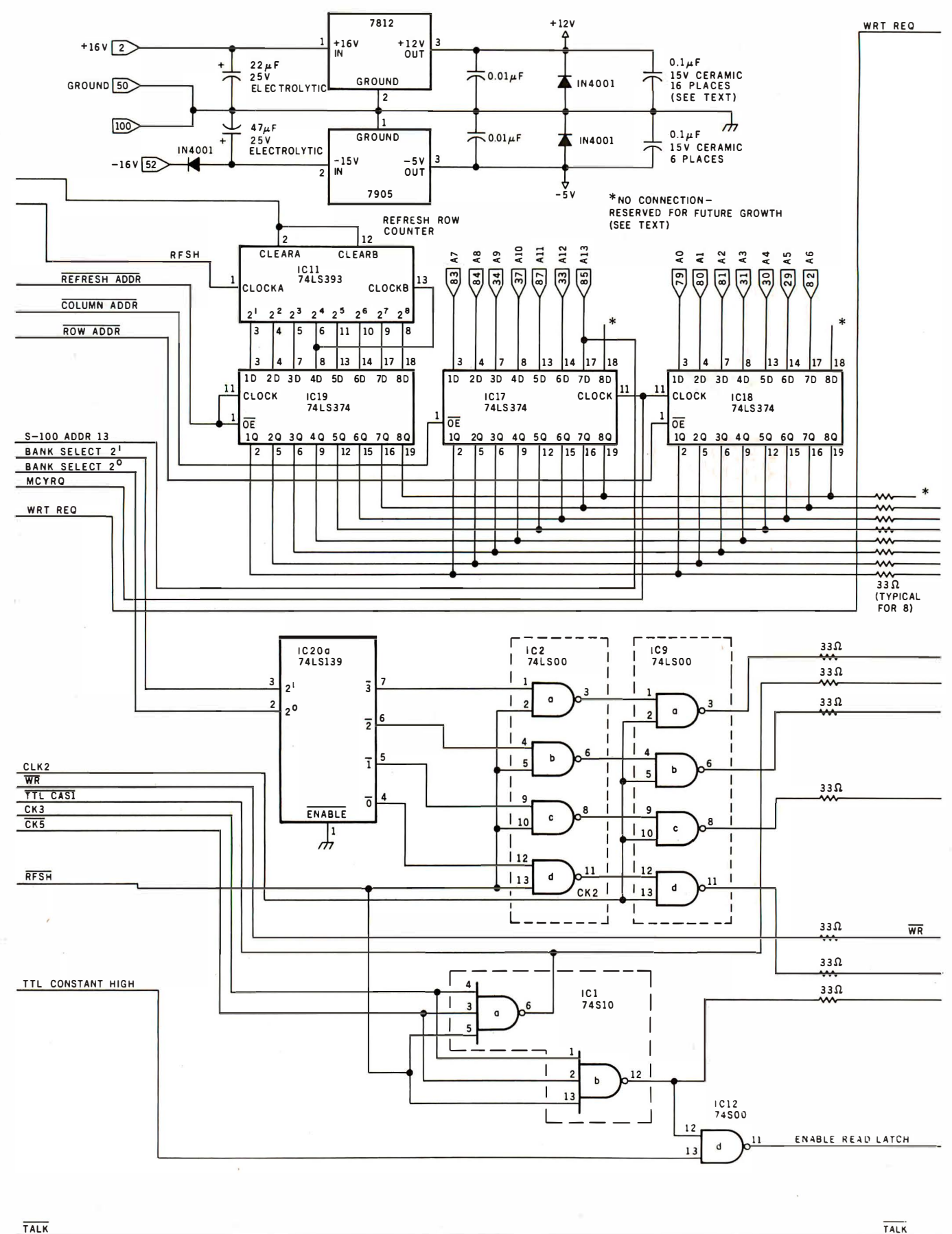

TALK

Figure 4 (continued from page 321): A schematic diagram of the 64K-byte dynamic memory board.
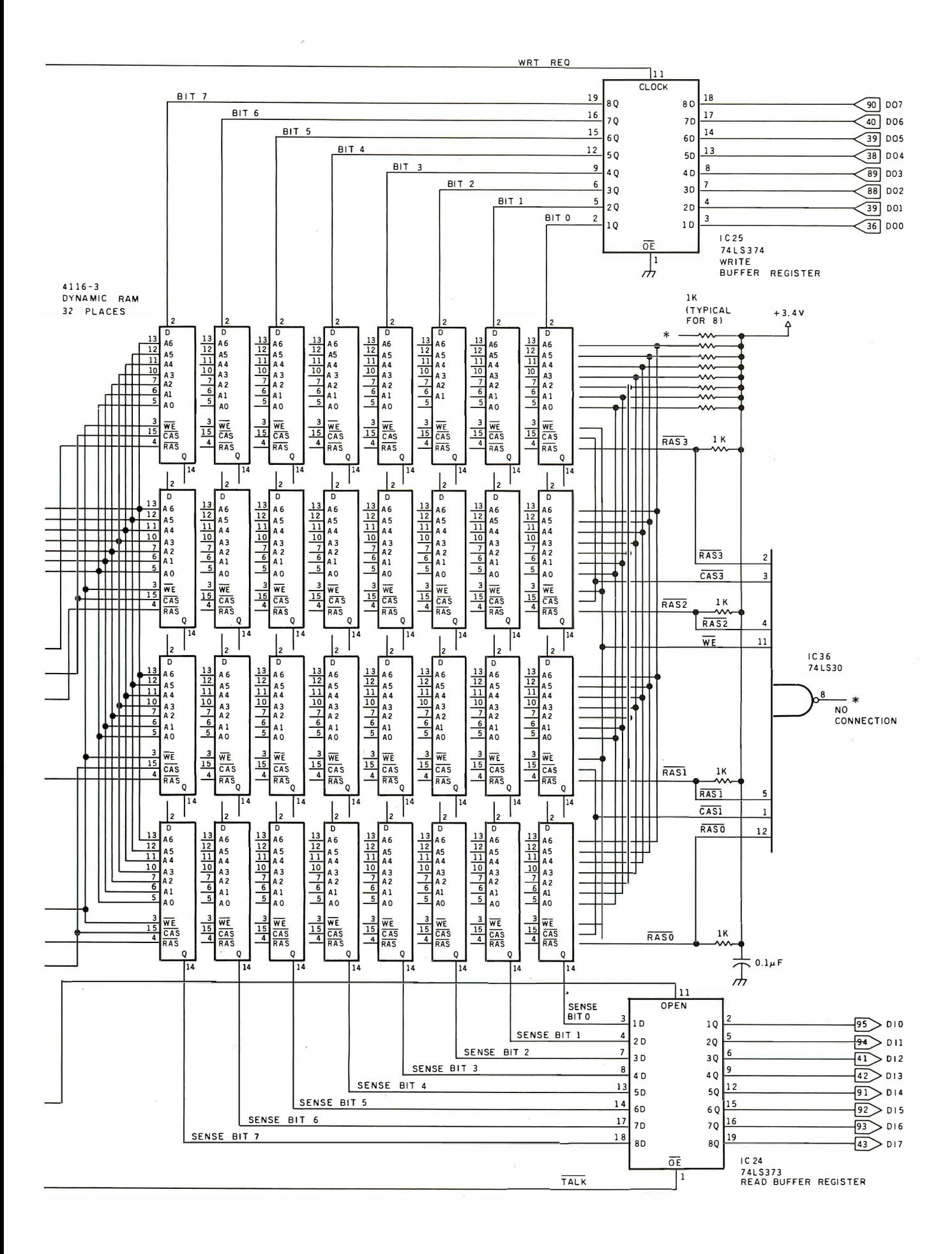

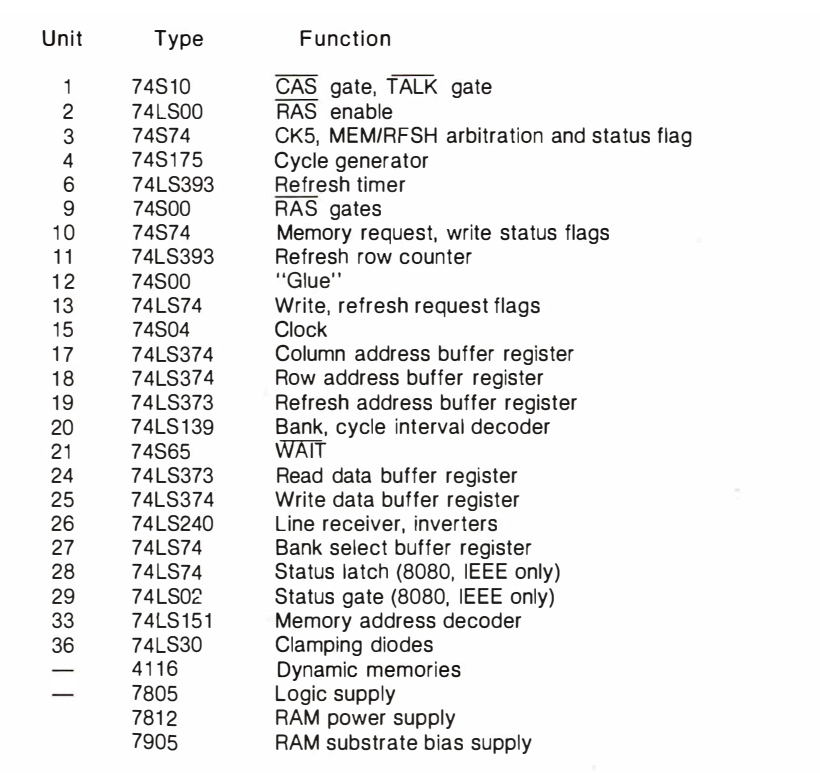

ZBOMWRT) are used to trigger the three request flags MCYRQ, MWRT B, and RFRQ. TALK comes true when PHANTOM is false, MADDR is true, and ZBOMEMR is true. TALK turns on the output bus driver.

Each of the three request flags indicates that some memory cycle is pending, and each is cleared when its cycle is accomplished. MCYRQ demands a memory-access cycle, either read or write. MCYRQ triggers all the incoming-address buffers (labeled Column Buffer and Row Buffer in figure 3; IC17 and IC18 in figure 4, page 322; and IC27 in figure 4, page 321) so that the bus need not remain stable until the end of an access cycle. MWRT B means the pending memory cycle is a write. It triggers the inputdata buffer (labeled Write Buffer in figure 3, IC25 in figure 4, page 323) for the same reason. RFRQ means it's time to refresh a row in every memory on the board. RFRQ may be due to an op-code fetch or the  $9-\mu s$  timer running out. (A careful examination of the timing of a 4-MHz 280 PUSH

Table 3: Functions of the various integrated circuits used on the memory board.

--------------

**LOWEST PRICED "PROFESSIONAL" MODEMS** 

#### R103J@300 BAUD

Retail Value \$199. - Save \$40.

• Compatible With Any Personal Computer With 232C Interface (such as: TRS-80, Apple, IBM, DEC, etc.)

• 300 BAUD Full Duplex (R103J)

. 1200 BAUD Full Duplex

· Front Panel Light Emitting<br>Diodes (LED's) Monitor: 232C

(PC1200)

Interface

# **YOUR CHOICE**

zzzzzzzzzzzzzz

RIXON E120

• Front Panel Push Buttons<br>Provide Modem Test Plus Convenient Switching Between<br>Talk and Data Modes

• Compatible With your Standand Home Telephone, Both<br>Rotary and Push Button

-222222222224

 $---2222$ 

TR MR SD RD MC TM HS

......

AL ST ROL HS

 $\overline{\mathbf{m}}$ 

PC1200@1200 BAUD

Retail Value \$695. - Save \$196. • Operates Over All DDD

**Telephone Lines** . Your Terminal Controls Auto-

matic or Manual Answer • Automatically Selects Originate or Answer Mode

• Bell 103, 113, and 212 Compatible

> Minature Plug Telephone Line<br>
> (A \$6.95 Line Cable<br>
> If you or alue) elephone Line<br>(A \$6.95 Value)<br>If you order L vo.95 Value<br>Vou order by March 31, 1983

TERMS: Send check or money order. No cash please, if check is not certified shipment will be delayed. For Visa or Master Charge, include Card Number, Expiration Date, Interbank Number, Interbank Initials (if any), and Name of Card Issuer. Sorry, No. COD.

ORDERING INFORMATION: To cover UPS shipping & handling add \$5.00 for R1 03J or \$9.00 for PC1200. Include full name, address, & zip code. UPS will not deliver to a P.O. Box Number, local sales tax will be added if shipped to: CA, CO, FL, IL, MD, MA, Ml, MN, NJ, NY, NC, PA, SC, TX, VA, or WA. © RIXON INC., 1 982 3042

**RIXON** INC. Please mail your orders to: Rixon Inc., ATT: R103J Offer, 2120 Industrial Parkway, Silver Spring, Maryland 20904

TOLL FREE ORDER NUMBER 800·368·2773 Ext. 358 (In Md. 301-622·2121 Ext. 358)

## **WE'RE SMASHING THE PRICES**

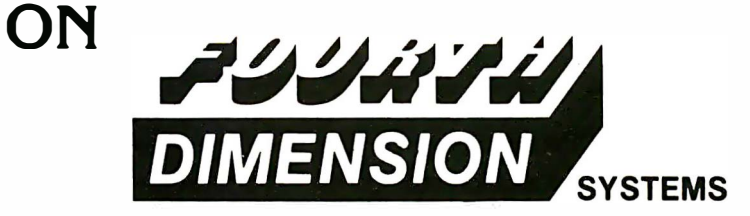

## **DISK DRIVES**

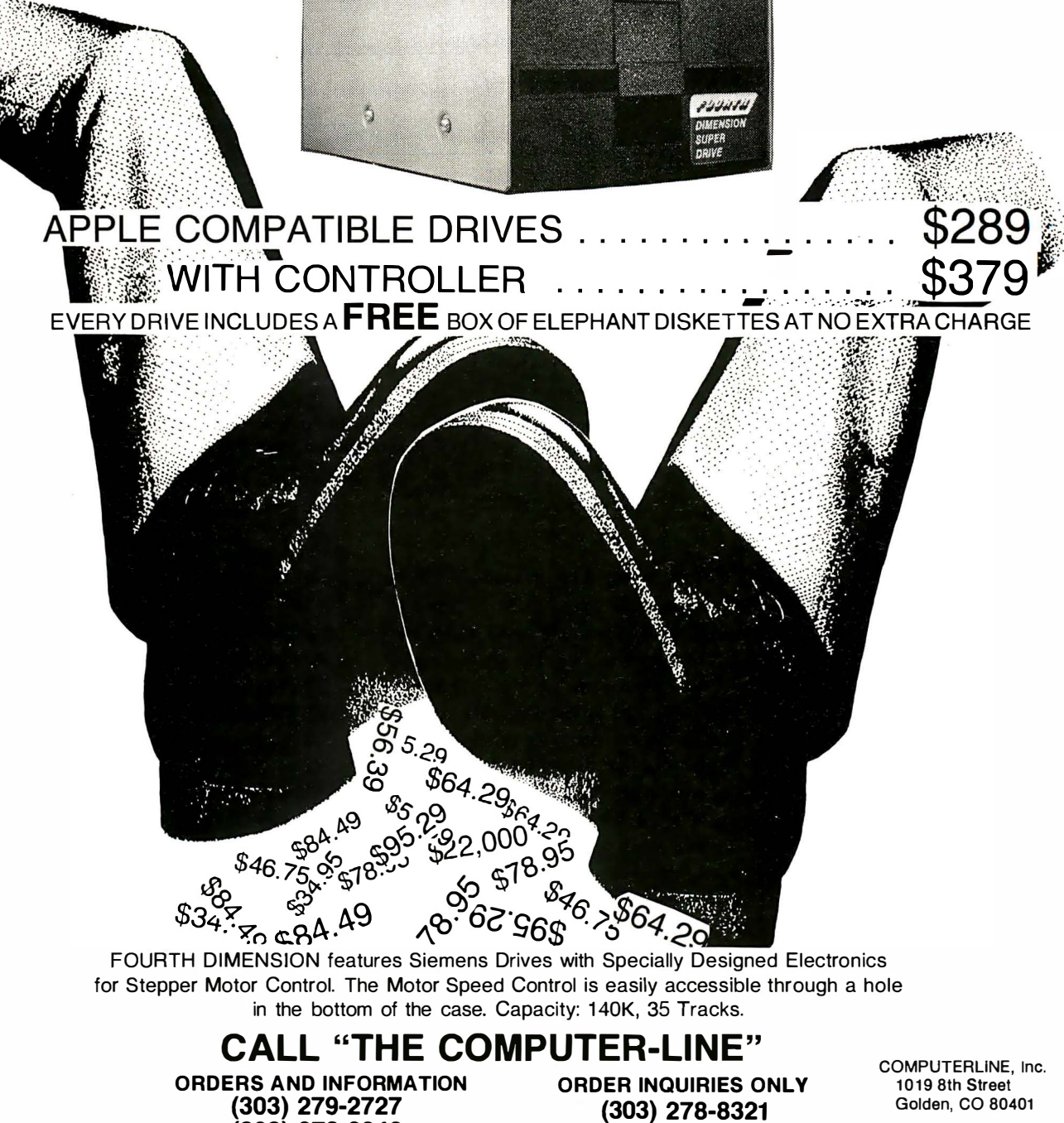

Golden, CO 80401

**COMPUTERLINE OF DENVER:** 1136 South Colorado Blvd. Denver, CO 80222

(303) 279-2848

1-(800)-525-7877

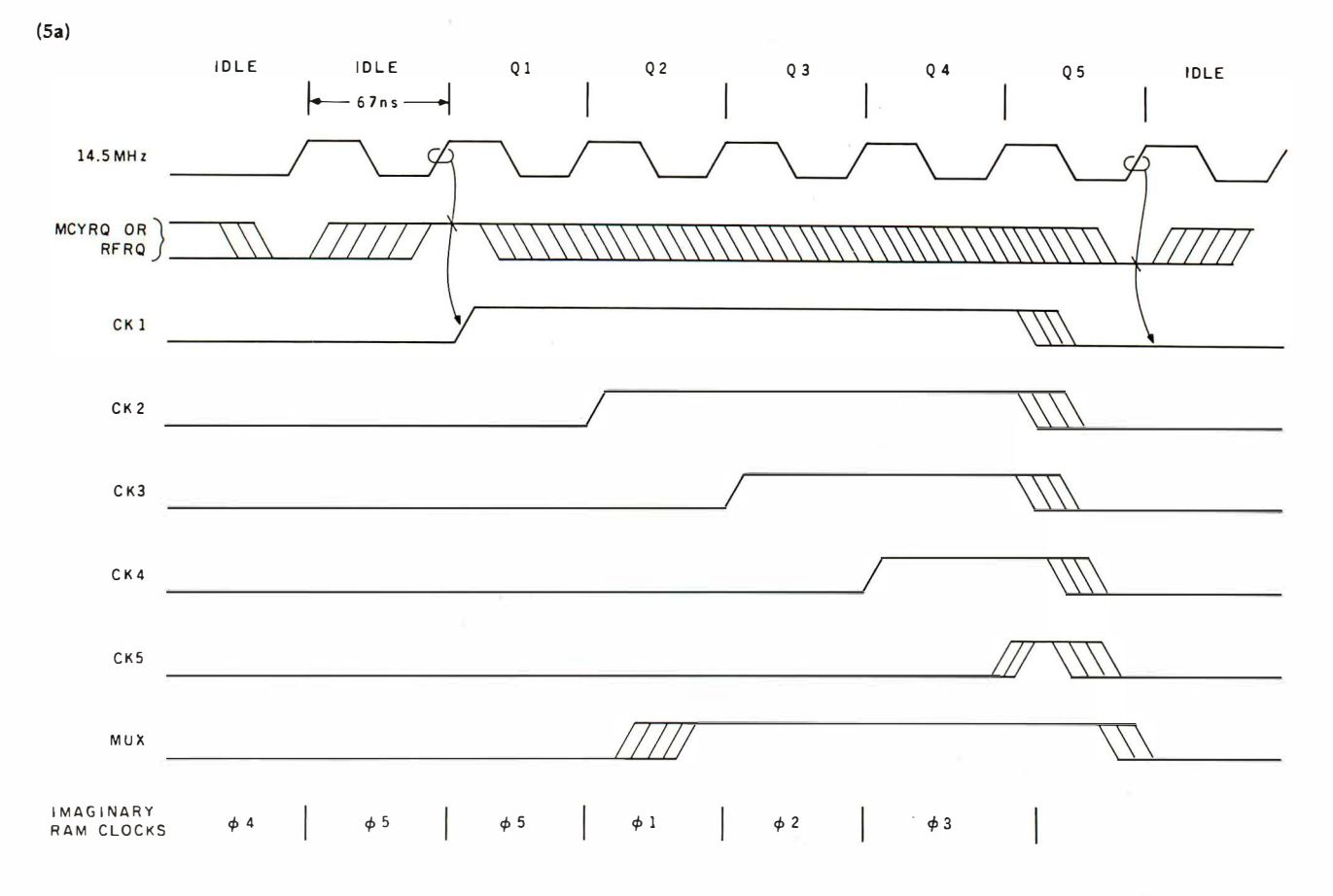

Figures Sa and Sb: Timing of signals generated on the board, as they relate to the imaginary five-period cycle. In figure 5a, the cycle begins on the leading edge of the 14. 5-MHz clock while either MCYRQ (the cycle request signal) or RFRQ (the refresh request signal) are true. The fifth imaginary period is a forced idle period. Figure 5b shows an idealized read cycle.

instruction will reveal why you must latch incoming address and data; in the worst case, the column address disappears from the bus just before the memories are finished sampling it.)

The 9- $\mu$ s timer (IC6 in figure 4, page 320) starts running when a refresh cycle happens. After 9  $\mu$ s without another RFRQ, it asserts TIMEOUT and sets an RFRQ itself. If there are op-code fetches more often than that, TIMEOUT stays inactive. In case a fast DMA transfer should "lock out" refreshes for a while, a  $9$ - $\mu$ s interval gives nearly twice as many refreshes as the memories require. It also lets you use a clock as slow as 8 MHz on this board without changing the circuit.

The cycle generator (IC4 of figure 4, page 321) is a shift register that fills with 1s as each cycle progresses (a "half-Johnson counter"). Figures Sa and b show the cycle generator's timing relationships. On every 14.5-MHz clock pulse, it samples ANY REQ and stores a 1 immediately if there's a request. On the fifth clock pulse, IC4 is reset by the 1 as it is shifted to  $\overline{CK5}$ , and the generator is ready to cycle again. The connection from  $\overline{\text{CK1}}$  to the input of the cycle generator via IC1 ensures that no cycle can be aborted once it starts.  $\overline{CK5}$  stretches the last phase of the cycle a little and gives a rest of at least one clock period between cycles (see figures Sa and b).

When CK1 rises, the cycle in progress may be either memory access or refresh. If the cycle is refresh, RFSH (pin 6 of IC3, figure 4, page 321) is true, and there will be no  $\overline{CAS}$ . All four RAS lines (figure 4, page 323) will be active. RFSH is shown in photo 2. Thus, memory accesses have priority if a refresh request and a memory access occur simultaneously.

On the next phase (CK2 rises), the write-status flag  $\overline{\text{WR}}$  (see IC10 of figure 4, page 321) is triggered, and it tells the memories whether to read or write. The memories ignore this signal during refreshes because they can't write without  $\overline{CAS}$ .

ICll (figure 4, page 322) counts the rows being refreshed after each refresh cycle. There are three address buffer registers: row (IC18), column (IC17), and refresh row (IC19). IC19 is used only for its three-state outputs, but it simplifies the wiring by matching the output pins of the other registers. The decoder (IC20) selects the address the memories will need next, and its propagation delay (and that of the registers) guarantees the hold time of the row address (i.e., the row address will not begin to change until 25 ns after  $\overline{RAS}$  has fallen). I designed the path to allow for eight address bits to encourage users to switch to the denser 4164 memories later. The lines that end in stars on the schematic are left dangling, for now, but you should mount all the

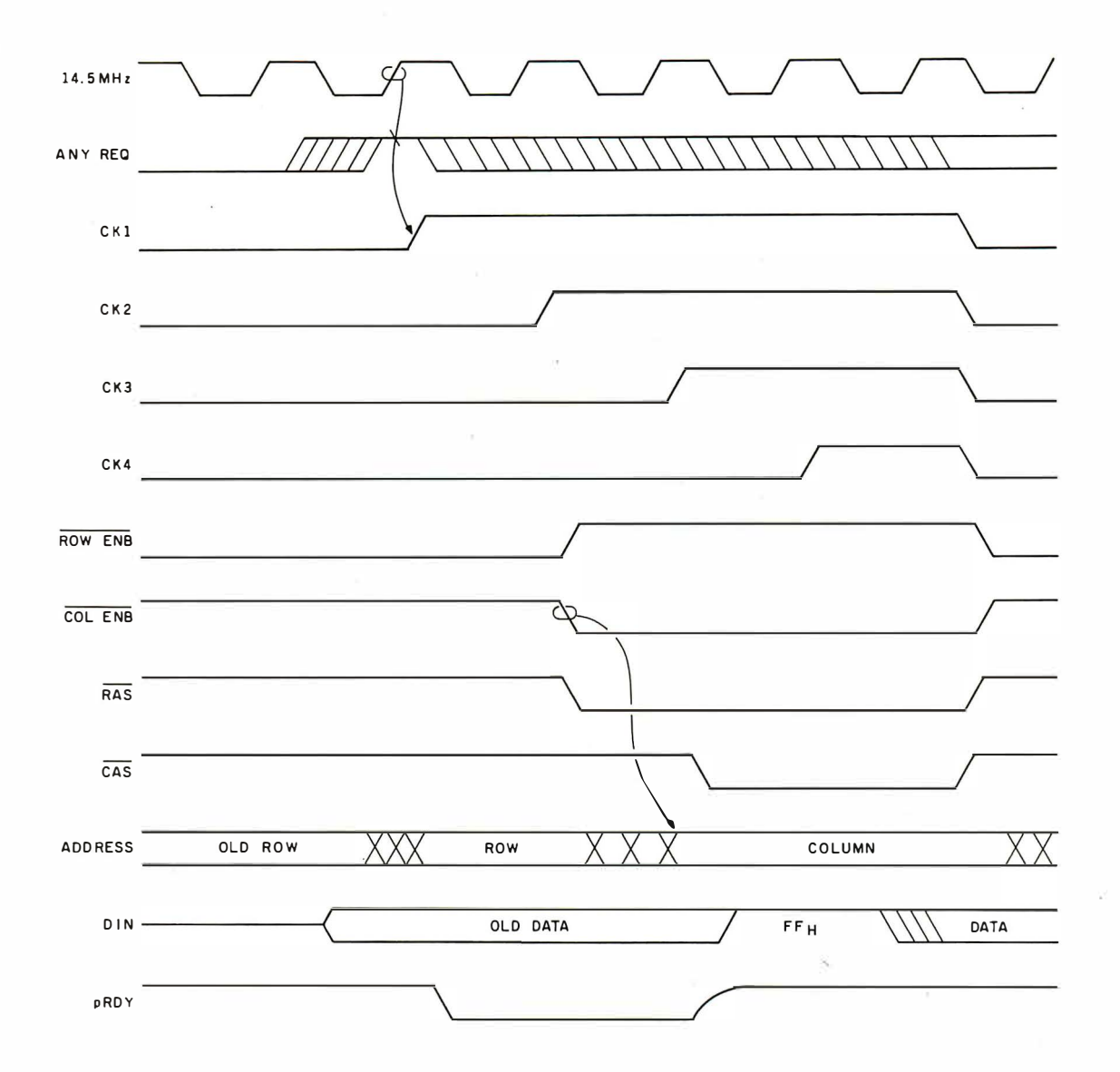

resistors anyway.

Because the bus won't wait once it begins a write, data is latched into the board. A refresh might be in progress when the write begins, and the data would be gone by the time the memories were ready for it if you did not include the latch (IC25 in figure 4, page 323). IC25 also isolates the bus from the long, reflection-prone lines to the memories. One commercial board I've seen omits the input buffer, hooking the memory inputs to the bus with 18 inches of printed-circuit board trace.

Data is latched coming out of the memories, too. The transparent latch, IC24, puts the data on the bus as soon as it's ready and holds it there until TALK goes away. This action makes it possible to read the board with very flexible timing, including push-button

front panels, long waits, or very slow bus controllers.

The address strobes, RASO through  $\overline{RAS3}$  and  $\overline{CAS}$  (see photo 3), are each gated by phases of the crystalcontrolled clock. RAS is used in decoding the bank address, but all four banks receive RAS simultaneously during refresh. CAS isn't decoded because it appears only during a memory cycle. The LSITL gate at the far end of each strobe line is used only for its input diodes, to limit the reflected pulses to a safe level.

The clock (most of IC15, figure 4, page 320) is a ring oscillator. With no crystal installed, a pulse chases itself around the ring at about 22 MHz. The crystal limits the frequency to 14.5 MHz, and the free speed of the ring limits the crystal (or it would try to run at 29 MHz). The ring has no stable logic state, so the oscillator always starts. This circuit gave me more trouble than anything else on the board but less trouble than the other two oscillators I tried first (two inverters and an Intel 8224) . Do not substitute smaller capacitors, or you'll get 29 MHz, and your memory probably won't work. The 1K-byte pullup resistor and the fourth inverter improve the waveform at its rising edge, so that IC3 and IC4 (figure 4, page 321) are triggered simultaneously, as they must be.

The wait gate, IC21, decodes the various conditions that mean the processor is outrunning the memory. It makes the processor wait if:

- 1. an op code isn't ready; or
- 2. an ordinary read isn't almost ready (look very carefully at the refer-

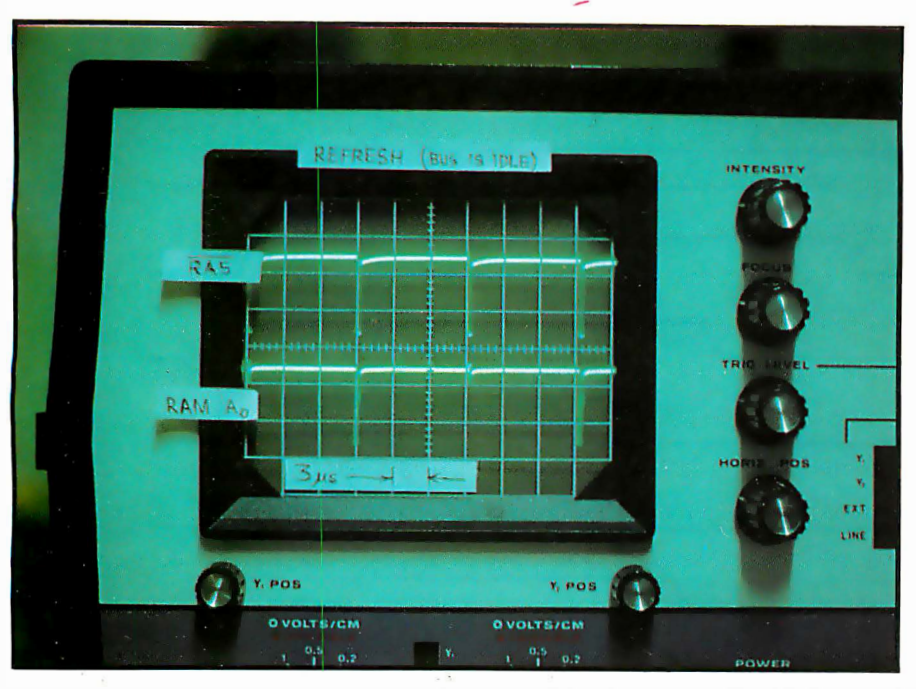

Photo 2: A demonstration of the refresh timer while the bus is idle. With pRDY grounded, address line 0 is shown alternating as the refresh address is incremented.

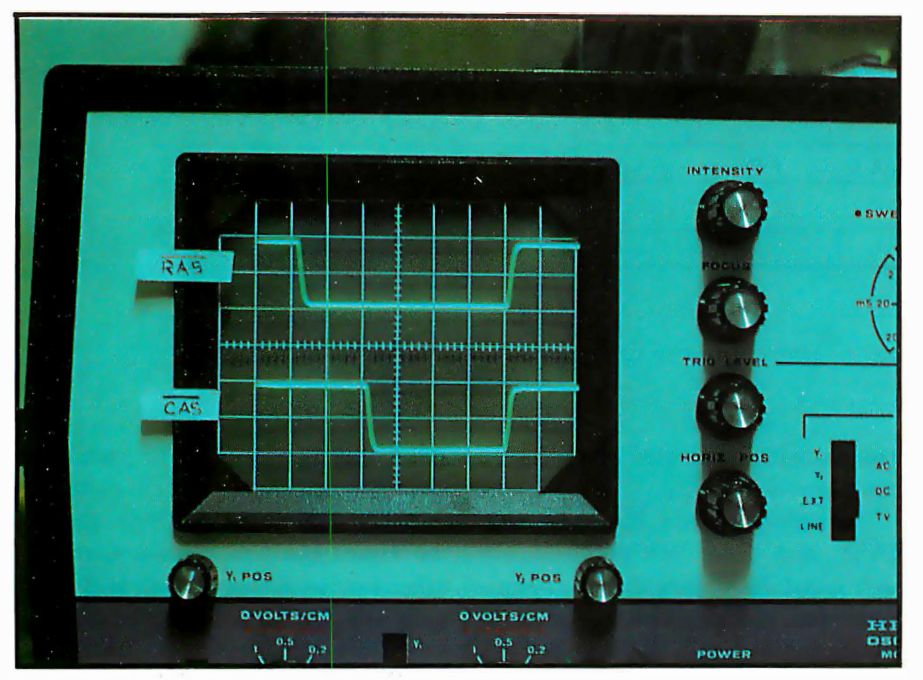

Photo 3: The multiplexed address strobes. With the memory card's clock set at 4 MHz and the processor running at 2 MHz, RAS and CAS are clear and well defined (the oscilloscope is being triggered by the rising edge of CK1) .

ences and notice that both versions of the memory board sample pRDY earlier during an ordinary read than during an op-code fetch); or

- 3. a write is still under way, and the bus begins a read; or
- 4. the timer runs out, and the processor is looking our way.

Number 4 isn't that important, but it limits the occurrence of the others. The interaction between processor and cycle generator is probabilistic and hard to observe. I'd rather make an extra wait than skip a cycle. If you use Schottky devices everywhere I have specified, you'll very seldom get wait states at 4 MHz.

#### Next Month

Once the general operation of the board is understood, all that remains is to order the parts and proceed with construction. Of course, the cost advantage of this build-it-yourself project may be completely negated if proper construction techniques are not followed. In the conclusion of this article next month, I will detail the proper building procedures and attempt to smooth out some of the rough spots that experimenters may run into. Remember, if you build the circuit carefully, you will have a dependable memory board that will serve you for years. If you rush, or buy "untested" parts, you may end up with an expensive puzzle, or even fireworks. $\blacksquare$ 

#### References

- 1. Blakeslee, Thomas R. Digital Design with Standard MSI and LSI: Design Techniques for the Microcomputer Age, 2nd ed. New York: John Wiley and Sons, 1979.
- 2. Buchanan, J. E. "Crystal Oscillator Design Eliminates Start-up Problems." EDN, February 20, 1978.
- 3. Malakoff, Larry. " Dynamic Memory: Making an Intelligent Decision." BYTE, February 1981, page 142.
- 4. Morrow, George, et al. " Standard Specification for S-100 Bus Interface Devices (Proposed IEEE Task 696.1/D2)." Computer, July 1979.
- 5. Mostek Corporation. Memory Data Book and Designer's Guide. 1979.
	- a) 4116 Specification, page 109.
	- b) Application Note, by David Wooten, page 281.
- 6. NEC Microcomputers Inc. 1980 Data Catalog. 8080A Specification, page 165.
- 7. Ramo, Simon, et al. Fields and Waves in Communications Electronics. New York: John Wiley and Sons, 1965.
- 8. Texas lnstrumenfs Inc. The TTL Data Book. 1976.
- 9. Zilog Inc. "Z-80 CPU Product Specification." March 1978.

#### Acknowledgments

Jim Cooley, Ben Slade, Les Newcastle, and Ed Criscuolo tested the new board in their S-100 machines. Thanks to their courage, I can claim the card works in systems with SD Sales' 2-MHz computers and in the Netronics Explorer 85. It also works in my system with a ZBO running anywhere between 125 kHz and 4 MHz.

The good people of Litton Systems' Amecom Division, especially Jay Lancaster and Jim Cooley, put up with me while they taught me the basics of digital electronics. Jay helped with the photography. I thank you all.

#### **INTRODUCING THE NEWEST CREATION FROM XCOMP:**

# **THE TOASTER. TWO REMOVABLE 3.9", 5 MEGABYTE<br>HARD DISK CARTRIDGES MAKES IT THE<br>GREATEST THING SINCE SLICED BREAD!**

Now you can start the day by knowing you can get everything you've always dreamed of. In fact, it's the answer everyone's been looking for!

The Toaster, from XCOMP.<br>The Toaster is a Hard Disk Subsystem with a<br>twist. It contains TWO 3.9", 5 Megabyte Hard Disk Cartridges that are REMOVABLE!

The Toaster provides unlimited storage and convenient back-up with a full 5 Megabytes per cartridge...10Megabytes per application! In addition to XCOMP's quality, reliability and industry leadership, you'll be benefiting from the ultra simplicity of a floppy and the fantastic speed of a hard disk.

And what about security? What can be more secure than being able to pull out your cartridge and take it home with you?

Even though the Toaster is revolutionary, XCOMP

also offers 16-MB Fixed, 5-MB Removable and 8 or 16 Fixed Hard Disk Subsystems. We consider them the best in the industry. ALL XCOMP products attach to the Apple II and III, IBM-PC, NEC PC8000, OSBORN, KAYPRO and other popular single-board computers.

**The Toaster** is just one of the many ideas coming from the people at XCOMP today.

Tomorrow, who knows what may pop up.

31 SALES OFFICES TO SERVE YOU: Richard Dean & Assoc. 31 SALES UFFICES ID SERVE YOU: Richard Dean & Assoc., Woburn, MA (617) 933-8435 Paston-Hunter Company, Inc., Syracuse, NY, (315) 437-2992 EASTERN SEABOARD: TMC Sales Corp., Fort Lee, NJ, (201) 944-6340/ (212) 563-5185. ABL

**Special Offer: With every Toaster** sold, you'll receive TWO Cartridges FREE! That's a \$150. value! Order now!

**CONTY** 

Megabyte Cartridge

7566 Trade St., San Diego, CA 92121; (619) 271-8730/TLX 182786

# FROM THE CREATORS OF THE<br>DATA DRIVE® COMES APPLETTE 1<sup>®</sup> SLIMLINE DRIVES

## Available At CompuShack Stores

i=iii=' -

applette l

=== *=*=

Applette 1<sup>®</sup> and Applette 2<sup>®</sup> are 100% Apple II compatible. Halftracking, DOS, PASCAL, and CP/M®. 300% faster track to track speed with 15% greater storage capacity on a 40 track mode with enhancer diskette. TEAC® mechanism and read/write electronics. Direct shaft drive. metal band positioner. photo coupler write-protected sensor. I 0.000 lifetime hours. and more One year warranty on all parts and labor.

Headquarters Telex: 18-3511

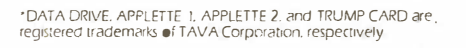

atadrive

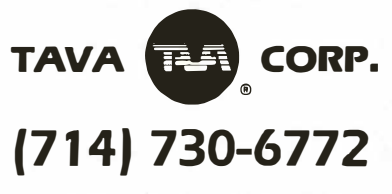

Answer Back CSMA

• TEAC is a req1stered trademark of TEAC Corp.

\* CP/M is a registered trademark of Digital Research. Inc.

applette 2

Circle 359 on inquiry card.

# A Peek into the IBM PC Expanding the Printer Character Set

An assembly-language program enables an Epson printer to display all 256 characters used by the IBM Personal Computer.

#### Tim Field 95 South El Monte Los Altos, CA 94022

The IBM Personal Computer is a top-notch product that has attracted a great deal of enthusiastic support, as evidenced by the large number of hardware and software products that have been developed for it. The basic system already seems to have set the standard by which all new personal and small-business machines are being compared.

But while the Personal Computer was being designed, IBM was faced with numerous hardware and software trade-offs. IBM wanted to get the system on the market as quickly as possible, and some desirable features were omitted in order to speed up the development cycle. Thankfully, IBM put a great deal of emphasis on making the computer as flexible as possible and then published all the technical reference material about the computer that anyone could desire.

The documentation and flexibility allow the system to be easily adapted

#### About the Author

to many different uses. Also, many of the faults found by critics of the system can be easily fixed. It is one of these faults that I set out to correct.

One of the trade-offs that IBM made in speeding the Personal Computer to the marketplace was in deciding not to manufacture its own printer, Instead, IBM made an arrangement with Epson to use the MX-80 dot-matrix printer and slap on the IBM logo. By doing this, IBM saved a great deal of effort and began with a proven product.

The Epson MX-80 is a high-quality, inexpensive, dot-matrix printer with a plethora of features. The one feature that it does not have, however, is the capability to print the full IBM character set. Both the monochrome and color graphics-display options for the IBM PC provide the user with 256 characters to display. Within that set are many characters that are not normally available and that are useful for authors, mathematicians, scientists, and so on. But the Epson (IBM) printer can provide a hard-copy output of only 96 of these 256 characters.

In this article, I present a program called PR-256 that will correct this deficiency. This program requires an Epson MX-100 printer, or an Epson MX-80 with the Graftrax graphics option, to run properly. The IBM printer, because it is almost identical to the MX-80, can also be equipped with the Graftrax chip. Given one of these printers and PR-256, all 256 characters of the IBM PC are available to be printed out (see listing 1).

Unfortunately, Epson's new Graftrax-Plus graphics chip, which allows some additional capabilities including italic typefonts, is not compatible with PR-256 as it is now written. A revised version of PR-256, however, that will be compatible with this new chip should be available by the time this article appears in print. This new program will work with printers having either graphics chip. The present program listed in this article, however, will work only with the older Graftrax chip.

#### Overview of PR-256

PR-256 is designed to operate as if the user had installed extra hardware in the printer. But no additional hardware other than the Graftrax graphics capability is necessary! Once the user has set up the program as described in this article, PR-256 will automatically

Tim Field has just completed his master's degree in computer science at Purdue University. His experience also includes a few years working at DEC. He is presently at work on a series of articles about the IBM PC.

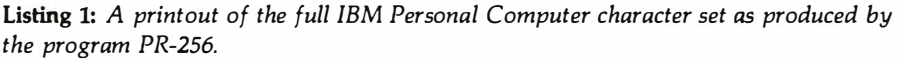

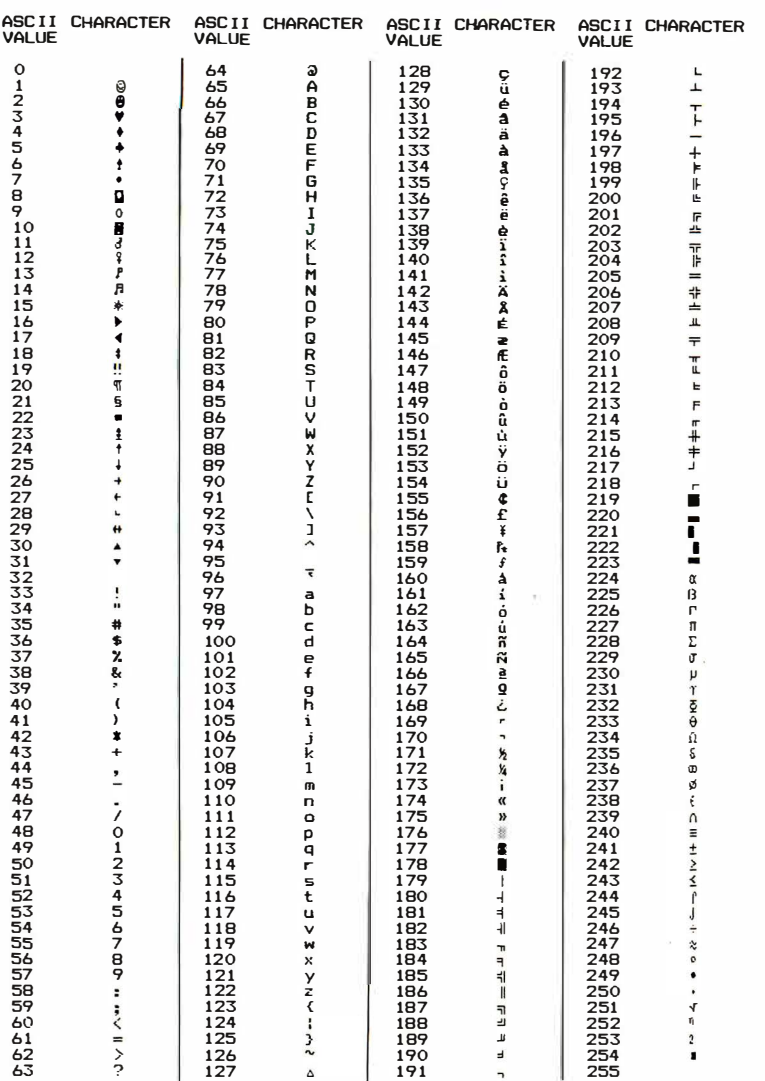

load into the IBM system whenever power is turned on and will reside in memory until power is turned off.

Whenever a user program sends any characters to the Epson to be printed, PR-256 will wake up and cause the appropriate characters to be printed out. Whether you are running a BASIC program, a Pascal program, an assembly-language program, or even executing a Print Screen function, PR-256 will automatically step in and cause the proper characters to be printed. PR-256 operates with a minimum of user intervention. Generally, once it has been set up as described below, the user need not even know that it is there.

PR-256 is an assembly-language program requiring the IBM Macro Assembler to assemble and link. It re-

quires just over 2K bytes of RAM (random-access read/write memory). It will load up in the lowest available area of memory automatically and will not affect DOS (disk operating system) operation. If your IBM has 64K bytes or less of RAM, PR-256 will take away from the amount of memory available to BASIC. But if you have more than 64K bytes, you will rarely (if ever) miss the memory occupied by PR-256. In that case, PR-256 will probably be stored outside of the 64K bytes that are used for BASIC.

For the remainder of this article I will be talking about PR-256 in detail. In order to understand how the program works within the IBM system, I must first discuss three different areas relating to the program interface. The

first topic is the interrupt structure of the 8088 microprocessor and how the IBM BIOS (basic input/output system) software uses this structure. Second, we will look at interfacing with DOS to set up PR-256. Finally, we will deal with the MX-100. (I will use the term MX-100 throughout the article to signify both the Epson MX-100 and either the IBM printer or the MX-80 with the graphics option.)

After covering these peripheral topics (no pun intended), I shall delve into the inner workings of PR-256.

#### 8088 Interrupt Structure

The interrupt structure of the 8088 microprocessor is really the tie that binds the IBM system together. It is analogous to the human spinal column in its function. Essentially, the system of hardware and software interrupts provides the mechanisms that are necessary to coordinate the various operations of the computer.

An interrupt is an input into the processor that causes the current sequence of operations to be momentarily broken and some special action to be taken. Generally, these have been hardware mechanisms that simply allow the execution flow of a processor to be temporarily "interrupted" so that some pressing matter can be attended to by the processor. Interrupts for microprocessors have been used primarily by hardware designers. An interrupt was signaled by "pulling" a pin on the microprocessor chip low (or high). This allowed various off-chip functions to be monitored and controlled by the processor.

Intel designed into the 8088 a very flexible interrupt structure that the IBM computer puts to good use. Intel gave us 256 interrupts with which to work. And these are accessible through both hardware and software. Intel set aside some 32 of the 256 interrupts for predefined use (e.g., "Divide by Zero," "Nonmaskable Interrupt," etc.). But the remaining 224 interrupts are available to the system designer for software use.

To invoke these software interrupts, the 8088 has a special INT instruction in its repertoire. In

# **FREE SHIPPING**

## **IBM<sup>®</sup> Personal Computer Products**

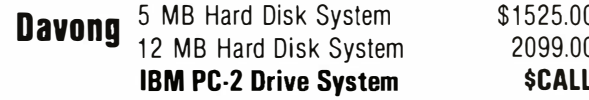

#### Quadram - Quadboard with Parallel

Port, Serial Port, Clock/Calendar,

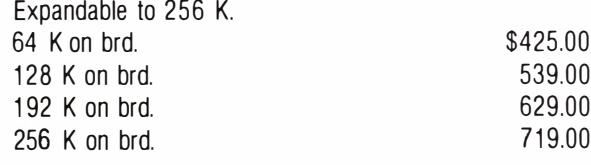

#### **Quadram Memory Expansion**

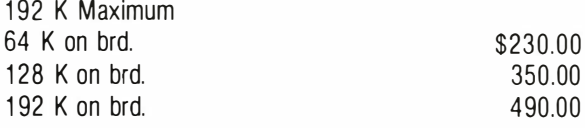

#### **Amdek Monitors**

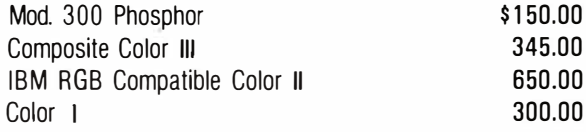

#### **IBM/TRS 80 Disk Drives/Cabinets**

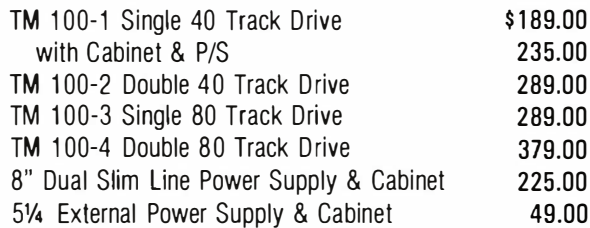

VISA, MASTERCARD (\$100 Min., Add 2%) Or Certified Check 90 Day Warranty (Parts & Labor) TRS 80 is a Registered Trademark. Tandy Corp Prices Subject to Change Without Notice

The SA2 is a robot developed for the educational market, and has been designed to meet a requirement for a robot which will emulate, in behaviour and physical attributes, larger industrial robots. The arm can access 360°, with a read i of 18 inches and a maximum lift of 1/2lb Circle 218 on inquiry card.

## **Apple II<sup>®</sup> Computer Products**

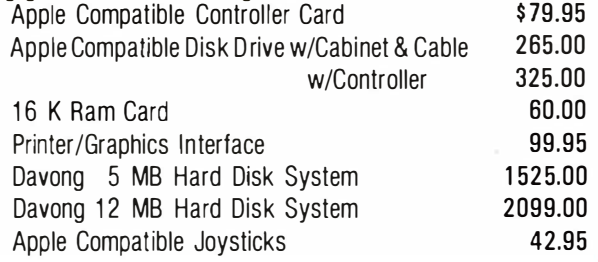

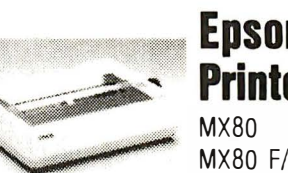

#### **Epson/Smith-Corona Printers**

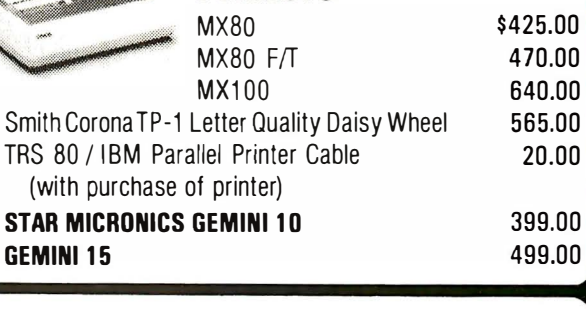

Our TRS 80<sup>®</sup> Mod III 48 K: 2 Tandon 51/4 Disk Drives w/ RS 232 \$1700.00

## **Memory & Media**

**START AND START** 

IBM 64 K Upgrade Kit (9-4164) 16 K Upgrade Kit (4116) **Maxell Diskettes**  $MD1 - S/S - D/D$  $MD2 - D/S - D/D$ 

\$79.95 12.95

\$36.00/Box of 10 46.00/Box of 10 **SCall** 

**Commodore VIC-64 DATA MAI** 

FREE SHIPPING IN CONTINENTAL U.S. (TRS 80 MOD III EXCEPTED) 1-(800) 635-5555

\$149.95

(213) 993-4804 (In Calif.)

Circle 217 on inquiry card.

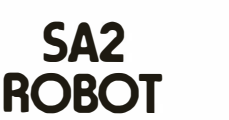

\$1495

P.O. BOX 818, RESEDA, CA 91335

A low cost speech unit complete with Votrax speech output chip, unlimited vocabulary, power supply, speaker and case, all for only-

Tel(213) 993-4803

DEALER INQUIRIES INVITED For further information contact

#### **INTELLIGENT ARTEFACTS LTD.**

19205 Parthenia St., Suite H Northridge, CA 91324

The Syntheasy

assembly-level code, this instruction is followed by a 1-byte interrupt value. The value of that byte determines which of 256 interrupts the processor should invoke.

In order for these interrupts to be used or serviced, the user must provide an interrupt-service routine for each of the possible interrupts that may occur. When the 8088 processes an INT call, its hardware looks at the second byte (with the interrupt value in it) and determines where the appropriate interrupt-handling routine is to be found. To accomplish this, Intel has reserved the memory locations from 0 to 1023 for interrupt use. This area of memory is called the interrupt vector table.

These 1024 bytes of memory are partitioned off into 4 bytes per interrupt type (i.e., 256 interrupt types X  $4 = 1024$  bytes). The 8088 hardware takes the interrupt value, multiplies it by 4, and accesses the 4-byte area reserved for this interrupt. In these 4 bytes, the 8088 expects to find the address of the appropriate interruptservice routine.

The address is stored in these 4 bytes in standard 8088 format. That is, the first 2 bytes of the 4-byte section must contain the programcounter address (IP register) for the interrupt-service routine, and the second 2 bytes must hold the new Code Segment register (CS register) address. From these two values, the 20-bit service-routine address is determined and processor execution continues at that location.

All this work is done automatically by the 8088 hardware. Therefore, if you have previously set up the table of interrupt vectors (the 0 to 1023 bytes containing the service-routine addresses) and you execute an INT instruction, the next instruction that will occur is at the start of the service routine. This call is very similar to a normal subroutine call in that the CS and IP registers are saved on the system stack at the time of the INT call. In addition, for interrupts, the Flag register is also saved on the stack. After the interrupt routine has executed, an IRET (Interrupt Return) command restores the proper IP, CS, and Flag registers, and returns control

to the instruction following the INT call.

At this point you are probably saying, "So what! What do I care about all of this?" The vital point is that the designers of the IBM system made extensive use of this setup. Virtually all interaction between processes in the IBM are performed via interrupt calls.

When BASIC executes a FILES instruction to get a listing of the system disk, it sets up certain parameters in the 8088 internal registers and issues an appropriate interrupt to perform the requested function. Likewise, when DOS is requested to list the directory of a disk, it executes the same interrupt request as BASIC did. In either case, when the interrupt returns, the directory of the disk has been read and printed to the screen.

IBM provides the assembly-language programmer many utilities through the use of the interrupt structure. In its Technical Reference Manual, IBM states that "access to the BIOS function is through the 8088 software interrupts. Each BIOS entry point is available through its own interrupt, which can be found in the (supplied) interrupt vector listing."

The BIOS routines are basically a group of utilities available to the user. Through BIOS, you can perform disk, cassette, video, keyboard, printer, and communications I/0 operations in a standardized manner. Other system services available include time-of-day and memory-size determination. IBM states, "the goal is to provide an operational interface to the system and relieve the programmer from concern over hardware device characteristics ."

The extensive use of the interrupt structure gives us users of the IBM system another big benefit in addition to easy access to various utilities. Whereas the actual BIOS code resides in ROM (read-only memory), the interrupt vector table (remember, the memory locations 0 to 1023 reserved for interrupt addresses) is in RAM. These addresses are initialized by the IBM bootstrap routine on each system reset or power-on. This means that the user can change the interruptservice addresses stored in this table

after the system initialization process has finished.

How can we put this knowledge to good use? Well, there are many possibilities. For example, suppose that we want to read and store data to a cassette using a different format than that defined by IBM. (Perhaps we would like to be able to read a format used by some other system.)

The format is determined in software, and because all processes that access the cassette will use the CASSETTE\_IO routine supplied in the BIOS, we simply need to overlay or replace IBM's routine with one of our own. As we have just seen, replacing the address in the interrupt vector table of a BIOS routine with the address of our own routine is effectively the same as replacing the whole routine with our own.

In order to accomplish this, we must do several things . First, we must determine the input and output parameters specified in IBM's BIOS cassette routine. In its Technical Reference Manual, IBM provides a complete listing (with excellent comments) of the 8K-byte BIOS.

Looking over the BIOS listing for the CASSETTE\_IO routine, we can set up the appropriate interface with all calling routines. We can then rewrite the BIOS routine, making sure that all parameter inputs and outputs are the same as for the IBM version. We can then load our routine into RAM, change the interruptvector-table entry for the cassette routine so that it addresses our routine, and tell DOS to keep our program in RAM. From then on, as long as the system is not reset, any call from BASIC to save data or programs to cassette, or read from cassette, goes through our routine rather than IBM's. We have managed to replace the ROM version with our own.

The preceding example is exactly the method used by PR-256 to expand the character set on the MX-100 to the full 256 characters defined by the IBM computer. Whenever the IBM is powered on or reset, the program is automatically loaded into RAM and the BIOS PRINTER.\_jO routine is virtually overlaid by changing the

# TIME-PROVEN<br>PERFORMANCE

111

1111

While new printers with impressive specifications are introduced on an almost daily basis, only time will tell the true quality of the product. Over the past 2 years our customers have continued to buy the DS180 printer, not only because of its impressive performance and competitive price, but also because of our outstanding track record for product reliability and customer support.

We have continually improved on the performance of the DS180 by incorporating such enhancements as dot addressable graphics, 6 user-selectable print sizes and a 2000 character buffer. These features coupled with 180 cps printing, parallel and serial interfaces, adjustable tractor feed and over 40 other programmable features, make the DS180 one of the most versatile matrix printers available today.

Before you select your next printer, why not take a look at a time-proven performer-the Datasouth DS180.

The DS180 printer is available nationwide through our network of sales/service distributors.

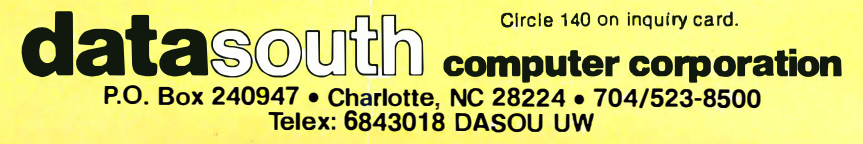

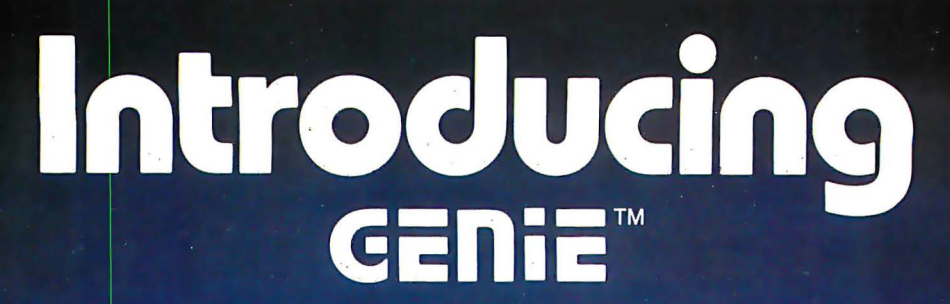

**Megabyte 5.25" GENIE Winchester Drives I.B.M. APPLE II PLUS . RADIO SHACK**  $\bullet$ 

**5 MEGABYTES** \$2295 °°

**10 MEGABYTES** \$2595 °°

**15 MEGABYTES** \$2895<sup>00</sup>

**20 MEGABYTES** 319500

#### **FEATURES**

- Precision Manganese-zinc heads
- Average access time 77 ms.
- File sizes 5-20 megabytes
- Power-on self test
- **Built-in error detection and correc**tion
- System expandable to eight drives
- Comes complete with all necessary software and hardware
- No preventative maintenance required
- Built-in fan
- Operates 110/220 VAC 50-60 Hz
- One year warranty

\*Manufacturer's suggested retail price, Includes all required components IBM DOS Personal Computer is a registered trademark of IBM Corporation.<br>Apple is a registered trademark of Apple Computer, Inc. Radio Shack is a registered trademark of Tandy Corporation.<br>CP/M and CP/M-86 are registered trademarks of Digital Research.

GENIE

Talk about user friendly...

**Comprehensive system utilities** package.

Allows eight-character names to be assigned to virtual volumes.

User can back-up to either our 5 + 5™ removable Cartridge Drive or to diskettes. Mix & match different system file types on the same disk. **System status screen** messages.

Up to 16 volumes on-line at a time.

#### **Excellence in Engineering**

Genie Drives were built with the user in mind. A design backed by many years of experience, the Genie Drive is everything a user ever wanted in a hard disk. We offer the ultimate in hard disk mass storage systems that money can buy.

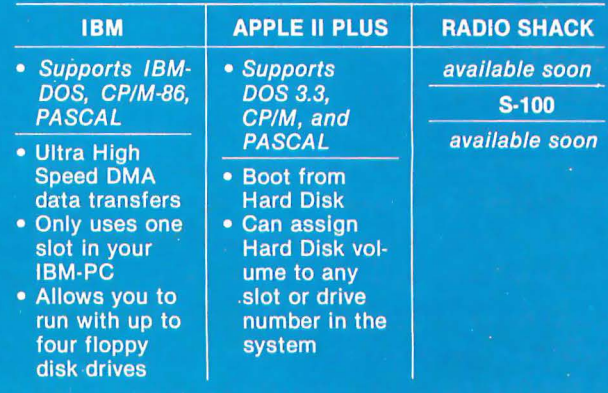

Available at your local computer dealer

Genne **COMPUTER CORPORATION** 31125 Via Colinas #908 · Westlake Village, CA 91362 · (213) 991-6210

# Introducing GENiE

# 5.25" Removable GENIE Winchester Cartridge Drive **IBM . APPLE II PLUS . RADIO SHACK . S-100**

The Genie Cartridge Drive is a revolutionary new 10 Megabyte Hard Disk Drive that includes a 5 Megabyte removable Winchester catridge. The cartridge Drive system simply plugs into your computer, and includes all necessary software and hardware. Genie Drives are compatible with most popular software,

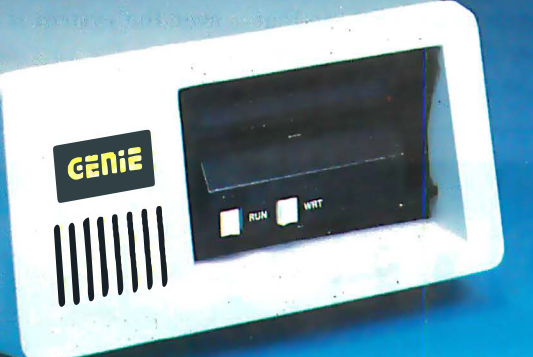

**FEATURES** 

- 10 Megabytes of on-line storage.
- **File sizes to 5 Megabytes.**  $\bullet$
- Power-on self-test.
- **Easy back-ups in minutes.**  $\bullet$
- $\bullet$ System expandable to eight drives.
- **Built-in error detection and correction.**  $\bullet$
- No preventative maintenance required.  $\bullet$
- **Comes complete with all necessary software**  $\bullet$ and hardware.
- **MTBF 8000 Hours.**  $\bullet$
- **Built-in fan.**
- **Operates 110/220 VAC 50-60 Hz.**  $\bullet$
- One year limited warranty.

# Only \$3995%\*

Removable Cartridge. Imagine, 5 Megabytes in the<br>palm of your hand. These small Winchester cartridges are only .75 inches thick and 5.50 inches square. The disk itself is completely sealed from the outside and all its hazards by a sliding door that opens only once the cartridge is firmly seated inside the drive. Long term availability of this cartridge is assured by its adoption by several well known manufacturers including Dysan and Memorex, the world leaders in computer mass storage media.

and each cartridge replaces over 30 double-density

floppy disks.

#### Talk about user friendly  $\circ \circ$

Comprehensive system utilities package. Allows eight-character names to be assigned to virtual volumes.

User Can back-up to any Genie REMOVABLE Cartridge Drive, or to diskettes. Mix & Match different system file types on the same disk.

System status screen messages. Up to 16 volumes online at a time.

#### Available at your local computer dealer

Manufacturer's suggested retail price. Includes all required components. Concurrent CP/M-86 is a registered trade mark of Digital Researd rsonal Computer is a registered trademark of IBM Corporation. Apple is a registered trademark of Apple Computer, Inc.<br>Radio Shack is a registered trademark of Tandy Corporation. Dysan is a registered trademark of Dysan Corp.

**GENIE COMPUTER CORPORATION** 31125 Via Colinas #908 · Westlake Village, CA 91362 · (213) 991-6210

Circle 188 on inquiry card.

interrupt-vector-table address to address the new program. Because all output to the printer will probably be routed through the BIOS PRINTER\_IO routine, the new program has full control over each character that is sent to be printed.

#### DOS Notes

In this section, I will discuss some basic principles of DOS that we will need to use in order for PR-256 to work correctly. DOS, the disk operating system for the IBM computer, is a collection of programs that interface the user to the system. For an in-depth discussion of DOS, IBM's DOS Manual provides all the necessary details, especially in the appendixes.

PR-256 must handle three interfaces to DOS. First, we would like DOS to automatically load the print program when the system is initially turned on or reset. Second, we need DOS to give the initialization code of PR-256 control to set up the printing program for execution. Third, during

the initialization of PR-256, we need to tell DOS that the area in memory that the program occupies should not be overlaid during system operation. In order to understand how this is all accomplished, a short discussion of the inner workings of DOS is in order. ,

Let's begin by looking at an overview of what DOS must do when the system is initially powered on (or reset). DOS begins by executing a series of initialization routines that check the equipment status of the system (i.e., how much memory is installed, how many drives, what type of monitor, etc.). This check is followed by an initialization of any attached devices, setting up the interrupt vector table, and an assortment of other jobs that are necessary to get the system ready for operation.

After the initialization phase is completed, DOS loads a file from the system disk called COMMAND. COM. (A system disk is the one that has the proper files on it to permit you to load and start up DOS.) If you

look at any of your system disks, you will find a file by that name. It is the code in this file that acts as a command processor. Essentially, all communication with DOS will be handled by COMMAND.

When COMMAND is executed, it does various and assorted tasks before issuing the first user prompt. One of these first tasks is to check for a file called AUTOEXEC.BAT on the system disk. This is a special file. The extension ".BAT" indicates that the file is a batch file, which means that its contents are read and executed as if a user were typing at a keyboard. Thus, if you include a line that says DIR in a batch file, a directory of the currently selected disk will be displayed on the screen just as if you had typed in the DIR command at the keyboard.

The "AUTOEXEC" portion of the name indicates that this is a file that is to be automatically executed whenever the system is started. With this facility, the user can cause programs or DOS commands to be executed im-

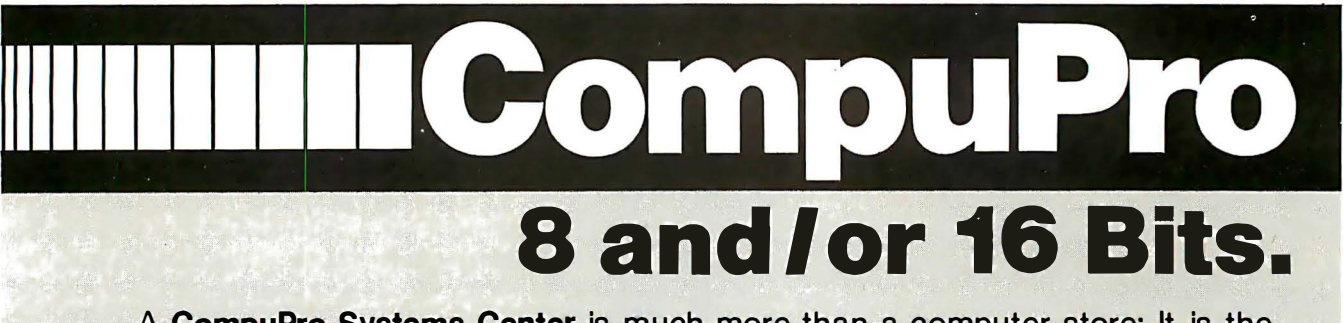

A **CompuPro Systems Center** is much more than a computer store: It is the first place to look for business, scientific, and industrial computing solutions. When you're ready for professional level, state-of-the-art microcomputing, turn to the professionals listed below ... they're ready for you.

#### ARIZONA

S·100 1 4425 N. 79th St. #B Scottsdale, AZ 85260 (602) 991-7870

#### CALIFORNIA

Computer Center, Inc. 1514 University Ave. Berkeley, CA 94703 (415) 845·6366

Logic Systems 4800 Manzanita Ave. #21 Carmichael, CA 95608 (916) 971-3133

Priority 1 9161 Deering Ave. Chatsworth, CA 91311 (213) 709·5464

Byte Shop of Hayward 1 122 B St. Hayward, CA 94541 (415) 886·4732

Gifford Computers 2323 Corinth Ave. Los Angeles, CA 90064 (213) 477-3921

ACC 833 Steirlin Road #B1 10 Mountain View, CA 94043 (415) 969·4969

(415) 839·3230 (415) 391-4570

System Interface Consultants Gifford Computers<br>17440 Revello Dr. 1922 Republic Ave. Pacific Palisades, CA 90272 San Leandro, CA 94577<br>(213) 454-2100 (415) 895-0798

Best Computer Stores, Inc. Computer House 5516 Springdale Ave. 501 B St. Pleasanton, CA 94566 (415) 463-2233 (415) 453-0865

Advanced Information Mgmt. Data Bank<br>145 Kentucky St. 629 State St. 145 Kentucky St.<br>Petaluma, CA 94952 (707) 763· 7283 (805) 962·8489

Computer Center, Inc. Gifford Computers 2100 Broadway St. 230 California St. #207 Oakland, CA 94612 San Francisco, CA 94104

> 1922 Republic Ave. (415) 895-0798

Santa Barbara, CA 93101

mediately every time the system is started. If the file is not present, COMMAND continues on. If the file exists, however, COMMAND loads and processes the file as a normal batch file. The AUTOEXEC file is set up by the user. We will use this feature to load and initialize PR-256 every time the system is started.

After COMMAND finishes its initial tasks, it prompts the user with the familiar  $A$  and then looks to the keyboard for user input.

Let us take a closer look at how we can use AUTOEXEC. PR-256 needs to be loaded into RAM and then must do a little setup before it is ready to operate. Because PR-256 exists on the disk as an assembled and linked machine program, all that is required of AUTOEXEC is to request "PR-256." COMMAND will see this as it processes AUTOEXEC and will go to the default drive, where it will find the file called PR-256, load it, and initiate execution of the file.

It appears that loading PR-256 and initializing it are fairly simple to do using DOS. However, we would like to return to DOS after PR-256 initialization is finished. To accomplish this, we must work through a special area of memory called a Program Segment Prefix buffer or PSP. The PSP is a special data structure that COMMAND builds for any process before it loads and starts up that process. This is simply 256 bytes of RAM set aside for various communication protocols with DOS. For example, if you have a program that needs to do some disk I/0, portions of the PSP are set up to permit DOS to do the actual I/O transfers.

We need concern ourselves with the PSP for only two things. First, we need to realize that it is there. When DOS loads in PR-256, it will set up a PSP in the lowest available RAM space and will then load PR-256 in the RAM area immediately following the PSP. Thus, our program actually grows by 256 bytes in order to make room for the PSP.

The second reason is as follows: When DOS loads in a program and gives it control to execute, DOS expects to gain control back eventually. And it has to have a standard way to get this control. DOS expects the user program to issue a special interrupt call when it is ready for DOS to regain control of the system.

Three different interrupts may be used to start up DOS again. An INT 20H is the normal way to exit from a program. An INT 27H is an "End but stay resident" command. This is what we shall use. It tells DOS that the program is to remain in the system and that DOS should take care not to move some other program on top of this one. The third interrupt is a special INT 21H that we will not be concerned with here.

IBM warns in the DOS Manual that "every . program must ensure that the CS register contains the segment address of its Program Segment Prefix control block prior to issuing INT 20H (or INT 27H or INT 21H) ." This is necessary because DOS saves certain state values and other information in the PSP and, for proper ter-

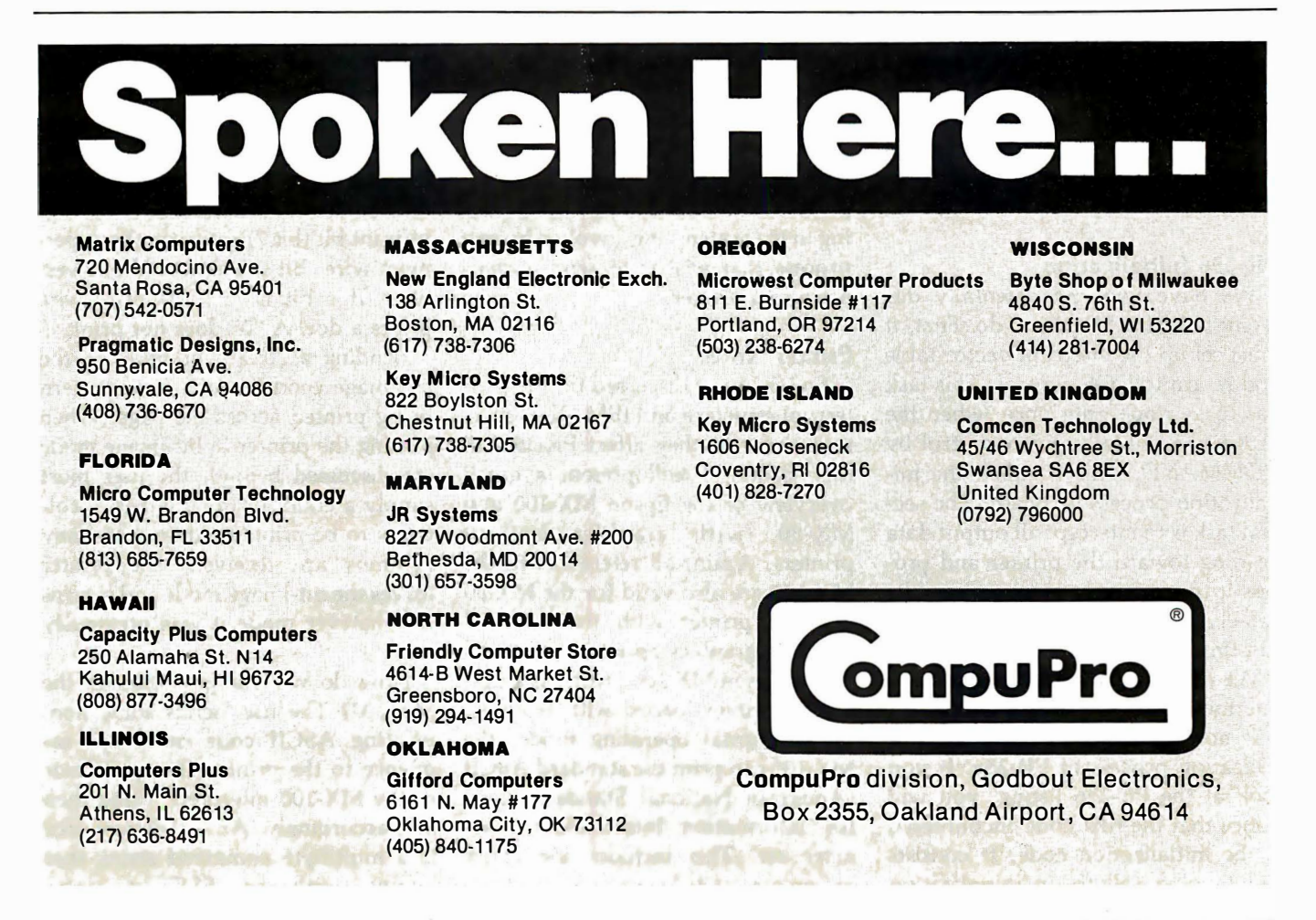

mination of the program, must access these.

Now this is a tricky problem. When DOS sets up the PSP and loads in the program, it sets the CS register to the "paragraph" at the start of the program, not the start of the PSP. (A paragraph in this context refers to the 16-byte "granularity" or increment that the CS register is able to address in the 8088.) When the program finishes execution and issues the INT 27H to return control to DOS, it must somehow move the correct value into the CS register.

Thankfully, COMMAND gives us an easy way out. When the PSP is initially built, COMMAND places an INT 20H instruction into the first 2 bytes of the PSP. In order for PR-256's initialization routine to return control to DOS, the user program can issue a jump instruction to the first byte of the PSP. We can construct the jump in such a way that it will replace the CS register with the proper segment address for the PSP. The resulting INT call has the proper CS value and DOS comes back online.

The astute reader will have noticed that the PSP contains an INT 20H command and we need an INT 27H executed. We simply alter this instruction during initialization of PR-256 and everything works great.

#### PR-256 Initialization

We have two fundamentally different tasks for PR-256 to do. First, it must set up the interrupt vector table and return to DOS control. This task has to be done only once, when the program is initially given control by COMMAND. This is called the initialization process or phase. The second task is to intercept all output data heading toward the printer and process it to effectively give the user the 256-character set desired. This is the run-time process.

We have already discussed how to interface with DOS on system reset. I will now describe the complete initialization process of PR-256. If you look at the PR-256 listing, you will notice that the first code encountered is the initialization code. It consists simply of a call to an initialization

subroutine and a return. It is within this subroutine that the initial tasks are done. I could have just as easily put this code in the main program rather than make it a subroutine, but let me explain why I did not.

When PR-256 returns control to DOS after initialization via the INT 27H command, DOS expects the internal register OX to point to the last memory address plus one, after which it is okay for DOS to overlay. Because we execute the initialization code only once, we can let DOS overlay that portion of PR-256 and we will miss nothing. Thus, by making the initialization code a subroutine, I was able to place it after all the runtime code. I could then set the OX to point to the last address of run-time code on the INT 27H call. The space occupied by the initialization subroutine is now available to DOS. This saves us a little more RAM for other uses.

The initialization routine does several things . First, it simply changes the INT 20H command in the PSP to an INT 27H. Then it replaces the interrupt vector address for INT 17H with the start of the PR-256 run-time code, saves the old vector address (for reasons discussed later), and sets up a return to DOS to keep the runtime code resident. After DOS regains control, PR-256 just lies in hiding in the system. It is invoked by any process that wishes to send a character to a printer.

#### Printer Notes

So far I have discussed the 8088 interrupt structure and IBM DOS interface as far as they affect PR-256. In this section, I will present a quick overview of the Epson MX-100 and MX-80 (with graphics option) printers. Again, all references to the MX-100 are also valid for the MX-80 or IBM printer with the required Graftrax graphics option.

The Epson MX-100 printer is a dotmatrix printer loaded with features. In its normal operating mode, the MX-100 can print the standard ASCII (American National Standard Code for Information Interchange) character set. This includes the entire uppercase and lowercase alphabet,

the numerals, and other standard characters in the 96-character set. In addition, the MX-100 offers a small set of "international" characters. These are subdivided into characters associated with various countries: France, Germany, England, Denmark, Sweden, Italy, and Spain. A total of 37 additional unique characters are available using these different international modes.

Finally, the MX-100 provides the user the capability of a bit-image mode. To understand how this works, let's look at the Epson print head. It consists of nine "needles" or "wires" stacked vertically very close together. Each wire can be caused to impact with the ribbon by the electronics in the printer. The stack of wires moves horizontally to the left or right. By causing specific wires to impact with the ribbon as the head moves along the width of the paper, the printer produces dots that form the shape of a character.

By placing the printer in the bitimage mode, the user can gain direct access to the top eight of the nine wires. A single byte sent from the computer to the MX-100 in bit-image mode will cause a single column of dot wires to act and the print head to move one column to the right. Because a byte consists of 8 bits, each bit controls one wire. The most significant bit (bit 7) activates the uppermost wire. Bit 0 activates the lowest wire. If a bit is "1," the print wire prints a dot. A "0" does not print.

Sending a stream of bytes in the bit-image mode results in a pattern being printed across the page. When putting the printer in bit-image mode (as discussed below), the user must supply a count of the number of columns to be printed. After that many columns are received, the printer leaves the bit-image mode and returns to whatever mode it was previously in.

How do we change modes in the MX-1007 The user sends some nonprinting ASCII code or escape sequence to the printer. The processor in the MX-100 interprets it and then acts accordingly. An escape sequence is a multibyte command string that begins with an ESC character

# WE'LL GETCHA! If Esprit II<sup>™</sup> didn't, the Esprit III™ will.

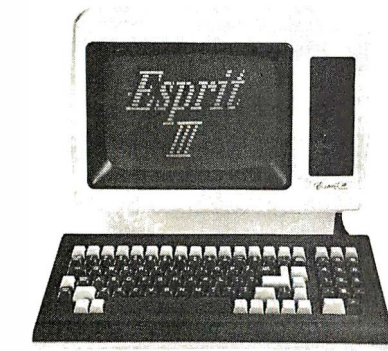

Hazeltine's Esprit II™ gave you better cost/performance than any other budget terminal. Better than TVI-910. Better than Viewpoint. Better than ADM-3A. It got a lot of you.

Now we're going to get the rest of you.

The new Hazeltine Esprit III" emulates TVI-950. The same features. The same keyboard layout. The same command set. Even the same user-PROM capability. The only difference is price. Esprit III costs \$300 less.

In fact, it costs \$100 less than TeleVideo's far less capable TVI-925.

So, now there isn't a terminal left with more performance for the money than a Hazeltine Esprit. Which is why you ought to get one.  $Or more$ Got it?

Hazeltine Corporation<br>Computer Terminal Equipment<br>Commack, NY 11725<br>(516) 462-5598 or call toll free: 800-645-4508

# **Hazeltine** The new terminal technology.

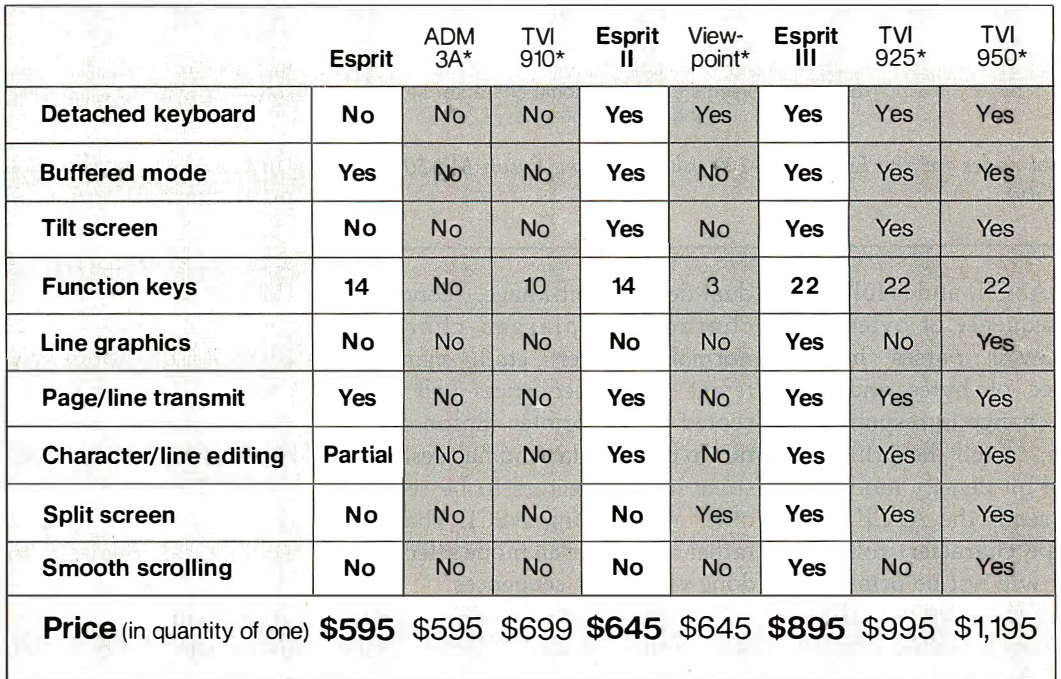

\*Trademarks respectively of Lear Siegler, Inc., TeleVideo Systems, Inc. and Applied Digital Data Systems, Inc.

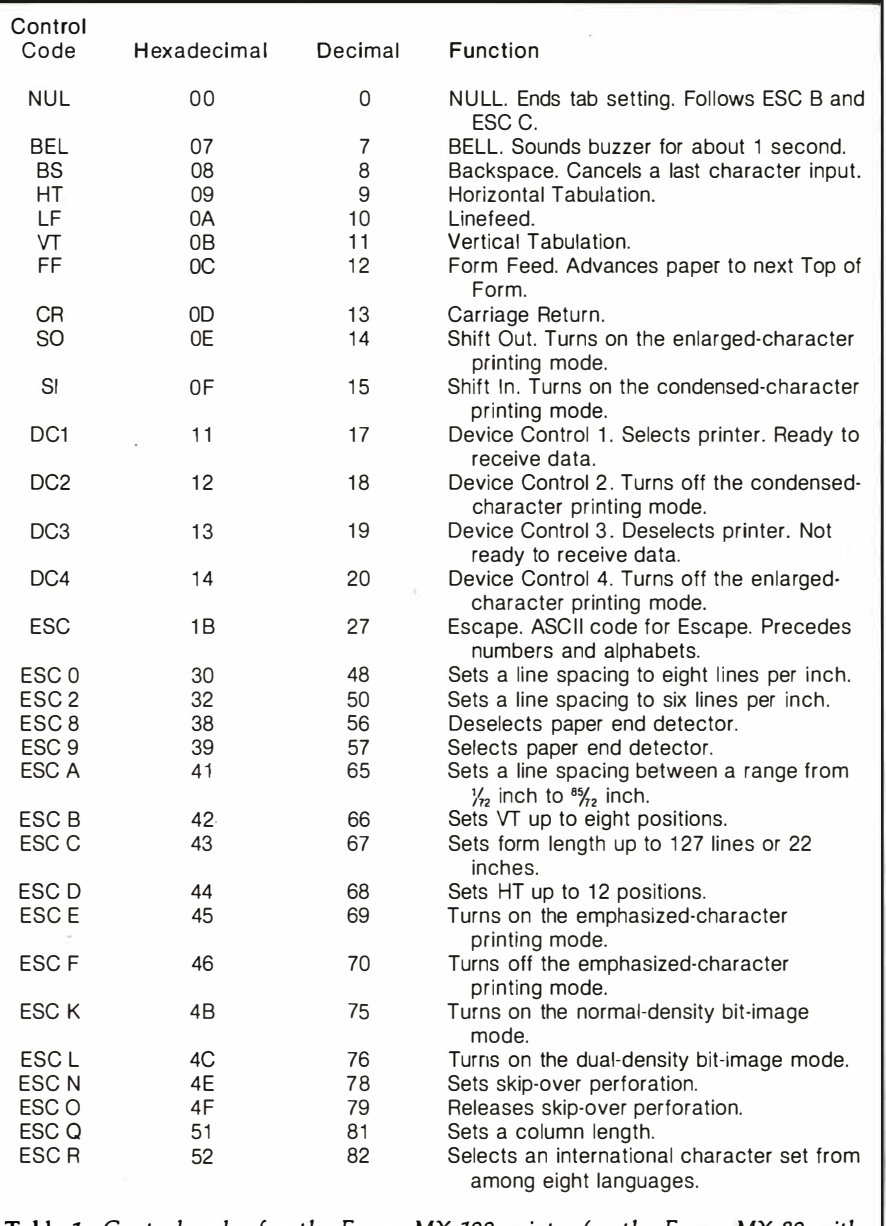

Table 1: Control codes for the Epson MX-100 printer (or the Epson MX-80 with graphics capability).

I (decimal 27 in ASCII) and is followed by a defined sequence of bytes. The printer's processor parses in the whole sequence of bytes and performs a mode change in response.

For example, to tell the printer to turn on normal bit-density mode, the user program sends the ASCII character 27 (Escape character) followed by a K. The K will not be printed. It merely tells the printer that the escape sequence is selecting the normal bitimage mode. For a summary of the control codes and escape sequences used by the MX-100, see table 1.

As many different modes are available (i.e., normal-density bit-image,

dual-density bit-image, condensedcharacter, enlarged-character, normal-character, etc.), many different escape sequences will be accepted by the printer. Epson decided not to be modular and has designated some mode selectors to be set using other nonprinting ASCII characters rather than have all mode selection be done via escape sequences.

Several standard ASCII printer commands are used by the Epson. These' include Bell (ASCII 7), Backspace (ASCII 8), Carriage Return (ASCII 13), Linefeed (ASCII 10), and so on. As I will discuss below, these special characters present some big problems for PR-256.

To summarize, the MX-100 simply looks to the computer for ASCII sequences. Most of the bytes that the printer receives are associated with some character in the ASCII set, which is then printed.

Some ASCII codes and sequences of codes are reserved by the MX-100 to allow the user to change modes of the printer. Thus, from BASIC at the IBM terminal, the user can send (using LPRINT) the proper commands to move the printer from enlarged-character mode to bit-image mode and then to normal print mode. This gives the user considerable power from software. It is just this power that PR-256 uses to enlarge the MX-100 character set to the full 256 characters used by the IBM system.

#### How PR-256 Works

I have now discussed the three major components that are necessary for understanding the PR-256 program. These are the 8088 interrupt structure (and its ties with the IBM BIOS routines), the DOS interfacing required to load and initialize PR-256 at system start-up, and the MX-100 modes of operation. The remainder of this article is devoted to using this knowledge to see exactly how PR-256 operates. Numerous subtle touches are contained throughout PR-256, which I will explain as we proceed.

First, let's look at how a process running on the IBM Personal Computer normally prints out text. Any routine that wishes to print out characters to a printer attached to the IBM PC will use the BIOS PRINTER\_IO routine. The operation of this routine is very straightforward. The calling process will make one call to PRINTER<sub>L</sub>IO for each character to be printed out.

The calling process must first move the character to be printed into the AL internal register of the 8088, clear the AH register, and indicate the printer number in the OX register. (Note: the IBM can be attached to as many as three parallel port printers at one time, and the user must specify which of the three printers the current character is to be directed to.)

After setting these registers up, the

#### **Expand your possibilities with** Concurrent CP/M.™

If you have to wait impatiently for your personal computer to finish a job before moving on to another task, you need Concurrent CP/M. This new software technology from Digital Research increases the productivity of your IBM PC by allowing you to do more with it.

Using Concurrent CP/M, you can run several programs simultaneously, switching instantly from one program to another. For the first time you can write a letter while you do your financial planning. For the first time

you can write text while printing other documents. For the first time you can edit programs while your program compiles. Concurrent CP/M is the best investment you can make in microcomputing because it multiplies the value of your hardware and lets you use all the CP/M compatible programs. And if you're developing software, it ensures that you're on the crest of the hottest new wave in the business.

So quadruple the effectiveness of your IBM Personal Computer with Concurrent CP/M. See your local microcomputer dealer. Circle 150 on Inquiry card.

# Now your IBM PC can do more than one thing at a time.

mar. **Book Billisto** 

#### come Body Sorth

#### **Staff Hosting**

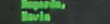

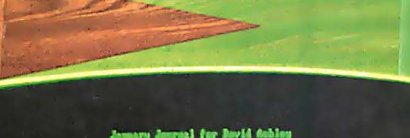

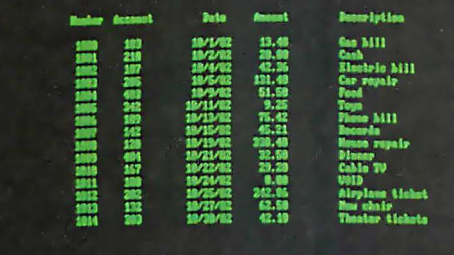

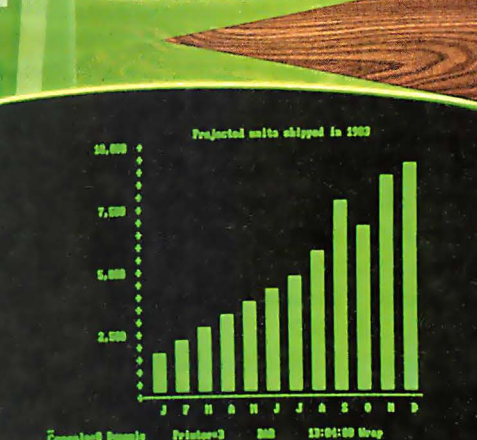

**Folder** 

anno 4111 abband

ting for Marketing Ros Di CALIFORNIA 14:30:00 Mags

rolas J.S. for Marketing Rep Position

**Menkly** project state

A LEAR ST

a Ballo Hall

 $9100 - 9100$ 

 $10100 - 12100$ 

 $.........$ 

The logo, tagline and names of DRI products are either trademarks or registered trademarks of Digital Research Inc. IBM is a registered trademark of International Business Machines, Corp c Copyright 1982 by Digital Research Inc.

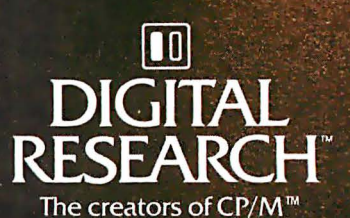

process executes an INT 17H interrupt request. This causes the BIOS print routine (PRINTER\_\_IO) to send out the character to the printer. When it is done, the BIOS print routine executes an IRET instruction to return control to the calling process.

Instead of causing a character to be printed out, we can also use PRINTER\_\_IO to initialize any of the printers or to check the current status of a printer. This is accomplished by placing a 1 or 2, respectively, into the AH register and executing an INT 17H call.

All programs that output data through the parallel port to a printer are supposed to use this method. IBM's BASIC, DOS, the Print Screen function, Micropro's Wordstar, and so on, all comply with this standard method. Thus, if I wish to replace the PRINTER\_\_IO routine with my own, I had better be sure that, for any given input, PR-256 (the program scheduled to replace PRINTER\_\_IO) will react in the same manner as PRINTER\_\_IO would.

With this understanding of PRINTER\_\_IO, I can outline PR-256 operation. Whenever a process executes an INT 17H instruction, PR-256 will receive control of the system. The input to the routine is identical to the PRINTER\_\_IO routine. If PR-256 sees that a character is to be printed out, it does some processing of the character (which will be described in a moment) and takes an appropriate action that results in the IBM-defined character being printed out on the  $MX-100$ .

If the input to PR-256 indicates that a printer initializa�ion or a status check is being requested, the requested function is carried out and the results returned to the calling process. That is all there is to PR-256. Everything else is . . implementation detail. Of course, the implementation details are extremely important and will be fully explored now.

#### Using the PRINTER\_IO Routine

One of the tenets of good programming practice is th�t a programmer should not constantly be reinventing the wheel. If other programmers have already done the work that you need,

.see if you can use their results. In the case of PR-256, it made sense to make as much use as possible of the 114-byte PRINTER\_\_IO subroutine that IBM supplied in the BIOS.

After processing a character, PR-256 at some point must interact with the printer. Most of the time, the printer output from PR-256 will be the same as that from the PRINTER\_\_IO routine. PR-256 simply provides some front-end work or preprocessing of certain characters. Thus, I decided early on that PR-256 would do whatever processing was required for a given character, but would use the PRINTER\_\_IO code to do the actual data transmission to the printers.

In order to do this, the PR-256 initialization code must save the 4-byte address of PRINTER\_\_IO that was originally stored in the interrupt vector table. This saved address is later used by the main PR-256 process as a subroutine address for doing actual printer l/0.

Note that instead of having PR-256 bother to look up and save the PRINTER\_\_IO address every time the system was initialized, I could have coded the address into the program as a constant. This would have saved a little code and storage space. However, this would have made PR-256 more susceptible to failure if IBM made future changes in its BIOS chip.

If IBM updates its BIOS routine in some later version of the Personal Computer, the base address of PRINTER\_IO could be changed. This would not affect any code using PRINTER\_\_IO, because DOS would be updated to initialize the interrupt vector table to the correct address. But if PR-256 had the original address for PRINTER\_\_IO coded in as a constant, it would not work on the new version. By always getting the ad . dress from the vector table, PR-256 is sure to have the correct address.

Another item worthy of note is the way in which PR-256 calls the PRINTER\_\_IO routine. This routine was designed to execute as an interrupt-service routine and returns to the calling process via an IRET instruction. PR-256, however, cannot call PRINTER\_\_IO as an interrupt,

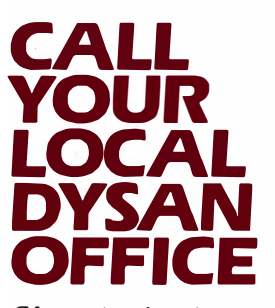

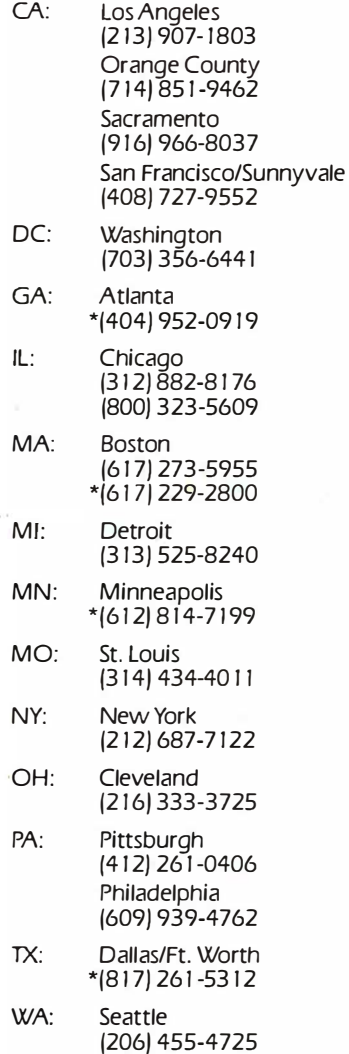

\*Includes OEM Sales

Dysan Diskettes are also available from all ComputerLand Stores, Sears Business Systems Centers, and many independent computer outlets nationwide .

For the location of the Dysan sales outlet nearest you, contact Dysan at: (408) 988-3472

Toll Free: (800) 538-8 I 33 Te lex: I 7 I 55 I DYSAN SNTA  $1$ WX: 910-338-2144 ·

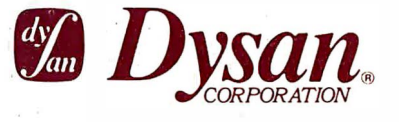

# WHAT IS THE<br>TRUE COST OF A

#### If you said at least \$186.50\*, you're probably close.

Confused? It's simple. The minimum cost of a one-sided, single density 8" diskette equals the purchase price plus the cost of the time to fully load the data onto the disc<sup>\*</sup>. The adiacent diagram tells the story. As you can see, the purchase price of a diskette is a small fraction of the total cost of ownership. So why not pay a few cents more for the best diskette available?

That's where Dysan's quality comes in. Dysan diskettes and mini-diskettes are manufactured to the toughest quality standards in the industry. Every diskette is tested between the tracks as well as on the tracks to insure you 100% error-free recording over the entire disc surface. Dysan quality protects your investment of \$186.50.

You know how costly time and data losses can be should your "bargain" diskette be faulty. Every penny you think you save on the purchase of magnetic media could cost you dearly. Why take the risk when you can have Dysan?

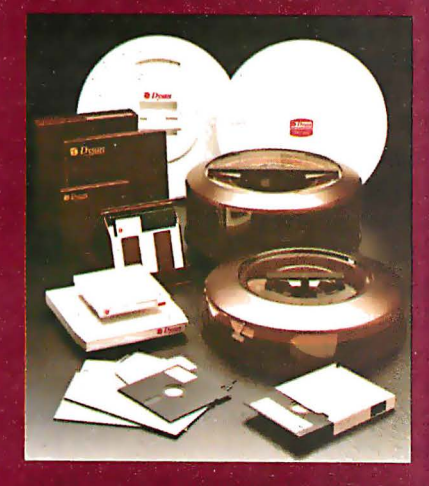

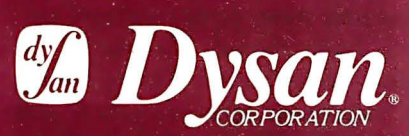

Our Media Is Our Message-5201 Patrick Henry Drive Santa Clara, CA 95050

\*\$4.00 represents Dysan's suggested Pysen 33degetable<br>retail price for a one-sided, single<br>density 8" diskette, packaged ten to a box. Minimum total cost of ownership =  $$186.50$ 

\*\$182.50 represents the cost of data loading (approximately 22 hours at 11,106 keystrokes/hour at a labor cost of \$8.23/hour), based on 1981 Data **Entry Management Association** (DEMA) National Averages.

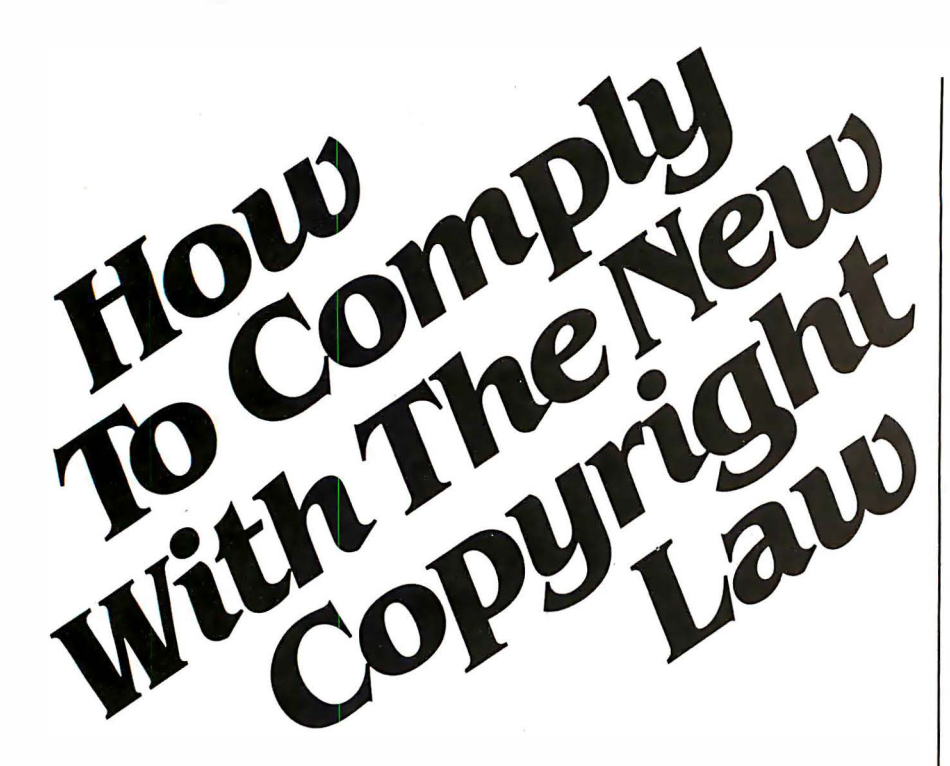

Libraries everywhere have found the easy way to fill photocopy requests legally and instantly, without the need to seek permissions, from this and over 3000 other key publications in business, science, humanities, and social science.

Participation in the Copyright Clearance Center (CCC) assures you of legal photocopying at the moment of need. You can:

Fill requests for multiple copies, interlibrary loan (beyond the CONTU guidelines), and reserve desk without fear of copyright infringement.

Supply copies simply and easily from registered publications. The CCC's flexible reporting system accepts photocopying reports and returns an itemized invoice. You need not keep any records, our computer will do it for you.

The Copyright Clearance Center is your one-stop place for on-the-spot clearance to photocopy for internal use. You will never have to decline a photocopy request or wonder about compliance with the law for any publication registered with the CCC.

For more information, just contact:

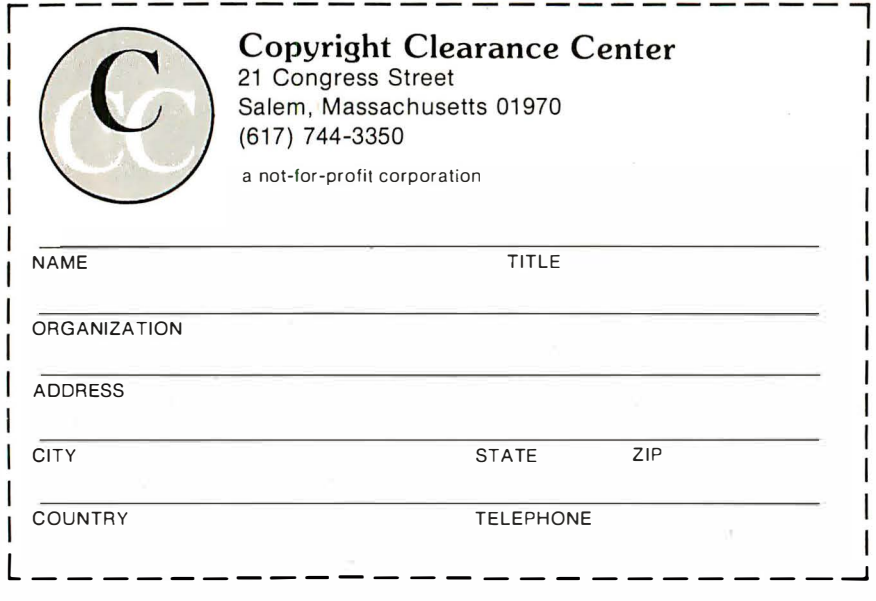

because it has already changed the interrupt vector table when it removed the address for PRINTER\_IO.

If we look at the difference between an interrupt-service subroutine call and a standard 8088 subroutine call, we see that for a subroutine call the hardware pushes the CS and IP registers onto the system stack, while for an interrupt call it additionally pushes the Flag register onto the stack. Thus, on return from a normal call, the hardware will expect to pop off two values on a normal call, but will expect three values for an interrupt call.

If we can just keep the system stack straight across the call to PRINTER\_IO, we can use it as a normal subroutine. The solution is simple. The 8088 hardware, on an interrupt call, pushes the Flag register onto the stack before CS and IP. This is great. All we have to do then is manually push the Flag register onto the stack ourselves (via a PUSHF instruction). Then we can call the PRINTER.<sup>I</sup>IO routine as a normal subroutine. Upon execution completion, PRINTER.\_IO does an IRET that will pop off the proper sequence of words and leave the stack in good shape.

The last benefit that we get from using PRINTER\_IO as a subroutine of PR-256 is that PR-256 does not need to be concerned with initialization of status checking of the printer. If PR-256 receives a request for either of these services, it immediately calls PRINTER.\_IO and then returns the results it receives.

#### Character-Set Definition

Let's now look at the character set of the IBM computer versus that of the Epson MX-100. A close comparison study breaks the 256 characters into five categories that PR-256 must handle in different ways. I have designated these categories as Common, International, Graphics, Extended, and Control. The following text describes each category and discusses the effect each had on the PR-256 design.

#### Common Characters

The first character category covers

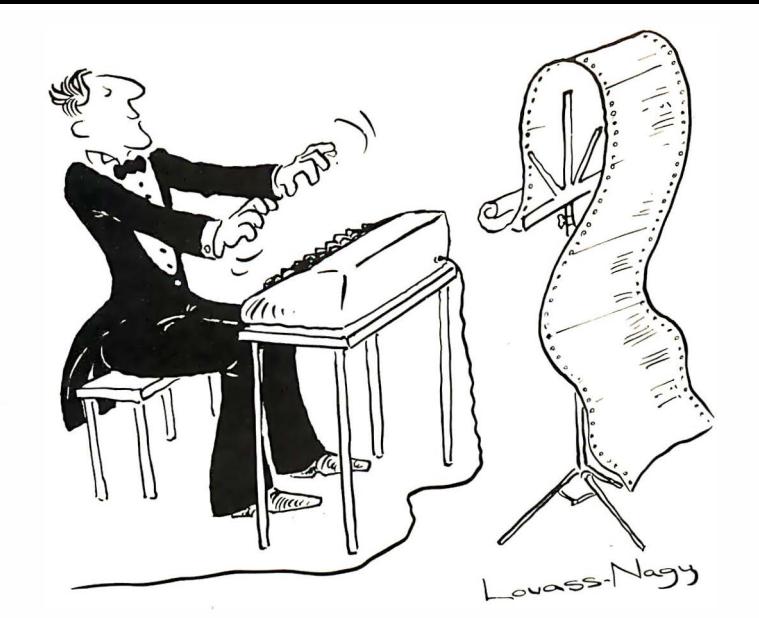

# The Well-Tempered Cross-Assembler

Before Johann Sebastian Bach developed a new method of tuning, you had to change instruments practically every time you wanted to change keys. Very difficult.

Before Avocet introduced its family of cross-assemblers, developing micro-processor software was much the same. You needed a separate development system for practically every type of processor. Very difficult and very expensive.

But with Avocet's cross-assemblers, a single computer can develop software for virtually any microprocessor! Does that put us in a league with Bach? You decide

#### Development Tools That Work

Avocet cross-assemblers are fast, reliable and user-proven in over 3 years of actual use. Ask NASA, IBM, XEROX or the hundreds of other organizations that use them . Every time you see a new microprocessorbased product, there's a good chance it was developed with Avocet crossassemblers.

Avocet cross-assemblers are easy to use. They run on any computer with CP/M\* and process assembly language for the most popular microprocessor families.

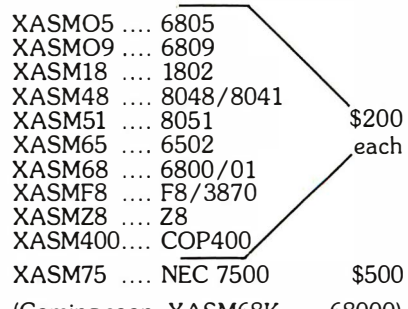

(Coming soon : XASM68K .... 68000)

#### Turn Your Computer Into A Complete Development System

Of course, there's more. Avocet has the tools you need from start to finish to enter, assemble and test your software and finally cast it in EPROM:

Text Editor VEDIT -- full-screen text editor by CompuView. Makes source code entry a snap . Full-screen text editing, plus TECO-like macro facility for repetitive tasks . Pre-configured for over 40 terminals and personal computers as well as in userconfigurable form .

CP /M-80 version .......... ..... ..... \$ 150 CP / M-86 or MOOS version ....... \$ 195 (when ordered with any Avocet product)

In-Circuit Emulators -- MICE In-Circuit Emulator by Microtek. Full capability emulation in a compact in expensive<br>device. Accepts high-level SCII com-<br>mands through RS 23 anal interface. Down-loads programs generated by Avocet cross-asser **ports ... examine and**<br>modify memory and vegisters, access I/O<br>ports and contresprogram execution in single instruction and single-cycle modes. Forward and backward tracing for up to<br>256 quanties cycles ... Assembly/Disassembly commands with symbolic labels make it easy to modify the program under test.

MICE-I versions for 6502, 8048 , 8085, NSC 800 and Z-80 ........ \$1,795 each.

MICE-II versions with 2K trace and 32K program memory, plus real-time emulation and hardware break points for 6502, 6809, 68000 , 8085 and 8086/ 8088 .... ... \$3,995.

(6805 and 805 1 versions available starting second quarter)

ROM Simulator -- ROMSIMby Inner Access eliminates need to erase and reprogram EPROM. Installed in an S- 100 host, ROMSIM substitutes RAM for EPROM in external target system. 16K memory can be configured to simulate the 2708, 2758, 2716, 2516, 2732, 2532, 2764, 2564 in either byte or word organization . Avocet's configurable driver makes loading of HEX or COM files fast and easy.

From \$495 depending on cabling and RAM installed.

EPROM Programmer -- Model 7128 EPROM Programmer by GTek programs most EPROMS without the need for personality modules. Self-contained power supply ... accepts ASCII commands and data from any computer through RS 232 serial interface. Cross-assembler hex object files can be down-loaded directly. Commands include verify and read, as well as partial programming.

PROM types supported: 2508, 2758, 25 16, 2716, 2532, 2732, 2732A, 27C32, MCM8766, 2564, 2764, 27C64, 27128, 8748, 8741, 8749, 8742, 8751, 8755, plus Seeq and Xicor EEPROMS.

(Upgrade kits will be available for new PROM types as they are introduced.)

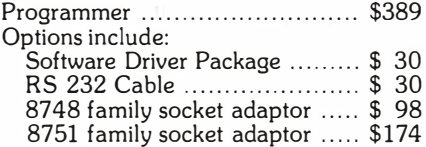

#### Call Us

If you're thinking about development systems, call us for some straight talk. If we don't have what you need, we'll help you find out who does. If you like, we'll even talk about Bach.

VISA and Mastercard accepted. All popular disc formats now available ·· please specify. Prices do not include shipping and handling ·· call for exact quotes. OEM INQUIRIES INVITED.

" Trademark of Digital Research.

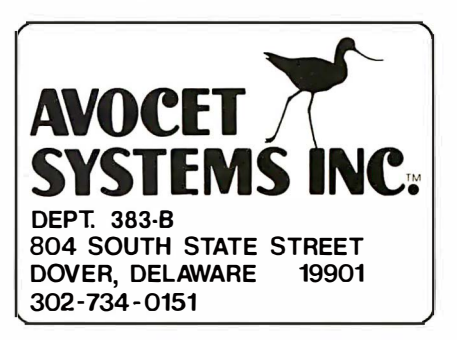

the Common characters. The characters of this type are the 95 characters (ASCII codes 32 to 126) that are common to both the IBM and the Epson. These are the printing characters defined by the ASCII standard except for ASCII 127, for which IBM uses a different character.

Once again, following the maxim of not reinventing the wheel, I designed PR-256 to spot any Common characters and send them on to the MX-100 as they are. They are printed using the Epson character set.

It is important that we look at how these different character types affect the performance of the MX-100. By separating Common characters out and using the Epson character set to print them, we see that PR-256 will exhibit virtually no difference in the throughput of normal text printing. The small amount of processing that PR-256 must do in order to determine that the current character is Common and then send it out to the printer is negligible compared to the speed of mechanical movement of the printer. Thus for normal text printing, PR-256 will not noticeably affect the printing speed of the Epson.

Another benefit of using the standard Epson set for Common characters is that it permits the use of all the character printing modes offered by the MX-100. Thus, for Common characters, the user can print condensed, normal, or enlarged characters. These may be emphasized or normal. All the MX-100 modes available are accessible to users through PR-256.

#### International Characters

The second character category in PR-256 includes most of the 37 unique extra characters in the seven international sets available on the Epson. Of these, 30 are also part of the IBM character set. To use these, PR-256 must map the IBM codes for an International character onto the specific international set in the Epson and the code that the Epson designates for that character.

PR-256 uses a bit map to determine if the current character is an International type. The bit map is a structure

of bits stored in the program such that each bit is associated with a specific ASCII code. The value of the bit identifies whether the associated character is International (if the bit is 0) or not (if the bit is 1). PR-256 uses the value of the character sent with the calling routine as an index into the bit map (identified as BITTYP in the PR-256 listing) and determines whether that character is indeed International or not.

When an International character is identified, PR-256 does a table lookup to get the Epson international set to be used and the ASCII code that the MX-100 expects for the character. PR-256 then sends a sequence of commands to the MX-100.

PR-256 first sends an escape sequence (ESC "R") followed by the desired international-set designation (0 to 7) to put the Epson in the proper mode. Next, it sends the correct 8-bit code to print out the character. Finally, it sends out the escape sequence to place the Epson back into the international-set mode that it had previously been in.

In order to reset the international set to what it had previously been in, PR-256 must "remember" the last set that the MX-100 was placed in. How it does this is discussed later in the article. But it should be noted here that, in order to allow the user to access all the Epson capabilities, PR-256 must remember the latest international set selected by the user.

To the user, the printing of an International character looks like the character was part of the Epson's normal character set. The user program simply sent PR-256 a single value and the result was that the desired character was printed out. The user does not need to know that PR-256 actually sent a total of 7 bytes of data to the printer.

The effect of the International characters on performance is minimal. Even though PR-256 sent the MX-100 7 bytes of data, 6 of them were control codes used by the printer's processor. Only one caused the slow (as measured by computer speeds) mechanical action of printing a character.

#### Graphics Characters

The third classification of characters covers the Graphics characters. On the IBM PC, these characters have code values of 0 to 31, 127 to 178, and 224 to 255 (minus the International characters that are scattered throughout). These characters are not defined at all by the MX-100 and must be printed out via the MX-100 bit-image mode. When PR-256 spots a Graphics character to be printed, it takes the appropriate action to place the printer into the bit-image mode. It then sends the MX-100 a stream of bytes defining the columns of dots that will make up the character form. The Epson prints these out and then returns from the bit-image mode to its previous state.

One of the major decisions that I had to make in designing PR-256 was what size and density to make the Graphics characters. Should they be the same size as Epson's condensed, normal, or enlarged characters? Should they be emphasized or not7 I could not duplicate all the MX-100 modes because it would have made PR-256 prohibitively large.

I finally decided that all Graphics characters would be the same size and density as Epson's normal-size emphasized characters . I believe that this was the best compromise. This way, they fit in comfortably with standardsize nonemphasized characters, but if you wish to print in the higherquality emphasized mode, all the Graphics characters would fit in perfectly.

You should understand that if you place the Epson in a different mode-say the enlarged-character mode, and print out Common, International, and Graphics characters intermixed-the Common and International characters will be enlarged in size, but the Graphics ones will remain the normal size.

Having decided on using normalsize, emphasized Graphics characters, I had to analyze how Epson defines these. The MX-100 uses 12 columns to print out its normal-size emphasized characters. The first column is blank, followed by nine columns of character bits and two more blank columns . The blank columns are character separators. PR-256 follows the same strategy.

PR-256 uses the dual-density bitimage mode of the Epson to send out mage mease of the appear to certa car-<br>12 columns of data per Graphics character. It sends out one blank column followed by nine data columns followed by two blank columns. The data columns are accessed through a lookup table to give PR-256 the correct values to define the desired character. After receiving the 12 data bytes from PR-256, the MX-100 prints them out and returns to the mode it was previously in.

The user program is completely ignorant of what has occurred. It simply sends a single character value to be printed out. The result it sees is that the character has indeed been printed. The fact that PR-256 has sent 16 bytes of data to the MX-100 (4 setup bytes and 12 printing bytes) is hidden.

What is not hidden is the degradation of printing speed. Printing of Graphics characters is slower than Common and International characters. The speed is still more than sufficient to remain practical though.

#### Extended Characters

The fourth character type is the Extended type, which includes IBM character values 179 to 223. These are the drawing characters that are used to create nice connecting tables and borders. They are physically larger than the other characters defined by IBM. Extended characters are designed to connect to each other both in vertical and horizontal directions.

PR-256 handles Extended characters in much the same manner as it does Graphics characters. It simply extends the 9 data bytes of the Graphics character to cover the full 12 columns of dots allocated to each character. Thus, when printing out an Extended character, PR-256 looks at the first of the 9 data bytes for that character and prints it twice. Instead of printing a single blank column, it has extended the data column one to the left. After printing the 9 data bytes as in the Graphics mode, PR-256 retains the last byte and prints it out twice more, in place of the two blank columns printed by the Graphics mode.

By extending the character to the left and to the right, a string of Extended characters will connect in the horizontal direction exactly as they do on the IBM monitor. Unfortunately, for several reasons, it is not a simple matter to extend the characters in the vertical direction. Thus, the Extended characters are not guaranteed to connect vertically. It depends on how much space is inserted between lines. For examples of the Extended characters, see listing 2.

#### Control Characters

The final category of characters known to PR-256 covers Control characters. These include the ASCII characters 0, 7 to 20, and 27. These characters, reserved by the MX-100 to change modes of the MX-100, do things like Carriage Return, Linefeed, Backspace, Tabulation, and so on.

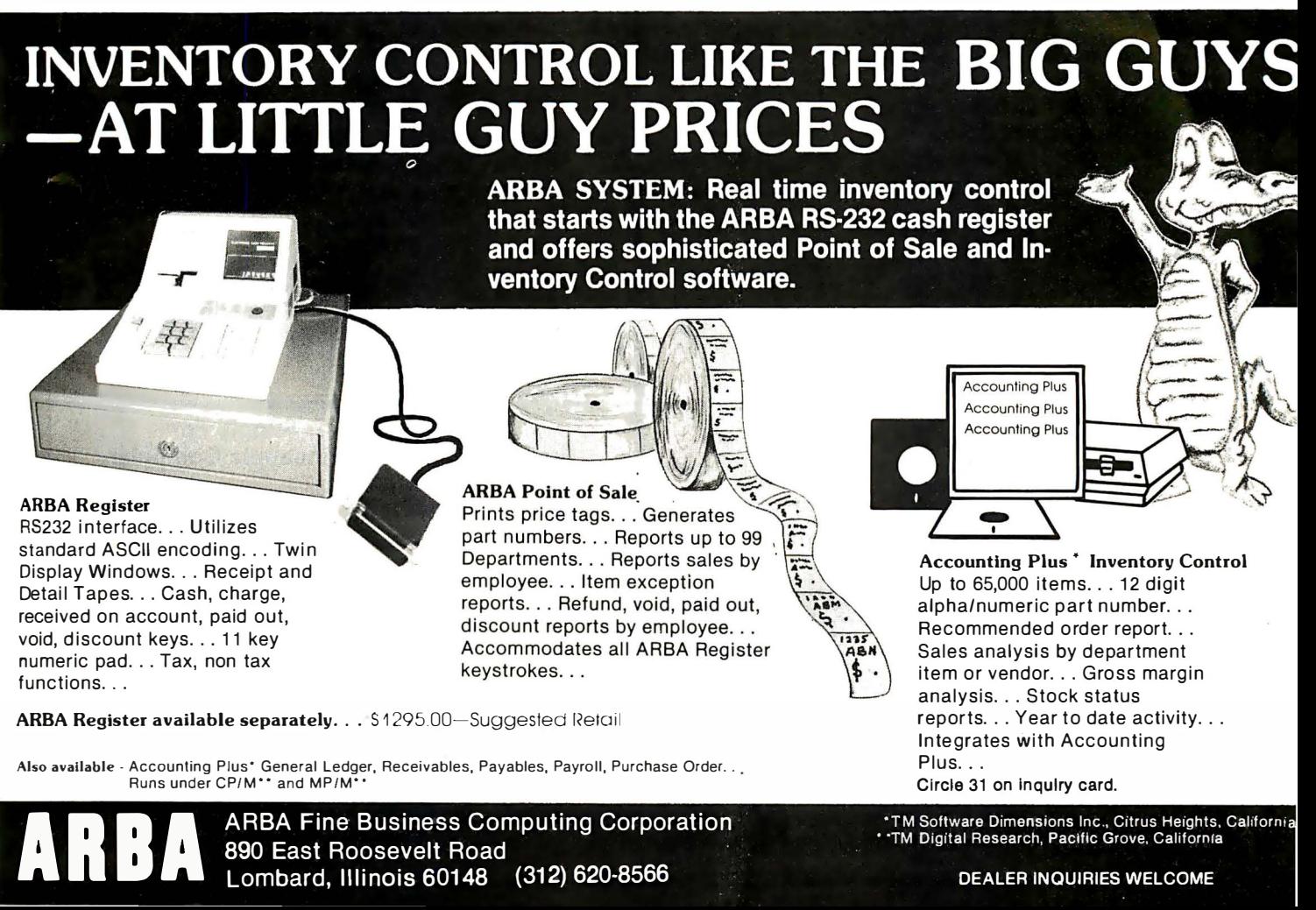

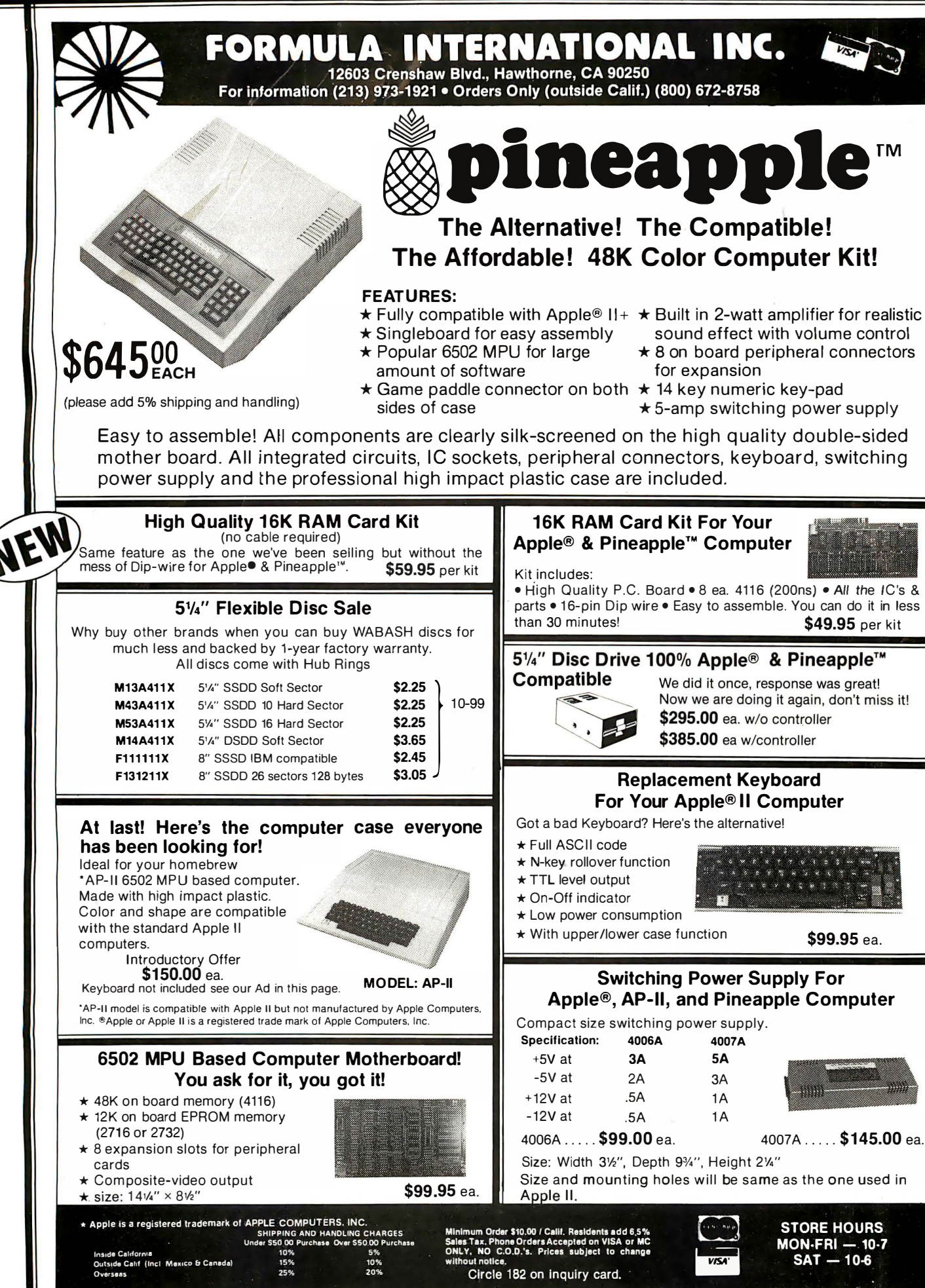

#### HERE'S THE PERSONAL COMPUTER AD OUR COMPETITION DOESN'T WANT YOU TO READ.

It's an ad for NEC's APC"\* Advanced Personal Computer. A solutions-oriented system that solves business problems in the simplest, most cost-effective way. The APC supports both CP/M-86' and MS-DOS" It can store more information than any system in its price range. In short, it's got the best price/performance of any personal computer. That's why our competition would present you never see our systr

> ystems ed us

> > ,on ppliet, the these d affor 's w<sup></sup>

> > > $J<sub>rs</sub>$ ther. /e sysgood

couldn't any that well as

em that s in the

We asked some state busi-Tien who s us why t' urly un reason' .s. The1· **APC** only r .npute arket o **B** pow 6-bit r **SSOF** disk .itv. disp ca' A

"That APC of yours is the most powerful computer of a  $2S$ I saw. I don't know hov for that price."

"Now that I've used it it awhile, I see why you name Advanced Personal Computer

And that from businessmen who have tested t' etition! When you see the **When** you'll understand why, at, others, all of these picked NEC.

Our business softwa was optimized to take advantage of the APC's unique hardware features. That makes system operation faster and easier.

Our software includes a full set of general accounting packages, word processing, mailing list management, business planning, database management, and communications. And we're readying many more.

We're the only company to back our software with a unique ·11conditional guarantee. It will **Irk or you get your money** JCk.

Our high-resolution color graphics run circles, arcs and lines around everybody else.<br>The  $AP$  screen imagesscreen imagesline' characters<br>pi are unprece are unprecedenteu in their clarity. .olors against resolution betitive systems often must.

'he APC compar alysis. for pla da. anager. ·ord proce. 's pan  $'$ 3 $\mid$ commu. vork. e the A hal for "ronic m. ces. **Pmput** ietà datab ic ar

 $3<sup>2</sup>$ proc A un on giv

À,

 $\ddot{a}$ 

Ì'n. models The mo. combines a black high-res 128K bytes of u a 1-million-byte  $\hbar$ keyboard and dard features yo on competitive

**Inpetitive system.** 

See for yourself the personal computer owr competition wishes had never been invented. The Advanced Personal Computer from NEC. Return the coupon to NEC Information Systems, Inc., 5 Militia Drive, Lexington, MA 02173.

# Now available<br>with NEC hard disk.

APC is a trademark of Nippon Electric Co., Ltd. CP/M-86 is a trademark of Digital Research. Inc. MS-DOS is a trademark of Microsoft. Inc.

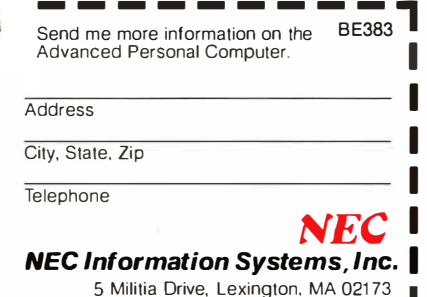

### $\blacksquare$   $\blacksquare$   $\blacks$ The Benchmark in World Class Computers

Circle 310 on inquiry card.

I I I

Name Title **Company**  Listing 2: Some examples of how certain graphics characters (the Extended characters) can connect together vertically using PR-256. In (2a) the printer was set at six lines per inch. The vertical lines of the box show large gaps. In (2b) the printer was set at eight lines per inch. In (2c) the printer was set at nine lines per inch. Here the characters connect together vertically and allow us to create some interesting patterns. In (2d) PR-256 is used to print out a mathematical formula. Note that the integral sign was made by vertically connecting two "hook" characters.

(2a) When the printer is set to print at 6 lines per inch, the EXTENDED characters do not connect too well vertically. (2b) EXTENDED is not bad when the printer is set at 8 lines per inch (2c) <u>PPPPPPPP</u> DDDDDDDD DD DDDDDDDD. <u>DDDDDDDD</u> <u>DDDDDDDD</u> DDDDDDDD 1 DDDDDDD <u>DDDDDDDD</u> If we send an ESC  $^{\circ}$ A' sequence with a parameter value 8. then the EXTENDED characters do connect vertically. The escape sequence sets a line spacing of 8/72 of an i nch. This works okay as long as we insert blank lines between each line of text.

(2d)

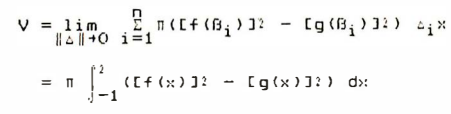

Deciding how to handle these characters was the real headache of the PR-256 design. Indeed, these characters are difficult to display, let alone print out. In BASIC, the only way to display these characters is to use a POKE command to place them into display memory.

The problem for PR-256 is that it cannot guess what the user is trying to do. When it receives an ASCII 13 character as input (Carriage Return Control character), it must decide whether the user means to execute a carriage return on the printer or print out the musical note sign that is defined by the IBM character set as value 13. It is desirable to offer the user either possibility.

The solution is to allow several different options and force the user to make the decision. In PR-256, the user has three different modes for handling these Control characters. It is vital that the different modes be understood by the user.

The first mode is the "Pass-em thru" mode, which is the default

mode for PR-256. In this mode, whenever a control code is spotted by PR-256, it simply sends that character on to the MX-100. Thus, the Control character is assumed to be a control code that the printer is to receive.

The second mode is the "Print it out" mode. This assumes that any control code is to be interpreted as a printing character rather than an MX-100 control code. In this mode, PR-256 will treat the character as a standard Graphics character and print out its IBM-defined form.

The third mode is a compromise. It is the "Print all but CR & LF" mode. Notice that in the second mode, there is no way for the user program to tell the Epson to move on to the next line on the paper. In that mode, if PR-256 receives a CR character, the output will be the musical note being printed to the paper on the printer. In order to permit CR and LF printer actions, this third mode is allowed. The only valid Control characters recognized by this mode are CR (ASCII 13) and LF (ASCII 10). These are sent on to the printer. Any other Control cha acters are interpreted as Graphics characters and printed out as such.

So how do you go about changing control modes in PR-256? The user program must physically change the contents of a memory location within PR-256 code. The address of PR-256 must be obtained from the interrupt mast be botanica from the merrapi PR-256 is dependent on the printer number you wish to change. (Remember, PR-256 can work with up to three printers. If you have only a single printer attached to the system, it should be set up as printer #0.) The offset into PR-256 is 12 bytes for printer 0, 18 bytes for printer 1, or 24 bytes for printer 2. The mode values are:

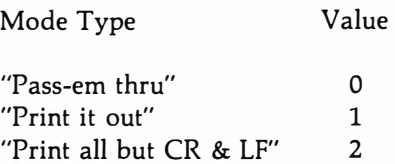

A sample BASIC subroutine to change these modes is presented in listing 3. The patch routine in listing 4 allows you to change the default of PR-256 to some mode other than "Pass-em thru."

A word of caution is in store at this point. If PR-256 is in the default mode of "Pass-em thru" and the user performs a Print Screen function of the BASIC screen, a problem may occur. The problem stems from the display of the function keys that BASIC puts on the screen for the user.

If you enter BASIC and look at the display of the function keys, you will notice that on the second functionkey display, after the letters "RUN," is a back arrow that IBM uses to indicate a carriage return. The ASCII code for this character is 27, the same as the Escape control code used by the Epson. When PR-256 is asked to print out this back arrow (for example, when you want to print out a page of BASIC commands), PR-256 checks its internal mode. If it is in the "Pass-em thru" mode, it will interpret this character as a Control character and send it on to the Epson rather than print out the Graphics version of the back arrow. This results in the MX-100

# <u>Set more</u> <u>trom</u> eon

Interfacing Microcomputers

to the **Real World** 

> The Word Processing

**Book** A Short Course In Computer Literacy

Peter A McWilliams

ir with up to

me Buying

 $49999$ 

Mu<br>Rich

#### JUDI N. FERNANDEZ Take the 6-volume Microcomputing Library for only \$2.95

Microcon

SELF-TEACHING GUIDE

when you join the Small Computer Book Club. You simply agree to buy 3 more books-at handsome discounts-within the next 12 months.

This set of six carefully selected books-a \$76.25 value-will be your basic refer-

#### ence source for small computing. BASIC AND THE PERSONAL COMPUTER.

Thomas A. Dwyer and Margot Critchfield. Clear, down-to-earth introduction to programming in BASIC. Detailed examples and numerous illustrations explain the wide range of applications possible with personal computers . Also, many step-by- step examples of word processing, computer games , and computer simulations. Publisher's Price \$14.95

Thomas Dwyer & Marg

#### USING CP/M: A Self-Teaching Guide.

J. N. Fernandez and R. Ashley. A complete introduction to the CP/M ("Control Program") software package used on many advanced microcomputers. How to use CP/M to copy files, edit, test programs, translate programs, and more-regardless of the programming language the microcomputer uses. Publisher's Price \$14.95

#### MICROCOMPUTER GRAPHICS.

Roy E. Myers. Provides the essential mathematics and programming techniques you will need for computer graphics applications in BASIC, and shows you how to handle animated figures, peripheral equipment, colors and resolution, and many other topics. Publisher's Price \$11.95

INTERFACING MICROCOMPUTERS TO THE REAL WORLD.

Murray Sargent III and Richard L. Shoemaker. The complete guide for computerizing your home, office, or laboratory. Tables, charts, and displays show you how to handle microcomputer software and operating systems; and how to monitor everything from the house lights to motors, switches, and display panels. Examples feature the Z-80 microprocessor. Publisher's price \$14.50

#### THE WORD PROCESSING BOOK:

A Short Course in Computer Literacy. Peter A. McWilliams. You 'll see how to save up to \$15 ,000 by buying a small computer with word processing capacities. Includes a brand name buying guide. Publisher's Price \$9.95

#### EXECUTIVE COMPUTING.

John Nevelson. 25 business methods illustrated by computer programs, in a step- by step casebook. You'll find details on pricing techniques ... long-range planning... corporate data bases ... and much more. Publisher's Price \$9.95

SMALL COMPUTER BOOK CLUB is a division of the Library of Computer and Information Sciences, the oldest, largest and most respected computer book club in the world . The SMALL COMPUTER BOOK CLUB will keep you up-to-date

with the latest developments in software, improvements in hardware, programmin� languages, and much more-all at handsome discounts.

a \$76.25

value

So start enjoying the club's benefits today.

#### 4 Good Reasons to Join

1. The Finest Books. Of the hundreds of books submitted to us each year, only the very finest are selected and offered. Moreover, our books are always<br>of equal quality to publishers' editions, *never* economy editions.

**2. Big Savings.** In addition to getting the Micro-computing Library for \$2.95 when you join, you keep<br>saving substantially —up to 30% and occasionally<br>even more. (For example, your total savings as a trial<br>member—includi free1)

3. Bonus Books. Also, you will immediately become eligible to participate in our Bonus Book<br>Plan, with savings up to 70% off the publishers'

prices.<br>4. **Convenient Service.** At 3-4 week intervals (16<br>times per year) you will receive the Book Club News,<br>tiescribing the Main Selection and Alternate Selec-<br>tions, itselection, do nothing and it will be sent to you<br> want. we guarantee return postage.

If the eply card has been removed. please write to the Sman Computer Book Club. Dept. Y-AA8, River-side, N.J. 08075 to obtain membership information and an application.

**Before you buy a multi-function RAM** board for your IBM<sup>™</sup> PC — here's what you need to know about ANATRON's "answerRAM"...

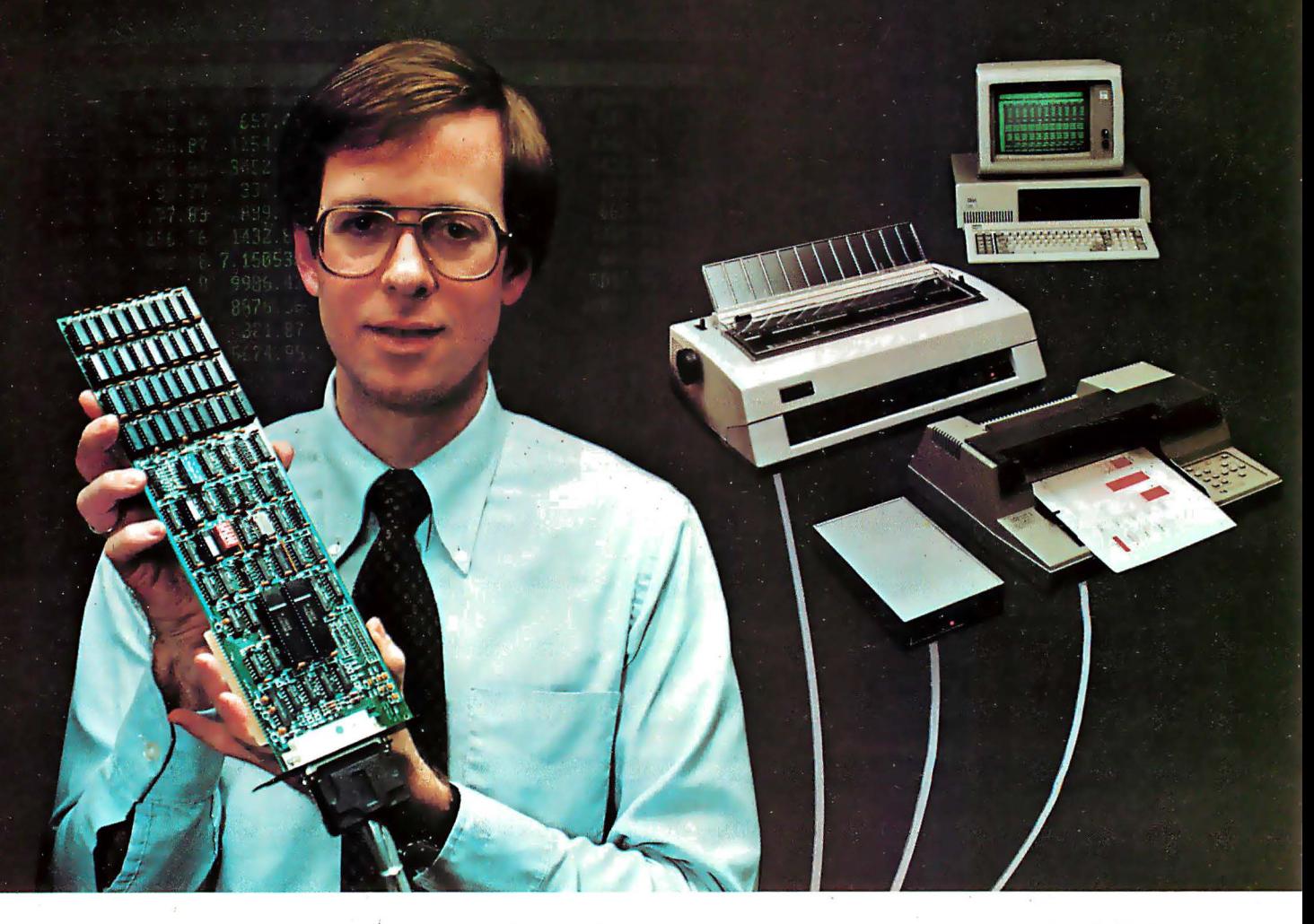

#### it gives your PC professional system expandability

#### The answer for business and professional users

Now, there's a high quality expansion board for your IBM PC that combines:

- up to 256K of additional RAM
- 3 complete I/O ports, fully compatible with your IBM
- the best communications interface you can buy
- "answerRAM" from ANATRON.

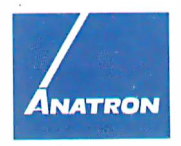

Anatron, Inc. 202 West Bennett Street Saline, Michigan 48176 1 -800-521 -0521

#### Memory and more - the most complete board yet

Most PC owners buy a multi-function RAM board for two reasons: for additional main memory, and to get additional Input/Output (I/O) ports without using up precious expansion slots on the IBM PC's motherboard.

Like all quality RAM boards, "answer-RAM" gives you RAM expansion in

64K increments up to 256K, with parity checking, fully compatible with your IBM PC.

But beyond that, "answerRAM" is also the most comprehensive I/O  $board available - with two serial$ communications ports and one parallel printer port, fully wired - ready to go. Best of all - memory and all three 1/0 ports use only one slot!

#### "answerRAM" lets your system grow

With "answerRAM's" I/O capability you can connect your PC simultaneously to a letter quality printer, a high speed printer, and a data service or local area network. Now, you can use the most appropriate printer for the job — without fussing to change cables or wasting your time. Or, you can access a data service or download main-frame computer, without discon data from your company necting printer.

So why buy a board that will limit future expansion, when "answerRAM" costs the same as less functional boards?

With "answerRAM" you get the most out of one expansion slot — saving others for future enhancements - so your system can grow as your needs grow.

#### The best communications  $interface - hands down$

Take a close look at what is required to use the available I/O ports offered on other multi-function RAM boards. Not only are there fewer ports than "answerRAM" provides, but nearly all require you to modify the board, add connectors or use up additional slots to utilize all their I/O ports.

"answerRAM" is designed for business users who need a professional solution. All I/O ports connect through a single, heavy-duty 37-pin connector, rigidly mounted in the standard rear slot of your IBM PC just like it belonged there. No flimsy ribbon cables snaking around the chassis. We've even made a unique, heavy-duty, shielded, "3-into-1" cable for attaching all peripherals.

#### Absolutely no clock - here's why

Unlike other boards, "answerRAM"

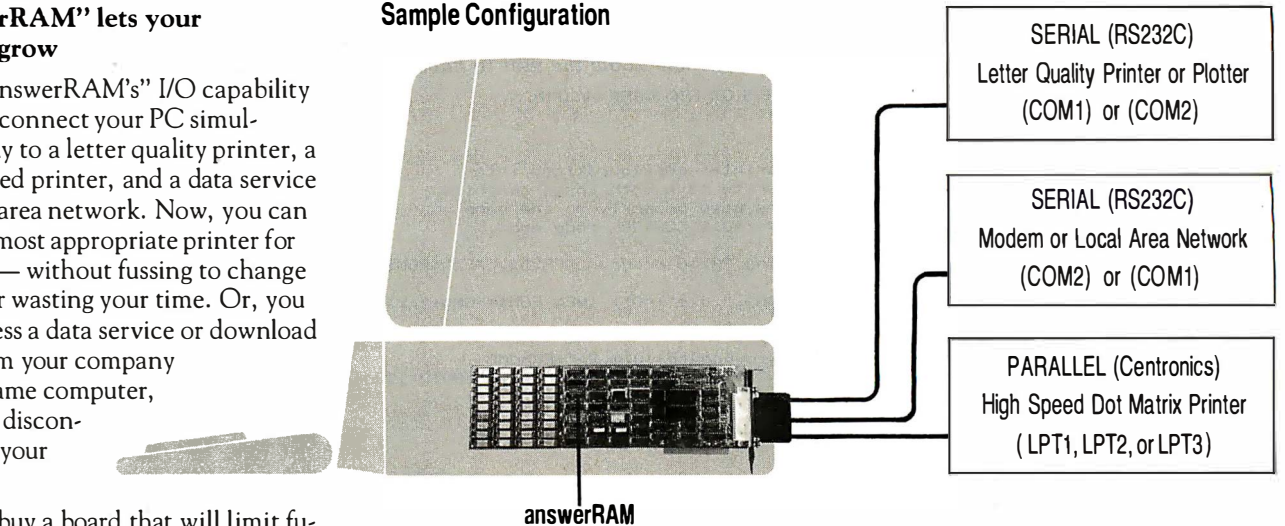

answerRAM 64K, 128K, 192K or 256K RAM

does not include a board-mounted clock- by design. Your PC has an internal clock/calendar. True, it needs to be initialized each time the system is started, but board-mounted clocks that try to save you that trouble create with just a keystroke. new problems instead:

- they use address space that may conflict with future enhancements
- they must be disabled if your PC clock is to be synched with a network clock
- you must carry the clock software on all your system disks

We put our clock on our disk-controller board where it belongs.

#### Software to process faster, print more conveniently

"answerRAM" comes complete with software to make your additional

RAM function like an electronic disk or as a print spooler. And we've included a nifty piece of software that lets you toggle the system's default printer port from one port to another

Comparison Chart

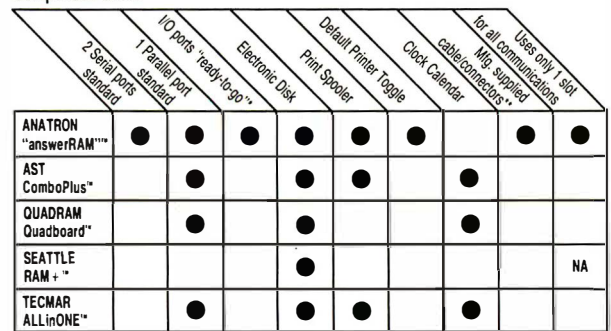

\*all I/O ports factory-wired to all necessary connectors - no user modification required "manufacturer'sowncable available for interface to peripherals

#### Specifications:

Memory:64K, 12BK, 192K,or256K with parity, just as IBM installed 110:2 Asynchronous Serial ports Configured as COM1 and COM2 Programmable, for 50-9600 baud; 1, 1.5, or 2 stop bit generation; even, odd or no bit parity, 5,6,7, or 8 bit character communication I Parallel Printer port Conligured as LPT1, LPT2, or LPT3 All ports can be disabled

2 each DB25 (RS232C) connectors I each "Centronics" connector Cable is jacketed and shielded Manual: llluslraled 26 page manual in IBM PC

Cable/Connectors: 37-pin commercial grade connector and support bracket mounts in chassis "3-into-1" heavy duty cable with

owner's manual format Warranty: One (1) full year on all parts and labor

!second year extended warranly available)

BM 1>� "'X"I�tcJ rnJcn""� o/lntcrnaiMmal l\u"nn.>M:Khtf><•, lnc. Qu:>JI-. .. rJ "� l<'ltl>l<'t<'\1 u-....km:n� •'Qo.�,J.-�mC."f'>1':11Mlfl. '"""·trRAM "" t<'�tucr..-.1 rr•J�rn:ul u( An;urun, lnc. RAM + 10:o rc�o.rcro:J n;t,J�m.uk ,fSo:aulcO>nrputrr. c. .. nt-.oPI"' 1> � rr�iucrrJ rr.knurk ui AST Rc,..�rch. In<:. AllrnONE "� '"��"'"'...! rr.-km2rk ufT ..cm�r. In<:.

Circle 493 on Inquiry card.

37 -pin connector

Listing 3: A BASIC subroutine to change the printer mode.

 $1000$   $^{2}$ PRINTER\_MODE - this subroutine will set the printer mode in FR256. 1010  $1020$   $*$ INPUTS: PRNUMB - printer number  $(0, 1, 2)$ PRMODE – printer mode  $(0 -$  "Pass-em thru"<br> $1 -$  "Print it out"  $1030^{-3}$  $1040$   $*$  $1045$   $^{\circ}$  $2 - "Print all but CR & LF")$  $1050$   $^{3}$ OUTPUTS: DEF SEG value is changed  $1060$   $*$  $1070$  DEF SEG = 0 'FIRST GET ADDRESS TO PR256 FROM INTERRUPT VECTOR TABLE 1080 INTVECT = &H17\*4 'OFFSET INTO INTERRUPT TABLE<br>1090 TMPSEG = PEEK(INTVECT+3)\*256 + PEEK(INTVECT+2) 1100 DEF SEG = TMPSEG: POKE (12+6\*PRNUMB), PRMODE: RETURN

Listing 4: A BASIC program called PATCH256. This will allow the user to have both Epson graphics printers and nongraphics printers on the same system.

PATCH256 by Tim Field June 13, 1982<br>This program will patch various printer configurations into<br>PR256 code. This permits the user to have both Epson graphics<br>printers and non-graphics printers used properly on the same  $10<sup>-1</sup>$  $\frac{1}{20}$ ,  $30$   $'$  $40<sup>2</sup>$  $50<sup>2</sup>$ 50 System. It also patches in the default CONTROL code mode.<br>60 CLS : KEY OFF : BASEADDR = 525<br>70 PRINT:PRINT:INPUT "Name of file containing PR256 program <PR256.EXE>";PGM\$ A CONFIDENTIAL CONSUMER THE RESEARCH CONTROL IN THE RESEARCH SERVICE SERVICING SUPERFORMS TO THE RESEARCH "PRESSALES" (SO THE RESEARCH SERVICE SERVICE SERVICE SERVICE SERVICE SERVICE SERVICE SERVICE SERVICE SERVICE SERVICE 100 OPEN PGM\$ FOR INPUT AS 1:CLOSE 1 110 OPEN PGM\$ AS 1 LEN = 1:FIELD 1,1 AS VALUE\$ 120 PRINT:INPUT "Which printer do you want to update (0,1,2)";PRNUMB<br>130 IF ((PRNUMB<0) OR (PRNUMB>2)) THEN PRINT "Invalid printer number":60TO 120 140 PNMB = BASEADDR+(PRNUMB\*6)<br>150 PRINT "Does printer"; PRNUMB; 160 INPUT "contain Epson bit image capability (Y/N)"; YN\$ 170 IF YN\$="N" OR YN\$="n" THEN GOTO 400<br>180 IF YN\$<"N" AND YN\$="n" THEN GOTO 400<br>180 IF YN\$<>"Y" AND YN\$<>"y" THEN GOTO 150<br>190 ' If the printer selected has the bit image capability, we need to set 200 ' up the CONTROL character mode used by PR256. 210 CLS: PRINT: PRINT: PRINT 220 PRINT "PR256 has three different methods for handling control characters:" 230 PRINT: PRINT 240 PRINT " 1. 'Pass-em thru' - This mode sends any CONTROL character" This mode" on to the printer as a control character. 260 PRINT " allows full user access to all Epson modes and functions." 270 PRINT 280 PRINT " 2. 'Print it out' - This mode interprets any CONTROL character" 290 PRINT " as a printing character. It allows no control codes to be" 300 PRINT " sent to the Epson." 310 PRINT 320 PRINT " 3. 'Print all but CR & LF' - This mode sees only ASCII 13 and" 330 PRINT " ASCII 10 (carriage return and line feed) as valid CONTROL" 340 PRINT " codes. All other CONTROL characters are assumed to be" 350 PRINT " printing characters. 360 PRINT: PRINT: PRINT "What mode should printer";PRNUMB;:INPUT "be set into (1,2,3)";PRMODE 370 PRINT 380 IF PRMODE<1 OR PRMODE>3 THEN GOTO 370 390 GET 1, PNMB: LSET VALUE\$=CHR\$ (PRMODE-1): PUT 1, PNMB 400 IF YN\$="Y" OR YN\$="y" THEN YNVAL = 0 ELSE YNVAL = 1 410 GET 1, PNMB+1:LSET VALUE\$=CHR\$(YNVAL):PUT 1, PNMB+1 420 PRINT:INPUT "Any more configurations (Y/N)";YN\$<br>430 IF YN\$="Y" OR YN\$="y" THEN GOTO 120 440 CLOSE 1: SYSTEM

entering an undesirable state.

You can get around this problem in two ways. Either you can put the printer in the "Print all but CR & LF" mode (in which case the PR-256 will print out the back arrow as desired) or you can turn off the function-key display (issue a BASIC KEY OFF statement) before printing the screen. The first method prevents you from changing any MX-100 modes while in the "Print all but CR & LF" mode. The second method removes the function-key display from view momentarily.

BASIC also presents a small problem in the "Print it out" mode. Whenever BASIC is asked to use LPRINT to print an ASCII character 13, it assumes that the user is sending the printer a carriage return command. BASIC always tacks on a linefeed (ASCII 10) following the sending of the ASCII 13 character. In "Print it out" mode, this means two characters will be printed for each LPRINT CHR\$(13) command issued.

IBM's BASIC version 1.1 provides a way to get around this problem via a "random" printing mode. A printer "opened" in random printing mode suppresses the automatic linefeed after a carriage return. To set the printer into random mode, issue an 'OPEN "LPT1:" AS #1: WIDTH #1, 255.' Now the character 13 can be printed using a 'PRINT 1, CHR\$(13)' command.

#### PR-256 Internal Modes

If you look through the PR-256 listing (listing 5), you may notice a bunch of funny internal modes that are turned on and off. These include:

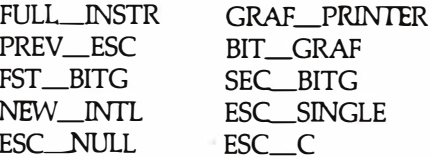

These are modes that are used to respond properly to various Epson printer modes specified by user programs.

FULL\_INSTR mode is the threeway mode discussed above concerning how PR-256 handles Control characters. The three modes available in FULL\_INSTR are the "Pass-em thru," "Print it out," and "Print all but CR & LF" modes.

GRAF\_PRINTER mode is set by the user to tell PR-256 that the printer is not an Epson graphics printer. Because the IBM computer allows multiple printers to be attached at one time, it is reasonable to expect a business setup that would include a letterquality printer attached to one port and an Epson dot-matrix printer on another port. The GRAF\_PRINTER mode is defaulted to assume that all printers attached are the proper graphics type.

To allow the user full flexibility for setting up PR-256 in the desired configuration, I have included PATCH256, a patch program found in listing 4. A patch program simply prompts the user for configuration settings for a program and then probes into and updates the object code on the disk to reflect these settings. Anytime you change the printer configuration of your system, you can rerun PATCH256 (making sure that the disk containing PR-256 is not write protected) to reflect the new setup.

The PREV\_ESC mode is set by PR-256 anytime an ESC Control character (ASCII 27) is received. (Remember that ASCII 27 is considered as a Control character only when PR-256 is in the "Pass-em thru" mode.) When the ESC character is sent to the printer, it acts as a wake-

# **The Ledger**

#### **NO SURPRISE**

The best type of surprise when you buy accounting software is no surprise. Why re-learn accounting procedures just because you are going to a computer?

If you have been keeping ledgers by hand, then you have probably used subsidiary journals such as cash disbursements, sales, as well as general journal, because they provide an organized way of keeping track of accounts.

It is no surprise, then that THE LEDGER also offers you the four most popular subsidiary journals: Cash Disbursements, Cash Receipts, Sales, Purchases, PLUS a General Journal. Add to that a Repeating Journal for reoccurring entries like rent.

The documentation and self-instructional cassette tape will have you running in a few hours.

With you and THE LEDGER, it is NO SURPRISE - you will be organized!

## Formance series

Circle 454 on inquiry card.

**HIIIIIIIIIIII** 

**The Leds** 

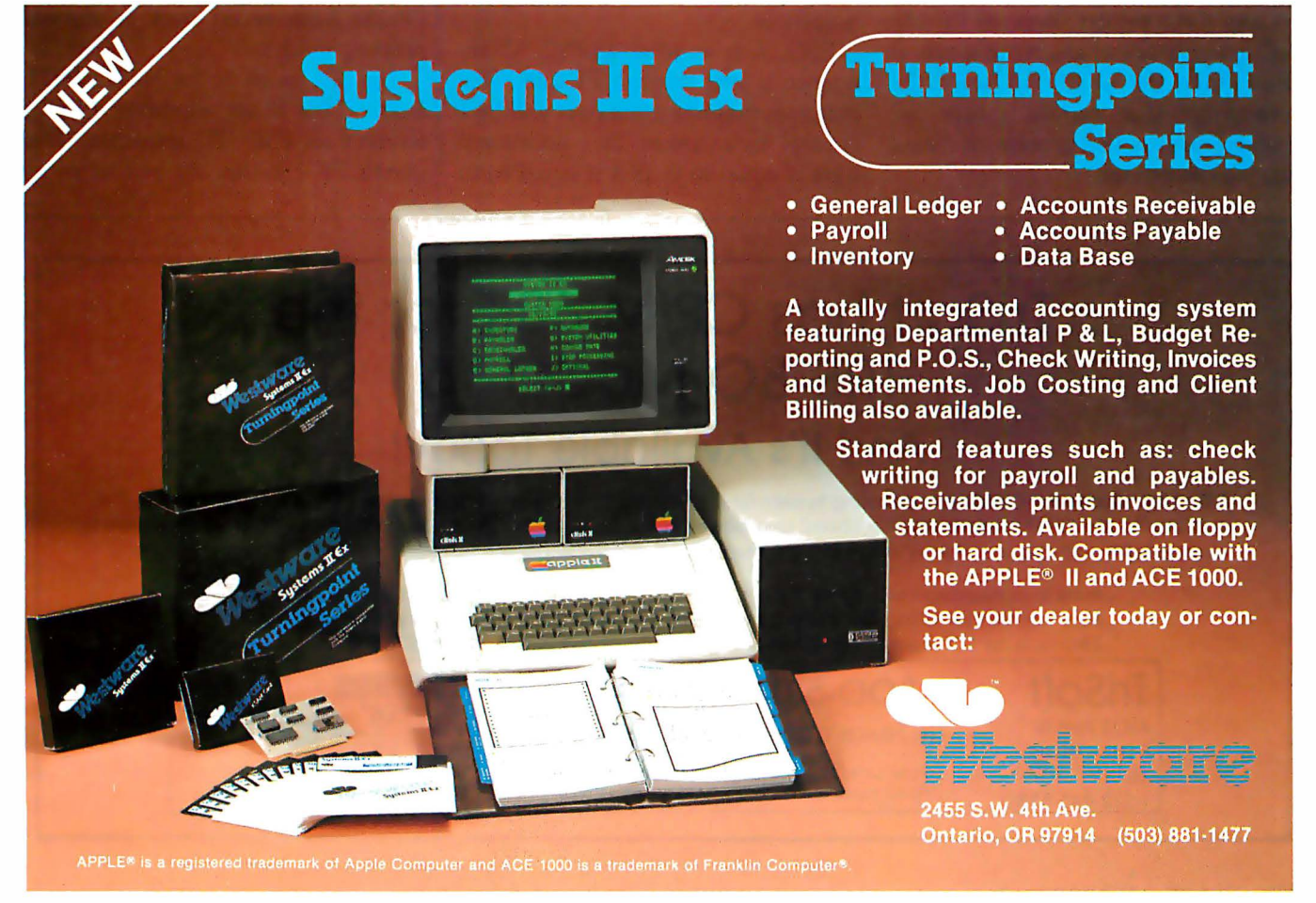

2455 S.W. 4th Ave. Ontario, OR 97914 (503) 881-1477

up signal to the printer. It tells the MX-100, "Hey you, the next character you receive is going to change some operational mode."

The printer does not print out a character upon receipt of an ESC character; rather it enters an "Escape sequence receiving" mode. The next character or characters will be interpreted as Control characters and used to change some operational characteristic of the MX-100. The remaining modes mentioned above reflect different actions that PR-256 must take in response to some of these different escape sequences.

PR-256 must make sure that it distinguishes between a code sent to the Epson as an escape sequence or as a normal printing character. If the character is part of an escape sequence, PR-256 must not do any processing with that character. For example, if the code normally refers to a Graphics character, PR-256 had better not try sending 12 data bytes to the printer instead of the character value.

This means that PR-256 must retain a certain amount of knowledge of which characters have been received by any given printer. Because PR-256 will get only one character at a call, it must have the ability to store the knowledge that certain escape sequences are in the process of being sent to the printer.

PR-256 sets the PREV\_ESC mode whenever it spots an ESC Control character. On the next call to print out a character, PR-256 will examine the character to determine what type of escape sequence is being sent. Depending on the particular escape sequence, different courses of action must be taken.

The ESC\_SINGLE, ESC\_NULL, and ESC\_C modes are set by PR-256 for certain escape sequences to indicate how many more Control characters to expect. These modes do not require any action from PR-256 other than transmitting the proper number of control bytes to the printer.

ESC\_SINGLE tells PR-256 to expect one more control byte. This mode is the result of ESC "A," ESC "Q," and ESC "N" sequences received by PR-256. These all send some sort of parameter byte that PR-256 is to send directly to the MX-100.

ESC\_NULL tells PR-256 to send all bytes to the printer as Control characters until a NUL character (ASCII 0) is seen. The transmission of the NUL will put PR-256 back into normal printing mode. This mode is entered from ESC "D" and ESC "B" sequences.

ESC\_C is set when an ESC "C" sequence is sent through PR-256. This indicates that one more byte will be a control byte unless that additional byte is equal to 0. If it is equal to 0,

PR-256 should expect an additional byte after that.

The BIT\_GRAF, FST\_BITG, and SEC\_BITG modes are related. When PR-256 receives an ESC "K" or ESC "L" sequence, it knows that the user is setting the printer into one of two bitimage modes. This escape sequence specifies that the user also send a 2-byte count of the number of byte values that the Epson is to interpret as bit-image codes. FST\_BITG and SEC\_BITG are used to tell PR-256 to expect the 2 consecutive bytes that form the count.

When the user puts the MX-100 into bit-image mode, all the characters sent to the printer in that mode are to be sent directly to the printer by PR-256. In other words, a code that normally refers to a Graphics character is not to be processed as such; instead, the given code should be relayed to the printer. This means that PR-256 must determine the number of characters that will be sent to the printer in the bitimage mode. PR-256 does this and then decrements the count for every character received until the count hits 0. At that point, the printer and PR-256 both revert back to normal printing modes.

The last mode is the NEW\_INTL mode. This is set whenever PR-256 receives an ESC "R" sequence. This signals PR-256 that the printer is be-

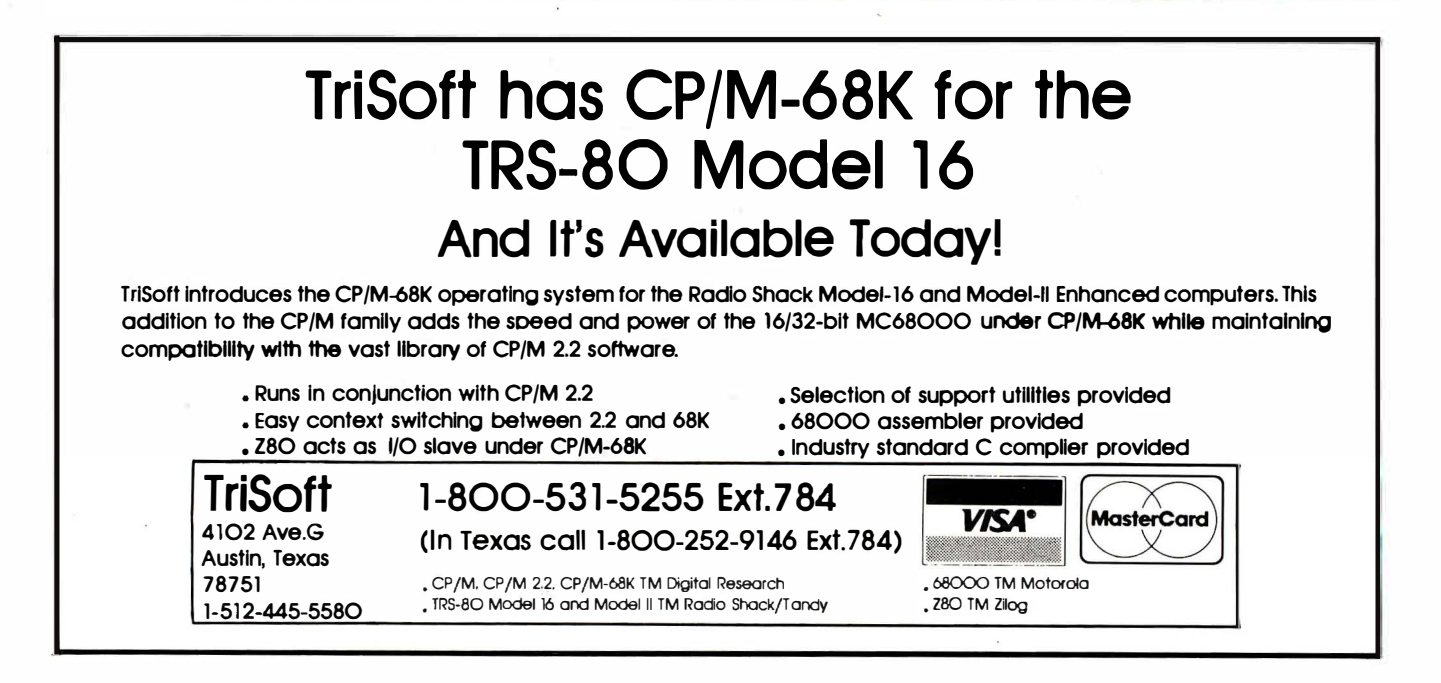
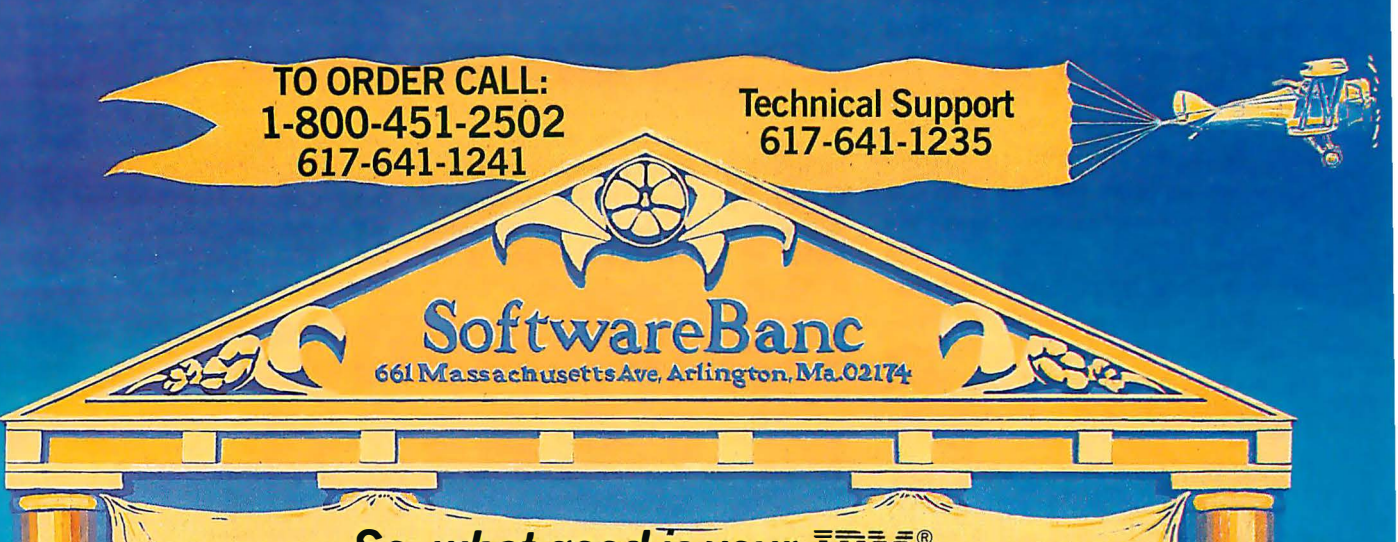

So, what good is your IBM® Personal Computer anyway? Yours is the only computer that can run...

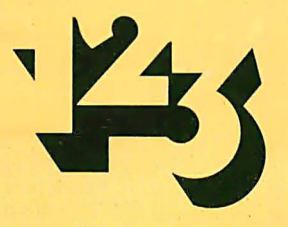

## One program combining three essential productivity tools:<br>Spreadsheet Information Management Graphics **Information Management** for only \$495!

"We are determined to provide the same level of support for  $1-2-3$ " that has made SoftwareBanc the nation's leading  $d\beta$ ASE II''' dealer."

Adam B. Green President **SoftwareBanc** 

1-2-3 is a registered trademark of Lotus Development Corporation d BASE II is a registered trademark of Ashton-Tate, Inc. I BM Personal Computer is a registered trademark of International Business Machines Payment may be made by: MasterCard, Visa, check, money order. \_ Mass. residents please add 5% sales tax. Add \$5.00 for shipping and handling. Circle 397 on inquiry card.

ing set into a new international-character-set mode. PR-256 must intercept the mode being sent and store it for its own use. We can see the need for this if we recall how PR-256 prints out International character types.

Remember that PR-256 will temporarily change the printer's international set to print out characters in the International group. After the printing, PR-256 will restore the printer's set to what it had been previously. Thus, using the NEW\_INTL mode, PR-256 can intercept and save the mode being sent and then send the mode to the MX-100.

#### Conclusion

As a conclusion, I will quickly mention the steps involved in setting . up PR-256 to run with your system. First, you must type in, assemble, and link the program as found in listing 5. Next, you must set up AUTO-EXEC.BAT to load in PR-256 on system start-up.

 $\frac{4}{5}$ 

32 33 34

56 57 58 59 b\1 bl 61 bi o 4<br>65 6b 67 bB b? 70 71 71 73

The AUTOEXEC.BAT file can be set up using an editor (like EDLIN supplied with DOS) or, because the file is very short, using the DOS copy command. To use the copy command, you must be under DOS control. Simply type in "COPY CON: AUTOEXEC.BAT < ENTER> ". This tells DOS to copy from the console (keyboard) into the AUTOEXEC.BAT file. You will not get any prompt back after the  $\langle$  ENTER $>$  key is hit. Now, type "PR-256 < ENTER > " followed by "DATE< ENTER> ". End the copy session by pressing the F6 function key. DOS will save your keyboard entries into the new AUTOEXEC.BAT file and return with the normal prompt.

The next time you start up the IBM with this disk in the default drive, DOS will load PR-256 and prompt you for the current date. That is all there is to setting up PR-256.

It will be necessary for you to put copies of PR-256.EXE and the AUTOEXEC.BAT files on any system disk that you intend to boot off of. If for some reason you do not want DOS to load PR-256 for some system start-up, simply press CTRL-BREAK after you hear the power-on beep. This prevents DOS from processing

# Good luck and good printing.  $\blacksquare$

For those readers interested in obtaining a running version of PR-256, I have arranged to make it available for purchase. The disk contains the PR-256 source listing, the assembled and linked (readyto-run) object code, the patch program discussed in the article, and a sample BASIC program using the different modes of  $PR-256$ . The program is fully revised to

the contents of AUTOEXEC. BAT. work with both Graftrax-Plus and Graftrax printers. The cost of this disk is \$25. A program called NUCHAR, available for \$10 extra, allows you to customize as many as 128 of PR-256's printing characters. User's manuals are included with each order. Please include \$1.50 for shipping in the U.S., Canada, and Mexico (\$5 elsewhere) plus sales tax in California. Send orders to Field Computer Products, 909 North San Antonio Rd., Los Altos, CA 94022, (415) 949-3457. Visa and Mastercard accepted.

Listing 5: The complete assembly-code listing of PR-256. Note that this program works only with Epson printers equipped with the Graftrax graphics option, not with the newer Graftrax-Plus option.

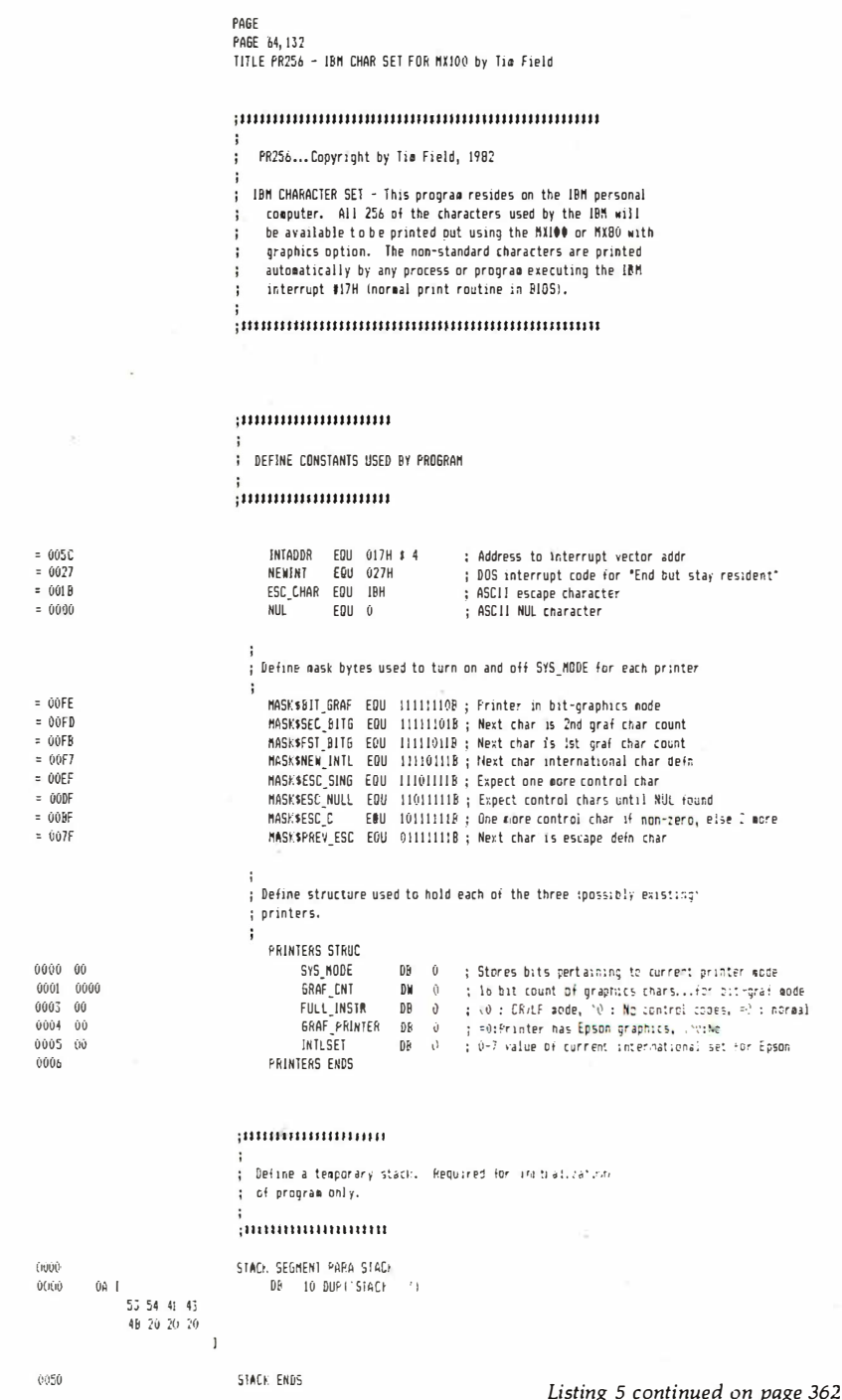

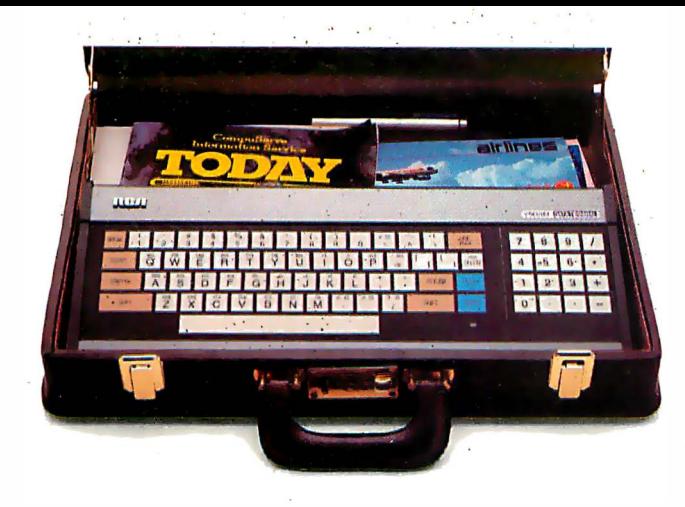

# Stay in touch with the world anywhere you go.

Plug into the largest information banks ever compiled, with the inexpensive and easy-to-use RCA Videotex Terminal.

updates direct to home or office . . . published articles . . . government and industry reports ... electronic mail . . . there's hardly anything going on, anywhere in the world, that can't be captured by giant computers, ready to be examined at the touch of a button. But until recently, these vast resources were available only to a select few: those having access to the largest computers and the skill to use them.

Suddenly, that's all changed. Now the information of the world is available to anyone who can tap out a few words on a keyboard. The reason: an extraordinary piece of portable equipment that weighs less than six pounds, takes no special training to operate, and gives you instant access to the world's major information and communication services.

#### The RCA VP3501 Videotex Terminal.

With the VP3501, you don't need a personal computer. If you have a telephone and a TV set, you have everything you need to get in touch with the incredible range of services at Compu-Serve, The Source, the Dow Jones News/Retrieval Service and others.

#### The world of videotex. .

A subscription to such services gives you ready access to literally thou-

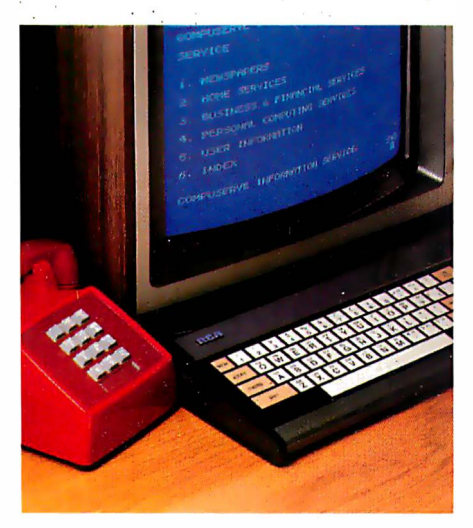

subjects of vital interest.

- Read electronic editions of important newspapers and magazines, right on your TV screen ... national and international news ... weather, sports . . . direct from the newswires.
- Research almost any subject in depth . . . with published articles . government and industry reports ... other authoritative sources.
- Keep up with the world of finance ... latest stock market prices .. commodity reports . . . market and business commentaries ... detailed information on thousands of publicly held companies.
- Send and receive electronic mail with other subscribers nationwide, including private person-to-person communication at less cost than a long distance phone call.
- Bank and shop at home . . . choose from thousands of electronically catalogued items ... made available at discounted prices.
- Enjoy a wide selection of home services, including dozens of challenging games to test your family's playing skills.

#### Quick and easy start-up.

The VP3501 is as easy to use as a video game. Just follow the easy-tou nderstand instructions you get in the User's Guide. Connect the VP3501 to your phone and TV set, turn it on, touch a few keys, and you're in direct contact with a whole new world of information.

#### Other VP3501 applications.

The VP3501 may also allow you to communicate with your company or school computer, in addition to the many subscription services available. There are expansion interfaces for a printer and cassette recorder. These features can provide you with hard copy and a full cassette of downloaded information for review off-line, at your convenience. You can even

Electronic news ... stock market sands of "menu" selections covering write and run your own programs on host computers. In addition to the built-in direct connect modem and RF modulator, the VP3501 has 58-key alphanumeric and 16-key calculator keypads ... resident and user-definable character sets. Color-locking circuitry provides sharp graphics ... and there are programmable tones from a white noise generator.

#### Order now: only \$399.

We know of no comparable videotex data terminal available today at this low price. The VP3501 terminal comes with basic cables and connections for your TV set and telephone (with certain phones, the optional RCA acoustical . coupler may be necessary), and the illustrated User's Guide with comprehensive instructions. Order now and you'll also get a free hour of connect time from CompuServe, The Source and the Dow Jones News/ Retrieval Service. Try the VP3501 for just 10 days. If not completely satisfied, you can return it to RCA for a full refund.

#### Call toll-free: 800-233-0094.

In Pennsylvania, call collect to 717-393-0046. Visa and MasterCard orders are accepted by phone or mail your order direct to RCA Microcomputer Products, Dept., BY-383 , Customer Service, New Holland Avenue, Lancaster, PA 17604. Be sure to include name and shipping address, telephone, and payment: \$399.00 each, plus \$3.00 each shipping, plus applicable state and local taxes. Send check or money order payable to RCA Corporation. Prices and specifications subject to change without notice.

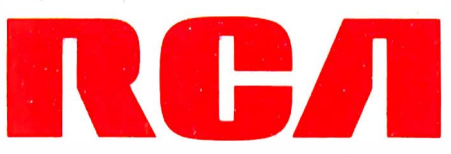

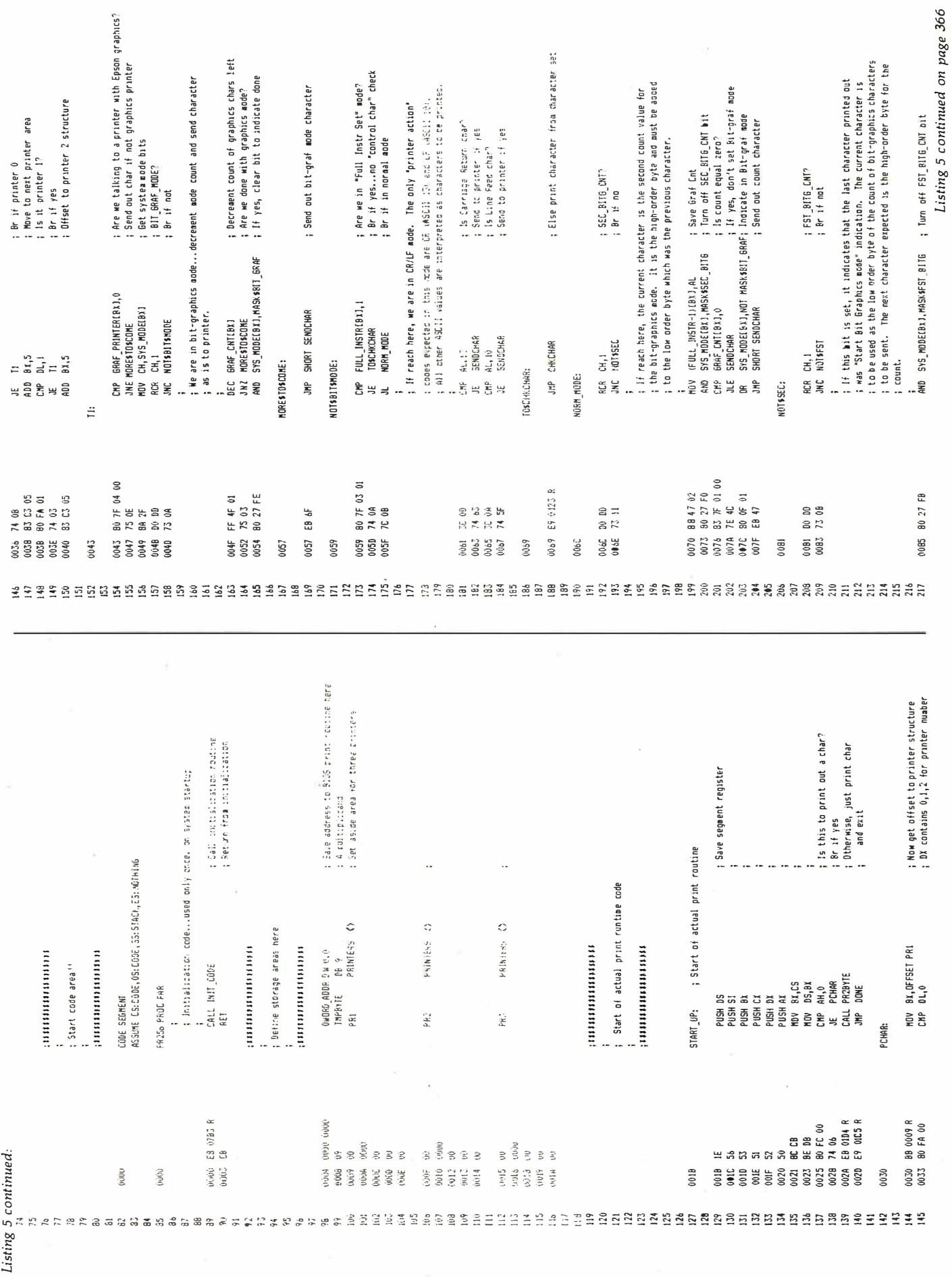

March 1983 © BYTE Publications Inc 362

# The 3 reasons why our software should cost you an arm and a leg...

- 1. We are highly specialized and limit our production to only 7 categories: MANUFACTURER, WHOLESALER, DOCTORS, DENTISTS, CHURCHES, SCHOOLS AND FINANCIAL **PACKAGES**
- 2. Our distribution and service network blankets the nation and spans the globe.
- 3. Our microcomputer software is so finely tuned and incredibly simple it will make your secretary into a computer wizard.

These are the reasons why our software should cost you a lot, and they are precisely the reasons why it won't. . .

- 1. Specialization increases quality but reduces
- research and development costs. 2. Worldwide distribution i ncreases volume and reduces unit costs.
- 3. Simplicity increases effectiveness but reduces installation and operation costs.

For complete information about the microcomputer software that should cost you an arm and a leg, but doesn't, just send for our free brochure. It deals exclusively with your business or profession and it is written in very plain English. The brochure is free, and the postage is paid.

#### DISTRIBUTOR AND DEALER INQUIRIES ARE WELCOME.

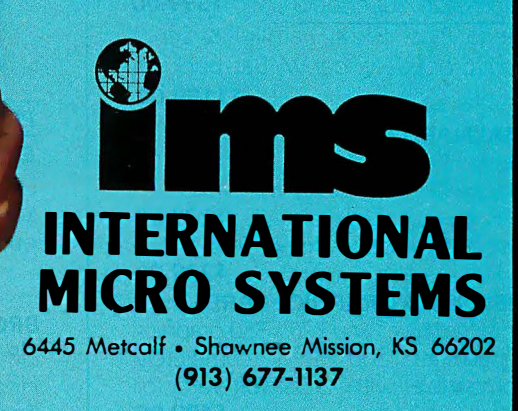

# CoMPUSHACK Your Systems Specialist

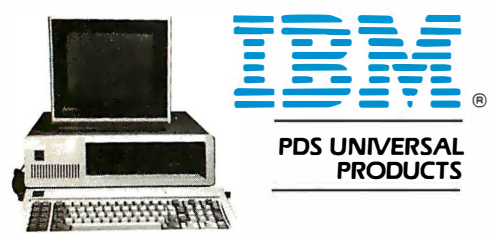

#### IBM PC- COMPLETE LINE

#### IBM

PC System: includes 64K IBM-PC with 2 Floppy Disk Drives. Floppy Drive Controller, Color Graphics Card. All for only . . . . . . . . . . . . . . . . . . \$2999.00

#### **TRUMPCARD**

A unique memory card with 256K Ram Game I/O and Serial I/O. . . **\$499.00** 

#### TRUMP CARD II

Serial I/O and 512K fully populated memory card . . . . . . . . . . . **\$699.00** 

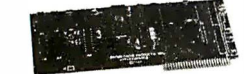

#### TRUMP CARD V

Features Parallel and Serial I/O. Game I/O and a Clock/Calander with battery back-up. A fully populated 256K memory board  $\ldots \ldots \ldots$  \$599.00

#### **QUADRAM**

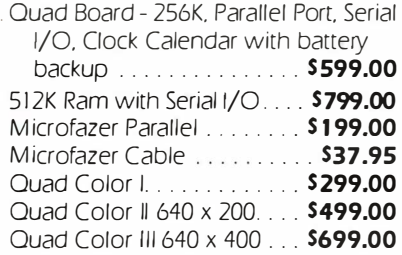

#### AST RESEARCH

Combo Plus- 256K, Parallel & Serial Port. Clock Calendar W/Bat. back-up, Superdrive. Superspool . . . **\$599.00** Mega Plus- 512K, Parallel & Serial Port. Clock Calendar W/Bat. back-up

\$1199.00

#### MAYNARD ELECTRONICS

Floppy Disk Controller . . . . \$179.00 Floppy Disk Controller w/Parallel Port . . . . . . . . . . . . . . . . . . **>229.00** Floppy Disk Controller w/Serial

Port . . . . . . . . . . . . . . . . . . **\$239.00** 

#### HERCULES GRAPHICS CARD

This card gives you 720 x 350 graphics capabilities and it is completely compatible with DOS software for

# only . . . . .............. S489.00 7 730 - 720 7

#### BIG BLUE

Dual I/O ports. dual processing. Serial port. Parallel port. 5 MHZ. Z80 B. 64K, Hard disk interface. Clock/Calendar. let's you run existing CP/M®software. List **\$589** . . . . . . . . . Ours **\$479** 

#### TALL TREE SYSTEMS

**JRAM** 512K, allows PC to address ONE MFGABYTE Electronic Disk **SBOO EA.** JFORMAT lets you mix and match Drives: single/dual/guad/Electronic/ 8"/Hard Disk + Printspooler and 10 spector formatting......... \$60.00

#### **FLOPPY DISK DRIVES**

#### **TANDON**

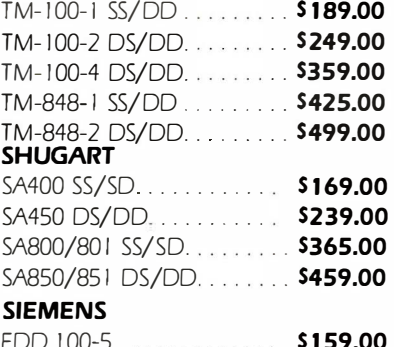

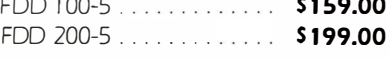

#### **OUME**

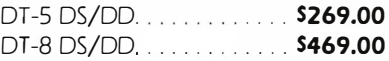

#### HARD DISK SYSTEMS

For IBM and Apple from DATAMAC & CORONA 5MB. . . ............. \$ 1595.00 l OMB. . . . . . . . . . . . . . . . . . 51995.00 Complete subsystem with software. cables and power supply

#### **CORVUS**

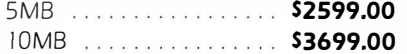

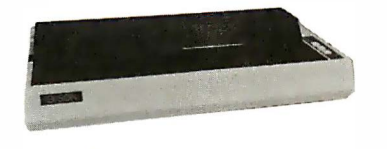

#### PRINTERS

#### EPSON

MX-80 W/graftrax plus . . . . **\$439.00** MX-80 FT W/graftrax plus . . . S499.00 MX-100 W/graftrax plus ... **\$659.00** 

**COMPUSHACK** 

#### BROTHER **brother.**

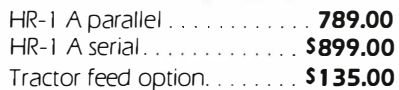

·CP/M 86 •s a reg1s1ered trademark of Dig11ar Research, Inc •CP/M is a reg•stered trademark of Digital Research. Inc

#### **SMITH CORONA** TP- 1 parallel . . . . . . . . . . . . S 579.00 TP-1 serial . . . . . . . . . . . . . . . **\$579.00**

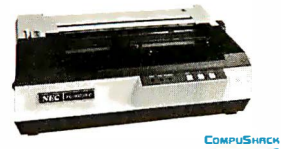

NEC

#### **NEC SPINWRITER**

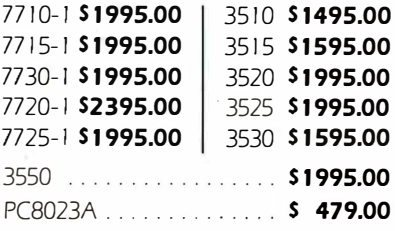

#### **OKIDATA**

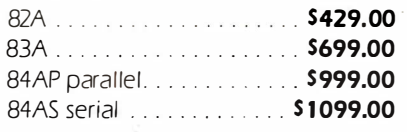

#### **MONITORS**

#### AMDEK MONITORS

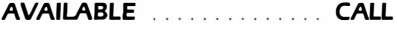

#### **NEC**

JB-1201M 12" green screen . . . . . . . . . . . . . . . . **\$169.00** JC-1212M 12" color (Lo-Res)... 335.00 JC-1203DH (A) 12" (Hi-Res) . . . **\$752.00** 

#### ELECTROHOME

13" RGB monitor (Med-Res) . . . **\$299.00** 13" RGB monitor (Hi-Res) . \$549.00

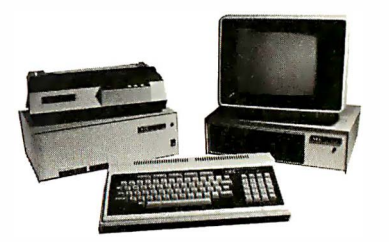

#### **COMREX**

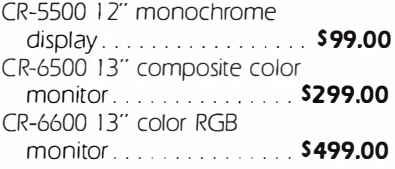

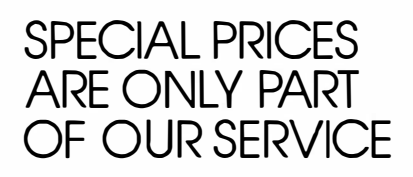

·APPLE •s a registered trademark or Apple Compu!ers. Inc \*IBM is a registered trademark of IBM Corporation.

Sales and Service: Business & Home Computers Prices subject to change without notice

#### **CABINETS/POWER SUPPLY**

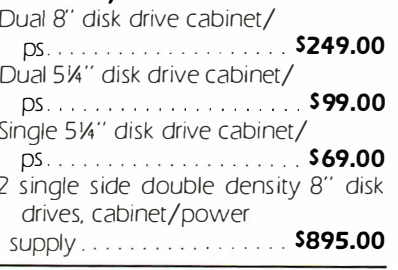

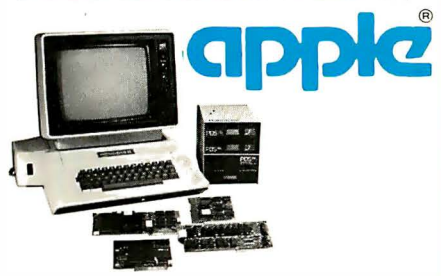

Apple II+ Computer System with 48K of memory, 2 "data Drive" disk drives. controller card. 12" green screen hicontrast monitor. All cables and manuals are included for a CompuShack price For the same system listed above with a 16K card. Z80 card and an 80 Column 

**OTHER PRODUCTS FOR APPLE II** 

#### **Special of the Month!**

**PDS** 

#### **DATA DRIVE®** 100%

Compatible disk drive w/controller

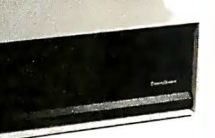

for Apple  $\|$  +.

## **S299.00**

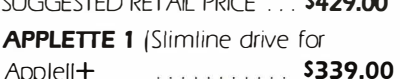

#### **PDS UNIVERSAL**

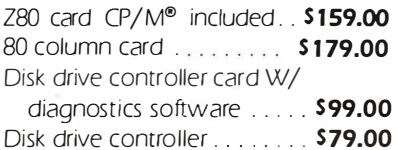

#### **HAYES MICROCOMPUTER PRODUCTS**

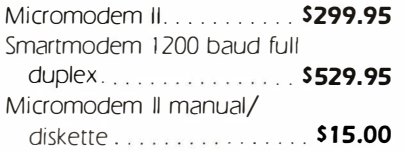

\*DATA DRIVE is a registered trademark of PDS Universal, Inc. \*PDS is a registered trademark of Professional Data Systems, Inc.

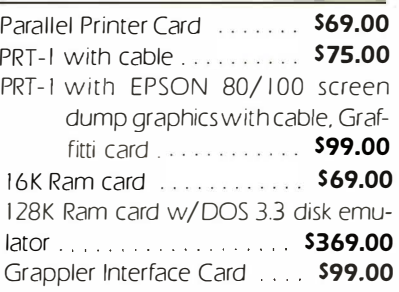

#### R H FLECTRONICS

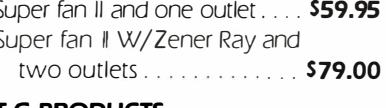

#### **T G PRODUCTS**

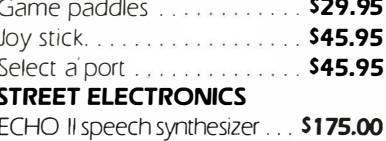

#### **OTHER PRODUCTS FOR IBM**

#### **MODULE CONVERTIONS FOR YOUR IBM-PC**

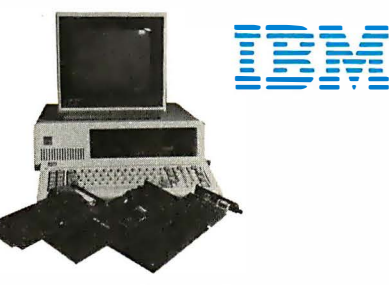

Z-80 Card-Will put PC in touch with 20.000 existing programs CALL 8086-Lets your IBM run 3 to 4 times 68000-Converts PC to 32 bit Architerture and UNIX III. It transforms PC to a powerful cost effective Commercial Engineering work station ............. CALL

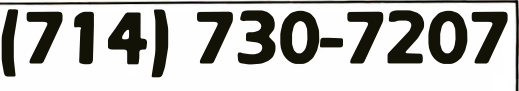

80286-A multi-user expansion provides cost effective benefits 16032-This micro-card offers VAX like functionality and architecture to PC . . . . . . . . . . . . . . CALL **UNIX/XENIX<sup>™</sup>-XENIX on IBM-PC** PC Versa Card-512K Memory Card

provides user flexibility to run on time tested Software available on any of the chosen processors **CALL** 

#### **SINCLAIR/TIMEX PRODUCTS**

#### **MEMOTECH PRODUCTS**

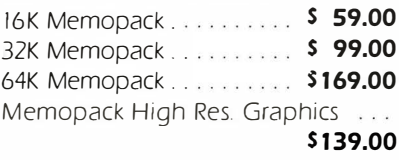

Memopack Centronics Parallel inter-

#### **KAYPRO II COMPUTER SYSTEM**

64K Ram, Perfect Writer, Perfect Filer, Perfect Speller, Perfect Calc, S-Basic, CP/M<sup>o</sup>version 2.2, two disk drives, 9" (green) monitor, RS232 interface, Parallel Printer interface, and Weatherproof carrying case *..............*.. \$1699

#### **FRANKLIN ACE 1000 COMPUTER SYSTEM**

64K Ram, Upper and Lower case letters. 12 Key numeric, Alpha Lock, Visicalc Keys, Two "Data Drives" and Controller, 12" (green) monitor ..... \$1699

Color Card add .................. \$59

#### **DEC Rainbow 100**

Keyboard, CPU, Z-80/8088, 64K, Serial RS232 Port, 2 X-400KB disk (x-400) drives, Monitor, CP/M86<sup>®</sup>/80 Software

#### Visit our store for Price!

**FRANCHISE INQUIRES** 

**WELCOME** 

WE'RE OPENING RETAIL STORES THROUGHOUT<br>THE U.S.A. SOON!

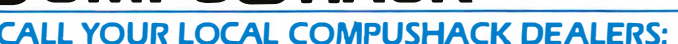

 ${\mathbf 2}$ ompu ${\mathbf S}$ hack $-$ 

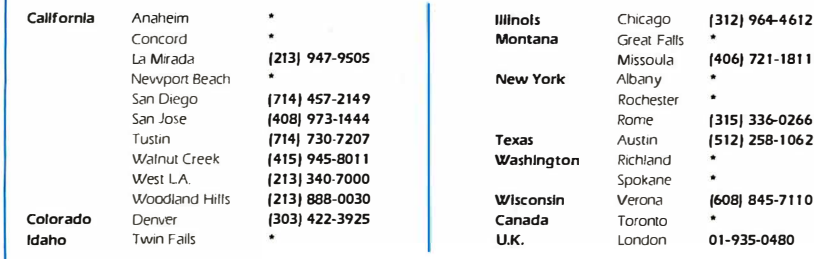

Headquarters Telex: 181667 Answer Back COMPDSHAK TSTN

ALL ELOPPIES REPAIRED QUICKLY AT LOW COST

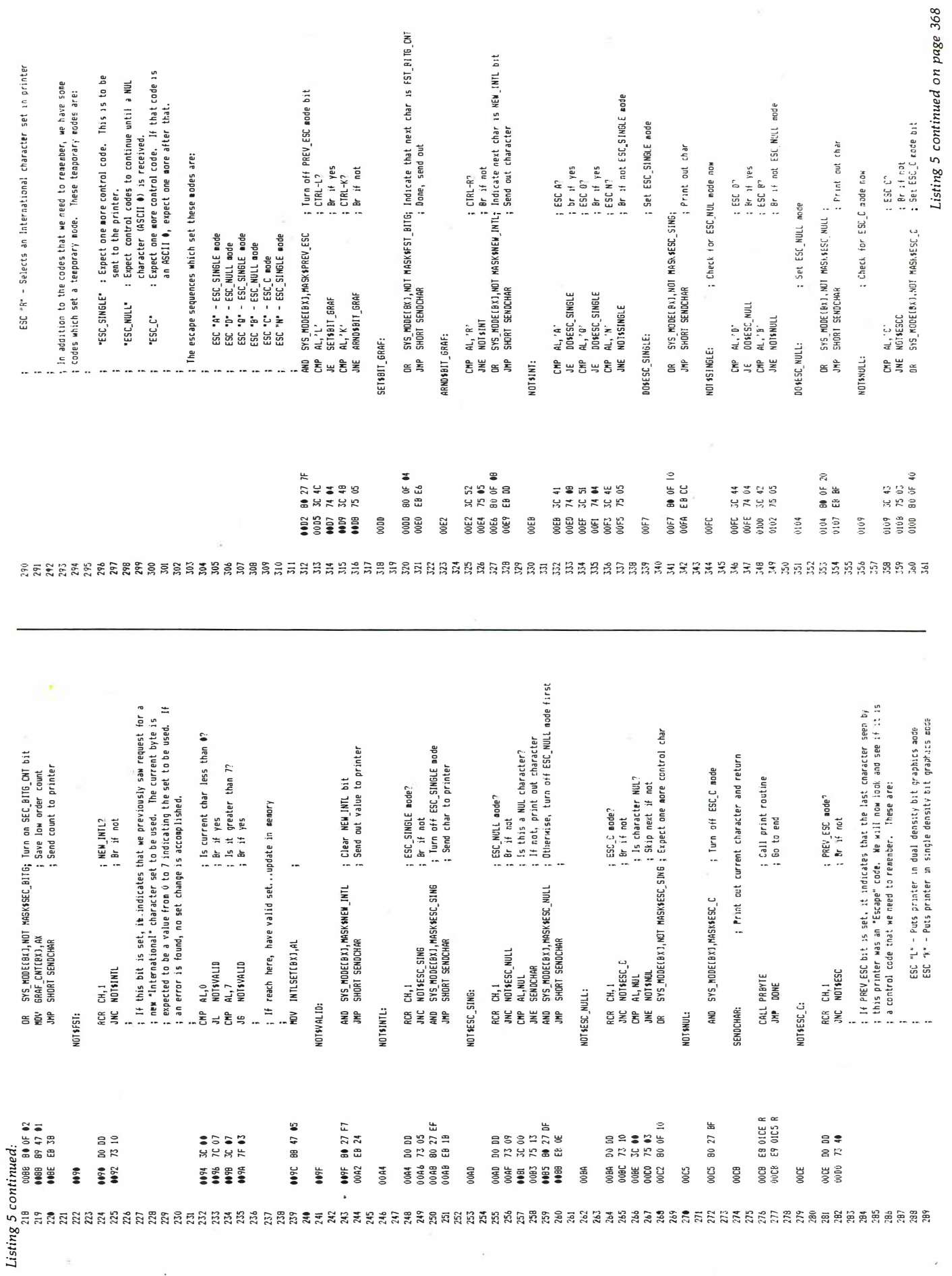

366 March 1983 © BYTE Publications Inc

# FRANKLIN'S BAKER'S DOZEN!

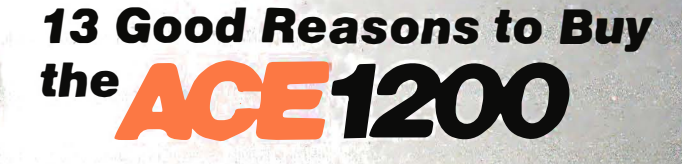

- 1. Apple® ll·compatible
- 2. CP/M®.compatible
- **3. 128K of RAM**
- **Built-in floppy disk drive**
- 5. Disk controller
- 80 column card
- **7.** Serial interface
- 8. Parallel interface
- 9. Upper and lower case
- 10. VisiCalc® keys
- 11. Cursor control pad
- 12. Numeric pad
- **13. Auto repeat keys**

Extras can more than double the price of your personal computer. Not so with the Franklin ACE 1200. It's the professional computer system that includes<br>the extras—and a long list of exclusive Franklin<br>features that make it the most extraordinary value on the market today.

The ACE 1200 has everything you'll need<br>to add a color or black and white monitor,<br>modem, printer, back-up disk drive and<br>other accessories. You can choose from<br>the enormous selection of Apple programs and peripherals because the ACE 1200 is hardware- and software-compatible with

the Apple II. And, with the built-in CP/M card, you<br>can run both Apple II and CP/M programs. Franklin's<br>CP/M operates three times as fast as many com-<br>peting systems, drastically reducing processing<br>time for most business

The Franklin ACE 1200—the most extraordinary value<br>n on the market today. Call or write today for the name of your local authorized Franklin dealer.

> Franklin ACE is a trademark of Franklin Computer Corporation.<br>Apple is a registered trademark of Apple Computer Inc.<br>CP/M is a registered trademark of Digital Research Inc. VisiCalc is a registered trademark of Visi Corp.

**COMPUTER CORPORATION** 7030 Colonial Highway, Pennsauken, NJ 08109 609-488-1700

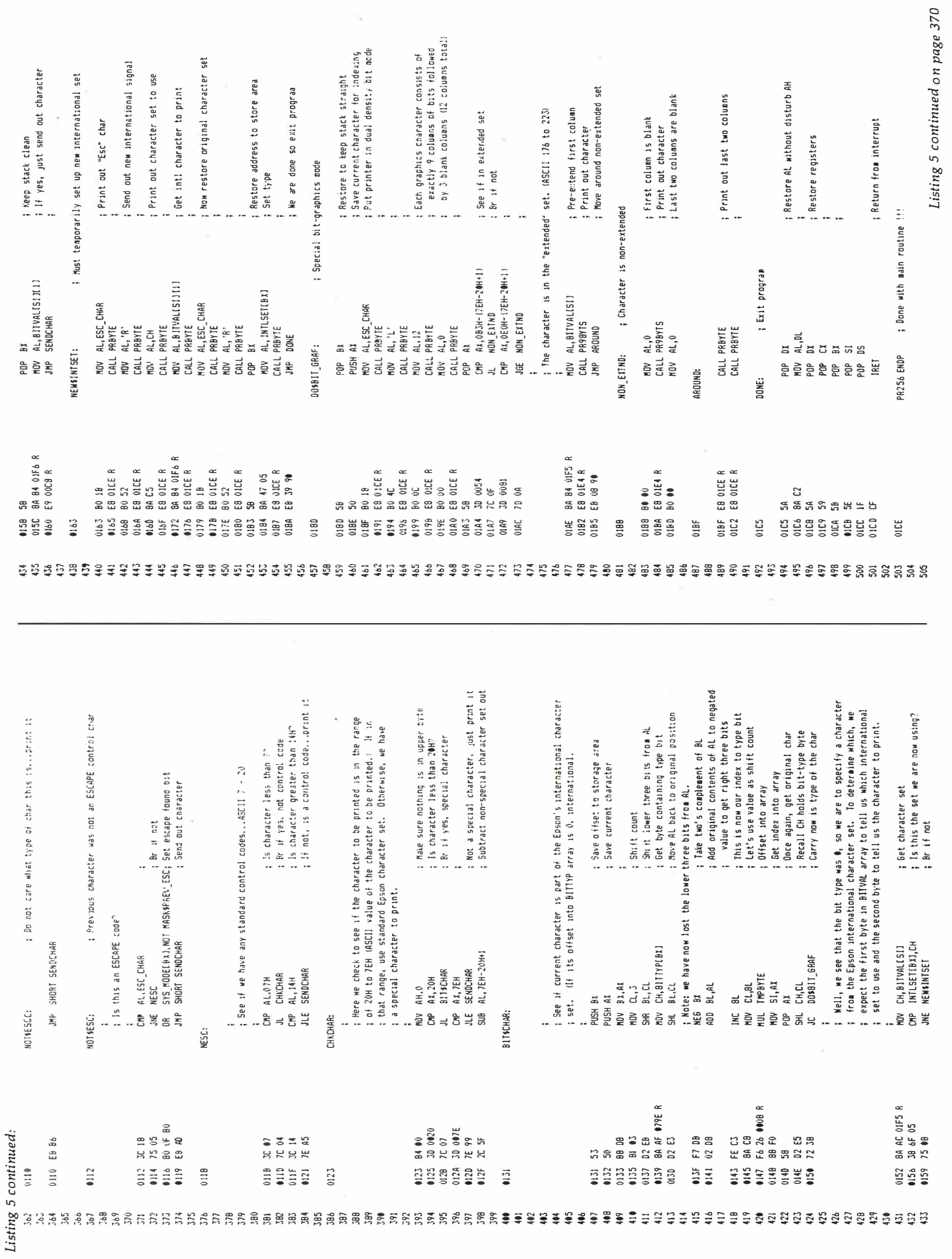

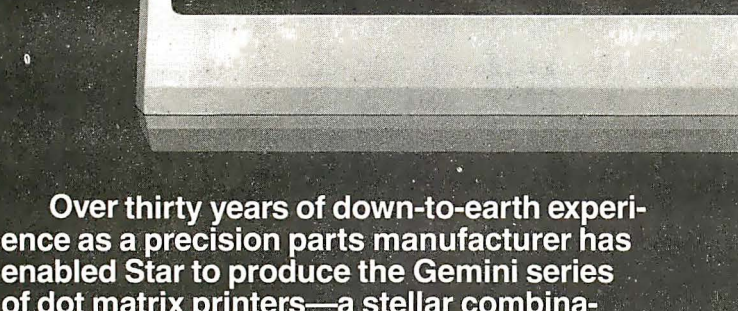

 $\overline{2\sqrt{genini 10}}$ 

**FOR PRINTER VALUE THAT'S OUT OF THIS WORLD** 

enabled Star to produce the Gemini series of dot matrix printers-a stellar combination of printer quality, flexibility, and reliability. And for a list price of nearly 25% less than the best selling competitor.

 $\mathbb{Z}$ semini-15

The Gemini 10 has a 10" carriage and the Gemini 15 a 151/2" carriage. Plus, the Gemini 15 has the added capability of a bottom paper feed. In both models, Gemini quality means a print speed of 100 cps, highresolution bit image and block graphics, and extra fast forms feed.

Gemini's flexibility is embodied in its diverse specialized printing capabilities such as super/ sub script, underlining, backspacing, double strike mode and emphasized print mode. Another extraordinary standard **MICTONICS**·INC

feature is a 2.3K buffer. An additional 4K is optional. That's twice the memory of leading, comparable printers. And Gemini is compatible with most software packages that support the leading printers.

 $\begin{picture}(40,40) \put(0,0){\line(1,0){10}} \put(15,0){\line(1,0){10}} \put(15,0){\line(1,0){10}} \put(15,0){\line(1,0){10}} \put(15,0){\line(1,0){10}} \put(15,0){\line(1,0){10}} \put(15,0){\line(1,0){10}} \put(15,0){\line(1,0){10}} \put(15,0){\line(1,0){10}} \put(15,0){\line(1,0){10}} \put(15,0){\line(1,0){10}} \put(15,0){\line(1$ 

Gemini reliability is more than just a promise. It's as concrete as a 180 day warranty (90 days for ribbon and print head), a mean time between failure rate of 5 million lines, a print head life of over 100 million characters, and a 100% duty cycle that allows the Gemini to print continuously. Plus, prompt, nationwide service is readily available.

So if you're looking for an incredibly

high-quality, low-cost printer that's out of this world, look to the manufacturer with its feet on the ground—Star and the Gemini 10, Gemini 15 dot matrix printers.

**MAKING A NAME FOR OURSELVES** 1120 Empire Central Place, Suite 216, Dallas, TX 75247

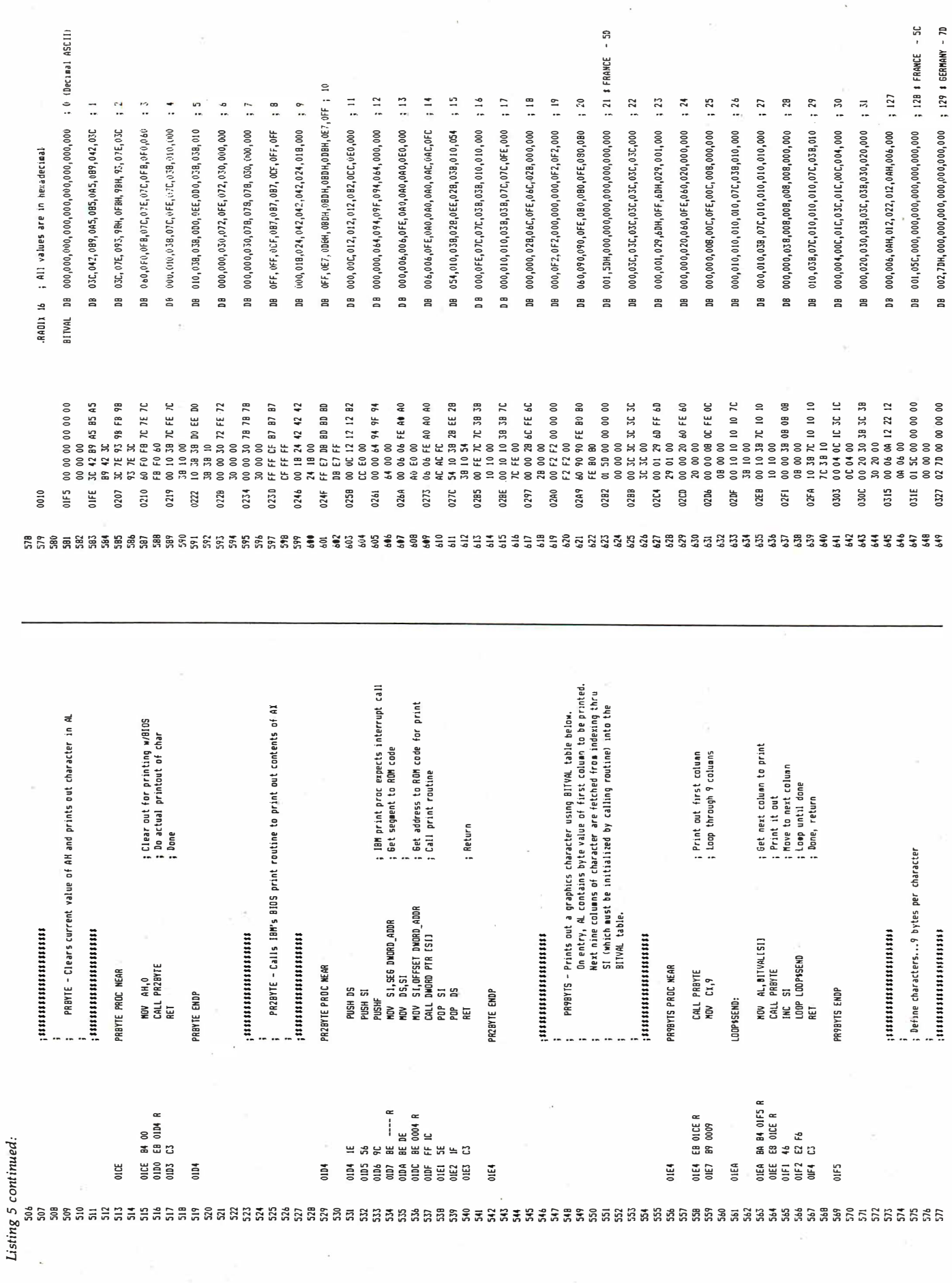

 $\bar{a}$ 

Listing 5 continued on page 372

I he Micromint MPX-16 Microcomputer System. As featured on the cover of "BYTE" magazine, November 1982.<br>Also featured in Ciarcia's Circuit Cellar, November, December 1982 & January 1983.

cy

奇参参

#### These are all to build the wo<br>cingle heard single boa e tools you'll need rld:s most powerful microcomputer.

# The Micromint MPX#6. Put one together tonight.

Once assembled, the most useful tool will be your own imagination. The possibilities are limitless. Micromint will help you tailor the MPX-16 system to your particular needs and budget. Purchase the MPX-16 as a bare pc board, as a semi-kit with all the IC sockets, 1/0 connectors and discreet components wave soldered to the pc board, or as an assembled and tested unit.

- Directly boots CP/M-86 or MS-DOS.\*
- Runs all CP/M-86 or MS-DOS \* applications programs.

#### On board features.

.........

- IBM PC bus compatible with 9 expansion slots.
- Intel 8088 16-bit microprocessor.
- Optional Intel 8087 math coprocessor.
- 256K bytes on board memory.
- Up to one megabyte of system memory.
- Up to 64K bytes of system ROM/EPROM.
- Two RS-232C serial I/O ports.
- Three parallel I/O ports. • Floppy disk controller for 51/4" or 8" single or
- double density disk drives. • Four independent DMA channels.
- Sixteen levels of vectored interrupts.
- 

\* Available Soon.

#### Circle 275 on inquiry card.

**Micromint MPX-16** The System with the Winning Combination.

IBM PC is a trademark of International Business Machines. Inc., CP/M-86 is a trademark of Digital Research. Inc.

• MPX-16 single board computer assembled, tested and burned in with 64K bytes of RAM, CP/M-86 or MS-DOS operating system • . . . . ... . . . . . ... . . . \$1,895.00 • MPX-16 with 256K bytes of RAM . . . . . . . . . . . . . . .... \$2,135.00 • MPX-16 Semi-Kit (wave soldered pc board) less IC's . . . . . \$595.00 • Complete kit of IC's burned in and tested with 64K bytes of RAM . . . . . . . . . . . . . . . . . . . . . . . . ... . . . . . . . . . . \$595.00 With 256K bytes of RAM... • MPX-16 Unpopulated (bare) pc board, silk screened and solder masked . . . . . . . . . . . . . . . . . . . . . . . . . . . . \$300.00 • CP/M-86 OperatinQ System on 51/4" or 8" diskette . . \$200.00 • MPX-16 Switching Power Supply including power supply harness . . . . . . . . .... . . . . . . .. \$300.00 • MPX-16 Technical Reference and User's Manual \$50.00 Call for current pricing on serial terminals, floppy disk drives, metal enclosures, hard disk systems, etc.

To get the MPX-16 up and running only requires one disk

drive, power supply and serial terminal.

To Order: Call Toll Free | MICROMINT INC.<br>1-800-645-3479 | 561 Willow Avenue<br>In N.Y. 1-516-374-6793 | Cedarhurst, NY 119 <sup>i</sup>1 -800-645-3479 561 Willow Avenue In N.Y. 1 -516-374-6793 Cedarhurst, NY 11516

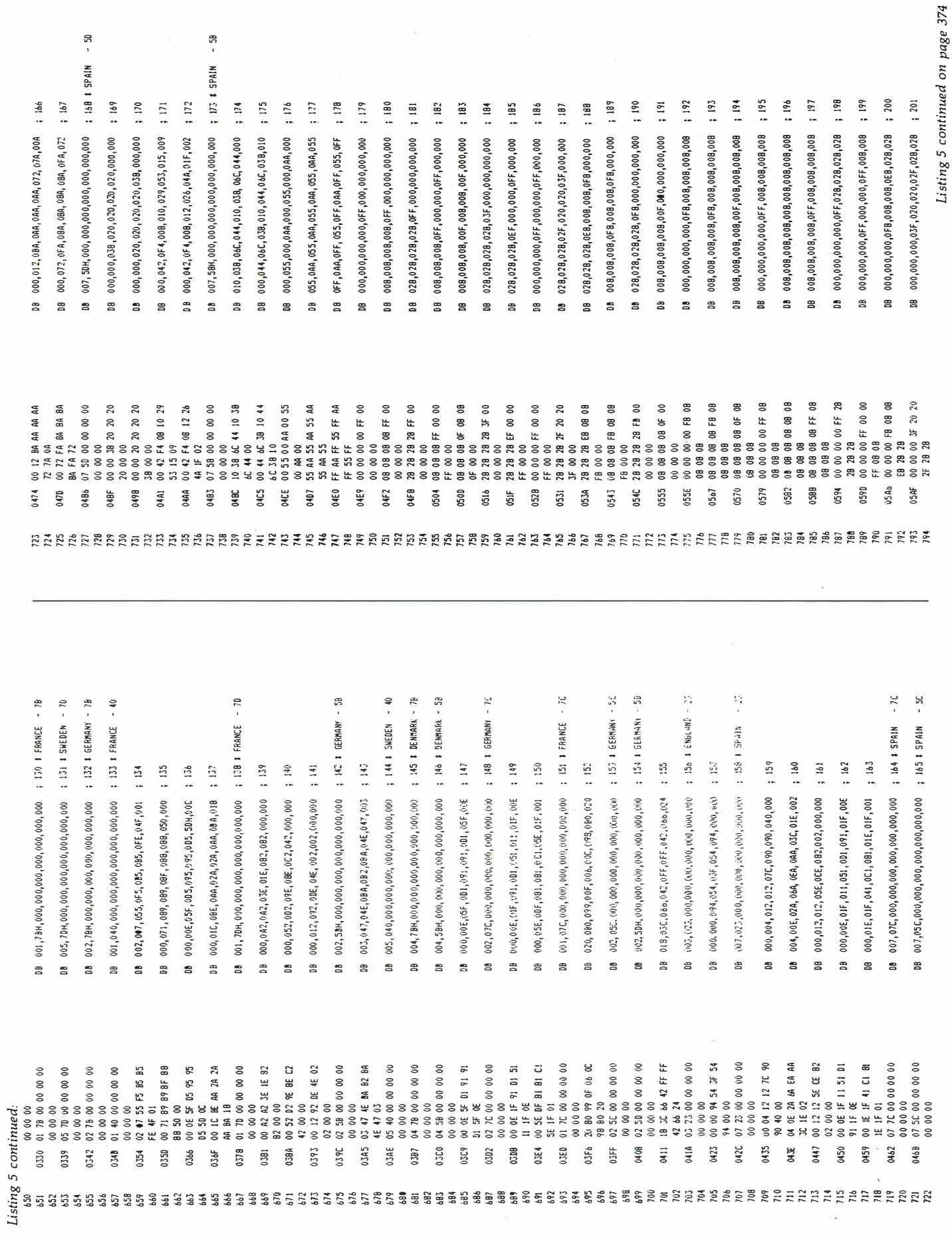

form Mick All 2

372 March 1983 @ BYTE Publications Inc

# **Alspa**

ANNOUNCING THE HIGH SPEED, LOW COST NETWORK

The **ZERO** is designed to bring high performance LOCAL AREA NETWORKING to users at budget prices.

The ZERO and ZERO-NET are unique. Any ZERO station can be a Network Master or Network Remote, permitting, for the finst time, a low cost non stop network.

The ZERO-NET features a High Level Data Link Controller (message synchronous) at 400K bps carried over a simple twisted pair cable. To achieve maximum speed and reliability we use collision detection/avoidance circuitry and automatic CRC error detection/ retransmission.

Each ZERO computer in the net can have Floppy Disk and/or Winchester Drives. The ZERO itself is a Z80 based Microcomputer with 64K Ram, 2K to 16K of EPROM, 2 Serial ports, 2 parallel ports, floppy disk controller, Z80CTC counter-timer and Z80DMA direct memory access.

The ZERO hardware design was optimized for TURBODOS\*, (CP/M\*\*, MP/M\*\* compatible) including sueh enhancements as console type-ahead (buffering), 1 .416 Mbytes per 8 inch double-sided floppy, multi-processing (background processing) such as print spooling, etc.

#### KEY PARAMETERS

- Local Area Networks up to 256 nodes per NET, with any mix of Master and Remote stations. Each station may support up to 16 logical drives, local or remote.
- Local Area Networks may be linked through gateways.
- Per Node 0 to 2 floppies and 0 to 4 hard disks with appropriate Driver Modules.
- Per Node parallel and/or serial printer.
- Each user can control print routing and/ or spooling.
- Each node may reference a file system and/or printer on any other node.
- Each node may have an Autostart Log-on with security access protection.
- Each node may have a FIFO type Electronic Mailbox.

\*TURBODOS is a trademark of Software 2000, Inc. \*\*CP/M and MP/M are trademarks of Digital Research, Inc. • Each node may operate with MP/M compatible file/ record interlocks, or with special TURBODOS relaxation rules.

• Maximum recommended buss length of 4,000 L.Ft.

•Full CP/M and MP/M compatibility.

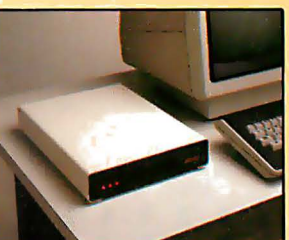

• The TURBODOS operating system can support up to one GIGA Byte (1,000 Mega Bytes) per logical drive.

The ZERO-NET product family  $-$  the ZERO, the ZERO/FD, the  $Z$ -DRIVE and the  $ZNT$  terminal  $-$  all the components required to configure an entire system are available for immediate delivery. The **ZERO** provides a microcomputer network that OUTPERFORMS many multi-user minicomputer systems at substantially lower cost. While the competition is still studying it, ALSPA has done it!

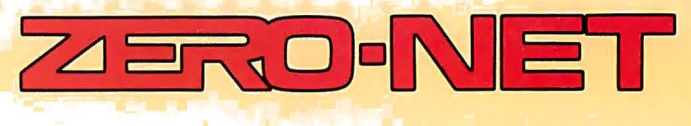

 $\,$  Alspa Computer, Inc.

300 Harvey West Boulevard, Santa Cruz, CA 95060 (408) 429-6000 Telex 176279

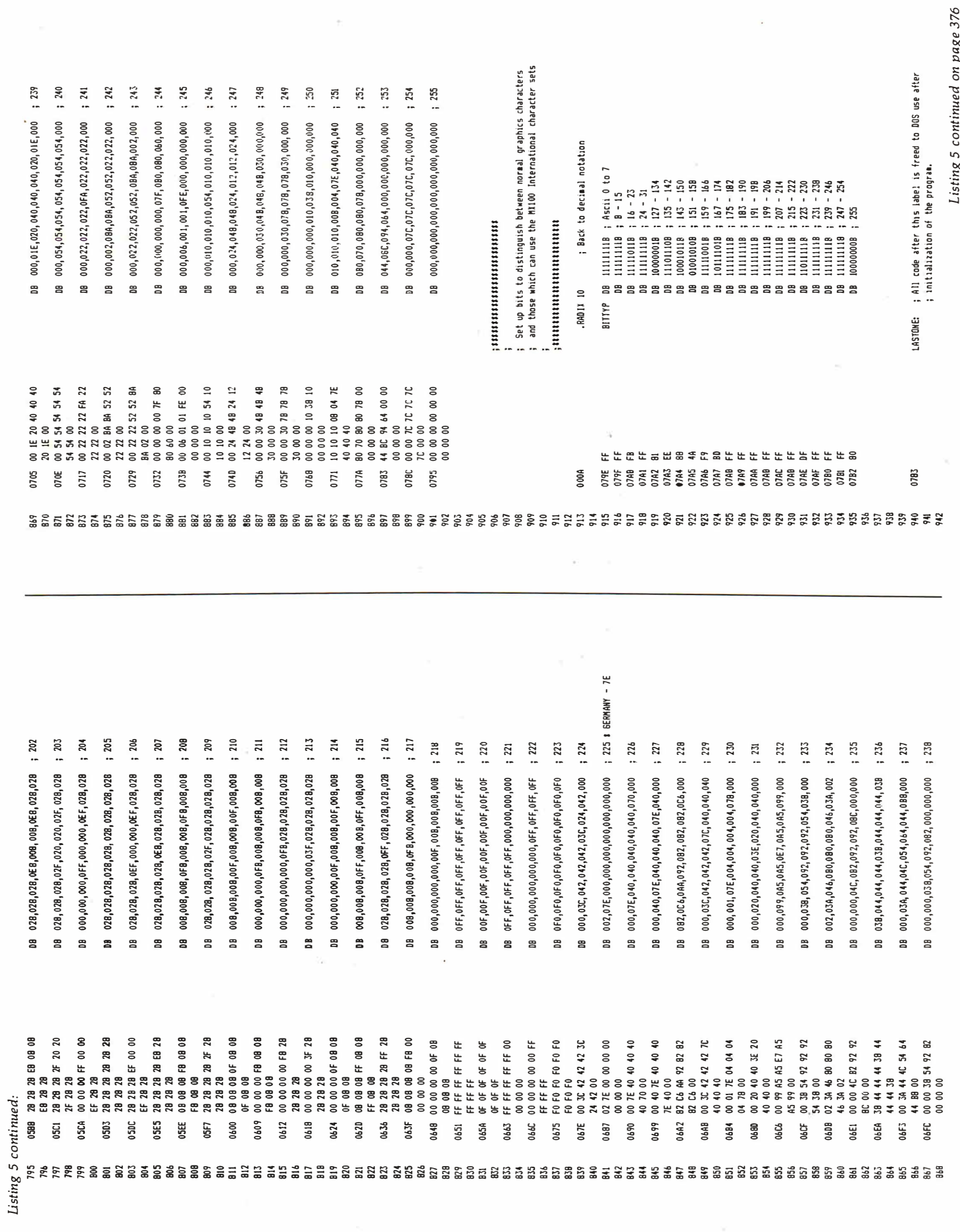

# Quick, name one software product that can pay for itself in five minutes?

## (Hint: It's from **Fox**  $\&$  Geller)

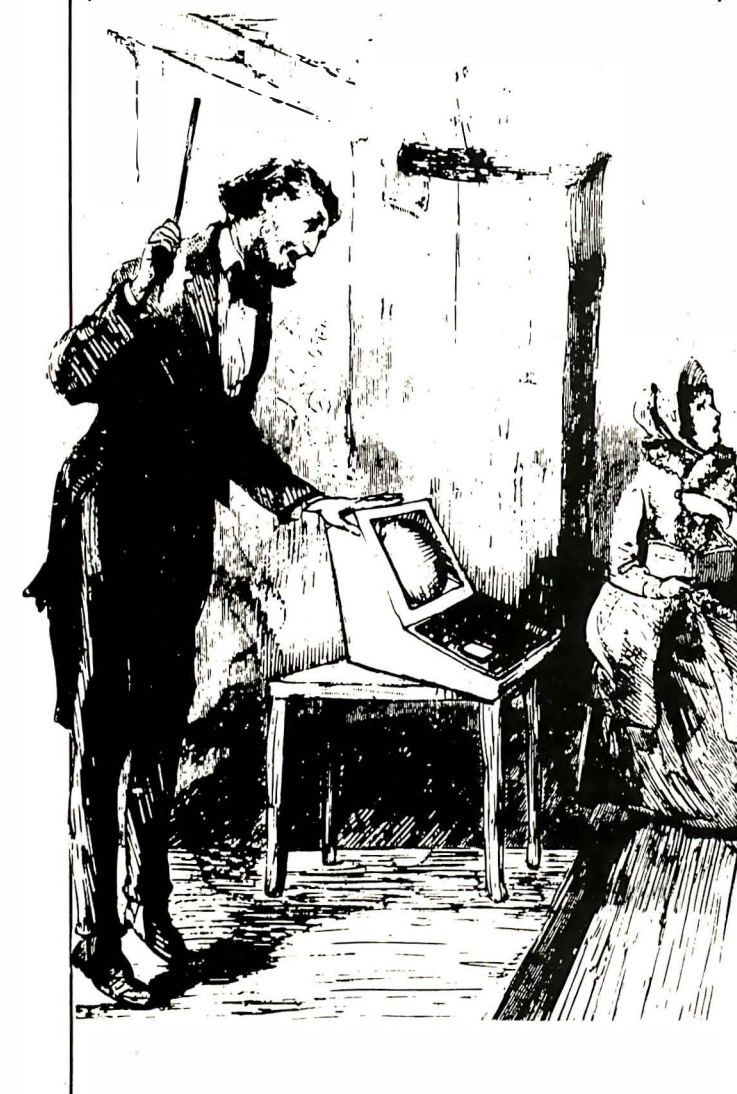

It's true. Fox & Geller offers **dBASE II<sup>I'M</sup>** users a product that's so dynamic and easy to use. it can pay for itself in just five minutes. That's because this product is a powerful program generator. which writes concise programs to set up and maintain any type of database.

That means you can run a database as is or customize them-all with no programming experience whatsoever! All you have to do is draw your data entry form on the screen and you 're in business. In business to add. edit, or delete. In business to print records. mailing labels. or forms up to 96 lines by 132 columns. In business to transfer data to WordStar<sup>™</sup> and MailMerge<sup>™</sup> do three kinds of data validation. generate customized menus. and more. In short, this Fox & Geller product dramatically expands your dBASE II capabilities

Now, stop and consider how such capabilities can save you hours of work and frustration, while making **dBASE II** more useful. And it's so easy to us e. you don't need an · expensive programming consultant. Compare that with this product's low price of 5 295 00, and you could find yourself saving an equal sum the very first time you use it! Use what? Fox & Geller's QUICKCODE<sup>1</sup>, that's what. Ask for it by name at your local computer dealer. And while you're there. see our full line of quality software. Software that's practical, reliable, and reasonably priced. Software that's created by Jeff Fox and Jacob Geller. individuals who stand behind every product that bears their names.

Other Fox & Geller software include:

dUTIL<sup>™</sup> that combines your **dBASE II** command files automatically to produce a faster running time. Lifelines called dUTIL and QUICK CODE "two very useful packages if you are doing any programming in dBASE II" (October. I 982) .

dGRAPH'" is a brand new package that lets you easily produce various types of graphs from your database. How easy? Just press one key and you've got a pie chart, a bar graph. or a line graph complete with shadings and overlays if desired. Runs on many popular printers and is available for non-dBASE II users. too!

Use the Reader Service Card to receive full specifications for all of these Fox & Geller products. Or contact:

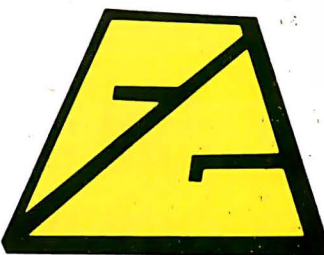

#### Fox & Geller. Inc.

P.O. Box 1053 Teaneck. NJ 07666 (201) 837-0142

Circle 183 on inquiry card.

dBASE II is a trademark of Ashton-Tate. WordStar and MaiiMerge are registered trademarks of Micropro International. OUICKCODE. dUTIL. and dGRAPH are trademarks of Fox & Geller

Length =OICE<br>Length =0010  $Length = 0011$ <br> $Length = 0006$  $L$ ength  $=0043$ combine class NOME<br>Stack CODE **BEBBBBBBBBBB COLORED SECTION COLORED SECTION COLORED SECTION COLORED SECTION COLORED SECTION COLORED SECTION COLORED SECTION COLORED SECTION COLORED SECTION COLORED SECTION COLORED SECTION COLORED SECTION COLORED SECTION COLORED SECTI** CODE<br>CODE **u**ges **JOURNAL CONTROL OF STATE OF STATE OF STATE OF STATE OF STATE OF STATE OF STATE OF STATE OF STATE OF STATE OF S** Ë al ign Value **PARA GENERAL SOCIETY SHIPS SERIES** 00FB 00F7 L NEAR L NEAR 1 1 1 1 1 1 1<br>FRIE RESER<br>FRIE RESER<br>FRIE RESER N PRDC Number<br>L NEAR<br>L NEAR Nuaber<br>L NEAR Number<br>L NEAR L NEAR L NEAR<br>L NEAR L NEAR<br>L NEAR L NEAR<br>L NEAR **L NEAR** L NEAR L NEAR L NEAR<br>L NEAR L NEAR L NEAR L 0006<br>L 0006 F PROC<br>N PROC L 0006<br>N PROC L NEAR L NEAR L WORD **Number L NEAR** L NEAR **Nuaber** L NEAR N PROC L NEAR L NEAR **Huaber Number** L NEAR L NEAR L BYTE **luaber** lumber NEAR **Number Number** Nuaber  $517e$ 07F6 0050 lype DOBESC\_SIMBLE. . . . . . . . PROVIE . . . . . . . . . . . . **\*\*\*\*\*\*\*\*\*\*\*\*\*** . . . . . . . . . . . . . . . . . . . . . . MASK SHEW <u>I</u>MTL.<br>MASK SPREW <u>I</u> ESC.<br>MASK SEC <u>B</u>ITB. . . . . . . . . . . . . . . . . . NESC..........<br>NESC.......... ARND\$BIT\_GRAF. . . . . . . . . . . **CHKCHAR. . . . . . . . . . . .** LOOP\$5END. . . . . . . . . . . . **019FST.** . . . . . . . . . 0 . . . . . . . . . . . . . . . . . . . . . **.** PRZBYTE. . . . . . . . . . . . AROUND . . . . . . . . . . . . 00\$BIT\_6RAF. . . . . . . . . . . . . **NOT SNULL** . . . . . . . . . . Name Name  $SIMRI_UP \cdot \cdot \cdot \cdot \cdot$ MASKSBIT GRAF. . NORESTOSCOME . . Warning Severe<br>Errors Errors MASKSESC\_SING. Syabols: STACK. coog

 $\circ$ 

"Program end but stay resident" command. The address to this instruction Load double word addr to BIOS print rtne i After (his initialization routhne is finished, we wish to return<br>; control to DOS and prevent DOS from overlaying the PR2S6 code.<br>; This is done by replacing the IMT X'20′ command found at the front used by this subroutine. When the initialization is finished, this ; move segment address to PSP onto stack<br>; Set return to first location in PSP routine returns to its caller (the main program) which executes a ; return to the PSP, resulting in the INT X'27' command execution. vector Save all code up to "LASTONE" label is placed on the front of the stack, behind the return address of the Program Segment Prefix control block with an INT X'27' Now set up addr to store BIOS addr store BIOS print routine address don't forget to save segment addr set up address to INT 17H vector Now, address back to INT 17H ; Remove return address of CALL from overlaying by DOS ; Restore return address<br>; Set up INT X'27' in PSP Return to MAIN program Code to load and initialize the printing program...<br>sets up DOS to keep all code before "LASTOME" label<br>safe from overlaying during system operation. Initial """"""""""""""<br>DI,DWORD PTR [BX]<br>AX,SEG DWORD\_ADDR DI, OFFSET START\_UP DX, OFFSET LASTONE DWORD\_ADDR+2,AX AX, SEG START\_UP DWORD ADDR, DI NDV AI,SEG START.<br>ከውህ ይξΑΙ<br>በመህ መረጋ በምናት፤ STAR<br>በመህ መደረግ በመደረግ በመደረግ<br>በመህ መደረግ በመደረግ በመደረግ<br>በመህ መደረግ በመደረግ በመደረግ<br>የመህ መደረግ በመሆን በመደረግ በመደረግ<br>የመህ መደረግ በመደረግ በመደረግ  $\frac{1}{2}$ **Width** Mask  $\frac{1}{2}$ BX, INTADDR PUSHAX<br>MOV AL,NEWINT<br>MOV (DI+1),AL  $(01+11)$ , AL INIT\_CODE PROC NEAR Width # fields INIT\_CODE ENDP<br>CODE ENDS<br>END PUSH DS<br>MOV D1,0<br>PUSH D1 **DS, AX** DS, AI AX,ES  $AX, 0$ 0005 FOP AX Shift PE DB<br>BP 3E 0004 R<br>BC CO<br>A3 0006 R  $-\cdots$  R  $--- - R$ Listing 5 continued: 81 C2 0100 BO 27<br>88 45 01 **BA 07B3 R** Structures and records: Nane BE DB<br>BB 005C<br>C4 3F<br>BB -----0000 BB 0000 Segments and groups:  $\overline{a}$ Ľ **H # 57** ន æ **1856**<br>0788<br>0786<br>0786  $07B3$ 07F6 07F6 O7B3 516

376 March 1983 © BYTE Publications Inc

#### **SANYO PLUS**

RESERVENT

51995

The Sonyo MBC 1000 is bosically on excellent Performer operating both fost and reliable and reliable

Infoworld  $.11/29/82$ 

**SANYO PLUS** 

A \$2000 computer, with \$2000 of software, for \$1995.

The Sonya Plus consists of a Sanya MBC-1000 computer with a built-in 12" high-res. green phospher 25x80 display. The detoched keyboard features 5 special function keys and a 10-key pod. The Sanya Plus comes complete with a parallel printer part. a serial communications part and room for three additional cards.

Plus you receive a second drive for a total formatted disk capacity of 624K.

Plus we now include over \$2000 worth of softwore including CP/M<sup>R</sup> 2.2. Sonya Bosic. WordStor 3.0 with troining guide. Moilmerge. SpellStor ColcStor. InfoStor and a games disk.

Plus you get a 300 baud direct connect modem, with cable modem software and a 1 month subscription to The Source. We thoroughly integrate and test each system, and generate work copies of all your software.

If you con find a better deal - buy it.

Extended warronty available. Five module business software pack: \$99. Sonya Minus: One drive system \$1649. 10 MB. Drive system \$3695

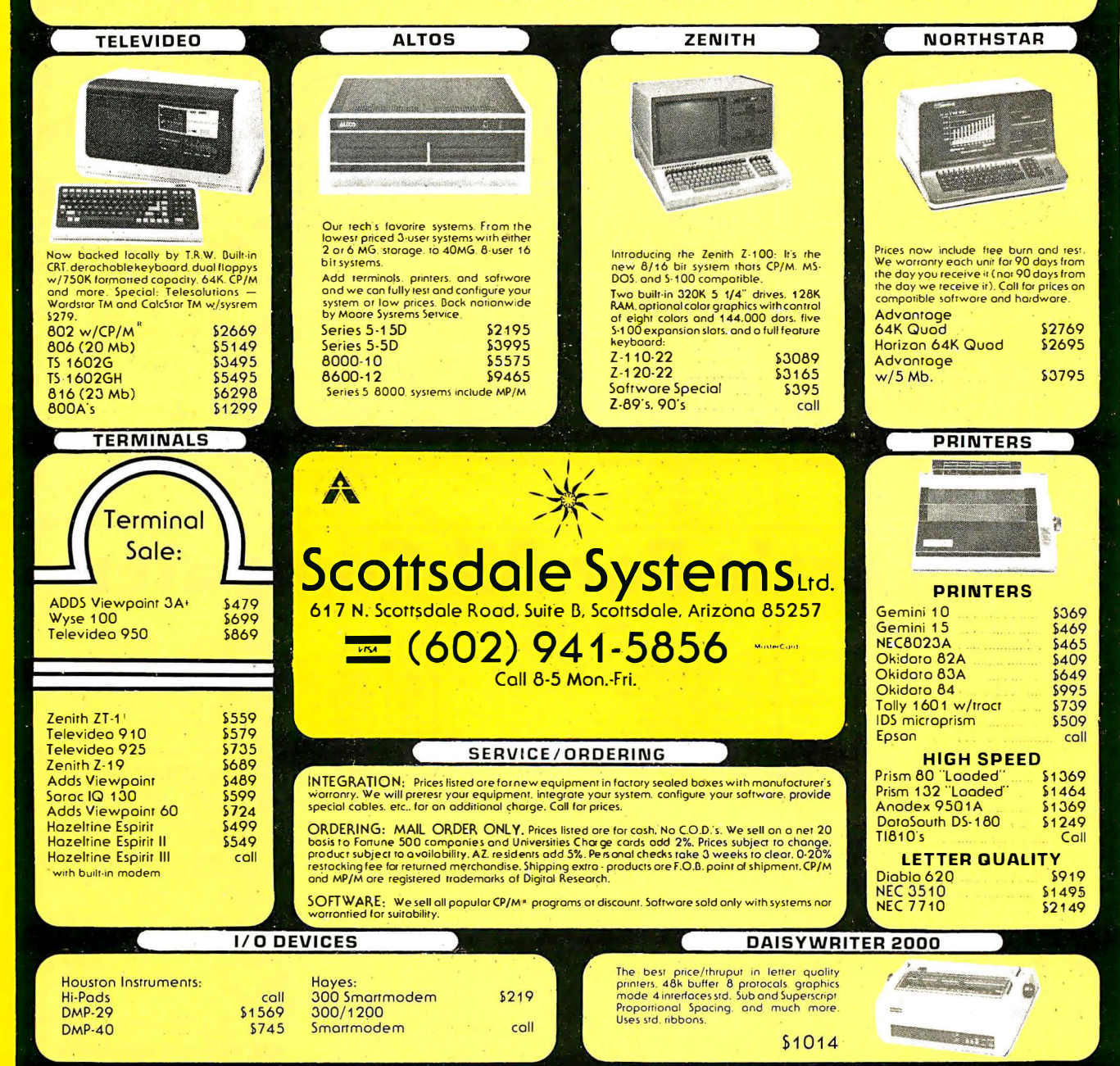

# **C** ALL''THE COMPUTER-LINE"

The Computerline believes that it is important to be competitive by offering low prices; however, we regard service as the most important aspect of a mail-order organization. All our lines are available so that you, the customer, are able to talk to fully qualified computer specialists trained to answer all your questions pertaining to our line of microcomputers. We are renowned for our excellent after-sales support and our promptness for delivery. Peace of mind and excellence in service is our pledge to all our customers.

**SPECIAL** 

IBM SOFTWARE BUSINESS ENTERTAINMENT TAX MANAGER \$199 GALACTIC ATTACK \$26 256K VISICALC . S189 ZORK I \$29 VIS1TAENO!VISIPLOT . . . \$239 ZOAK 11 . . . \$29 VISIOEX . \$189 DEADLINE . . . . . . . . . . \$39 EASY EFFECTIVE CALL FOR NEW GAMES ACCOUNTING SYSTEM . . \$389 AT UNBEATABLE PRICES SUPERCALC . . \$219 T and G JOYSTICKS 544.95

CALL FOR SOFTWARE NOT LISTED

SUPERCALC<br>SUPERWRITER \$289

MAYNARD ELECTRONICS

\$1595

IBM Personal Computer Products TANDON DRIVE

#### QUADRAM CORPORATION<br>The ultimate memory board for the<br>IBM, featuring:<br>IBM, featuring: • fully expandable from 64 to 256K<br>• parallel port<br>• asynchronous (RS232) serial port MICROFAZER<br>• clock/calendar ● clock/calendar<br>● RAM disk drive **SCALL INTERFAZER** Used as:<br>
• Peripheral buffer<br>
• Multi-User Printer Controller<br>
• Incompatible Device Interface<br>
• Peripheral Multiplexer<br>
• Peripheral Multiplexer<br>
• Data Transfer Rate Converter<br>
• CALL • buttering from 8 to 64K (4 to 32 pages of text) • printer and computer independent • parallel/parallel; serial/serial and parallet serial available<br>• compute while you print!<br>SCALL **DAVONG** Systems, Inc. Discription:<br>The Davoing Systems Memory Card is a convenient RAM memory expansion<br>and for use in the IBM Personal Computer.<br>The Memory Card may be placed in any free system slot. It is completely<br>compatible with all IBM Pe Double Sided/Double Density 320K BYTES STORAGE  $TM - 100 - 2$ NOW ONLY \$ 259 Call for TM-100·4 RGB<br>Color Monitor **Color Monitor • 690 Dols Horizontal • 16 colors Monitor • 690 Dols Horizontal • Sharp IDM** Princeton Graphic Systems **SCALL**

#### Hard Disk·System for the **IBM® Personal Computer.** ONLY \$1 595.00

Description:<br>The Davong System's Hard Disk Drive fits conveniently inside the second<br>floppy disk location of the IBM Personal Computer chassis, providing more<br>than 30 times the capacity of a floppy diskette, plus greater s

relability.<br>The OSI-501 System is compatible with IBM software, and supports IBM<br>DOS\*. The system includes all necessary components and software for<br>installation. 5. 10 and 15 Megabytes available

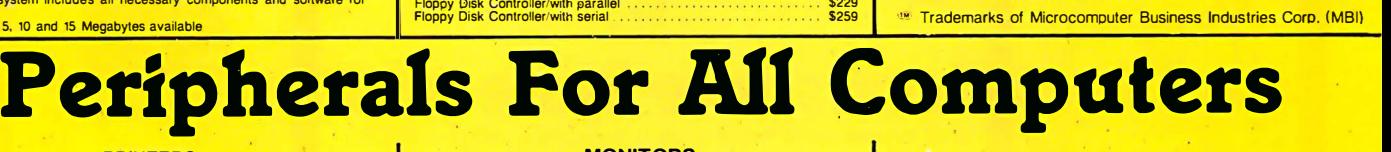

EVE PADDLES . . . . . . . . . \$29.95

\$229

 $PC-8$ PC-60  $PC-80$  $PC-80$ 

NEC **Data Base** 

#### PRINTERS

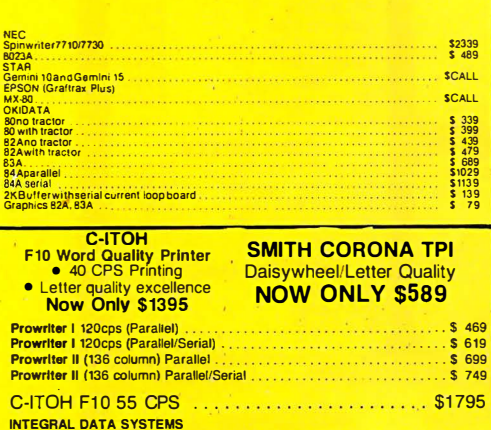

**PRISM 132 Color printer with all options** • 200 cps Sprint Mode **• 4-color printing • Friction/Tractor feed** 

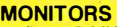

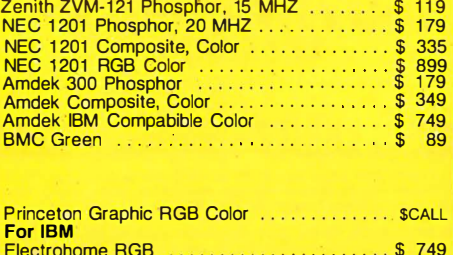

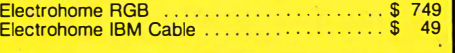

#### **MODEMS**

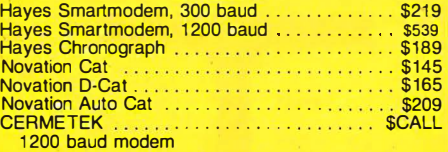

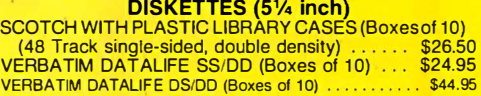

Hard Disk Systems . . . . . . . . . . . . . . . from \$1595

**THE ULTIMATE IBM®** PERIPHERALS **Five Function** Memory/Serial/Parallel/Clock/Joystick

Monte Carlo™ <sub>Card</sub>

• ONE IBM Compatible Centronics Parallel Port **ONE IBM Compatible Asynchronous Communications F** • Clock/Calendar (Battery Backed) with Alarm Features

• Future Upgrade Option: Direct Connect Plug-On Modem And the Sensational on a chip 1-C-MAGIC™ GRAPHIC MED/HI RES. SCREEN DUMP PRINT SPOOLING UP TO 64K TERMINAL EMULATION **SCALL** 

> **\$CALL** \$CALL

> > \$459

• 64K to 1 Megabyte of Memory

**Dual-Port Joystick Interface** 

**PGS-Princeton Graphics Systems** Hi-resolution, RGB Color Monitor 51/4" Half Height 'Slimline' drives

DAVONG 5 - 10 - 15M byte

put two floppies in a single slot! ...........

#### VERBATIM DATALIFE DS/DD (Boxes of 10) . . . . . . . . . . \$44.95<br>ELEPHANT DISKETTES SS/DD (Boxes of 10) . . . . . . . . . \$23.95 ELEPHANT DISKETTES DS/DD (Boxes of 10) .......... \$39.95 NEC PERSONAL

## COMPUTER PRODUCTS

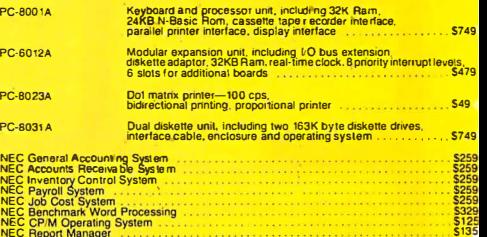

Data Base . . . . . . . . . . . . . . . . . . . . . . . . . . . . . . . . . . . . . . . . . . . . . . . . . . We carry the ent1ro line o! NECIBPI software tor t�e personal computer. Please call or write 101 inlorma\1on. with NEW NEC-APC-SCALL

# THE BEST PRICES IN THE NATION ON APPLE PERIPHERALS!

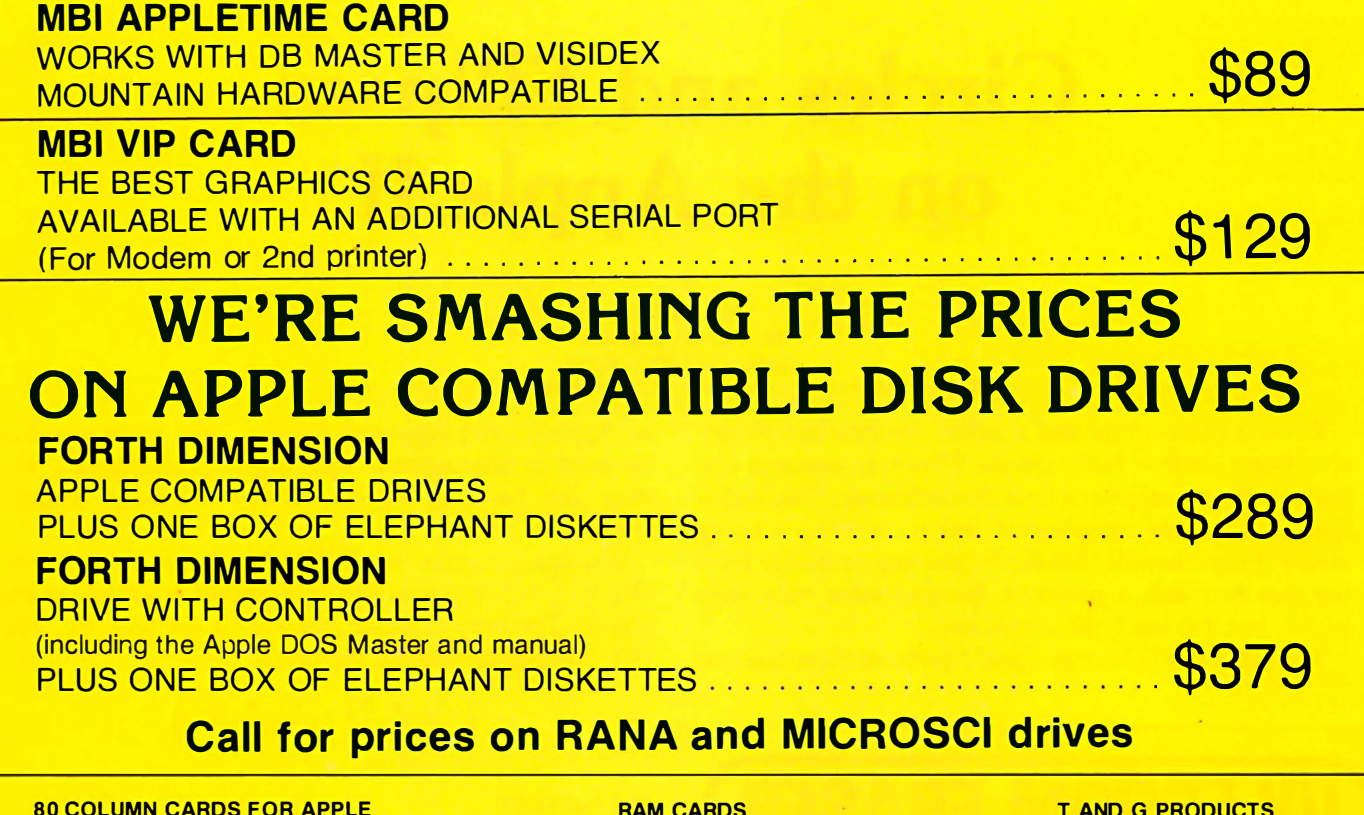

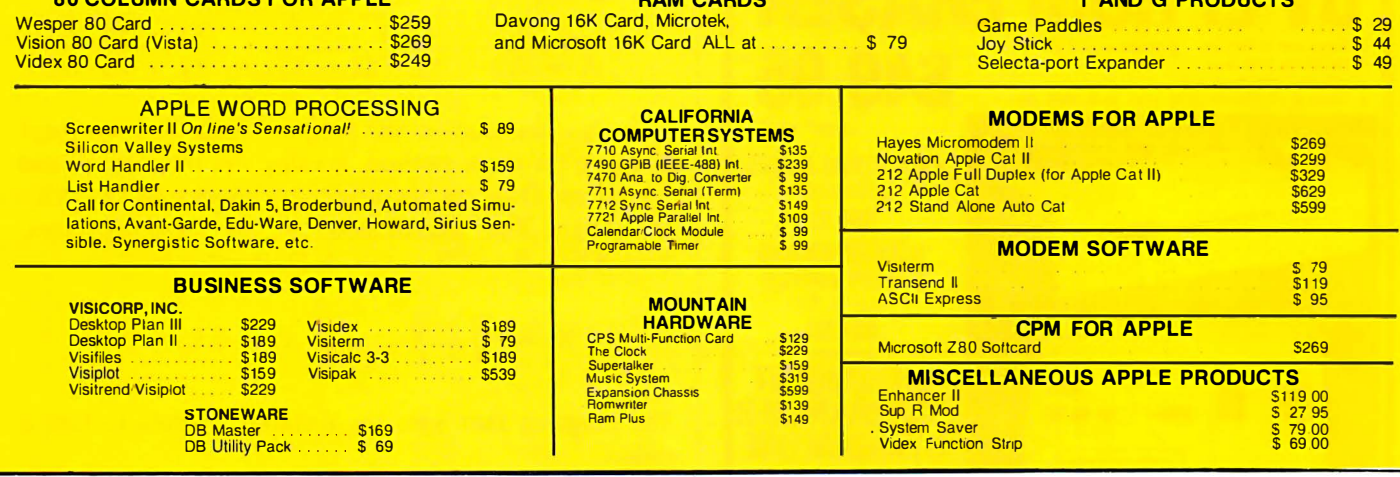

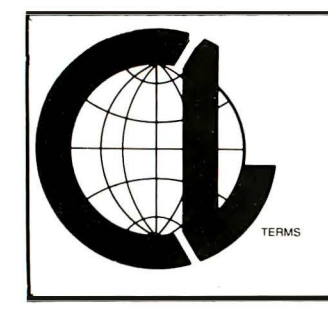

**CALL "THE COMPUTER-LINE"** (303) 279-2727  $(303)$  279-2848 1-(800)-525-7877 THE COMPUTERLINE, INC.

1136 S. COLORADO BLVD. **DENVER. CO 80222** 

Circle 111 on inquiry card. 1019 8TH STREET. GOLDEN. COLORADO. U.S.A. 80401

SHOWROOM:

All prices reflect a 2.9% cash discount. All goods acknowledged faulty on recept by the customer will be repared or replaced at our discretion. Ustched in start in a many prior that in the specified of the start of the sta

All brands are registered trademarks.

# ystem Notes

# Circles and Ellipses on the Apple II

Douglas Priest 8615 West 20th Ave. Lakewood, CO 80215

Given a center point and a radius, the problem of constructing a circle is fairly simple. However, suppose you know only several points on a circumference. This makes things a bit more complicated, but it's nothing a trusty Apple II can't handle. Similarly, plotting an ellipse from the two foci and a point on the perimeter may seem tricky, but it is easily accomplished.

The programs in listings 1 and 2 perform these tasks on

Erases over 15 EPROMS - 15 **Element Ite 7700 hours**  $\tan{t}$  itensity: 12Ws  $\sqrt{2}$ cm<sup>2</sup> at 1"

Permiten

Erases all UV EPROMS (2716, 2732, 2516, 2532, atc.)

\* STANO ALONE, CRT, OR COMPUTER CONTROL

**SOON TO BE RELEASED:** 

IM ERASEI

• HOBBY MODEL INDUSTRIAL MODEL QUV-T8 / 2N \$68.95 WITH TIMER AND SAFETY SWITCH **QUV-T8 / 2T** \$97.50 INTELLIGENT PROGRAMMER STAND ALONE R8-232 **\* RELIABLE**<br>★ EASY COPY (No external equipment needed) \* USER FRIENDLY

 $(MCS-48)$ 

an Apple II using Applesoft BASIC. They are designed to be used as subroutines, with slight modifications, but they can be used by themselves to design graphic displays .

The first program (see listing 1) accepts three points,  $(X1, Y1)$ ,  $(X2, Y2)$ , and  $(X3, Y3)$ , and plots a circle on the screen. The perpendicular bisector of the line (X1, Y1), (X2, Y2) passes through the point

$$
\left(\frac{\chi_1+\chi_2}{2},\frac{\chi_1+\chi_2}{2}\right)
$$

and has slope

$$
A = \frac{-1}{(Y2 - Y1)/(X2 - X1)} = \frac{X1 - X2}{Y2 - Y1}
$$

From this information, the program finds the y-intercept B. Using the same method, it calculates the slope C and y-intercept D of the perpendicular bisector of  $(X2, Y2)$ , (X3, Y3). The intersection of the resulting lines,  $Y = AX + B$  and  $Y = CX + D$ , is given by

$$
X_c = \frac{D - B}{A - C} \quad \text{and} \quad Y_c = AX_c + B
$$

The program then uses the distance formula to find a radius:

$$
R = \sqrt{(X_c - X1)^2 + (Y_c - Y1)^2}
$$

and plots a standard circle.

The second program (see listing 2) allows you to input two foci (Fl and F2) and a third point on the perimeter of the ellipse. By finding the distance from the first focus (see figure 1) to the point, and from the point to the second focus, and dividing this distance by 2, the program determines the semimajor axis . The length is also that of two sides of an isosceles triangle whose base is the line connecting the foci and whose altitude is the semiminor axis. The program finds this axis by first

PROGRAMS: 2508, 2516, 2532, 2716, 27C16, 27C32 , COMPATIBLE:<br>2732A, 2758, 8748, 8749H, 8748H IBM PC, TRS-80, APPLE, CPM<br>OPTIONAL MODULES: 2564, 2764, 8755A, 8741 FLEX, TEKTRONICS, MOS

0130905

\* UPLOAO/OOWNLOAD IN MOTOROLA DR INTEL HEX FORMAT (MCS-48)<br>\* UPLOAPROCESSOR BASED \* 4 K INTERNAL RAM<br>\* 90 DAY PARTS & LABOR WARRANTY ON ALL PRODUCTS PROGRAMMING

SOON TO BE RELEASED:<br>SOON TO BE RELEASED: PERSONALITY MODULE PROMPRO-8 128K Version S689.<br>MONEY BACK GUARANTEE \$489.00 LOGICAL DEVICES INC 781 W. OAKLAND PARK BLVD. • FT. LAUDERDALE. FL 3331 1 Phone Orders (305) 974-0967 • TWX: 510-955-9496 SEE US AT COMDEX SPRING - BOOTH #3019

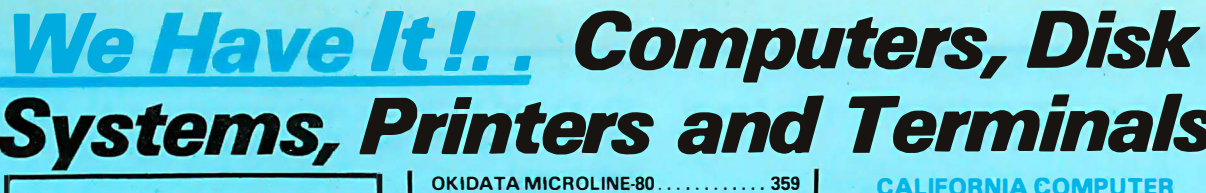

**Call For Super Value** On S-100 System With Dbl. Dens. 8"Drives !

#### **INTERTEC SUPERBRAIN II**

Self contained computer with dual<br>disks and two SR232C ports, complete with CP/M® 2.2

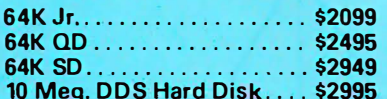

#### **VIDEO TERMINALS**

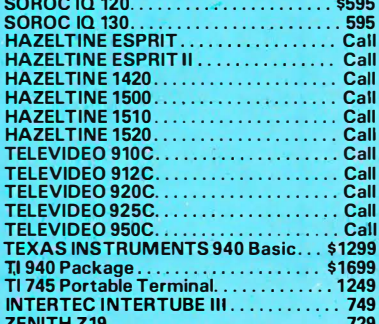

#### **PRINTERS**

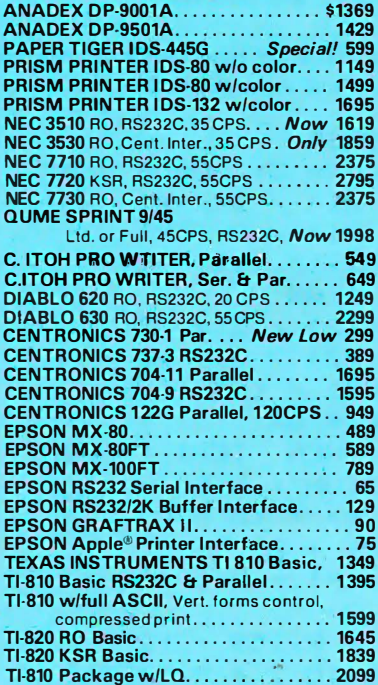

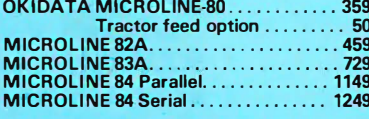

 $\frac{N}{N}$ 

#### **MONITORS**

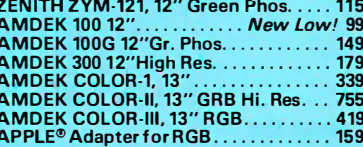

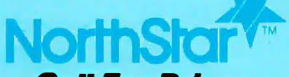

#### **Call For Prices**

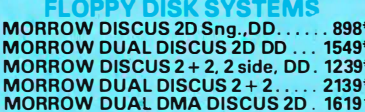

#### **HARD DISK SUBSYSTEMS**

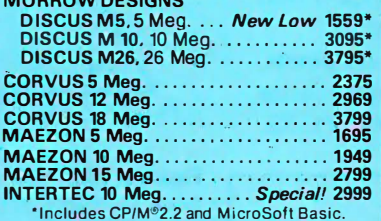

#### **FLOPPY DISK**

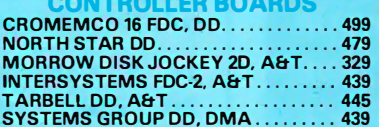

#### **ESCON CONVERSION FOR IBM SELECTRIC**

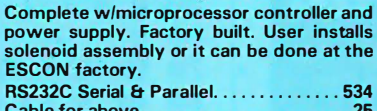

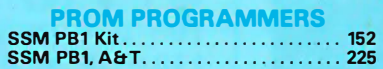

#### **MODEMS**

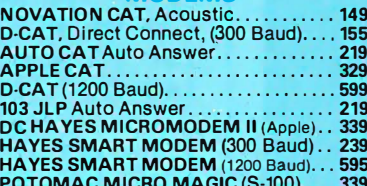

(315) 422-44

TWX 710-542-0431

## **SVSTEMS**

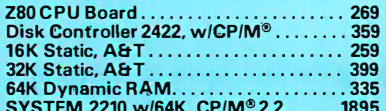

#### **CPU BOARDS**

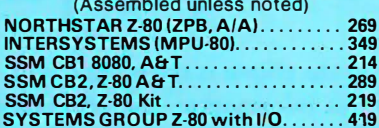

#### **MEMORY BOARDS**

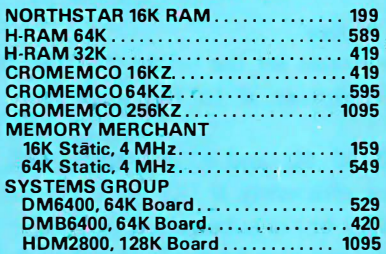

#### GODBOUT(A&T)

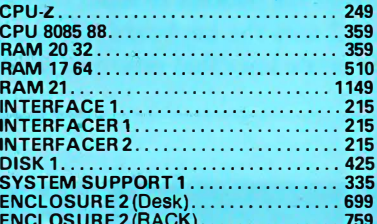

#### VIDEO BOARDS I/O Mapped **Memory Maped** SSM VB1C, 16x64, Kit... 152

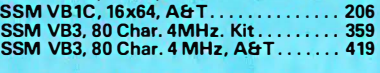

#### **APPLE® BOARDS**

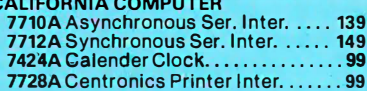

#### **Call for price on MORROW MICRO DECISION and CROMEMCO SP-10**

We stock a complete inventory of MAXELL, MEMOREX,<br>SCOTCH and VERBATIM for all your Diskette requirements.

Write for free catalog.

All prices F.O.B. shipping point, subject to

943 W. Genesee St. **P.O. Box 2991 B Syracuse, New York 13220** 

change. All offers subject to withdrawl with-<br>out notice. Advertised prices reflect a 2% cash discount (orders prepaid prior to ship-<br>ment). C.O.D.'s & Credit Cards, 2% higher **TASA** 

determining angle  $\alpha$  using an inversion of the Law of Cosines:

$$
\alpha = \cos^{-1} \frac{A^2 + B^2 - C^2}{2AB}
$$

then applying the law again in the form

$$
D = A^2 + \frac{B^2}{4} - 2A \frac{B}{2} \cos \alpha
$$

The center of the ellipse is the point halfway between the foci. With this information, the program can now construct the ellipse.

#### Program Notes

Both programs set the origin (0, 0) in the bottom left corner. To restore it to the upper left, delete every  $"159 - "$ 

Lines 30, 40, 70, and 80 in listing 1 will give the same result more efficiently if  $(X1 + X2)/2$  (or  $Y1 + Y2$ , as the case may be) is substituted for  $(X2 - X1)/2 + X1$ . This change can also be made in listing 2, line 20.

Listing 1 uses the paddles to input the necessary points, while listing 2 uses the keyboard. However, any routine at the appropriate lines that return values for X1, Y1, X2,

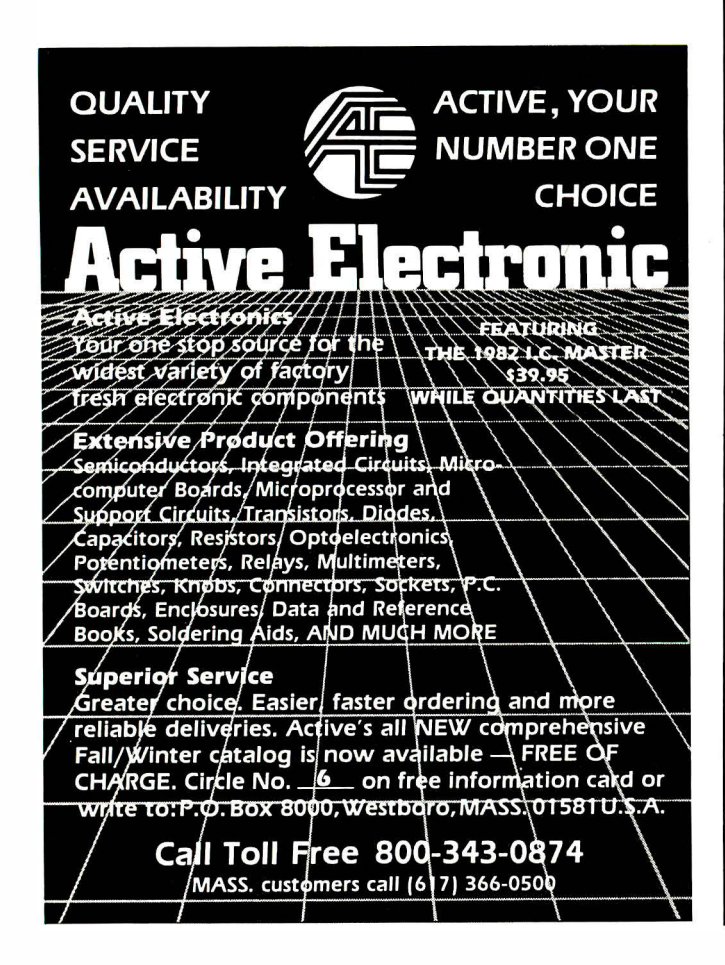

Y2, X3, and Y3 (for the circle program), or X1, Y1, X2, Y2, PX, and PY (for the ellipse program), can be substituted.

In listing 1, if all three points lie in a straight line, 'NO SOLUTION" is printed. If part of a shape lies outside the screen boundaries, both programs continue plotting when the shape reenters the screen.  $\blacksquare$ 

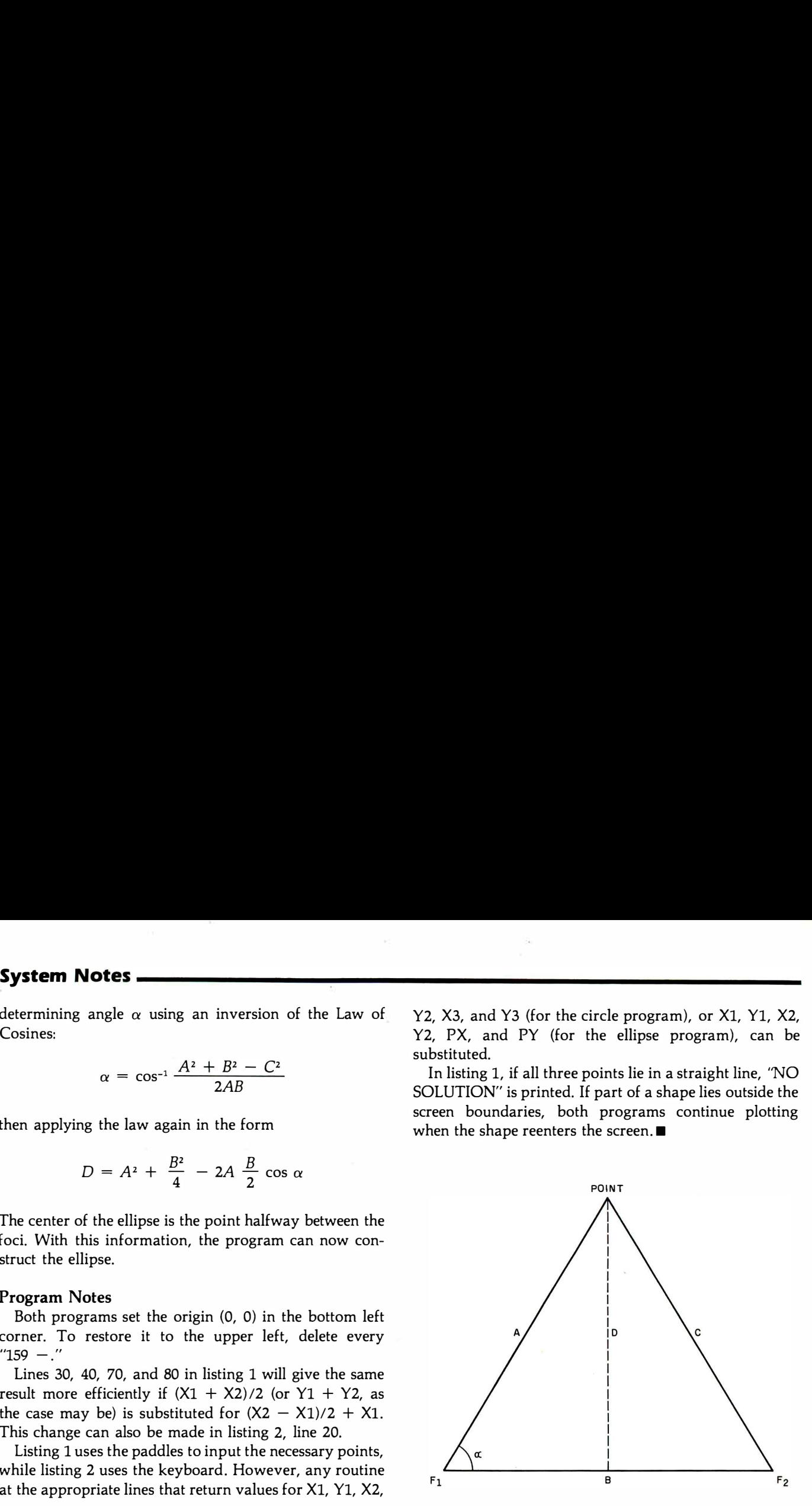

Figure 1: Illustration of the method used to construct the ellipse. Enter the two foci (Fl and F2) and the point.

Listing 1: The circle program. Enter three points on the circle's perimeter and the program will draw the circle.

```
10 \text{ P} = 3.1415926520 HGR : HCOLOR= 3: GOSU8 230 
30 QX = (X2 - X1) / 2 + X140 QY = (Y2 - Y1) / 2 + Y1
50 A = (X1 - X2) / (Y2 - Y1)
60 8 = QY - A * QX 
70 QX = < X3 - X 2 ) / 2 + X2 
80 QY = (\sqrt{3} - \sqrt{2}) / 2 + \sqrt{2}90 C = (X2 - X3) / (Y3 - Y2)
100 D = QY - C * QX110 IF A = C THEN
      "NO SOLUTION": END
120 P1 = (D - B) / (A - C)
130 P2 = A * P1 + B
                        TEXT : PRINT
140 R = SQR ((P1 - X1) \cap 2 + (P2
       - 71) \sim 2).
150 HPLOT P1 + R, 159 - P2
160 FOR 0 = 0 TO 2 * P STEP P \vee170 X
180
1 '3(1 
2��10 
      3E· 
         = F.: * 
         F.: * 
      IF \times \leq 0 OR \times > 279 OR \times \leq 0
       OR Y > 159 THEN 200
      HPLOT 
      NEXT O
                \cos (O) + P1:Y \equiv 159
                SIN (O) – P2\overline{ }·
              TO 18.7Listing 1 continued on page 384
```
# **With Chart-Master**,™ creating quality graphics is as easy as apple pie.

**Taxes** 

Administration

**Cost of Goods** 

**Marketing** 

Profit

No matter how you slice them, pie charts, bar charts and scatter diagrams are a lot easier to read and understand than rows and columns of numbers.

Now you can create colorful business graphics anytime you need them, with an easy-to-use Chart-Master graphics software program. A program that works with Hewlett-Packard plotters and your IBM® or Apple® personal computer.

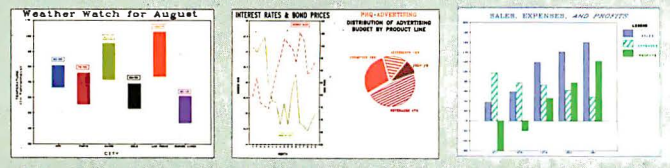

Values printed at data points; both left and right Y-axis scales; floati�g legends & bars; both horizontal & vertical formats; exploded pie sections.

Just enter your data, choose a chart format, preview the chart on your screen, and Chart-Master will automatically create a beautiful, presentationquality chart. In seconds.

There's more to Chart-Master than simplicity. Incredible power and sophistication. You can enter

data manually or automatically from Visicalc<sup>®</sup> . and other programs. Print on either paper or acetate transpare ncies. M ake your charts any size, anywhere on the page.

Have your text appear in attractive print-quality type. Choose from sophisticated formats that include percentage bars, stock price (High/Low/ Close) and area charts.

by and area enarier.<br>Power and ease-of-use. That's why Chart-Master is in daily use at major corporations like GE, Eastman Kodak, Exxon, Union Carbide, GM, AT&T, DuPont, 3M, Citibank, Motorola, Proctor & Gamble and GTE.

The retail price of Chart-Master is \$375. For a complete information kit and name of your nearest dealer, contact Decision Resources, Inc., 21 Bridge Square, Westport, CT 06880. (203) 222-1974.

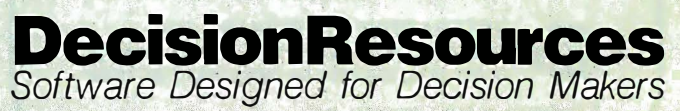

Visicalc is a trademark of Visicorp. Apple is a trademark of Apple Computer Inc.<br>IBM is a trademark of International Business Machines Corporation.

R&D

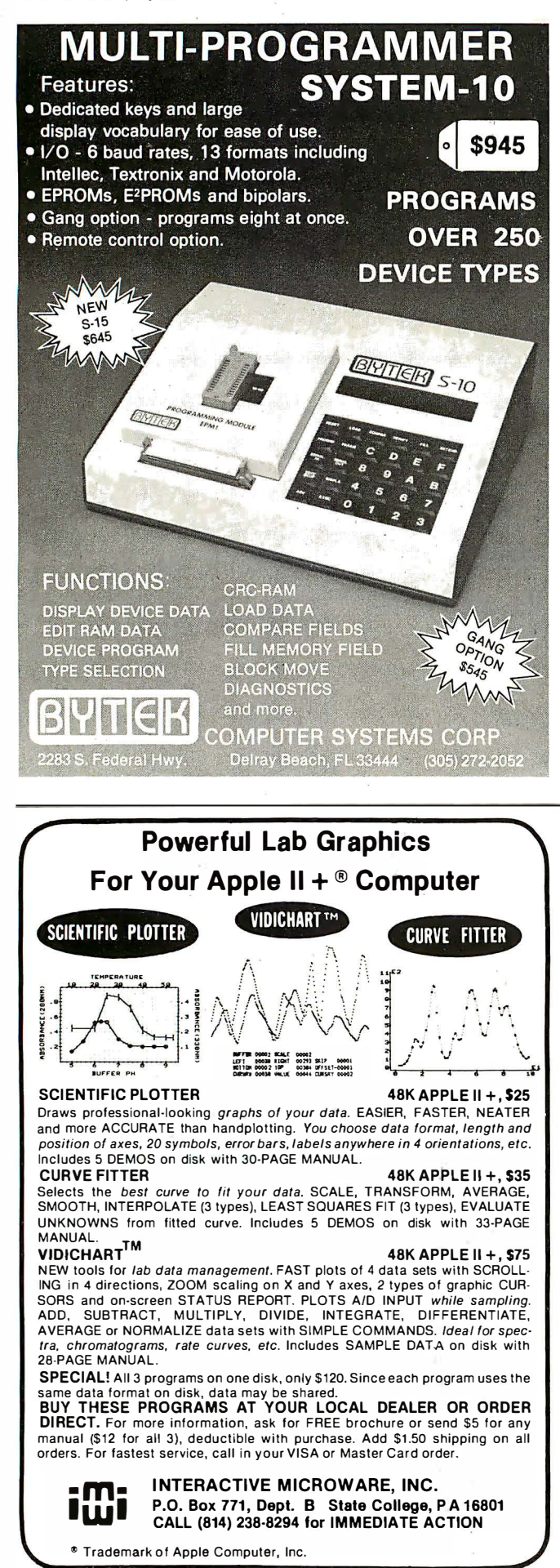

#### 384 March 1983 © BYTE Publications Inc Circle 219 on inquiry card.

#### System Notes

Listing 1 continued:

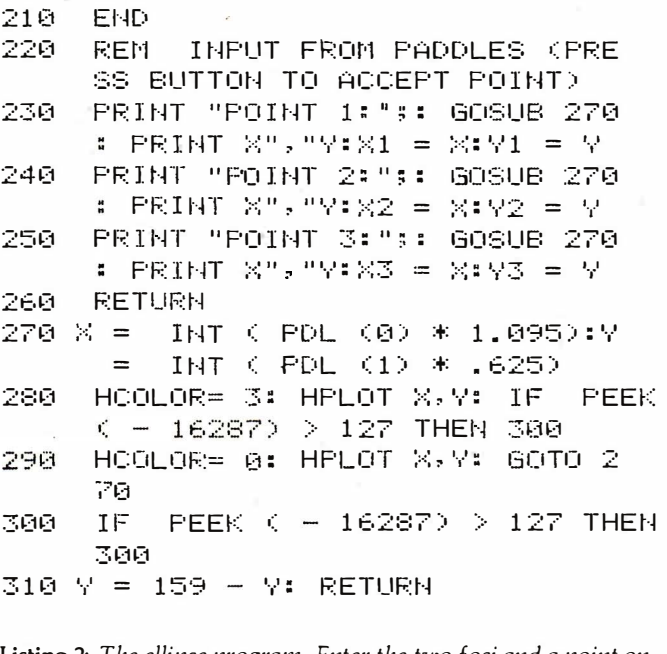

Listing 2: The ellipse program. Enter the two foci and a point on the perimeter. The program will draw the ellipse based on the location of the points.

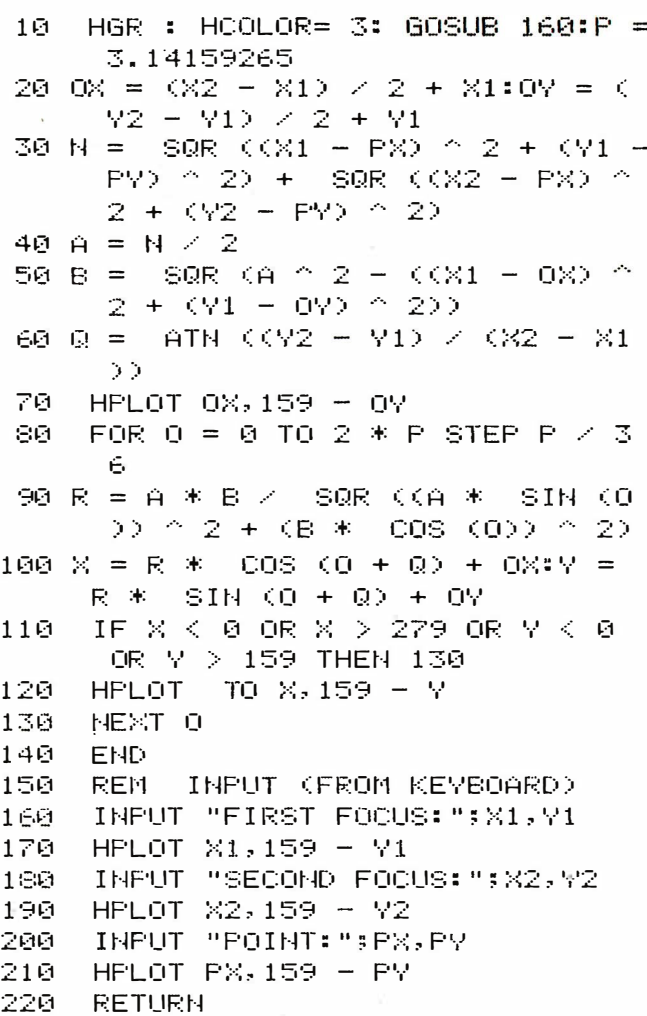

# Everybody's making money<br>colling microcomputors selling microcomputers.<br>Needs's meine te melse me Somebody's going to make money servicing them.

New NRI Home Study Course Shows You How to Make Money Servicing, Repairing, and Programming Personal and Small Business Computers

Seems like every time you turn around, somebody comes along with a new computer for home or business use. And what's made it all possible is the amazing microprocessor, the tiny little chip that's a computer in itself.

Using this new technology, the industry is offering compact, affordable computers that handle things like payrolls, billing, inventory, and other jobs for businesses of every size ... perform household functions including budgeting, environmental systems control, indexing recipes. And thousands of hobbyists are already owners, experimenting and developing their own programs.

#### Growing Demand for Computer Technicians

This is only one of the growth factors influencing the increasing opportunities for qualified computer technicians. The U.S. Department of Labor projects over a 100% increase in' job openings for the decade through 1985. Most of them new jobs created by the expanding world of the computer.

#### Learn at Home in Your Spare Time

NRI can train you for this exciting, rewarding field. Train you at home to service not only microcomputers, but word processors and data terminals, too. Train you at your convenience, with clearly written "bite-size" lessons that you do evenings or weekends, without going to classes or quitting your present job.

Your training is built around the latest model of the world's most popular computer. It's the amazing TRS-80TM Model III, with capabilities and features to perform a host of personal and business functions. No other small computer has so much software available for it, no other is used and relied

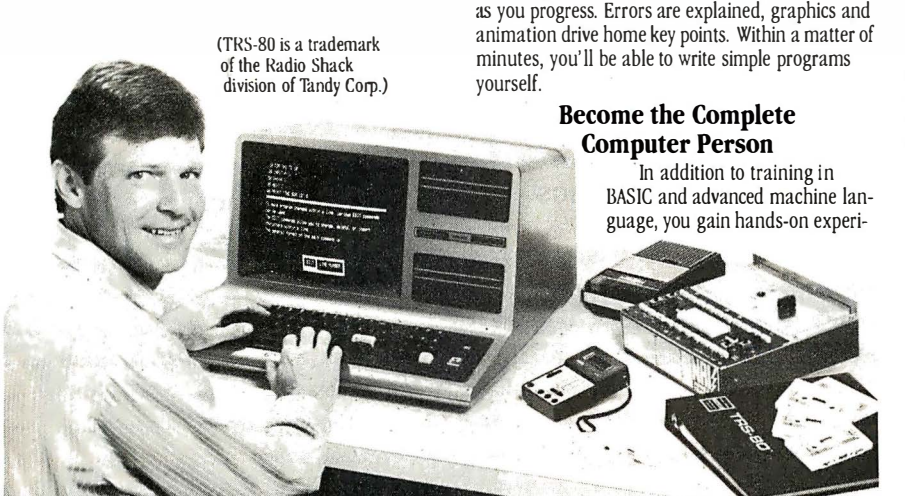

on by so many people. And it's yours to keep for personal or busi-

You get plenty of practical

at work and demonstrate its power.

experience. Using the NRI Discovery Lab" that also comes as part of your course, you build and study circuits ranging from the simplest to the most advanced. You analyze and troubleshoot using the professional 4-function LCD digital multi meter you keep to use later in your work. Then you use the lab and meter to actually access the interior of your computer... build special circuits and write programs to control them. You "see" your computer

Computer Assisted Instruction Your TRS-80 even helps train you. You receive 4 special lesson tapes in BASIC computer language. Using them in your microcomputer, you "talk" to it

ness use.

ence in the operation and application of computers to business and personal jobs. You're trained to become the fully rounded, new breed of technician who can interface with the operational, programming and service facets of today's computers. You're ready to take your place in the new electronic age.

#### Other Opportunities

NRI has been giving ambitious people new electronic skills since 1914. Thday's offerings also include TV/Audio/Video Systems servicing with training on our exclusive Heath/Zenith computerprogrammable 25" diagonal color TV...Industrial Electronics, Design Technology ... and other state-ofthe-art courses.

#### Free Catalog... Mail Card No Salesman Will Call

Send the postage-paid card for our 100-page catalog showing all courses with equipment and complete lesson plans. There's no obligation other than to yourself. See how NRI can help you grow with the most exciting and important new field of the 80's. If card has been removed, please write to us.

NRI McGraw-Hill Continuing<br>Education Center<br>Addies 80 Wisconsin Ave **NRI Schools** Education Center<br>3939 Wisconsin Ave. Washington, DC 20016

 $\blacksquare$  .  $\blacksquare$  . We'll give you tomorrow.

Apple-Compatible 48K Computer with TEAC Super 5 Disk Drive and Controller.<br>BMC 12" Green Screen Monitor . . . NOW\_\$1 25500  $NOW - 91.255$ <sup>oo</sup>

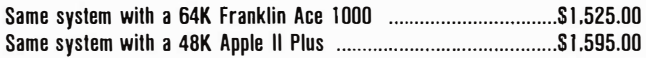

# MODEMS

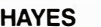

Let our experts help you configure your system and save even more!

 $\sqrt{2}$ 

with Palomar!

Depend on Palomar for great backup, too. (1) Expert technical advice. (2) Fast response on orders. (3) In-house service repairs. ( 4) Guaranteed satisfaction.

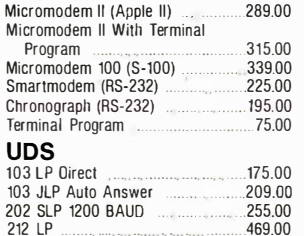

## **PRINTERS**

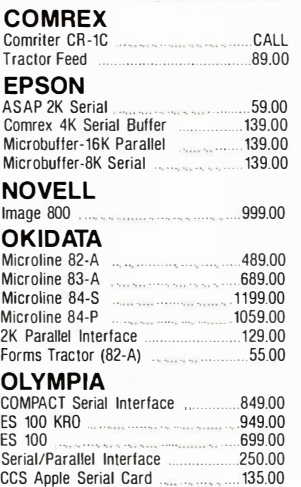

# NOVATION

 $\mathcal{F}$ 

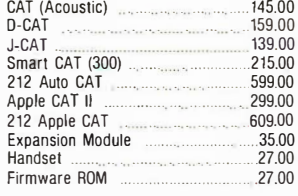

APPLE

**SYSTEMS** SPECIAL

## Order Toll-Free!

3510 RO Serial • .... . .. . .. ... . . 1515.00 3520 KSR Serial . .. ... .. . .. .... .. 2100.00

1880.00 2325.00 2395.00 8023-A Dot Matrix ... . . ... . . . . .. .. .489.00  $230.00$  $.90.00$ 

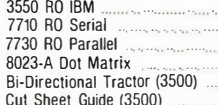

#### SILVER REED

3530 RO Parallel

**NEC** 

EXP 550 Serial/Parallel Interface ..695.00

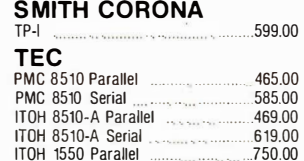

ITDH 1550 Serial ...... . . ......... ..789.00 ITOH F-10-40 . . .. .. ..... . ..... 1 395.00 **ITOH F-10-55** 

#### STAR **MICRONICS**

Gemini 10 .... CALL Gemini 15 .... CALL

Many items are not listed. Please call our BOO number if you don 't see what you 're looking for.

S

5

# PERSONAL COMPUTERS

#### ALTOS

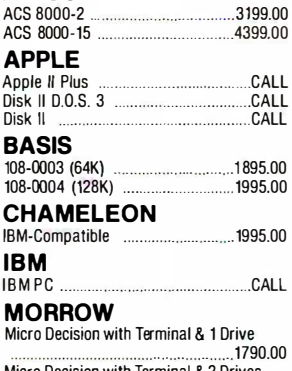

Micro Decision with Terminal & 2 Drives  $... 2140.00$ 

XEROX 820 with CP/M, Wordstar ............1995.00

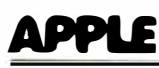

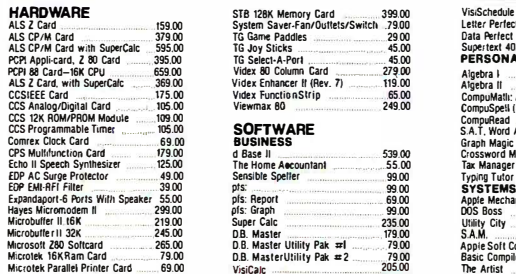

# MONITORS

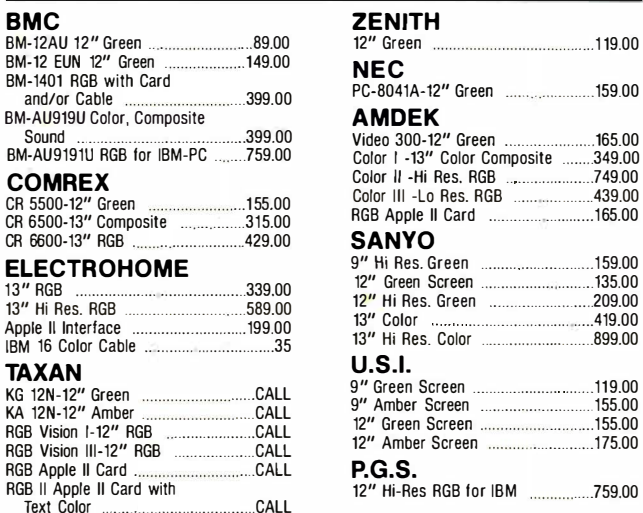

Videx functinnSulp . . ........... . 65.00 Viewmax 80 249.00 SOFTWARE BUSINESS d Base U \_\_\_ . . . · --·····--· · 539.00 The Home AccounTant ......... . . . ... 55.00 Senslble Speller 99.00 pts: ... ... . 99.00 pls: Reporl ............ ..... 69.00 pls: Graph . 99.00 Suptr Galc 235.00 D.B. Master . ...... ..... . .. ... . .. 119.00 D.B. Masler Utllity Pak #I .... .. .. 79.00 D.B. MuterU!ility Pak =2 ... 79.00 VisiCarc 205.00

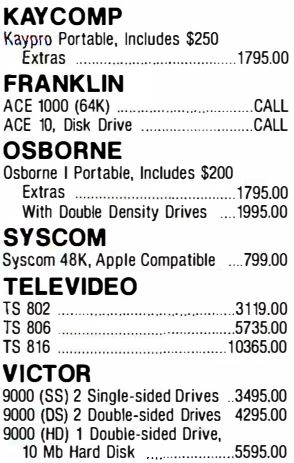

Letter Perlect .........<br>Data Perlect ...........

Supenext .tll/56170 ., ... . PERSONAL & HOME Algebra I<br>Algebra II<br>CompuMatlı: Arith Skill<br>CompuSpell (Reg Data Disk) CompuRead<br>S.A.T, Word Attack Skill<br>Graph Magic<br>Crossword Magic<br>Tax Manager T�pif\11 Tutor . . .. . SYSTEMS & UTILITIES Apple Mechanic DOS Boss Utility City S.A.M.<br>Apple Soft Compiler<br>Basic Compiler<br>The Artist

249.00 109.00 . .75.00 99.00

29.00<br>29.00<br>39.00 21.00<br>21.00 69.00<br>39.00 39.00<br>119.00<br>19.00

21.00<br>18.00<br>21.00<br>99.00<br>135.00<br>299.00<br>59.00

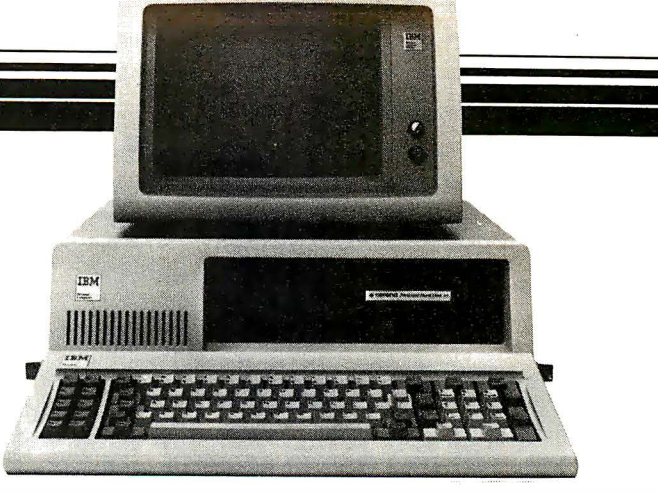

## IBM

#### HARDWARE

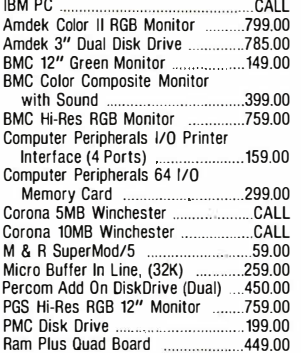

#### **SOFTWARE BUSINESS**

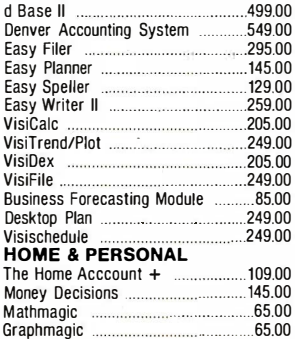

## DISK DRIVES

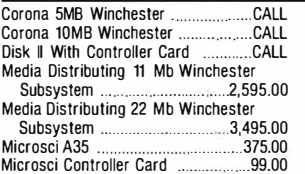

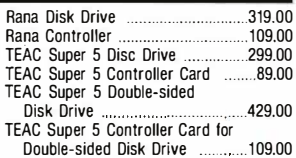

Palomar is pledged to your satisfaction.

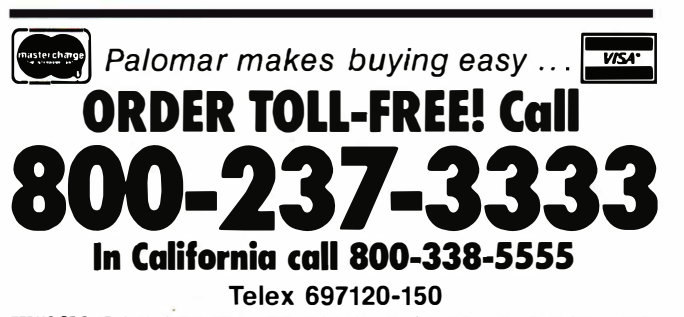

TERMS OF SALE: Cash, Check, money order, bank wire transfer, credit card, or purchase orders from qualified firms and institutions. Please include telephone number with order and expiration date on credit card orders. California residents add 6% sales tax. Advertised prices are for prepaid orders F.O.B. shipping point. Add 3% or \$3.00 minimum for shipping in the U.S. Pricing and availability subject to change without notice. Address written orders to:

910-105 W. San Marcos Blvd., San Marcos, CA 92069

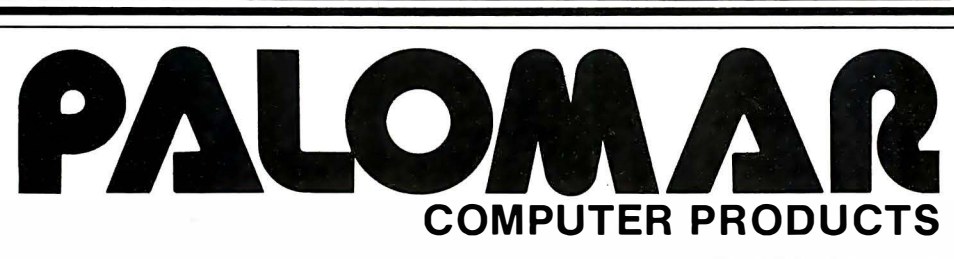

Circle 337 on inquiry card.

# Remmin s Exponditures (SMM)

An exact copy. Fax is the only system that sends it most anywhere in the world. Speed. Economy. Confidentiality.<br>Fax puts it together like no other system can.

All you need to send hard copy overseas is a telephone and a facsimile machine. The same machine you<br>may already be using domestically. The price of a Fax transmission is the price of a call. And our 1-minute overseas minimum makes it more economical than ever. See the chart for sample rates.

Send signed documents. Graphs. Pictures. Fax transmits an exact duplicate from your original. Sending them requires no special training or personnel. Send them any time.

**Bell System** 

Many terminals can receive without an operator. Send them with Fax. It's the only way for hard copy to travel. For a free brochure, call toll free 1800 874-8000 or write:

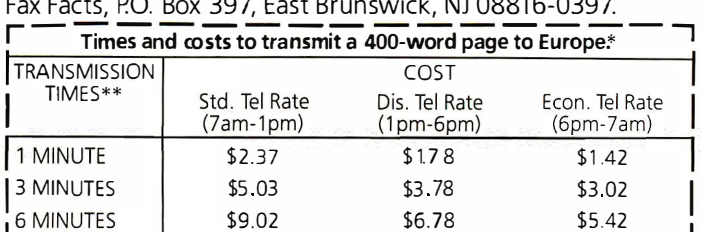

\*Similar attractive rates to other areas.

\*\* Transmission times vary depending on type of equipment used.

#### is sold of rh **M** he wol  $\mathbf{S}$ rea

# Keywords in a Fuzzy Context

CBASIC programs for bibliographic search that will tell you the degree to which various articles meet your requirements.

I used to rack my brain trying to remember where I had read an article that contained just the information I needed for one project or another. I knew I'd read it somewhere, but I was at a loss to recall the source. As my library of periodicals grew, so did my frustration.

Then I read an article (see reference 1) in which the author, Ronald Yager, described the use of fuzzy-set theory in searching a bibliography. Needless to say, I had found the elegant solution to my problem. The next step was to realize Yager's brainchild by implementing it.

Shortly afterward, I began writing a set of programs in CBASIC. In writing them, I set myself several goals: to adhere to the description in Yager's article, to minimize the amount of computer memory required, and to make the programs user-friendly and crash-proof. To my surprise, I found that achieving the third goal required much more effort and code than I had anticipated.

The advantage of applying fuzzyset theory to a bibliographic search is that you can ask for references to ar-

#### Thomas A. Smith 1525 Lyndhurst Ave. Camarillo, CA 93010

tides that satisfy more than one criterion. You formulate your interrogation as a logical connection of concepts; the bibliographic search system uses fuzzy-set theory to interpret the interrogation and gives you information on the degree to which

#### Fuzzy sets allow you to introduce the "degree of belonging" concept.

the articles in the bibliography �atisfy it. Then the system lists those articles that meet various criteria to the degree you had specified.

The search system also includes programs to build and modify both the bibliography file and an associated file containing descriptive keywords for the library. A third file, built interactively when a new library is first established, describes the record structure of the bibliographic and keyword files and contains other program initialization data. Other

utility programs list the keyword vocabulary to the console or printer and compress a bibliographic file after many record deletions have been made.

#### Why Fuzzy Sets?

For bibliographic searching, fuzzy sets are clearly superior to normal Boolean sets. In classical set theory, a variable can assume only two values: true or false, one or zero. An element either belongs to a set or does not. Fuzzy sets allow me to introduce the "degree of belonging" concept and still retain the ability to perform the logical operations equivalent to the AND, OR, NOT, and IMPLICA-TION of two-valued logic.

Two-valued logic lets me search a bibliography (with descriptive keywords attached) for all articles described as, say,

> (entertaining OR educational) AND NOT lengthy.

But this kind of search can provide no information on how entertaining,

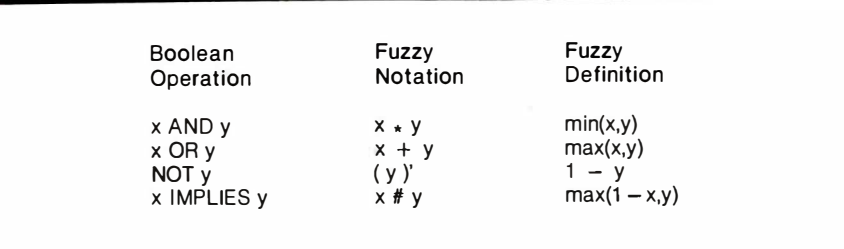

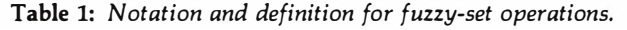

educational, or lengthy the reported articles are. The use of fuzzy sets, however, lets me qualify each keyword descriptor by a numeric indication, in the range of 0 to 1, for the degree to which the keyword applies to an article. In addition, when I interrogate the bibliography I can now qualify each keyword I use in the search with a number between 0 and 1 to indicate the importance of that quality to me for this search.

For the sake of illustration, let's recast the two-valued example above into one using fuzzy sets. Let's suppose that one of the articles in the bibliography is described as entertaining (0.5), educational (0.8), and lengthy (0.3). Let us further suppose that I interrogate the bibliography with the following interrogation phrase:

#### (entertaining (0.2) OR educational (0.9)) AND NOT lengthy (1.0)

For each of the articles in the file, the search process will first perform a logical AND on the values of corresponding keywords in the interrogation and in the article descriptors, and replace the keywords in the interrogation phrase with the results. Carrying out this expansion for our example, we have

> ((0.2 AND 0.5) OR (0.9 AND 0.8)) AND NOT (1.0 AND 0.3)

When we reduce this expression using the definitions in table 1 for fuzzy operations, we obtain, in three steps:

(0.2 OR 0.8) AND NOT (0.3) 0.8 AND 0.7 0.7

This article, then, would be rated as satisfying my interrogation request at the 0.7 level. If the search had encountered a second article with the same keywords and descriptors except that its length had a value of 0.9, it would have received a rating of 0.1. The difference in ratings reflects the importance I attached to brevity.

A traditional search can provide no Information on how entertaining, educational, or lengthy the reported articles are.

This is the basis for the method used in the bibliographic search systern. The actual method employed is somewhat more flexible because the interrogation phrase is entered as a logical connection of concepts. The concept words need not be in the keyword vocabulary; the program asks you to define each concept in terms of keywords from the vocabulary and ratings associated with the keywords. Thus, using the fuzzy symbology from table 1, I could have produced the same results as in the last example by either of two sequences:

An interrogation phrase of  $((entertaining +educational)*$ (lengthy)') followed by defining the concepts as

entertaining: entertaining 0.2 educational: educational 0.9 lengthy: lengthy 1.0

An interrogation phrase of (entertaining\* (lengthy)') followed by defining the concepts as entertaining: entertaining 0.2 educational 0.9 lengthy: lengthy 1.0

It is important to note that the only link between words (concepts) in the interrogation phrase and keywords in the bibliographic file is that established by the list of concept definitions. In effect, this allows us to redefine a keyword, as we did with the word "entertaining" in the second sequence above.

#### System Overview

The bibliographic search system consists of seven separate programs chained together (using the CBASIC CHAIN statement to transfer control) under control of a main driver, BIBLIO, shown in listing 1. BIBLIO first reads a file of initialization data, then displays the menu of functions available, and finally executes the selected function. If there is no initialization data on file, the main driver will call the program PARMS (see listing 2), which interacts with the user to define the system parameters as a file called < library> . DEF. The term < library> denotes a userchosen name that applies to all files associated with a particular bibliography;  $\langle$  library  $>$  . VOC, the second of three necessary files, contains the vocabulary of keywords and is built or modified by the program VOCBLD (see listing 3). After VOCBLD has executed, it automatically chains to the program VOCLST (see listing 4), which will list the keywords on the console or printer. VOCLST may also be called independently from the main menu.

To increase the efficiency of searching the list of keywords, the file < library> . VOC is maintained in lexicographic order. BIBBLD (see listing 5) builds and modifies the file of articles, < library> .BIB. No ordering is maintained in this file; articles are added by appending them to the end of the file. The program deletes articles by serially reading and displaying records of articles from the < library> .BIB file, letting the user designate records for deletion, and substituting five Zs for the first five characters of the first field of the designated records. Records so marked are ignored when the file is searched for articles. When enough records have been marked to make it wise to do so, the user runs CMPRBIB (see listing 6) to compress the  $\langle$  library  $>$  .BIB file. This program reads and rewrites the < library> .BIB file and eliminates all records marked for deletion, thus reclaiming wasted disk space.

The heart of this system of programs is the function that searches the bibliography file. This has been split into two programs, BIBSRCH (see listing 7) and BIBSR2 (see listing 8). BIBSR2, a continuation of BIBSRCH, has been split from it to conserve memory. The user initiates a search by entering an interrogation phrase that consists of one or more words (concepts) joined or modified by logical operators. Parentheses establish precedence for the operations. Permissible operators are the fuzzy equivalents, defined in table 1, of the Boolean AND, OR, NOT, and IM-PLICATION operators. The user is then prompted to define each of the concepts he has entered in terms of keywords found in the keyword vocabulary for · the library to be searched. Next, the search routine scans the  $\langle$  library  $>$ . BIB file of articles, calculating and recording the degree to which each article satisfies the interrogation phrase. Then the program displays the number of articles that meet or exceed each of the 11 possible degrees of satisfaction (0.0, 0.1, 0.2 . . . 1.0). Next, the user is asked for a minimum satisfaction threshold; the program then retrieves and lists all articles that meet or exceed this threshold.

The system parameter file, < library> .DEF, is generated by the program PARMS and read by the initialization section of BIBLIO. Composed of numeric data only, it is read and written in serial fashion. Lines 37-46 of listing 1 define the items in this file. The keyword vocabulary file, < library > . VOC, contains fixedlength records, each record holding

Listing 1: BIBL/0, the driver routine for the bibliographic search system, initializes the system parameters, displays a menu of functions, and chains to the selected function.

```
\frac{1}{2}:
        REM <del>----------</del>-----LIFE RIPETA MBUS
2:F<EM 
                         ******** EUZZY ETELTOGRAPHTC SEARCH *******
                               Written by: Thomas A. Smith
4:5:5FREM
                                                1525 Lyndhurst Ave.,
       I'< EM 
6: 
                                              Camarillo, CA 93010
        F<EM 
                         7: 
        f<EM 
8 ;<br>9 ;
       9! REM MAIN DRIVER AND MENU 
:1.0: 
11: REM SET UP COMMON FOR CHAINING<br>12: ZCHAIN 40,4000,0,600
        12! %CHAIN 10,1 0 00,0, 600 
13: COMMON KEYWD$(1), LIBNAME$, RLENZ, TRUEZ, AUTH. LENZ, TITL. LENZ<br>14: COMMON MAXETEZ. MAXDESCZ. MAXDEFZ. MAXKEYSZ. MAXCONZ. CONCEPT$
        COMMON MAXBIBZ, MAXDESCZ, MAXDEFZ, MAXKEYSZ, MAXCONZ, CONCEPT$ (1)
15: COMMON ISS.LENZ,CLS$,ERRZ,JOUR.LENZ,KWD.LENZ,CMD$(1)<br>16: COMMON LETZ(1),RGHTZ(1),CON.KEYZ(2),CON.RATE(2),QUER
        \texttt{COMMON} LFT%(1), \texttt{RGBH%}(1), \texttt{CON-KEYX}(2), \texttt{CON-RATE}(2), \texttt{QUERYS}, \texttt{L}\%:1
7: 
.
        REM INITIALIZE
19: IF LEN(LIBNAME$)=0 THEN \<br>20: LIBNAME$=COMMAND$
20: LIBNAME$=COMMAND$<br>21: CLS$=CHR$(31): TRU
21: CLS$=CHR$(31) : TRUEZ=-1<br>22: PRINT CLS$
22: PRINT CLS#<br>23: IF LEN(LIE
23: IF LEN(LIBNAME$)=0 THEN \<br>24: TNRUT "PLEASE ENTER LTB
\frac{1}{24}: INFUT "PLEASE ENTER LIBRARY NAME: ";LIBNAME$
26: REM IF NO DEFINITIONS ON FILE GO TO DEFINITION MODULE 27: IF END $3 THEN 14
 2/: IF END #3 THEN 14<br>28: OPEN LIBNAME$+".DEF" AS 3
29: IF SIZE (LIBNAME$+", DEF")=0 THEN \
30: DELETE 3 : CHAIN "PARMS"<br>31: GOTO 13
31: COTO 13<br>32: 14 CHAI
32: 14 CHAIN "PARMS"<br>33:
34: 13 REM OTHERWISE READ DEFINITIONS<br>35: IF END #3 THEN 12
35: IF END #3 THEN 12<br>36: READ #3: \
36: READ +3;<br>37: MAXKEYS%,
 37: MAXKEYSZ, \     REM MAX NUMBER KEYWORDS IN VOCABULARY<br>38: MAXDESCZ, \     REM MAX KEYWORDS PER BIBLIO ARTICLE
38: MAXDESCZ, \       REM MAX KEYWORDS PER BIBLIO ARTICLE<br>39: MAXDEFZ,  \     REM MAX KEYWORDS PER CONCEPT DEFINI
39: MAXDEFZ, \ REM MAX REYWORDS PER CONCEPT DEFINITION<br>40: MAXCONZ, \ REM MAX NUMBER CONCEPTS PER QUERY
 40; MAXCUNZ, \            REM MAX NUMBER CUNCEPTS PER QUERY<br>41: MAXBIBZ,  \         REM MAX NUMBER ARTICLES IN BIBLIO FILE
 12: AUTH.LENZ, \     REM AUTHOR NAME FIELD LENGTH<br>13: TITL.LENZ. \     REM ARTICLE TITLE FIELD LENGT
 131 TITL . L EN% , \ REM ARTICLE TITLE FIELD LENGTH 
 1999 - THE MANUS WAS SERVED AND THE REM LOURNAL NAME FIELD LENGTH AS A LENGTH ON A LENGTH AND MANUS WAS A LENGTH
 1 5 ! ISS . L ENZ , \ REM ISSUE IDENTIFIER FIELD LENGTH 
                                              REM KEYWORD FIELD LENGTH
 47: 12 CLOSE 3
 4B:<br>49:
19:<br>50: RLENZ=AUTH.LENZ +JOUR.LENZ + ISS.LENZ + TITL.LENZ + \
 50: RLENZ=AUTH.LENZ +JOUR.LENZ + ISS.LENZ + TITL.LENZ + \<br>51: 3*(MAXDESCZ+1) + 2
 51: 3*(MAXDESCZ+1) + 2<br>52: DIM KEYWDS(MAXKEYSZ)DIM KEYWD$ (MAXKEYS%)
 53: 
5 4 ! REM DISPLAY MENU AND GEl' SELECl. ION 
           PRINT CLS$ : PRINT<br>FRINT TAB(12); "---
 �; 6: F'f<INT TAB C 1 2 ) ; " ·--··-----·-·-····- --E:IE:LIIJGF< AP H YSEA I'< C H-
·
-- ·-···--- -
·
·---·· --·- " 
 5<mark>7:</mark> PRINT<br>58: PRINT-TAB(12): "1
 �;8: PF,INT TAB C 12) ; ' ' :I. [: UlL.O/MOO li"Y E: IBL. IOCf(APHY'' 
 59:       FRINT TAB(12); "2      BUILDZMODIFY KEYWORD VOCABULARY"<br>60:      PRINT TAB(12); "3     LIST KEYWORD VOCABULARY WORDS"
 60: FRINT TAB(12); "3 LIST KEYWORD VOCABULARY W<br>61: FRINT TAB(12); "4 SEARCH EIBLIOGRAPHY FILE"<br>62: FRINT TAB(12); "5 COMPRESS BIBLIOGRAPHY FIL
                                             COMPRESS SIBLIOGRAPHY FILE"
 63: FRINT TAB(12); "6<br>64: 0PT%=7 : PRINT :
                                                      -EXIT TO SYSTEM"
 64:     OPT%=7 : PRINT : PRINT<br>65:     WHILE (OPT%>6) OR (OPT%<1)
 66: INFUT "PLEASE SELECT DESIRED FUNCTION BY NUMBER: ";OPT%"<br>67: IF (OPT%>6) OR (OPT%<1) THEN \
 6 7 ! IF C OPT%)6) CJR < D PTZ < l > THEN \ 
              FRINT "ILLEGAL FUNCTION NUMEER: REENTER"
69:<br>70:<br>71:
               WEND
 71: REM EXECUTE SELECTED FUNCTION<br>72: IF OPTZ=6 THEN STOP
 72:    IF OPTX≔6 THEN STOP<br>73:    IF OPT‰=1 THEN CHAI
 73: IF OPT%=1 THEN CHAIN "BIBBLD"<br>74: IF OPT%=2 THEN CHAIN "VOCBLD"
 74: IF OFT‰≏2 THEN CHAIN "VOCBLD"<br>75: IF OFT‰3 THEN CHAIN "VOCLST"
 75:    IF OFTZ=3 THEN CHAIN "VOCLST"<br>76:   IF OPTZ=4 THEN CHAIN "BIBSRCH
 76: IF OPTZ=4 THEN CHAIN "BIBSRCH"<br>77: IF OPTZ=5 THEN CHAIN "CMPRBIB"
77: IF OPTX=5 THEN CHAIN "CMPREIB"<br>78: STOP
        STOP
```
Listing 2: PARMS, the system parameter definition program, is automatically called from BIBLIO when a new library is being established. PARMS interacts with the user to '. · build a file containing the system file descriptions and other parameters.

```
l: REM ------FILE PARMs.BAS
```

```
3: REM PROCRAM PARAMETER DEFINITION NUDULE
```
Listing 2 continued on page 3p2

#### Listing 2 continued:

COMMON KEYRD\$(1), LIBNAME\$, RLENZ, TRUEZ, AUTH. LENZ, TITL. LENZ  $\mathcal{L}_\mathbf{a}^{\mathbf{a}}$  , COMMON MAXBIB%, MAXDESC%, MAXDEF%, MAXKEYS%, MAXCON%, CONCEPT\$(1)  $6:$ COMMON ISS.LENZ, CLS\$, ERRZ, JOUR.LENZ, KWD.LENZ, CMD\$(1)  $7:$ COMMON LETZ(1), RGHTZ(1), CON. KEYZ(2), CON. RATE(2), QUERY\$, LZ  $\overline{8}$ : DIM SPARMZ(4) 9:  $1.0:$ SPACEZ=FRE  $SPACEZ = SPACEZ - 4000$  $11:$  $12:$ 10 PRINT CLS\$ PRINT TAE(12); " ---- FARAMETER DEFINITION FOR "; 13: FRINT LIENAME\$;"---- $141$ 151 **FRINT**  $16:$ **FRINT N**  $17:$ "THIS MODULE WILL DEFINE THE PARAMETERS FOR THE LIBRARY "; LIBNAME\$<br>INPUT "IF YOU DO NOT WISH TO PROCEED ENTER S ELSE ENTER C: ";ANS\$ 181  $19:$ IF UCASE\$(LEFT\$(ANS\$,1)) OPC" THEN STOP  $20:$ PRTNT N  $21:$ "\*\* FIRST WE DEFINE THE ARTICLE RECORD FIELD SIZES \*\*" 12 FRINT  $22:$ "YOU HAVE A MAXIMUM OF 250 CHARACTERS THAT MAY BE ALLOCATED" 23:  $24:$ PRINT N "FOR FACH ARTICLE RECORD, FACH KEYWORD DESCRIFTOR ATTACHED"  $251.5$  $2A$ : **FRINT \** "WILL CONSUME THREE OF THESE."  $27:$ THEUT \<br>"WHAT IS THE MAXIMUM NUMEER OF DESCRIFTORS FER ARTICLE? ";MAXDESCX  $28:$  $79:$ 30: "YOU HAVE ### CHARACTERS REMAINING."; 250-3\*MAXDESCX  $211$ 32: 13 FRINT "ENTER MAXIMUM FIELD LENGTHS, IN ORDER, FOR AUTHOR, TITLE," 33:  $34:$ FRINT 1  $35:$ "JOURNAL, AND ISSUE---ALL ON ONE LINE. SEPARATE ENTRIES BY" 36: **ERTNT A**  $37:$ "ONE OR MORE SPACES AND FOLLOW LAST ENTRY WITH RETURN." 38: COSUB 100 TE VZ<>5 THEN \<br>TE VZ<>5 THEN \<br>PRINT "INCORRECT NUMEER OF ENTRIES---RE-ENTER" :\  $39:$ 40: COTO 13  $41:$ AUTH.LENZ=SPARMZ(1) : TITL.LENZ=SPARMZ(2)<br>JOUR.LENZ=SPARMZ(3) : ISS.LENZ =SPARMZ(4) 421 43: RLENZ=AUTH.LENZ+TITL.LEN%+JOUR.LENX+ISS.LENX 44:  $RLENZ = RLENZ + 3 \times (MAXDESCZ + 1) + 2$  $45:$ 46: IF RUENZ>255 THEN N FRINT USING "RECORD CONTAINS ##### CHARACTERS"; RLENZ-5 :\ 47: FRINT "THE MAXIMUM IS 250 - PLEASE RE-DEFINE FIELDS" :\ 48:  $49:$ COTO 12  $50:$  $51:$ **FRINT CLS\$**<br>PRINT \ 521 "XX.NOW WE SET THE MAXIMUM SIZES OF OTHER PARAMETERS XX" 531 40 FRINT  $54:$ 55: "ENTER, IN ORDER, THE MAX TO BE ALLOWED FOR :" 56: **PRTNT A**  $57:$ "CHARS FER KEYWORD, NO. OF KEYWORDS IN VOCABULARY (<256)"  $58:$ **FRINT N** "NO. CONCEPTS PER INTERFOGATION, NO. KEYWORDS PER CONCEPT."  $59.5$ PRINT N  $60:$ "SEPARATE ENTRIES EY SPACES AND FOLLOW LAST WITH RETURN."  $61:$  $62:$ GOSUB 100 IF V%<>5 THEN \<br>PRINT "INCORRECT NUMBER OF ENTRIES -- RE-ENTER" :\ 63:  $64:$  $COTO 40$ 65: 66: KWD.LENZ= SPARMZ(1) : MAXKEYSZ=SPARMZ(2) MAXCONZ = SPARMZ(3) : MAXDEFZ =SPARMZ(4)  $67:$  $68:$ TE MAXKEYSZ>255 THEN MAXKEYSZ=255<br>TE MAXKEYSZ>255 THEN MAXKEYSZ=255<br>INFUT "CAPACITY OF ONE SIDE OF ONE DISK (KILOBYTES): ";D.CAP 69:  $70:$ KY.FILZ=2\*MAXKEYSZ\*(KWD.LENZ+2)  $71:$ KY.FILZ=1024\*(INTZ(KY.FILZ/1024)+1)  $72:$  $D$ .CAP=(1000\*D.CAP-1024-KY.FILZ)/RLENZ 73:  $D$ .CAP=D.CAP-1  $74:$  $RLZ = 8 \times (MAXCONZ + 1) \times (MAXDEFZ + 2)$  $751$  $INZ = 2*(MAXCONZ+1)*(MAXDEFZ+1) + 4*(MAXCONZ+1)$  $STZ = (MAXKEYSZ + 1)$  \*KWD. LENZ  $76:$ MEMZ=(SPACEZ-RLZ-INZ-STZ)/2  $77:$ 78: PRINT USING \  $79:$ "YOU HAVE DISK SPACE FOR \*\*\*\*\*\* ARTICLES, "; D.CAP  $R()$ : PRINT USING \<br>"YOU HAVE MEMORY SPACE FOR ###### ARTICLES. "; MEMZ  $91:$ IF MEMZ<D.CAP THEN MSPACE=MEMZ ELSE MSPACE=D.CAP 82:  $83:$ PRINT USING N  $0.4<sup>4</sup>$ "###### ARTICLES IS THE MAXIMUM YOU MAY HAVE, "; MSPACE 85: TRIPLIT N "DO YOU WISH TO RE-ALLOCATE THE AVAILAELE SPACE (Y/N)? ";ANS\$<br>IF UCASE\$(LEFT\$(ANS\$,1))="Y" THEN 10<br>INPUT "MAXIMUM NO, OF ARTICLES DESIRED: ";MAXEJEZ  $RAt$  $87:$  $88:$  $0.01$ IF MAXEIEXPMSPACE THEN MAXEIEX=MSPACE  $Q(0, 1)$  $Q_1$ : CREATE LIBNAMES+" .DRE" AS 1 **PRINT \$1; \** 92: MAXKEYSZ, MAXDESCZ, MAXDEFZ, MAXCONZ, 931  $94.3$ MAXBIBZ, AUTH, LENZ, IITL, LENZ, JOUR, LENZ,  $O \subseteq \bullet$ ISS.LENZ, KWD.LENZ CLOSE 1<br>CHAIN "EIBLIO" 96:  $Q \ncong 2$ UMAIN "EIGLIU"<br>|HOLIMPUT "> "; DUM4 : IX=1 : UX=1<br>|WHILE (IX<LEN(DUM4)) AND (UX<5)<br>|WHILE MID4(DUM4,IX,1)=" " : TX=1X+1 : WEND 98:  $QQ$ 100: Listing 2 continued on page 393

one keyword; record length is the system parameter of line 46, listing 1. The maximum length of this file is defined in line 37 of listing 1 and cannot exceed 255 keywords.

The bibliography file.  $\lt$  library  $>$ .BIB, contains fixed-length records with five fields each. The first four fields contain the author's name, the article title, the journal name, and the journal issue. The system parameters in lines 42–45 of listing 1 specify the maximum number of characters that each of these fields can contain. The last of the five fields in an article record contains the keyword descriptor data, three characters per descriptor. The first two characters of each descriptor are the ASCII (American Standard Code for Information Interchange) representation of the hexadecimally encoded keyword index number; the third is the ASCII hexadecimally encoded value of the article applicability rating for the keyword, scaled up by a factor of 10.

The maximum record length for an article is 255 keywords; of these, two are required as record delimiters by CBASIC and three are used to flag the end of the keyword descriptor list. Thus the author, title, journal, and issue field lengths added to three times the number of keyword descriptors must not exceed 250. The maximum number of keyword descriptors that may be attached to an article is defined by the parameter in line 38 of listing 1.

#### Building a Library

Let's walk through each of the program functions in the order you would follow to build a new library. By way of example, I will often refer to the representations of the video displays shown in listings 9-14. All user inputs in these display listings have been underlined for easy identification.

First, we call up the program for our library named COMPIOUR with the CP/M command CRUN2 BIBLIO COMPJOUR. If we had not included the library name, the BIBLIO program would have asked for one. The library name may be preceded by a disk-drive specifier; if none is specified, the system will assume the files are assigned to the drive that was selected prior to

the run command. Because we are building a new library, BiBLIO will not find any files called COMPJOUR and will immediately branch to the system parameter-definition program PARMS. Listing 9 represents the video screen as we define the contents of the system parameter file COMP-JOUR.DEF by responding to requests from PARMS. PARMS first gives us a chance to exit back to the operating system in case we have mistyped the library name. If the name is correct and we want to proceed; we enter a C and PARMS begins the first phase of the definition process. This phase sets up the field lengths for the article records and is completed as shown in listing 9.

The second phase, shown in the screen copy in listing 10, completes the definition process by defining parameters for the keyword vocabulary file and setting the sizes of arrays. We are asked to state the capacity of one disk surface so fhat the program can calculate an upper limit for the number of articles that can be stored. The number of K bytes entered should be the data storage capacity minus the combined size of all programs that must reside on the same disk. Because the bibliographic programs occupy 17K bytes and the CBASIC run-time interpreter requires 17K bytes of disk space, we will enter a figure of 206K bytes, which is the maximum capacity left for data storage if we have one single-sided single-density 8-inch disk. After PARMS is given this number, it informs us of the maximum number of articles that can be accommodated in the available disk and memory space. The amount of memory stated in listing 10  $(13, 823)$  is for a 64K-byte system. A 48K-byte system would provide sufficient space for processing about 5600 articles.

Before PARMS writes the COMP-JOUR.DEF file, it gives us a chance to change the definitions. We might want, for example, to increase the number of articles that the disk can accommodate at the expense of the article-record size. Once the parameters file, the keyword vocabulary file, and the article file have been built, we can still redefine some of

Listing 2 continued:<br> $1013$  SPARMZ(UZ)

```
101: SPARMZ(VZ)=VAL(FIGHT$(DUM$,LEN(DUM$) IZ+J))<br>102: VZ=VZ+1
```

```
l02: V‰V%+1<br>103: HHILE (
 103\colon . WHILE (MID$(DUM$,I%,I\.s. ") AND (I%,IEN(DUM$))
1.04: I_{\infty}^{\infty} I_{\infty}^{\infty} , I_{\infty}^{\infty} , I_{\infty}^{\infty} , I_{\infty}^{\infty} , I_{\infty}^{\infty} , I_{\infty}^{\infty} , I_{\infty}^{\infty} , I_{\infty}^{\infty} , I_{\infty}^{\infty} , I_{\infty}^{\infty} , I_{\infty}^{\infty} , I_{\infty}^{\infty} , I_{\infty}WEND
```

```
10.6: RE1URN
```
Listing 3: VOCBLD, selected by menu item 2 from BIBLIO, lets the user build or modify the file containing the vocabulary of keywords.

I: 1\1 /'l 1 II I \)I 1 1 . 1 :I I I. I : (,: .  $3:$  14 M 1 :1111 1971 NL ARCT . LE YWORD . VOLTABUL ARY 4 :<br>5 :  $\texttt{COMMON}$   $\texttt{EPWOD}$   $\texttt{CPW}$  ,  $\texttt{CPWAP}$  ,  $\texttt{R.ERW}$  ,  $\texttt{R.ERW}$  ,  $\texttt{APW}$  ,  $\texttt{IPW}$  . LENZ 6: 7:  $\frac{8}{9}$ : COMMUN 110XIII:Z, MAXDE SCZ, MAXDEFZ, MAXKEYSZ, MAXCONZ, CONCEPT\$(1) t: UMMON I !3 : ; . L LN/. , 1.: 1..!·; ·1· , [1;1-:i.: , ,JI'liJF': , Lt N /., l( W [) . LEN% , Cl11.i :l, ( .1. > COMNON LFT%(1), RGHT%(1), CON.REY%(2), CON.RATE(2).QUERY\$.L% DIM DKEYZ(MAXKEYSZ),VZ(MAXKEYSZ),MOVEZ(MAXKEYSZ)  $10$ : DIM L. STKX $(8)$ . R. STKX $(8)$ l:l 12  $13:$  $14:$ 1 �:i 1.6: 17  $18:$ 19:<br>20: 4E1 REM BUILD/ENLARGE/CHANGE VOCABULARY FILE FETNY CLS4 FRINT IAB(12);"-----KEYWORD VOCABULARY BUILD/MODIFY---FRINT  $BLANK$ \$  $=$  " ZEES �� == '' 1: :z: :z: :l.:z: z :r..:1�:r.. :z: :z::z: :z:z �1: :1.: <sup>z</sup>:z: :z::z::z: :z: �r.:r.. 7.. z :z:z 1.: :z: :z: z z z :r.. :z: z :'l� 1: :z: 1.::z: �r. z "l· :t ·z: :-r ' ' FOR IZ=1 TO MAXKEYSZ : MOVEZ(IZ)=0 : VZ(IZ)=IZ : NEXT IZ  $DELZ=0$ 20: REM IF NO FILE THEN BUILD ONE<br>21: IF END #1 THEN 4.1E1 21: IF END #1 THEN 4.1E1<br>22: OPEN LIENAME\$+",VOC" AS 1 23: IF SIZE (LIENAME\$+", VOC") == 0 THEN \<br>24: DELETE 1 : GOTO 4.1E1 DELETE 1 : GOTO 4.1E1  $\frac{25}{26}$ : 26: REM OTHERWISE READ THE FILE<br>27: TE END #1 THEN 4.2E1 IF END #1 THEN 4.2E1 28: VOC.LENZ=1<br>29: WHILE TRUE 29: WHILE TRUEX<br>30: READ #1: 30: READ #1; LINE REYWD\$(VOC.LENZ)<br>31: VOC.LENZ=VOC.LENZ+1  $31$   $V0C$ . LENZ=VOC. LENX+1<br>321 WEND WE'ND 33: 4.2E1 CLOSE 1 34: VOC.LENZ=VOC.LEN7:-1<br>35: NEWZ=0 35: NEWZ=0<br>36: OLD.NU 36: OLD.NUMZ=VOC.LENZ 37: E:/=RENAME(LIENAME\$+".VER",LIENAME\$+".VOC")<br>38: CREATE LIENAME\$+".VTM" AS 1 CREATE LIBNAME\$+".VTM" AS 1 39:<br>40: INFUT "DO YOU WISH TO ADD OR DELETE (A/D)? "; ANS\$  $41$  ANS\$=UCASE\$(LEFT\$(ANS\$,1))<br>42: IF ANS\$="A" THEN  $4.5E1$ 12 IF ANS\$="A" THEN q,5E1  $43:$ **44: REM DELETE KEYWORDS**<br>45: WHILE TRUEZ WHILE TRUEZ 96: INPUT "ENTER KEYWORD NUMBER: ";LINE TEMP\$ 47; IF LEN(TEMF'\$)≔0 THEN 4.4E1<br>48; JZ=VAL(TEMF'\$) ; DELZ=DELZ+1 -; DKEYZ(DELZ)≔JZ 49: KEYWD\$(JZ)=LEFT\$(ZEES\$,KWD.LENZ)<br>50: WEND **WEND**  $\frac{51}{52}$ : 4.5E1 REM GET A NEW KEYWORD 53: WHILE TRUEX<br>54: IF VOC.LEN 54: IF VOC.LENZ>=MAXKEYS% THEN<br>55: FRINT "KEYWORD VOCABULARY ,,,, PRINT " l(EYWORD VOCABULARY FIJL.L" :\ 56 GOTO 4.4 E1 57  $5B$  $59:$  $60.5$ 6 :1. 62  $63t$  $64:$  $651$ 6b  $67:$ 6El  $AQ$ : 70 71 7? 73:  $74:$ 7�j 7b 77 4.55E1 PRINT "ENTER KEYWORD \*"; VOC.LEN%+1;" : "; INPUT "";LINE TEMPS IF LENCTEMP\$)=0 THEN  $4.4E1$ TEMP\$=UCASE\$(TEMP\$)  $T^*$ :=0 WHILE  $IX < LEN(TENF*)$  :  $IX = IX + 1$ IF MID\$(TEMF\$,I%,1)=" " THEN \<br>| FRINT "KEYWORDS MAY NOT CONTAIN ELANKS---RE-ENTER" :\ GOTO 4.55E1 **WEND** VOC.LENZ=VOC.LENZ+1 : KEYWD\$(VOC.LENZ)=LEFT\$(TEMP\$+ELANK\$,KWD.LENZ) **WEND** 4 . 1E1 REM BUILD FROM SCRATCH CREATE LIE:NAME\$+".VOC" AS 1  $VOC$ ,  $LENZ = 0$  $NEW'=-1$  $GOTO$  4.5 $E1$ 4.4E1 REM QUICKSORT ARRAY OF KEYWORDS, KEEPING TRACK OF MOVES<br>PRINT "SORTING...." Listing 3 continued on page 394

```
Listing 3 continued:
78: SZ=1 : L.STKZ(1)=1 : R.STKZ(1)=UOC.LENZ<br>79: 4.41E1 LZ=L.STKZ(SZ) : RZ=R.STKZ(SZ) : SZ=SZ-1
80:
        4.422E1 IX=LX : JX=RX : X$=KEYWD$(INTX((LX+RX)/2))
           4.43E1 WHILE REYMD$(IZ)<X$ : IZ=IZ+1 : WEND<br>WHILE X$<REYMD$(JZ) : JZ=JZ-1 : WEND
81:
82:83:IF IZ<= JZ THEN \
             W$=KEYWD$(IZ) : KEYWD$(IZ)=KEYWD$(JZ) :\
84:KEYHD$(JZ)=W% ; TEMPZ=VZ(IZ) ;\<br>VZ(IZ)=VZ(JZ) ; VZ(JZ)=TEMPZ ;\
85:
86:871IZ = IZ + 1 ; JZ = JZ - 1<br>IF IZ \leq -JZ THEN 4.43E1
88:
        IF (JZ-LZ) >= (RZ-LZ) THEN 4.44E1<br>IF IZ<RZ THEN \
89:
90:
          SZ = SZ + 1: L.STKZ(SZ)=IZ: K.STKZ(SZ)=RZ
91:92:
        RZ:30%
93:
         GOTO 4.45E1
         9.44E1 IF LZKJZ THEN \<br>9.44E1 IF LZKJZ THEN \<br>5Z=8Z+1 : L.STKZ(SZ)=LZ : R.STKZ(SZ)=JZ
94:95:
96:L \times = T \times97:
         4.45E1 IF L%<R% THEN 4.422E1
98: IF SZ<>0 THEN 4,41E1
99:<br>100: REM RE-SHUFFLE MOVE VECTOR
101: IF NEWS THEN 4.42E1
102:
       FOR IZ=1 TO VOC.LENZ<br>IF VZ(IZ)<>0LD.NUMZ THEN
1032MOVEZ (VZ C Z ) \rightarrow 17-VZ (IZ)
1.043105:
           NEXT IZ
1063107: IF DELZ =0 THEN 4.42E1
108: FOR IZ=1 TO DELZ
       MOVEZ(DKEYZ(IZ))=999
109.5NEXT IZ
110<sup>3</sup>111: VOC.LENZ=VOC.LENZ-DELZ
1121113: 4.42E1 REM WRITE KEYWD$ ARRAY TO DISK
14: IF END #1 THEN 4.6E1
        FRINT USING "&"; #1; KEYWD$(I%)
1161
117:NEXT IZ
1:18: CLOSE 1
119; PRINT VOC.LENZ; " KEYWORDS WRITTEN TO VOCABULARY"
120 +121: TE NOT NEWS THEN N
        EZ=RENAME (LIBNAME$+".VOC",LIBNAME$+".VTM") :\
122:123:
         OF EN LIEINAMES+", VEK" AS 1 :\
         DELETE 1 IN
12.4:1251
        COSUE 5E1
126: CHAIN "VOCLST"
127:128: 4.6E1 FRINT "FILE WRITE ERROR"
129: IF NEWS THEN DELETE 1 ELSE CLOSE 1 :\<br>129: IF NEWS THEN DELETE 1 ELSE CLOSE 1 :\<br>130: EZ=RENAME (LIBNAME$+",VOC", LIBNAME$+",VEK") :\
         OFEN LIBNAME$+".VTM" AS 1 :\
1:31:132:DELETE 1
133: INPUT "FRESS RETURN TO GO EACK TO MENU "; LINE ANS$
134: 4.9E1 CHAIN "BIBLIO"
135:136: REM CONVERT THO ASCII HEX TO INTEGER<br>137: DEF FN.THO.INTZ(DUM$)
138: TENZ=ASC(MID$(DUM$,1,1))
139: IF TENZ>64 THEN TENZ=TENZ-55 ELSE TENZ=TENZ-48
 140: ONEZ=ASC(MID$(DUM$, 2, 1))
141: IF ONE%>64 THEN ONE%=ONE%-55 ELSE ONE%=ONE%-48
142: FN.TWO.INTZ=16*TENZ + ONEZ
143: RETURN
144: FEND
1451
146: REM CONVERT INTEGER TO TWO ASCII HEX
147: DEF FN.INT.TWO$(DUMZ)
148: HIZ=DUMZ/16 : LOZ=DUMZ-16*HIZ
199: IF HIZ<10 THEN HIZ=HIZ+48 ELSE HIZ=HIZ+55
 150; IF LOZ<10 THEN LOZ=LOZ+48 ELSE LOZ=LOZ+55
151: FN.INT.TWO$=CHR$(HIZ) + CHR$(LOZ)
 152: RETURN
153: FEND
 154:<br>155: 5E1 REM ALTER KEYWORD NUMBERS IN BIBLIO FILE FOR NEW ORDERING
 156:
 157: REM IF THERE IS NO BIBLIO FILE WE ARE DONE
 158: IF END #2 THEN 5.5E1<br>159: DEEN LIE:NAME$+".FIB" RECL RLENZ AS 2
 160: IF SIZE(LIENAMES+", BIE")=0 THEN \
        DELETE 2 : RETURN
 161:
 162:
 163; REM OTHERWISE WE READ AND MODIFY<br>164; PRINT "MODIFYING KEYWORD DESCRIPTORS IN BIBLIO...."
 165: IF END #2 THEN 5.4E1
 166: RNUMZ=2
 1673 READ #2.1: LINE TEMPS
 168: DESC.BECZ=AUTH.LENZ+TITL.LENZ+JOUR.LENZ+ISS.LENZ+1
 169: WHILE TRUEZ
         READ #2,RNUMX; LINE TEMP$<br>IZ=DESC:BEGZ : LIZ=LEN(TEMP$)
 170<sub>1</sub>171:172:WHILE TRUEZ
 173:
            DUM$=MID$(TEMP$,IZ,3)
 174:IF DUMS="FFF" THEN 5.3E1
```
these parameters. This might be desirable if changes have occurred in either our disk or memory capacity. None of the parameters entered in listing 9 can be altered, nor can the first parameter entered in listing 10, but any or all of the rest may be. The safest way to accomplish a redefinition is to rename the existing COMP-JOUR.DEF file to save it as a backup and then rerun BIBLIO, which will let us generate a new COMPJOUR.DEF file as described above. We can then display the contents of both files on the video screen by using the CP/M command TYPE in order to verify that the new file is correct. When the parameter definition is completed, the program displays the menu shown in listing 11 and asks us to make a selection. This menu reappears after completion of any of the six listed tasks-except the last, which exits to CP/M. Our next step is to build a vocabulary of keywords. Accordingly, we select menu item 2 and branch to the program VOCBLD.

Listing 12 represents the video display as we use VOCBLD to add to an existing library of 110 words. The display is the same for building a new vocabulary except that the query about adding or deleting is not present and the keyword numbers start with 1. Keyword entries may not contain spaces. To enter a multiple-word keyword, we hyphenate it as shown in the first keyword entry in listing 12. We terminate the entry of keywords by pressing only the Return key in response to the keyword entry prompt.

Once all the keywords have been entered, VOCBLD sorts them into alphabetic order and then notifies us of the total number contained in the file COMPJOUR.VOC after it has written or rewritten the file. If a file of articles, COMPJOUR.BIB, has already been created, VOCBLD will next scan it and modify the keyword numbers attached to each article to reflect the reordered vocabulary of keywords. VOCBLD informs us that it is doing this in the last line of listing 12. As its last step, VOCBLD calls up the vocabulary listing program VOCLST to give us an up-to-date
printout of the vocabulary such as that shown in listing 13. We can execute VOCLST at any time by selecting menu item 3 and directing output to the printer or the video display. After the vocabulary is listed, the display reverts to the main menu.

To continue creating a new library, we select menu item 1, which causes BIBLD to execute. As shown in listing 14, BIBLD prompts us to enter each item in an article record and to terminate data entry by responding to the AUTHOR prompt by pressing the Return key. The display in listing 14 actually shows an addition to a file of articles that already existed; the only difference in the display is the question in the second line. When we enter the keywords and their ratings, we must separate them by spaces; we must also enter the keywords exactly as they appear in the vocabulary. When we finish entering articles, BIBLD updates the COMPJOUR.BIB file, informs us of the number of articles on file, and then transfers back to the menu display when we press Return.

### Searching the Library

Now that we have built a library, we can search it. Selecting menu item 4 calls BIBSRCH, which puts us in the search mode and, as shown in listing 15, prompts us to enter the interrogation phrase. The phrase we have chosen, entered in the third line of the display, expresses interest in articles about graphics that use a plotter; in addition, the phrase states (through the  $\#$  sign for implication) that if the article describes a program, the program should be in BASIC. Next, BIB-SRCH asks us to define each of the words, or concepts, used in our interrogation; recall that these concepts need not be keywords. The definitions entered tell BIBSRCH to interpret the concept GRAPHICS to mean . exactly what the keyword GRAPH-ICS means; to interpret PLOTTER as meaning either of the keywords PLOTTER or PRINTER but that we prefer PLOTTER; to interpret PRO-GRAM to mean either of the keywords PROGRAM or LISTING; and, finally, to interpret BASIC to mean the same as the keyword BASIC.

```
Listing 3 continued:<br>175: KZ=FN.1
175: KZ=FN.TWO.INTZ(DUM$)<br>176: IF MOVEZ(KZ)=999 THE
176: IF MOVEZ (KZ)=999 THEN \<br>177: DUM2$="" \
177: \n  <b>DUM2$ = " " " \n } 178: \n  <b>ELSE</b> \n  <math>\setminus</math>178: ELSE \<br>179: K7=K179: KZ=EZ+MOUEZ(KZ):<br>RQ: DHZ=EN, TNT, TMR+DIM2$=FN, INT. TWOS (KZ) + RIGHT S (DUM$, 1)
181: TEMP1$=LEFT$(TEMP$,IX-1)+DUM2$+RIGHT$(TEMP$,L1Z-IX-2)<br>182: TEMP$=LEFT$(TEMP1$+" ",L1X)
182: TEMP$=LEFT$(TEMP1$+"<br>183: TEMP$=LEFT$(TEMP1$+"<br>183: TELEN(DUM?$)>0 THEN
              TF LEN(DUM2$) ) 0 THEN TZ=TZ+3184: WEND<br>185: 5.3E1 P
185: 5.3E1 PRINT USING "&"; #2, RNUMZ; TEMP$<br>186: RNUMZ=RNUMZ+1
           RNIIMZ=RNIIMZ+1187: WEND
188: 5.4E1 CLOSE 2
189: 5.5E1 RETURN
```
Listing 4: VOCLST, called automatically from VOCBLD after any modifications to the keyword vocabulary, lists the vocabulary on the screen or printer. VOCLST can also be executed by selecting menu item 3 in BIBLIO.

```
1: REM - - -----FILE VOCLST . BAS 
z: 
      3: REM VOCABULARY LIST TO CONSOLE/PRINTER 
4:\mathsf{s:}6: 
7: 
8: 
9: 
10: 
11: 
      COMMON KEYWD$ (1), LIBNAME$, RLENZ, TRUEZ, AUTH. LENZ, TITL. LENZ
      COMMON MAXBIBZ.MAXDESCZ, MAXDEFZ, MAXKEYSZ, MAXCONZ, CONCEPT$ (1)
      COMMON ISS.LENZ.CLS$.ERRZ.JOUR.LENZ.KWD.KWD.LENZ.CMD$(1)
      COMMON LFTZ(1), RGHTZ(1), CON, KEYZ(2), CON, RATE(2), QUERY$, LZPRINT CLS$ : PRINT<br>PRINT TAB(12);"---
                            --------KEYWORD VOCABULARY LISTER---------
      PRINT 
12:  INPUT "DO YOU WISH A PRINTED LISTING (Y/N)? ";ANS$<br>13:  IF UCASE$(LEFT$(ANS$,1))="Y" THEN \
13: 
1 'I: 
15! 
16: 
        LPRINTER : COLZ=4ELSE PRINT CLS$ : COLZ=3 
17: REM IF NO VOCABULARY FILE RETURN TO MENU 
18:  IF END ‡1 THEN 3.3E1<br>19:  OPEN LIBNAME$+".VOC" AS 1
20: IF SIZE(LIBNAME$+", VOC") =0 THEN \\
        DELETE 1 : GOTO 3,3E1
22! 
23 : 
24:2 5 : 
26 ! 
27 : 
28 : 
29 ! 
      REM OTHERWISE READ COMPLETE VOCABULARY 
      IF END #1 THEN 3.1E1
      TZ=1WHILE TRUEX
        READ #1;LINE KEYWD$(IZ)
         IZ=IZ+ 1 
        WEND 
      3.1E1 IZ=IZ-1CLOSE 1 
3 0 : 
31:32:33: 
34:
      REM LIST IN FOUR COLUMNS FOR PRINTER , THREE FOR SCREEN 
      IF COLZ=4 THEN LPRINTER :\
35 ! 
36 : 
37:38: 
39: 
"10: 
"11: 
42:"13: 
44: 
45 ! 
"16: 
"17: 
"18: 
"19: 
5 0 ! 
51: 
52:
53 : 
54:<br>55:
56 : 
57:58 : 
        FOR JZ=1 TO 5 : PRINT : NEXT JZ :\ 
         PRINT TAB(23);LIBNAME$;" KEYWORD VOCABULARY" :\<br>PRINT TAB(23);"---------------------------------"
      N . RbWZ=INTZ < IZ/COLZ I 
      IF IZ>(N.ROWZ*COLZ) THEN N.ROWZ=N.ROWZ+1
      FOR JZ=1 TO N . ROWZ 
        FOR KZ=0 TO COLZ-1INDZ=JZ+KZ*N , ROWZ 
           IF INDZ>IZ THEN 3.2E1
           PRINT USING "###"; INDZ;<br>PRINT " "+KEYWD$(INDZ);
           NEXT KZ
         3.2E1 PRINT
        NEXT JZ 
      PRINT 
      IF COLZ=4 THEN PRINT : PRINT : PRINT : PRINT
      CONSOLE 
      PRINT 
      3,4E1 INPUT "PRESS RETURN TO GO BACK TO MENU"; LINE ANS$<br>CHAIN "BIBLIO"
      3.3E1 FRINT "NO VOCABULARY FILE NAMED "; LIBNAME$
      GOTO 3,4E1
```
Listing 5: BIBLD, called by menu selection 1 in BIBLIO, is used to build or modify the bibliographic file of articles.

```
1: REM -------FILE BIBBLD.BAS
3: REM BIBLIO BUILD/MODIFY ROUTINE
```
Listing 5 continued on page 396 March 1983 © BYTE Publications Inc 395

```
Listing 5 continued:
      , сомном кетиры(1), LIBNAME$, RLENZ, TRUEZ, AUTH.LENZ, TITL.LENZ<br>СОМНОМ КЕТИР$(1), LIBNAME$, RAXDEFZ, MAXKEYSZ, MAXCONZ, CONCEPT$(1)
4:5:
      COMMON ISS.LENZ, CLS$, ERRZ, JOUR.LENZ, KWD.LENZ, CMD$(1)
\frac{1}{2}\overline{z}:
      COMMON LFT%(1), RGHT%(1), CON. KEY%(2), CON. RATE(2), QUERY$, L%
      COSUE 6E1<br>CHAIN "EIBLIO"
 \mathbf{B}-7.1101 STOP
 1 + 11.21REM CONVERT INTEGER TO TWO ASCII HEX
 13<sup>2</sup>DEF FN.INT.TWO$(DUMZ)
 1.41HIZ=DUMZ/16 : LOZ=DUMZ-16*HIZ
      TE HIXK10 THEN HIX-HIXX-48 ELSE HIX-HIX+55<br>IF HIXK10 THEN HIX-HIX+48 ELSE HIX-HIX+55
 9531
 1.6317:
      FN.INT.TWOS=CHRS(HIZ) + CHRS(LOZ)
 18:
      RETURN
 191FEND
 2.0.3REM CONVERT ONE DIGIT REAL TO ASCII HEX
 21:DEF FN.REALONE $ (DUM)
 72:23:
      ONEZ=INTZ(10.0*DUM)
       IF ONEX<10 THEN ONEX=ONEX+48 ELSE ONEX=ONEX+55
 24:FN.REALONE$=CHR$(ONE%)
 25:
 26:
      EXECUTIVEN
      FEND
 27:28:
 29:
      6E1 REM BUILD/MODIFY BIBLIOGRAPHY FILE
 30^{\circ}PRINT CLS$
      FRINT TAB(12); "-----------FIBLIO BUILD/MODIFY------------"
 31:32:FRINT
 33:
      REM IF NO VOCABULARY FILE, EXIT TO MENU
 34:
      IF END #1 THEN 6.1E1<br>OFEN LIENAME$+".VOC" AS 1
 35:
 36:
      IF SIZE(LIBNAME$+", VOC")=0 THEN \
 371
        DELETE 1 : COTO 6.1E1
 38:
 39:VOC.LENZ=1
 40:
      REM OTHERWISE READ VOCABULARY
 41:421
      IF END #1 THEN 6.2E1
      WHILE TRUEZ
 431
 44:
         READ #1; KEYWD$(VOC.LENZ)
 45:
         VOC.LENZ=VOC.LENZ+1
 46:
         WEND
      6.2E1 CLOSE 1
 47:VOC.LENZ=VOC.LENZ-1
 48:
 49:50:REM IF NO BIBLIO FILE, GO BUILD ONE
      TE END #2 THEN 6.3E1<br>OFEN LIBNAME$+".BIB" RECL RLENZ AS 2
 51:52:
 53:
      IF SIZE(LIBNAME$+".EIE")=0 THEN \
 54:DELETE 2 : GOTO 6.3E1
 55:
 56:
      REM OTHERWISE WE WANT TO ADD OR DELETE
      INFUT "DO YOU WISH TO ADD OR DELETE ARTICLES (A/D)? ";ANS$
 57:58:
       ANS$=UCASE$(LEFT$(ANS$,1))
      IF ANS$="D" THEN 4E1
 59:60:REM FIND LAST SECTOR AND READ BIBLIO TO EOF<br>IF END #2 THEN 6.37E1
 61:571READ *2,1; LINE BUFF$
 53:BIB.LENZ=VAL(BUFF$)
 64:READ #2, BIB.LENZ-2;
 65:
      WHILE TRUEZ
 6.5:
        READ #2;BUFF$
 67:68:
         WEND
 69:
      COTO 6,37E1
 70:
 71:6.3E1 REM BUILD IT
 72:
      EIB.LENZ=0
      CREATE LIBNAME$+".BIB" RECL RLENZ AS 2
 73:
 74:FRINT USING "######"; #2,1; BIB.LENZ
 75:
 76:
      REM GET ENTRIES FOR BIBLIO AND WRITE TO FILE
 771
       6.37E1 ELANK$ == "
       FRINT "PRESSING RETURN IN RESPONSE TO THE FROMPT 'AUTHOR'"
 78:
      FRINT "TERMINATES THIS ROUTINE.
 79:
 80:FRINT
       WHILE TRUEZ
 81:92.5IF BIB.LENZ>=MAXBIBZ THEN 6.34E1
         BUFF$=""
 83:
         INFUT "AUTHOR : "; LINE AUTHOR$
 84:85:IF LEN(AUTHOR$)=0 THEN \
 86:FRINT USING<br>
COTO 6.32E1<br>
INPUT "TITLE : "; LINE TITLE$<br>
INPUT "JOURNAL : "; LINE JOURNAL$<br>
""TESSUE : "; LINE ISSUE$
           FRINT USING "8"; #2; CHR$(26) :\
 87:
 88:
 89:90:
         AUTHOR$=LEFT$(AUTHOR$+BLANK$,AUTH.LENZ)
 911TITLE$=LEFT$(TITLE$+BLANK$,TITL,LENZ)
 92:
         JOURNAL #=LEFT #(JOURNAL #-BLANK #,JOUR.LENZ)<br>TSSUE#=LEFT #(JOURNAL #-BLANK #,JOUR.LENZ)
 93:
 94:6.33E1 BUFF$=AUTHOR$+TITLE$+JOURNAL$+ISSUE$
 95:
 96:
         PRINT "ENTER KEYWORDS AND RATINGS, I.E., KEYWORD1 0.5 KEYWORD2 0.6"
 97:
 98: REM GET KEYWORDS AND RATINGS--CODE INTO ASCII HEX<br>99: CMD$="": KEYZ=0 : ERRZ=0
         INFUT ">"; LINE CMD$
 100:
```
396 March 1983 C BYTE Publications Inc

Before we continue, a few notes on the syntax of an interrogation phrase seem appropriate. Parentheses establish the precedence of the operations; the complete phrase must be enclosed in parentheses and it may not contain spaces. The fuzzy-operator notation is defined in table 1; the NOT operator must be immediately preceded by a right parenthesis, marking the end of the expression to which the NOT applies.

After BIBSRCH has parsed the interrogation phrase and defined the concepts according to our instructions, the program chains to BIBSR2, the second half of the search program. BIBSR2 scans each article on file, calculating the degree to which each one satisfies our interrogation. The amount of time required for this search can be substantial for a large bibliography, but as long as we see that the disk is being accessed properly, we can be sure the search is proceeding normally. When this scan is over, the video display represented in listing 16 appears with a summary of the results of the search. We can then enter the rating level that we want articles to meet or exceed. Next we indicate whether we want printed output for the search report. When the program has this choice, it prints or displays the report as shown in listing 17. The report begins with a section recounting the specifications for the search, which is followed by articles that meet those specifications.

### Some Notes and Cautions

Three of the system's capabilities remain to be addressed. We can delete keywords from the vocabulary under menu item 2. The display is essentially the same as that for adding keywords (see listing 12), except that we are asked to enter the index number for the keyword rather than the keyword itself. Menu item 1 lets us delete articles from the bibliography. This is a slow process because each article in the file is read and displayed, and we are asked to choose to keep or delete each article. Those we designate for deletion are flagged and then rewritten; those we designate for retention are rewritten unchanged.

Listing 5 continued on page 397

After enough records have been flagged for deletion to make it worthwhile to recover their space, menu item 6 can compress the file. We can use an alternate method of deleting articles if enough disk space is available. The file of articles can be read by ED, the CP/M editor; because each article will appear to the editor as one line, the line positioning and kill commands can be used to delete articles. If we use this method, the total record count contained in the first record of the file must be changed to reflect the new total.

You will need to change line 21 of the program BIBLIO to set the clearscreen command to that required by your terminal. The display and printer formatting in these programs assumes a line length of at least 64 characters for the display and 80 for the printer. If your lines are shorter, you may wish to change the output formatting.

### Possible Extensions

The programs I have described can be run on systems with at least 40K bytes of memory and one disk drive. As the examples illustrate, the use of fuzzy sets provides information on the degree to which articles meet certain requirements. A traditional keyword search would not provide this information.

Many businesses could take advantage of the application of fuzzy sets to the search process. The system could match customer preferences with product or service descriptions and rate each service or product for customer satisfaction. Real-estate and mail-order firms come readily to mind. You may devise other applications to extend and improve the capabilities of the bibliographic search system.

#### References

- 1. Yager, R. "A Logical On-Line Bibliographic Searcher: An Application of Fuzzy Sets." IEEE Transactions on Systems, Man, and Cybernetics, vol. SMC-10, no. 1, January 1980, p. 51.
- 2. Watson, S. "Fuzzy Decision Analysis." IEEE Transactions on Systems, Man, and Cybernetics, vol. SMC-9, no. 1, January 1979, p. 1.

```
Listing 5 continued:<br>\perp 01: IF (LEN(C)
         IF (LEN(CMD$)=0) THEN 6,31E1
102:   SWZ=−1 : IZ=1 : W.NUMZ=U<br>103:   WHILE (IZ<LEN(CMD$))
104: IF KEYZ>=MAXDESCZ THEN 6.39E1<br>105:     WHILE (MID$(CMD$.IZ.1)=" ")
1 11 :'; : WHILE I MID$ I CI1D!to , IZ, :1. I "'" "I 
\frac{100}{107} \frac{100}{107} \frac{100}{107} \frac{100}{107}107: WEND<br>108: DUM<sup>$</sup>
            DUM$=RICHT$ (CMD$ LEN(CMD$ ) - IZ+1.)109: IF NOT SWZ THEN 6.36E1<br>110: W.NUMZ=W.NUMZ+1
110: W.NUMX=W.NUMX+1<br>111: GOSUB 19E1<br>112: IF ERRZ THEN 6.
               GOSUB 19E1
               112: IF ERR% THEN 6.33El 
113: BUFF $=8UFF $+FN. IN 1. TWO $ (KBZ)
114; 98%=0<br>115: 60TO
               115: GOTO A.3 8E1 
 1 1 61 6 . 36E 1 CHI=LEF 1 S C D U MS,11 
1 1 /1 lF I C H•�< > " ."I AND I I CH$ ::" 0"1 [If( I CI-I•P· " 't " ll THEN \ 
 IHI : PI'UNT " I<FHWFWS MAY NIH CIJNTAIN E:L.r->Nf( �:;----··-·· f(E--ENTEf( I...I NE " :\ 
 .I I '': GOTO 6. :J:JE1 
1 '/0: :n: I.. I'"FT •t> I D U M •I; ,11 = " •" THEN \ 
 .I. / I; f(AT=VAI...I"O " + DUM$ 1\ 
 .<br>122: ELSE RAT≕V<mark>AL(DUM$)</mark><br>123: EUFF$=BUFF$+FN.REA
 1231 BUFF S = B UF F S +FN. REA L ONES I R ATl 
 124: KEYZ=KEY%+1<br>125: SW%=-1
 t z�=s : swz�==
·
·· 1 
126 : 6. :JBEl. >H-IlLE I M lll$ I CMD!; , 1 /., I l :: " " > 1-> ND I I/. ::LEN I CMD$ I I 
 \frac{127}{128}: \frac{17}{128}128: WEND
 129<mark>: WEND</mark><br>1301 6.316
 130: 6,31E1 BUFF$=BUFF$+"FFF"<br>131: FRINT U<mark>SING "&"; #2;</mark> BUFF$
 :1.32; BIE: , LENZ=BIE: . LEN%+1 
 133:134!.<br>135: 4E1 REM READ AND DISPLAY ARTICLES, SAVING OR DELETING AS WE GO
 136: R.REC%=2 : DEL%=0
 13/: READ $2,1; LINE BUFF$<br>138: PRINT "TO DELETE RESPOND TO THE PROMF'T ' > ' WITH AT LEAST TWO"
139: PRINT "DEPRESSIONS OF LE: SIGN #, THEN RETURN. DEFRESS ONLY THE"
 140: F'RINT "RETURN TO SAVE, ENTER E THEN RETURN TO EXIT TO MENU"
 141: PRINT
 142: IF END #2 THEN 4.4E1
 143: WHILE TRUE%<br>144: READ #2,R
 144: READ #2,R,REC%; LINE BUFF$<br>145: PRINT MID$(BUFF$,AUTH,LEN%)
 145: PRINT MID$(BUFF$,AUTH.LENZ+TITL.LENZ+1,JOUR.LENZ);<br>146: PRINT TAB(JOUR.LENZ+2); MID$(BUFF$,AUTH.LENZ+1,TIT
 146;    PRINT TAB(JOUR.LEN%+2); MID$(BUFF$,AUTH.LEN%+1,TITL.LEN%)<br>147;   PRINT MID$(BUFF$,AUTH.LEN%+TITL.LEN%+JOUR.LEN%+1,ISS.LEN%);
 148:    PRINT TAB(JOUR.LEN%+2); LEFT$(BUFF$,AUTH.LEN%)<br>149:   PRINT
 149: FRINT<br>150: INFUT "> "; LINE ANS$
 151:   IF UCASE$(LEFT$(ANS$,1))="E" THEN 4.4E1<br>152:   IF LEFT$(ANS$,2)="<mark>**</mark>" THEN \
 153: PRINT USING "&"; *2, R. RECZ; "ZZZZZ" +RIGHT$(BUFF$, RLENZ-7) :\<br>154: DELZ=DELZ+1
             154: DELZ=DE l.. /.+1 
 155: R.R ECZ=R . REC%+1 
 156: WEND
 157: 4.4E1 FRINT DELX; " ARTICLES MARKED DELETED"
 158: CLOSE 2
 1 �;•; : GOTIJ 6 . 7 E l. 
 160;<br>161: 6.34E1 PRINT "FILE FULL--NO MORE ARTICLES CAN BE WRITTEN"
 162: 6.32E1 PRINT EIB.LENZ; " ARTICLES ON FILE"
 163: PRINT USING "******"; *2,1; EIB.LENZ
 16'1: CLOSE 2 
 165: GOTO 6.7E1 
 166:
 167: 6.1E1 PRINT "NO VOCABULARY FILE NAMED "; LIENAME$
 168: 6.7E1 INPUT "PRESS RETURN TO GO EACK TO MENU "; LINE ANS$
169: RETURN
170 
 171: 6,39E1 REM TOO MANY KEYWORDS ENTERED
 172: KEY%=0
 173: BUFF$=LEFT$(BUFF$, AUTH.LEN%+TITL.LEN%+JOUR.LEN%+ISS.LEN%)
 174: PRINT "NO MORE THAN ";MAXDESC%; " KEYWOROS PER ARTICLE CAN"<br>175: PRINT "BE ENTERED.  PLEASE SHORTEN LIST AND RE-ENTER"
 176; GOTO 6.33E1
 177 
 178: 19E1 REM BREAKOUT KEYWORD AND FIND ITS NUMBER
 179: IRZ=1
 180; WHILE MID$(DUM$, IRZ, p \leftrightarrow" : IRZ=IRZ+1 : WEND
 181: WORD$=LEFT$(DUM$, IR%-1) +BLANK$
 182: WORDS=LEFT$ (WORD$, 16)
 183: WORD$=UCASE$(WORD$)
 184: REM BINARY SEARCH FOR WORD IN KEYWORD ARRAY
 185: IB%=1 : JB%=VOC.LEN%<br>186: 19.1E1 KB%=(IB%+JB%)/2
 187: IF WORD$>KEYWD$(KBZ) THEN \
 188: IBZ=KBZ+1\<br>189: ELSE_JBZ=KB
 189: ELSE JEZ=KBZ-1<br>190: IF (WORD$<>KEYWD
            (WORD* \ftrsim \text{KEYWD} * (\text{KEX})) AND (IEX<=JEX) THEN 19.1E1
 191: IF WORD$<>KEYWD$ (KB%) THEN 19,3E1
 192: IX=IRX+IX-1
 193: RETURN
 194:
 195: 19.3E1 FRINT USING "CANNOT FIND KEYWORD \**##"; W.NUM%
 196: INPUT "PRESS RE URN TO RE-ENTER COMPLETE LINE "; LINE ANS$
 197 ERR%=-1 : RETURN 
                                                                           Additional listing on page 400
```
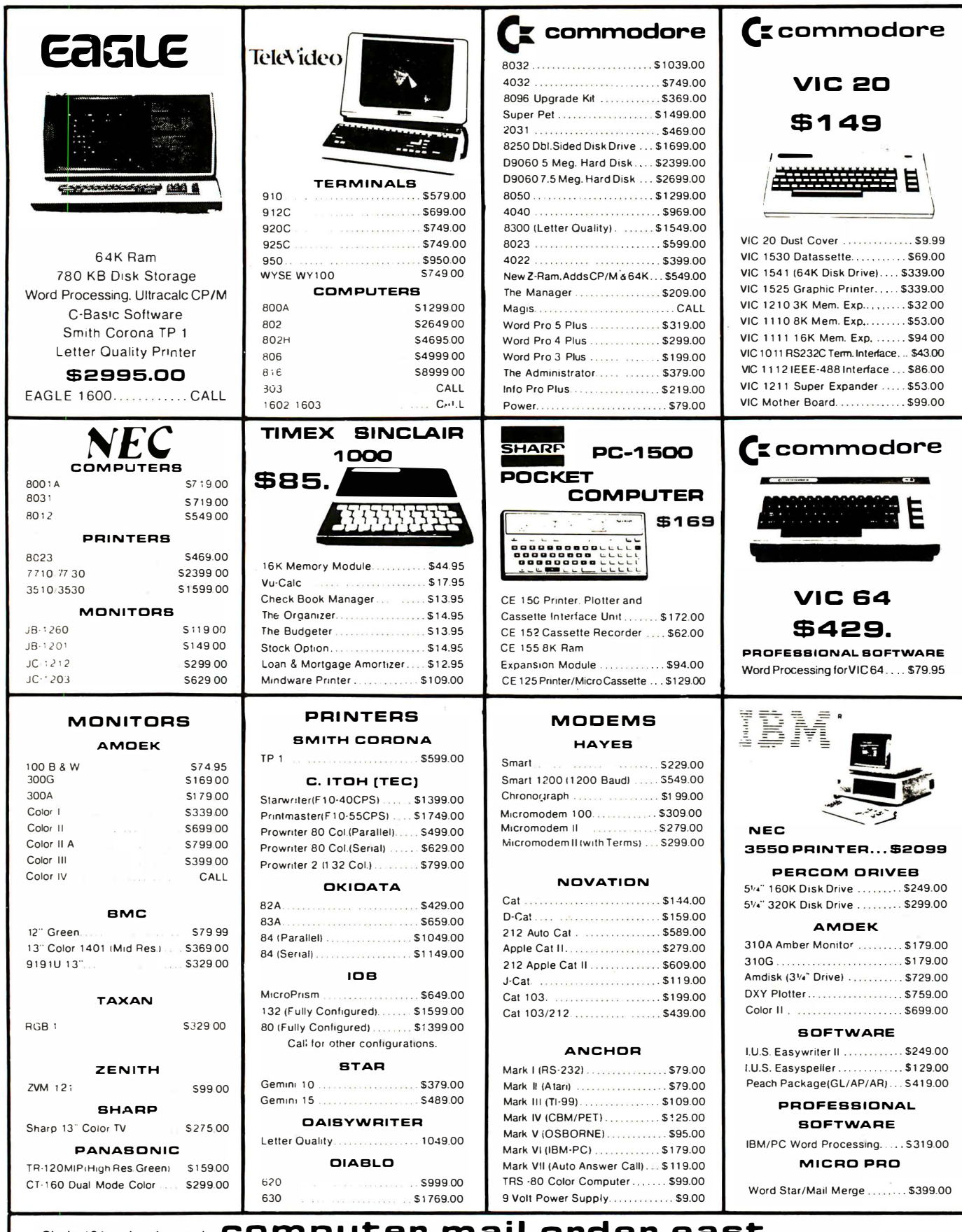

### mail order east Circle 104 on inquiry card. COMDUTER 00-233-8950

 $\ddot{\phantom{0}}$ 

### IN PA. CALL [717]327-9575, 477 E.THIRO ST., WILLIAMSPORT, PA. 17701

In stock items shipped same day you call. No risk, no deposit on C.O.D. orders. Pre-paid orders receive free shipping within the Continental United States withno waiting period for certified checks or money orders. Add 3% (minimum \$3.00) shipping and handling on all C.O.D. and Credit Card orders. NV. and PA. residents add sales tax. All items subject to availability and price change NOTE: We stock manufacturer's and third party software for most all computers on the market. Call today for our new catalogue.

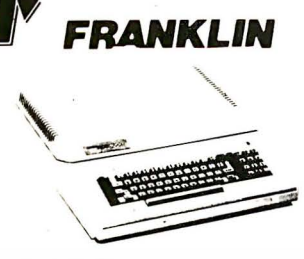

ACE 1000 ACF 10 with Controller Card ACE Writer Word Processor CALL...

FOR SYSTEM PRICF! Ace 1000 ........CALL

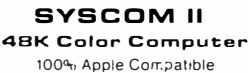

Annie Soft Basic

### \$769.00

#### **VIBICORP**  $\overline{15102}$  $\ddot{\phantom{0}}$

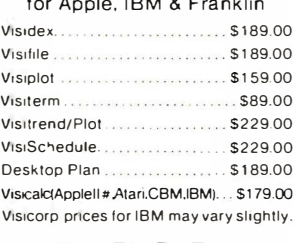

#### **CONTINENTAL**

HomeAccnt.(Apple/Franklin)... \$59.00 Home Accountant (IBM) ...... \$119.00 1st Class Mail (Apple/Franklin) ... \$59.00

#### 8101118

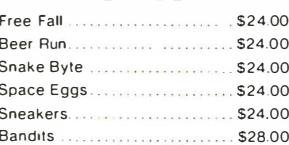

#### **BROOFBBOUND**

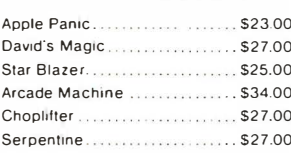

#### **INFOCOM**

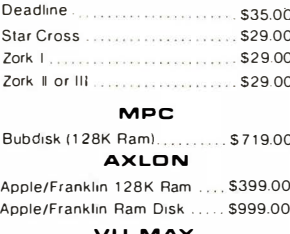

80 Column Card \$159.00

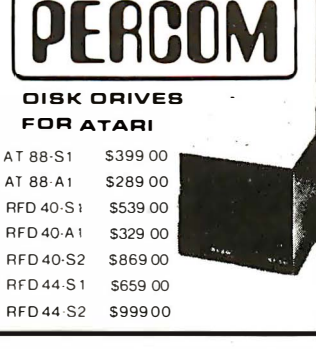

### RANA DISK ORIVES

Call for price and availability on the new Rana Disk Drives for The Apple and Franklin Computer Systems.

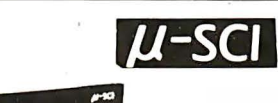

### MICRO-SCI OISK ORIVES FOR **DDIE & FRANKLIN**

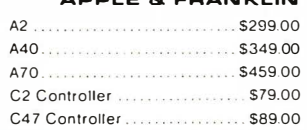

### **FLOPPY OISKS**

#### MAXELL

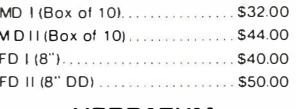

#### **VERBATUM**

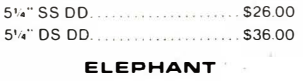

5%" SS SD. ..................... \$19.99

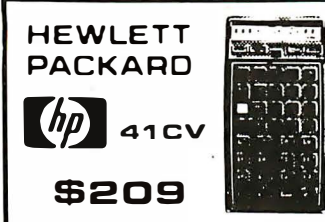

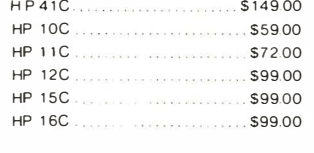

HPIL PERIPHERALS In Stock Call for

> **CALCULATOR SPECIALS**

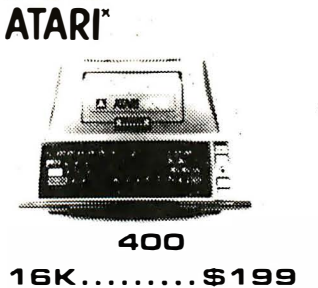

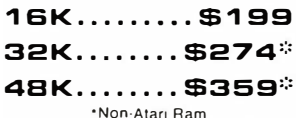

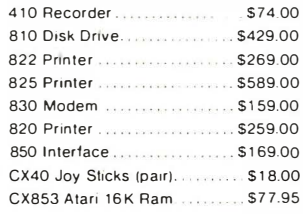

#### 800 48K ..... \$499 Call for Price and Availability of the NEW **64K ATARI 1200** Axlon 32K Ram \$89.00 Axion 48K Ram \$13900 Axion 128K Bam \$399.00 Intec 48K Board \$15900 \$7400 Intec 32K Board One Year Extended Warranty \$70.00 CX481 Entertainer Package \$69.00 CX482 Educator Package \$130.00 CX483 Programmer Package \$54.00 CX484 Communicator Package \$344.00

**HOMECOMPUTERS** 

#### -BOFTWARE FOR ATARI-

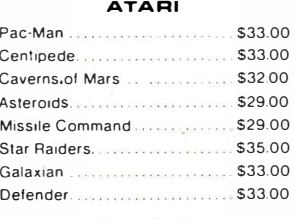

#### **ON-LINE**

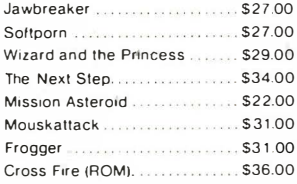

#### **SYNAPSE**

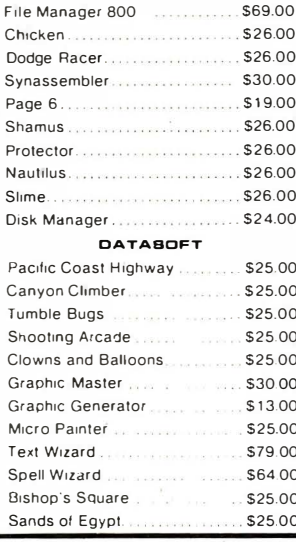

#### **ADX Cext Formatter**  $$18.50$ Fumily Budgeter \$18.50 Eastern Front \$24.00 Family Cash. \$18.50 Jukebox. \$13.50 Downhill \$18.50 Outlaw ........ \$18.50 Holy Grail \$24.00 Player Piano  $518.50$  $$18.50$ Number Blast  $513.50$  $518.50$ Frogmaster 747 Land Simulator.... \$18.50 Bumper Pool. \$13.50 CBB K-razy Shoot Out \$32.00 K-razy Kritters \$32.00 K-razy Antics \$32 00 K-star Patrol \$32.00

#### EPYX

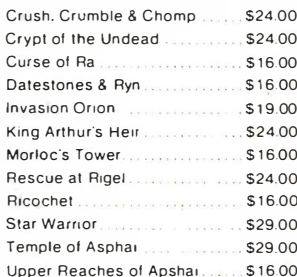

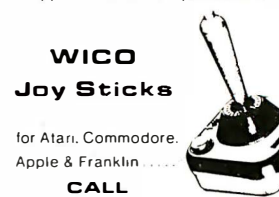

## computer mail order west CIrcle 104 on inquiry card. 648

### IN NV. CALL (702)588-5654, P.O. BOX 6689, STATELINE, NV. 89449

INTERNATIONAL ORDERS: All shipments outside continental United States must be pre-paid by certified check only! Include 3%(minimum \$3.00) shipping and handling. **EDUCATIONAL DIBCOUNTB:** Additional discounts are available from both Computer Mail Order locations to qualified Erfucational Institutions. CP/M is a registered trademark of Digital Research. Inc. APO & FPO: Add minimum \$5.00 shipping on all orders.

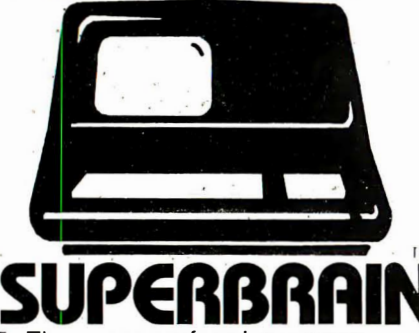

The super performing, super reliable microcom puter from Intertec Data Systems features twin double-density 5 %" drives with 350K or 700K of disk storage - expandable to 10 megabytes. A CP/M\* Disk Operating System, 64K of dynamic RAM and more.

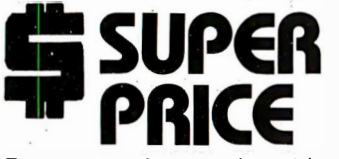

Because we're a nationwide distributor of SuperBrain. CompuStar. and the CompuStar 10-Megabyte Disk Storage System, we can offer the absolute lowest prices in the business.

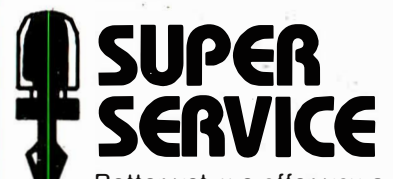

Better yet, we offer you a great deal of service and support because we want your business tomorrow as well as today.

- We'll burn-in your SuperBrain for 72 hours before we deliver it
- We'll help with installation and configuration
- We'll repair equipment at our service center and replace modules when necessary
- We'll fill your software needs or help you develop your own
- We'll match your SuperBrain with a super printer

For more information call 609-424-4700 or 215-629-1289. To order call toll-free 800-257-5217. In N.I call 609-424-4700.

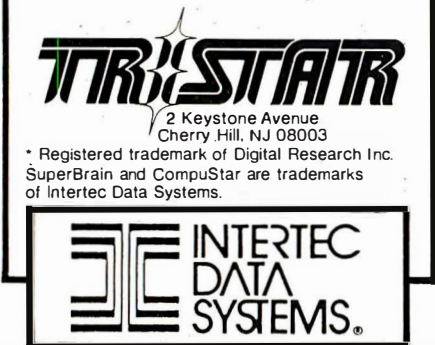

Listing 6: CMPRBIB, called by menu selection 5, compresses the file of articles by removing all articles that have been marked for deletion by BIBLD.

11 REM------FILE CMPRBIB , BAS

 $\frac{2!}{3!}$ REM COMPRESS BIBLIOGRAPHY FILE BY REMOVING MARKED ARTICLES

- �: 5: COMMON KEYWD\$(1), LIBNAME\$, RLENZ, TRUEZ, AUTH. LENZ, TITL. LENZ 61 COMMON MAXBIBZ , MAXDESCZ , MAXDEF Z , MAXKEYSZ , MAXCONZ , CONCEPT\$ 111
- 7: COMMON ISS.LENZ,CLS\$,ERRZ,JOUR.LENZ,KWD.LENZ,CMD\$(1)<br>8: COMMON LFTZ(1),RGHTZ(1),CON.KEYZ(2),CON.RATE(2),QUER COMMON LFT%(1), RGHT%(1), CON. KEY%(2), CON. RATE(2), QUERY\$, L%
- 9:<br>10: PRINT CLS\$ 11: PRINT TAB (12); "------COMPRESS BIE:LIOGRAPHY------"  $12:$ **PRINT** 13: 14: REM IF NO BIBLIO FILE THEN GO BACK TO MENU 15: IF END #2 THEN 5.9E1 16: OPEN LIBNAME\$+",BIB" RECL RLENZ AS 2 17: IF SIZE(LIBNAME\$+", BIB")=0 THEN \<br>18: DELETE 2 : GOTO 5,9E1 DELETE 2 | GOTO 5.9E1 191 20: REM OTHERWISE SCAN AND DELETE<br>21: R.RECX=1 : W.RECX=1 : DELX=0<br>22: IF END #2 THEN 5.8E1 21: R.REC%=1 : W.REC%=1 : DEL%=0<br>22: IF END #2 THEN 5.8Ei 23: READ #2,1; LINE BUFF\$<br>24: WHILE TRUEZ  $24$ : WHILE TRUEZ<br> $25$ : READ  $25$ R 25: READ #2, R.RECZ; LINE BUFF\$<br>26: TE LEET\$(BUFF\$.5)="777777"
- IF LEFT\$(BUFF\$,5)="ZZZZZ" THEN 5.2E1 27{ IF R . RECZ<>W . RECZ THEN \ 1 PRINT USING "&" ; t 2 ;W,R ECZ ; BUFF\$ 28: 29: R.RECZ=R.RECZ+1 : W.RECZ=W.RECZ+1<br>30: GOTO 5.3E1 GOTO 5.3E1 31: 5.2E1 R.REC%=R.REC%+1 : DEL%=DEL%+1<br>32: 5.3E1 WEND 3333: 5.8E1 PRINT USING "&"; #2,W.REC%; CHR\$(26)<br>34: PRINT USING "######"; #2,1; W.REC%-2 35CLOSE 2 36: 36: PRINT W.RECX-2; " ARTICLES ON FILE"<br>37: PRINT DELX: " ARTICLES WERE REMOVED
- 37: PRINT DELX; " ARTICLES WERE REMOVED"<br>38: 5.5E1 INPUT "PRESS RETURN TO GO BACK TO MENU";LINE ANS\$
- 39: CHAIN "BIBLIO"<br>40: 5.9E1 PRINT "N 40: 5.9E1 PRINT "NO BIBLIO FILE NAMED ";LIBNAME\$<br>41: GOTO 5.5E1
	- GOTO 5.5E1

Listing 7: BIBSRCH, called by menu selection 4, is the first of two programs that execute in sequence to search the file of articles and report the results. BIBSRCH receives an interrogation from the user, checks it for syntax, and interacts with the user to define the interrogation in terms of vocabulary keywords.

- 1: REM -------FILE BIBSRCH.BAS 2:
- 31 REM FIRST SEGMENT OF BIBLIOGRAPHY SEARCH ROUTINE 4: COMMON KEYWD\$(1), LIBNAME\$, RLENZ, TRUEZ, AUTH. LENZ, TITL. LENZ 5: COMMON MAXBIBZ, MAXDESCZ, MAXDEFZ, MAXKEYSZ, MAXCONZ, CONCEPT\$ (1) 6: COMMON ISS.LENZ, CLS\$, ERRZ, JOUR.LENZ, KWD.LENZ, CMD\$(1)<br>7: COMMON LFTZ(1), RGHTZ(1), CON. KEYZ(2), CON. RATE(2), QUER 7: COMMON LFTX(1),RGHTX(1),CON.KEYX(2),CON.RATE(2),QUERY\$,LX<br>8: DIM LFTX(MAXCONX), CONCEFT\$(MAXCONX), CON.KEYX(MAXCONX,MA 8: DIM LFT%(MAXCON%), CONCEPT\$(MAXCON%), CON.KEY%(MAXCON%,MAXDEF%+1)<br>9: DIM CON.RATE(MAXCON%,MAXDEF%+1),RGHT%(MAXCON%),CMD\$(MAXCON%) 10: CONSOLE 11: ERRZ=0<br>12: BLANK\$  $BLANK$="$  $\mathbf{u}$ 13 PRINT CLS\$ 14: PRINT TAB(12); "--------BIBLIOGRAPHY SEARCH--------" 15 PRINT  $16!$ <br> $17!$ REM READ KEYWORD VOCABULARY 18 19: REM IF NO VOCABULARY FILE EXIT TO SYSTEM 20: IF END #1 THEN 34E1<br>21: OPEN LIBNAME\$+".VOC OPEN LIBNAME\$+".VOC" AS 1  $22$  ! IF SIZE(LIBNAME\$+", VOC")=0 THEN \ 23: DELETE 1 : GOTO 34E1  $24:$ 25 REM OTHERWISE READ IT ALL IF END #1 THEN 33E1 26  $27:$  $VOC$ . LEN $Z=1$ 28 WHTLE TRUEZ READ #1: LINE KEYWD\$(VOC.LENZ) 29 30 VOC, LENZ=VOC, LENZ+1 31 **WEND** 32 33E1 CLOSE 1 33 VOC.LENZ=VOC.LENZ-1 34:
- 35 REM IF NO BIBLIO FILE, EXIT TO SYSTEM

# Our Prices Will Get Your Attention. Our Service Will Keep It.

### I TELEVIDEO SYSTEMS

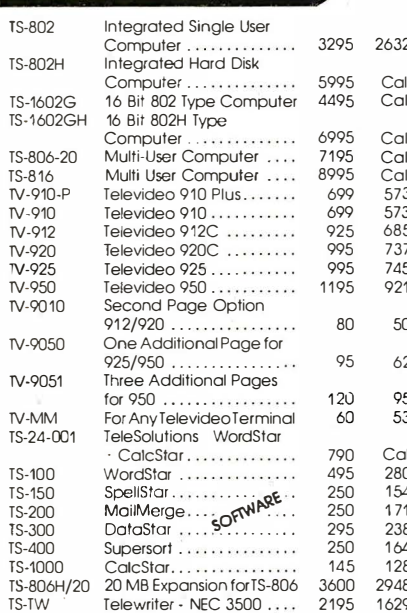

### I NORTHSTAR

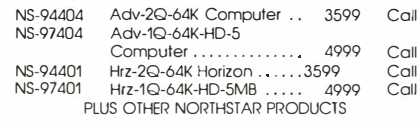

### �ZENITH

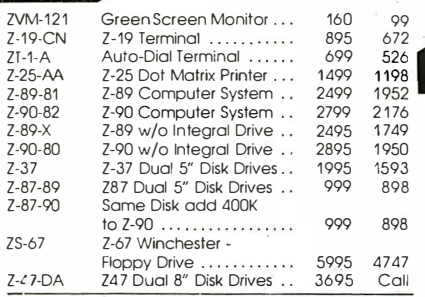

PLUS: MORROW . ALTOS · EAGLE . NEC PERSONAL . FRANKLIN ACE

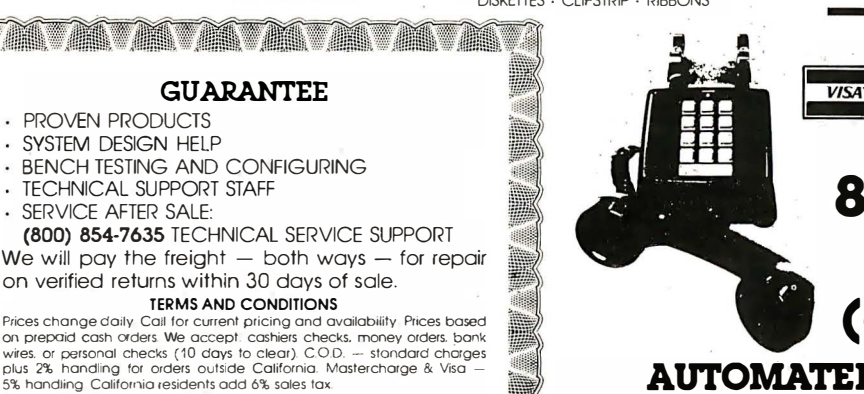

**SEPANDER** 

ORDER NO. DESCRIPTION LIST AEI PRICE ORDER NO. DESCRIPTION LIST AEI PRICE ORDER NO. DESCRIPTION LIST AEI PRICE NEC PRINTERS

 $C_{\Omega}$ 

 $\mathsf{C}$ 

 $\mathcal{L}$ 1

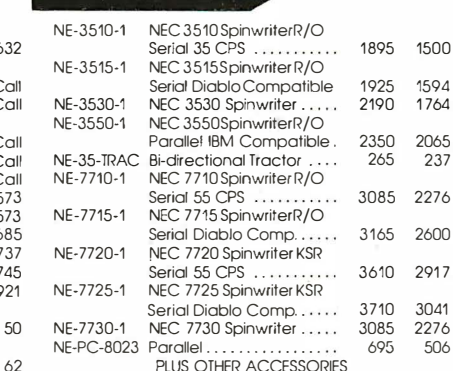

### **SS** STAR MICRONICS

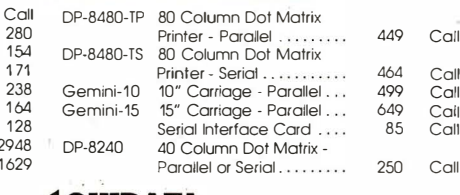

### IOKIDATA

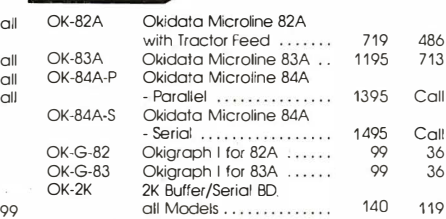

#### . - MANNESMANN TALLY

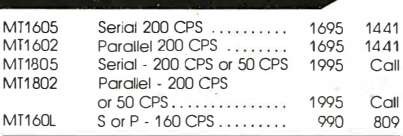

PLUS: ANADEX · C-ITOH · DATA SOUTH · TI · DiABLO · COMREX ALSO AVAILABLE:

> MODEMS · DISKffiE STORAGE BOXES · DISKEITES · CLIPSTRIP · RIBBONS

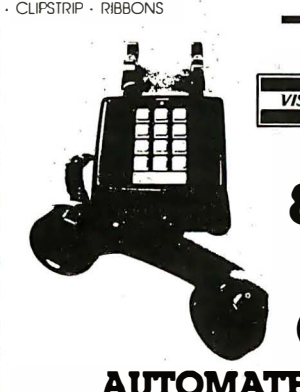

36

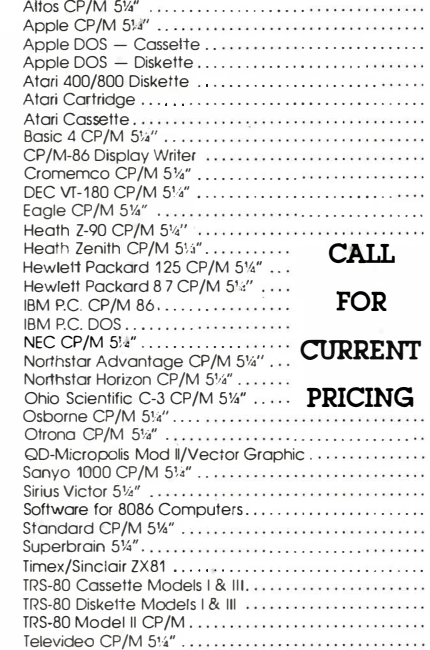

SOFTWARE AVAILABLE

### 'MARCH SPECIALS

### PALANTIER™ WORD PROCESSOR **WITH MAILOUT™**

Vic 20 .... .. . . . . . . ... · · ..•. ·• Wang CP/M 5Y.\'', 8" ...........••.......••. , ......• Xerox 820 CP/M 5<sup>1/2</sup>".....................

Powerful dot, flexible dot, easy to use! Compatible With: MARCH MARCH . Northstar Advantage . Televideo 802  $.8''$  IBM Standard  $.$  IBM PC-DD . Superbrain II . Superbrain IID . **Kpro** .... Apple II (64K) CPM...... Franklin Ace 1000 . 64K Rom . 10 Key Numeric Pod . U/L Case Keyboard . Muffin Fan ... \$300 \$235 Call

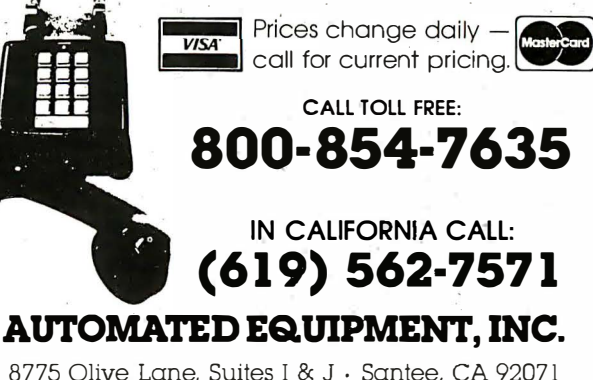

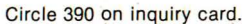

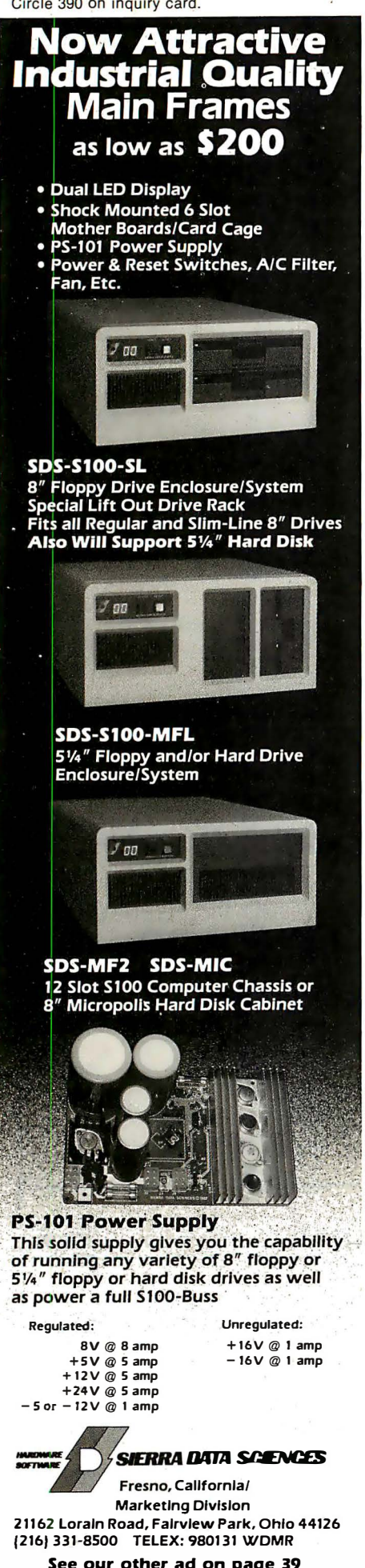

```
Listing 7 continued: 
 36; IF END ‡Z THEN 34E1<br>37; OPEN LIBNAME$+",BIB" AS 2
38: IF SIZE (LIBNAME$+", BIB")=0 THEN \<br>39: DELETE 2 : GDTO 34E1
          DELETE 2 : GDTO 34E1
� 0 : CLOSE Z 
\frac{41}{12}:
42: REM OTHERWISE GET A QUERY, CHECK SYNTAX AND PARSE<br>43: GOSUB 1E1
       �3: GOSUB 1E1 
 44:<br>45:
       REM THEN DEFINE QUERY IN TERMS OF KEYWORDS IN VOCABULARY
46: GOSUB 18E1
 47:<br>48:
       REM NOW TO THE REST OF SEARCH ROUTINE
 49: CHAIN "BIBSR2"<br>50: STOP
       STOP
 51:<br>52:
 52: REM FUNCTION TO RECOGNIZE FUZZY OPERATORS AND PARENS<br>53: DEF FNSPEC.CH%(DUM$.POSIT%)
        DEF FNSPEC.CH%(DUM$, POSIT%)
 54: CH$=MID$(DUM$, POSITZ, 1)<br>55: ENSPEC.CHZ=0
       55 : FNSPEC . CHZ=O 
 56: IF I CHS= "t" ) OR I I CH$>=" '") AND I CH$<="+" )) THEN FNSPEC, CHZ=- 1 
 57: RETURN<br>58: FEND
       58 : FEND 
 5 9 : 
 60: REM GET AND PARSE AN INTERROGATION PHRASE<br>61: 1E1 ERR%=0
 61: 1E1 ERR%=0<br>62: 1.2E1 QUER
 62: 1.2E1 QUERY$=""<br>63: FRINT "ENTER IN
       FRINT "ENTER INTERROGATION PHRASE"
 69: TRINT ENTER INTERNOGH
 65: QUERY$=UCASE$(QUERY$)
 66:<br>67:
 67: REM ROUGH SYNTAX CHECK<br>68: IX=1
        IZ=169: IF LEFT$(QUERY$,1)<>"(" THEN \<br>70:    ERRZ=3 : GOSUB 9E1 : ERRZ=0 : GOTO 1.2E1
71: PARENZ=0<br>72: WHILE IX
 72: WHILE IX<=LEN(QUERY$)<br>73: IF MID$(QUERY$,IX,1
 73:     IF  MID$(QUERY$,1%,1)="("  IHEN  PARENZ=PARENZ+1<br>74:      IF  MID$(QUERY$,1%,1)=")"  THEN  PARENZ=PARENZ-1
74: IF MID$<br>75: I%=I%+1<br>76: WEND
76: WEND<br>77: IF PAR
       IF PARENZ THEN ERRZ=4 : GOSUB 9E1: ERRZ=0 : GOTO 1.2E1
7 8 : 
79: 
s o : 
81: 
82 $
83: 
8 � : 
 85 ! 
86 : 
 87:88 : 
 89 : 
 9 0 : 
 91: 
9 7' 
93: 
 9 � : 
95 : 
96: 
97: 
        REM NUW TU PARSE<br>PTR.ONEZ=1 : PTR.TWOZ=1: LZ=0<br>1.1E1 WHILE (FNSPEC.CHZ(QUERY$,PTR.ONEZ)) AND (PTR.ONEZ<LEN(QUERY$))
          PTR.ONEZ=PTR.ONEZ+1
          WEND
       IF PTR.ONEX>=LEN(QUERY$) THEN RETURN
       LZ=LZ+1IFTZ (IZ) = FTR. ONEZ
        PTR.TWOX=PTR.ONEX
       WHILE NOT FNSPEC.CHZ(QUERY$, FTR. TWOZ)
          PTR. TWOX=PTR. TWOX+1
           WEND
       RGHTX(LZ)=PTR. TWOZ
       CONCEPT $ (LZ) = MID$ (QUERY$ , LFTZ (LZ) , RGHTX (LZ) - LFTZ (LZ))PTR.ONEX=PTR.TWOX
        GOTO 1.1E1
       RETURN 
 98: 9E1 REM ERROR COMMENTOR<br>99: ON ERR% GOTO 9.1E1.9.2E
       ON ERRZ GOTO 9.1E1,9.2E1,9.4E1,9.5E1,9.6E1
100: 9.1E1 PRINT "AN ILLEGAL KEYWORD INPUT--";
 1Q1: GOTO 9 , 3E1 
102: 9.2E1 PRINT "RATINGS MUST BE IN RANGE 0.0...1.0 -- ";
103: GOTO 9.3E1 
       9.4E1 FRINT "ENTIRE PHRASE MUST BE ENCLOSED IN PARENS--";
 105: GOTO 9,3E1 
 106: 9.5E1 FRINT "RIGHT AND LEFT PARENS MUST BE BALANCED--";
 107: GOTO 9.3E1 
 108: 9.6E1 FRINT "KEYWORDS MAY NOT CONTAIN BLANKS--";<br>109: 9.3E1 FRINT "RE-ENTER FHRASE"
 110 I RETURN 
 111: 
 112:<br>113:<br>114:<br>115:<br>116:<br>117:
 118: FOR J%=1 TO L%<br>119:   18.3E1 KEY%=0
 120 ! 
 121: 
122: 
 123: 
 124:125: 
 126: 
 127 ! 
 128! 
 129! 
 130 : 
 131: 
        18E1 REM DEFINE CONCEPTS IN TERMS OF KEYWORDS<br>PRINT "PLEASE DEFINE EACH OF THE CONCEPTS YOU HAVE ENTERED"<br>PRINT "IN TERMS OF KEYWORDS AND THEIR APPLICABILITY"<br>PRINT<br>PRINT
           PRINT CONCEPT$(J%);<br>INPUT ": "; LINE CMD$(J%);
           CMD*(JZ) = UCASE*(CMD*(JZ))SWZ=-1 : IZ=1WHILE (IX<LEN(CMD$(J%))) AND (KEYX<MAXDEF%)<br>HHILE MID$(CMD$(J%),I%,1)=" " : I%=I%+1 : WEND
              DUM$=RIGHT$(CMD$(JZ),LEN(CMD$(JZ))-IZ+1)<br>IF NOT SWZ THEN 18.7E1
                KEYZ=KEYZ+1
                GOSUB BEl 
                CON.KEY%(J%,KEY%)=KB%
                SWZ=O Listing 7 continued on page 404
```
### THE FORTH SOURCE™

#### MVP:FORTH - A Public Domain Product

MVP Forth is fig-FORTH modified by 1 00% of the FORTH-79 Standard Required Word Set plus the vocabulary for the instructional book Starting FORTH. Editor. assembler and utilities are included.

Transportability of programs is assured since the kernal of MVP-FORTH is the same for all computers to the machine dependent READ/WRITE instructions.

Modification and extension (up or down) is simplified by having the source code and through the use of MVP-FORTH Programming Aids and Cross Compilers.

The CP/M"' are supplied on 8", SS/SD, IBM 3740. format disks. The include a track and sector calculation array for down loading to other sizes and formats. Other disks are machine specific.

All About FORTH is an annotated glossary of MVP-FORTH words as well as other dialects. It is in 8080 code. other MVP-FORTH implementations include documentation of the differences between it and other CPU's and computers.

#### FORTH DISKS

FORTH with editor. assembler. and manual. **APPLE IIII** + by  $\Box$  **PET**<sup>"</sup> by FSS<br>MicroMotion  $$100$   $\Box$  **TPS-801**<sup>(9)</sup> by <sup>51 00</sup> □ TRS-80/I<sup>®</sup> by Nautilus<br>\$90 Systems □ APPLE II by Kuntze \$90 Systems<br>□ ATARI<sup>®</sup> valFORTH \$50 □ 6800 by Talbot  $\Box$  **ATARI**<sup>®</sup> valFORTH \$50  $\Box$  **6800** by Talbot  $\Box$  **CPIM**<sup>s</sup> by MicroMotion \$100 Microsystems **□ CP/M\*** by MicroMotion \$100 Microsystems<br>□ **CROMEMCO<sup>(\*</sup>)** by Inner □ 6809 by Talbot CROMEMCO<sup>®</sup> by Inner<br>Access \$100 Microsystems<br> **1 Z80** by Laboratory  $\Box$  HP-85 by Lange  $\Box$  380 by Laboratory Microsystems C IBM-PC<sup>\*</sup> by Laboratory<br>Microsystems \$100 \$90  $$90$ \$100 \$1 00 \$50  $\Box$  8086/88 by Laboratory<br>Microsystems Nicrosystems \$100<br> **Nicrosystems** \$100<br> **Nicrosystems** \$100 <br> **Nicrosystems** \$100 <br> **VIC FORTH** by HES, VIC20  $\Box$  VIC FORTH byHES, VIC20 cartridge Enhanced FORTH with: F-Fioating Point, G-Graphics. T-Tutorial. S-Stand Alone. M-Math Chip Support. MT-Multi-Tasking. X-Other Extras. 79-FORTH-79.  $\Box$  APPLE II/II + by Micro-Motion, F. G. & 79 \$140 TRS-80/I or III by Miller Microcomputer Services,<br>F. X. & 79 \$130  $\Box$  ATARI by F. X. & 79 \$130 PNS. F. G. & X.  $\Box$  CP/M by MicroMotion. \$90  $\Box$  TUTORIAL by Laxen & Harris. CP/M with a copy of  $$140$  Starting FORTH \$95 Apple II/II +, GraFORTH by lnsoft. stand alone graphics \$75 **Extensions** for Laboratory Microsystems IBM.Z80. and 8086 I Software Floating

#### $II$  H89/Z89 by Haydon,  $$250$ Point<br> **El 8087 Support** H89/Z89 by Haydon. T \$175 Luisser Gupport<br>
IBM-PC, PolyFORTH by (IBM-PC or 8086) I IBM-PC, PolyFORTH by<br>FORTH Inc.. FORTH Inc.. (Z80 or 8086) [ Color Graphics]<br>(IBM-PC) L**. Multi-Tasking FORTH** by (IBM-PC)<br>Shaw Labs. CP/M. (Data Base Shaw Labs,  $\overline{CP/M}$ ,  $\overline{395}$ \$100 \$100 \$1 00 \$100 Management \$200

CROSS COMPILERS Allow extending, modifying and compiling for speed and memory savings, can also produce ROMable code. •Requires FORTH disk.

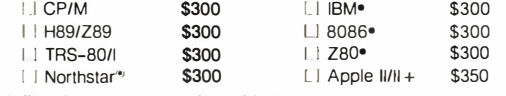

II fig-FORTH Programming Aids for decompiling, callfinding, and translating. Specify CP/M. IBM-PC. 8086. Z80. or Apple  $\|I\|$  +  $\qquad \qquad$  \$150

### MVP-FORTH PRODUCTS for CP/M® I BM-PC® and Apple®

- [1] **MVP-FORTH Programmer's Kit** including disk with documentation, ALL ABOUT FORTH, and STARTING FORTH. Assembly source listing versions. \$100
- L I MVP-FORTH Disk with documentation. Assembly source<br>listing version listing version.
- L1 MVP-FORTH Cross Compiler with MVP-FORTH source in  $FORTH.$  \$300
- I MVP-FORTH Programming Aids for decompiling. callfinding, and translating. Specify computer. \$150
- LI MVP-FORTH Fast Floating Point for Apple II/II + on board with 9511 math chip. Requires MVP-FORTH for Apple \$400
- **ID MVP-FORTH Assembly Source** Printed listing. \$20
- L ALL ABOUT FORTH by Haydon. MVP-FORTH reference.<br>plus fig-FORTH and FORTH-79 plus fig-FORTH and FORTH-79.

\*\*\* MVP-FORTH operates under a variety of CPU's. computers. and operating systems. Specify your computer and operating<br>system. CP/M supplied on 8", SS/SD, 3740 format. ★ ★ ★

#### FORTH MANUALS, GUIDES & DOCUMENTS<br>  $\Box$  ALL ABOUT FORTH by  $\Box$  AIM FORTH User's  $\Box$  ALL ABOUT FORTH by  $\Box$  AIM FORTH USERTH USER's DRAMALL Manual Haydon. An annotated<br>glossary of common FORTH **G APPLE User's Manual**<br>MicroMotion \$12 words. MVP-FORTH MicroMotion Manual \$20 □ TRS-80 User's Manual,<br>MMSFORTH \$19  $\Box$  **And So FORTH** by Huang. A college level text. \$25 **C** METAFORTH by Cassady.<br>Meta compiler in 8080 FORTH Encyclopedia by Derick & Baker. A complete code<br>programmer's manual to figprogrammer's manual to fig-<br>FORTH with FORTH-79 FORTH<br>FORTH  $630$  $\frac{1}{25}$  FORTH  $\frac{1}{25}$  525<br>
2nd Ed. 2nd Ed. 325 Caltech FORTH Manual \$12  $2nd$  Ed. L] Starting FORTH by Brodie. Best instructional manual<br>available. (soft cover) \$16 □ Caltech FORTH Manual \$12  $\Box$  Invitation to FORTH □ PDP-11 FORTH User's<br>Manual available. (soft cover) **IJ Starting FORTH (hard** cover) [] 1980 FORML Proc. D 1981 FORML Proc.  $2$  Vol. 1982 FORML Proc. □ 1981 Rochester FORTH<br>Proc. \$25  $$20$ \$25 □ CP/M User's Manual, **MicroMotion** □ FORTH-79 Standard <sup>0</sup>FORTH-79 Standard \$40 Conversion \$25 O Tiny Pascal in fig-FORTH \$20 \$20 \$15  $$10$ \$10 1982 Rochester FORTH<br>Proc. \$25 □ NOVA fig-FORTH by CCI with editor, assembler, and<br>utilities \$15 utilities **Proc.**<br>  $\Box$  Using FORTH  $\Box$  \$25  $\Box$  MVP-FORTH Source Listings<br>  $\Box$  A FORTH Primer \$25  $\Box$  IBM-PC  $\Box$  CP/M  $\Box$  Using FORTH \$25<br> $\Box$  A FORTH Primer \$25  $\Box$  Threaded Interpretive Languages \$21  $\Box$  Apple II/II +  $\square$  Installation Manual for fig-FORTH, contains FORTH \$20 model, glossary, memory map and instructions \$15 **Source Listings of fig-FORTH, for specific CPU's and computers. The Source Listings of fig-FORTH, for specific CPU's and computers. The Installation Manual is required for implementation.** Installation Manual is required for implementation.  $\Box$  1802  $\Box$  6502  $\Box$  6800  $\Box$  AlphaMicro  $\begin{array}{ccc}\n\Box 8080 & \Box 8086/88 & \Box 9900 \\
\Box PACF & \Box 6809 & \Box NOVA\n\end{array}$  $\begin{array}{lllllll} \Box \ \mathsf{PACE} & \Box \ \mathsf{6809} & \Box \ \mathsf{NOVA} & \Box \ \mathsf{PDP-11/LSI-11} \\ \Box \ \mathsf{68000} & \Box \ \mathsf{Eclipse} & \Box \ \mathsf{VAX} \end{array}$  $\Box$  Eclipse Ordering Information: Check. Money Order (payable to MOUNTAIN VIEW PRESS. INC.). VISA, MasterCard or COD's accepted. No billing or unpaid PO's. California residents add sales tax. Shipping costs in US included in price. Foreign orders. pay in US funds on US bank. include for handling and shipping by Air: \$5 for each item under \$25. \$1 0 for each item between \$25 and \$99 and \$20 for each item over \$1 00. Minimum order \$10. All prices and products subject to change or withdrawal

without notice. Single system and/or single user license agreement required on some products. DEALER & AUTHOR INQUIRIES INVITED

### **MOUNTAIN VIEW PRESS, INC.**

PO BOX 4656 MOUNTAIN VIEW, CA 94040 (415) 961-4103

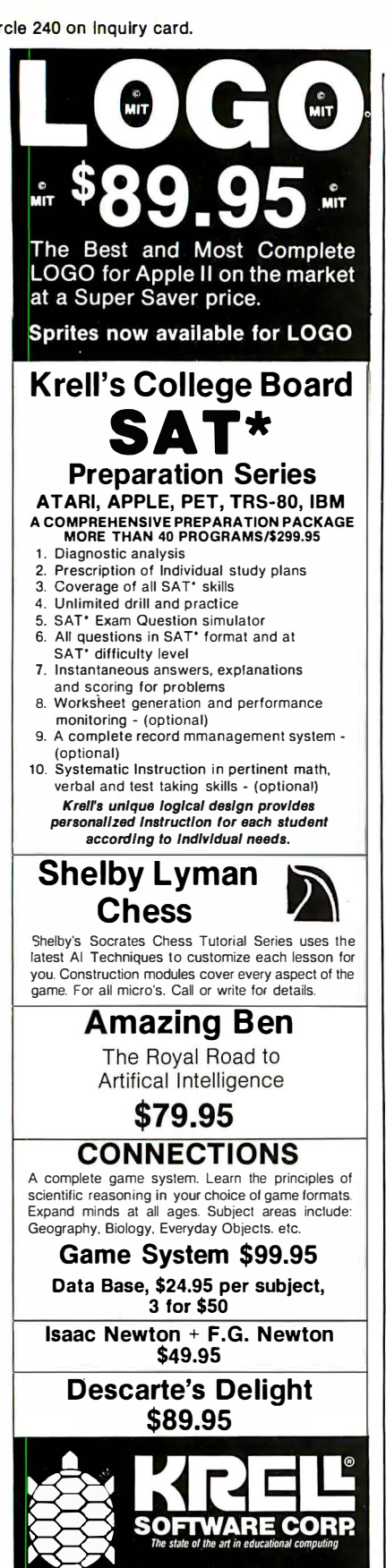

Listing 7 continued: 132: GOTO 18.8E1  $133:$ 18.7E1 CH\$=LEFT\$(DUM\$,1) IF (CH\$<>",") AND ((CH\$<"0") OR (CH\$>"9")) THEN<br>IF (CH\$<"")") AND ((CH\$<"0") OR (CH\$>"9")) THEN \<br>ERR%=5 : GOSUB 9E1 : ERR%=0 : GOTO 18.3E1<br>IF CH\$="," THEN \  $174:$  $125!$  $136!$ CON.RATE(JX, KEYX)=VAL("0"+DUM\$)\ 137: 138: ELSE CON.RATE(J%, KEY%)=VAL(DUM\$) 139: IF (CON.RATE(JX,KEYX)>1.0) OR (CON.RATE(JX,KEYX)<0.0) THEN\  $140:$ ERR%=2 : GOSUB 9E1 :\ 141: ERR%=0 : GOTO 18.3E1  $142:$  $SWZ = -1$ 143: 18.8E1 WHILE (MID\$(CMD\$(J%), I%, 1)<>" ") AND (I%<LEN(CMD\$(J%))) 144:  $IZ = IZ + 1$ 145: **WEND** 146: **WEND**  $147:$ CON. KEYZ(JZ, KEYZ+1)=0 : CON. RATE(JZ, KEYZ+1)=0.0 148: NFXT JZ 149: RETURN 150: 151: 152: 8E1 REM BREAKOUT KEYWORD FROM INPUT STRING AND FIND NUMBER 153: IR%=1<br>154: WHILE MID\$(DUM\$,IR%,1)<>" " : IR%=IR%+1 : WEND 155: WORD\$=LEFT\$(DUM\$,IR%-1) + BLANK\$ 156: WORD\$=LEFT\$(WORD\$,KWO.LENX) 157: REM BINARY SEARCH FOR WORD IN KEYWORD ARRAY 158: IB%=1 : JB%=VOC.LEN% 159: 8.1E1 KBZ=(JBZ+IBZ)/2 160: IF WORD\$>KEYWO\$(KB%) THEN \ 161:  $IEZ=KEZ+1$ 162: ELSE JBZ=KBZ-1 163: IF (HOROS EXHOS(KEZ)) AND (IBZ<=JBZ) THEN B.1E1<br>164: IF (HOROS EXHOS(KEZ)) THEN 165: ERR%=1 : GOSUB 9E1 : ERR%=0 :\ 166: GOTO 18.3E1 167: I%=IR%+I%-1 168: RETURN 169: 170: REM NO FILES

171: 34E1 PRINT "NO LIBRARY FILE NAMED "; LIBNAME\$<br>171: 34E1 PRINT "NO LIBRARY FILE NAMED "; LIBNAME\$

173: STOP

Listing 8: BIBSR2 is the second of the two portions of the search program. It scans the file of articles, calculating a satisfaction rating for each, summarizes the scan results, and lists those articles that meet your specifications.

```
REM -------FILE BIBSR2.BAS
1:\overline{2}:
3:REM SEGMENT TWO OF BIBLIOGRAPHY SEARCH PROGRAM
     COMMON KEYWD$(1), LIBNAME$, RLEN%, TRUE%, AUTH. LEN%, TITL. LEN%
4:
     COMMON MAXEIEZ.MAXDESCZ.MAXDEFZ.MAXKEYSZ.MAXCONZ.CONCEFT$(1)
51
     COMMON ISS.LENZ, CLS$, ERRZ, JOUR.LENZ, KWO.LENZ, CMD$(1)
6:
     COMMON LFT%(1), RGHT%(1), CON.KEY%(2), CON.RATE(2), QUERY$, L%
7:\overline{8}:
     DIM OF STK$ (MAXCONZ), V.STK (MAXCONZ), ART.KEYZ (MAXDESCZ)
     DIM RPT%(11), ART.VAL(MAXDESC%), V(MAXCON%), RATING%(MAXBIB%)
9:10:GOSUB 19E1
     CHAIN "BIBLIO"
11:STOP
12<sub>1</sub>13:
14:REM FUZZY LOGICAL FUNCTIONS
15:DEF FN.ZADEH(A,B,CH$)
16:
     FRRZ=0IF CH$="*" THEN 4E1
\overline{17}:
     IF CH$="+" THEN 4.1E1
18:
     IF CH$<>"#" THEN FN.ZADEH=0; ERRZ=3 ; RETURN<br>IF B>(1.0-A) THEN FN.ZADEH=B ELSE FN.ZADEH=1.0-A
19:20:RETHRN
21:22;<br>23:
     4E1 IF A<B: THEN FN.ZADEH=A ELSE FN.ZADEH=B:
     RETURN
     4.1E1 IF A>B THEN FN.ZADEH=A ELSE FN.ZADEH=B
24:25:RETURN
7<sub>A</sub>:
     FEND
27:3E1 REM BUILD STRING Y$ FROM QUERY$ BY REPLACING CONCEPT
28:
29:
      REM NAMES WITH THEIR VALUES
     Y$="" : Y$=LEFT$(QUERY$,LFT%(1)-1)<br>LFT%(L%+1)=LEN(QUERY$)+1
30:31:FOR IX=1 TO LX
32:V$ = STR$ (V(IZ))33:
34:Y$=Y$+V$+MID$(QUERY$,RGHT%(I%),LFT%(I%+1)-RGHT%(I%))
35:NEXT IX
     RETURN
36:
37:2E1 REM REDUCE Y$ BY PERFORMING FUZZY LOGICAL OFS<br>JZ=1 : L1Z=LEN(Y$)
38:
39:
     IF LEFT$(Y$,1)<>"(" THEN RETURN
40:WHILE MIO$(Y$, J%, 1)<>")'
41:
        JZ = JZ + 1 : WEND
42:
```
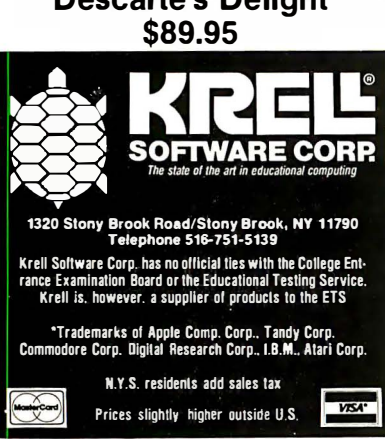

Listing 8 continued on page 406

# Scientific Applications Performed In:

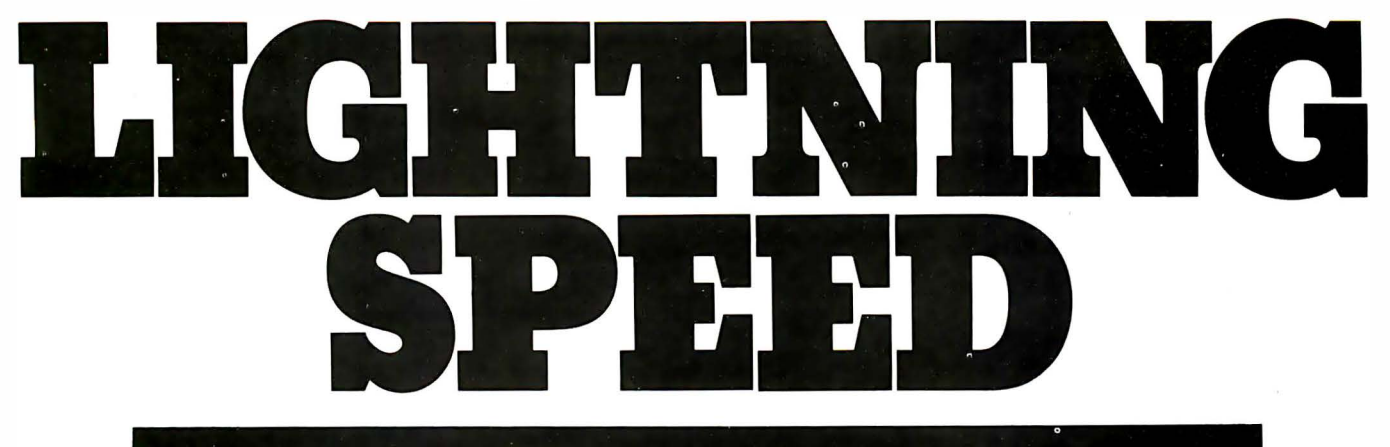

### FORTRAN PROGRAM 1

 $A = 1.52$ Do  $10 I = 1$ , 100000  $B = A + 1.43$ 

10 Continue

Execution time  $= 6.5$  sec.

### FORTRAN PROGRAM 2

 $A = 1.52$ Do  $10 I = 1$ , 100000  $B = A/1.43$ 

10 Continue

Execution time  $= 8$  sec.

# BENCH MARK<br>PROVE ITH TO PROVI

The above bench marks were run on our LDP2 system, which includes: The Lightning One\* CPU, LDP72 floppy disk controller, HAZITALL system support and RAM67, 128K Static RAM. The operating system is MS-DOS\*\*. The Fortran Compiler is Microsoft's Fortran, Version 3.01. And , the Lightning One equipped with an 8086 and 8087, runs at 8 MHz.

If your computer, micro or mini, can 't offer such high performance, it's time for you to call Lomas Data Products, so you can make your own " lightning speed" calculations. LDP offers a full line of quality S100 bus products: systems, boards & software, all engineered to ex-

acting reliability and p erformance criteria with a full one year guarantee.

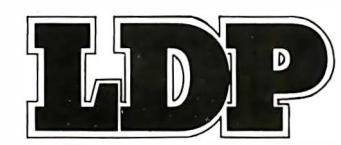

Dealer and OEM inquiries invited.

### New expanded facilities:

LOMAS DATA PRODUCTS, INC.  $\Box$  66 Hopkinton Road, Westboro, Mass. 01581 <sup>D</sup> Tel: (617) 366-6434

\* Trademark of Lomas Data Products, Inc. \*\* Trademark of Microsoft, Inc.

Circle 287 on Inquiry card.

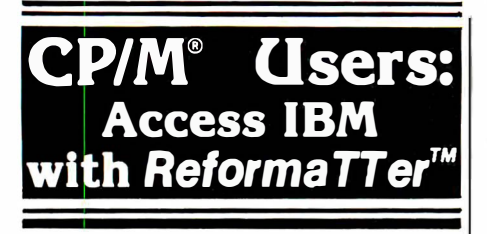

ReformaTTer conversion software lets you read and write IBM 3740 diskettes\* on your CP/M or MP/M system.

ReformaTTer is ideal for CP/M users who want

- Access to large system data bases
- Distributed data processing
- Offline program development
- Database conversion

With ReformaTTer, you have the ability to

- Bidirectionally tranfer complete files between CP/M and IBM
- Automatically handle ASCII/ EBCDIC code conversion
- Display and alter IBM 3740 directory and data

Enjoy the same advantages of mainframe access that other ReformaTTer users have. Customers like Upjohn, M&M/Mars, The United Nations, Arthur Young & Co., Sandia Labs, FMC Corp., and Stanford University all use ReformaTTer. So can you.

Other versions of ReformaTTer con version software include

 $CP/M \leftrightarrow DEC$  (RT 11)

TRSDOS Mod. II ↔ CP/M TRSDOS Mod. II  $\leftrightarrow$  DEC (RT 11) Order ReformaTTer today for only

\$ 249.

\*IBM 3 740 basic data exchange format. Refor· maTTer requires one 8" floppy drive.

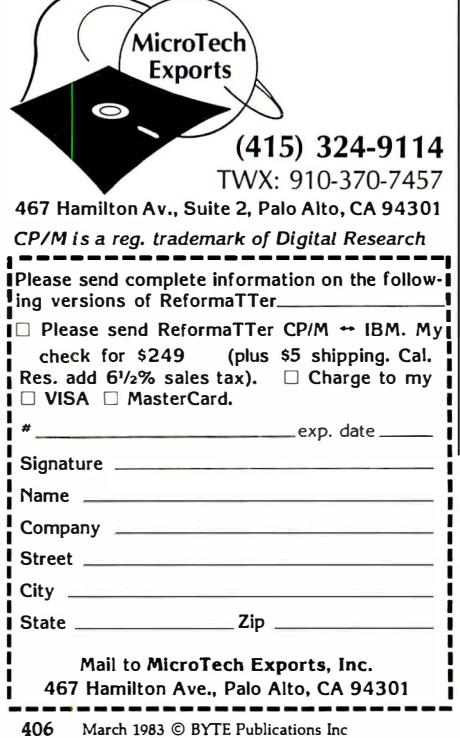

Listing 8 continued:<br>**99:** WHILE MID\$( 44: WHILE MID\$ (Y\$, IX, 1)<>"("<br>45: IX=IX-1 : WEND 45: IX=IX-1 : WEND<br>46: IX=IX+1 |<br>47: MX=IX  $IX=IX+1$ 47: MX=IX<br>48: V.PTR �8: V . PTR�=HAXCONX : OP . PTRX=MAXCONX .q9 : :s o :  $51$ : 52: 53 : 5'1: 551 5 6 1 57 : :sa : 5 9 : 6 0 1 6 1 1 62 1 63 1 64:<br>65: 661 67 1 68 1 691 7 0 1 711 72: 73 1 74:<br>75: 76:  $77:$ 781 791 so: 81:  $82:$ 83 :  $B4:$ as: 86 1 87 : 88 1 89 1 9 0 : 91: 92: 93 1 94: 95: 96: 9 7 : 98: 99: READ ‡2; LINE BUFF\$<br>100: WHILE TRUEX 101 102 103 104: 105 106 107 108 109 110 111 112 1 1 31 114: 115: 116: 1171 1181 1191 120¦<br>121¦ 122 1 123 1  $1241$ 125 1 126 1 1 271 128 1 1291 130 1 131 : 132 1 1331 134: 135 1 1361 137 1 138 1 20 . 1 E1 CLOSE 2 1391 2.2E1 KX=MX WHILE (ASC(MID\$(Y\$, KX, 1))>=44) KX=KX+1 WEND V , S TK(V, PTRZ I =VAL < MID\$ C Y \$,MZ,KZ-MZII V , PTRZ=V . PTRZ-1 IF K%=J% THEN 2.1E1<br>OP.STK\$(OP.PTR%)=MID\$(Y\$,K%,1) OP . PTRZ=OP . PTRZ-1  $MZ=KZ+1$ GOTO 2.2E1 2.1E1 WHILE OP.PTRZ<CMAXCONZ OP.PTRZ≖OP.PTRX+1 ¦ OP\$=OP.STK\$(OP.PTRX)<br>V.PTRX=V.PTRX+1 ¦ V1=V.STK(V.PTRX) V.PTRZ=V.PTRX+1 : V2=V.STK(V.PTRZ) T=FN . ZADEHCV1 , V2,0P \$ ) IF ERRX THEN RETURN  $V.STK(V,PTRX) = T$  :  $V.FTRZ=V.FTRZ-1$ WEND V.PTRZ=V.PTRZ+1 : V1=V.STK(V.PTRZ) IF  $MID*(Y*,JX+1,1)= "''$  THEN  $V1 = 1.0 - V1$  : \  $Y$ \$=LEFT\$(Y\$,I%-2)+STR\$(V1)+RIGHT\$(Y\$,L1%-J%-1) ELSE \ \_\_\_\_<br>Y\$≠LEFT\$(Y\$,IX-2)+STR\$(V1)+RIGHT\$(Y\$,L1%-J%) GOTO 2E1 RETURN REM CONVERT TWO ASCII HEX TO INTEGER DEF FN.TWO.INTZ(DUM\$) TENX=ASC < MIO\$ C DUM\$ ,1,111 IF TENX>64 THEN TENX=TENX-55 ELSE TENX=TENX-48 ONEZ=ASC(MID\$(DUM\$,2,1)) IF ONEX>64 THEN ONEX=ONEX-55 ELSE ONEX=ONEX-48 FN.TWO.INTX=16\*TENX+ ONEX RETURN FEND REM CONVERT ONE ASCII HEX TO REAL DEF FN.ONEREAL(DUM\$) ONEZ=ASC(MID\$(DUM\$,3,1)) IF ONEX>64 THEN ONEX=ONEX-55 ELSE ONEX=ONEX-48 FN, ONEREAL=ONEZ/10 .0 RETURN FEND 19E1 REM READ IN BIBLIO AND CALCULATE SATISFACTION LEVELS IF END #2 THEN 20.1E1<br>BIB.LEN%=0 : DESC.BEG%=AUTH.LEN%+TITL.LEN%+JOUR.LEN%+ISS.LEN%+1 OPEN LIBNAME\$+".BIB" AS 2 BUFF 16 RECS 128 READ #2; LINE BUFF\$<br>BIB.LENX=BIB.LENX+1 IF LEFT\$(BUFF\$,5)="ZZZZZ" THEN \ RATINGX(BIB.LENZ)=0 : GOTO 19.5E1 REM DECODE DESCRIPTORS K%=DESC.BEG% : DESC.NO%=0 WHILE TRUEX DUH\$=MID\$ C BUFF\$ , KX,3) IF DUMS="FFF" THEN 19. 1E1 DESC , NOX=DESC . NOZ+1 ART.KEY%(DESC.NO%)=FN.TWO.INTX(DUM\$)<br>ART.VAL(DESC.NO%)=FN.ONEREAL(DUM\$) KZ=KZ+3 WEND 19, 1E1 REM DETERMINE ARTICLE VALUE V < JZ) FOR EACH CONCEPT FOR JX= 1 TO LX KEYX=1 I MIN= 1 .0 I MAX= O .O WHILE CON.KEY%(J%,KEY%)<>0 REM FIND MATCHING ART , KEYX RAL= O .O FOR IX=1 TO DESC . NOZ IF ART.KEYZ(IZ)=CON.KEYZ(JZ,KEYZ) THEN \ RAL=ART.VAL (IZ) NEXT IX IF RAL<CON.RATE(J%, KEY%) THEN MIN=RAL ELSE \ MIN=CON , RATE < JZ , KEYZ I IF MIN>MAX THEN MAX≖MIN<br>KEY%=KEY%+1 **WEND** V (JZ) =MAX NEXT JZ GOSUB 3E1 GOSUB 2E1 IF ERRZ THEN 22E1 RATING%(BIB.LEN%)=10\*VAL(Y\$)<br>19.5E1 WEND 140: 21E1 REM SEARCH OVER RATINGS TO COMPUTE #ARTICLES VS RATINGS Listing 8 continued on page 410

The world's most powerful programming language is now available for your IBM® Personal Computer.

If your code is longer than  $N[CS\text{\AA} N; ]$  -To sort a list of names N according to collating sequence CS

 $(I+1) \perp C$  - To calculate the final balance on a cash-flow stream C at varying interest rates I

 $M\Box N$ —To multiply matrix M by the inverse of matrix N

 $M \times M$  -To multiply M by itself

 $((1 \rho A) = A 1 A) / A$ -To remove any duplicates from a list of data

99 + 25 ? 900 - To generate 25 different random numbers

### then you are

•

- reinventing the wheel
- \* playing head games with BASIC or PASCAL, or
- unaware of APL.

Don't take our word for itask someone who knows the APL language. It's powerful, and our APL\*PLUS micro versions available for the IBM PC and the TRS-80<sup>®</sup> Model III support the full range of features you'd expect for your microcomputer. APL is easy to learn—easier than BASIC for the same function. The documentation that comes with the APL\*PLUS/PC System includes APL is Easy!, along with the most popular APL selfteaching text, APL: An Interactive Approach by Gilman and Rose, and a detailed reference manual. same function. The documentation<br>any duplicates from a list of data that comes with the APL\*PLUS/PC<br>99+25?900 —To generate 25 System includes APL is Easy!, along<br>different random numbers teaching text, APL: An Interactive<br>

STSC, a Contel Company, has been an international leader in APL computer services since 1969. The same system that is used to solve problems for the largest industrial and financial organizations in the world is now available for your PC. Everything you need to become an expert in this system is available today. Act now,

 $\mathbf{\widehat{R}}$ 

APL\*PLUS/PC minimum system configuration: The APL\*PLUS/PC System operates under the PCDOS operating system on IBM's Personal Computer with at least 128K of RAM memory and at least one disk drive. It automatically supports the Intel<sup>r</sup> 8087 Floating Point Coprocessor if installed.

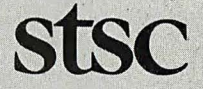

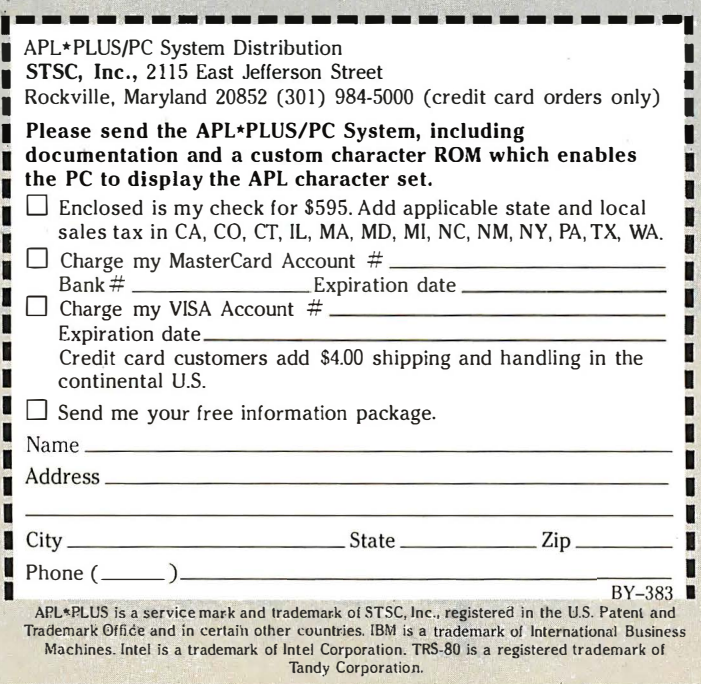

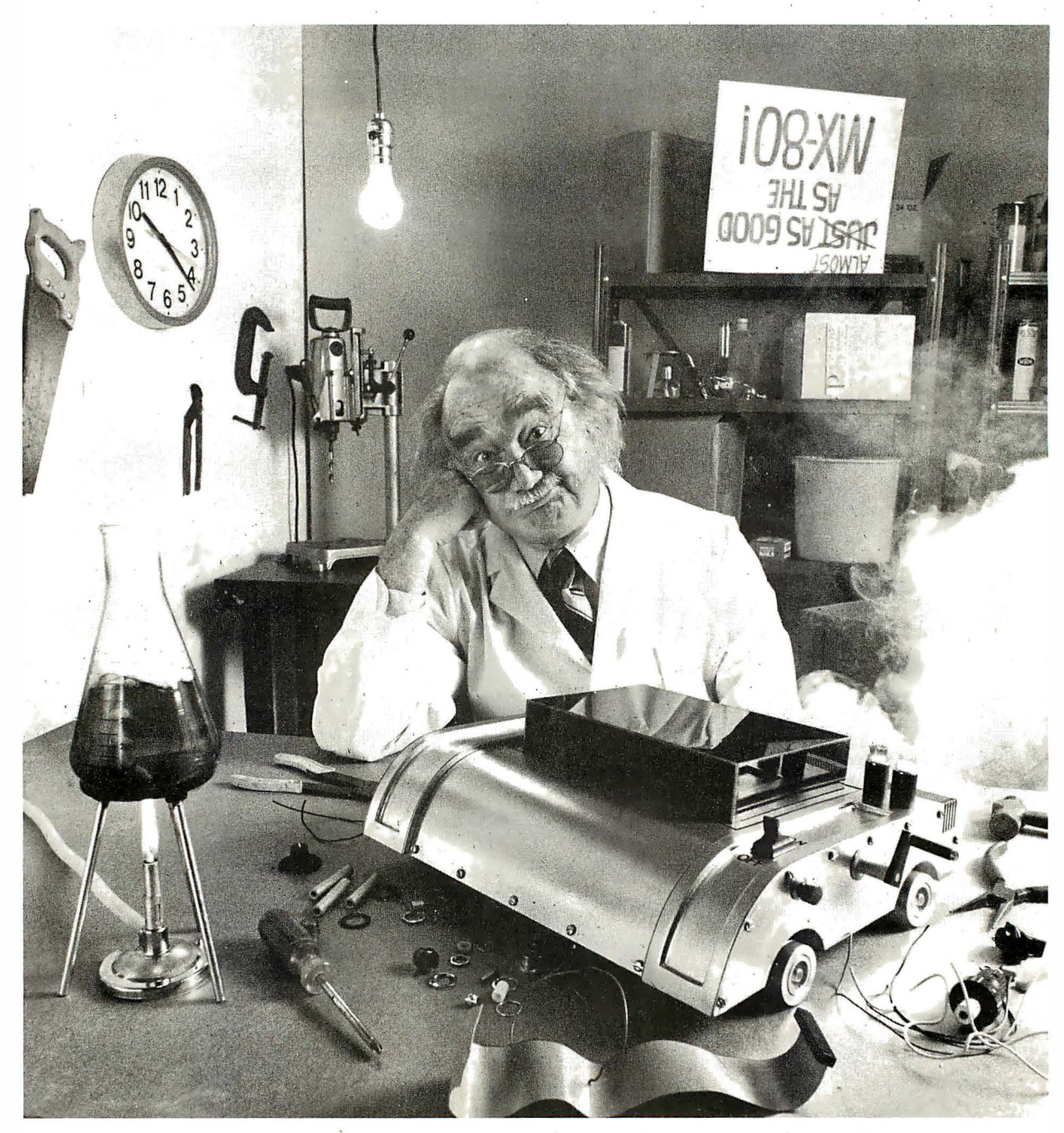

# For everyone who's tried to top the MX-80, bad news. We just did.

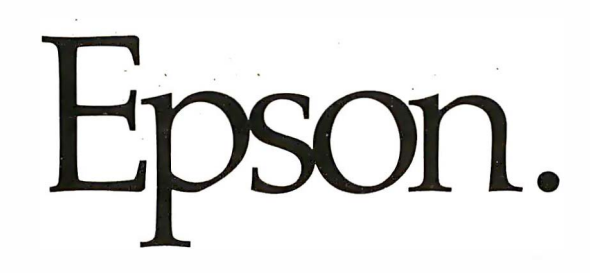

The Epson MX-80 is the best-selling dot matrix impact printer in the world. It has been since its introduction. And despite the host of imitators it spawned, no one has been able top it. Until now.

### FX-80: Son of a legend.

The new Epson FX-80 is far more than just doo-dads added on to last year's model. It's the most astonishing collection of features ever assembled in a personal printer.

For starters, it's fast: 160 CPS. And clean. All the print quality Epson is famous for in a tack-sharp 9x9 matrix.

But that hardly scratches the surface.

### Create your own alphabet.

With the new FX-80, you aren't limited to ASCII characters. You can create your own. Any character or symbol that can be defined in a  $9x11$  matrix can be added to the  $FX-80's$ already impressive library of type styles and stored in its integral 2K RAM.

So you can create "Sally's Gothic" or "Tom's Roman" just by downloading and modifying standard characters. Or you can create a custom set from scratch. Either way, you can store up to 256 new characters. And if you don't need a new alphabet, the RAM functions as a 2K data input buffer.

### Who knows graphics better than Epson?

Nobody, that's who. And if you don't believe it, witness the FX-80.

With a 12K ROM capacity, the FX-80 gives you a few things the others don't. For example, not one, not two, but seven different dot addressable graphic modes are program selectable. And can be mixed in the same print line. Everything from 72 DPI (dotsper-inch) Plotter Graphics to the 640 dots per line resolution designed to match the remarkable monitor clarity of the Epson QX-10 personal computer.

And that is in addition to an astonishing array of 136 different user-selectable type styles including Proportional, Elite and Italic as well as the more conventional faces you get on other printers.

### Hard-to-beat hardware.

The FX-80 has all the hardware features you've come to know and love on the MX Series: logic seeking, bidirectional printing, the by-now-famous disposable printhead, and more.

The FX-80 features an adjustable pin platen or optional friction/tractor feed, so you can use fanfold, roll or sheet paper ... backwards or forwards. The FX-80 even gives you reverse paper feed.

And if you're printing forms, the FX-80 has a feature you're gonna love: a function that allows you to tear off the paper within one inch of the last print position.

### Be the first on your block.

We'd be willing to bet that the  $FX-80$  – like the  $MX-80 - will$  have its share of imitators. Don't be fooled. To make sure you get the genuine article, rush down to your local computer store right now and let them show you everything the FX-80 can do.

And while you're there ... ask them to show you how it works with our computers.

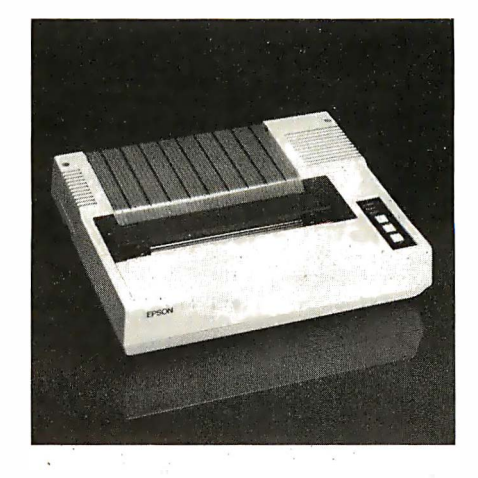

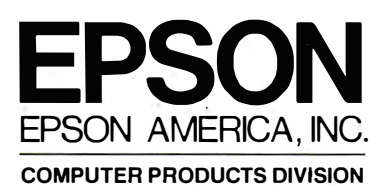

3415 Kashiwa S treet Torrance, California 90505 (213) 539-9140. Outside California, phone (800) 421-5426 for the Epson dealer nearest you.

Circle 178 on inquiry card.

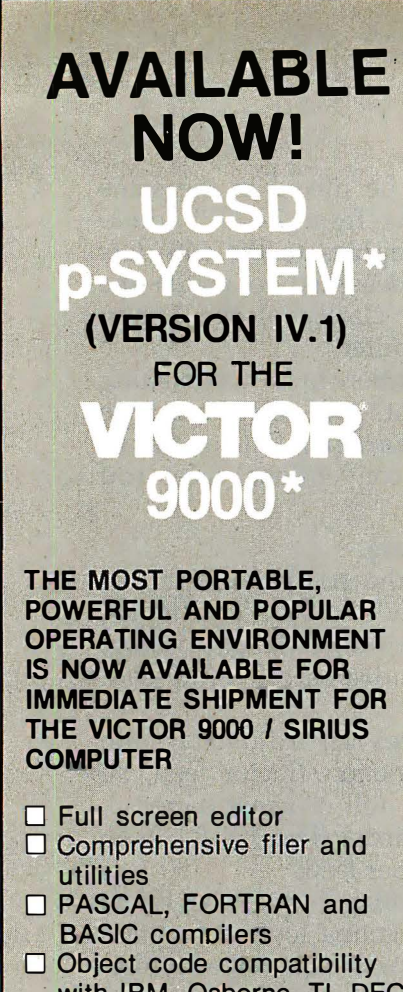

- with IBM, Osborne, TI, DEC  $\square$  Extended memory **O TURTLEGRAPHICS**
- Full use of Victor screen
- $\Box$  Native code generator Complete trade off between size and speed  $\Box$  Xenofile
- p-SYSTEM to/from CP/M 86 TM-Digital Research Corp.
- □ Complete documentation 700 pages
- $\Box$  Runtime only systems also available

\*Trademarks Regents of the University of California **Victor Business Products** 

Combine a great machine with a great operating system

**ONLY FROM TDI:** 620 HUNGERFORD DRIVE. **SUITE 33,** ROCKVILLE, MD. 20850 (301) 340-8700 29 ALMA VALE ROAD BRISTOL, U.K. BS8 2HL 0272-742796

```
Listing 8 continued:
141: FOR IZ=1 TO 11 : RPTZ(IZ)=0 : NEXT IZ<br>142: FOR IZ=1 TO BIB.LENZ
143:KZ = RATINGZ(IZ) + 1144:
         RPTZ(KZ)=RPTZ(KZ)+1145:
         NFXT TZ
146: FOR IZ= 10 TO 1 STEP -1
         RPTZ(IZ)=RPTZ(IZ) + RPTZ(IZ+1)147:
148:
         NEXT IZ
149: 21.3E1 PRINT CLS$
150: PRINT TAB(11); "NUMBER OF ARTICLES THAT MEET OR EXCEED RATINGS OF"
1999: ANARA THRAILLY, MUMBER OF AR<br>151: PRINT TAB(28); "0.0.....1.0"<br>152: PRINT
153: PRINT TAB(11); "RATINGS"; TAB(22); "#ARTICLES";
154: PRINT TAB(39); "RATINGS";TAB(50); "#ARTICLES"
155: PRINT
156: FOR IX=1 TO 6<br>157: FOR KX=0 TO
         FOR K%=0 TO 1
158:INDZ = IZ + 6*KZ159:
            IF INDX>11 THEN 21.9E1
160:
           PRINT USING "#.#";TAB(13+28*K%); (INDX-1)/10.0;<br>PRINT USING "##*"; TAB(24+28*K%); RPT%(IND%);
161:162:NEXT KZ
163:
         21.9E1 PRINT
         NEXT IX
164:
165: PRINT
166:
167: REM FIND AND LIST ARTICLES THAT MEET MINIMUM THRESHOLD
168: INPUT "ENTER MINIMUM RATING DESIRED FOR ARTICLE PRINTOUT: ";MINRAT
169: GOSUE 24F1
170: OPEN LIBNAME$+".BIB" RECL RLEN% AS 2
171: IZ=0IF END #2 THEN 21.2E1
172:
173: WHILE IX<BIB.LENX
174: IZ = IZ + 1175:IF RATING%(I%) < INT%(10.0*MINRAT) THEN 21.1E1
176:
         READ #2, IX+1; LINE BUFF$
177:
         GOSUB 25E1
178: 21.1E1 WEND<br>179: 21.2E1 CLOSE 2
180:
181: CONSOLE
182: INPUT "DO YOU HISH TO RE-SEARCH HITH DIFFERENT THRESHOLD(Y/N) ";ANS$
183: IF UCASE$(LEFT$(ANS$,1))="Y" THEN 21.3E1<br>184: FOR I%=1 TO MAXCON% : OP.STK$(I%)="" : NEXT I%
185: RETURN
186:
187: 22E1 PRINT "INVALID FUZZY OPERATOR IN INTERROGATION PHRASE"
188: INPUT "PRESS RETURN TO RESTART SEARCH ROUTINE "; LINE ANS$
189: CHAIN "BIBSRCH"
190:
191: 24E1 REM PRINT OUTPUT HEADER INFO
192: INPUT "DO YOU WISH A PRINTED OUTPUT (Y/N)? "; PRNT$
193: IN%=1 : LLEN%=63
194: IF UCASE$ (LEFT$ (PRNT$, 1)) = "Y" THEN \
195:
         LPRINTER : IN%=6 : LLEN%=79 :\<br>FOR IP%=1 TO 5 : PRINT : NEXT IP%
196:
                         "Fuzzy Search of Library "; LIBNAME$
197: PRINT
              TAB(21);
198: PRINT TAB(INZ):
199: FOR IPZ=1 TO 63 : PRINT "-"; : NEXT IPZ : PRINT<br>200: PRINT TAB(INZ); "Interrogation Phrase ;"<br>201: PRINT TAB(INZ+3); QUERY$
202: PRINT TAB(INX):
                            "Interrogation Phrase Definitions <mark>:"</mark>
203: FOR IPX=1 TO LX<br>203: FOR IPX=1 TO LX<br>204: PRINT TAB(INX+3); CONCEPT$(IPX); " : ";
         PRINT CMD$(IP%)
205:
206:
         NEXT IPZ
207: PRINT TAB(INX); "Selection Level : ";<br>208: PRINT USING "#.#"; MINRAT
209: PRINT TAB(INZ);
210: FOR IPX=1 TO 63 : PRINT "-"; : NEXT IPX : PRINT
211: LCNT%=L%+13
212: RETURN
213:214:
      25E1 REM PRINT ARTICLE DATA
215: SP%=IN%+5
216:
      IF JOUR.LENZ>ISS.LENZ THEN SPZ=SPZ+JOUR.LENZ \
217:
         FLSE SPZ=SPZ+TSS.LENZ
217: ELSE STATES THEN \<br>218: IF LONTX>57 THEN \<br>219: FOR IPX=1 TO 71-LCNTX : PRINT : NEXT IPX :LCNTX=LCNTX+5<br>220: PRINT TAE:(INX);"Record : ";<br>221: PRINT USING "****"; IX;<br>222: IF (SPX+11)>LLENX THEN PRINT TAE(INX); : LCNT
223: ELSE PRINT TAB(SPZ);<br>224: PRINT "Level : ";
225: PRINT USING "#.#"; RATING%(I%)/10.0
226: FRINT TAB(INX); MID$(BUFF$,AUTH.LENX+TITL.LENX+1,JOUR.LENX);<br>227: IF (SPX+TITL.LENX)>LLENX THEN PRINT TAB(INX); : LCNTX=LCNTX+1 :\
         ELSE PRINT TAB(SPZ);
228:
229: PRINT MID$(BUFF$, AUTH.LENX+1, TITL.LENX)
230: PRINT TAB(INX);MID$(BUFF$,AUTH.LENX+TITL.LENX+JOUR.LENX+1,ISS.LENX);
231: IF (SP%+AUTH.LEN%)>LLEN% THEN PRINT TAB(IN%); : LCNT%=LCNT%+1 :\<br>232: ELSE PRINT TAB(SP%);
233: PRINT LEFT$(BUFF$, AUTH.LEN%)
234: PRINT
235: LCNTZ=LCNTZ+4
236: RETURN
                                                                     Additional listing on page 412
```
# We speak your language and translate your software needs into efficient and **Quality Services...**

DMA products operate on the full range of 8080-8088 processors, including the IBM-PC

## Here's what you can do!

### Data Base Management The FORMULA.

### The Application Generator<sup>™</sup>

This unique software package lets you create sophisticated business application software without programming. The FORMULA builds files, reports, updates, sorts, and menus and links them all according to the user's specifications. It incorporates features of a data base manager, a word processor, and a compiler i nto the first "system language" for microcomputers.

### Communications **ASCOM™**

ASCOM<sup>™</sup> is the most versatile asynchronous communication package for microcomputers on the market. It features interactive, menu-driven, and batch operations; supports auto-answer and auto-dial modems; includes most popular protocols; provides network simulation; and many other options. Xerox Corporation, NCR, Monroe Systems for Business, and the big 8 accounting firms use AS COM.

### Utilities EM80/86™

This software emulator lets you use eight bit software on sixteen bit microcomputers without hard ware modifications.

### $UT-86$ <sup>T</sup>

This package of user-friendly utilities for the IBM Personal Computer and similar systems includes copying, directory sorting, patching, and a general purpose file print utility.

### Coming Soon

 $DMA."C"" — A "C" language compiler$ which will generate either Z80 or 8086 assembly language code. Due to a unique optimization routine which is based upon a functional " P-code" model, the efficiency of DMA."C" will far exceed that of existing compilers.

SYNC/COM<sup>"</sup> - A bisynchronous com munication package that will be configurable for a variety of systems and include a flexible interface to the operating system.

The 8086 O.S. Converter<sup> $m$ </sup> - A program which will permit programs written for Digital Research's CP/M-86™ to execute under IBM's PC DOS.

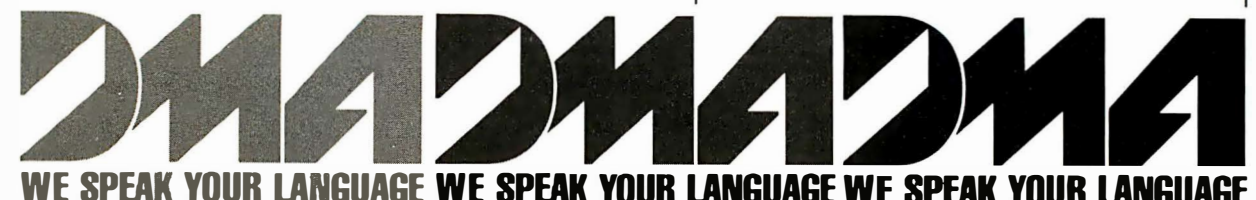

DYNAMIC MICROPROCESSOR ASSOCIATES, INC. 545 FIFTH AVENUE, NY, NY 10017 Dealer Inquiries only  $\bullet$  (212) 687-7115

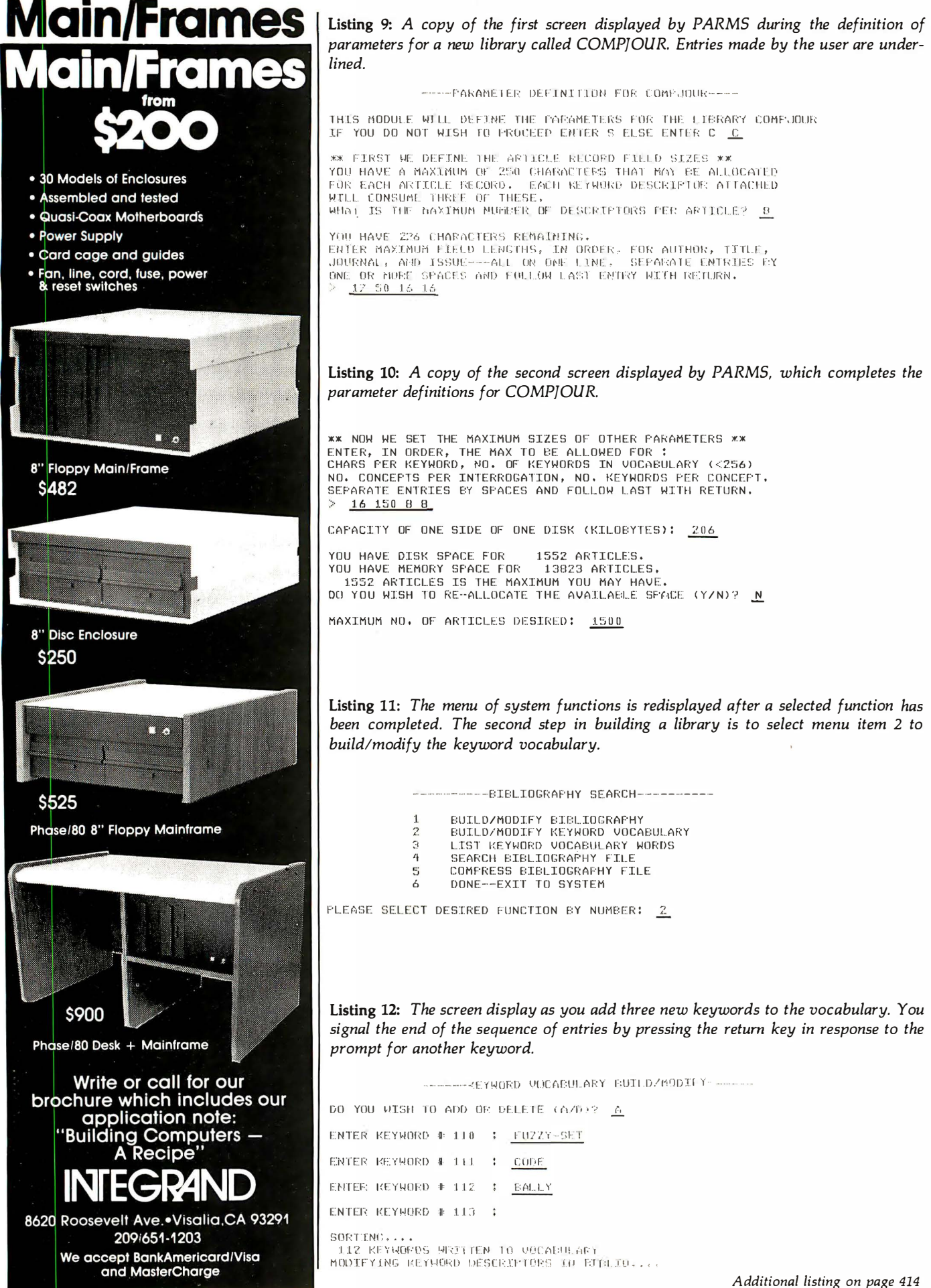

Circle 216 on Inquiry card.

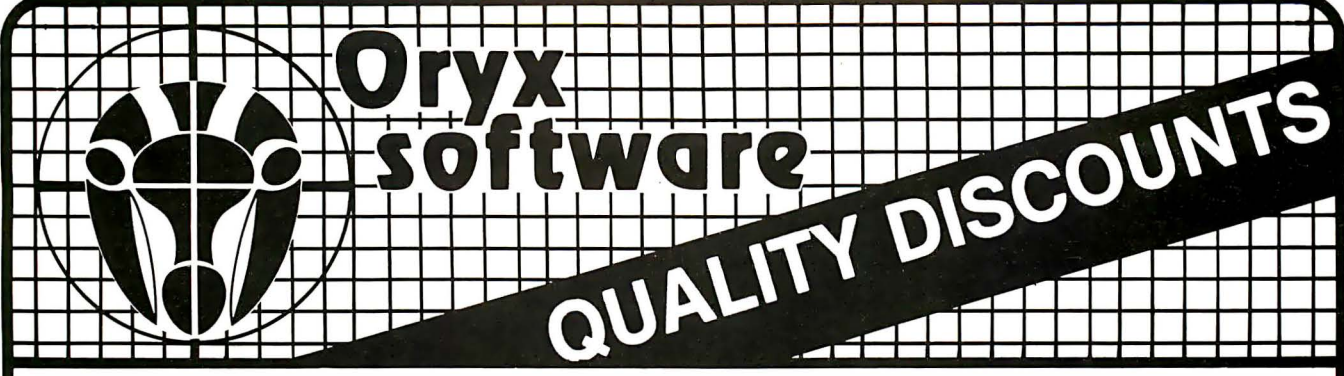

### for a complete selection of microcomputer hardware, software and accessories.

**OASIS** 

### **Apple/Franklin** Haven SmartModem

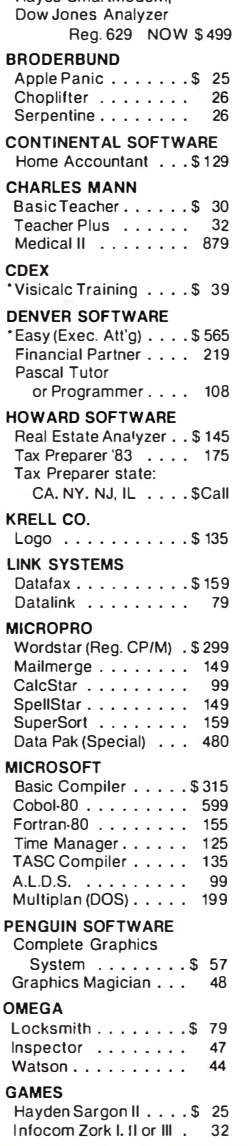

### Infocom Deadline ... 42<br>L&S Crossword Magic 38<br>Sirtech Wizardry .... 39 Sirtech Night of Diamonds....... 29 MISC. ISM Mathemagic . . . . \$ 80 ISA Spellguard<br>LJK Edit 6502 . . . . . . . 82 On-Line Screen Writer II 95 PFS: Filing, Report or Graph........ 88 **PEACHTREE** Series 40 G/L, A/R, A/P ea. . . . \$399 Inventory......... 399<br>G/L + A/R + A/P (Special) . . . . . . . . 397 Series 9 Peachcalc . . . . . . . . 279 Telecommunications . 279 SILICON VALLEY Wordhandler (Special) . \$149 Sensible Speller . . . . 99 CP/M **COMPUVIEW** V-Edit 8080 Z80, IBM PC\$ 130 V-Edit CP/M86, MS DOS 165 **DIGITAL RESEARCH** Pascal Mt + . . . . . . . \$389<br>MAC . . . . . . . . . . . . 85<br>SID (8080 Debugger) . . 65 ZSID (Z80 Debugger) . . . . 90<br>CP/M 2.2 . . . . . . . . . . 149  $C$  Basic 2  $\dots$   $\dots$   $\dots$ FOX AND GELLER

97 PL/1-80 . . . . . . . . . . 449 Quick Screen . . . . . . \$125 Quick Code . . . . . . . 237 D-Util . . . . . . . . . . . 89 **MARK OF UNICORN**  $\cdot$  Final Word  $\ldots \ldots \ldots$  \$250 **MICROPRO** \*WordStar (Special) . . . \$299 MailMerge . . . . . . . . 149 \*CalcStar . . . . . . . . . 99 . . . . . . . . 149 \*SpellStar \*SuperSort I . . . . . . . 159  $'$ InfoStar ......... 299<br>3-Pack .......... 480 **MICROSOFT** Basic 80 . . . . . . . . . \$279 Basic Compiler . . . . . 289 Fortran 80 . . . . . . . . 345  $Cobol 80 ... ... 550$ Macro 80 . . . . . . . . . 140<br>MuMath/MuSimp . . . . 199

Multiplan......... 215

#### \*The Word Plus . . . . . \$120 \*Punctuation and Style. 99 **PEACHTREE** General Ledger Series 4\$399 Accounts Receivable Series 4 . . . . . . . . 399 Accounts Payable Series 4<br>Inventory Series 4<br>CPA Client Write up. . 799<br>CPA Client Write up. . 799 Series 8 Modules each 485 \*Peackpak 4 (G/L, A/R,  $AP)(Sp)$  . . . . . . . . 397 Peachtext . . . . . . . . 350 PRO/TEM SOFTWARE Footnote . . . . . . . . . \$105 STAR COMPUTER SYSTEM G/L, A/R, A/P or Pay . . \$350 Legal Time. Billing . . . 845 Property Management . 845 **SORCIM** Supercalc  $\ldots \ldots$  \$225 Trans 86 . . . . . . . . . . . 115<br>Act . . . . . . . . . . . 155 **SUPERSOFT** Diagnostic II . . . . . . . \$ 83 Disk Doctor ....... 84 Fortran . . . . . . . . . . 299  $C.8086.........$  400 Lisp . . . . . . . . . . . . 120 Tiny Pascal<br>
28000 Assembler . . . . 400 C Cross Assembler . . 400 Fortran 8086....... 340 \*ScratchPad ....... 219 \*Optimizer ........ 159<br>\*Disk Edit ......... 80 ASHTON-TATE \*dBase II . . . . . . . . . \$450 **GAMES** Infocom Zork I, II or III . \$ 32 Deadline.  $\mathcal{L}$  is a set of the set of  $\mathcal{L}$ Yahoo Catchum . . . . 32

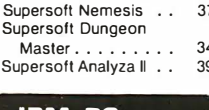

### **IBM PC**

\*Please see CP/M listing for<br>products with a ''\*". All programs with a "\*"". All programs with a "\*"" will run on<br>PCDOS. IUS EasiWriter II . . . . \$299 IUS EasiSpeller . . . . . 149 IUS Accounting Module 460 Alpha DataBase Manager ...... 170

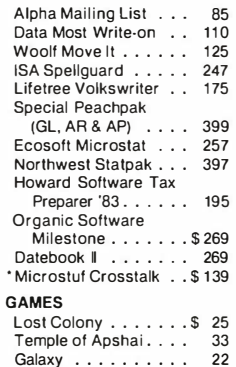

#### Midway Campaign . . . 20 Frogger ........<br>The Warp Factor ....  $30$ 35

#### **Accessories/ Hardware**

#### **ROARDS**

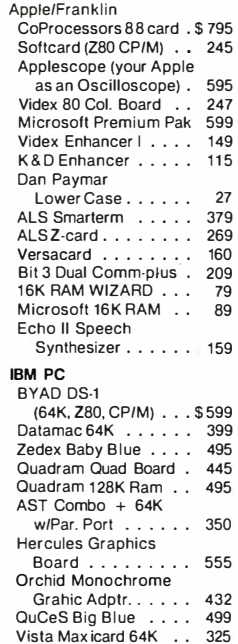

#### **MISCELLANEOUS**

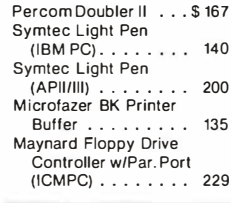

### **COMPUTERS**

#### Commodore/Atari Nec/Xerox - Call for Price Information

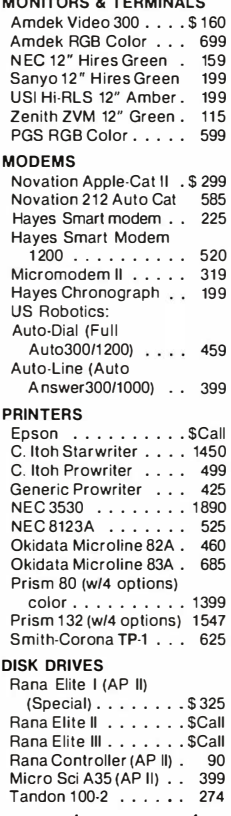

... and many more!

### **ORDER TOLL FREE - Outside WI - 1-800-826-1589**

- Please: Wisconsin residents add 5% for sales tax • Add \$3.50 for shipping per software and small
	- items. Call regarding others.
	- · Foreign add 15% handling & shipping for small items & software.
- We welcome: Visa, Mastercharge (Add 4%)
	- Checks (Allow 1-2 weeks for clearing) • COD (Add \$1.50 per shipment)

For technical information & in Wisconsin: 715-848-2322 Store prices differ from mail order.

**Oryx Software** • 205 Scott St. • P.O. Box 1961 • Wausau, WI 54401

Listing 13: After any modifications to the keyword vocabulary, a listing of the complete vocabulary appears on either the display or the printer. The printed output is in four columns; the display output would be in three columns.

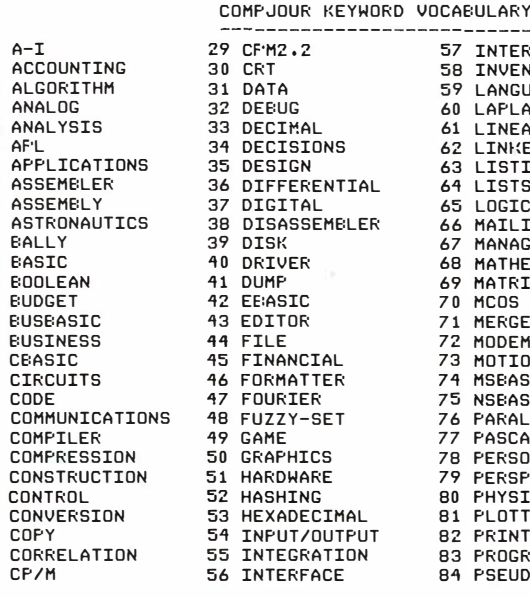

 $\overline{A}$ 

 $\ddot{A}$ 

 $\mathsf{A}$ 

 $\mathsf{A}$ 

 $\mathsf B$ 13

 $1234567$ 

8  $\mathsf{A}$ 

 $\begin{array}{c} 9 \\ 10 \end{array}$  $\mathsf{A}$ 

 $11$ 

 $\overline{12}$ B

14 B

15

 $\begin{array}{c} 16 \\ 17 \end{array}$ 

18<br>19

20

21

 $\begin{array}{c} 22 \\ 23 \end{array}$ 

 $\overline{24}$ 

25

26

 $\Gamma$ 27

28 C

**TNTERPRETER** INVENTORY LANGUAGE LAPLACE LINEAR LINKED-LIST 3 LISTING LISTS LOGIC MAILING **MANAGEMENT** MATHEMATICS MATRIX MCOS MERGE MODEM MOTTON MSRASTC **NSEASIC** PARALLEL PASCAL PERSONAL PERSPECTIVE PHYSICS PLOTTER PRINTER PROGRAM PSEUDORANDOM

85 QUEUE 86 RANDOM 87 RECORDER **88 REGRESSION** 89 REVIEW 90 SCHEDULING 91 SEARCH 92 SERTAL 93 SET 94 SIMULATION **95 SORT** 96 SPACE 97 **STATTSTTCS** 98 STRING  $99$ **STRUCTURED** 100 STRUCTURED 101 TERMINAL 102 TEST<br>103 THEORY 104 THREE-DIMENSIONS 105 TRANSCENDENTAL 106 TRANSLATOR 107 TREES 108 TRS-80 109 TUTORIAL 110 UTILITY 111 WARNIER-ORR  $112 Z - 80$ 

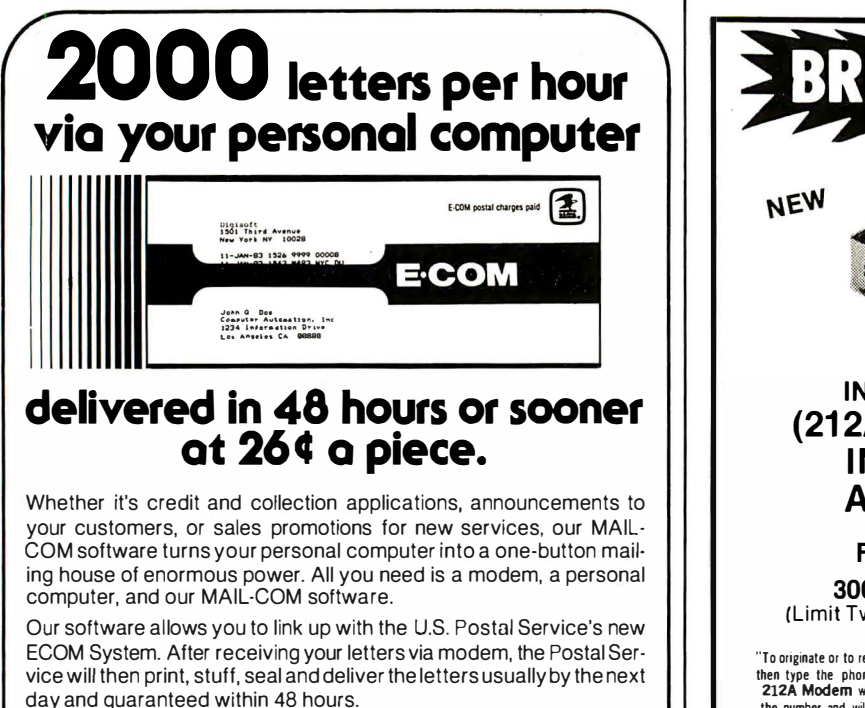

MAIL-COM software is available now for the IBM PC (\$195.00) and for the Alpha Micro (\$495.00). Next month MAIL-COM software will be available for CP-M (\$195.00) and for the Apple (\$195.00).

To order, call or write:

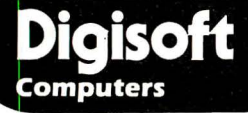

1501 Third Avenue New York, NY 10028 (212) 734-3875

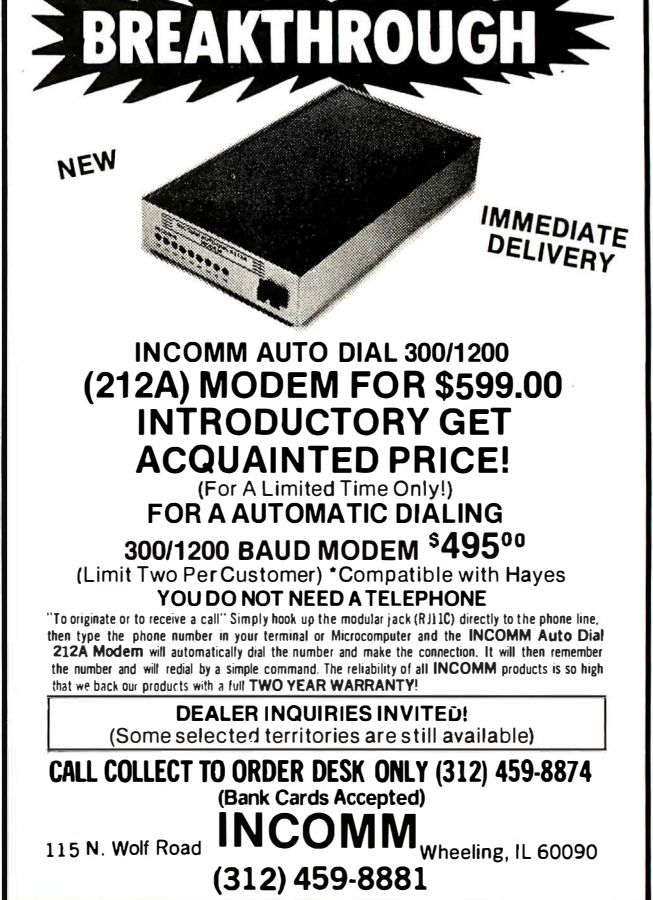

Circle 267 on inquiry card.

Listing 14: The screen display as an article is being added to the bibliography (using menu function 1).

----------BIBLIO BUILD/MODIFY---------

DO YOU WISH IO ADD OR DELETE ARITCLES (A/D)? A

PRESSING RETURN IN RESPONSE TO THE PROMPT 'AUTHOR' TERMINATES THIS ROUTINE.

AUTHOR : Watson, S.

**FILLE :** Fuzzy Decision Analysis

JOURNAL : IEEE Trans SMC-9

TSSUE : Jan 79 p1

ENTER KEYWORDS AND RATINGS, I.E., KEYWORD1 0.5 KEYWORD2 0.6 FUZZY-SET 1.0 DECISIONS 0.8 ANALYSIS 0.8 APPLICATIONS 0.6

AUTHOR :

ARITCLES ON FILE  $A7$ FRESS RETURN TO GO EACK TO MENU

Listing 15: The display after selecting menu item 4 to search the bibliography file. After entering the interrogation phrase, you must define each concept in the phrase in terms of keywords that are contained in the relevant vocabulary.

---------BIBLIOGRAPHY SEARCH-----

**ENTER INTERROGATION PHRASE** (GRAPHICS\*PLOTTER\*(PROGRAM#BASIC))

PLEASE DEFINE EACH OF THE CONCEPTS YOU HAVE ENTERED IN TERMS OF KEYWORDS AND THEIR APPLICABILITY EXAMPLE : THEORY 0.6 APPLICATIONS 0.8

GRAPHICS: GRAPHICS 1.0 PLOTTER: PLOTTER 0.9 PRINTER 0.4

PROGRAM: PROGRAM 1.0 LISTING 1.0

BASIC: BASIC 1.0

Listing 16: After the search of the article file is completed, a summary of the results is displayed, and you enter the minimum rating for articles to be listed.

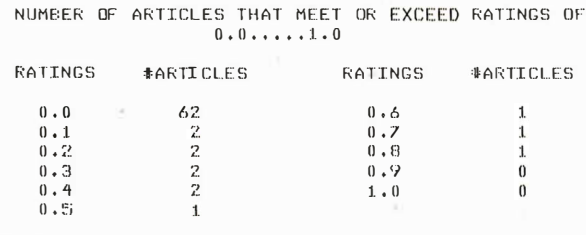

ENTER MINIMUM RATING DESIRED FOR ARTICLE PRINTOUT: 0.2

DO YOU WISH A PRINTED OUTPUT (Y/N)? Y

Listing 17: The report given at the conclusion of the search. The header summarizes the search specifications. The articles that meet the specifications follow.

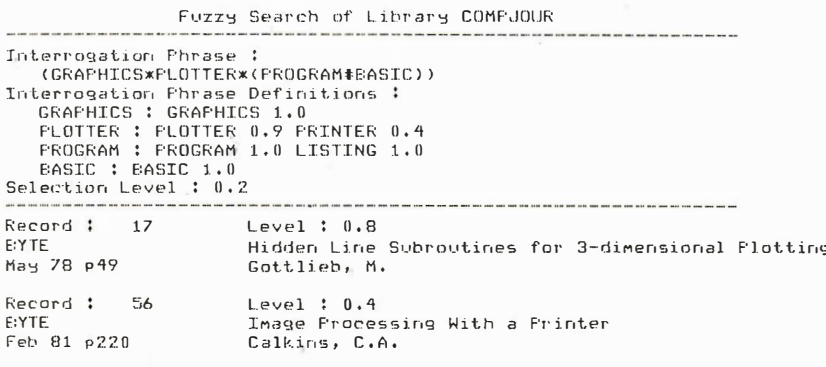

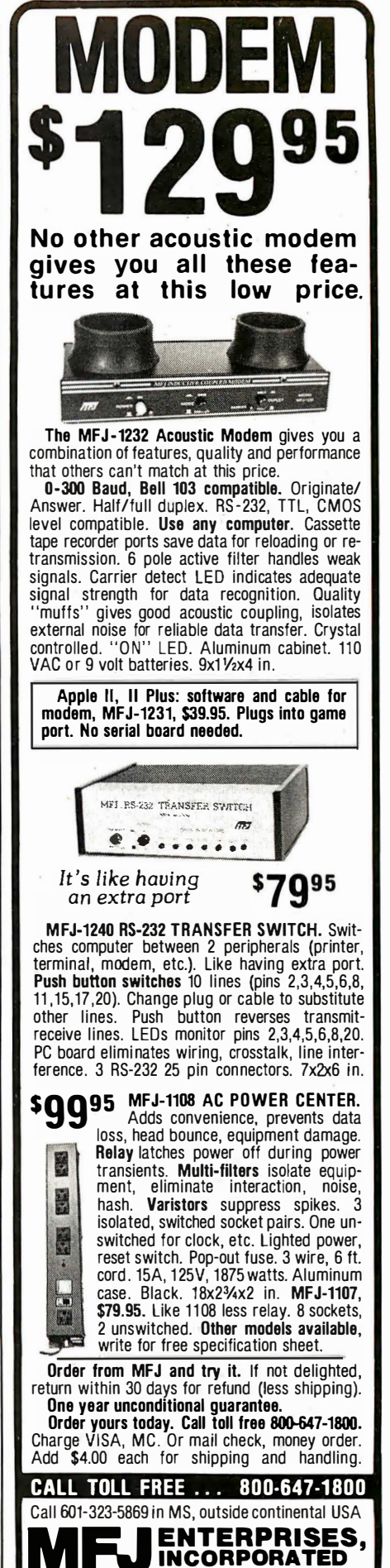

921 Louisville Road, Starkville, MS 39759

### Introducing...the Byte Book Club FORMERLY COMPUTER PROFESSIONALS' BOOK CLUB

MICROCOMPUTER GRAPH-ICS AND PROGRAMMING TECHNIQUES. By H. Katzan, Jr. 240 pp., 100 illus. and tables. Here's a stimulating introduction to computer graphics for small computers. It covers all the advances to date in color coding and computer graphics technology and-best of all-it's written for information professionals who can't draw! Includes actual graphics programs worth hundreds of dollars! 582576-7 \$ 18.95

COMPILER CONSTRUCTION: **Theory and Practice.**  $By W.A.$ Barrett and J. D. Couch. 661 pp., illus. Everything its title promises! An excellent introduction to the world of automatic translation. this is a mix of mathematical foundations of compilers and the practical considerations required in developing high-quality compilers for commercial release.

788/499B \$25.93 (Counts as 2 of your 3 books)

MICROCOMPUTER INTERFAC-**ING** By B. Artwick<br>789/436B

789/436B \$28.00 (Counts as 2 of your 3 books)

AN INTRODUCTION TO VISI-CALC® MATRIXING FOR AP-PLE<sup>®</sup> AND IBM<sup>®</sup>. By H. Anbarlian. 252 pp., illus., softcover. Enables you to use VisiCalc matrixes-also known as templates and models-to put your Apple or IBM personal computer to productive use almost immediately. 'It describes the actual process of developing matrixes for such applications as expense vouchers, price/ earnings ratios. payrolls. stock portfolios. and more. 0 16/054 \$22.95

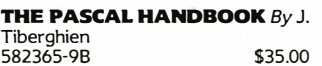

582365-9B \$35.00 (Counts as 2 of your 3 books)

### THE SCIENCE OF PROGRAM-**MING** By D. Gries

\$19.80

POWERFUL

TOOLS!

SOFTWARE ENGINEERING: A Practitioner's Approach. By R. S. Pressman. 576 pp., 180 illus. Gives you a concise but complete picture of each step in the software engineering process-a set of techniques that deal with software as an engineered product. Each step is discussed and illustrated-from planning. analysis. and design to implementation. testing, and maintenance--to show exactly what's involved.<br>507/813B

507/8 13B \$32.95 (Counts as 2 of your 3 books)

ASSEMBLERS, COMPILERS, AND PROGRAM TRANSLA-**TION** By P. Calingaert<br>582110-9 **\$22.95** 

**Tripe** 

W.

**Systems** 

Attor: Vin

HARRY ANBARLIAN

**Microprocessor**<br>Development<br>Angrelopmen

and Development

www. VISICALC<br>MATRIXING FOR APPLE<sup>®</sup><br>IBM MINICOMPUTER AND MI-CROPROCESSOR INTERFAClNG. By J. C. Cluley. 266 pp., 73 illus. and tables. Unless you are content to have your information processing system simply talk to itself, you need the intense coverage of interfacing provided so brilliantly by this compact volume. In addition to discussing the logical design of interfaces assembled from small-scale integrated circuits. the book gives you a lucid picture of the interface packages designed for microprocessor systems and the way in which they are used.<br>582585-6B

582585-6B \$27.50 (Counts as 2 of your 3 books)

**MICRO TOCESS** 

**APPLICATIO** 

**HANDBOO** 

rt F. Spr

POWERFUL SAVINGS!<br>Take any 3 books for only leach\* Take any 3 books for only

COMPUTER PERIPHERALS FOR MINICOMPUTERS, MI-CROPROCESSORS, AND PER-SONAL COMPUTERS By C. L. Hohenstein 294/518 \$21.90

A PROGRAMMER'S GUIDE TO COBOL By W. J. Harrison 789/789 \$18.95

MICROPROCESSOR DATA **BOOK.** By S. A. Money. 350 pp.. 220 illus. A truly awesome collection of data about virtually every chip available today! International in scope. the book provides information about 4, 8, and 16-bit devices from a wide range of American, European. and J a panese manufacturers. A common format enables you to analyze each device's capabilities and compare it with other devices.<br>427/062B \$35.00

(Counts as 2 of your 3 books) ·

BIT-SLICE MICROPROCES-SOR DESIGN. By J. Mick and J. Brick. 398 pp. All in one place-the crucial information you've been needing about the 2900 family of bit-slice microprocessor compo-<br>nents. This remarkable "first" denents. This remarkable "first" signs right before your eyes not just one but two complete 16-bit machines! 4 1 7/814 B

(Counts as 2 of your 3 books)

MICROPROCESSOR APPLI-CATIONS HANDBOOK. Ed-ited by D. F. Stout. 472 pp . . 284 iflus. This BIG book on SMALL chips will help you make your systems timely. versatile. and cost-effec-tive. The 16 expert contributors provide in-depth treatments of both hardware and software so you can completely analyze. design, con-struct, and program. 617/988B \$35.00

(Counts as 2 of your 3 books)

PROGRAMMING WITH ADA: **An Introduction By Means of<br>Graduated Examples** By P. Wegner

789/24X \$17.95 THE SMALL COMPUTER CONNECTION: Networks for the Home and Office. By N. L. Shapiro. 256 pp. Shows you how to use existing hardware and software to link your small computer to other computers-large and smalland to a vast universe of databases. From stock market quotations to using interactive "chat modes. you'll learn how to use today's giant information utility services. 564/124 . \$16.95

THE SOUL OF A NEW MA-**CHINE**  $By$  T. Kidder<br>582439-6 \$13.95

THE DEVIL'S DP DICTIONARY By S. Kelly-Bootle<br>340/226

\$8.50

ELECTRONICS ENGINEERS' HANDBOOK, 2/e By D. G. Fink & D. Christiansen

209/812A \$75.00 (Counts as 3 of your 3 books)

SOFTWARE DEBUGGING FOR **MICROCOMPUTERS**  $By R. Bruce$ <br>582075-7 \$18.95 582075-7

**Z80 USERS MANUAL.** By J. Carr. 326 pp., with diagrams, charts, and tables. Takes you through every opportunity the ZAP can offer! It covers Z80 pin definitions, CPU control signals, support chips, interfacing peripherals. and much more. It also includes a 177-page Z80 instruction set so you can study the instructions on a one-by-one basis. 582336-5 \$21 .95

**ELECTRONIC GAMES**  $By$  W. H. Buchsbaum

\$26.95 (Counts as 2 of your 3 books)

The

 $\overline{\phantom{a}}$ **Programming** Language

I.C.Pyle

Values up to \$75.00

### Consider these Byte Books as well! MICROCOMPUTER O

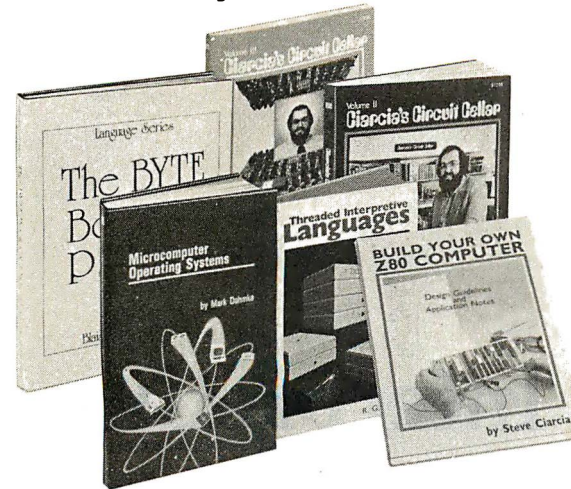

**ERATING SYSTEMS**  $B_V$ Dahmke 150/710 \$15 **TRS-80 GRAPHICS FO** THE MODEL I AN MODEL III By D. Kater & Thomas 333/033 \$ 1 2.95 THREADED INTERPR TIVE LANGUAGES  $ByrR$ Loeliger 383/60X \$20. THE BRAINS OF MI AND MACHINES  $By E.$ Kent 341/230 \$20 BASIC SCIENTIFIC SU ROUTINES, Vol. II  $By$ F. R. Ruckdeschel 542/023B \$26 (Counts as 2 of your 3 book

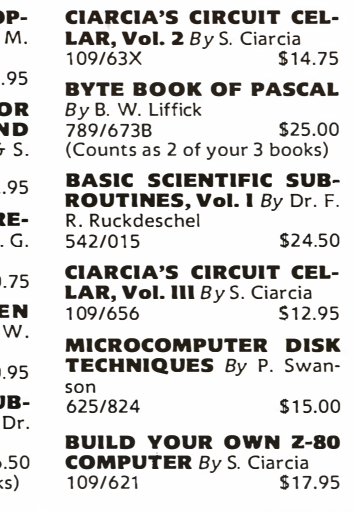

\* If you join now for a trial period and agree to purchase three more books-at handsome discounts-during your first year of membership. (Publishers' prices shown)

PRINCIPLES OF INTERAC-TIVE COMPUTER GRAPH-ICS. By W. M. Newman and R. Sproull. 2nd Ed., 544 pp., illus. Now in a revised, updated Second Edi· tion, this volume has long been THE standard source of information for designers! Now, as before, it is ut· terly comprehensive and up to the minute in its coverage.<br>463/387B \$32.50

(Counts as 2 of your 3 books)

#### MICROPROCESSORS/

MICROCOMPUTERS / SYSTEM **DESIGN** By Texas Instruments, Inc.<br>\$29.95 637/58XB (Counts as 2 of your 3 books)

DATA STRUCTURES USING PASCAL. *By* A. M. Tenenbaum<br>and M. J. Augenstein. 544 pp., illus. With its emphasis on structured design and programming techniques, this work takes you on a trailblazing journey through PAS· CAL. Separate chapters are de· voted to the stack, recursion, queues and lists, PASCAL list processing, trees, graphs and their applica· tions.

582230-XB \$25.95 (Counts as 2 of your 3 books)

### INTRODUCTION TO WORD-

STAR<sup>"</sup>'. By A Naiman. 202 pp., with illus. and command displays. Get your hands on this guide to the most powerful word-processing program available. Well organized and clearly written, it surpasses the dry WordStar reference manual. You'll learn to edit copy • create and merge files • format on-screen • create special print effects • generate form letters • and more!

582594-5 \$21.95

APPLE MACHINE LANGUAGE By D. Inman & K. Inman 582398·5 \$19.95

THE ADA PROGRAMMING LANGUAGE. By I. C. Pyle. 293 pp., illus., softbound. Written pri· marily for practicing programmers of embedded computer systems, this book provides a full presentation of the power of ADA. It will also prove of great interest to other programmers as well as to man· agers of programming projects. 582447-7 \$ 1 5.95

STRUCTURED PROGRAM-**MING: Theory and Practice**  $By R$ . C. Linger, H. D. Mills & B. I. Witt<br>788/537 \$22.95 788/537

#### ELECTRONICS DICTIONARY, 4/e By J. Markus

404/313B \$32.95 (Counts as 2 of your 3 books)

**NETWORK SYSTEMS.** By R. L. Sharma, P. J. T. deSousa. and A. D. Inglé. 321 pp., illus. Here is the first book to describe-concisely and comprehensively-all current stored program-controlled (SPC) telecom· munication network systems that use integrated modeling. analysis, and design techniques. Gives you a solid methodology for minimizing the risks involved in meeting de· sign specifications. 582557-0B \$29.95

(Counts as 2 of your 3 books)

TRS-80 ASSEMBLY LAN-GUAGE. By H. S. Howe, Jr. 186 pp., illus. Everything you need to know to develop machine language programs for the TRS-80! This book covers all introductory concepts in the use of the TRS-80 ... provides "inside information" about ROM, RAM, and disk oper· ating systems to show you what goes on inside the TRS-80 ... and offers a variety of tested programs and subroutines. 582495-7 \$ 1 7.95

MICROPROCESSOR DEVEL-OPMENT AND DEVELOP-**MENT SYSTEMS.** Edited by V. Tseng. 170 pp., 90 illus. A panel of experts provides an overview of the development process, displays the different approaches taken by lead· ing firms in the field, and covers ex· isting systems and tools. You'll gain a better understanding of what is involved in microprocessor appli· cation development ... and you'll be able to identify and decide what is important for you.<br>653/801B

653/801 B \$29.95 (Counts as 2 of your 3 books)

**OPERATING SYSTEMS By H.** Lorin & H. M. Dietel 582354·3 \$20.95

**APPLE PASCAL: A Hands-On** Approach. By A. Luehrmann and H. Peckham. 426 pp., spiralbound. Finally-a how-to-use-PASCAL book for Apple computer users that makes a complete language as easy as (forgive us!) applesauce. Takes you from "total ignorance" all the way up to a very impressive competence in the use of that rather complex language, PASCAL.<br>491/712 \$16.95 491/712

### MAIL CARD OR THIS COUPON TODAY

 $T = T = T = -$ <br>McGraw-Hill Book Clubs<br>**EXTE BOOK CLUB BYTE BOOK CLUB**<br>P.O. Box 582, Hightstown,

I

I

I

I •

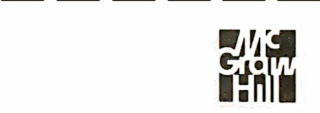

P.O. Box 582, Hightstown,<br>
New Jersey 08520<br>
Please enroll me as a member and send me the three choices I have<br>
Readership in a send the choice is a member and send the three choices I have I listed below. Bill me only \$3.00 plus local tax, postage, and handling.<br>If not satisfied, I may return the books within 10 days and my membership will be canceled. I agree to purchase a minimum of three If not satisfied, I may return the books within 10 days and my mem· **I additional books during my first year of membership as outlined un-**<br> **der the Club plan described in this ad. A shipping and handling charge**<br> **A solution is added to all shipments.** is added to all shipments.

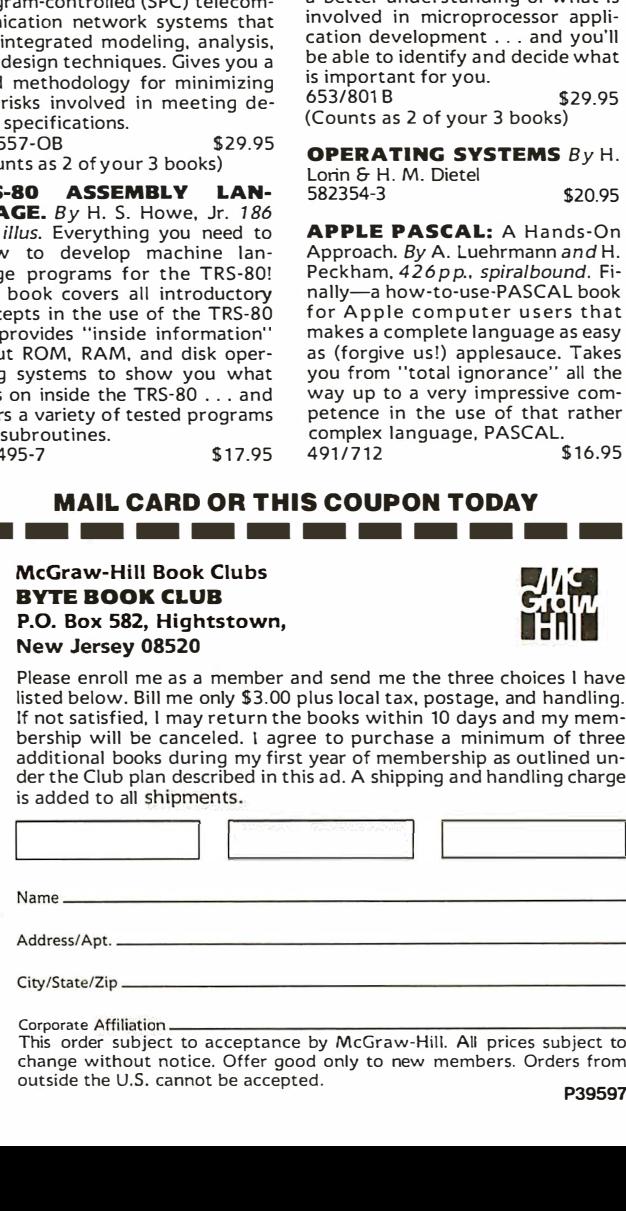

This order subject to acceptance by McGraw-Hill. All prices subject to change without notice. Offer good only to new members. Orders from outside the U.S. cannot be accepted.

### Why YOU should join the Byte Book Club now!

- Best and newest books from ALL publishers! Books are selected from a wide range of publishers by expert editors and consultants to give you continuing access to the best and latest books in your field.
- e Big savings! Build your library and save money too! Savings range up to 30% or more off publishers' list prices-usually 20% to 25%.
- Bonus books! You will immediately begin to participate in our Bonus Book Plan that allows you savings of between 70%-80% off the publishers' prices of many professional and general interest books!
- **Convenience!** 14-16times a year (about once every 3-4 weeks) you receive the Club Bulletin FREE. It fully describes the Main Selection and alternate selections. A dated Reply Card is included. If you want the Main Selection, you simply do nothing-it will be shipped automatically. If you want an alternate selection-or no book at all-you simply indicate it on the Reply Card and return it by the date speci· fied. You will have at least 10 days to decide. If, because of late deliv· ery of the Bulletin you receive a Main Selection you do not want. you may return it for credit at the Club's expense.

As a Club member you agree only to the purchase of three additional books during your first year of membership. Membership may be dis· continued by either you or the Club at any time after you have purchased the three additional books. Orders from outside the U .S. can· · not be accepted.

# ROTERP: An Interpretive Language for Robot Control

High-level languages may help bridge the gap between artificial intelligence and the home experimenter's robot.

### Gary Liming 1224 South Wheaton St. Charles, MO 63301

A quick survey of the information being published on experimental robotics and artificial intelligence reveals a gap in practical information between the two subjects where there should be a bridge. Paradoxically, while most experiments in artificial intelligence are performed in highlevel languages (notably LISP), most books and articles for robotics experimenters concentrate on hardware design and leave software control to assembly-language routines.

The assembly-language approach to robot control involves combining routines to produce a particular behavior in a robot. This method does have practical advantages: it requires little initial planning, it is usually memory-efficient, and the code can be entered by using simple switches or a keypad, making more expensive peripherals dedicated to the robot unnecessary. A major drawback, however, is the time and effort it takes to reorganize the routines to produce new behavior in the robot.

Perhaps the greatest disadvantage of using assembly language is the difficulty other experimenters have understanding the origins of a robot's behavior. Because assembly language is difficult to read, the underlying cause of the robot's behavior may elude even the well-versed experimenter. Duplicating the behavior of a robot with a different processor is usually even more difficult.

A microprocessor specifically designed . for robotic control would resolve these problems. Such a microprocessor would use simple commands that exercise all of the robot's capabilities. A program for this microprocessor might look something like listing 1, which causes the robot to.slowly walk a three-foot square. In addition to being easier to understand than assembly language, the program requires only 24 bytes of storage.

### Enter the "Pseudoprocessor"

Our theoretical microprocessor would be practical only if all the components of the robot could be anticipated and mass production could justify its cost. In fact, custom processors have been used in intelligent instruments and even in sophisticated toys, but an experimental robot is a low-volume item and must be flexible

Listing 1: This example of a first attempt at a robotic language suggests how a robot-control language should look. Instructions are simple enough to be very flexible (they might be used in any number of . situations) yet powerful enough so that the programmer doesn't get bogged down in details.

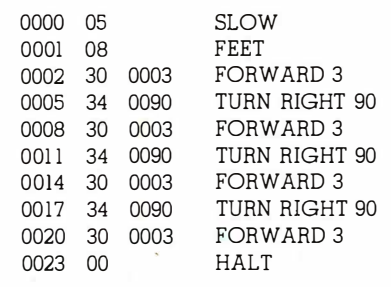

enough to accommodate major new functions and devices. To expect all experimenters to use the same microprocessor is unrealistic.

In lieu of a custom microprocessor, we might create a "pseudoprocessor" in software. Not only would it execute our robotic. instructions, but it would be easy to extend or modify as well. This pseudoprocessor could be in the form of a small interpreter, possibly in PROM (programmable read-only memory). The interpreter

# Games that challenge you at a price that won't.

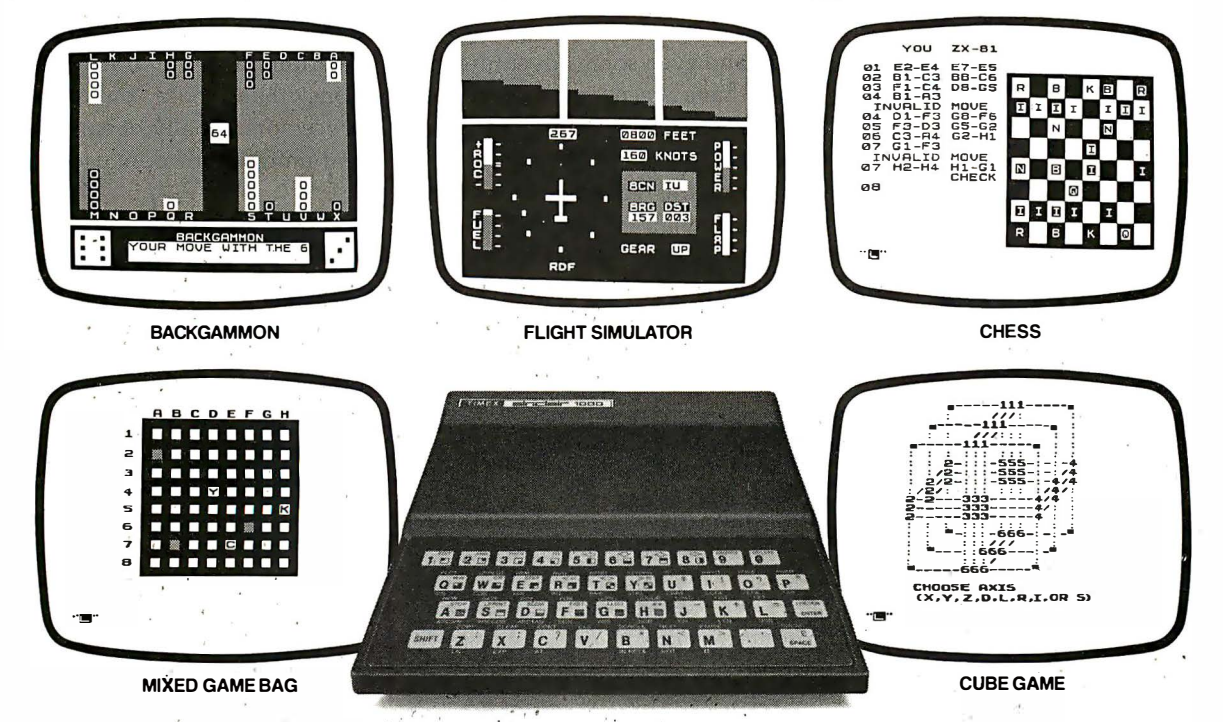

### $$79.95$  Look to Sinclair for the only \$79.95 computer and the first Serious Games Package. A special limited time offer. Call toll free today.

What could be more challenging than creating your own games on a personal computer? Or being intellectually challenged by serious games where you match wits with a computer or another opponent in a fierce trial of skills?

The Timex/Sinclair 1000\* is a fully programmable computer with a powerful BASIC language and complete instruction manual, all for only \$79.95. The moment you sit down with the TS1000 you can learn how to program yotir own games. Maybe you want to create a stock market game, a word game, a mathematical game. The challenges are endless.

For this one low price, the TS1000 comes with everything you need for connecting the computer to your color or black-and-white  $T\bar{V}$ .

Of course, you might also want pre-programmed software cassettes for your \$79.95 computer. You'll have a wide choice with our free software catalog which comes with the TS1000. And the software cassettes play in any cassette recorder.

#### The 16K Memory Module. More power to you.

Let's say you want to go one step further. The 16K Memory Module allows you and your family to be challenged by even more sophisticated games. Not mindless arcade games, but serious, intellectually stimulating games which are both fun and educational.

The Memory Module costs only \$49.95 and plugs onto the back of the TS1000 for 8 times more memory capacity. A whole new world of software is available to those with the 16K Memory Module.

#### The Serious Games Package. A \$75 value for only \$50.

. Smclair armounces a special software offering For those who want a lot of serious 16K games, with a \$25 savings! Now; for the first time, you can receive all five games shown above at the reduced price of only \$50.

Chess: You can play with another opponent or you can match wits with the computer. .

Flight Simulator: Maneuver and land a light aircraft with full cockpit controls, instrumentation and navigational aids. You have to allow for wind velocity and direction, rate of descent and mountainous terrain.

Cube Game: Every bit as mind-baffling as Rubiks Cube.

Backgammon: Everyone's favorite. Again, you can play against another opponent or against the computer. Complete with a doubling cube.

Mixed Game Bag: A series of memory and concentration tests including Robot Wars, a version of "Master Mind".

There's never been a better value on a serious games package. And to think it all starts on a<br>\$79.95 computer!

#### Why order today?

In addition to saving \$25 on software, there are other reasons to buy your TS1000 today. Computers costing hundreds and even thousands of dollars rarely offer you games this serious or challenging.

Another reason to order today is convenience, by toll-free phone. No crowds, no waiting lines, no parking worries. It's never been easier to get started in the world of computers. Or more worthwhile.

#### How to order today!

Just call our toll-free number and use your MasterCard or VISA. Or send the coupon with a check or money order. Then try out the Timex/ Sinclair 1000 for 10 days at no risk. If you're not entirely satisfied, we will refund your money. It's<br>as easy as that. (Sorry, no refunds on software.)

Call toll-free: 800-543-3000. Ask for operator 509. In Ohio call: 800-582-1364. Ask for operator 509. In Canada call 513·729-4300, operator 509. Have your MasterCard or VISA ready when calling. Phones open 24 hours a day, 7 days a week. These numbers are for orders only.

If you simply want information, please don't call, write Sinclair Research, Ltd., 2 Sinciair Plaza, Nashua, NH 03061.

### Call toll free 800-543-3000

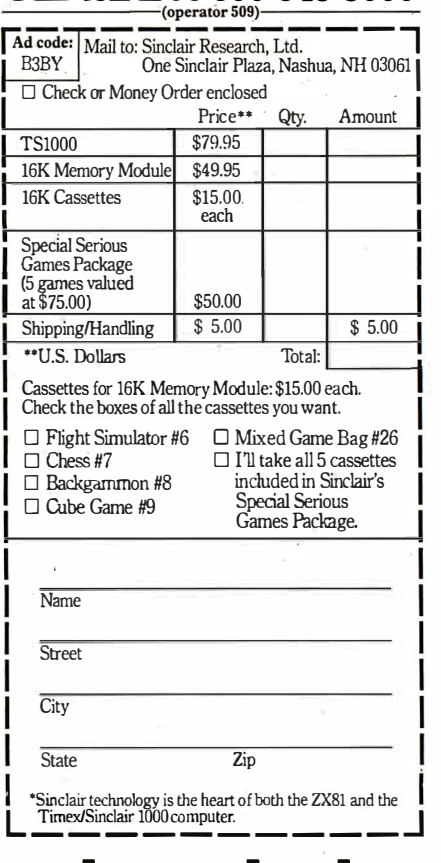

sinclair

Single-Board Computer -Microprocessor -Limited available memory -I/O interfaces

Output Devices -Motors for forward, reverse, and turning motions -Numeric display -Bell or buzzer

Input Devices<br>
-Proximity switches or ultrasonic  $\begin{bmatrix} \text{concept.} \\ \text{if } \text{all} \end{bmatrix}$ 

would fetch each instruction of the program from memory and call an appropriate routine to execute that instruction. The pseudoprocessor technique is not new; languages like Pascal and even some adventure-type games have been implemented for microprocessor systems using the

-Proximity switches or ultrasonic<br>sensors<br>-Numeric keypad **If all of this sounds like an argu-**-Numeric keypad ment on behalf of the use of high-<br>-Light detector -Light detector<br>Table 1: Attributes of a simple experi-<br>negudancessor has a number of ad-Table 1: Attributes of a simple experi-<br>mental robot.<br>pseudoprocessor has a number of advantages. First, it provides program-

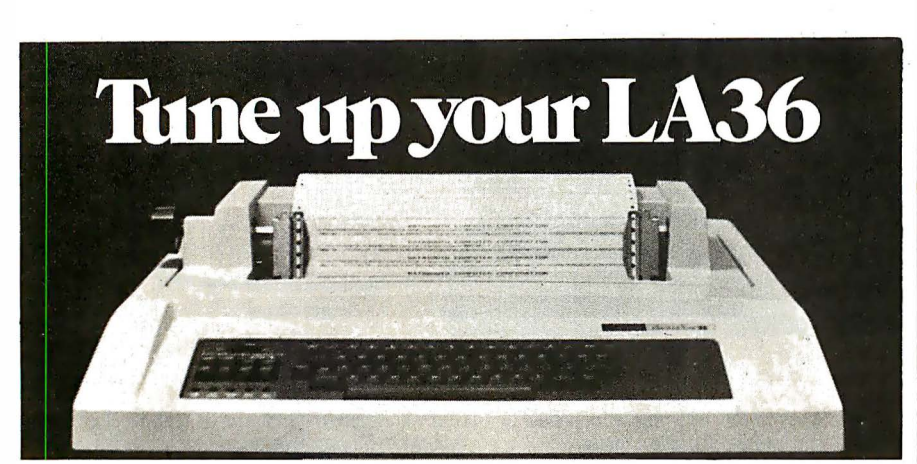

### The DS120 Terminal Controller makes your LA36 perform like a DECwriter® III.

The Datasouth DS120 gives your DECwriter® II the high speed printing and versatile performance features of the DECwriter® III at only a fraction of the cost. The DS120 is a plug compatible replacement for your LA36 logic board which can be installed in minutes. Standard features include:

- 
- 165 cps bidirectional printing RS232 interface<br>• Horizontal & Vertical Tabs 20 mA Current
- 
- Page Length Selection Top of Form<br>• 110-4800 baud operation Adjustable Margins
- $\cdot$  110-4800 baud operation
- 1000 character print buffer Double wide characters<br>• X-on, X-off protocol Parity selection
- X-on, X-off protocol<br>• Self Test
- 
- 
- 20 mA Current Loop interface<br>• Top of Form
- 
- 
- 
- 
- Optional APL character set

Over 5,000 DS120 units are now being used by customers ranging from the Fortune 500 to personal computing enthusiasts. In numerous installations, entire networks of terminals have been upgraded to take advan-

tage of today's higher speed data communications services. LSI microprocessor electronics and strict quality control ensure dependable performance for years to come. When service is required, we will respond promptly and effectively. Best of all, we can deliver immediately through our nationwide network of distributors. Just give us a call for all the details.

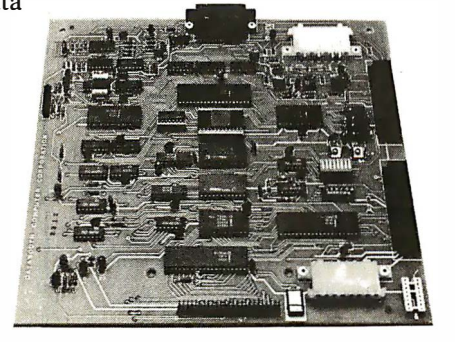

**data**sowith computer corporation 4216 Stuart Andrew Blvd. • Charlotte, North Carolina <sup>2821</sup> <sup>0</sup>• 704/523-8500

ming at a behavioral level that is easy for the programmer (or anyone else) to understand. And it creates programs that are less machinedependent. It is also conducive to the creation of more powerful instructions than those on most microprocessors . Finally, it can be extended and modified, if designed properly.

### A Simple Design

Let's see how the pseudoprocessor approach can be applied in a simple example. Table 1 shows the attributes of a basic experimental robot. It consists of an SBC (single-board computer) like many of those currently available, a frame and motors constructed with treads or wheels for mobility, some proximity sensors and light detectors, a bell or buzzer, and a numeric display and keypad (found on the SBC).

Given these simple peripheral devices, we can envision what a pseudoprocessor for a robot will look like. Of course, it will need instructions to turn the drive motors on and off and to acquire data from the sensors. It will have registers to count units of time and distance. Instructions that change the program flow and conditional testing will enhance its ability to make decisions. And it will include such standard items as a program counter, general-purpose registers, and  $I/O$  (input/output) instructions.

Figure 1 shows the architecture of the interpreter for the simple robot I named ROTERP. It has 26 generalpurpose 16-bit registers, a program counter, condition codes, and some special-purpose registers. (I chose to have 26 general-purpose registers because they are easily represented by the letters of the alphabet.)

The array register, a location that points to the array being referenced, functions like an index register found on other processors. The speed register is a location for a number that the movement instructions use to determine a rate of speed. The distanceunits register is a location that movement instructions use to set a scale for movement, and the time-units register specifies a time scale.

To produce a particular behavior, the registers are manipulated by the

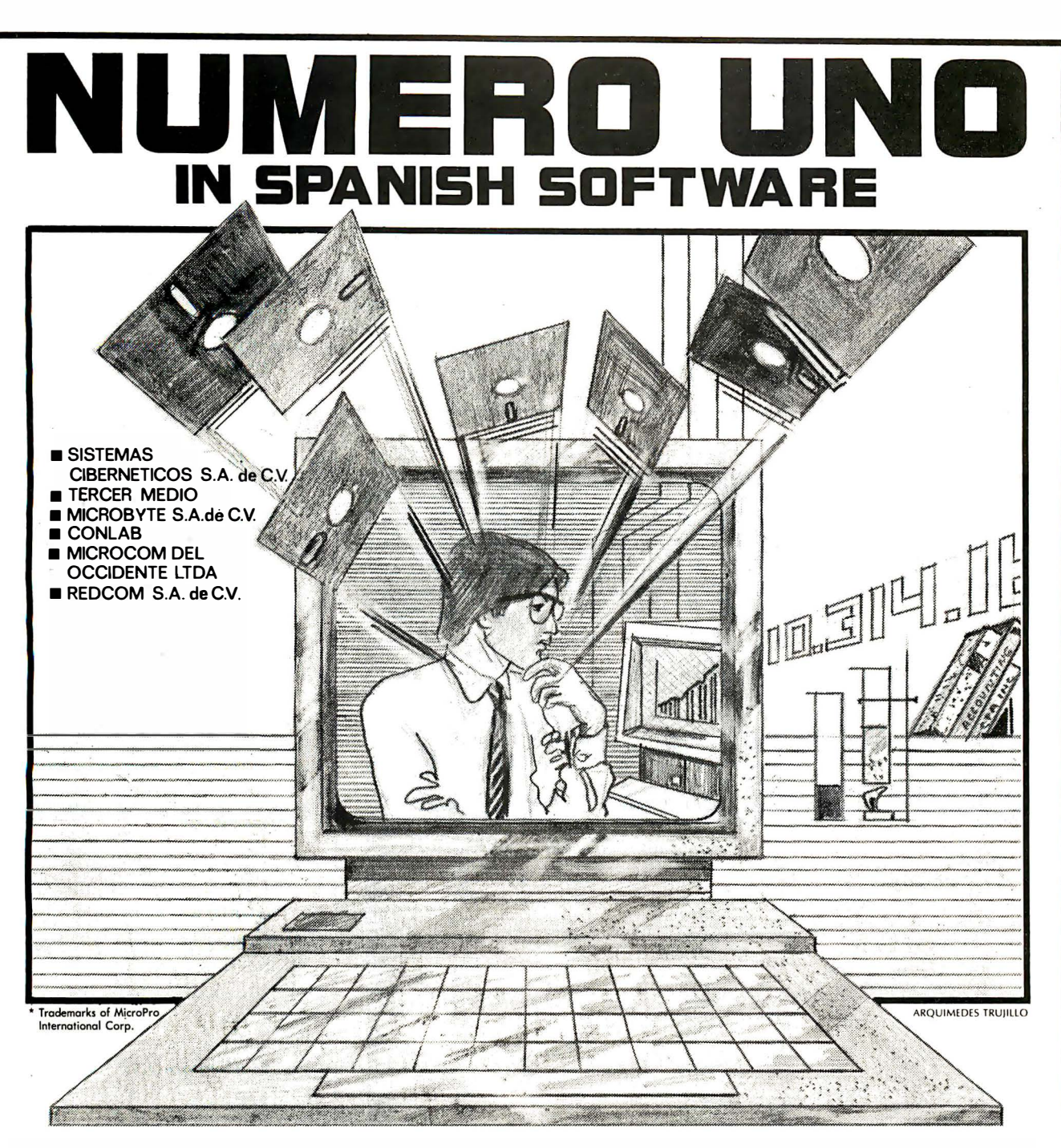

We're reaching into a dynamic new frontier.  $\ldots$  We're International Micro Systems, the first distributor to specialize in Spanish software, specifically tailored to solve all your business needs. We support all major brand computers: APPLE, IBM Personal Computer, ATARI, TRS - 80, and CP/M ® systems :

Word Processors **Accounting** Inventory Control and Invoicing DataStar\* CalcStar\* PERT CPM WordStar\* MaiiMerge\* Accounts Receivable Cost Control Bank Control Clinical Lab Control Clinical Records Control Construction Cost Analysis Financial Analysis Report Generators Program Generators Games

And we can make them work for you, the businessperson that demands a Spanish speaking computer or the dealer with an irresistible urge to fulfill your customers' rising demands for Spanish software.

For more information, please write or call us at:

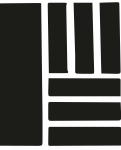

I**NCEE**<br>International Micro Systems, Inc. 9380 Sunset Drive Suite B 210 Miami, Florida 33 1 73

(305) 279-0186 or (305) 279-0194

Circle 214 on Inquiry card.

instruction set given in table 2, which shows each instruction op (operation) code, its associated mnemonic, the type of operand it uses, and the number of bytes per instruction. Although the op codes are shown in hexadecimal, they could easily be given in decimal; hexadecimal was chosen only for convenience. The first 64 instructions control the robot's movement while the last 64 instructions control the processor registers. Because ROTERP uses 8-bit op codes,

128 possible instructions are still available for expansion.

In order to understand the origin of behavior in our simple robot, we need to look more closely at the instructions it follows. The first group of instructions, op codes 00 through OF hexadecimal, are all 1-byte instructions. HALT simply returns control to the monitor ROM (read-only memory) on the SBC. ZERO initializes all the processor registers except the program counter. FAST, MEDIUM, and

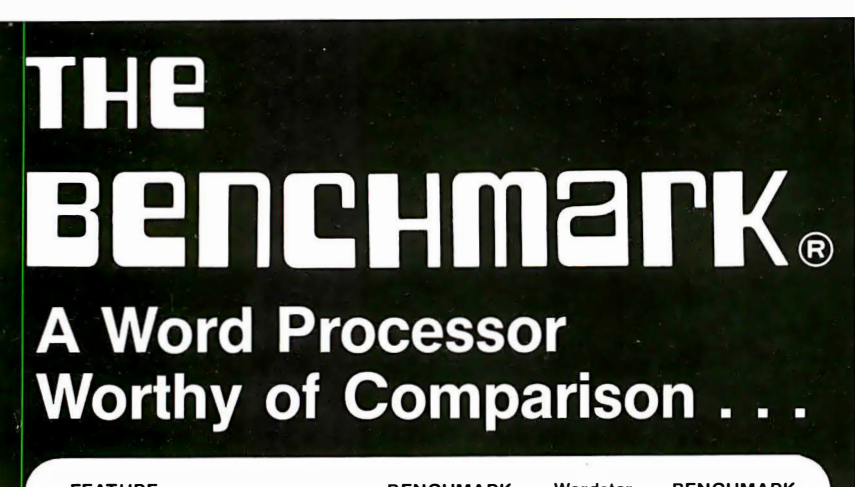

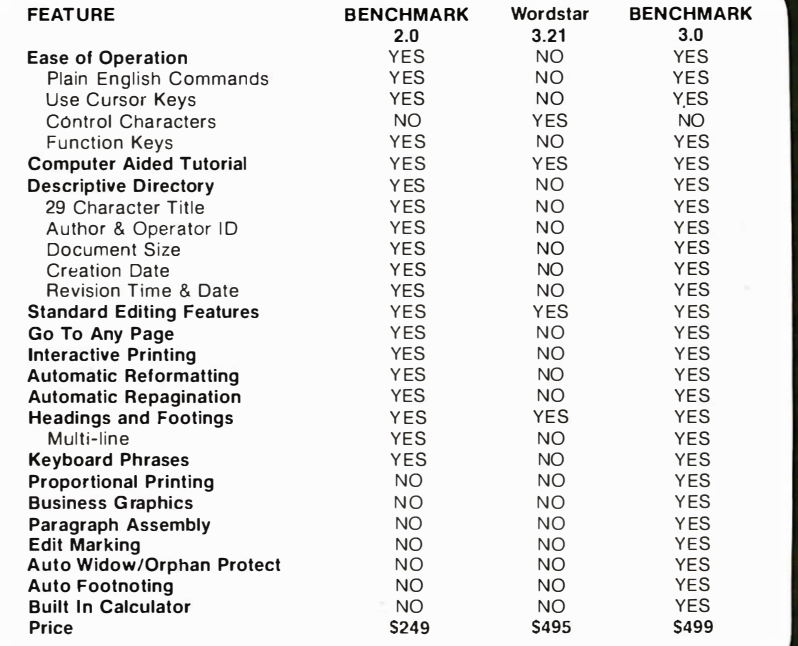

# <sup>1</sup>DEMAND A COMPARISON!

Call or Write:

Metasoft Corporation, 711 E. Cottonwood. Suite E. Casa Grande, AZ 85222 • (602) 961 -0003

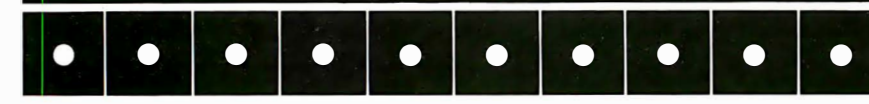

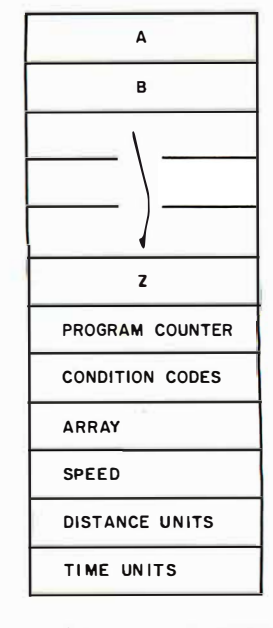

Figure 1: Architecture of ROTERP, the interpreter for a simple robot. The interpreter handles 16-bit-wide registers (there is a general-purpose register for each letter of the alphabet as well as registers for condition codes and special purposes).

SLOW place a predetermined number in the speed register. Similarly, INCHES, FEET, and METERS store a value in the distance-units register, and MILLSEC, SECONDS, and . HOURS set the time-units register. REPEAT places the starting address of the program into the program counter and normally causes it to loop indefinitely at the end of a program. RETURN signals the end of a subroutine.

The next group of instructions, 10 through 1F hexadecimal, are each 2 bytes long and use a single-byte operand to specify a general-purpose register that contains a working value. For instance, BEEP C, represented as 17 03, causes the robot to beep the number of times indicated by register C. FORWARD B (10 02) causes the robot to move forward the number of units defined in register B. Similarly, HESITATE A (19 01) causes the robot to wait A units of time, DISPLAY A displays register A, and ENTER A places a number from the keypad in register A. TEST tests the indicated register and sets the appropriate condition codes. RAN-DOM returns a random number and places it in the given register. SCAN and PROXIMITY read the respective

# THE ANY COMPUTER ANY PRINTER"BUFFER

# WINNICROFAZER

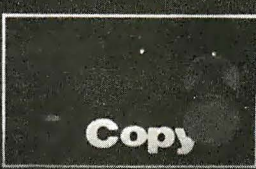

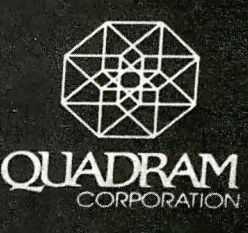

### **Reset Ready Error**

Time is money. You have a computer system because you know that it saves you money by simplifying procedures and reducing time normally involved in · your work. Time is an important

resource which should not be wasted. You are wasting valuable time if you ever wait for your printer.

No waiting. Now with Microfazer by Quadram there is no more waiting.

Microfazers are inexpensive universal printer buffers which any computer user cannot afford to be without. Any computer-any printer (or plotter!) whether parallel or serial. Microfazer receives information from the computer at ultra high speeds causing the computer to think the printer is printing just as fast as the computer can send. Microfazer holds the information until your printer can handle it, and then sends it on.

More copies. Microfazer is equipped with a copy feature allowing additional copies of the buffered information-from one to as many as you want-with the mere press of a button. When you

memory you need-8K, 16K, 32K, or 64K. One model even comes with up to 512K! You may use several Microfazers in series to create just what's right for you. Take data in from a serial computer

> and out to a parallel printer. Or in from a parallel computer and out to a serial printer. Microfazer is just as flexible as you need it to be.

Low price. Only \$169 for 8K of buffering, \$189 (16K), \$225 (32K) and \$299 for a full 64K. Serial-to-Parallel, Parallel-to-Serial and

Serial-to-Serial models have slightly higher prices.

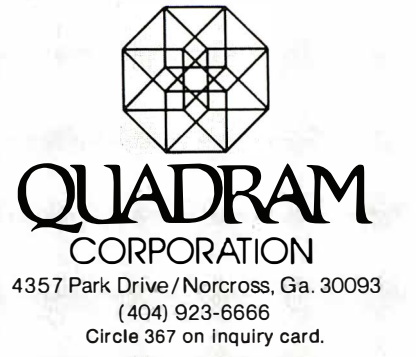

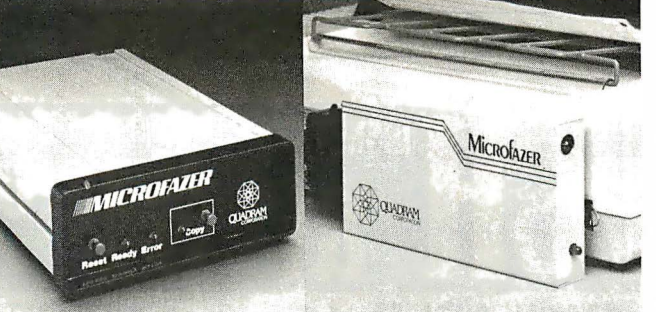

need your information repeated, for whatever reason, it's always right there-inside Microfazer.

Microfazer<sup>™</sup>stack. Microfazer can be stacked with popular modems or other peripherals. Some models can plug directly onto the back of your printer. Install it in less than 60 seconds, and choose the amount of buffer

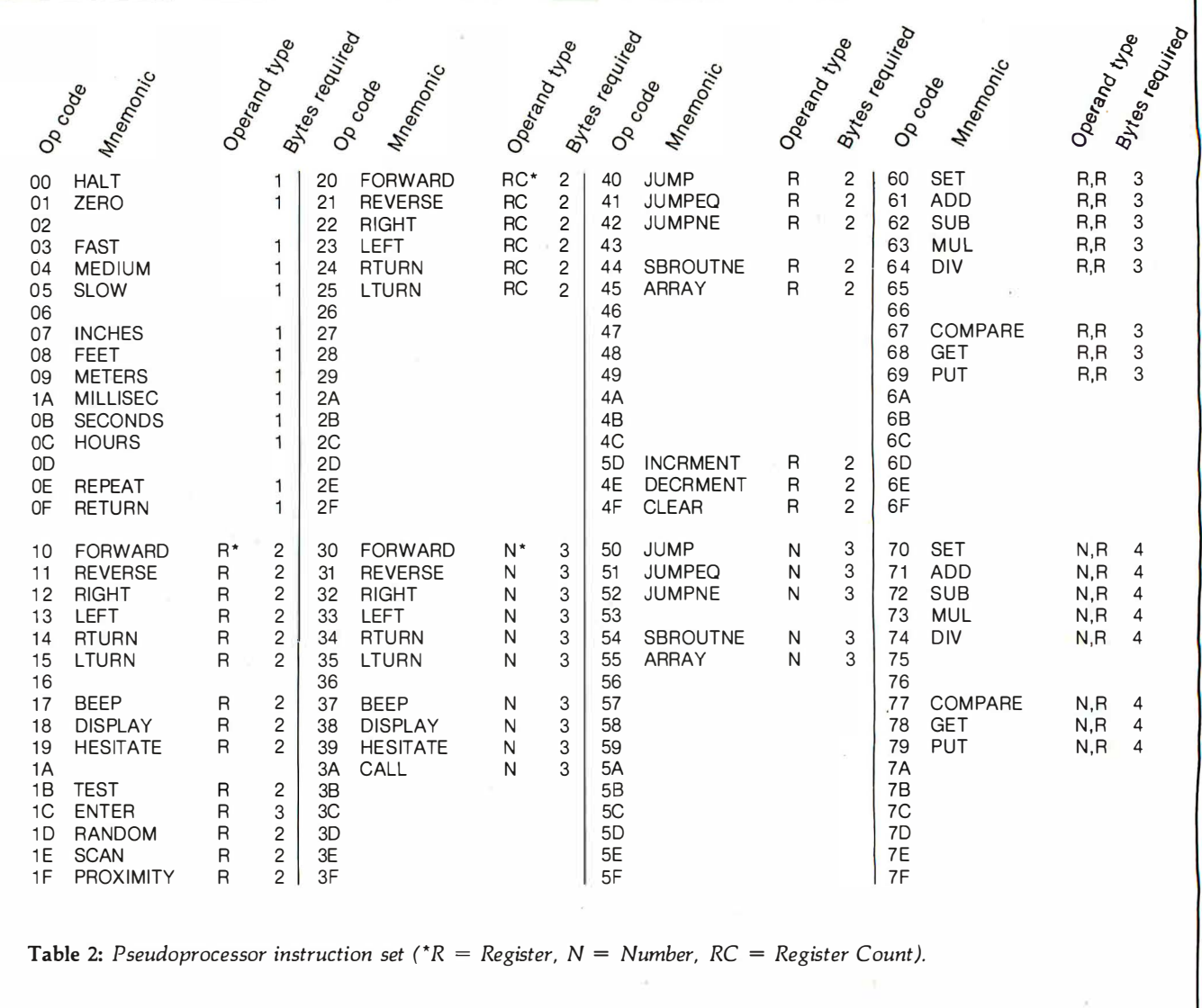

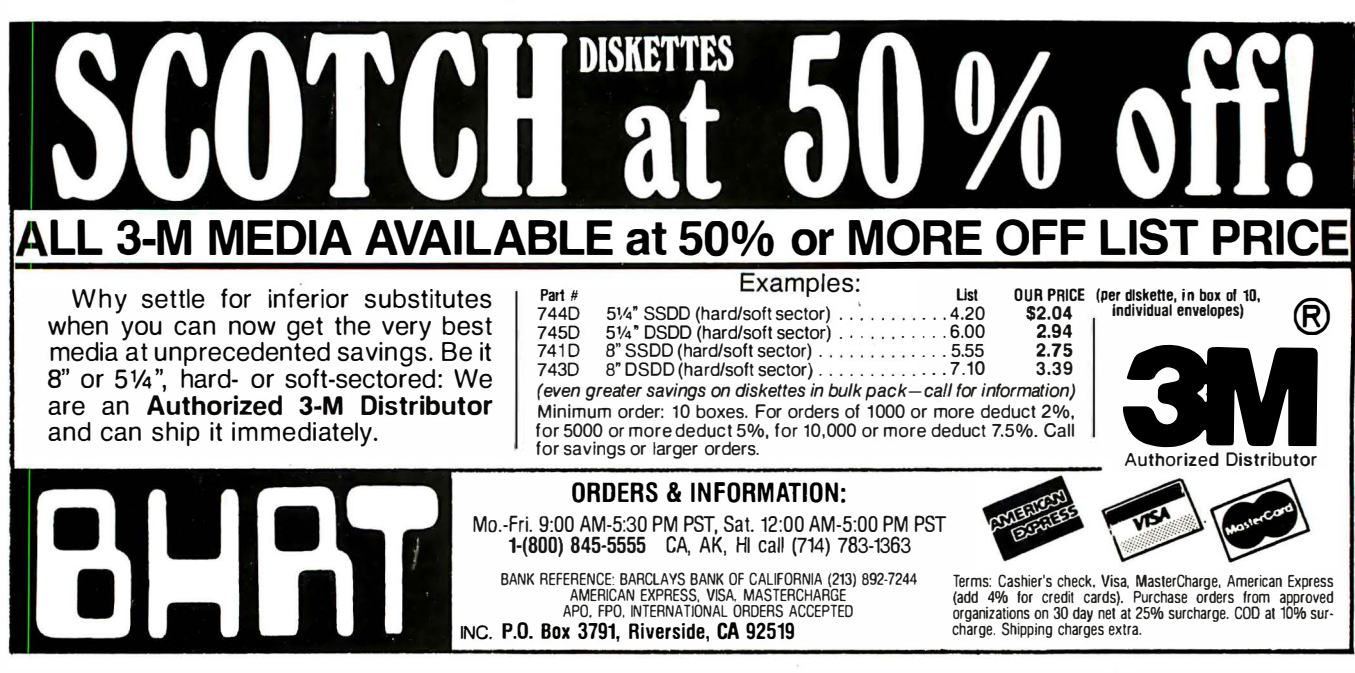

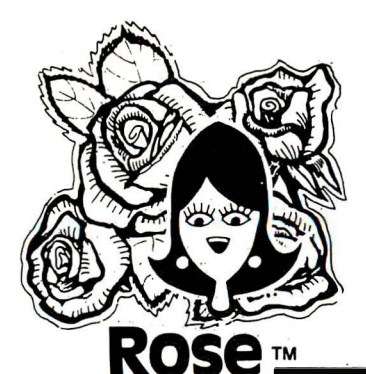

# **You've Got** TAL ACCESS TO YOUR COMPUTER HARDWARE & SOFTWARE **NEEDS. CALL ROSE TODAY!**

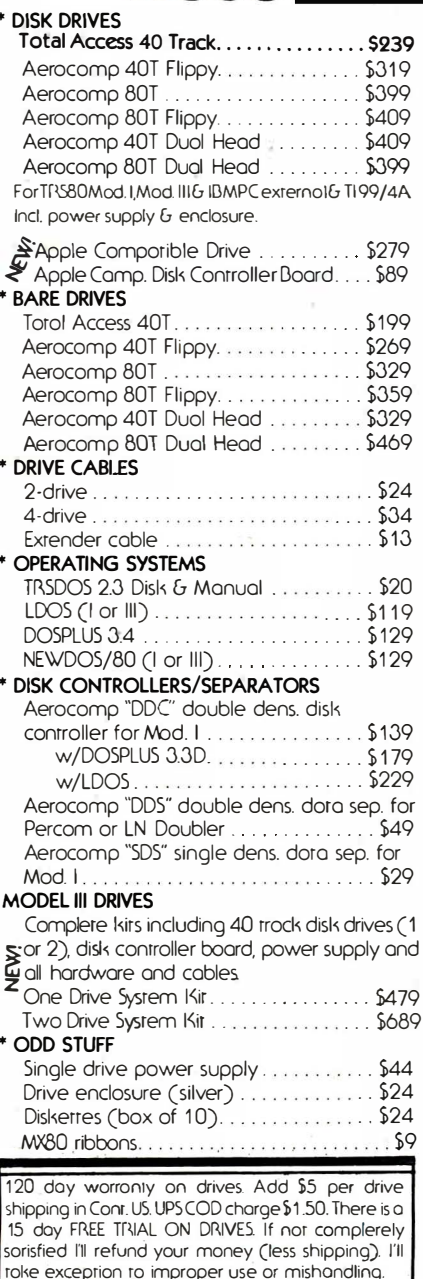

#### \* RADIO SHACK COMPUTERS

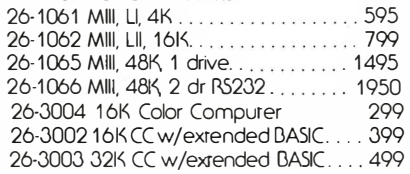

\* TRS80 & Radio Shack ore trademarks of Tandy Corp. Copyrighr 1982 TOTAL ACCESS

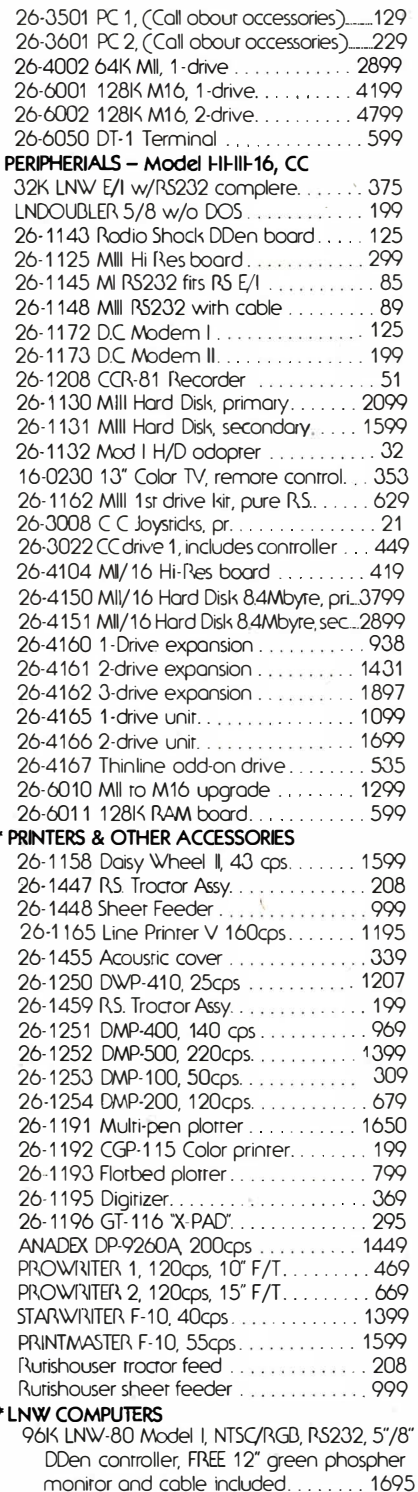

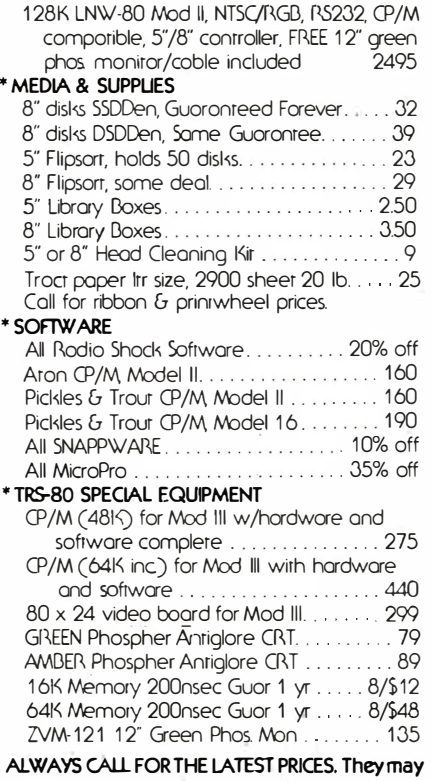

have changed in the 60+ days since this ad was written.

### **ORDER NOW! TOLL FREE** 10-527-3582

Write or call. Toll free lines ore for orders only. Texas residents coll 214/458-1966 and deduct \$2.00 from your order. If you need rechnicol information or service use the Texas number. Prices ore subject to change without notice and ore moil order only. I occept VISA or MASTERCARD, you con send a check or money order (allow a couple of weeks for personal or company checks to clear) or order COD (cosh, certified check or money order only). Shipping is not included unless orherwise indicored. Texas orders odd 5% rox No rox added on shipments outside Texas. Order up - I need the money!

**TOTAL ACCESS TM P.O. BOX 3002** RICHARDSON, TX 75080 214-458-1966

NEXT DAY SHIPMENT on all in stock Merchandise,

devices and place the result into the spec fied register.

Tl e next group of instructions, 20 through 2F hexadecimal, cause their respective motions until the proximity register changes; then motion ceases. The elapsed distance units are then recorded in the given register.

Instructions 30 through 3F hexadecimal are 3-byte commands that use an immediate 16-bit constant for the operand. For example, BEEP 7 (37 0007) signals the robot to beep

seven times. In other respects, this group mirrors the group 10 hexadecimal instructions, except for the CALL instruction; CALL is a "hook" to an assembly-language subroutine, and its operand is a 16-bit absolute address.

Five instructions work with the processor registers. JUMP A takes the signed 16-bit value in register A and adds it to the program counter. JUMPEQ and JUMPNE are conditional jumps that test the condition

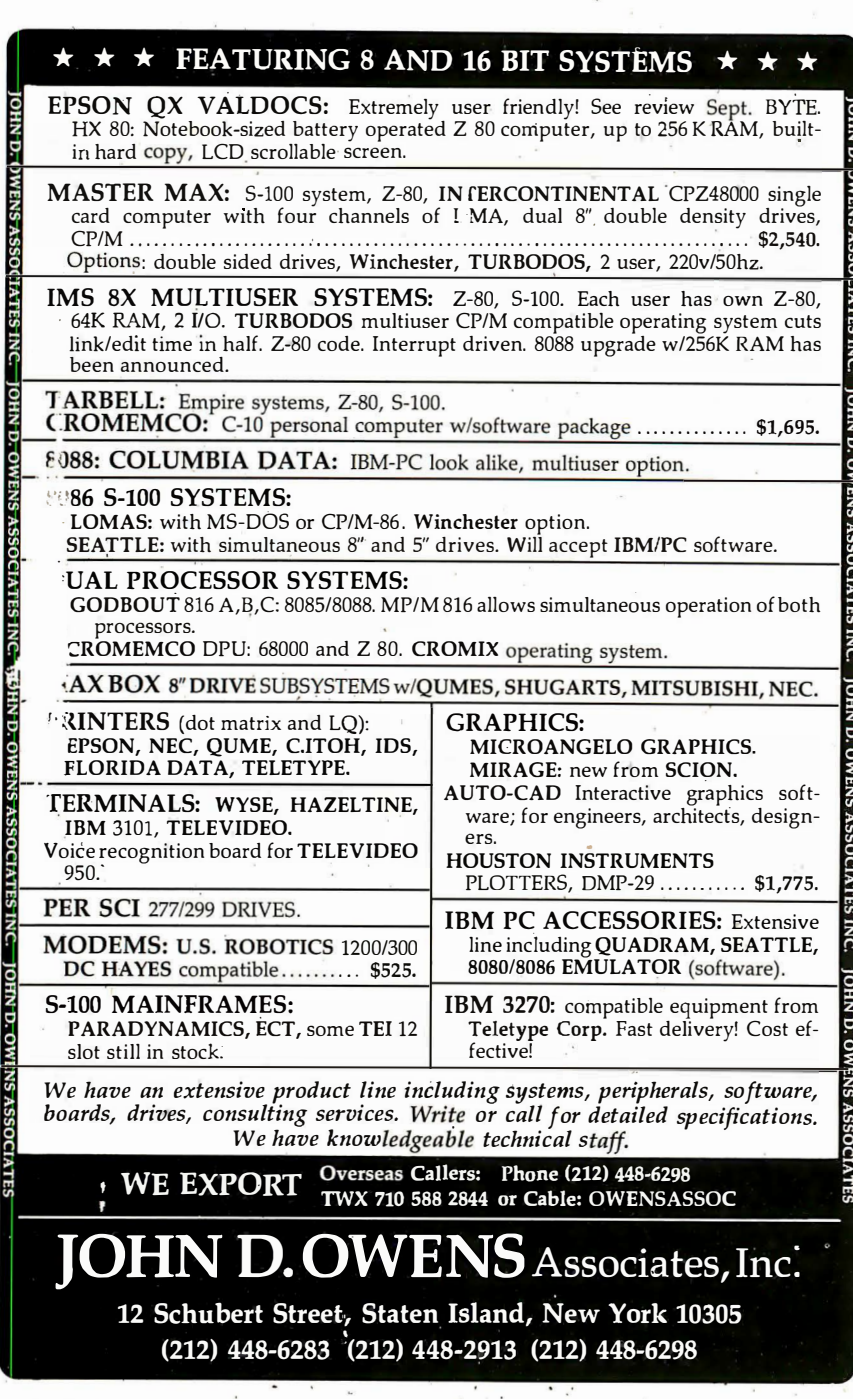

code register. SBROUTNE is a simple subroutine call to a section of the program, and it terminates with a RETURN instruction. Each processor register instruction uses an operand that is a relative offset to the program counter so that the resulting code is position-independent.

The ARRAY instruction declares the array being referenced by adding its operand to the program counter and placing the resulting address in the array register. The INCRMENT, --------------------------------, DECRMENT, and CLEAR instructions are added for convenience.

GET and PUT are used with the ARRAY instruction. After an array has been declared, a GET 5,B (70 0005 02) reads the fifth 16-bit element from the array and stores it in register B. The PUT A,B instruction (69 01 02) uses the number in register A as the offset into the array and places the number found there in register B.

Finally, the register-manipulation instructions use a constant or a register to perform an operation on another register. For instance, ADD B,C (60 02 03) means "add register B to register C." COMPARE compares a constant or a register to another register and then sets the appropriate condition code.

### Some Examples

Armed with these instructions, let's try them on a simple program. Suppose we want our simple robot to search for a source of light in the room, determine how far away it is, and then report back to us. The resulting program might look something like listing 2. In this program, the robot turns to the right until it faces a source of light. Then it moves forward until it senses or bumps into the source of light, whereupon it moves back to its starting position, displays the distance, and stops. This program requires only 17 bytes through the keypad.

Of course, that is assuming the light sensor is mounted on the front of the robot and the path to the light source is unobstructed. If the program has to take obstructions into account, a triangulation scheme could be worked into it (but that, as they say, is left "as an exercise for the

### E PRICE SLASI IF YOU WANT IT - WE'VE GOT IT ...... IF WE HAVEN'T GOT IT - WE'LL FIND IT ... **FRANKLIR A.C.E** SOFTWARE FOR IBM ... SORCIM Supercalc<br>
SuperWrite<br>
Spellguard<br>
Spellguard<br>
CLENTIFICALLY CONTENT CONTINUES: 2010<br>
CLENTIFICALLY CONTENT CONTENT CONTENT CONTENT CONTENT CONTENT CONTENT CONTENT CONTENT CONTENT CONTENT CONTENT<br>
CONTENT CONTENT CONTENT C

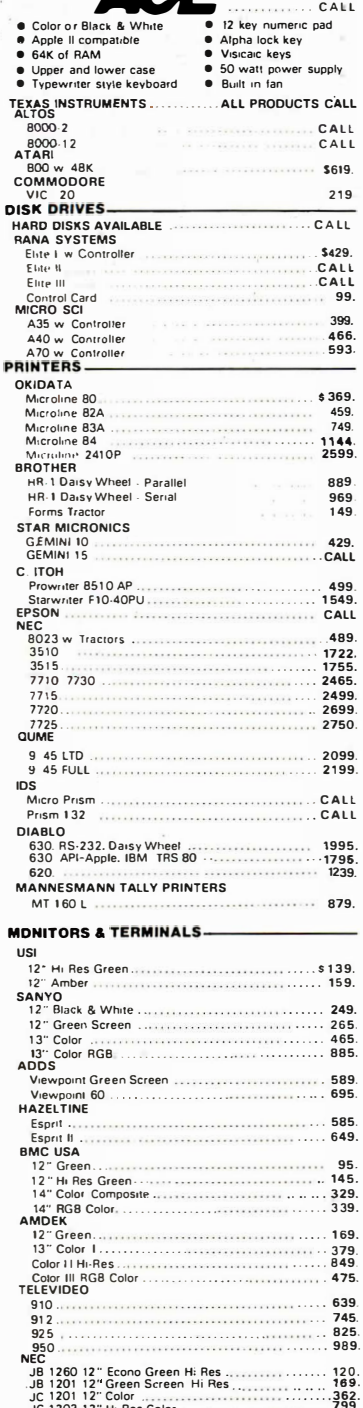

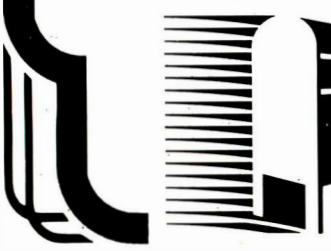

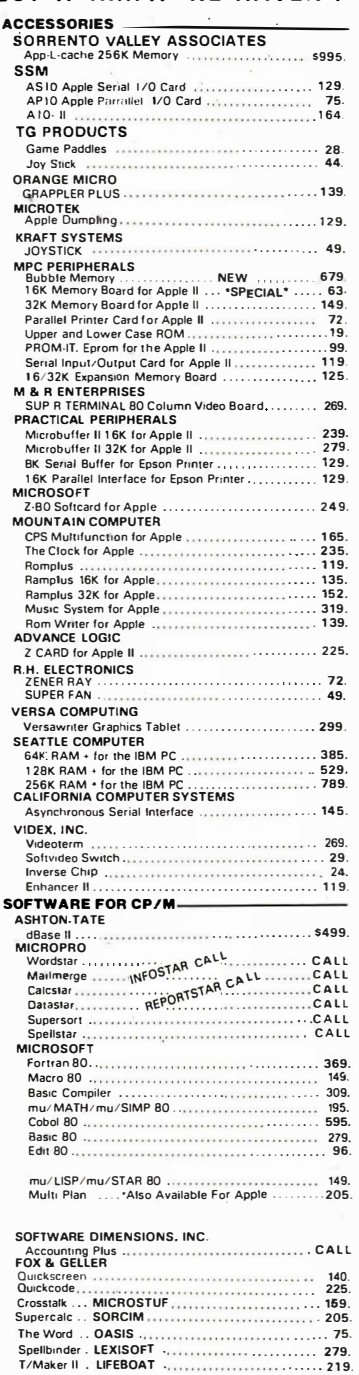

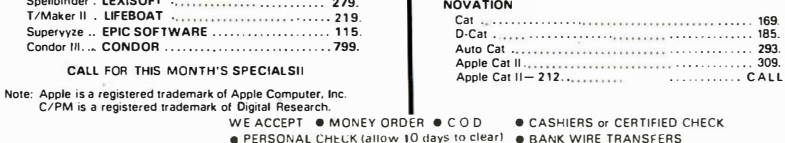

. . . . . . . . . . . . . . . . 219.

CALL FOR THIS MONTH'S SPECIALSII

ND

ndi

CO

**CASHIERS or CERTIFIED CHECK . BANK WIRE TRANSFERS** ■ VISA MASTERCARD (add 2%)

**NOVATION** 

**MODEMS-**

SELECT INFORMATION SYSTEMS

SOFTWARE DIMENSIONS, INC.

SOFTWARE FOR APPLE BRODERBUND

**MICROSOFT** 

VISICORP Visicalc...

VISICORP

209. 249 249

 $\sim$ 

209

---<br>R5  $\frac{169}{209}$  $249.$ 209. 249.

 $... 209$ 

 $CALL$ 

**CONTINENTAL SOFTWARE**<br>The Home of Line of Software The Home Accountant Plus<br>DENVER SOFTWARE EASy (Executive Accounting System) ............... 535. Write On ......... DATAMOST ..................

 $\begin{tabular}{ll} \textbf{MICROS OF} & \textbf{518.} & \textbf{518.} \\ \hline \textbf{Weying Tutor II} & \textbf{518.} & \textbf{25.} \\ \textbf{A} & \textbf{A} & \textbf{B} & \textbf{B} \\ \textbf{A} & \textbf{B} & \textbf{B} & \textbf{B} \\ \textbf{A} & \textbf{B} & \textbf{B} & \textbf{B} \\ \textbf{B} & \textbf{B} & \textbf{B} & \textbf{B} \\ \textbf{B} & \textbf{B} & \textbf{B} & \textbf{B} \\ \textbf{B} & \text$ 

Softcard Premium System ............................ 699. 

Spellguard<br>SOUTHEASTERN SOFTWARE Data Casture 4.0<br>
Data Casture 4.0<br>
EDU-WARE<br>
CALLY ARE CONTROLLEDGES AND DESIGN THE SURFAIL DATA SYSTEMS<br>
Data Casture 1.1.1.1.<br>
Data System ASYSTEMS<br>
Data Base II<br>
Castell Controlledges ASHTON-TATE

CALL FOR MORE APPLE SOFTWARE !!

HAYES MICROCOMPUTER PRODUCTS

Desktop Plan II ............................

Add  $3^{\circ}$  for shipping handling & insurance (\$5 min ) Calif<br>residents add  $6^{\circ}$  tax. All equipment is new, comes with Not all the law of the law of the compared in the resulting of the comparable residents and the proportional manufacturing parameters  $PUSW$  qualitative parameters  $PUSW$  qualitative parameters  $PUSW$  and  $PUSW$  to provide the

9434 Chesapeake Drive San Diego, CA 92123 **ORDERS ONLY: 800-752-1341** CALIFORNIA ORDERS: 619-277-8002 **INFORMATION: 619-277-8006** 

Listing 2: Sample program written in ROTERP. The robot is commanded to scan the room for a light source, determine its distance, and display the information.

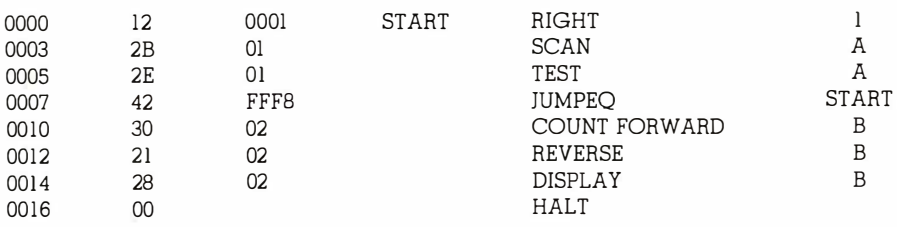

Martin **Marietta** Aerospace

Data Processing **Opportunities** 

Martin Marietta Aerospace, NASA's prime Contractor for the Space Shuttle External Tank ·has immediate openings for Data Processing professionals. Because we actually manufacture the external tank, you'll get to see the actual results of your efforts.

### **COMPUTER** PROGRAMMER/ ANALYSTS

Immediate opportunities exist for individuals experienced in:

• UNIVAC 1100 **ASC11 COBOL** OMS 1100 DOL, SDDL, DMU DML, QLP DPS 1 100, TIP D/B Editor

• APPLICATION EXPERIENCE Shop floor control, Scheduling, Manufacturing, Inventory, Purchasing, Config· uration Management, Quality Engineering.

• DATA BASE OPENINGS Analyst, Design, Ad· mlnlstrators with above hardware, software and applications experience.

### These opportunities exist at our Michoud Assembly Facility located in suburban East New Orleans.

Qualified candidates Interested In learning more about these oppor· tunities at Martin Marietta should forward resumes, Including salary history to Martin Marietta Aerospace, Denrer Glazier, B YTE-383, P.O. Box 29304, New Orleans, Louisiana 70189. We are an equal opportunity employer, m/f/h.

MARTIN MARIETTA

reader"). Imagine how much more difficult it would be in assembly language!

Let's try programming the robot to survey a room. An array can be declared to store distances and positions, data that can be acquired during the robot's trips back and forth throughout the room until it is familiar with its surroundings.

Even this simple robot can be taught to wake you when the sun comes up. Just give it explicit instructions to go to an eastern bedroom window and then let the program loop patiently until light appears. At dawn the robot will retrace its steps to your bed and beep insistently.

### The Implementation

The implementation of ROTERP is easier than I would have expected. This version fits into a single 2K-byte 2716 EPROM (erasable programmable read-only memory). It is also fairly memory-efficient: the memory required for the registers, temporary locations, and a 10-deep nested call stack is only 128 bytes, leaving the rest of available memory for program storage. (I used a Motorola MEK 6800 02 microprocessor kit to arrive at these figures.)

Figure 2 shows the modules that need to be written to form the complete interpreter. The first module allocates some memory for all of the 16-bit processor registers, some temporary storage for use by the interpreter, and enough memory for a subroutine call stack, which must accommodate as many nested calls as might be reasonably needed. You can use 1 byte to allocate as many as 256 general-purpose registers . The tradeoff is simply between memory used by ROTERP and the amount of memory left for program storage .

The initialization module is entered after the program is placed into memory. First it places the fixed starting address of the program into the program counter, sets up any interruptservice-routine vectors that are · needed, and initializes any device that needs it. Next it calls a subroutine that clears all of the general-purpose registers and places some default values into the special-purpose reg-

# OVERBUILT.

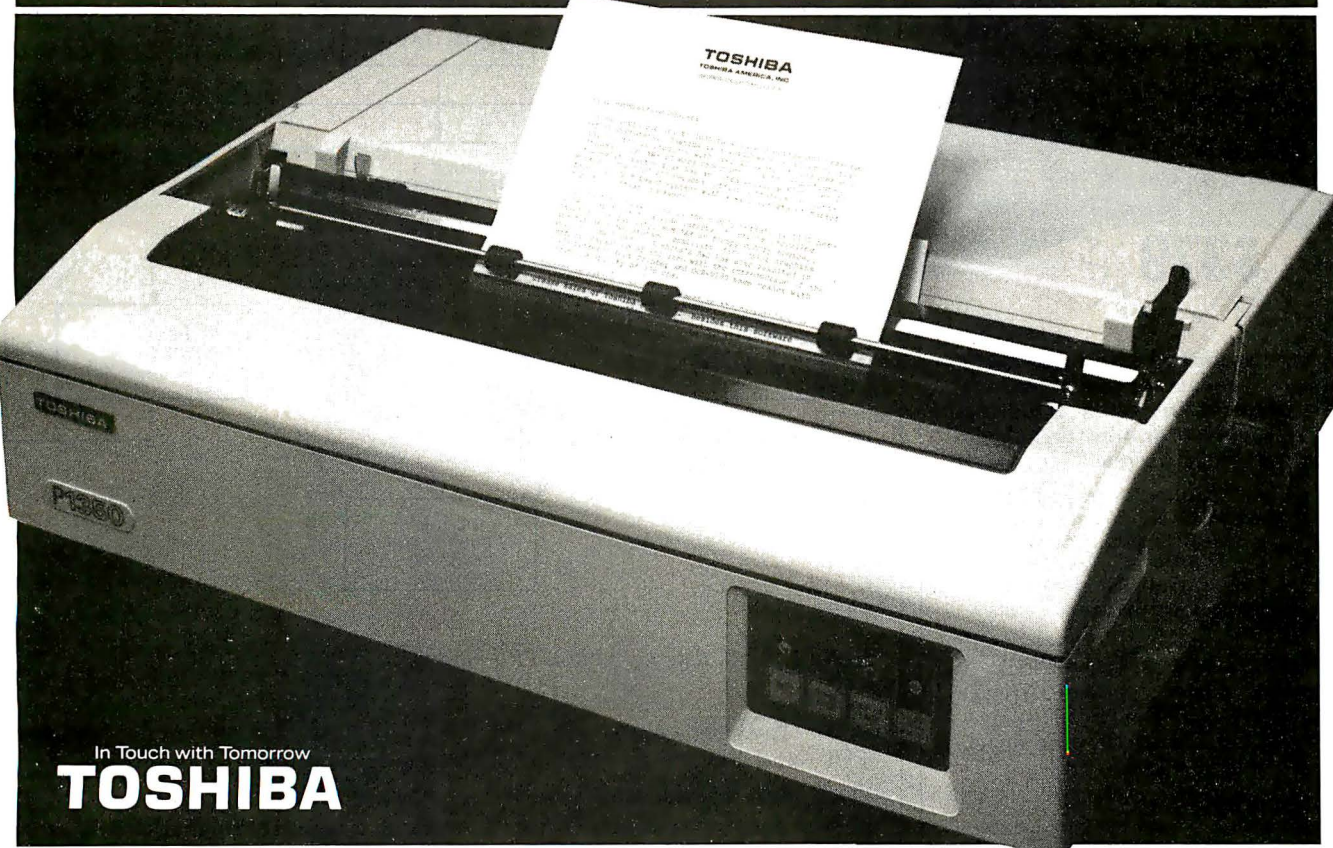

Now you can afford to be choosy. With the Toshiba P1350 dot matrix printer. Choose quality when you want it. Speed when you need it. At a price you'd expect to pay for just one or the other.

For speed, choose the draft mode. 160 CPS. About a page a minute. For quality, choose the Letter Perfect mode. 100 CPS. About twice as fast as a daisy wheel. Or choose the graphics mode at 192 CPS.

The technological breakthrough that makes it possible: Toshiba's fine-wire, overlapping, 24-pin, impact print head. For incredibly high 180 dots per inch density with a single pass.

More choices: variable pitches of 12 CPI or 10 CPl.

Three character fonts. Variable line spacing. Single sheet paper or continuous forms, from 5" to 15" wide, with up to four copies. Friction feed, pin feed tractor or Toshiba's ultrareliable sheet feeder. And a choice of interfacing: parallel or serial.

Toshiba P1350. It gives you the choices

you want.<br>The quality you expect. The reliability you need.

The precision you require. The low-maintenance long life you like. The price you love. With versatility and

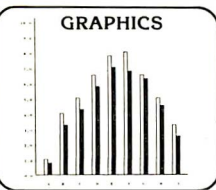

performance that's been proven in more than 7,000 installations. When it

comes to printers, you really have no choice. There's only the Toshiba P 1350. Write for the details on everything it can do for you. Toshiba America, Inc., Information Systems Division, 2441 Michelle Drive, Tustin, CA 92680.

Better yet, call toll-free...now!

1-800-648-5000 Ask for operator #198 In Nevada, call (702) 329-9411

DERESTIMAT Circle 428 on Inquiry card. BYTE March 1983 429

### Everybody's Logic Analyzer 12 Channels 16 Words  $11375543230$ mm T WORD STAT LA-12<br>Logic Analyzer **ConCluste**

A logic probe and oscilloscope are no longer adequate for analysis in today's digital world. For testing or debugging microcomputer or other digital logic circuits you need a real logic analyzer.

The LA-12 captures, stores and displays TTL and LSTTL digital data so that the instantaneous meaning of the data stream (e.g. data value, ASCII code, address) can be understood and analyzed long after the actual events have passed.

 $\blacksquare$  Easy to Use  $\blacksquare$  10 MHz  $\blacksquare$  Clock Qualifier  $\blacksquare$  Trigger input  $\blacksquare$  3 Trigger Qualifiers  $\blacksquare$  Built-in LED Display  $-$ No oscilloscope needed ■ Compact ■ Expandable ■ Low Cost

#### 30 day trial

Purchase an LA-12, use it, and if you are not completely satisfied, return it within 30 days and receive a full refund.

#### Free Offer

If you order within 45 days, and mention this magazine, you will receive a \$49.95 input cable free with each LA- 12 ordered.

### Save \$28.95

In addition, if you enclose payment with your order you can deduct 5% and we will pay shipping charges.

All prices are in US dollars for 120VAC. To order in the Continental US call

### TOLL FREE 1-(800) 547-5995 EXT. 195

Connecticut microComputer, Inc. 36 Del Mar Drive, Brookfield, CT 06804 (203) 775-4595 TWX: 710-456-0052

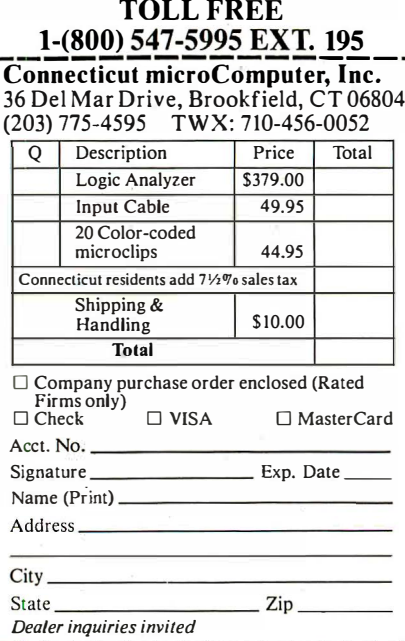

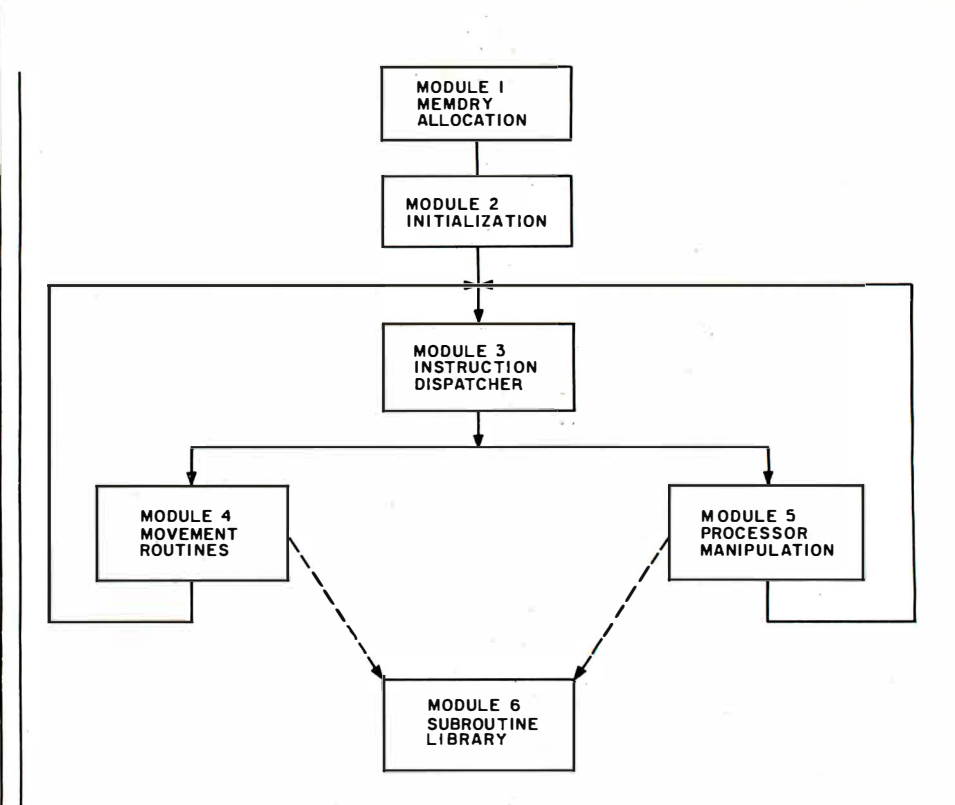

Figure 2: Block diagram of ROTERP modules.

isters. ROTERP uses SECONDS. FEET, and SLOW as defaults. This "clear and default" function is expressed as a subroutine because it is also called by the ZERO instruction.

Execution then continues into the instruction dispatch module, which contains a jump table used to pass control to the routine that executes the current instruction. If any invalid op code is executed, control is transferred to a routine that displays an er- . ror code and jumps the SBC monitor. This jump table is 256 bytes long because all op codes greater than 7F are currently treated as invalid instructions. If you want all 256 possible instructions, the jump table size would increase to 512 bytes.

The next section, which contains all the routines that carry out each instruction, is divided into two modules: one for execution of movement instructions and one for register-manipulation instructions. The instruction routines in the movement module are very dependent on the hardware scheme that controls the direction and speed of the motors. The motors can be interrupt-driven or controlled with timing loops in the manner of stepping motors and simple relay-operated DC motors.

All of the movement routines have tnany functions in common. First, they get the operands, translate them from a register designation to a working number as needed, and assign a temporary location to each working number. A scaling routine then translates the number of distance or time units into an absolute number expected by the motor handler. The op code itself serves as a direction indicator.

Next, the motor handler is called to perform the motion. And the last function every instruction performs is to add the length of the instruction to the program counter so that it points to the next instruction to be executed. Control is then passed back to the instruction dispatcher.

Because many of the instructions must perform common functions, the functions are expressed as subroutines and placed in the last module, the subroutine library. The subroutine library also includes routines that do common register operations like 16-bit addition, subtraction, multiplication, and division. The library is designed not only to save duplication of code but to permit the easy addition of new instructions.

To add a new instruction, you
#### **Lyco Computer Marketing & Consultants**

**TO ORDER CALL US** 

TOLL FREE In PA 1-717-398-4079

#### **SPECIAL** 810 DISK DRIVE...... \$419. PURCHASE PERCOMAT-88 DISK... \$449.

#### **DESIGNER TEE-SHIRT** FREE with PURCHASE of 80048KRAM...\$489.00

#### **ATARI HARDWARE**

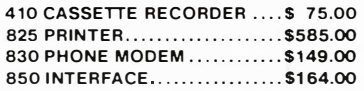

#### **PACKAGES**

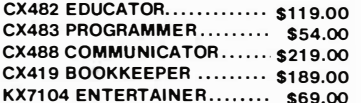

#### **SOFTWARE**

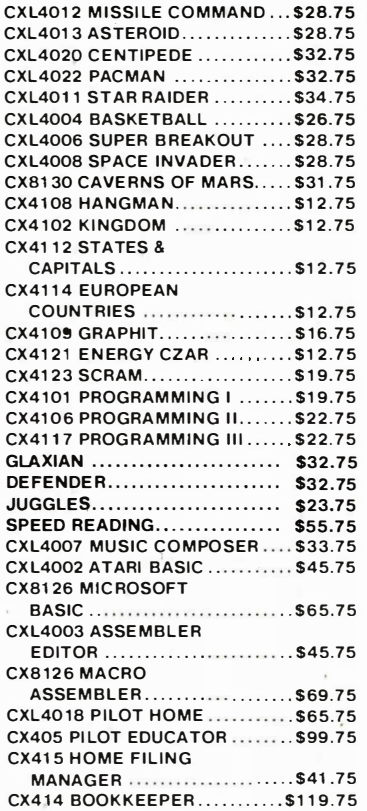

#### **NEW RELEASES ATARI 1200 COMPUTER**

#### THIRD PARTY SOFTWARE

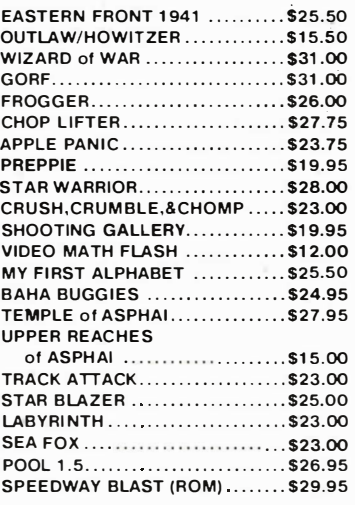

#### **INHOME**

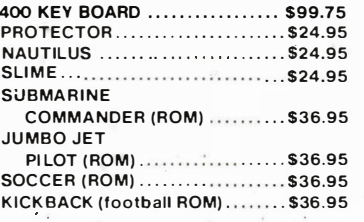

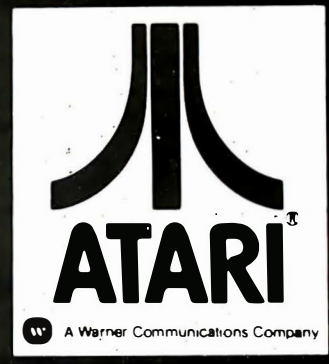

#### **PRINTERS**

800-233-8760

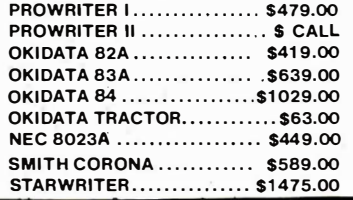

#### **BUSINESS SOFTWARE**

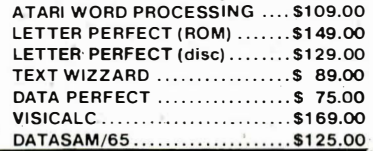

#### **JOYSTICKS**

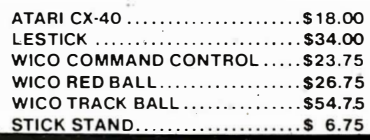

**Book of ATARL Software** (346 pages) . \$19.95

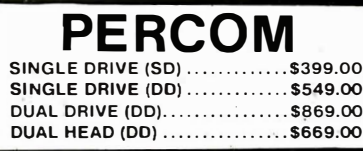

In-Stock items shipped within 24 hours of order. Personal checks require four weeks clearance before shipping. No deposit for COD orders. PA residents add salestax. All products subject to availability and price change. Advertised prices show 4% discount offered for cash. Add 4% for Mastercard and Visa. Circle 252 on inquiry card.

**POLICY** 

**VEX** 

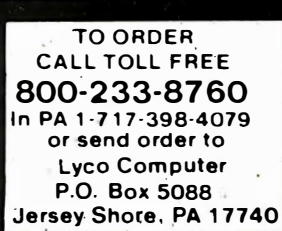

simply place the new entry in the jump table and call the appropriate ''fetch operand" routines. If the instruction is in the register-manipulation group, you can call many of the existing subroutines in the library to reduce the amount of new code that needs to be written. (If the instruction involves the use of an entirely new device, you must write a handler for that device, as you would in any case.) Finally, an existing routine increments the program counter and

jumps back to the instruction dispatcher.

#### Extensions

If you find yourself using a particular sequence of instructions repeatedly, a single new instruction will make your program both shorter and easier to write. And the processor is not limited to expanding new instructions: a new device may be complex enough to warrant the use of a new special-purpose register. If you expect

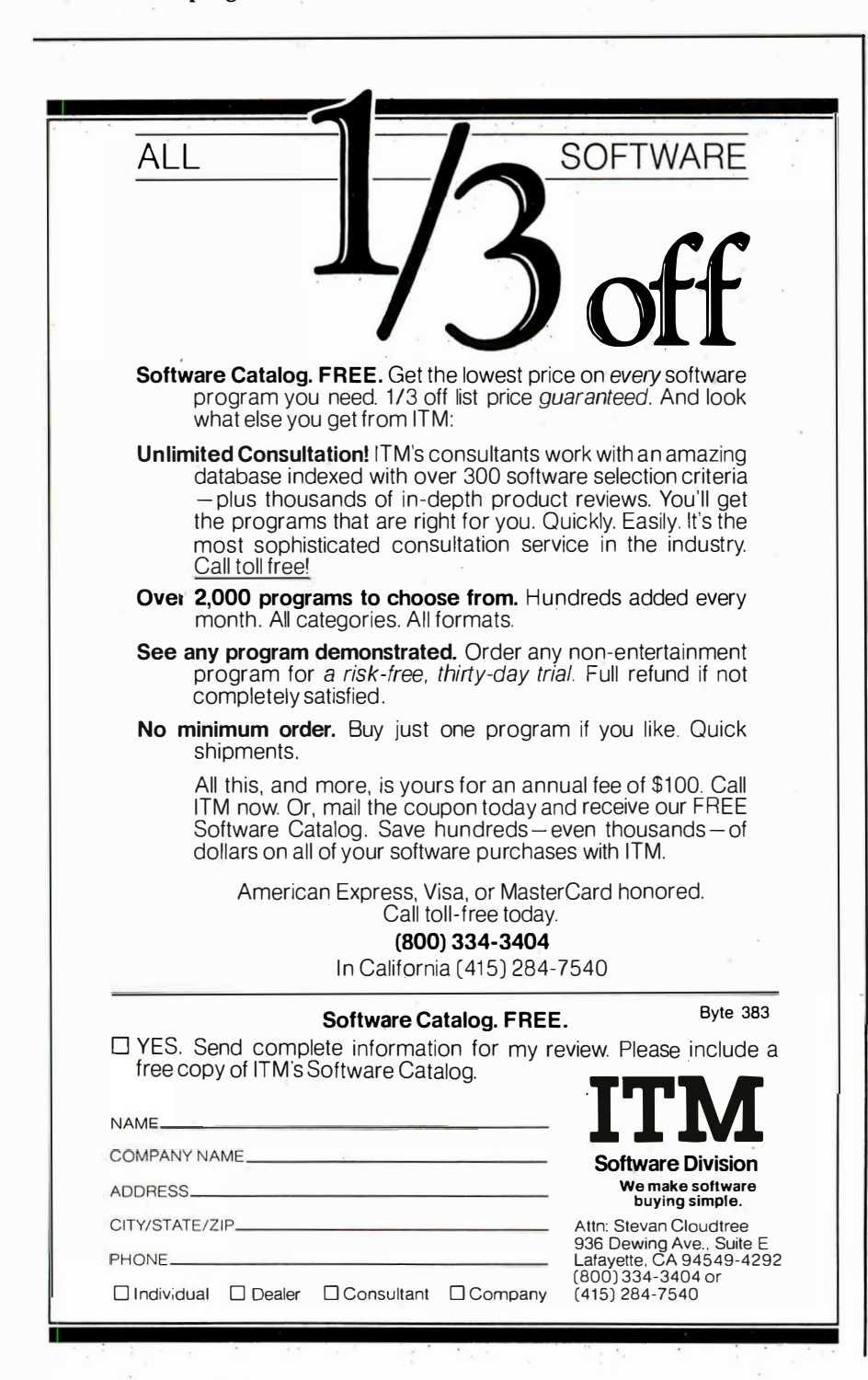

to use many different arrays, adding new array registers is only a matter of allocating space for them and assigning new op codes that call the same subroutines that the present ARRAY instruction uses.

The simple architecture and instruction set presented here should not be considered complete or taken for the optimum design of a pseudoprocessor for robots. Each design should be tailored individually to the kinds of experiments that you expect to do. For example, if you want a link to a host computer, the instruction dispatch module can be modified to receive instructions from a serial-line interface instead of reading them from memory. Two other options exist: the processor can be oriented around 32-bit registers if more precision is desired, or it can use 8-bit registers if less precision is needed. Expressing movement routines in terms of relative polar or Cartesian coordinates might be more desirable.

For maximum flexibility, one interpreter could include all of these features. If one byte does not sufficiently represent all of the different instructions, a 16-bit op code could be used. Better yet, a single instruction that changes jump tables would allow you to switch between whole instruction sets. The ultimate step forward, though, would be a translator that would produce running code from the instruction mnemonics. This translator would resolve symbolic references and might be the precursor of even higher-level "macro" statements of behavior. New language constructs, such as those found in LISP, might be implemented for ease of integrating the work being done in other areas of artificial intelligence.

#### Summary

ROTERP illustrates how a pseudoprocessor can control the increasing number of devices that can be incorporated into an experimental robot. With careful planning, you will be able to improve and expand the interpreter without difficulty. By tailoring the robot's processor to the kind of behavior it will perform, the robot becomes a much easier tool to work with. $\blacksquare$ 

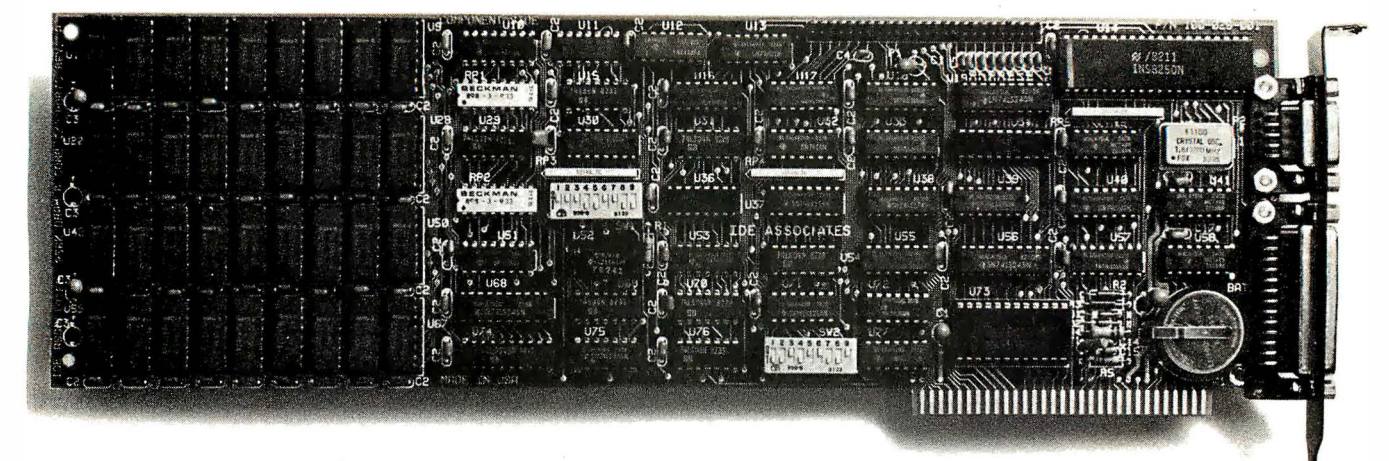

### 'Iechnically, IDES new Combination Board for the IBM PC is a knockout.

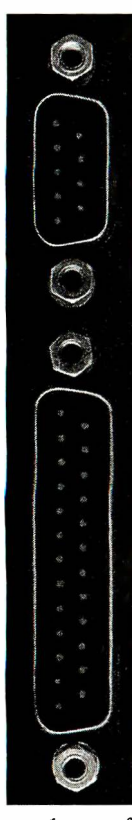

#### It beats the knockout problem.

IDE's new Combination Board allows you to cable both serial and parallel interfaces from the back of the board itself.

So even if your IBM PC doesn't have a knockout at the back, you can now interface printers, disks, or communications devices. Without any troublesome jury rigging, without wasting expansion slots, and with the unit's protective cover still in place.

#### It's a technical knockout.

The interfacing innovations are only the beginning.

For the first time, you can get a Winchester disk drive interface on a combination board. Or you can use the same interface for a printer.

Only the IDE Combination Board gives you this capability

And that's only one of 3 options

IDE offers. You can also add a serial interface (RS232C Cable Adapter included) and/or clock/calendar with battery backup.

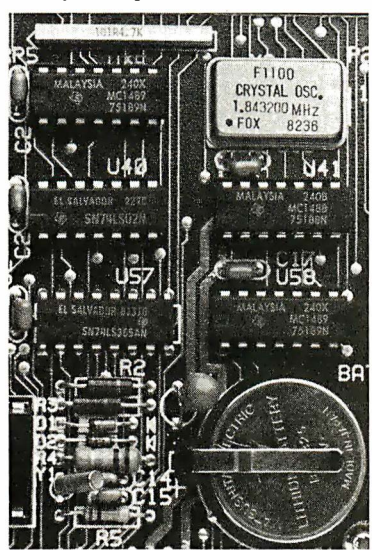

#### The price is a very nice touch.

To really be knocked out by the IDE Combination Board, just take a look at our price structure.

You buy only the options you want- so you never have to pay for something you don't need.

And with IDE's helpful upgrade policy, you can trade up your board for one with more memory or options. For very little money

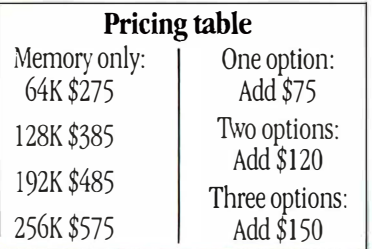

#### A Combination Board this advanced deserves a lot behind it.

IDE backs up its new Combination Board with a one-year warranty... not just 90 days.

It's available for immediate delivery, and installation is free in major metropolitan areas.

So call us now to order your Combination Board. We'll answer any questions you have, and give you the name of your nearest IDE dealer

He'll show you the new IDE Combination Board and the whole line of IDE products: Winchester disk drives, memory boards, printer spooler software, and disk-emulation software.

They're all technical knockouts.

1-800-257-5027 (in MA call (617) 272-7360)

> **E ASSOC** 44 Mall Road. Burlington, MA 01803

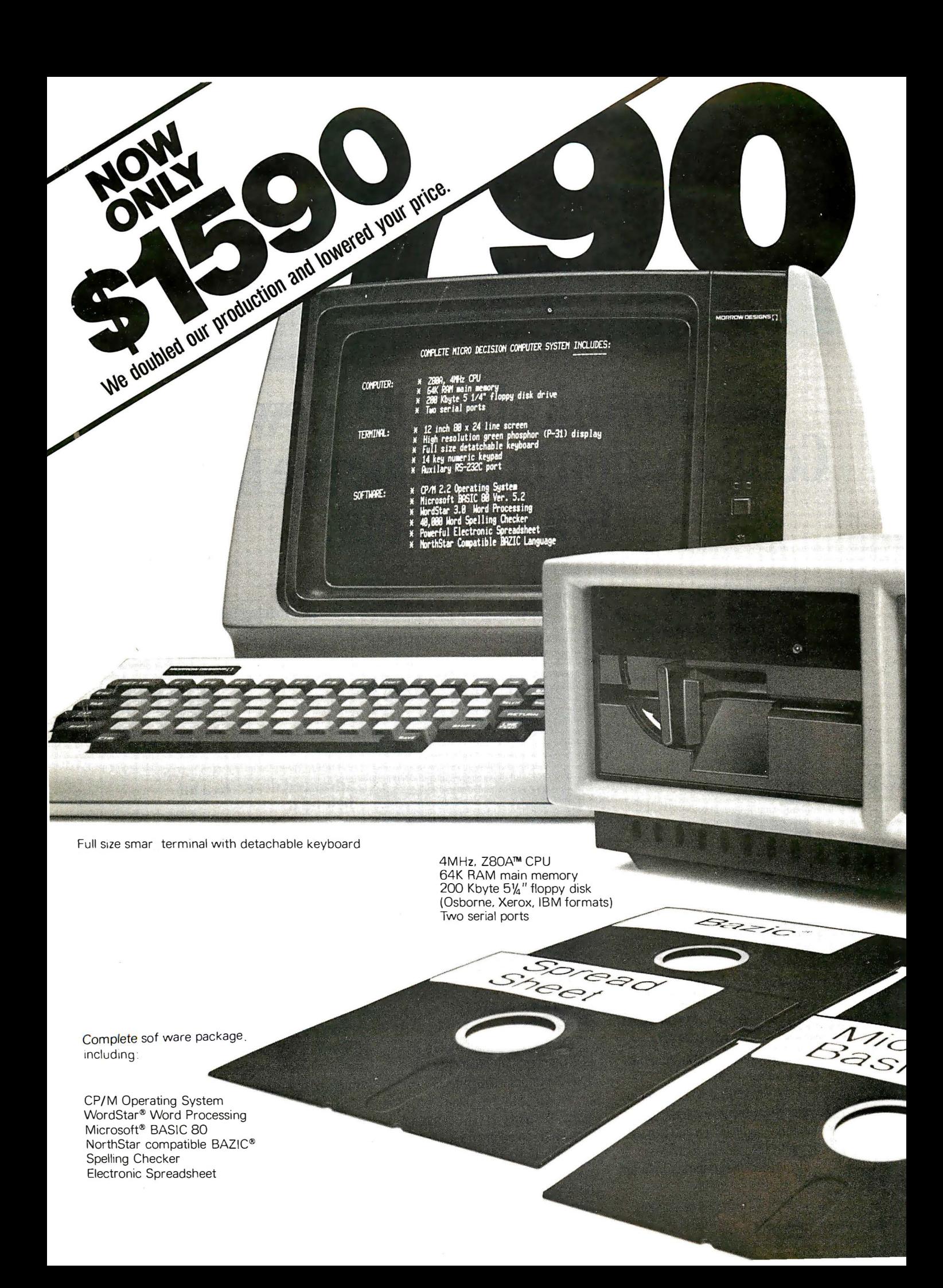

### You can't buy more computer for less.

\$1790 is the total retail price of the complete Micro Decision™ System you see in this ad. And that includes the computer with a disk drive, a full size smart terminal. and over \$ 1800 worth of software. No other business computer available today offers so much for so little (a comparable Apple system costs almost twice as much).

The Micro Decision is a bargain any way you look at it. The computer alone, with all that software and one disk drive is only \$1195. If you want to add another disk drive, the price is still great: just \$1545. And the smart terminal is only \$595. Retail. As tor the microcomputer itself. our Micro Decision

includes a 64K CP/ M® 2.2 Operating System. That's the industry standard operating system that gives you access to over 2000 business programs (available right now-right off the shelf).

If you'd like more information, or to find out about our substantial quantity discounts, call us at (415) 430-1970. We'll introduce you to more Morrow. And less price.

LOOK TO MORROW FOR ANSWERS TODAY

**ADRROW DESIGNS** San Leandro, CA 94577 (415) 430-1970

Circle 296 on inquiry card.

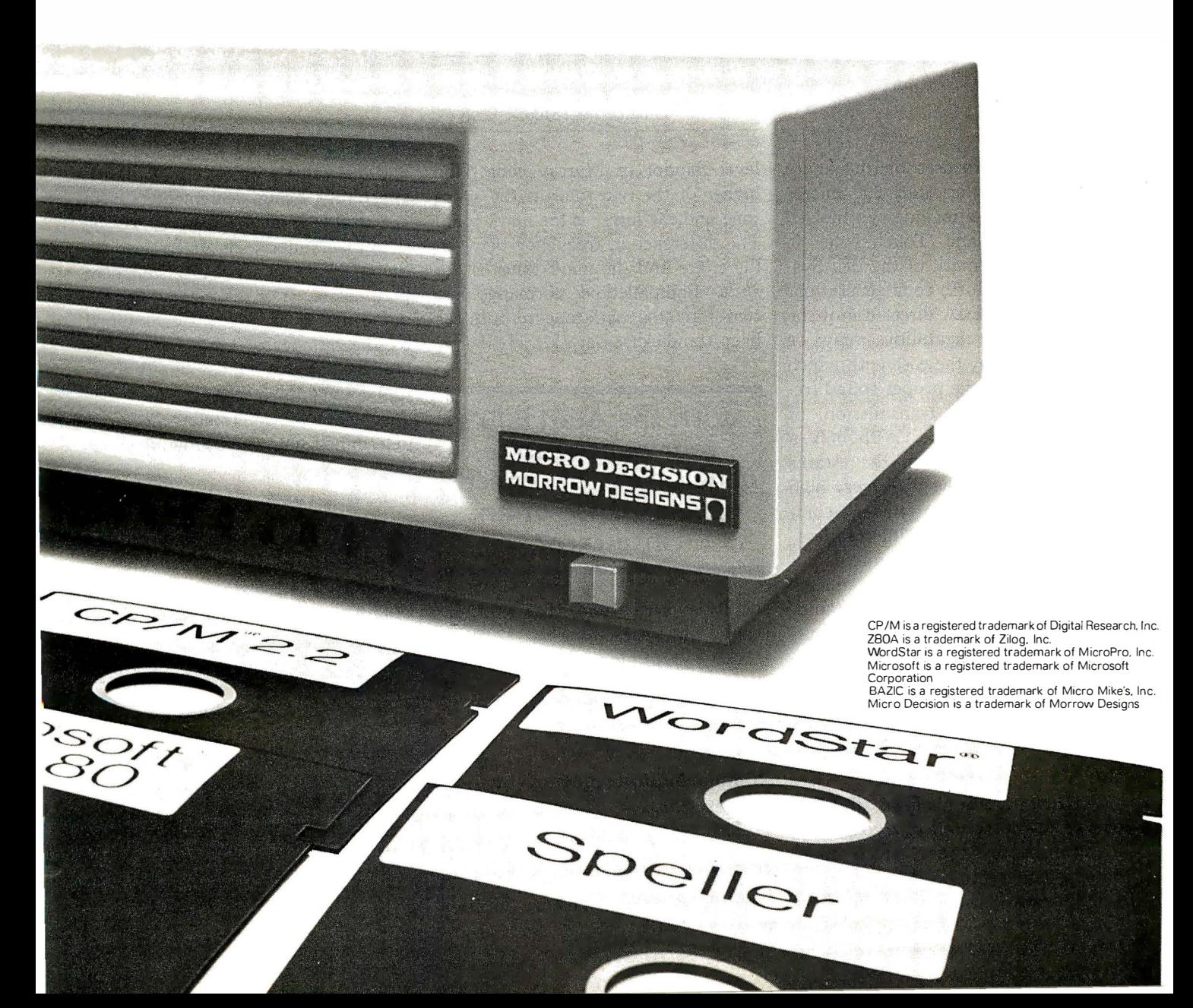

### Using SOUND Arguments for High-Precision RTTY

How to generate radioteletype audio frequencies from an Atari 800.

> Scott Persson 4719 Valley St. Omaha, NE 68106

This article focuses on the audio capabilities of the Atari 800 microcomputer. These include synthesized speech, automatic Touch-Tone (a registered trademark of the Bell System) dialing, Morse-code generation, and many more. A direct use of the Atari's sound capabilities may be demonstrated by the ease with which it will generate the proper sound frequencies for the transmission of amateur radioteletype. With only a shielded cable between the Atari's monitor jack and the VHF (very high frequency) radio as interface, a completely new method of "interfaceless" data transmission for microcomputers is born. Previously, microcomputers had been sending radioteletype by controlling expensive outboard tone generators, but with the Atari BOO's four built-in tone generators, who needs the expense of an interface?

#### Introduction to RTTY

Amateur radioteletype (RTTY) signals are composed of two precise audio-frequency tones which alternate in patterns to produce character combinations, usually in the fivelevel Baudot or Murray code. The higher of the two tones is the space tone and the lower is the mark tone. The difference in frequency between the space and the mark tones is the shift. Radioteletype normally uses two shifts; the mark tone for both has been standardized at 2125 Hz (hertz,

#### With the Atari BOO's four built-in tone generators, who needs the expense of an interface?

or cycles per second). For a 170-Hz shift, the space tone is 2295 Hz (2125 + 170); for an 850-Hz shift, the space tone is 2975 Hz (2125 + 850). The Atari 800 will generate some of these frequencies.

#### Simple Audio-Frequency Generation

The sound generators within the Atari are clocked at 63.921 kHz (kilohertz). Each generator is associated with a memory location

and the value within that location is constantly being decremented from 255 to 0 at the clock frequency. The decrement interval is determined by the Atari BASIC SOUND statement parameters. The frequency of the audio that is produced is determined by the number of times per second that the corresponding memory location counts down to 0. The exact frequency of a SOUND statement can be determined with the following equation:

$$
F_{\text{OUT}} = \frac{F_{\text{IN}}}{2N} \tag{1}
$$

where  $F_{\text{OUT}}$  is the frequency actually obtained from the computer,  $F_{\text{IN}}$  is 63, 921 Hz, and N is the second SOUND command parameter (0 to 255) plus 1.

For example, N would equal  $14 + 1$ , or 15, in the command "SOUND 0,14,10,15." We can compute the exact frequency as follows:

$$
F_{\text{OUT}} = \frac{F_{\text{IN}}}{2N} = \frac{63,921}{2(15)}
$$

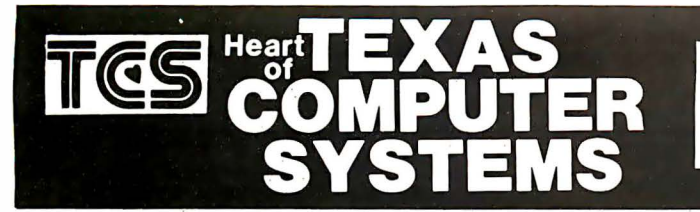

#### **LEADER in MAIL ORDER DISCOUNTS!** 800 433-5184 Texas 817/274-5625

#### **IBM Personal Computer**

INTERNAL DISKS FOR IBM<br>Complete IBM Disk Systems ..... \$CALL<br>Tandon Internal Disk ...single sided 180k<br>Tandon internal Disk ...double sided 320k **HARD DISKS FOR IBM** 

Complete 5 meg. Systems ... from \$1588<br>Multi-computer Network Systems available MONITORS FOR IBM

Green 3reen - hi resolution .......... from \$89<br>| atching PGS Color - super hi res .\$Call QUADBOARD FOR IBM

Includes 84k to 258k additional Memory,<br>Serial & Parallel Port and Calendar Clock ADDITIONAL MEMORY FOR IBM

16k Chips ....................... each \$2 84k Chips ................. ......\$Call

PRINTER FOR IBM

Epson, Star & other matrix printers . \$Call<br>NEC 3550 Spinwriter IBM version . . \$Call

#### **DAVONG**

DAVONG HARD DISK FOR APPLE II AND APPLE III 5mg---------------\$1550<br>12mg---------------\$1550 Specify External/Internal

#### **APPLE**

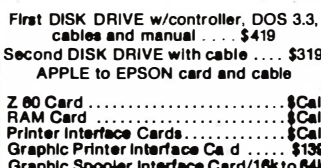

#### **TANDON DRIVES**

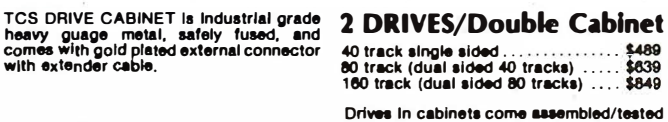

#### **1 DRIVE in Cabinet**

 $\cdots$  \$249

1 DRIVE/Double Cabinet 40 track single sided . . . . . . . . . . . . . \$289<br>80 track (dual sided 40 track) . . . . . \$369<br>160 track (dual sided 80 track) . . . . . \$499 8 Inch Silmiine sgl/dbl sided ...... \$CALL<br>Winchester hard drives 5-30 meg . \$CALL

with power supply. Order cable separately

**BARE DRIVES ONLY** 

\$849

#### **CORVUS HARD DISK**

#### **CORVUS HARD DISKS**

#### Call for '83 prices - lowest anywhere

Add 5, 10 or 20 megabytes of storage to your TRS80, IBM, Apple, Atari, Heath, Zenith,<br>Intertec, S-100 and many others. One or several computers can share a hard disk. Get<br>simultaneous access to data for multiple users. AVA

#### **PRINTERS**

#### TCS has the LOWEST PRICES on IN STOCK PRINTERS!

#### **MATRIX PRINTERS**

DMP  $400$  .......<br>DMP  $500$  .......

**STAR GEMINI** Better than Epson and costs less! Deter trian Ep<br>100 cps . . .<br>Bit Image AN<br>Friction Feed STAR GEMINI 10

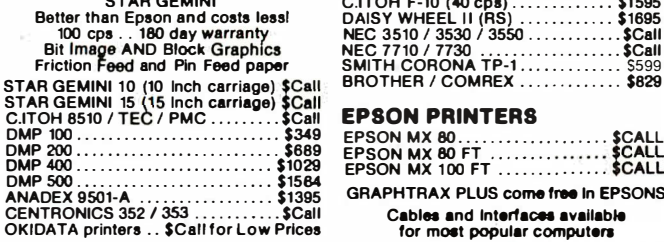

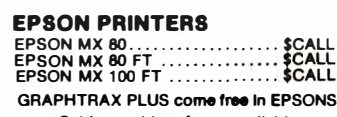

**LETTER QUALITY PRINTERS** 

С.ІТОН F-10 (40 срв) .............\$1595

Cables and Interfaces available<br>for most popular computers

For fast, efficient service Heart of we can air freight from Dallas

#### **TEXAS COMPUTER SYSTEMS** P.O. Box 1327 Arlington, Texas 76004-1327

**TEXAS ORDERS 817/274-5625** 

TECHNICAL ASSISTANCE 817/274-9221 **ORDER STATUS 817/277-1913** TELEX/TWX/Easylink ELN 62100790

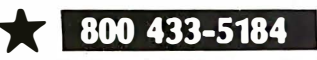

No tax out of state. Texans add 5%. Prices subject to change at any time.

### TCS MODEL III 48k 2 DISK

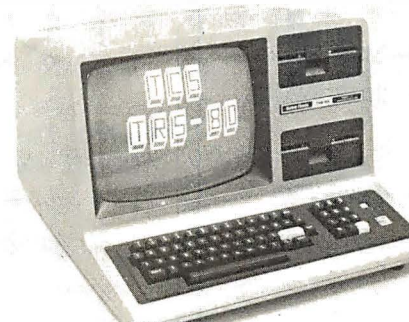

\$1695 With standard 40 track

double density drives. Over 340,000 bytes. Includes TDOS.

#### \$1995

With 2 dual headed 40 track dbl.density drives.<br>Over 730,000 bytes. Includes DOSPLUS 3.4

S1099

Fully assembled and tested systems that are software compatible and functionally identical to Radio Shack units sold at computer stores for Shundreds more D CONTROLLER BOARDS are high quality double sided epoxy boards with gold plated contacts

- D POWER SUPPLY is the finest switching type available.
- D MOUNTING HARDWARE Includes power and data cabies.
- DISK DRIVES are Tandon, the same ones used by Radio Shack . . . 40 track, double density with a 5 milliaecond stepping rate.

#### TCS MODEL III DISK EXPANSION KITS

#### 1 Controller, Power Supply, Mounting Hardware & Inatructions<br>2 Controller, Power Supply, Hardware & one 40 track Tandon drives.<br>3 Controller, Power Supply, Hardware. two 40 track Tandon drives. 32k memory.<br>5 (everything yo S279 S478 S677 S879

3b Kit 3 but with two 160 track drives (dual sided 80s)

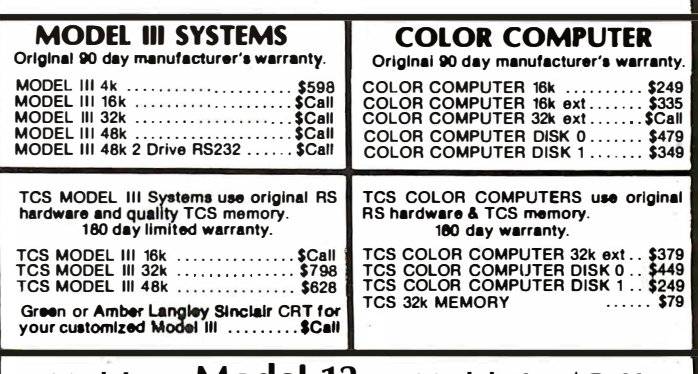

#### Model II -- MOdel 12 -- Model 16 -- \$CALL

Ask about our TCS Special M12, 2 drive - SAVE SSSS<br>TCS is an authorized TRS-80 dealer F701 in Brady, Texas

DEALER INQUIRIES invited on all TCS MODEL III Systems and Kits

#### **CUSTOM SOFTWARE FROM TCS**

\$39.95

**BTREE Scratchpad BTREE Library** \$39.95

**BTREF Mail List** \$49.95

#### **THE PRODUCER TCS Exclusive** \$149.95

The ultimate solution in creating your own custom software. If you're in a jam and can't<br>find a program to fit your needs, use this fast and simple Program Development System<br>to tailor make a solution to your problem. Cuat

clients. Saving time is saving moneyl

WRITE FOR FREE BROCHURE ON TCS PROGRAM GENERATOR

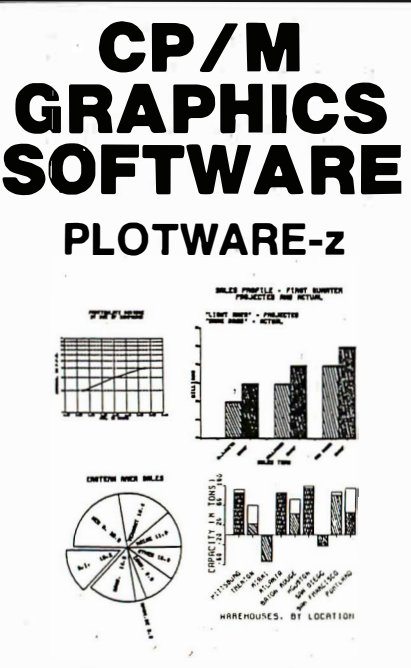

#### On ALTOS, APPLE, OSBORNE, ZENITH, · and most others.

#### THE MOST COMPLETE:

Use THREE ways:

1. "MENU" GRAPHICS (easy, friendly)

2. "COMMAND FILES" (powerful, flexible)

3. "COMPILER LINKED" (Fortran, etc.)

Use on: most CRT's, dot matrix printers, plotters, word processing printers

THE MOST PROVEN:

2 years in the field

#### THE MOST IMPLEMENTED:

1. 8 bit and 16 bii machines

2. USER MODIFIABLE

3. many applications programs \$399 complete

\$35 manual only VISA, MC, C.O.D.., CHECK, M.O.

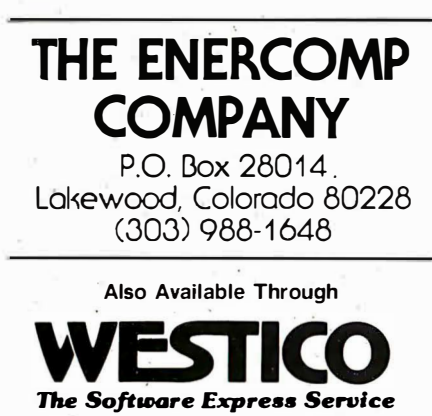

25 Van Zant Street . Norwalk. Connecticut 06855 (203)853-6880 • Telex 643788

and selected dealers.

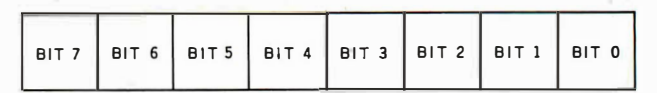

Bit Function

- 7 Not discussed.
- · 6 Clock Generator 1 with 1 .789790 M Hz, instead of 63.9210 kHz.
- 5 Clock Generator 3 with 1 .789790 MHz, instead of 63.9210 kHz.
- 4 Clock Generator 2 with Generator 1, instead of 63.9210 kHz.
- 3 Clock Generator 4 with Generator 3, instead of 63.9210 kHz.
- 2 Not discussed.

1 Not discussed.

0 Change normal clock frequency of 63.9210 kHz to 15.6999 kHz.

Figure 1: The 1-byte audio-control register (AUDCTL) shown as bit 0 through bit 7. A UDCTL is used to link generators together and to increase the clock rate.

$$
=\frac{63,921}{30}
$$

 $= 2130.69$  Hz

This result is fairly close to our mark tone of 2125 Hz. In fact, this tone works just fine for radioteletype. The space tone of 2295 Hz used in 170-Hz shift can be approximated by making N equal 13 to get 2282 .89 Hz. I used this combination in my teletypewriter program (see listing 1) for several months until the local hams �onverted to an 850-Hz shift (2975 Hz). In order to generate 2975 Hz, you must make  $N$  equal 10.74, an impossibility because the SOUND statement rounds all arguments into integers. Thus, 10.74 becomes 10, which yields a frequency of 3196 Hz.

#### Complex Audio-Frequency Generation

High-precision sound generation is possible because the Atari's designers allow you to link two of the four sound generators together, so you're not limited to an 8-bit integer number. Thus, the range of the SOUND parameter can be expanded from 0 through 255 ( 0 through FF hexadecimal) to 0 through 65,535 (0 through FFFF hexadecimal). This means passing the generators 16 bits of information, rather than 8 bits. To do so, you cannot use the SOUND statement; all instructions and information passed to the generators must be entered directly into memory using the POKE statement.

To link the generators, you must become somewhat familiar with AUDCTL, the audio-control register (see figure 1). AUDCTL is located at memory address 53, 768 (D208 hexadecimal) and writes data into the audio-mode control register. In order to link generators 1 and 2, bit 4 must be a 1; to link generators 3 and 4, bit 3 must be a 1. These bits are turned on by entering into the AUDCTL register a decimal number which is the sum of the powers of 2 that correspond to the bits you want turned on. For example, to turn on bits 3 and 4, add  $2^3$  and  $2^4$  (8 + 16) to get 24, and place that value into AUDCTL with the POKE statement.

The added audio-frequency precision requires the use of a faster clock rate for the generator pairs. Normally, the clock rate is 63.921 kHz and bits 0, 5, and 6 of AUDCTL are zero. To get a faster rate, turn on bit 5 if generators 1 and 2 are paired or bit 6 if generators  $3$  and  $4$  are paired. The new clock rate is 1. 78979 megahertz (MHz). The increased clock rate means that a new equation is necessary to determine the output:

$$
F_{\text{OUT}} = \frac{F_{\text{IN}}}{2(N+M)} \tag{2}
$$

where  $F_{\text{OUT}}$  is the frequency actually

Listing 1: Radioteletype program for an Atari 800. For more information on the program, see the text box on page 442.

1 REM \*\*\*\*\*\*\*\*\*\*\*\*\*\*\*\*\*\*\*\*\*\*\*\*\*\*\*\*\*\*\*\* 2 REM \* 40WFM ATARI RITY PROGRAM  $\boldsymbol{\mathsf{x}}$ ALL RIGHTS RESERVED  $3$  RFM  $*$  $\boldsymbol{\mathsf{x}}$ 4 REM \* FROGRAMMER: SCOTT FERSSON. Ж  $04 - 07 - 81.$ 5 REM \* DATE: Ж 6 REM \* MEMORY: 10420 BYTES ж 7 REM \*\*\*\*\*\*\*\*\*\*\*\*\*\*\*\*\*\*\*\*\*\*\*\*\*\*\*\*\*\*\*\* 8 CLR :POKE 752,1:GOTO 13 9 REM \*\*\*\*\*\* BAUDOT GENERATOR \*\*\*\*\*\*\*  $10$  A=A(1,F):B=A(2,F):C=A(3,F):D=A(4,F):E=A(5,F):V=A(6,F):PDKE 53760,SF:FOR T=1 T 0 5:NEXT TIPOKE 53760,A 11 FOR T=1 TO 6:NEXT TIPOKE 53760, BIFOR T=1 TO 5:NEXT TIPOKE 53760, CIFOR T=1 TO 6:NEXT T:POKE 53760, D 12 FOR T=1 TO 5:NEXT T:POKE 53760,E:FOR T=1 TO 6:NEXT T:POKE 53760, MF:FOR T=1 TO 8:NEXT T:RETURN 13 REM \*\*\*\*\*\* FREQUENCY INFUT \*\*\*\*\*\*\* ? ">";"<ENTER MARK FREQUENCY> ";:INPUT MF:MF=(1789790/(2\*MF))-7:IF MF-INT(MF  $14$  $\rangle = 0.5$  THEN MF=INT(MF+1) 15 ? #? "KENTER SPACE FREQUENCY> "##INPUT SF#SF=(1789790/(2\*SF))-7#IF SF-INT(SF)  $>=0.5$  THEN SF=INT(SF+1) 16 MF=INT(MF-256):SF=INT(SF-256):POKE 53768,120:POKE 53762,1 17 REM \*\*\*\*\*\*\*\*\*\*\*\*\* MAIN \*\*\*\*\*\*\*\*\*\*\*\* 18 DIM A(6,124):POKE 82,2:POKE 764,255:POKE 83,36:? "D";:POSITION 2,1:? "KPLEASE  $WATT > "$ ; FOR T=1 TO 56 19 READ A:READ B:READ C:READ D:READ E:READ F:READ G:READ H:A(0,A)=B:A(1,A)=C:A(2  $, A)$ =D:A(3,A)=E:A(4,A)=F  $20.05.0$  =G:A(6.A)=H:NEXT T:GOSUE 41:FOSITION 2.1:P "<STDEY> - ATART 800 TEL  $ETYPE"$ :: $\mu = 0$ : $V = 0$ : GOTO 38 21 IF PEEK(764)=255 THEN POKE 77,1:GOTO 21 22 P=PEEK(764):POKE 764,255:IF P=12 THEN 32 23 IF P=124 THEN GOSUB 10:GOTO 21 24 IF P=60 THEN GOSUB 10:GOTO 21 25 IF P=28 THEN 35 26 IF P=39 THEN 37 IF  $L > 64$  THEN SETCOLOR  $2, 2, 8$ 27. 28 L=L+1:IF L=71 THEN P=12:GOTO 32 29 IF ((A(0,F)>64 AND A(0,F)<91) OR P=33) AND V=1 THEN R=P:P=60:GOSUB 10:P=R:GOT  $0<sub>31</sub>$ 30 IF (A(0,P)<65 OR A(0,P)>90) AND P<>33 AND V=0 THEN R=P:P=124:GOSUB 10:P=R 31 GOSUB 10:? CHR\$(A(0,P));:GOTO 21 32 SETCOLOR 2,9,4:GOSUB 10:P=28:GOSUB 10:P=60:GOSUB 10:L=0:IF PEEK(84)<21 THEN 3  $\boldsymbol{A}$ 33 ? ">":POSITION 2,1:? "<TRANSMIT> ATARI 800 TELETYPE":? :POKE 752,0:GOTO 2  $\mathbf{1}$ 34 POSITION 2, PEEK(84)+1:? " "; "";:GOTO 21 35 IF PEEK(84)<21 THEN GOSUB 10:POSITION PEEK(85),PEEK(84)+1:P " ";"":00TO 21 36 GOSUB 10:FOKE 84,3:FOSITION PEEK(85),PEEK(84):? " ";"";:GOTO 21 37 COSUB 45:POSITION 2,1:2 "<STDBY> ":POKE 764,255:POKE 752,1 38 IF PEEK(764)<>39 THEN POKE 77,1:GOTO 38 39 GOSUB 45:? "E":FOSITION 2,1:? "KTRANSMITE ATARI 800 TELETYPE":? :POKE 752 ,0:2 h minn: 40 POKE 764,255:POKE 53760,MF:POKE 53763,226:GOTO 21 41 REM \*\*\*\*\*\* ARRAY CONVERSION \*\*\*\*\*\* 42 FOR X=1 TO 5:FOR Y=0 TO 124:IF A(X,Y)=1 THEN A(X,Y)=SF:GOTO 44  $43 A(X,Y) = MF$ 44 NEXT YINEXT XIRETURN 45 REM \*\*\*\*\*\*\*\*\*\* MORSE ID \*\*\*\*\*\*\*\*\*\*\* 46 POKE 752,1:POSITION 2,1:? "<IDENTIFY> ":POKE 53760,25:P=7:GOSUB 51:P=21:GOSUB 51:60SUB 51 47 FOR T=1 TO 21:NEXT T:GOSUB 51:P=7:FOR S=1 TO 3:GOSUB 51:NEXT S:FOR T=1 TO 21: NEXT T 48 F=21:FOR S=1 TO 5:GOSUB 51:NEXT S:FOR T=1 TO 21:NEXT T:GOSUB 51:GOSUB 51:F=7: GOSUB 51:P=21 Listing 1 continued on page 440 Listing 1 continued: 49 GOSUB 51:FOR T=1 TO 21:NEXT T:P=7:FOR S=1 TO 2:GOSUB 51:P=21:GOSUB 51:GOSUB 5 1:P=7:GOSUB 51 50 FOR T=1 TO 21:NEXT T:NEXT S:POKE 53760, MF:RETURN 51 POKE 53763,226:FOR T=1 TO P:NEXT T:POKE 53763,224:FOR T=1 TO 5:NEXT T:RETURN 900 DATA 63,65,0,0,1,1,1,0 901 DATA 21,66,0,1,1,0,0,0 902 DATA 18,67,1,0,0,0,1,0 903 DATA 58,68,0,1,1,0,1,0 904 DATA 42,69,0,1,1,1,1,0 905 DATA 56,70,0,1,0,0,1,0 906 DATA 61,71,1,0,1,0,0,0 907 DATA 57,72,1,1,0,1,0,0 908 DATA 13,73,1,0,0,1,1,0 909 DATA 1,74,0,0,1,0,1,0 910 DATA 5,75,0,0,0,0,1,0 911 DATA 0,76,1,0,1,1,0,0 912 DATA 37,77,1,1,0,0,0,0 913 DATA 35,78,1,1,0,0,1,0 914 DATA 8,79,1,1,1,0,0,0 915 DATA 10,80,1,0,0,1,0,0 916 DATA 47,81,0,0,0,1,0,0 917 DATA 40,82,1,0,1,0,1,0 918 DATA 62,83,0,1,0,1,1,0 919 DATA 45,84,1,1,1,1,0,0 920 DATA 11,85,0,0,0,1,1,0 921 DATA  $16, 86, 1, 0, 0, 0, 0, 0$ 922 DATA  $46, 87, 0, 0, 1, 1, 0, 0$ 923 DATA 22,88,0,1,0,0,0,0 924 DATA 43,89,0,1,0,1,0,0 925 DATA 23,90,0,1,1,1,0,0 926 DATA 31, 49, 0, 0, 0, 1, 0, 1 927 DATA 30,50,0,0,1,1,0,1 928 DATA 26,51,0,1,1,1,1,1,1 929 DATA 24,52,1,0,1,0,1,1 930 DATA 29,53,1,1,1,1,0,1 931 DATA 27,54,0,1,0,1,0,1 932 DATA 51,55,0,0,0,1,1,1 933 DATA 53,56,1,0,0,1,1,1 934 DATA 48,57,1,1,1,0,0,1

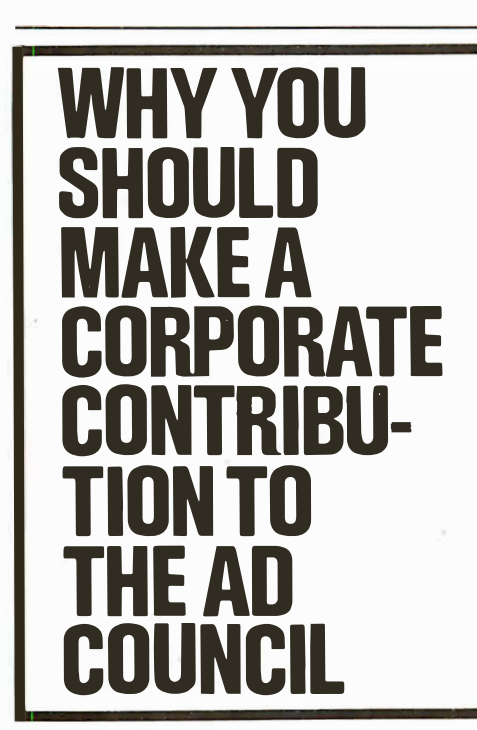

935 DATA 50,48,1,0,0,1,0,1

The Advertising Council is the biggest advertiser in the world. Last year, with the cooperation of all media, the Council placed almost six hundred million dollars of public service advertising. Yet its total operating expense budget was only \$1,147,000 which makes its advertising programs one of America's greatest bargains . . . for every \$1 cash outlay the Council is generating over \$600 of advertising.

U.S. business and associated groups contributed the dollars the Ad Council needs to create and manage this remarkable program. Advertisers, advertising agencies, and the media contributed the space and time.

Your company can play a role. If you believe in supporting public service efforts to help meet the challenges which face our nation today, then your company can do as many hundreds of

others-large and small-have done. You can make a tax-deductible contribution to the Advertising Council.

Listing 1 continued on page 442

At the very least you can, quite easily, find out more about how the Council works and what it does. Simply write to: Robert P. Keim, President, The Advertising Council, Inc., 825 Third Avenue, New York, New York 10022.

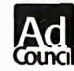

A The Public Service of This Magazine<br>Council & The Advertising Council.

The cost of preparation of this advertisement was paid for by the American Business Press, the association of specialized business publications. This space was donated by this magazine.

# Does Yours Compare

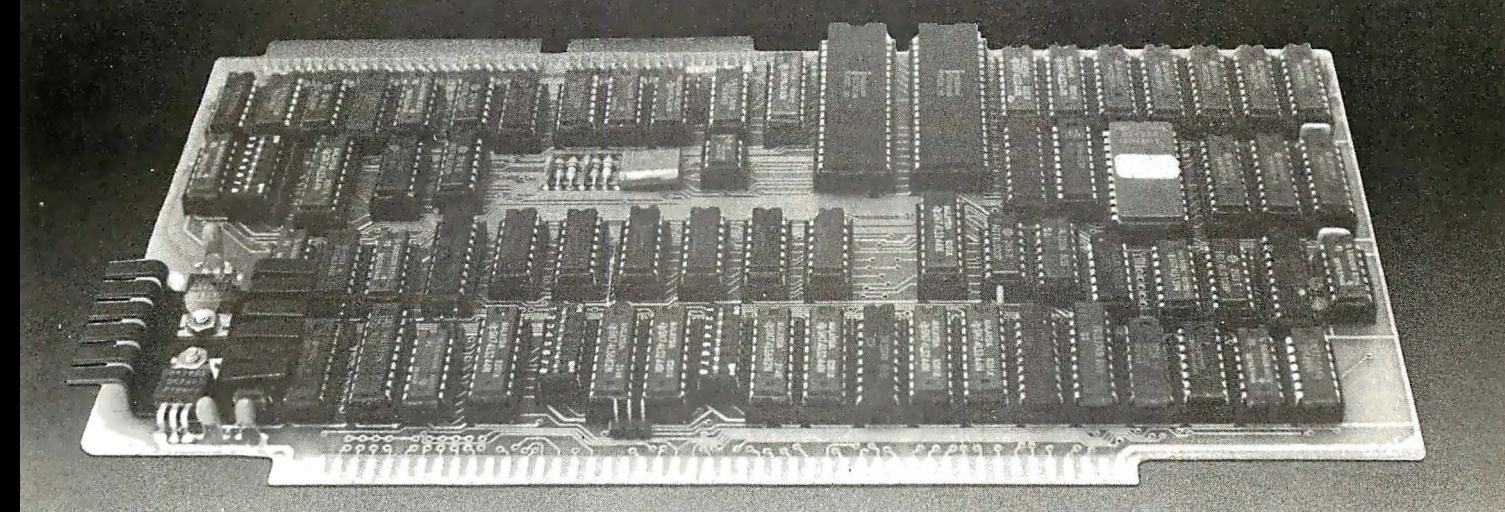

Introducing tomorrow's disk controller... OMNIDISK offers S-100 users a unique combination of compatibility and technological innovation that together produce features not found in any conventional disk controllers. See for yourself what tomorrow looks like:

Simultaneous support of both 51/4" and 8" floppy disks allows software transfer between disks.

- 24 bit DMA allows CPU by pass.
- Power-on boot PROM gets you up and running in a hurry.
- On-board de-blocking conserves valuable RAM space above bios.
- / Interfaces with the WD 1001<sup>®</sup> hard disk controller. No need to buy a host adapter.
- Full 16 bit port addressing.

/ Full track buffer allows controller to recall entire track, not just sectors. Results in a speed increase 3-to-7-times greater than conventional controllers for both read and write operations.

**OMNIDISK'S features reflect our committ**ment to designing S-100 products with an eye on the future. OMNIDISK'S price reflects our committment to offer products with an eve on the needs of today's user.

You can begin using tomorrow's disk controller today for only...

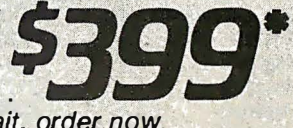

So why wait, order now.

\*CP/M configured for OMNIDISK, only \$25 with purchase.

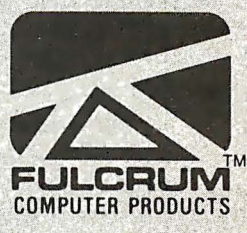

distributed by: W.W. COMPONENT SUPPLY INC. 1771 Junction Avenue San Jose, CA 95112 (408) 295-7171

FREE U.P.S. ground shipping on pre-paid orders. Shipping will be added to C.O.D., VISA and M/C orders. CA residents please add sales tax.

Tomorrow's 8 MHZ Z80 CPU coming soon from FULCRUM

Circle 464 on inquiry card.

#### **StarLogic** Announces More Disk Drive Savings

#### TANDON DRIVES FOR IBM AND TRS-80

These basic drives can be mounted internally on IBM and TRS-80-III personal computers. Both full-size and the new ThinLine

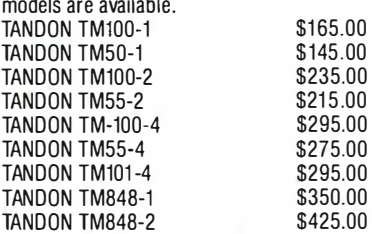

#### APPLE II-COMPATIBLE DISK DRIVES

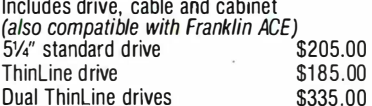

Dual Thinl ine drives

#### EXTERNAL DRIVES FOR IBM PC

Price includes drive, power supply, cable and cabinet.

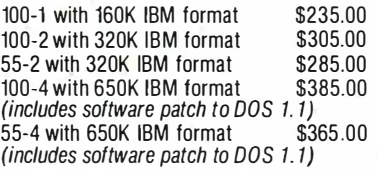

#### EXTERNAL DRIVES FOR TRS-80 MODEL Ill, TANDY COLOR COMPUTER AND TEXAS INSTRUMENTS

Prices includes drive, power supply, cable and cabinet. Storage is unformatted .

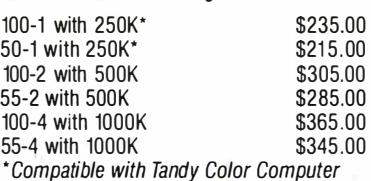

#### WINCHESTER SUBSYSTEMS FOR IBM PC

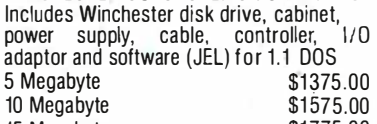

15 Megabyte \$1 775.00 30 Megabyte All drives and peripherals have our standard warranty which includes 90 days parts and labor.

#### TELEPHONE ORDERS ONLY

Only phone orders will be accepted. Master Card, VISA, Cashier's Check, COD accepted . (213) 883-0587

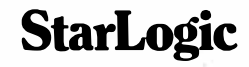

Apple is a registered trademark of Apple Computer, Inc.<br>IBM and IBM PC are registered trademarks of IBM Corporation.<br>TRS-80 is a registered trademark of Tandy Corporation. ThinLine is a registered trademark of Tandon Corporation.<br>JEL is a product of Tall Tree Systems.

Prices subject to change without notice. Prices do not include shipping charges which will be added to billing.

#### Listing 1 continued:

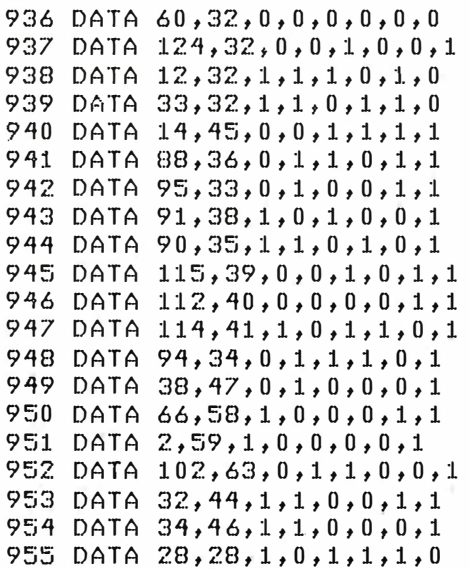

#### The Radioteletype Program

The program I used to implement radioteletype frequencies is presented in listing 1. The following paragraphs comment on the significant lines of the program.

Lines 10 through 12 (timing loops) must be placed at the program's beginning because the BASIC interpreter looks for line calls (GOTO and GOSUB) from line 0. If the loops were any deeper in the program, the timing loop delays would be in error.

Lines 14 and 1S contain the input routine, where you enter the mark and space frequencies you wish to use.

Line 16 sets up the high-precision generator pair, then sets the high-order byte of the pair to 1, which will make the pair generate at radioteletype frequencies.

Lines 18 and 19 read character data into A, a two-dimensional array, using scalar variqbles A through H (see DATA statements in lines 900 through 955). Of these variables, A represents the keyboard code for the key that will be pressed, B is the ATASCII (Atari ASCII code) equivalent for the character in variable A, variables C through G collectively form the 5-bit Baudot equivalent (0 for mark tone and 1 for space tone), and H is a figures/lettersshift flag. H equals 0 if the character is

in lower (letters) shift, 1 if the character is in upper (figures) shift.

Line 21 looks for keyboard input from memory location CH (hexadecimal 01FC).

Lines 22-26 look for special-case RTTY characters, such as  $M$  (the Atari-logo key), Carriage Return, Linefeed, Ltrs (letters shift), Figs (figure shift), and Bell. The program includes automatic up- and down-shifting; and will generate a combined Linefeed/Ltrs upon receipt of a Carriage Return. The program loops constantly until the Atari-logo key is pressed. The Atarilogo key will also terminate RTTY transmission and return the program to standby looping.

Line 27 changes the screen color when over 64 characters have been typed on one line, to remind you that only 5 characters remain on a standard RTTY line. If you continue to type, a combined Carriage Return/Linefeed/Ltrs will be sent automatically when you reach 70 characters.

Lines 46 through 51 contain the Morse-code identification routine. This must be changed for your call sign. To do so, change the values of P ( $dit = 7$ ,  $dah = 21$ ), the number of repetitions (GOSU8 51), and the placement of the delays between characters (FOR  $T = 1$  to 21:NEXT T). The existing call sign is WBOQPP.

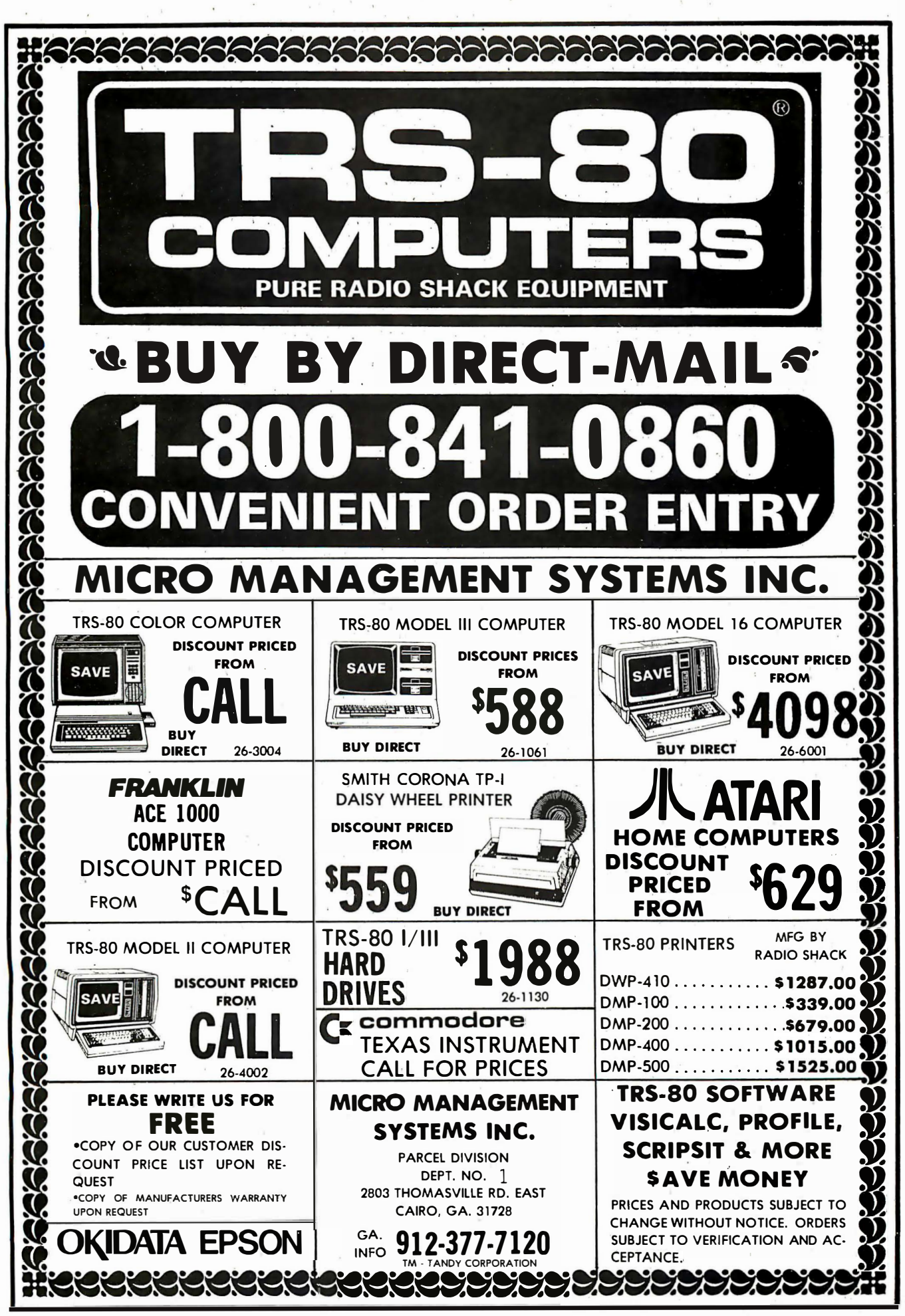

Circle 273 on inquiry card.

# A CompuPro System= Cost-Effectiveness

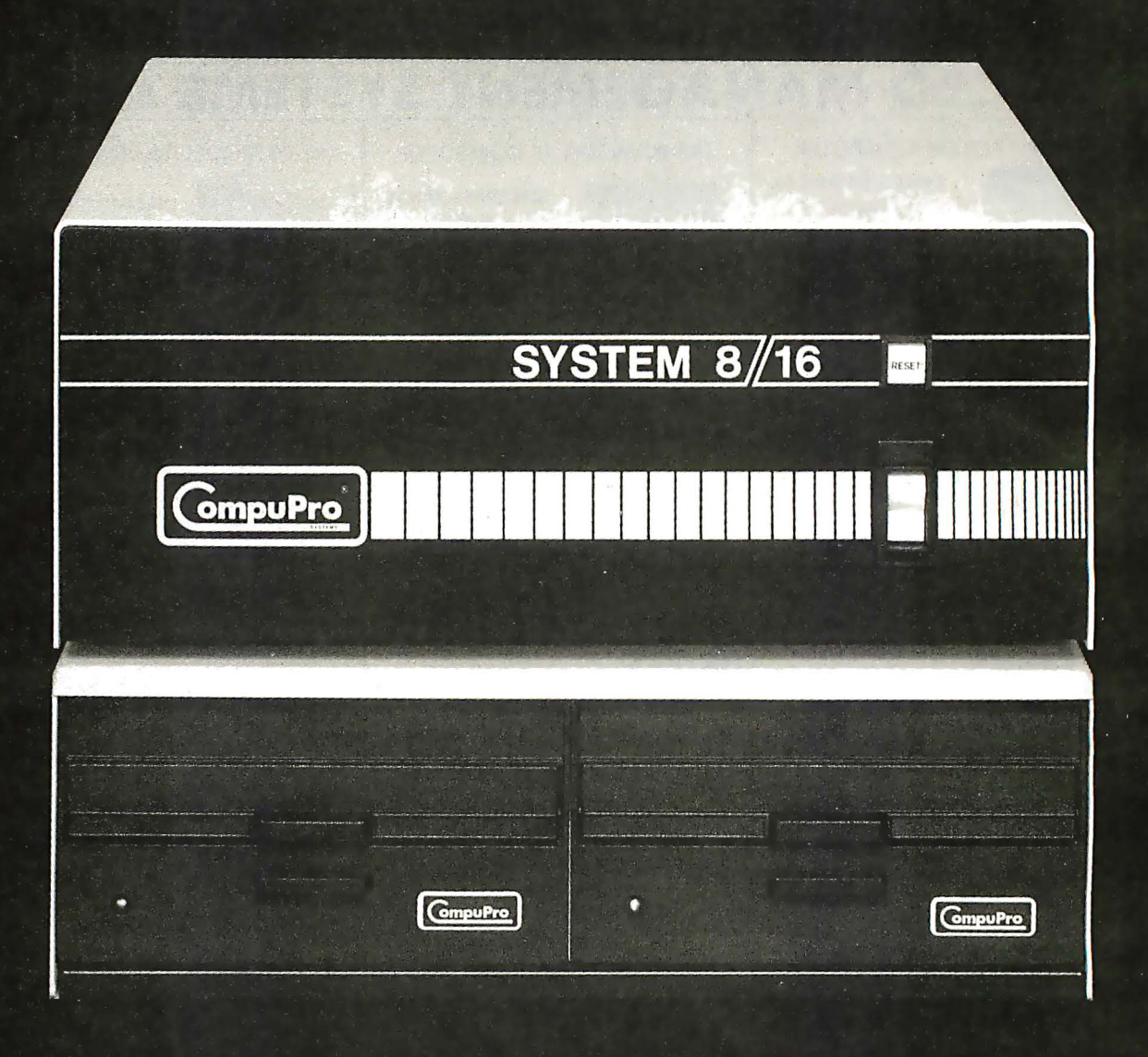

### More performance,

Handles 8 and/or 16 bit software, single to multi-user. Features high speed operation with lots of memory.

### more quality,

Combines innovative but proven hardware with best-selling, industry-acclaimed software packages.

### more reliability,

Not 90 days, but one year limited warranty (two years optional at extra cost).

### and more service per dollar spent.

Authorized service now available at 50 locations nationwide.

For a convincing demonstration of why **CompuPro** is your most cost-effective choice for business, industrial and scientific computing applications, visit your **Authorized CompuPro Systems Center.** 

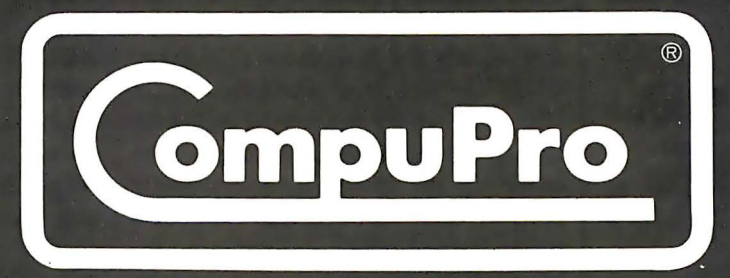

CompuPro division, Godbout Electronics, Box 2355, Oakland Airport, CA 94614 Circle 93 on inquiry card.

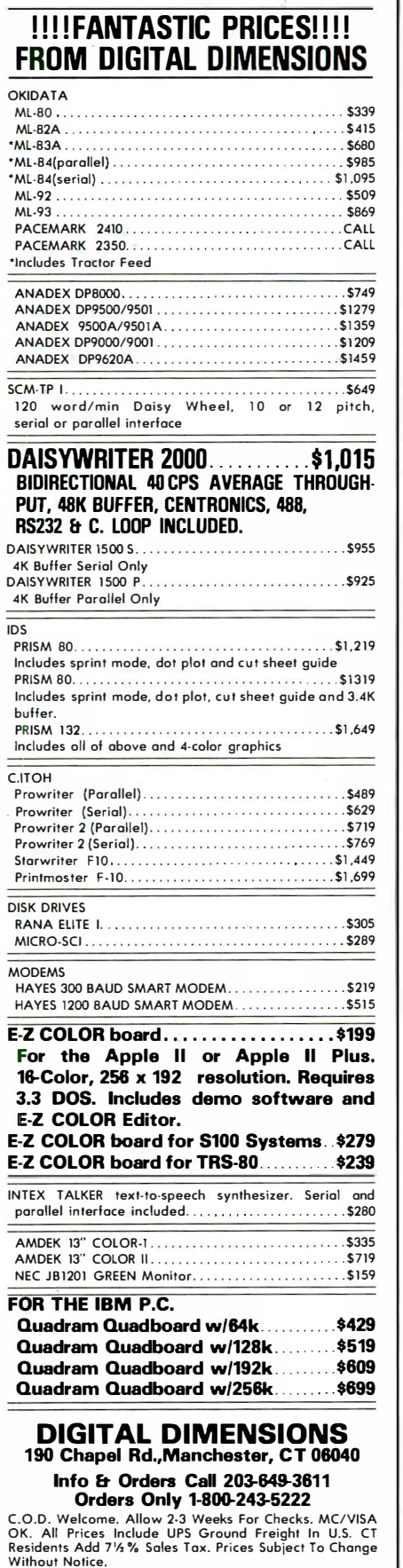

| BIT <sub>7</sub> | BIT 6        | BIT 5 | BIT 4        | BIT <sub>3</sub> | BIT <sub>2</sub> | BIT 1 | BIT <sub>0</sub> |               |
|------------------|--------------|-------|--------------|------------------|------------------|-------|------------------|---------------|
|                  | 0            | 1     | 0            | 0                | $\mathbf{0}$     | 0     | $\mathbf 0$      | $-$ OFF       |
|                  | 0            | 1     | $\mathbf{0}$ |                  | 0                | 0     | 0                | $-1/2$ VOLUME |
|                  | $\mathbf{0}$ |       | $\mathbf{0}$ |                  |                  |       |                  | - FULL VOLUME |

Figure 2: The audio-control registers (AUDC1 to AUDC4) control the volume of the corresponding audio generator (1 to 4). The volume range is from 224 to 239 decimal.

#### Text continued from page 438:

obtained from the computer,  $F_{\text{IN}}$  is 1,789, 790 Hz (1 .78979 MHz), N is the number to be passed to the generator pair, and M is always 7 for a generator pair.

For example, we'll find the value of N to yield the space tone 2975 Hz used in 850-Hz shift radioteletype:

$$
F_{\text{OUT}} = \frac{F_{\text{IN}}}{2(N+7)}
$$
  
2975 =  $\frac{1,789,790}{2(N+7)}$   
 $N = 293.8$ 

The closest integer value for  $N$  is 294. By passing the generator pair 294, we get an audio-output frequency of 2973 .07 Hz, only about 0.06 percent off our goal.

Our next problem is to put the value 294 into memory. Obviously it cannot be entered as an 8-bit integer because the maximum integer value is 255. However, by passing the generator pair 16 bits of information we can easily denote the decimal number 294 in two 8-bit "pieces." First, convert the decimal number obtained from equation 2 into a 2-byte hexadecimal number: the decimal number 294 equals the hexadecimal number 0126. The two most significant digits (01) make up the high-order byte and the two least significant digits (26) make up the low-order byte. Next, convert each hexadecimal byte back to its decimal value, individually: 01 hexadecimal equals 1 decimal and 26

hexadecimal equals 38 decimal. These numbers are then passed to the audiofrequency registers (AUDF1 through AUDF4). Using the POKE command, place the high-order byte into the high AUDF register of the pair and the low-order byte into the low AUDF register.

#### Volume Control

Once the frequency is determined, the volume must be set because its default value is zero. The volume is controlled by the audio-channel control registers (AUDC1 through AUDC4, see figure 2). Because the generators are paired, it is necessary to turn on only AUDC2 or AUDC4 for output. For full volume, use the POKE command to place the number 239 into the appropriate AUDC; for zero volume, use POKE to enter the number 224. The values within that range will vary the volume proportionately.

#### Putting It Together

To create high-precision audio, follow these steps:

• Set up the generator pair(s) and increase the clock rate by changing the AUDCTL register with the POKE command.

• Choose an output frequency and obtain N from equation 2.

• Split N into two hexadecimal bytes and then convert each byte into its decimal equivalent.

• Use the POKE command to place

Listing 2: This short program wili set up generator pairs 1 and 2 and 3 and 4 and prepare them for high-precision sound generation. To obtain a given frequency, use the number N from equation 2 in the format HB (high-order byte) and LB (/ow-order byte); e.g. , for 1050 Hz the number is 845. HB = 845/256 or 3;  $LB = 77$  (the remainder). The value for VOLUME should be determined empirically.

10 POKE 53768 , 1 20 20 PDf<E 53762 , HB 30 POKE 53760,LB<br>40 POKE 53763,VOLUME REM SETS UP THE PAIRS REM HB -- HIGH ORDER BYTE REM LB -- LOW ORDER BYTE  $REM$  VOLUME = 160 (OFF) TO 175 (FULL)

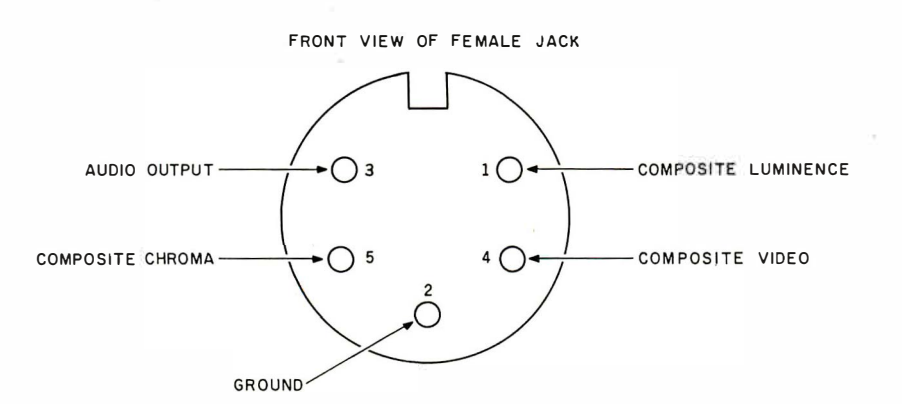

A BASIC assembly-language version of the RTTY program is available on cassette from the author for \$15. It features RTTY transmission and reception at any speed and any audio shift. It comes preprogrammed with the individual's call sign. For information send a stamped, self-addressed envelope to:

Scott Persson WBOQPP 4719 Valley St. Omaha, NE 68106

Figure 3: The pinout from the Atari monitor jack (front view). The audio frequencies are taken from pins 2 and 3.

the high byte into the high AUDF of the generator pair and the low byte into the low AUDF.

• Choose a volume level and use POKE to place the value (224 to 239) into either AUDC2 or AUDC4.

You can use the program presented in

listing 2 to experiment with highprecision frequency generation.

The audio output from the Atari comes from the monitor jack, which is located on the right side of the computer near the peripheral jack (see figure 3). The audio frequencies are taken from pins 2 and 3; note that pin 2 is the ground. A S-pin DIN (Deutsche Industrie Norm) plug and shielded audio cable are the only interface necessary. There are few hams who can boast of 99. 94-percent tone accuracy-much less a \$2 interface-and it's all accessible with a little SOUND thinking.  $\blacksquare$ 

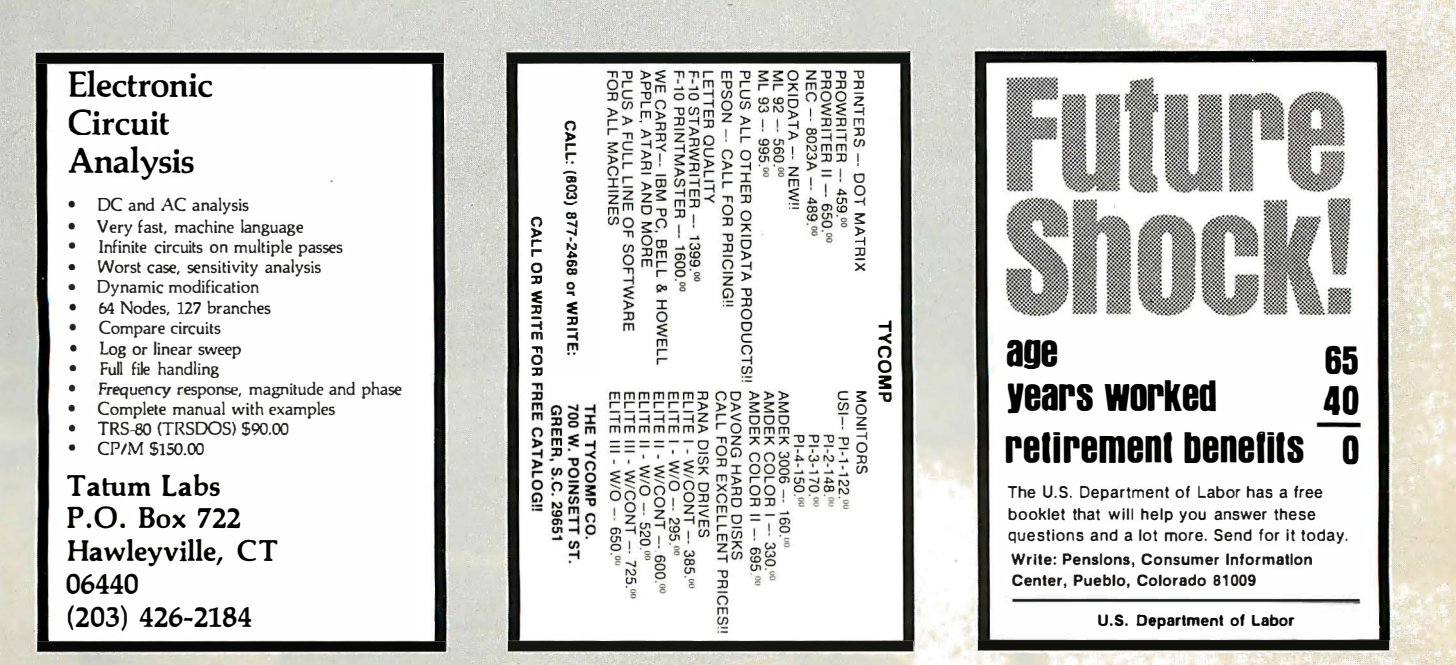

Circle 415 on Inquiry card.

Circle 436 on Inquiry card.

In the beginning, there was the printer. ·

And right on its heels came the first printer breakdown.

Unfortunately, the first printer service call didn't happen nearly so quickly, thus creating downtime a problem that still plagues users today.

advance:

.� ..

What's the answer? Non-Stop-Printing from Trilog.

#### Two heads are better than one.

Most dot-matrix line printers use only a single print head. That's fine - unless something goes wrong with the head. Then you're out of business until a service representative shows up.

On the other hand, the Trilog TIP-300 uses an exclusive twoheaded system. Both 150 lpm print heads run simultaneously. Giving

Non-Stop-Printing.<br>advance since the n

you a total output of 300 lpm.

Should one print head temporarily fail, the user simply flips a switch and the remaining head continues printing at 150 lpm.

Now that's Non-Stop-Printing! Dual heads offer another advantage, too. Instead of being pushed to capacity like most single heads, each Trilog head runs at a 50% duty cycle. This makes them much

smce the p

more reliable than conventional print heads.

#### Advanced innovation isn't just Five printers for the price in our heads. ·

That's why we also gave Trilog printers dual tractors. They not only stabilize the paper and minimize friction, but allow the paper to move forward and backward. This gives you plotting capability and lets you generate forms. You can also print

bar codes. Plus business and engineering graphics.

#### of one.

Besides graphics, the TIP-300 gives you four other types of printing: standard data processing characters. Letter quality characters that approach the sharpness of fully formed characters. And two versions of compressed characters for paper

savings and special formats.

For more information contact: Trilog, Inc., 17391 Murphy Ave., Irvine, 1WX (910) 595-2798. CA 92714. Or call (714) 549-4079.

You'll see that compared to Trilog, other printers are still in the Dark Ages.

Non-Stop-Printing starts with

**RILOG** 

## I he single greatest rinter was invented.

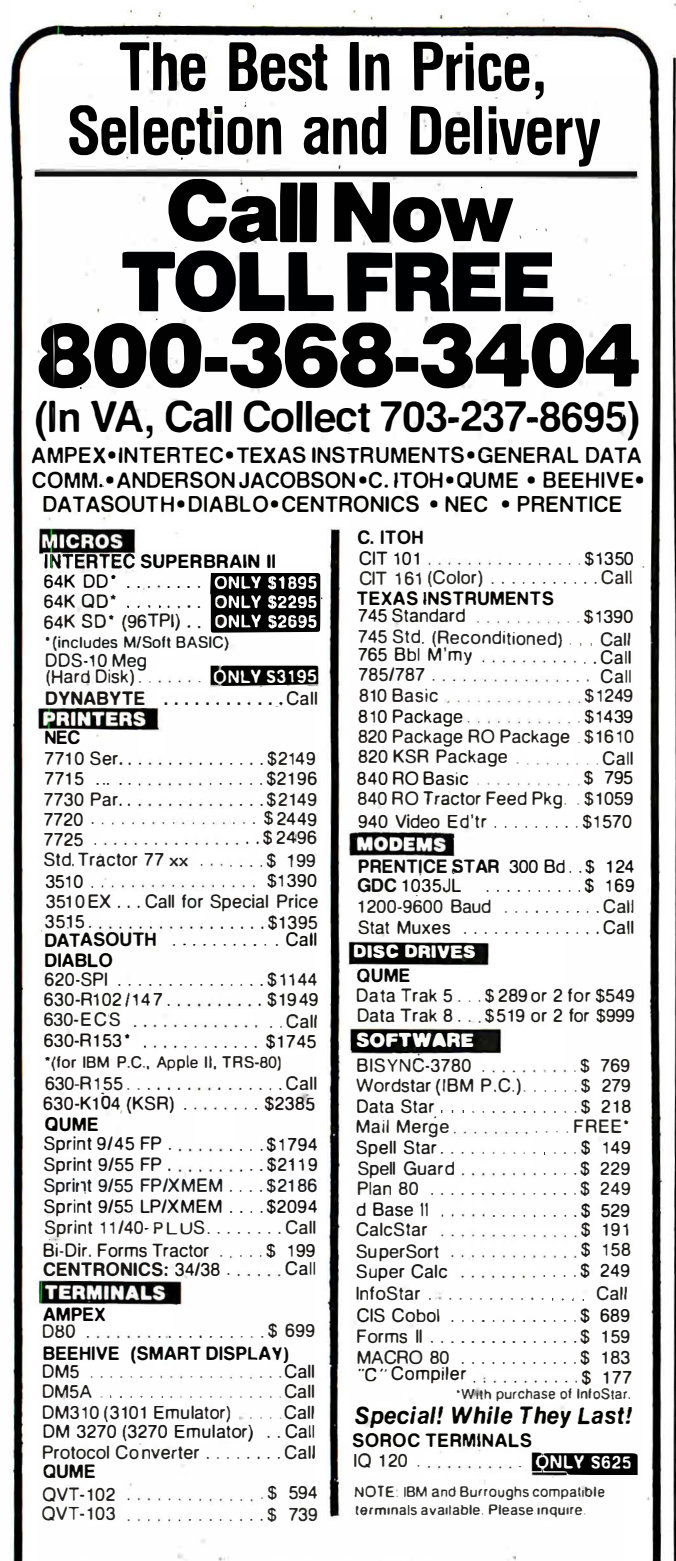

In addition, we can make EIA RS 232 or RS 449 cables to your order, and supply you with ribbons, printer stands, print wheels, thimbles for all printers listed. And many, many more items. CALL NOW.

All items shipped freight collect either motor freight or UPS unless other-The mission of the specified. All prices already include 3% cash discount. Purchase with<br>credit card does not include discount. Virginia residents, add 4% Sales Tax. For fastest delivery send certified check, money order or bank-wire transfer. Sorry, no C.O.D. orders. All equipment is in factory cartons with manufacturers' warranty (honored at our depot). Prices subject to change without notice. Most items in stock

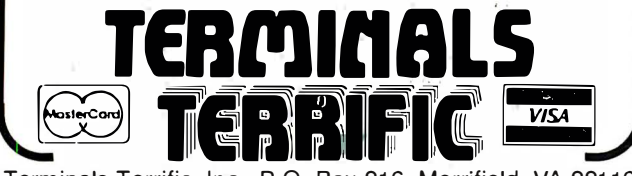

Terminals Terrific, Inc., P.O. Box 216, Merrifield, VA 22116 Phone: 800-368-3404 (In VA. Call Collect 703-237-8695)

Circle 423 on inquiry card.

#### **Programming Quickies**

### Computing **Telescope** Parameters with the OSI Superboard II

#### R. B. Minton, c/o BYTE, POB 372, Hancock, NH 03449

The program in listing 1 is written for the Ohio Scientific Superboard II and will run in 4K bytes of programmable memory. It computes various optical parameters for a Newtonian reflecting telescope and should be useful to anyone who already owns a reflector or is considering buying or making one.

The program computes a telescope's power, F number (focal ratio), eye relief, Ramsden disk diameter, magnitude limit, resolving power (Dawes' limit), primefocus scale, and the size (in arc-seconds and microns) of a star image at various angular and linear distances from the optical axis. This will certainly be a blessing to stargazers, because knowing the size of star images helps evaluate the performance of a telescope. The program also computes what the axial spherical aberration would be if the telescope's primary (main) mirror were spherical instead of parabolic. This is useful to anyone making a Newtonian reflector and wanting the focal length long enough so that the mirror will not have to be parabolized.

#### **Entering the Variables**

Enter the aperture (the main mirror diameter) and the focal length in inches. (These may already be known or can be measured.) Enter the eyepiece focal length in millimeters. If you prefer to use inches, delete line 280. The usual types of eyepieces are Ramsden, Kellner, Plossel, orthoscopic, symmetrical, or Erfle. Enter the first letter of the type of eyepiece for the eye relief calculation (the distance the eye should be positioned from the outside glass surface of the eyepiece). Distances other than this will result in a restricted field of view and uncomfortable viewing.

#### **Evaluating the Output**

After these four values are entered, the program produces the first of three screens of data. The first lists the input data for verification, the telescope's power, the eye relief, the diameter of the Ramsden disk, the magnitude

Listing 1: A BASIC program for the Ohio Scientific Superboard II that computes optical parameters for a Newtonian telescope. The program will run in 4K bytes of programmable memory and compute telescope power, F number, eye relief, Ramsden disk diameter, magnitude limit, resolving power, prime-focus scale, and the size of a star image at various angular and linear distances from the optical axis.

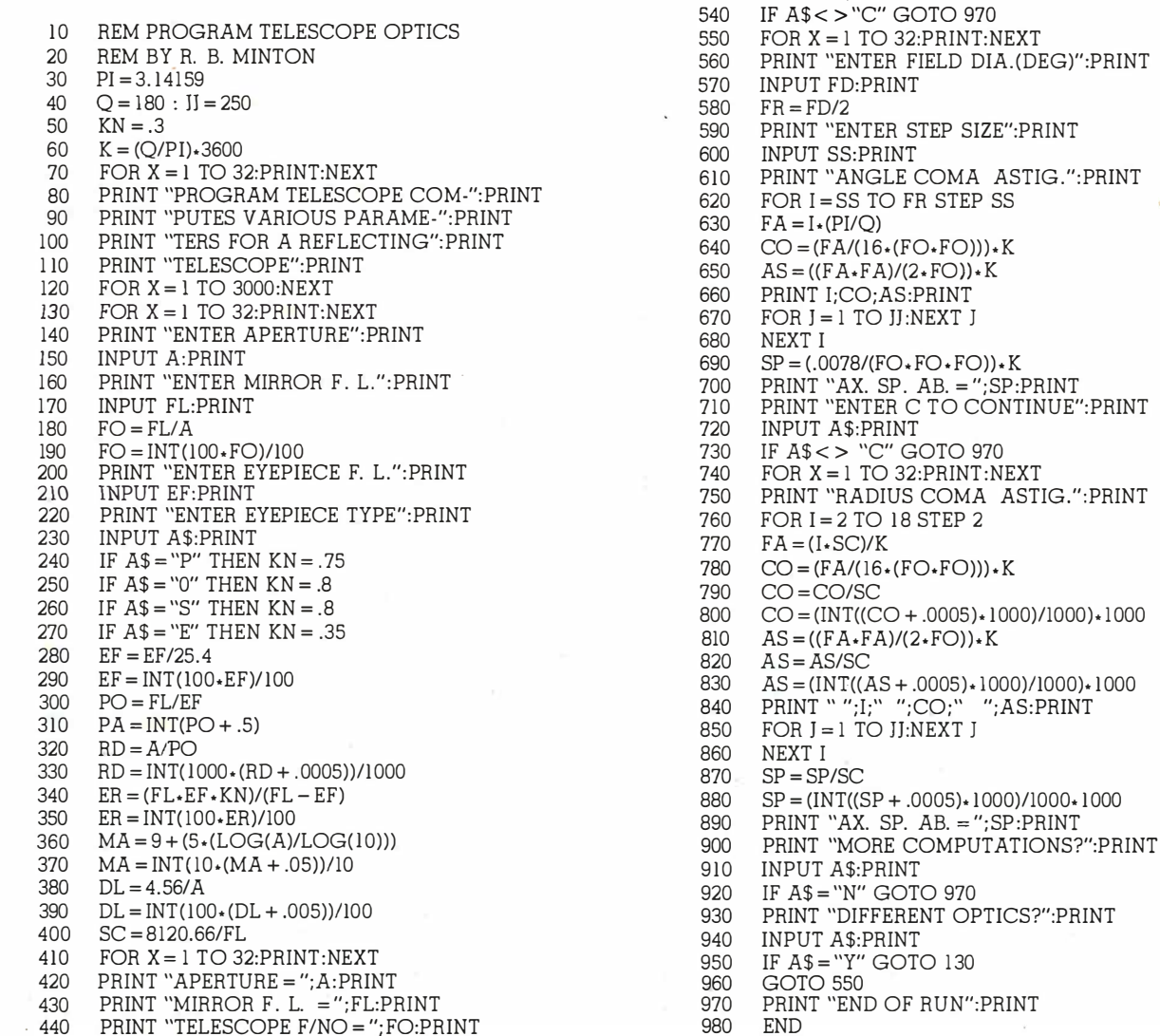

### UUES TUUK E.U. NEED IMPKUVING?

#### IT MIGHT. TAKE THIS QUICK QUIZ AND FIND OUT.

True False  $\Box$  (1.) When inflation occurs, each dollar we have buys more goods and services.

 $\Box$   $\Box$  (2.) As productivity increases, our standard of living increases.

 $\Box$   $\Box$  (3.) One out of five American workers belongs to a labor union.

If you found these questions tough, your Economics Quotient, your E.Q. , could probably stand some improvement.

450 PRINT "EYEPIECE F. L. = ";EF:PRINT<br>460 PRINT "TELESCOPE POWER = ";PA:F 460 PRINT "TELESCOPE POWER = ";PA:PRINT

 $=$  ":SP:PRINT

 $=$ ":SP:PRINT

OPTICS?":PRINT

470 PRINT "EYE RELIEF = " ; ER : PRINT 480 PRINT "RAMSDEN DISK = ";RD:PRINT 490 PRINT "MAG. LIMIT = " ;MA:PRINT 500 PRINT "DAWES LIMIT = "; DL:PRINT 510 PRINT "P. F. SCALE = "; SC :PRINT 520 PRINT "ENTER C TO CONTINUE":PRINT

530 INPUT A\$:PRINT

A special booklet on our A merican Economic System can help you do just that. It's fact-filled, easy reading and free .

For your free copy, write "Economics," Pueblo, Colorado 8 1009.

ANSWERS: 1'E 1'Z 1'I

**The American** Economic System

We should all learn more about il.

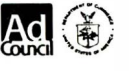

Programming Quickie------------------------- limit, the Dawes' limit, and the prime-focus scale. The Ramsden disk is the diameter of the beam of light entering the eye. If it is larger than the pupil diameter, some light is being wasted. An eyepiece should be used with a focal length that gives a Ramsden disk no larger than 0.25 or 0.20 inch. The magnitude limit will indicate approximately the faintest star visible with the telescope. The Dawes' limit gives the resolving power in arc-seconds of a parabolic mirror with a good figure (good optical performance). Indeed, the main function of a telescope is to gather light, up to the magnitude limit, and increase resolution, up to the Dawes' limit. The average naked eye can see a sixth-magnitude star and has a resolution of 60 to 120 arc-seconds . The prime-focus scale is expressed in arc-seconds per millimeter and allows computing the size of an object if one were to photograph it at prime-focus and with no supplementary optics.

The second screen of data requires entering the field diameter in degrees and the step size. A small to mediumsized telescope has a maximum angular field of view of usually 0.25° to 1° for the lowest-powered eyepiece. The field can be judged by looking at the moon, which is close to 0.50° in diameter. If 1.0 and 0.1 are entered as field and step size, the program will output the angular diameters of the two major optical aberrations, coma and astigmatism,  $0.1^\circ$  to  $0.5^\circ$  from the optical axis. Both coma and astigmatism are zero-valued on axis for a parabolic mirror. The combined effect of these aberrations is to make what is a small, round, sharp star image

at the center of the field appear as a fan-shaped and elongated image near the edge of the field of view. The severity of their effects can be judged by comparing the computed values to the Dawes' limit. If the values are larger, they will be visible to the eye. If the values are five to ten times larger, they may be objectionable to the viewer. Lines 670 and 850 slow the listing and may be deleted. The "AX. SP. AB." is the axial spherical aberration in arc-seconds, and later in microns.

The third screen of data is similar to the second except the values of coma and astigmatism are recorded in microns (a linear measure) instead of arc-seconds (an angular measure). A micron is 10<sup>-4</sup> cm or 0.001 mm. This output is useful to the person taking photographs through a telescope at prime focus with a 35 mm camera. The field radius and step size are defined by line 760 as 18 mm and 2 mm, respectively. Star image sizes of 20 microns to SO microns are acceptable for photography. The scale is used to compute the size of an object on film. The formula is  $size = angular diameter$  (in arc-seconds) / prime-focus scale (in arc-seconds per millimeter). For example, the moon is  $\frac{1}{2} \times 60$  arc-min/deg  $\times 60$  arcsec/min or about 1800 arc-seconds; and would have an 1800/180 or 10 mm diameter for a telescope with a focal length of 45 inches (1143 mm).

Many of the values are rounded to two or three decimal places in accordance with the expected accuracy of the input data and the limitations of the observer, telescope, and observing environment. $\blacksquare$ 

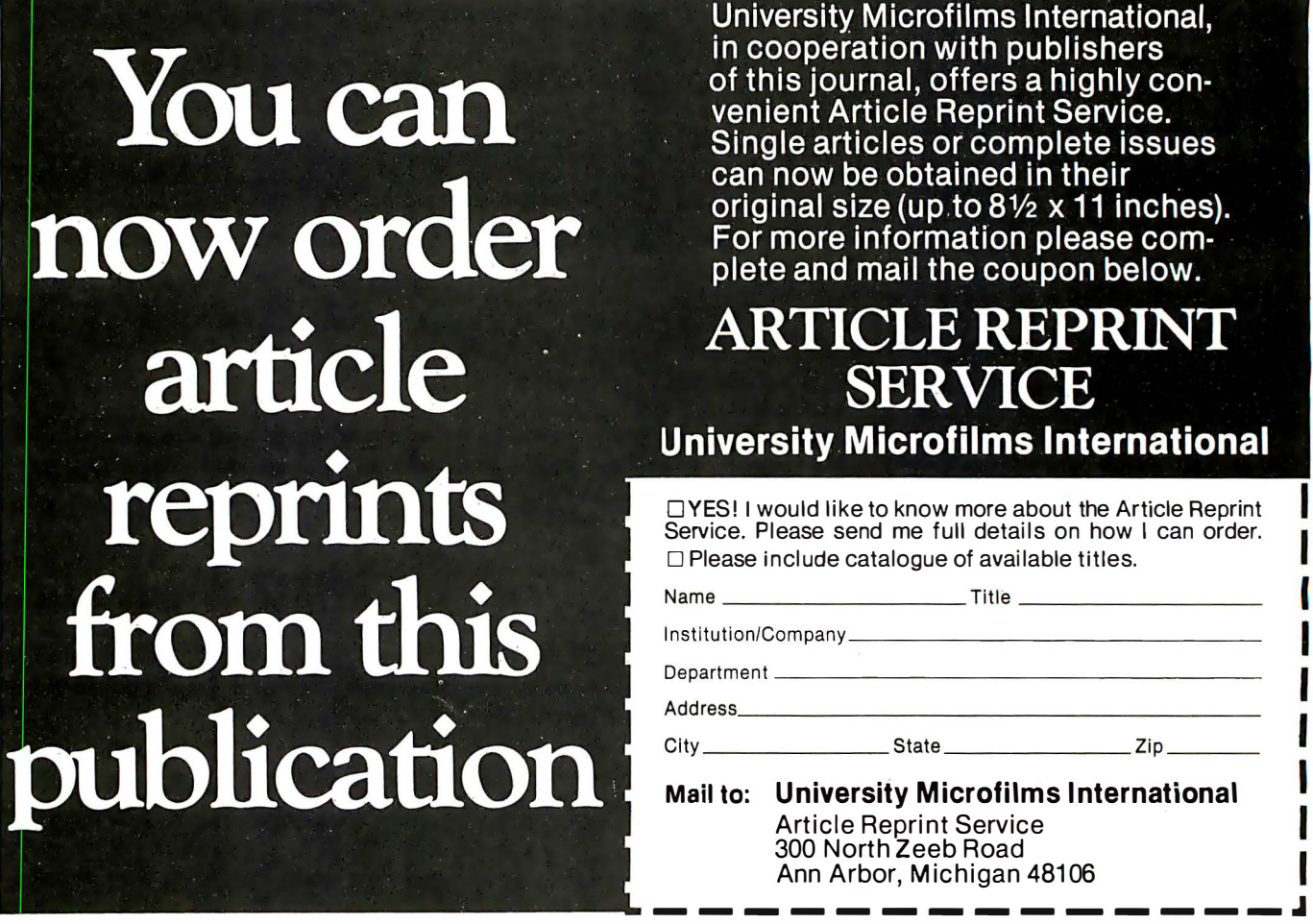

### Binary-Format Number Storage on the Apple II Disk

A machine-language routine to read and write binary data to a text file.

#### David Eyes 266 Broadway Arlington, MA 02174

A limitation of the Applesoft DOS (disk operating system) is its inability to store a number in its binary floating-point form in a disk text file. Applesoft uses this form, a 32-bit binary number (the mantissa) times 2 to a given power (the exponent), to represent a real number to itself.

If all numeric data could be written to a text file in that form, you would be able to use direct-access files efficiently and accurately. Each real number would always be 5 bytes long, giving you complete control over field and record lengths. If you need to make frequent inquiries or updates to selected records, a directaccess file is the most effective type of organization. This article describes machine-language subroutines that permit the most efficient use of disk space by storing a number in the same binary floating-point form that is used for internal memory.

#### Output Limitations

Although many BASICs have a PUT or similar command that will

#### About the Author

David Eyes is the product manager for professional software with Hayden Software Company.

store the internal binary form of a number, the only output command available to Applesoft is PRINT. This command is typically used to send data to your video screen or printer, but can also send data to your disk. When PRINT is used for output, it converts data to a string of ASCII (American National Standard Code for Information Interchange) characters. Because the disk is a storage

#### PRINT is the only Applesoft output command and it converts data to ASCII.

device and not a human-readable display, this conversion to ASCII is unnecessary and presents a real problem if you expect to use direct-access files with any degree of efficiency.

In disk operations, file space must be defined for each field or item of data to be stored. If the data stored is in character form, due to the use of PRINT for output, the field size must allow for the maximum possible number length because the range of numbers used in most practical computer applications varies greatly. With DOS, this need to precisely define field lengths in a text file is especially critical when using the "relative-record" addressing method. This form of direct access allows you to move the "position in the file pointer" forward to a specific location on the disk where the data for a given record is stored.

If each record is a fixed length, it is simple to decide how many bytes the pointer must be advanced into the file in order to access a given record. You just multiply the record length by the position of the record relative to the beginning of the file. DOS will make these calculations for you if you specify an L (length) parameter in your OPEN statement and an R (relative-record) parameter in your READ or WRITE statement.

DOS will not enforce your record length, however. If the data you write to a given record proves to be longer than the space defined, DOS will simply write past the allocation and over any data stored in the successive record, destroying its original contents. Keeping track of the field lengths within records is the programmer's responsibility.

Listing 1: A program to display the decimal values of each of the 5 bytes of the real variable "A." Each variable table entry is 7 bytes long. The first 2 bytes are the characters of the variable name. With a real variable, the next 5 bytes represent the number itself. Running this program will let you input any number into variable "A " and see the different decimal values each of the 5 bytes acquires.

```
100 A = 0110 B = PEEK (105) + PEEK (106) * 256
120 B = B + 2130 C = B140 INFUT A
160 FOR X = 1 TO 5
170 PRINT PEEK (C); ';
190 C = C + 1200 NEXT X 
210 PRINT 
220 GOTO 130
```
Listing 2: By inserting these lines into the program in listing 1, you have a crude method of outputting the floating-point representation of a real number to the disk.

```
150 A$ = \cdot180 A$ = A$ + CHR$ ( PEEK (C))
220 PRINT A$
```
By writing the numeric data to the file in the binary floating-point form, you would gain control over your field and record lengths because each real number would always be 5 bytes long. To do this, the internal DOS routines that read and write data to a file must be accessed. The data is written byte by byte directly from an internal floating-point representation of the number and the conversion to a string of ASCII characters is bypassed.

Using the CHR\$ function, for example, it is easy to see how to generate and output any binary data (see listing 1). If you then access the memory locations where the floatingpoint number is stored and these values are used to generate a string value using CHR\$, this string can be output directly to disk with PRINT (see listing 2).

#### DOS Complications

DOS text files (the only ones supporting direct access) are called "text" files because that is exactly what DOS expects to be put there. The ASCII codes for characters are significant only to 7 bits and DOS uses the eighth, high-order bit of each byte for its own purposes . For DOS to include the full ASCII character set, it has to distinguish the end-of-file marker for text files, 00 hexadecimal, from the ASCII null character, which is also 00 hexadecimal. It is able to do this because the high-order bit of every byte written to a text file is normally set high on output. The null character then becomes 80 hexadecimal.

For our purposes, this action has the unfortunate effect of eliminating one-eighth of the information contained in a stream of floating-point data. DOS complicates things further by setting the same high-order bit low on input when data is being returned from the disk.

The solution to these DOS complications involves saving the status of the high-order bit in each of the 5 bytes to corresponding bits of a sixth byte. This is then made part of the output and the information needed to reconstruct the data in its original form upon return from the disk is retained.

#### A Machine-Language Answer

The principles involved in this method of binary-format number storage have been illustrated using the example of BASIC PEEKs and CHR\$ functions. However, the problem has now reached a level of complexity that requires the speed and efficiency of machine code.

The program CONVERT (see listing 3), written in 6502 assembly language, initializes a USR function that can be accessed from BASIC. (See the Applesoft reference manual for a description of the USR function.) Depending on whether a file has been opened for writing or reading, the routine either encodes the real expression passed in the USR function and writes it to disk or reads and decodes it, restoring the high-order bits, and returns it as the value of the function.

The first segment of code, executed when the program is BRUN at the start of a BASIC program, initializes the pointers to the start of the USR function in locations OA through OC hexadecimal. This initialization section also sets the MON C,I,O flags to 0. DOS monitoring is basically meaningless when outputting binary data and may cause undesirable side effects.

The USR function is invoked somewhat differently from BASIC, depending upon whether reading or writing is desired. The file must first have been opened and then selected for the desired operation using DOS. To write a real value to the disk, the expression is passed to the subroutine as the argument of the USR function. To satisfy the syntax, the USR statement appears on the right of the assignment statement, with a dummy variable on the left. To read a value from the disk, a dummy variable is used as the argument of the USR function and the value read is assigned to the variable on the left of the equal sign.

#### Writing to Disk

When control is passed to the USR routine CONVERT, the program first Listing 3: The program CONVERT is called as a USR function to read and write floating-point representations of real variables to the Apple II disk.

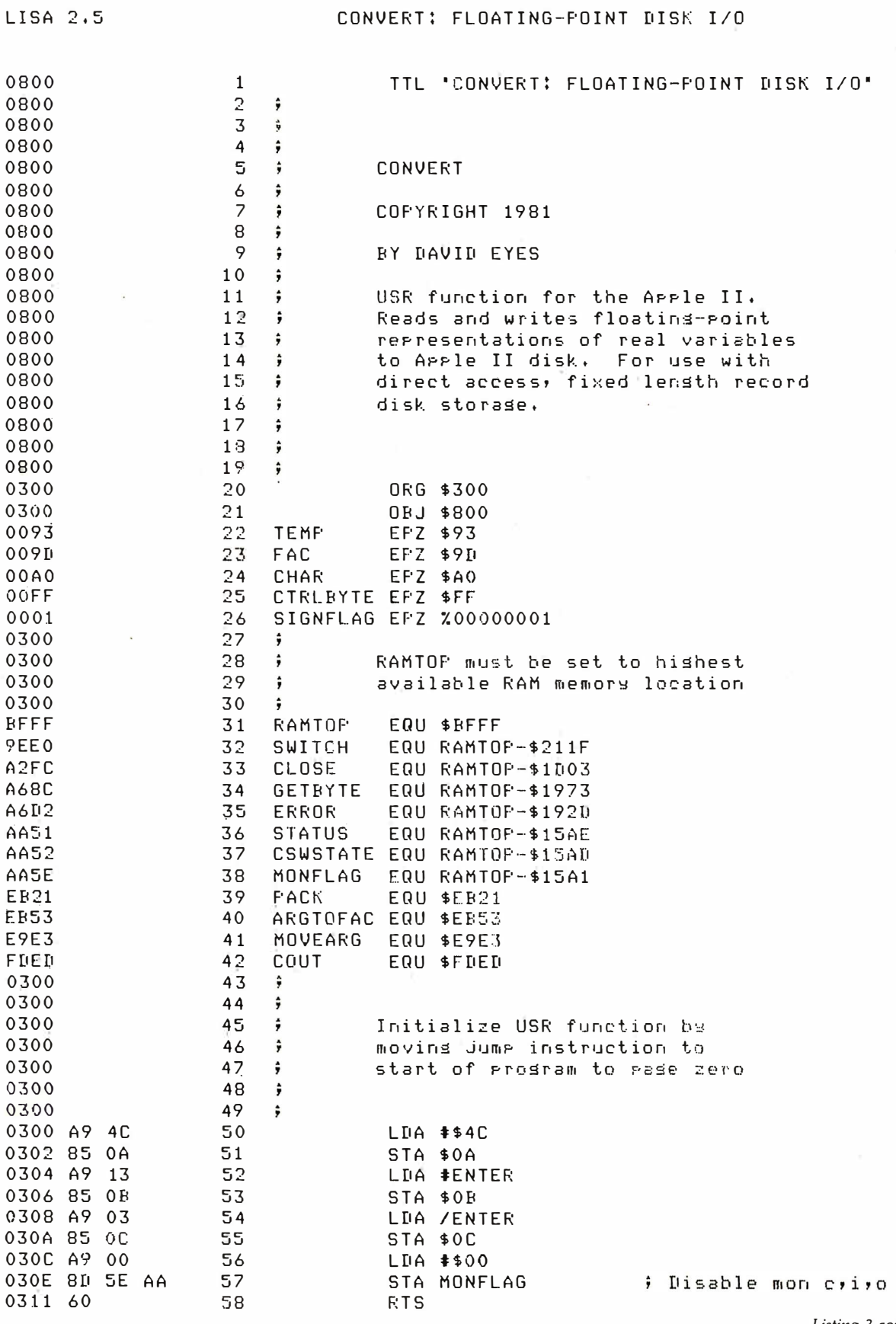

Listing 3 continued on page 456

Listing 3 continued:

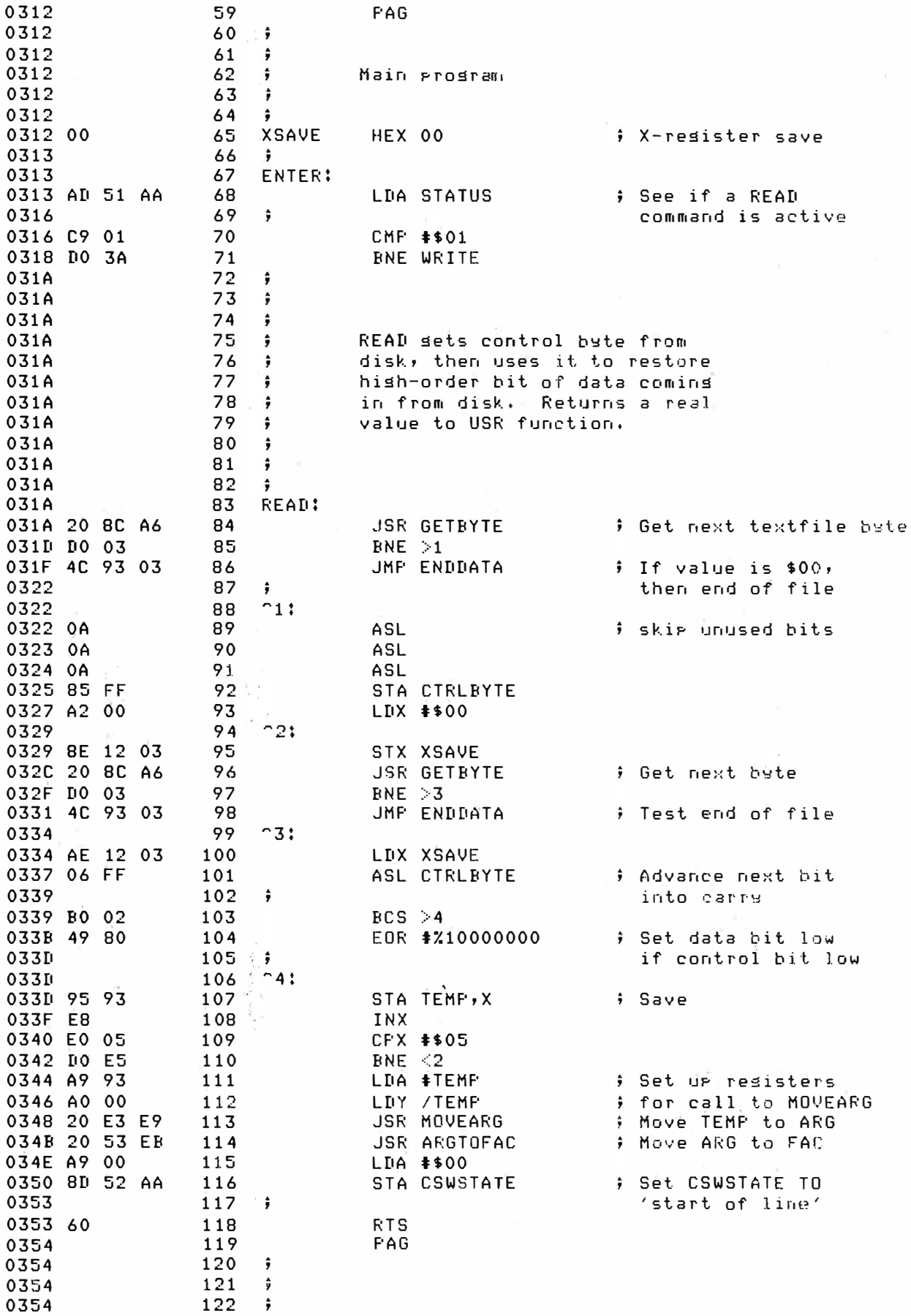

 $\hat{\mathbf{r}}$ 

 $\sim$ 

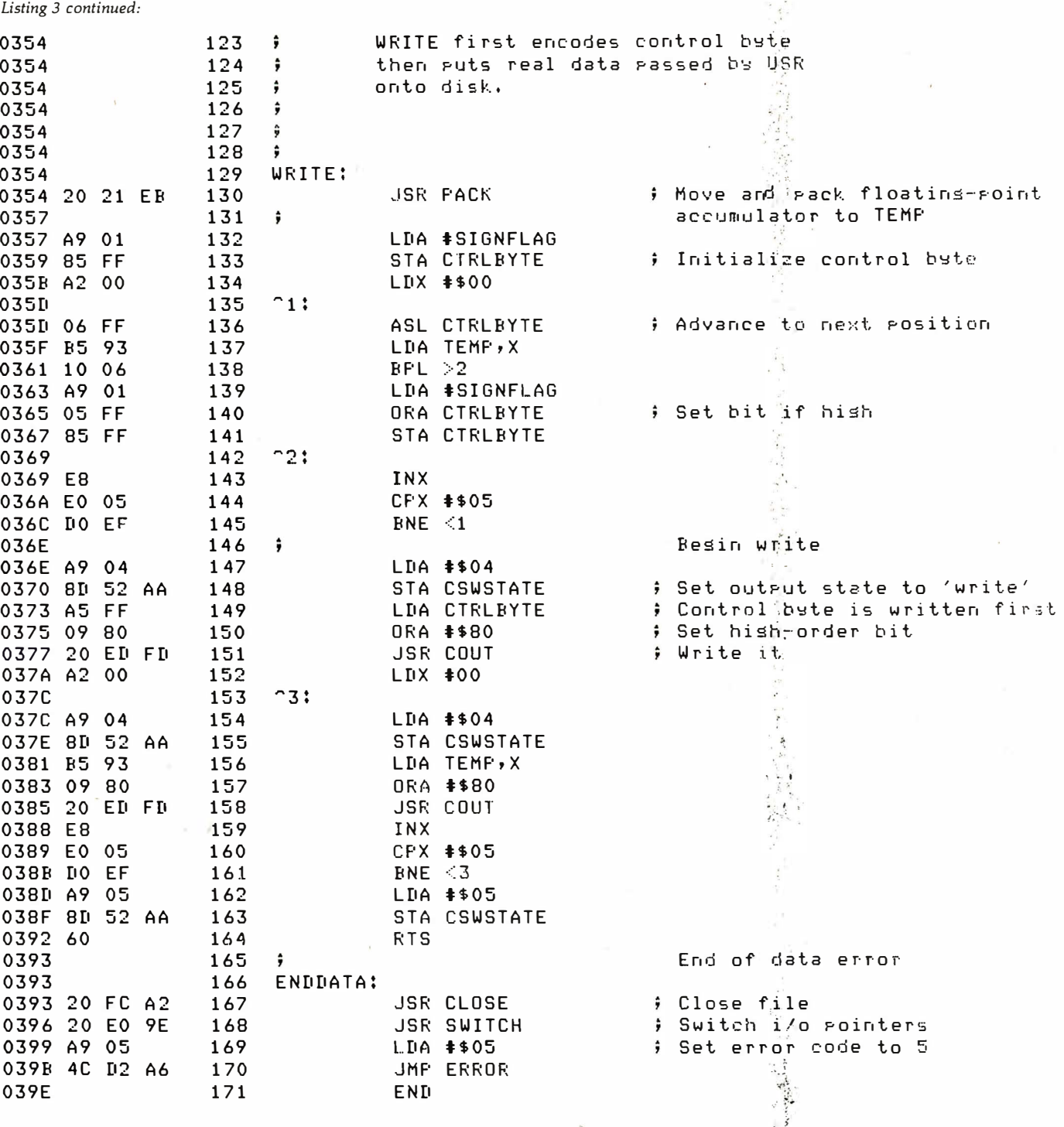

\*\*\*\*\* END OF ASSEMBLY

checks the setting of the DOS READ status flag. If the file has been opened for reading, the low-order bit will be set to 1. With this check, either the WRITE or READ routine is executed.

WRITE begins by calling the Applesoft PACK routine that moves the value in the floating-point accumulator into one of the zero-page floating-point registers in the packed

(5-byte) form. The USR function has placed the value of its argument in the primary floating-point accumulator (in an expanded 6-byte form).

As explained above, the contents of the high-order bit will be set high when writing to a text file. Before this is done, however, these values must be preserved in the location labeled CRTLBYTE. This location is first set

to the value 1. Each of the five locations of the real number in TEMP is stepped through. If the high-order bit is set, the sign flag in the processor status register will likewise be set and the value in CRTLBYTE will be ORed with the single digit in SIGNFLAG. CRTLBYTE is shifted left one position during each iteration; each of the 5 bits in CRTLBYTE thus comes to

correspond to the setting of the highorder bits in the 5 data bytes that comprise the floating-point number.

With the control byte encoded, data may now be written to the file beginning with the control byte. Because DOS is monitoring the output, the CSWSTATE (character output switch state) location must first be set to 4, the "write data to file" state. This is done before each byte is written, canceling the effect of any carriage return that may appear in the binary data. Thus, DOS is prevented from prematurely exiting the WRITE mode if it next encounters data that it could interpret as a Control-D character. (The sequence carriage return and Centroi-D signals that the characters that follow are to be interpreted as a DOS command.)

Before the WRITE, which is accomplished by a call to COUT, the data in the accumulator is ORed with 80 hexadecimal, permitting DOS to detect an end-of-data error during a subsequent READ.

Having written the 5 bytes of bina-

ry data that comprise the floatingpoint number, the CSWSTATE is set to 5, the beginning of a write data line, so that any DOS commands invoked via Control-D after the USR call will be detected. This has the same result as ending a WRITE with a carriage return without actually having done so.

#### Reading Binary Data

The READ routine, to which the USR function branches if a DOS READ command is active, reverses this process. The control byte is read first, then shifted left three times to advance past the unused bits, leaving the first "control" bit in the carry flag. As the data comes in with the highorder bit set, it will be exclusive-ORed with 80 hexadecimal, setting it low if the corresponding bit in the control byte is also low. With the control bit shifted into the carry flag during each iteration of the loop that reads in the rest of the data, the correct value is restored to the real number.

As each byte is read in, it is compared with the end-of-data marker, 00 hexadecimal, to determine if the end of the file has been reached. This is a possibility if the file pointer has been improperly positioned. If this is the case, control jumps to the routine ENDDATA, which, via a call to the appropriate DOS routine, closes the file and either prints the "end-of-data" error message or passes the error code to an Applesoft ONERR handler.

Otherwise, as the number is being read in, it is stored in the register TEMP. After the high-order bits have been restored to their proper settings, the number is moved to the floatingpoint accumulator via calls to the Applesoft routines MOVEARG and ARGTOFAC. Finally, the CSWST ATE is set to 0, "start of line," to monitor any DOS commands that may follow the USR statement. With the restored real number in the floating-point accumulator, the USR function will return to BASIC and assign this value to the real variable on the left of the equal sign.

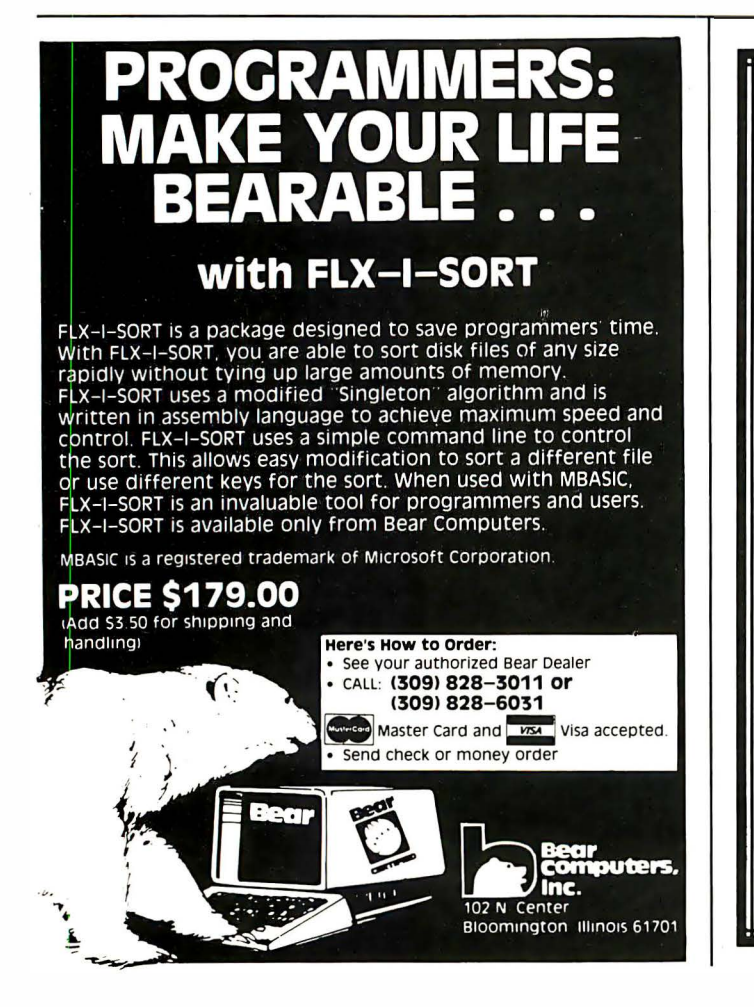

#### a message to our subscribers

From time to time we make the BYTE subscriber list available to other companies who wish to send our subscribers promotional material about their products. We take great care to screen these companies. choosing only those who are reputable, and whose products, services or information we feel would be of interest to you. Direct mail is an efficient medium for presenting the latest personal computer goods and services to our subscribers.

Many BYTE subscribers appreciate this controlled use of our mailing list. and look forward to finding information of interest to them in the mail. Used are our subscribers' names and addresses only (no other information we may have is ever given).

While we believe the distribution of this information is of benefit to our subscribers. we firmly respect the wishes of any subscriber who does not want to receive such promotional literature. Should you wish to restrict the use of your name. simply send your request to the following address.

BYTE Publications Inc Attn: Circulation Department 70 Main St Peterborough NH 03458

Listing 4: A sample program showing how the USR function is used.

```
10 I \frac{1}{2} =
         CHR$ (4)PRINT D$; "BRUN CONVERT, OBJ, A$300"
20
    PRINT D$; "OPEN TEST"
30
40PRINT D$; "WRITE TEST"
    FOR X = 1 T0 1050
60READ A, A$
70 B = USR (A)
80
    PRINT A$
90NEXT X
     PRINT D$9"CLOSE TEST"
100110PRINT D*; "OPEN TEST, L12"
1.20FRINT B$
     INPUT 'WHICH RECORD WOULD YOU LIKE? ' FR
130
140
     IF R = 0 THEN 220
150 R = R - 1PRINT D$?"READ TEST-R"$R
160
170 \land =
        USR (B)
     INPUT A$
180
190
     PRINT
           "THE CONTENTS OF RECORD "#R + 1;" ARE!
200
     PRINT A, A$
210G(1T) 120PRINT D$$*CLOSE TEST"
つつの
             233.44, APPLE, 5, HOUSE, .001
つて合
     TIATA
            WRITE, 455,002, 12345, 233.1, WORDS
     TIATA
7405, 54321, H23, HAPPY, H2E+23
250
     TIATA
260
     DATA
            MOUSE, 0, CLOCK, 3.123456, HELLO
```
#### **USR** and Applesoft

The program DIRECT (see listing 4) demonstrates how this function can be used from Applesoft. First, the program CONVERT is loaded into memory at location 300 hexadecimal with BRUN, and the initialization procedure is executed. A small random-access file is then built by reading 10 values in the DATA statements and writing them to the disk file TEST. The role of the dummy variables in the USR has been explained above. For the sake of illustration, a string field is also written to the file immediately following the USR call to show how character data and binary numeric data can be mixed as desired to build a record. Note that as the data is written to the file sequentially, with each record being filled completely, it is not necessary to make calls to POSITION by specifying a record parameter with each WRITE. And since the binary floating-point number is always 6 bytes, there is no need for a field delimiter such as a carriage return. Therefore, care must be taken when mixing USR with PRINT and INPUT in a given record.

Once the file has been built, the direct-access feature can be seen when

the user is prompted for a record selection. (Although DOS numbers records from 0, they are numbered here from 1. An entry of 0 exits the  $loop.$ )

When the file is reopened, a length parameter of 12 is used: a 6-byte real field, consisting of control byte and data, and a 5-byte string followed by a carriage return as a field delimiter. The READ command actually sets the record number to be selected. Having been positioned to the appropriate location in the file, USR fetches the next 6 bytes and translates them into a real variable.

This simple program illustrates the principles of direct access of binaryformat numeric data using the machine-language program CON-VERT. I hope these functions will make possible more ambitious applications requiring direct access, as well as allow more efficient use of disk storage.

#### References

- $\mathbf{1}$ Luebbert, William F. What's Where in the Apple: An Atlas to the Apple Computer. Chelmsford. MA: Micro Ink. 1981.
- Worth, Don and Pieter Lechner. Beneath Apple DOS. Reseda, CA: Quality Software, 1981.

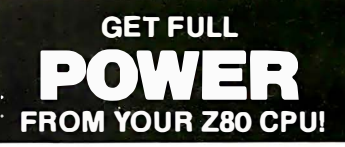

Run your Z80-based computer 4 to 10 times Flaster using Assembler instead of BASIC or<br>other high-level languages. Write your first<br>Assembler Language program in only a few<br>hours using the ICE80 Utility Library then watch your computer run at full throttle!<br>ICE80 is a software toolbox including over 75 callable functions to help you write professional software. The ICE80 package contains source language for 5 sample programs and a 40 page reference manual chock-full<br>of coding examples. You'll be amazed at your computer's performance and YOUR your computer's performance and YOUR<br>new progamming power. For CP/M systems<br>only. Send check or money order for \$40. (Va. residents add 4% state tax.)

**ICE CORPORATION** 100 Timber Oak Court, Suite B3 Lynchburg, Virginia 24502 ICE80 source code available for \$24 when ordered with ICE80 Utility Library.

Circle 496 on inquiry card.

#### **PERIPHERALS FOR THE APPLE Ouality Inexpensive Apple Compatible Peripherals** with a Full One Year Warranty **BARE** FACH BOARD Apple Compatible Disk Drive (51/4") \$249 Disk Controller Card (DOS 3.2-3.3)  $$21$ 69 80 Column Board  $149$ 29 **Z80 Softcard Replacement** 119 29 Printer Interface with 16K Buffer and Graphics 119 28 New SA400L Drives 169 (90 Day Warranty) Prowriter 8510 AP 475 8510/8023 Ribbon  $6$ **B/H Apple II+** 989

**COLORADO COMPUTER PERIPHERALS** R.R. 6. Box 7-D. Golden. Colorado 80401 (303) 278-7172 (303) 366-5267

Circle 494 on inquiry card.

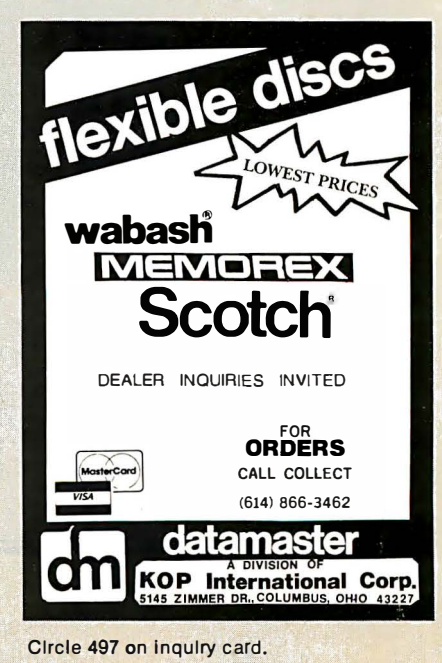

### . "Why should I think of Lanier when I think of the office of the future?"

**Corporate informa**tion planners have a legitimate need to know the direction of a prominent word processing supplier. Lanier's direction is total office automation. We offer the technology to provide advanced information processing resources<br>in a distributed data processing environment.

"Will Lanier be compatible with my mainframe computer?"

"Lanier systems can be used today as asynchronous or bisynchronous terminals to communicate with a wide variety of computers and other **Lanier systems. And Lanier is implement**ing SNA/SDLC protocols to help you get all the information you need to do your job more productively."

"How do you plan to tie into the local area ne into the local area<br>
network we choose?" and statistical

"We'll be able to **interpret in products are multi**connect to the lead-**connect to the lead-constant of tasking, your staff can**<br>ing local area net-contrype an inventory ing local area net-<br>works of the office of the future, sharing , ing a list of name words.<br>words, data and , ing addresses and words, data and  $\overline{\phantom{a}}$  addresses and  $\overline{\phantom{a}}$  voice – not proposing  $\overline{\phantom{a}}$  individual informavoice — <u>not</u> proposing ... individual informaanother standard to **the standard to the standard to the standard to respect to the standard standard in** add to your network-<br>
ing confusion. And we print out a new proding confusion. And we will have electronic  $\begin{array}{ccc} \hbox{uct} \text{ proposal} - \hbox{all at} \ \hbox{mail to get that inform} \end{array}$ mail to get that infor-

mation anywhere in the world - instantly."

"How do I know Lanier will have what we need next year and the year after that?"

"Because we've developed a master plan for a layered architecture. By **isolating functions to** particular lavers. new technologies can be introduced easily to the layers directly affected by that technology. That makes the systems easy to maintain, upgrade and change."

"But the increasing needs of our growing business require more than word processing..."

"Lanier equipment is multifunctional. We have the applications packages you need right now for records management, mathematical functions, bar graphs typing. Since our report while integrat-<br>ing a list of names,

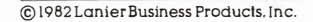

"Glad you asked." dent, Lanier Business Products, Inc.

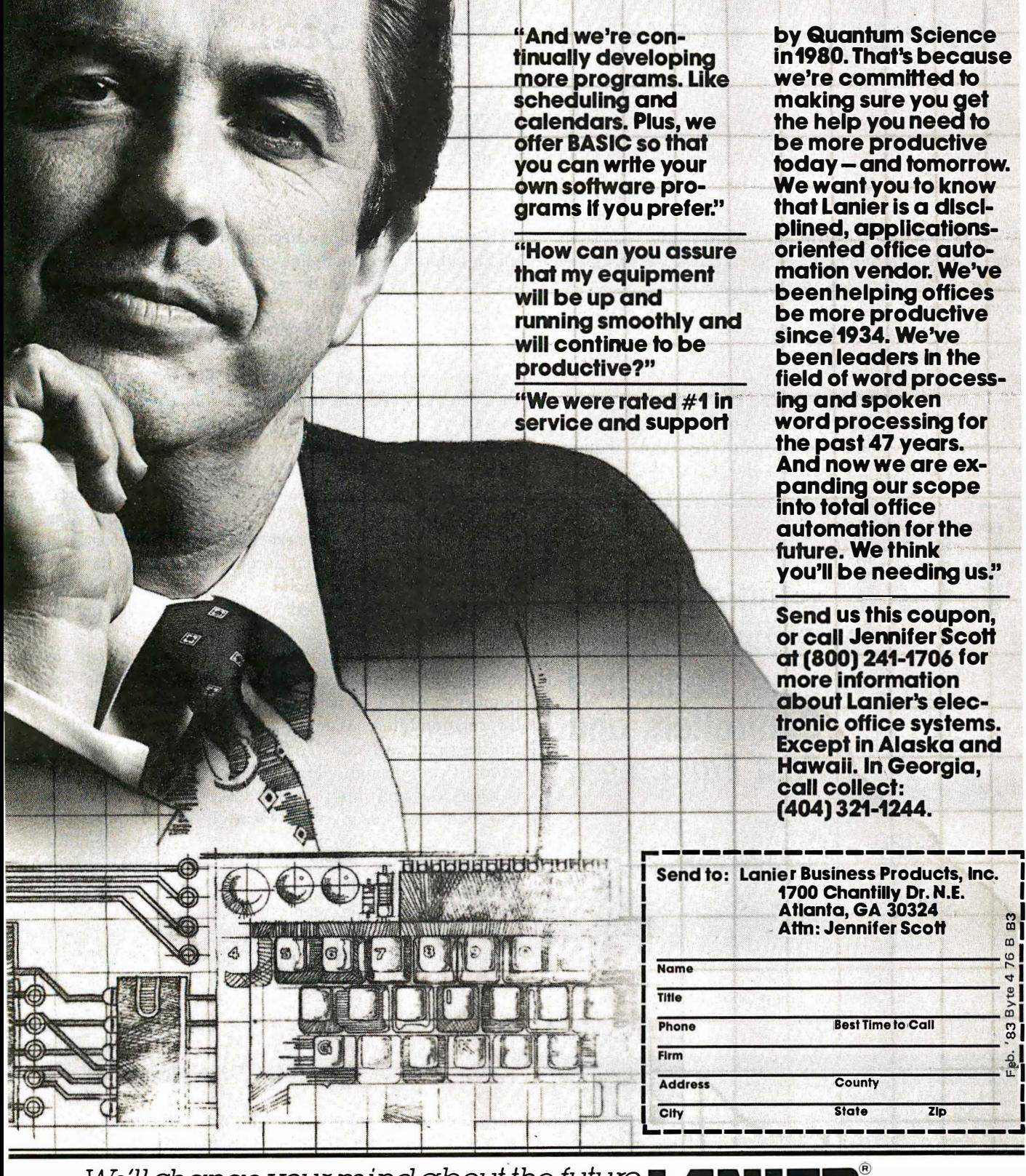

We'll change your mind about the future.|<br>Right here and now!

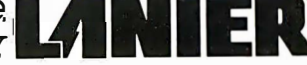

Circle 242 on inquiry card.

### Adding a Trace to North Star BASIC

Steve Stern Genigraphics Corp. Building 1, Room 107 Electronics Park POB 591 Liverpool, NY 13088

One drawback of North Star BASIC is that it lacks the trace feature found in many other BASICs. This feature is handy in debugging because it allows you to watch the flow of control through your program as it is executing.

\)

I added a trace to my version of North Star BASIC (Release 5), and this System Note provides you with the programs involved.

Without a listing of the BASIC interpreter, it would be difficult, if not impossible, to add new commands directly. Fortunately, North Star provides the "hook" required to turn on and off the trace via the "Control-C" routine.

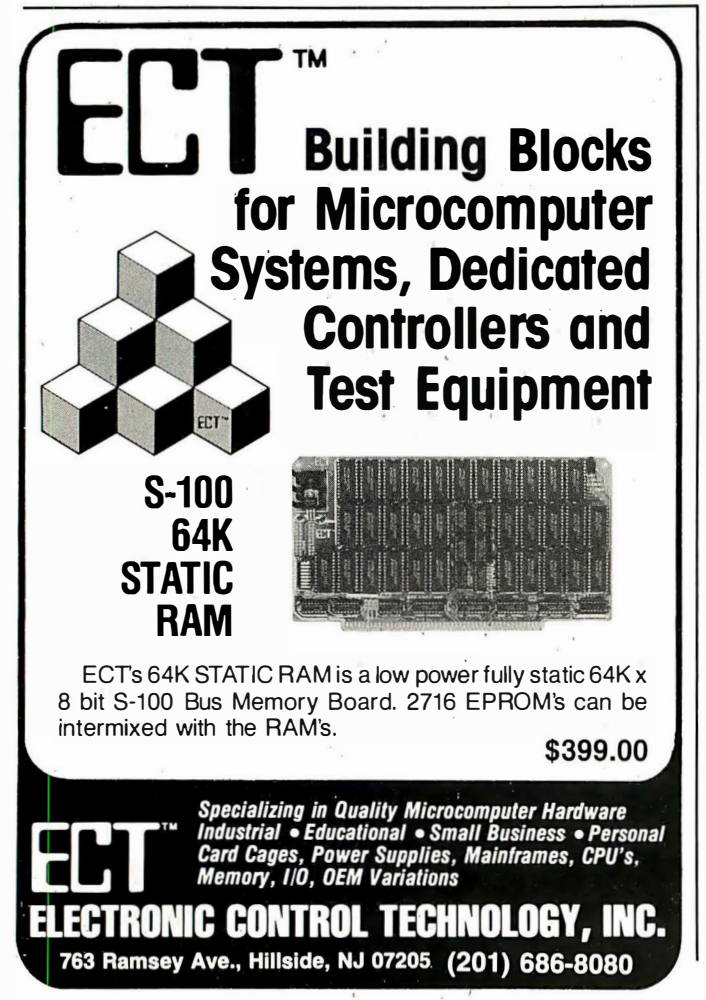

This routine starts in hexadecimal memory location 2964 and is entered after each line of the BASIC program is interpreted and executed. By replacing the firr• few bytes of the Control-C routine with a jump out to  $ser$ -supplied program, it is possible to gain control after each BASIC line is executed.

Due to the fact that the trace routine needs to print out the current BASIC line number, all that remains is a way to retrieve that value. After some trial and error using a monitor program, I discovered that the line number's binary value was stored in the 2 bytes starting at location 59C4. With this information, writing a user-callable assembly-language package that would print out the line number after each line was executed was straightforward. Listing 1 is the routine that accomplishes this. There are three entry points: one each for turning the trace feature on and off; �ne (not called by the user) for printing the trace.

Listing 2 is a subroutine that the trace program calls to convert the internal binary representation of the line number to ASCII (American National Standard Code for Information Interchange). It was taken from the run-time utilities found in The BYTE Book of Pascal (Blaise Liffick, editor; Peterborough NH: BYTE Books, 1979). Listing 3 is a hexadecimal dump of the trace package when it's link-loaded at hexadecimal location 1000. To use the package, the BASIC program must call the assemblylanguage routine at PLACIT to start the trace and at DELTRC to delete the trace. For the example in listing 3 · the BASIC statements would look like this :

100 Y = CALL(4096) \ REM TURN ON TRACE \ Y IS A DUMMY VARIABLE

and

#### 200 Y =  $CALL(4110) \setminus REM$  TURN OFF TRACE

Listing 4 is an example of a simple BASIC program using the trace feature. It shows how the results of the actual trace would appear.  $\blacksquare$ 

Listing 1: Machine-language program that implements a trace function in North Star BASIC. By modifying the correct memory locations, the user can force the BASIC interpreter to jump to this routine after executing each program line.

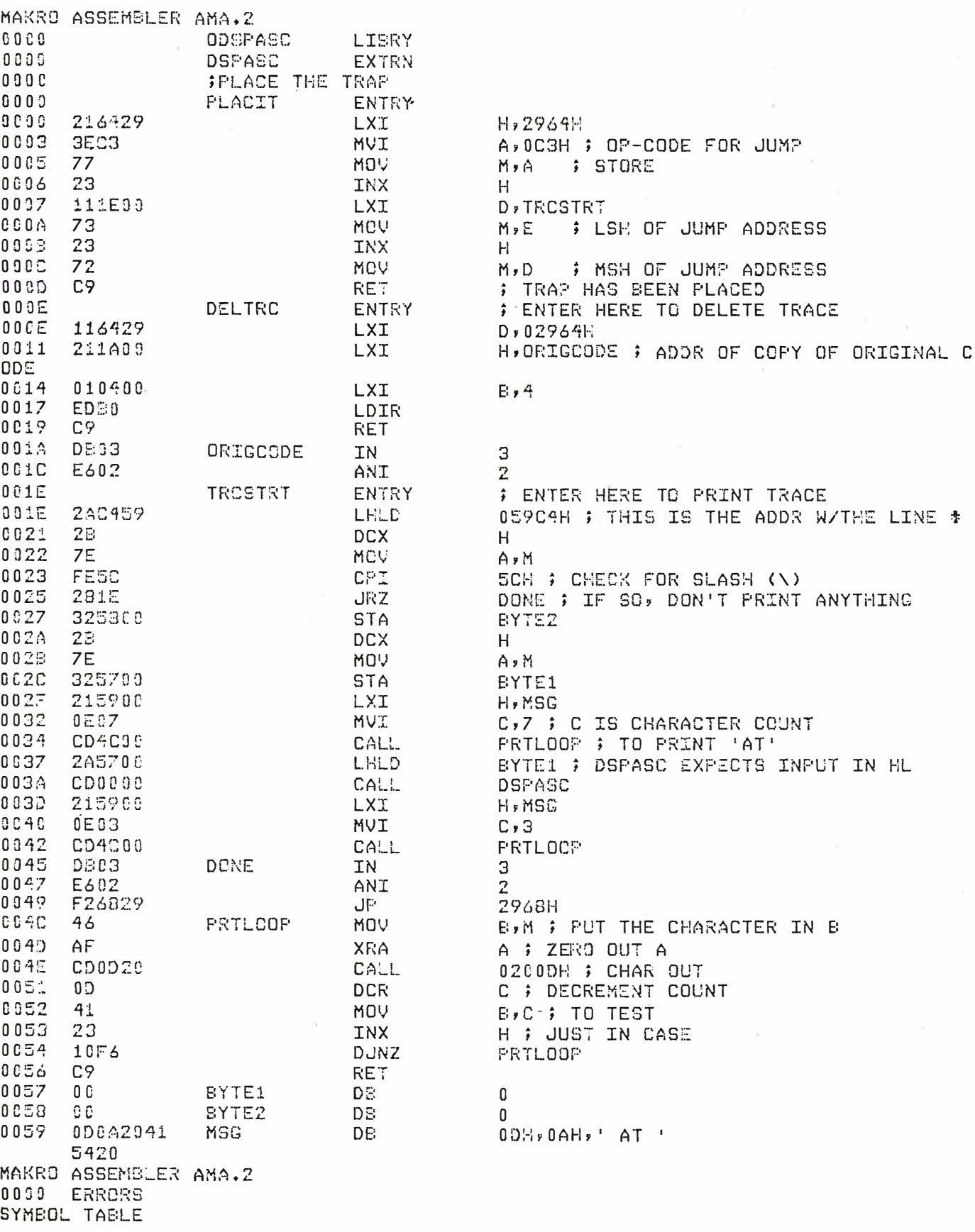

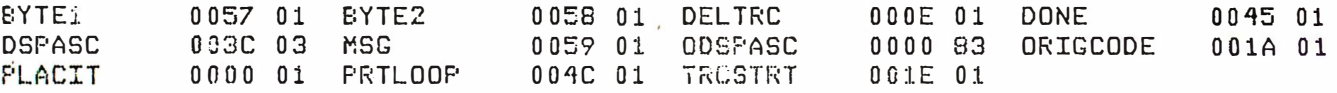

Listing 2: Subroutine called by the main program to convert BASIC line numbers, stored in binary form, into ASCII characters.

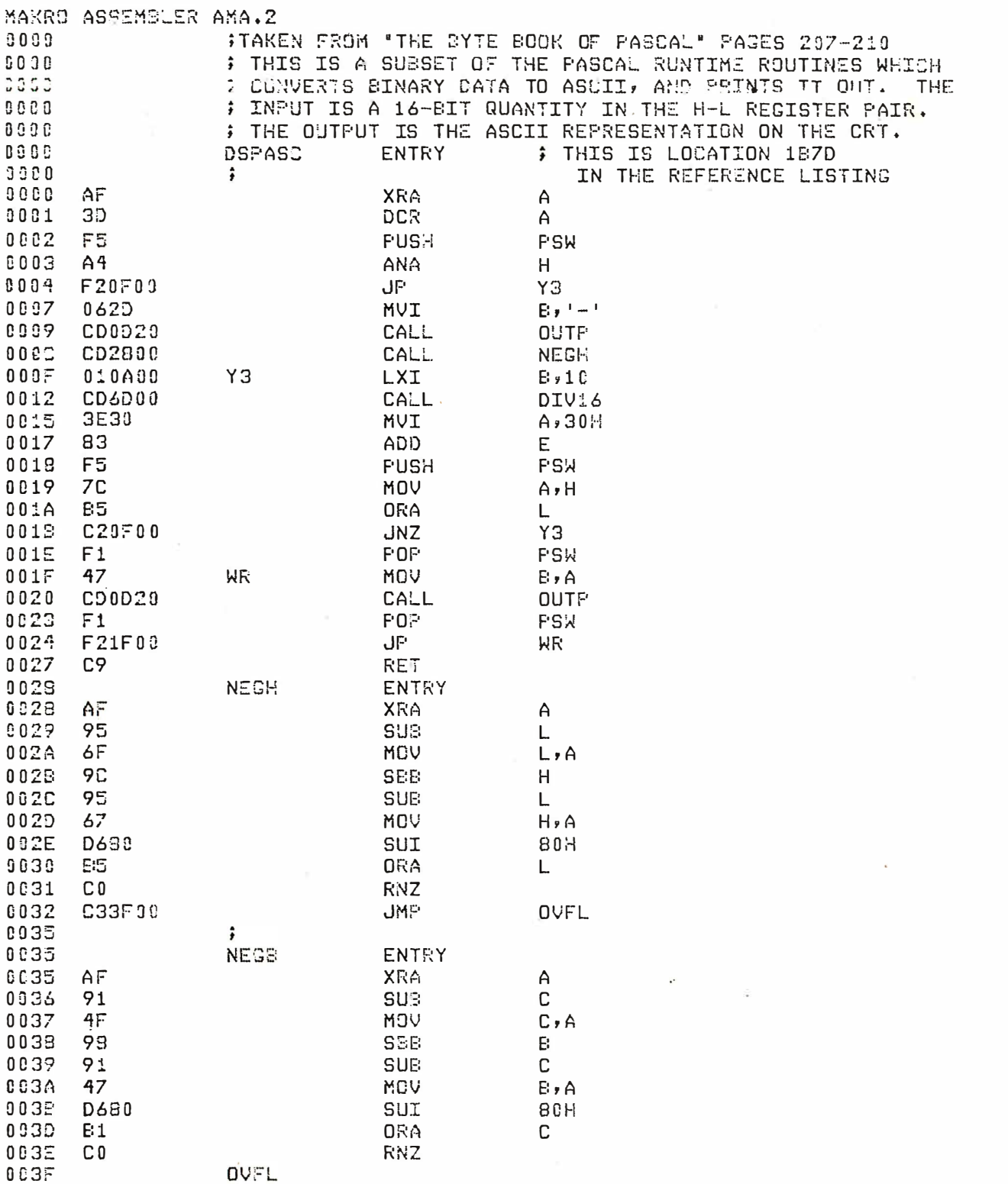

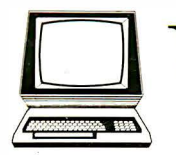

**The Computer Book Club** "The ONLY Book Club for micro users"

Play games ... develop new programming skills organize your finances ... earn extra income . even build your own microcomputer ...

#### HAVE IT ALL FOR ONLY \$2.95 Select any 5 books, pay only \$2.95  $(a$  value up to \$102.75)  $\textbf{When } y \textbf{ou } j \textbf{oin}$ The Computer Book Club®!

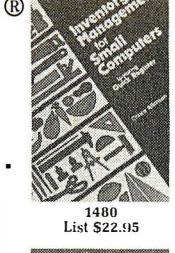

 $\mathbf{||||||}$ 

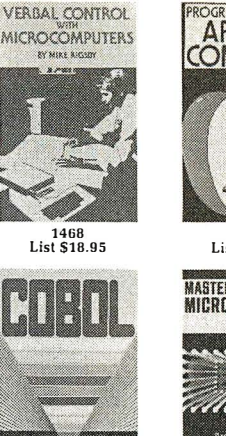

1398

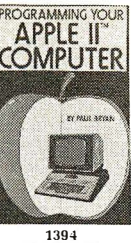

List \$15.95

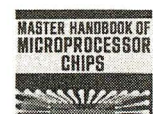

 $\mathcal{U}$ in se

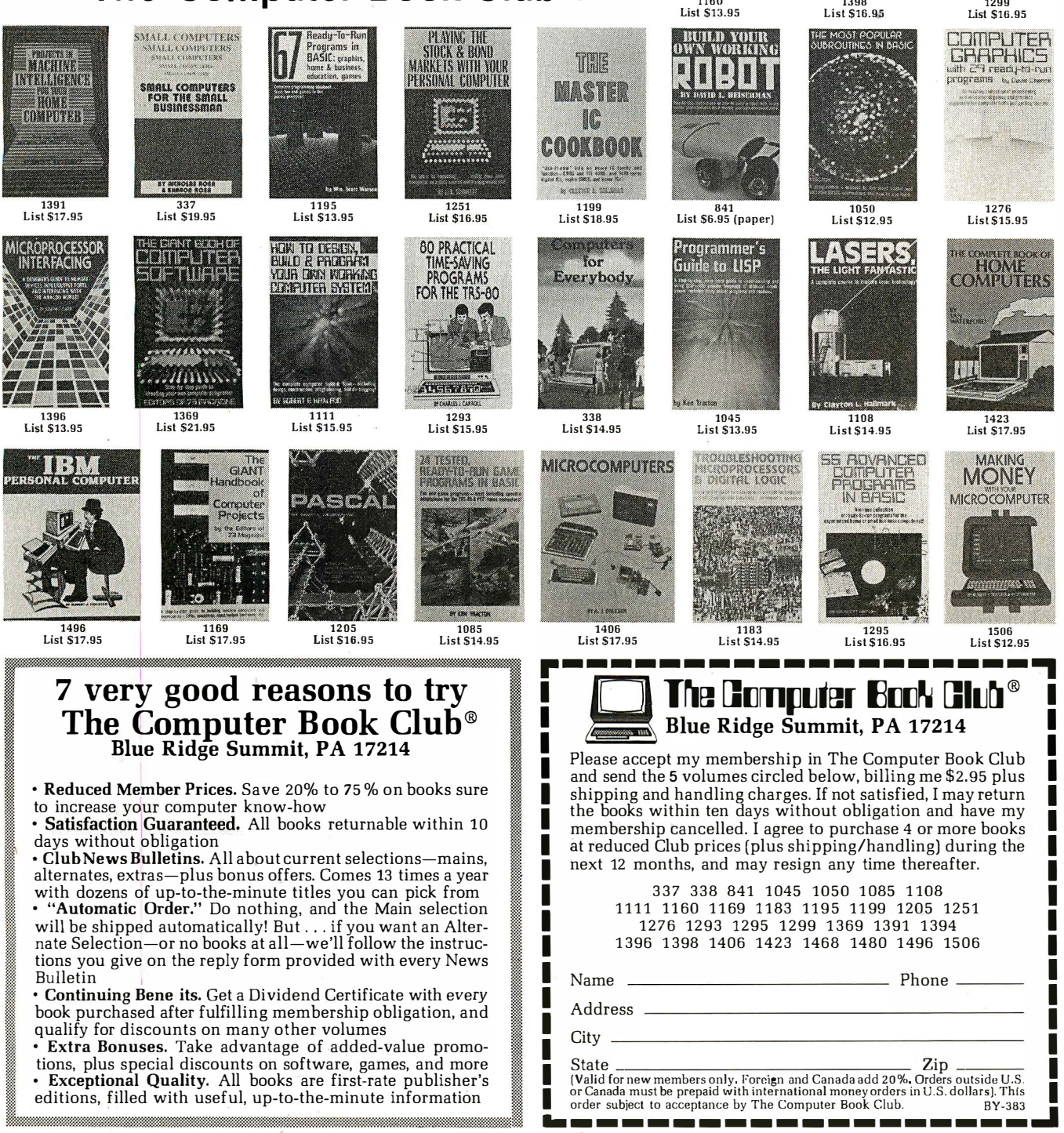

### INTRODUCING THE 103 and 103/212 **SMART-CAT™** MODEMS.

### They Do. Everything. With Less. For Less.

Take your pick. With either one, you'll get two very important advantages.

First, each is the best modem in its class. They do more, do it easier and do it in less space. The reason : our LSI technology is state-of-the-art. Our Smart-Cats

run better and cooler-and will for years.

Second, you can get your hands on either one of them right now. No waiting. Your local dealer has a shelf full.

The price is something else, too. Suggested retail:

The 103/212 Smart-Cat \$595. The 103 Smart-Cat  $$249.$  New Smart-Cat 103 and 103/212 modems.

See your dealer today and get yours. He does have a bunch, but it's not unlimited.

#### SMART-CAT MODEM FEATURES:

• Built-in Dialer (Touch-Tone or Rotary) • Auto Answer

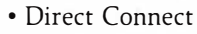

- Analog & Digital Loopback Test
- Extensive Software Command Set
- Busy Detect (Allows Modem To Be Programmed To Redial)
- 103 Smart-Cat Modem : 300 Baud, Full Duplex
- 103/212 Smart-Cat Modein:<br>300 or 1200 Baud, Full Duplex

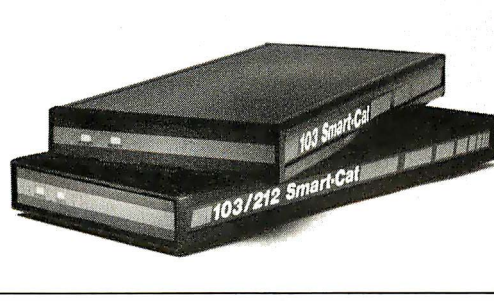

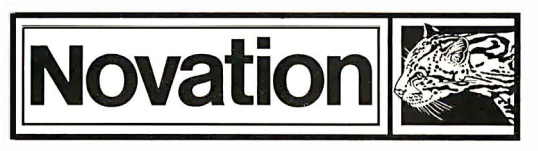

1 8664 Oxnard Street, Tarzana, CA 91356

(800) 423-5419 In Cal ifornia: (213) 996-5060 Circle 317 on Inquiry card.
# Look at what the best modem has been reduced to.

Our engineers have come up with some state-of-the-art LSI technology and a whole new modem.

It's smaller. J-Cat is about 1/5th the size of an ordinary modem. Easy to stick-on, tuckin, put anywhere you want.

It's better. J-Cat does the things you need for professional performance. No fussing to get it into the right answer or originate mode; it does it automatically. LED's show you status; and audio "beeps" tell you when you reach a busy signal, detect a carrier, get a dial tone, etc.

And you can hook it into any modular RJllC phone jack.

It costs less. If you've shopped around, you know a modem with close to these features costs \$250 or more. Our LSI technology has let us do the right thing with the price, too. Suggested retail-\$149. Smaller is definitely better.

See your dealer. He has them right now.

# **TUAL SIZE**  $\approx$

# **J-CAT FEATURES:**

**Introducing the Novation** 

- **Direct Connect, FCC** Part 68 Registered
- Auto Answer
- Auto Search (Originate or Answer Mode)
- **Disconnect/Test Key**
- Connect/Break Key
- Self-Test
- Audio Line Status Indicator

- Dialtone/Busy Status at Serial I/0 Connector ·
- Off Hook Control at Serial I/0 Connector
- Compatible With EIA-RS232C or TTL Interfaces
- **Low Power**
- And it's from Novation, the world's leader in personal communications.

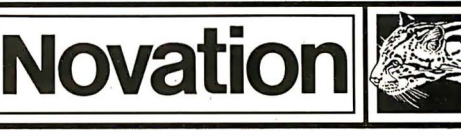

# (800) 423-5419

In California:  $(213)$  996-5060 Circle 318 on inquiry card.

1 8664 Oxnard Street, Tarzana, CA 91356

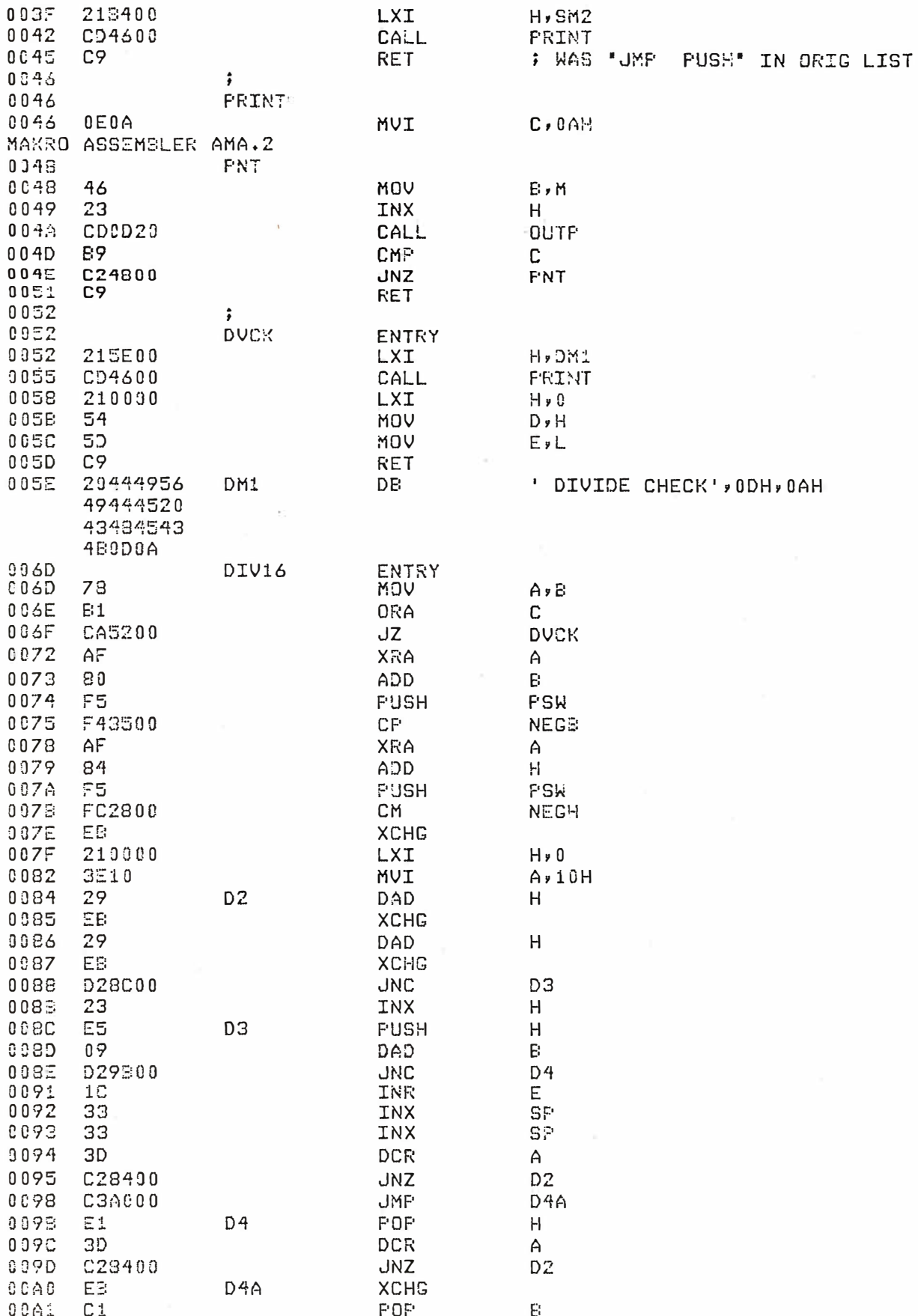

# In Less Than 3 Minutes

Your IBM Model 50, 60, 65, 75, or 85 E lectronic Typewriter can be an RS232C PRINTER or TERM INAL

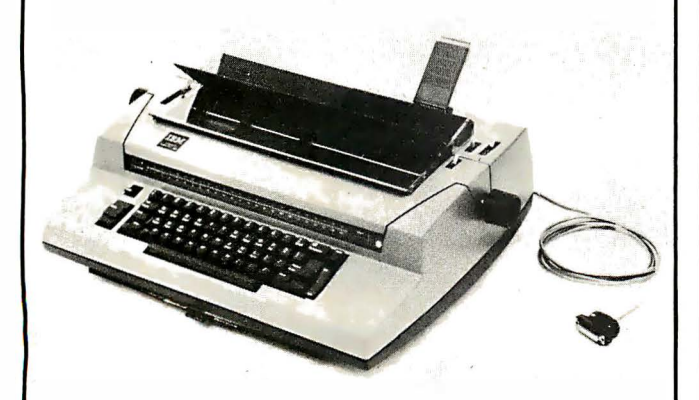

CALIFORNIA MICRO COMPUTER Models 5060 and 5061 can be installed easily and require NO modifications to the typewriter.

For additional information contact:

CA LIFORNIA MICRO COMPUTER 9323 Warbler Ave., Fountain Valley, CA. 92708 (714) 847-4141

# MICROSTAT® - Release 3.0 MICROSTAT® + baZic® = PERFORMANCE

The best just got better! MICROSTAT has been the leader in the statistics field for microcomputers since 1979, and the new release 3.0 outperforms and is noticeably faster than previous versions. Just a few of the features include:

# GREATER ACCURACY

BCD with up to 14 digit precision;

#### PROGRAM ENHANCEMENTS Missing data capabilities and many more:

FASTER EXECUTION Calculation time greatly reduced;

DYNAMIC FILE ALLOCATION

Data can be inserted, added, or deleted;

### SPECIAL PRICE:

For a limited time get MICROSTAT plus baZic complete with program disk and documentation for each for \$395.00, save \$50.00!

The MICROSTAT - baZic version requires: a Z80 CPU, CP/M'" and 48K of memory. Available formats: 8" SO disk or 5¼" North Star only. Check with your dealer for other formats. Also available for: Microsoft's Basic-80<sup>\*\*</sup>, North Star DOS and IBM. For more information, call or write:

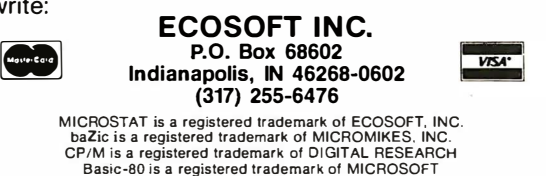

# BYTE Books Carry Waite

A New Primer Series Computer Animation Primer by Mitchell Waite and David Fox

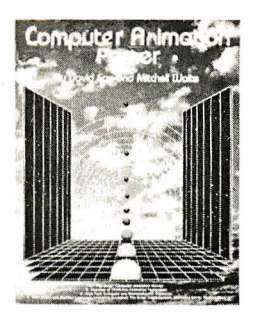

Illustrated in full color; this lively guide to the exciting world of computeranimated graphics is virtually "2- books-in-1:' The first part covers the theory and products of high-resolution computer graphics, from frame buffer technology to shading algorithms; the second part shows you how to unlock the power of the Atari computer for true color animation. Features include program listings in Atari BASIC and 6502 Assembly Language, a source catalog of hardware<br>and software for both Apple and Atari JUST PUBLISHED! and software for both Apple and Atari<br>computers, and examples of today's computers, and examples of today's best animation efforts.

### Apple Backpack by Scot Kamins and Mitchell Waite

Concrete methods for developing "user-friendly" software are at your fingertips in this useful course in humanized programming. Wl'itten in readable and often witty style, and with complete details on everything from screen formatting to writing clear documentation.

### 8086/8088 16-bit Microprocessor Primer by Christopher L. Morgan and Mitchell Waite

You don't have to be a hardware engineer to follow the author's clear; crisp descrip tions of the vastly more powerful new Intel 8086/8088 16-bit microprocessors. Covers design, capabilities, potential, currently available software, and new products based on the 8088, with emphasis on the IBM Personal Computer.

# Word Processing Primer by Mitchell Waite and Julie Area

Focusing primarily on inexpensive microcomputer-based text-editing products, this book gives you a thorough rundown on a powerful new way to electronically generate, correct, and manage all kinds of typewritten documents. Coverage includes controlling copy appearance, and selecting equipment and programs.

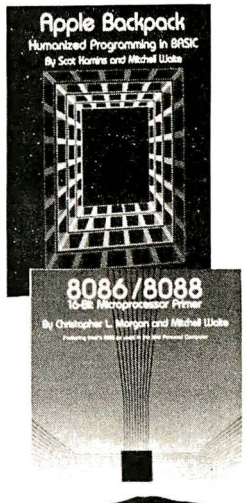

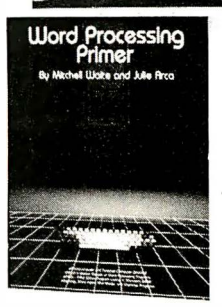

BYTE March 1983 469

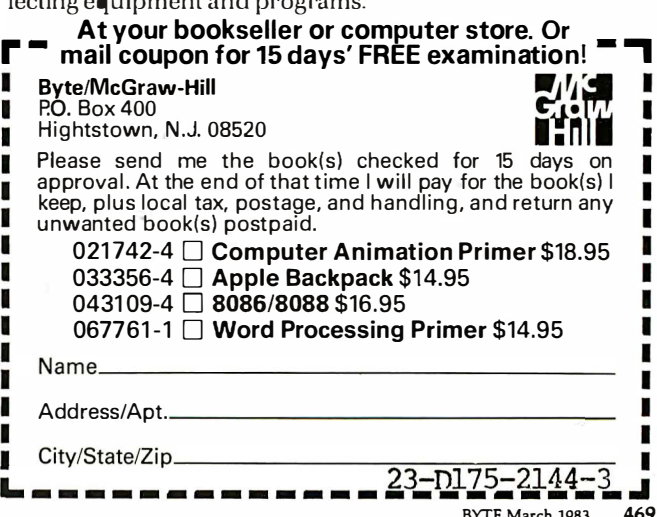

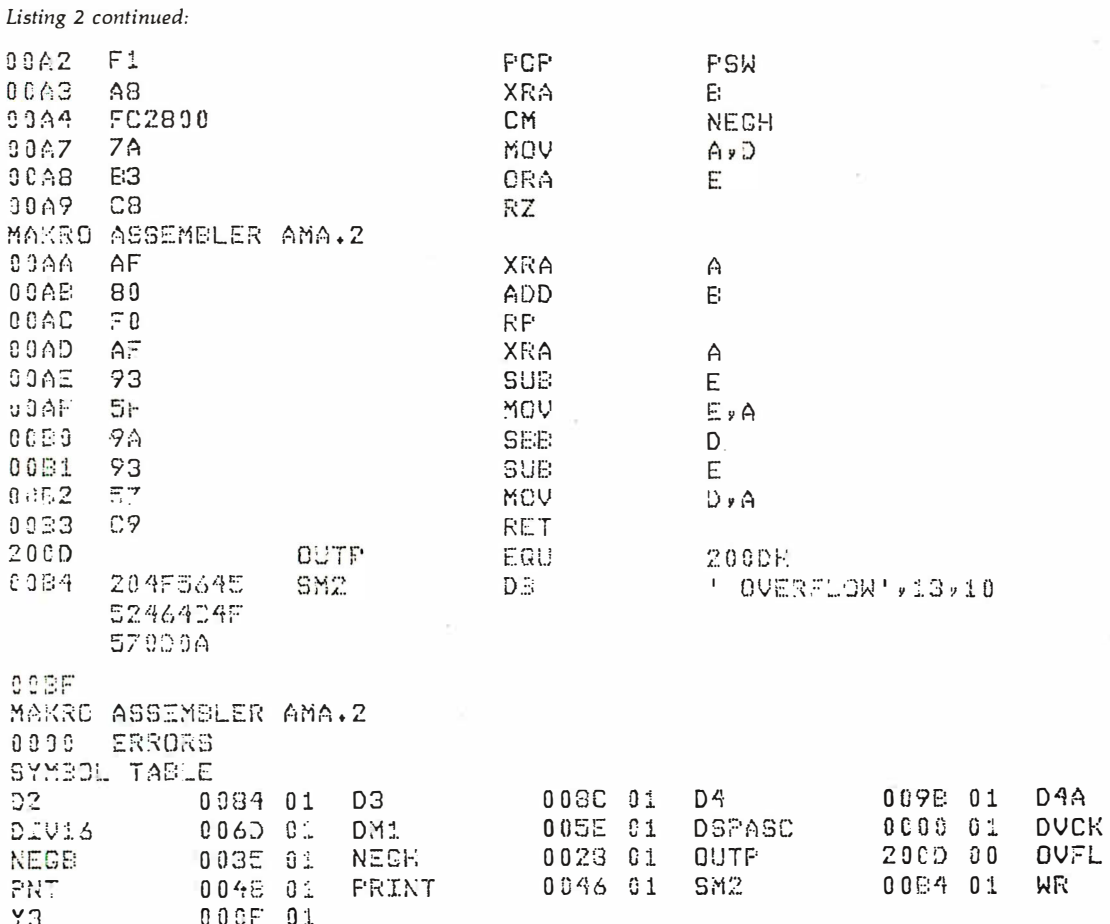

Listing 3: Hexadecimal dump of the trace routine as it would appear after being link-loaded to memory location 1000.

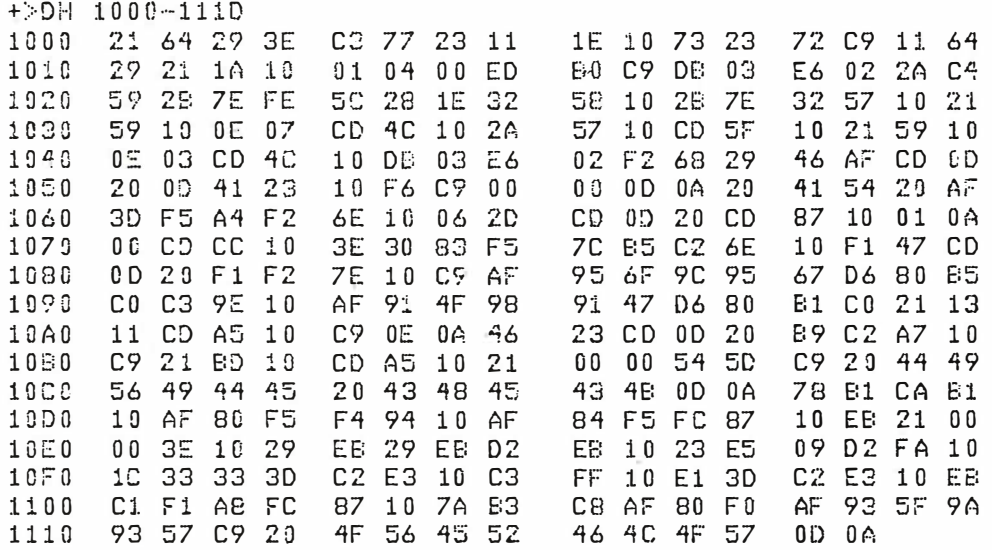

00A0 01 0052 01

003F 01

 $001F 01$ 

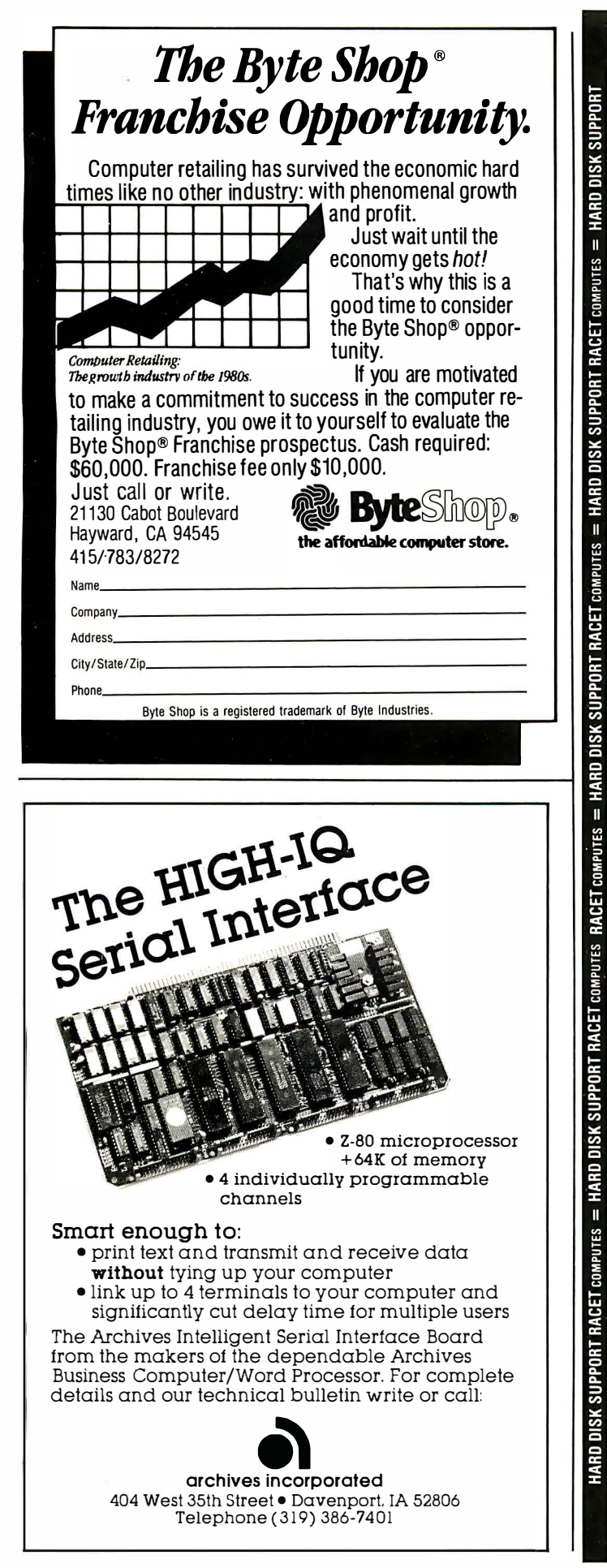

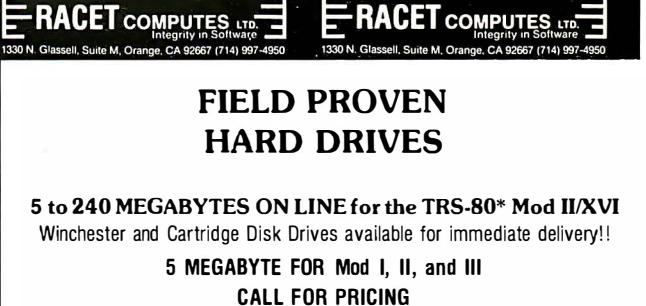

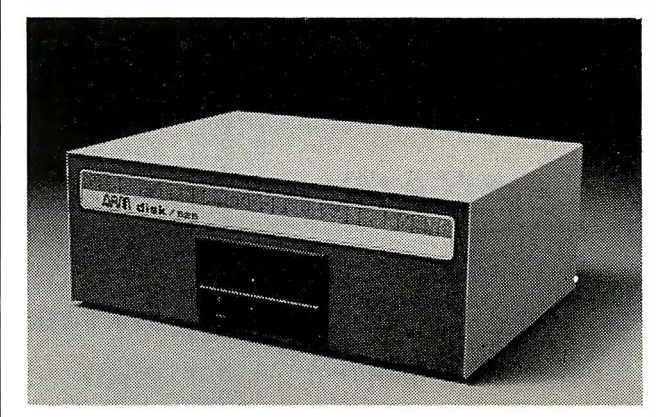

14 + Megabyte (formatted) ARM Winchester Disk Drive CALL for Pricing Includes ECC error detection and correction. FAST. Service Contract Available (\$30/month/drive). Multiplexor available. SHARE hard drive between four Model II's!!

#### 20 Megabyte CII Honeywell Bull Cartridge Drive \$7005 10 Megabytes fixed, 10 removable for the professional installation requiring Removable Media for BACKUP, 60 and 120 Megabyte add-on drives available. Up to 240 MEGABYTES!! Four port multiplexor available to SHARE hard drives.

### HARD/SOFT DISKS SYSTEM (HSDS) SOFTWARE

Radio Shack 2.0 Compatible Operating System for Hard Drive Operation. Run your 2.0 software on hard drives without conversion (except drive designation). Compatible with most machine language programs that use the standard calling sequence. Supports ARM, Cameo, Cynthia Bull, Corvus, Data Peripherals, QCS, Radio Shack, and certain other hard drives.

Access BOTH your floppy disk drives and hard drive files INTERCHANGEABLY!! Complete utilities include HZAP (Hard Disk SUPERZAP), Directory Catalog System, Parameterized FORMAT, HPURGE (Bulk Copy/Purge Utility) and others.

The Hard/Soft Disk System (HSDS) Software has almost two years FIELD experience. Version 5.0 adds several enhancements including maintenance of system files on the hard drive. files as large as the disk, the ability to seqment the disk as logical drives, and definable directory size. Floppy backup (close to a Megabyte per minute) is provided for Winchester drives.

**HSDS for Radio Shack** \$500 **HSDS for Other Drives** \$400

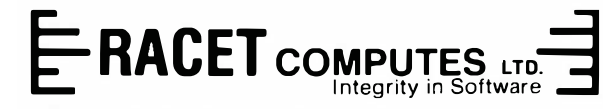

1330 N. Glasseli, Suite M, Orange, CA 92667 (714) 997-4950

CALL FOR COMPETITIVE PRICING ON HARD DRIVE SUBSYSTEMS-BUY WHERE YOU CAN GET SOFTWARE SUPPORT!! DEALER AND SYSTEM HOUSES - WE HAVE DEALER PRICING!!

CIRCLE READER RESPONSE FOR FREE TRS AND NEC CATALOG. \*TRS-80 is a trademark of tandy corporation

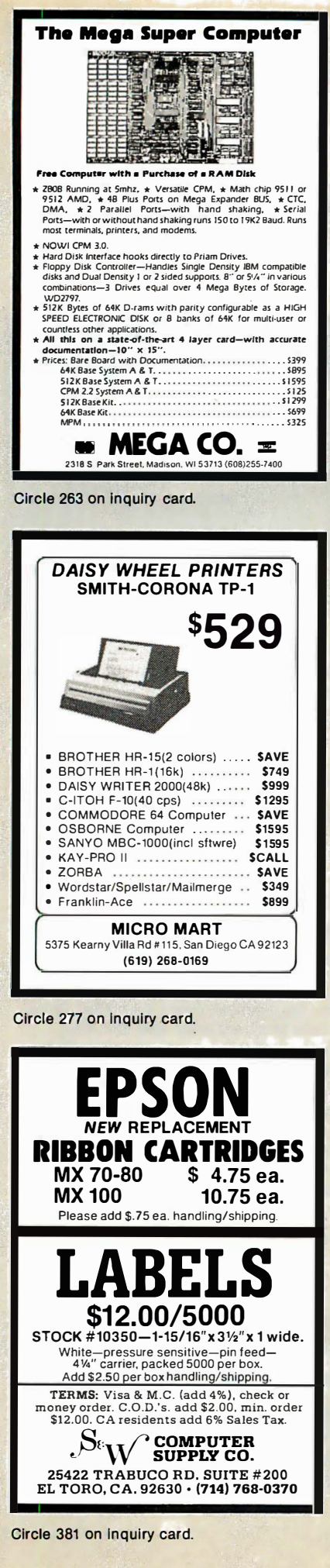

Listing 4: Simple BASIC program and the results of running the trace routine. As each line of program code is interpreted, the trace routine displays the current line number.

100 REM SAMPLE PROGRAM TO ILLUSTRATE TRACE USAGE 110 FOR I=1 TO 3  $129$  X=RND(-1) 130 Y=CALL(4096) \ REM TURN ON TRACE 140 IF X>.5 THEN 150 ELSE 160 150 S1=S1+1 \ GOTO 170 160 S2=S2+1 170 Y=CALL(4110) \ REM TURN OFF TRACE 180 NEXT I 190 PRINT S1, S2 **READY RUN** AT 140 160 AT AT 170 140 AT AT 150 170 AT 140 AT  $AT$ 160 AT 170  $1<sub>2</sub>$ **READY** 

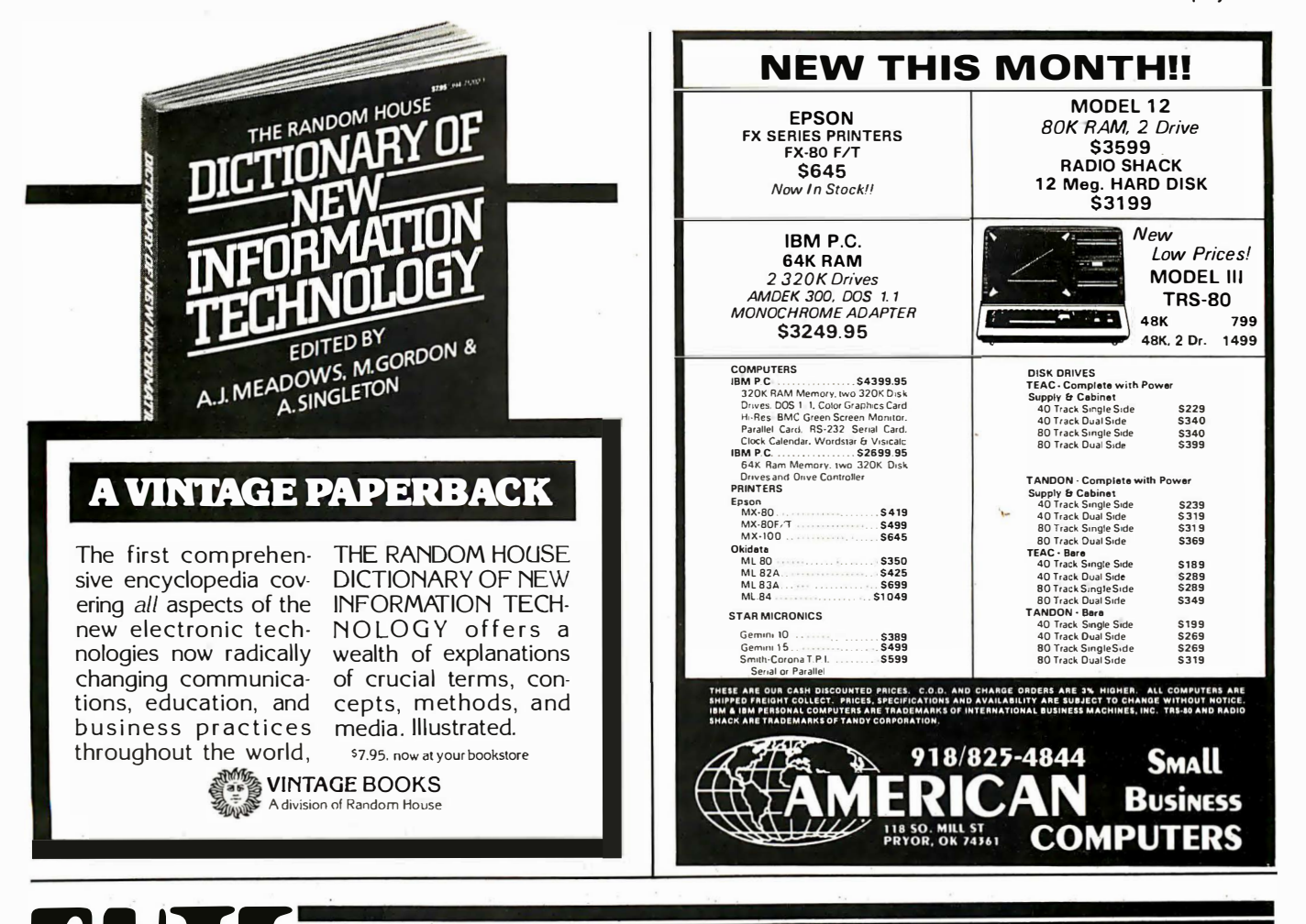

# KUI Eback issues for sale H

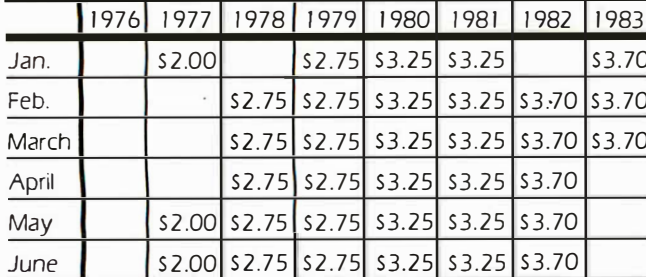

# Circle and send requests with payment to: **BYTE Back Issues** P.O. Box 328 Hancock, NH 03449

Please allow 4 weeks for domestic delivery and 8 weeks for foreign delivery.

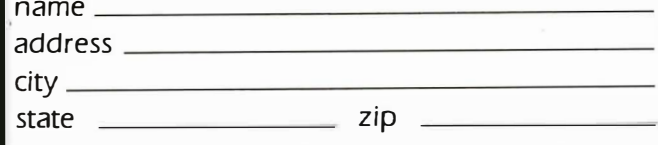

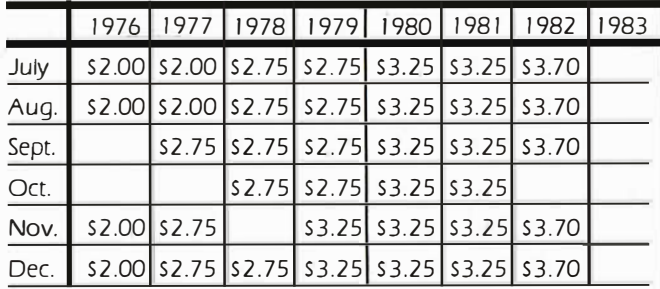

The above prices include postage in the US. Please add \$.50 per copy for Canada and Mexico; and \$2.00 per copy to foreign countries.

 $\Box$  Check enclosed

Payments from foreign countries must be made in US funds payable at a US bank.

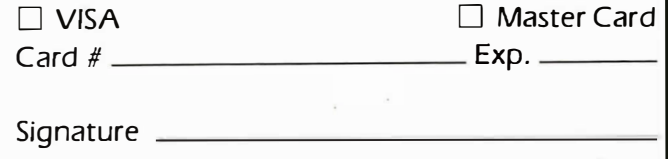

# Event Queue

#### **March 1983**

#### March

Continuing Engineering Education Courses, George Washington University, Washington, DC. Among the courses being offered are "Managing Data Processing Systems in Multiproject Environments" and "Design of Digital Control Systems." Fees range from \$685 to \$855. Further detajls are available from Douglas Green, Continuing Engineering Education, George Washington University, Washington, DC 20052, (800) 424- 9773; in the District of Columbia, (202) 676-8515.

#### March

Courses for Developers and Users of Computer Systems, various sites throughout the U.S. Among the courses being offered by the AMA (American Management Associations) are "Fundamentals of Data Processing for the Nondata Processing Executive," "Fundamentals of Data Processing for Administrative Assistants and Office Support Staff," and "Database Concepts and Design." For complete registration and course information, contact the AMA, 135 West 50th St., New York, NY 10020, (212) 586-8100.

#### March-May

Courses in C Language and Unix; various sites throughout the U.S. Three 5-day courses are offered by Plum Hall lnc. The "C Programming Workshop," a hands-on course, covers all aspects of the C language for individuals able to program in another language. The "Advanced C Topics Seminar" covers efficiency, portability, readability, debugging, packaging, and interfacing. An introductory course, the 'Unix Workshop" focuses on software development. Each course fee is \$1000. For details, contact Joan Hall, Plum Hall Inc., 1 Spruce Ave., Cardiff, NJ 08232, (609) 927-3770.

#### March-June

, Computer Showcase Expos, various sites throughout the U.S. This popular show will be held in more than 10 cities between March and June. For a schedule, contact The Interface Group, 160 Speen St., POB 927, Framingham, MA 01701, (800) 225-4620; in Massachusetts, (617) 879-4502.

#### March-June

Data Processing Courses, the Hartford Graduate Center, Hartford, CT. Among the courses offered are "ANS COBOL Programming Workshop 1" and "CICS/VS Command Level Coding Workshop." · Hartford Graduate Center data-processing courses are available for onsite presentation. For more information. contact Don Florek, Hartford Graduate Center, 275 Windsor St., Hartford, CT 06120, (203) 549-3600, ext. 252, 253, or 254.

#### March-June

Intel Microcomputer Workshops, various sites throughout the U.S. Contact Intel Corp., Mail Stop SV3-1, 3065 Bowers Ave., Santa Clara, CA 95051.

#### March-June

Intensive Seminars of Interest to Data Processing Professionals, Boston metropolitan area. Among the two- to five-day seminars offered are "Project Management" and "Data Communications." Registration fees range from \$495 to \$975. For a seminar bulletin, contact Ms. Ginny Bazarian, Office of Continuing Education, Higgins House, Worcester Polytechnic Institute, Worcester, MA 01609, (617) 793-5517.

#### March-June

Seminars in Simulation, Management, Statistics, and Computer Science, various sites throughout the U.S. "Simulation Modeling for Decision Making," "Database Design," and "Satellite Communications Technology" are some of the topics to be presented. For details, contact the Institute for Professional Education, POB 756, Arlington, VA 22216, (703) 527-8700.

#### March-July

Courses from Integrated Computer Systems, various sites throughout the U.S. Course titles include "Computer-Aided Design and Manufacturing," "Computer Graphics," "Hands-On Pascal Workshop," "Defining Software Requirements, Specifications, and Tests," and "Computerized Robots ." Fees range from \$695 to \$845. For information, contact Ruth Dordick, Integrated Computer Systems, 3304 Pico Blvd., POB 5339, Santa Monica, CA 90405, or call (213) 450-2060.

#### March-July

Technical Courses from Zilog, Campbell, CA. A wide variety of such courses as the "Z8000 Processor Family" and "C Programming" are offered. Fees range from \$175 to \$875. For a complete schedule, contact Zilog Inc., Training and Education Department, 1315 Dell Ave., Campbell, CA 95008, (408) 370-8092.

#### March 11-17

The Twenty-fourth Annual Management Conference of the Electronic Representatives Association, Cancun, Mexico. Educational programs, special meetings, round-table discussions, and workshops will highlight this annual event. Contact the Electronic Representatives Association, 20 East Huron St., Chicago, IL 60611, (312) 649-1333.

#### March 14-15

The Seventh Annual Conference of the Michigan Association for Computer Users in Learning-MACUL '83, Hyatt Regency, Dearborn, MI. Sessions and speakers will highlight this conference. For more information, contact Betty VandenBosch Shaw, Coordinator of Mathematics, Flint Community Schools, 923 East Kearsley, Flint, MI 48502, (313) 762-1007.

#### March 14-17

The Seventh Annual Federal Office Systems Expo-FOSE '83, Washington Convention Center, Washington, DC. Sixty high-level sessions will cover the development of integrated office systems in both government and industry. More than 200 companies will display the latest in office systems technology. For more information, contact Mary Beth Gouled, National Trade Productions Inc., 9418 Annapolis Rd., Lanham, MD 20706, (800) 638-8510; in Maryland, (301) 459-8383.

#### March 14-18

Computer Graphics Applications for Management and Productivity-CAMP '83, International Congress Center, Berlin, West Germany. This conference features tutorials, technical papers, and exhibits that reflect the practical applications and state of the art of computers and computergraphics<sup>'</sup> technology. Topics on the agenda include computer-aided design and manufacturing, sales-support graphics, and improving the use of engineering data. A hardware and software exhibition will be held. Full particulars are available from the World Computer Graphics Association, Suite 250, 2033 M St. NW, Washington, DC 20036, (202) 775-9556.

Circle 244 on inquiry card.

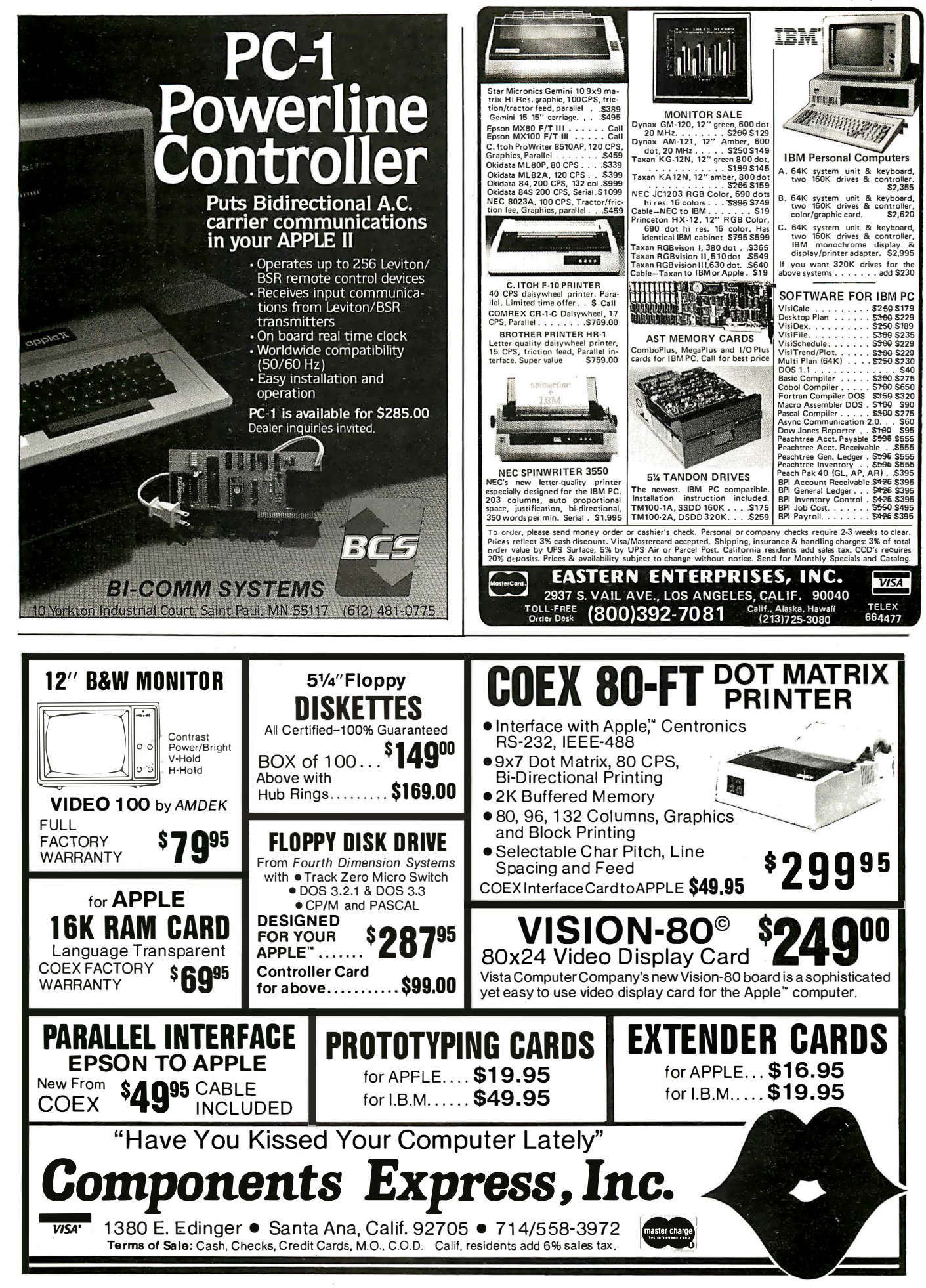

# **And then** there were none.

The list of already extinct animals grows . . . the great auk, the Texas gray wolf, the Badlands bighorn, the sea mink, the passenger pigeon  $\dots$ 

What happens if civilization continues to slowly choke out wildlife species by species?

Man cannot live on a planet unfit for animals.

Join an organization that's doing something about preserving our endangered species. Get involved. Write the National Wildlife Federation,

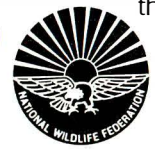

Department 105, 1412 16th Street, NW. Washington, DC 20036. It's not too late.

# **PUT PRICES IN CHECK**

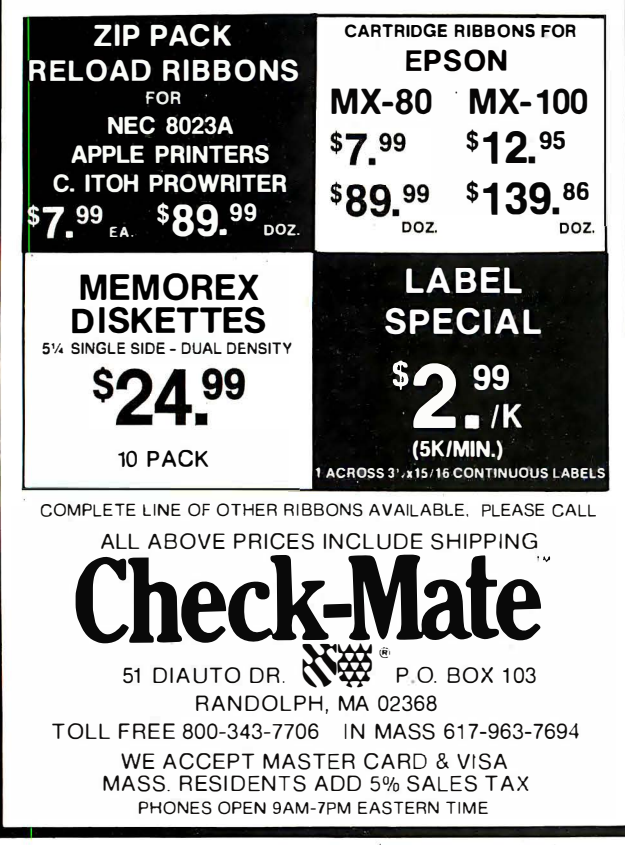

# **Event Queue**

#### March 15-16

Selecting a Microcomputer for Scientific and Engineering Applications. Colorado School of Mines, Golden, CO. This short course reviews hardware and software technology for potential buyers of microcomputers in relation to specific scientific and engineering applications. The fee is \$195. Contact the Space Office, Colorado School of Mines, Golden, CO 80401, (303) 273-3321.

#### March 16-17

Business-Expo, Albert Thomas Convention and Exhibit Center, Houston, TX. This show features everything from computers, copiers, and telephone equipment to interior decorating, office design, and financial consulting. More than 20 seminars on business technologies will be offered. Complete details are available from Business-Expo, 702 East Northland Towers. 15565 Northland Dr., Southfield, MI 48075, (313) 569-8280.

#### March 17-19

The New Jersey Business Computer Show, Holiday Inn (North), Exit 14, New Jersey Turnpike. This "strictly business" show will feature small business systems, word processors, software, and accessories. For further information, contact the Kengore Corp., POB 13, Franklin<br>Park, NJ 08823, (201) 297-2526.

### March 17-19

The Third Annual Microcomputers in Education Conference, Arizona State University. Tempe. The theme for this conference is "Forward to the 3 Cs: Communicating, Calculating, and Computing." Demonstrations, workshops, and presentations will emphasize the potential of computers to revolutionize the learning process. Topics to be explored include how computers are changing the nature of: content in subject areas, teaching, and what it means to be well educated. University credit will be available. Further information can be obtained from Marilyn Sue Ford. B-47 Pavne Hall. College of Education, Arizona State University, Tempe, AZ 85287, (602) 965-7363.

#### March 18-20

The Eighth West Coast Computer Faire, Civic Auditorium and Brooks Hall, San Francisco, CA. Attendance this year is expected to reach 40,000. More than 600 exhibitors and a wide assortment of seminars make this one of the largest annual computer shows. For more information, contact The Computer Faire, 333 Swett Rd., Woodside, CA 94602, (415) 851-7075.

#### March 19

The Sixth Annual PACS Computer Games Festival, La Salle College Ballroom, 20th and Olney, Philadelphia, PA. This show is sponsored by the La Salle College Physics Department and PACS (Philadelphia Area Computer Society). The theme is "Computers in Daily Life." Contact Stephen A. Longo, Physics Department, La Salle College, Philadelphia, PA 19141, (215) 951-1255.

#### March 21-24

Interface '83, Miami Beach Convention Center. Miami. FL. This conference will cover all aspects of data communications and information processing in technology, management, policy, and strategy. It is cosponsored by McGraw-Hill's Business Week and Data Communications magazines. For further details. contact The Interface Group, 160 Speen St., POB 927, Framingham, MA 01701, (800) 225-4620; in Massachusetts, (617) 879-4502.

# **New, Unique Products Alternate Energy, Telescopes,** Optics, Weather, Magnets, Microscopes & More!

**In One Giant FREE Catalog** 

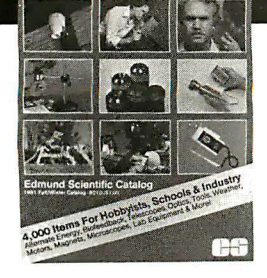

# **Biggest Catalog! Finest Quality!**

Since 1941, thousands of engineers, craftsmen & hobbyists nationwide have been coming directly to the Edmund Scientific Catalog for quality products...fully guaranteed!

Zip\_

FREE! Simply fill in below, mail today, and your Edmund Scientific Catalog will be on its way to you.

**State** 

#### □ Send FREE Catalog

Name

Address\_

City\_

# **Edmund Scientific**

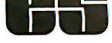

Dept. 8333 2115 Edscorp Bldg. Barrington, N.J. 08007 No. 3484 °1982 Edmund Scientific Co.

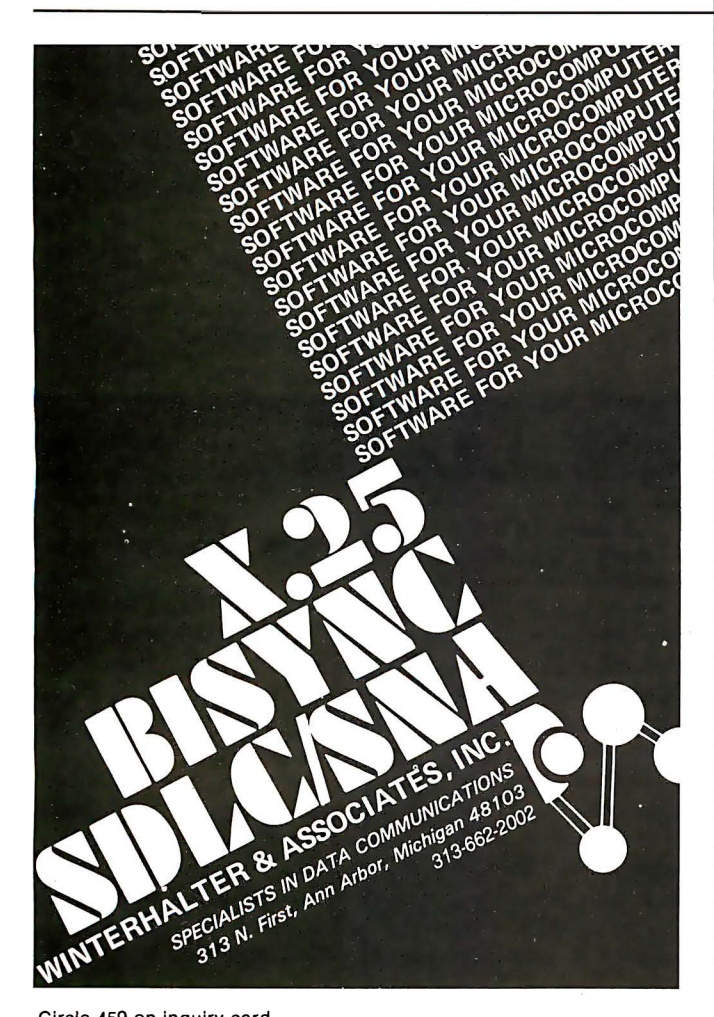

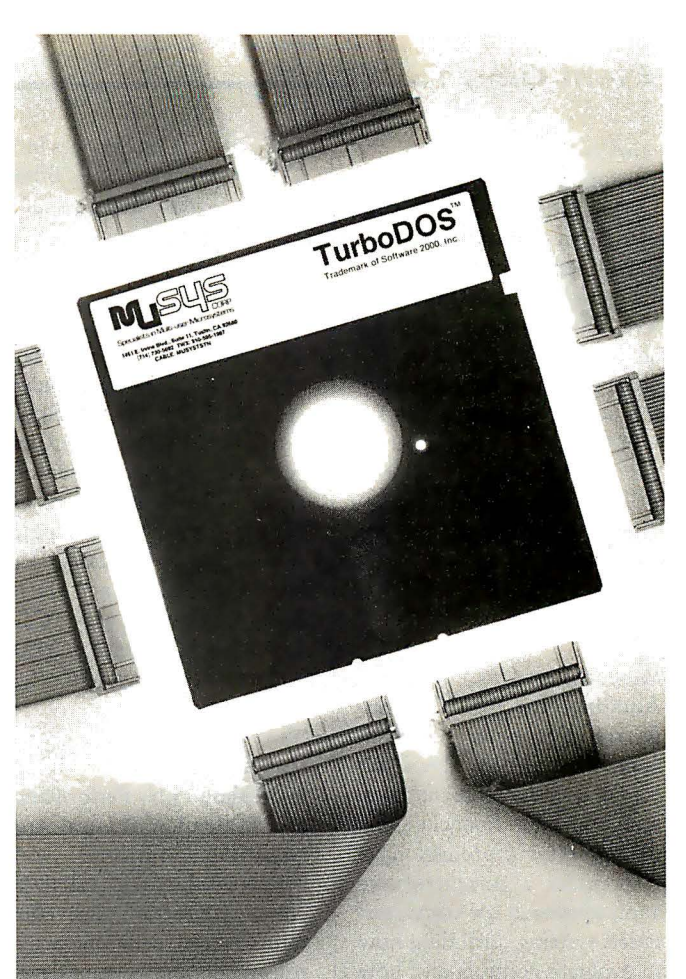

# **MuSYS gives** S-100 the best in networks...

# with TurboDOS

With CP/M<sup>®\*</sup> compatible TurboDOS and MuSYS network slave boards you can turn any Z80-based, S-100 system into a superior multi-processor, multi-user network.

TurboDOS is faster than CP/M® for system functions. TurboDOS supports larger files (134 MB) and disks<br>(1048 MB) and, unlike CP/NET\*, it's compatible with nearly all 2.2 applications software. Many features which are optional, extra cost or not available at all in CP/M® are standard with TurboDOS. Add a MuSYS NET/82\* and you've got a complete, hardware isolated network slave including Z80A CPU, two serial ports and many other advanced features. For special applications an additional bank of 64K memory is available.

Expand your S-100 system economically with MuSYS now! Ask for all the facts on TurboDOS and our expanding line of network slave boards. (Generous quantity/dealer discounts available.)

TurboDOS is a trademark of Software 2000, Inc. CP/M and CP/NET are trademarks

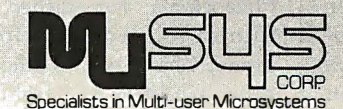

1752 B Langley<br>Irvine, CA 92714  $(714) 662 - 7387$ TWX: 910-595-1967 CABLE: MUSYSIRIN

Circle 459 on inquiry card.

#### March 21-24

Personal Microcomputer Interfacing and Scientific Instrumentation Automation, Virginia Polytechnic Institute and State University, Blacksburg, VA. This is a hands-on workshop where the participant designs and tests concepts with the actual hardware. The fee is \$595. For more information, contact Dr. Linda Leffel, C.E.C., Virginia Tech, Blacksburg, VA 24061, (703) 961-4848.

#### March 21-25

Auditing in the Contemporary Computer Environment, San Diego, CA. This course is designed for internal auditors and financial and data-processing professionals. It provides a comprehensive audit approach for computerbased systems, including how to evaluate controls and how to design a program of tests using questionnaires, checklists, software tools, and flow charts. For details, contact Marge Umlor, EDP Auditors Foundation, 373 South Schmale Rd., Carol Stream, IL 60187.

#### March 22-24

Cincinnati Business Show, Exhibition-Convention Center, Cincinnati, OH. A wide range of products and services will . be displayed, including com puters, satellite equipment, electronic mail systems, and telecommunications equipment. For more information, contact Ray G. Nemo, Cincinnati Business Show, 10608 Millington Court, Cincinnati, OH 45242, (513) 791-6300.

#### March 24-25

Computers in Construction, Orlando, FL. This seminar is designed to assist construction contractors and construction management firms in acquiring computer systems. The registration fee is \$395. For further information, contact CIP Information Services Inc., 1105-F Spring St., Silver Spring, MD 20910, (301) 589-7933.

#### March 24-25

The Western Educational Computing Workshops, Hayward, CA. These workshops, sponsored by the California Educational Computing Consortium, provide demonstrations and hands-on experience with new computer applications, software, and hardware. Contact Jerry Rose, Computer Center, California State University, 25800 Hillary St., Hayward, CA 94542.

#### March 24-25

Workshop on Performance and Evaluation of Local Area Networks, Worcester, MA. This workshop will seek to increase interaction and communications between active researchers and systems developers on the performance and evaluation of local-area networks. Contact T. C. Ting, Computer Science Department, Worcester Polytechnic Institute, Worcester, MA 016p9, (617) 793-5670.

#### March 25

Communication Aids and Computers: A Voice for the Non-Vocal, Stokes . Auditorium, Children's Hospital, Philadelphia, PA. This conference will present recent advances in technology, methodology, and research as they relate to computers and speech technology. Sessions will include lectures, videotapes, and equipment demonstrations. The registration fee is \$75. This conference is sponsored by the Children's Seashore House and the Division of Child Development and Rehabilitation of the Children's Hospital of Philadelphia. For further information, contact Joan Bruno, Chief Speech Pathologist, Children's Seashore House, 4100 Atlantic Ave., Atlantic City, NJ 08404, (609) 345-5191, ext. 205.

#### March 27

The 1983 Greater Baltimore Hamboree and Computerfest, Maryland State Fairgrounds Exhibition Complex, Timonium. Personal computers, business systems, software, and a flea market highlight this electronics show. Guest speakers will address a variety of topics. Admission is \$3. Contact the Greater Baltimore Hamboree and Computerfest, POB 95, Timonium, MD 21093, (301) 561-1282.

#### March 27-30

The 1983 National Conference on Higher Education, Washington Hilton Hotel, Washington, DC. This conference is sponsored by the American Association for Higher Education (AAHE). It features tutorials, workshops, program sessions, and formal addresses. The theme is "Colleges Enter the Information Society." For full details, contact the AAHE, Suite 600, One Dupont Circle, Washington, DC 20036, (202) 293-6440.

#### March 28-30

Event Clueue------------------------------------------------------------- The Third Florida Instructional Computing Conference, Curtis Hixon Convention Center and the Hyatt Regency Hotel, Tampa, FL. More than 100 exhibitors will demonstrate educational hardware and software. Conference sessions will be geared toward administrative personnel and teachers. Fourteen workshops will be conducted on such topics as beginning computer literacy, Logo, courseware evaluation, and the administrative uses of computers. For details, contact Dianne Cothran, Florida Department of Education, Educational Technology Section, Knott Building, Tallahassee, FL 32301, (904) 488-0980.

#### March 28-31

National Design Engineering Show and Conference, Mc-Cormick Place, Chicago, IL. The conference is sponsored by the American Society of Mechanical Engineers' design engineering division. It will run concurrently with the National Plant Engineering and Maintenance Show and Conference. Details are available from Clapp & Poliak Inc., 708 Third Ave., New York, NY 10017, (212) 661-8410.

# BYTE's Bits

### Lobby Letters on Compuserve

Lobby Letters of America, now on-line with Compuserve, lets anyone send a compliment, complaint, or comment to a national or international official, agency, or organization on any wellknown issue.

Here's how it works: you supply Lobby Letters with the name of a person, organization, or product, a brief explanation of your comments,

and specify whether your letter is satirical or serious. Lobby Letters then composes a professional-looking letter based on this information, supplies the correct address, and sends you the finished product to sign and mail.

Each letter costs \$3.50 and is billed to your Compuserve account. Further details are available from Compuserve, 5000 Arlington Centre Blvd., Columbus, OH 43220, (614) 457-8600.

# **START YOUR OWN** COMPUTER CO.

#### HOW TO START YOUR OWN SYSTEMS HOUSE \$36. 7th edition. November 1981

Written by the founder of a successful systems house. this fact-filled 220-page manual covers virtually all aspects of starting and operating a small systems company. Contracts, proposals, agreements and a complete business plan are included in full, and may be used immediately. Proven, field-tested solutions to the many problems facing small turnkey vendors are presented.

### HOW TO BECOME A SUCCESSFUL COMPUTER CONSULTANT \$28.

by Leslie Nelson. 4th revised edition, December 1 981 The rewards of the consultant can be high: freedom, more satisfying work and doubled or tripled income. This manual provides comprehensive background information and step-by-step directions for those interested to explore this lucrative field.

# HOW TO START YOUR OWN COMPUTER STORE \$145.

1st printing. April 1983 Computer store strategies. Optimum product mix. Brands to avoid. Working with distributors. Software selection. When to consider franchises. Where to find good personnel. Selecting the right location. The start-up plan. The seven best promotion strategies. Financial plan. Three low budget approaches.

### HOW TO START YOUR OWN WORD PROCESSING SERVICE \$48.

by Leslie Nelson, 2nd edition, November 1982<br>Turn a small investment into a steady, money making business that adds \$10,000, \$50,000 or \$100,000 to your income. Detailed start-up, marketing and operations plans are included.

#### HOW TO SELL YOUR MICRO SOFTWARE \$19.95

By B.J. Korites, Ph.D, May 1982 The best practical guide for those with software to sell. Detailed discussion of the eight best marketing strategies. How to sell through distributors, brokers, computer manufacturers. Advertising techniques. Pricing. Software security.

Send check, money order, VISA, Master Charge or American Express # and exp. date. Publisher pays 4th class shipping. Add \$1 .00 per book for UPS shipping (USA only). NJ residents add 6% sales tax. For laster shipment on credit card orders call (201) 763-6940.

> ESSEX PUBLISHING CO. Dept. 2 285 Bloomfield Avenue • Caldwell, N.J. 07006

# Huntington's Disease... The Genetic Time Bomb! HD ! NATIONAL HUNTINGTON'S DISEASE ASSOCIATION Suite 501. 1441 Broadway. New York. N.Y. 10018 212·966-4320 79·11

THIS SPACE CONTRIBUTED BY THE PUBLISHER

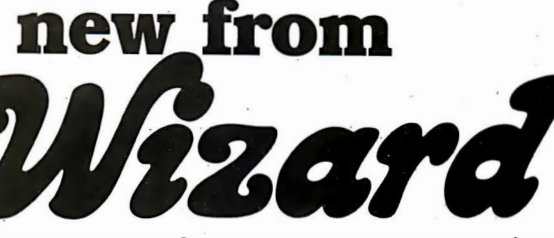

# two printer boards

# WIZARD-IPI for Apple II\* Smart Printing at a Smart Price

For \$8 7. 50 (Suggested Retail) you get the Wizard Intelligent Printer Interface for parallel printers (complete with cable). It offers not only text printing, but enhanced text formatting such as: line length. left and right margin, page length, software control of automatic line feeds and perforation skips.

Graphics too-hi-res screen dump, alternate hi-res screen dump, 90 degree rotation, inverse video, double-size picture, left margin alignment. .. all done with single-key commands.

# WIZARD-EBI Up to 64K of Buffering in your Epson MX Series Printer

The Wizard Epson Buffered Interface mounts completely inside any MX Series printer. It provides up to 64K characters of buffering in steps of 8, 16, 32 or 64K, and offioads the time-consuming printing task from the computer to the buffer.

Use your computer for the next task while the printer prints the previous one. The Wizard-EEl, with its on-board 5 volt

regulator, will never overload the Epson 5 volt supply as others do .

Suggested Retail  $(with 8K)$ '"-.... ,,""""" \$139.00

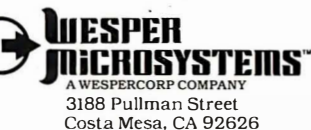

\*Registered trademark<br>- Apple Computers. Inc.

**Available Now** Call for complete pricing and technical information (800) 854-8737  $(714) 850 - 1666$ 

Circle 453 on Inquiry card.

# Epson, OKI, IDS, NEC, Diablo, Qume

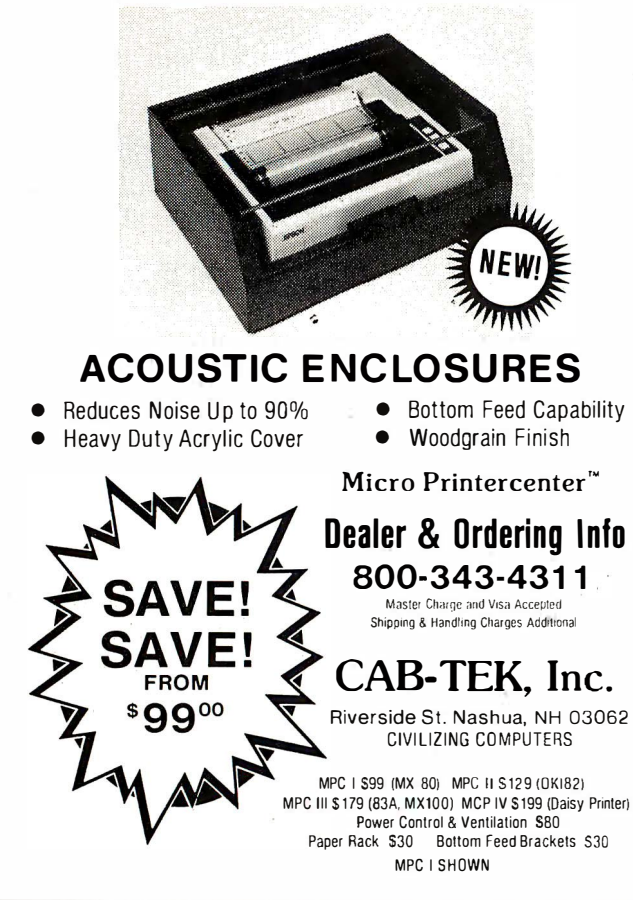

# **SLUDER** THE COMPETITIVE EDGE **CAN BE YOURS! DEALERS.**

FUJITSU 10 & 20 MB HARD & OR FLOPPY DISK SUB-SYSTEMS AT ONE LOW PRICE.. NO VOLUME AGREEMENTS READY TO RUN W/GODBOUT DISK I **& II. COMPLETE SYSTEMS -- ALSO AVAILABLE** AUTHORIZED SPELLBINDER(tm) DISTRIBUTOR

END USERS UPGRADE YOUR GODBOUT **SYSTEM** 20 MB Fujitsu HD w/ Cab. & P.S. \$2950 8" Mitsubishi & 20 MB HD Cab. PS 3500 8" Mitsubishi, 20 MB, & 10 Slot ME 3995 CPU Z,64K Sys,20MB,8",10 slt CPM 6095 6195 85/88,64K Sys,20MB,8",10 slt CPM PM 6-16(tm)85/88,256K,20MB,8",10S 8995 85/88,64K Sys, (2)8"floppy, l0slt, CPM 2995 LOMAS 10MHz 8086,128K,(2)8",10S,CPM 3795 LOMAS 8MHz 86,128K DRAM, (2)8",10S 3325 105 7995 LOMAS 5 user MPM86,32MB,8",512K FELETEK Systemaster (2)8" DSDD 10S 2495 Televideo 925 \$689 Televidoe 950 875  $Dist 1 w / CPM 80$ 445 GB 68000 or 86 489 OMAS 128K RAM 67 875 LDP 256K DRAM 796 eltek Systemaster 671 Teletek HDCTC 596 CPM,MPM are tm of Digital Research of CA  $\rm 5$ pell $\rm 5$ inder is tm of Lexisoft  $Box$  951 Westminster, CA 92683  $(714)$  895-1746

# **Event Queue**

### **April 1983**

#### April 3-17

The First London Computer Festival, Central Hall, Westminster, and City University, London, England. Seminars, conferences, exhibitions, workshops, and competitions will be featured. For information, contact the Secretary to the Consortium, GLC Central Computer Service, Room 431, County Hall, London SE1, England; tel: (01) 633-3348.

#### April 5-8

Computers/Graphics in the **Building Process, Convention** Center. Washington. DC. The focus of this international event will be on the needs of private sector and federal users for computer/graphics applications in architecture, engineering, design, planning, and management of the building process. This event is cosponsored by the National Academy of Sciences' Advisory Board on the Built Environment (ABBE) and the World Computer Graphics Association (WCGA). For details, contact the WCGA, Suite 399, 2033 M St. NW. Washington, DC 20036, (202) 775-9956.

#### April 5-8

The Second Annual Convention and Exposition of the **Electronic Funds Transfer As**sociation-EFT Expo, Riviera Hotel, Las Vegas, NV. General and concurrent sessions will focus on electronic payment systems and services. Topics to be covered include automated teller machines, home information and financial services, legal issues, and technical standards. Further information is available from the EFT Association, Suite 800, 1029 Vermont Ave. NW, Washington, DC 20005, (202) 783-3555.

#### April 10-13

APL83, Sheraton Washington Hotel, Washington, DC. This conference and exhibition includes hands-on displays and presentations of technical papers. For details, contact D & S Whyte Associates. Conference and Exhibits Manager, Suite 200, 117 King St., Alexandria, VA 22314,  $(703)$  548-2802

#### April 11-13

IBM-MVS Training Seminars, Chicago, IL. Two seminars are offered: "MVS Internals Overview for Data Processing and Operations Management" and "MVS Internals for Systems Programmers." These courses run for 11/2 and 21/2 days, respectively. For complete information, contact ACTS Corp., 11910 Gate Way, Austin, TX 78759,  $(512)$  258-7869.

#### April 11-15

Intergraphics '83, Takanawa Prince Convention Center, Tokyo, Japan. This conference and exhibition will cover a wide range of computergraphics topics, including business and management graphics, virtual machine languages, and chemical and biochemical applications of computer graphics. Contact the World Computer Graphics Association, Suite 250, 2033 M St. NW, Washington, DC 20036. (202) 775-9556.

#### April 13-20

Hanover Fair '83-Cebit '83. Hanover, West Germany, The Hanover Fair is one of the world's largest industrial trade fairs. Attention will be paid to office equipment and dataprocessing technology. More than 1200 exhibitors from 30 countries will display their products to a crowd of more than 200,000. Full information is available from the Hanover Fairs Information Center, Salem Industrial Park, POB 338, Whitehouse, NJ 08888,

Circle 395 on Inquiry card.

(BOO) 526-5978; in New Jersey, (201) 534-9044.

#### April 14-17

The Second Annual New York Computer Show and Software Exhibition, Nassau Coliseum, Uniondale; NY. This show features printers, software, hard disks, moderns, memory cards, cartridges, publications, support services, and other peripherals and accessories. Admission is \$5 for adults and \$3 for children. Contact Northeast Expositions, 822 Boylston St., Chestnut Hill, MA 02167, (617) 739-2000.

#### Apri/ 15-16

The Thirteenth Annual Virginia Computer Users Conference-VCUC, Marriott Hotel, Blacksburg, VA. This conference is organized and run by the Virginia Tech Student Chapter of the Association for Computing Machinery in co-

operation with the Virginia Polytechnic Computer Science Department. Topics of interest include Ada, human factors, and computer graphics. For more information, contact Luanne Melown or Paula Brimer, Virginia Polytechnic Institute and State University, 562 McBryde Hall, Blacksburg, VA 24061, (703) 961-6931.

#### April 15-17

The Use of Computers in Psychology, Hilton, Wilmington, NC. With a focus on microcomputers, the five planned symposia will explore such issues as statistical and therapeutic applications and the use and misuse of microcomputers in psychological assessment. For complete details, write to Steven R. Edelman, Association of Eastern North Carolina Psychologists, 105 Lou Dr., Goldsboro, NC 27530.

#### April 16-17

The Eighth Annual Trenton Computer Festival, Trenton State College, NJ. This festival includes short courses, user group meetings, demonstrations, commercial exhibits, and a flea market. Admission for the two days is \$5. Contact Dr. Allen Katz, Trenton State College, Hillwood Lakes CN 550, Trenton, NJ 08625, (609) 771-2487.

#### April 18-21

The Thirteenth International Symposium on Industrial Robots and The Robots 7 Conference and Exposition, Conrad Hilton Hotel and McCormick Place, Chicago, IL. The theme for this event, "Robotics: The Emerging Challenge," will be investigated through more than a dozen conference sessions, four special forums, and three

companies will exhibit industrial robots and components. This event is cosponsored by Robotics International of the Society of Manufacturing Engineers and the Robot Institute of America (RIA). Full details are available from Ms. Pat Van Doren, Conference Coordinator, SME Technical Activities, One SME Dr., POB 930, Dearborn, MI 48128, (313) 271-1500, ext. 369.

#### April 19-21

Electro/83-High-Technology Electronics Exhibition and Convention, Coliseum and Sheraton Centre, New York, NY. This show runs concurrently with the Mini/Micro-Northeast exposition. For information, contact Electronic Conventions Inc., 999 North Sepulveda Blvd., El Segundo, CA 90245, (800) 421-6816; in California, (800) 262-4208 or (213) 772-2965.

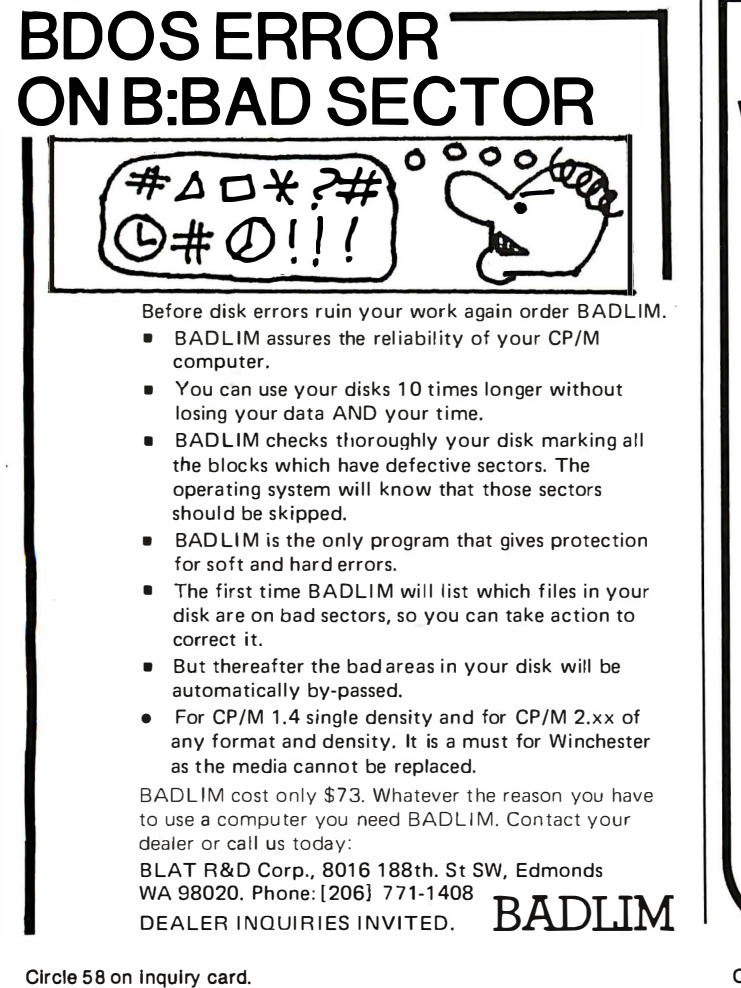

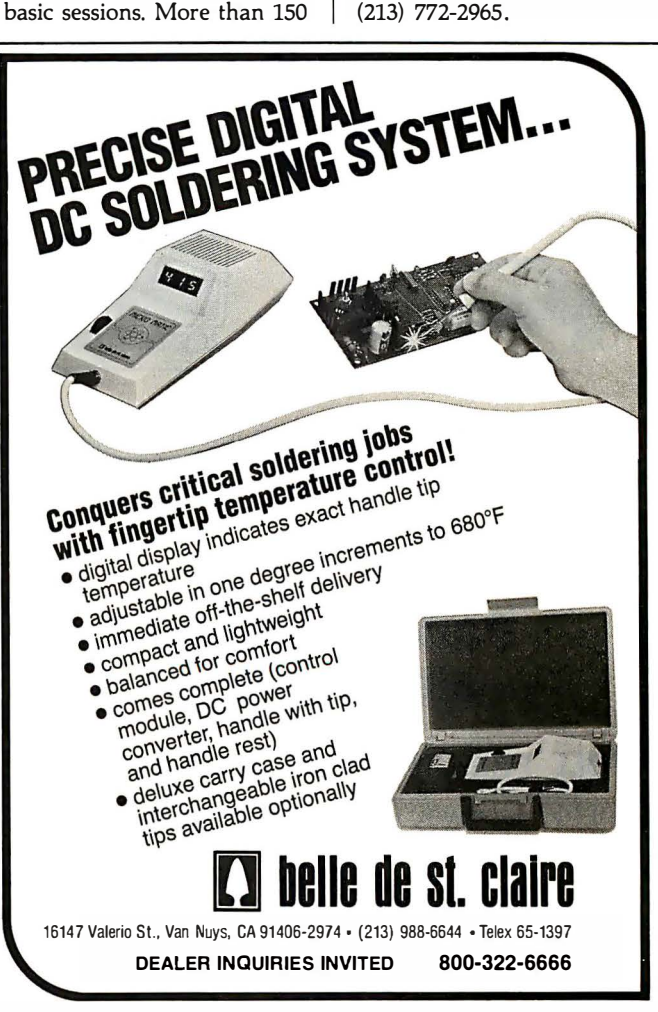

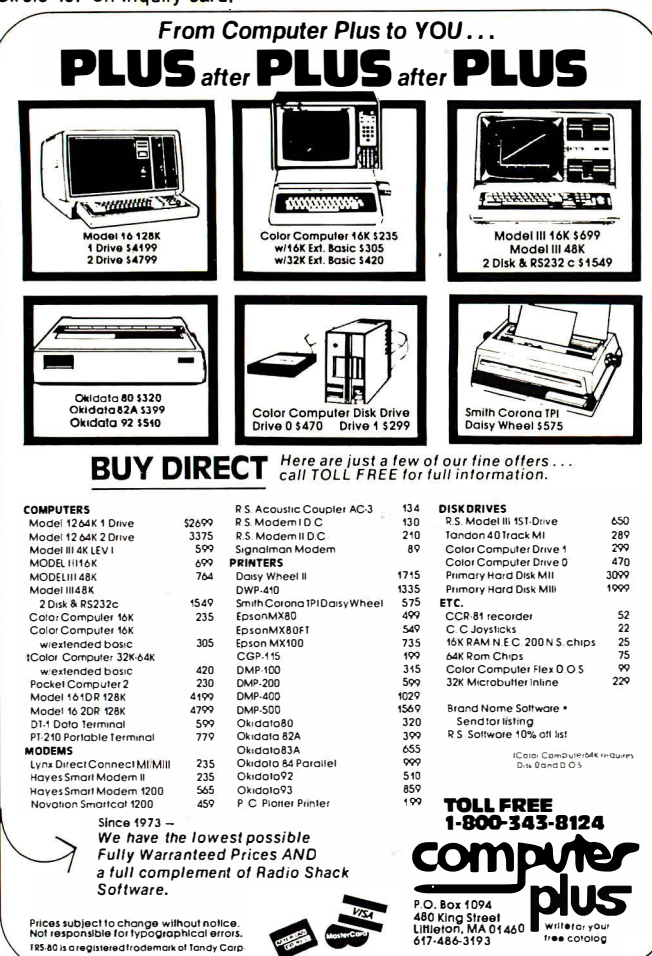

# RadioShackTRS-80's **Full Line**

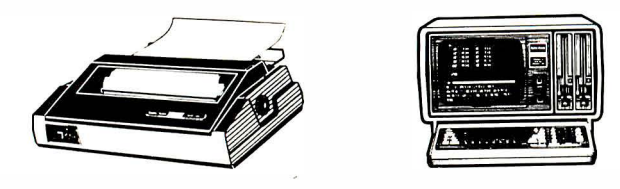

YOUCAN SAVE money when you buy Radio Shack TRS-80 Computers from Pan American Electronics. Pan American Electronics went into business in 1976 and led the way in bringing consumers original Radio Shack TRS-80 Computers at reduced prices. NO other company has done it longer. NO other company has done it better and

NO other company sells them for less.

# **Pan American Electronics**

# **TOLL FREE NUMBER 800/531-7466**

1117 Conway Avenue . Department B Mission, Texas 78572 Phone: 512/581-2766 Telex Number 767339

TM - Trademark of Tandy Corporation

# **Event Queue**

#### April 19-21

Infocom 83, Town and Country Hotel, San Diego, CA. The theme for this second annual joint conference of the IEEE Computer and Communications Societies is "Computers and Communications Integration: Reality and Illusion." Topics of interest include computer network architectures, computer communications standards, and integrated services digital networks. A series of tutorials will be held the day before this conference begins. For further information, contact the IEEE Computer Society, POB 639, Silver Spring, MD 20901, (301) 589-3386.

#### April 20-22

Symposium on Computer-Aided Geometry Modeling, Hampton, VA. For information, contact John Shoosmith, Mail Stop 125, NASA Langley Research Center, Hampton, VA 23665, (804) 827-3466.

#### April 21-22

Computers in Construction, New York, NY. For details, see March 24-25.

#### April  $22$

Microcomputers in Physics Instruction, Wilkes College, Wilkes-Barre, PA. This session is sponsored by the Central Pennsylvania Section of the American Association of Physics Teachers. For information. contact F. I. Donahoe, Wilkes College, Box 111. Wilkes-Barre, PA 18766.

#### Anril 24-20

The HP 3000 International Users Group Conference, Montreal, Quebec, Canada. The theme for this conference is "Systems Designed with Users in Mind." Technical papers, vendor exhibits, and a lecture by Isaac Asimov will highlight this conference. Full details are available from Ms. Renaye Lee, Conference Manager, HP 3000 IUG, Suite 205, 289 South San Antonio Rd., Los Altos, CA 94022,  $(415)$  941-9960.

#### Antil  $25-27$

The 1983 Symposium on Security and Privacy, Claremont Hotel. Oakland/Berkeley, CA. Papers and panel sessions will explore such topics as security testing and evaluation, application security, and cryptographic protocol. For further details, contact the IEEE Computer Society, POB 639, Silver Spring, MD 20901, (301) 589-3386.

#### April 25-27

Workshop on Software Engineering Technology Transfer, Konover Hotel, Miami Beach, FL. This workshop will probe some of the problems affecting the use of software engineering tools, techniques, and methodologies, in such areas as marketing, engineering, sales, and customer service. For further information, contact the IEEE Computer Society, POB 639, Silver Spring, MD 20901. (301) 589-3386.

#### April 26-28

Exploitation '83-The HP1000 International User Group Conference, Heathrow Penta Hotel, Heathrow, London, England. Papers and commercial exhibits about getting the most from your system will be featured. For full details, contact the HP1000 Conference Centre, Conference Services Ltd., 3 Bute St., London SW7 3EY, England; tel: 01-584 4226: Telex: 916054.

#### April 26-28

Hi-Tech 83, McCormick Place, Chicago, IL. This show will cover all aspects of automated production from design to shipping. Exhibits and sessions will focus on robotics, computer-aided design, and automatic assembly equipment and systems. The Third Information Management Exposition and Conference for

#### Manufacturing: Info/Manufacturing will run concurrently with Hi-Tech 83. Further information is available from Clapp & Poliak Inc., 708 Third Ave., New York, NY 10017, (212) 661-8410.

#### Apri/ 28-30

Ed Com/Spring '83, Washington, DC. In more than 300 session hours educators will address, evaluate, and analyze the development of computers in education. Demonstrations, seminars, hands-on experience, and panel sessions will display hardware, software, and publications. For more information, contact Carol Houts, Judco Computer Expos Inc., Suite 201, 2629 North Scottsdale Rd., Scottsdale, AZ 85257, (800) 528-2355; in Arizona, (602) 990-1715.

#### April 28-May 1

The Third Annual Southwest Computer Show and Software Exposition, Market Hall, Dallas, TX. This show features printers, modems, video displays, plug-in boards, cartridges, software, and support services. Admission is \$5 for adults and \$3 for children. Full details are available from Northeast Expositions, 822 Boylston St., Chestnut Hill, MA 02167, (617) 739-2000.

#### May 1 983

#### May 1-4

The Thirtieth International Technical Communication Conference, Sheraton-St. Louis Hotel, St. Louis, MO. This conference is sponsored by the Society for Technical Communication (STC). It will focus on such issues as industrial instruction, consumer education, and safety. For full details, contact the SIC, 815 15th St. NW, Washington, DC 20005, (202) 737-0035.

#### May 2-5

#### Test and Measurement World

Expo, Convention Center, San Jose, CA. More than 50 workshops will explore instruments and techniques critical to performing timely and cost-effective failure analyses of microelectronic circuits and components. Topics to be addressed include X-ray microradiography and surface analysis techniques. Full particulars are available from Meg Bowen, Test and Measurement World Expo, 215 Brighton Ave., Boston, MA 02134, (617) 254-1445.

#### May 10-11

Selecting a Microcomputer for Scientific and Engineering Applications, Golden, CO. For details, see March 15-16.

#### May 10-12

Mini / Micr o-Northwest, Portland, OR. Running concurrently with Northcon/83, this show addresses such topics as aerospace electronics, laser applications, and signal and image processing. Contact Electronic Conventions Inc., Suite 410;- 999 North Sepulveda Blvd., El Segundo, CA 90245, (800) 421-6816; in California, (800) 262-4208 or (213) 772-2965.

#### May 11-15

Computa '83: The Third International Exhibition on Computer and Information Processing Technology , World Trade Centre, Singapore. Information is available from Kallman Associates, 5 Maple Court, Ridgewood, NJ 07450, (201) 652-7070.

#### May 16-19

National Computer Conference, Anaheim and Disneyland Hotel Convention Centers, Anaheim, CA. This show features exhibits of computer products and services, technical sessions, seminars, and formal addresses. For complete information, contact the American Federation of Information Processing Societies Inc., 1815 North Lynn St., Arlington, VA 22209, (703) 558-3624.

#### May 17-20

Technology /Invention New Product Expo, Expo Mart, Monroeville, PA. This show will feature everything from diesel fuel-injection systems to spring-loaded fly swatters. Further details can be obtained from Gary F. Brown, Technology/Inpex, Suite 400, 701 Smithfield St., Pittsburgh, PA 15222, (412) 288-1344. .

#### May 18-20

The Fifth National Conference of the Cognitive Science Society, University of Rochester, Rochester, NY. This conference will consist of lectures, panels, commentaries, and papers. Contact the Cognitive Science Conference, Dewey Hall, University cf Rochester, Rochester, NY 14627, (716) 275-5402.

#### May 18-20

Mipro-83: The Sixth Microprocessors/Microcomputers Course/Conference, Congress Center, Hotel Adriatic, Opatija, Yugoslavia. The theme for this conference is "Advanced Microcomputer Application Techniques and New Trends." It is geared toward hardware and software . specialists and managers involved with the development, production, and management of microcomputer-based systems. For details, contact Mr. P. Dragojlovic, Mipro Secretariat, Trg P. Togliatti 4, 51000 Rijeka, Yugoslavia.

#### May 19-20

Computers in Construction, Denver, CO. For details, see March 24-25.

#### May 22-25

The Eighteenth Annual Meeting and Exhibit Program of the AAMI, Loews Anatole, Dallas, TX. Topics on the docket include anesthesia instrumentation and technology, computer applications, personnel management, and technology transfer. Roundtable discussions, tutorials, and an exhibit program will be featured. For details, contact the Association for the Advancement of Medical Instrumentation, Suite 602, 1901 North Fort Meyer Dr., Arlington, VA 22209, (703) 525-4890.

#### May 31-]une 2

The Second Canadian Computer-Aided Design/Computer-Aided Manufacturing and Robotics Exposition and Conference, International Centre, Toronto, Ontario, Canada. Leading international companies will demonstrate industrial robots, automatic assembly equipment, optical scanners, and numerically controlled machine tools. Technical papers will focus on such topics as robotvision systems and design analysis. For information, contact Hugh F. Macgregor & Associates, 662 Queen St. W, Toronto, Ontario M6J 1E5, Canada, (416) 363-2201.

In order to gain optimal coverage of your organization's computer conferences, seminars, workshops, courses, etc, notice should reach our office at least three months in advance of the date of the event. Entries should be sent to: Event Queue, BYTE Publications, POB 372, Hancock NH 03449. Each month we publish the current contents of the queue for the month of the cover date and the two following calendar months. Thus a given event may appear as many as three times in this se $\mathfrak A$ ion if it is sent to us far enough in advance.

# Software Received

#### Apple

APAD 2.0, a set of three programs for designing impedance matching and attenuation circuits for use in audio-frequency transmission circuits. The programs design T, PI, H, and 0 pads. For the Apple II Plus; cassette or floppy disk, \$15. Forbes Enterprises, 21B32 99th Ave. SE, Snohomish, WA 9B290.

Apple BASIC: Data File Programming, a book and software combination. This package shows you how to create and maintain data files. Using a step-by-step approach, you can write a simple database-management program. For the Apple II; floppy disk, \$19.95. Wiley Professional Software, 1 Wiley Dr., Somerset, NJ OBB73.

Banner Magic, a program that can create lettered banners. Using any printer, you can enter your message and have it printed with letters up to 7 inches high. Program options are entered via a menu. For the Apple II; floppy disk, \$24.95. Phoenix Software Inc., 64 Lake Zurich Dr., Lake Zurich, IL 60047.

Computing Without Mathematics, a book and software combination. This package offers a hands-on approach to learning the essentials of BASIC and Pascal. Word processing and data management are also covered. For the Apple II; floppy disk, \$25. Microcomputer Educational Materials, POB 61B4, Santa Barbara, CA 93111.

Editor/Assembler, an editor and assembler package that features disk-oriented, menu-driven operation within memory emulation. This package includes full-screen editor and detailed manual. For the Apple II; floppy disk, \$B9.95. Custom Micro Systems Ltd., 16921 10Bth St., Edmonton, Alberta T5X 3B2, Canada.

Interstellar Sharks, an adventure-type game. You become a member of a vast galactic corporate empire. Your goal is to reach the planet Triskelion by choosing a character and following a career path to success. For the Apple II; floppy disk, \$32.95. Interactive Fantasies Inc., 28035 Dorothy Dr., Agoura, CA 91301.

Jawbreaker, an arcadetype game. You find yourself in a candy store. You must negotiate a maze, eat the candy, and avoid the happy faces which are trying to catch you and pull your teeth. For the Apple II and III; floppy disk, \$29.95. Sierra On-line Inc., 36575 Mudge Ranch Rd., Coarsegold, CA 93614.

Linear Programming Model, a program to develop a model for the allocation of resources based on mathematical formulas. Variables in the formula correspond to resources and resource constraints. For the Apple II; floppy disk, \$29.95. Microphase Systems, POB 10461, Tallahassee, FL 32302.

Lunar Leeper, an arcadetype game for one player. You start by rescuing your men from the Lunar Leepers and progress toward the destruction of the giant eyeball. Eight levels of play. For the Apple II and III; floppy disk, \$29.95. Sierra On-line Inc. (see address above).

Micro on the Apple, Volume 3, a book and software combination. This package includes programming aids for Applesoft and machine language, graphics utilites, games, and tutorial and reference articles. For the Apple II; floppy disk, \$24.95. Micro Ink Inc., POB 6502, Chelmsford, MA 01B24.

PFS: Graph on the Apple III, a graphics development package. It is designed to produce bar, line, or pie charts with labels and to work with the PFS:File package, Visicalc files, or to stand alone. For the Apple III; floppy disk, \$125. Software Publishing Corp., 1901 Landings Dr., Mountain View, CA 94043.

Pest Patrol, an arcade-type game. The object of this game is to kill all the insects. You are given five cans of bug spray to use. But beware: the bugs are tough and fight back with bombs. For the Apple II and III; floppy disk, \$29.95. Sierra On-line Inc. (see address above).

Proof, a spelling checker/ proofreader program. It can accept input from the keyboard or floppy disk. Files can be either ASCII, text, or binary. The dictionary contains 44,711 words. For the Apple II; floppy disk, \$192. Cambrian Software, Gwynllys, Groeslon, Caernafon, Gwynedd, LL54 7ST, Wales.

Sherwood Forest, a graphics adventure-type game. You must help Robin Hood win the hand of Maid Marian. You control his actions through simple commands in order to move around Sherwood Forest. For the Apple II; floppy disk, \$34.95. Phoenix Software Inc. (see address above).

Spy's Demise, an arcadetype game. Your mission is to find the solution to the secret code. You must avoid the guards and collect the clues that are hidden throughout the diplomatic mission. For the Apple II; floppy disk, \$29.95. Penguin Software, B30 4th Ave., Geneva, IL 60134.

#### Atari

Basics of Animation, a set of tutorial programs designed to show you how to move shapes on a video screen. The package covers the PRINT and PLOT commands and the use of player /missile graphics. For the Atari 400/ BOO; floppy disk, \$19.95. Educational Software Inc., 4565 Cherryvale Ave., Soquel, CA 95073.

Dragonstomper, an arcade- and adventure-type game. You have been cast back into the past where you must battle and search for the Amulet of the Druids. The game features three levels of play. For the Atari Video Computer System; cartridge, \$17.95. Starpath Corp., POB 209, Santa Clara, CA 95050.

The Home Filing Manager, a simple database-management program. The program and manual help you develop your own computerized filing system using an index-card format for data storage. For the Atari 400/BOO; floppy disk, \$49.95. Atari Inc., 1312 Crossman Rd., POB 61657, Sunnyvale, CA 940B6.

Mad-Netter, an arcadetype game. As the Mad-Netter, you must try to capture all the butterflies to score points. But beware of the killer bees, slimy snakes, and mad dogs. For the Atari 400/ BOO; floppy disk, \$34.95. Computer Magic Ltd., POB 2634, Huntington Station, NY 11745.

Monster Maze, an arcadetype game. You are trapped in a three-dimensional maze and more than 40 mutants are chasing you. You must collect gold bars and vitamins to escape. For the Atari 400/ BOO; cartridge, \$39.95. Epyx/ Automated Simulations Inc., 1043 Kiel Court, Sunnyvale, CA 940B6.

Platter Mania, an arcadetype game. You beome a circus performer doing the famous spinning plate trick. Keep your plates spinning on the sticks; the more plates, the higher your score. For the Atari 400/BOO; cartridge, \$39.95. £pyx/Automated Simulations Inc. (see address above).

Pogoman, an arcade-type game. As Pogoman, you must help the city conserve electricity by turning off all the street lights. You leap about avoiding cars, cats, chickens, and fire hydrants. For the Atari 400/SOO; floppy disk, \$39.95. Computer Magic Ltd. (see address above).

Sound & Music, an educational program. This package introduces Atari computer owners to audio programming techniques. It ranges from simple SOUND statements to chords and complete songs. For the Atari • 400/800; floppy disk, \$19.95. Educational Software Inc. (see address above).

Speedway Blast, an arcadetype game. Your neighborhood has been invaded by asphalt-eating monsters. You must jump into your hot rod and blast the buggers, You must be wary of monster eggs and holes. For the Atari 400/ 800; cartridge, \$39.95. Innovative Design Software Inc., POB l658, Las Cruces, NM 88004.

CP/M

AList, a database-manage-

ment program. This program is set up to handle alphabetically ordered information (e.g., telephone or mail lists), but can be configured for other uses. For CP/M-based systems; floppy disk, \$150. Honor System Software, 2562 East Glade, Mesa, AZ 85204.

Forest, an adventure-type game. The King has given you a mission to complete in his forest. It may be as simple as gathering firewood or as difficult as destroying an evil creature. For CP /M-based systems; floppy disk, \$29.95. Centaur, 501 Jackson, Charleston, IL 61920.

Trakmaster, a disk-library cataloging system. This system lets you maintain expanded descriptions of each file, locate a file by its description, and easily make backups and copies of files. For the CP/M-based systems; floppy disk, \$150. Microfusion, Suite 105, 5580 La Jolla Blvd., La Jolla, CA 92037.

#### IBM Personal Computer

Expense-Track I, a menudriven program to keep track of expenses in the home or small business. Each expense has a date, description,

category, method and payment code, and tax status. For the IBM Personal Computer; floppy disk, \$29. Sapana Micro Software, 1305 South Rouse, Pittsburg, KS 66762.

Fun Key, a utility to program IBM Personal Computer function keys. All 10 keys can be programmed for commonly used commands. Files of function-key commands can be saved for use with any applications program. For the IBM Personal Computer; floppy disk, \$24.95. Bourbaki Inc., 431 Main St., Boise, ID 83702.

Galactic Encounters, a Star Trek-type game. You become the commander of an Illiad Star Cruiser. You must destroy all the Kaons in your galaxy. Your ship is equipped with phasers, torpedoes, and energy shields. For the IBM Personal Computer; floppy disk, \$34.95. Micro Productions Inc., POB 147, Georgetown, TX 78626.

Invoice-Generator-PA/DO, a program to maintain and print invoices for a dentist's office. Based on forms for the Illinois Department of Public Aid, this program stores data on up to 275 invoices per disk.

For the IBM Personal Computer; floppy disk, \$49. Sapana Micro Software (see address above).

Mail-Track I, a mailing-list maintenance program. This program keeps your mailing list in ZIP code order and allows you to search, sort, edit, and delete entries. It can attach special messages to labels, as well as print the labels. For the IBM Personal Computer; floppy disk, \$29. Sapana Micro Software (see address above).

Xywrite, a text-editing system that edits standard ASCII text files. It can merge files and print while editing. Online prompting is standard. For use with 40- or SO-column displays. For the IBM Personal Computer; floppy disk, \$50. Xyquest Inc., POB 372, Bedford, MA 01730.

#### TRS-80

Fast BASIC Beyond TRS-80 BASIC, a book and software combination. This package shows you how to increase the speed of your programs by combining machine-language subroutines with BASIC programs. For the TRS-80 Models I and III; cassette or floppy disk, \$19.95. Wiley Profes-

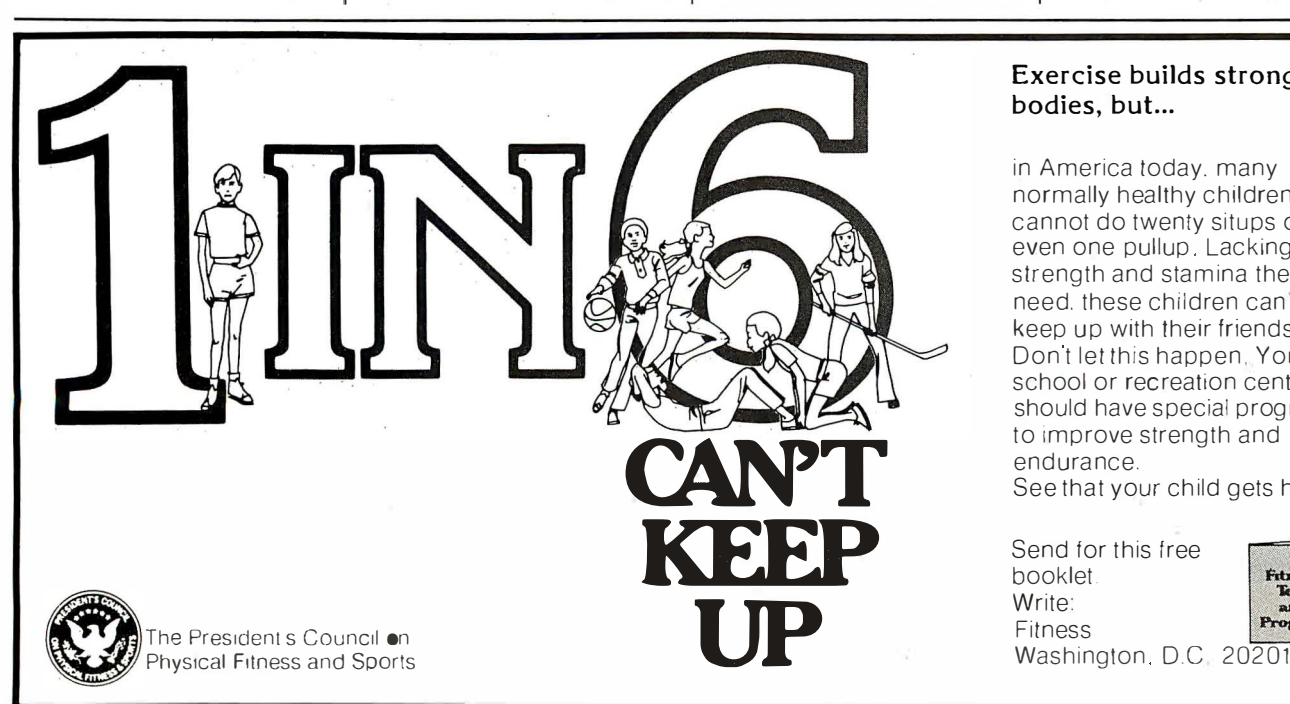

#### Exercise builds strong bodies, but...

in America today. many normally healthy children cannot do twenty situps or even one pullup. Lacking the strength and stamina they need. these children can t keep up with their friends. Don t let this happen. Your school or recreation center should have special programs to improve strength and endurance.

See that your child gets help.

booklet . Write **1iest** Send for this free  $\overline{\phantom{a}}$ Fitness

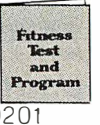

# Software Received

sional Software, 1 Wiley Dr., Somerset, NJ 08873.

The TRS-80 Means Business, a book and software combination. This .package covers the basics of using the Model II for day-to-day business applications. The program disk includes modules to develop your own programs. For the TRS-80 Model II; floppy disk, \$32.90. Wiley Professional Software (see address above).

#### VIC-20

Paratrooper, an arcadetype game. You must shoot the helicopters and paratroopers falling from the sky. Game has four levels of play. For the VIC-20; cassette, \$19.95. The Electric Co., POB 388, Lake Havasu City, AZ 86403.

Quick Brown Fox, a wordprocessing package that has all standard word-processing

features. It operates by means of menu selections. Files may be saved on disk or cassette. For the VIC-20 and Commodore 64; cartridge, \$65. Quick Brown Fox, Suite 4F, 548 Broadway, New York, NY 10012.

Rescue at Rigel, an adventure game with graphics. Your mission is to rescue the 10 prisoners from the hands of the High Tollah, a race of evil aliens. You must beat the clock to free the prisoners. For the VIC-20; cassette, \$29.95. Epyx/ Automated Simulations Inc., 1043 Kiel Court, Sunnyvale, CA 94086.

Sword of Fargoai, an adventure game with graphics. You enter an everchanging dungeon searching for the Sword of Fargoal. You must grope your way through the dungeon and fight the monsters. For the VIC-20; cassette, \$39.95. Epyx/Automated Simulations Inc. (see address above).

### ZX81

Compu-Stat, a statistics package that calculates most descriptive statistics and includes mean, median, 95-percent confidence limits, standard deviation, variance, range, and other methods. For the Timex/Sinclair 1000 and ZX81; cassette, \$9.95. Computercraft, 156 Drakes Lane, Summertown, TN 38483.

CFastduet, two utility programs that quickly read and write programs and data to a cassette tape. These programs can read or write data files. Requires 16K bytes of RAM. For the Timex/Sinclair 1000 and ZX81; cassette, \$21.50. Cosmonics, POB 10358, San Jose, CA 95157.

Fun and Games Package, a set of three programs. Draw pictures on the screen, pilot a Lunar Lander on the moon, and make and break secret codes. For the Timex/Sinclair 1000 and ZX81; BASIC listing, \$1. Florida Creations, POB 16422, Jacksonville, FL 32245.

Tax Return Helper, a set of seven programs for the preparation of 1982 income tax returns. This package covers IRS forms 1040 and schedules A, B, C, Cl/CZ, D, and E. The forms can be printed or saved on tape. For the Timex /Sinclair 1000 and ZX81: cassette, \$14. Ksoft, 845 Wellner Rd., Naperville, IL 60540.

#### Other Computers

Visi-Checkbook, a program that stores a full year's worth of checkbook entries and allows you to balance your checkbook, prepare monthto-month comparisons, analyze single expenses, and draw a bar graph of expenses. For the TI-99/4A; cassette, \$12.98. Design Strategies, 69-B Bethel Church Rd., Jackson, NJ 08527.

This is a list of software packages that have been received by BYTE Publications during the past month. The list is correct to the best of our knowledge, but it is not meant to be a full description of the product or the forms in which the product is available. In particular, some packages may be sold for several machines or in both cassette and floppy-disk format; the product listed here is the version received by BYTE Publications.

This is an all-inclusive list that makes no comment on the quality or usefulness of the software listed. We regret that we cannot review every software package we receive. Instead, this list is meant to be a monthly acknowledgment of these packages and the companies that sent them. All software received is considered to be on loan to BYTE and is returned to the manufacturer after a set period of time. Companies sending software packages should be sure to include the list price of the packages and (where appropriate) the alternate forms in which they are available.

# BYTE's Bits

#### Educational Journal Seeks Articles

Elementary School Guidance and Counseling will devote its Fall 1983 issue to the impact of computers on elementary schools. Articles that focus on the implications of computers in schools for guidance counselors are

sought. For information or to submit an article for consideration, contact Dr. Don Dinkmeyer Jr., 4010 Northwest 99 Ave., Coral Springs, FL 33065, or Dr. Jon Carlson, Route 4, Box 492, Lake Geneva, WI 53147.■

# Tarbell Double Density Floppy Disk Interface<br>nder Tarbell Double-Density CP/M, single and double density

Under Tarbell Double-Density CP/M, single and double density disks may be intermixed. The system automatically determines whether single or double density is in place.

• Software select single or double density.

- •Phase-lo cked-loop and write precompensation for reliab le data recovery and storage;
- · On-board phantom bootstrap PROM is disabled after bootstrap operation so all 64K memory address space is available to user.
- DMA in single or double density permits m ul ti-user operation. • Extended addressing provides 8 extra address bits, permitting
- direct transfer anywhere in a 16 megabyte address range.
- Select up to 4 drives, single or double sided.
- New BIOS for CP/M included on single-density diskette.

CP/M is a reg. trademark of Digital Research.

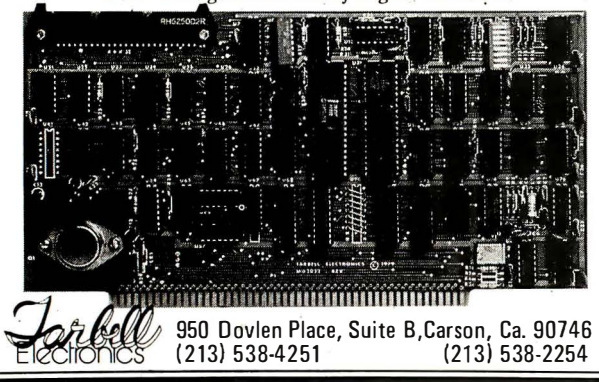

# Conducted by Steve Ciarcia

**Ask BYTE** 

#### Pascal Talking Sweet on OSI

#### Dear Steve,

I have heard a lot of talk about the Pascal language, and everyone seems to say it's a good language. I want to take a course in Pascal, but I would like to have a computer at home with a Pascal compiler. I own an OSI (Ohio Scientific Inc.) C1P but there doesn't seem to be a version of Pascal for it. Do you know of any company that has one? What would be involved in custom-designing a compiler for my machine? Also, how do I amplify the output signal from an I/O port to drive a small motor or relay through a transistor?

I'm also thinking of interfacing your speech synthesizer to my ClP. My "Centronics" parallel interface, though, has a few lines that I don't understand. What are the signals:  $\overline{PL}$ ,  $\overline{F}$ ,  $\overline{RS}$ ,  $\overline{DS}$ ,  $\overline{ACK}$ , and BUSY? Which ones do I connect to STB,  $\overline{A/R}$ , ENABLE and GND connections of the Sweet Talker? Marc Weigel Delta, British Columbia, Canada

A tiny Pascal is available for OSI computers. It uses the OS65D operating system and is implemented in fig-FORTH. It's available for \$65 from OSI Software & Hardware, 3336 Avondale Court, Windsor, Ontario N9E 1X6, Canada.

Assuming that you have a TTL-level output port on your computer, all that is necessary for driving a small motor or relay is to use this output to

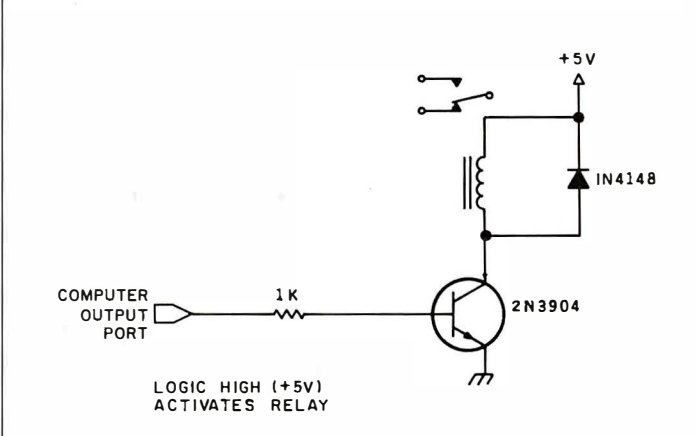

#### Figure 1

control an NPN transistor as shown in the schematic diagram (figure 1).

Here's how the Sweet Talker speech synthesizer can be attached to your Centronics output port: the data strobe  $\overline{DS}$  is connected to the STB line on the Sweet

Talker (pin 21). The BUSY line is hooked to the  $\overline{A/R}$  line  $(pin 8)$ . The  $\overline{UNIT}$  SELECT (pin 25 of the Centronics port) should be tied to pin 34 (ground) of the Centronics port and to pins 12 (ENABLE) and D (ground) of the Sweet Talker board. . . . Steve

#### Decoding Rotary Pulses

Dear Steve,

I would like to build a pulse decoder for remote control that's similar to the Touch-Tone decoder in your December 1981 Circuit Cellar, except that I want to be able to decode rotary-dial pulses. (See "Build a Touch-Tone Decoder for Remote Control," page 42.)

I have connected the leads from the earpiece of my phone to the cassette input port on my Apple II Plus. My program writes the values of this address into memory, but the numbers make no sense because they fluctuate even when I have no input to the port.

Should I use a bandpass filter to detect the pulses? If so, what would the frequencies be?

I'm really stuck, Steve. Any suggestions or ideas you could give me would be greatly appreciated. Thanks. Hans Tanner

### Montreal, Quebec, Canada

Before discussing your problem with the cassette interface for pulse-tone decoding, I should warn you that the pulses sent by a rotarydial telephone go to the central office only and are not available at extension phones on the same line. If you plan to use this method for telephone remote control, you will be unsuccessful.

The Apple ll's cassette port is designed to look for highfrequency pulses at a particular rate and not at relatively random, low-frequency pulses. Hence, your cassette port is not the proper input port. Amplify the pulses from the telephone receiver and use the output of the amplifier to switch a transistor. The out-

put of the transistor can feed a 5-volt signal to a one-shot circuit to yield clean pulses of a known width. These pulses can then be easily counted and used for whatever purpose you desire .... Steve

### Take My APU... Please

#### Dear Steve,

I have been reading your column since you began writing for BYTE and have enjoyed it very much. I also enjoyed your book Take my Computer. . .Please (available fron BYTE/McGraw-Hill Book Co., POB 400, Hightstown, NJ 08520).

One topic you, along with most of the industry, seem to have ignored: designing with arithmetic processors (APUs) and APU peripherials (e.g., Intel's 8231-2). Is there a reason for this? I am very interested in such devices but find the lack of information discouraging.

Can you provide any information on these devices or let me know if you plan to discuss them in the future?

#### Michael Scott Downers Grove, IL

APUs are tricky devices that are rather difficult to work with because they don't always function as intended. Also, special software must be written to drive them, due to the fact that most high-level languages have their own arithmetic routines.

APUs do, however, offer increased processing speed. They are mainly used in dedicated applications, and there has been very little interest in them for microcomputer applications. Finally, you 're right: there is not much literature available, other than from the manufacturers. . . . Steve

# Edix $+$  Wordix' has word processing features that our competitors are still dreaming about ...

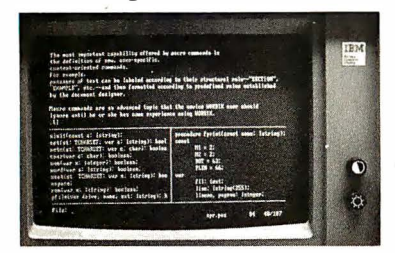

# \$390 buys the whole dream.

#### Edix Editing Features Up to 4 screen windows Up to 12 file buffers Top-to-bottom and side-to-side scrolling. Regular expression searching and translating Intra- and inter-buffer moving and copying Online help Online tutorial

Wordix Fonnatting Features Auto footnotes Auto table of contents Auto hyphenation Multi-line headers and footers Multi-column layout

Powerful macros Data file access Requires 128K IBM PC

Edix alone: S 195

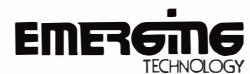

2031 Broadway Boulder, Colorado 80302 303 447-9495 For more information, or to place an order, call toll-free 800-782 4896.

TM Trademark of Emerging Technology Consultants, Inc.

# \$595.00 The Last Expansion Unit You

Will Ever Have To BUY

The six most commonly required add-on features for your IBM PC

# Without Using Any Additional Slots!

- Six additonal system slots.
- Up to 256kof additional memory with our exclusive DPECC (R) !Dynamic Parity Error Correcting Circuitry)\*
- Three parallel ports. • Real Time Clock. •

• Two Asynchronous serial ports. •

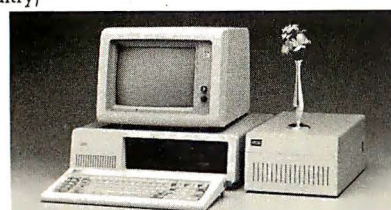

The 256k RAM, 2 asynchronous serial ports, 3 parallel ports, and a Real Time Clock are all built on to the motherboard, so you won't have to waste precious slots on them.

The Expansion Unit comes without these options installed.\* So you don't have to pay for them if you don't need them. But when you do, all you have to do is plug in the chips and you are ready to go.

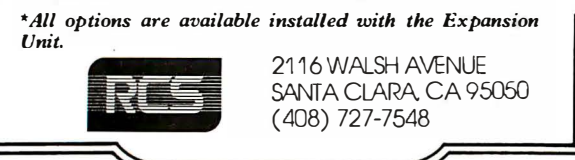

### Sophisticated Modems Expensive

#### Dear Steve,

**Ask BYTE**<br> **Sophisticated**<br> **Modems Expensive**<br>
Dear Steve,<br>
I'm a college student, and<br>
Till be taking some computer<br>
Courses this fall. I've been us-<br>
Rev In One-Shot I'm a college student, and I'll be taking some computer courses this falL I've been using my OSI (Ohio Scientific Inc.) Challenger 1P as a remote terminal to access Dartmouth timesharing. It has worked fairly well, but its 23-character line and 300-bps (bit per second) acoustic modem, which date from the Dark Ages, have tested the limits of my patience.

I'm planning to buy a standard video terminal, which will solve one problem. Do you know of any plans for building a 1200-bps originateonly modem? The cheapest (assembled) ones I can find cost more than \$600 and do everything but make coffee. What makes these units so expensive?

Greg Beasley Dartmouth College Hanover, NH

The 1200-bps modems on the market today are indeed sophisticated and expensive. They offer a multitude of features that enhance communications with the many database utilities $-e.g.,$  The Source and Compuservethat now proliferate. One reason for their high cost lies in the complexity of the filters that are required to transmit and receive data over a standard telephone line. These filters determine important operating parameters, such as signal-to-noise ratio and dynamic range, and can affect receiver sensitivity and adjacent channel rejection.

Two standards for 1200-bps modems have evolved: Bell Model 202 and Bell Model 212. The Bell Model 202 requires significantly greater bandwidth and is limited to half-duplex operation on 2-wire lines. The Bell Model 212 is the preferred standard and is the one that is used in those expensive modems. Steve

### A Simple Break Key In One-Shot

#### Dear Steve,

I have an Osborne 1 that I would like to expand with both a communications device (e.g., a modem) and interface to the S-100 bus. This, however, presents two somewhat unrelated problems.

First, many commercial data-processing systems recognize the Break key, but most software-terminal packages ignore this command. However, the Break key is often the only way to interrupt a service bureau during transmission. The service bureaus recognize the Break key on most terminals, but they do not respond to control C or any other set of characters, including escape. What is the Break signal, and how can I achieve it?

My second question concerns mating the S-100 bus to an Osborne 1. Osborne, perhaps attempting to cut expenses, did not bring out any of the system buses. I know that the 8080 and the ZBO use the S-100 bus, but some interfacing is required. Could you tell me something about that, or at least where to look? I use my IEEE port to drive my printer, so I feel that it would not be a good choice for hard disks, etc.

Thank you. Barry Millman Ottawa, Ontario, Canada

The Break key is used to indicate a need for immediate attention. It's a unique signal and is not in the standard ASCll code. Pressing this key causes the data line to go high for approximately 300 ms (milliseconds) and is interpreted by the computer as a break signal. This condition always occurs when you're

operating in a full-duplex mode, but it can occur during half-duplex operation only when the terminal is transmitting. When the computer is transmitting, the Break key is unrecognized. A simple way to achieve this 300-ms pulse is through the use of a one-shot circuit.

An excellent description of the 5-100 bus and interfacing other buses to it can be found in the book by Elmer C. Poe and James C. Goodwin The S-100 & Other Micro Buses, published by Howard W. Sams & Co. Inc.  $\ldots$  . Steve

#### Bank Selecting Addresses More Memory

Dear Steve,

I own an Atari 800 and wish to increase its memory (it has 24K bytes now). While reading a recent issue of BYTE, I saw an ad for a 128K-byte RAM card. But as I understood it, the Atari can use only 48K bytes of memory. How can the Atari use the additional 80K bytes? Also, what is bank-selected memory and how is it used? Mark Webb Miles City, MT

While the 6502 processor in the Atari 800 can address 64K bytes of memory, 16K bytes of address space are reserved for ROM (read-only memory) and I/0 (input/output) ports. Therefore, the maximum memory that can be addressed is 48K bytes.

More than 48K bytes can be addressed by a technique known as bank selecting. By using one of the I/O ports, different blocks of memory can be selected and addressed. In the case of the 128K-byte RAM card, an additional 104K bytes of memory are available for program storage. This memory can be used as if it were a disk, but it's much faster because its access time is on the order of microseconds.

With this arrangement, it is possible to load many graphic pictures into memory and call them to the screen very quickly. A database or dictionary can also be bank-selected to decrease search time.... **Steve** 

#### Silent 700 Turned Into a Printer

Dear Steve,

My company recently bought a Radio Shack TRS-80 Model II. We also have a neglected Texas Instruments Silent 700 portable terminal (from our timesharing days). Is there a way to use the TI terminal as a printer? If so, how?

Gary G. Schwartz New York, NY

Connecting a terminal to a computer is simply a matter of wiring it to the serial or parallel port. Use the Model II's serial port in your case. The TRSDOS operating system has printer setup commands that allow proper configuration of your particular *printer* 

Because there are so many versions of the TI Silent 700, it's possible that the input port on your unit has an acoustic coupler, rather than a serialinterface port. It is then necessary to go inside the box and find the serial output from the coupler. Consult TI for information or obtain the terminal's schematic diagram to see how this can be accomplished.

As a last resort, an inexpensive modem such as the one described in this month's Circuit Ce llar, "Build the ECM-103, An Originate/ Answer Modem" (page 26), can be connected between the terminal and the computer. This would eliminate any internal wiring and still provide the printer features. . .. Steve

#### Correction

The Pickles & Trout TVM-04 direct-entry video kit mentioned in the January 1983 Ask BYTE is no longer available. I apologize for any inconvenience this may have caused. . . . Steve  $\blacksquare$ 

In "Ask BYTE," Steve Ciarcia answers questions on any area of microcomputing. The most representative questions received each month will be answered and published. Do you have a nagging problem? Send your inquiry to:

Ask BYTE c/o Steve Ciarcia **POB 5B2** 

Glastonbury CT 06033 If you are a subscriber to The Source, chat with Steve [TCE3 1 7) directly. Due to the high volume of inquiries, personal replies cannot be given. Be sure to include Ask BYTE" in the address.

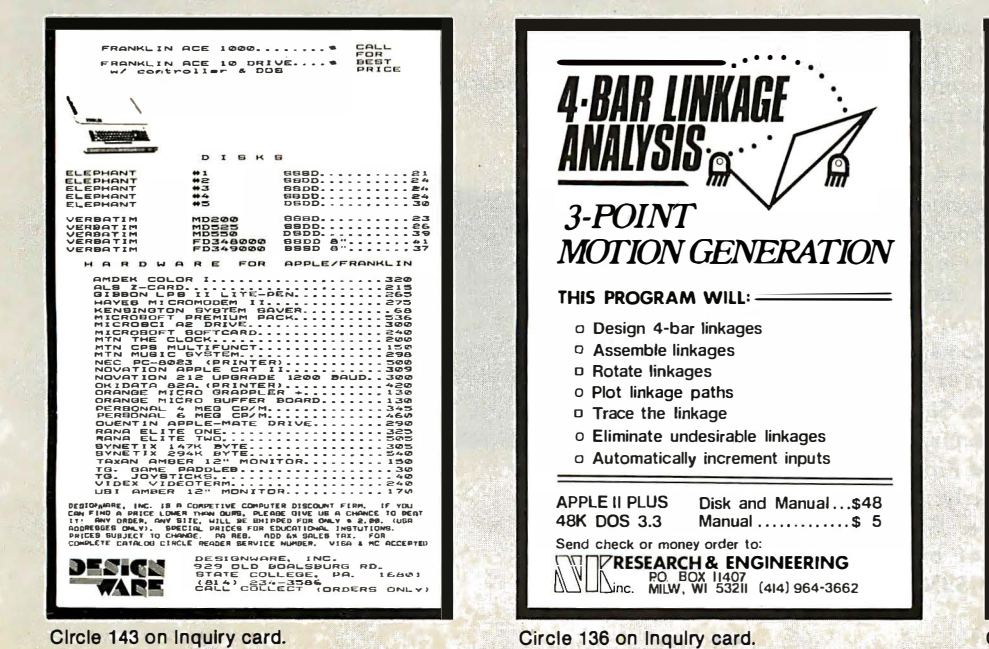

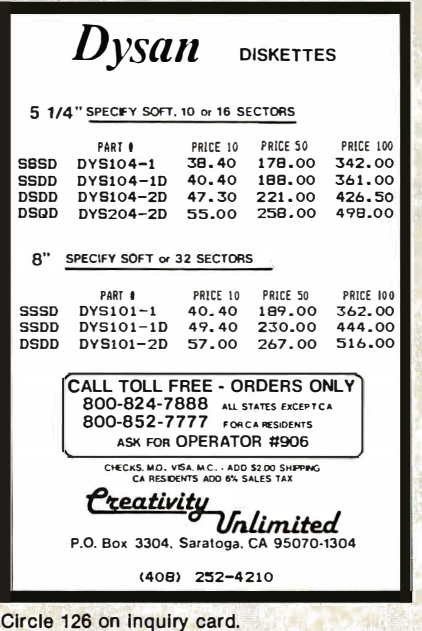

# Books Received

CBM Professional Computer Guide, Adam Osborne, Jim Strasma, and Ellen Strasma. Berkeley, CA: Osborne/McGraw-Hill, 1982; 512 pages, 37 by 55 em, softcover, ISBN 0-931988-75-6, \$15.

The Complete Home Video Handbook, Mark Dunton and David Owen. New York: Random House, 1982; 224 pages, 43 by 62 em, hardcover, ISBN 0-394-52761-5, \$19.95.

Decision Tables in Software Engineering, Richard B. Hurley. New York: Van Nostrand Reinhold, 1983; 176 pages, 37 by 55 em, hardcover, ISBN 0-442-23599-2, \$18.95.

Design of Computer Data Files, Owen Hanson. Rockville, MD: Computer Science Press, 1982; 358 pages, 37 by 56 em, hardcover, ISBN 0- 914894-17-X, \$24.95.

Digital and Microprocessor Engineering, S.J. Cahill. New York: Halsted Press, 1982; 513 pages, 15.5 by 23.5 em, hardcover, ISBN 0-470- 27301-1, \$89.95.

Essentials of COBOL Programming: A Structured Approach, Gerald N. Pitts and Barry L. Bateman. Rockville, MD: Computer Science Press, 1982; 145 pages, 36 by 53.6 em, softcover, ISBN 0-914894-34-X, \$14.95.

Executive Guide to Wordstar, Philip E. Massie. Culver City, CA: Culver City Cannon Co. (POB 444). 1982; 24 pages, 23 by 51 em, softcover, ISBN 0-910517-00-2, \$5.75.

Face to File Communication: A Psychological Approach to Information Systems, Bruce Christie. New York: John Wiley & Sons, 1981; 306 pages, 37 by 55 em, hardcover, ISBN 0-471- 27939-0, \$35.75.

The Forrest Mims Circuit Scrapbook, Forrest Mims. New York: McGraw-Hill,

1983; 141 pages, 51 by 66 em, softcover, ISBN 0-07- 042389-X, \$14.95.

Global Stakes: The Future of High Technology in America, James Botkin, Dan Dimancescu, and Ray Stata, with John McClellan. Cambridge, MA: Ballinger Publishing Co., 1982; 248 pages, 38 by 56 em, hardcover, ISBN 0-88410-886-4, \$17.50.

How to Break into Data Processing, Laura Steibel Sessions. Englewood Cliffs, NJ: Prentice-Hall, 1982; 130 pages, 33 by 48 em, softcover, ISBN 0-13-402479-6, \$6.95.

The Illiac IV: The First Supercomputer, R. Michael Hord. Rockville, MD: Computer Science Press, 1982; 350 pages, 37 by 56 em, hardcover, ISBN 0-914894-71-4, \$29.95.

Introduction to Interactive Computer Graphics, Joan E. Scott. New York: John Wiley & Sons, 1982; 255 pages, 37 by 55 em, hardcover, ISBN 0-471-05773-8, \$25.95.

Introduction to the ZBO Microcomputer, Adi J. Khambata. New York: John Wiley & Sons, 1982; 336 pages,  $51$  by  $66$  cm, softcover, ISBN 0-471-86167-7, \$11 .95.

Kids and the Apple, Edward H. Carlson. Reston, VA: Reston Publishing Co., 1982; 218 pages, 50 by 65 em, spiral bound, ISBN 0-8359-3669-4, \$19.95.

Management Control of Data Processing: Preventing Management-By-Crisis, W. H. Inmon. Englewood Cliffs, NJ: Prentice-Hall, 1983; 326 pages, 43 by 57 em, hardcover, ISBN 0-13- 548123-6, \$24.95.

Microcomputer Architecture and Programming, John F. Wakerly. New York: John Wiley & Sons, 1981; 692 pages, 41 by 55 em, hardcover, ISBN 0-471-05232-9, \$32.95.

Microcomputer Graphics and Programming Techniques, Harry Katzan Jr. New York: Van Nostrand Reinhold, 1982; 240 pages, 37 by 55 em, hardcover, ISBN 0-442-28419-5, \$18.95.

Microcomputer Uses in Small Business, John K. Jackson. Kirkland, WA: Datamasters (12700 Northeast 124th St.), 1982; 79 pages, 50 by 65 em, softcover, ISBN-none, \$9.95.

Microprocessor Instruction Sets and Software Principles, David L. Heiserman. Englewood Cliffs, NJ: Prentice-Hall, 1983; 440 pages, 43 by 57 em, hardcover, ISBN 0-13-581090-6, \$29.95.

Personal Microcomputing in the Corporate Environment. Albany, NY: Advanced Management Research Inc., 1982; 35 pages, 51 by 67 em, softcover, ISBN-none, \$35.

Picture This Too! David D. Thornburg. Reading, MA: Addison-Wesley, 1982; 224 pages, 51 by 66 em, spiral bound, ISBN 0-201-07767-1, \$14.95.

Principles of Database Systems, 2nd edition, Jeffrey D. Ullman. Rockville, MD: Computer Science Press, 1982; 484 pages, 37 by 56 em, hardcover, ISBN 0-914894- 36-6, \$24.95.

Run: Computer Education,

Dennis 0. Harper and James H. Stewart. Monterey, CA: Brooks/Cole Publishing Co., 1983; 245 pages, 50 by 66 em, s oftcover, ISBN 0-534- 01265-5, \$15.95.

Software Testing Techniques, Boris Seizer. New York: Van Nostrand Reinhold, 1983; 320 pages, 38 by 55 em, hardcover, ISBN 0-442-24592-Q, \$27.50.

Techniques for Creating Golden Delicious Games for the Apple Computer, Howard M. Franklin, Joanne Koltnow, and Leroy Finkel. New York: John Wiley & Sons, 1982; 150 pages, 40.6 by 60 em, softcover, ISBN 0-471-09083-2, \$12.95.

TRS-80 Assembly Language Subroutines, William Barden Jr. Englewood Cliffs, NJ: Prentice-Hall, 1982; 232 pages, 50 by 65 em, spiral bound, ISBN 0-13-931188-2, \$18.95.

Using the Osborne 1 Computer, T. G. Lewis. Reston, VA: Reston Publishing Co., 1983; 211 pages, 37 by 56 em, hardcover, ISBN 0-8359- 8142-8, \$19.95.

VIC Innovative Computing, Clifford Ramshaw. Nashville, TN: Melbourne House Software Inc. (347 Redwood Dr.), 1982; 147 pages, 33 by 50 cm, softcover, ISBN-none, \$14.95. ■

 $\overline{\mathbf{0}}$ 

This is a list of books received at BYTE Publications during this past month. Although the list is not meant to be exhaustive, its purpose is to acquaint BYTE readers with recently published titles in computer science and related fields. We regret that we cannot review or comment on all the books we receive; instead, this list is meant to be a monthly acknowledgment of these books and the publishers who sent them.

# Clubs and Newwsletters

### **Ergonomically** Speaking

The Ergonomics Newsletter, produced by the Koffler Group, an ergonomics consulting firm, reports on worldwide developments in humanfactors engineering. The subscription rate is \$126 in North America and \$165 elsewhere. Two-year, multiple-copy, and educational discounts are available. For a free sample issue, contact The Ergonomics Newsletter, The Koffler Group, 1301 Lachman Lane, Pacific Palisades, CA 90272, or call (213) 459-4429.

#### Collect The Stack

The Stack is a monthly newsletter produced by the Long Island Computer Association (LICA). Meetings are held on the third Friday of each month at 8 p.m. at the New York Institute of Technology. Anyone interested in computers may attend. The \$12 annual membership fee includes a subscription to The Stack. For further information, write to LICA, POB 71, Hicksville, NY 11801.

#### Northwestern Atarl Enthusiasts

The Atari Computer Enthusiasts (ACE) of Eugene, Oregon, an independent group not affiliated with Atari Inc., meets on the second Wednesday of each month at 7:30 p.m. The \$10 annual membership fee includes the ACE newsletter; overseas subscriptions are \$20 a year. Articles contributed to the newsletter are welcome. For more information, contact ACE, 3662 Vine Maple Dr., Eugene, OR 97405.

#### Compuswap In New �ersey

Compuswap is an APF Users Group that produces a bimonthly newsletter containing updates on software and news about the APF Imagination Machine. The \$15 annual membership fee includes a subscription to the group's newsletter. Inquiries may be sent with a self-addressed stamped envelope to Compuswap, POB 1373, West Caldwell, NJ 07006.

#### News for VIdeo Users

Interactive Video Technology has the latest news on developments and products for interactive video training in medicine, industry, and education. The subscription rate is \$45 a year. For further information, write to Heartland Communications, 223 Sunrise Dr., Shreve, OH 44676, or call (216) 567-3732.

#### Pascal for IBM PC

USUS (UCSD-Pascal System User's Society) has formed an IBM Personal Computer special-interest group to serve as a clearinghouse for information on the implementation, optimization, and use of the Pascal system. Individual memberships in USUS are \$20 annually. Membership in the IBM PC group is open to any USUS member. Applications are available from the USUS Secretary, POB 1148, La Jolla, CA 92038.

#### Syntax Quarterly

Syntax Quarterly, a new publication of the Harvard Group, offers programs, reviews, and products exclusively for Timex/Sinclair

computer users. A one-year subscription (4 issues) costs \$15. If you also want to subscribe to Syntax, a newsletter for Timex/Sinclair users, a combined subscription (4 issues of the quarterly and 12 issues of the newsletter) costs \$39. Contact the Harvard Group, RD 2, Box 457, Harvard, MA 01451, or call (617) 456-3661.

### Seattle Computer Products Users

The Seattle Computer Products Users Group (SCPUG) promotes the sharing of knowledge among users of 8086/MS-DOS-based systems. The group offers a forum for discussion, system software, and a bulletin board. Membership is \$10 a year and includes a newsletter. For further information, contact either Frank Warren, SCPUG, 25190 Cypress Ave. #213, Hayward, CA 94544, (415) 785-7499; or Joseph Boykin, 47-4 Sheridan Dr., Shrewsbury, MA 01545, (617) 845-1074.

### **Remember RAMS**

Memory Pages is the official monthly newsletter of the Rochester Area Microcomputer Society (RAMS). It contains minutes of the meetings, announcements, and a calendar of events. Membership in RAMS runs from October to September. The membership dues are \$7.50 or \$4 after April; institutional or commercial dues are \$20. For more information, write to RAMS, POB 90808, Rochester, NY 14609.

### LNW BBS at 1200 bps

The LNW User Group bulletin board system (BBS) has been upgraded to operate with the Hayes Microcomputer Products 1200 Smartmodem. The system works with both 300- and 1200-bps modems. The LNW User Group offers members the 300-bps Smartmodem for \$200 and the 1200-bps Smartmodem for \$550. For more information, call (516) 924-9229 (voice) or 924-8115 (BBS). A subscription to the group's newsletter is available for \$25. For more information, write to the Suffolk County Computer Association, LNW User Group, 244 Mill Rd., Yaphank, NY 11980.

#### News from the District of Columbia

The Public Service Satellite Consortium produces a monthly newsletter that contains a calendar of events, articles, and conference reports. The newsletter is available to PSSC members and any interested parties. Address inquiries to Michelle Wesley, Suite 907, 1660 L St. NW, Washington, DC 20036, or call (202)  $331 - 1154$ .

If you would like BYTE readers to know about your club or newsletter send the details accompanied by no more than one newsletter to Clubs and Newsletters, BYTE Publications, POB 372, Hancock, NH 03449. Overseas groups are encouraged to participate. Please allow at least three months for your announcement to appear.

# **BYTELINES**

# News and Speculation about Personal Computing

Conducted by Sol Libes

Random Rumors: Tandy is believed to be readying three new computers for introduction this spring. Two are upgrades of the TRS-80 Model II and Model Ill (to be called the Model IV and Model 12, respectively) and the third is a portable briefcase system called the M100. The Model IV will have 128K bytes of RAM and an 80-column display. The Model 12 will add expansion slots and a larger power supply to the Model II. Also, look for the battleship-gray cases to be a thing of the past (the color conflicts with office decor). Tandy is expected to finally start shipping its long-awaited multiuser operating system for the Model 16 this month.

DEC (Digital Equipment Corporation) is supposedly working on a Unix operating system for its personal computers. . . . DEC is also hinting about several new 32-bit VAX systems, using a singlechip microprocessor and a four-chip processor set, due for introduction next year. . . . There are rumblings that IBM will soon introduce a 4-inch floppy disk capable of storing 250K bytes. ... Also, Xerox is expected to finally release Small-�alk-80, and the first implementation will be on the firm's model 1100 Scientific Information system.... Digital Research is reportedly planning to release a C compiler. . . . Fortune Systems is believed to be developing a small-scale, low-cost version of its 32:16 machine using the new Motorola 68008 microprocessor (which requires only an 8-bitwide data path, similar to

Intel's 8088). . . . Texas Instruments (TI) is expected to introduce a new version of the 99/4 with 64K bytes of memory and a CP/M option, to compete with the Commodore 64. Tl is also expected to shortly announce a portable compact computer. ... It is rumored that Sperry Univac and Mitsubishi are negotiating a privatelabel deal for a CP/M-based system.

 $M$  attel Computer: Mattei Electronics introduced the Aquarius computer at the January Consumer Electronics Show. With a Z80A processor and 4K bytes of RAM in the basic version for under \$200, the machine can be expanded with a variety of peripherals. Memory cartridges can increase RAM to 52K bytes, and two expansion modules offer the options of dual disk drives and game controllers. What's more, with the disk-drive addition, the system will run  $CP/M$  3.0.  $\ldots$  **P. C.** 

S-100 Bus Standard Adopted: The IEEE has finally adopted the S-100/ IEEE-696 bus standard for microcomputer systems. This standard, which has been in the works for over three years (typical development time for an IEEE standard) and required the approval of four separate committees, is an important one because the S-100 bus is the most popular bus system u sed by microcomputer manufacturers. Currently close to 150 manufacturers make a total of over 500 different plug-in boards for

S-100 systems. Hence, the standard will ensure a high degree of compatibility among different manufacturers' products.

Even more important, the standard provides for implementing future changes in the state of the art in microcomputer systems. The standard allows up to 16 megabytes of direct memory addressing, up to 64K I/O ports, up to 10 vectored interrupts, up to 16 masters, with a mix of up to 22 masters and slaves (including a frontpanel option), and the flexibility of configuring a system any way the user wishes. Manufacturers have already introduced S-100 processor cards for half a dozen different 8-bit microprocessors (Intel's 8080 and 8085, Zilog's Z80, MOS Technology's 6502, and Motorola's 6800 and 6809) and seven different 16-bit microprocessors (TI's 9900, DEC's LSI-11, Intel's 8086 and 8088, Zilog's Z8000, Motorola's 68000, and National Semiconductor's 16032). More processor cards are expected.

The S-100 manufacturers lead the industry in implementing new technical developments. They were the first to introduce to the personal computer marketplace 16-bit systems; the CP/M, MS-DOS, OASIS, and Turbo-Dos operating systems; floppy-disk systems; hard-disk systems; virtual-disk systems; cache-memory systems; multiprocessing; and multiuser systems. In all probability they will continue to lead in the introduction of state-of-the-art features.

Credit for the develop-

ment of the S-100/IEEE-696 bus standard goes to George Morrow of Morrow Designs and Kels Elmquist of Ithaca Intersystems for drafting the original standard, and to Mark Garetz of Compupro who finalized the standard and piloted it through the committees to final adoption. It is expected that the standard will be published in a final form by the IEEE. To find out about receiving a copy, send a stamped, selfaddressed, business-size envelope to Mark Garetz, Compupro, Box 2355, Oakland Airport, CA 94614.

Vlslcorp's Vlsl On: Way back in 1981, Xerox demonstrated its Star personal workstation computer system at the National Computer Conference (NCC). The system featured a startling new operating system designed for neophyte computer users and displayed a menu of graphic images, called icons, depicting objects normally found in the office: file cabinets, file folders, a printer, etc., all on a page-format, bit-mapped video display. The cursor was controlled with a thing called a mouse, which the user could roll around on the desk to allow motion between menus and items in the menus. For example, it allowed the user to very easily "cut and paste" together text. The system effectively limited the keyboard to the minor role of text entry. The Star heralded the new generation of userfriendly computers; the only hitch was that the cost was "out of sight," and Xerox has

yet to go into production on the system.

Several companies showed similar products at last year's NCC. Although lower in cost than the Xerox system, they too had prices that limited their acceptance. And Apple has introduced such an operating system on its new 68000-based Lisa.

Now comes word that Visicorp will release this summer a software package for the IBM Personal Computer (others to follow) that provides many of these features. Called Visi On, it provides "windows" in which text and other files can be viewed, moved, and shuffled around using a two-button mouse cursor controller (interfaced via an RS-232C serial port). The software is written largely in C and is designed to be machine- and operating-system independent. A minimal system on the IBM Personal Computer will require 128K bytes of memory (more memory is desirable; 512K bytes is recom mended when using concurrent CP/M). Visicorp is also said to be readying com munications and networking software.

If Visi On will indeed provide these promised features it could have a serious impact on Apple's new 16-bit systems, which are expected to provide similar features (some of Apple's key designers worked on the Xerox Star) and be much more expensive.

**BM Doings:** There is a rumor afloat that IBM will leave both Digital Research and Microsoft out in the cold. It is suggested that, having just introduced Unix for the firm's Series/1 minicomputers, IBM will go for complete product-line compatibility by eventually offering Unix (not Xenix) for the Personal Com puter, dropping CP/M-86 and PC-DOS (MS-DOS) entirely. . . . M. H.

In an act reminiscent of Apple Computer, IBM has notified its dealers that it will not condone reselling of its systems to unauthorized dealers. However, it has not gone as far as Apple did in threatening to terminate such dealers. Further, IBM has curtailed production of machines with only 16K bytes of memory to prevent unauthorized resellers from purchasing units for expansion with non-IBM memory and disk drives.

I BM now has about 500 dealers (including 300 Computerland dealers) and is expanding its dealer network rapidly, leading to intense competition in some areas. For example, in southern California, an area noted for hefty discounting, one dealer has advertised a price of \$2405 on an IBM Personal Computer system listing for \$3085 - more than a 20% discount. Furthermore, several IBM Product Centers have offered special promotions that have included 10% discounts and other inducements. Also, IBM has instituted a 22% discount program for school purchases.

IBM is expected to finally introduce its hard-disk option for the Personal Computer next month or the month after. It is expected to use the Seagate 51/4-inch drive and Xebec controller. and will provide from 10 to 60 megabytes of storage.

Matsushita has signed a contract to manufacture computers for IBM that will be sold by IBM Japan Ltd. The first systems are expected to go on the market this spring with prices ranging from \$4000 to \$6000. Colby Computer of Palo Alto, California, has introduced a kit to convert an IBM Personal Computer into a 26-pound portable com puter. just

remove the IBM motherboard and disk drive from IBM's box and install it in the Colby PC-1 box, which also contains a 9-inch video monitor.

IBM and Carnegie-Mellon University have entered into an agreement to develop a microcom puter n etwork (with 7500 workstations) over a three-year period. The project will involve the development of a 32-bit machine with 1 megabyte of memory and a high-resolution bit-mapped graphics screen and tablet. Initially, the network will use 1000 of the new IBM 68000-based microcomputers, with the 32-bit machines being added as they are developed. Students will be expected to either lease or purchase the systems.

**Apple News: Much to** the surprise of industry experts, Apple Computer Inc. showed ' a very strong income increase for the last quarter of last year, ending September 24. Income increased 71% to almost \$19 million and sales jumped 80% to almost \$176 million. Considering the age of the Apple II, the friction between Apple and its dealers, and the competition from IBM, analysts expected stunted growth. Instead Apple shipped over 300,000 systems in the past year, about twice the number of IBM Personal Computers (IBM's revenues are believed to be greater, however). Experts now expect that Apple's sales growth will continue to be strong into the beginning of this year. It's also interesting to note that Apple is in the process of increasing its work force from 3500 to 4900 employees, apparently betting on the acceptance of the new Lisa, Mackintosh, and lower-cost Apple II systems.

Although Apple's market share decreased, the overall growth of the market has resulted in increased sales for Apple. Apple has decided to become aggressive in its campaign to halt transshipping of machines from authorized dealers to unauthorized discounters. It has hired a Phoenix-based law firm to track the origins of transshipped computers and is promising to take action against dealers it suspects have violated their agreement. Apple claims to have cut off a few dealers already for this reason.

Steve Wozniak, a cofounder of Apple Computer Inc., has joined forces with Digital Research to develop a new product for the Apple II. It is an add-on card that will allow the Apple II to run CP/M-Pius (also known as CP/M version 3) and support the new emerging GSX-80 g raphics standard. The board will be produced and marketed by ALS (Advanced Logic Systems) of Sunnyvale, California.

CP/M-Pius Introduced: Digital Research Inc. has finally released its new version of CP/M for 8-bit machines. Digital Research calls it CP/M-Pius, but most computer experimenters will probably refer to it as CP/M version 3.0. Certainly it is a major upgrade of CP/M, offering many new features and performance enhancements. Most particularly it takes advantage of the fact that 8-bit systems are going beyond the traditional 64K-byte memory bounds. CP/M-Pius is designed for systems with banked memory where the size of the DOS (disk operating system) is no longer a problem. The memory space for programs now can be as great as 62K bytes, with additional buffers for 1/0. Thus we can ex-

pect to see 8-bit CP/M-Plus systems, typically with 256K bytes of memory and highspeed performance, particularly for hard-disk systems.

CP/M-Pius also offers such features as I/O redirection (in the manner of Unix), date and time stamping, file passwords, a command-line editor, and a Help command. Maximum total floppy-disk drive capacity is now up to 512 megabytes and file size is now up to 32 megabytes maximum. Another big improvement is the documentation. Previous CP/M documentation was written for very advanced programmers. The new documentation is much more down-toearth and more professionally produced. There are 26 new BDOS (basic disk operating system) functions and 16 new BIOS (basic input/ output system) functions. Most CP/M version 2.2 application programs should run under CP/M-Pius with no change; however, some problems can be expected with certain debugging and disk utilities.

We now await the new version of MS-DOS from Microsoft to see its enhancements. In any case, CP/M-Pius will no doubt add new life to the 8-bit microcomputer world, and 8-bit machines will continue to compete strongly with the emerging 16-bit machines. Now if Digital Research would just add concurrency (multitasking) to CP/M-80, the company would have a very attractive product!

New 32-Bit Desktop System: Hewlett-Packard (HP) is the first company to announce a 32-bit desktop computer system. Called the 9800, it will employ HP's own 32-bit microprocessor chip set and will provide a claimed performance equivalent to IBM's 370/150. Prices will start at \$28,000. Shipments are expected to start in this quarter. The machine is expected to be oriented to the scientific and engineering markets.

HP appears to have scored a coup over competitors in the 32-bit field. AT & T (American Telephone and Telegraph) is expected to introduce a 32-bit system later this year, and Intel is expected to introduce a new 32-bit microprocessor that is suitable for desktop computer use.

Portable Market Accelerates: Adam Osborne in effect created the portable computer market with his Osborne 1 computer. In 1981, his first year of business, he claimed to have done \$10 million worth of business. Last year he claimed \$100 million, and he is shooting for \$1 billion by the mid-1980s. Several competitors have entered the market with machines that are either lower in price or have better features, or both.

The portable-computer market presently appears to be the fastest-growing segment of the personal computer market. Apple Computer Inc. is known to be working on a portable system, as are Tandy, IBM, DEC, and several Japanese companies. Systems from over a dozen manufacturers are expected to be out by year-end. One Japanese portable is already being marketed in Japan. The Japanese firms are expected to be very strong in the portable-computer arena because of their advantage in display technology.

The next big innovation in portable computers is expected to be the new 3-inch floppy-disks and hard-disk drives for mass storage. Although some people question the reliability of a Winchester hard-disk drive in a portable system, such units are expected shortly.

**EXTELINES**<br>
Expect to see 8-bit CPIM-Plus Shipments are expected to chester hard-disk drive in a claimed to operate more ef-<br>
systems, typically with 256K start in this quarter. The main portable system, such units ficie **How Are They All** Dolng? According to a report generated by Portia Isaacson and Egil Juliussen of Future Computing Inc. (a market-research firm), the microcomputer system with the largest base of customers by the end of 1982 was the Commodore VIC-20, with about 750,000 systems sold. Second and third were the Apple II and Timex/Sinclair 1000, both with about 600,000 systems, followed closely by the Texas Instruments TI-99/4A, with about 575,000 systems. The report says that, during 1982, the VIC-20, Timex/Sinclair 1 000, and TI-99/4A overtook the Apple II by selling at a rate of at least three to one. This is accounted for by the fact that the VIC-20 and TI-99/4A are being sold by over 8000 mass-m erchandising stores such as K-Mart and Toys-R-Us, while the Apple II is sold only through 1000 computer stores.

> AT & T Offers to Support Unix: In a surprise move, AT & T has announced that it will provide support for Unix to source-code licensees. Binary licensees (end users) must get support from Unix vendors. The support will include telephone hotlines for troubleshooting, technical consultants, seminars, newsletters, electronic mail reports of problems, and periodic releases of updates.

> AT & T has also released Unix System V, an upgrade from the System Ill. It provides enhanced screen editing, text processing, file-system maintenance, and communications. Further, it has "tighter" code (meaning it is a more concise and streamlined program) and is

claimed to operate more efficiently.

Some commercial users of Unix are complaining that they have only just finished transporting System Ill to their machines (System Ill was announced only a year ago), and now they will have to spend more development time on System V. Complaints have also been heard regarding the Unix standard, based on System Ill, which has nearly been completed and now will have to go back for reworking.

Western Electric has opened what is considered the world's largest software development facility in Lisle, Illinois. The firm plans to have 1700 people there shortly, with 2400 expected eventually. Industry experts feel that this is a prelude to a future AT & T assault into the general-computer marketplace via a thrust into the software business. AT & T is rumored to be readying a computer using the Bellmac-32 32-bit microprocessor for introduction next year.

IBM has introduced Unix for its Series/1 minicomputers, and the firm is expected to also make it available for the 4300 mainframe series. IBM is reportedly readying a 32-bit version of the Series/1 for introduction this year.

In an interesting sidelight, Tandy Corporation has asked the Justice Department to forbid AT & T's using the Bell name when that firm goes into the computer and other businesses. They contend that the new logo and name, American Bell, is just n ot enough of a departure and that the use of the name "Bell" will give AT & T too much of an advantage.

**IVI** Icro-Floppy Makers vie for a Standard: It's chaos in micro-floppy land, with manufacturers trying to

make  $3$ -inch,  $3\frac{1}{4}$ -inch, 3<sup>1</sup>/<sub>2</sub>-inch, and 4-inch floppy disks the standard, and so far no one is succeeding. Recently, Shugart Associates introduced its 31/2-inch drive. However, Micro Peripherals Inc., which had previously endorsed the 31/2-inch drive, has switched to the Hitachi 3-inch drive. Then there's the 3¼-inch drive being pushed by Seagate Technology, Tabor Corp., and Dysan Inc. Also, IBM is believed to be working on a 4-inch drive. In the meantime, Tandon (one of the prime factors in the floppy marketplace), along with Verbatim, has decided to go with the Sony 31/2-inch drive. . . . **A. L.** 

Whatever size becomes standard for micro-floppies might also become a standard size for micro-hard disks. One company, Syquest, has already introduced a 3.9-inch hard-disk drive with removable media.

**Local-Area Network**<br>Market Developing: Developing: Nestar and Corvus have pioneered the low-cost microcomputer LAN (localarea network) market. Recently they were joined by 3Com, and a battle is shaping up for market share. Although the early versions of these systems were slow, newer upgrades are providing much higher performance. Nestar and 3Com provide sophisticated networking software for their systems while Corvus supports a wide variety of different personal computers on its system.

Companies such as DEC and HP appear to be going with the more expensive Ethernet system. In the meantime, close to two years of wrangling have gone on in the IFFF LAN standard committee; manufacturers fail to agree on an industry LAN standard, and about two dozen different systems have been introduced. This may lead to chaos in the LAN marketplace. IBM is expected to introduce soon yet another system, which because of IBM's position in the computer market may become the de facto standard.

**B**attle In the Classroom: People tend to get hooked on the first computer they are trained on. Hence, Apple, Tandy, IBM, Tl, and Atari all want to get their machines into schools so that students will influence their parents to buy systems, and later the graduates will purchase their own systems.

So far Apple seems to be winning the battle of the class room: thousands of Apple II systems are installed, and a federal bill may be passed to allow companies to write off twice the manufacturing cost of computers they donate to primary and secondary schools. The bill has already passed the House of Representatives.

IBM has moved into the fray with a 22% discount to accredited schools and colleges on its basic Personal Computer system. Further, as I mentioned earlier, IBM has entered into a development project with Carnegie-Mellon University that is expected to have far-reaching impact in the educational world. Carnegie-Mellon is also negotiating with Warner Communications (Atari's parent company) to make the Carnegie-Mellon/IBM systems available to homes via cable television.

Commodore and Tandy offer special deals to schools and have also been successful in installing a large number of computers in schools. DEC has just signed a contract with Rochester Institute of Technology to sell DEC personal computers to RIT students, faculty, and staff at about a 40% discount (does it pay to enroll as a student to buy a system?).

# V lrtual Disk Systems:

The continuing decrease in memory cost has led to the introduction of disk-emulator systems that substantially speed up system performance. In applications such as database systems and sorting that make a large number of disk accesses, the ultimate speed of the system is determined by the access time of the disk rather than the processor used. Thus a system that allows disk files, buffer files, and temporary intermediate files to be stored in solidstate memory speeds up program execution sometimes by as much as 1 00 times. The only disadvantage is that if power is shut down before the data is transferred from the virtual disk in memory to the actual disk, data will be  $last.$ 

There are at least five manufacturers of such systems, including Semidisk Systems, Beaverton, Oregon; Magnolia Microsystems, Seattle, Washington; GG Engineering, San Leandro, California; Axlon, Sunnyvale, California; and Macrotech International, Canoga Park, California.

op Three Operating Systems: The UCSD p-System, from Softech Microsystems, now appears to rank third in the popularity contest for single-user microcomputer operating systems.  $CP/M$  still ranks first, and is still far out in front. Second is MS-DOS from Microsoft. Although, it's doubtful that the p-System will move up a notch in the race, it is interesting to note that the system is already available on

DEC, HP, Osborne, TI, Phillips, Zenith, Commodore, Sage, Nixdorf, and Victor computers.

**K** obots with a Sense of Touch: MIT (Massachusetts Institute of Technology) reports that a research program has developed a m uch-improved tactile sensing system for robots that provides a very human-like sense of touch. The new sensor system is intended to be used as part of a tendonactuated mechanical finger that operates much like a human finger. The device is made up of 256 tactile sensors that fit on the tip of a finger.

The Artificial Intelligence Laboratory at MIT is developing tactile recognition programs that allow the sensor to determine the general shape of an object it is touching, if it has any bumps or depressions, and if the object can be rolled. Research is also expected in the area of texture recognition and construction of a touch picture of an object as the sensor is moved across the object.

Retallers Complain About Low Profits: It is estimated that there are now over 2500 computer stores in the U.S. doing about \$2.5 billion in sales. However, the proliferation of stores and the poor economy are leading to competition and discounting that are combining to hurt independent computer retailers. Many microcomputer stores were started in garages and basements a few years ago by hobbyists who hoped to profit from their passions. Now a number of these stores are finding themselves undercapitalized, trapped in the complexities of retailing, and squeezed

# **BYTELINES.**

between low manufacturer discounts and high mailorder dealer discounts. More computers are now sold through mass merchandisers than through computer stores. As a result, several hundred of these pioneering computer stores closed last year, and more are expected to close this year.

as Vegas Show: Several new computers were introduced at the winter Consumer Electronics Show (CES) in Las Vegas. Commodore made a splash with a portable version of the 64, offering a builtin color display and two drives for \$1595. Another entry was the firm's hand-held computer with 4K bytes, expandable to 16K bytes. This same machine is being manufactured by Toshiba....TI introduced the 99/2, designed to go head-to-head with the Timex/Sinclair 1000, with a \$99.95 price tag. Also on display was the Compact Computer 40, a battery-operated system with 6K bytes of RAM and an optional four-color printer/plotter.

Spectra Video drew much attention with its SV 318 computer, a 32K-byte ROM, 32Kbyte RAM system (expandable to 96K bytes of ROM and 144K bytes of RAM), with a base price of \$299. A wide range of peripherals are available, and the system is compatible with CP/M 3.0. Perhaps its most distinguishing physical characteristic is the joystick on the keyboard panel. Entex is offering the 2000 Piggyback Computer, a keyboard for the Atari 2600 including 8K bytes of BASIC and 3K bytes of RAM, for \$95. The Timex/Sinclair 2000 (the American version of England's

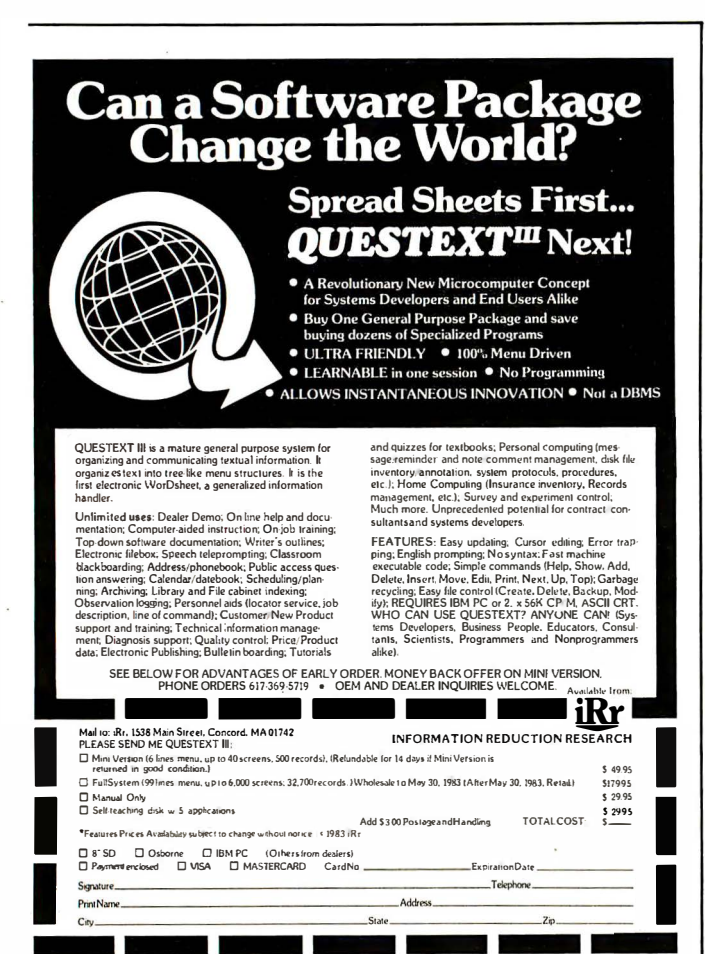

Spectrum computer) was announced at the show, and a \$15 rebate was offered on the Timex/Sinclair 1000.... P. C.

**No**re Imports from Japan: The Commerce Department reports that IC (integrated circuit) imports from Japan for the first 9 months of last year doubled in dollar volume, while U.S. IC exports to Japan rose 27%, causing a trade deficit of \$227 million. The Japanese now have 7% of the total U.S. IC market. Consumption of ICs in Japan last year rose 15%, while in the U.S. IC makers were laying off employees and operating at 70% of capacity-all at a time when tariffs between the U.S. and Japan were equalized.

 $\mathbf{O}$ si Division Sold: Ohio Scientific Inc., one of the earliest personal-computer makers (begun in 1975 and later bought out by M/A-COM Inc.), has reportedly been sold to Kendata Inc. of Stamford, Connecticut. OSI has been in financial difficulties for several years and reportedly had a substantial loss in 1982. Kendata, founded only last year, sells and leases small-business computers (e.g., Victor, Altos, and North Star) and has 22 employees (versus 200 at OSI). OSI reportedly has sold 38,000 systems and has 400 'dealers.

Kandom News Bits: CBS is reported preparing to open its first computer store in Berkeley, California, with the hope of eventually establishing a chain of stores. . . . Non-Linear Systems, Solana Beach, California, reports that it is now shipping 10,000 Kaypro II portable computers each month.... Quantum Sci-

ence Corporation, a New York research firm, estimates that the Japanese currently have a 1.7% share of the U.S. small-business computer market (estimated at \$7.9 million), and the firm expects this to increase to about 3.5% by 1986. . . . Syquest Technology has lined up a second source for its 3.9-inch Winchester drive, which puts the company in a prime position as a hard-disk supplier for portable computers. . . . Centronics Data Computer Corporation has quietly dropped its plans to produce the Quietwriter printer which was announced with great fanfare two years ago. . . . Drivetec, Palo Alto, California, has introduced a 5¼-inch floppy-disk drive storing 3.3 megabytes. It is half-height and has a track density of 192 tracks per inch. . . . Intel has introduced the 7114 4-megabit bubble-memory device that it expects to start sampling by early summer. ... The French government now levies a fine on suppliers who use Anglicized jargon in program and computer documentation. ... ADAPSO (Association of Data Processing Service Organizations) has finally recognized the microcomputer and established a Microcomputer Software Association. . . . Atari has announced the Atari 1200XL Home Computer System for introduction this summer. Look for it to be a direct competitor for the Commodore 64 and the new Apple  $lle.$ 

MAIL: I receive a large number of letters each month as a result of this column. If you write to me and wish a response, please include a selfaddressed, stamped envelope.

**Sol Libes** c/o BYTE Publications **POB 372** Hancock, NH 03449■

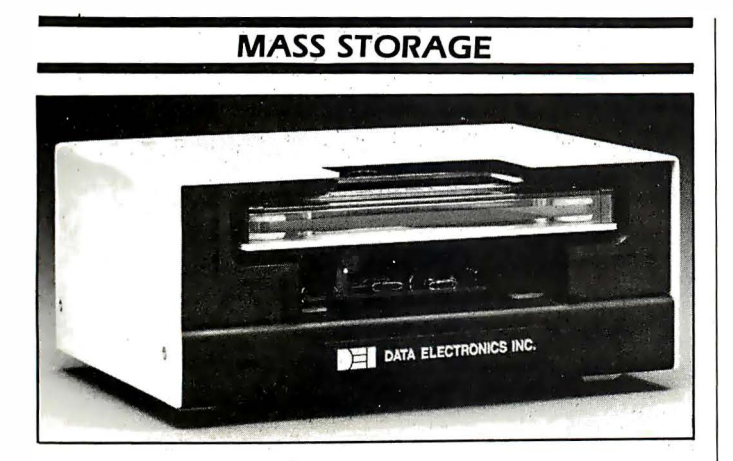

### Streaming Tape Cartridge for Winchester Backup

The Slider from Data Electronics is a Y4 -inch digital cartridge tape drive designed to match the backup requirements of current 5 Y4 -inch Winchester disk systems. The Slider features streaming operation with 10 megabytes of storage, a read/ write head with write drivers and read preamplifiers, and interface logic with motion control and status reporting. It uses an ANSI-standard 450-foot magnetic-tape cartridge and incorporates GCR (group code recording) .

I

The Slider has a recording density of up to 10,000 flux changes per inch.

The Slider is available in a variety of packages: open frame, slide mounted, and desktop in multiple mounting configurations. In OEM (original equipment manufacturer) quantities, the Slider costs less than S 500. For purchasing and ordering information, contact Data Electronics Inc., I 0 I 50 Sorrento Valley Rd., San Diego, CA 92121, (619) 452-7840. Circle 550 on inquiry card.

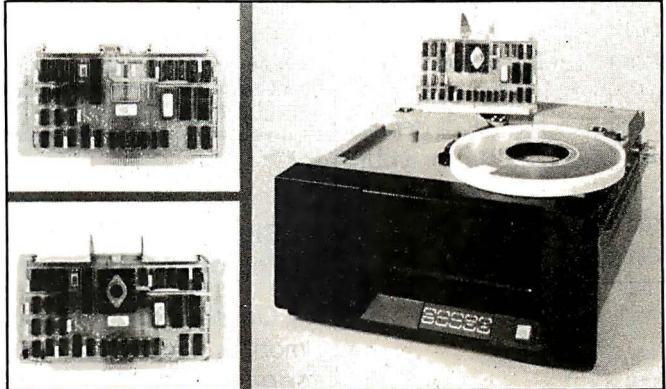

### Intelligent Controllers Interface to Popular Buses

A family of intelligent controllers that hook IBMcompatible 9-track formatted tape drives to a variety of popular computer buses has been introduced by Alloy Engineering Company. The ITS family of 8085-based controllers links such drives as the Cipher Microstreamer to S-100, SS-50, and Radio Shack TRS-80 buses. These controllers feature software-selectable ASCII-to-EBCDIC (extended binarycoded decimal interchange code) conversion in firmware. Software is supported under the following operating systems: CP/M, MP/M, DPC/OS, OS-9, and TRSDOS.

In OEM (original equipment manufacturer) quantities, the ITS family costs \$650 per unit. For more information, contact Alloy Engineering Co. Inc., Computer Products Division, 12 Mercer Rd., Natick, MA 01760, (617) 655-3 900.

Circle 552 on inquiry card.

# Hard-Disk System for Apples and IBM PC

The Hobbyist is a 5 V4 -inch hard-disk drive designed to work with the Apple II and Ill and the IBM Personal Computer. Produced by Santa Clara Systems, this drive includes 5 m egabytes of storage capacity, a controller, host adapter, operating software, cable, and cabinet. The Hobbyist costs \$1995. Contact Santa Clara Sys-

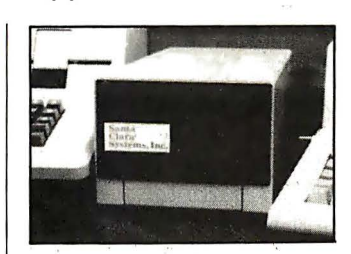

tems Inc., 560 Division St., C ampbell, CA 95008, (408) 3 74-6972. Circle 551 on inquiry card.

# Microfloppies for HP Computers

Hewlett-Packard is marketing a family of 3 Yz -inch mass-storage systems for its personal, business, and technical computers. Each microfloppy system uses a  $3\frac{1}{2}$ -inch Sony drive and HP electronics. Presently, the firm has three packages available: a single-drive 270Kbyte system, a 540K-byte dual-drive model, and a 4.6-megabyte Winchester disk coupled with a single 3 Yz -inch microfloppy. The

3 Yz -inch disk drive transfers 1 7, 800 bytes of information per second. The disk, which can record 135 tracks of data per inch, is wrapped in a hard polymer housing. The drive has a sliding cover for the read/write opening, which protects against contamination from dust and dirt.

The 31/2-inch drive systems are compatible with HP Series 80, I 00, and 200 personal computers and

the HP I 000 desktop computer family. Prices range from S I 200 to S 4975. The 31/<sub>2</sub>-inch media cost \$59 per box of 10. Full details are available from your local Hewlett-Packard sales office.

Circle 553 on inquiry card.

### Elite Drives for Apples

The Elite line of 5 Y4 -inch floppy-disk drives from Rana Systems are Applecompatible. Standard features include storage capacities of up to 625K bytes, the ability to work with Apple's and Rana Systems' controller cards, and DOS 3.3, Pascal I. I, and CP/M compatibility. The Elite controller card lets you hook any combination of four Apple or Rana Systems drives to the Apple II, and it automatically boots 13and 16-sector disks.

The Elite One, a singlesided, 40-track drive providing 163K bytes of storage, costs \$379. A doublesided, 40-track drive with 3 26K bytes of storage, the Elite Two is \$649. The Elite Three is a double-sided, 80-track drive priced at S849. Each Elite drive comes with a user manual and an enhancer disk. Optionally, they can be purchased with the controller card for \$519, \$749, and S 949, respectively. The controller card alone is S I 45. For further details, contact Rana Systems, 20620 South Leapwood Ave., Carson, CA 90746, (800) 42 1 -2 207; in Califor-

nia, call (800) 262- I 22 I or (2 I 3) 538-2353 . Circle 554 on inquiry card.

COMDEX REPORT

# Big Screen for IBM Personal Computer

Quadscreen, a I 7-inch monitor for the IBM Personal Computer from Quadram Corporation, was on display at the Fall Comdex in Las Vegas. Capable of displaying I 0,240 characters simultaneously, this P4 phosphor high-resolution monochrome screen can use a 5 by 7 character matrix to achieve a 160character by 64-line display. A split-screen feature gives you side-by-side 80character by 64-line screens. and a bit-mapped graphics mode permits an addressable resolution of 960 horizontal by 512 vertical. Screen attributes include reverse video and forward and backward scroll. Built-in, user-definable character sets and driver firmware in readonly memory are standard. Quadscreen has full IBM PC-DOS/BIOS compatibility.

An optional P39 greenphosphor screen is available for Quadscreen. Priced at \$1950, Quadscreen comes with a cable, software. and a controller that uses only one slot on the Personal Computer. For information, contact Quadram Corp., 4357 Park Dr., Norcross, GA 30093, (404) 923-6666.

Circle 555 on inquiry card.

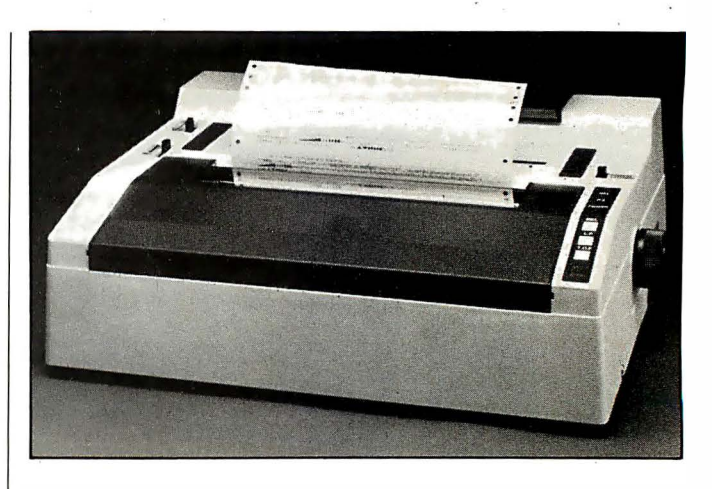

# Printer Features Variable-Speed Operation

The 8600 dot-matrix impact printer with variablespeed operation and an 18-wire print head was introduced at Comdex by C. ltoh Electronics Inc. This printer features taskdominant print speeds of 180 cps (characters per second) for data and list processing, 90 cps for high-resolution graphics. and 60 cps for near letterquality output. Using a 9 by 9 matrix, the 8600 offers an 80-character-perline format, built-in graphics mode, a 2K-byte buffer (expandable in 2K-byte increments) that reduces the central processor overhead, and parallel and serial interfacing with X/ON and X/OFF protocol. Paper feed is either bidirectional roll or optional tractor feed. The platen distance is adjustable for a variety of form thicknesses. Automatic vertical and horizontal tabbing and variable forms-length selection with electronic vertical formatting are standard. Print features include proportional spacing, eight character sizes, the ability to mix fonts during single line passes, and eight user-se lecta ble alphabets, ranging from English to Japanese.

The 8600 dot-matrix printer costs approximately S I 400. Quantity discounts are offered. Purchasing and technical details are available from C. ltoh Electronics Inc., 5301 Beethoven St., Los Angeles, CA 90066, (2 I 3) 306-6700.

Circle 556 on inquiry card.

# Irma Links IBM PC to 3270 Controllers

Technical Analysis Corporation's Irma, the first interface for direct nativemode coaxial cable attachment of IBM Personal Computers to IBM 3270 controllers, was announced at Comdex. Irma is a printed-circuit board that fits into any available slot in the PC. It is attached by coaxial cable to most IBM 3270 controllers and emulates an IBM 3278 display. It operates in native 3278 mode and requires no additional telephone lines, modems, or com-

munications front-end support for local or remote environments. Standard features include an internal 1920-character screen buffer. emulation· of 3270 monochrome and color character displays of up to 80 characters by 24 lines, a set of subroutines for selective transfer of data from emulated 3278 screens. and onboard diagnostics. In addition. Irma provides complete IBM 3278-2 terminal function compatibility and the ability to save full screens of mainframe data on floppy disk or on hard copy.

Irma works with any IBM 3274. 3 276. or integral terminal controller that uses Type A terminal adapters. It lists for \$1195; quantity discounts are available. For full details. contact Technical Analysis Corp.. I 20 West Wieuca Rd. NE, Atlanta, GA 30042, (800) 241-4762; in Georgia, (404) 252-1045. Circle 557 on inquiry card.

### Local Network Unveiled at Comdex

At Comdex, Vector Graphic introduced LINC (local interactive network communications). a localarea network scheme that uses telephone wire to connect up to 15 singleuser Vector 4 microcomputers. LINC is described as a high-speed tokenpassing network that uses a distributed control technique which eliminates the need for a dedicated master station or a file server. All members of a Circle 558 on inquiry card.

LINC · network can share large disk files. high-speed printers. communications facilities. and an electronic mail service. Each workstation will support an individual printer and can function as a stand-alone word or data processor while connected to the network. LINC uses SDLC ( sy nchronous data-link control) protocol technology. The data rate is 7 50.000 bits per second using RS-422A transmission standards. Network software resembles that of a multiuser operating system. and the workstations can run CP/M- and MP/Mtype applications programs.

Complementing the LINC network is the Vector 4 Intelligent Workstation. This workstation. a full-function microcomputer without local disk storage. is ready to plug onto the network. Priced at \$ 3 7 50, it comes with a built-in controller board containing an amplifier that maintains signal strength over long distances.

The Vector 4 comes in two other configurations: the Vector 4/20 has two  $630K$ -byte  $5\%$ -inch floppy-disk drives; the Vector 4/30 carries a single floppy disk and a  $5\%$ -inch 5 -megabyte Winchester disk drive. A LINC upgrade kit is available for either the 4/20 or 4/30 for \$750, including network software. For complete details. contact Vector Graphic Inc.. 500 North Ventu Park Rd.. Thousand Oaks, CA 9 I 3 20. (805) 499-583 I.

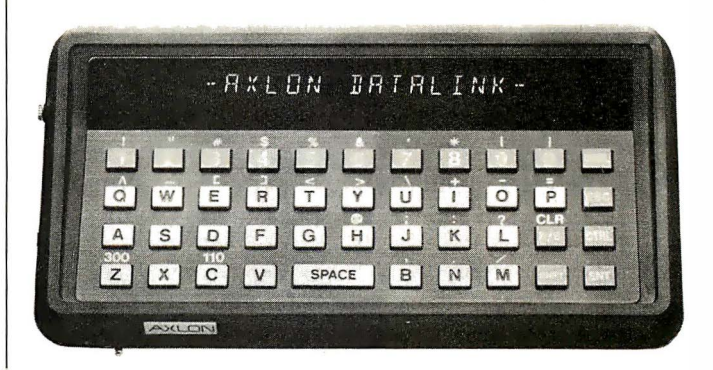

### Portable Peripheral for Communications

Ax/on demonstrated its Datalink Series 1000 portable personal communications terminal at Comdex. Datalink measures  $1\%$  by  $3\%$  by  $6\%$  inches and weighs less than a pound. Designed for a variety of markets. this terminal can be used to transmit or retrieve information from a personal telephone directory or a database such as the New York Stock Exchange. Dataline has a I 6-character tilted greenfluorescent display. keyboard-selectable 110- or 300-bit-per-second character speeds. a built-in RS-232C-compatible output port, and an alphanumeric typewriter keyboard. Rechargeable batteries and a built-in direct-connect telephone modem are standard.

Datalink options include a coustic cups. a 40-character-per-line printer. and a television display interface with 2K bytes of memory. It costs S 399 and is available from Ax/on Inc., 70 Daggett Dr., San Jose, CA 95134, (408) 945-0500.

Circle 559 on inquiry card.

# Personal Computer Network System

The PLAN 4000 system from Nestar Systems wiil simultaneously support the IBM PC and Apple  $\parallel$ and Ill computers in a vendor-independent network. This system was designed for users requiring dedicated and accessible computing power with full communications capabilities for sharing and accessing information. PLAN 4000 is built around Datapoint Corporation's ARCnet and Xerox's Ethernet

technologies. and it supports up to 548 megabytes of disk stroage for each file server online. The file server manages access to storage for all users connected to the network. and multiple file servers can be added. Functions possible with PLAN 4000 include automatic printing with a variety of printers. local and worldwide electronic mail communications. direct user access to IBM mainframes. Telex

communications from individual workstations, and bridges to other networks.

Workstations attach to PLAN 4000 by means of a plug-in network interface card, which is \$595. A 40-station network costs approximately \$1800 per workstation, which includes support for up to 137 megabytes of disk storage and 45 megabytes of digital cartridge tape backup, a print server, an IBM 3270 server, and electronic mail capabilities. A number of network configurations can be arranged. For complete specifications and purchasing information, contact Nestar Systems Inc., 2 585 East Bayshore Rd., Palo Alto, CA 94303, (4 1 5) 493-2223. Circle 560 on inquiry card.

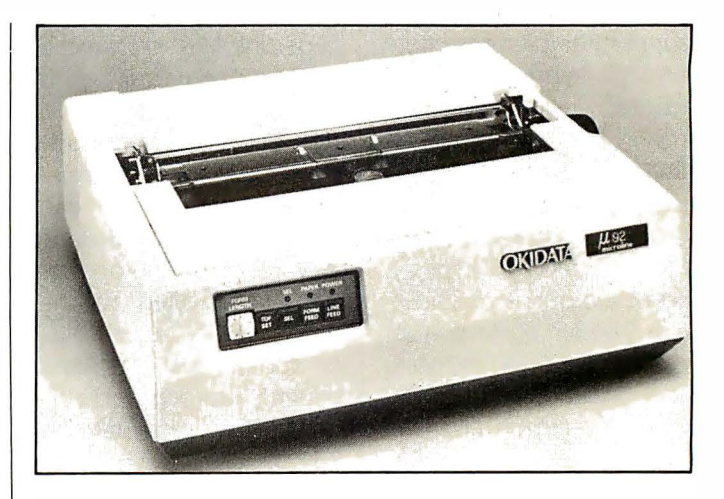

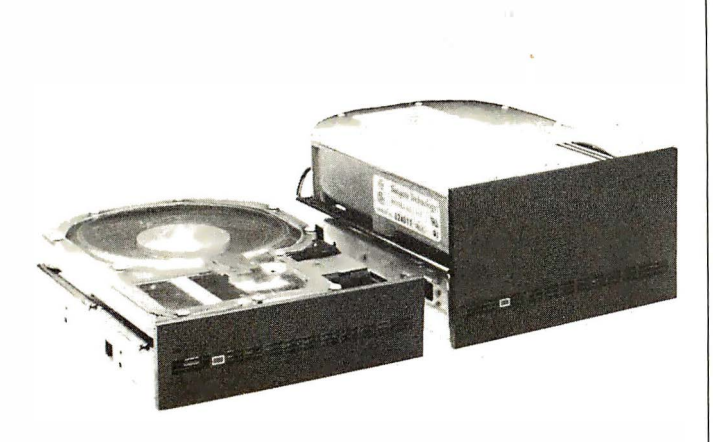

### Half-Height Winchester Uses Thin-Film Disks

Seagate Technology unveiled a half-height 5 \, -inch micro Winchester disk drive at the Fall Comdex. The ST206 drive uses ferrite read/write heads for higher frequency response and a flux density of 9074 fcpi (flux changes per inch) . Its thinfilm plated media are capable of storing 6 .38 megabytes of unformatted data or 5 megabytes of formatted data. Fully compatible with the industrystandard ST506 interface, the ST206 was designed to be a companion to halfheight floppy-disk drives in single-slot intelligent terminals and portable computers. Technical specifications include a 5-megabitper-second transfer rate, average access time of 85 milliseconds (including settling) using a split-band positioner and a steppermotor-driven actuator, a stored-data density of I 0,4 16 bytes per track (unformatted), and 9.33-millisecond average latency. Dimensions for the ST206 are 1 .625 by 5.75 by 8 inches.

In 500-unit lots, the ST206 costs 5 745. Seagate Technology is located at 3 60 El Pueblo Rd., Scotts Valley, CA 95066, (408) 438-6550.

Circle 561 on inquiry card.

# Serial Dot-Matrix Printers

Okidata introduced two serial dot-matrix printers at Comdex. The Microline Models 92 and 93 provide correspondence-quality printing and data-processing capabilities. Both models give you bidirectional data processing with short-line seeking logic at 160 cps (characters per second) and high-resolution correspondence-quality printing at 40 cps. These printers have enhanced and emphasized printing, dot-addressable graphics, downline-loadable character sets that allow you to create custom characters and symbols, and a 9-pin stored-energy printhead. User forms controls for vertical tab, top of form, and up to 10 forms lengths are provided through switch and program control. The mean time between failures is 4000 hours, and the mean time to repair is 15 minutes. These printers come with a Centronicscompatible parallel interface. A high-performance RS-232C serial interface is available optionally.

The Model 92's maximum column width is 136 characters at 17 cpi (characters per inch). It has a standard roller platen to accommodate friction and pin paper feeds. A tractor feed is optional. The Model 93 has a roller platen and tractor feed for forms up to 16 inches wide. Contact Okidata Corp., 111 Gaither Dr., Mount Laurel, NJ 08054, (800) 6 54-3282; in New Jersey, (609) 235-2600. Circle 562 on inquiry card.

### **Bisynchronous** Communications Interface

North Star Computers is marketing a software package that provides a 2 780/3 780 bisynchronous communications link between Advantage and Horizon microcomputers and large mainframes. With the Northlink 2 780/3 780 Bisync, North

Star systems can transmit batched files between their equipment and computers from such manufacturers as IBM, Hewlett-Packard, and Data General. Northlink can provide the same service when it is used as a gateway on North Star's localarea network, Northnet.

The Northlink 2780/ 3780 Bisync costs \$ 499. Contact North Star Computers Inc., 14440 Catalina St., San Leandro, CA 94577.

Circle 563 on inquiry card.

**SOFTWARE** 

# Hayden Software Products

The Hayden Software Company markets business, entertainment, professional, and utility software packages. Designed for small businesses with CP/M-based systems, the Basic Accounting System provides general ledger, accounts payable and receivable, payroll, and inventory program modules. For the home, Hayden offers arcade-type games such as Bulldog Pinball, an Atari version of the popular pinball game. The PIE Writer word processor for the IBM Personal Computer and Apple lis equipped with an 8Q-column board is available. Hayden also distributes a shape-drawing program and a communications system for use with the Apple II and Hayes Micromodem II. For information, contact Hayden Software Co., 600 Suffolk St., Lowell, MA 01853, (6 1 7) 937-D200. Circle 564 on inquiry card.

# Sophisticated Word Processor

The Gutenberg Word and Print Processing Program for the Apple II is a u ser-friendly word processor suitable for text c reation and secretarial tasks. It offers a split-screen text editor, user-definable screen and printer characters for multilanguage documents, and automatic centering of up to 32 user-definable foreign a ccent marks. Gutenberg has an unlimited variety of such formats as multiple columns, shaped text. complex tabulations, and multiple levels of indentation. Standard features include global search and replace with eight different masks and counter, programmable keyboard abilities for data capturing, and high- or low-resolution editing modes. Gutenberg supports graphics, pictures, and text in proportionally spaced characters in all justification modes. It works with most popular dot-matrix and daisywheel printers. including Apple DPM, Centronics 737 and 739, Epson MX-80/100 with Graftrax-Pius, NEC 8023A-C. C. Itoh F-10, and Qume Sprint 5/45 and 9/45. It supports a variety of parallel and serial printerinterface cards.

Gutenberg runs on 48Kbyte Apple II computers equipped with one disk drive. A shift-key modification is required. The suggested retail price is S 325, which includes a backup disk, documentation, a ruler, and a shift-key modification cable. A demonstration disk copy is available at participating Apple dealers. Contact Micromation Ltd., Suite 406, 1 Yorkdale Rd., Toronto, Ontario M6A 3A1, Canada, (416) 781-6675. Circle 565 on inquiry card.

# Software for Fun and Profit

Digital Marketing Corporation's software line ranges from games to sophisticated financial planning and analysis programs. The company has software for word processing, real estate analysis, accounting, customer and product profiles, communications, bibliography collations, medical billing and accounts receivable, proofreading, project and time management, and data compression. Digital Marketing programs are available in most microcomputer formats and run on the IBM Personal Computer and CP/M-, CP/M-86-, and MS-DOS-based systems. For full details, contact Digital Marketing Corp., 2670 Cherry Lane, Walnut Creek, CA 94596, (4 1 5) 938-2880. Circle 566 on inquiry card.

# **SYSTEMS**

### Business Computers with  $8/16$ -Bit **Architecture**

Digilog Business Systems recently started shipping two dual 8/16-bit desktop business computers. The Systems 1016 and 1516 are built on the Z80A processor and Intel's 80186 processor. Standard features include 64K bytes of RAM (random-access read/write memory) for the Z80A, 128K bytes of RAM for the 80186, the CP/M operating system, a 12-inch monitor, 73-key keyboard, and floppy-disk or Winchester-disk storage. Both models can operate as stand-alone 8 or 16-bit computers and serve as workstations in an 8-bit Digilog multiuser network. The System 1016 is offered with 720K bytes of floppy-disk storage or with 1 .6 megabytes of Winchester storage. Its companion model can be configured for 5 or 10 megabytes of Winchester storage.

Options include both the CP/M-86 operating system and 128K bytes of additional RAM for the 80186 processor. Prices range from S 3995 to \$ 6995, depending upon m odel and storage capacities. The additional RAM costs S 450. Further information is available from Digilog Business Systems Inc., Welsh Road and Park Drive, POB 355, Montgomeryville, PA 18936, (215) 628-4810. Circle 567 on inquiry card.

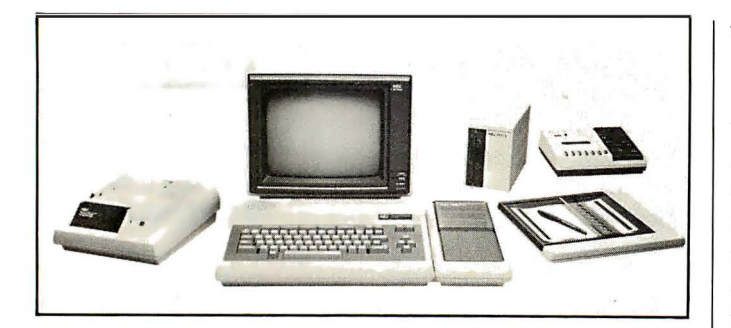

# Entry-Level Computer Has Sound and Graphics

The NEC Home Electronics PC-6000 is an entry-level computer system for home and school. The PC-6000 features sound, color, and the ability to work with blackand-white or color televisions or a NEC compositevideo monitor. This system contains 16K bytes of RAM (random-access read/write memory), 16K bytes of ROM (read-only memory), Microsoft BASIC with enhanced graphics and sound capabilities for use with joysticks, and the ability to produce nine colors that enhance text and graphics. The PC-6000's music function has an eight-octave range and uses three independent sound generators. Its 7 ! -key typewriter-style keyboard provides 10 different functions by means of 5 function keys. More than 30 software packages are available for the PC-6000, including games and personal finance programs.

Options for the PC -6000 include a 5 V4 -inch floppydisk drive, a cassette data recorder, a 40-character thermal printer, a pressuresensitive touch-panel for creating images, RAM and ROM cartridge for an additional 16K bytes of memory, an RS-232C interface, and 12-inch monochromatic or color display monitors. The PC-6000 costs less than S 450 and is available from NFC Home Electronics Inc., 1401 Estes Ave., Elk Grove, IL 60007, (3 1 2) 228-5900. Circle 568 on inquiry card.

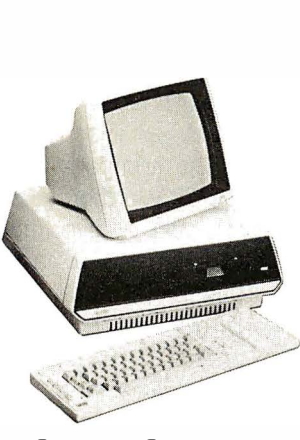

### System Supports Five Users

The 16-bit Altos 586 microcomputer supports five users and offers integral Ethernet and Altos-Net network interfaces. The 586 is supplied with a I 0-MHz 8086 processor, 256K or 512K bytes of RAM (random-ac cess read/write memory), keyboard, bit-mapped monitor, Multibus-type architecture, proprietary memorymanagement, power failure detection, and a battery-backed clock and calendar. The 586's six RS-232C ports are upgradable to ten through an integral communications board offering an auto-dial/autoanswer modem. This board provides communication with large mainframes and such protocols as IBM 2780/3780 (synchronous) and X.25. Software includes the Xenix/ Unix operating system and the Altos ABS/86 business package. The 586 will support MS-DOS, PICK, CP/M-86, MP/M-86, and Oasis- 16 operating systems. Languages such as BASIC. COBOL. FOR-TRAN, Pascal, and C can be used.

As many as 32 Altos 586s can be networked using high-speed twisted pair cable, which allows more than 200 users to share files, send electronic mail, and pool printers and peripherals. Networking is a ccomplished with RS-422A cabling connected to the integral interface and Altos-Net software.

Two versions of the 586 family are available. The 586-2 offers dual 5 V4 -inch ! -m egabyte floppy-disk drives and costs 5 4990. The 586-10 features 10-megabyte 51/4-inch hard-disk storage with floppy-disk backup. It costs \$7990. Both are upgradable to 20 megabytes. Contact Altos Computer Systems, 2360 Bering Dr., San Jose, CA 95131, (408) 946-6700.

#### Circle 569 on inquiry card.

# **PUBLICATIONS**

### Computer Curriculum for Teachers, Administrators

Slated for release in May, My Students Use Computers: A Comprehensive Guide for the K-8 Curriculum provides a scope and a set of objectives for integrating comp uter-related skills and knowledge into the kindergarten through 8th grade curriculum. It's based on a three-year project funded by a grant from the National Science Foundation and developed by Beverly Hunter of the Human Resources Research Organization and an advisory panel of computer educators. Seventy teachers and specialists contributed to this guide, which contains 90 detailed lesson plans and activities for each grade level, guidance for staff development, and a comprehensive list of additional resources. The material was classroom tested throughout the 1981-82 school year.

My Students Use Computers is \$23.95, case bound. A shorter spiral bound version for classroom teachers containing only the grade-specific objectives, activities, and resource section costs 5 1 4.95. It's available directly from the Reston Publishing Co., 11480 Sunset Hills Rd., Reston, VA 2 2090, (800) 336- 0338; in Virginia, (703) 43 7-8900.

Circle 570 on inquiry card.
### Bibliography Lists Computer Periodicals

Microcomputing Periodicals: An Annotated Bibliography lists more than 400 computing magazines and newsletters. Periodicals covered touch all bases from general and specific applications. such as medicine, to individual products. Among the facts provided by this bibliography are subscription address, frequency of publication, and brief descriptions of contents, scope. and audience. An appendix of periodicals that have changed names or ceased publication and a subject index are included.

Microcomputing Periodicals: An Annotated Bibliography is updated constantly. It's S 15 from Microcomputing Periodicals. 53 Fraserwood Ave. #2, Toronto, Ontario M6B 2N6, Canada. Circle 571 on inquiry card.

#### Detailed Specifications Given In Catalog

The Electronic Power Conversion Division of Gould Inc. has produced a 1 6-page catalog describing its line of Super Isolation Transformers and AC line conditioners in ratings from 110 V AC to 60 kVA. This free catalog has detailed technical descriptions of five different product lines. AC power-line problems and the appropriate line-conditioning device necessary to solve

them are discussed.

The Handbook of AC Power Problems is also available from Gould. It discusses in layman's terms power-line problems that plague computers. The handbook costs \$4. Contact Gould Inc., Electronic Power Conversion Division, 2727 Kurtz St., San Diego, CA 92110,  $(714)$  291-4211. Circle 572 on inquiry card.

#### Z89/Z90 Software Directory

The Zenith Data Systems Software Directory lists more than 400 programs for Zenith Z89 and Z90 desktop computers. This directory has full-page outlines of accounting, agribusiness. communications, database. graphics. inventory and time management. word processing. and other software packages aimed at business users. Each entry lists the vendor's name and telephone number and provides a summary of the product's features. operating system requirements. programming language, disk size and format. number of drives. minimum memory. ahd whether source code is available.

The Zenith Data Systems Software Directory costs S25 at Zenith computer dealers and Heathkit Electronic Centers. Zenith Data Systems, 1000 Milwaukee Ave., Glenview, IL 60025.

Circle 573 on inquiry card.

### **PERIPHERALS**

#### Intelligent Printer Option

The Intelligent Graphics Processor (lPG) merges matrix line printing with microprocessor technology. lPG enables Printronix P-Series printers to perform a variety of functions ranging from forms generation. bar codes. and line or box segment graphics to stored logo graphics and overlays. Programming the lPG is said to be achieved with a simple data file and a command format that's easy to understand and program.

lPG is available as a factory-installed option or as an upgrade for 1 50-, 300-, and 600-line-perminute P-Series printers. The suggested price is S 1 495. For full particulars, contact Printronix Inc., 17500 Cartwright Rd., POB 19559, Irvine, CA 927 13, (714) 549-7700. Circle 574 on inquiry card.

#### Handprint Data to Your Computer

First shipments of Pencept's Personal Penpad, which lets you handprint data into your personal computer. begin this month. Made up of a writing tablet. a control unit. and an electronic pen. Penpad is purported to be able to recognize the full complement of alphabetic and numeric characters and 15 special characters such as dollar and equal signs. Designed to immedia tely recognize handprinted data. Penpad builds a memory image of

... ···· ····

a character by analyzing its shape as it is written. Each character shape is equivalent to 2000 bits of data. which is then further reduced to 7-bit ASCII code and displayed on a video screen. Penpad is equipped with function boxes that merely require a check for initialization. These function boxes tan be predefined or specified for individual applications. Other standard features include edit and delete capabilities .

In single units. Personal Penpad costs \$3500; quantity discounts are offered. Further details are a vailable from Pencept Inc., 39 Green St.. Waltham. MA 02154, (617) 893-6390.

Circle 575 on inquiry card.

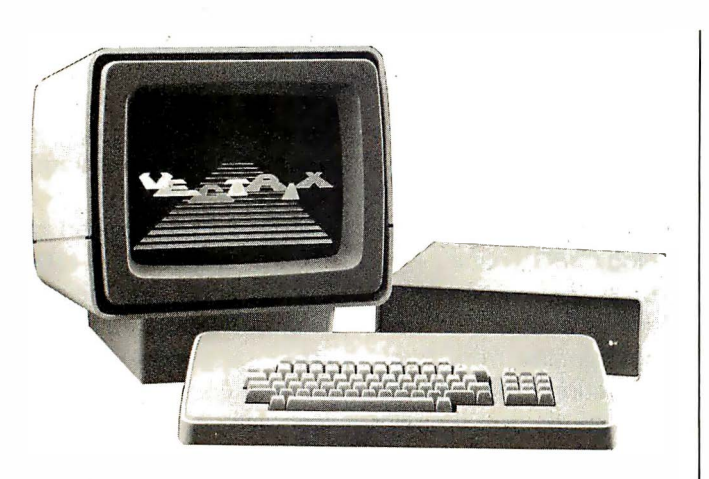

#### Vectrlx Unveils Color Graphics Line

A line of color graphics systems built on the NEC GDC and the 16-bit 8088 microprocessor has been released by Vectrix Corporation. Intended as a graphics display for a host computer and targeted at both the end-user and OEM (original equipment manufacturer) markets, the VX Series comprises two graphics processors. a 1 3-inch RGB (red/green/ blue) monitor, a color printer, and a keyboard.

The VX128 graphics processor has 627 by 480 pixel resolution. serial and parallel interfaces. eight simultaneous colors. and three-dimensional vector graphics with rotation, scaling, translation. perspective, clipping, viewport, polygons, and filled polygons. This system has the ability to mix graphics and characters using builtin user-definable characters. Bidirectional access to individual pixels is permitted. Also featured are graphics RAM (random-atcess read/write memory) and high-speed hardware generation of lines, arcs. and multiply or divide.

An enhanced VX128, the VX384 gives you 512 simultaneous colors for shading and bit-plane animation for three-dimensional solid modeling, presentation graphics, and image processing.

Prices for optional equipment range from S 295 to 51495. The VX128 costs \$1995. The VX384 is available as an add-on board for the VX 1 28 for 52000 or as a stand-alone unit for 53995. OEM discounts can be arranged. For details, contact Vectrix Corp., 700 Battleground Ave., Greensboro, NC 2 7401, (800) 3 34-8181; in North Carolina, (919) 272-3479. Circle 576 on inquiry card.

#### Disk-Emulation System

Semidisk, a high-capacity disk-emulation system, is designed for Radio Shack TRS-80 Model IIs, the IBM Personal Computer. and

S- 1 00-bus-based systems. It's made up of a memory board that plugs into a single slot on the computer's bus and driver software. Like a disk, Semidisk gives you a directory and lets you read, write, execute, or modify files. It can store 512K bytes of data and transfer data at a rate of 200K bytes per second. System highlights include an I/O-mapped hardware interface and a 64k-bit by 1 -bit dynamic RAM (random-access read/write memory) chip. All data enters Semidisk through four 1/0 ports that can be readdressed to any one of 64 locations. Extended addressing or bank-selecting techniques for storing data are not required. Up to 8 megabytes of storage can be achieved with additional Semidisks.

Semidisk software comes in a variety of formats, including 8-inch single-density floppy disk, 8-inch TRS-80 Model II double-density disks, 5 1/4 -inch double-density North Star disks, and IBM Personal Computer 51/4inch floppy disks. Inquiries about special formats are invited. It runs with the CP/M 2.2 operating system. For the IBM Personal Computer, it requires MS-DOS or CP/M-86. Including documentation and source code, Semidisk costs \$1995, postpaid. A ! -megabyte version is \$ 2295, and the user's manual is \$10. Contact Semidisk Systems, POB GG, Beaverton, OR 97075, (503) 642-3 1 00. Circle 577 on inquiry card.

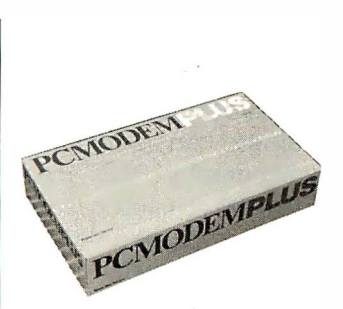

#### Modem Links IBM PC to Information Services

Ven-Tel's PC Modem Plus is a communications package that connects the IBM Personal Computer to The Source, the Dow Jones News/Retrieval Service, and other information databases. The PC Modem Plus comprises a microprocessor-based auto-answer/auto-dial 300-bps (bit-per-second) modem outfitted with a 2K-byte buffer and an extra serial port, menudriven communications software. and a standard modular telephone cable. It can operate in both halfand full-duplex modes and is said to be completely hardware- and softwarecompatible with the Personal Computer. It plugs into the Personal Computer's chassis and can be expanded to 1 200-bps fullduplex (Bell 212A-compatible) operation by means of a piggyback card.

The PC Modem Plus has a suggested price of 5 389, which includes operating instructions. For full ordering and technical information, contact Ven-Tel Inc.. 2342 Walsh Ave., Santa Clara, CA 95051, (408) 727-572 1.

Circle 578 on inquiry card.

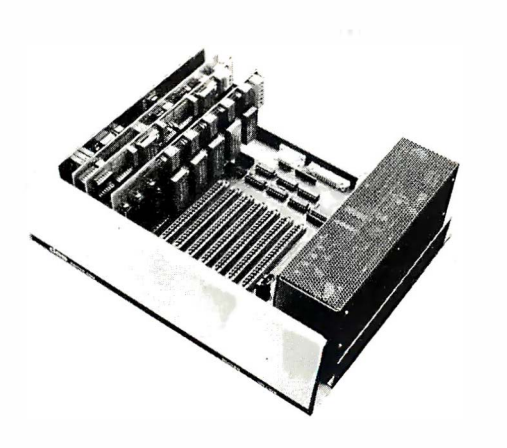

#### Measurement and Control Systems for Apple and IBM Computers

Data Acquisition Systems is marketing a family of measurement and control systems for the Apple II and the IBM Personal Computer. The DAS Series 500 comprises four modular units, each of which has the ability to accept up to 12 additional I/O library modules for applications flexibility. Standard system components and capabilities include software sampling rates surpassing 20,000 samples per second for AID (analog-todigital) inputs, a real-time . clock for time-stamping, three programmable interval timers, and internal power supplies. These devices can handle 15,000 conversions per second at 14 bits and offer integrated hardware and software capabilities.

The general-purpose System 500 is said to be configurable for virtually any combination of AID or D/A inputs and outputs. The System 510, a highperformance data-acquisition system, is tailored for applications requiring AID conversions. Purported to be a complete measure-

ment and control unit, the System 520 has both AID inputs and outputs and device-control capabilities. The System 530 features high resolution, low noise, and speed for accurate digitization and generation of complex analog signals.

DAS Series 500 systems use a multitasking language known as Soft500. According to the manufacturer, Soft500 extends Applesoft BASIC for data acquisition, measurement, and control functions. It consists of a real-time, interrupt-driven operating environment and more than 40 statements. For the IBM PC. Soft500 functions as an extended BASIC. This software supports transparent data storage to 768K bytes with memory expansion cards for the Apple II or up to 1 megabyte for the PC.

The Series 500 ranges in price from \$2700 to 5 4400. For full specifications, contact Data Acquisition Systems Inc., 349 Congress St., Boston, MA 02210, (617) 423-7691. Circle 579 on inquiry card.

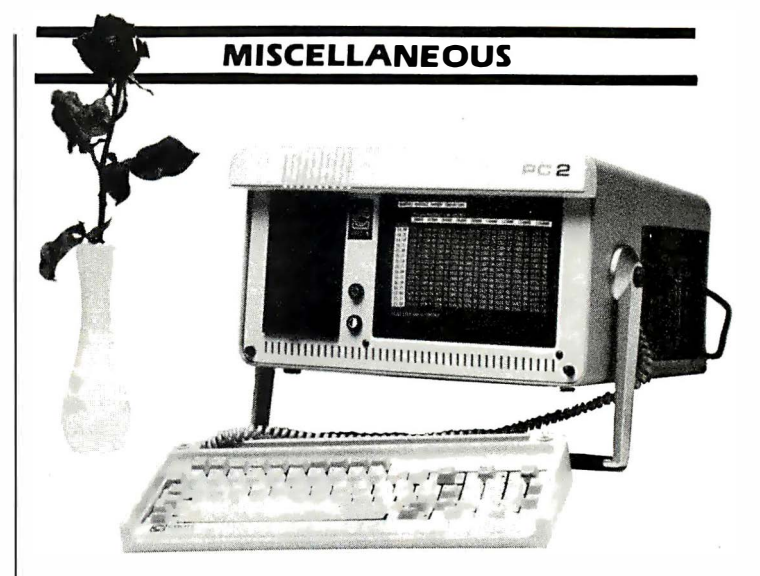

#### Portable PC-compatlble Computer Kit

The Colby PC-I Conversion Kit allows IBM Personal Computer users to transfer the PC's capabilities into a 26-pound portable unit. The kit includes a 9-inch high-resolution display, switching power supply, wire harness, and interface, enclosed in a 1 5 by  $17-$  by  $8\frac{1}{2}$ -inch case with a handle. PC-I is designed to operate with the PC's disk drive, system board, plug-in boards, and keyboard. The conversion is said to require less than

one hour and can be performed at participating dealers.

Future options for the PC-I include a modem, a snap-on keyboard, 51/4inch dual disk-drive capability, and a local networking system. The Colby PC-I costs \$899. For purchasing information or specification sheets, contact Colby Computer, 2 Palo Alto Square, Palo Alto, CA 94304, (415) 4 93-7 788.

Circle 580 on inquiry card.

#### Plug-in CP/M Interface for Apple

Advanced Logic Systems, in cooperation with Digital Research, has ann ounced a plug-in C P/M . interface card that lets Apple II and Apple II Plus u sers run CP/M-compatible applications software. The CP/M Card plugs directly into the Apple and provides an ad-

ditional 64K bytes of memory. The card uses a 6-MHz Z80B m icroprocessor and has automatic bank switching with cache memory. It conforms to standard Apple protocols for direct memory access and interrupts. The package includes Digital Research's CP/M

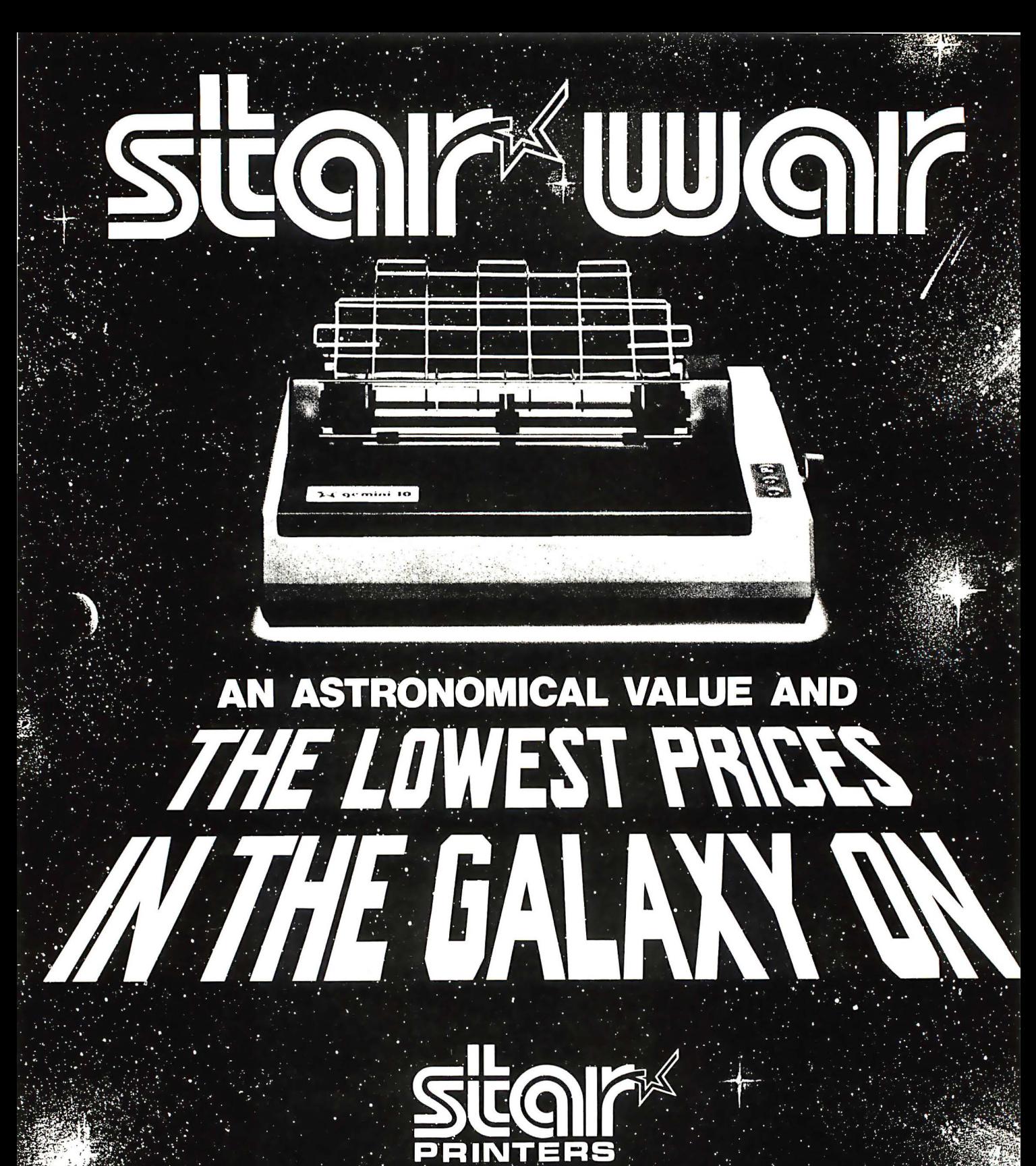

# CALL: (303) 279-2848 or (800) 525-7877

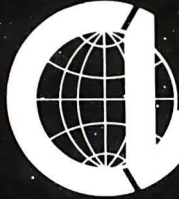

THE COMPUTER LINE, INC. **GOLDEN, COLORADO** Offer void outside the Milky Way

. Circle 112 on inquiry card.

Plus 3 .0, CBASIC. and GSX-80 CP/M software and menu-driven utilities from Advanced Logic Systems.

The CP/M Card requires a 48K-byte Apple with two disk drives, DOS 3.3. and a video monitor with an 80-column card. It costs S 399 and can be ordered from Advanced Logic Systems, 1195 East Arques Ave., Sunnyvale, CA 94086, (408) 730- 0306. Circle 581 on inquiry card.

#### Hard Plastic Display Filters

Optech video-display filters have a low-reflection surface that eliminates glare and provides optimum contrast and readability. These filters are made of hard plastic and are supplied with a gasket that seals out dust. Optech

filters cost S30 and are available in a variety of sizes to fit most popular displays. For details, contact SGL Homalite. 11 Brookside Dr., Wilmington. DE 1 9804, (302) 652-3686. Circle 582 on inquiry card.

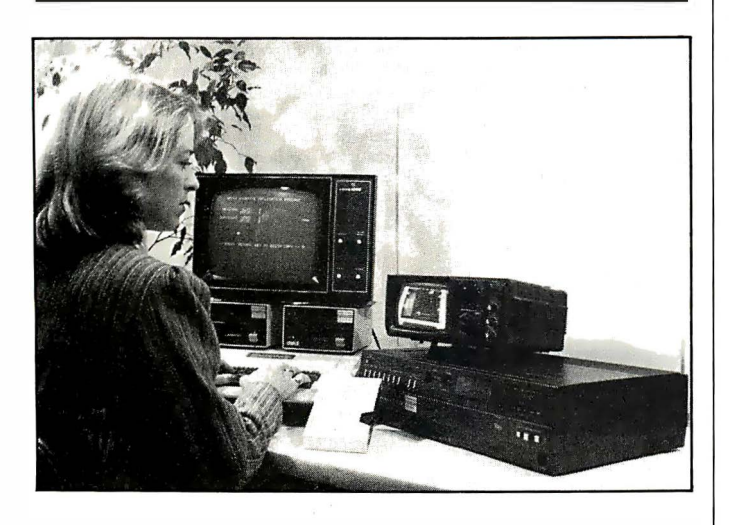

#### Video Cassette Learning Library

The Video Cassette Learning Library from Stoneware is designed to teach new users of Apple II/III computers and IBM Personal Computers how to make their systems work. These video cassettes offer a self-paced. hands-on approach that explains the operation of each computer. The cassettes contain 10 chapters, which guide you from assembling your system to programming in BASIC. This series of how-to video cassettes was produced for Stoneware by Kennen Publishing.

The Video Cassette Learning Library is available in VHS or Beta format. Each cassette is S 1 20. Contact Stoneware Inc.. 50 Belvedere St., San Rafael. CA 94901. Circle 583 on inquiry card.

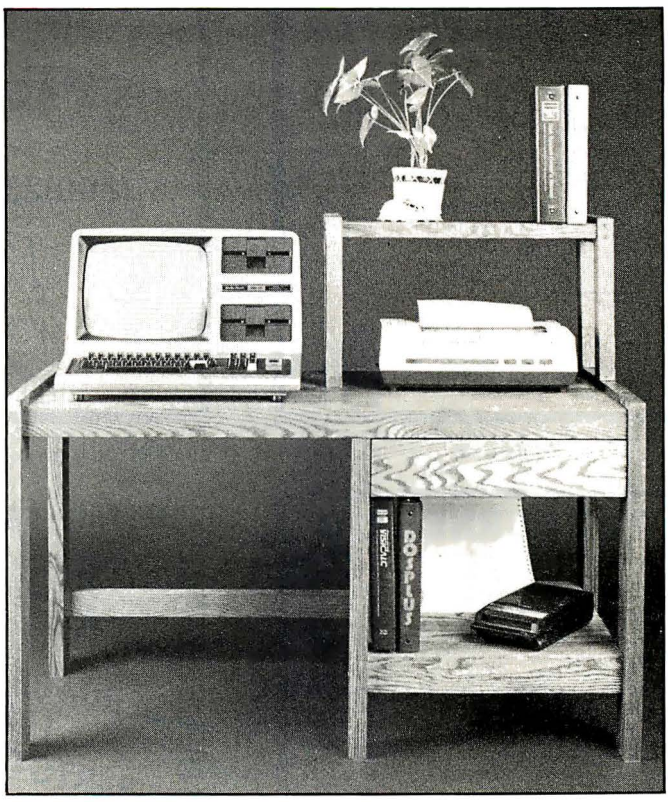

#### Computer Work Centers

Once A Tree is offering a line of computer furniture. All items come ready to assemble and are made from solid oak, hand rubbed with oil. A basic com puter desk costs 5 249.95, a utility shelf is \$39.95, and a printer

stand is priced at \$164.95. Dealer inquiries are invited. Contact Once A Tree/Amaro & Son Inc.. 3192 Commercial St.. San Diego, CA 92113, (619) 42 1 -044 1.

Circle 584 on inquiry card.

#### Where Do New Products Items Come From?

The information printed in the new products pages of BYTE is obtained from "new product" or "press release" copy sent by the promoters of new products. If in our judgment the information might be of interest to the personal computing experimenters and homebrewers who read BYTE, we print it in some form. We openly solicit releases and photos from manufacturers and suppliers to this marketplace. The information is printed more or less as a first-in first-out queue, subject to occasional priority modifications. While we would not knowingly print untrue or inaccurate data, or data from unreliable companies, our capacity to evaluate the products and companies appearing in the "What's New?" feature is necessarily limited. We therefore cannot be responsible for product quality or company performance.

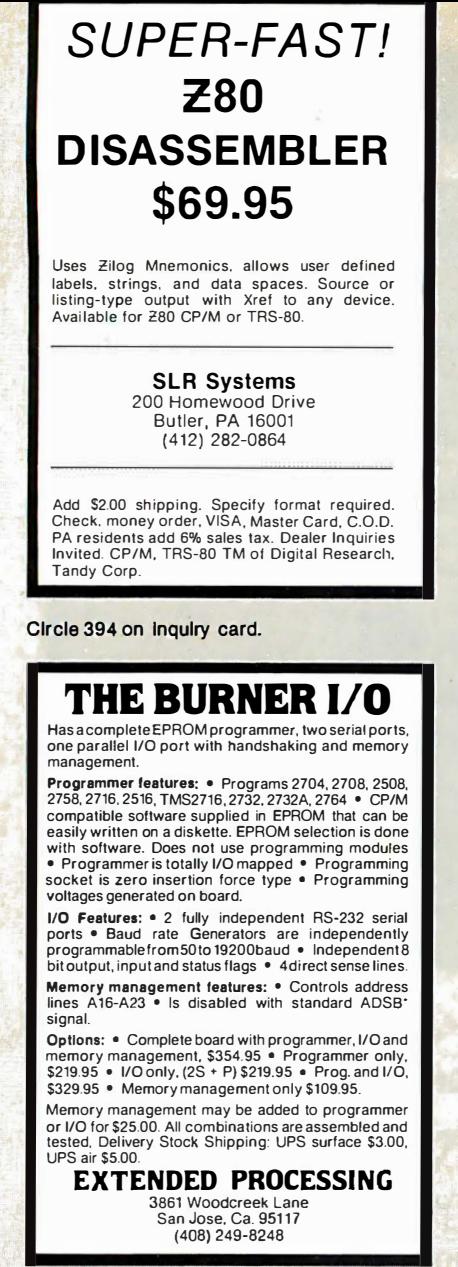

Circle 181 on Inquiry card.

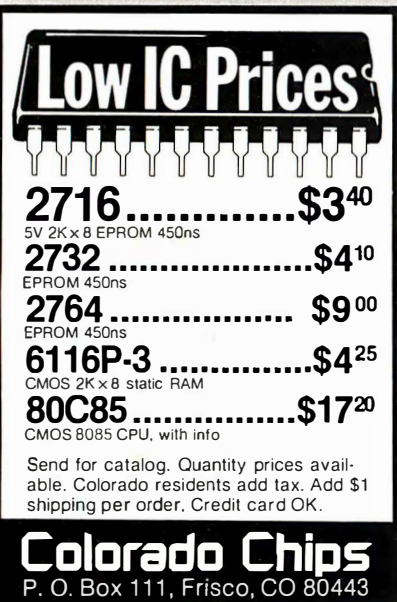

Circle 483 on Inquiry card.

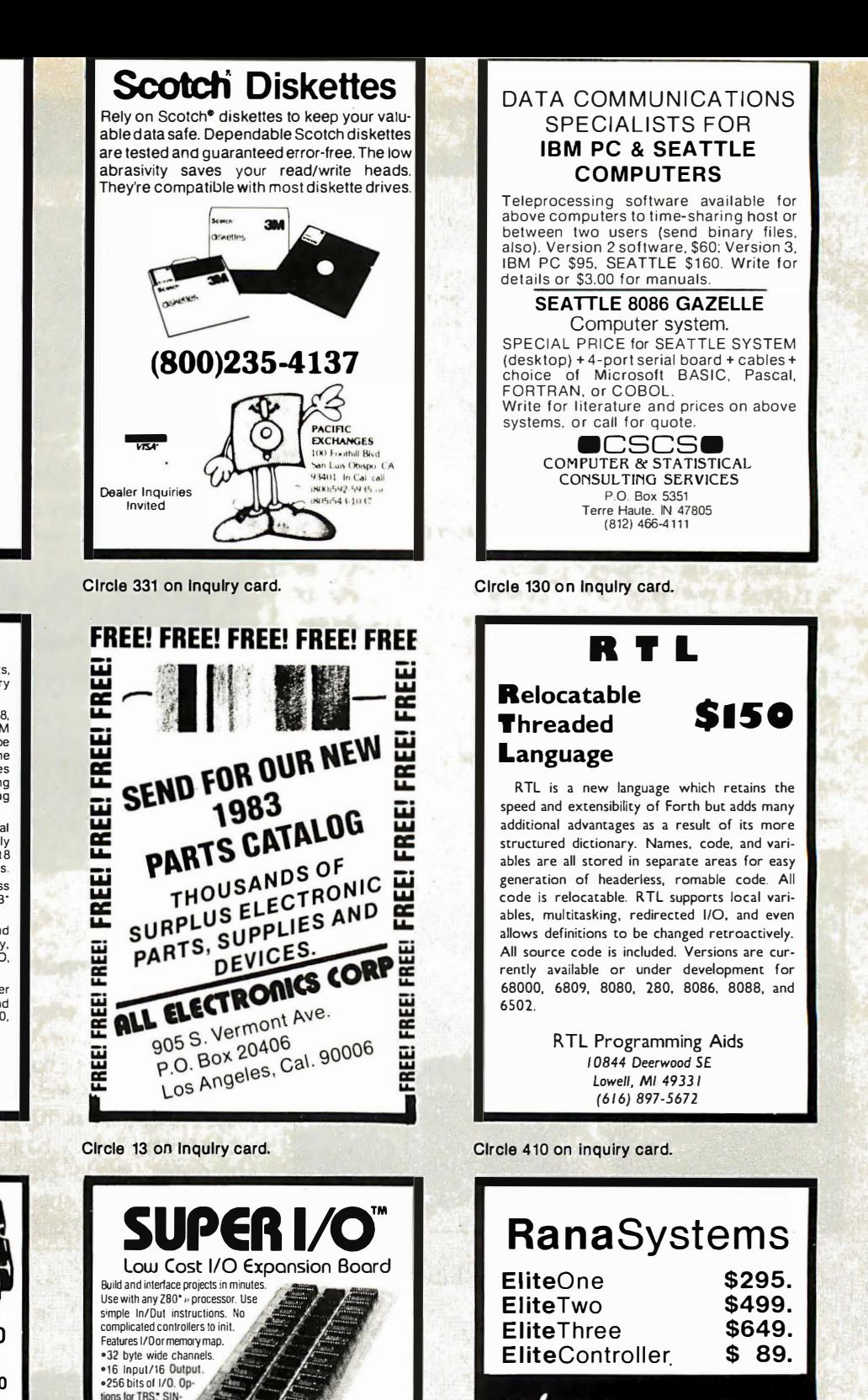

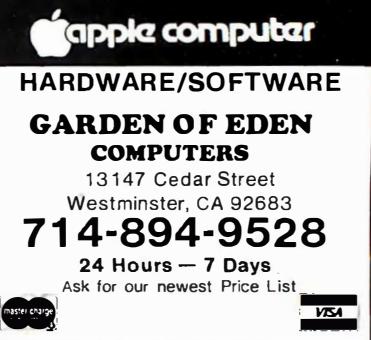

Circle 457 on Inquiry card.

CLAIR\* and Z80\*

socket inter

face cables

\*Trade

leds. molars. voice projects, emulate com· puter buses. robolics projects, real time control. communication inler· laces... limited only by your

INTERFACE:

Relays, Jamps.

breadboard projects, uarts, modems

imagination.

WIN/Mill Research, Inc. INNOVATIVE PRODUCTS FOR INNOVATIVE PEOPLE www.community.community.community.community.community.community.com/<br>Reno, Nevada 89502 | For priority info, send SASE.

Circle 186 on inquiry card.

# VIDEO TERMINAL BOARD 82-018

This is a complete stand alone Video Terminal board. All that is needed besides this board is a parallel ASCII keyboard, standard NTSC monitor, and a power supply. It displays 80 columns by 25 lines of UPPER and lower case characters. Data is transferred by RS232 at rates of 110 baud to 9600 baud switch selectable. The UART is controlled (parity etc.) by a 5 pos. dip switch.

Complete source listing is included in the documentation. Both the character generator and the CRT program are in 2716 EPROMS to allow easy modification to your needs.

This board uses a 6502 Microprocessor and a 6545-1 CRT controller. The 6502 runs during the harz. and vert. blanking (45% of the time). The serial input port is interrupt driven. A 1500 character silo is used to store data until the 6502 can display it.

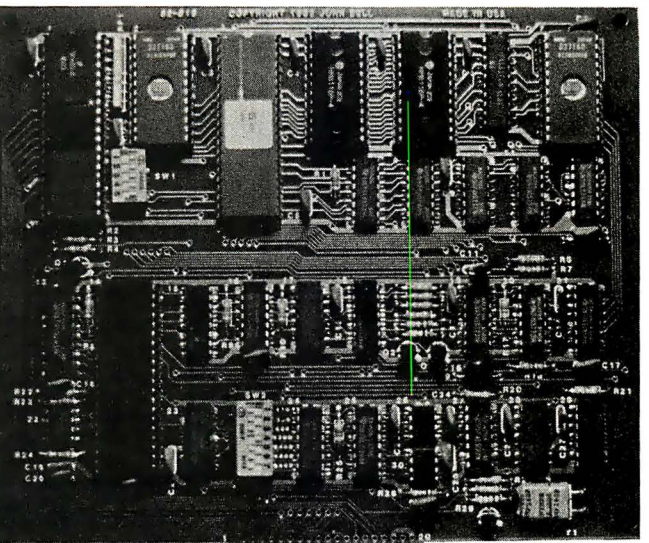

- Features
- 
- 6545-1 CRT controller
- $\bullet$  2716 EPROM char. gen.
- 2716 EPROM program
- 
- 
- 6S02 Microprocessor 2K EPROM 2716 Size 6.2" x 7.2" connection to computer
	- or modem.
- 4K RAM (6116) 80 columns x 2S line display
- 
- 
- Output for speaker (bell)<br>• Power +5 700Ma.
	- $+ 12$  50Ma.

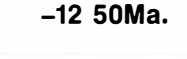

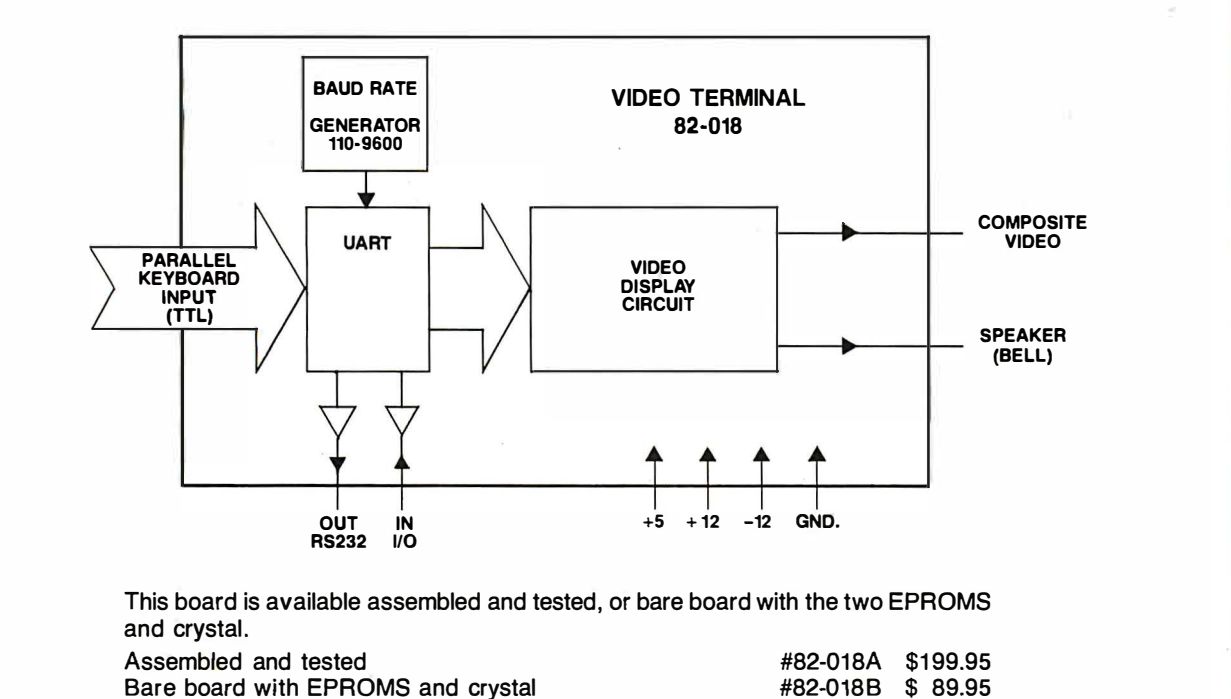

Both versions come with complete documentation.

# JOHN BELL ENGINEERING, INC.

MasterCard.<br>#249 ALL PRODUCTS ARE A VAILABLE FROM JOHN BELL ENGINEERING, INC. • 1014 CENTER ST., SAN CARLOS, CA 94070 ADD SALES TAX IN CALIFORNIA • ADD 5% SHIPPING & HANDLING 3% FOR ORDERS OVER \$100<br>\$1.00 EOR CATALOG (415) 602.8411 10% OUTSIDE U.S.A. SEND \$1.00 FOR CATALOG (415) 592-8411 10% OUTSIDE U.S.A.

WILL CALL HOURS:  $9a\pi \cdot 4\rho\pi$ 

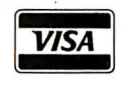

#249

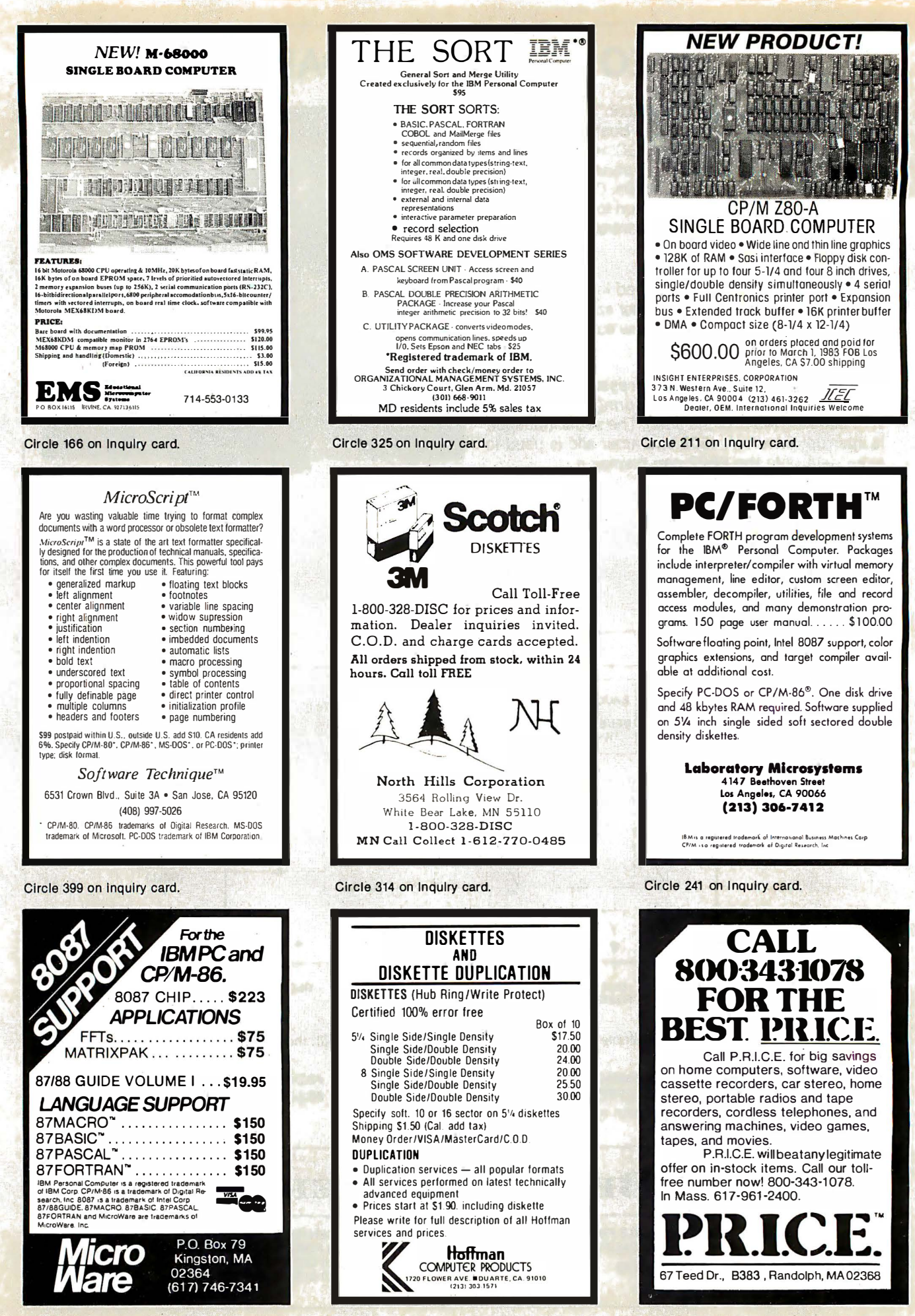

Circle 201 on inquiry card.

Circle 330 on inquiry card.

# DECADES OF SERVICT

# **Washington Computer Services**

97 Spring Street

New York, New York 10012

TO ORDER: CALL OUR TOLL-FREE NUMBER: (800)221-5416

In N.Y. State and for technical information: (212) 226-2121

HOURS: 9 AM-5:30 PM (EST) Monday-Friday

### **FULLY CONFIGURED BUSINESS SYSTEMS**

The following are some examples of the fully assembled and tested business and scientific computer systems which we offer: The Premier Multi-User Computer System CALL. 8000 SX, multi-user, multi-processor, turbo DOS **FOR** TIONAL CPM 2.2. FULL 2 YEAR WARRANTY! **CONFIGURATION** 5000IS, S-100 desk top mainframe On-Site Service Contracts Available **MORROW**<br>DESIGNS **MICRODECISION** from below \$1200 8088/8055-Runs both 8 & 16 bit software. Green or high res. ENITH color. CP/M. MS-DOS APC-8086, 16 bit, 128K, 8" DRIVES, Optional 1024 x 1024 Color Graphic, 32 bit F.P. Proc., MS DOS, CP/M 86 from \$3295

### DC\_9900 Darson:

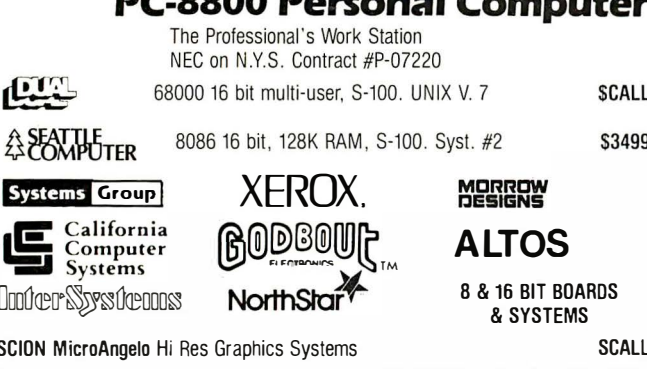

Similar savings on SSM, DELTA, DYNABYTE, TELEVIDEO, OIGIAC, ADOS, DEC. DATA GEN., ATARI, TECHMAR, EPSON, AND MANY OTHERS

### **PRINTERS**

Circle 451 on Inquiry card.

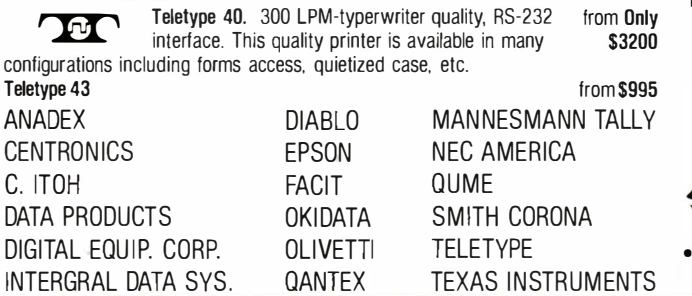

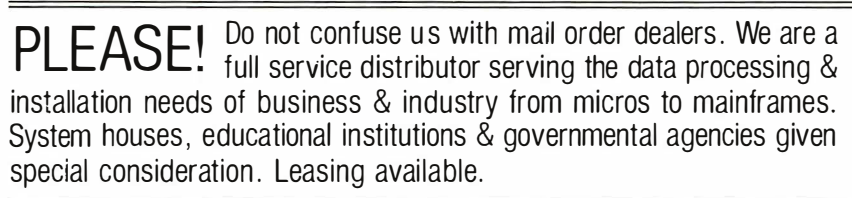

N. Y. State agencies, municipalities, and schools  $-$  call us for information on our 0.G.S. term contracts on hardware & software.

#### DEALER ELGOME and **INT**

For fast delivery, send certified check, money order or call to arrange direct bank wire transfer. Personal or company checks require two to three weeks to clear. Prices subject to change without notice: call for latest prices. Prices include 3% cash discount. N.Y. residents add sales tax. Qantex is a trademark of North Atlantic Industries, Inc. CP/M® is a trademark of Digital Research. All sales subject to our standard safe conditions (available on request). Call for shipping charges. Above prices do not include customization or installation,

CUSTOM COMPUTER ROOM WIRING SINCE 1960

**CABLE: WASHCOMP NYK** TELEX: 12-5606

Where Do You Turn To Solve Your Computer Puzzle?

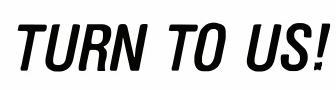

We'll show you the easiest way to put the pieces together.

Matched, Compatible, Proven-

Use Someone Else's Engineering to Supplement Yours. **SOFTWARE** 

Over 2000 business. scientific. professional applications & educational packages are available. Call with your requirements for our advice or a quotation.

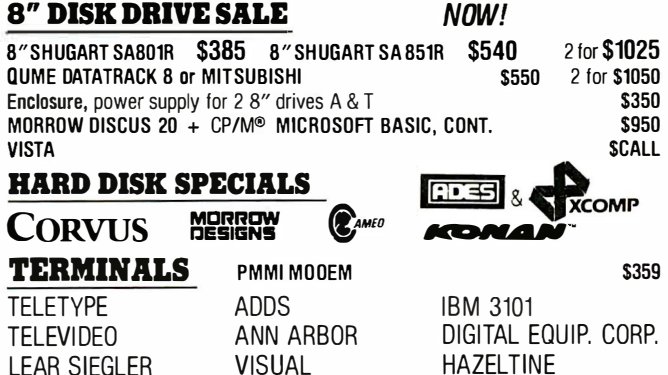

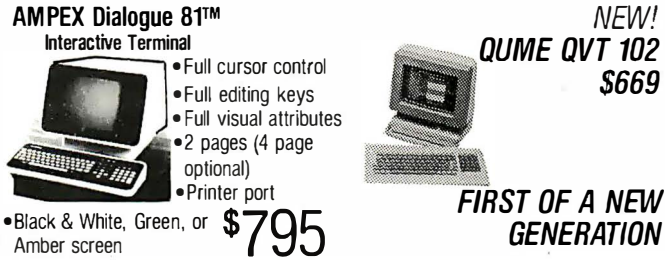

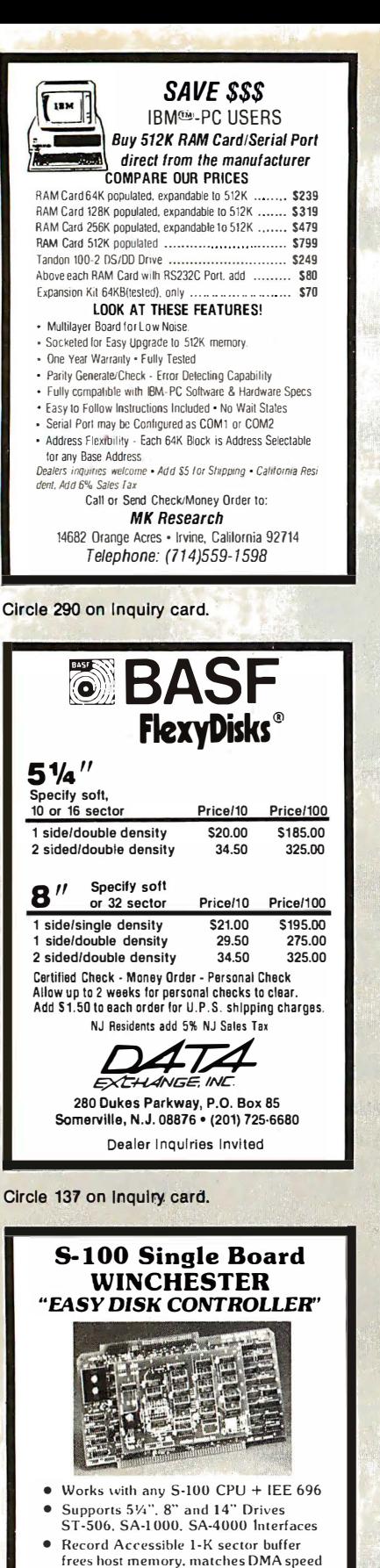

On-board microprocessor - auto seeks, simple, very small software driver

· Dealers and Distributors invited Assembled and tested with formatter/test

program and operating system drivers. VISA, MasterCard - specify drive - \$545. **Monitor Dynamics, Inc.** 

1121 West Ninth St. • Upland, CA 91786<br>(714) 985-7214

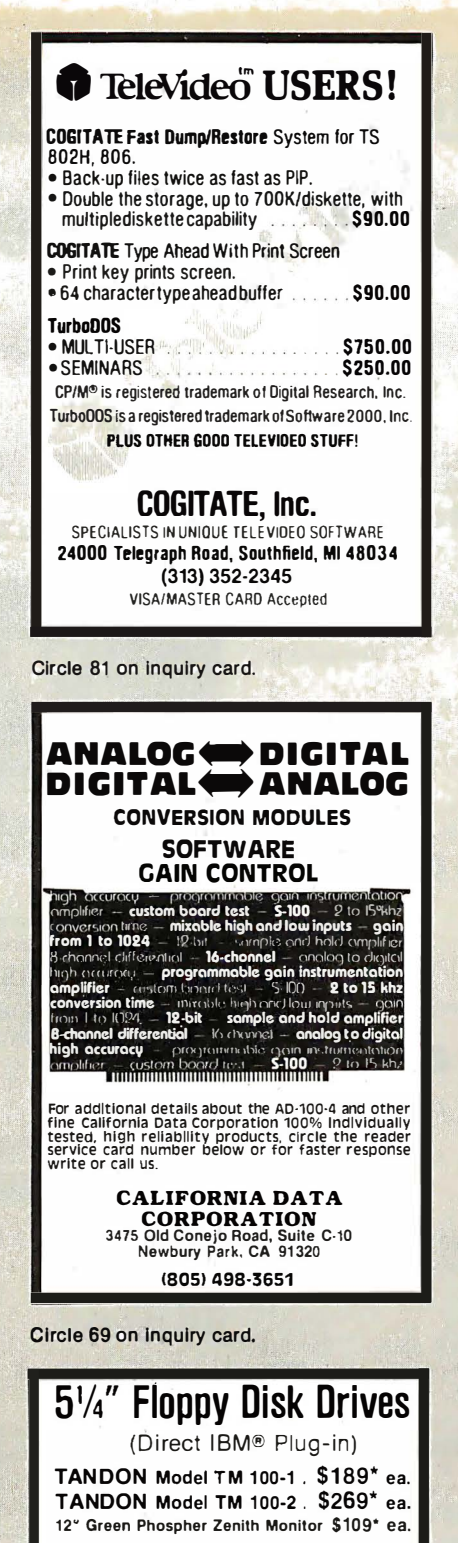

### **IBM EXPANSION ROARDS**

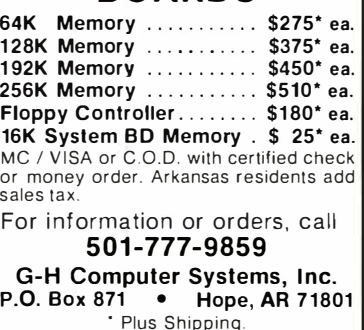

**Maxell Floppy Disks The Mini-Disks** with maximum quality.  $mn$ Dealer inquiries invited. C.O.D's accepted. Call FREE (800) 235-4137 **PACIFIC EXCHANGES** 100 Foothill Blvd.. San Luis<br>San Luis Obispo. CA 93401.<br>In Cal. call (800) 592-5935 or (805) 543 - 1037

Circle 331 on inquiry card.

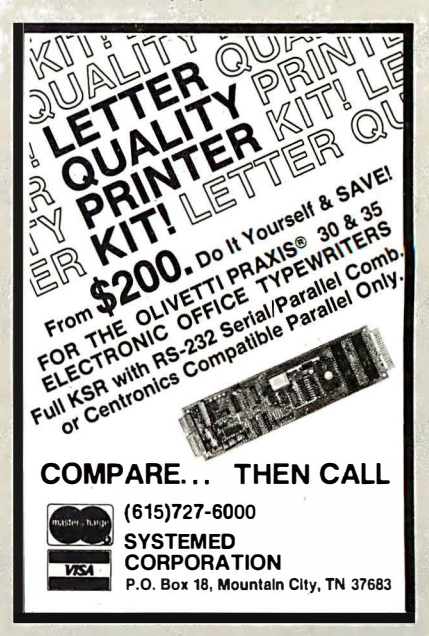

Circle 380 on inquiry card.

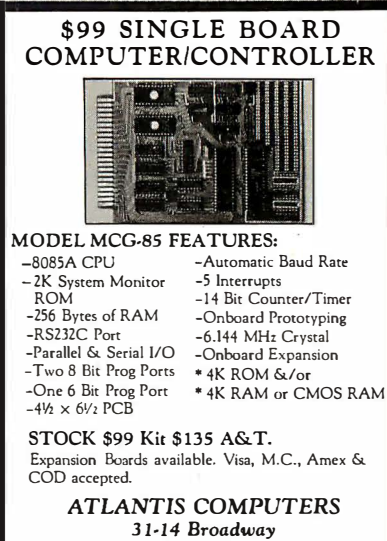

Astoria, N.Y. 11106 212/728-6700

Circle 185 on Inquiry card.

Circle 36 on inquiry card.

# **TRAKSTOR.** Your Specialty Store For Drives

# LOW, LOW, PRICES!!

## HIGH PERFORMANCE REMEX FLOPPY DISK DRIVES

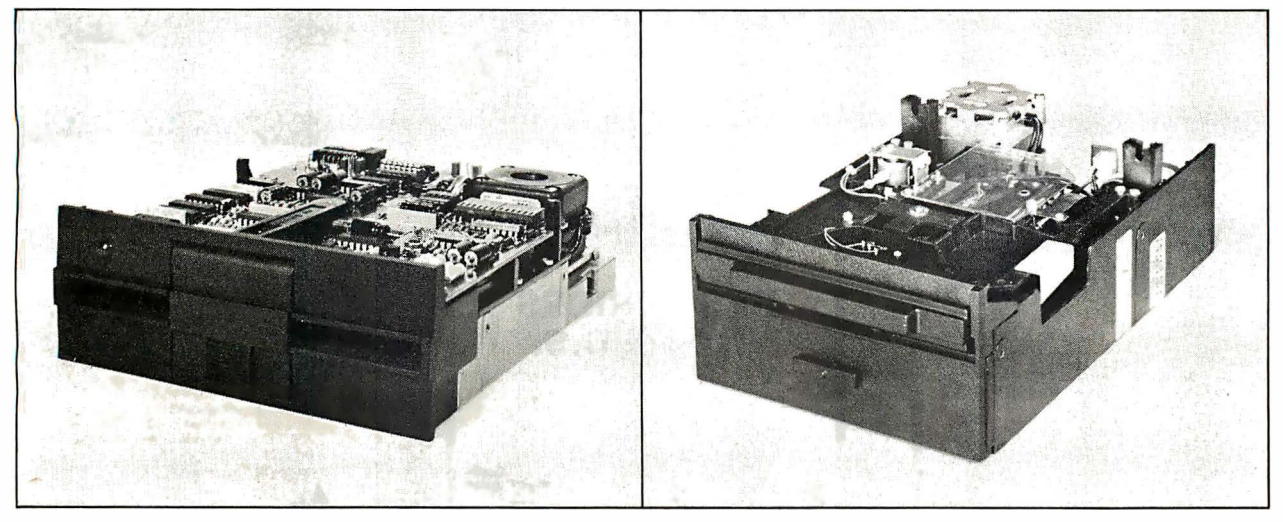

#### SW' DISK DRIVES

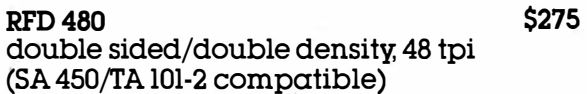

RFD 960  $\frac{1}{2}$  5345 double sided/double density, 96 tpi (SA460/TA 101-4 compatible)

DC brushless spindle motors for longer life-<br>30.000 hours MTBF!

Specify standard bezel or low profile 2/3 height

TO ORDER: CALL TOLL FREE (800) 358-4888, CALL (800) 358-4798 in Cali1omia

TERMS: VISA, MC. BAC, Check, Money Order-U.S. funds only. Prices include sales tax. Shipping and handling charges: S3.00 for first 3 lbs. plus 35¢ for each additional lb. Orders over 50 lbs. sent freight collect.

Shipping weights: 8" drive - 16 lbs.; 5¼" drive - 4 lbs.

8" DISK DRIVES

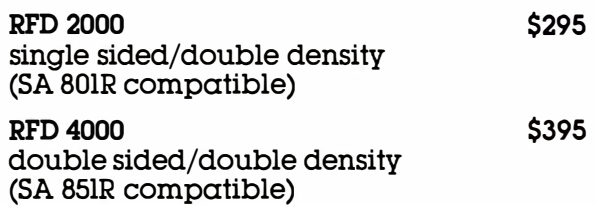

FREE TECHNICAL MANUAL WITH EVERY ORDER

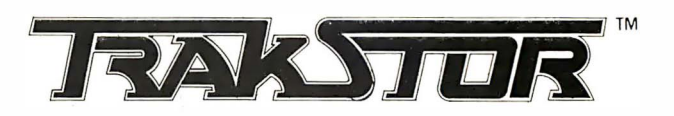

```
TRAKSTOR 
2991 White Star 
Anaheim, CA 92686
```
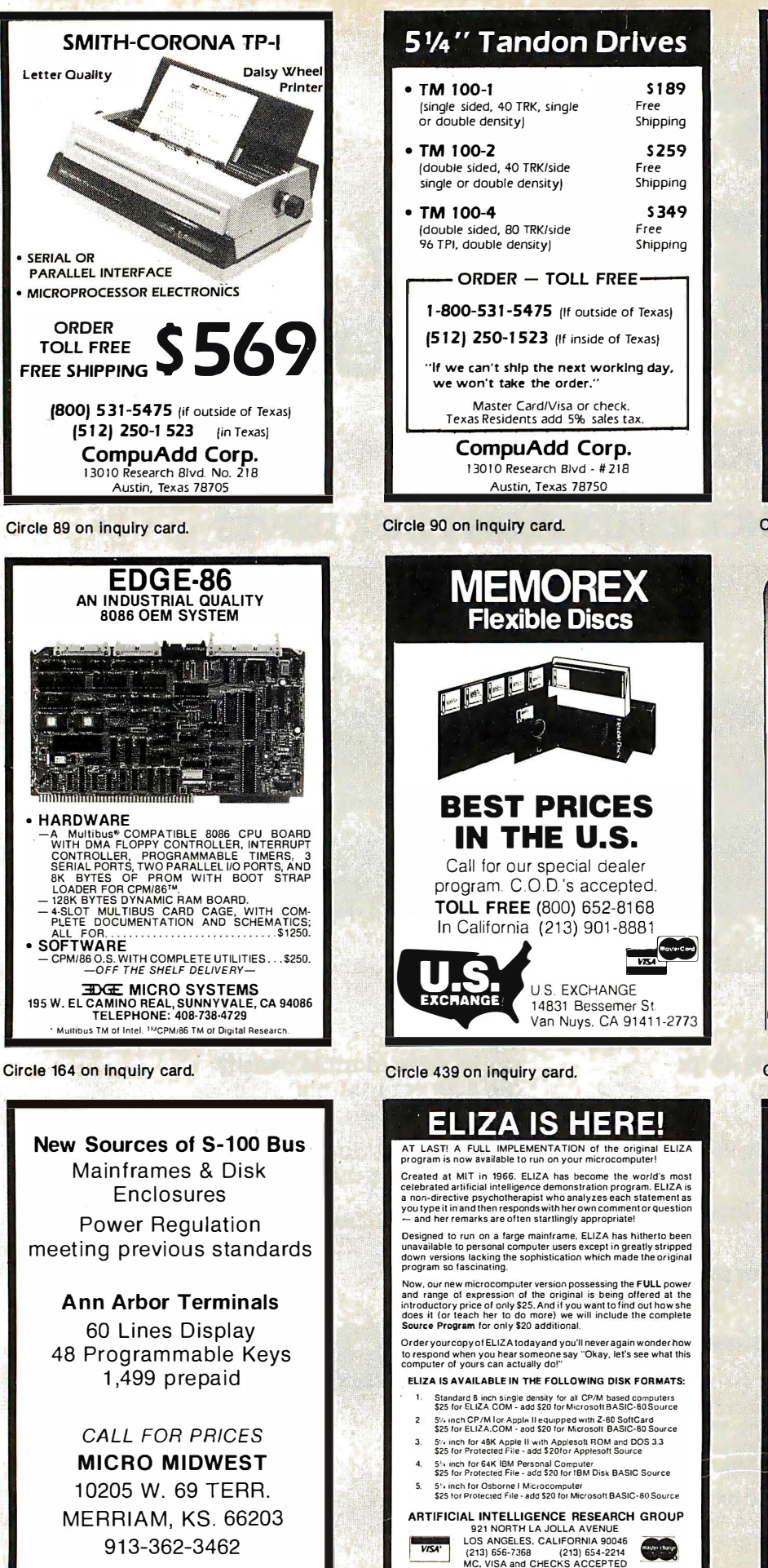

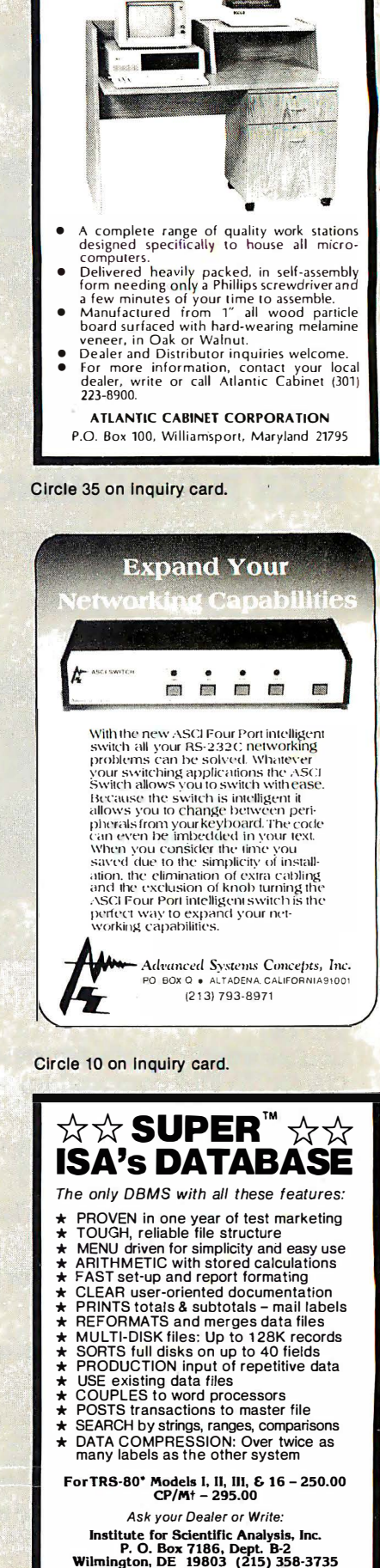

Atlantic Cabinet Computer Furniture

Circle 32 on inquiry card.

 $*T.M.$  Tandy Corp.  $† T.M.$  Digital Research

# E WILL NOT BE UNDERSOL

#### TERMINALS

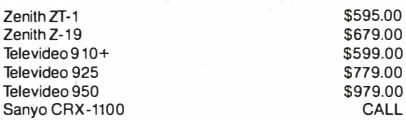

#### **COMPUTERS**

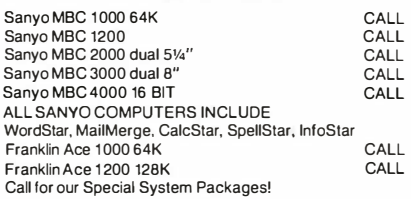

#### TELECOMMUNICATIONS

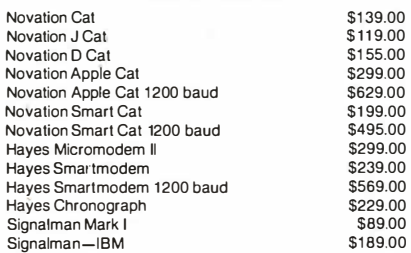

#### DISKETTES

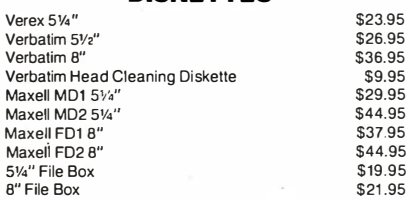

#### MONITORS

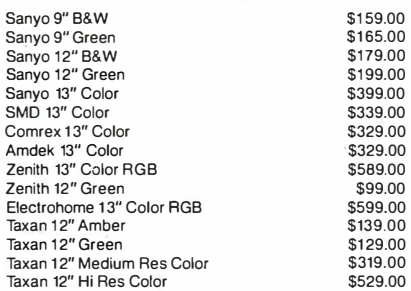

The CPU Computer Corporation Announces:

The Local Area Network that uses real CP/M" for Apples. CPUnet' allows you to run hundreds of popular CP/M'" programs, on your Apple terminals, without disk drives! Call for more information.

#### \$2995.00

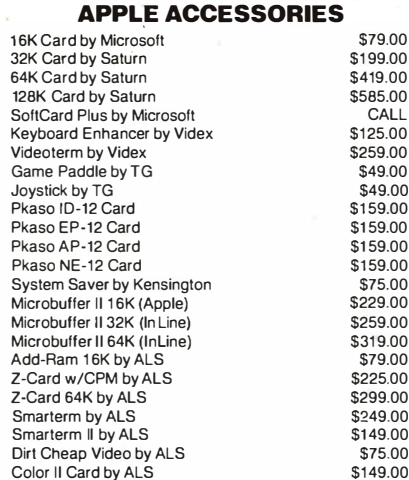

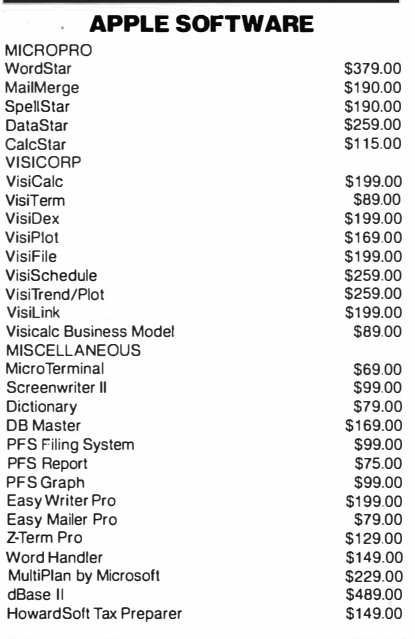

#### IBM PC HARDWARE

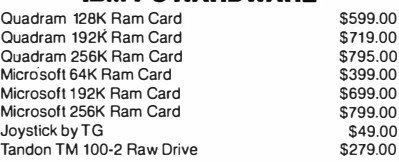

#### TO ORDER CALL TOLL FREE 1 -800-343-6522

For fast delivery, send certified checks. money orders, or call to arrange direct bank wire transfers. Personal or company checks require one to three weeks to clear. All prices are mail order only and are subject to change without notice. Call for shipping charges

#### IBM PC SOFTWARE

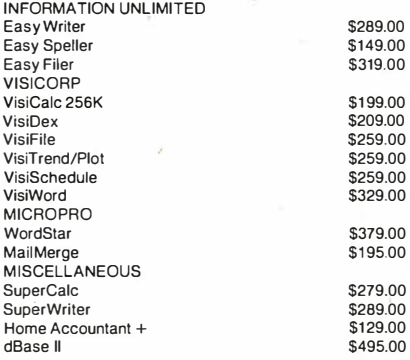

#### DISK DRIVES

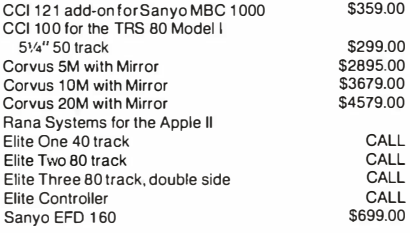

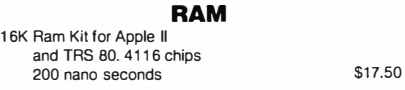

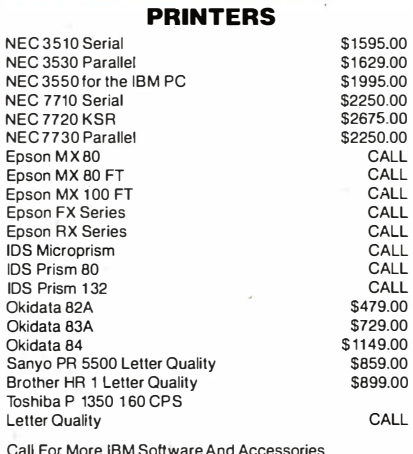

CP/M is a registered trademark of Digital Research.

SPECIAL OF THE MONTH<br>SANYO PR 5500<br>LETTER QUALITY PRINTER 18 CPS-DAISY WHEEL BI-DIRECTIONAL **SCALLS** 

**VISA** 

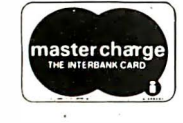

DEALER INQUIRIES PLEASE CALL 1-800-343-7036<br>420-438 Rutherford Ave., Dept. BY 3 , Charlestown, Massachusetts 02129<br>D. Mon-Eri (Sat till 6) TWX-710-348-1796 Massachusetts Besiden 420-438 Rutherford Ave., Dept. BY 3 , Charlestown, Massachusetts 02 1 29

Hours 9 AM - 9 PM (EST) Mon.-Fri. (Sat. till 6)

 $\frac{55}{95}$ 

Circle 124 on inquiry card.

Hours 9 AM - 9 PM (EST) Mon.-Fri. (Sat. till 6) TWX- 710-348-1796 Massachusetts Residents call 617/242-3361<br>Massachusetts Residents add 5% Sales Tax Massachusetts Residents add 5% Sales Tax

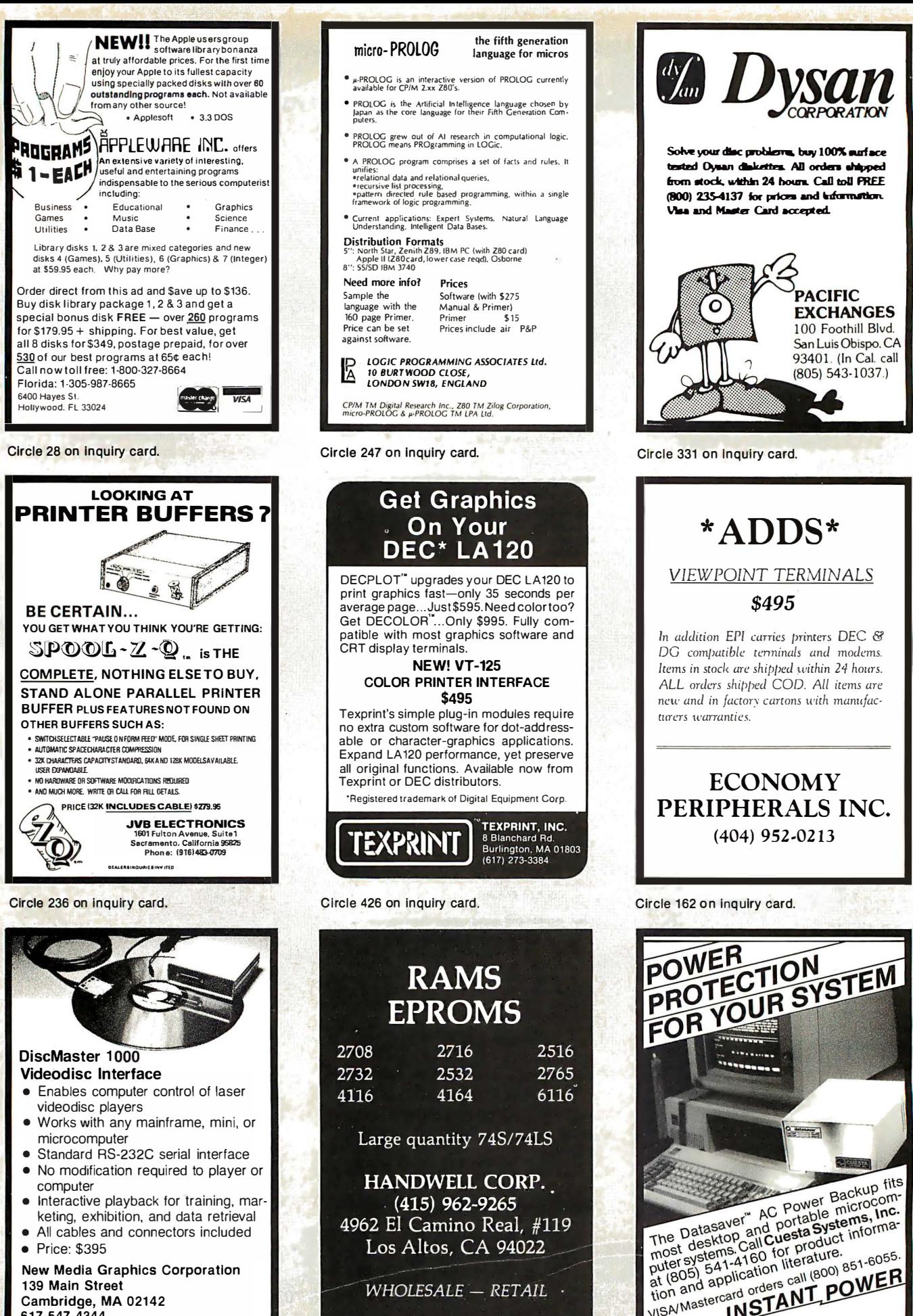

- Interactive playback for training. marketing, exhibition. and data retrieval
- All cables and connectors included

• Price: \$395

New Media Graphics Corporation 1 39 Main Street Cambridge, MA 02142 617-547-4344

Circle 492 on Inquiry card.

Circle 195 on Inquiry card.

4962 El Camino Real, #119 Los Altos, CA 94022

 $WHOLESALE$   $RETAIL$ 

The desired call to produce.<br>
most desired for produce.<br>
puter systems. 541-4160 for produce.<br>
at (805) 541-4160 filerature.<br>
tion and application ders call (800) 851-6055.<br>
VISA/Mastercard org TANT\_POWER Circle 131 on Inquiry card.

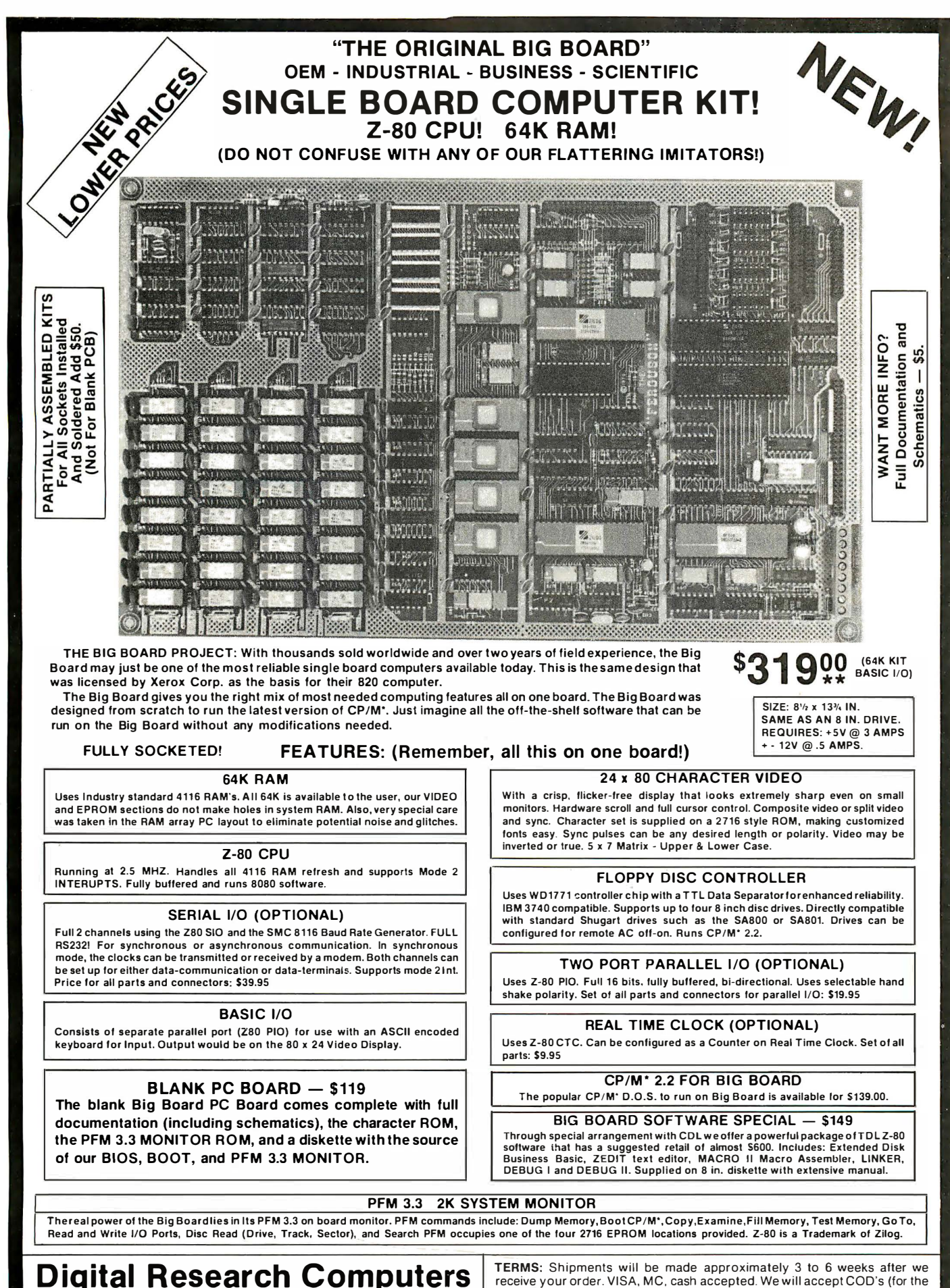

(OF TEXAS) P.O. BOX 401565 • GARLAND, TEXAS 75040 • (214) 271-3538

receive your order. VISA, MC, cash accepted. We will accept COD's (for the Big Board only) with a \$75 deposit. Balance U PS COD. Add \$4.00 shipping. USA AND CANADA ONLY

\*TRADEMARK OF DIGITAL R ESEARCH. NOT ASSOCIATED WITH DIGITAL RESEARCH OF CALIFORNIA, THE ORIGINATORS OF CPM SOFTWARE 1 TO 4 PIECE DOMESTIC USA PRICE.

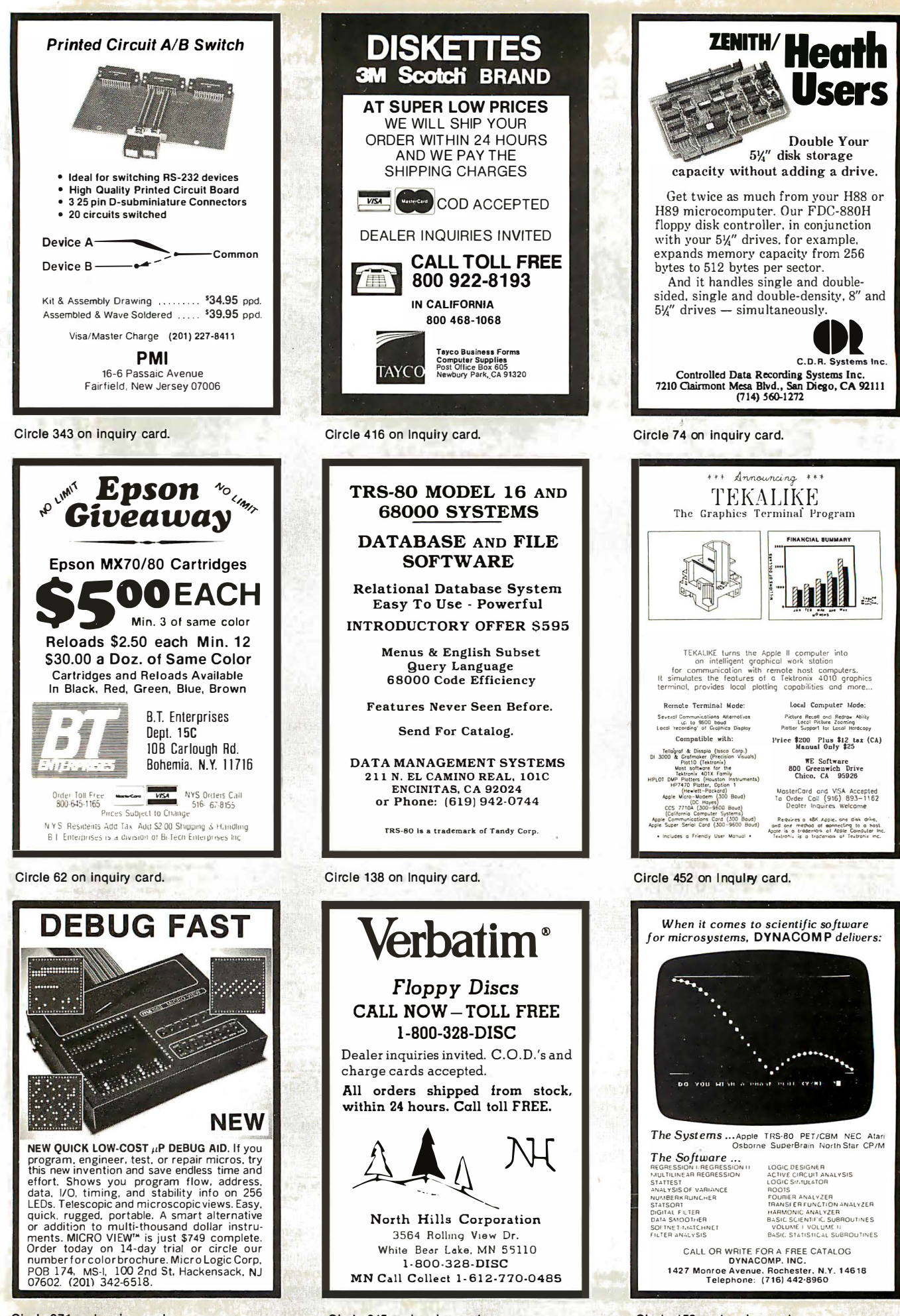

Circle 271 on Inquiry card.

Circle 315 on Inquiry card.

Circle 158 on Inquiry card.

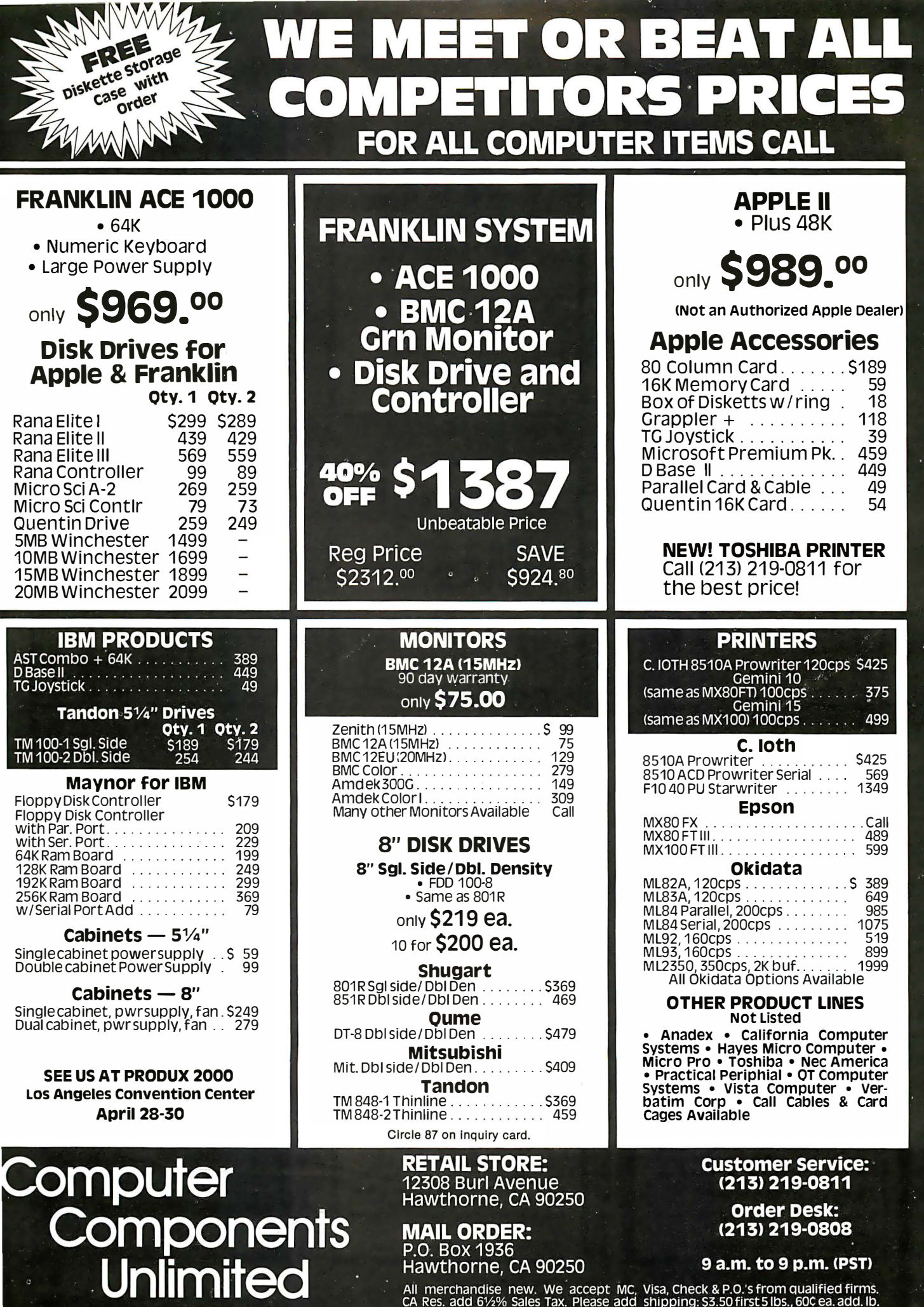

#### 9 a.m. to 9 p.m. (PST)

P.O. Box 1936<br>Hawthorne, CA 90250

All merchandise new. We accept MC, Visa, Check & P.O.'s from qualified firms.<br>CA Res. add 6½% Sales Tax. Please add shipping: \$3.50 first 5 lbs., 60¢ ea. add. lb.

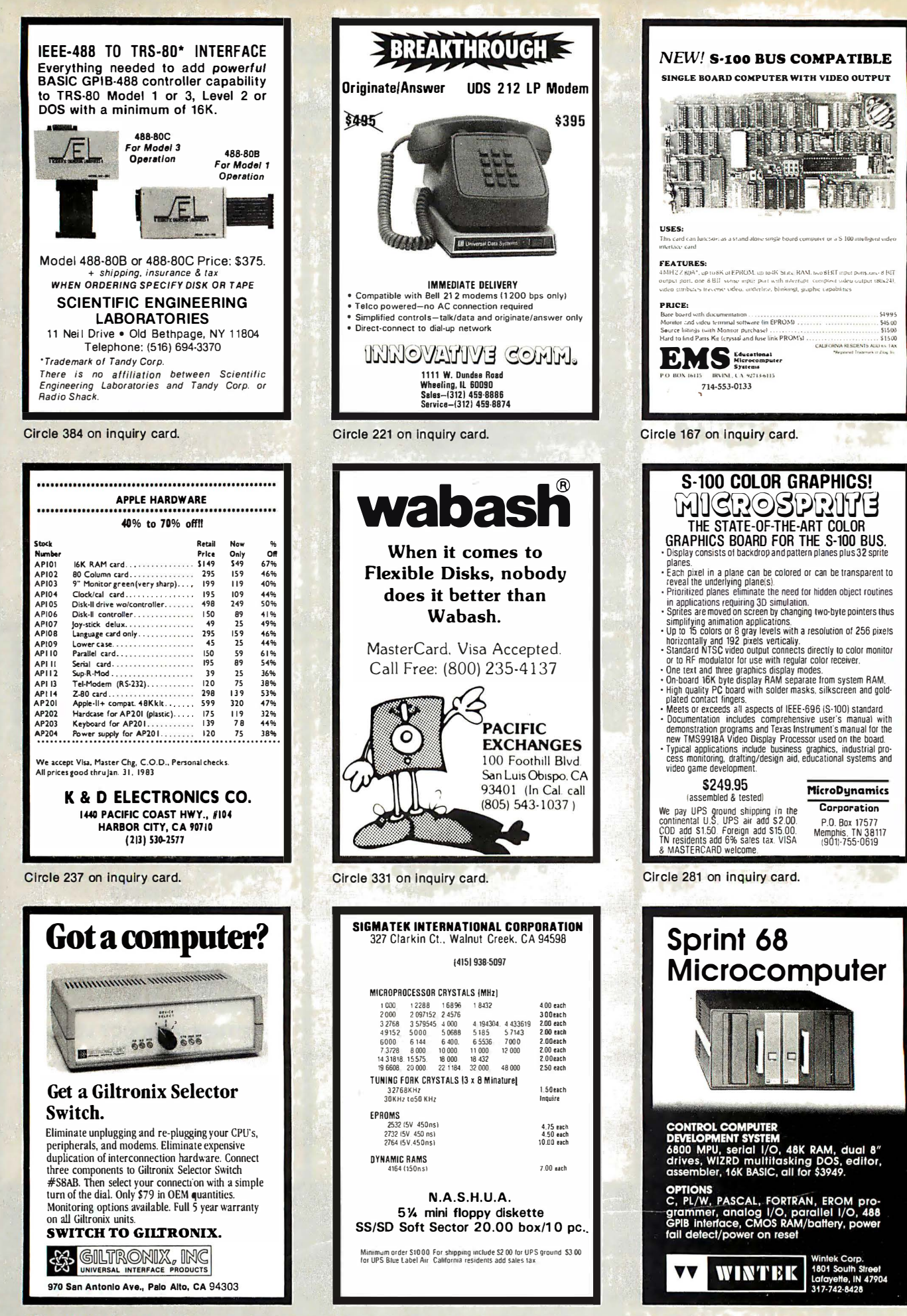

Circle 192 on inquiry card.

Circle 458 on inquiry card.

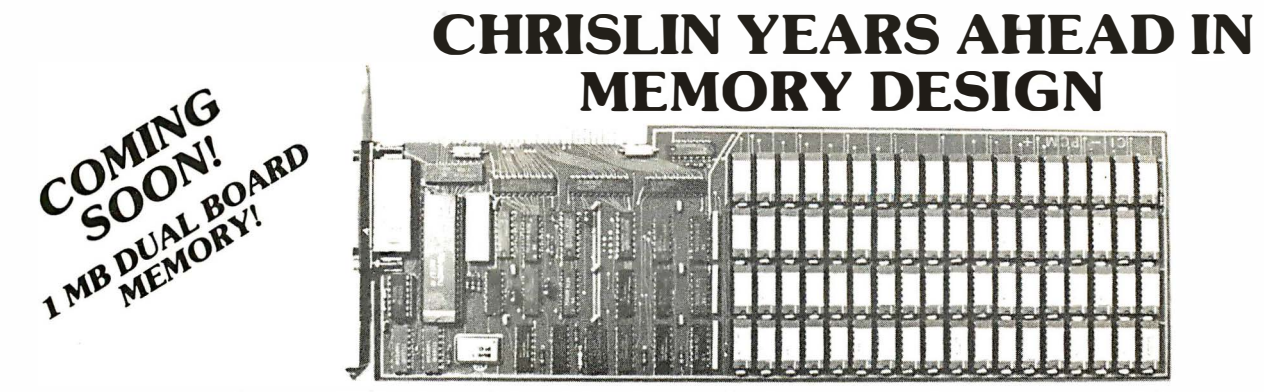

### 5 I2KB SINGLE BOARD IBM MEMORY W/RS232-C PORT

- Addressable as a contiguous block in 64KB increments thru 1 megabyte.
- On board parity with interrupt on parity error.

#### SINGLE QTY. PRICE: \$895.00 MEMDISK 1: \$10.00

MEMDISK 1 Allows memory to emulate disks. Increases system performance!!

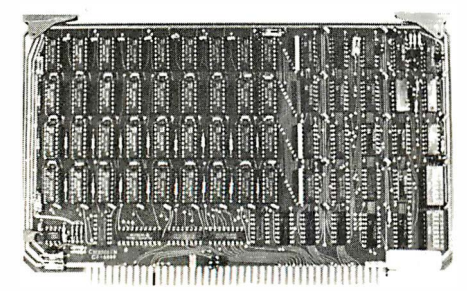

#### 64KB SINGLE BOARD EXORCISOR I, II, AND ROCKWELL SYSTEMS 65 MEMORY

- Parity checker on board.
- Addressable as a contiguous block in 4K increments with respect to VXA or VUA.
- Pin to Pin compatibility.

SINGLE QTY. PRICE: \$390.00

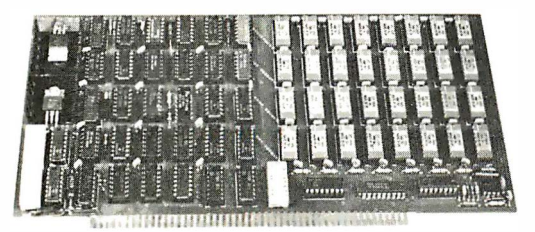

### 64KB SINGLE BOARD SIOO MEMORY

- Addressable as a contiguous block in 4K word increments.
- Battery back-up capability.

• Functions with on-board refresh.

SINGLE QTY. PRICE: \$390.00

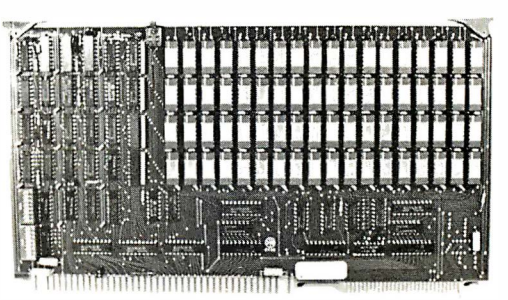

### 5I2KB SINGLE BOARD MULTIBUS MEMORY

- Pin to Pin MULTIBUS compatibility for both 8 bit and 16 bit systems.
- On board parity with selectable interrupt on parity ERROR.
- Addressable as a contiguous block in 16K word increments up to 16 megabytes.

#### SINGLE QTY. PRICE: \$1395.00

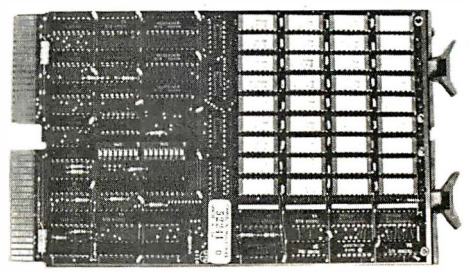

### 256KB SINGLE BOARD LSI II MEMORY

- On board parity generator checker.
- Addressable as a contiguous block in 4K word increments through 4 megabytes.
- Battery back-up mode.

SINGLE QTY. PRICE: 128K x 18 \$795.00 32K x 18 \$390.00

### DON'T ASK WHY WE CHARGE SO LITTLE, ASK WHY THEY CHARGE SO MVCH.

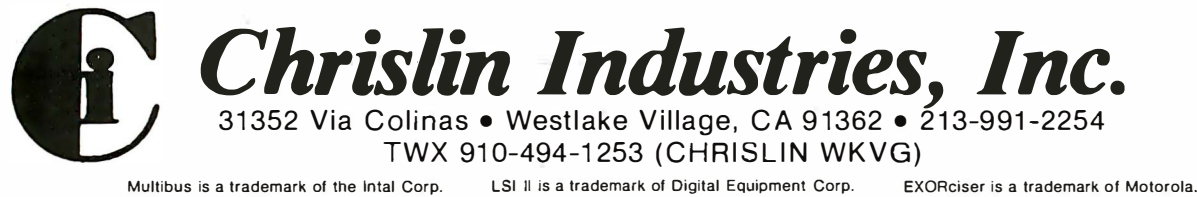

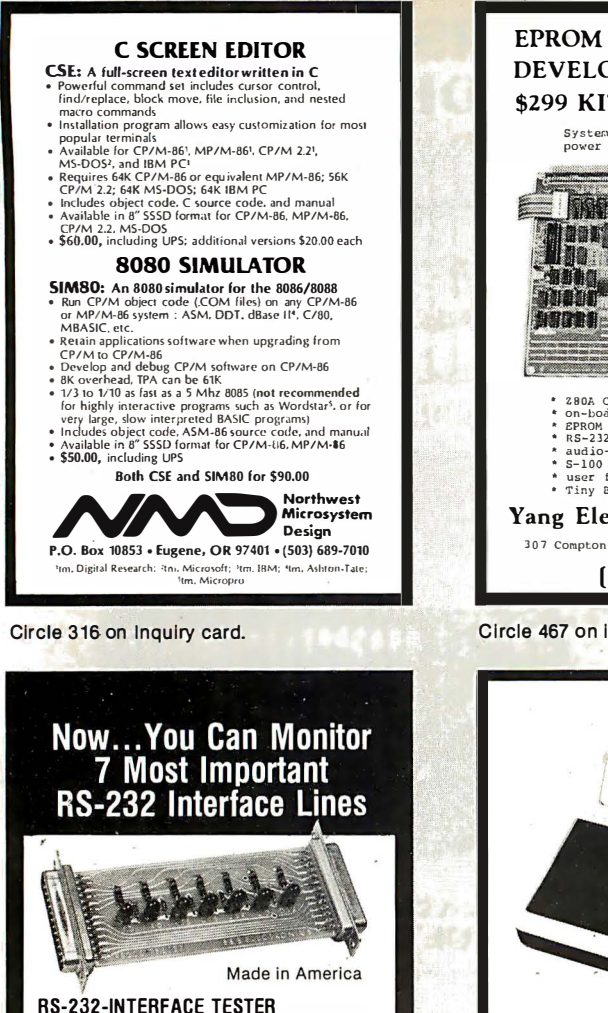

connects in series' with any RS-232 interlace. LED's clearly display status of 7 functions: transmit dala. receive data. request to send, clear to send. data set ready, carrier detect. data terminal ready. Requires no power; may be left in per· manently. Satisfaction guaranteed. ORDER NOW! Only\$39.95 plus \$1.75 for postage and handling, (IL res. add 5% sales<br>tax); we accept MC, Visa. FREE: illustrated catalogof problem<br>detecting equipment. Phone 815/539-5827. Make checks payable to

B&B electronics Box 475 B, MENDOTA, IL 61342

Circle 43 on inquiry card.

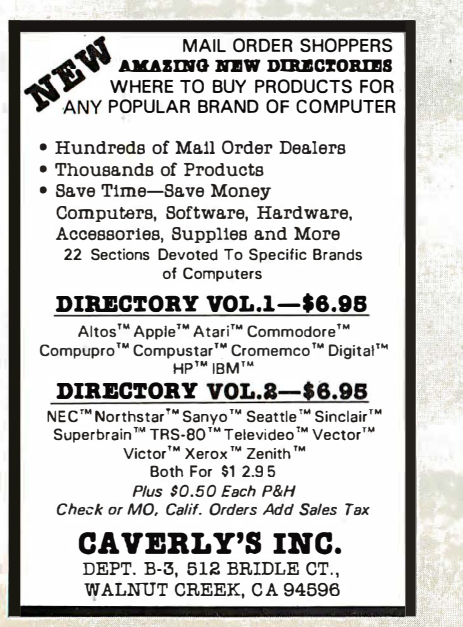

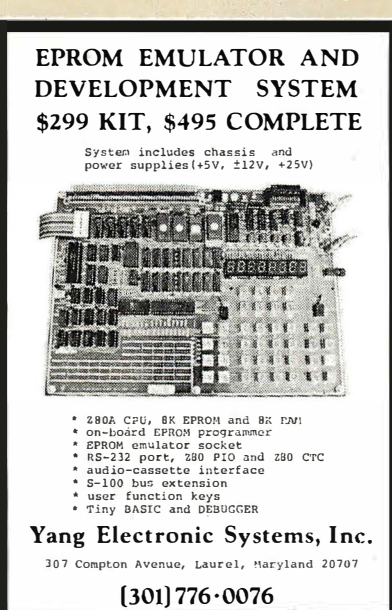

Circle 467 on inquiry card.

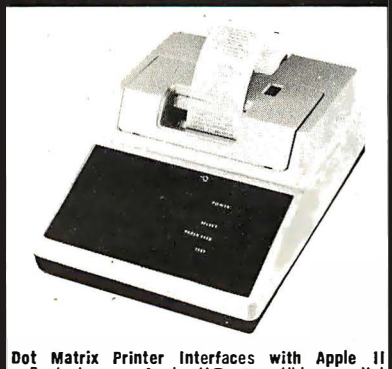

Dot Matrix Printer Interfaces with Apple II Featuring an Apple 1lig-compatible parallel readuring<br>interface, Addmaster Corporation has produced<br>a new dot matrix printer, Model 170. The inter-<br>face includes a Centronics-type handshake and<br>DB-25 interface connector, B

Circle 7 on inquiry card.

### **H-8 OWNERS**

KEEP YOUR SYSTEM UP TO DATE WITH THESE INNOVATIVE PRODUCTS FROM CCM.

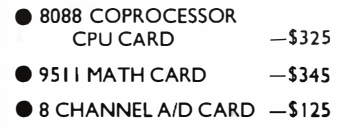

FOR FURTHER INFORMATION OR TO ORDER WRITE:

CCM, INC PO BOX 2308 RESTON, VA 2209 1 or call 703-620-3403 MC/VISA ACCEPTED

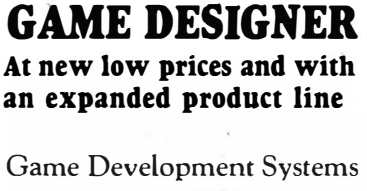

for: Atari�' 2600 VCS,'" Atari 5 200 Supersystem<sup>TM</sup> & Colecovision.<sup>IM</sup> Host environment options: Apple II; Atari 400/800, IBM® PC, TRS-80; VIC-20<sup>®</sup> & more.

Memory options of cartridge: 4K to 16K (bankswitching).

#### frobco: The Toolmakers of the Cartridge Industry

Call 408-429-1552 for more details or write: frobco, P.O. Box 8378 Santa Cruz, CA 95061 -8378

Circle 430 on inquiry card.

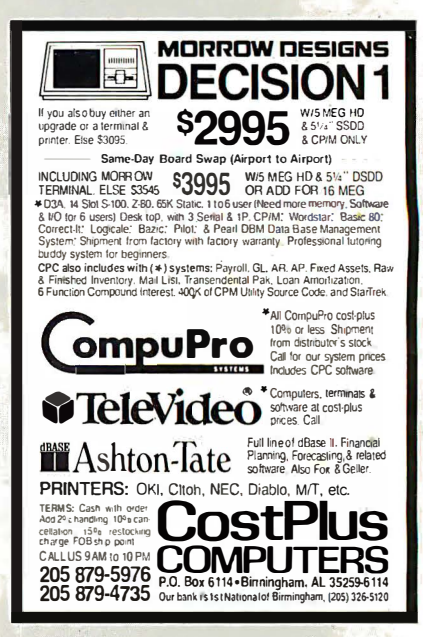

Circle 122 on inquiry card.

### Touch Tone Decoding Modem

Convert Touch Tones to ASCII. The Touch Tone Decoder Modem offers a low cost solution to remote monitoring and data entry applications. It autoanswers and connects any host computer's asynchronous RS-232 port with the telephone system. Select 300. 600. or 1 200 baud data rate or optional external audio input. \$500 single quantity. Touch Tone send/1200 baud receive terminal available.

the microperipheral corporation 2565 152nd Avenue NE Redmond, WA 98052 {206) 881-7544

Circle 72 on inquiry card.

Circle 283 on Inquiry card.

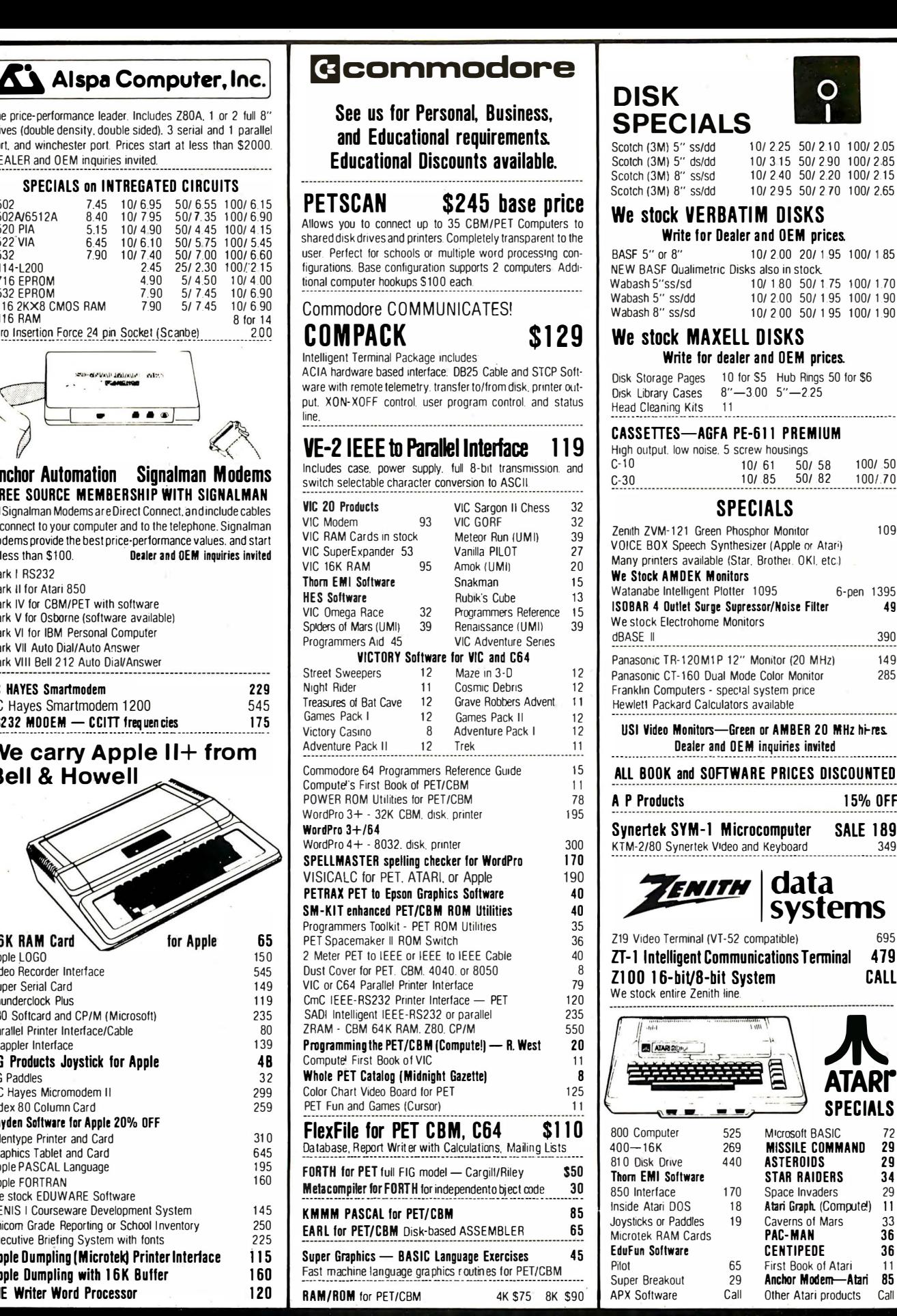

The price-performance leader Includes 780A 1 or 2 full 8" drives (double density, double sided), 3 serial and 1 parallel port, and winchester port. Prices start at less than \$2000. DEALER and OEM inquiries invited.

#### **SPECIALS ON INTREGATED CIRCUITS**

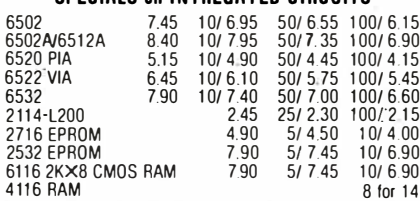

Zero Insertion Force 24 pin Socket (Scanbe)

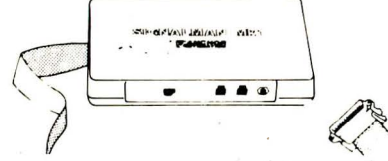

#### **Anchor Automation Signalman Modems** FREE SOURCE MEMBERSHIP WITH SIGNALMAN All Signalman Modems are Direct Connect, and include cables to connect to your computer and to the telephone. Signalman

Modems provide the best price-performance values, and start at less than \$100 Dealer and OEM inquiries invited

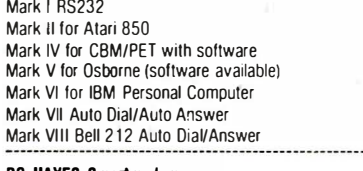

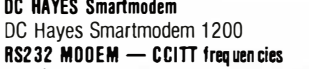

### We carry Apple II+ from Bell & Howell

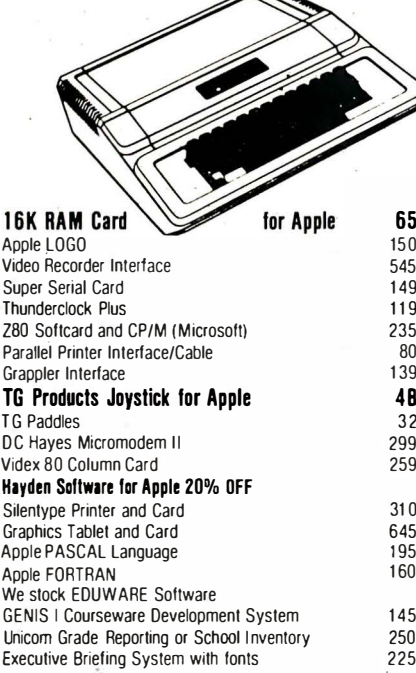

#### **Apple Dumpling (Microtek) Printer Interface** Apple Dumpling with 16K Buffer **PIF Writer Word Processor**

252 Bethlehem Pike **Colmar, PA 18915** 

215-822-7727

**A B Computers** 

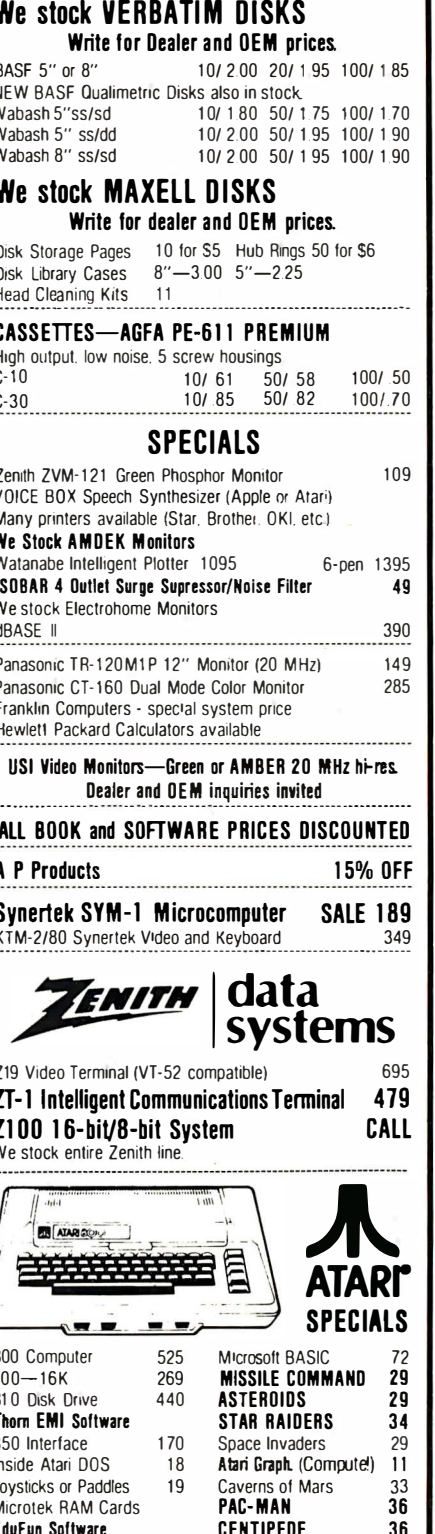

Call

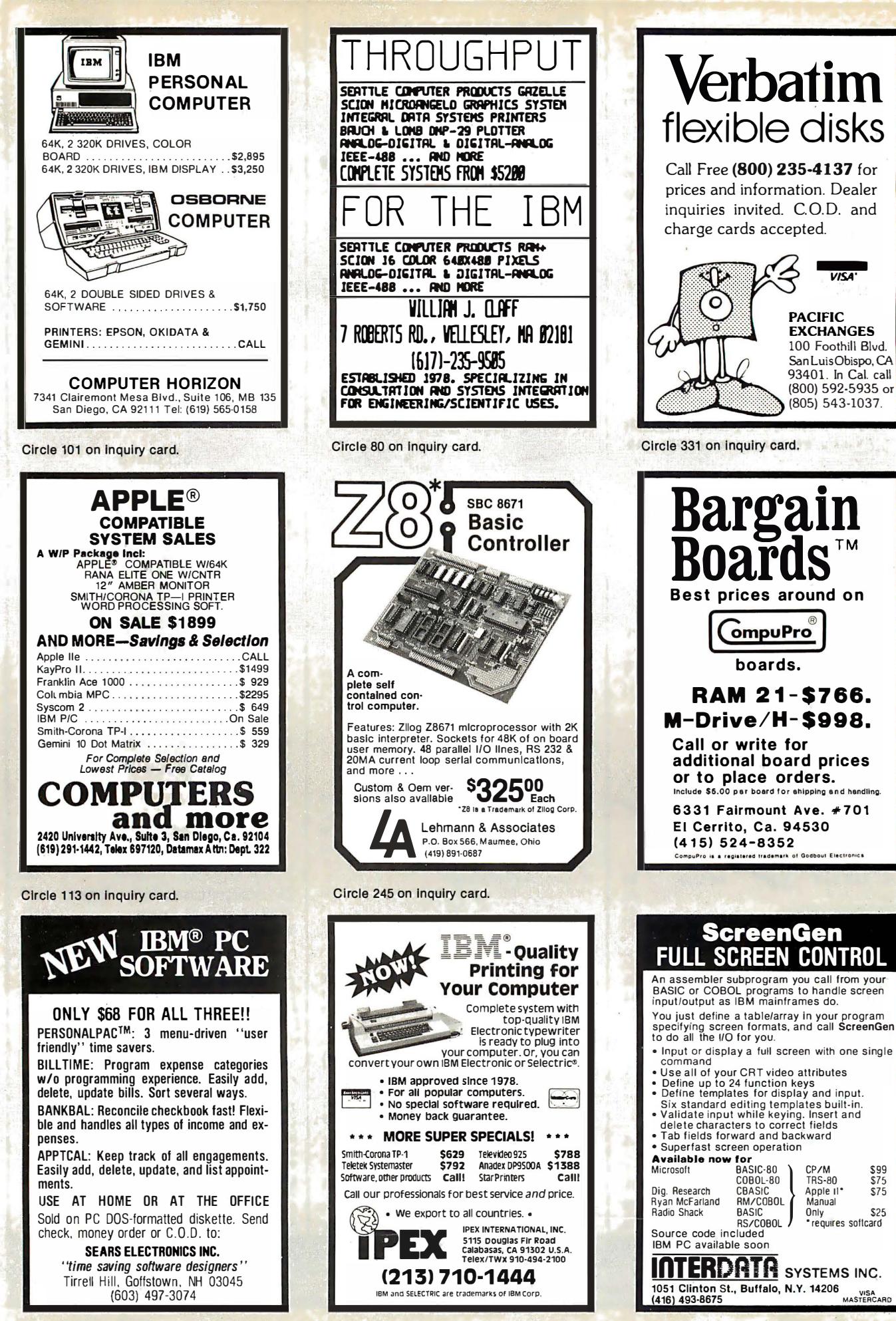

Circle 225 on inquiry card.

Circle 223 on inquiry card.

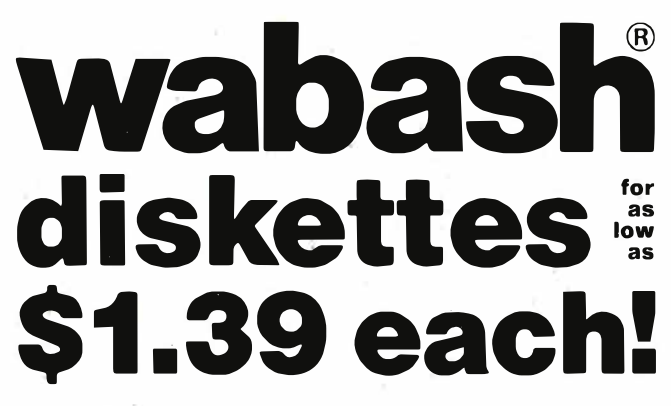

#### Now... Get High Quality at a Low Price

Wabash means quality products that you can depend on. For over 16 years, Wabash has been making high quality computer products. Wabash diskettes are made to provide error-free performance on your computer system. Every Wabash diskette is individually tested and is 100% certified to insure premium performance.

#### Why Wabash is Special

The quality of Wabash diskettes is stressed throughout the entire manufacturing process. After coating, all Wabash diskettes go through a unique burnishing process that gives each diskette a mirror-smooth appearance. Wabash then carefully applies a lubricant that is specially formulated to increase diskette life. This saves you money, since your discs may last longer. It also assists your disk drives in maintaining constant speed which can reduce read and write errors.

#### Special Seal... Helps Prevent Contamination

To keep out foreign particles, a unique heat seal bonds the jacket and liner together. A special thermal seal which avoids contamination from adhesives, is then used to fold and seal the jacket. This results in outstanding performance and true reliability. Wabash then packages each diskette, (except bulk pack) in a super strong and tear resistant Tyvek® evelope. The final Wabash product is then shrink-wrapped to insure cleanliness and reduce contamination during shipment.

#### Each Diskette is 1 00% Critically Tested

Since each step in the Wabash diskette manufacturing process is subject to strict quality control procedures, you can be sure Wabash diskettes will perform for you. And every Wabash diskette meets the ultra-high standards of ANSI, ECMA, IBM and ISO in addition to the many critical quality control tests performed by Wabash. Wabash does all of this testing to provide you with consistently high quality diskettes. Reliability and data integrity  $-$  that's what Wabash quality is all about.

#### Flexible Disc Quantity Discounts Available

Wabash diskettes are packed 10 discs to a carton and 10 cartons to a case. The economy bulk pack is packaged 100 discs to a case without envelopes or labels. Please order only in increments of 100 units for quantity 100 pricing. With the exception of bulk pack, we are also willing to accommodate your smaller orders. Quantities less than 100 units are available in increments of 10 units at a 10% surcharge. Quantity discounts are also available. Order 500 or more discs at the same time and deduct 1 %; 1 ,000 or more saves you 2%; 2,000 or more saves you 3%; 5,000 or more saves you 4%; 1 0,000 or more saves you 5%; 25,000 or more saves you 6%; 50,000 or more saves you 7% and 100,000 or more discs earns you an 8% discount off our super low quantity 1 00 price. Almost all Wabash diskettes are immediately available from CE. Our warehouse facilities are equipped to help us get you the quality product you need, when you need it. If you need further assistance to find the flexible disc that's right for you, call the Wabash diskette compatibility hotline. Dial toll-free 800-323-9868 and ask for your compatibility representative. In Illinois or outside the United States dial 312-593-6363 between 9 AM to 4 PM Central Time.

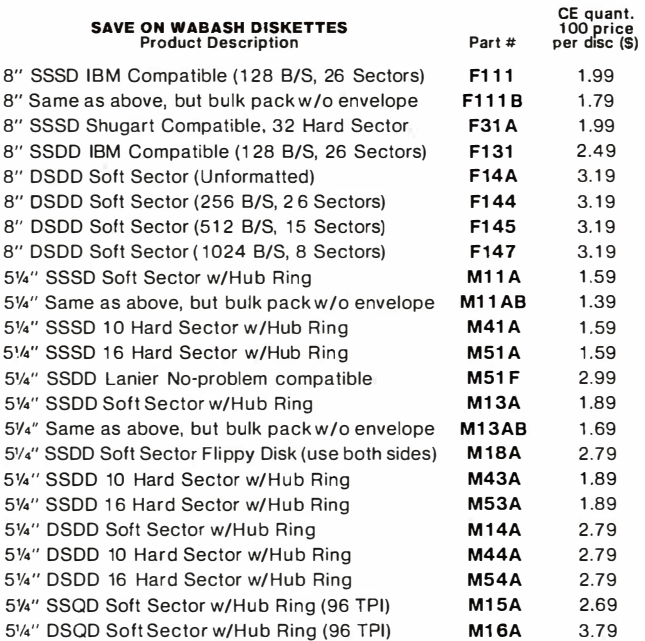

SSSD = Single Sided Single Density; SSDD = Single Sided Double Density; DSDD = Double Sided Double Density; SSQD = Single Sided Quad Density; DSQD = Double Sided Quad Density: TPI = Tracks per inch.

#### Buy with Confidence

To get the fastest delivery from CE of your Wabash computer products, send or phone your order directly to our Computer Products Division. Be sure to calculate your price using the CE prices in this ad. Michigan residents please add 4% sales tax or supply your tax I.D. number. Written purchase orders are accepted from approved government agencies and most well rated firms at a 30% surcharge for net 30 billing. All sales are subject to availability, acceptance and verification. All sales are final. Prices, terms and specifications are subject to change without notice. All prices are in U.S. dollars. Out of stock items will be placed on backorder automatically unless CE is instructed differently. Minimum prepaid order \$50.00. Minimum purchase order \$200.00. International orders are invited with a \$20.00 surcharge for special handling in addition to shipping charges. All shipments are F.O.B. Ann Arbor, Michigan. No COD's please. Non-certified and foreign checks require bank clearance.

For shipping charges add \$8.00 per case or partial-case of 1 00 8-inch discs or \$6.00 per case or partial-case of 1 00 5'/•·inch mini-discs for U.P.S. ground shipping and handling in the continental United States.

Mail orders to: Communications Electronics, Box 1002, Ann Arbor, Michigan 48106 U.S.A. If you have a Master Card or Visa card, you may call and p lace a credit card order. Order toll-free in the U.S. Dial 800-521-4414. If you are outside the U.S. or in Michigan, dial 313-994-4444. Order your Wabash diskettes from Communications Electronics today.

Copyright \*1982 Communications Electronics"

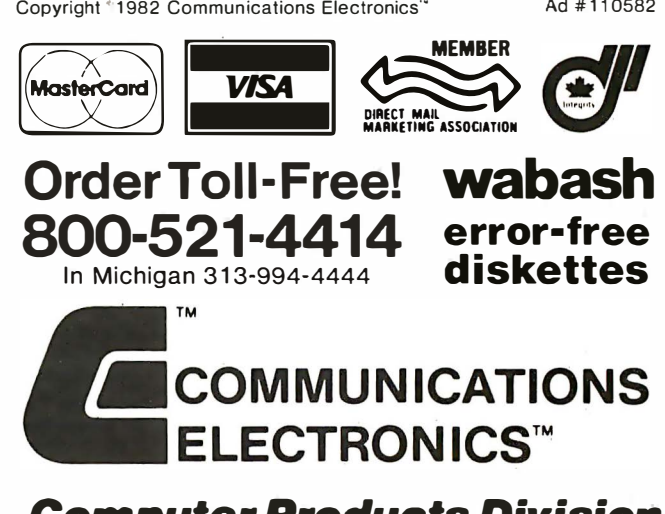

## Computer Products Division

854 Phoenix  $\Box$  Box 1002  $\Box$  Ann Arbor, Michigan 48 106 U.S.A. Call TOLL-FREE (800) 521-4414 or outside U.S.A. (313) 994-4444 BYTE March 1983 525

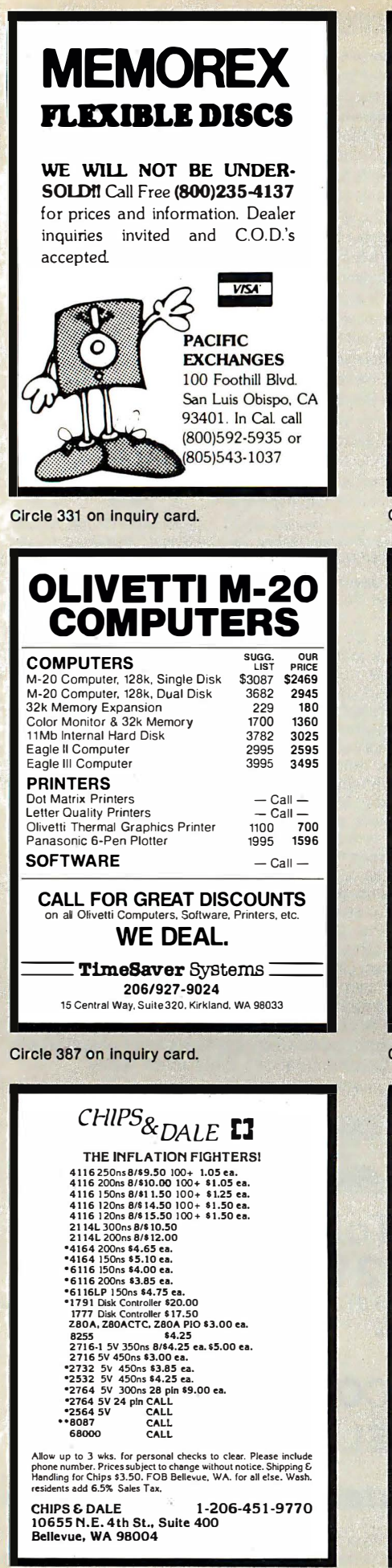

Circle 78 on inquiry card.

TM c-systems Circle 67 on inquiry card.

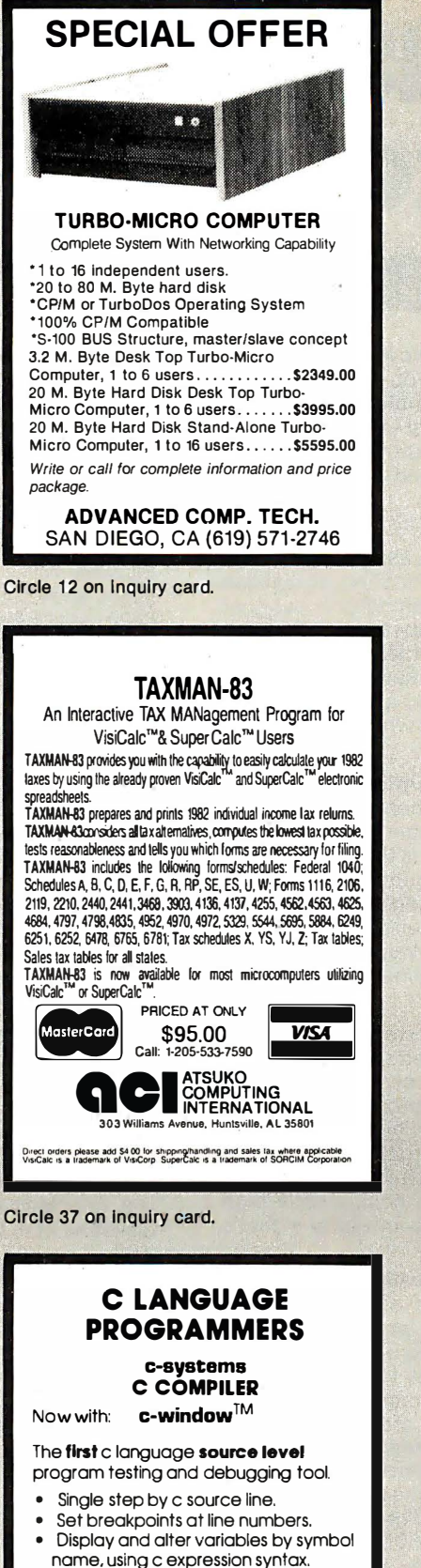

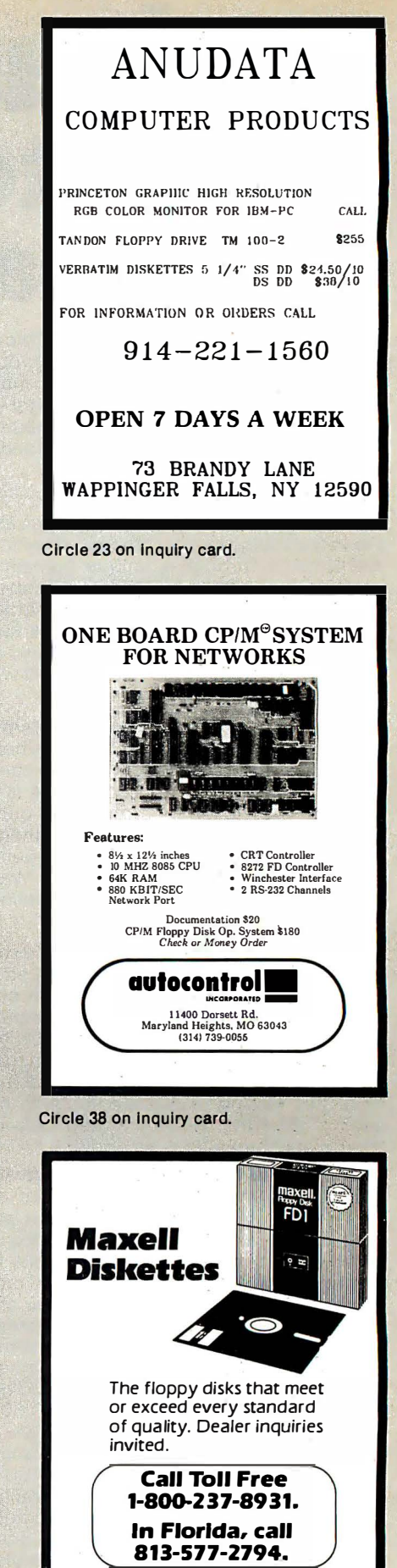

**CONFUTERPING** 

714-637-5362

Fullerton, CA 92634

• No more printf or assembler level

c-window<sup>TM</sup> is a support package for<br>the c-systems C COMPILER for

8086/8088 based systems.

debugging!

Contact **C-RVSTAMS** 

P.O. Box 3253

Circle 419 on inquiry card.

Tech . Data Corporation

3251 Tech Drive North

St. Petersburg, FL 33702

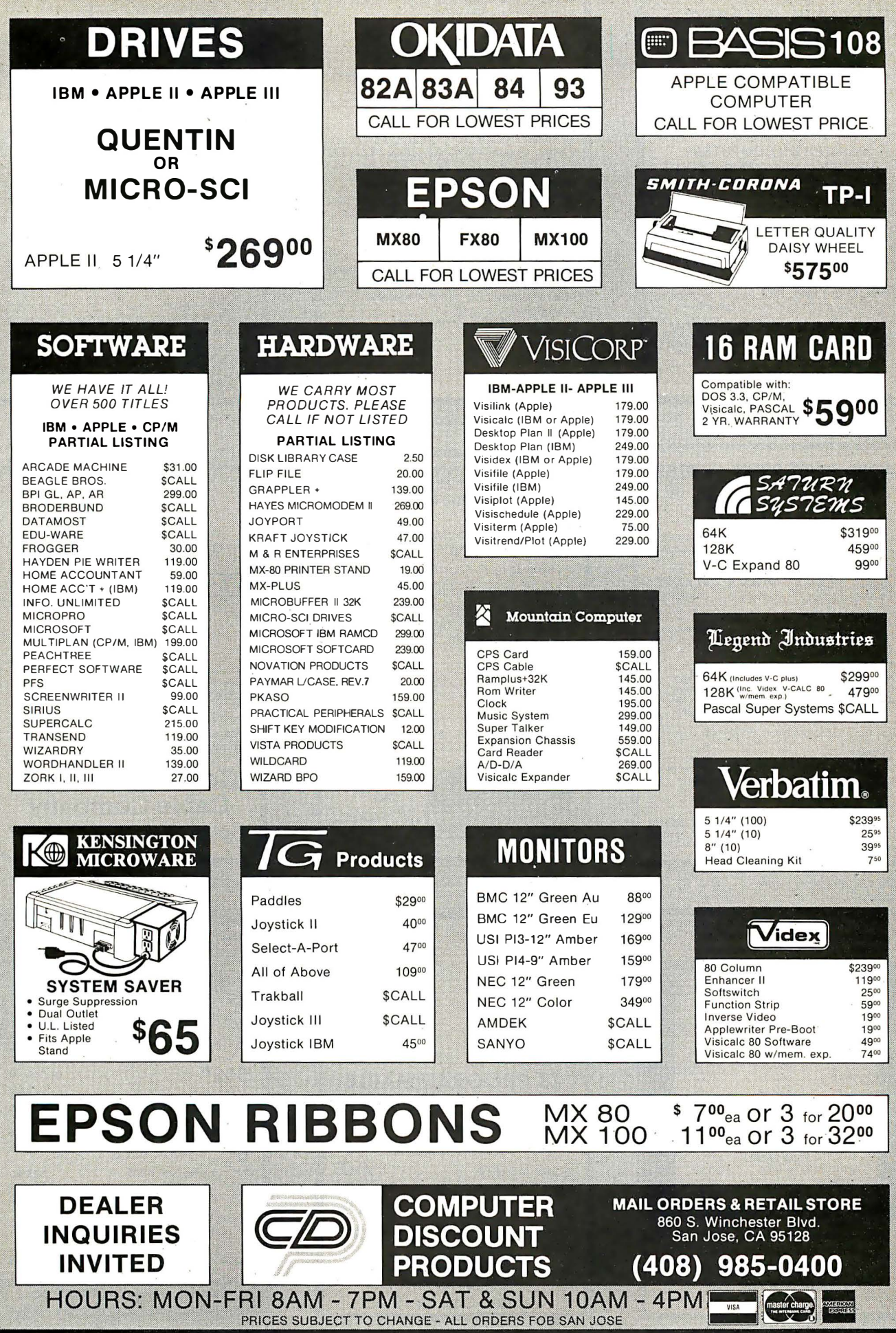

Circle 97 on inquiry card.

 $\overline{\mathbf{0}}$ 

 $\ddot{\phantom{0}}$ 

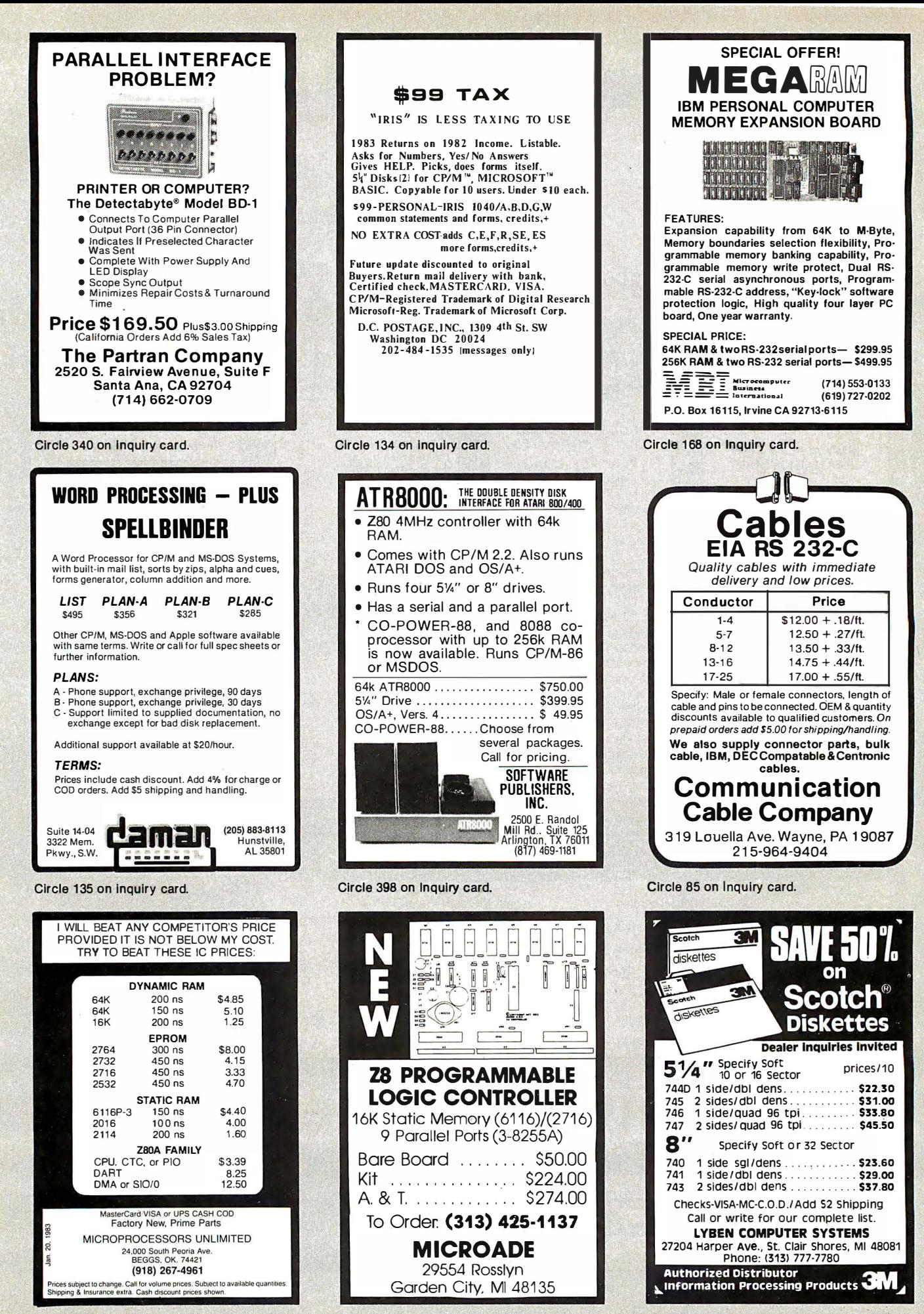

Circle 284 on Inquiry card.

Circle 268 on Inquiry card.

Circle 251 on inquiry card.

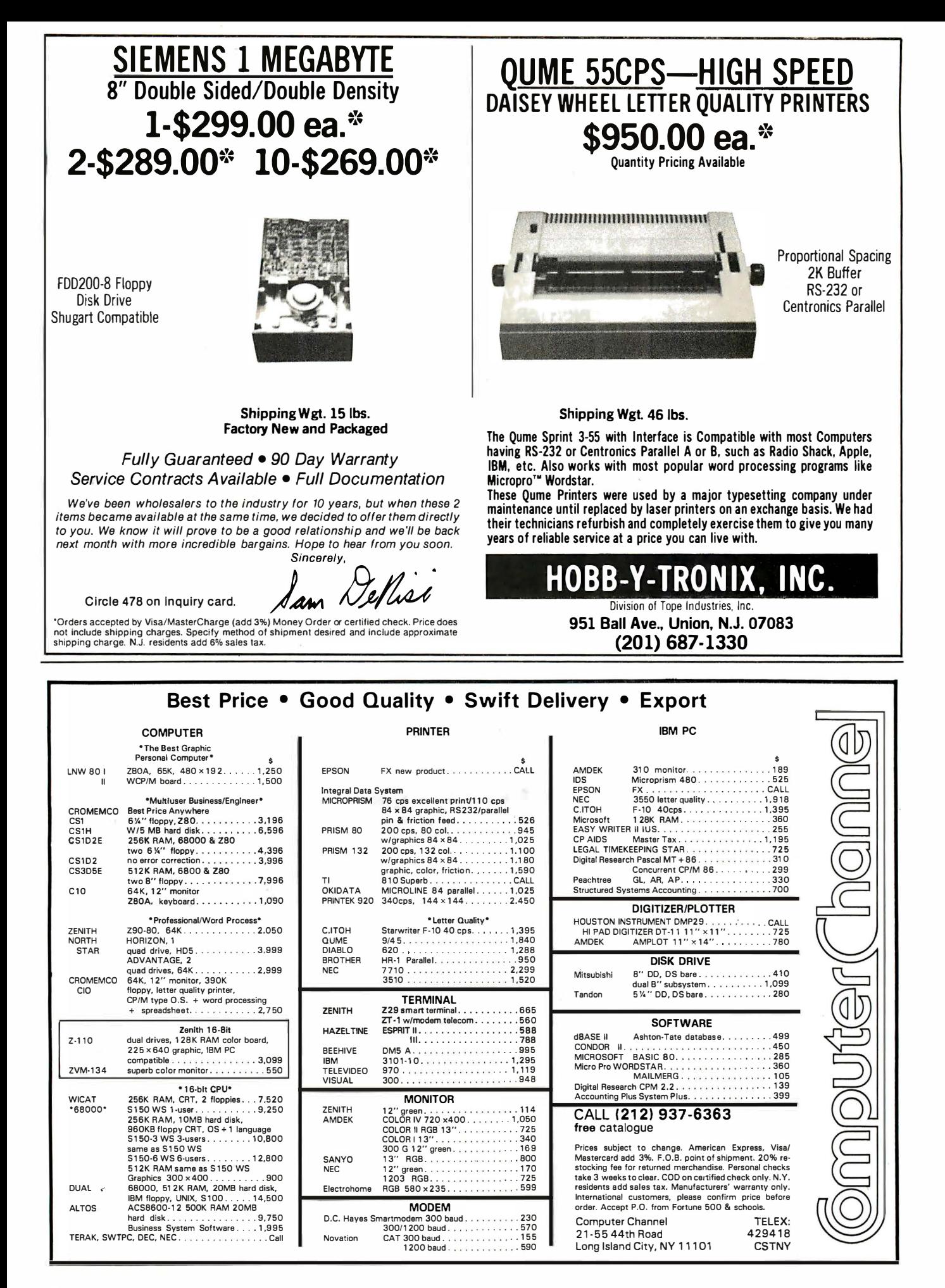

# TRUE MAIL ORDER PRICES

With so many so-called Mail Order establishments using "toll free" lines, and grandiose advertising, how can you, the customer, expect to receive true mail order savings? We have done away with large ads, and free phone lines to offer comparable service passing on the savings to you .

**THINK!** You still SEND YOUR MONEY in the mail to an unknown untested party, and delivery is still often doubtful and certainly protracted in most cases.

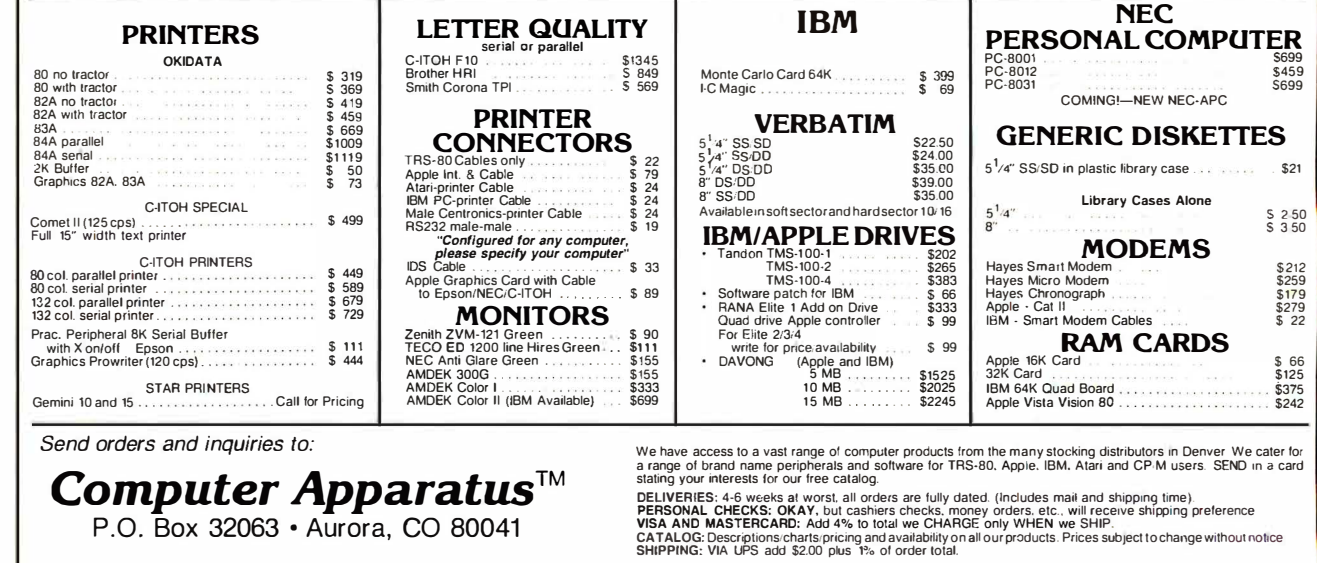

Please Circle Inquiry Card to Receive Our Comprehensive Catalog

TELEPHONE ORDER INQUIRIES: (303) 759·9251 10 a.m. to 2 p.m. Mountain Time. Monday to Friday.

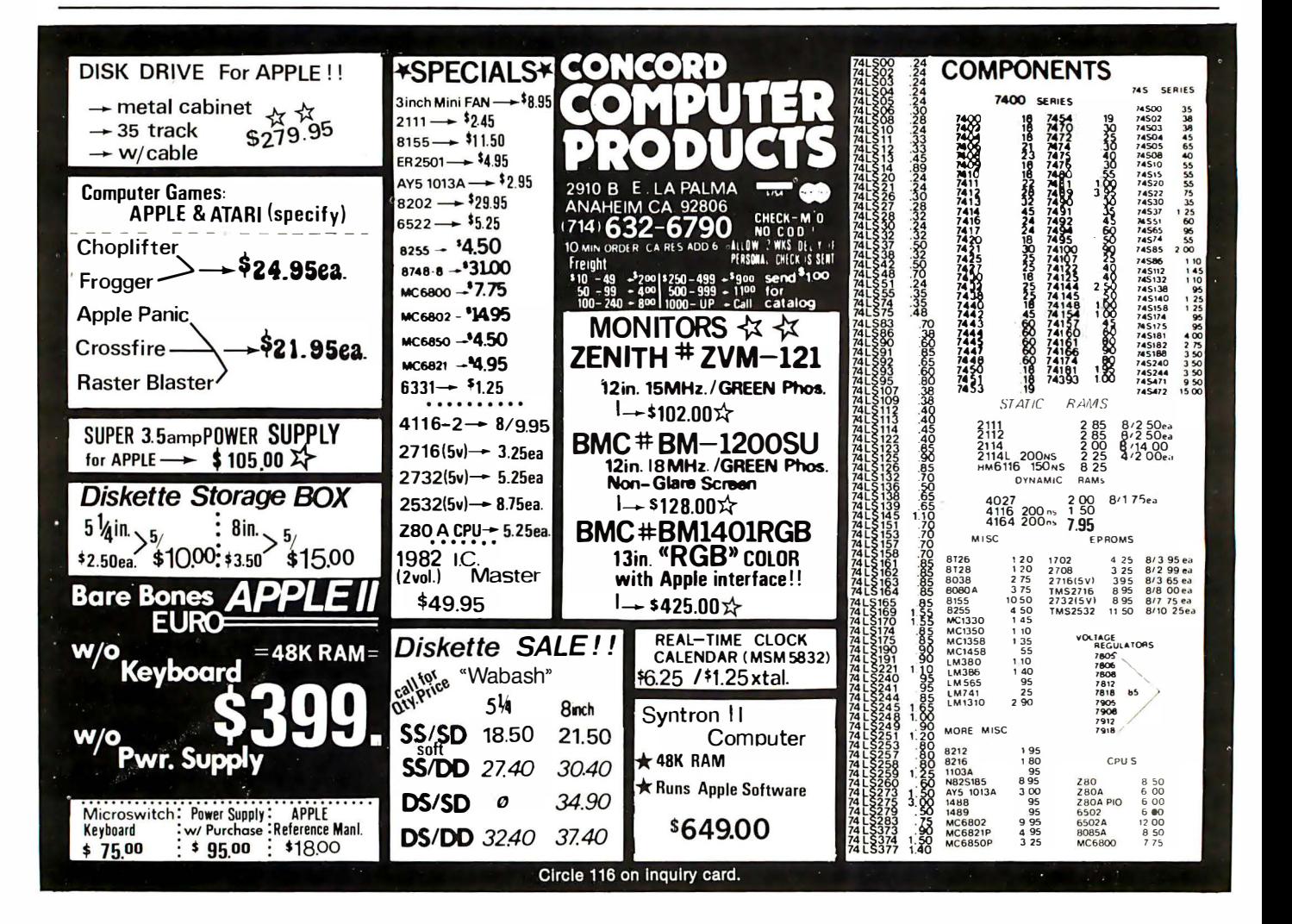

# IBM PC Accessories

#### ADD ON DISK DRIVE for IBM PC- Tandon

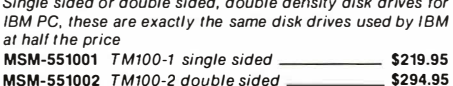

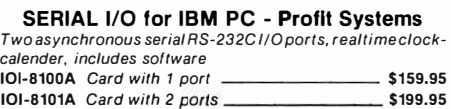

#### SERIAL/PARALLEL for IBM PC - Profit Sys

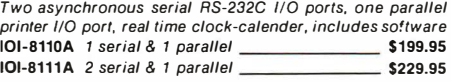

#### EXTEN DER CARD for IBM PC - Profit System

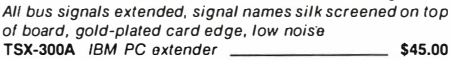

#### PROTOTYPING CARD for PC - Profit Systems

Highly versatile wire-wrap or solder prototyping board for your IBM PC, large bread board area, power and ground planes to reduce noise. all holes are plated through, card is solder masked on both sides. all signals names are silk screened on both sides<br>TSX-310A

TSX-310A \$59.95

## Video Monitors

-

#### HI-RES 12" GREEN SCREEN - Zenith

75 MHz bandwith 700 lines/inch. P31 green phosphor, switchable 40 or 80 columns. small, light-weight & portable. VDM-201201 List price \$189.95

#### **HI-RES GREEN MONITORS - NEC**

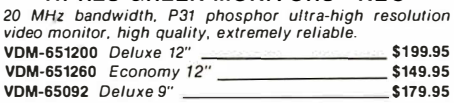

#### 12" COLOR MONITORS - Taxan

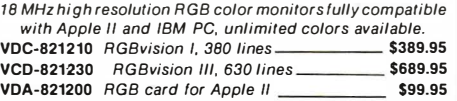

#### COLOR MONITORS - Amdek

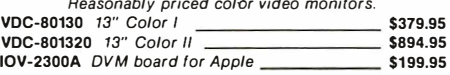

#### AMBER or GREEN MONITORS - USI

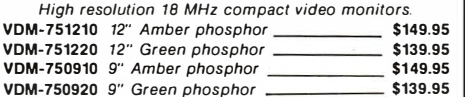

# Single Board Computer

#### SUPERQUAD - Adv. Micro Digital

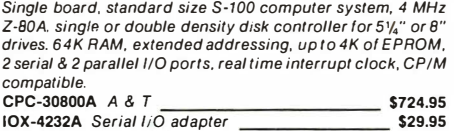

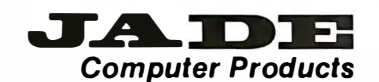

# Dual Disk Sub-System:

#### Disk Sub-Systems - Jade

Handsome metal cabinet with proportionally balanced air flow system, rugged dual drive power supply, power cable kit, power switch, line cord, fuse holder, cooling fan, nevermar rubber teet, all necessary hardware to mount 2-8" disk drives. power supply, and tan, does not include signal cable.

#### Dual 8" Sub-Assembly Cabinet

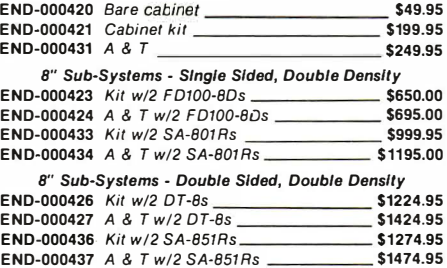

# 8" Slimline Sub-Systems

#### D ual Slimline Sub-Systems - Jade

Handsome vertical cabinet with scratch resistant baked enamel finish, proportionally balanced air flow system. quiet cooling fan, rugged dual drive power supply, power cables, power switch, line cord, fuse holder, cooling tan, all necessary hardware to mount 2-8" slim line disk drives, does not include signal cable.

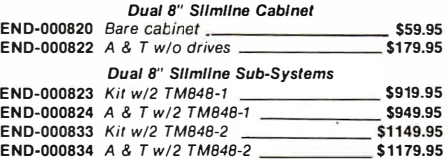

# 51/4" Disk Drives

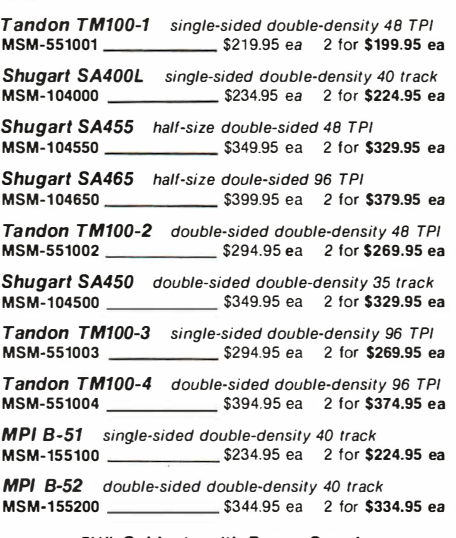

#### 51/4" Cabinets with Power Supply END-000216 Single cab w/power supply \_\_\_\_\_\_\_\_\_ \$69.95<br>END-000226 Dual cab w/power supply \_\_\_\_\_\_\_\_\_ \$94.95 END-000226 Dual cab w/power supply

# S-100 EPROM Boards

#### PB-1 - SSM Microcomputer

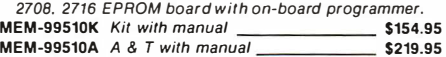

#### PROM-100 - SD Systems

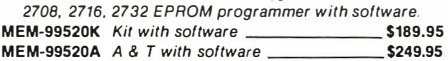

#### Place Orders Toll Free Inside California 800-262-1710 Continental U.S. 800-421 -5500

# Printers on Sale

#### **STARMICRONICS GEMENI**

High speed dot matrix printers with all the features of the higher-priced best-selling machines for a lot less money!!! 100 CPS, 9 x 9 dot matrix with true lower case descenders, high-resolution bit image and block graphics, superscript & subscript. underlining, backspacing. double strike and emphasized print modes, proportional space font, friction feed, tractor feed . and roll paper, 5, 6, 8½, 10, 12, & 17 pitch,<br>programable line spacing, F**REE 2.3K buffer**. Epson pin and plug compatible. user replaceable print head. extended 6 month factory warranty.

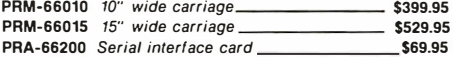

#### HIGH-SPEED, HIGH QUALITY - Okidata

Microllne 82A 80/132 column. 120 CPS, 9 x 9 dot matrix, friction feed, pin feed, adiustable tractor feed (optional), nandles 4 part forms up to 9.5" wide, rear & bottom feed,<br>paper tear bar, 100% duty cycle/200,000,000 character print<br>head, bi-directional/logic seeking, both serial & parallel Interfaces Included, front panel switch & program control of 10 different form lengths, uses inexpensive spool type ribbons, double width & condensed characters, true lower case descenders & graphics PRM-43082 with FREE tractor CALL

Mlcrollne 83A 132/232 column. 120 CPS, forms up to 15" wide, removable tractor, plus all the features of the 82A.<br>PRM-43083 with FREE tractor **CALL** PRM-43083 with FREE tractor

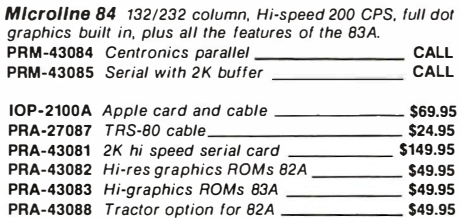

### **EPROM Erasers**

#### ULTRA-VIOLET EPROM ERASERS

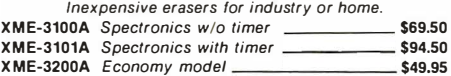

# Letter Quality Printers

#### LETTER QUALITY PRINTER - COMREX

Uses standard daisy wheels and ribbon cartridges. 16 CPS bi-directional printing, semi-automatic paper loader (single sheet or fan fold), 10/12115 pitch, up to 16" paper, built-in noise suppression cover.

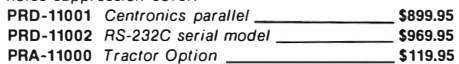

#### STARWRITER F-10 - C. ltoh

New 40 CPS daisy wheel printer with full 15" carriage, uses standard Diablo print wheels and ribbons, both parallel and serial interfaces included. PRD-22010 Starwriter F-10 \_\_\_\_\_\_\_\_\_\_\_\_\_\_\_\_\_\_\_\_\_\_\_ \$1495.95

# S-100 MotherBoards

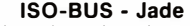

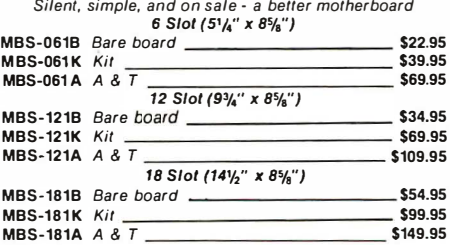

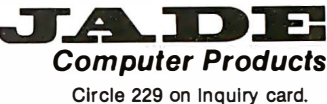

-

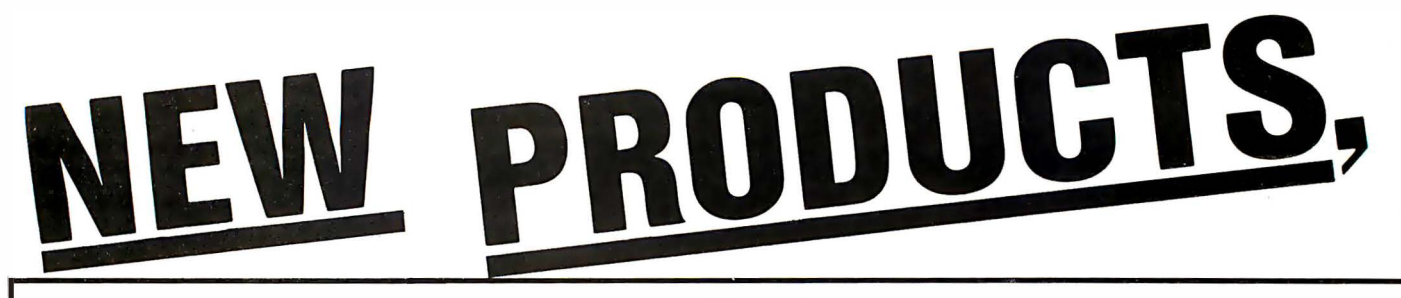

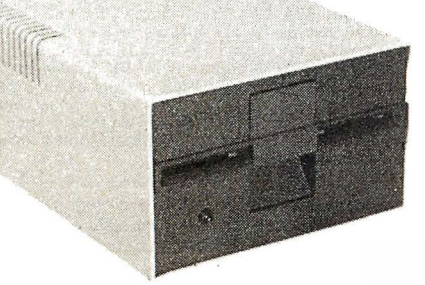

## APPLE II **ACCESSORIES**

#### APPLE DISK DRIVE - Apple Compatible

Totally Apple compatible, 143,360 bytes per drive on DOS 3.3, full one year factory warranty, half-track capability reads all Apple software, plugs right into Apple controller as second drive, DOS 3.3, 3.2.1, Pascal, & CP/M compatible. msm-123200 Add-on Apple Drive \_\_\_\_\_\_\_\_\_\_\_\_\_\_\_\_ \$269.95<br>MSM-123100 Controller \_\_\_\_\_\_\_\_\_\_\_\_\_\_\_\_\_\_\_\_\_\_\_\_\_\_\_\_ \$99.95

#### 16K RAM CARD - for Apple II

Expand your Apple II to 64K, use as language card. full 1 year warranty. Why spend \$175.00 ? MEX-16700A Save over \$115.00 \$59.95

#### Z-CARD for Apple II - A.L.S.

Two computers in one, Z-80 & 6502, more than doubles the power and potential of your Apple, includes Z-80 CPU card CP/M 2.2 and complete manual set, Pascal compatible, utilities are menu-driven, one year warranty. CPX-62800A A & T with CP/M 2.2 5159.95

SMARTERM II - A.L.S.

80 column x 24 fine video card for Apple II, addressable 25th status line, normal/inverse or high/low video, 128 ASCII characters, upper and lower case, 7 x 9 dot matrix with true descenders, standard Data Media terminal control codes, CP/M Pascal & Fortran compatible, 50/60 Hz, 40!80 column selection from keyboard. IOV-2500A ALS Smarterm II \_\_\_\_\_\_\_\_\_\_\_\_\_\_\_\_\_\_\_\_\_\_\_ \$169.95

#### SERIAL 1/0 CARD - A.L.S.

Full feature serial card for modems & printers, baud rates from 110 to 19,200, C TC/RTS & X-on/X-off protocols, auto line feed, RS-232C cable interface included. IOI-1000A A & T "Dispatcher Card" \$129.95

#### CP/M 3.0 CARD for APPLE - A.L.S.

The moot powerful card availability for your Applel 6 MHz, Z-808, additiona/ 64K of RAM, CP/M plus 3.0, 100% CP/M 2.2 compatibility, C basic, CP/M Graphics, 3005 faster than any other CP/M for Apple. One year warranty. CPX-82810A A.L.S. CP/M Card \_\_\_\_\_\_\_\_\_\_\_\_\_\_\_\_ \$349.95

#### 2 MEGABYTES for Apple II

Complete package includes: Two 8" double-density disk drives, Vista double-density 8" disk controller, cabinet, power supply, & cables, DOS 3.2/3.3, CP/M 2.2, & Pascal compatible.

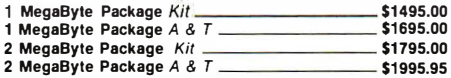

#### **MODEM CARD FOR APPLE - SSM**

Better than Hayes!! Better than Novation!! Direct connect ModemCard plugs directly into Apple - no external components, auto-dial, auto-answer, Bell 103 compatible, full and half duplex. touch-tone or pulse dialing generated on board, Micromodem If software compatible, displays modem information on screen, audio monitoring of phone line. no serial port required, two year factory warranty, FREE Sou<sup>r</sup>ce Subsrlptlon with purchase of Transend software.

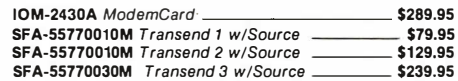

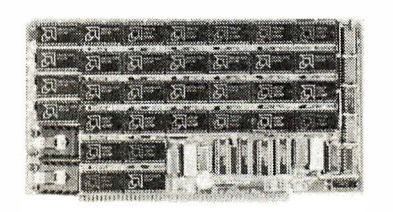

# S-100<br>MEMORY BOARDS

•

#### 64K STATIC RAM - Jade

Uses new 2K x 8 static HAMs, fully supports IEEE 696 24 bit<br>extended addressing, 200ns RAMs, lower 32K or entire<br>board phantomable, 2716 EPROMs may be'subbed for RAMs, any 2K segment of upper 8K may be disabled, low power typically less than SOOma.

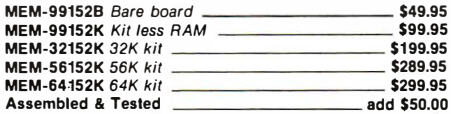

#### 256 RAMDISK - SO Systems

ExpandoRAM Iff expandable from 64K to 256K using 64KX1 RAM chips, compatible with CP/M, MP/M, Oasis, & most other Z-80 based systems, functions as ultra-high speed disk drive when used with optional RAMDISK software.

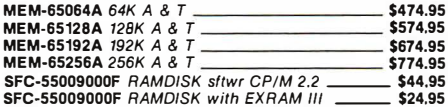

#### 64K RAM BOARD - C.C.S.

IEEE S-100, supports front panels, bank select, fafl-safe refresh 4MHz, extended addressing, list price \$575.00 - less<br>than half price!!! MEM-64565A \$199.95

### S-100 VIDEO BOARDS

MICROANGELO - Scion Ultra-high-resolution 512 x 480, 256 color or black & white S-1 00 video board  $IOV-1500A$   $A 8 7$   $\longrightarrow$  \$799.95

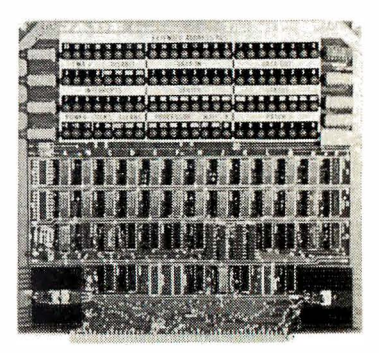

### S-100 **1/O BOARDS**

#### THE BUS PROBE - Jade

Inexpensive S-100 Diagnostic Analyzer So your computer is down. And you don't have an oscilloscope. And you don't have a front panel ... You're not alone - most computers have their occasional bad days. But without diagnostic equipment such as an oscilloscope (expensive!) or a front panel (expensive!), it can be very difficult to pinpoint the problem. Even if you have an extender board with a superfast logic probe. you can't see

more than one signal at a time. You're stuck, right? Not anymore: Jade is proud to offer our cost-effective solution to the problems mentioned above: THE BUS PROBE.

Whether you're a hobbyist with a cantankerous kluge or a field technician with an anxious computer owner breathing down your neck, you'fl lind THE BUS PROBE speeds your repair time remarkably. Just plug in THE BUS PROBE and you'fl be able to see all the IEEE S-100 signals in action. THE BUS PROBE aflows you to see inputs, outputs, memory reads and writes, instruction fetches, DMA channels vectored interrupts, 8 or 16 bit wide data transfers, plus the three bus supply voltages.

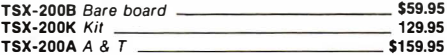

#### 1/0-4 - SSM Microcomputer

2 serial I/O ports plus 2 parallel 1/0 ports. 101-1010B Bare board w/manual 535.95

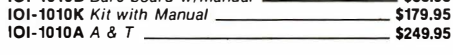

#### 1/0-5 - SSM Microcomputer

Two serial & 3 parallel I/O ports, 110-19.2K Baud<br>1015A A & T 101-1015A A & T

#### INTERFACER 4 - CompuPro

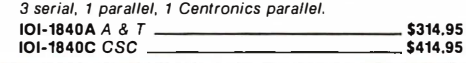

# PLACE ORDERS TOLL FREE

### Continental U.S. 800-421-5500

800-262-1710 We accept cash, checks, credit cards, or Purchase Orders from qualified firms and institutions. Minimum prepaid order \$15.00 California residents add 61/2% tax. Export customers outside the US or Canada please add 10% to all prices. Prices and availlbillty subject to change without notice. Shipping and handling charges via UPS Ground 50¢/lb. UPS Air \$1.00/lb. minimum charge \$3.00

Inside California

For Technical Inquires or Customer Service call: 2 1 3 - 9 7 3 - 7 7 0 7<br>Circle 230 on Inquiry card.

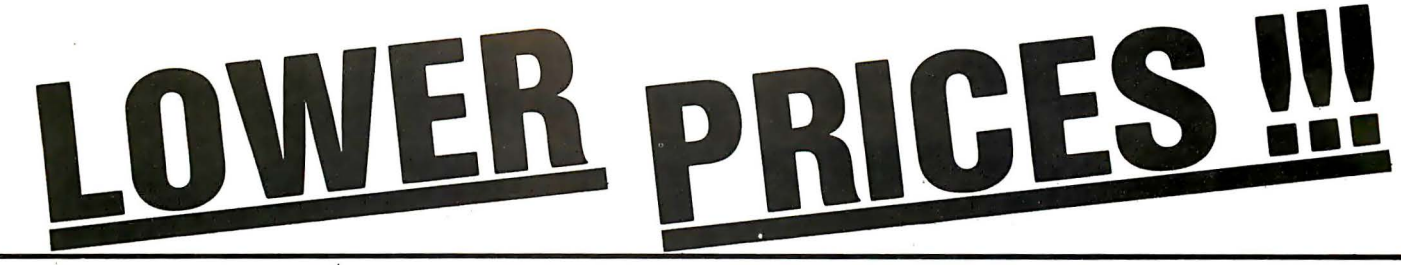

### S-100 CPU BOARDS

#### SBC-200 - SO Systems

4 MHz Z-80A CPU with serial & parallel I/O, 1K RAM, 8K ном space, monitor PROM included.<br>**CPC-30200A** A & T \_\_\_\_\_\_\_\_\_\_\_\_\_\_\_\_\_\_\_\_\_\_\_\_\_\_\_\_\_\_\_\_ \$329.95

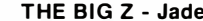

**THE BIG Z - Jade**<br>2 or 4 MHz switchable Z-80 CPU board with serial I/O, accomodates 2708. 2716, or 2732 EPROM, baud rates from 75 to 9600.  $C$ PU-30201B Bare board w/manual  $S$ 35.00<br> $C$ PU-30201K Kit with Manual  $S$ 149.95

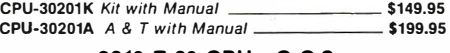

#### 2810 Z-80 CPU - C.C.S.

2 or 4 MHz Z-80 CPU with serial i/O port & on board monitor PROM. front panel compatible. CPU-30400A A & T with PROM \$289.95

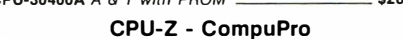

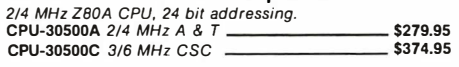

#### 8085/8088 - CompuPro

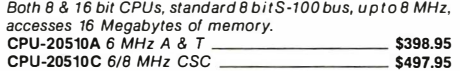

# 8" DISK DRIVES

a

Siemens FDD 100-8 single-sided double-density<br>MSF-201120 S274.95 ea 2 for \$ msee eeuste sensity<br>\_ \$274.95 ea 2 for **\$249.95** ea Shugart SA810 half-size single-sided double-density<br>MSF-108100 \$424.95 ea 2 for \$394.95 ea  $$424.95$  ea  $2$  for \$394.95 ea Shugart SA860 half-size double-sided double-density

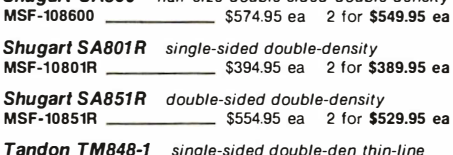

**Tandon TM848-1** single-sided double-den thin-line<br>**MSF-558481 \_\_\_\_\_\_\_\_\_\_\_\_\_\_\_\_\_ \$379.95** ea 2 for **\$369.95** ea Tandon TM848-2 double-sided double-den thin-line

MSF-558482 \_ \$494.95 ea 2 for \$484.95 ea

Qume DT-8 double-sided double-density MSF-750080 \$524.95 ea 2 for \$498.95 ea

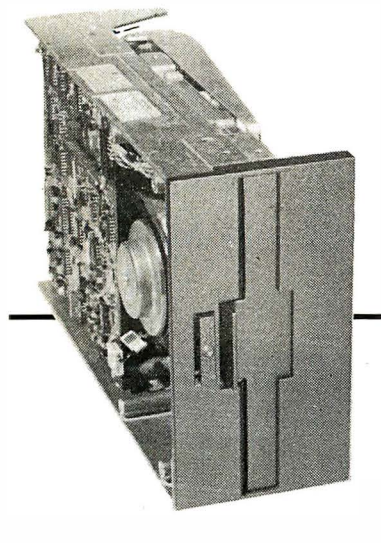

# **MODEMS**

a

#### SMART BUY In MODEMS - Signalman

1200 and/or 300 baud, direct connect, automatic answer or orginate selection, auto-answer/auto-dial on deluxe models, IBM model plugs directly into an IBM option slot and does not require a serial port (a \$300.00 savings!), 9v battery allows total portability, fu/t one year warranty.

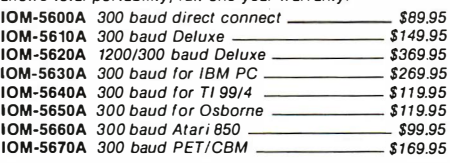

#### 1 200 BAUD SMARTMODEM - Hayes

1200 and 300 baud, all the features of the standard Smartmodem plus 1200 baud, 212 compatible, full or half duplex.

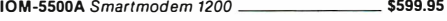

#### SMARTMODEM - Hayes

Sophisticated direct-connect auto-answer/auto-dial modem, touch-tone or pulse dialing, RS-232C interface. programmable

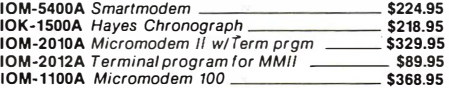

#### 1200 BAUD SMART CAT - Novaton

103/212 Smart Cat & 103 Smart Cat, 1200 & 300baud, built-in dialer, auto re-dial if busy, auto answer/disconnect, direct connect, LED readout displays mode, analog/digital loopback self tests, usable with mufti-line phones. IOM-5241A 300 baud 103 Smart Cat \_\_\_\_\_\_\_\_\_\_\_\_ \$229.95 1200 baud 212/103 Smart Cat **\$549.95** 

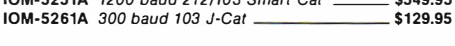

#### J-CAT'" MODEM - Novation

115 the size of ordinary modems, Belt 103, manual or auto-answer, automatic answer/originate, direct conect, built-in self-test, two LED's and audio "beeps" provide complete status information. **IOM-5261A** Novation **\$149.95** 

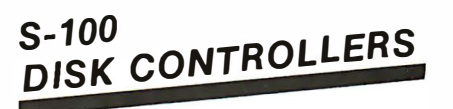

#### DISK 1 - CompuPro

8" or 5'(," DMA disk controller, single or double density, single or double sided, 10 MHz.  $IOD-1810A A 8 7$   $IOD-1810C CSC$  $$5549.95$  $IOD-1810C$   $CSC$ 

#### VERSAFLOPPY II - SO Systems

Double density disk controller for any combination of 5%" and 8" single or double sided, analog phase-locked loop data separator, vectored interrupts, CP/M 2.2 & Oasis compatible, control/diagnostic software PROM included.<br>**IOD-1160A** A & T with PROM \_\_\_\_\_\_\_\_\_\_\_\_\_\_\_\_\$359.95 **IOD-1160A A & T with PROM S359.95**<br>SEC-55009047F CP/M 3.0 with VF II \$99.95 SFC-55009047F CP/M 3.0 with VF II

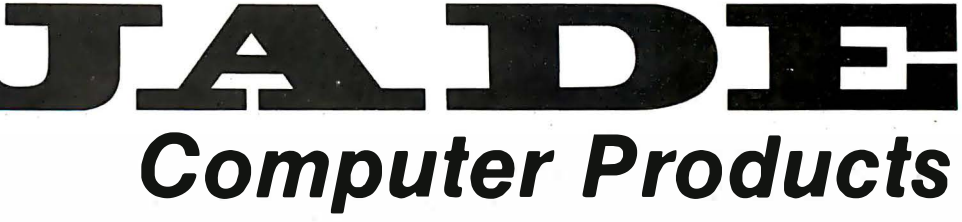

Circle 230 on Inquiry card. **4901 West Rosecrans, Hawthorne, California 90250** 

#### 2242 DISK CONTROLLER - C.C.S.

5'(,'' or 8" double density disk controller with on-board boot loader ROM, free CP/M 2.2 & manual set. IOD-1300A A & T with CP/M 2.2 \_\_\_\_\_\_\_\_\_\_\_\_\_\_\_ \$399.95

#### DOUBLE D - Jade

High reliablity double density disk controller with on-board Z-80A, auxiliary printer port, IEEE S-7 00, can function in multi-user interrupt driven bus.

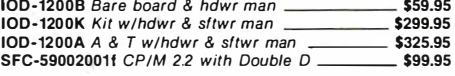

### N EW! CP/M PLUS 3.0

= CP/M 3.0 is Digital Research's latest version of the industry standard disk operating system. It features many performanCe improvements such as intelligent record buffering. improved directory handling, "HELP" facility, time/date stamping of files and many more improvements. AND A TREMENDOUS INCREASE IN SPEED !!!. it is fully CP/M 2.2 compatible and requires no changes to your existing application software. A vailable only to Versafloppy II owners with SBC-200 CPU's

- CP/M 2.2 compatible
- Easily customized
- **Easler to learn and use**<br>• High performance file **s**
- High performance file system
- Automatic disk log-In of removable media
- Support for 1 to 16 banks of RAM
- Supports up to 16 drives of 512 Megabytes each
- Up to ten times faster than CP/M 2.2
- Console I/O re-direction
- **•** Easy to use system utilities with HELP facility
- Power batch facility<br>• Designed for applici
- Designed for application programmers
- **•** Resident system extensions

SFC-55009057F CP/M 3.0 8" with manuals \_\_\_\_\_ \$200.00 SFC-55009057M CP/M 3.0 Manual \_\_\_\_\_\_\_\_\_\_\_\_\_\_ \$30.00

### ••••••••••• •

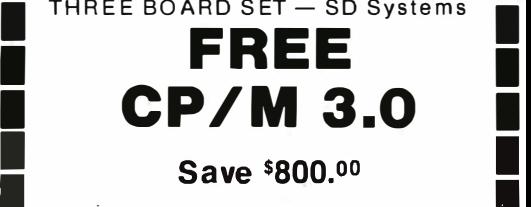

 $\textbf{S} = 5.700^{\circ}$  board set with 4 MHz Z-80A, 64K of RAM expandable to 256K, serial and parallel 1/0 ports, double-density disk controller for 51/4" and 8" disk expandable to 256K, serial and parallel I/O ports,<br>double-density disk controller for 5' $l_u$ " and 8" disk<br>drives, new and improved CP/M 3.0 manual set, system<br>monitor, control and diagnostic software. Includes SD<br>Systems S drives, new and improved CP/M 3.0 manual set, system<br>monitor, control and diagnostic software. Includes SD<br>Systems SBC-200, 64K ExpandoRAM III, VersafloppyII,

and FREE CP/M 3.0 - all boards are assembled & tested.<br>64K Board Set with FREE CP/M 3.0 \_\_\_\_\_\_\_\_ \$1195.00 64K Board Set with FREE CP/M 3.0 \_\_\_\_\_\_\_\_ \$1195.00 <br>256K Board Set with FREE CP/M 3.0 \_\_\_\_\_\_ \$1395.00 I **LIMITED QUANTITY** 

<u>• •••••••••</u>

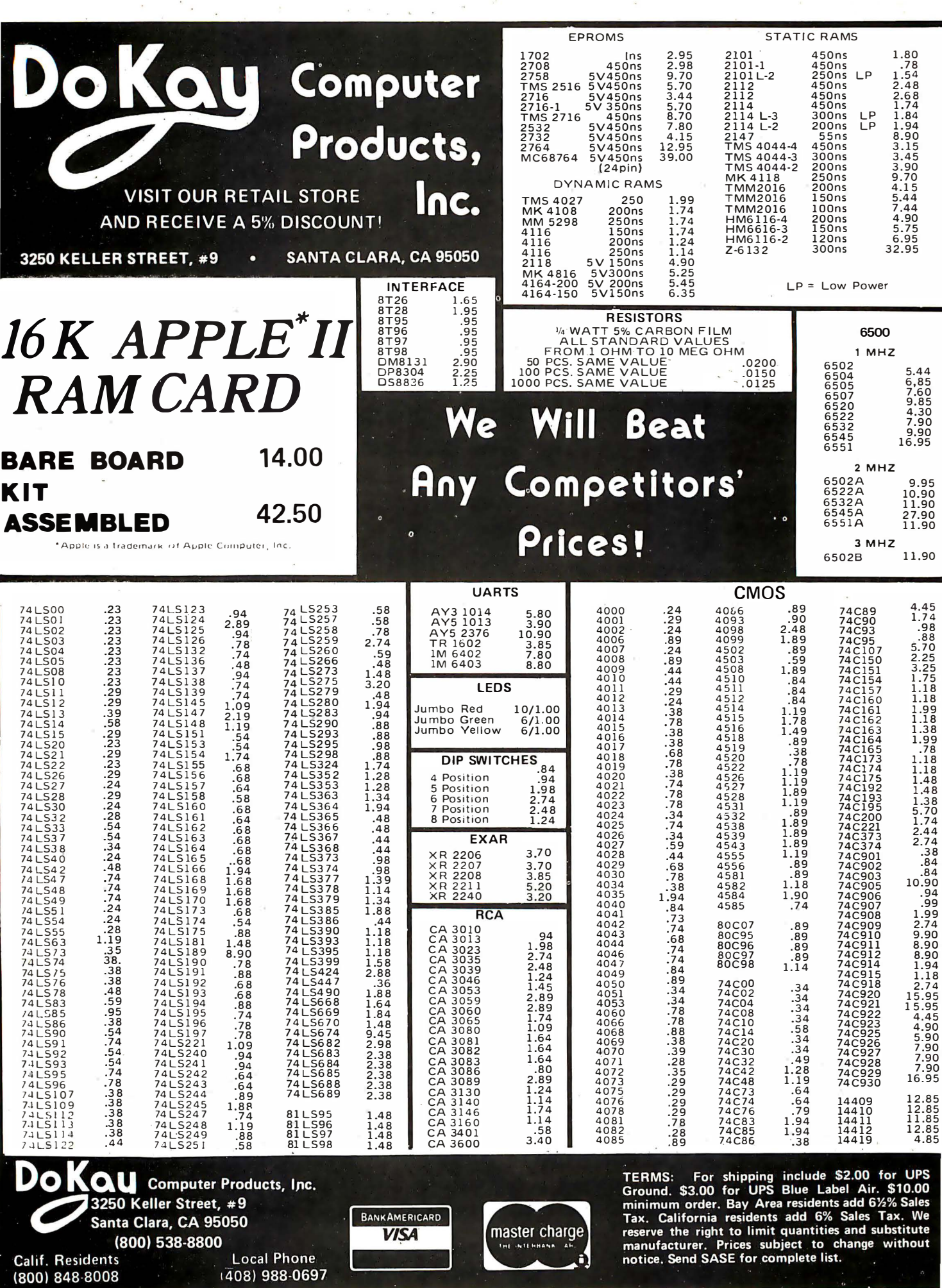

 $\sigma$ 

Circle 154 on inquiry card.

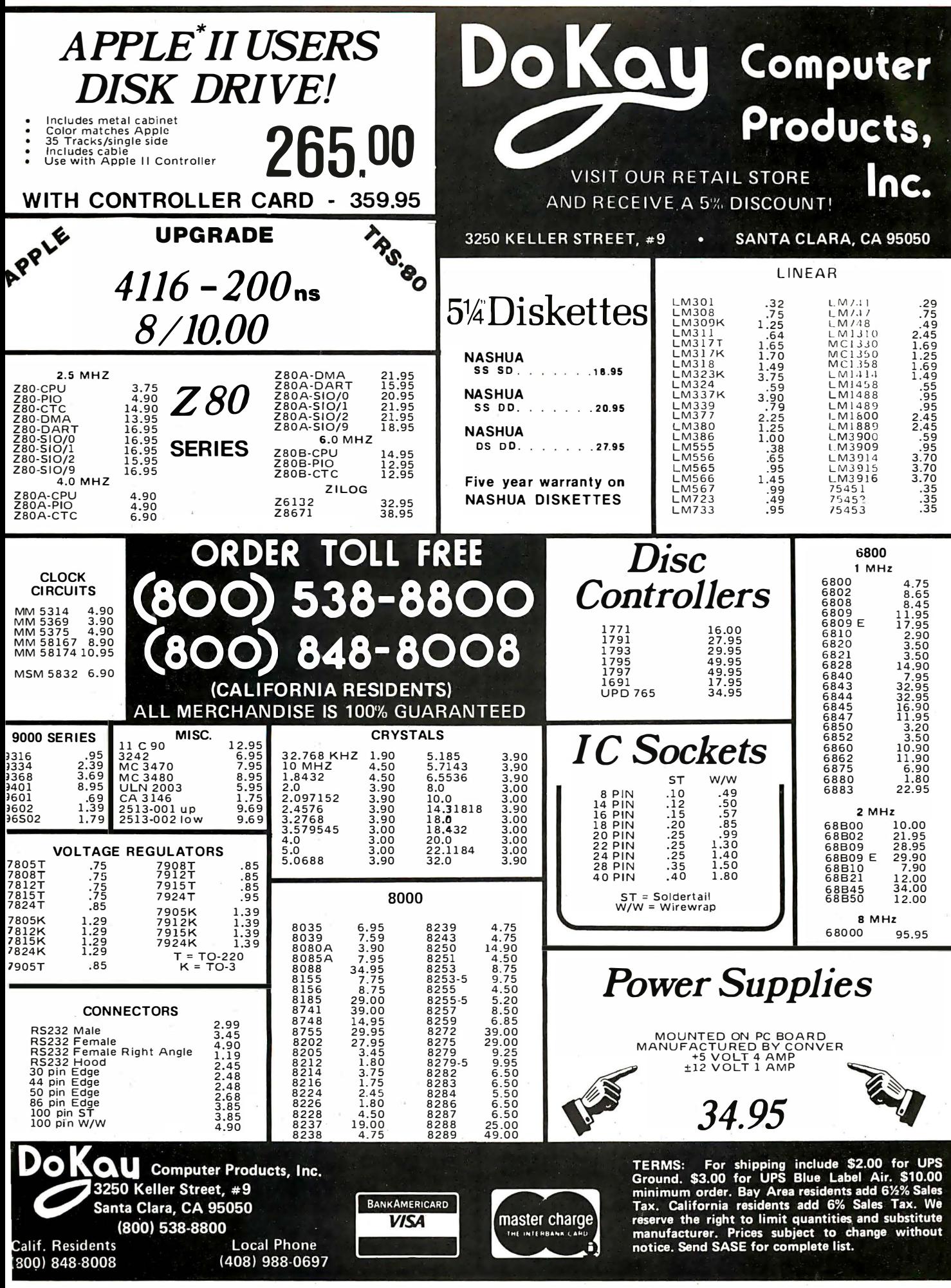

Circle 154 on Inquiry card.

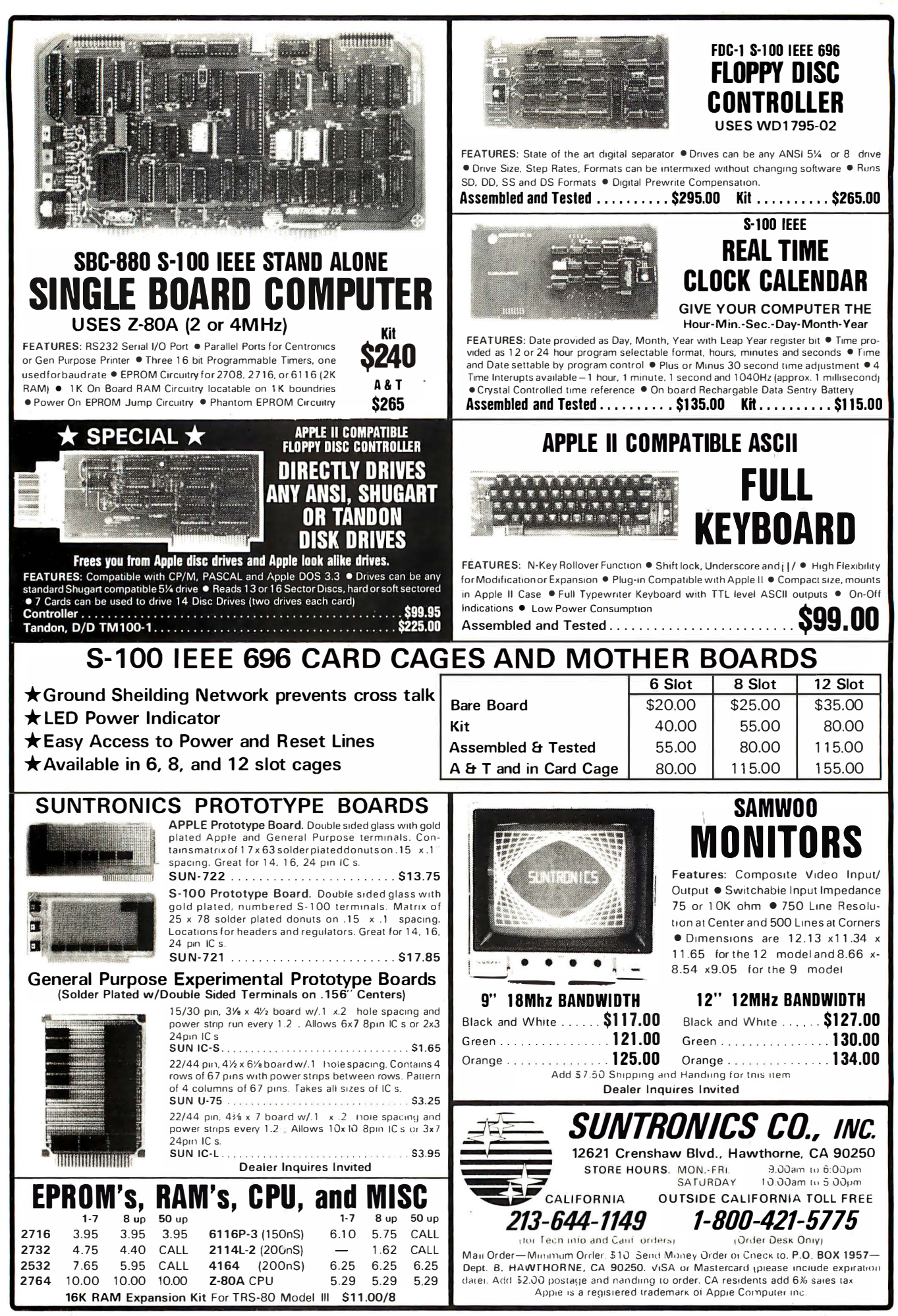

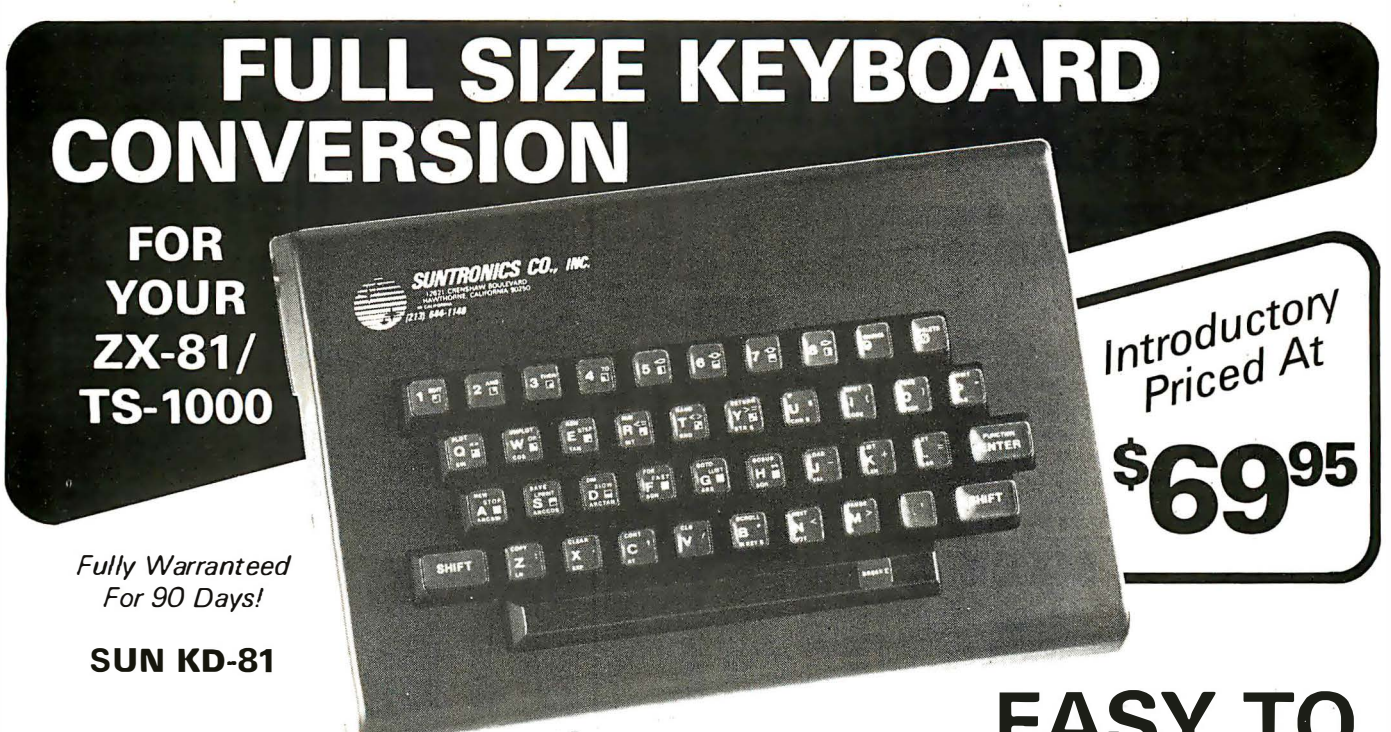

If your tired of not knowing if your data got entered or tired of poking data in with one or two fingers, then it's time to upgrade your ZX-81 to a full size, professional, keyboard. The **SUN KD-81 KEYBOARD** offers just that ... all the ease and comfort of inputting your programs and text on a **fast** and **efficient** professional sized keyboard!

#### KD-81 Features:

- Full Size Keyboard with 41 Keys Easy Assembly
- Full Size Space Bar
- Allows Touch Typing
- Keyboard Case Holds Both Keyboard and Computer
- High Impact Plastic Case with Vaporized Metal Shielding
- 
- Two Color Imprinted Key Tops for Easy Reading
- Key Tops have Commands and Graphics Spelled Out for Easy Programming
- Measures  $10\frac{3}{4}$ " x  $7\frac{1}{4}$ " x  $2\frac{1}{8}$ "

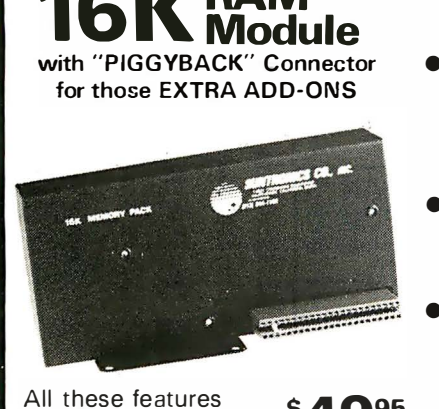

All these features s4g95 And sti ll only ....... . 32K and 64K available . . . . . . . . .

- Steel Case instead of plastic reduces RFI
- RAM Module has lip for mounting on ZX-81 or our KD-81 keyboard that eliminates noise and crash problems due to the "wobbles"
- **Built-in output connector for** piggyback mounting additional peripherals
- Equivalent to ZX-81 or TS- 1 000 1 6K RAM in performance

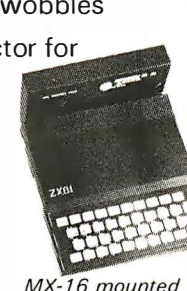

on the ZX-81

EASY TO **INSTALL No Soldering** 

- 
- No Modifications

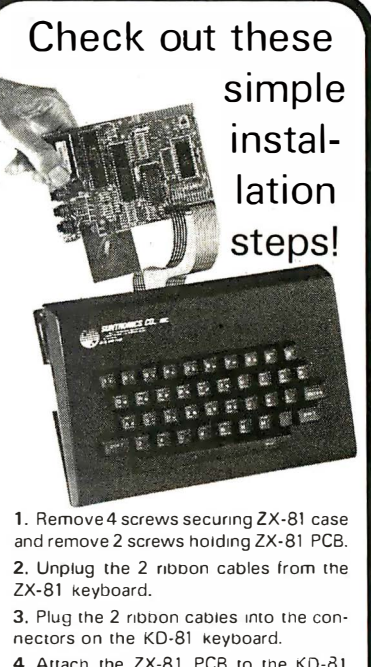

4. Attach the ZX-81 PCB to the KD-81 case with 2 screws, close case and install remaining 4 screws into the pottom of the KD-81 Keyooard case ..

And enjoy the comfort and ease of inputting your data on a full size keyboard!

CALIFORNIA OUTSIDE CALIFORNIA TOLL FREE

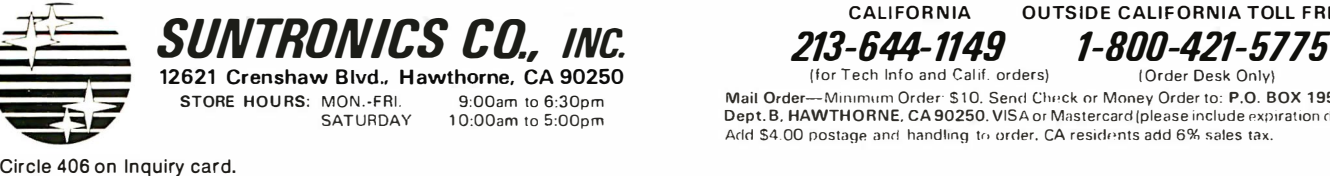

(for Tech Info and Calif. orders) Mail Order--Minimum Order: \$10. Send Check or Money Order to: P.O. BOX 1957-Dept. B. HAWTHORNE. CA 90250. VISA or Mastercard (please include expiration datel. Add \$4.00 postage and handling to order. CA residents add 6% sales tax.

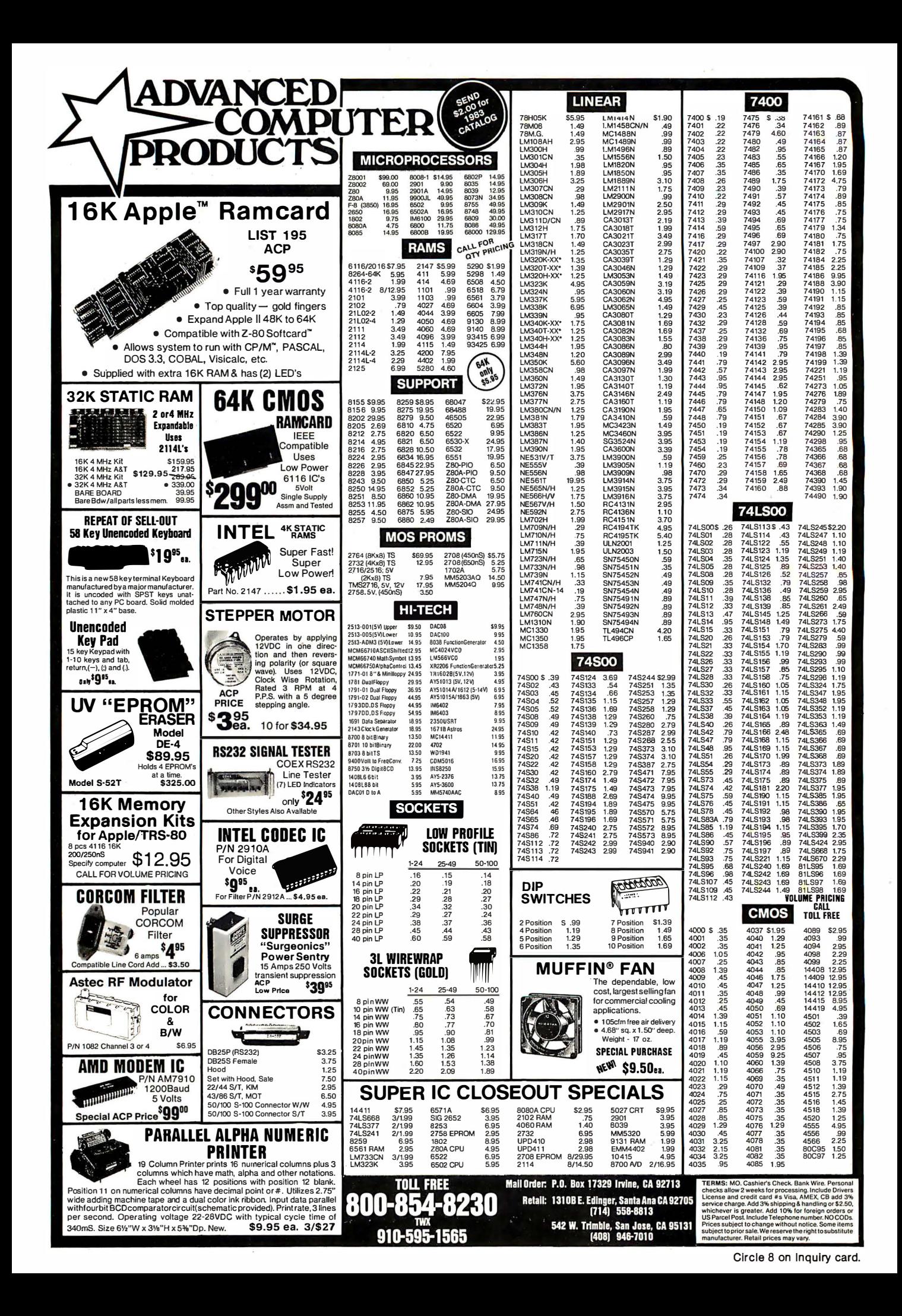
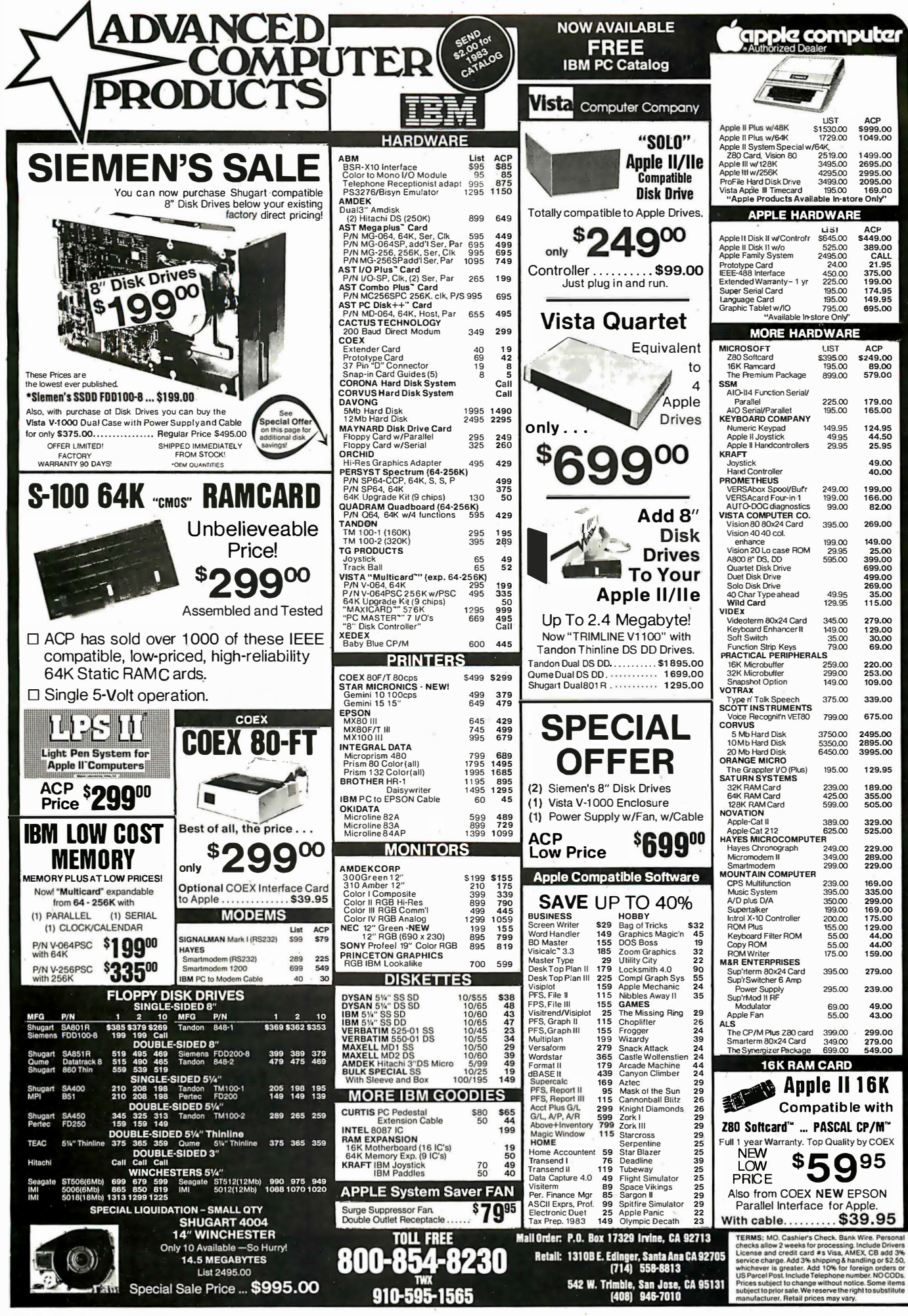

Circle 8 on Inquiry card.

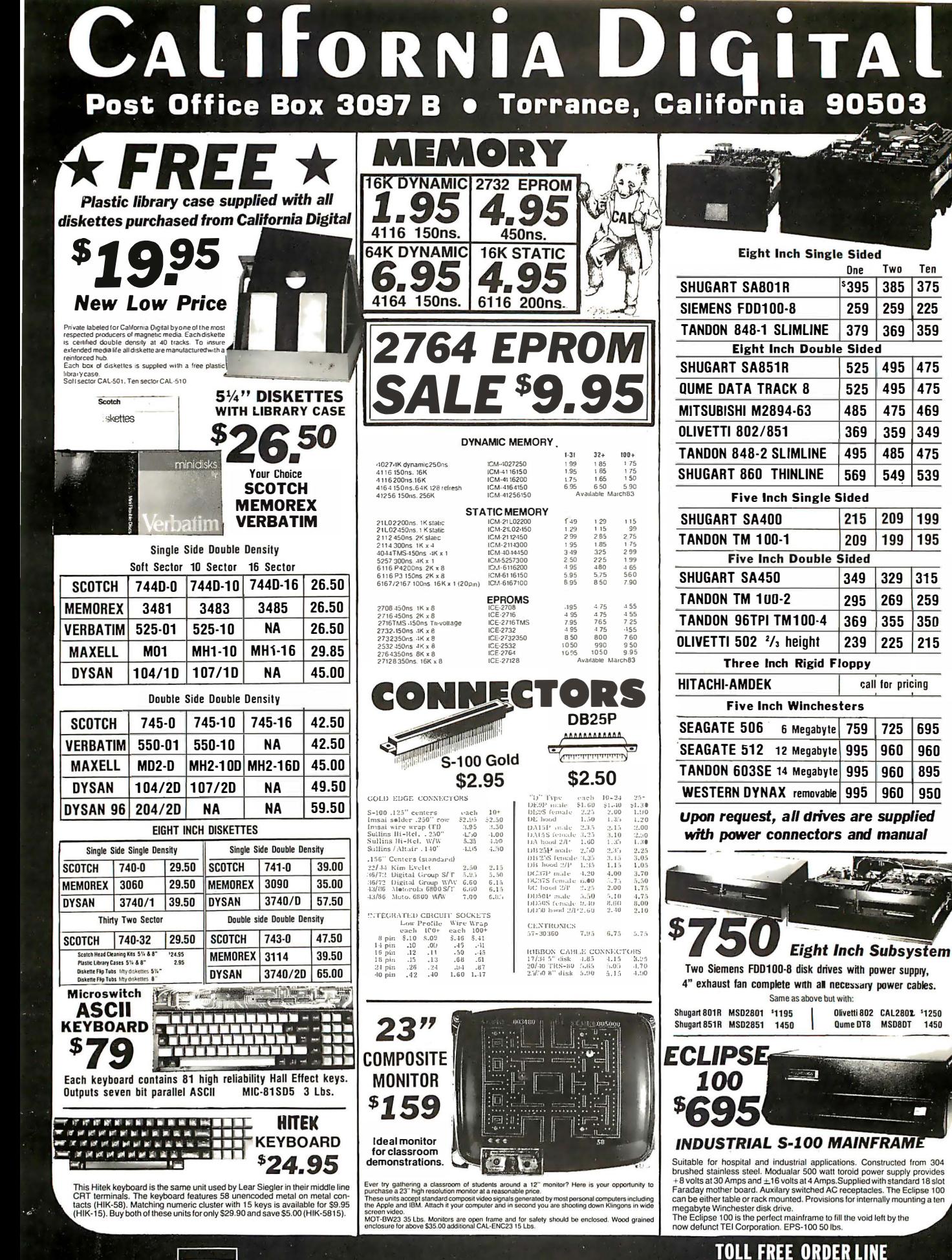

Shipping: First five pounds \$3.00. Each additional \$.50.<br>Foreign orders: 10% shipping. Excess will be refunded.<br>California residents add 6% sales tax: COD's discouraged. Summary accounts extended to state supported educational institutions<br>and companies with a "strong" Dun & Bradstreet,<br>wavelengths with a "strong" Dun & Bradstreet,

**VISA** 

naster charg

**EXIOL 24 E5021 TECHNICAL & CALIFORNIA** 

(213)679-9001

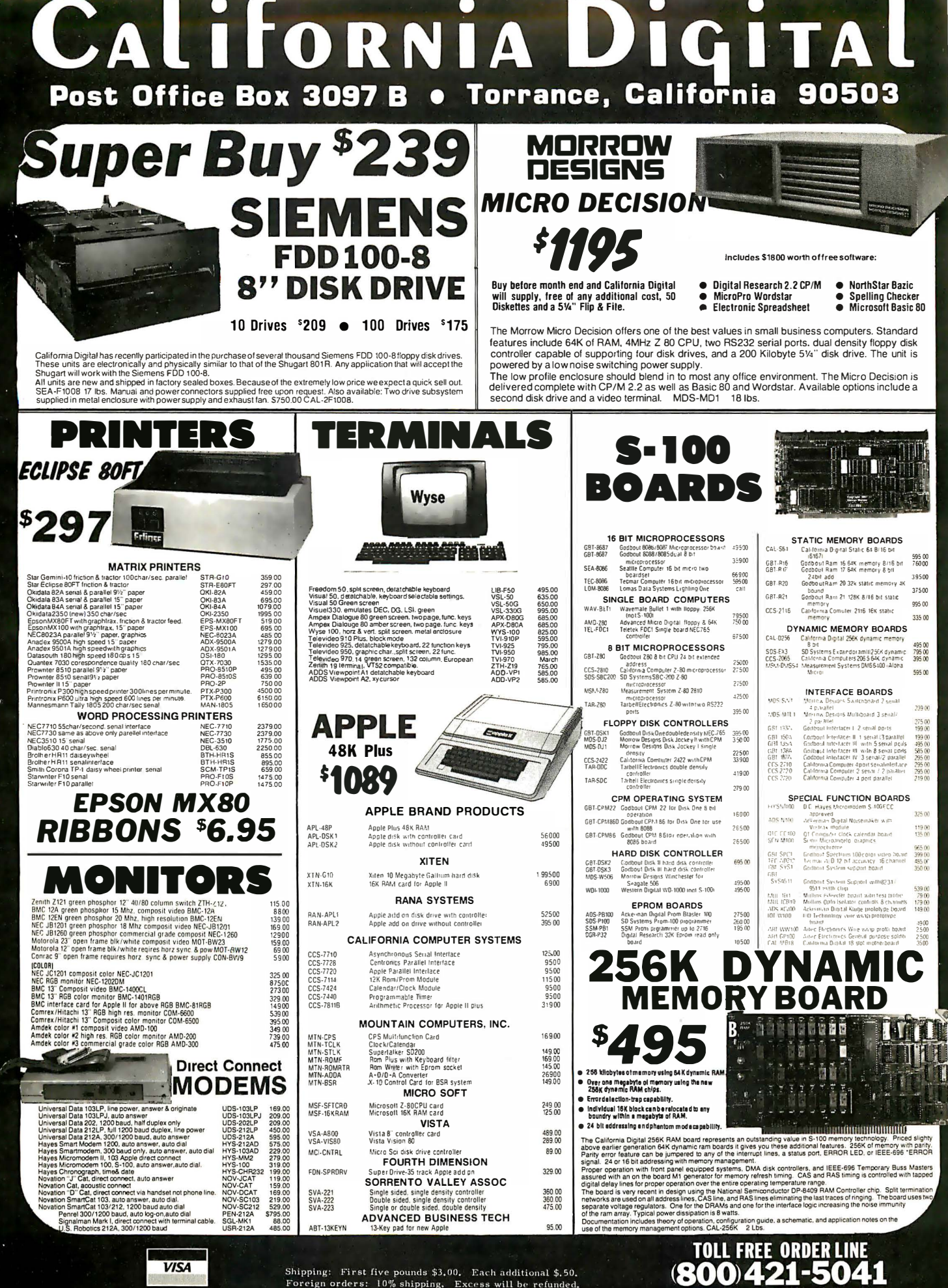

**VISA** aster charge

Shipping: First five pounds \$3,00. Each additional \$.50.<br>Foreign orders: 10% shipping. Excess will be refunded.<br>California residents add  $6\frac{1}{3}$ % sales tax. COD's discouraged. Cainterious estended to state supported educational institutions<br>and companies with a "strong" Dun & Bradstreet.<br>Warehouse: 15608 Inglewood Blvd. Visitors by appointment.

TECHNICAL & CALIFORNIA

(213)679-900

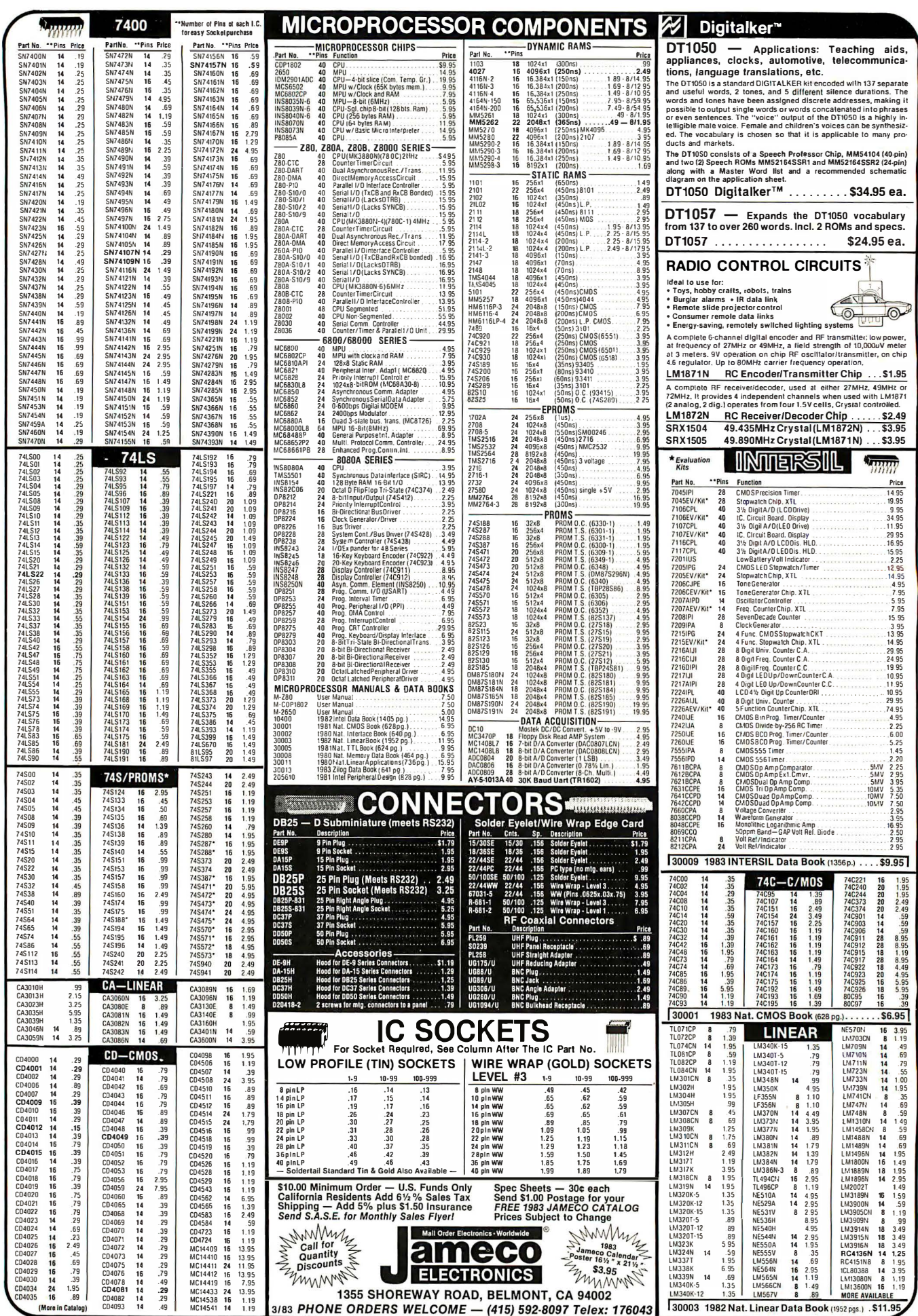

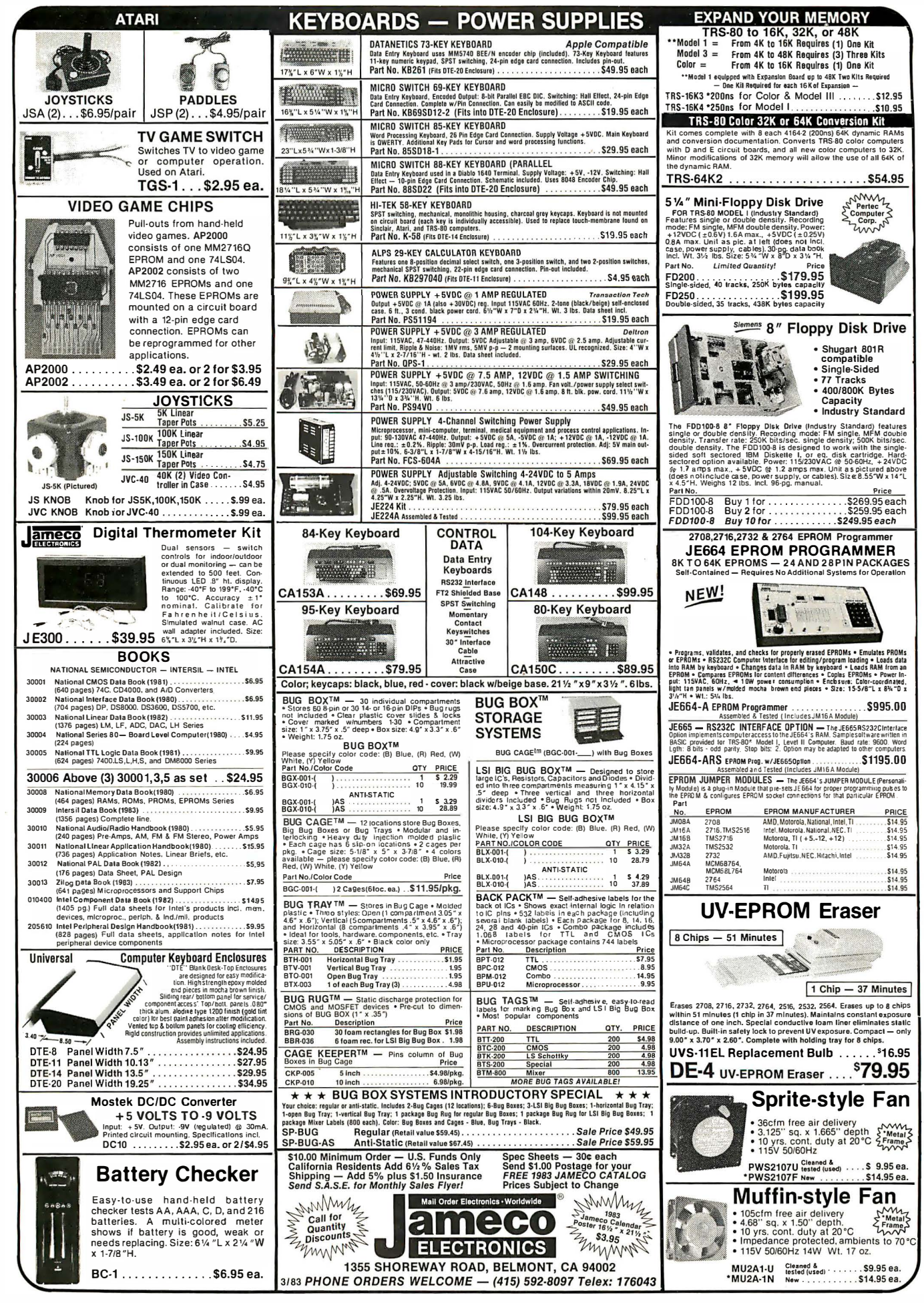

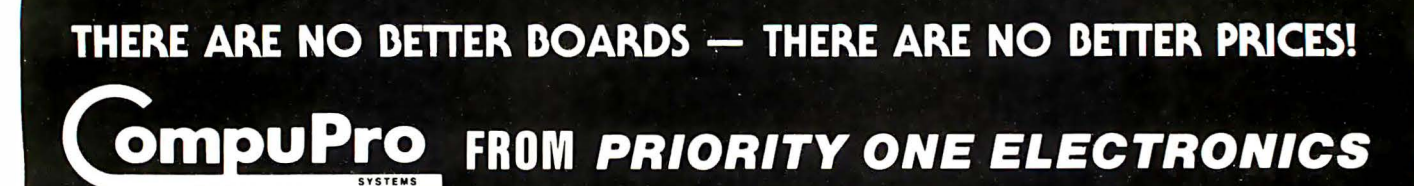

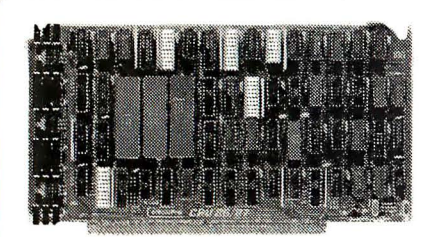

CPU BOARDS CO-PROCESSOR 8086/8087 16 bit 8 or 10 MHz 8086 CPU with sockets for 8087 and 80130 Part No. Description Ust Price Our Price **BOGBTIB6A** A& T 8MHz 8086 only \$695.00 \$624.89<br>**BOGBTIB6C** CSC 10MHz 8086 only \$850.00 \$764.B9 **BOGBTIB6C** CSC 10MHz 8086 only \$850.00 \$764.B9<br>BOGBTIB6AB7 A& T with 8087 option \$995.00 \$925.00 80G8Tt 86A87 A& T with 808 7 option \$995.00 \$925.00 80G8Tt66C67 esc with 8087 option'\$ 1 150.00 \$1065.00 '808 7 Limits clock speed to 5MHz @]) DUAL PROCESSOR 8085-8088 6 or 8 MHz provides true 16 Bit Power with a standard 8 bit S-100 bus<br>1988.89 \$398.89 \$425.00<br>1988.000 \$407.00 \$407.00 \$407.00 \$407.00

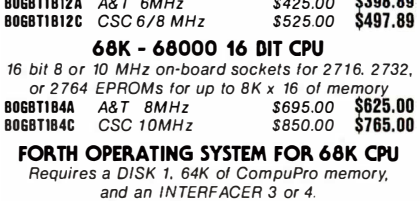

BOGBTBBKOS FORTH operating system \$200.00

#### CPUZ - Z80D CPU NOW 6MHzl

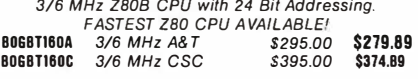

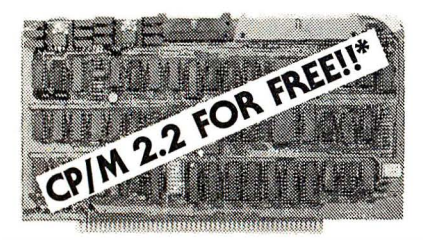

' When 2 or more 8" disk drives are purchased with Disk 1 Controller.

#### **DISK CONTROLLERS** DISK 1 FLOPPY CONTROLLER - OUR DESTI

Fast DMA, Soft Sector, Controls Up to Four 8" or 5%"

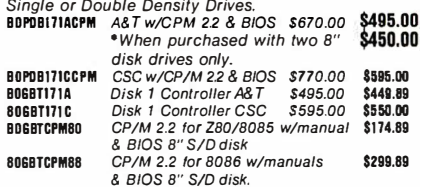

#### DISK 2/SELECTOR CHANNEL HARD DISK CONTROLLER

Fast DMA 2 board set. controls 4 Shugart 4000 series or Fujitsu 2300 type drives. Includes CP/M 2.2' 80G8T177A Assembled & Tested \$ 795.00 \$750.00 80G8Tt77C CSC \$895.00 \$850.00

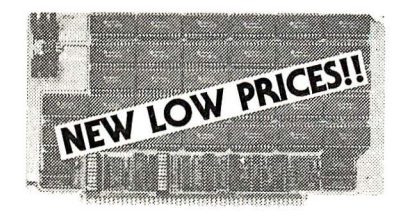

### CMOS RAM SALE!

RAM 17 - 64K CMOS STATIC RAM<br>12 MHz, RAM 17, 2 Watt. DMA Compatible 24 Bit Addressing

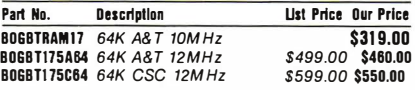

#### RAM 16 - 32K x 16 DIT CMOS STATIC RAM

8 and/or 16 Bit (@ 12 MHz. RAM 16. 32K x 16 or 64K x 8 IEEE/696 16 Bit 2 Watt. 24 Bit Addressing<br>IRAM16 64K A&T 10MHz<br>I160A 64K A&T 12MHz \$550.00 \$510.00 **80GBTRAM16** 64K A& T 10MHz<br>**BOGBT160A** 64K A& T 12MHz **BOGBTI60A 64K A&T 12MHz \$550.00 \$510.00**<br>BOGBTIBOC 64K CSC 12MHz \$650.00 \$610.00 64K CSC 12MHz

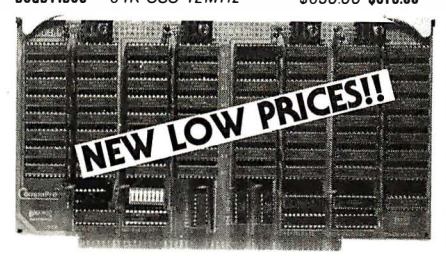

#### NEW! RAM 21 - 128K STATIC RAM

816 RAM 21 12M Hz. 128K x 8 or 64K x 16 IEEE/696 8 or 16 Bit, 1 2 Amps. 24 Bit Addressi 80GBT190A 128K A&T (816) \$1095.00 \$ 995.00<br>BOGBT190C 128K CSC (816) \$1245.00 \$1125.00

#### **M-DRIVE SOLID STATE DISK DRIVE** 3500% FASTER!!

Not really, but the next best thing for CompuPro 8085/88 Users. Call for Details on M·Orive. M·Drive requires a 6MHz CPU 8085/88 dual processor, Disk

1 DMA disk controller and System Support 1 Multifunction Board.

BOGBTMDI28KA 128K of A&T memory & M-Drive Software \$1198.00 BOGBTMD128KC 128K of CSC memory & M-Drive Software \$1398.00<br>80GBTM0258KA 256K of A&T memory & M-Drive Software \$2395.00 BDGBTM0258KC 256K of CSC memory & M-Drive Software \$2795.00

#### M-DPJVE/H HARDWARE LOGICAL DISK SYSTEM

Interfaces through two I/O ports, and runs at 10MHz. IEEE 696 compatible. Requires any CompuPro CPU and a Disk 1. Each board contains 512K of fast, low power (900mA) RAM, with parity checking.

06S8TIS7A M-ORIVE/H w/soltware. A&T \$1 895.00 \$1 775.00 06G8T197C M-DAIVE/H w/sollware. CSC \$2095.00 \$1 950.00

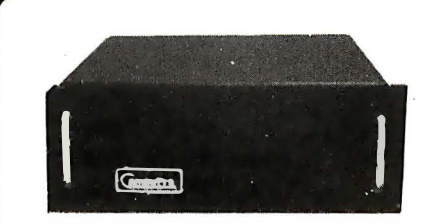

**S-100 MAINFRAME** 1 1 0V 60Hz CVT Mainframe uses famous 20 slot CompuPro Motherboard (55 lbs.) **BOGBTENC20RM** 20 Slot Rackmount \$895.00 \$825.00<br>BOGBTENC200K 20 Slot Desk Top \$825.00 \$760.00 BOGBTENC200K 20 Slot Desk Top

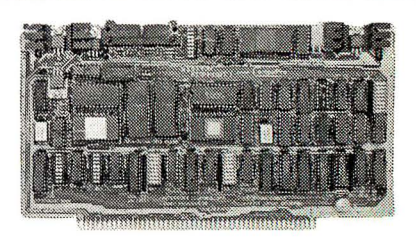

#### **I/O BOARDS** SYSTEM SUPPORT 1 MULTIFUNCTION BOARD

Serial port (software prog. baud), 4K EPROM or RAM provision, 15 levels of interrupt, real time clock, optional math processor

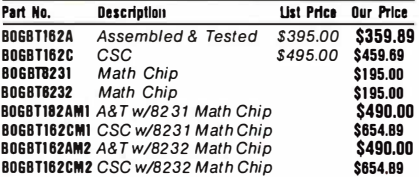

#### MPX CHANNEL BOARDS

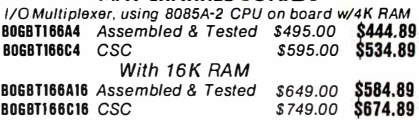

#### INTERFACER 1

Two Serial I/O 80GBT133A Assembled & Tested \$249.00 \$218.89 **BOGBT133C** CSC

#### INTERFACER 2

Three parallel, one serial I/O board<br>B0GBT150A Assembled & Tested \$249.00 \$218.89<br>B0GBT150C CSC \$324.00 \$289.00

#### INTERFACER 3

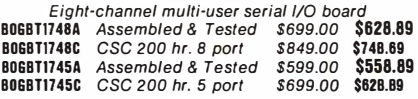

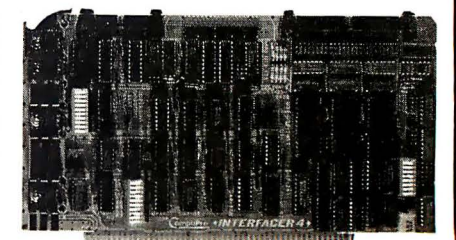

#### INTERFACER 4

Three Serial, 1 Parallel, 1 Centronics Parallel 80G8TIB7A Assembled & Tested \$395.00 \$314.89 80GBTIB7C CSC \$495.00 \$414.89

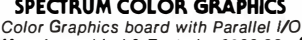

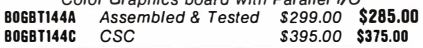

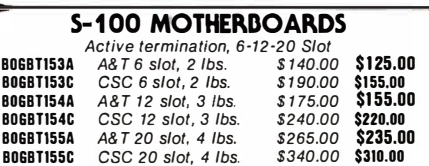

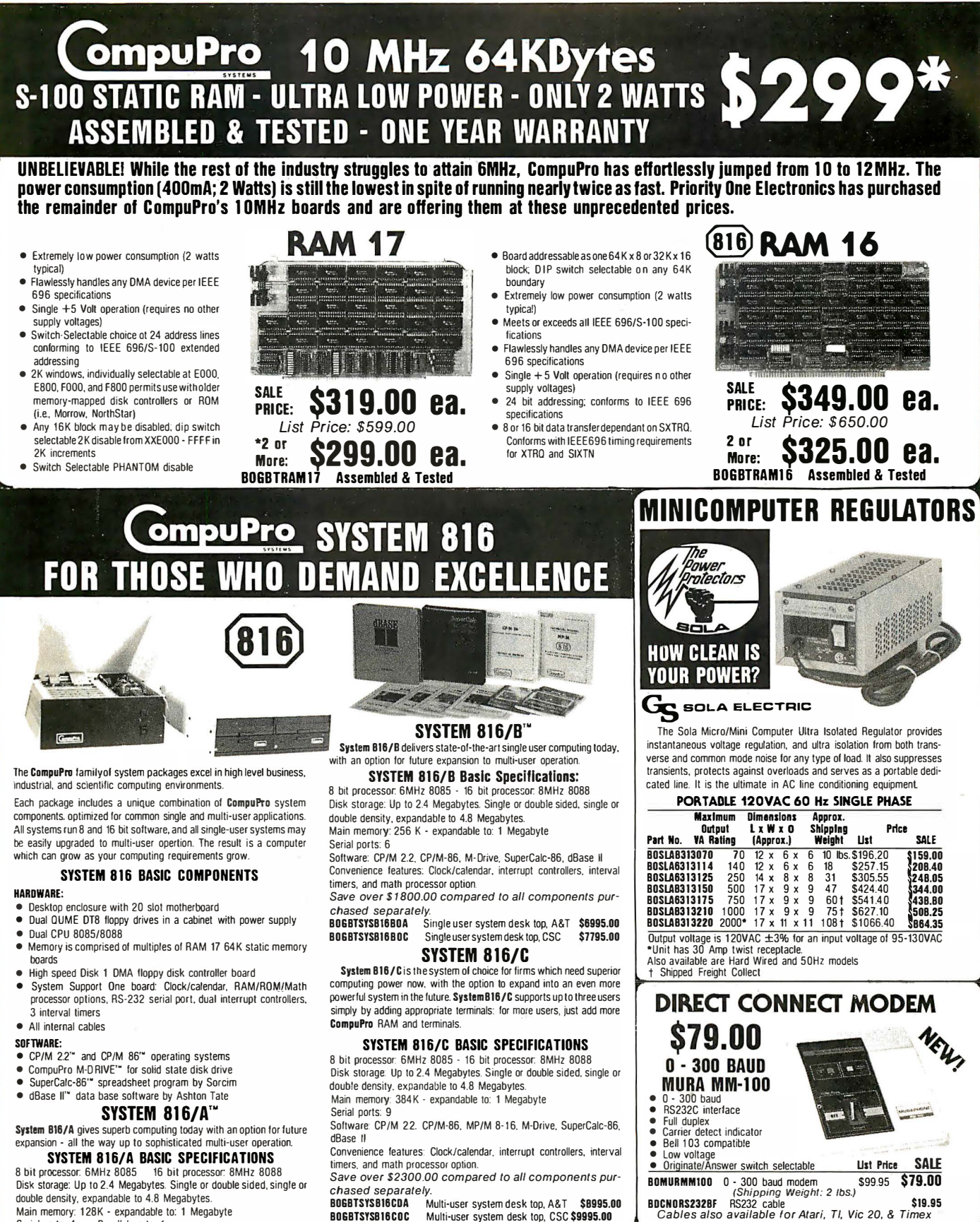

Serial ports: 4 Parallel ports: 1

Centronics/Epson ports: 1

Software: CP/M 2.2, CP/M-86, M-Drive, SuperCalc-86, dBase Convenience features: Clock/calendar, interrupt controllers. interval

timers, and math processor option. Save over \$1000.00 compared to all components purchased separately.

BOGBTSYS818ADA Single user system desk top, A&T \$5495.00 BDGBTSYSB16ADC Single user system desk top, CSC \$6045.00 (All Systems shipped Freight Collect)

BOGBTSYS816CDA Multi-user syslam desk top. A&T \$8995.00 Multi-user system desk top, CSC \$9995.00

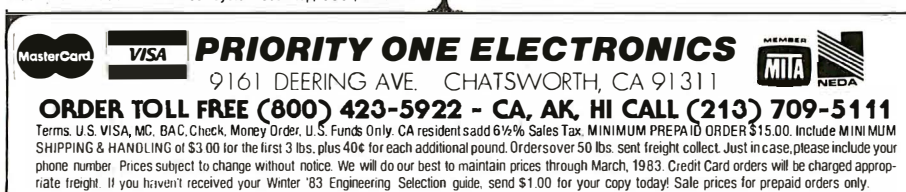

RETAIL STORE PHONE NUMBERS: (Chatsworth:) (213) 709-5464 - (Irvine:) (714) 660-141 1 Circle 354 on Inquiry card.

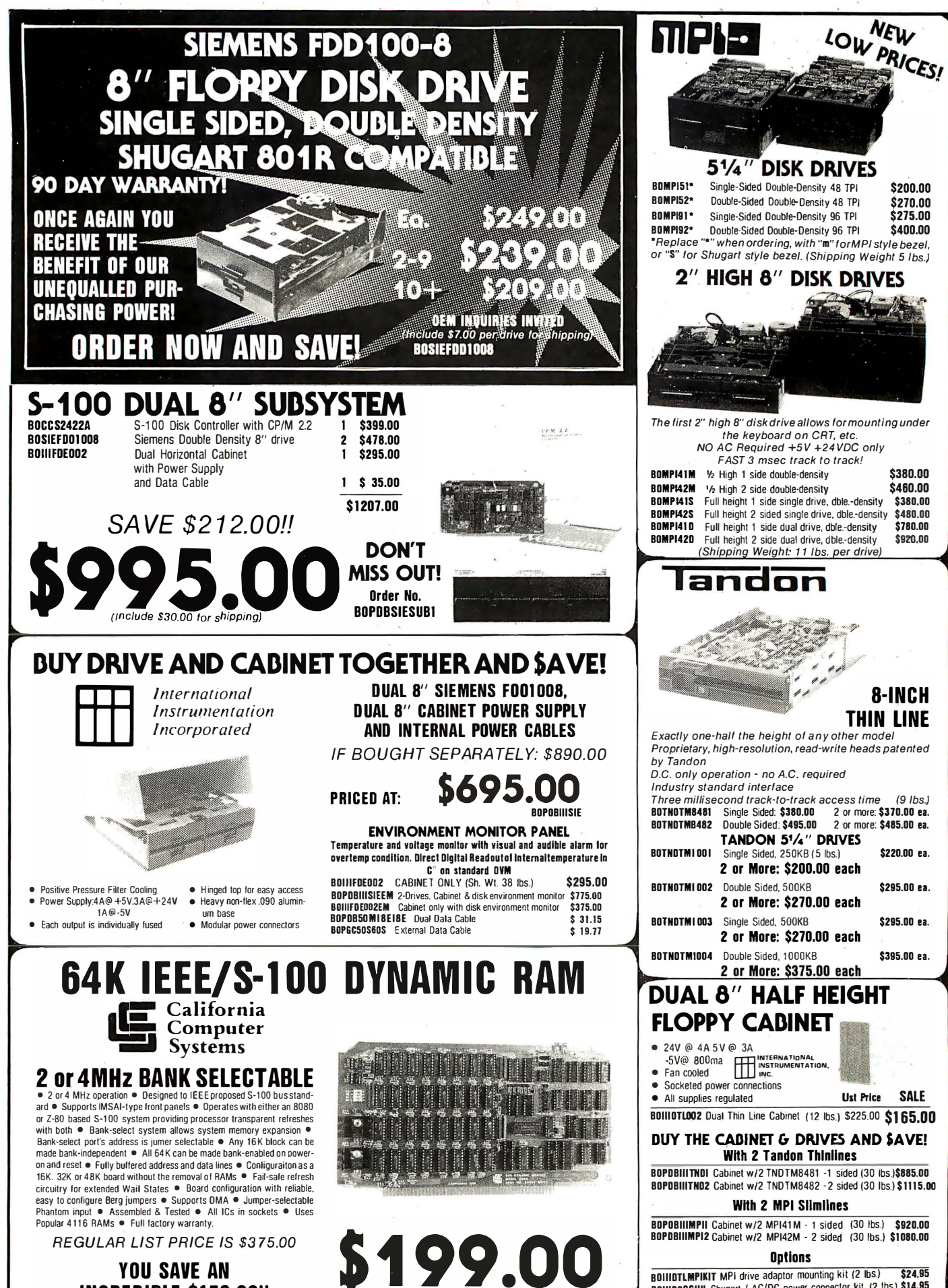

ROCCS20653 (Sh. Wt. 2 lbs.)

**INCREDIBLE \$176.00!!** 

BOIIIDCCSHU Shugart / AC/DC power connector kit (2 lbs.) \$14.95 (For full size single SA801 or compatible drives)

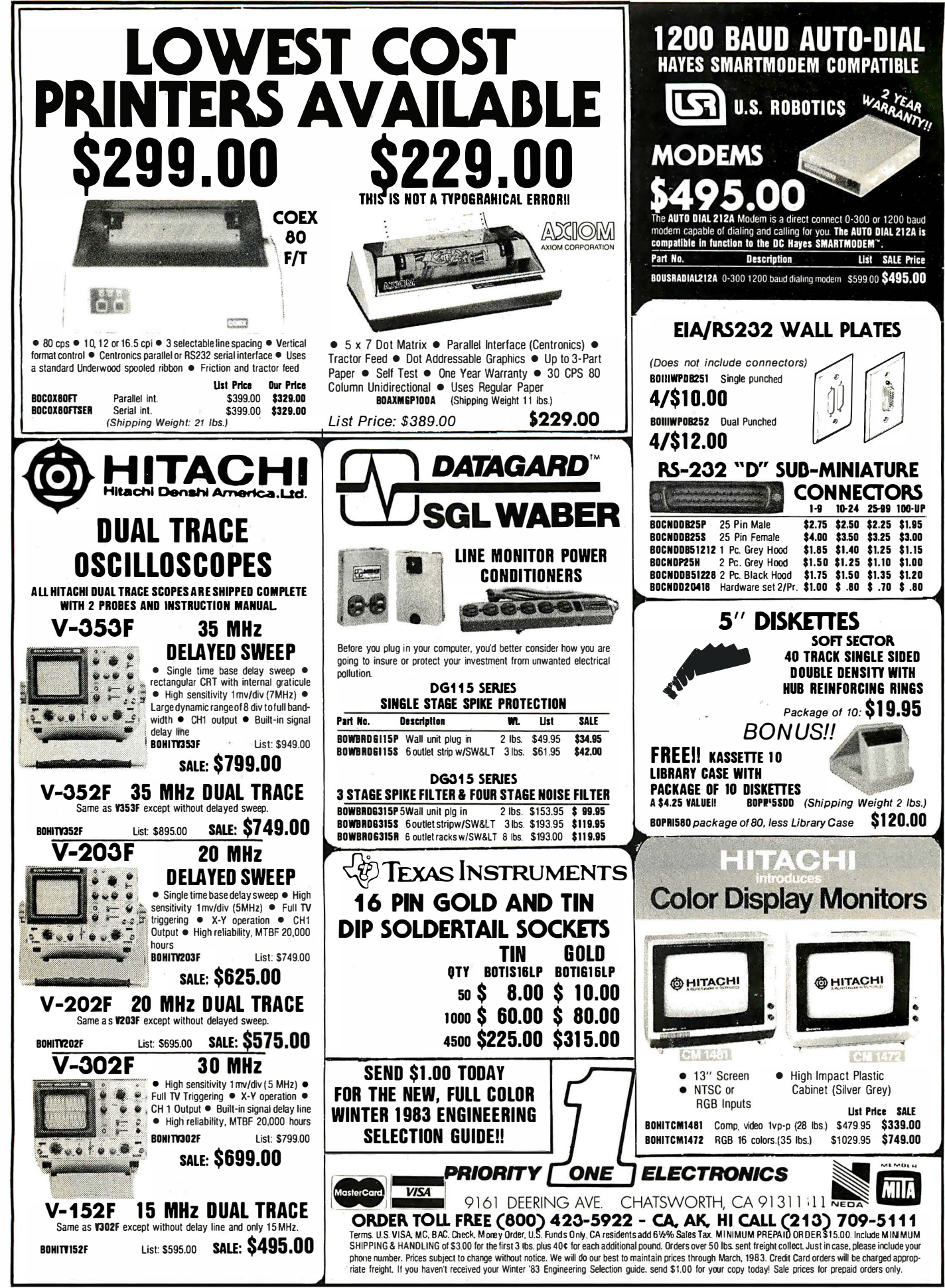

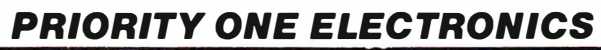

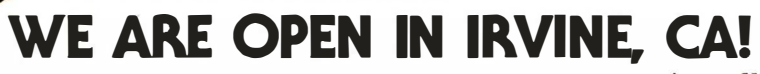

**That's Right! Priority One Electornics** proudly announces the February 1983 Opening of its 10,000 square-foot SYS-TEM CENTER/RETAIL SHOWROOM in the. heart of Orange County, California!

18241 McDurmott Irvine, CA 92714

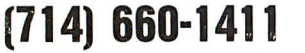

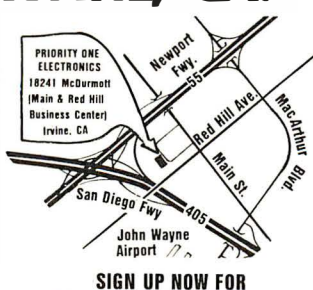

**GRAND OPENING SALE FLYER!** 

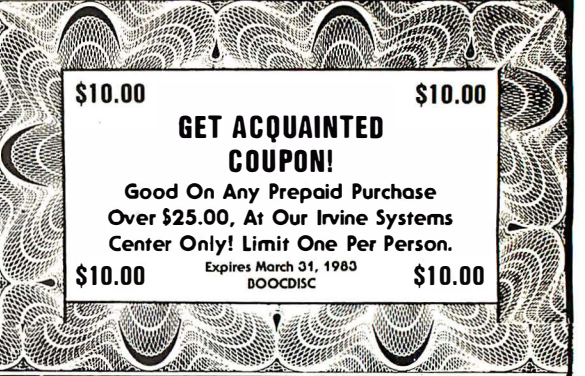

### **DUAL QUME 8" FLOPPY DRIVE, CABINET, DMA S-100** 595.00 CONTROL 13R **BOPDBGBT206SYS CP/M®** AND

**ABSOLUTELY THE MOST COST EFFECTIVE DISK SUBSYSTEM EVER OFFERED BY PRIORITY ONE ELECTRONICS!!** 

ompuPro

FROM

- 2 Double sided 8" QUME DT8 disk drives
- DMA Floppy Controller (controls up to 4 drives)  $\blacksquare$  $\bullet$
- CP/M<sup>®</sup> 2.2 w/bios written for the Disk 1 Controller ō
- Cabinet includes power supply & internal data cable External data cable included
	- (Shipping Charge: \$21.80; shipped in two boxes)

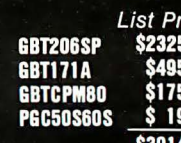

.00 .00 1.77 \$3014.77

Computers

**YOU SAVE** \$1419.77‼

#### CABINET AND 2 QUME DT8 DOUBLE SIDED DRIVES 295 (Sh. Wt. 50 lbs.) **OVIDE 2.4 MBYTES OF MASS STORAGE!!** List: \$2325.00 SAVE \$1030.00! BOGBT206SP

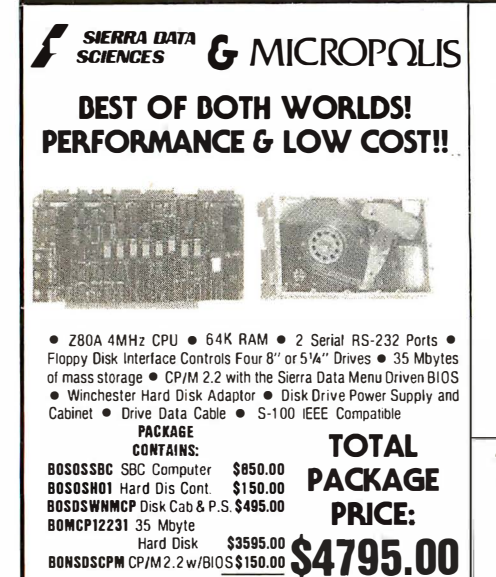

\$5240.00

(Shipped in 5 boxes. total Sh. Wt: 81 lbs.)

SAVE \$445.00!!

**BOPOBSDSMCP** 

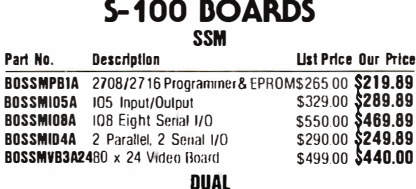

Part

**BODILCPURROOD 68000 S-100 CPU** \$89500 \$850.00 BOOULDMEM258K 2256K Dynamic Memory Card \$129500 \$1230.00 23200.0008 Memory Card \$695.00 \$660.00<br>2716 EPROM Board \$695.00 \$660.00<br>2716 EPROM Board \$295.00 \$650.00 **BODULCMEM32** BODULEPROM32 2716 EPROM Board **BODULSIO4DMA CALIFORNIA COMPUTER**  $\begin{array}{r} 1.18887800 & 289.89 \\ 532500 & 5310.00 \\ 536000 & 5345.00 \\ 527500 & 2265.00 \end{array}$ **BOCCS2810A** Z80A CPU w/RS232 **BDCCS271001** 4 Port Serial I/O

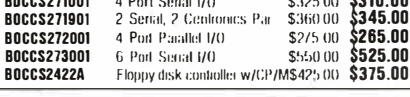

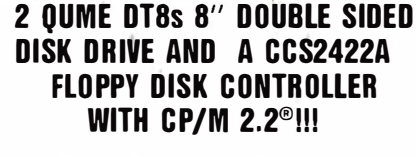

- 2 double sided 8" QUME DT8s
- $\bullet$ CCS2422A Flopy Disk Controller w/CP/M®
- Controls up to four 8" and/or 51/4" drives simultaneously CompuPro cabinet with power supply and internal data  $\bullet$ cable
- · External data cable included

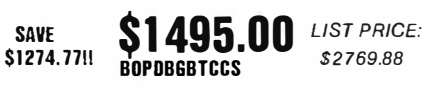

(Shipping Charge: \$22.20; shipped in two boxes)

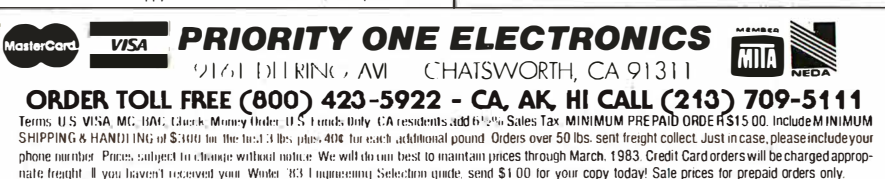

RETAIL STORE PHONE NUMBERS: (Chatsworth:) (213) 709-5464 - (Irvine:) (714) 660-1411 Circle 356 on inquiry card.

# Micromint will put both a computer development system and an OEM dedicated controller in the palm of your hand for as little as \$127:

The Z8 Basic Computer/Controller represents a milestone in microcomputer price-performance . The entire computer is 4" by 4*'h*2" and includes a<br>t<mark>iny BASIC i</mark>nterpreter, 4K bytes of pro-<br>gram memory, one RS-232 serial port and two parallel ports plus a variety of other features. The ZB microcomputer board is completely self-contained and optimized for use as a dedicated controller. Can be battery operated . Comes with over 200 pages of documentation.

#### **ZB BASIC COMPUTER/CONTROLLER**

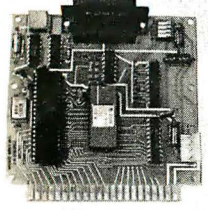

- Uses Zilog Z8671 single chip microcomputer
- On board tiny BASIC interpreter
- � 2 parallel ports plus serial I/O port. • Just connect a CRT terminal and write control programs in BASIC
- 4K bytes of RAM. EPROM pin compatible
- Baud rates 1 10-9600 BPS
- Data and address buses available for 124K memory and I/O expansion Consumes only 1.5 watts at  $+5$ ,  $+12$  $& -12v$

BCC01 ZB Basic Computer Assembled & Tested . . \$199.00 BCC02 Z8 Basic Computer Kit . . . . . . . . . . . . . . . \$169.00<sup>4</sup>

#### COMING SOON

A/D Converter 8 Channel 8 Bit AC I/O Board • 4 Channel 115Vac inputs • 4 Channel 115V ac outputs 20 MA ADAPTER

Z8 MEMORY. 1/0 EXPANSION & . CASSETTE INTERFACE

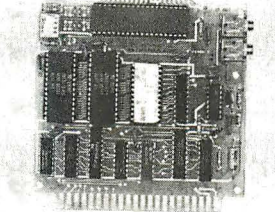

The ZB Memory, 1/0 Expansion & Cassette Interface Board (ZB Expansion Board for short) allows you to add up to BK of additional memory plus three 8-bit parallel ports to your ZB Basic Computer/Controller. The memory expansion will support any combination of byte wide RAM memory chips or 2716 or 2732 EPROM. The cassette interface is 300 baud Kansas City Standard (2400Hz/1200Hz).

BCC03 Z8 Expansion Board w/4K memory ..... ... \$140.00 BCC04 Z8 Expansion Board w/8K memory . . \$170.00

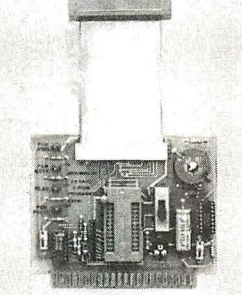

Z8 EPROM PROGRAMMER

The EPROM Programmer board allows you to transfer application programs in BASIC or Assembly language directly from RAM to either 2716 or 2732 EPROMS. Requires ZB Basic

#### Z8 SERIAL EXPANSION BOARD

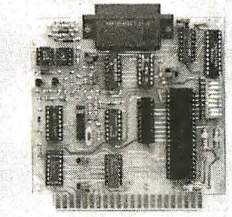

The Serial Expansion Board adds an additional RS-232C serial portio the ZB system. It runs at 75 to 19,200 baud in all standard protocols. The 20 ma. current loop .is opto-isolated for reliability and protection.

BCC08 ZB Serial Board Assembled & Tested ... \$180.00

#### MOTHER-BOARD MB02 Z8 Mother Board

with 5 connectors (Gold) Assembled & Tested .... \$81.00

#### UNIVERSAL POWER SUPPLY

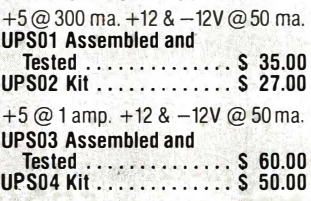

#### Z8 CROSS ASSEMBLERS

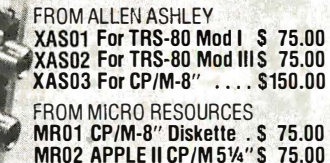

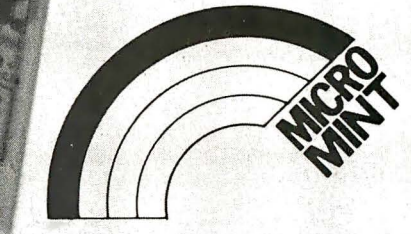

MICROMINT INC. 561 Willow Avenue Cedarhurst, NY 11516

To Order : Call Toll Free 1 -800-645-3479 For Information Call: 1 -516-37 4-6793

Circle 481 on inquiry card.

\*In quantities of 100

,s featured in Ciarcia's Circuit Cellar, Byte Magazine, July, August, 1981.

Expansion Board for operation. NOTE: We recommend the higher current UPS03 or UPS04 power supply when using the EPROM Programmer.

> BCC07 Z8 EPROM Programmer Assembled & Tested  $(1.5145.00)$

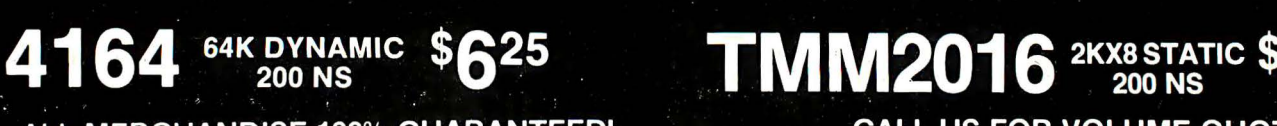

ALL MERCHANDISE 100% GUARANTEED!

### CALL US FOR VOLUME QUOTES

[15

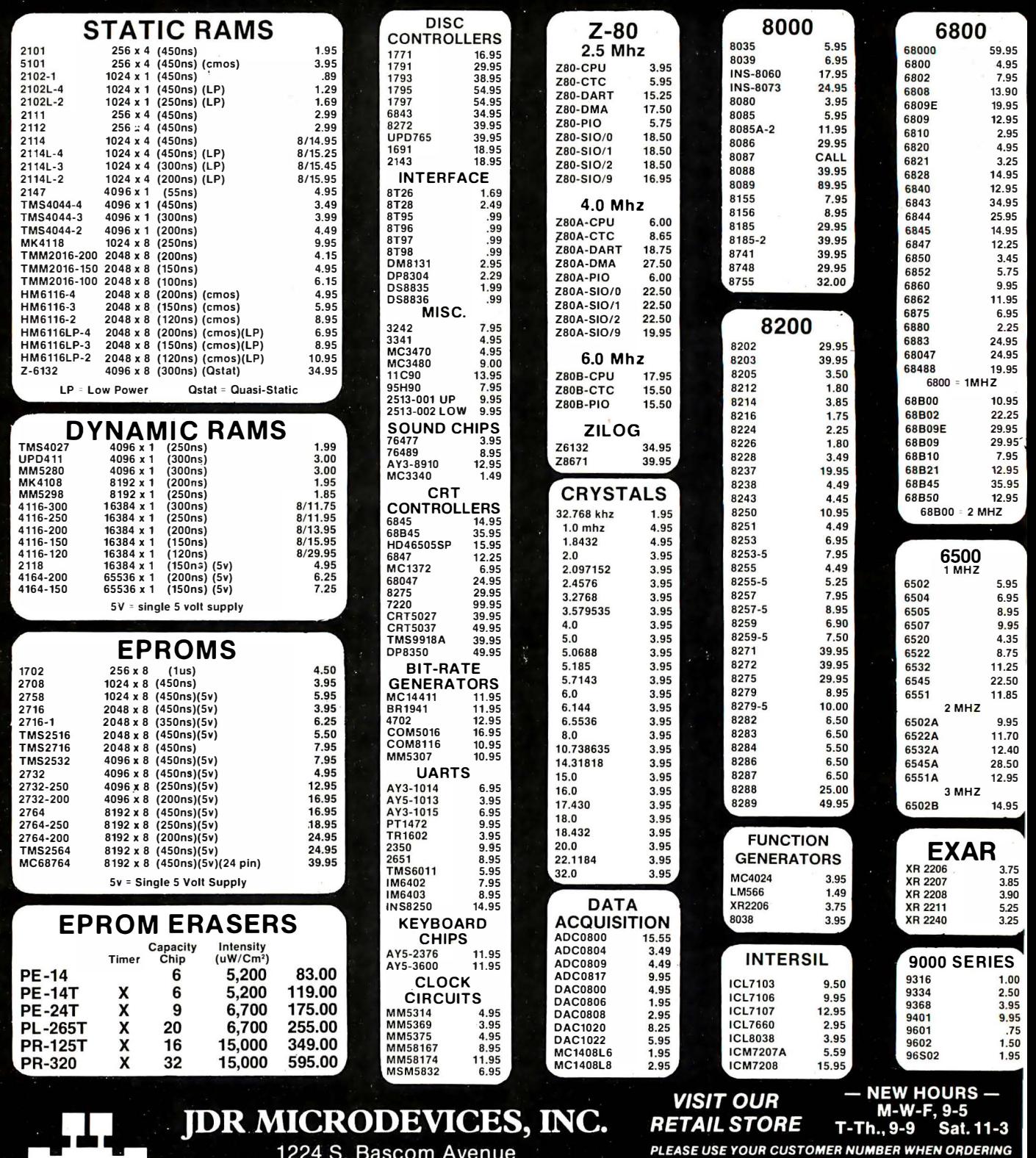

San Jose, CA 95128 800-538-5000 · 800-662-6279 (CA) (408) 995-5430 · Telex 171-110

@1982 JDR MICRODEVICES, INC.

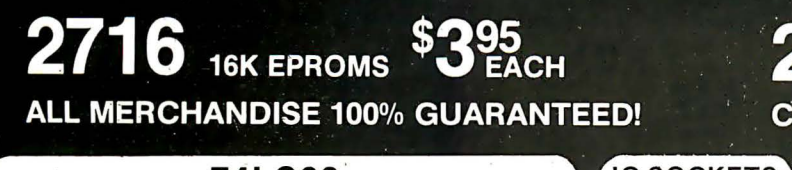

# $2732$  32K EPROMS  $$4\rm{P_{EACH}}$ ALL US FOR VOLUME QUOTES

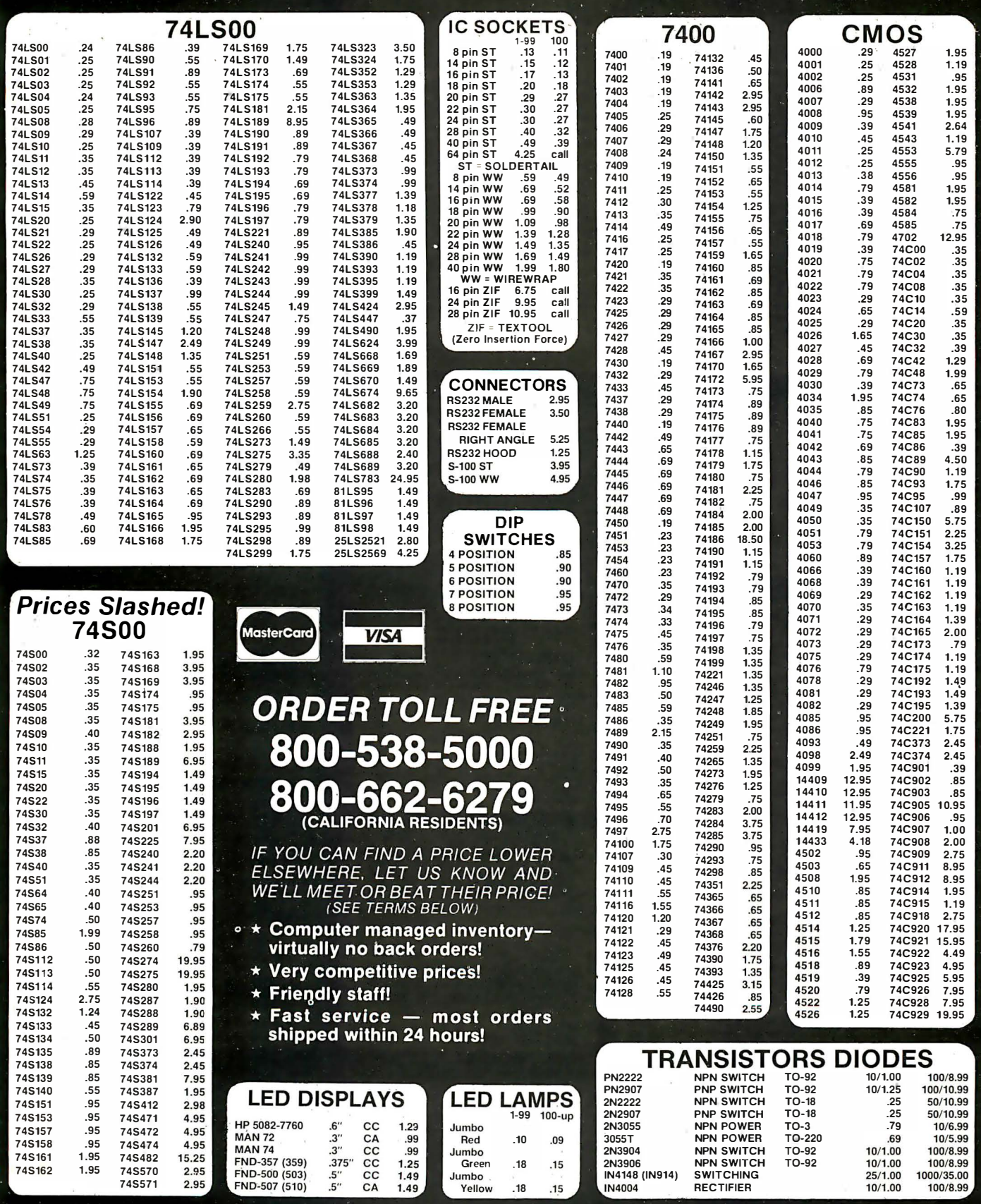

@1982 JDR MICRODEVICES, INC.

Circle 232 on Inquiry card. 551

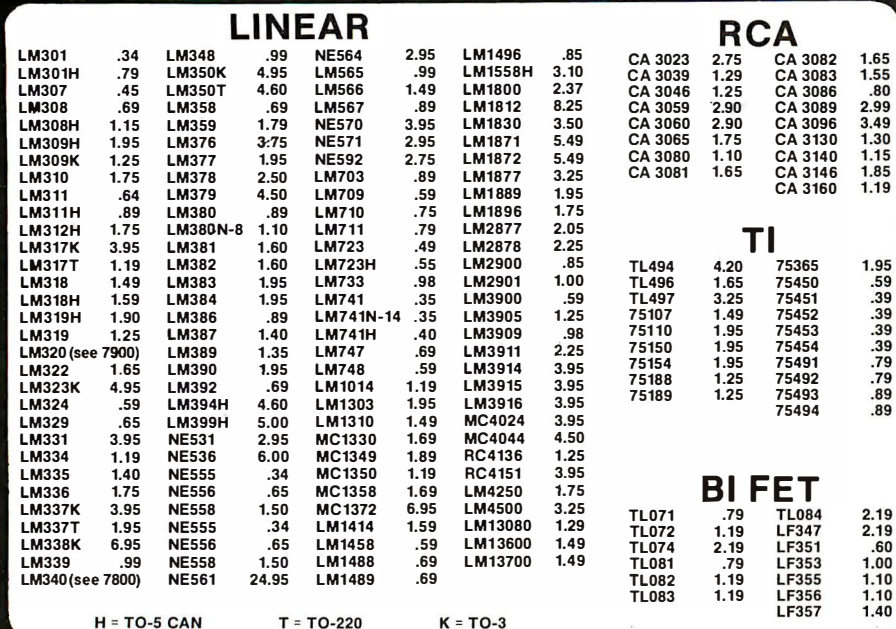

### **RIBBON CABLE**

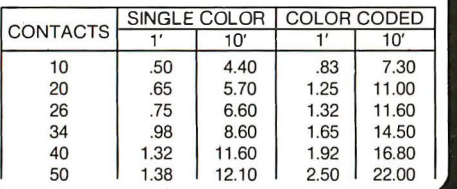

# **WIREWRAP CARDS**

FR-4 Epoxy Glass Laminate With Gold Plated Contact Fingers

#### **S-100 BUSS**

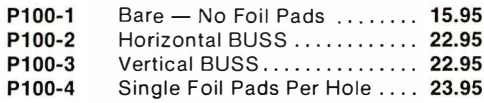

#### APPLE

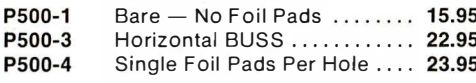

#### IBM

**IBM-PR** BUSS Lines + Pads . . . .... . .. 55.00

#### GENERAL PURPOSE  $22/44$  PIN ( $156$ " S PACING)

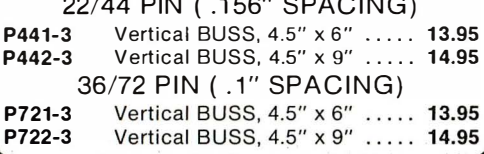

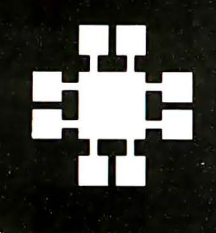

# **JDR MICRODEVICES, INC.** 1224 S. Bascom Avenue

San Jose, CA 95128 800-538-5000 · 800-662-6279 (CA) (408) 995-5430 · Telex 171-110

@1982 JDR MICRODEVICES, INC.

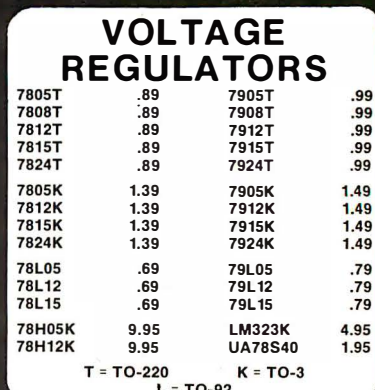

1.85 1.19

1.95

.89

 $\frac{1.10}{1.10}$ 1.40

### **DISK DRIVES TANDON**

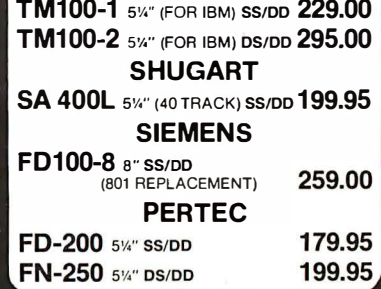

#### CABINET FOR 51/4" DISK DRIVE

\* COLOR MATCHES APPLE

\* FITS SHUGART

OSBORNE/MC G RAW-HILL Apple II User's Guide . . . . . . . . . . . 16.95<br>CRT Controller's Handbook . . . . . . . . 9.95<br>68000 Assembly Language Programming • . . . . . . . . . . • . . . 16.99 CBASIC User Guide •...•••••... 15.00 **SYBEX** Your Your First Computer . . . . . . . . 8.95 The CP/M Handbook .... . . . . ... 14.95 The PASCAL Handbook ....•...• 18.95

**BOOKS** 

**BEST SELLING** 

**WE HAVE THE COMPLETE LINE** OF IDC AND **D-SUBMINIATURE CONNECTORS** 

Techniques ......•....•.•.. 17.95 MICROCOMPUTER HARDWARE HANDBOOK  $FROM$   $ELCOMP$   $-$  \$14.95 Over 800 pages of manufacturers data sheets on most commonly used IC's.

Microprocessor Interfacing

 $\star$  TTL  $-$  74/74LS and 74F

\* MPU support & interface 6500, Z80, 8200, etc.

\* Voltage Regulators<br>\* Memory — RAM, ROM, EPROM<br>\* CPU's — 6800, 6500, Z80, 8080,

Includes:

\* CMOS

8085, 8086/8

 $SPECIAL - 29.95$ 

#### **BYPASS CAPS** .01 UF DISC 100/6.00

.1 UF DISC 100/8.00 .1 UF MONOLITHIC 100/15.00

**WE NOW STOCK A COMPLETE LINE OF DISC, ELECTROLYTIC, MONOLITHIC AND TANTALUM CAPACITORS** 

#### **RESISTORS** 1/4 WATT 5% CARBON FILM ALL **STANDARD VALUES** FROM 1 OHM TO 10 MEG OHM 50 PCS. SAME VALUE .025 EA. 100 PCS. SAME VALUE .02 EA. .015 EA. 1000 PCS, SAME VALUE – NEW HOURS –<br>M-W-F, 9-5<br>-Th., 9-9 Sat. 11-3 **VISIT OUR**

#### **RETAIL STORE**  $T-Th., 9-9$

PLEASE USE YOUR CUSTOMER NUMBER WHEN ORDERING

TERMS: For shipping include \$2 for UPS Ground or \$3 for UPS Blue<br>Label Air: Items over 5 pounds require additional shipping charges.<br>Foreign crders, include sulficient amount for shipping. There is a \$10<br>minimum order. Ba

# 4116 16K DYNAMIC RAMS 250NS 8/\$11 95

# **ALL MERCHANDISE 100% GUARANTEED!**

# NEW VIEWMAX 80

A Full Function 80 column card for Apple II\* - Compare these features with any other:

- \* 7x9 dot matrix; Upper and lower case with true descenders
- \* Soft Video switch
- \* Inverse video characters
- \* Shift key support
- \* Fully compatible with Apple\* DOS, CP/M\*, PASCAL, and most popular word processors

\* 2 YEAR WARRANTY \$21995

### **JDR COOLING FAN** FOR YOUR APPLE II

- $\star$  Easy installation no modification of Apple required
- ★ Eliminates overheating problems
- \* Switch on front controls fan, Apple, and extra outlet
- \* Rotron whisper fan is the quietest, most reliable on the market

**\$6995** 

# **OKIDATA PRINTERS**

- \* 120 cps. 9x9 Dot Matrix
- \* 50% faster than FPSON
- \* Parallel and Serial interfaces are standard

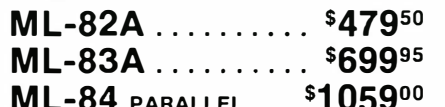

CALL FOR PRICES ON 82A TRACTOR OPTION AND 82A, 83A GRAPHICS OPTION. CABLES AND INTERFACE CARDS AVAILABLE

# **DISK DRIVE**

- \* Fully Apple\* compatible
- $\star$  35 Track Will read half tracksl
- \* Use with our controller (call for price) or with your Apple controller
- ★ Price includes case and  $cable - ready to plug in$
- \* Attractive cabinet matches Apple drive
- ★ 90-Day Warranty

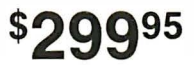

# . . . . . . . . . . . . . . . . **ORDER TOLL FREE BARE PC CARD<br>WITH INSTRUCTIONS..** 800-538-5000 **VISA** 800-662-6279

(CALIFORNIA RESIDENTS) IF YOU CAN FIND A PRICE LOWER

ELSEWHERE, LET US KNOW AND WE'LL MEET OR BEAT THEIR PRICE!

- \* Computer managed inventoryvirtually no back orders!
- \* Very competitive prices!
- $\star$  Friendly staff!
- \* Fast service most orders shipped within 24 hours!

# 51/4" DISKETTES

ATHANA SS SD SOFT ... 24.95 26.95 **MEMOREX** SS SD SOFT 29.95 **VERBATIM** SS DD SOFT VERBATIM 10 SECT HARD 29.95

# **NASHUA**

TOP QUALITY - LOW PRICE! Single Sided, Single Density Soft Sectored with Hub Ring \$19.95 BOX OF 10

POWER SUPPLY \$3995

**MOUNTED ON PC BOARD** 

**MANUFACTURED BY CONVER** 

+5 VOLT 4 AMP

±12 VOLT 1 AMP

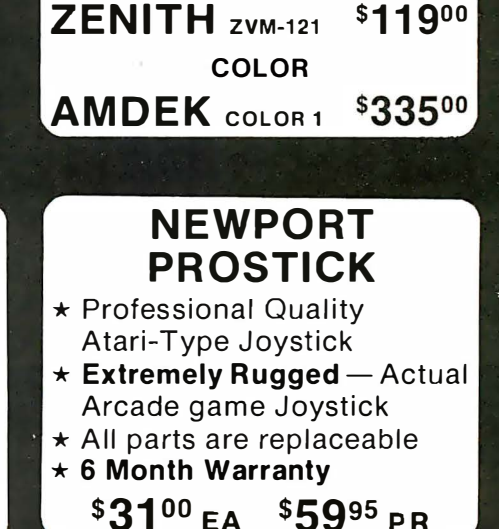

**SPECIAL THANKS TO MARC AND AL FOR THEIR HARD WORK AND DEDICATION** 

\*APPLE IS A TRADEMARK OF APPLE COMPUTER, INC.

@1982 JDR MICRODEVICES, INC.

# **CALL US FOR VOLUME QUOTES**

#### **JDR 16K RAMCARD** For Apple II\*

- ★ Expand your 48K Apple to 64K
- \* Fully compatible with Apple Language System - Use in place of Apple Language card
- \* Provides extra memory for Visicalc<sup>\*\*</sup>
- \* Run PASCAL, FORTRAN, Integer Basic with appropriate software
- \* Highest quality card features: gold edge connector, sockets for all  $1\overline{C}$ 's

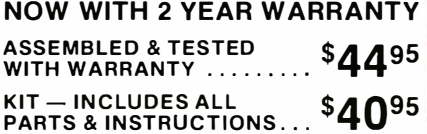

**MONITORS** 

**GREEN PHOSPHOR** 

 $NEC$  JB1201M

\$1495

\$16900

**MasterCard** 

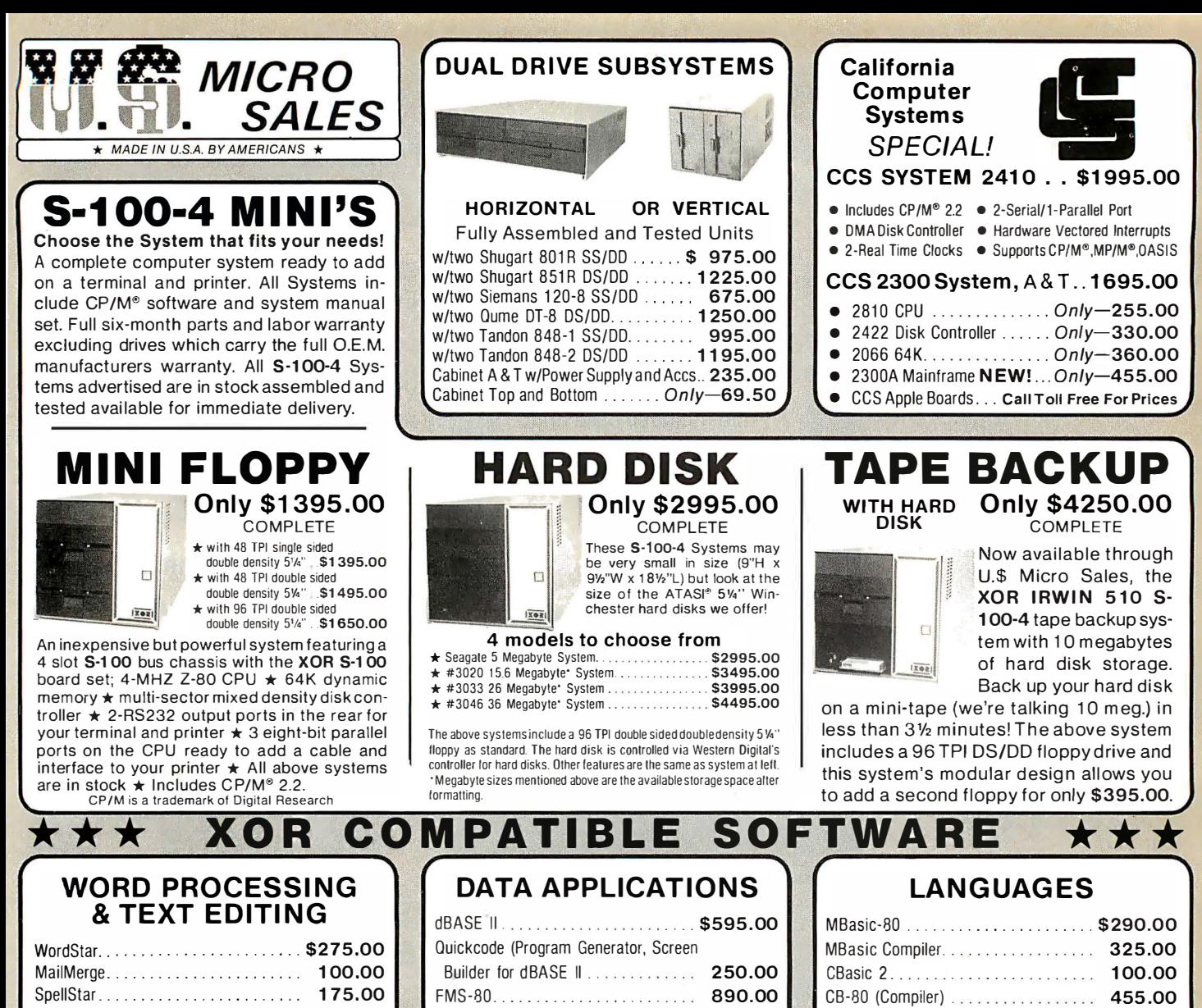

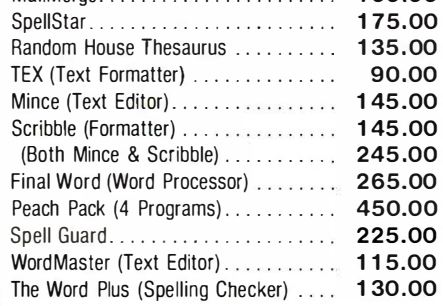

# Formats for XOR, NORTHSTAR, ALTOS, VECTOR GRAPHICS, Etc.

### **COMMUNICATIONS**

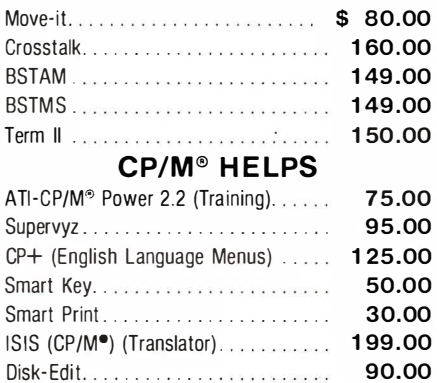

# DUAL DRIVE SUBSYSTEMS

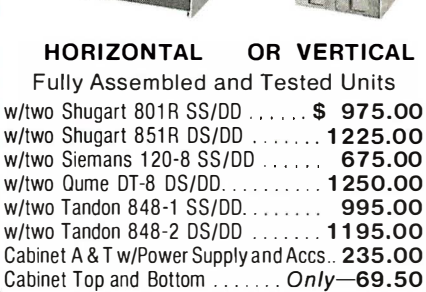

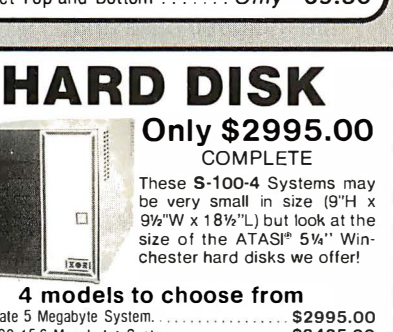

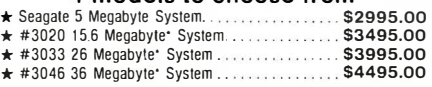

The above systems include a 96 TPI double sided double density 5 %" floppy as standard. The hard disk is controlled via Western Digital's controller lor hard disks. Other features are the same as system at tell. · Megabyte sizes mentioned above are the available storage space alter

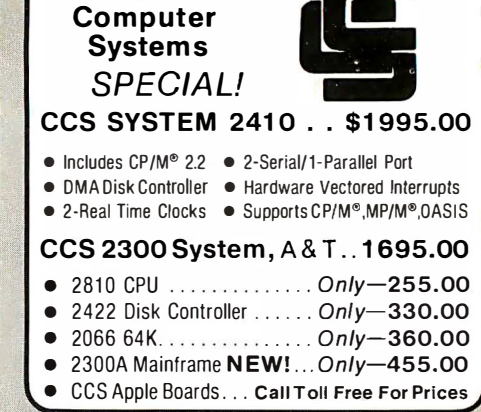

**California** 

#### TAPE BACKUP WITH HARD Only \$4250.00 DISK COM PLETE Now available through U.\$ Micro Sales, the XOR IRWIN 510 S-1 00-4 tape backup sys- $\Box$ tem with 10 megabytes of hard disk storage. Back up your hard disk

on a mini-tape (we're talking 10 m eg.) in less than 31/2 minutes! The above system includes a 96 TPI DS/DD floppy drive and this system's modular design allows you to add a second floppy for only \$395.00.

## DATA APPLICATIONS

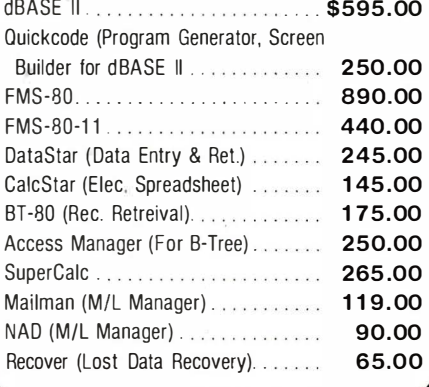

## **LANGUAGES**

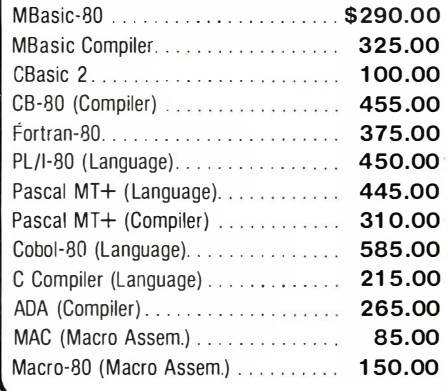

# **ACCOUNTING**

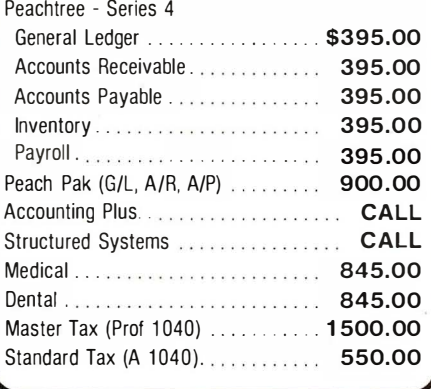

# OTHER APPLICATIONS

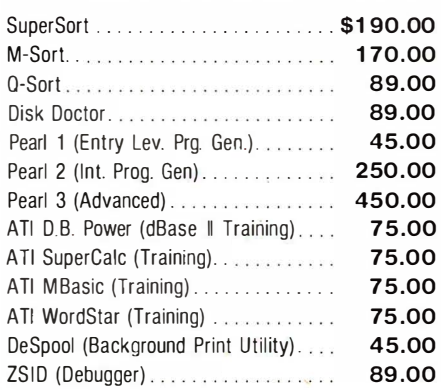

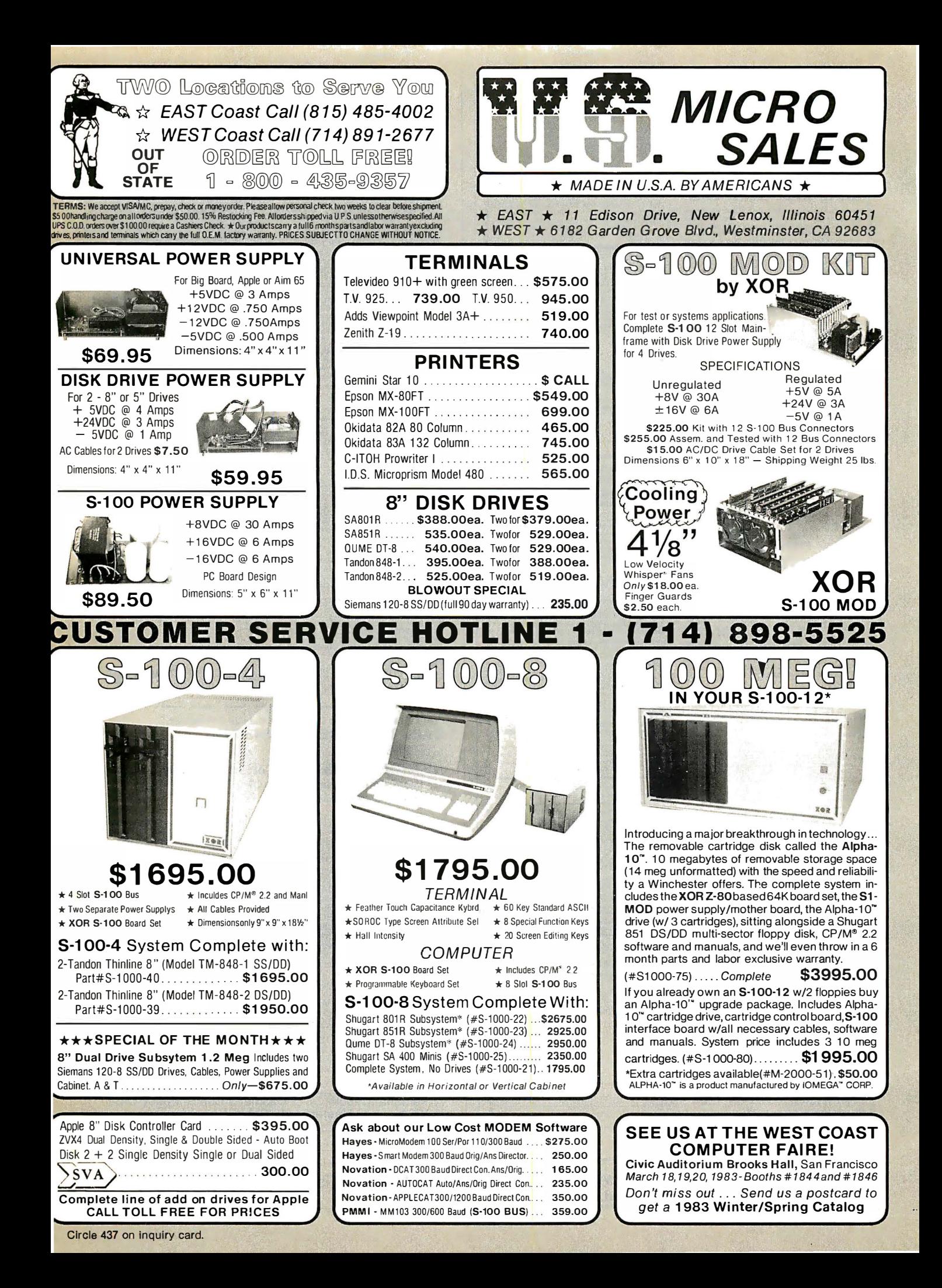

### FOR ONLY \$129.95 Learn Computing : From The Ground Up:

**Build a Computer kit that grows** with you, and can expand to 64k RAM. Microsoft BASIC. Text Editor/Assembler, Word Processor, **Floppy Disks and more.** 

#### **EXPLORER/85**

Here's the<br>lowcost way to learn the fundamentals of com-<br>puting. the all-important basists youll need more and<br>more as you advance in computer skills. For lust \$129.95<br>you get the advanced design Explorer/85 motherboard.<br>w match to any personal computer on the market. Look at these features: 8085 Centrol Processing Unit, the mitions who will buy and use the 6060/6085 m in the mitions who will buy and use the 6060/6085 m is pear alone!... For interface that lets you store and reposed programs were sense<br>the learned to write . In lattice 2,000 byte operating in system/monitor makes a least computing in several important ways:  $\bullet$  liable as singler. Latter writ

contents of the CPU (registers, rags, etc.)<br>does much more!<br> $\frac{1}{2}$  only stall this in the starting level (Level A) of the<br>Explorer/85 for only \$129.95. Incredible! To use, just<br>plug in your 8VDC power supply and termin

University of the plus \$3 P&L.\*<br>
D Level A kit (Hex Keypad/Display Version).... \$129.95<br>
plus \$3 P&L.\*

puss Sarek:<br>
LEVEL B — This "building block" converts the m other<br>
band it on a wo-slot S100 bus (industry standard) com-<br>
band it on a wo-slot S100 bus (industry standard) com-<br>
puter. Now you can plug in any of the hund

boshuat C — Add still more<br>
LEVEL C — Add still more<br>
computing power, this "build-<br>
ing block" mounts directly on<br>
the motherboard and expands the mother<br>band and expands  $\Box$  Level C kit... \$39.95 plus \$2.<br> $\Box$  Level C kit... \$39.95 plus \$2.<br> $\Box$  S100 bus connectors (fively required)... \$4.85 each.<br>postpaid.

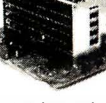

LEVEL D-When you reach the point in learning that re-<br>quires more memory. we offer two choices: either add 4k quires more memory. we offer rwo choices: either add 4k<br>of a memory directly on the motherboard. or add 16k to<br>64kof memory by means of a single S100card. our famous

64kot<br>''IAW! "|AWS"...<br>Level D kit: (CHECK ONE)... □ -ikon-board... \$49.95<br>plus \$2 P&I\*: □ 16k S100 "|AWS":.... \$149.95 plus \$2<br>P&I\*: □ 32k S100 "|AWS".... \$199.95 plus \$2 P&I\*: □ 48k<br>S100 "|AWS".... \$249.95 plus \$2 P&I\*: □ 64k S100<br>"

LEVEL E — An important "building block;" it activates<br>the 6k ROM/EPROM space on the motherboard. Now just<br>plug in our 8k Microsoft BASIC or your own custom

plug in our Bk Microsoft BASIC or your own custom<br>programs.<br>
The programs.<br>
The CE kit ... **X5.9** plus 500 PAL<br>
Microsoft BASIC -- It's the language that allows you to<br>
talk English b your computer! It is available three

22 Disk version of Microsoft BASIC: (requires Lever 6.<br>32k of RAM. floppy disk controller. 8" floppy disk drive)<br>... \$325 postpaid.

**TEXT EDITOR/ASSEMBLER** — The editor/assembler<br>
is a solvare teol (a program) designed to simplify the task<br>
of writing programs. As your programs become longer<br>
of writing programs, As your programs become longer<br>
and mo TEXT EDITOR/ASSEMBLER - The editor/

IBM-formatted CP/M-Brograms.<br>□ 8' Floppy Disk Drive.... \$499.95 plus \$12 P&l.\*<br>□ Floppy Controller Card.... \$199.95 plus \$2 P&l.\*<br>□ Disk. Drive Cabinet & Power Supply.... \$69.95 plus

 $53$  P&I. Drive Cables (set up for two drives) 325.00 plus<br>50 P&I.\*  $\overline{s}$ 

**S1.0 PM.**<br>
2.2 Disk Operating System: includes Text<br>
Educt/Assembler. dynamic debugger, and other features<br>
Educt/Assembler/FS access to thousands of existing<br>
CP/M-based program ... S150.00 postpaid.<br>
NEED A POWER SUPPL

NEED A TERMINAL? We<br>offer you choices: the least exoffer you choices: the least ex-<br>pensive one is our Hex<br>Keypad/Display kit that dis-<br>plays the information on a calculator-type screen. The<br>other choice is our ASCII<br>Keyboard/Computer Terminal

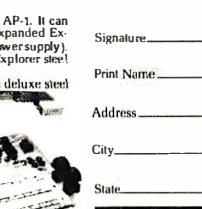

NETRONICS Research& DevelopmentLtd.! 333 Litchfield Road, New Milford, CT 06776

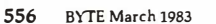

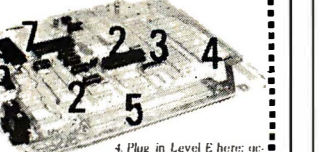

**Example 19 A.** Plug in Netronic's Herz degree of BASIC or Published and Particle 2.<br> **Example 19 A.** Plug in Netronic's Herz Editor/Assembler in ROM<br> **Example in ROM**<br> **Example in ROM**<br> **Example 10.** Add two States and P 3. Add 4k RAM

a CRT monitor or a TV set (if you have an RF modulator) Hex Keypad/Display kit ... \$69.95 plus \$2 P&L'

 $\square$  FASTERM - 64 TERMINAL KIT - Featuring a 56 key ASCII Keyboard, 128 character set upper and lower case,<br>75 ohm output, 8 baud rates: 150 to 19,200 (switch selectable), RS232/C or 20 MA output, 32 or 64 character by 16  $\overline{\phantom{a}}$ 

**SEE AND AND AND ANGER** 

 $\Box$  RF Modulator kit (allows you to use your TV set as a<br>monitor).... **58.95** postpaid<br> $\Box$  12" Video Monitor (10MHz bandwidth).... **5139.95**<br>plus SS PAL<br> $\Box$  Deluxe Steel Cabinet for the<br>RAL:<br>**FALL** 

P&L<br>□ Fan for cabinet . . . \$15.00<br>plus \$1.50 P&L\*

#### **ORDER A SPECIAL-PRICE EXPLORER/85 PAK - THERE'S ONE FOR EVERY NEED.**

□ Beginner Pak (Save \$26.00) — You get Level A (Terminal Version) with Monitor Source Listing (\$25 value)<br>AP-1. 5-amp. power supply, Intel 8085 Users Manual...<br>Reg. \$199.95) SPECIAL \$169.95 plus \$4 P&1.

(Rea. \$19935) SPECIAL \$189.86 plus \$1 Pat 1<br>
(Rea. \$1995) SPECIAL \$169.86 plus \$1 Pat 1<br>
(D. Experimenter Pak. (Save \$53.40) — You get Level A<br>
(Hex Keypad/Dissipy Version) with Hex Keypad/<br>
Display, Intel 6085 User Manua

Level B and Dor S1100 Memory). ...399.95 plus 32P all Complete level B and Dor S1100 Memory). ...399.95 plus 32P all Completions Cancel Complete Complete Complete Complete Complete Complete Complete Complete Complete Comp

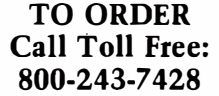

To Order From Connecticut, or For Technical Assistance,

CP/M is a reg. trademark of Digital Research

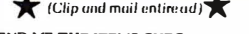

Total Enclosed (Conn. Residents add sales tax); \$<br>Paid by:

□ Personal Check □ Cashier's Check/Money Order

Zip\_

Netronics announces a state of the art breakthrough in terminals. Now at prices you breakfinding in Terminais, Now at prices you<br>can afford, you can go on-line with data-bank<br>and computer phone-line services. It's all<br>yours. "electronic newspapers," educational<br>services, Dow-Jones stock reports, games,<br>fa

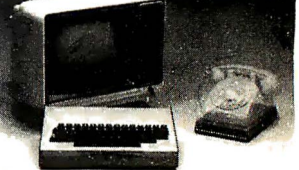

T

let in boards ... and more every day!!!<br>
Here the state of the state of the state of the state of the state of the state of the state of the state of the state of the state of the state of the state of the state of the sta

**ANNOUNCING TWO** 

**NEW TERMINALS** 

Smart . Fast . Graphics . Matching Modem and \$295 Printer

Price breakthrough!!!! Own the FASTERM-64, a complete terminal kit, ready to plug in for<br>just \$199.95 or order the SMARTERM-60 kit for just \$299.95, (both available wired and tested.)<br>Be on line with the million-dollar com

More good news: All the components in our terminals are available separately (see coupon), so you buy only what you need!!!

SUPPLY.<br>TELEPHONE MODEM 103 O/A . . . FULL DUPLEX, FCC APPROVED . . . DATA RATE: 300 baud<br>... . INTERFACE: RS232/C and TTY . . . CONTROLS: talk/data switch (no need to connect and<br>disconnect phone), originate/answer switch QUIRED

OUIRED. HOMES ASCILA ... SE KEYI'28 CHARACTER ASCII<br>ASCII KEYBOARD ASCILA ... SE KEYI'28 CHARACTER ASCII<br>2 KEY ROLLOVER ... UPPER & LOWER CASE... FUILLY DEBOUNCED...<br>PRODUITS + S. 4.:2Y DC (SUPPLIED FROM VIDEO BOARDS)<br>PRIN

PRINTING

#### Continental U.S.A. Credit Card Buyers Outside Connecticut **CALL TOLL FREE 800-243-7428**

To Order From Connecticut Or For Tech. Assist. Call (203) 354-9375

**NETRONICS R&D LTD. Dept.** 

333 Litchfield Road, New Milford, CT 06776

Please send the items checked below

COMPLETE FASTERM-64 TERMINAL (includes FASTVID-64 video board ASCII-3 keyboard, steel cabinet and power supply)... kit \$199.95 plus \$3 P&I<br>...wired & tested \$249.95 plus \$3 P&I ... graphics option: add \$19.95 to each

□ COMPLETE SMARTERM-80 TERMINAL (includes SMARTVID-80 video<br>
board, ASCII-3 keyboard, steel cabinet and power supply) . . . kit \$299.95 plus<br>
\$3 P.&I ... wired and tested \$369.95 plus \$3 P&I<br>
□ FASTVID-64 VIDEO BOARD (req

\$19.95 plus \$2.P&I

□ ZENITH VIDEO MONITOR (high resolution green phosphor) . . . wired & U ZENHIT VIDEO MONITION (high resolution green phosphor) . . . wired &<br>tested \$149.95 plus \$6 P&i<br>□ TELEPHONE MODEM MODEL 103 O/A . . . wired & tested \$189.95 plus \$3

Fall<br>□ DOT MATRIX PRINTER Comet I … wired & tested \$299.95 plus \$10 P&I<br>□ RF MODULATOR MOD RF-1 … kit only \$8.95 plus \$1 P&I<br>□ 3FT-25 LEAD MODEM/TERMINAL OR PRINTER/TERMINAL CONNECTOR CABLE . . . \$14.95 ea plus \$2 P&I

For Canadian orders, double the postage, Conn. res, add sales tax.

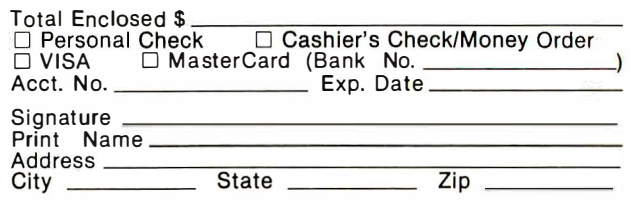

"P&I stands for "postage & insurance." For Canadian or<br>ders, double this amount.

Continental Credit Card Buyers Outside Connecticut

Call (203) 354-9375

SEND ME THE ITEMS CHECKED ABOVE

□ VISA □ MASTER CARD (Bank No.

Acct. No. Exp. Date

# Unclassified Ads

FOR SALE: Ohio Scientific CBP-DF, color video system, keyboard w1th numenc keypad. 48K RAM dual 8-1nch floppy disks. serial modem port, serial printer port, Centronics printer port.<br>home control port, tone output. DAC output, and two joysticks. Lots of software. including UCSD Pascal. Complete documentation (service manual, technical notes, and more). Also, Okidata MLBO printer and acoustic modem included. \$3700 or best offer. Scott Ellsworth, 4260-1 Wilmington Dr., Camp Springs, MD 20335. (301) 599-1847.

FOR SALE: Commodore PET 2001 with BK bytes of memory and internal cooling fan. Lots of documentation, schematics, instruction and learning manuals, programs, games, and miscellaneous nardware. Excellent condition, nardly used (another poten-<br>tial hobby that time didn't permit). SSOO or best offer . James Yu, 25 Clarkson Farm Dr .. Chesterfield. MO 630 1 7. {3 1 41 227- 1 094 evenings. 342-2625 days.

FOR SALE: 16K Interact home computer, 1500-bps built-in cassette player. connects to your color TV. complete with Level 2 BASIC and M1crochess program rapes. rwo joysticks. and a service manual. Wonth over \$800. will sell for \$350 or best offer. Apple Tree Press Inc., Attn: Tom Stevens. T20 South Liberty. Rushville. IL<br>62681, (217) 322-6558 between 1 p.m. and 5 p.m.

**WANTED:** SwTPC MP-R EPROM programmer. 8. K. Erickson.<br>304 Southfield Dr., Fayetteville. NY 13066.

.,

FOR SALE: A STD-Bus Z80 system consisting of a Mostek MDX-CPU-II ZBO board. MDX-PIO board. MDX·SIO board. and a Prolog #7702 2716 EPROM card fi6K/. This rs contained in a blue cabinet measuring 14 by 211/<sub>2</sub> by 12 inches with a key-locking door. The power supply produces - 1 2V. I A; two 5V.5A sup-phes. The motherboard has 9 sockets with room for 1 6. Removed from service, less than two years old, and in excellent working order. Documentation included. Makes a great base for CP/M. 5500 firm. Billy Garrett, 5515 West Market St., Apt. 801, Greensboro. NC 27409. [919] 852-0323.

WANTED: Norwegian user group is looking for used ZXBIs and other compatible equipment. Also. looking for used disk drives and Percom Doubler for TRS-80. Will swap or sell programs for both ZXB I and TRS-80. Ski ZX-group. c/o Jan Otto Reberg, BJerkelundve1en 1 5. 1 400 Ski. Norway.

**WANTED:** Information for interfacing the Polyphormic<br>system with the Trendata 1000 printer. Any information at all on the Trendata pnmer would be most helpful. Dr. James F. Calhoun. Dept. of Psychology. Psychology Clinic. University of Georgia. Athens. GA 30602.

FOR SALE: IBM PC components and software: two 514-inch disk drives, \$200. Game Control Adapter, \$45. Peach Tree acdisk drives, S200. Game Control Adapter, S45. Peach Tree ac-<br>counting: General Ledger, Account Receivable. Account<br>Payable, S550. Everything is brand new. T.L. Dawson, 11908 Broad Oaks A. Austin. TX 78759. (512) 258-6117.

**WANTED:** To correspond with Sinclair ZXBT [T6K] users<br>who wish to exchange software and information, or who know of a Sinclair bulletin board system. Steve Ketler. 46225 Strathcona Rd., Chilliwack. British Columbia V2P 3TI. Canada.

FOR TRADE: Want to swap programs for the TRS-80 Color Computer. Send your 11st of programs and I'll send m1ne. James L. Payette. Box 250. Echo Bay. Ontario POS I CO. Canada.

FOR SALE: TI-743 KSR terminal and Novation Car modem. Allows telephone direct-connect communications at 300 bps. Term1nal has full ASCII keyboard and SO-column thermal printer. Modem is compatible with Bell 103 orig/ans. Rarely used. 1n excellent shape. Best offer. Randy Miyazaki. 797 Sweet-water Way. San Jose. CA 951 33. f408i 738-8330.

FOR SALE: Versafloppy disk controller. S-100 buscompatible. Operates with single-density. single- or double-Sided 5 y, - or 8-inch drives: s I SO. Tarik lsani. 60 I Alleghany St.. Blacksburg. VA 24060. {7031 953-1 490.

WANTED: Need information on Digital's PDP-8 and interfacing to a cassette tape player/recorder. Art G. Granzeier III. 2860 B Sabre Dr .. Tyndall AFB. FL 32403.

FOR SALE: California Computer Systems 2210A system f4MHz ZBO. 64K. DS/DD floppy disk controller. CP/M 2.2/. Televideo 920C terminal, two Oume DT-8 drives in enclosure with power supply and fan. Best offer for any or all. Steve Dirickson. 33 Gran1te St. #205. New London. CT 06320. {2031 444-7348.

WANTED: Golf-handicap program listing. hints. assistance. etc. Trying to develop a program for my Osborne I and my golf association. Loren Marundale. 1 746 West 25th Lane. Yuma. AZ 85364.

FOR SALE: Rockwell System 65 Microcomputer Develop-ment System. 32K RAM. I MHz. Includes 1 6K static RAM module. PROM programming module. OS2 and OS3 operating systems with 6502 assembler, editor, diagnostic, and<br>debug/monitorpackages.plus User 65 host and buffer modules<br>for in-circuit emulation. All documentation, factory serviced, and ready to go. Cost S8840. new in 9/8 1. Yours for 5 3000 firm. Dennis Neff. 26712 Calle Maria, Mission Viejo. CA 92691. {7141 855-9585.

WANTED: High school student needs used or surplus computer equipment. Can use anything from rapes and disks to drives and monitors. Nels Bruckner. 36823 Jasper-Lowell Rd .. Jasper, OR 97401.

WANTED: Information on IMSAI 8080 kit. My kit is incomplete. I am a beginner computer hobbyist and would like to finish the kit. Any help would be appreciated. Also. some issues of Kilobaud Mrcrocornput1ng for sale. J. Richard Laredo. 321 1 West Rohmann Ave., Peoria. IL 61604. [309] 673-7854.

WANTED: Engineering student would like to purchase a I 0-MHz. or better. oscilloscope: M68000 single-board computer; PCB manufacturing equipment; databooks and manuals. If you have fbut are not using/ any of this equipment. make me an offer. Tim Nye, 443 Simcoe St., Amherstburg. Ontario N9V I N4 Canada.

FOR SALE: Heath H-19A video terminal assembled and tested. Complete documentation and schematics. Priced much lower than Zenith Z- 19 yet completely compatible. Suitable for use with any RS-232C modem or computer with serial output. Hugh Henriques, 2416 Vails Gate Heights Dr., New Windsor, NY 1 2550. {9 1 4/ 565-3926.

POR SALE: O-bus backplanes. H9270 (4 by 4), H9281-88 (2<br>by 8}, and H9281-8C (2 by 1 2). Would like \$1 00 each, but will<br>consider all offers. Bob Gordon. POB 394, Burlington, VT 05402. (802) 985-2911.

FOR SALE: Apple Integer BASIC firmware ROM card. This card has the old moniror ROM which contains instruction trace. single-step facilities, and 1 6-bit multiply-and-divide instructions: 5 100. Mark L. Engel. 345 Black Rock Ave .. New Britain. CT 06052. {2031 229-0077.

FOR SALE: Sinclair ZXBI with 16K, manual, cassette cord. power cord, and TV connector: s I SO value. first s 1 25 takes all. J. Mcmanus. 102 Brookside Rd., Darien. CT 06820, 12031 655-6568.

FOR SALE: S- 100 boards: BK Godbout Econoram II static-memory board. BK Logos I static-memory board. Both assembled and in excellent condition: \$60 each. Stanley Lee. 164 Fallswater Road NE, Calgary, Alberta T3J 1B3, Canada. (403) 259-8440.

FOR SALE: Centronics Micro printer with four extra rolls of paper: 5 I SO. Intel SDK-85 System Design Kit: 5 I 00. Vector rackmount card cage with Compupro 6-slot motherboard: \$100. CCS Floating Point Math Card for Apple: s 200. Keith Sharman. 42 Rossmere Close SE. Medicine Hat Alberta TIS 2JB Canada. f403i 526-0594.

WANTED: A small to medium computer system for nonprofit educational organization. Needed for fund raising and bookkeeping. Any donation would be fully tax deductible. Will consider anything. Mike Robinson. Kansas City Capital. Route #I. Waverly. MO 64096. [816] 493-2285.

WANTED: Someone to program (burn) Signetics Prom #82S115.1 can supply chip plus program on SV-2716 or paper rape. Sid Tallman. University of Miami, Tritium Lab. 4600 Rickenbacker Causeway. Miami. FL 33 1 49.

FOR SALE: BYTE. first issue to present. 13 volumes bound in blue buckram: 1 982 issues unbound: 5 300 or best offer. Kilobaud Microcomputing, first issue to present, 10 volumes bound in brown buckram; 1 982 issues unbound: S275 or best offer. Possible trade for Apple hardware. A. Osroff. 6774 Sunny Brae Dr., San Diego, CA 92119, (714) 461-6573.

FOR SALE: Commodore PET 2001 series with BK RAM, Betsi interface board. 24K Expandoram memory board. Kimsi-Pius power supply. and a cassette with several programs including Space Invaders. Checkers 3.0. and Dunionquest-Temple of Apshai. Best offer over 5500. Donald Burden. Rt. 3. Box 219. Floyds Knobs, IN 47119.

FOR SALE: Netronics Elf II with kluge board. 4K RAM board. three 86-pin gold-edge connectors. tiny BASIC on cassette. full BASIC in EPROM. and Giant board. Also. Netronics ASC II encoded keyboard. video-display board, and RF modulator. Also. Emerson cassette recorder and homebrew power supply. Full documentation included. Complete operating system in excellent condition. S350 or best offer. Will sell separately. John Mills. 52 Audubon St.. New Britain. CT 06053. {2031 229-3370.

FOR SALE: Apple package: 48K Apple II Plus, two disk drives. 1 6K Apple language card. Hayes Micromodem II. Mountain CPS serial/parallel card with clock. and four boxes of disks. Software: BASIC. Pascal. Visicalc. Visiterm. DOS 3.3. DOS tooikit, Peachtree Accounting System for CP/M (AIR, AIP, G/L,<br>Payroll), all manuals included. Plus, a free used Dataproducts matrix printer not hooked into system yet, but works. Complete<br>package: FOB \$3800. Art Manzo. 1130 Hopkins Ave., Redwood City. CA 94062. {4 1 51 367-8833.

WANTED: Replacement keyboard for Commodore PET<br>Model 2001. Symbols have worn off the old calculator-style keys. Mark Zimmermann, 219 Dale Dr.. Silver Spring. MD 209 10, (301) 565-2166.

WANTED: Need any DECtape controller (preferably for PDP-9/15| DEC M boards, etc. for PDP-15. Will trade DEC A, 8, G. R. W series boards. empty DEC racks. power supplies. ere. Also for trade or sale one new DLI I W 1/0 pon for PDP- I I s. Looking for other users of DEC machines. we have running PDP-7, B. 9, 1 5, and people scrapping their antique DEC equip-ment. Dave Razler. 33A Clubhouse Rd .. Storrs. CT 06268. f203i 429-0054.

FOR EXCHANGE: Want computer equipment: printers, displays. hard-disk systems. software. etc. in exchange for oak furniture. Vern Blanchard, POB 445, Ramona. CA 92065. f7141 789-6 1 49.

UNCLASSIFIED POLICY: Readers who have computer equipment to buy, sell, or trade or who are requesting or giving advice may send a notice to BYTE for inclusion in the Unclassified Ads section. To be considered for publication, an advertisement must be noncommercial (individuals or bona fide computer clubs -only), typed double-spaced on plain white paper, contain 75 words or fewer, and include complete name and address. This service is free of charge; notices are printed once only as space permits. Your confirmation of placement is appearance in an issue of BYTE as we engage in no correspondence. Please allow at least three months for your ad to appear. Send your notices to Unclassified Ads, BYTE/McGraw-Hill, POB 372, Hancock, NH 03449.

# **Unclassified Ads**

FOR SALE: Storage Oscilloscope. Tektronix Model 7834 with 7A19, 7A26, 7BBO, 7BB5, 7D15. as well as Solder/Desolder PPS I OOA by Page. Sean Hegna or Ann Thagard. 235 East Bayfront, Balboa Island, Newport Beach, CA 92662, (714) 673-33B3.

FOR SALE: Persci 277 dual-disk drive. Fastest B-inch floppydisk drive on the market. Functions as two conventional drives. I .8-ms track-to-track seek time. Voice-coil servo positioner: S400. Robert Morein. 1 570 Arran Way. Dresher. PA 1 9025. (2 1 51 628·86B4.

FOR SALE: Two Percom data separators: S20 each. Cashier's check or postal money order. Construction Engineering Inc .. 1 25 INing St.. POB 2 1 54, Framingham. MA 0170 I.

NEEDED: Someone to modify Radio Shack's Mailing List II program for use with extra disk drives. Joe Flores. 4247 North Arica Ave., Rosemead, CA 91770, (213) 287-2195.

FOR SALE: Datel 30 printer: IBM Selectric mechanism. serial rnput. needs work. S300 or best olfer. Jeff Spirer. 3530 Henry Hudson Parkway. Bronx. NY I 0463. 12 1 21 796-6060. I 0 a.m. to 3 p.m.

WANTED: Protocol Converter. I need to communicate with IBM 2780 bisynchronous protocol through an asyncflronous RS·232C serial port. I need a Black Box Catalog A/S-2 protocol converter or equivalent. Jim Hutchins. 3713 Forest Lane. Garland. TX 75042. (2141 272-543 1

FOR SALE: DECwriter II Model LA 36: Complete with Omnitec modem. Not currently rn use. Best offer. Peter B. Roll. (5 1 6) 671-5100.

WANTED: Correspondence from anyone who has had experience using the Phasesrore 5075 system. manufactured by California Micro Computer Company. in coryunction with an IBM 50. 60, or 75 electronic typewriter. W.J. Buchanan. 11421 Key West Dr. NE. Albuquerque. NM 87111.

FOR SALE: Digital Group ZBO wilh 62K. 256 by 256 graphiCs board (BKI. audio-casseue board. eight parallel ports. arid four RS·232C senar ports. Quad Phi-Deck drive with controller, disk-drive controller board (no drives), real-time clock/interrupt beard, P.A. pnnter. lull ASCII keyboard, and Sanyo 9-inch monitor. Also. Oasis 5.3. Phimon. Image. and more. \$2000 or best offer. Tommy S. Davis. Rt. I Box 61. Driggs. ID B3422. (307) 353-257B.

# BOMB

# BYTE's Ongoing Monitor Box

#### Article # Page Article Author(s)

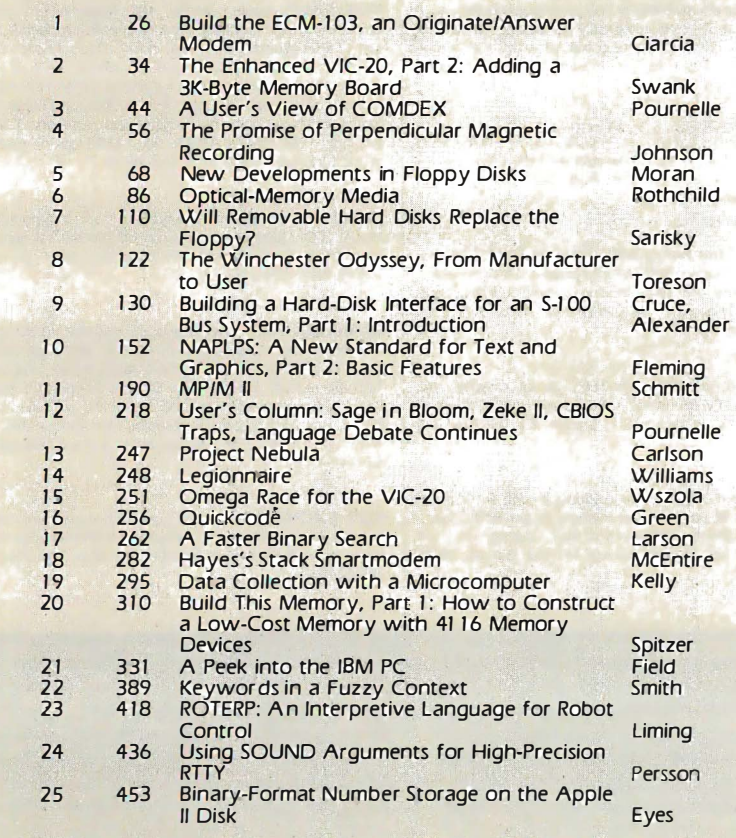

FOR SALE: IBM Selectric 1/0 terminal and ball in working condition: S275 (needs character adjustment) . Oscilloscopes. Hewlett-Packard dual trace: \$250. Tektronix, dual- and quadtrace. dual-writing beam: S 295. DEC 1 1 /05 cabinet wtth power supply. sockets. and fans as supplied by DEC: S295. Televideo Model 912. like new: 5495. Core memory system in cabinet made by Fabritek for DEC PDP-11 computers: make an offer. Microfiche reader manufactured by Recordak: \$85. Also. have many DEC module boards. Murray Marcus. 918 Rockmont Court. Orlando. FL 32804. (3051 299-4229.

FOR SALE: Ohio Scientific Challenger 4 personal minicomputer wrth OS/6SD operating system. 32K processor memory. two 5¼ -inch disk drives, and a Microline 80-cps dot-matrix printer; includes 20 disks, software, and games: 5200 or best of-<br>fer. Also have #33 Teletypewriter: \$200 or best offer. Stella Ellis,<br>POB 233, Westchester, IL 60153. [312] 345-2770.

WANTED: Programming job to work on at home. I am an electrical engineer with 3 years' experience in micro software. 21/<sub>2</sub> years in micro hardware, and 21/<sub>2</sub> years in other digital hardware. I have a Sphere and TRS-80 Model I with disk, but am willing to buy more equipment (like an IBM PC) if needed. Charles Skeldon. 5119 Irving Ave. N, Minneapolis. MN 55430, (612) 588-9088. after 6 p.m.

**WANTED:** Exchange sailboat design: theory and navigation<br>programs in BASIC or Pascal. Brent Farler, 10810 East 33<mark>r</mark>d Court. Tulsa. OK 74145.

WANTED: Individual who uses computers for stock market investment decisions would like contact with any user clubs in the Louisville, Kentucky area. Also, with individuals using computer-assisted forecasting for any market. This includes subscribers to The Granville Market Letter. The Professional Investor. and other financial advisories. W.C. Gaines. 1814 Lafontenay Court. Louisville. KY 40223. [502] 244-0756.

FOR SALE: Teletype Model 43 printing terminal with a Multitech acoustic modem: \$800. Brian Keller, 1801 Pomme Rd., Arnold, MO 63010, (314) 296-6230.

FOR SALE: SwTPC 4K Memory Boards, \$35 each or all five for s 1 50. Would consider trade tor Percom LFD D1sk Controller, with Smoketran and complete documentation. Richard Carreras. (505) 298-9187.

FOR SALE: ASR-33 Teletype. DIStributor checked. Good condition. Used in bug book experiments as typewriter printer/paper punch. Ask manual included: s l /5. Pay shipping<br>on delivery. G. Pilant, 1332 Mass., Joplin, MO 64801, [417] 623-999 1

#### Part 2 is Number 1

Steve Ciarcia won the December BOMB contest with the second part of "Build the Circuit Cellar MPX-16 Computer System." He will receive the S100 kitty. Second place goes to Jerry Pournelle for his User's Column "A Slew of Languages. a Slap at Documentation. and a Curse at Keyboards." This honor brings with it a \$50 purse. Chris Crawford won third place for sharing his experience in game design in the article "Design Techniques and Ideals for Computer Games."

# **Reader Service**

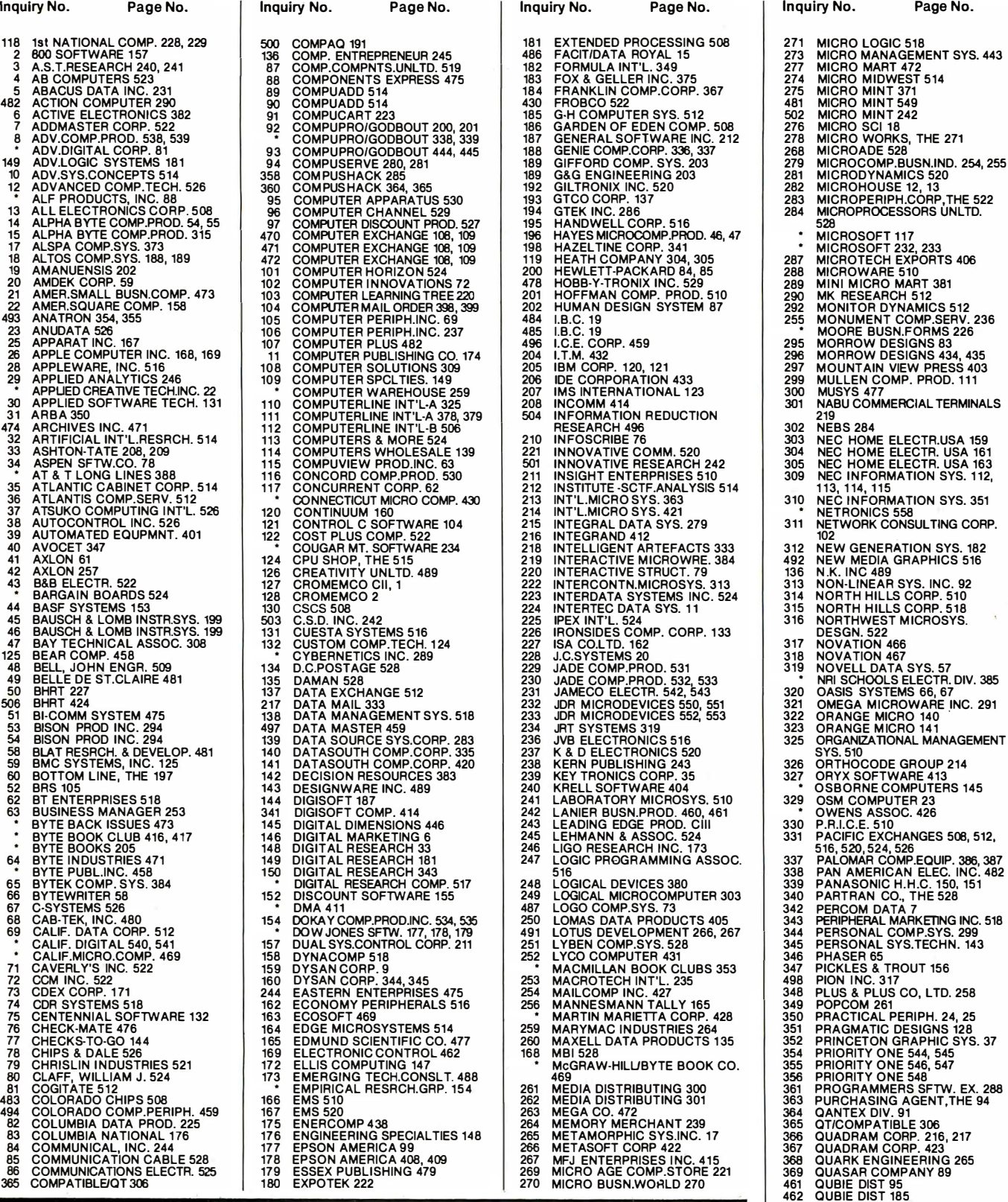

To get further information on the products advertised in BYTE, fill out the reader service card with your name and address. Then circle the appropriate numbers for the. advertisers you select from the . list. Add a 20-cent stamp to the card, then drop it in the mail. Not only do you gain information, but our advertisers are encouraged to use the marketplace provided by BYTE. This helps us bring you a bigger BYTE. The index is provided as an additional service by the publisher, who assumes no liability for errors or omissions. \*Correspond directly with company.

462 QUBIE DIST 185<br>372 RACET COMPUTES LTD. 471<br>372 RACET COMPUTES LTD. 471<br>373 RADIO SHACK CIV<br>374 RANA SYSTEMS 42, 43<br>375 RCA 361<br>374 RED BARON 292, 293<br>377 RED GATE PUBL.CO. 90<br>377 RED GATE PUBL.CO. 90<br>377 RED GATE PUBL. March 1983 © BYTE Publications Inc 559

#### Reader Service

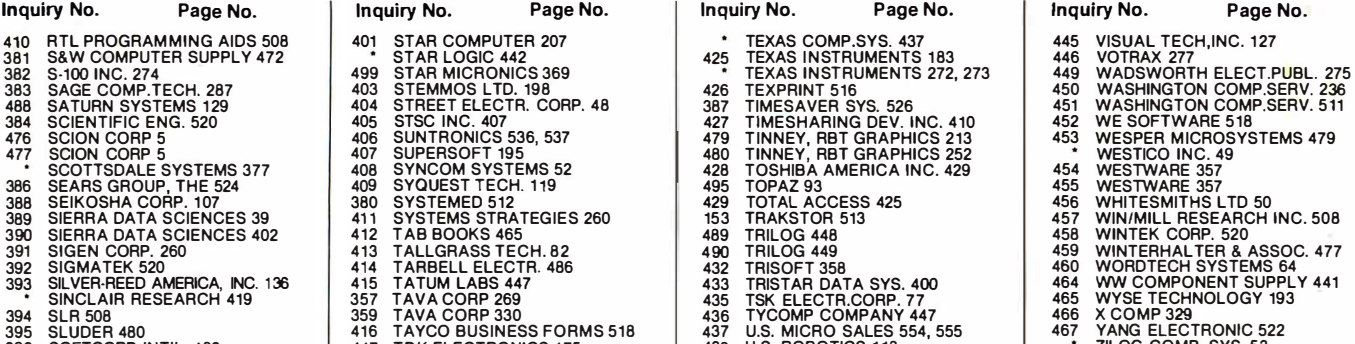

- 
- 
- 
- $\frac{3}{3}$
- 400
- -
	-
- -
	-
	-
	-
	-

- 437 INLEGIMASS FLORID AND THUGG 472 TRISOFT 358 450 WORDTECH SYSTEMS 64<br>
432 TRISOFT 358 432 TRISOFT 358 433 TRISTAR DATA SYS. 400 464 WW COMPONENT SUPPLY 441<br>
357 TAVA CORP 330<br>
435 TSK ELECTR. OMPANY 447 466 X COMP 329<br> 396 SOFTCORP INT'L, 186<br>
235 SOFTWARE ASSOC. 238 419 TECH-DATA CORP. 526 439 U.S. EXCHANGE 518<br>
397 SOFTWARE BANC 359 421 TELECON SYSTEMS 40<br>
398 SOFTWARE TECHNIQUE 510 421 TELECON SYSTEMS 40<br>
421 TELECON SYSTEMS 40<br>
421 T
- -
	-
	-
	-
	-
	-
	-
	-
	-
	-
	-
	-
	-
	-
	-

### **National Advertising Sales Representatives:**

#### **Northeast**

473

ME, NH, VT, MA, CT, Rl, DE, MD, VA, WV, OK, TX, Upstate NY, Eastern Canada ·

**Halar Associates** 280 Hillside Ave. Needham Heights, MA 02194 161 7) 444-3946

Mid Atlantic NY, NYC, NJ, PA

Hajar Associates 32i Broad St. Red Bank, NJ 07701 (201) 741-7744

Southeast NC, SC, GA, FL, AL, MS, TN, KY, LA

Maggie McClelland McGraw-Hill Publication 4170 Ashford Dunwoody Road Suite 420 **Atlanta, GA 30319** 1404) 252.0626

Midwest MN, WI, MI. lA, IL, IN, OH, MO, NE, KS, NO, SO, AR

HaJar Associates 5225 Old Orchard Rd. Suite 50 Skokie, IL 60076 (312) 966-0160

Northwest

AK, HI, WA, OR, ID, MT, WY, Northern California, Nevada Except Las Vegas, Western Canada

Bill McAfee McGraw-Hill Publications 1 000 Elwell Court Suite 124 Palo Alto, CA 94303 141 5) 968.0280

#### Southwest

UT, CO, AZ, NM, Las Vegas, Southern **California** 

Page Goodrich McGraw-Hill Publications 3001 Red Hill Avenue Building #1-Sulte 222 Costa Mesa, CA 92626 17 1 4) 557-6292

Karen Niles McGraw-Hill Publications 3200 Wilshire Boulevard Los Angeles, CA 90010 (213) 480-5243 121 3) 487-1 1 60

#### West Coast Surplus and

**Retail Accounts** Tom Harvey 3463 State Street Suite 256 Santa Barbara, CA 93105 1805) 964-8577

#### European Advertising Sales Representatives:

Mrs. Maria Sarmiento Pedro Teixeira 8, Off. 320 Iberia Mart 1 Madrid 4, Spain 45 52 891

Mr. Andrew Karnlg Andrew Karnlg & Associates Kungsholmsgatan 10 112 27 Stockholm, Sweden 08 51 68 70

Mr. Hans Csokor Publlmedia Relsnerstrasse 61 A-1 037 VIenna, Austria

Mrs. Gurlt Gepner McGraw-Hill Publishing Co. 115 Yosephtal St. Bat Yam, Israel 866 561 321 39

Mr. Fritz Krusebecker McGraw-Hill Publishing Co. Lleblgstrasse 27C D-6000 Frankfurt/Main 1 West Germany 72 01 81

Mr. Michael Sales McGraw-Hill Publishing Co. 17 rue Georges Blzet F 751 16 Paris France 720 33 42

Mr. Simon Smith McGraw-Hill Publishing Co. 34 Dover St. London W1X 3RA England 01 493 1451

Mr. Ello Gonzaga McGraw-Hill Publishing Co. VIa Baracchini 1 20123 Milan, Italy 86 90 617

Far East/Pacific Seavex Ltd. 05-49/50 Tanglln Shopping Center 19 Tanglin Rd. Singapore 1024 Republic of Singapore

I

Seavex, Ltd. Room 102, Yu Yuet Lal Bldg. 43-55 Wyndham St. Central Hong Kong

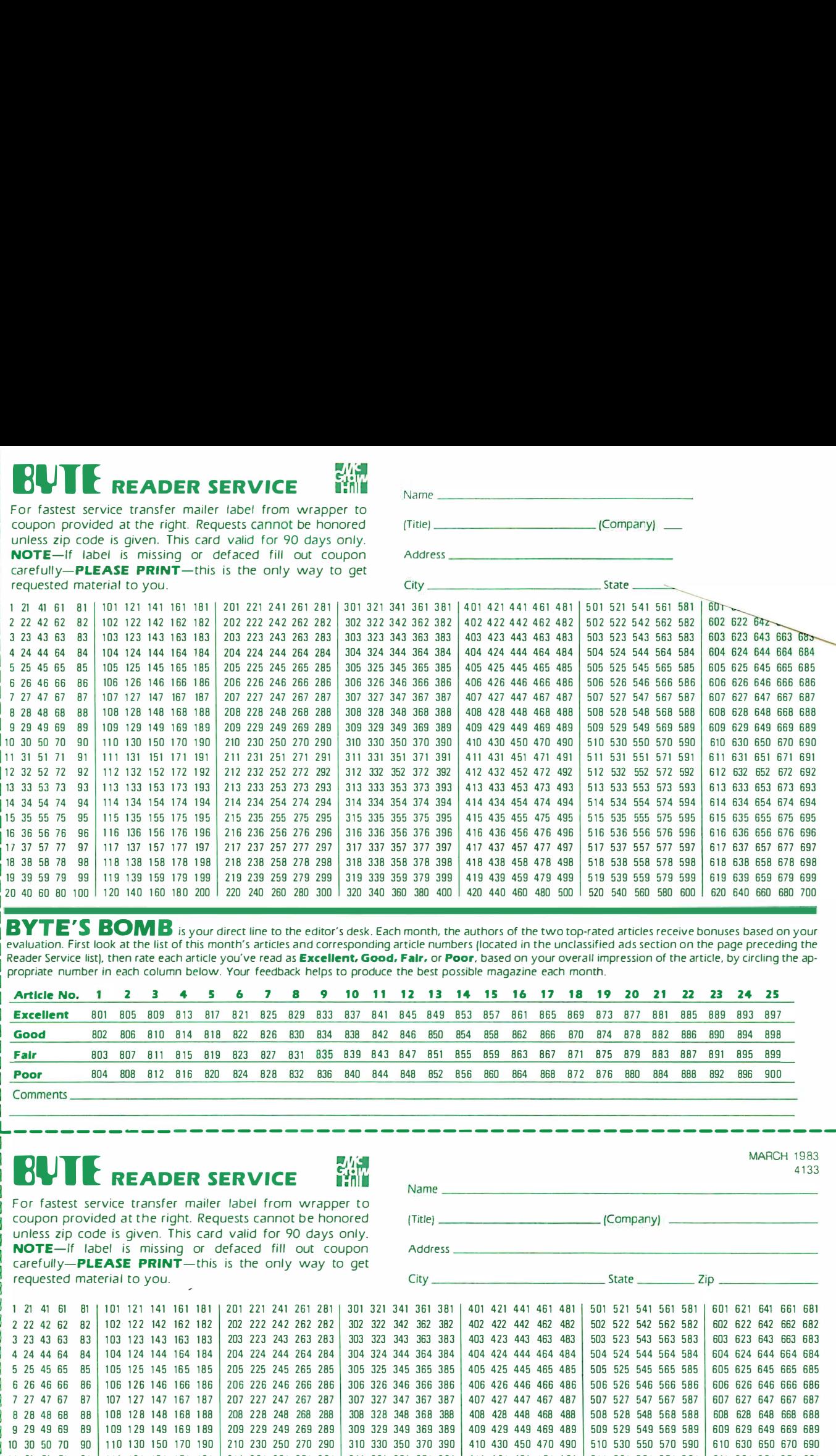

Reader Service list), then rate each article you've read as Excellent, Good, Fair, or Poor, based on your overall impression of the article, by circling the appropriate number in each column below. Your feedback helps to produce the best possible magazine each month.

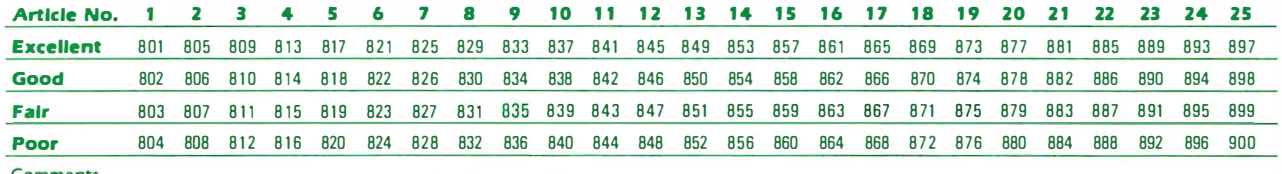

L---------- - ----- --- -- - - ------ ---- ---- ----------------·

t

# **RUTE** READER SERVICE

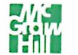

For fastest service transfer mailer label from wrapper to coupon provided at the right. Requests cannot be honored unless zip code is given. This card valid for 90 days only.  $\mathsf{NOTE} - \mathsf{if}$  label is missing or defaced fill out coupon carefully—**PLEASE PRINT**—this is the only way to get requested material to you.

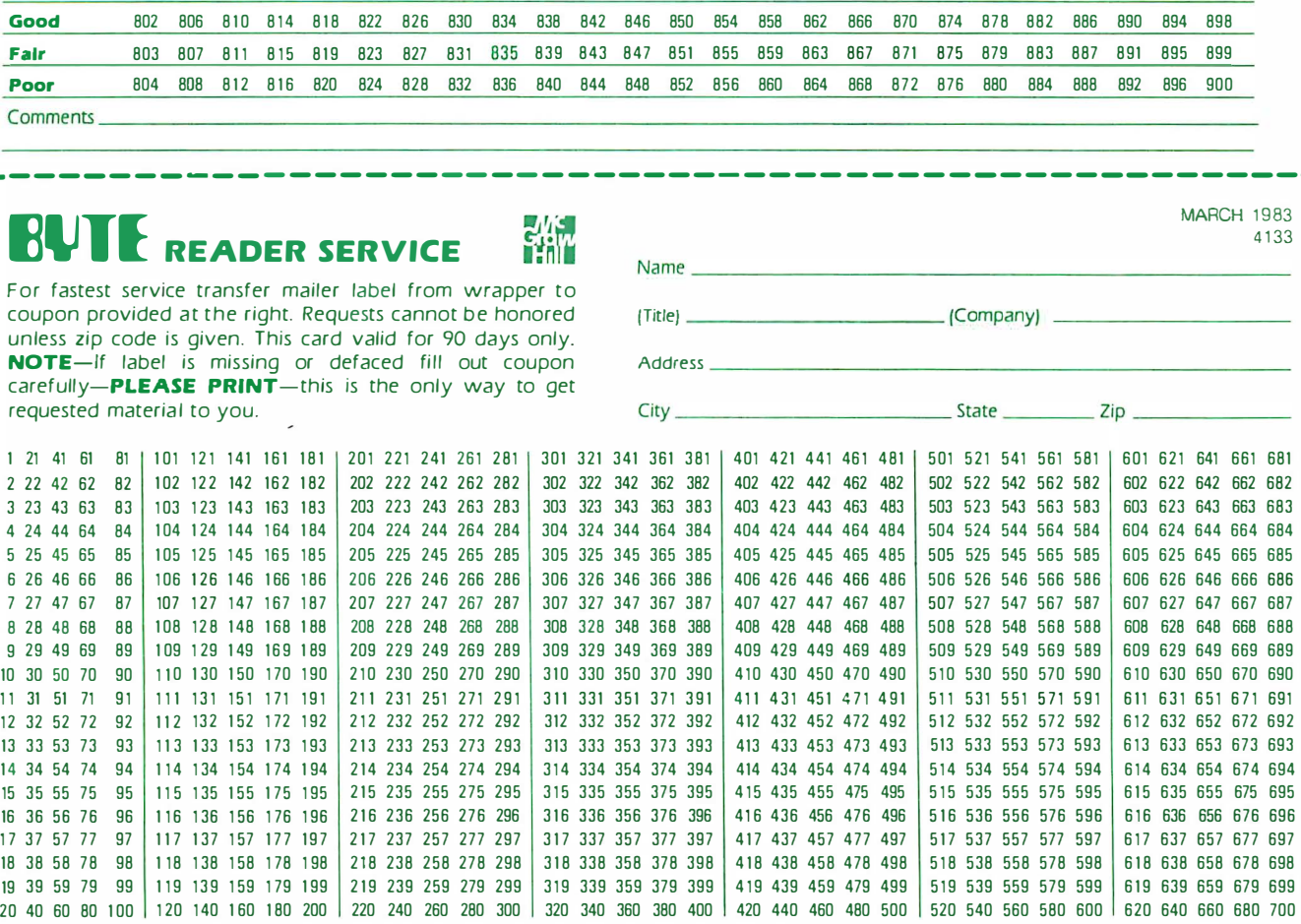

To get further information on the products advertised in BYTE, fill out the reader service card with your name and address. Then circle the appropriate numbers for the advertisers you select from the list. Add a 20-cent stamp to the card, then drop it in the mail. Not only do you gain informarion. but our advertisers are encouraged to use the marketplace provided by BYTE. This helps us bring you a bigger BYTE. The index is pro· vided as an additional service by the publisher. who assumes no liability for errors or omissions.

, \_\_\_\_ - --- -- -- -- -- ---- --------- ----- -- ---- ------------ --·

**MARCH 1983** 

Name \_\_\_\_\_\_\_\_\_\_ \_\_\_\_\_\_\_\_\_\_\_\_\_\_\_\_\_\_\_\_ \_\_\_\_ \_\_\_\_ \_

I Title) ------------------- !Company)

4133

PLACE STAMP **HERE** 

# **3.4TE READER SERVICE** PO BOX 298 DALTON, MA 01226 USA

PLACE STAMP **HERE** 

# **BUTE** READER SERVICE PO BOX 298 DALTON, MA 01226 USA

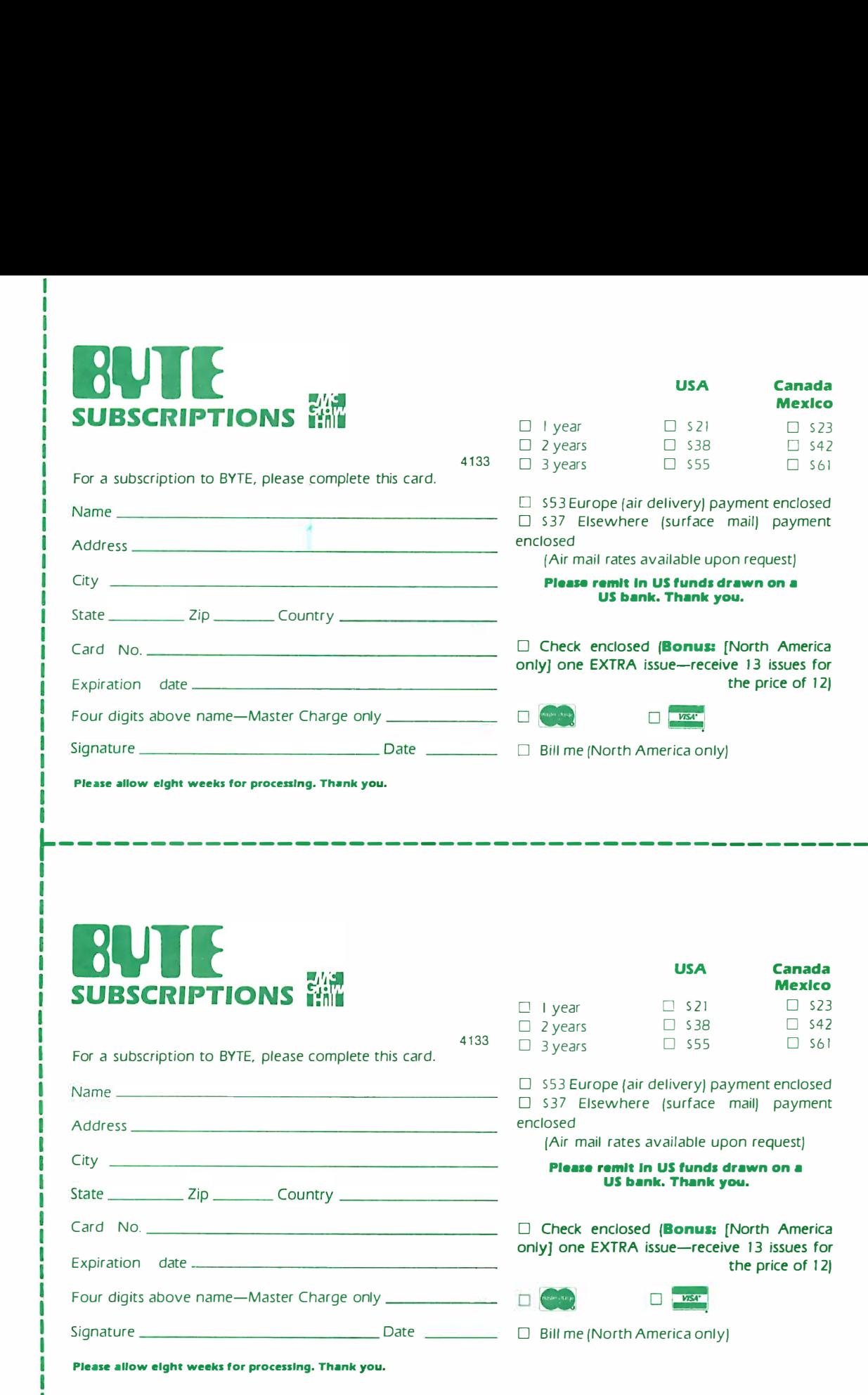

1 ı

# Don't Miss An Issue! Have BYTE delivered to your door.

L----------- ------------ ----------------- -----

Each month BYTE will bring you the latest in microcomputer technology. DISCOVER and IMPLEMENT new ideas. Don't miss the original information presented in the pages of BYTE.

With BYTE you'll always be among the first to know about the important breakthroughs, worthwhile new equipment, and innovative projects in the world of computing.

CHALLENGE US to deliver the very best ideas in microcomputers and advanced technology to you. Return the attached card todayl

Subscribe to BYTE-the world's leading computer magazine.

PLACE STAMP **HERE** 

¥.

**BUTE** SUBSCRIPTIONS PO Box 590 Martinsville NJ 08836 USA

> PLACE STAMP HERE

BUTE SUBSCRIPTIONS PO Box 590 Martinsville NJ 08836 USA

 $\widetilde{\mathcal{A}}$ 

#### **IN PRINTERS**  $C =$ DING  $\vert \equiv \wedge$ ONE GREAT LINE. ONE GREAT WARRANTY.

Finally, there's one full family of printers that covers every business or word processing application-Finally, there's one full family of primers that covers every business of word processing application—<br>all from C. Itoh, a company known for packing more product into less price; and all distributed<br>exclusively by Leading

# THE PRO'S.

The Prowriters: business printers—and more. The "more" is a dot-matrix process with more dots. It gives you denser,<br>correspondence quality copy (as opposed to <u>business</u> quality copy, which looks like a bad job of spray-pa Parallel or serial interface.

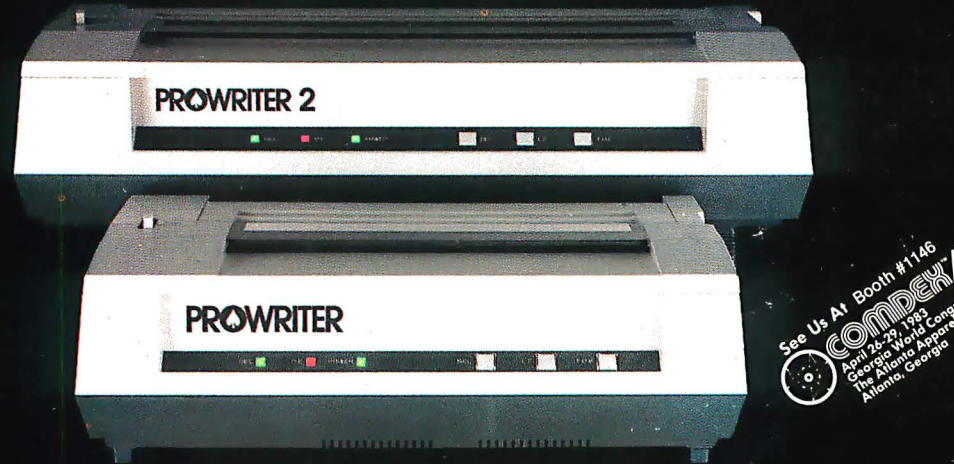

HALL CAR

### THE STAR.

The Starwriter F-10. In short (or more precisely, in a sleek 6" high, 30-pound unit), it gives you more<br>of just about everything—except bulk and noise—than any other printer in its price range. It's a 40 cps letter-quality daisy-wheel with a bunch of built-in functions to simplify and speed up word processing. It plugs into almost any micro on the market, serial or parallel.

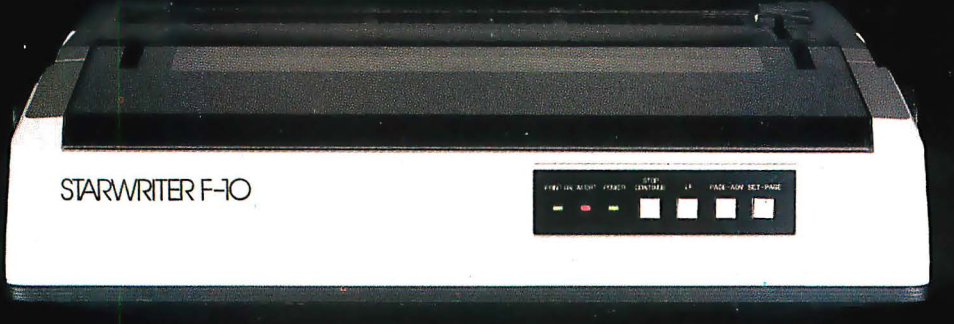

# THE MASTER.

The Printmaster F-10. Does all the same good stuff as the Starwriter except, at 55 cps, the Master does it faster.

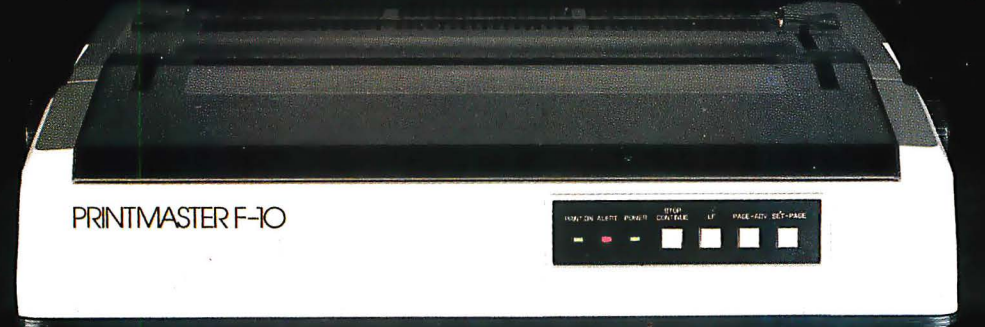

Distributed Exclusively by Leading Edge Products, Inc., 225 Turnpike Street, Canton, Massachusetts 02021.<br>Call: toll-free 1-800-343-6833; or in Massachusetts call collect (617) 828-8150. Telex 951-624. Circle 243 on inquiry card.

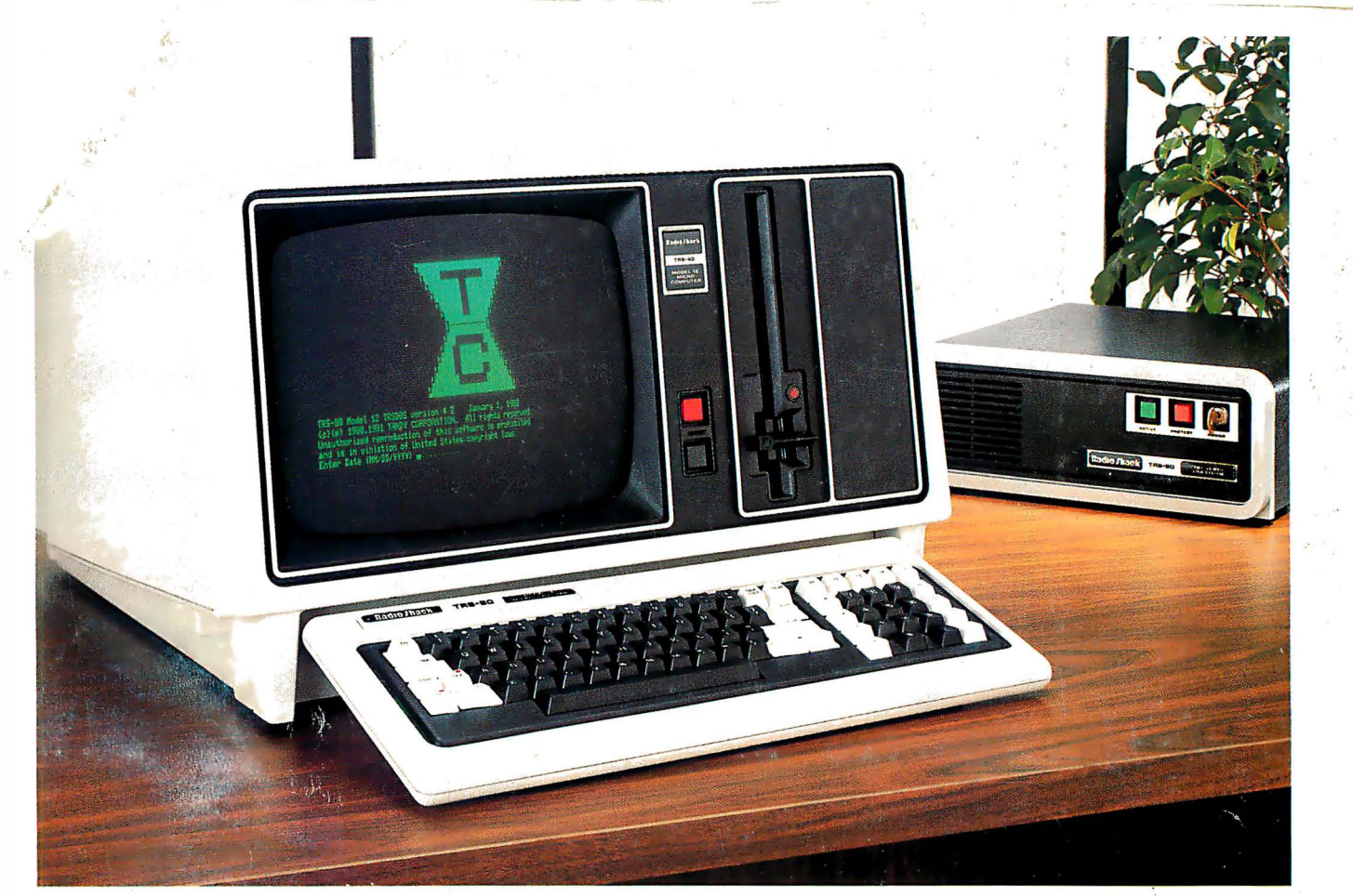

# Radio Shack Presents the New Standard Of Small Business Systems

# Introducing the TRS-80<sup>®</sup> Model 12 Computer and 12-Megabyte Hard Disk Drive

Our new TRS-80 Model 12 is a remarkable business system that offers a unique combination of power, versatility and easy expandability.

A Multi-Purpose Computer. TRS-80 Model 12 can handle accounting, word processing and financial planning applications, meet program development requirements, even be outfitted for communications with mainframe computers. There's no waiting for software, because it's fully compatible with our popular Model II business programs.

Professional Features for Only \$3199. The TRS-80 Model 12 (Cat. No. 26-4004) includes an 80K memory and a built-in 1.25-megabyte double-sided, doubledensity floppy disk drive. Or you can choose a TRS-80 Model 12 with two built-in drives for just \$3999 (26-4005). Model 12 includes a high-resolution 12" green phosphor screen that displays 24 lines of 80 characters and a detachable, low-profile 82-key keyboard with numeric datapad and eight special-function keys.

Easy Expansion. After installation of our optional Model 12 Card Cage, you'll have six plug-in card slots for expanding your system to the power and capability you need. It's also easy to expand with external floppy disk drives, a printer, plotter, modem and more.

Complete Hard Disk System for Only \$6893\*. Team up your single-disk TRS-80 Model 12 with our new 12megabyte Hard Disk Drive (26-4152, \$3495) and you've got a system that's perfect for large inventory control needs, accounting and data base management.

Come In and See the New Model 12. Get a personal demonstration at your nearest Radio Shack Computer Center and selected Radio Shack stores and participating dealers, today. Ask about our leasing, training and service plans, too.

**R C C C D D D D D D D D T**<br>The biggest name in little computers<sup>®</sup>

A DIVISION OF TANDY CORPORATION

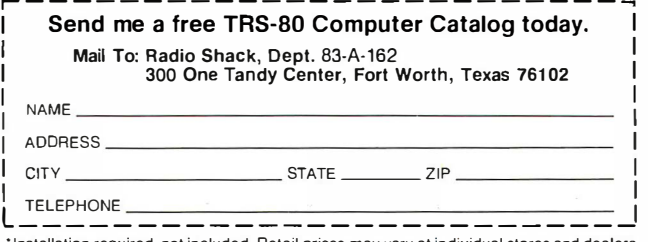

\* Installation required, not included. Retail prices may vary at in dividual stores and dealers. Special order may be required.

Circle 373 on inquiry card.

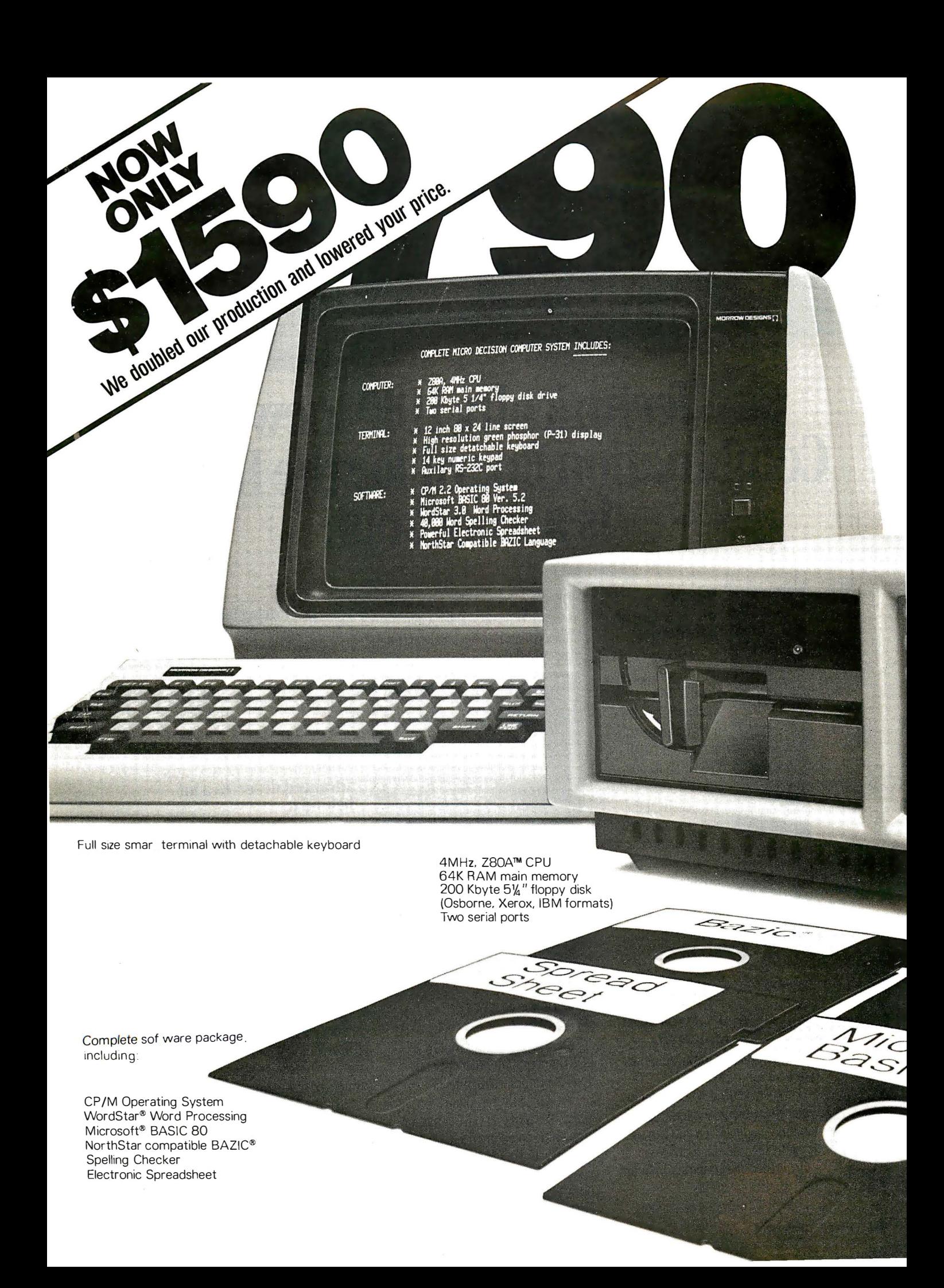

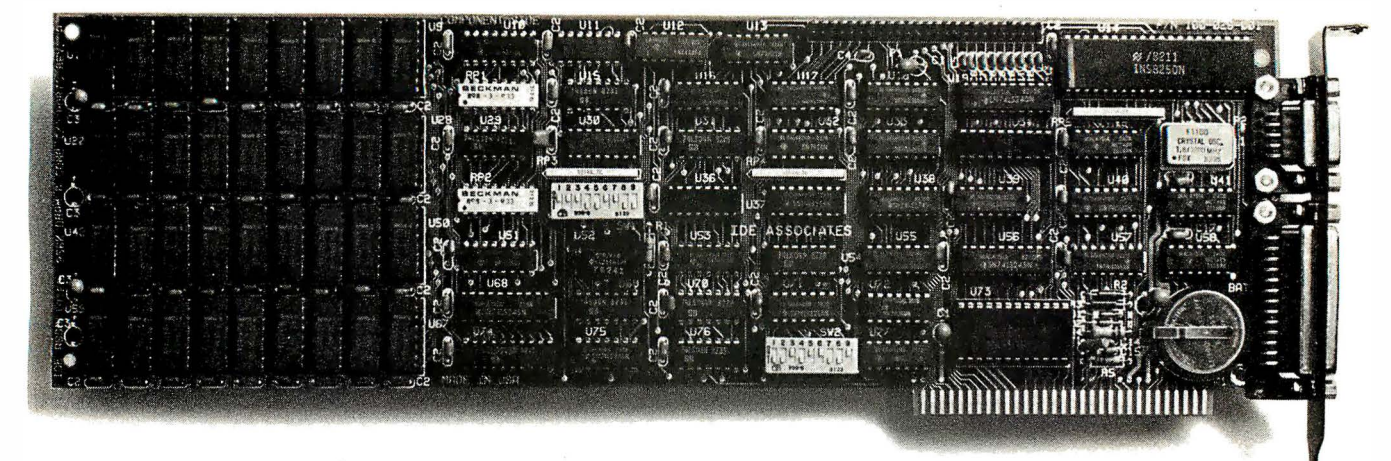

# 'Iechnically, IDES new Combination Board for the IBM PC is a knockout.

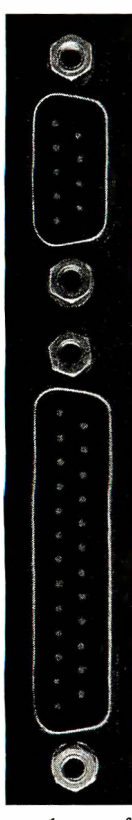

#### It beats the knockout problem.

IDE's new Combination Board allows you to cable both serial and parallel interfaces from the back of the board itself.

So even if your IBM PC doesn't have a knockout at the back, you can now interface printers, disks, or communications devices. Without any troublesome jury rigging, without wasting expansion slots, and with the unit's protective cover still in place.

### It's a technical knockout.

The interfacing innovations are only the beginning.

For the first time, you can get a Winchester disk drive interface on a combination board. Or you can use the same interface for a printer.

Only the IDE Combination Board gives you this capability

And that's only one of 3 options

IDE offers. You can also add a serial interface (RS232C Cable Adapter included) and/or clock/calendar with battery backup.

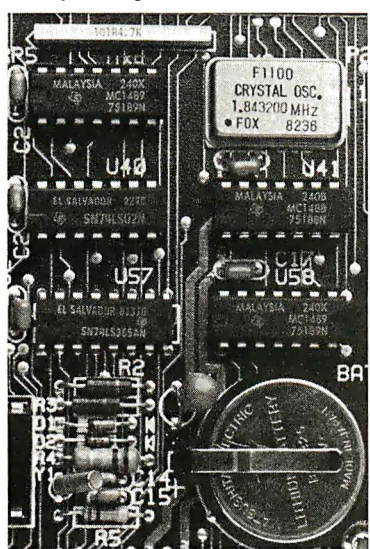

#### The price is avery nice touch.

To really be knocked out by the IDE Combination Board, just take a look at our price structure.

You buy only the options you want- so you never have to pay for something you don't need.

And with IDE's helpful upgrade policy, you can trade up your board for one with more memory or options. For very little money

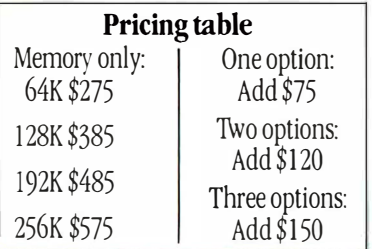

#### A Combination Board this advanced deserves a lot behind it.

IDE backs up its new Combination Board with a one-year warranty... not just 90 days.

It's available for immediate delivery, and installation is free in major metropolitan areas.

So call us now to order your Combination Board. We'll answer any questions you have, and give you the name of your nearest IDE dealer

He'll show you the new IDE Combination Board and the whole line of IDE products: Winchester disk drives, memory boards, printer spooler software, and disk-emulation software.

They're all technical knockouts.

1-800-257-5027 (in MA call (617) 272-7360)

> E ASSOC 44 Mall Road. Burlington, MA 01803